-M

CICS Transaction Server for z/OS

# CICS Performance Guide

*Version 3 Release 1*

-M

CICS Transaction Server for z/OS

# CICS Performance Guide

*Version 3 Release 1*

#### **Note!**

Before using this information and the product it supports, be sure to read the general information under ["Notices" on page](#page-916-0) [883.](#page-916-0)

This edition applies to Version 3 Release 1 of CICS Transaction Server for z/OS, program number 5655-M15, and to all subsequent versions, releases, and modifications until otherwise indicated in new editions. Make sure you are using the correct edition for the level of the product.

#### **© Copyright IBM Corporation 1983, 2011.**

US Government Users Restricted Rights – Use, duplication or disclosure restricted by GSA ADP Schedule Contract with IBM Corp.

# **Contents**

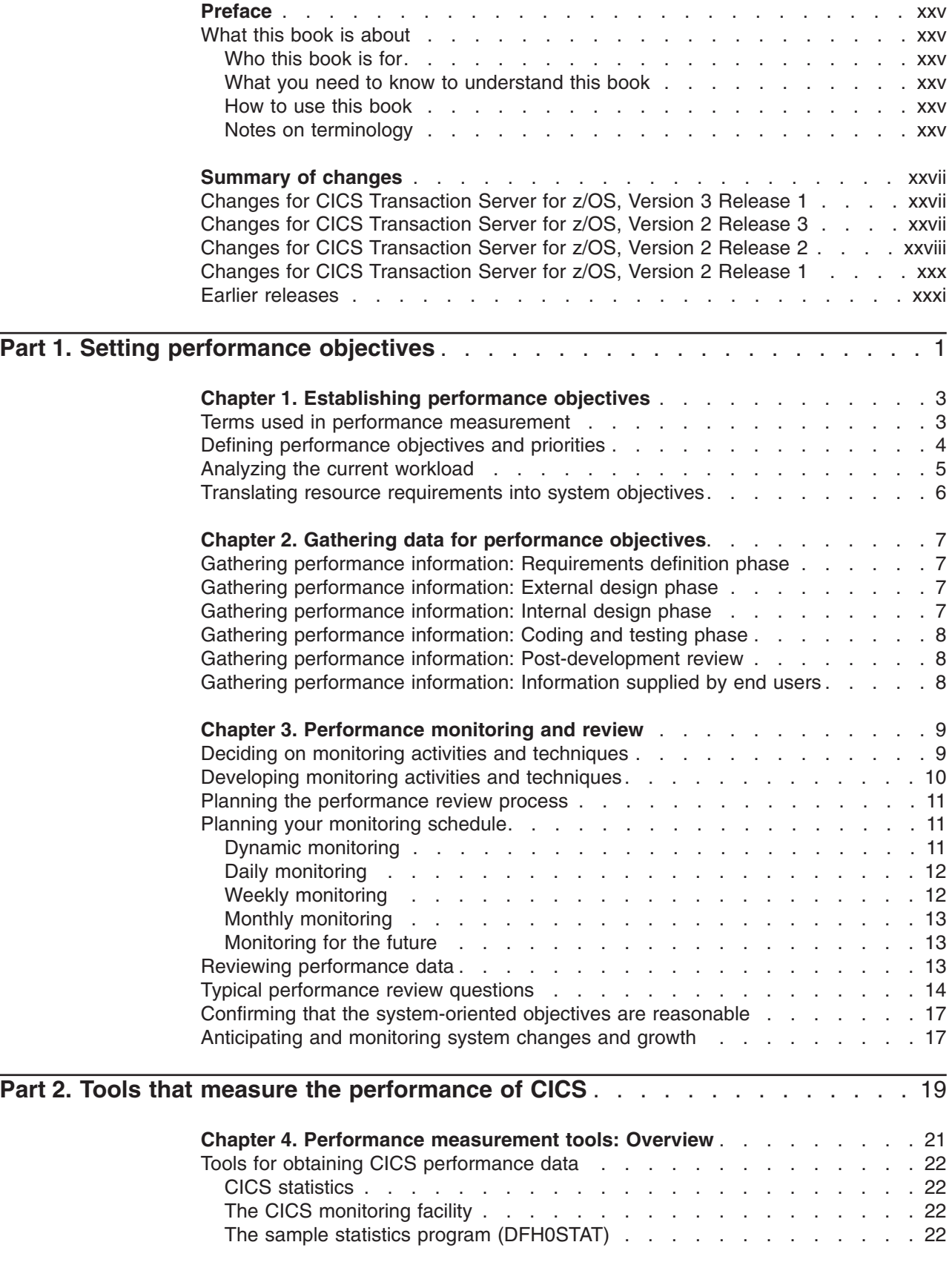

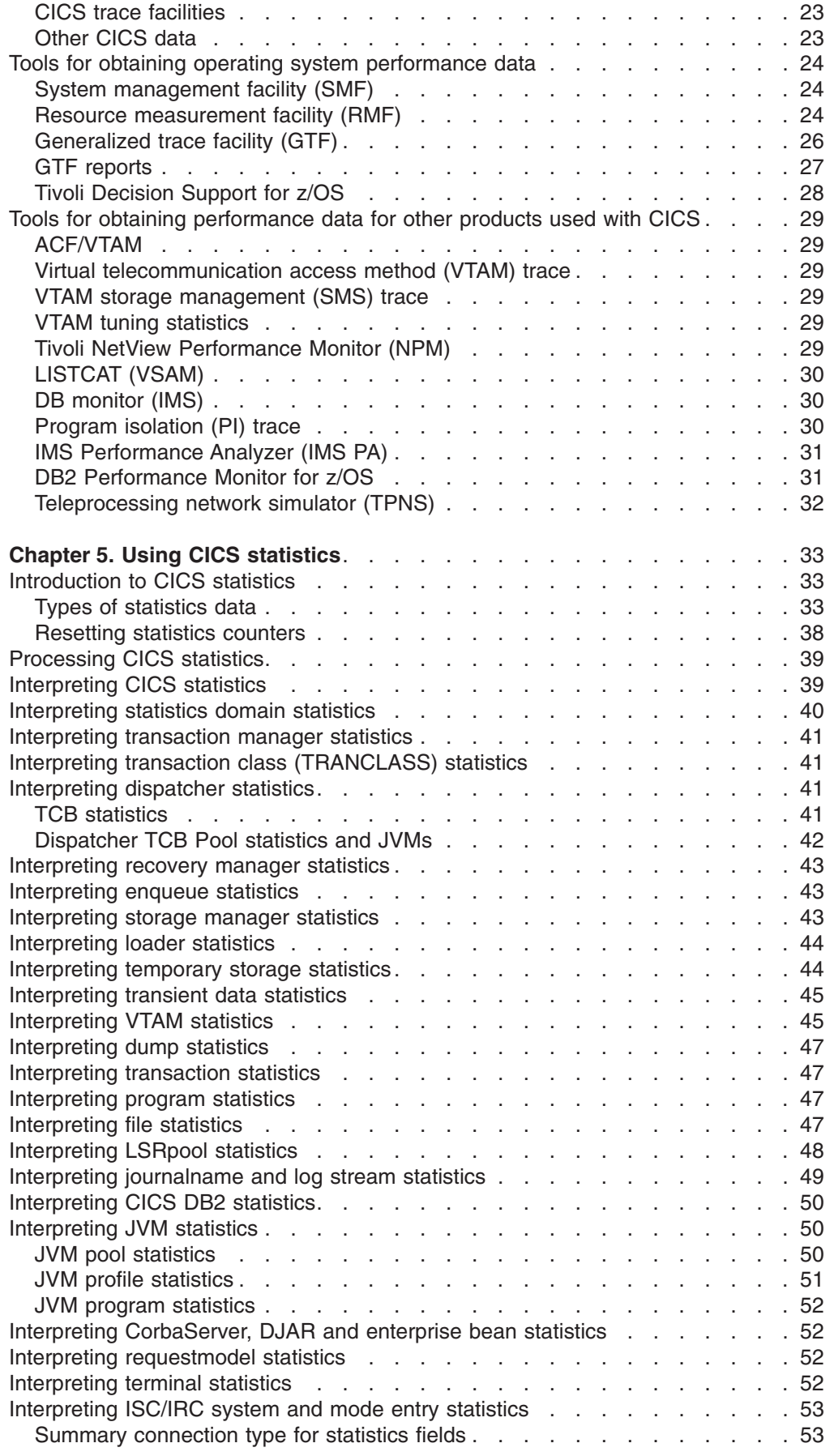

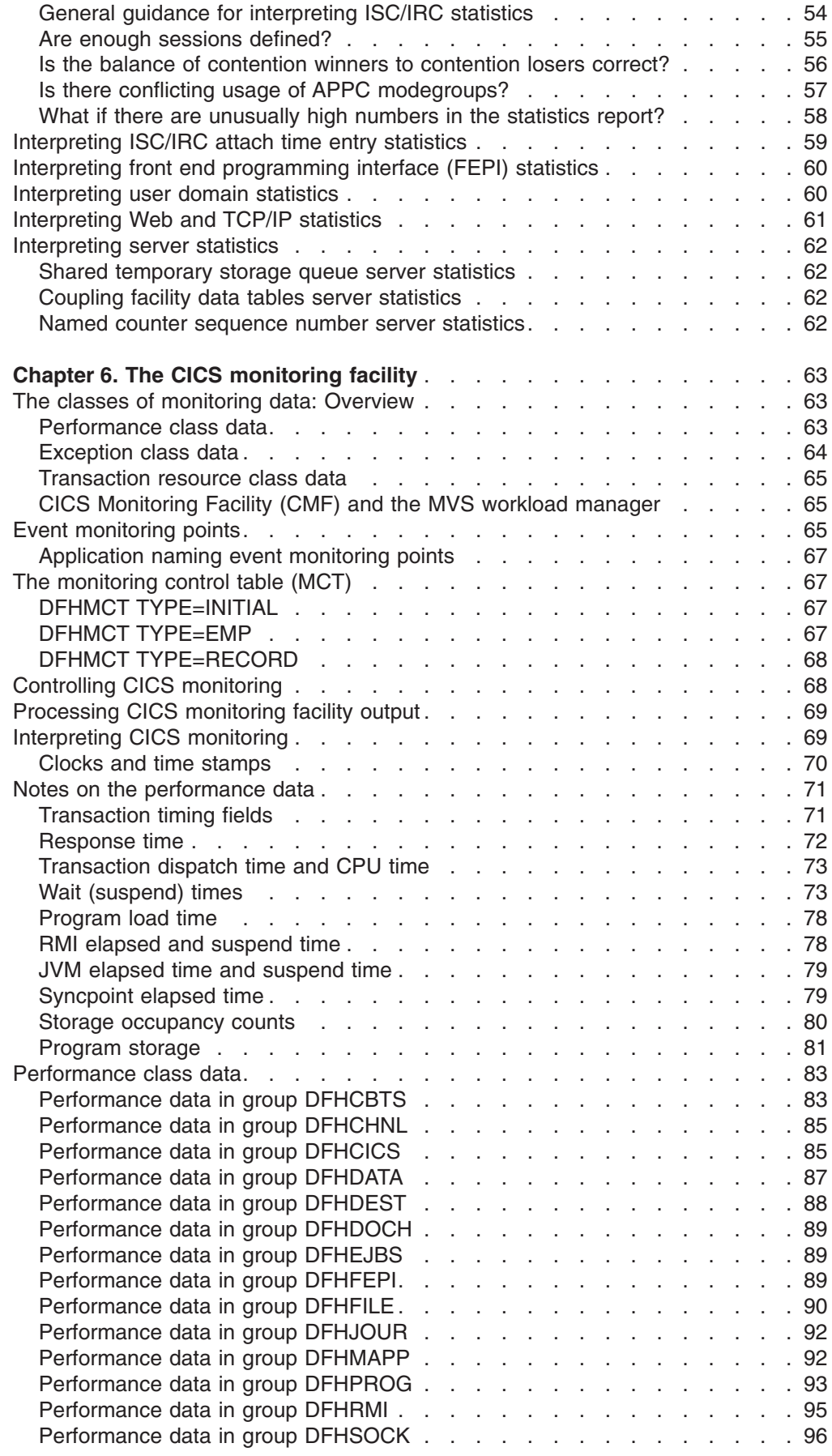

 $\bar{\mathbf{I}}$ 

 $\bar{\mathbf{I}}$ 

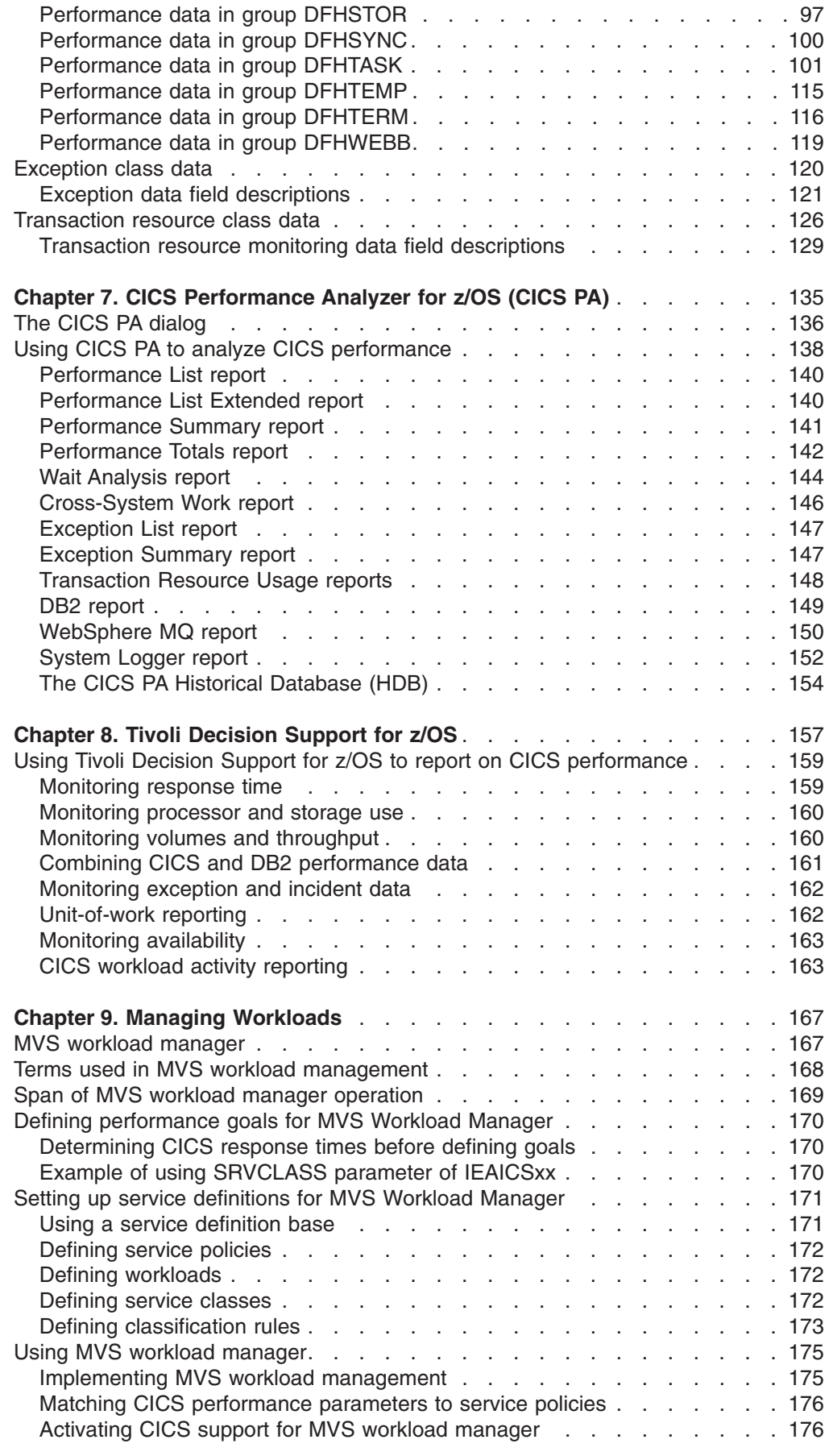

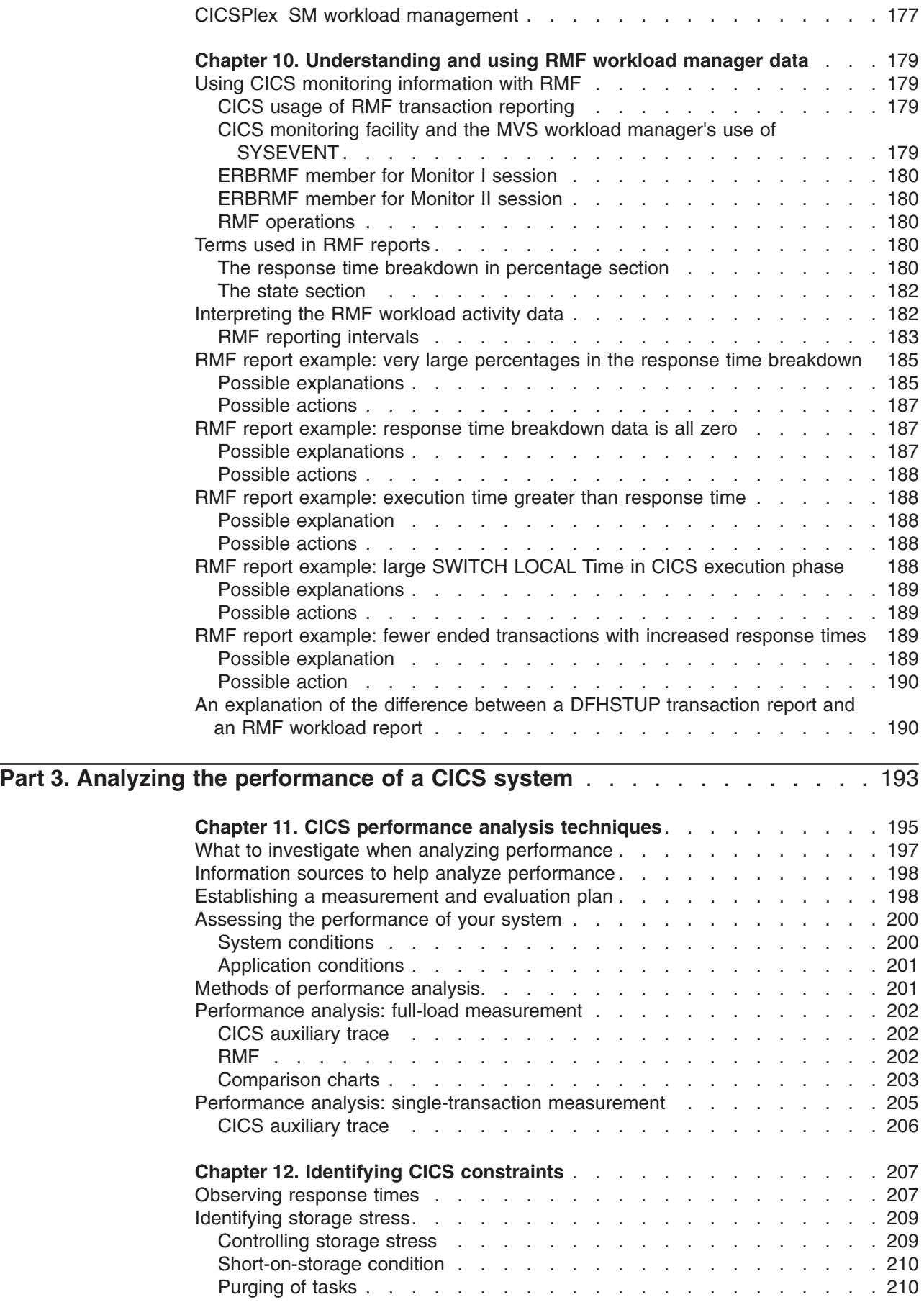

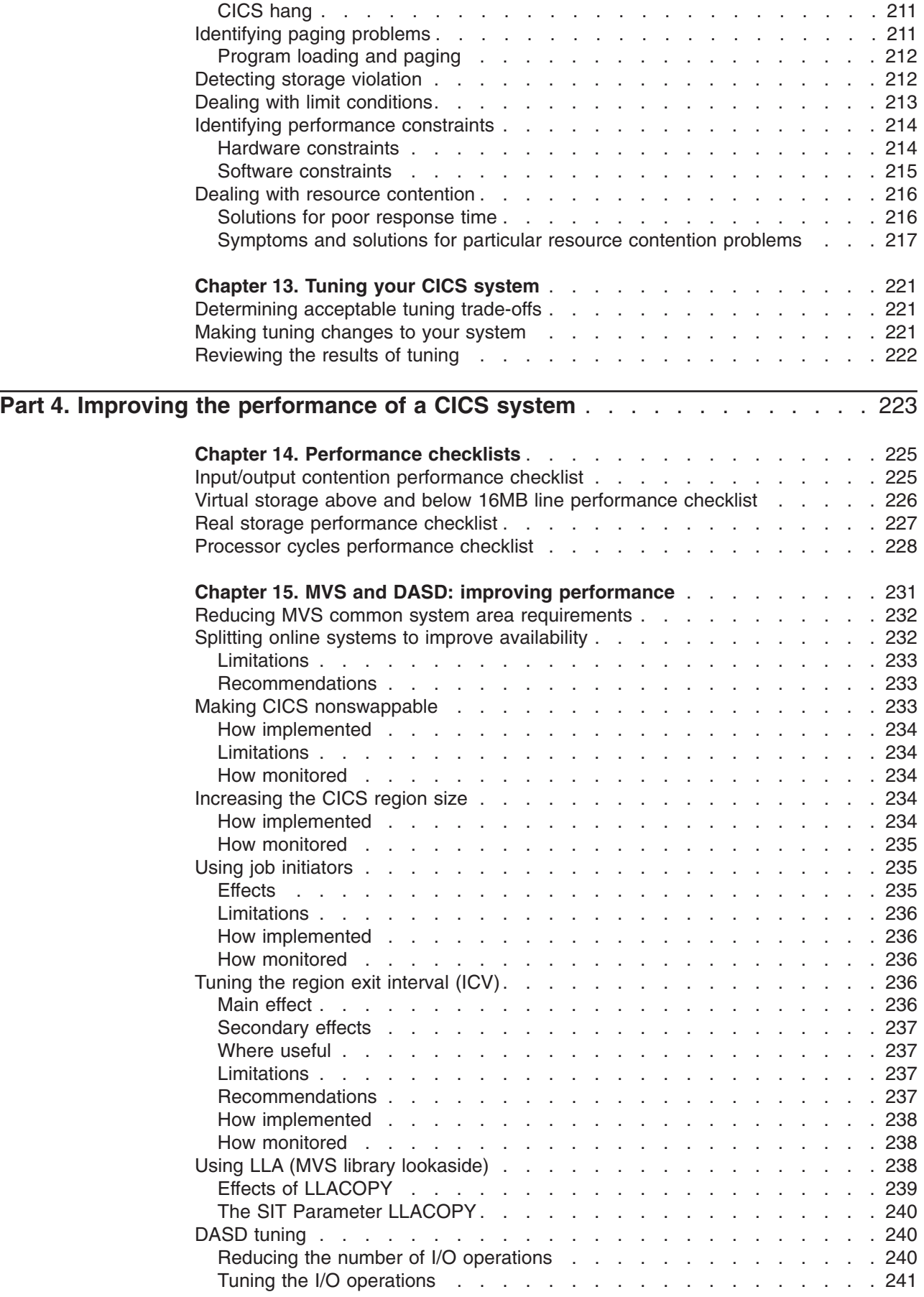

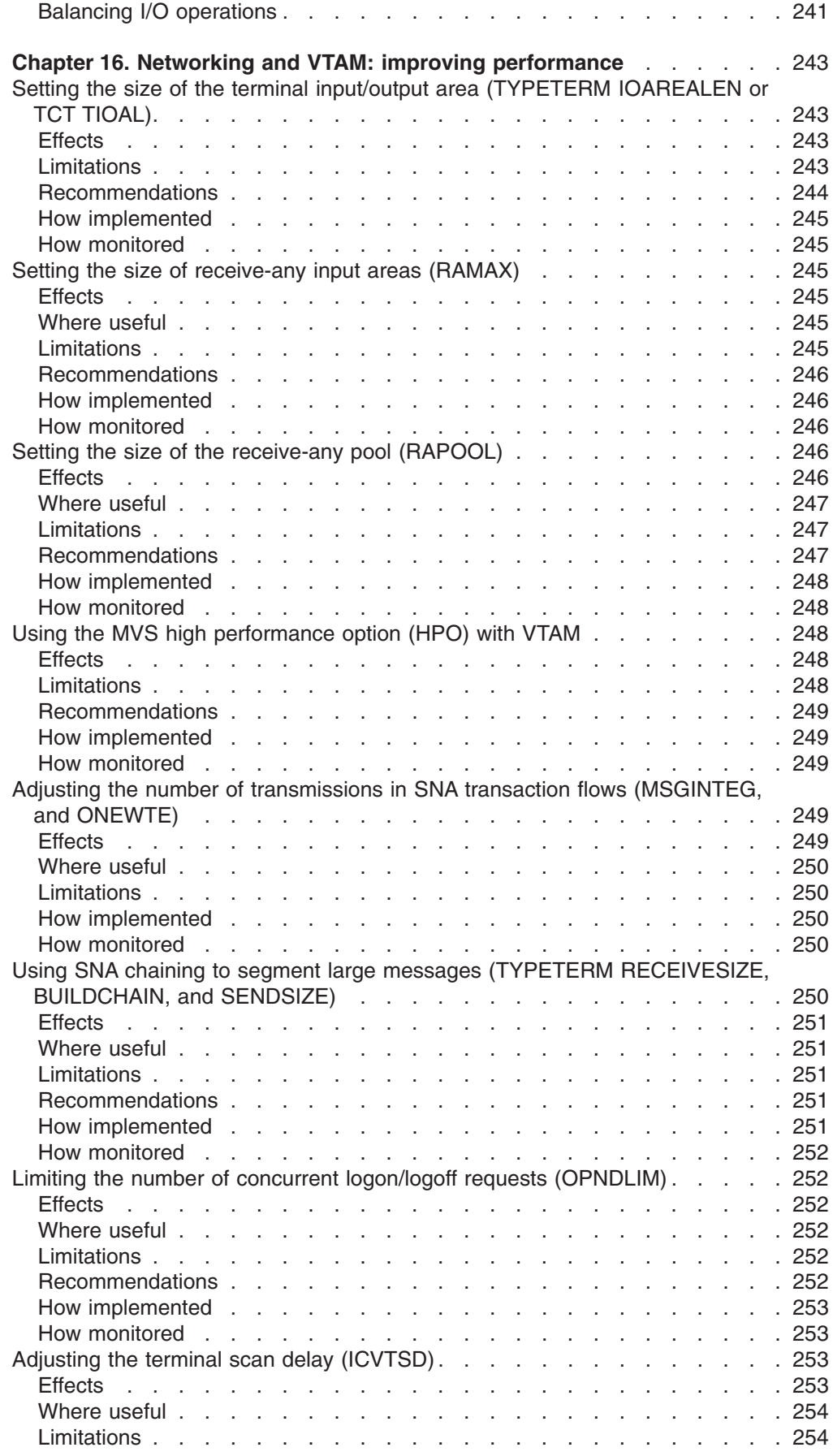

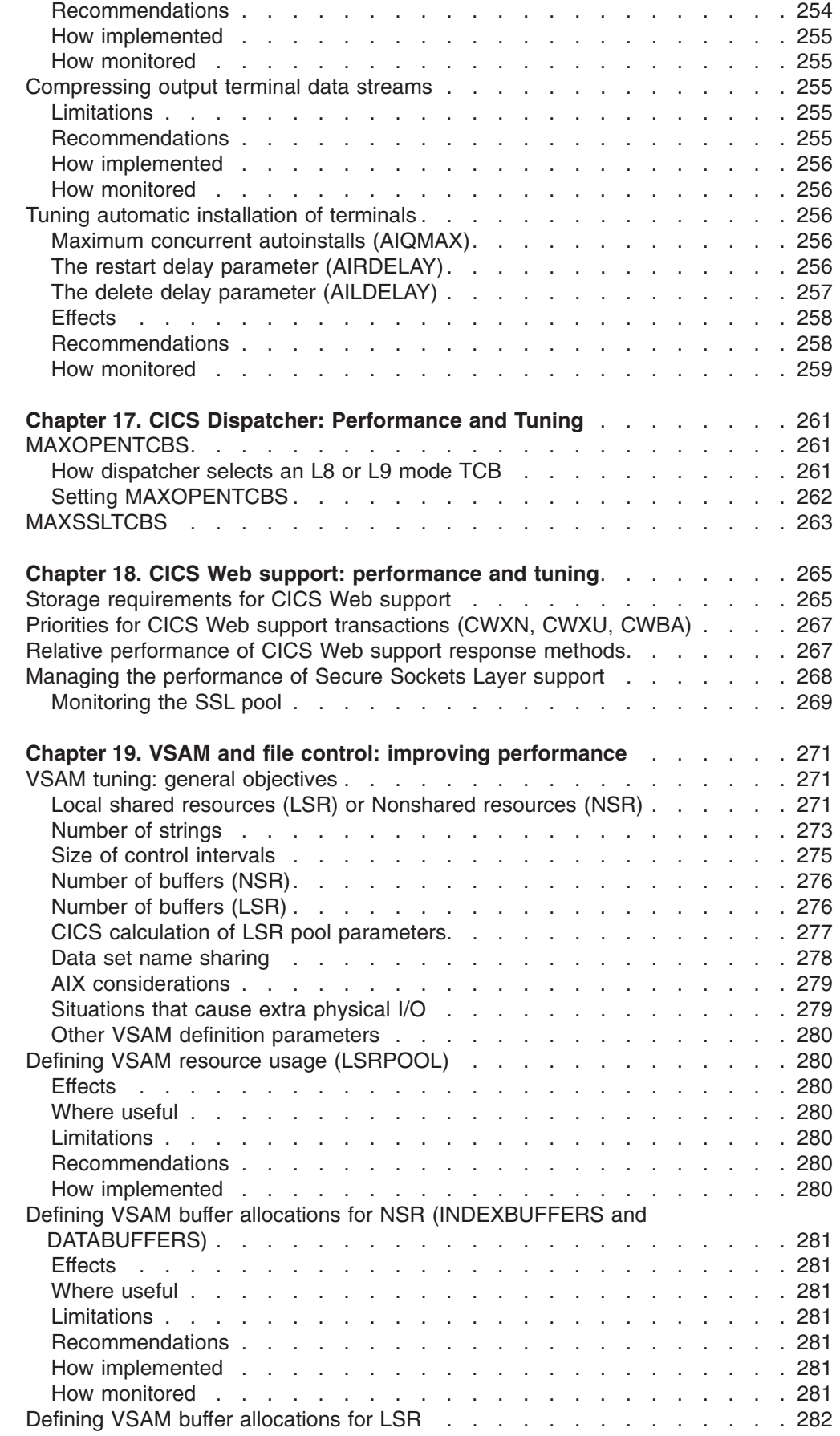

|<br>|<br>|<br>|<br>|

 $\mathsf I$  $\mathbf I$  $\mathsf I$  $\mathbf I$  $\mathbf I$  $\overline{\phantom{a}}$ 

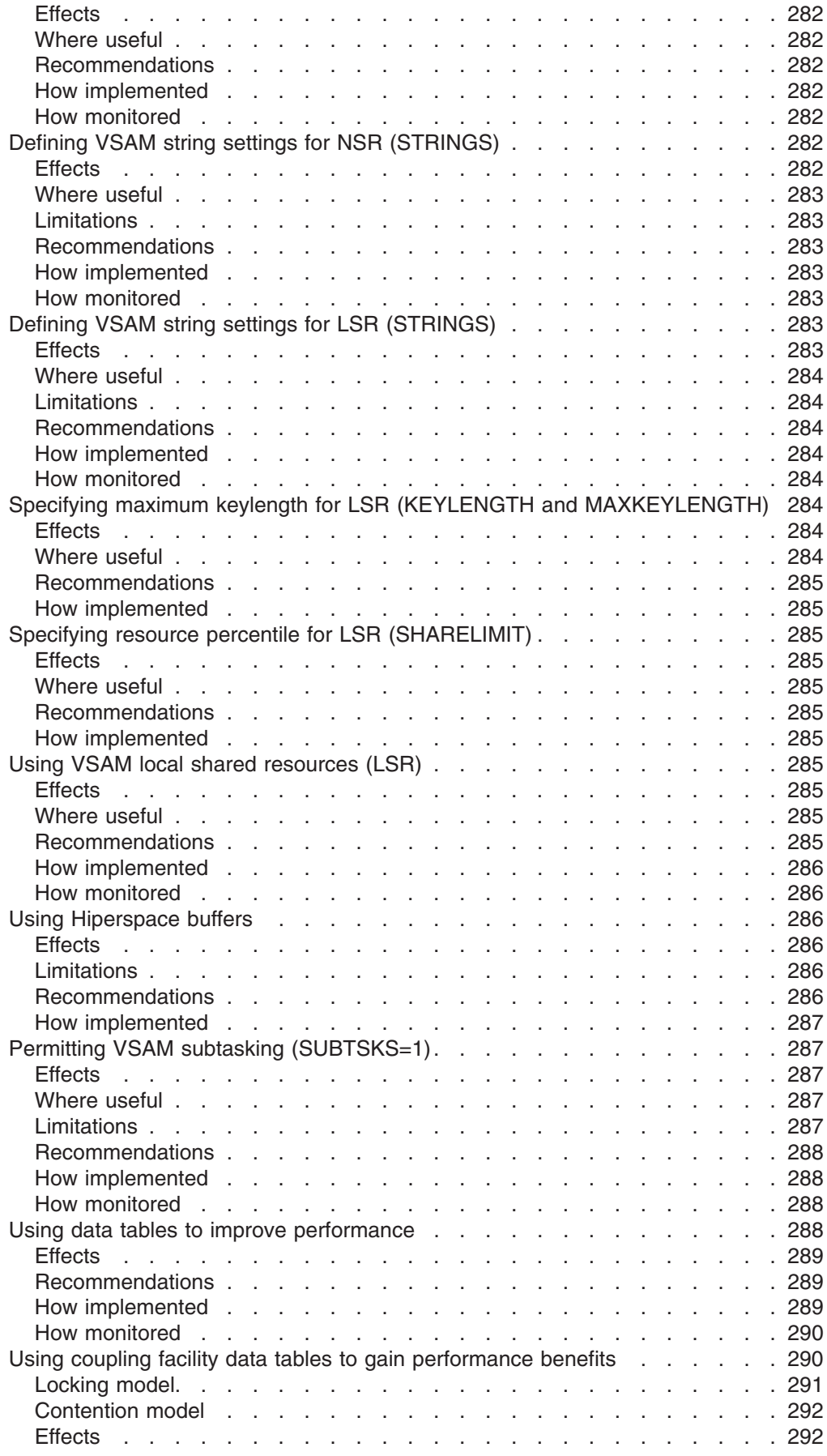

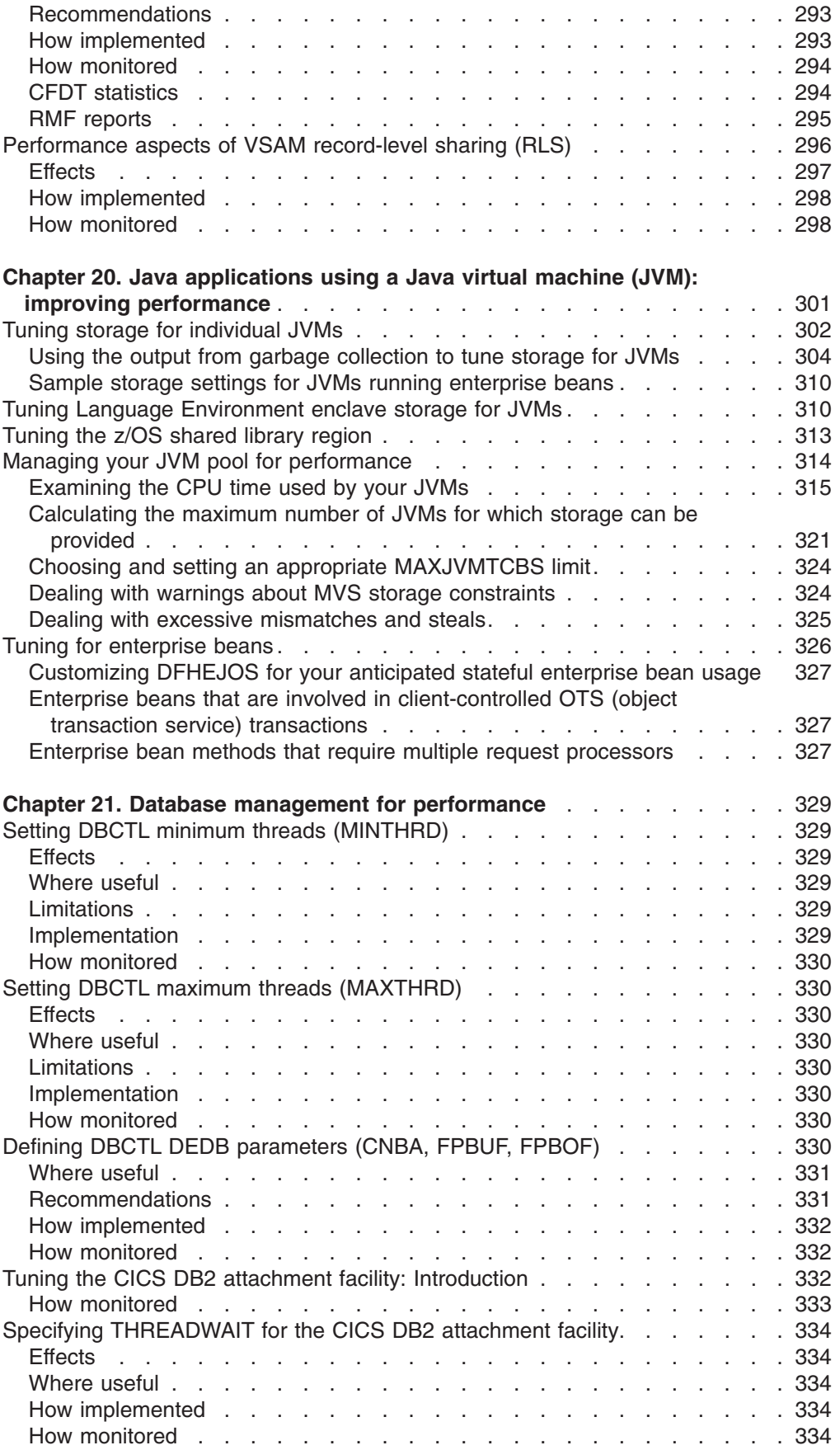

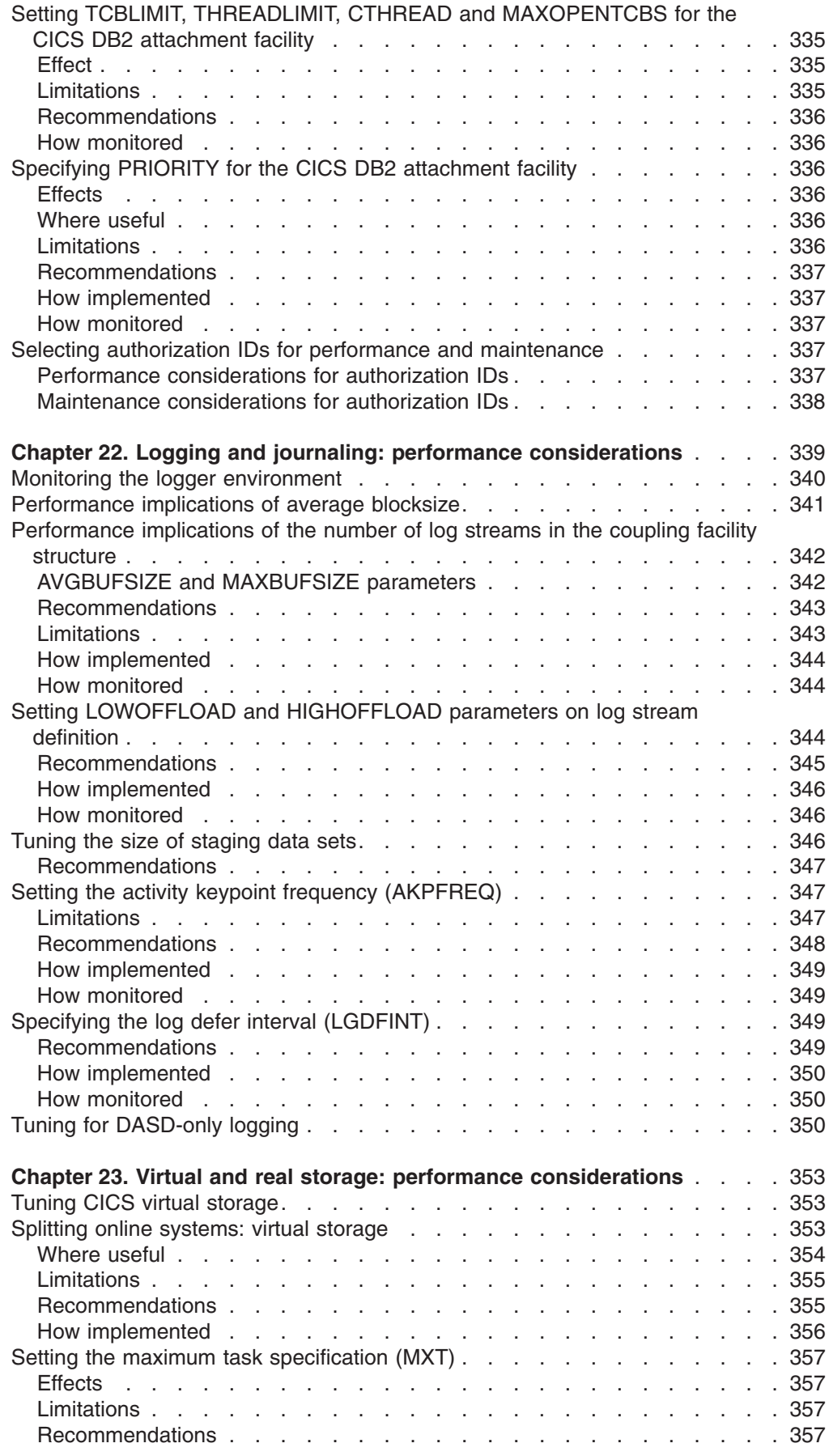

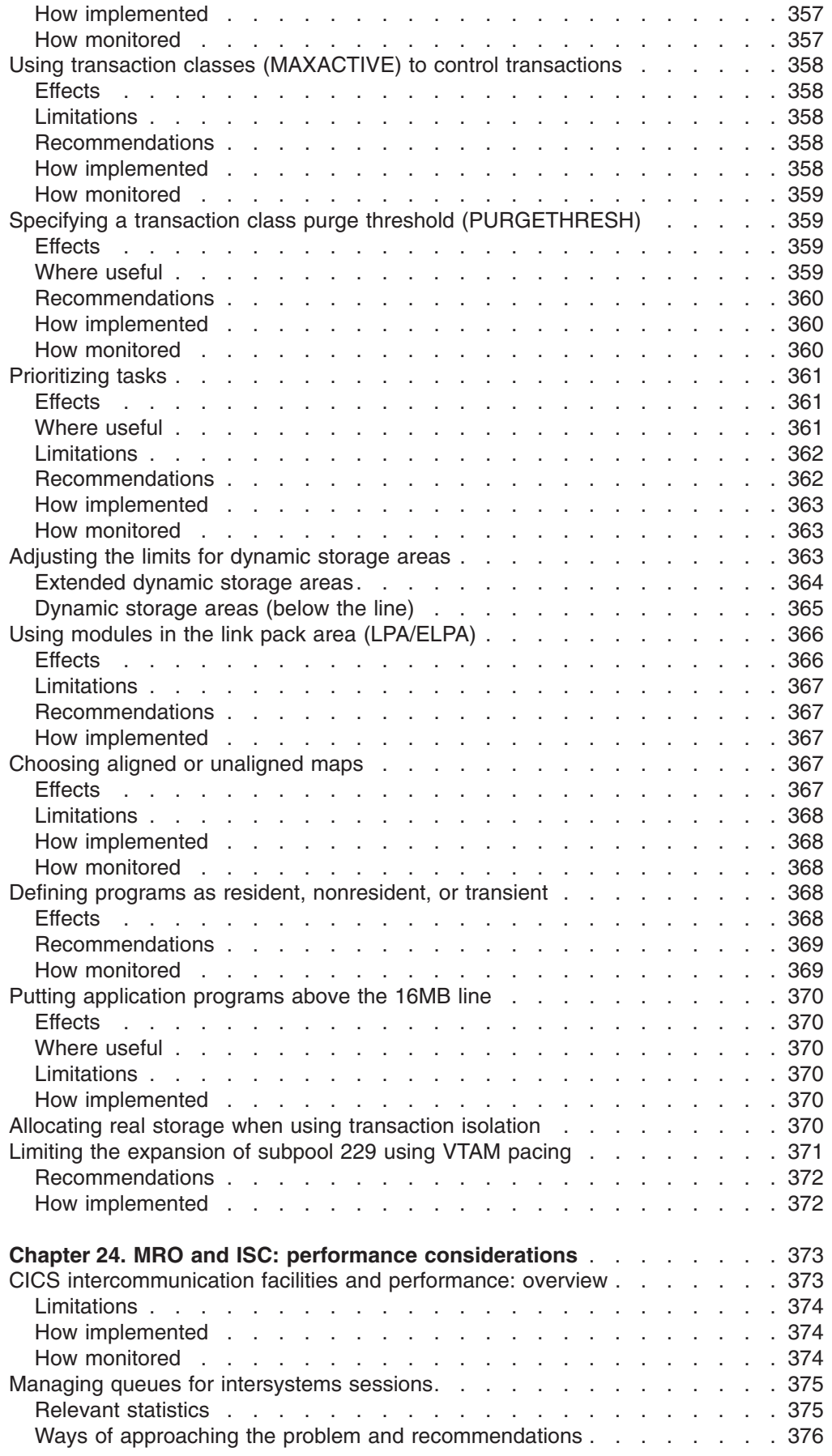

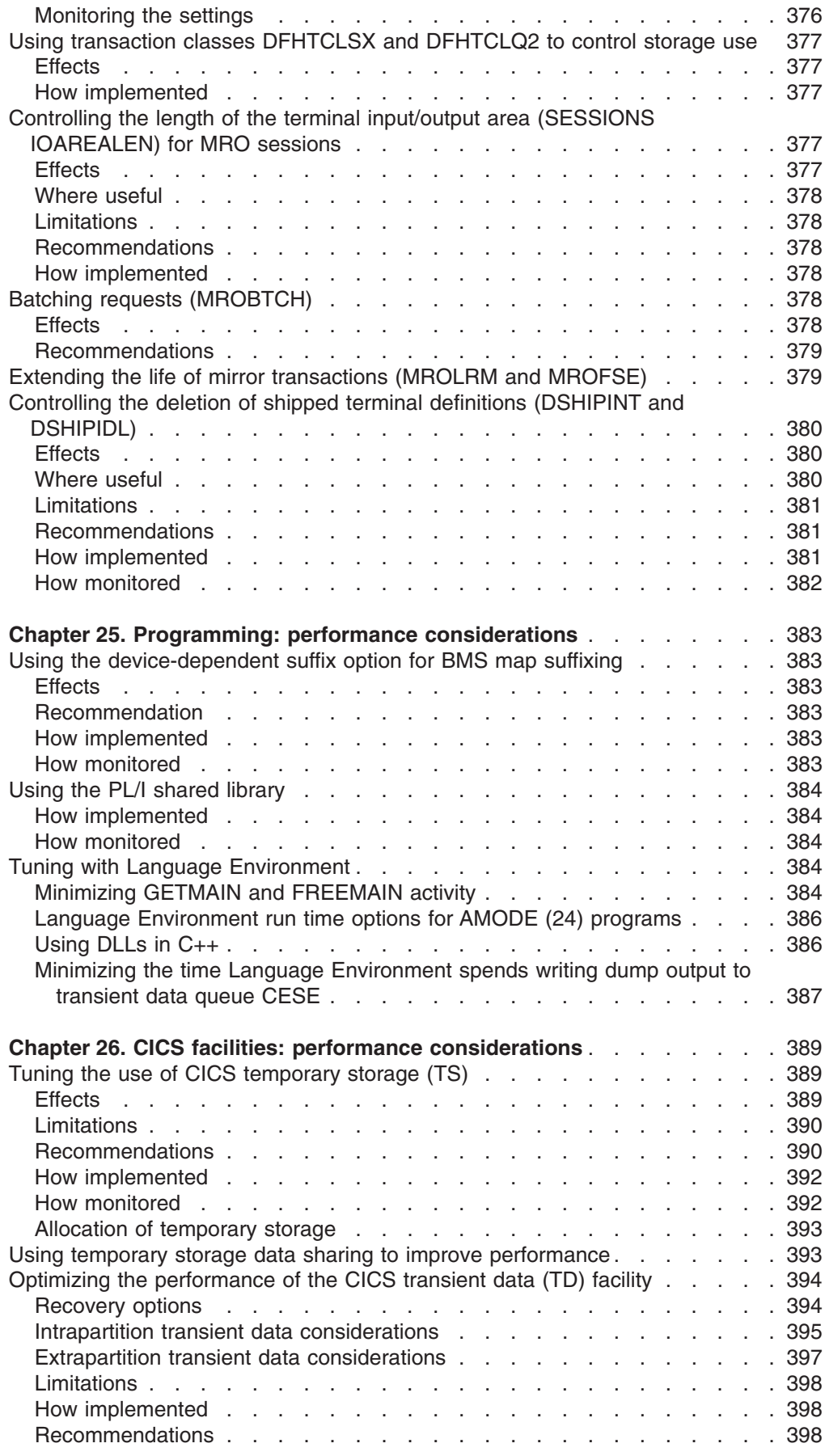

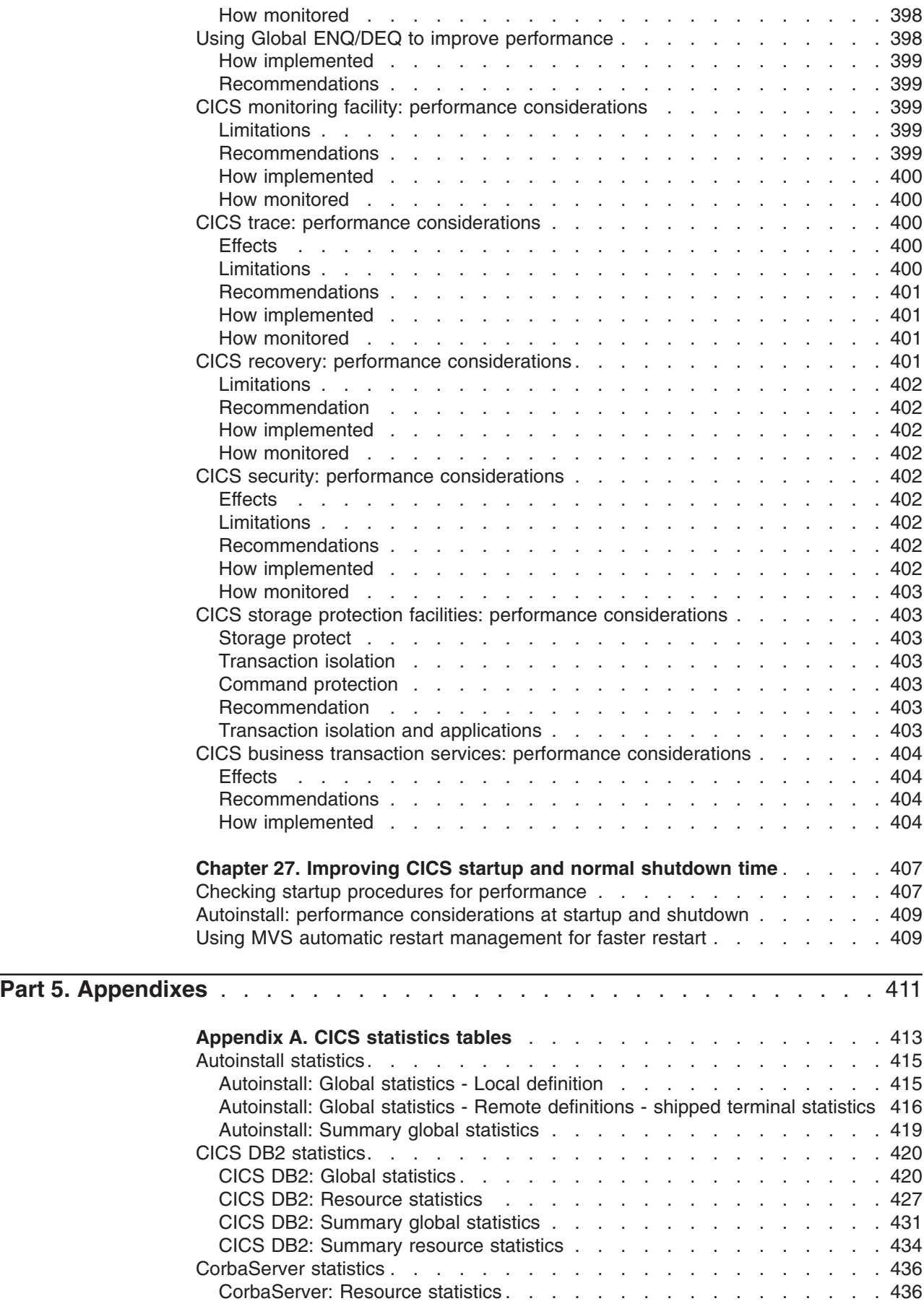

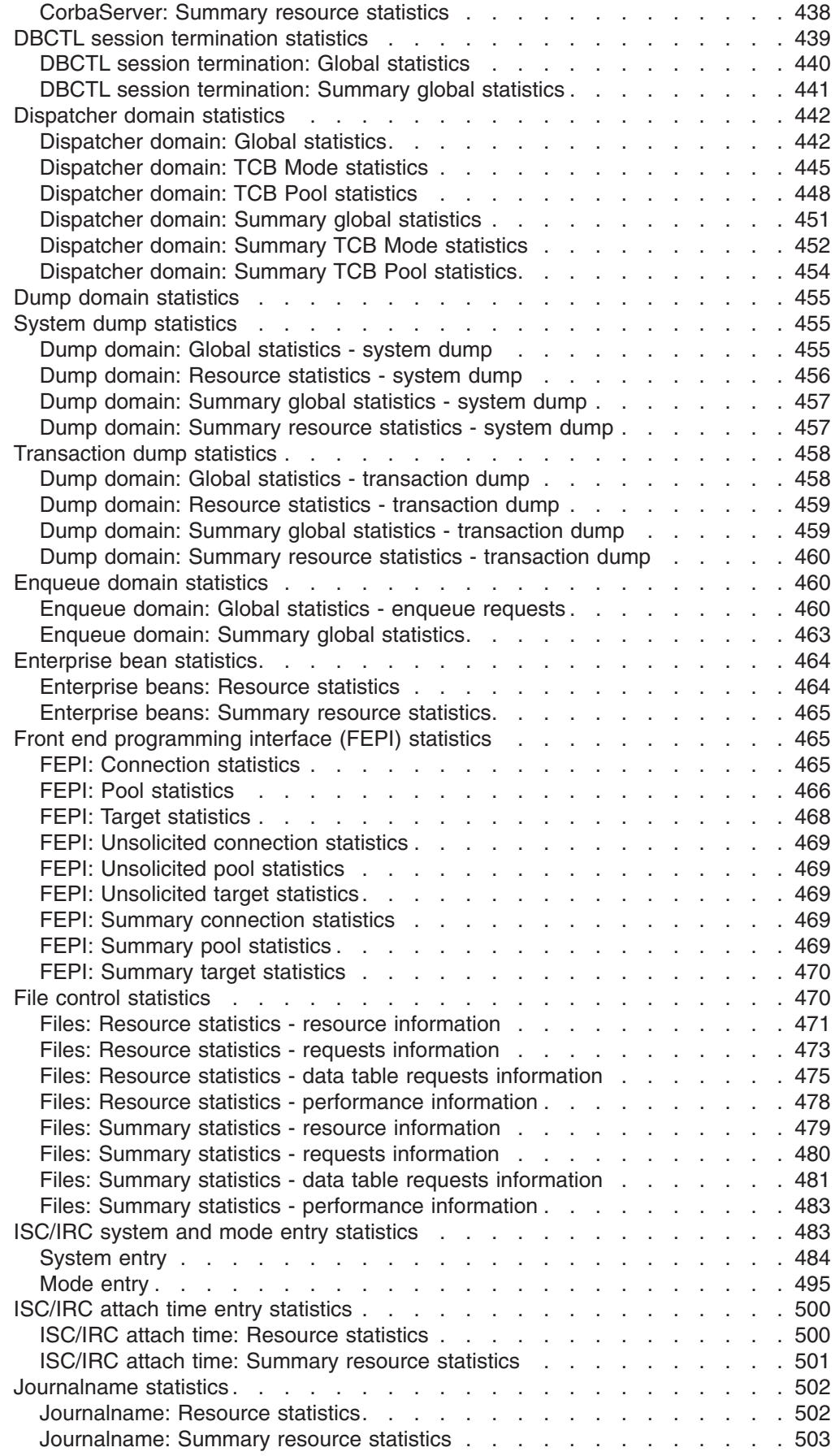

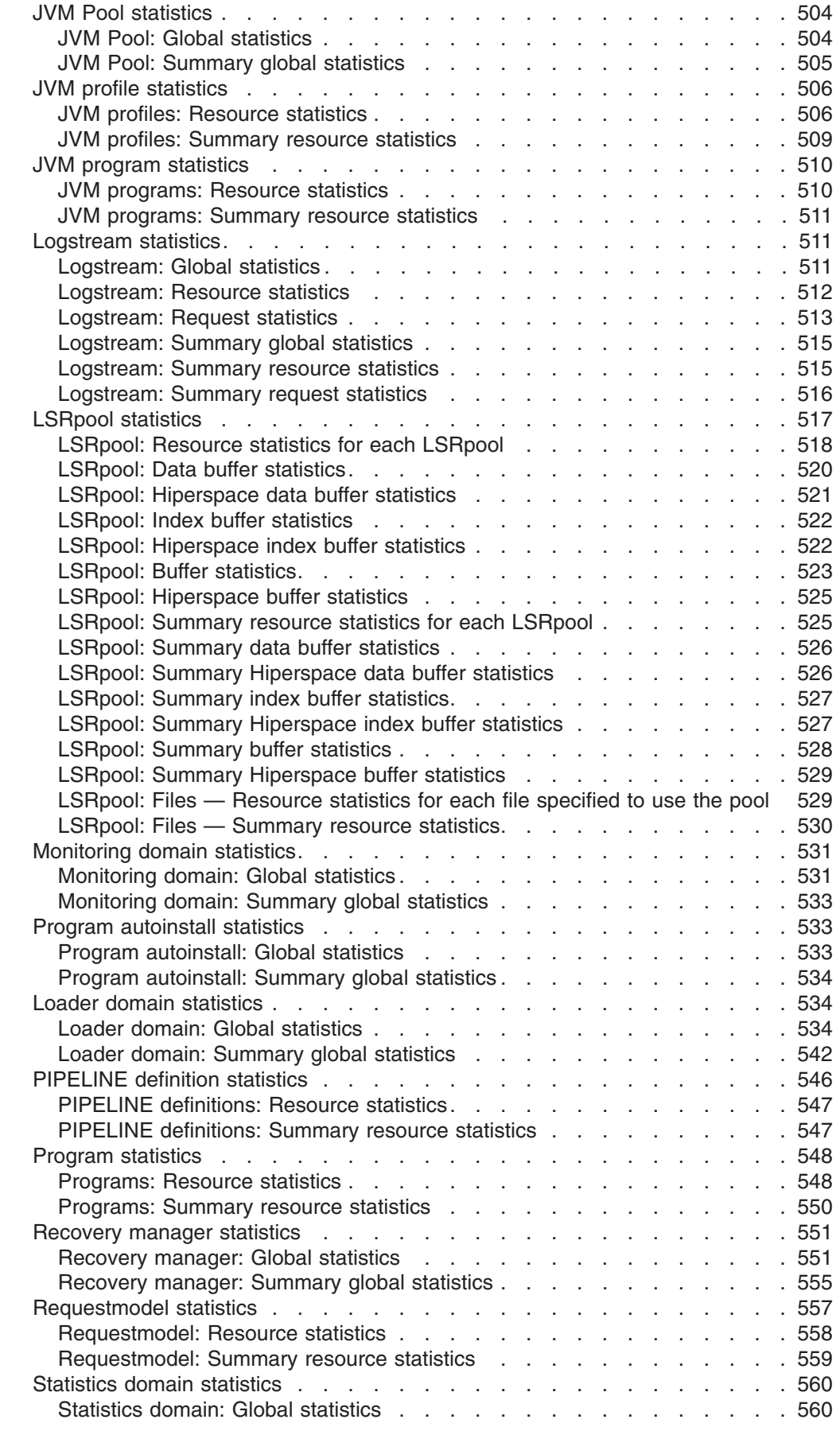

 $\mathbf{I}$ ||| $\mathbf{I}$  $\overline{1}$ 

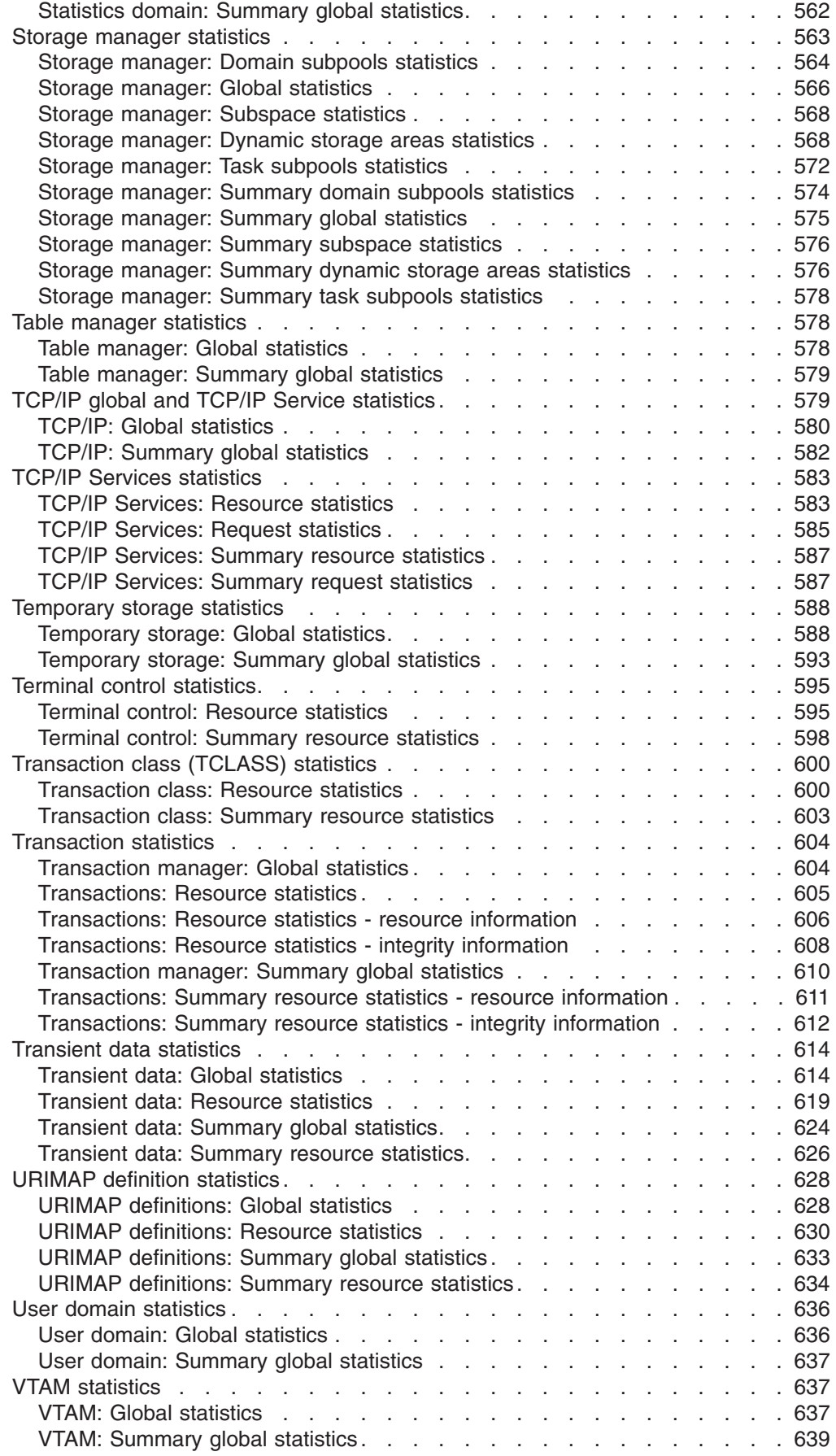

|<br>|<br>|<br>|<br>|

 $\mathbf{I}$  $\overline{1}$  $\mathsf I$  $\overline{1}$  $\mathbf{I}$ 

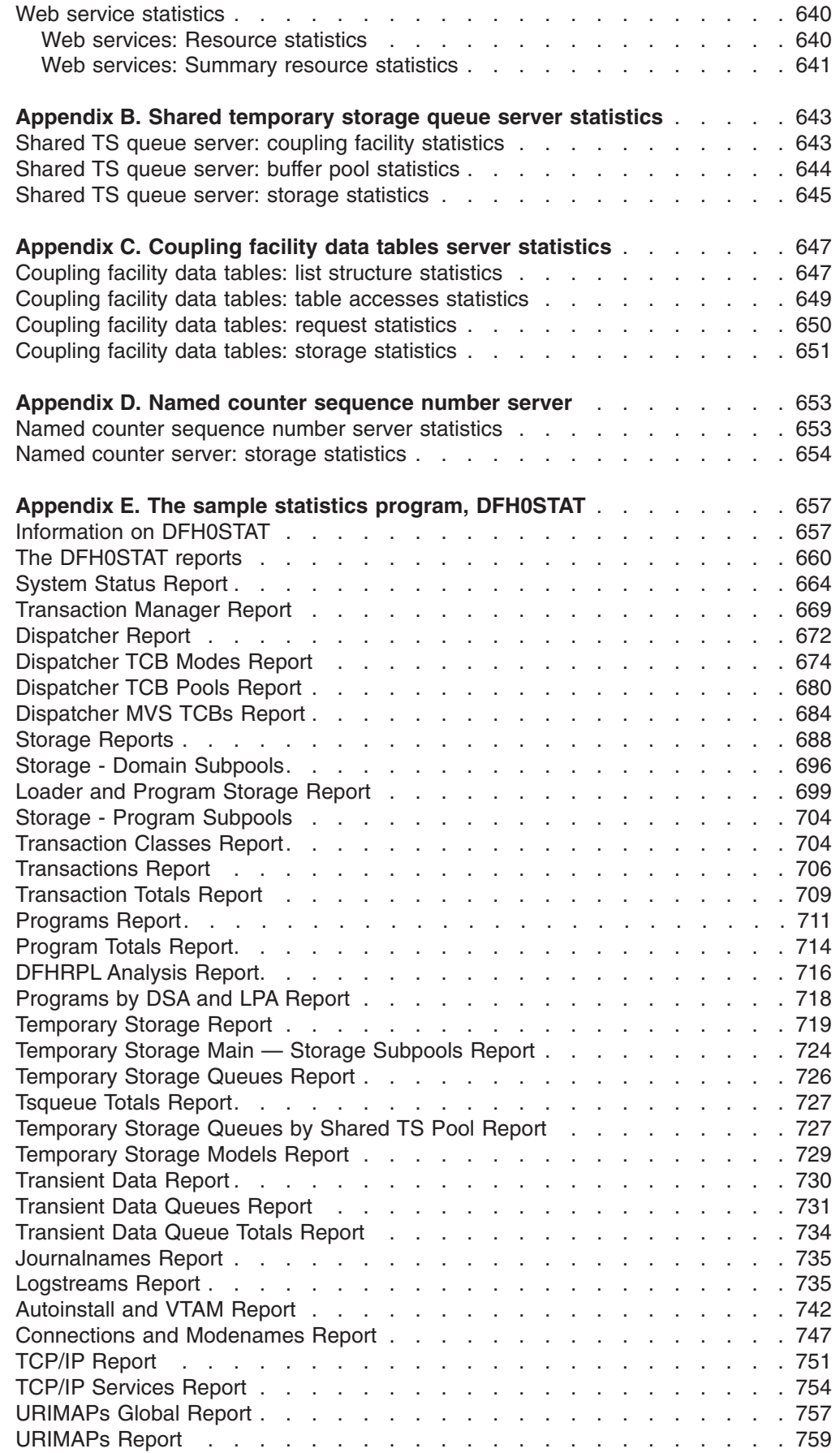

 $\bar{\mathbb{I}}$  $\bar{\mathbf{I}}$  $\mathsf I$ 

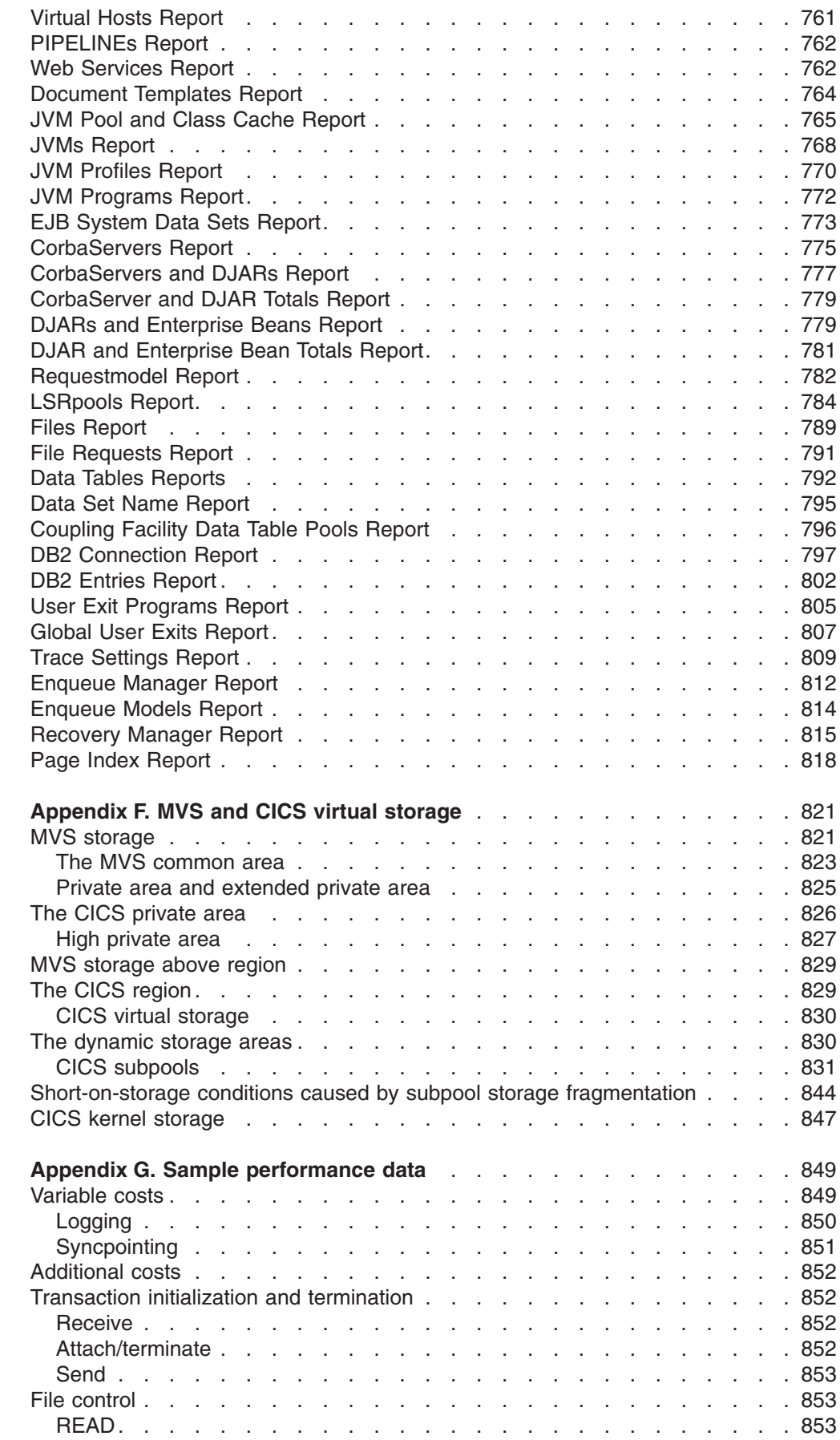

 $\mathsf I$  $\bar{\bar{1}}$  $\mathbf I$  $\overline{1}$ 

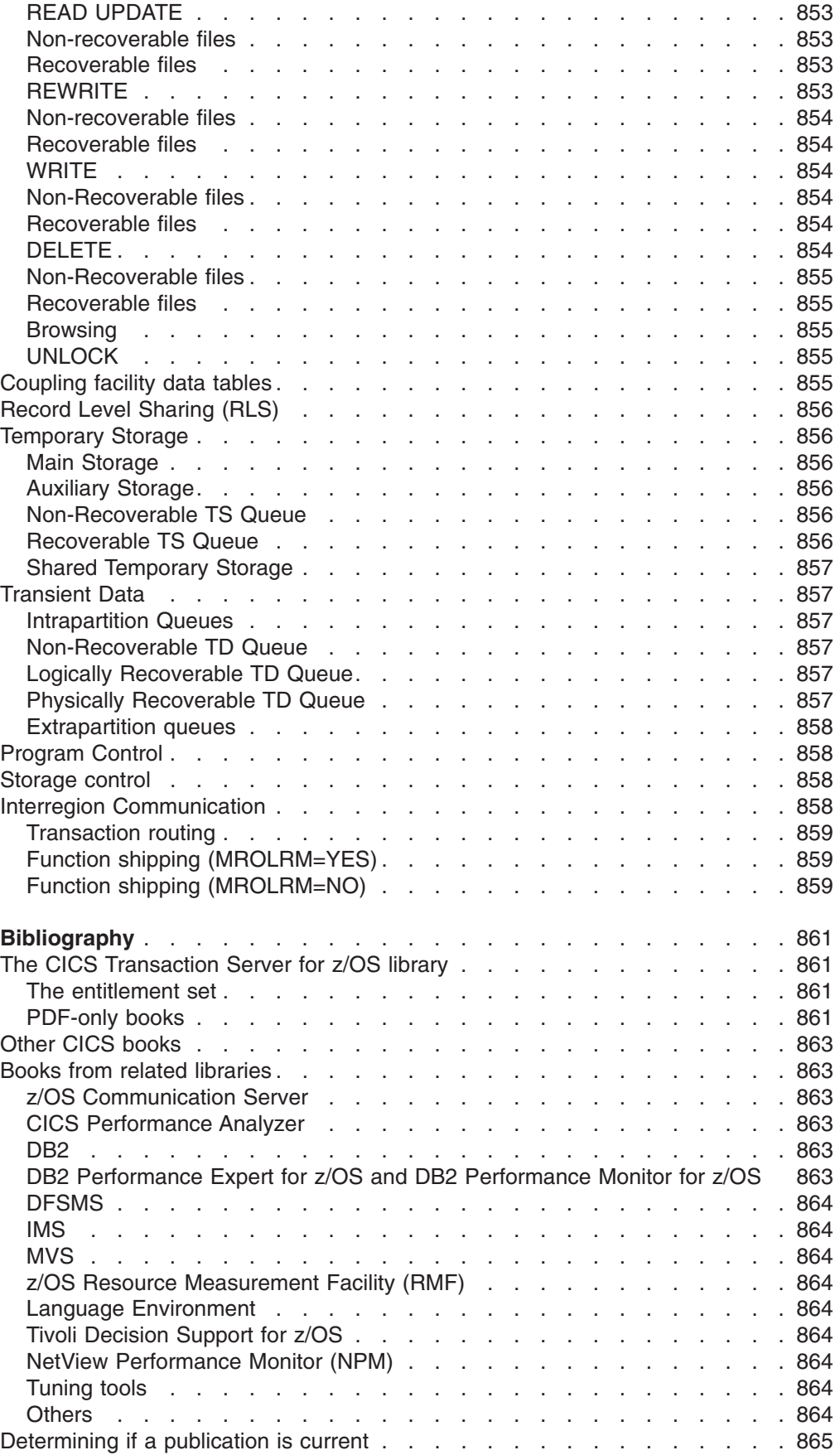

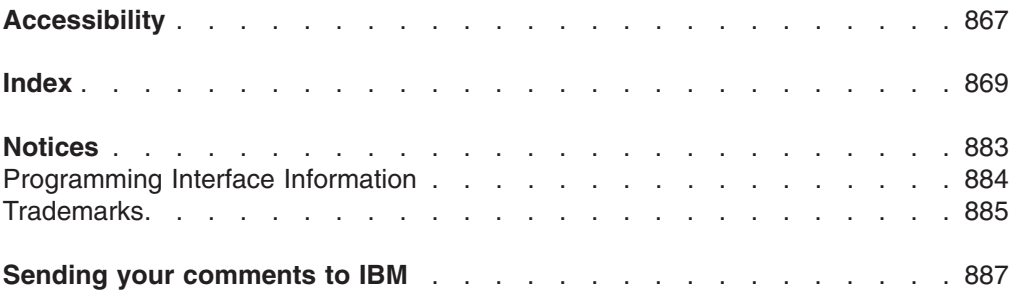

### <span id="page-26-0"></span>**What this book is about**

This book is intended to help you to:

- Establish performance objectives and monitor them
- Identify performance constraints, and make adjustments to the operational CICS® system and its application programs.

This book does not discuss the performance aspects of the CICS Transaction Server for z/OS<sup>®</sup>, Version 3 Release 1 Front End Programming Interface, although it does document the Front End Programming Interface statistics. For more information about the Front End Programming Interface, see the *CICS Front End Programming Interface User's Guide*.

## **Who this book is for**

This book is for a person who is involved in:

- System design
- Monitoring and tuning CICS performance.

## **What you need to know to understand this book**

You need to have a good understanding of how CICS works. This assumes familiarity with many of the books in the CICS Transaction Server for z/OS, Version 3 Release 1 library, together with adequate practical experience of installing and maintaining a CICS system.

#### **How to use this book**

If you want to establish performance objectives, monitor the performance of a CICS system, and occasionally make adjustments to the system to keep it within objectives, you should read through this book in its entirety.

If you have a performance problem and want to correct it, read Parts 3 and 4. You may need to refer to various sections in Part 2.

## **Notes on terminology**

The following abbreviations are used throughout this book:

- "CICS" refers to the CICS element in CICS Transaction Server for z/OS.
- "MVS™" refers to the operating system, which can be either an element of z/OS or OS/390®.
- "VTAM®" refers to ACF/VTAM.
- "DL/I" refers to the database component of  $IMS/ESA^{\circledast}$ .

## <span id="page-28-0"></span>**Summary of changes**

This edition is based on the *CICS Performance Guide* for CICS Transaction Server for z/OS, Version 2 Release 3. Changes from that edition are marked by vertical bars in the left margin.

This part lists briefly the changes that have been made for recent releases.

## **Changes for CICS Transaction Server for z/OS, Version 3 Release 1**

The more significant changes for this edition are:

- Because of the removal of run-time support for hpi-compiled Java program objects and hot-pooling, the information about hot-pooling and hot-pooling storage usage was removed.
- [Chapter 18, "CICS Web support: performance and tuning," on page 265](#page-298-0) has been revised for changes to CICS Web support.
- New TCB modes SP, L9, X8 and X9 are added, and monitoring and statistics information is provided about these.
- In ["Performance class data" on page 83,](#page-116-0) there are new or changed performance class data fields in the following sections:
	- DFHCHNL
	- DFHPROG
	- DFHTASK
	- DFHWEBB
- Changes are made to the following CICS statistics:
	- – ["ISC/IRC attach time entry statistics" on page 500](#page-533-0)
	- – ["TCP/IP global and TCP/IP Service statistics" on page 579](#page-612-0)
	- – ["Terminal control statistics" on page 595](#page-628-0)
	- – ["URIMAP definition statistics" on page 628](#page-661-0) (new)
	- – ["Web service statistics" on page 640](#page-673-0) (new)
	- – ["PIPELINE definition statistics" on page 546](#page-579-0) (new)
- Changes are made to the following DFH0STAT reports:
	- – ["System Status Report" on page 664](#page-697-0)
	- – ["Programs by DSA and LPA Report" on page 718](#page-751-0)
	- – ["Connections and Modenames Report" on page 747](#page-780-0)
	- – ["TCP/IP Report" on page 751](#page-784-0) and ["TCP/IP Services Report" on page 754](#page-787-0)
	- – ["URIMAPs Global Report" on page 757](#page-790-0) and ["URIMAPs Report" on page 759](#page-792-0) (new)
	- – ["Virtual Hosts Report" on page 761](#page-794-0) (new)
	- – ["Web Services Report" on page 762](#page-795-0) (new)
	- – ["PIPELINEs Report" on page 762](#page-795-0) (new)
	- – ["Document Templates Report" on page 764](#page-797-0) (new)
	- – ["Trace Settings Report" on page 809](#page-842-0) (new)

## **Changes for CICS Transaction Server for z/OS, Version 2 Release 3**

The more significant changes for this edition are:

#### **Technical changes**

- <span id="page-29-0"></span>• [Chapter 20, "Java applications using a Java virtual machine \(JVM\): improving](#page-334-0) [performance," on page 301](#page-334-0) has been revised for the enhancements to CICS support for the Java Virtual Machine (JVM).
- ["Processing CICS statistics" on page 39](#page-72-0) has information about the DFHSTUP extract statistics reporting facility to send CICS statistics data to a user program.
- [Chapter 7, "CICS Performance Analyzer for z/OS \(CICS PA\)," on page 135](#page-168-0) is updated to reflect changes to the CICS Performance Analyzer program product.
- The default value for EDSALIM is now 30MB (see "Adjusting the limits for [dynamic storage areas" on page 363\)](#page-396-0).
- In ["Performance class data" on page 83,](#page-116-0) there are new or changed performance class data fields in the following sections: ["Performance data in group DFHRMI"](#page-128-0) [on page 95,](#page-128-0) ["Performance data in group DFHTASK" on page 101,](#page-134-0) ["Performance](#page-122-0) [data in group DFHEJBS" on page 89.](#page-122-0)
- In [Appendix A, "CICS statistics tables," on page 413,](#page-446-0) changes are made to the following statistics:
	- – ["Enterprise bean statistics" on page 464](#page-497-0) (new section)
	- – ["JVM Pool statistics" on page 504](#page-537-0)
	- – ["JVM profile statistics" on page 506](#page-539-0) (new section)
	- – ["JVM program statistics" on page 510](#page-543-0) (new section)
	- – ["Dispatcher domain: TCB Mode statistics" on page 445](#page-478-0)
	- – ["Storage manager statistics" on page 563](#page-596-0)
- Changes are made to the following DFH0STAT reports:
	- – ["Dispatcher TCB Modes Report" on page 674](#page-707-0)
	- – ["Dispatcher TCB Pools Report" on page 680](#page-713-0)
	- – ["Dispatcher MVS TCBs Report" on page 684](#page-717-0)
	- – ["Temporary Storage Report" on page 719](#page-752-0)
	- – ["Temporary Storage Main Storage Subpools Report" on page 724](#page-757-0)
	- – ["User Exit Programs Report" on page 805](#page-838-0)
	- – ["System Status Report" on page 664](#page-697-0)
	- – ["Storage Domain Subpools" on page 696](#page-729-0)
	- – ["JVM Pool and Class Cache Report" on page 765](#page-798-0)
	- – ["JVMs Report" on page 768](#page-801-0) (new report)
	- – ["JVM Profiles Report" on page 770](#page-803-0) (new report)
	- – ["JVM Programs Report" on page 772](#page-805-0) (new report)
	- – ["CorbaServers Report" on page 775](#page-808-0)
	- – ["DJARs and Enterprise Beans Report" on page 779](#page-812-0)

#### **Structural changes**

• There are no significant structural changes for this edition.

#### **Changes for CICS Transaction Server for z/OS, Version 2 Release 2**

The more significant changes for this edition are:

#### **Technical changes**

• [Chapter 7, "CICS Performance Analyzer for z/OS \(CICS PA\)," on page 135](#page-168-0) is added, giving information about the CICS Performance Analyzer program product, a new reporting tool that provides information on the performance of CICS systems and applications.

- [Chapter 5, "Using CICS statistics," on page 33](#page-66-0) includes new information in the following sections: ["Interpreting dispatcher statistics" on page 41](#page-74-0) and ["Interpreting](#page-83-0) [JVM statistics" on page 50.](#page-83-0)
- v ["Transaction resource class data" on page 65](#page-98-0) and ["Transaction resource class](#page-159-0) [data" on page 126](#page-159-0) have information about transaction resource class data, which can now be collected.
- In ["Performance class data" on page 83,](#page-116-0) there are new or changed performance class data fields in the following sections: ["Performance data in group DFHCICS"](#page-118-0) [on page 85,](#page-118-0) ["Performance data in group DFHDATA" on page 87,](#page-120-0) ["Performance](#page-126-0) [data in group DFHPROG" on page 93,](#page-126-0) ["Performance data in group DFHSOCK"](#page-129-0) [on page 96,](#page-129-0) and ["Performance data in group DFHTASK" on page 101.](#page-134-0)
- [Chapter 20, "Java applications using a Java virtual machine \(JVM\): improving](#page-334-0) [performance," on page 301](#page-334-0) has further revisions and new information.
- ["Managing the performance of Secure Sockets Layer support" on page 268](#page-301-0) has new information on SSL storage use.
- [Chapter 21, "Database management for performance," on page 329](#page-362-0) includes new information on CICS DB2® performance tuning, and explains the implications for the MAXOPENTCBS system initialization parameter when CICS is connected to DB2 Version 6 or later and is exploiting the open transaction environment.
- v ["Specifying the log defer interval \(LGDFINT\)" on page 349](#page-382-0) is added to [Chapter 22, "Logging and journaling: performance considerations," on page 339.](#page-372-0)
- In [Appendix A, "CICS statistics tables," on page 413,](#page-446-0) changes are made to the following statistics:
	- – ["CICS DB2 statistics" on page 420](#page-453-0)
	- – ["CorbaServer statistics" on page 436](#page-469-0)
	- – ["DBCTL session termination statistics" on page 439](#page-472-0)
	- – ["Dispatcher domain statistics" on page 442](#page-475-0)
	- – ["File control statistics" on page 470](#page-503-0)
	- – ["Logstream statistics" on page 511](#page-544-0)
	- – ["Statistics domain statistics" on page 560](#page-593-0)
	- – ["TCP/IP global and TCP/IP Service statistics" on page 579](#page-612-0)
- $\cdot$  The sample statistics program DFH0STAT has been restructured  $-$  see ["Information on DFH0STAT" on page 657](#page-690-0) for information. Changes are made to the following DFH0STAT reports:
	- – ["System Status Report" on page 664](#page-697-0)
	- – ["Dispatcher Report" on page 672](#page-705-0)
	- – ["Dispatcher TCB Modes Report" on page 674](#page-707-0)
	- – ["Dispatcher TCB Pools Report" on page 680](#page-713-0) (new report)
	- – ["Temporary Storage Models Report" on page 729](#page-762-0) (new report)
	- – ["Logstreams Report" on page 735](#page-768-0) (new report "Logstream Global Report")
	- – ["TCP/IP Services Report" on page 754](#page-787-0)
	- – ["CorbaServers Report" on page 775](#page-808-0)
	- – ["CorbaServers and DJARs Report" on page 777](#page-810-0)
	- – ["Files Report" on page 789](#page-822-0)
	- – ["DB2 Connection Report" on page 797](#page-830-0)
	- – ["DB2 Entries Report" on page 802](#page-835-0)
	- – ["User Exit Programs Report" on page 805](#page-838-0)
	- – ["Global User Exits Report" on page 807](#page-840-0)
- – ["Enqueue Models Report" on page 814](#page-847-0) (new report)
- <span id="page-31-0"></span>• The use of Language Environment<sup>®</sup> is assumed for CICS based utilities, and is implied in all programming guidance information. Support for non-Language Environment conforming compilers is withdrawn. Runtime support is maintained for non-Language Environment conforming compilers and runtime libraries, but no guidance is given.

#### **Structural changes**

• In [Appendix A, "CICS statistics tables," on page 413,](#page-446-0) the statistics reports have been reorganized so that for each statistics type, all the full reports appear together, followed by all the summary reports.

#### **Changes for CICS Transaction Server for z/OS, Version 2 Release 1**

Tivoli® Performance Reporter for OS/390 is now known as Tivoli Decision Support for OS/390.

IMS/ESA Performance Analyzer (IMS™ PA) replaces IMSASAP and IMSPARS.

Information was included on hot-pooling and hot-pooling storage usage for Java program objects. Support for this feature was removed in CICS Transaction Server for z/OS Version 3 Release 1.

[Chapter 20, "Java applications using a Java virtual machine \(JVM\): improving](#page-334-0) [performance," on page 301](#page-334-0) has been substantially updated.

[Appendix A, "CICS statistics tables," on page 413](#page-446-0) includes the following new sections:

- ["JVM Pool statistics" on page 504](#page-537-0)
- ["CorbaServer statistics" on page 436](#page-469-0)
- ["Requestmodel statistics" on page 557](#page-590-0)
- ["TCP/IP global and TCP/IP Service statistics" on page 579](#page-612-0)

Changes have also been made to the sample statistics program, DFH0STAT, described in [Appendix E, "The sample statistics program, DFH0STAT," on page 657:](#page-690-0)

- The program has been restructured.
- The following reports have been added:

TCP/IP JVMpool EJB system data sets CorbaServers and DJARs DJARs and Enterprise beans Requestmodels Data set names

• Changes have been made to the following reports:

System Status Dispatcher TCP/IP Services **Connections** Loader Terminal Autoinstall

Files LSR Pools Terminal Autoinstall

## <span id="page-32-0"></span>**Earlier releases**

#### **Changes for CICS Transaction Server for OS/390, Version 1 Release 3**

The chapter on Service Level Reporter (SLR) has been removed.

[Chapter 8, "Tivoli Decision Support for z/OS," on page 157](#page-190-0) replaces the chapter on Performance Reporter for MVS.

Performance considerations resulting from enhancements to CICS Web support and the introduction of Secure Sockets Layer for Web security, are discussed in [Chapter 18, "CICS Web support: performance and tuning," on page 265.](#page-298-0)

The performance implications of using Coupling Facilities Data Tables, including information about contention model and locking model, are discussed in [Chapter 19,](#page-304-0) ["VSAM and file control: improving performance," on page 271.](#page-304-0)

[Chapter 20, "Java applications using a Java virtual machine \(JVM\): improving](#page-334-0) [performance," on page 301](#page-334-0) describes performance implications for programs run using the MVS Java Virtual Machine (JVM).

[Chapter 9, "Managing Workloads," on page 167](#page-200-0) has been revised to discuss more fully the implications and benefits of using the MVS workload manager, and to introduce the CICSPlex® SM dynamic routing program used by the WLM.

Additional or changed statistics for the following have been documented:

- Dispatcher domain
- Enqueue domain
- Files
- $\cdot$  ISC/IRC
- TCP/IP Services

Separate appendixes have been created to show the statistics obtained for the following:

- Coupling facility data tables server
- Named counter sequence number server

Changes have also been made to several reports in the sample statistics program, DFH0STAT.

## <span id="page-34-0"></span>**Part 1. Setting performance objectives**

This book describes how CICS performance might be improved. It also provides reference information to help you achieve such improvement.

Good performance is the achievement of agreed service levels. This means that system availability and response times meet user's expectations using resources available within the budget.

The performance of a CICS system should be considered:

- When you plan to install a new system
- When you want to review an existing system
- When you contemplate major changes to a system.

There are several basic steps in tuning a system, some of which may be just iterative until performance is acceptable. These are:

- 1. Agree what good performance is.
- 2. Set up performance objectives (described in [Chapter 1, "Establishing](#page-36-0) [performance objectives"\)](#page-36-0).
- 3. Decide on measurement criteria (described in [Chapter 3, "Performance](#page-42-0) [monitoring and review"\)](#page-42-0).
- 4. Measure the performance of the production system.
- 5. Adjust the system as necessary.
- 6. Continue to monitor the performance of the system and anticipate future constraints (see ["Monitoring for the future" on page 13\)](#page-46-0).

Parts 1 and 2 of this book describe how to monitor and assess performance.

Parts 3 and 4 suggest ways to improve performance.

This part contains the following chapters:

- [Chapter 1, "Establishing performance objectives," on page 3](#page-36-0)
- [Chapter 2, "Gathering data for performance objectives," on page 7](#page-40-0)
- [Chapter 3, "Performance monitoring and review," on page 9.](#page-42-0)

*Recommendations given in this book, based on current knowledge of CICS, are general in nature, and cannot be guaranteed to improve the performance of any particular system.*
## <span id="page-36-0"></span>**Chapter 1. Establishing performance objectives**

The process of establishing performance objectives is described in this chapter in the following sections:

- v "Terms used in performance measurement"
- ["Defining performance objectives and priorities" on page 4](#page-37-0)
- ["Analyzing the current workload" on page 5](#page-38-0)
- ["Translating resource requirements into system objectives" on page 6](#page-39-0)

*Performance objectives* often consist of a list of transactions and expected timings for each. Ideally, through them, good performance can be easily recognized and you know when to stop further tuning. They must, therefore, be:

- Practically measurable
- Based on a realistic workload
- Within the budget.

Such objectives may be defined in terms such as:

- Desired or acceptable response times, for example, within which 90% of all responses occur
- Average or peak number of transactions through the system
- System availability, including mean time to failure, and downtime after a failure.

After you have defined the workload and estimated the resources required, you must reconcile the desired response with what you consider attainable. These objectives must then be agreed and regularly reviewed with users.

Establishing performance objectives is an iterative process involving the activities described in the rest of this chapter.

## **Terms used in performance measurement**

For performance measurements we need to be very specific about what we are measuring. Therefore, it is necessary to define a few terms.

The word *user* here means the terminal operator. A user, so defined, sees CICS performance as the *response time*, that is, the time between the last input action (for example, a keystroke) and the expected response (for example, a message on the screen). Several such responses might be required to complete a user *function*, and the amount of work that a user perceives as a function can vary enormously. So, the number of functions per period of time is not a good measure of performance, unless, of course, there exists an agreed set of benchmark functions.

A more specific unit of measure is therefore needed. The words *transaction* and *task* are used to describe units of work within CICS. Even these can lead to ambiguities, because it would be possible to define transactions and tasks of varying size. However, within a particular system, a series of transactions can be well defined and understood so that it becomes possible to talk about relative performance in terms of transactions per second (or minute, or hour).

In this context there are three modes of CICS operation.

#### **Nonconversational**

<span id="page-37-0"></span>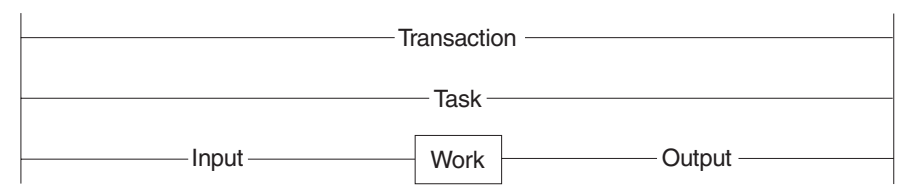

Nonconversational mode is of the nature of one question, one answer; resources are allocated, used, and released immediately on completion of the task. In this mode the words transaction and task are more or less synonymous.

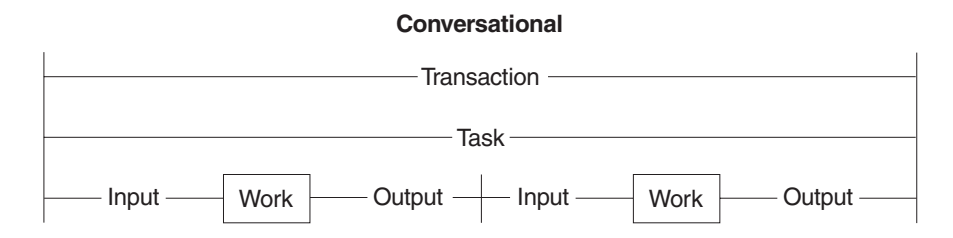

Conversational mode is potentially wasteful in a system that does not have abundant resources. There are further questions and answers during which resources are not released. Resources are, therefore, tied up unnecessarily waiting for users to respond, and performance may suffer accordingly. Transaction and task are, once again, more or less synonymous.

#### **Pseudoconversational**

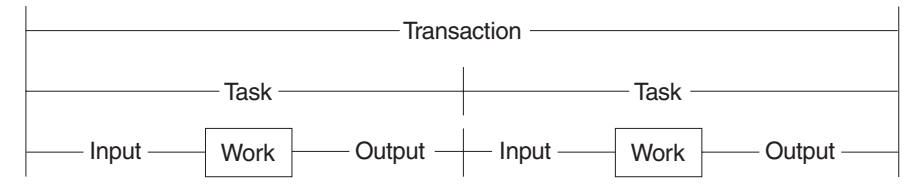

Pseudoconversational mode allows for slow response from the user. Transactions are broken up into more than one task, yet the user need not know this. The resources in demand are released at the end of each task, giving a potential for improved performance.

The input/output surrounding a task may be known as the *dialog*.

## **Defining performance objectives and priorities**

Performance objectives and priorities depend on user's expectations. From the point of view of CICS, these objectives state response times to be seen by the terminal user, and the total throughput per day, hour, or minute.

The first step in defining performance objectives is to specify what is required of the system. In doing this, you must consider the available hardware and software resources so that reasonable performance objectives can be agreed. Alternatively you should ascertain what additional resource is necessary to attain users'

<span id="page-38-0"></span>expectations, and what that resource would cost. This cost might be important in negotiations with users to reach an acceptable compromise between response time and required resource.

An agreement on acceptable performance criteria between the data processing and user groups in an organization is often formalized and called a *service level agreement*.

Common examples in these agreements are, on a network with remote terminals, that 90% of all response times sampled are under six seconds in the prime shift, or that the average response time does not exceed 12 seconds even during peak periods. (These response times could be substantially lower in a network consisting only of local terminals.)

You should consider whether to define your criteria in terms of the average, the 90th percentile, or even the worst-case response time. Your choice may depend on the audit controls of your installation and the nature of the transactions in question.

## **Analyzing the current workload**

Break down the work to be done into transactions. Develop a profile for each transaction that includes:

- The *workload*, that is, the amount of work done by CICS to complete this transaction. In an ideal CICS system (with optimum resources), most transactions perform a single function with an identifiable workload.
- The *volume*, that is, the number of times this transaction is expected to be executed during a given period. For an active system, you can get this from the CICS statistics.

Later, transactions with common profiles can be merged, for convenience into *transaction categories*.

Establish the priority of each transaction category, and note the periods during which the priorities change.

Determine the resources required to do the work, that is:

- Physical resources managed by the operating system (real storage, DASD I/O, terminal I/O)
- Logical resources managed by the subsystem, such as control blocks and buffers.

To determine transaction resource demands, you can make sample measurements on a dedicated machine using the CICS monitoring facility. Use these results to suggest possible changes that could have the greatest effect if applied before system-wide contention arises. You can also compare your test results with those in the production environment.

See [Chapter 2, "Gathering data for performance objectives," on page 7](#page-40-0) for more detailed recommendations on this step.

## <span id="page-39-0"></span>**Translating resource requirements into system objectives**

You have to translate the information you have gathered into system-oriented objectives for each transaction category. Such objectives include statements about the transaction volumes to be supported (including any peak periods) and the response times to be achieved.

Any assumptions that you make about your installation must be used consistently in future monitoring. These assumptions include *computing-system factors* and *business factors*.

*Computing-system factors* include the following:

- *System response time*: this depends on the design and implementation of the code, and the power of the processor.
- *Network response time*: this can amount to seconds, while responses in the processor are likely to be in fractions of seconds. This means that a system can never deliver good responses through an overloaded network, however good the processor.
- *DASD response time*: this is generally responsible for most of the internal processing time required for a transaction. You must consider all I/O operations that affect a transaction.
- *Existing workload*: this may affect the performance of new transactions, and vice versa. In planning the capacity of the system, consider the total load on each major resource, not just the load for the new application.

Response times can vary for a number of reasons, and the targets should, therefore, specify an acceptable degree of tolerance. Allow for transactions that are known to make heavy demands on the processor and database I/O.

To reconcile expectations with performance, it may be necessary to change the expectations or to vary the mix or volume of transactions.

*Business factors* are concerned with work fluctuations. Allow for daily peaks (for example, after receipt of mail), weekly peaks (for example, Monday peak after weekend mail), and seasonal peaks as appropriate to the business. Also allow for the peaks of work after planned interruptions, such as preventive maintenance and public holidays.

## <span id="page-40-0"></span>**Chapter 2. Gathering data for performance objectives**

During the design, development, and test of a total system, information is gathered about the complexity of processing with particular emphasis on I/O activity. This information is used for establishing performance objectives.

The following phases of installation planning are discussed in this chapter:

- "Gathering performance information: Requirements definition phase"
- "Gathering performance information: External design phase"
- "Gathering performance information: Internal design phase"
- ["Gathering performance information: Coding and testing phase" on page 8](#page-41-0)
- ["Gathering performance information: Post-development review" on page 8](#page-41-0)
- ["Gathering performance information: Information supplied by end users" on page](#page-41-0) [8](#page-41-0)

## **Gathering performance information: Requirements definition phase**

In this phase, careful estimates are your only input, as follows:

- Number of transactions for each user function
- Number of I/O operations per user function (DASD and terminals)
- Time required to key in user data (including user "thinking time")
- Line speeds (number of characters per second) for remote terminals
- v Number of terminals and operators required to achieve the required rate of input
- Maximum rate of transactions per minute/hour/day/week
- Average and maximum workloads (that is, processing per transaction)
- Average and maximum volumes (that is, total number of transactions)
- Likely effects of performance objectives on operations and system programming.

## **Gathering performance information: External design phase**

During the external design phase, you should:

- 1. Estimate the network, processor, and DASD loading based on the dialog between users and tasks (that is, the input to each transaction, and consequent output).
- 2. Revise your disk access estimates. After external design, only the logical data accesses are defined (for example, EXEC CICS READ).
- 3. Estimate coupling facility resources usage for the MVS system logger and resource files, or any cross-system coupling facility (XCF) activity.

Remember that, after the system has been brought into service, no amount of tuning can compensate for poor initial design.

## **Gathering performance information: Internal design phase**

More detailed information is available to help:

• Refine your estimate of loading against the work required for each transaction dialog. Include screen control characters for field formatting.

- <span id="page-41-0"></span>v Refine disk access estimates against database design. After internal design, the physical data accesses can be defined at least for the application-oriented accesses.
- Add the accesses for CICS temporary storage (scratchpad) data, program library, and CICS transient data to the database disk accesses.
- Consider if additional loads could cause a significant constraint.
- Refine estimates on processor use.

## **Gathering performance information: Coding and testing phase**

During the coding and testing phase, you should:

- 1. Refine the internal design estimates of disk and processing resources.
- 2. Refine the network loading estimates.
- 3. Run the monitoring tools and compare results with estimates. See [Chapter 4,](#page-54-0) ["Performance measurement tools: Overview," on page 21](#page-54-0) for information on the CICS monitoring tools.

## **Gathering performance information: Post-development review**

Review the performance of the complete system in detail. The main purposes are to:

- Validate performance against objectives
- Identify resources whose use requires regular monitoring
- Feed the observed figures back into future estimates.

To achieve this, you should:

- 1. Identify discrepancies from the estimated resource use
- 2. Identify the categories of transactions that have caused these discrepancies
- 3. Assign priorities to remedial actions
- 4. Identify resources that are consistently heavily used
- 5. Provide utilities for graphic representation of these resources
- 6. Project the loadings against the planned future system growth to ensure that adequate capacity is available
- 7. Update the design document with the observed performance figures
- 8. Modify the estimating procedures for future systems.

## **Gathering performance information: Information supplied by end users**

Comments from users are a necessary part of the data for performance analysis and improvement. Reporting procedures must be established, and their use encouraged.

Log exceptional incidents. These incidents should include system, line, or transaction failure, and response times that are outside specified limits. In addition, you should log incidents that threaten performance (such as deadlocks, deadlock abends, stalls, indications of going short-on-storage (SOS) and maximum number of multiregion operation (MRO) sessions used) as well as situations such as recoveries, including recovery from DL/I deadlock abend and restart, which mean that additional system resources are being used.

The data logged should include the date and time, location, duration, cause (if known), and the action taken to resolve the problem.

## **Chapter 3. Performance monitoring and review**

This chapter describes in the following sections some monitoring techniques; and how to use them.

- "Deciding on monitoring activities and techniques"
- ["Developing monitoring activities and techniques" on page 10](#page-43-0)
- ["Planning the performance review process" on page 11](#page-44-0)
- ["Planning your monitoring schedule" on page 11](#page-44-0)
- ["Reviewing performance data" on page 13](#page-46-0)
- ["Typical performance review questions" on page 14](#page-47-0)
- ["Confirming that the system-oriented objectives are reasonable" on page 17](#page-50-0)
- ["Anticipating and monitoring system changes and growth" on page 17](#page-50-0)

Once set, as described in [Chapter 1, "Establishing performance objectives," on](#page-36-0) [page 3,](#page-36-0) performance objectives should be monitored using appropriate methods.

## **Deciding on monitoring activities and techniques**

In this book, *monitoring* is specifically used to describe regular checking of the performance of a CICS production system, against objectives, by the collection and interpretation of data. Subsequently, *analysis* describes the techniques used to investigate the reasons for performance deterioration. *Tuning* may be used for any actions that result from this analysis.

Monitoring should be ongoing because it:

- v Establishes transaction profiles (that is, workload and volumes) and statistical data for predicting system capacities
- Gives early warning through comparative data to avoid performance problems
- Measures and validates any tuning you may have done in response to an earlier performance problem.

A performance history database (see ["Tivoli Decision Support for z/OS" on page 28](#page-61-0) for an example) is a valuable source from which to answer questions on system performance, and to plan further tuning.

Monitoring may be described in terms of strategies, procedures, and tasks.

*Strategies* may include:

- Continuous or periodic summaries of the workload. You can track all transactions or selected representatives.
- Snapshots at normal or peak loads. Peak loads should be monitored for two reasons:
	- 1. Constraints and slow responses are more pronounced at peak volumes.
	- 2. The current peak load is a good indicator of the future average load.

*Procedures*, such as good documentation practices, should provide a management link between monitoring strategies and tasks. The following should be noted:

- The growth of transaction rates and changes in the use of applications
- Consequent extrapolation to show possible future trends

<span id="page-43-0"></span>• The effects of nonperformance system problems such as application abends, frequent signon problems, and excessive retries.

*Tasks* (not to be confused with the task component of a CICS transaction) include:

- Running one or more of the tools described in [Chapter 4, "Performance](#page-54-0) [measurement tools: Overview," on page 21](#page-54-0)
- Collating the output
- Examining it for trends.

You should allocate responsibility for these tasks between operations personnel, programming personnel, and analysts. You must identify the resources that are to be regarded as critical, and set up a procedure to highlight any trends in the use of these resources.

Because the tools require resources, they may disturb the performance of a production system.

Give emphasis to peak periods of activity, for both the new application and the system as a whole. It may be necessary to run the tools more frequently at first to confirm that the expected peaks correspond with the actual ones.

It is not normally practical to keep all the detailed output. Arrange for summarized reports to be filed with the corresponding CICS statistics, and for the output from the tools to be held for an agreed period, with customary safeguards for its protection.

Conclusions on performance should not be based on one or two snapshots of system performance, but rather on data collected at different times over a prolonged period. Emphasis should be placed on peak loading. Because different tools use different measurement criteria, early measurements may give apparently discrepant results.

Your monitoring procedures should be planned ahead of time. These procedures should explain the tools to be used, the analysis techniques to be used, the operational extent of those activities, and how often they are to be performed.

## **Developing monitoring activities and techniques**

When you are developing a master plan for monitoring and performance analysis, you should establish:

- A master schedule of monitoring activity. You should coordinate monitoring with operations procedures to allow for feedback of online events as well as instructions for daily or periodic data gathering.
- The tools to be used for monitoring. The tools used for data gathering should provide for dynamic monitoring, daily collection of statistics, and more detailed monitoring. (See ["Planning your monitoring schedule" on page 11.\)](#page-44-0)
- The kinds of analysis to be performed. This must take into account any controls you have already established for managing the installation. You should document what data is to be extracted from the monitoring output, identifying the source and usage of the data. Although the formatted reports provided by the monitoring tools help to organize the volume of data, you may need to design worksheets to assist in data extraction and reduction.
- A list of the personnel who are to be included in any review of the findings. The results and conclusions from analyzing monitor data should be made known to the user liaison group and to system performance specialists.
- A strategy for implementing changes to the CICS system design resulting from tuning recommendations. This has to be incorporated into installation management procedures, and would include items such as standards for testing and the permitted frequency of changes to the production environment.

### <span id="page-44-0"></span>**Planning the performance review process**

Establish a schedule for monitoring procedures. This schedule should be as simple as possible. The activities done as part of the planning should include the following:

- Listing the CICS requests made by each type of task. This helps you decide which requests or which resources (the high-frequency or high-cost ones) need to be looked at in statistics and CICS monitoring facility reports.
- Drawing up checklists of review questions.
- v Estimating resource usage and system loading for new applications. This is to enable you to set an initial basis from which to start comparisons.

## **Planning your monitoring schedule**

You should plan for the following broad levels of monitoring activity:

- Dynamic (online) monitoring.
- Daily monitoring.
- Periodic (weekly and monthly) monitoring.
- Keeping sample reports as historical data. You can also keep historical data in a database such as the Tivoli Decision Support database.

### **Dynamic monitoring**

Dynamic monitoring, is "on-the-spot" monitoring that you can, and should, carry out at all times. This type of monitoring generally includes the following:

• Observing the system's operation continuously to discover any serious short-term deviation from performance objectives.

Use the CEMT transaction (CEMT INQ|SET MONITOR), together with end-user feedback. You can also use the Resource Measurement Facility (RMF™) to collect information about processor, channel, coupling facility, and I/O device usage.

- Obtaining status information. Together with status information obtained by using the CEMT transaction, you can get status information on system processing during online execution. This information could include the queue levels, active regions, active terminals, and the number and type of conversational transactions. You could get this information with the aid of an automated program invoked by the master terminal operator. At prearranged times in the production cycle (such as before scheduling a message, at shutdown of part of the network, or at peak loading), the program could capture the transaction processing status and measurements of system resource levels.
- The System Management product, CICSPlex SM, can accumulate information produced by the CICS monitoring facility to assist in dynamic monitoring activities. The data can then be immediately viewed online, giving instant feedback on the performance of the transactions. To allow CICSPlex SM to collect CICS monitoring information, CICS monitoring must be active using CEMT SET MONITOR ON.

## **Daily monitoring**

The overall objective here is to measure and record key system parameters daily. The daily monitoring data usually consists of counts of events and gross level timings. In some cases, the timings are averaged for the entire CICS system.

- Record both the daily average and the peak period (usually one hour) average of, for example, messages, tasks, processor usage, I/O events, and storage used. Compare these against your major performance objectives and look for adverse trends.
- List the CICS-provided statistics at the end of every CICS run. You should date and time-stamp the data that is provided, and file it for later review. For example, in an installation that has settled down, you might review daily data at the end of the week; generally, you can carry out reviews less frequently than collection, for any one type of monitoring data. If you know there is a problem, you might increase the frequency; for example, reviewing daily data immediately it becomes available.

You should be familiar with all the facilities in CICS for providing statistics at times other than at shutdown. The main facilities, using the CEMT transaction, are invocation from a terminal (with or without reset of the counters) and automatic time-initiated requests.

- File an informal note of any incidents reported during the run. These may include a shutdown of CICS that causes a gap in the statistics, a complaint from your end users of poor response times, a terminal going out of service, or any other item of significance. This makes it useful when reconciling disparities in detailed performance figures that may be discovered later.
- Print the system console log for the period when CICS was active, and file a copy of the console log in case it becomes necessary to review the CICS system performance in the light of the concurrent batch activity.
- Run one of the performance analysis tools described in [Chapter 4, "Performance](#page-54-0)" [measurement tools: Overview," on page 21](#page-54-0) for at least part of the day if there is any variation in load from day to day. File the summaries of the reports produced by the tools you use.
- Transcribe onto a graph any items identified as being consistently heavily used in the post-development review phase (described in [Chapter 2, "Gathering data for](#page-40-0) [performance objectives," on page 7\)](#page-40-0).
- Collect CICS statistics, monitoring data, and RMF data into the Tivoli Decision Support database.

## **Weekly monitoring**

Here, the objective is to periodically collect detailed statistics on the operation of your system for comparison with your system-oriented objectives and workload profiles.

• Run the CICS monitoring facility with performance class active, and process it. It may not be necessary to do this every day, but it is important to do it regularly and to keep the sorted summary output as well as the detailed reports.

Whether you do this on the same day of the week depends on the nature of the system load. If there is an identifiable heavy day of the week, this is the one that you should monitor. (Bear in mind, however, that the use of the monitoring facility causes additional load, particularly with performance class active.)

If the load is apparently the same each day, run the CICS monitoring facility daily for a period sufficient to confirm this. If there really is little difference from day to day in the CICS load, check the concurrent batch loads in the same way from the logs. This helps you identify any obscure problems because of peak volumes <span id="page-46-0"></span>or unusual transaction mixes on specific days of the week. The first few weeks' output from the CICS statistics also give guidance for this.

It may not be necessary to review the detailed monitor report output every time, but you should always keep this output in case the summary data is insufficient to answer questions raised by the statistics or by user comments. Label the CICS monitoring facility output tape (or a dump of the DASD data set) and keep it for an agreed period in case further investigations are required.

- v Run RMF, because this shows I/O usage, channel usage, and so on. File the summary reports and archive the output tapes for some agreed period.
- Review the CICS statistics, and any incident reports.
- Review the graph of critical parameters. If any of the items is approaching a critical level, check the performance analysis and RMF outputs for more detail and follow any previously agreed procedures (for example, notify your management).
- Tabulate or produce a graph of values as a summary for future reference.
- Produce weekly Tivoli Decision Support or CICS Performance Analyzer reports.

## **Monthly monitoring**

- Run RMF.
- Review the RMF and performance analysis listings. If there is any indication of excessive resource usage, follow any previously agreed procedures (for example, notify your management), and do further monitoring.
- Date- and time-stamp the RMF output and keep it for use in case performance problems start to arise. You can also use the output in making estimates, when detailed knowledge of component usage may be important. These aids provide detailed data on the usage of resources within the system, including processor usage, use of DASD, and paging rates.
- Produce monthly Tivoli Decision Support reports showing long-term trends.

## **Monitoring for the future**

When performance is acceptable, you should establish procedures to monitor system performance measurements and anticipate performance constraints before they become response-time problems. Exception-reporting procedures are a key to an effective monitoring approach.

In a complex production system there is usually too much performance data for it to be comprehensively reviewed every day. Key components of performance degradation can be identified with experience, and those components are the ones to monitor most closely. You should identify trends of usage and other factors (such as batch schedules) to aid in this process.

Consistency of monitoring is also important. Just because performance is good for six months after a system is tuned is no guarantee that it will be good in the seventh month.

## **Reviewing performance data**

The aims of the review procedure are to provide continuous monitoring, and to have a good level of detailed data always available so that there is minimal delay in problem analysis.

Generally, there should be a progressive review of data. You should review daily data weekly, and weekly data monthly, unless any incident report or review raises <span id="page-47-0"></span>questions that require an immediate check of the next level of detail. This should be enough to detect out-of-line situations with a minimum of effort.

The review procedure also ensures that additional data is available for problem determination, should it be needed. The weekly review should require approximately one hour, particularly after experience has been gained in the process and after you are able to highlight the items that require special consideration. The monthly review will probably take half a day at first. After the procedure has been in force for a period, it will probably be completed more quickly. However, when new applications are installed or when the transaction volumes or numbers of terminals are increased, the process is likely to take longer.

Review the data from the RMF listings only if there is evidence of a problem from the gross-level data, or if there is an end-user problem that can't be solved by the review process. Thus, the only time that needs to be allocated regularly to the detailed data is the time required to ensure that the measurements were correctly made and reported.

When reviewing performance data, try to:

- Establish the basic pattern in the workload of the installation
- Identify variations from the pattern.

Do not discard *all* the data you collect, after a certain period. Discard most, but leave a representative sample. For example, do not throw away *all* weekly reports after three months; it is better to save those dealing with the last week of each month. At the end of the year, you can discard all except the last week of each quarter. At the end of the following year, you can discard all the previous year's data except for the midsummer week. Similarly, you should keep a representative selection of daily figures and monthly figures.

The intention is that you can compare any report for a *current* day, week, or month with an *equivalent* sample, however far back you want to go. The samples become more widely spaced but do not cease.

## **Typical performance review questions**

Use the following questions as a basis for your own checklist when carrying out a review of performance data. Many of these questions can be answered by performance reporting packages such as CICS Performance Analyzer or Tivoli Decision Support for z/OS.

Some of the questions are not strictly to do with performance. For instance, if the transaction statistics show a high frequency of transaction abends with usage of the abnormal condition program, this could perhaps indicate signon errors and, therefore, a lack of terminal operator training. This, in itself, is not a performance problem, but is an example of the additional information that can be provided by monitoring.

- 1. What are the characteristics of your transaction workload?
	- a. Has the frequency of use of each transaction identifier altered?
	- b. Does the mix vary from one time of the day to another?
	- c. Should statistics be requested more frequently during the day to verify this? A different approach must be taken:
- In systems where all messages are channeled through the same initial task and program (for user security routines, initial editing or formatting, statistical analysis, and so on)
- For conversational transactions, where a long series of message pairs is reflected by a single transaction
- In transactions where the amount of work done relies heavily on the input data.

In these cases, you have to identify the function by program or data set usage, with appropriate reference to the CICS program statistics, file statistics, or other statistics. In addition, you may be able to put user tags into the monitoring data (for example, a user character field in the case of the CICS monitoring facility), which can be used as a basis for analysis by products such as CICS Performance Analyzer for z/OS, or Tivoli Decision Support for z/OS.

The questions asked above should be directed at the appropriate set of statistics.

- 2. What is the usage of the telecommunication lines?
	- a. Do the CICS terminal statistics indicate any increase in the number of messages on the terminals on each of the lines?
	- b. Does the average message length on the CICS performance class monitor reports vary for any transaction type? This can easily happen with an application where the number of lines or fields output depends on the input data.
	- c. Is the number of terminal errors acceptable? If you are using a terminal error program or node error program, does this indicate any line problems? If not, this may be a pointer to terminal operator difficulties in using the system.
- 3. What is the DASD usage?
	- a. Is the number of requests to file control increasing? Remember that CICS records the number of logical requests made. The number of physical I/Os depends on the configuration of indexes, and on the data records per control interval and the buffer allocations.
	- b. Is intrapartition transient data usage increasing? Transient data involves a number of I/Os depending on the queue mix. You should at least review the number of requests made to see how it compares with previous runs.
	- c. Is auxiliary temporary storage usage increasing? Temporary storage uses control interval access, but writes the control interval out only at syncpoint or when the buffer is full.
- 4. What is the virtual storage usage?
	- a. How large are the dynamic storage areas?
	- b. Is the number of GETMAIN requests consistent with the number and types of tasks?
	- c. Is the short-on-storage (SOS) condition being reached often?
	- d. Have any incidents been reported of tasks being purged after deadlock timeout interval (DTIMOUT) expiry?
	- e. How much program loading activity is there?
	- f. From the monitor report data, is the use of dynamic storage by task type as expected?
	- g. Is storage usage similar at each execution of CICS?
	- h. Are there any incident reports showing that the first invocation of a function takes a lot longer than subsequent ones? This may arise when programs are loaded that then have to open data sets, particularly in IMS/ESA, for example. Can this be reconciled with application design?
- 5. What is the processor usage?
	- a. Is the processor usage as measured by the monitor report consistent with previous observations?
	- b. Are batch jobs that are planned to run, able to run successfully?
	- c. Is there any increase in usage of functions running at a higher priority than CICS? Include in this MVS readers and writers, MVS JES, and VTAM if running above CICS, and overall I/O, because of the lower-priority regions.
- 6. What is the coupling facility usage?
	- a. What is the average storage usage?
	- b. What is the ISC link utilization?
- 7. Do any figures indicate design, coding, or operational errors?
	- a. Are any of the resources mentioned above heavily used? If so, was this expected at design time? If not, can the heavy use be explained in terms of heavier use of transactions?
	- b. Is the heavy usage associated with a particular application? If so, is there evidence of planned growth or peak periods?
	- c. Are browse transactions issuing more than the expected number of requests? In other words, is the count of browse requests issued by a transaction greater than what you expected users to cause?
	- d. Is the CICS CSAC transaction (provided by the DFHACP abnormal condition program) being used frequently? Is this because invalid transaction identifiers are being entered? For example, errors are signaled if transaction identifiers are entered in lowercase on IBM® 3270 terminals but automatic translation of input to uppercase has not been specified.

A high use of the DFHACP program without a corresponding count of CSAC may indicate that transactions are being entered without proper operator signon. This may, in turn, indicate that some terminal operators need more training in using the system.

In addition to the above, you should regularly review certain items in the CICS statistics, such as:

- Times the MAXTASK limit reached (transaction manager statistics)
- Peak tasks (transaction class statistics)
- Times cushion released (storage manager statistics)
- Storage violations (storage manager statistics)
- Maximum RPLs posted (VTAM statistics)
- Short-on-storage count (storage manager statistics)
- Wait on string total (file control statistics)
- Use of DFHSHUNT log streams.
- Times aux. storage exhausted (temporary storage statistics)
- Buffer waits (temporary storage statistics)
- Times string wait occurred (temporary storage statistics)
- Times NOSPACE occurred (transient data global statistics)
- Intrapartition buffer waits (transient data global statistics)
- Intrapartition string waits (transient data global statistics)
- Times the MAXOPENTCBS limit reached (dispatcher statistics)
- Times the MAXSOCKETS limit reached (TCP/IP statistics)
- Pool thread waits (DB2 connection statistics)

You should also satisfy yourself that large numbers of dumps are not being produced.

Furthermore, you should review the effects of and reasons for system outages and their duration. If there is a series of outages, you may be able to detect a common cause of them.

### <span id="page-50-0"></span>**Confirming that the system-oriented objectives are reasonable**

After the system is initialized and monitoring is operational, you need to find out if the objectives themselves are reasonable (that is, achievable, given the hardware available), based upon actual measurements of the workload.

When you measure performance against objectives and report the results to users, you have to identify any systematic differences between the measured data and what the user sees. This means an investigation of the differences between internal (as seen by CICS) and external (as seen by the end user) measures of response time.

If the measurements differ greatly from the estimates, you must revise application response-time objectives or plan a reduced application workload, or upgrade your system. If the difference is not too large, however, you can embark on tuning the total system. Parts 3 and 4 of this book tell you how to do this tuning activity.

### **Anticipating and monitoring system changes and growth**

No production system is static. Each system is constantly changing because of new function being added, increased transaction volumes because of a growth in the number of terminal users, addition of new applications or software components, and changes to other aspects of the data processing complex (batch, TSO, and so on). As much as possible, the effects of these changes need to be anticipated, planned for, and monitored.

To find out what application changes are planned, interviewing system or application development managers can be useful in determining the effect of new function or applications and the timing of those changes. Associated with this is the effect of new software to be installed, as well as the known hardware plans for installing new equipment.

When a major change to the system is planned, increase the monitoring frequency before and after the change. A major change includes the addition of:

- A new application or new transactions
- New terminals
- New software releases.

You should look at individual single-thread transactions as well as the overall behavior of the production system.

If the system performance has altered as a result of a major change to the system, data for before-and-after comparison of the appropriate statistics provides the best way of identifying the reasons for the alteration.

Consider having extra tools installed to make it easier to project and test future usage of the system. Tools such as the Teleprocessing Network Simulator (TPNS) program can be used to test new functions under volume conditions before they actually encounter production volumes. Procedures such as these can provide you with insight as to the likely performance of the production system when the changes are implemented, and enable you to plan option changes, equipment changes, scheduling changes, and other methods for stopping a performance problem from arising.

# **Part 2. Tools that measure the performance of CICS**

This part gives an overview of the various tools that can be used to find out which resources are in contention.

- [Chapter 4, "Performance measurement tools: Overview," on page 21](#page-54-0)
- [Chapter 5, "Using CICS statistics," on page 33](#page-66-0)
- [Chapter 6, "The CICS monitoring facility," on page 63](#page-96-0)
- [Chapter 7, "CICS Performance Analyzer for z/OS \(CICS PA\)," on page 135](#page-168-0)
- [Chapter 8, "Tivoli Decision Support for z/OS," on page 157](#page-190-0)
- [Chapter 9, "Managing Workloads," on page 167](#page-200-0)
- [Chapter 10, "Understanding and using RMF workload manager data," on page](#page-212-0) [179.](#page-212-0)

## <span id="page-54-0"></span>**Chapter 4. Performance measurement tools: Overview**

This overview discusses methods of measuring performance in the following sections:

- ["Tools for obtaining CICS performance data" on page 22](#page-55-0)
- ["Tools for obtaining operating system performance data" on page 24](#page-57-0)
- v ["Tools for obtaining performance data for other products used with CICS" on](#page-62-0) [page 29](#page-62-0)

After reasonable performance objectives have been agreed, you have to set up methods to determine whether the production system is meeting those objectives.

Performance of a production system depends on the utilization of resources such as CPU, real storage, ISC links, coupling facility, and the network.

You have to monitor all of these factors to determine when constraints in the system may develop. A variety of programs could be written to monitor all these resources. Many of these programs are currently supplied as part of IBM products such as CICS or IMS/ESA, or are supplied as separate products. This chapter describes some of the products that can give performance information on different components of a production system.

The list of products in this chapter is far from being an exhaustive summary of performance monitoring tools, yet the data provided from these sources comprises a large amount of information. To monitor all this data is an extensive task. Furthermore, only a small subset of the information provided is important for identifying constraints and determining necessary tuning actions, and you have to identify this specific subset for your particular CICS system.

You also have to bear in mind that there are two different types of tools:

- 1. Tools that directly measure whether you are meeting your objectives
- 2. Additional tools to look into internal reasons why you might not be meeting objectives.

None of the tools can directly measure whether you are meeting end-user response time objectives. The lifetime of a task within CICS is comparable, that is, usually related to, response time, and bad response time is usually correlated with long lifetime within CICS, but this correlation is not exact because of other contributors to response time.

Obviously, you want tools that help you to measure your objectives. In some cases, you may choose a tool that looks at some internal function that contributes towards your performance objectives, such as task lifetime, rather than directly measuring the actual objective, because of the difficulty of measuring it.

When you have gained experience of the system, you should have a good idea of the particular things that are most significant in that particular system and, therefore, what things might be used as the basis for exception reporting. Then, one way of simply monitoring the important data might be to set up exception-reporting procedures that filter out the data that is not essential to the tuning process. This involves setting standards for performance criteria that identify constraints, so that the exceptions can be distinguished and reported while normal performance data is filtered out. These standards vary according to individual system requirements and service level agreements.

<span id="page-55-0"></span>You often have to gather a considerable amount of data before you can fully understand the behavior of your own system and determine where a tuning effort can provide the best overall performance improvement. Familiarity with the analysis tools and the data they provide is basic to any successful tuning effort.

Remember, however, that all monitoring tools cost processing effort to use. Typical costs are 5% additional processor cycles for the CICS monitoring facility (performance class), and up to 1% for the exception class. The CICS trace facility overhead is highly dependent on the workload used. The overhead can be in excess of 25%.

In general, then, we recommend that you use the following tools in the sequence of priorities shown below:

- 1. CICS statistics
- 2. CICS monitoring data
- 3. CICS internal and auxiliary trace.

## **Tools for obtaining CICS performance data**

This section covers:

- v "CICS statistics"
- "The CICS monitoring facility"
- "The sample statistics program (DFH0STAT)"
- ["CICS trace facilities" on page 23](#page-56-0)
- ["Other CICS data" on page 23](#page-56-0)

### **CICS statistics**

CICS statistics are the simplest and the most important tool for permanently monitoring a CICS system. They collect information on the CICS system as a whole, without regard to tasks.

The CICS statistics domain writes five types of statistics to SMF data sets: *interval, end-of-day, requested, requested reset*, and *unsolicited* statistics.

Each of these sets of data is described and a more general description of CICS statistics is given in [Chapter 5, "Using CICS statistics," on page 33](#page-66-0) and [Appendix A,](#page-446-0) ["CICS statistics tables," on page 413.](#page-446-0)

## **The CICS monitoring facility**

The CICS monitoring facility collects information about CICS tasks, and is described more completely in [Chapter 6, "The CICS monitoring facility," on page 63.](#page-96-0)

the *CICS Customization Guide* contains programming information on the data set formats, and the *CICS Operations and Utilities Guide* describes the monitoring utility programs, DFHMNDUP and DFH\$MOLS.

## **The sample statistics program (DFH0STAT)**

The sample statistics program, DFH0STAT, produces a report showing comprehensive system information about a CICS system, its resources (except for terminals and FEPI resources), and an overview of the MVS storage in use. The program also demonstrates the use of the EXEC CICS INQUIRE and EXEC CICS COLLECT STATISTICS commands to produce an analysis of a CICS system. You

can use the sample program as provided or modify it to suit your needs. [Appendix E, "The sample statistics program, DFH0STAT," on page 657](#page-690-0) has more information about the DFH0STAT program, and lists the reports that it produces.

## <span id="page-56-0"></span>**CICS trace facilities**

For the more complex problems that involve system interactions, you can use the CICS trace to record the progress of CICS transactions through the CICS management modules. Whereas a dump gives a "snapshot" of conditions at a particular moment, CICS trace provides a history of events leading up to a specific situation. CICS includes facilities for selective activation or deactivation of some groups of traces.

The CICS trace facilities can also be useful for analyzing performance problems such as excessive waiting on events in the system, or constraints resulting from inefficient system setup or application program design.

Several types of tracing are provided by CICS, and are described in the *CICS Problem Determination Guide*. Trace is controlled by:

- v The system initialization parameters (see the *CICS System Definition Guide*).
- v CETR (see *CICS Supplied Transactions*). CETR also provides for trace selectivity by, for instance, transaction type or terminal name.
- CEMT SET INTTRACE, CEMT SET AUXTRACE, or CEMT SET GTFTRACE (see *CICS Supplied Transactions*).
- EXEC CICS SET TRACEDEST, EXEC CICS SET TRACEFLAG, or EXEC CICS SET TRACETYPE (see the *CICS System Programming Reference* for programming information).

Three destinations are available for trace data:

- 1. The internal trace table, in main storage above the 16MB line
- 2. Auxiliary trace data sets, defined as BSAM data sets on tape or disk
- 3. The MVS generalized trace facility (GTF) data sets, which can be accessed through the MVS interactive problem control system (IPCS).

## **Other CICS data**

The measurement tools previously described do not provide all the data necessary for a complete evaluation of current system performance. They do not provide information on how and under what conditions each resource is being used, nor do they provide information about the existing system configuration while the data is being collected. It is therefore extremely important to use as many techniques as possible to get information about the system. Additional sources of information include the following:

- Hardware configuration
- VTOC listings
- LISTCAT (VSAM)
- CICS table listings, especially:
	- SIT (and overrides in the CICS startup procedure)
	- FCT (file control table)for any BDAM files
- CICS resource definitions from the CSD file:
	- Use the DFHCSDUP LIST command to print resource definitions, groups, and lists. For information about the CSD file utility program, DFHCSDUP, see the *CICS Operations and Utilities Guide*.
- <span id="page-57-0"></span>• Link pack area (LPA) map
- Load module cross-reference of the CICS nucleus
- SYS1.PARMLIB listing
- MVS Workload Manager (WLM) service definition
- MVS System Logger configuration LOGR couple data set listing
- Dump of the CICS address space. See the CICS Operations and Utilities Guide for information on how to get an address space dump for CICS when the CICS address space abends.
- TCP/IP Profile Dataset

This data, used with the data produced by the measurement tools, provides the basic information that you should have for evaluating your system's performance.

## **Tools for obtaining operating system performance data**

- "System management facility (SMF)"
- "Resource measurement facility (RMF)"
- ["Generalized trace facility \(GTF\)" on page 26](#page-59-0)
- ["Tivoli Decision Support for z/OS" on page 28](#page-61-0)

## **System management facility (SMF)**

System management facilities (SMF) collects and records system and job-related information that your installation can use in:

- Billing users
- Reporting reliability
- Analyzing the configuration
- Scheduling jobs
- Summarizing direct access volume activity
- Evaluating data set activity
- Profiling system resource use
- Maintaining system security.

For more information on SMF, see *z/OS MVS System Management Facilities (SMF)*.

## **Resource measurement facility (RMF)**

The Resource Measurement Facility (RMF) collects system-wide data that describes the processor activity (WAIT time), I/O activity (channel and device usage), main storage activity (demand and swap paging statistics), and system resources manager (SRM) activity (workload).

RMF is a centralized measurement tool that monitors system activity to collect performance and capacity planning data. The analysis of RMF reports provides the basis for tuning the system to user requirements. They can also be used to track resource usage.

RMF measures the following activities:

- Processor usage
- Address space usage
- Channel activity:
- Request rate and service time per physical channel
- Logical-to-physical channel relationships
- Logical channel queue depths and reasons for queuing.
- Device activity and contention for the following devices:
	- Unit record
	- Graphics
	- Direct access storage
	- Communication equipment
	- Magnetic tapes
	- Character readers.
- Detailed system paging
- Detailed system workload
- Page and swap data set
- Enqueue
- CF activity
- XCF activity.

RMF allows the z/OS user to:

- Evaluate system responsiveness:
	- Identify bottlenecks. The detailed paging report associated with the page and swap data set activity can give a good picture of the behavior of a virtual storage environment.
- Check the effects of tuning:
	- Results can be observed dynamically on a screen or by postprocessing facilities.
- Perform capacity planning evaluation:
	- The workload activity reports include the interval service broken down by key elements such as processor, input/output, and main storage service.
	- Analysis of the resource monitor output (for example, system contention indicators, swap-out broken down by category, average ready users per domain) helps in understanding user environments and forecasting trends.
	- The post-processing capabilities make the analysis of peak load periods and trend analysis easier.
- Manage the larger workloads and increased resources that MVS can support
- Identify and measure the usage of online channel paths
- Optimize the usefulness of expanded storage capability.

RMF measures and reports system activity and, in most cases, uses a sampling technique to collect data. Reporting can be done with one of three monitors:

- 1. Monitor I measures and reports the use of system resources (that is, the processor, I/O devices, storage, and data sets on which a job can enqueue during its execution). It runs in the background and measures data over a period of time. Reports can be printed immediately after the end of the measurement interval, or the data can be stored in SMF records and printed later with the RMF postprocessor. The RMF postprocessor can be used to generate reports for "exceptions": conditions where user-specified values are exceeded.
- 2. Monitor II, like Monitor I, measures and reports the use of system resources. It runs in the background under TSO or on a console. It provides "snapshot"

reports about resource usage, and also allows its data to be stored in SMF records. The RMF postprocessor can be used to generate exception reports.

<span id="page-59-0"></span>3. Monitor III primarily measures the contention for system resources and the delay of jobs that such contention causes. It collects and reports the data in real time at a display station, with optional printed copy backup of individual displays. Monitor III can also provide exception reports, but its data *cannot* be stored in SMF records. It must be used if XCF or CF reports are needed.

RMF should be active in the system 24 hours a day, and you should run it at a dispatching priority above other address spaces in the system so that:

- The reports are written at the interval requested
- Other work is not delayed because of locks held by RMF.

A report is generated at the time interval specified by the installation. The largest system overhead of RMF occurs during the report generation: the shorter the interval between reports, the larger the burden on the system. An interval of 60 minutes is recommended for normal operation. When you are addressing a specific problem, reduce the time interval to 10 or 15 minutes. The RMF records can be directed to the SMF data sets with the NOREPORT and RECORD options; the report overhead is not incurred and the SMF records can be formatted later.

**Note:** There may be some discrepancy between the CICS initialization and termination times when comparing RMF reports against output from the CICS monitoring facility.

For further details of RMF, see the *z/OS Resource Measurement Facility (RMF) Users Guide*, *SC28-1949*.

In terms of CPU costs this is an inexpensive way to collect performance information. Shorter reports throughout the day are needed for RMF because a report of a full day's length includes startup and shutdown and does not identify the peak period.

## **Generalized trace facility (GTF)**

As described above, CICS trace entries can be recorded via GTF, and reports produced via IPCS. More generally, GTF is an integral part of the MVS system, and traces the following system events: DASD seek addresses on start I/O instructions, system resources manager (SRM) activity, page faults, I/O activity, and supervisor services. Execution options specify the system events to be traced. The amount of processing time to be used by GTF can vary considerably, depending on the number of events to be traced. You should request the time-stamping of GTF records with the TIME=YES operand on the EXEC statement for all GTF tracing.

GTF should run at a dispatching priority (DPRTY) of 255 so that records are not lost. If GTF records are lost and the DPRTY is specified at 255, specify the BUF operand on the execute statement as greater than 10 buffers.

GTF is generally used to monitor short periods of system activity and you should run it accordingly.

You can use these options to get the data normally needed for CICS performance studies:

TRACE=SYS,RNIO,USR (VTAM) TRACE=SYS (Non-VTAM)

If you need data on the units of work dispatched by the system and on the length of time it takes to execute events such as SVCs, LOADs, and so on, the options are:

TRACE=SYS,SRM,DSP,TRC,PCI,USR,RNIO

The TRC option produces the GTF trace records that indicate GTF interrupts of other tasks that it is tracing. This set of options uses a higher percentage of processor resources, and you should use it only when you need a detailed analysis or timing of events.

No data-reduction programs are provided with GTF. To extract and summarize the data into a meaningful and manageable form, you can either write a data-reduction program or use one of the program offerings that are available.

For further details, see the *z/OS MVS Diagnosis: Tools and Service Aids*.

## **GTF reports**

You can produce reports from GTF data using the interactive problem control system (IPCS). The reports generated by IPCS are useful in evaluating both system and individual job performance. It produces job and system summary reports as well as an abbreviated detail trace report. The summary reports include information on MVS dispatches, SVC usage, contents supervision, I/O counts and timing, seek analysis, page faults, and other events traced by GTF. The detail trace reports can be used to follow a transaction chronologically through the system.

Other reports are available that:

- Map the seek addresses for a specific volume
- Map the arm movement for a specific volume
- Map the references to data sets and members within partitioned data sets
- Map the page faults and module reference in the link pack area (LPA).

These reports are described later in this section.

Before GTF is run, you should plan the events to be traced. If specific events such as start I/Os (SIOs) are not traced, and the SIO-I/O timings are required, the trace must be re-created to get the data needed for the reports.

If there are any alternative paths to a control unit in the system being monitored, you should include the PATHIO input statement in the report execution statement. Without the PATHIO operand, there are multiple I/O lines on the report for the device with an alternative path: one line for the primary device address and one for the secondary device address. If this operand is not included, the I/Os for the primary and alternate device addresses have to be combined manually to get the totals for that device.

### **Seek histogram report**

The seek histogram report (SKHST) can help you find out if there is any arm contention on that volume, that is, if there are any long seeks on the volume being mapped. It produces two reports: the first shows the number of seeks to a particular address, and the second shows the distance the arm moves between seeks. These reports can be used to determine if you should request a volume map report to investigate further the need to reorganize a specific volume.

### <span id="page-61-0"></span>**Volume map report**

The volume map report (VOLMAP) displays information about data sets on the volume being mapped and about seek activity to each data set on that volume. It also maps the members of a partitioned data set and the count of seeks issued to each member. This report can be very useful in reorganizing the data sets on a volume and in reorganizing the members within a partitioned data set to reduce the arm movement on that specific volume.

### **Reference map report**

The reference map report (REFMAP) shows the page fault activity in the link pack area (LPA) of MVS. This reference is by module name and separates the data faults from the instruction faults. The report also shows the count of references to the specific module. This reference is selected from the address in the stored PSW of the I/O and EXT interrupt trace events from GTF. This report can be useful if you want to make changes to the current MVS pack list in order to reduce real storage or to reduce the number of page faults that are being encountered in the pageable link pack area of MVS.

## **Tivoli Decision Support for z/OS**

Tivoli Decision Support for z/OS is an IBM product that collects and analyzes data from CICS and other IBM systems and products. With Tivoli Decision Support you can build reports which help you with the following:

- System overviews
- Service levels
- v Availability
- Performance and tuning
- Capacity planning
- Change and problem management
- Accounting.

A large number of ready-made reports are available, and in addition you can generate your own reports to meet specific needs.

In the reports Tivoli Decision Support uses data from CICS monitoring and statistics. Tivoli Decision Support also collects data from the MVS system and from products such as RMF, TSO, IMS and NetView®. This means that data from CICS and other systems can be shown together, or can be presented in separate reports.

Reports can be presented as plots, bar charts, pie charts, tower charts, histograms, surface charts, and other graphic formats. Tivoli Decision Support for z/OS passes the data and formatting details to Graphic Data Display Manager (GDDM®) which does the rest. Tivoli Decision Support can also produce line graphs and histograms using character graphics where GDDM is not available, or the output device does not support graphics. For some reports, where you need the exact figures, numeric reports such as tables and matrices are more suitable.

See [Chapter 8, "Tivoli Decision Support for z/OS," on page 157](#page-190-0) for more information about Tivoli Decision Support for z/OS as a CICS performance measurement tool.

## <span id="page-62-0"></span>**Tools for obtaining performance data for other products used with CICS**

- "ACF/VTAM"
- v "Virtual telecommunication access method (VTAM) trace"
- "VTAM storage management (SMS) trace"
- v "VTAM tuning statistics"
- "Tivoli NetView Performance Monitor (NPM)"
- ["LISTCAT \(VSAM\)" on page 30](#page-63-0)
- ["DB monitor \(IMS\)" on page 30](#page-63-0)
- ["Program isolation \(PI\) trace" on page 30](#page-63-0)
- ["IMS Performance Analyzer \(IMS PA\)" on page 31](#page-64-0)
- ["DB2 Performance Monitor for z/OS" on page 31](#page-64-0)
- ["Teleprocessing network simulator \(TPNS\)" on page 32](#page-65-0)

This section gives an overview of the tools that can be used to monitor information on various access methods and other programs used with CICS and the operating system.

## **ACF/VTAM**

ACF/VTAM (program number 5735-RC2) provides information about buffer usage either to GTF in SMF trace data or to the system console through DISPLAY and BFRUSE commands. Other tuning statistics can also be recorded on the system console through the MODIFY procname, TNSTAT command. (This command is described in the *ACF/VTAM Diagnostic Techniques* manual.)

## **Virtual telecommunication access method (VTAM) trace**

The VTAM trace facility is provided as part of VTAM, and tracks messages through different points to and from CICS. The time-stamps that are included can be particularly useful in determining where a transaction spends large amounts of time.

## **VTAM storage management (SMS) trace**

The VTAM storage management (SMS) trace facility collects information on VTAM's usage of its buffers, including which buffers are used in the various buffer pools, and the number of buffer expansions and depletions.

## **VTAM tuning statistics**

Information provided in the VTAM tuning statistics includes data on the performance between VTAM and the network control program (NCP), the number of reads and writes and what caused that activity, and message counts.

## **Tivoli NetView Performance Monitor (NPM)**

The Tivoli NetView Performance Monitor (NPM) program product (program number 5655-043) is designed to aid network support personnel in managing VTAM-based communications networks. It collects and reports on data in the host and NCP.

NPM data can be used to:

- Identify network traffic bottlenecks
- Display screens showing volume and response times for various resources
- Generate color graphs of real-time and historical data

<span id="page-63-0"></span>• Alert users to response time threshold exceptions.

NPM performance data can also help to:

- Determine the performance characteristics of a network and its components
- Identify network performance problems
- Tune communications networks for better performance as well as verify the effects of problem resolutions
- Gauge unused capacity when planning for current network changes
- Produce timely and meaningful reports on network status for multiple levels of management.

Further information on NPM is given in *Tivoli NetView Performance Monitor Concepts and Planning*, GH19-6961.

## **LISTCAT (VSAM)**

VSAM LISTCAT provides information that interprets the actual situation of VSAM data sets. This information includes counts of the following:

- Whether and how often control interval (CI) or control area (CA) splits occur (splits should occur very rarely, especially in CA).
- Physical accesses to the data set.
- Extents for a data set (secondary allocation). You should avoid this secondary allocation, if possible, by making the primary allocation sufficiently large.
- Index levels.

### **Virtual storage access method (VSAM) or ICF catalog**

Information kept in the VSAM or Integrated Catalog Facility (ICF) catalog includes items on record sizes, data set activity, and data set organization.

### **DB monitor (IMS)**

The IMS DB monitor report print program (DFSUTR30) provides information on batch activity (a single-thread environment) to IMS databases, and is activated through the DLMON system initialization parameter. As in the case of CICS auxiliary trace, this is for more in-depth investigation of performance problems by single-thread studies of individual transactions.

The DB monitor cannot be started and stopped from a terminal. After the DB monitor is started in a CICS environment, the only way to stop it is to shut down CICS. The DB monitor cannot be started or stopped dynamically.

When the DB monitor runs out of space on the IMSMON data set, it stops recording. The IMSMON data set is a sequential data set, for which you can allocate space with IEFBR14. The DCB attributes are:

DCB=(RECFM=VB,LRECL=2044,BLKSIZE=2048)

If you are running the DB monitor in a multithread (more than one) environment, the only statistics that are valid are the VSAM buffer pool statistics.

## **Program isolation (PI) trace**

The program isolation (PI) trace can point out database contention problems arising from the nature of task's access to a particular database. Because only one task can have access to a record at one time, and any other task waits till the record is

freed, high contention can mean high response time. This trace is part of IMS, and can be activated by the CEMT SET PITRACE ON|OFF command. Information on the format of the PI trace report is given in the *IMS/ESA Version 3 System Administration Guide*.

## <span id="page-64-0"></span>**IMS Performance Analyzer (IMS PA)**

IMS Performance Analyzer (program number 5655–E15) is a performance analysis and tuning aid for database and transaction manager systems for IMS. It processes IMS log and monitor data, including Fast Path data, to provide comprehensive performance, usage and availability reports that help you to analyze and tune your IMS systems.

### IMS PA:

- Uses log and monitor data to produce comprehensive DBCTL reports showing application and internal resource utilization, CPU usage, and full function and Fast Path database activity
- Uses IMS log data to produce comprehensive information about transit times (actual system performance time), and IMS resource usage and availability
- Creates extracts of transit time by time interval data, which can be graphed, exported for processing by external programs, or downloaded to a PC
- v Creates extracts of total transaction traffic and exception transactions (MSGQ or Fast Path), for direct import by external programs
- Processes logs from a single IMS system, or from multiple IMS subsystems running in a sysplex and using shared queues
- Uses monitor data to produce summary and analysis reports for regions, resources, programs, transactions, databases, and the total system, organized by level of detail and area of analysis

For further information, see the *IMS Performance Analyzer Report Analysis* (document number SC27-0913).

## **DB2 Performance Monitor for z/OS**

DB2 Performance Monitor for z/OS (program number 5655-E61) analyses DB2 performance data and generates a comprehensive set of reports. These include the following:

- A set of graphs showing DB2 statistics, accounting, and frequency distribution performance data
- A summary of DB2 system activity, including system tasks (statistics data)
- A summary of DB2 application work, reported either by user or by application (accounting data)
- A set of transit time reports detailing DB2 workload performance
- System- and application-related DB2 I/O activity
- Locking activity, reported both by DB2 application type and by database
- SQL activity
- Selective tracing and formatting of DB2 records.

For further information, see the *DB2 Performance Monitor for z/OS Reporting User's Guide*, SC27-1651.

## <span id="page-65-0"></span>**Teleprocessing network simulator (TPNS)**

The Teleprocessing Network Simulator (TPNS) (program number 5662-262) is a program that simulates terminal activity such as that coming through the NCP. TPNS can be used to operate an online system at different transaction rates, and can monitor system performance at those rates. TPNS also keeps information on response times, which can be analyzed after a simulation.

Further information on TPNS is given in the *Teleprocessing Network Simulator (TPNS) General Information* manual.

## <span id="page-66-0"></span>**Chapter 5. Using CICS statistics**

This chapter discusses CICS statistics in the following sections. Methods for collecting statistics are described, and statistics that can be used for tuning your CICS system are included.

- "Introduction to CICS statistics"
- ["Processing CICS statistics" on page 39](#page-72-0)
- ["Interpreting CICS statistics" on page 39](#page-72-0)

## **Introduction to CICS statistics**

CICS management modules control how events are managed by CICS. As events occur, CICS produces information that is available to you as system and resource statistics.

The resources controlled by CICS include files, databases, journals, transactions, programs, and tasks. Resources that CICS manages, and values that CICS uses in its record-keeping role, are defined in one of the following ways:

- Online, by the CICS CEDA transaction.
- Offline, by the CICS system definition (CSD) utility program, DFHCSDUP. See the *CICS Customization Guide* for programming information about DFHCSDUP.
- Offline, by CICS control table macros.

Statistics are collected during CICS online processing for later offline analysis. The statistics domain writes statistics records to a System Management Facilities (SMF) data set. The records are of SMF type 110, sub-type 002. Monitoring records and some journaling records are also written to the SMF data set as type 110 records. You might find it useful to process statistics and monitoring records together. For programming information about SMF, and about other SMF data set considerations, see the *CICS Customization Guide*.

## **Types of statistics data**

CICS produces five types of statistics:

### **Interval statistics**

Are gathered by CICS during a specified interval. You can change the interval value using the STATINT system initialization parameter, or using CEMT SET STATISTICS, or using the EXEC CICS SET STATISTICS command. CICS writes the interval statistics to the SMF data set automatically at the expiry of the interval if:

- Statistics recording status was set ON by the STATRCD system initialization parameter (and has not subsequently been set OFF by a CEMT or EXEC CICS SET STATISTICS RECORDING command). The default is STATRCD=OFF.
- ON is specified in CEMT SET STATISTICS.
- The RECORDING option of the EXEC CICS SET STATISTICS command is set to ON.

### **End-of-day statistics**

Are a special case of interval statistics where all statistics counters are collected and reset. There are three ways to get end-of-day statistics:

• The end-of-day expiry time

- When CICS quiesces (normal shutdown)
- When CICS terminates (immediate shutdown).

The end of day value defines a logical point in the 24 hour operation of CICS. You can change the end of day value using the STATEOD system initialization parameter, or using CEMT SET STATISTICS, or using the EXEC CICS SET STATISTICS command. End-of-day statistics are always written to the SMF data set, regardless of the settings of any of the following:

- The system initialization parameter, STATRCD, or
- CEMT SET STATISTICS or
- The RECORDING option of EXEC CICS SET STATISTICS.

The statistics that are written to the SMF data set are those collected since the last event which involved a reset. The following are examples of resets:

- At CICS startup
- Issue of RESETNOW RECORDNOW in CEMT or EXEC CICS STATISTICS commands.
- Interval statistics

The default end-of-day value is 000000 (midnight).

End-of-day statistics are always written to the SMF data set, regardless of the settings of any of the following:

- The system initialization parameter, STATRCD, or
- CEMT SET STATISTICS or
- The RECORDING option of EXEC CICS SET STATISTICS.

### **Requested statistics**

are statistics that the user has asked for by using one of the following commands:

- CEMT PERFORM STATISTICS RECORD
- EXEC CICS PERFORM STATISTICS RECORD
- EXEC CICS SET STATISTICS ONIOFF RECORDNOW.

These commands cause the statistics to be written to the SMF data set immediately, instead of waiting for the current interval to expire. The PERFORM STATISTICS command can be issued with any combination of resource types or you can ask for all resource types with the ALL option. For more details about CEMT commands see *CICS Supplied Transactions*; for programming information about the equivalent EXEC CICS commands, see the *CICS System Programming Reference*.

### **Requested reset statistics**

differ from requested statistics in that all statistics are collected and statistics counters are reset. You can reset the statistics counters using the following commands:

- CEMT PERFORM STATISTICS RECORD ALL RESETNOW
- EXEC CICS PERFORM STATISTICS RECORD ALL RESETNOW
- EXEC CICS SET STATISTICS ONIOFF RESETNOW RECORDNOW

The PERFORM STATISTICS command must be issued with the ALL option if RESETNOW is present.

You can also invoke requested reset statistics when changing the recording status from ON to OFF, or vice versa, using CEMT SET STATISTICS

ON|OFF RECORDNOW RESETNOW, or EXEC CICS SET STATISTICS ON|OFF RECORDNOW RESETNOW.

**Note:** It is valid to specify RECORDNOW RESETNOW options only when there is a genuine change of status from STATISTICS ON to OFF, or vice versa. In other words, coding EXEC CICS SET STATISTICS ON RECORDNOW RESETNOW when statistics is already ON will cause an error response.

RESETNOW RECORDNOW on the SET STATISTICS command can only be invoked if the RECORDING option is changed.

**Note:** Issuing the RESETNOW command by itself in the SET STATISTICS command causes the loss of the statistics data that has been collected since the last interval. Interval collections take place only if you set the RECORDING status ON. To set the statistics recording status ON or OFF, use either the RECORDING option on this command or the SIT parameter STATRCD. Statistics are always written, and counts reset, at the end of day.

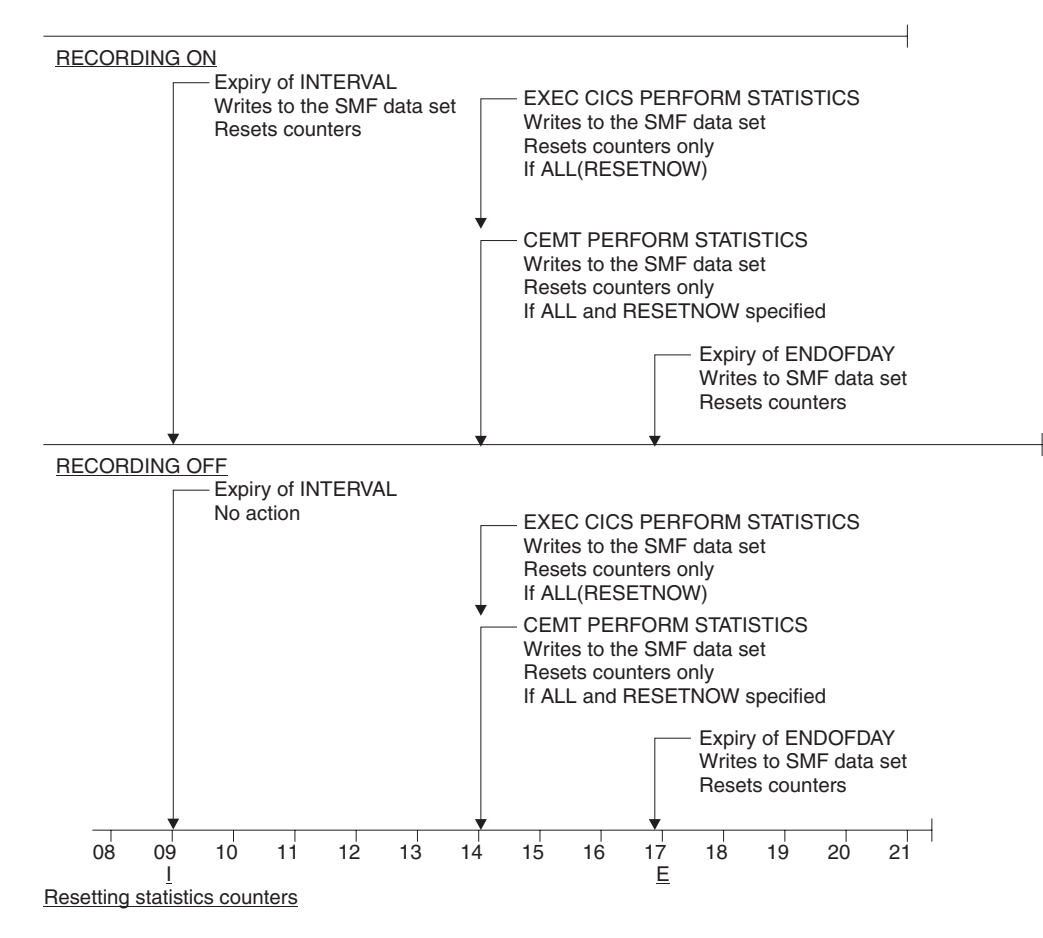

*Figure 1. Summary of statistics reset functions*

#### **Unsolicited statistics**

are automatically gathered by CICS for dynamically allocated

and deallocated resources. CICS writes these statistics to SMF just before the resource is deleted regardless of the status of statistics recording.

Unsolicited statistics are produced for:

### **Autoinstalled terminals**

Whenever an autoinstalled terminal entry in the TCT is deleted (after the terminal logs off), CICS collects statistics covering the autoinstalled period since the last interval. The period covers any delay interval specified by the system initialization parameter, AILDELAY.

If an autoinstall terminal logs on again before the expiry of the delay interval, the accumulation of statistics continues until the next interval. At that interval, the accumulation of statistics is restarted.

#### **CorbaServer**

Whenever a CorbaServer is discarded, CICS collects the statistics for that CorbaServer covering the period from the last interval.

### **DBCTL**

Whenever CICS disconnects from DBCTL, CICS collects the statistics covering the whole of the DBCTL connection period.

**DB2** Whenever CICS disconnects from DB2, CICS collects the statistics for the DB2 connection and all DB2ENTRYs covering the period from the last interval.

> Whenever a DB2ENTRY is discarded, CICS collects the statistics for that DB2ENTRY covering the period from the last interval.

### **FEPI connection**

Unsolicited connection statistics are produced when a connection is destroyed. This could occur when a DISCARD TARGET, DISCARD NODE, DISCARD POOL, DELETE POOL, DISCARD NODELIST, or DISCARD TARGETLIST command is used.

### **FEPI pools**

Unsolicited pool statistics are produced when a pool is discarded by using the DISCARD POOL or DELETE POOL command.

#### **FEPI targets**

Unsolicited target statistics are produced when a target is destroyed or removed from a pool. This occurs when a DELETE POOL, DISCARD POOL, DISCARD TARGET, or DISCARD TARGETLIST command is used.

**Files** Whenever CICS closes a file, CICS collects statistics covering the period from the last interval.

### **Journalnames**

Unsolicited journalname statistics are produced when

a journalname is discarded by using the DISCARD JOURNALNAME command.

#### **Logstreams**

Unsolicited logstream statistics are produced when the logstream is discarded from the MVS system logger.

### **LSRpools**

When CICS closes a file which is in an LSRpool, CICS collects the statistics for the LSRpool. The following peak values are reset at each interval collection:

- Peak number of requests waiting for a string
- Maximum number of concurrent active file control strings.

The other statistics, which are not reset at an interval collection, cover the entire period from the time the LSRpool is created (when the first file is opened) until the LSRpool is deleted (when the last file is closed).

### **Programs**

When an installed program definition is discarded, CICS collects the statistics covering the installed period since the last interval.

### **Requestmodel**

Whenever a Requestmodel is discarded, CICS collects the statistics for that Requestmodel covering the period since the last interval.

### **TCP/IP Services**

Whenever CICS closes a TCP/IP service, CICS collects the statistics covering the period since the last interval.

### **Transactions**

When an installed transaction definition is discarded, CICS collects the statistics covering the installed period since the last interval.

### **Transaction classes**

When an installed transaction class definition is discarded, CICS collects the statistics covering the installed period since the last interval.

#### **Transient data queues**

Unsolicited transient data queue statistics are produced when a transient data queue is discarded by using DISCARD TDQUEUE, or when an extrapartition transient data queue is closed.

**Note:** To ensure that accurate statistics are recorded unsolicited statistics (USS) must be collected. An unsolicited record resets the statistics fields it contains. In particular, during a normal CICS shutdown, files are closed before the end of day statistics are gathered. This means that file and LSRpool end-of-day statistics will be zero, while the correct values will be recorded as unsolicited statistics.

## **Resetting statistics counters**

When statistics are written to the SMF data set, the counters are reset in one of the following ways:

- Reset to zero
- Reset to 1
- Reset to current values (this applies to peak values)
- Are not reset
- Exceptions to the above.

For detailed information about the reset characteristics, see [Appendix A, "CICS](#page-446-0) [statistics tables," on page 413.](#page-446-0)

The arrival of the end-of-day time, as set by the ENDOFDAY parameters, always causes the current interval to be ended (possibly prematurely) and a new interval to be started. Only end-of-day statistics are collected at the end-of-day time, even if it coincides exactly with the expiry of an interval.

Changing the end-of-day value changes the times at which INTERVAL statistics are recorded immediately. In the example below, when the end-of-day is changed from midnight to 1700 just after 1400, the effect is for the interval times to be calculated from the new end-of-day time. Hence the new interval at 1500 as well as for the times after new end-of-day time.

When you change any of the INTERVAL values (and also when CICS is initialized), the length of the current (or first) interval is adjusted so that it expires after an integral number of intervals from the end-of-day time.

These rules are illustrated by the following example. *I* indicates an interval recording and *E* indicates an end-of-day recording.

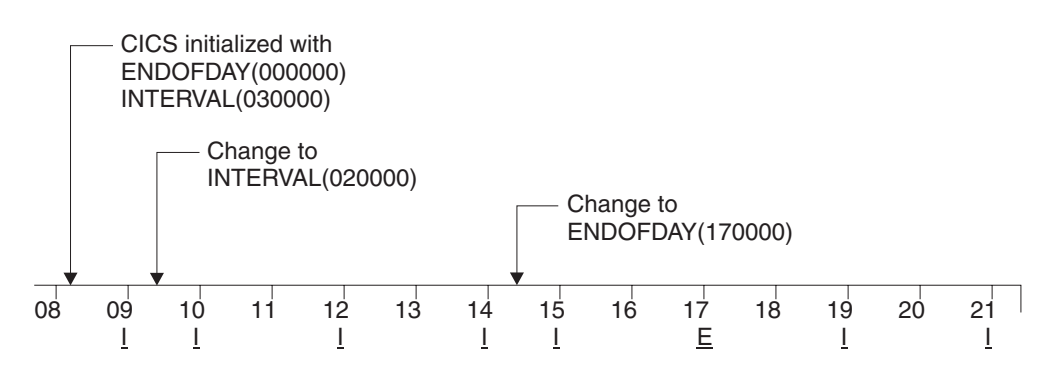

*Figure 2. Resetting statistics counters*

If you want your end-of-day recordings to cover 24 hours, set INTERVAL to 240000.

**Note:** Interval statistics are taken precisely on a minute boundary. Thus users with many CICS regions on a single MVS image could have every region writing statistics at the same time, if you have both the same interval and the same end of day period specified. This could cost up to several seconds of the entire CPU. If the cost becomes too noticeable, in terms of user response time around the interval expiry, you should consider staggering the intervals. One way of doing this while still maintaining very close correlation of intervals for all regions is to use a PLT program like the supplied sample
DFH\$STED which changes the end-of-day, and thus each interval expiry boundary, by a few seconds. See the *CICS Operations and Utilities Guide* for further information about DFH\$STED.

Setting STATRCD=OFF reduces the number of times that statistics are written to the SMF data set and the counters are reset to the end-of-day, unsolicited, and requested reset only."

## **Processing CICS statistics**

You can process CICS statistics in the following ways:

- 1. Use the CICS DFHSTUP offline utility. DFHSTUP, prepares and prints reports offline, using the CICS statistics data recorded on the MVS system management facilities (SMF) SYS1.MANx data sets. For guidance about retrieving CICS statistics from SMF, and about running DFHSTUP, see the *CICS Operations and Utilities Guide*.
- 2. Create your own statistics reports using the DFHSTUP extract statistics reporting facility. This provides a DFHSTUP exit that sends CICS statistics data to a user program that can process statistics records to create tailored reports. These reports should be easy to review on a daily basis; avoiding the need to work through large amounts of data to determine if some corrective or preventative tuning action is required. It should also be possible to identify the specific CICS regions, the time of day, and the type of CICS resources that may require further specific in-depth performance analysis. DFH0STXR is a sample program designed to exploit the extract reporting function. You can use the sample program as supplied, or as a model on which to base your own programs. For guidance about using the extract reporting facility, see the *CICS Operations and Utilities Guide*.
- 3. Write your own program to report and analyze the statistics. For details about the statistics record types, see the assembler DSECTs named in each set of statistics. For programming information about the formats of CICS statistics SMF records, see the *CICS Customization Guide*.
- 4. Use the sample statistics program (DFH0STAT). You can use the statistics sample program, DFH0STAT, to produce online reports from the CICS statistics data. The program demonstrates the use of the EXEC CICS INQUIRE and EXEC CICS COLLECT STATISTICS commands to produce an analysis of a CICS system. You can use the sample program as provided or modify it to suit your needs. For more information, see [Appendix E, "The sample statistics](#page-690-0) [program, DFH0STAT," on page 657.](#page-690-0)
- 5. Use CICS Performance Analyzer to produce reports and extracts using CICS Monitoring Facility performance and exception records. For more information, see [Chapter 7, "CICS Performance Analyzer for z/OS \(CICS PA\)," on page 135.](#page-168-0)
- 6. Use Tivoli Decision Support to process CICS SMF records to produce joint reports with data from other SMF records. For more information, see [Chapter 8,](#page-190-0) ["Tivoli Decision Support for z/OS," on page 157.](#page-190-0)

## **Interpreting CICS statistics**

In the following sections, as indicated in [Table 1 on page 40,](#page-73-0) guidance is given to help with the interpretation of the statistics report. Information is presented in the order that it appears in the DFHSTUP report. Some headings have been omitted where they have little or no performance impact. Detailed information about the statistics tables is given in [Appendix A, "CICS statistics tables," on page 413.](#page-446-0) The DFHSTUP report does not include information on the shared temporary storage

<span id="page-73-0"></span>queue server, the coupling facility data tables server, or the named counter sequence number server (see ["Interpreting server statistics" on page 62](#page-95-0) for references).

*Table 1. Performance statistics types*

| <b>Statistic type</b>                      | see |
|--------------------------------------------|-----|
| <b>CICS DB2 statistics</b>                 | 50  |
| <b>CorbaServer statistics</b>              | 52  |
| Dispatcher statistics                      | 41  |
| Dump statistics                            | 47  |
| Enqueue domain statistics                  | 43  |
| Front end programming interface statistics | 60  |
| File statistics                            | 47  |
| <b>ISC/IRC</b> attach time statistics      | 59  |
| ISC/IRC system and mode entry statistics   | 53  |
| Journalname and logstream statistics       | 49  |
| <b>JVM</b> statistics                      | 50  |
| Loader statistics                          | 44  |
| <b>LSRpool statistics</b>                  | 48  |
| Program statistics                         | 47  |
| Recovery manager statistics                | 43  |
| Requestmodel statistics                    | 52  |
| Statistics domain statistics               | 40  |
| Storage manager statistics                 | 43  |
| Temporary storage statistics               | 44  |
| <b>Terminal statistics</b>                 | 52  |
| Transaction class statistics               | 41  |
| Transaction manager statistics             | 41  |
| <b>Transaction statistics</b>              | 47  |
| Transient data statistics                  | 45  |
| User domain statistics                     | 60  |
| VTAM statistics                            | 45  |
| Web and TCP/IP statistics                  | 61  |

## **Interpreting statistics domain statistics**

Statistics recording on to an SMF data set can be a very CPU-intensive activity. The amount of activity depends more on the number of resources defined than the extent of their use. This may be another reason to maintain CICS definitions by removing redundant or over-allocated resources.

For more information about the statistics domain statistics, see page [560.](#page-593-0)

### <span id="page-74-0"></span>**Interpreting transaction manager statistics**

The "Times the MAXTASK limit reached" indicates whether MXT is constraining your system, or any possible integrity exposures are resulting from forced resolutions of UOWs relating to the transactions. The only time that you may need to constrain your system in this way is to reduce virtual storage usage. As most CICS virtual storage is above the 16MB line you may be able to run your system without MXT constraints, but note that CICS does preallocate storage, above and below the 16MB line, for each MXT whether or not it is used. Changing MXT affects your calculations for the dynamic storage areas. See ["Setting the maximum task](#page-390-0) [specification \(MXT\)" on page 357](#page-390-0) for more information.

For more information about transaction manager statistics, see page [604.](#page-637-0)

### **Interpreting transaction class (TRANCLASS) statistics**

If you are never at the limit of your transaction class setting then you might consider resetting its value, or review whether there is any need to continue specifying any transaction types with that class.

For more information, see the transaction class statistics on page [600](#page-633-0)

### **Interpreting dispatcher statistics**

For more information about dispatcher statistics, see page [442.](#page-475-0)

### **TCB statistics**

The "Accum CPU time/TCB" is the amount of CPU time consumed by each CICS TCB since the last time statistics were reset. Totaling the values of "Accum time in MVS wait" and "Accum time dispatched" gives you the approximate time since the last time CICS statistics were reset. The ratio of the "Accum CPU time /TCB" to this time shows the percentage usage of each CICS TCB. The "Accum CPU time/TCB" does not include uncaptured time, thus even a totally busy CICS TCB would be noticeably less than 100% busy from this calculation. If a CICS region is more than 70% busy by this method, you are approaching that region's capacity. The 70% calculation can only be very approximate, however, depending on such factors as the workload in operation, the mix of activity within the workload, and which release of CICS you are currently using. Alternatively, you can calculate if your system is approaching capacity by using RMF to obtain a definititve measurement, or you can use RMF with your monitoring system. For more information, see the *z/OS Resource Measurement Facility Performance Management Guide*, SC33-7992.

**Note:** "Accum time dispatched" is NOT a measurement of CPU time because MVS can run higher priority work, for example, all I/O activity and higher priority regions, without CICS being aware.

Modes of TCB are as follows:

- **QR** There is always one quasi-reentrant mode TCB. It is used to run quasi-reentrant CICS code and non-threadsafe application code.
- **FO** There is always one file-owning TCB. It is used for opening and closing user data sets.
- **RO** There is always one resource-owning TCB. It is used for opening and closing CICS data sets, loading programs, issuing RACF® calls, etc.
- **CO** The optional concurrent mode TCB is used for processes which can safely run in parallel with other CICS activity such as VSAM requests. The SIT keyword SUBTSKS has been defined to have numeric values (0 and 1) to specify whether there is to be a CO TCB.
- **D2** The D2 mode TCB is used to terminate DB2 protected threads. Protected threads are terminated in the normal purge cycle, or when a user issues the DSNC DISCONNECT *plan-name* command, which causes the protected threads for a plan to be terminated immediately. Mode D2 is only used in CICS Transaction Server for z/OS, Version 2 Release 2 or later, when CICS is connected to DB2 Version 6 or later.
- **SZ** The single optional SZ mode TCB is used by the FEPI interface.
- **RP** The single optional RP mode TCB is used to make ONC/RPC calls.
- **J8** A J8 mode TCB is used to run a JVM in CICS key.
- **J9** A J9 mode TCB is used to run a JVM in user key.
- **JM** JM mode TCBs are used by the JVM that initializes the shared class cache. There is one JM TCB for each shared class cache, including the current shared class cache, any shared class cache that is being started or reloaded, and any old shared class caches in the region that are waiting for worker JVMs that are dependent on them to be phased out.
- L8 A task has an L8 mode TCB for its sole use when it invokes a program that has been enabled with the OPENAPI option and is defined with EXECKEY=CICS, or when it invokes a task-related user exit program that has been enabled with the OPENAPI option. This includes the CICS DB2 adaptor, when CICS connects to DB2 Version 6 or later.
- **L9** A task has an L9 mode TCB for its sole use when it invokes a program that has been enabled with the OPENAPI option, and is defined with EXECKEY=USER.
- **X8** A task has an X8 mode TCB for its sole use when it invokes a C or C++ program that has been compiler with the XPLINK compiler option, and is defined with EXECKEY=CICS.
- **X9** A task has an X9 mode TCB for its sole use when it invokes a C or C++ program that has been compiler with the XPLINK compiler option, and is defined with EXECKEY=USER.
- **SO** The SO mode TCB is used to make calls to the sockets interface of TCP/IP.
- **SL** The SL mode TCB is used to wait for activity on a set of listening sockets.
- **S8** A task uses an S8 TCB if it needs to use the system Secure Sockets Layer. The TCB is only used for the duration of the SSL negotiation. When the negotiation is complete, the TCB is released back into the SSL pool to be reused.
- **SP** The SP mode TCB is used for socket pthread owning tasks. It manages the SSL pool of S8 TCBs and owns the Language Environment enclave that contains the SSL cache.

# **Dispatcher TCB Pool statistics and JVMs**

The Dispatcher TCB Pool statistics for the JVM TCB pool show the number of requests in a given interval that had to wait for a free J8 or J9 TCB (in the statistics field Total Attaches delayed by Max TCB Pool Limit). The total wait time is shown in the statistics field 'Total Max TCB Pool Limit delay time'.

| | |

| | | | | | | | |

| | | | | | | <span id="page-76-0"></span>If the interval includes the time when the JVMs were initialized, it is likely that the waits occurred while the JVMs were starting. You can verify this by comparing the statistics to those for an interval later in the day, when the JVMs have been initialised and have reached a steady state.

The statistics field 'Peak attaches delayed by Max TCB Pool limit' shows the peak number of concurrent requests to run a JVM program that could not be satisfied because no JVM was available. Again, you can expect this field to be high while the JVMs are starting.

The statistics for mismatch waits show the numbers of requests that waited because there was no TCB available matching the request, but there was at least one non-matching free TCB. For the JVM pool, this shows the requests that waited for a TCB of the correct mode (J8 or J9) and JVM profile. "How CICS allocates JVMs to applications" in *Java Applications in CICS* explains how CICS manages mismatch waits.

The JVM Pool statistics provide further information about activity in the JVM pool. See ["Interpreting JVM statistics" on page 50](#page-83-0) for more information about these statistics.

### **Interpreting recovery manager statistics**

Recovery manager statistics detail the syncpoint activity of all the transactions in the system. From these statistics you can assess the impact of shunted UOWs (units of work that suffered an indoubt failure and are waiting for resynchronization with their recovery coordinator, or for the problem with the resources to be resolved). Shunted UOWs still hold locks and enqueues until they are resolved. Statistics are available on any forced resolutions of shunted UOWs to help assess whether any integrity exposures may have been introduced. The current activity and the activity since the last reset are available.

For more information, see the CICS statistics tables on page [551.](#page-584-0)

### **Interpreting enqueue statistics**

The enqueue domain supports the CICS recovery manager. Enqueue statistics contain the global data collected by the enqueue domain for enqueue requests.

Waiting for an enqueue on a resource can add significant delays in the execution of a transaction. The enqueue statistics allow you to assess the impact of waiting for enqueues in the system and the impact of retained enqueues on waiters. Both the current activity and the activity since the last reset are available.

For more information, see the CICS statistics tables on page [460.](#page-493-0)

### **Interpreting storage manager statistics**

Dynamic program compression releases programs which are not being used progressively as storage becomes shorter. However, short-on-storage conditions can still occur and are reported as "Times went short on storage". If this value is not zero you might consider increasing the size of the dynamic storage area. Otherwise you should consider the use of MXT and transaction classes to constrain your system's virtual storage.

<span id="page-77-0"></span>Storage manager requests "Times request suspended", and "Times cushion released", indicate that storage stress situations have occurred, some of which may not have produced a short-on-storage condition. For example, a GETMAIN request may cause the storage cushion to be released. However, loader can compress some programs, obtain the cushion storage, and avoid the short-on-storage condition.

**Note:** In the task subpools section, the "Current elem stg" is the number of bytes actually used while "Current page stg" is the number of pages containing one or more of these bytes.

For more information, see the CICS statistics tables on page [563.](#page-596-0)

### **Interpreting loader statistics**

"Average loading time" = "Total loading time" / "Number of library load requests". This indicates the response time overhead suffered by tasks when accessing a program which has to be brought into storage. If "Average loading time" has increased over a period, consider MVS library lookaside usage. "Not-in-use" program storage is freed progressively so that the "Amount of the dynamic storage area occupied by not in use programs", and the free storage in the dynamic storage area are optimized for performance. Loader attempts to keep not-in-use programs in storage long enough to reduce the performance overhead of reloading the program. As the amount of free storage in the dynamic storage decreases, the not-in-use programs are freemained in order of those least frequently used to avoid a potential short-on-storage condition.

**Note:** The values reported are for the instant at which the statistics are gathered and vary since the last report.

"Average Not-In-Use queue membership time" = "Total Not-In-Use queue membership time" / "Number of programs removed by compression". This is an indication of how long a program is left in storage when not in use before being removed by the dynamic program storage compression (DPSC) mechanism. If the interval between uses of a program, that is, interval time divided by the number of times used in the interval, is less than this value, there is a high probability that the program is in storage already when it is next required.

**Note:** This factor is meaningful only if there has been a substantial degree of loader domain activity during the interval and may be distorted by startup usage patterns.

"Average suspend time" = "Total waiting time" / "Number of waited loader requests".

This is an indication of the response time impact which may be suffered by a task due to contention for loader domain resources.

**Note:** This calculation is not performed on requests that are currently waiting.

For more information, see the CICS statistics tables on page [534.](#page-567-0)

### **Interpreting temporary storage statistics**

If a data item is written to temporary storage (using WRITEQ TS), a temporary storage queue is built.

<span id="page-78-0"></span>The "Writes more than control interval" is the number of writes of records whose length was greater than the control interval (CI) size of the TS data set. This value should be used to adjust the CI size. If the reported value is large, increase the CI size. If the value is zero, consider reducing the CI size until a small value is reported.

The number of "times aux. storage exhausted" is the number of situations where one or more transactions may have been suspended because of a NOSPACE condition, or (using a HANDLE CONDITION NOSPACE command, the use of RESP on the WRITEQ TS command, or WRITEQ TS NOSUSPEND command) may have been forced to abend. If this item appears in the statistics, increase the size of the temporary storage data set. "Buffer writes" is the number of WRITEs to the temporary storage data set. This includes both WRITEs necessitated by recovery requirements and WRITEs forced by the buffer being needed to accommodate another CI. I/O activity caused by the latter reason can be minimized by increasing buffer allocation using the system initialization parameter, TS=(b,s), where b is the number of buffers and s is the number of strings.

The "Peak number of strings in use" item is the peak number of concurrent I/O operations to the data set. If this is significantly less than the number of strings specified in the TS system initialization parameter, consider reducing the system initialization parameter to approach this number.

If the "Times string wait occurred" is not zero, consider increasing the number of strings. For details about adjusting the size of the TS data set and the number of strings and buffers, see the *CICS System Definition Guide*.

For more information, see the CICS statistics tables on pages [643](#page-676-0) and [588](#page-621-0)

### **Interpreting transient data statistics**

You should monitor the data provided by CICS on the amount of I/O activity for transient data, in the form of the number of READs and WRITEs to the transient data intrapartition data set. If there is a large amount of READ activity, this indicates that the buffer allocation may be insufficient, even though the "peak concurrent string access" may be fewer than the number allocated.

You should aim to minimize the "Intrapartition buffer waits" and "string waits" by increasing the number of buffers and the number of strings if you can afford any associated increase in your use of real storage.

For more information, see the CICS statistics tables on page [614.](#page-647-0)

### **Interpreting VTAM statistics**

The "peak RPLs posted" includes only the receive-any RPLs defined by the RAPOOL system initialization parameter. In non-HPO systems, the value shown can be larger than the value specified for RAPOOL, because CICS reissues each receive-any request as soon as the input message associated with the posted RPL has been disposed of. VTAM may well cause this reissued receive-any RPL to be posted during the current dispatch of terminal control. While this does not necessarily indicate a performance problem, a number much higher than the number of receive-any requests specified via RAPOOL may indicate, for MVS, that VTAM was required to queue incoming messages in subpool 229 when no

receive-any was available to accept the input. You should limit this VTAM queueing activity by providing a sufficient number of receive-any requests to handle all but the input message rate peaks.

In addition to indicating whether the value for the RAPOOL system initialization parameter is large enough, you can also use the "maximum number of RPLs posted" statistic (A03RPLX) to determine other information. This depends upon whether your MVS system has HPO or not.

For HPO, RAPOOL(A,B) allows the user to tune the active count (B). The size of the pool (A) should be dependent on the speed at which they get processed. The active count (B) has to be able to satisfy VTAM at any given time, and is dependent on the inbound message rate for receive-any requests.

Here is an example to illustrate the differences for an HPO and a non-HPO system. Suppose two similar CICS executions use a RAPOOL value of 2 for both runs. The number of RPLs posted in the MVS/HPO run is 2, while the MVS/non-HPO run is 31. This difference is better understood when we look at the next item in the statistics.

This item is not printed if the maximum number of RPLs posted is zero. In our example, let us say that the MVS/HPO system reached the maximum 495 times. The non-HPO MVS system reached the maximum of 31 only once. You might deduce from this that the pool is probably too small (RAPOOL=2) for the HPO system and it needs to be increased. An appreciable increase in the RAPOOL value, from 2 to, say, 6 or more, should be tried. As you can see from the example given below, the RAPOOL value was increased to 8 and the maximum was reached only 16 times:

MAXIMUM NUMBER OF RPLS POSTED 8<br>NUMBER OF TIMES REACHED MAXIMUM 16 NUMBER OF TIMES REACHED MAXIMUM

In a non-HPO system, these two statistics are less useful, except that, if the maximum number of RPLs posted is less than RAPOOL, RAPOOL can be reduced, thereby saving virtual storage.

VTAM SOS simply means that a CICS request for service from VTAM was rejected with a VTAM sense code indicating that VTAM was unable to acquire the storage required to service the request. VTAM does not give any further information to CICS, such as what storage it was unable to acquire.

This situation most commonly arises at network startup or shutdown when CICS is trying to schedule requests concurrently, to a larger number of terminals than during normal execution. If the count is not very high, it is probably not worth tracking down. In any case, CICS automatically retries the failing requests later on.

If your network is growing, however, you should monitor this statistic and, if the count is starting to increase, you should take action. Use D NET,BFRUSE to check if VTAM is short on storage in its own region and increase VTAM allocations accordingly if this is required.

The maximum value for this statistic is 99, at which time a message is sent to the console and the counter is reset to zero. However, VTAM controls its own buffers and gives you a facility to monitor buffer usage.

If you feel that D NET,BFRUSE is insufficient, you can activate SMS tracing in VTAM to sample buffer activity at regular intervals. If you have installed NetView, you can also have dynamic displays of the data that is obtained with D NET, BFRUSE.

For more information, see the CICS statistics tables on page [637.](#page-670-0)

### <span id="page-80-0"></span>**Interpreting dump statistics**

Both transaction and system dumps are very expensive and should be thoroughly investigated and eliminated.

For more information, see the CICS statistics tables on page [455.](#page-488-0)

### **Interpreting transaction statistics**

Use these statistics to find out which transactions (if any) had storage violations.

It is also possible to use these statistics for capacity planning purposes. But remember, many systems experience both increasing cost per transaction as well as increasing transaction rate.

For more information, see the CICS statistics tables on page [605.](#page-638-0)

### **Interpreting program statistics**

"Average fetch time" is an indication of how long it actually takes MVS to perform a load from the partitioned data set in the RPL concatenation into CICS managed storage.

The average for each RPL offset of "Program size" / "Average fetch time". is an indication of the byte transfer rate during loads from a particular partitioned data set. A comparison of these values may assist you to detect bad channel loading or file layout problems.

For more information, see the CICS statistics tables on page [548.](#page-581-0)

### **Interpreting file statistics**

File statistics collect data about the number of application requests against your data sets. They indicate the number of requests for each type of service that are processed against each file. If the number of requests is totalled daily or for every CICS execution, the activity for each file can be monitored for any changes that occur. Note that these file statistics may have been reset during the day; to obtain a figure of total activity against a particular file during the day, refer to the DFHSTUP summary report. Other data pertaining to file statistics and special processing conditions are also collected.

The wait-on-string number is only significant for files related to VSAM data sets. For VSAM, STRNO=5 in the file definition means, for example, that CICS permits five concurrent requests to this file. If a transaction issues a sixth request for the same file, this request must wait until one of the other five requests has completed ("wait-on-string").

The number of strings associated with a file when specified through resource definition online.

<span id="page-81-0"></span>String number setting is important for performance. Too low a value causes excessive waiting for strings by tasks and long response times. Too high a value increases VSAM virtual storage requirements and therefore real storage usage. However, as both virtual storage and real storage are above the 16MB line, this may not be a problem. In general, the number of strings should be chosen to give near zero "wait on string" count.

**Note:** Increasing the number of strings can increase the risk of deadlocks because of greater transaction concurrency. To minimize the risk you should ensure that applications follow the standards set in the *CICS Application Programming Guide*.

A file can also "wait-on-string" for an LSRpool string. This type of wait is reflected in the local shared resource pool statistics section (see "Interpreting LSRpool statistics") and not in the file wait-on-string statistics.

If you are using data tables, an extra line appears in the DFHSTUP report for those files defined as data tables. "Read requests", "Source reads", and "Storage alloc(K)" are usually the numbers of most significance. For a CICS-maintained table a comparison of the difference between "read requests" and "source reads" with the total request activity reported in the preceding line shows how the request traffic divides between using the table and using VSAM and thus indicates the effectiveness of converting the file to a CMT. "Storage alloc $(K)$ " is the total storage allocated for the table and provides guidance to the cost of the table in storage resource, bearing in mind the possibility of reducing LSRpool sizes in the light of reduced VSAM accesses.

For more information, see the CICS statistics tables on page [470.](#page-503-0)

### **Interpreting LSRpool statistics**

CICS supports the use of up to eight LSRpools. CICS produces two sets of statistics for LSRpool activity: one set detailing the activity for each LSRpool, and one set giving details for each file associated with an LSRpool. Statistics are printed for all pools that have been built (a pool is built when at least one file using the pool has been opened).

You should usually aim to have no requests that waited for a string. If you do then the use of MXT may be more effective.

When the last open file in an LSRpool is closed, the pool is deleted. The subsequent unsolicited statistics (USS) LSRpool record written to SMF can be mapped by the DFHA08DS DSECT.

The fields relating to the size and characteristics of the pool (maximum key length, number of strings, number and size of buffers) may be those which you have specified for the pool, through resource definition online command DEFINE LSRPOOL. Alternatively, if some, or all, of the fields were not specified, the values of the unspecified fields are those calculated by CICS when the pool is built.

It is possible to change the LSRpool specification of a file when it is closed, but you must then consider the characteristics of the pool that the file is to share if the pool is already built, or the file open may fail. If the pool is not built and the pool characteristics are specified by you, take care that these are adequate for the file. If <span id="page-82-0"></span>the pool is not built and CICS calculates all or some of the operands, it may build the pool creations of that pool. The statistics show all creations of the pool, so any changed characteristics are visible.

You should consider specifying separate data and index buffers if you have not already done so. This is especially true if index CI sizes are the same as data CI sizes.

You should also consider using Hiperspace™ buffers while retaining a reasonable number of address space buffers. Hiperspace buffers tend to give CPU savings of keeping data in memory, exploiting the relatively cheap expanded storage, while allowing central storage to be used more effectively.

For more information, see the CICS statistics tables on page [517.](#page-550-0)

### **Interpreting journalname and log stream statistics**

CICS collects statistics on the data written to each journal and log stream which can be used to analyze the activity of a single region. However, because log streams can be shared across multiple MVS images, it can be more useful to examine the statistics generated by MVS.

Journalname statistics contain data about the use of each journal, as follows:

- The journal type (MVS logger, SMF or dummy)
- The log stream name for MVS logger journal types only
- The number of API journal writes
- The number of bytes written
- The number of flushes of journal data to log streams or SMF.

Note that the CICS system journalname and log stream statistics for the last three items on this list are always zero. These entries appear in journalname statistics to inform you of the journal type and log stream name for the special CICS system journals.

For more information on journalname statistics, see the CICS statistics tables on page [502.](#page-535-0)

Log stream statistics contain data about the use of each log stream including the following:

- The number of write requests to the log stream
- The number of bytes written to the log stream
- The number of log stream buffer waits
- The number of log stream browse and delete requests.

For more information on log stream statistics, see the CICS statistics tables on page [511.](#page-544-0)

Journalnames are a convenient means of identifying a destination log stream that is to be written to. CICS applications write data to journals using their journalname. CICS itself usually uses the underlying log stream name when issuing requests to the CICS log manager, and this must be considered when interpreting journalname and log stream resource statistics. For example, these may show many operations against a log stream, but relatively few, if any, writes to a journalname which maps to that log stream. This indicates that it is CICS that accesses the resource at the

<span id="page-83-0"></span>log stream level, not an application writing to it through the CICS application programming interface. These results can typically be seen when examining the journalname resource statistics for DFHLOG and DFHSHUNT, and comparing them with the resource statistics for their associated CICS system log streams.

For more information on logging and journaling, see [Chapter 22, "Logging and](#page-372-0) [journaling: performance considerations," on page 339.](#page-372-0)

For information about the SMF Type 88 records produced by the MVS system logger, see the *z/OS MVS System Management Facilities (SMF)* manual.

### **Interpreting CICS DB2 statistics**

In addition to the limited statistics output by the DSNC DISP STAT command and those output to the STATSQUEUE destination of the DB2CONN during attachment facility shutdown, a more comprehensive set of CICS DB2 statistics can be collected using standard CICS statistics interfaces:

- The EXEC CICS COLLECT statistics command accepts the DB2CONN keyword to allow CICS DB2 global statistics to be collected. CICS DB2 global statistics are mapped by the DFHD2GDS DSECT.
- The EXEC CICS COLLECT statistics command accepts the DB2ENTRY() keyword to allow CICS DB2 resource statistics to be collected for a particular DB2ENTRY. CICS DB2 resource statistics are mapped by the DFHD2RDS DSECT.
- The EXEC CICS PERFORM STATISTICS command accepts the DB2 keyword to allow the user to request that CICS DB2 global and resource statistics are written out to SMF.

The CICS DB2 global and resource statistics are described in the CICS statistics tables on page [420.](#page-453-0) For more information about CICS and DB2, see the *CICS DB2 Guide*. [Chapter 21, "Database management for performance," on page 329](#page-362-0) deals with CICS DB2 performance.

### **Interpreting JVM statistics**

CICS collects the following statistics that relate to JVMs and Java programs:

- JVM pool statistics, which tell you about the activity in the JVM pool for a CICS region, and about the shared class cache.
- JVM profile statistics, which tell you about the use of JVM profiles in a CICS region.
- JVM program statistics, which tell you about Java programs that run in a JVM.

[Chapter 20, "Java applications using a Java virtual machine \(JVM\): improving](#page-334-0) [performance," on page 301](#page-334-0) has information about tuning your JVMs.

### **JVM pool statistics**

The JVM pool statistics show how many requests CICS received in a given interval to run Java programs in a JVM. The statistics show how many of the requests were for worker JVMs that use the shared class cache.

CICS attempts to run a Java program in a currently unoccupied JVM that has previously run a Java program with the same JVM profile as the new request. If such a JVM is not found, then a mismatch is counted in the statistics field Number of JVM program requests - JVM mismatched. (Note that this particular statistics

field includes both steals and mismatches.) So you can expect that the first request made for any given JVM profile will produce a mismatch, because no suitable JVM will be available. If the number of mismatches given in the statistics is the same as the number of JVM initializations (in the statistics field Number of JVM program requests - JVM initialised), then you do not need to be concerned about them. If the number of mismatches is significantly higher, you should examine the more detailed statistics that are available for mismatches and steals, and consider whether you need to take steps to reduce this number. ["Dealing with excessive mismatches and](#page-358-0) [steals" on page 325](#page-358-0) has more information about this.

For more information on JVM pool statistics, see the CICS statistics tables on page [504.](#page-537-0)

### **JVM profile statistics**

JVM profile statistics are collected for each JVM profile in each execution key (CICS key and user key), because the same profile can be used to create JVMs in either execution key.

When applications make a request to run a Java program in a JVM with a particular profile, CICS might take any one of the following actions:

- A new JVM with that profile might be created for the request.
- The request might reuse a free JVM with the correct profile.
- A free JVM that has the wrong profile or execution key might be destroyed and re-initialized to fulfil the request.

*Java Applications in CICS* has more information about the circumstances in which CICS takes each of these actions.

The JVM profile statistics show, among other things, how often each of these actions were taken for each JVM profile. You cannot directly control the number of JVMs with each profile that CICS keeps in the JVM pool. However, you can control the number of different JVM profiles that are used in your system. For example, if you find that several JVM profiles are used infrequently and so are often the victims of stealing, it might be possible to consolidate them into a single JVM profile, so long as their attributes do not conflict with each other. This action increases the chance that JVMs with that profile will be reused by a matching request, rather than being destroyed and re-initialized to fulfil a mismatching request. ["Dealing with](#page-358-0) [excessive mismatches and steals" on page 325](#page-358-0) has more information about this.

The JVM profile statistics can also be used to help you tune the storage heap settings for your JVMs. They include information on the high water mark for storage used in the nonsystem heap by JVMs with that profile, and on the high water mark for Language Environment enclave heap storage used by JVMs with that profile. [Chapter 20, "Java applications using a Java virtual machine \(JVM\): improving](#page-334-0) [performance," on page 301](#page-334-0) tells you how to use these statistics in tuning your JVMs. Note that the LEHEAPSTATS=YES option must be set in the JVM profile to collect Language Environment enclave statistics. If you want to use these statistics for JVM tuning, you should purge your JVMs using the CEMT SET JVMPOOL PHASEOUT command (or the equivalent EXEC CICS command), around the time of a statistics reset (either before or immediately afterwards). This ensures that the statistics collected in the next statistics interval are a more accurate reflection of the storage usage for your JVMs.

For more information on JVM profile statistics, see the CICS statistics tables on page [506.](#page-539-0)

### <span id="page-85-0"></span>**JVM program statistics**

Statistics for programs that run in a JVM are collected separately from statistics for other programs, because the JVM programs are not loaded by CICS. CICS does not collect statistics for JVM programs when an EXEC CICS COLLECT STATISTICS PROGRAM or CEMT PERFORM STATISTICS PROGRAM command is issued. To see them, you need to use the EXEC CICS COLLECT STATISTICS JVMPROGRAM or CEMT PERFORM STATISTICS JVMPROGRAM command instead.

However, when you browse program names using the EXEC CICS INQUIRE PROGRAM command, JVM programs *are* found. An application that collects statistics for programs by browsing with the EXEC CICS INQUIRE PROGRAM command, and then issuing the EXEC CICS COLLECT STATISTICS PROGRAM command for the program names that it finds, would receive a "not found" response when it attempted to collect statistics for any JVM programs.

To avoid receiving this response, make the application check the RUNTIME value for each program name that it finds. If the RUNTIME value is JVM, the application should not issue the EXEC CICS COLLECT STATISTICS PROGRAM command for that program name. If you want to see the statistics for programs with a RUNTIME value of JVM, you can make the application issue the EXEC CICS COLLECT STATISTICS JVMPROGRAM command for those programs. Note that the statistics information that is collected for JVM programs is not the same as that collected for other programs.

Java programs that run in a JVM have their own DFH0STAT report, the JVM Programs report. The DFH0STAT report for Program Totals also includes a figure for the number of Java programs, but this figure is obtained using the JVMPROGRAM keyword.

For more information on JVM program statistics, see the CICS statistics tables on page [510.](#page-543-0)

### **Interpreting CorbaServer, DJAR and enterprise bean statistics**

For information on CorbaServer statistics, see the CICS statistics tables on page [436.](#page-469-0)

For information on enterprise bean statistics, see the CICS statistics tables on page [464.](#page-497-0)

### **Interpreting requestmodel statistics**

For information on requestmodel statistics, see the CICS statistics tables on page [557.](#page-590-0)

### **Interpreting terminal statistics**

There are a number of ways in which terminal statistics are important for performance analysis. From them, you can get the number of inputs and outputs, that is, the loading of the system by end users. Line-transmission faults and transaction faults are shown (these both have a negative influence on performance behavior).

For more information, see the CICS statistics tables on page [595.](#page-628-0)

## <span id="page-86-0"></span>**Interpreting ISC/IRC system and mode entry statistics**

You can use the ISC/IRC system and mode entry statistics to detect some problems in a CICS intersystem environment.

The following section attempts to identify the kind of questions you may have in connection with system performance, and describes how answers to those questions can be derived from the statistics report. It also describes what actions, if any, you can take to resolve ISC/IRC performance problems.

Some of the questions you may be seeking an answer to when looking at these statistics are these:

- Are there enough sessions defined?
- v Is the balance of *contention winners* to *contention losers* correct?
- Is there conflicting usage of APPC modegroups?
- What can be done if there are unusually high numbers, compared with normal or expected numbers, in the statistics report?

### **Summary connection type for statistics fields**

The following two tables show the connection type that is relevant for each statistics field:

*Table 2. ISC/IRC system entries*

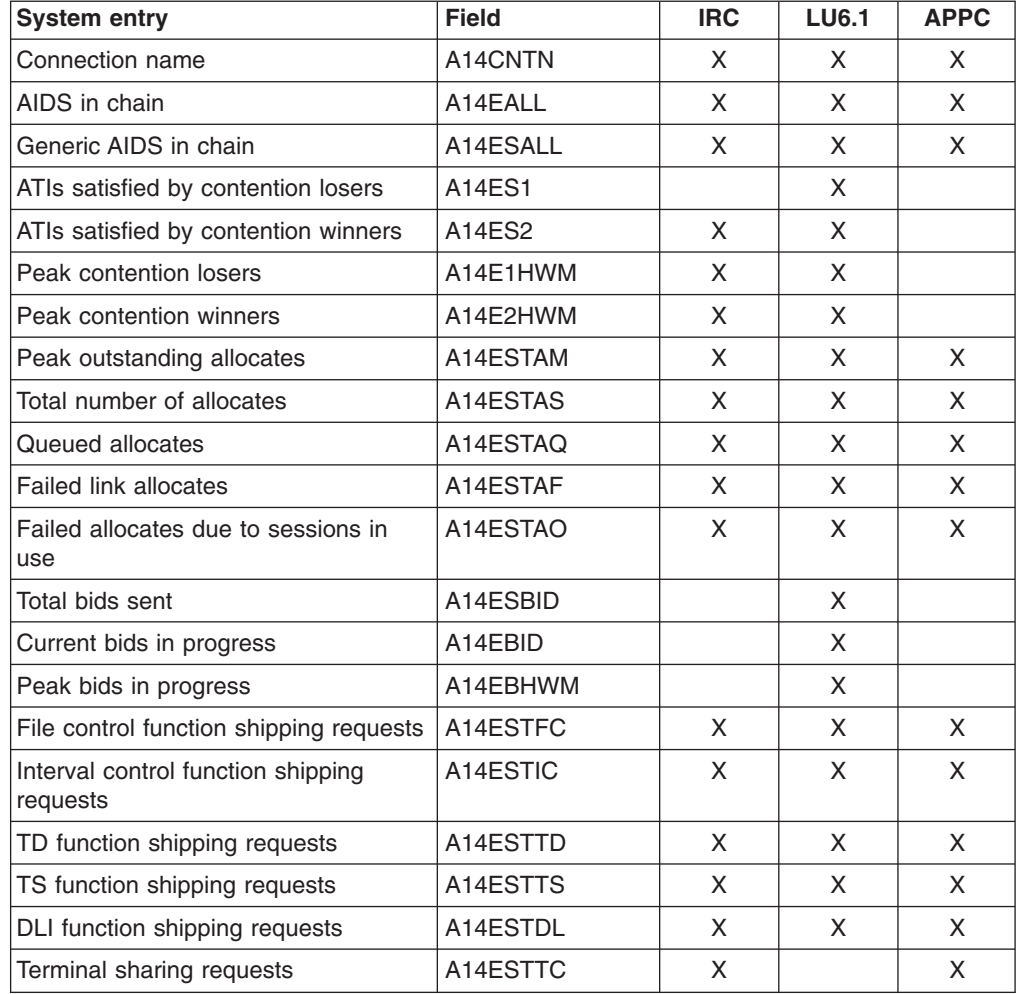

All the fields below are specific to the mode group of the mode name given.

*Table 3. ISC/IRC mode entries*

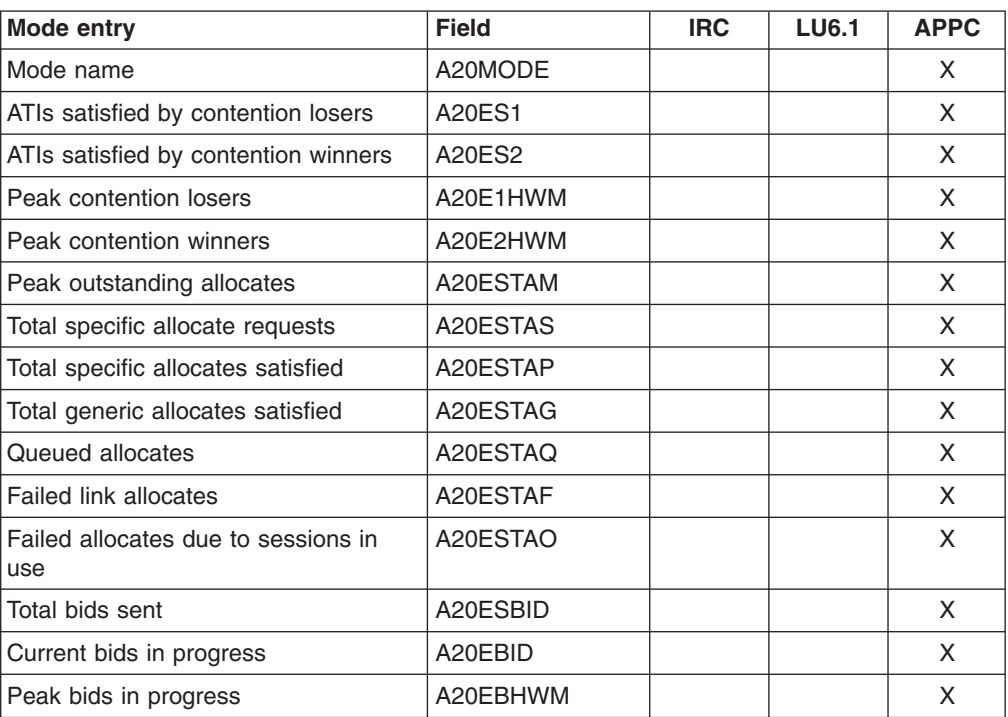

For more information about the usage of individual fields, see the CICS statistics described under ["ISC/IRC system and mode entry statistics" on page 483.](#page-516-0)

## **General guidance for interpreting ISC/IRC statistics**

Here is some guidance information on interpreting the ISC/IRC statistics:

- 1. Usage of A14xxx and A20xxx fields:
	- In most cases, the guidance given in the following section relates to all connection types, that is, IRC, LU6.1, and APPC. Where the guidance is different for a particular connection type, the text indicates the relevant type of connection.
	- The statistics fields that relate to IRC and LU6.1 are always prefixed A14, whereas the APPC fields can be prefixed by A14 or A20. For more information on which field relates to which connection type, see [Table 2 on](#page-86-0) [page 53](#page-86-0) and Table 3.
- 2. Use of the terms "Contention Winner" and "Contention Loser":
	- v APPC sessions are referred to as either *contention winners* or *contention losers*. These are equivalent to secondaries (SEND sessions) and primaries (RECEIVE sessions) when referring to LU6.1 and IRC.
- 3. Tuning the number of sessions defined:
	- In the following sections, it is sometimes stated that, if certain counts are too high, you should consider making more sessions available. In these cases, be aware that, as the number of sessions defined in the system is increased, it may have the following effects:
		- Increased use of real and virtual storage.
		- Increased use of storage on GATEWAY NCPs in the network.
		- Increased use of storage by VTAM.
		- Increased line loading in the network.
- The back-end CICS system (AOR) may not be able to cope with the increased workload from the TOR.
- Possible performance degradation due to increased control block scanning by CICS.
- The recommendation is to set the number of sessions available to the highest value you think you may need and then, through monitoring the statistics (both ISC/IRC and terminal statistics) over a number of CICS runs, reduce the number of sessions available to just above the number required to avoid problems.
- 4. Tuning the number of contention winner and contention loser sessions available:
	- Look at both sides of the connection when carrying out any tuning, because changing the loading on one side could inversely affect the other. Any change made to the number of contention winner sessions available in the TOR has an effect on the number of contention loser sessions in the AOR.
- 5. Establish a connection profile for comparison and measurement.

One of the objectives of a tuning exercise should be to establish a profile of the usage of CICS connections during both normal and peak periods. Such usage profiles can then be used as a reference point when analyzing statistics to help you:

- Determine changed usage patterns over a period of time
- Anticipate potential performance problems before they become critical.

### **Are enough sessions defined?**

To help you determine whether you have enough sessions defined, you can check a number of peak fields that CICS provides in the statistics report. These are:

1. *"Peak outstanding allocates"* (fields A14ESTAM and A20ESTAM) *"Total number of allocates"* (field A14ESTAS) *"Total specific allocate requests"* (field A20ESTAS).

When reviewing the number of sessions for APPC modegroups, and the number of "Peak outstanding allocates" appears high in relation to the "Total number of allocates", or the "Total specific allocate requests" within a statistics reporting period, it could indicate that the total number of sessions defined is too low.

- 2. *"Peak contention winners"* (fields A14E2HWM and A20E2HWM) *"Peak contention losers"* (fields A14E1HWM and A20E1HWM) If the number of ("Peak contention winners" + "Peak contention losers") equals the maximum number of sessions available (as defined in the SESSIONS definition), this indicates that, at some point in the statistics reporting period, all the sessions available were, potentially, in use. While these facts alone may not indicate a problem, if CICS also queued or rejected some allocate requests during the same period, the total number of sessions defined is too low.
- 3. *"Failed allocates due to sessions in use"* (fields A14ESTAO and A20ESTAO)

This value is incremented for allocates that are rejected with a SYSBUSY response because no sessions are immediately available (that is, for allocate requests with the NOSUSPEND or NOQUEUE option specified). This value is also incremented for allocates that are queued and then rejected with an AAL1 abend code; the AAL1 code indicates the allocate is rejected because no session became available within the specified deadlock timeout (DTIMOUT) time limit.

If the number of "Failed allocates due to sessions in use" is high within a statistics reporting period, it indicates that not enough sessions were immediately available, or available within a reasonable time limit.

*Action*: Consider making more sessions available with which to satisfy the allocate requests. Enabling CICS to satisfy allocate requests without the need for queueing may lead to improved performance.

However, be aware that increasing the number of sessions available on the front end potentially increases the workload to the back end, and you should investigate whether this is likely to cause a problem.

### **Is the balance of contention winners to contention losers correct?**

There are several ways to determine the answer to this, because CICS provides a number of fields which show contention winner and contention loser usage.

The following fields should give some guidance as to whether you need to increase the number of contention winner sessions defined:

1. *"Current bids in progress"* (fields A14EBID and A20EBID) *"Peak bids in progress"* (fields A14EBHWM and A20EBHWM)

The value "Peak bids in progress" records the maximum number of bids in progress at any one time during the statistics reporting period. "Current bids in progress" is always less than or equal to the "Peak bids in progress".

Ideally, these fields should be kept to zero. If either of these fields is high, it indicates that CICS is having to perform a large number of bids for contention loser sessions.

2. *"Peak contention losers"* (fields A14E1HWM and A20E1HWM).

If the number of "Peak contention losers" is equal to the number of contention loser sessions available, the number of contention loser sessions defined may be too low. Alternatively, for APPC/LU6.1, CICS could be using the contention loser sessions to satisfy allocates due to a lack of contention winner sessions. This should be tuned at the front-end in conjunction with winners at the back-end. For details of how to specify the maximum number of sessions, and the number of contention winners, see the information on defining SESSIONS in the *CICS Resource Definition Guide*.

### *Actions:*

For APPC, consider making more contention winner sessions available, which should reduce the need to use contention loser sessions to satisfy allocate requests and, as a result, should also make more contention loser sessions available.

For LU6.1, consider making more SEND sessions available, which decreases the need for LU6.1 to use primaries (RECEIVE sessions) to satisfy allocate requests.

For IRC, there is no bidding involved, as MRO can never use RECEIVE sessions to satisfy allocate requests. If "Peak contention losers (RECEIVE)" is equal to the number of contention loser (RECEIVE) sessions on an IRC link, the number of allocates from the remote system is possibly higher than the receiving system can cope with. In this situation, consider increasing the number of RECEIVE sessions available.

**Note:** The usage of sessions depends on the direction of flow of work. Any tuning which increases the number of winners available at the front-end should also take into account whether this is appropriate for the direction of flow of work over a whole period, such as a day, week, or month.

### **Is there conflicting usage of APPC modegroups?**

There is a possibility of conflicting APPC modegroup usage, where a mixture of generic and specific allocate requests is used within a CICS region.

A specific allocate is an allocate request that specifies a particular (specific) mode group of sessions to allocate from, whereas a generic allocate does not specify any particular mode group only the system to which an allocate is required. In the latter case CICS determines the session and mode group to allocate.

The fields you need to investigate to answer this question, are:

*"Total generic allocates satisfied"* (field A20ESTAG) *"Total specific allocate requests"* (field A20ESTAS) *"Peak outstanding allocates"* (field A20ESTAM) *"Total specific allocates satisfied"* (field A20ESTAP).

If the "Total generic allocates satisfied" is much greater than "Total specific allocate requests", and "Peak outstanding allocates" is not zero, it could indicate that generic allocates are being made only, or mainly, to the first modegroup for a connection.

This could cause a problem for any specific allocate, because CICS initially tries to satisfy a generic allocate from the first modegroup before trying other modegroups in sequence.

*Action*: Consider changing the order of the installed modegroup entries. Modegroups for a connection are represented by TCT mode entries (TCTMEs), with the modegroup name being taken from the MODENAME specified on the SESSIONS definition. The order of the TCTMEs is determined by the order in which CICS installs the SESSIONS definitions, which is in the order of the SESSIONS name as stored on the CSD (ascending alphanumeric key sequence). To change the order of the TCTMEs, you must change the names of the SESSIONS definitions. You can use the CEDA RENAME command with the AS option to rename the definition with a different SESSIONS name within the CSD group. By managing the order in which the TCTMEs are created you can ensure that specific allocates reference modegroups lower down the TCTME chain, and avoid conflict with the generic ALLOCATEs. *Alternatively, make all allocates specific allocates*.

[Figure 3 on page 58](#page-91-0) illustrates how the order of the TCTMEs is determined.

<span id="page-91-0"></span>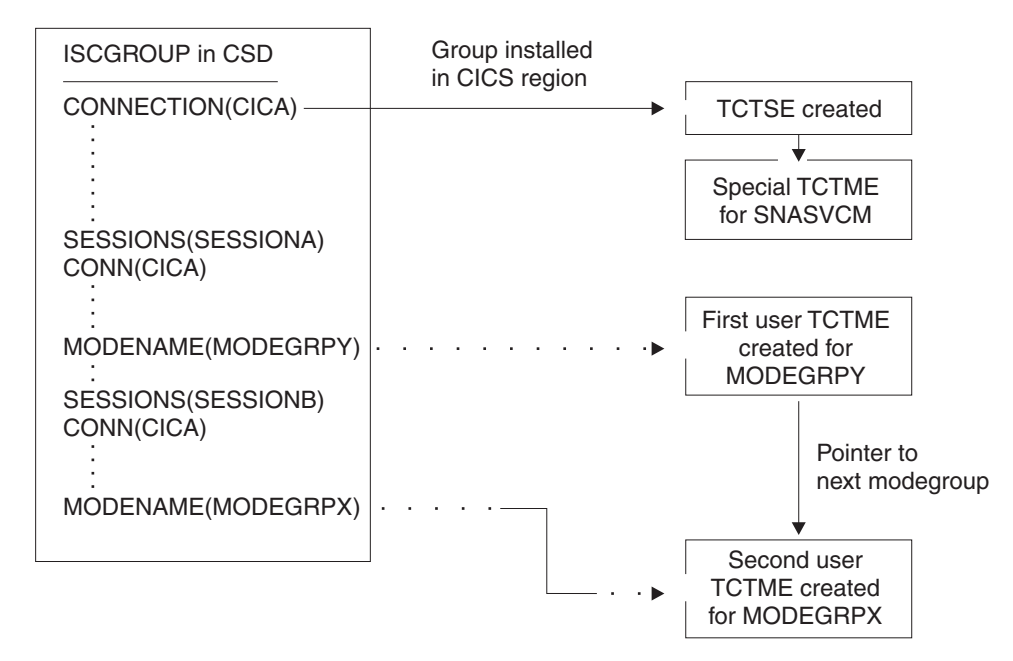

*Figure 3. How the sequence of TCT mode entries is determined*

### **What if there are unusually high numbers in the statistics report?**

When looking down the *ISC/IRC system and mode entries* statistics report, you may notice a number of fields that appear to be unusually high in relation to all others. This section lists some of those fields, and what action you can take to reduce their numbers:

1. *"Peak contention losers"* (fields A14E1HWM and A20E1HWM).

If the number of "Peak contention losers" is equal to the number of contention loser sessions available, the number of contention loser sessions defined may be too low, or, if your links are APPC/LU6.1, CICS could be using the contention loser sessions to satisfy allocates due to a lack of contention winner sessions.

*Action*: Consider making more contention winner sessions available with which to satisfy the allocate requests. If IRC, increase the RECEIVES.

2. *"Peak outstanding allocates"* (fields A14ESTAM and A20ESTAM)

If the number of "Peak outstanding allocates" appears high, in relation to the "Total number of allocates", or the "Total specific allocate requests" for APPC modegroups within a statistics reporting period, it could indicate that the total number of sessions defined is too low, or that the remote system cannot cope with the amount of work being sent to it.

*Action*: Consider making more sessions available with which to satisfy the allocate requests, or reduce the number of allocates being made.

3. *"Failed link allocates"* (fields A14ESTAF and A20ESTAF)

If this value is high within a statistics reporting period, it indicates something was wrong with the state of the connection. The most likely cause is that the connection is released, out of service, or has a closed mode group.

*Action*: Examine the state of the connection that CICS is trying to allocate a session on, and resolve any problem that is causing the allocates to fail.

<span id="page-92-0"></span>To help you to resolve a connection failure, check the CSMT log for the same period covered by the statistics for any indication of problems with the connection that the statistics relate to.

It may also be worth considering writing a connection status monitoring program, which can run in the background and regularly check connection status and take remedial action to re-acquire a released connection. This may help to minimize outage time caused by connections being unavailable for use. See the *CICS System Programming Reference* manual for programming information about the EXEC CICS INQUIRE|SET CONNECTION and the EXEC CICS INQUIRE|SET MODENAME commands that you would use in such a program.

4. *"Failed allocates due to sessions in use"* (fields A14ESTAO and A20ESTAO)

This value is incremented for allocates that have been rejected with a SYSBUSY response because no sessions were immediately available, and the allocate requests were made with the NOSUSPEND or NOQUEUE option specified. This value is also incremented for allocates that have been queued and then rejected with an AAL1 abend code; the AAL1 code indicates the allocate was rejected because no session was available within the specified deadlock timeout (DTIMOUT) time limit.

If the number of "Failed allocates due to sessions in use" is high, within a statistics reporting period, it indicates that not enough sessions were immediately available, or available within a reasonable time limit.

*Action*: The action is to consider making more contention winner sessions available. This action would result in a reduction in the amount of bidding being carried out, and the subsequent usage of contention loser sessions. Increase the sessions if IRC is used.

5. *"Peak bids in progress"* (fields A14EBHWM and A20EBHWM)

Ideally, these fields should be kept to zero. If either of these fields are high, it indicates that CICS is having to perform a large amount of bidding for sessions. *Action*: Consider making more contention winner sessions available, to satisfy allocate requests.

# **Interpreting ISC/IRC attach time entry statistics**

*ISC/IRC Signon activity*. If the number of "entries reused" in signon activity is low, and the "entries timed out" value for signon activity is high, the value of the USRDELAY system initialization parameter should be increased. The "average reuse time between entries" gives some indication of the time that could be used for the USRDELAY system initialization parameter.

*ISC Persistent verification (PV) activity*. If the number of "entries reused" in the PV activity is low, and the "entries timed out" value is high, the PVDELAY system initialization parameter should be increased. The "average reuse time between entries" gives some indication of the time that could be used for the PVDELAY system initialization parameter.

**Note:** If there are a lot of either signed-on or PV-entries timed out, and not many reused, your performance may be degraded because of the need to make calls to an external security manager, such as RACF for security checking.

For more information, see the CICS statistics tables on page [500.](#page-533-0)

## <span id="page-93-0"></span>**Interpreting front end programming interface (FEPI) statistics**

CICS monitoring and statistics data can be used to help tune FEPI applications, and to control the resources that they use. FEPI statistics contain data about the use of each FEPI pool, a particular target in a pool, and each FEPI connection. The performance aspects of the FEPI are not discussed here — for information on these, see the *CICS Front End Programming Interface User's Guide*.

For listings of FEPI statistics, see the CICS statistics tables on page [465.](#page-498-0)

### **Interpreting user domain statistics**

The user domain attempts to minimize the number of times it calls the security domain to create user security blocks (such as the ACEE), because this operation is very expensive in both processor time and input/output operations. If possible, each unique representation of a user is shared between multiple transactions. A user-domain representation of a user can be shared if the following attributes are identical:

- The userid.
- The groupid.
- The applid. This is not necessarily the same for all the users in a region. The applid is shipped with the userid across MRO links.
- The port of entry. This can be the netname for users signed on at VTAM terminals, or the console name for users signed on at consoles. It is null for other terminal types and for users associated with non-terminal transactions.

The user domain keeps a count of the number of concurrent usages of a shared instance of a user. The count includes the number of times the instance has been associated with a CICS resource (such as a transient data queue) and the number of active transactions that are using the instance.

Whenever CICS adds a new user instance to the user domain, the domain attempts to locate that instance in its user directory. If the user instance already exists with the parameters described above, that instance is reused. USGDRRC records how many times this is done. However, if the user instance does not already exist, it needs to be added. This requires an invocation of the security domain and the external security manager. USGDRNFC records how many times this is necessary.

When the count associated with the instance is reduced to zero, the user instance is not immediately deleted: instead it is placed in a timeout queue controlled by the USRDELAY system initialization parameter. While it is in the timeout queue, the user instance is still eligible to be reused. If it is reused, it is removed from the timeout queue. USGTORC records how many times a user instance is reused while it was being timed out, and USGTOMRT records the average time that user instances remain on the timeout queue until they are removed.

However, if a user instance remains on the timeout queue for a full USRDELAY interval without being reused, it is deleted. USGTOEC records how many times this happens.

If USGTOEC is large compared to USGTORC, you should consider increasing the value of USRDELAY. But if USGTOMRT is much smaller than USRDELAY, you may be able to reduce USRDELAY without significant performance effect.

<span id="page-94-0"></span>You should be aware that high values of USRDELAY may affect your security administrator's ability to change the authorities and attributes of CICS users, because those changes are not reflected in CICS until the user instance is refreshed in CICS by being flushed from the timeout queue after the USRDELAY interval. Some security administrators may require you to specify USRDELAY=0. This still allows some sharing of user instances if the usage count is never reduced to zero. Generally, however, remote users are flushed out immediately after the transaction they are executing has terminated, so that their user control blocks have to be reconstructed frequently. This results in poor performance. For more information, see ["User domain statistics" on page 636.](#page-669-0)

#### **Interpreting Web and TCP/IP statistics** |

| | | | | | | | | | |

| | | | | | | | | | | | | | | | | | | | | | | | | |

 $\mathbf{I}$ 

The following CICS statistics provide information about CICS Web support, Web services and TCP/IP:

### **TCP/IP statistics**

TCP/IP support is the basis for CICS Web support and Web services in CICS. Each port on which TCP/IP requests can be received is defined by a TCPIPSERVICE resource definition. The statistics include global statistics and statistics for each TCPIPSERVICE definition.

- DFHSTUP reports: see ["TCP/IP global and TCP/IP Service statistics" on](#page-612-0) [page 579](#page-612-0)
- DFH0STAT reports: see ["TCP/IP Report" on page 751](#page-784-0) and ["TCP/IP](#page-787-0) [Services Report" on page 754](#page-787-0)

### **URIMAP definition statistics**

URIMAP resource definitions match the URIs of HTTP or Web service requests, and provide information on how to process the requests. The statistics include global statistics and statistics for each URIMAP definition.

- DFHSTUP reports: see ["URIMAP definition statistics" on page 628](#page-661-0)
- DFH0STAT reports: see ["URIMAPs Global Report" on page 757](#page-790-0) and ["URIMAPs Report" on page 759](#page-792-0)

### **Virtual host statistics**

Virtual hosting takes place where a single HTTP server represents multiple hosts at the same IP address. The different hosts are identified by a host name. CICS automatically creates virtual hosts based on the host names that you specify in your URIMAP definitions. A DFH0STAT report lists each virtual host and its status.

- DFHSTUP reports: not available
- DFH0STAT reports: see ["Virtual Hosts Report" on page 761](#page-794-0)

### **Web services statistics**

Web services support in CICS enables CICS applications to act in the role of both Web service provider and Web service requester, where the services are defined using Web Services Description Language (WSDL). WEBSERVICE resource definitions are used to define aspects of the run time environment for CICS application programs deployed in a Web services setting. Statistics are provided for each WEBSERVICE resource definition, and a total use count for all WEBSERVICE definitions is also available.

- DFHSTUP reports: see ["Web service statistics" on page 640](#page-673-0)
- DFH0STAT reports: see ["Web Services Report" on page 762](#page-795-0)

<span id="page-95-0"></span>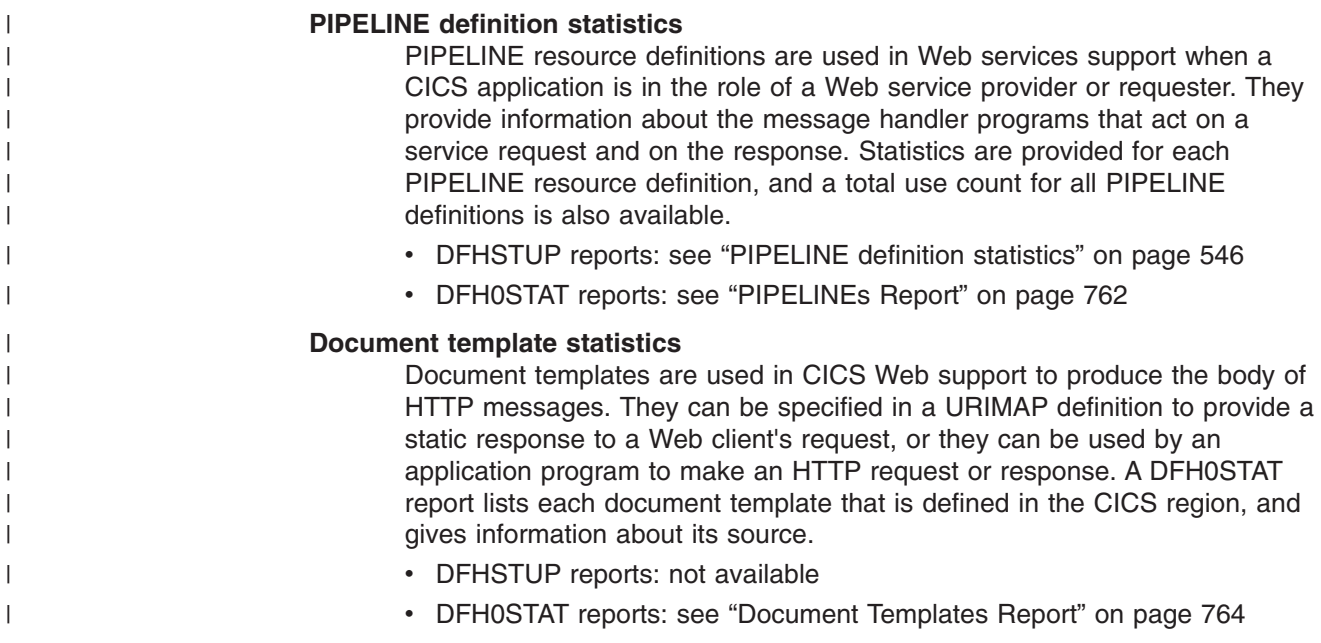

### **Interpreting server statistics**

|

The DFHSTUP summary report does not include the statistics obtained for the shared temporary storage queue server, the coupling facility data tables server, and the named counter sequence number server.

### **Shared temporary storage queue server statistics**

Shared temporary storage queue server statistics are provided by the AXM page pool management routines for the pools AXMPGANY and AXMPGLOW. For more information, see [Appendix B, "Shared temporary storage queue server statistics," on](#page-676-0) [page 643.](#page-676-0)

### **Coupling facility data tables server statistics**

Coupling facility data tables server statistics are provided by the AXM page pool management routines for the pools AXMPGANY and AXMPGLOW. For more information, see [Appendix C, "Coupling facility data tables server statistics," on page](#page-680-0) [647.](#page-680-0)

### **Named counter sequence number server statistics**

Named counter sequence number server statistics are provided by the AXM page pool management routines for the pools AXMPGANY and AXMPGLOW. For more information, see [Appendix D, "Named counter sequence number server," on page](#page-686-0) [653.](#page-686-0)

# **Chapter 6. The CICS monitoring facility**

CICS monitoring collects data about the performance of all user- and CICS-supplied transactions during online processing for later offline analysis. The records produced by CICS monitoring are of the MVS System Management Facility (SMF) type 110, and are written to an SMF data set.

**Note:** Statistics records and some journaling records are also written to the SMF data set as type 110 records. You might find it particularly useful to process the statistics records and the monitoring records together, because statistics provide resource and system information that is complementary to the transaction data produced by CICS monitoring. The contents of the statistics fields are described in [Appendix A, "CICS statistics tables," on page 413.](#page-446-0) The procedure for processing them using the statistics utility program, DFHSTUP, is in the *CICS Operations and Utilities Guide*.

Monitoring data is useful both for performance tuning and for charging your users for the resources they use.

For information on the performance implications of using the CICS monitoring facility, see ["CICS monitoring facility: performance considerations" on page 399.](#page-432-0)

This chapter covers the following topics:

- "The classes of monitoring data: Overview"
- ["Event monitoring points" on page 65](#page-98-0)
- ["The monitoring control table \(MCT\)" on page 67](#page-100-0)
- ["Controlling CICS monitoring" on page 68](#page-101-0)
- ["Processing CICS monitoring facility output" on page 69](#page-102-0)
- ["Interpreting CICS monitoring" on page 69](#page-102-0)
- ["Notes on the performance data" on page 71](#page-104-0)
- ["Performance class data" on page 83](#page-116-0)
- ["Exception class data" on page 120](#page-153-0)
- ["Transaction resource class data" on page 126](#page-159-0)

## **The classes of monitoring data: Overview**

CICS monitoring facility enables you to collect the following types, or classes, of monitoring data:

- Performance class data
- Exception class data
- Transaction resource class data.

### **Performance class data**

Performance class data is detailed transaction-level information, such as the processor and elapsed time for a transaction, or the time spent waiting for I/O. At least one performance record is written for each transaction that is being monitored.

Performance class data provides detailed, resource-level data that can be used for accounting, performance analysis, and capacity planning. This data contains information relating to individual task resource usage, and is completed for each task when the task terminates.

You can enable performance-class monitoring by coding MNPER=ON (together with MN=ON) in the system initialization table (SIT). Alternatively you can use either the (CEMT SET MONITOR ON PERF) or EXEC CICS SET MONITOR STATUS(ON) PERFCLASS(PERF) commands.

This information could be used periodically to calculate the charges applicable to different tasks. If you want to set up algorithms for charging users for resources used by them, you could use this class of data collection to update the charging information in your organization's accounting programs. (For older versions of CICS, we did not recommend charging primarily on exact resource usage, because of the overheads involved in getting these figures.)

### **Exception class data**

Exception class monitoring data is information on CICS resource shortages that are suffered by a transaction. This data highlights possible problems in CICS system operation and is intended to help you identify system constraints that affect the performance of your transactions. There is one exception record for each type of exception condition. The exception records are produced and written to SMF as soon as the resource shortage encountered by the transaction has been resolved. Exception records are produced for each of the following resource shortages:

- Wait for storage in the CDSA
- Wait for storage in the UDSA
- Wait for storage in the SDSA
- Wait for storage in the RDSA
- Wait for storage in the ECDSA
- Wait for storage in the EUDSA
- Wait for storage in the ESDSA
- Wait for storage in the ERDSA
- Wait for auxiliary temporary storage
- Wait for auxiliary temporary storage string
- Wait for auxiliary temporary storage buffer
- Wait for coupling facility data tables locking (request) slot
- Wait for coupling facility data tables non-locking (request) slot
- Wait for file buffer
- Wait for LSRPOOL string.
- Wait for file string

If the monitoring performance class is also being recorded, the performance class record for the transaction includes the total elapsed time the transaction was delayed by a CICS system resource shortage. This is measured by the exception class and the number of exceptions encountered by the transaction. The exception class records can be linked to the performance class records either by the transaction sequence number or by the network unit-of-work id. For more information on the exception class records, see ["Exception class data" on page 120.](#page-153-0)

You can enable exception-class monitoring by coding the MNEXC=ON (together with MN=ON) system initialization parameters. Alternatively, you can use either the CEMT command. (CEMT SET MONITOR ON EXCEPT) or EXEC CICS SET MONITOR STATUS(ON) EXCEPTCLASS(EXCEPT).

### <span id="page-98-0"></span>**Transaction resource class data**

Transaction resource class data provides additional transaction-level information about individual resources accessed by a transaction. Currently, the transaction resource class covers file and temporary storage queue resources. The maximum number of files and temporary storage queues monitored for each transaction is limited by the FILE and TSQUEUE parameters on the DFHMCT TYPE=INITIAL macro. The default is FILE=8 for files and TSQUEUE=8 for temporary storage queues. Therefore, you may need to assemble an MCT that specifies either or both FILE and TSQUEUE options if the default values are insufficient, or if you do not want to collect transaction resource data for either files or temporary storage queues. One transaction resource record is written for each transaction that is being monitored, provided the transaction accesses at least one of the resources for which monitoring data is requested, (for example, at least 1 file if you specify FILE=*number*).

Performance class data also provides information about file and temporary storage queue resource accesses, but this information in the performance record is given in total only for all files (see ["Performance data in group DFHFILE" on page 90\)](#page-123-0) and all temporary storage queues (see ["Performance data in group DFHTEMP" on page](#page-148-0) [115\)](#page-148-0). Transaction resource data breaks this information down by individual file name and temporary storage queue name, up to the maximum number specified in the MCT. Transaction resource information is completed for each task when the task terminates.

You enable transaction resource class monitoring at startup by coding MNRES=ON (together with MN=ON) as a system initialization parameter. Alternatively, you can use one of the following commands to enable performance class monitoring dynamically:

- CEMT SET MONITOR ON RESRCE
- EXEC CICS SET MONITOR STATUS(ON) RESRCECLASS(RESRCE)

### **CICS Monitoring Facility (CMF) and the MVS workload manager**

If you are running CICS with the MVS workload manager in goal mode, the MVS workload manager provides transaction activity reporting by service class and/or report class, based on transaction response time information.

See ["MVS workload manager" on page 167](#page-200-0) for more information about the MVS workload manager.

## **Event monitoring points**

CICS monitoring data is collected at system-defined event monitoring points (EMPs) in the CICS code. Although you cannot relocate these monitoring points, you can choose which *classes* of monitoring data you want to be collected. Programming information about CICS monitoring is in the *CICS Customization Guide*.

If you want to gather more performance class data than is provided at the system-defined event monitoring points, you can code additional EMPs in your application programs. At these points, you can add or change up to 16384 bytes of user data in each performance record. Up to this maximum of 16384 bytes you can have, for each ENTRYNAME qualifier, any combination of the following:

- Between 0 and 256 counters
- Between 0 and 256 clocks
- A single 8192-byte character string.

You could use these additional EMPs to count the number of times a certain event occurs, or to time the interval between two events. If the performance class was active when a transaction was started, but was not active when a user EMP was issued, the operations defined in that user EMP would still execute on that transaction's monitoring area. The DELIVER option would result in a loss of data at this point, because the generated performance record cannot be output while the performance class is not active. If the performance class was not active when a transaction was started, the user EMP would have no effect.

User EMPs can use the EXEC CICS MONITOR command. For programming information about this command, refer to the *CICS Application Programming Reference*.

Additional EMPs are provided in some IBM program products, such as DBCTL. From CICS's point of view, these are like any other user-defined EMP. EMPs in user applications and in IBM program products are identified by a decimal number. The numbers 1 through 199 are available for EMPs in user applications, and the numbers from 200 through 255 are for use in IBM program products. The numbers can be qualified with an 'entryname', so that you can use each number more than once. For example, PROGA.1, PROGB.1, and PROGC.1, identify three different EMPs because they have different entrynames.

For each user-defined EMP there must be a corresponding monitoring control table (MCT) entry, which has the same identification number and entryname as the EMP that it describes.

You do not have to assign entrynames and numbers to system-defined EMPs, and you do not have to code MCT entries for them.

Here are some ideas about how you might make use of the CICS and user fields provided with the CICS monitoring facility:

- If you want to time how long it takes to do a table lookup routine within an application, code an EMP with, say, ID=50 just before the table lookup routine and an EMP with ID=51 just after the routine. The system programmer codes a TYPE=EMP operand in the MCT for ID=50 to start user clock 1. You also code a TYPE=EMP operand for ID=51 to stop user clock 1. The application executes. When EMP 50 is processed, user clock 1 is started. When EMP 51 is processed, the clock is stopped.
- One user field could be used to accumulate an installation accounting unit. For example, you might count different amounts for different types of transaction. Or, in a browsing application, you might count 1 unit for each record scanned and not selected, and 3 for each record selected.

You can also treat the fullword count fields as 32-bit flag fields to indicate special situations, for example, out-of-line situations in the applications, operator errors, and so on. CICS includes facilities to turn individual bits or groups of bits on or off in these counts.

The performance clocks can be used for accumulating the time taken for I/O, DL/I scheduling, and so on. It usually includes any waiting for the transaction to regain control after the requested operation has completed. Because the periods are counted as well as added, you can get the average time waiting for I/O as well as the total. If you want to highlight an unusually long individual case, set a flag on in a user count as explained above.

<span id="page-100-0"></span>• One use of the performance character string is for systems in which one transaction ID is used for widely differing functions. The application can enter a subsidiary ID into the string to indicate which particular variant of the transaction applies in each case.

Some users have a single transaction ID so that all user input is routed through a common prologue program for security checking, for example. In this case, it is very easy to record the subtransaction identifier during this prologue. (However, it is equally possible to route transactions with different identifiers to the same program, in which case this technique is not necessary.)

# **Application naming event monitoring points**

You can also use application naming event monitoring points. Application naming is an enabling function that allows your application programs to invoke special CICS event monitoring points. Data collected at these CICS-generated EMPs can be used by any CICS monitoring reporting package.

For information about the APPLNAME parameter that you use to enable application naming support, see the *CICS Resource Definition Guide*.

# **The monitoring control table (MCT)**

You use the monitoring control table (MCT):

- To specify the type of resource for which you want to collect transaction resource monitoring data (see "DFHMCT TYPE=INITIAL").
- To enable application naming support, which makes available the CICS-generated DFHAPPL EMPs to your application programs (see "DFHMCT TYPE=INITIAL").
- To specify whether you want additional monitoring performance data to be collected for the resource managers used by your transaction (see "DFHMCT TYPE=INITIAL").
- To notify CICS about the EMPs that you have coded in your application programs and about the data that is to be collected at these points
- To notify CICS that you want certain system-defined performance data not to be recorded during a particular CICS run.

# **DFHMCT TYPE=INITIAL**

You use the TYPE=INITIAL macro indicate whether you want application naming support, additional performance class monitoring for the resource managers used by your transaction, and transaction resource monitoring. For information about the APPLNAME, RMI, FILE, and TSQUEUE parameters that control these facilities, see the *CICS Resource Definition Guide*.

## **DFHMCT TYPE=EMP**

There must be a DFHMCT TYPE=EMP macro definition for every user-coded EMP. This macro has an ID operand, whose value must be made up of the ENTRYNAME and POINT values specified on the EXEC CICS MONITOR command. The PERFORM operand of the DFHMCT TYPE=EMP macro tells CICS which user count fields, user clocks, and character values to expect at the identified user EMP, and what operations to perform on them.

# <span id="page-101-0"></span>**DFHMCT TYPE=RECORD**

The DFHMCT TYPE=RECORD macro allows you to *exclude* specific system-defined performance data from a CICS run. (Each performance monitoring record is 1848 bytes long, without taking into account any user data that may be added, or any excluded fields.)

Each field of the performance data that is gathered at the system-defined EMPs belongs to a group of fields that has a group identifier. Each performance data field also has its own numeric identifier that is unique within the group identifier. For example, the transaction sequence number field in a performance record belongs to the group DFHTASK, and has the numeric identifier '031'. Using these identifiers, you can exclude specific fields or groups of fields, and reduce the size of the performance records.

Full details of the MCT are provided in the *CICS Resource Definition Guide*, and examples of MCT coding are included with the programming information in the *CICS Customization Guide*.

Three sample monitoring control tables are also provided in CICSTS31.CICS.SDFHSAMP:

- For terminal-owning regions (TORs) DFHMCTT\$
- For application-owning regions (AORs) DFHMCTA\$
- For application-owning regions (AORs) with DBCTL DFHMCTD\$
- For file-owning regions (FORs) DFHMCTF\$.

These samples show how to use the EXCLUDE and INCLUDE operands to reduce the size of the performance class record in order to reduce the volume of data written by CICS to SMF.

## **Controlling CICS monitoring**

When you are starting CICS, you switch the monitoring facility on by specifying the system initialization parameter MN=ON. MN=OFF is the default setting. You can select the classes of monitoring data you want to be collected using the MNPER, MNRES, and MNEXC system initialization parameters. You can request the collection of any combination of performance class data, transaction resource class data, and exception class data. You can change the class settings whether monitoring facility is ON or OFF. For details of all the system initialization parameters that control monitoring activities, see the *CICS System Definition Guide*.

When CICS is running, you can control the monitoring facility dynamically. Just as at CICS initialization, you can switch monitoring on or off, and you can change the classes of monitoring data that are being collected. There are two ways of doing this:

- 1. You can use the master terminal CEMT INQ|SET MONITOR command, which is described in *CICS Supplied Transactions*.
- 2. You can use the EXEC CICS INQUIRE MONITOR (see the *CICS System Programming Reference*) and SET MONITOR (see the *CICS System Programming Reference*) commands.

If you activate a class of monitoring data in the middle of a run, the data for that class becomes available only for transactions that are started thereafter. You cannot change the classes of monitoring data collected for a transaction after it has started. It is often preferable, particularly for long-running transactions, to start all classes of monitoring data at CICS initialization.

### <span id="page-102-0"></span>**Processing CICS monitoring facility output**

You can process output from the CICS monitoring facility using products such as CICS Performance Analyzer and Tivoli Decision Support. See [Chapter 8, "Tivoli](#page-190-0) [Decision Support for z/OS," on page 157](#page-190-0) and [Chapter 7, "CICS Performance](#page-168-0) [Analyzer for z/OS \(CICS PA\)," on page 135](#page-168-0) for more information.

Or, instead, you may want to write your own application program to process output from the CICS monitoring facility. The *CICS Customization Guide* gives programming information about the format of this output.

CICS provides a sample program, DFH\$MOLS, which reads, formats, and prints monitoring data. It is intended as a sample program that you can use as a skeleton if you need to write your own program to analyze the data set. Comments within the program may help you if you want to do your own processing of CICS monitoring facility output. See the *CICS Operations and Utilities Guide* for further information on the DFH\$MOLS program.

### **Interpreting CICS monitoring**

**Product-sensitive programming interface**

All of the exception class data and all of the system-defined performance class data that can be produced by CICS monitoring is listed below. Each of the data fields is presented as a field description, followed by an explanation of the contents. The field description has the format shown in Figure 4, which is taken from the performance data group DFHTASK.

001 (TYPE-C, 'TRAN', 4 BYTES)

001 - Field identifier by which the field may be individually excluded or included during MCT preparation (CMODIDNT of the dictionary entry).

TYPE-C - Data type, which may be one of the following:

- A a 32-bit count, a 64-bit count, a string of 64-bit counts
- C a byte string
- P a packed decimal value
- S a clock comprising a 32-bit accumulation of 16-microsecond units followed by an 8-bit flag followed by a 24-bit count (modulo-16 777 216) of the number of intervals included in the accumulation.
- T a time stamp derived directly from the output of an STCK instruction. (CMODTYPE of the dictionary entry)

'TRAN' - Informal name for the field, as used, perhaps, in column headings when the monitoring output is postprocessed (CMODHEAD of the dictionary entry).

4 BYTES - Length of the field (as represented by CMODLENG in the dictionary entry).

*Figure 4. Format of the descriptions of the data fields*

**Note:** References in [Figure 4 on page 69](#page-102-0) to the associated dictionary entries apply only to the performance class data descriptions. Exception class data is not defined in the dictionary record.

This section covers:

- "Clocks and time stamps"
- ["Notes on the performance data" on page 71](#page-104-0)
- ["Performance class data" on page 83](#page-116-0)
- ["Exception class data" on page 120](#page-153-0)
- ["Transaction resource class data" on page 126](#page-159-0)

**End of Product-sensitive programming interface**

### **Clocks and time stamps**

**Product-sensitive programming interface**

In the descriptions that follow, the term *clock* is distinguished from the term *time stamp*.

A *clock* is a 32-bit value, expressed in units of 16 microseconds, accumulated during one or more measurement periods. The 32-bit value is followed by 8 reserved bits, which are in turn followed by a 24-bit value indicating the number of such periods.

Neither the 32-bit timer component of a clock nor its 24-bit period count are protected against wraparound. The timer capacity is about 18 hours, and the period count runs modulo 16 777 216.

The 8 reserved bits have the following significance:

### **Bits 0, 1, 2 and 3**

Used for online control of the clock when it is running, and should always be zeros on output.

**Bits 4 and 7**

Not used.

### **Bits 5 and 6**

Used to indicate, when set to 1, that the clock has suffered at least one out-of-phase start (bit 5) or stop (bit 6).

A *time stamp* is an 8-byte copy of the output of an STCK instruction.

**Note:** All times produced in the offline reports are in GMT (Greenwich Mean Time) not local time. Times produced by online reporting can be expressed in either GMT or local time.

**End of Product-sensitive programming interface**

## <span id="page-104-0"></span>**Notes on the performance data**

This section includes:

- "Transaction timing fields"
- ["Response time" on page 72](#page-105-0)
- ["Transaction dispatch time and CPU time" on page 73](#page-106-0)
- ["Wait \(suspend\) times" on page 73](#page-106-0)
- ["Program load time" on page 78](#page-111-0)
- ["RMI elapsed and suspend time" on page 78](#page-111-0)
- ["JVM elapsed time and suspend time" on page 79](#page-112-0)
- ["Syncpoint elapsed time" on page 79](#page-112-0)
- ["Storage occupancy counts" on page 80](#page-113-0)
- ["Program storage" on page 81](#page-114-0)

## **Transaction timing fields**

#

### **Product-sensitive programming interface**

The CMF performance class record provides detailed timing information for each transaction as it is processed by CICS. A transaction can be represented by one or more performance class records depending on the monitoring options selected. The key transaction timing data fields are:

- The Transaction Start time and Stop time represent the start and end of a transaction measurement interval. This is normally the period between transaction attach and detach but the performance class record could represent a part of a transaction depending on the monitoring options selected. The "Transaction Response Time" can be calculated by subtracting the transaction start time from the stop time.
- The Transaction Dispatch time is the time the transaction was dispatched.
- The Transaction Dispatch Wait time is the time the transaction was suspended and waiting for redispatch.
- The Transaction CPU time is the portion of Dispatch time when the task is using processor cycles
- The Transaction Suspend time is the total time the task was suspended and includes:
	- All task suspend (wait) time, which includes:
		- The wait time for redispatch (dispatch wait)
		- The wait time for first dispatch (first dispatch delay)
		- The total I/O wait and other wait times.
- The First Dispatch Delay is then further broken down into:
	- First Dispatch Delay due to TRANCLASS limits
	- First Dispatch Delay due to MXT limits.

The CMF performance class record also provides a more detailed breakdown of the transaction suspend (wait) time into separate data fields. These include:

- Terminal I/O wait time
- File I/O wait time
- RLS File I/O wait time
- CFDT server I/O wait time
- Journal I/O wait time
- <span id="page-105-0"></span>• Temporary Storage I/O wait time
- Shared Temporary Storage I/O wait time
- Inter-Region I/O wait time
- Transient Data I/O wait time
- LU 6.1 I/O wait time
- LU 6.2 I/O wait time
- FEPI suspend time
- Local ENQ delay time
- Global ENQ delay time
- RRMS/MVS Indoubt wait time
- Inbound Socket I/O wait time
- Outbound Socket I/O wait time
- RMI suspend time
- Lock Manager delay time
- EXEC CICS WAIT EXTERNAL wait time
- EXEC CICS WAITCICS and WAIT EVENT wait time
- Interval Control delay time
- "Dispatchable Wait" wait time
- IMS(DBCTL) wait time
- DB2 ready queue wait time
- DB2 connection wait time
- DB2 wait time
- 3270 bridge partner wait time
- CFDT server syncpoint wait time
- Request Receiver wait time
- Request Processor wait time
- Syncpoint delay time
- CICS BTS run process/activity synchronous wait time
- CICS MAXOPENTCBS delay time
- CICS MAXJVMTCBS delay time
- CICS MAXSSLTCBS delay time
- CICS MAXXPTCBS delay time
- CICS change-TCB mode delay time
- JVM suspend time
- TCB mismatch wait time
- MVS storage constraint wait time

**End of Product-sensitive programming interface**

# **Response time**

| | |

**Product-sensitive programming interface**

You can calculate the internal CICS response time by subtracting performance data field 005 (start time) from performance data field 006 (stop time).

[Figure 5 on page 73](#page-106-0) shows the relationship of dispatch time, suspend time, and CPU time with the response time.

<span id="page-106-0"></span>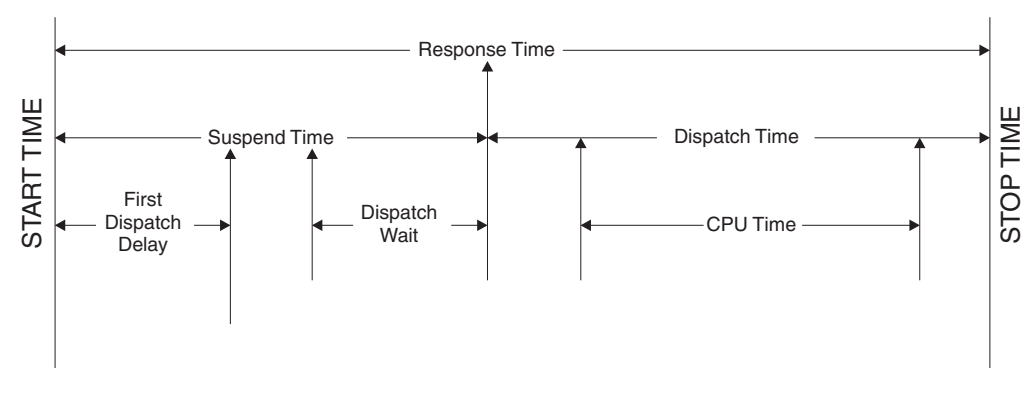

*Figure 5. Response time relationships*

**End of Product-sensitive programming interface**

# **Transaction dispatch time and CPU time** #

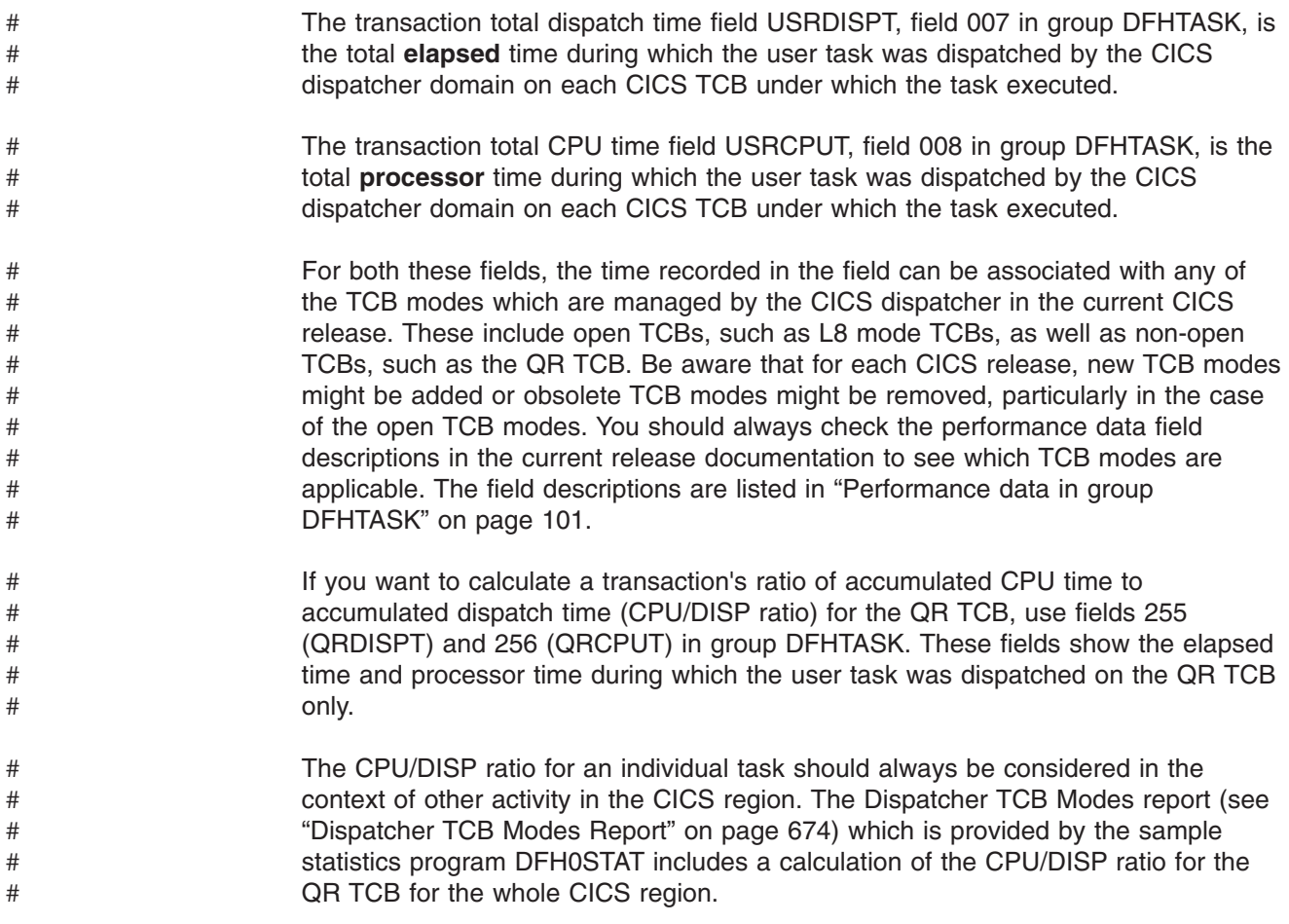

# **Wait (suspend) times**

**Product-sensitive programming interface**

The performance data fields listed in [Table 4 on page 75](#page-108-0) all record the elapsed time spent waiting for a particular type of I/O operation. For example, field 009 records the elapsed time waiting for terminal I/O. The elapsed time includes not only that

time during which the I/O operation is actually taking place, but also the time during which the access method is completing the outstanding event control block, and the time subsequent to that until the waiting CICS transaction is redispatched.
| <b>Field-Id</b> | <b>Group Name</b> | <b>Description</b>                                                                |
|-----------------|-------------------|-----------------------------------------------------------------------------------|
| 009             | <b>DFHTERM</b>    | TC I/O wait time                                                                  |
| 010             | <b>DFHJOUR</b>    | JC I/O wait time                                                                  |
| 011             | <b>DFHTEMP</b>    | TS I/O wait time                                                                  |
| 063             | <b>DFHFILE</b>    | FC I/O wait time                                                                  |
| 100             | <b>DFHTERM</b>    | IR I/O wait time                                                                  |
| 101             | <b>DFHDEST</b>    | TD I/O wait time                                                                  |
| 123             | <b>DFHTASK</b>    | Global ENQ delay time                                                             |
| 128             | <b>DFHTASK</b>    | Lock Manager delay time                                                           |
| 129             | <b>DFHTASK</b>    | Local ENQ delay time                                                              |
| 133             | <b>DFHTERM</b>    | TC I/O wait time - LU6.1                                                          |
| 134             | <b>DFHTERM</b>    | TC I/O wait time - LU6.2                                                          |
| 156             | <b>DFHFEPI</b>    | FEPI Suspend time                                                                 |
| 171             | <b>DFHTASK</b>    | Resource manager interface (RMI) suspend time                                     |
| 174             | <b>DFHFILE</b>    | RLS FC I/O wait time                                                              |
| 176             | <b>DEHEILE</b>    | Coupling Facility data tables server I/O wait time                                |
| 177             | <b>DFHSYNC</b>    | Coupling Facility data tables server syncpoint and<br>resynchronization wait time |
| 178             | <b>DFHTEMP</b>    | Shared TS I/O wait time                                                           |
| 181             | <b>DFHTASK</b>    | <b>EXEC CICS WAIT EXTERNAL wait time</b>                                          |
| 182             | <b>DFHTASK</b>    | EXEC CICS WAITCICS and WAIT EVENT wait time                                       |
| 183             | <b>DFHTASK</b>    | Interval Control delay time                                                       |
| 184             | <b>DFHTASK</b>    | "Dispatchable Wait" wait time                                                     |
| 186             | <b>DFHDATA</b>    | IMS (DBCTL) wait time                                                             |
| 187             | <b>DFHDATA</b>    | DB2 ready queue wait time                                                         |
| 188             | <b>DFHDATA</b>    | DB2 connection time                                                               |
| 189             | <b>DFHDATA</b>    | DB <sub>2</sub> wait time                                                         |
| 191             | <b>DFHTASK</b>    | RRMS/MVS wait time                                                                |
| 192             | <b>DFHTASK</b>    | Request Receiver wait time                                                        |
| 193             | <b>DFHTASK</b>    | Request Processor wait time                                                       |
| 195             | <b>DFHTASK</b>    | CICS BTS run process/activity synchronous wait time                               |
| 196             | <b>DFHSYNC</b>    | Syncpoint delay time                                                              |
| 241             | <b>DFHSOCK</b>    | Inbound Socket I/O wait time                                                      |
| 247             | <b>DFHTASK</b>    | CICS change-TCB mode delay time                                                   |
| 250             | <b>DFHTASK</b>    | CICS MAXOPENTCBS delay time                                                       |
| 254             | <b>DFHTASK</b>    | Java Virtual Machine (JVM) suspend time                                           |
| 268             | <b>DFHTASK</b>    | TCB mismatch wait time                                                            |
| 277             | <b>DFHTASK</b>    | CICS MAXJVMTCBS delay time                                                        |
| 279             | <b>DFHTASK</b>    | MVS storage constraint wait time                                                  |
| 281             | <b>DFHTASK</b>    | CICS MAXSSLTCBS delay time                                                        |
| 282             | <b>DFHTASK</b>    | CICS MAXXPTCBS delay time                                                         |
| 285             | <b>DFHTASK</b>    | 3270 bridge partner wait time                                                     |
| 299             | <b>DFHSOCK</b>    | 75<br>Outbound Socket I/Oharaisrtim The CICS monitoring facility                  |

*Table 4. Performance class wait (suspend) fields*

|<br>|<br>|  $\sf I$  $\mathsf I$  Figure 6 shows an example of the relationship between a typical transaction wait time field, and the transaction's suspend time, dispatch time, CPU and dispatch wait time fields.

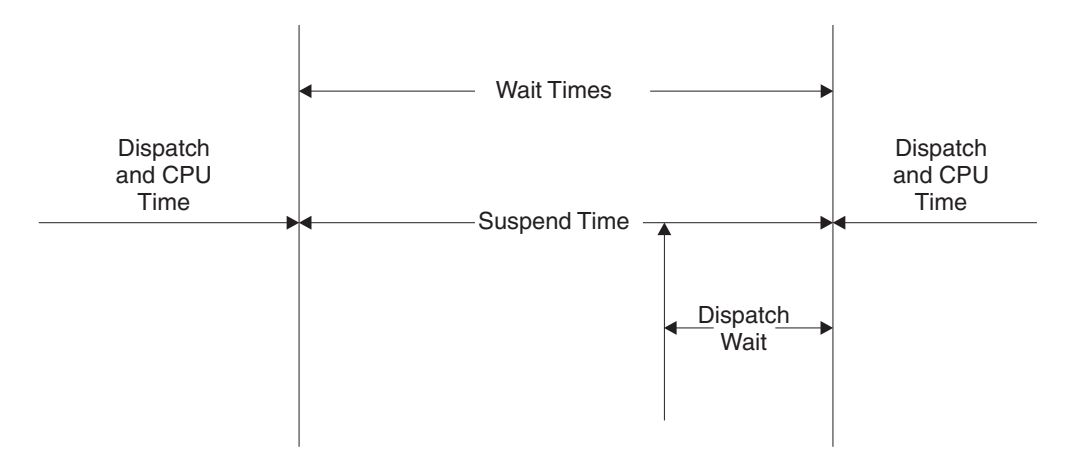

*Figure 6. Wait (suspend) time relationships*

Improvements to the CMF suspend time and wait time measurements allow you to perform various calculations on the suspend time accurately. For example, the "Total I/O Wait Time" can be calculated as follows:

Total I/O wait time  $=$ 

(Terminal control I/O wait + Temporary storage I/O wait + Shared temporary storage I/O wait + Transient data I/O wait + Journal (MVS logger) I/O wait + File control I/O wait + RLS file I/O wait + CF data table I/O wait + Inbound Socket I/O wait + Outbound Socket I/O wait + Interregion (MRO) I/O wait + LU 6.1 TC I/O wait  $+$ LU 6.2 TC I/O wait + FEPI I/O wait)

The "other wait time" (that is, uncaptured wait (suspend) time) can be calculated as follows:

Total other wait time  $=$ 

(First dispatch delay + Local ENQ delay + Global ENQ delay + Interval control delay + Lock manager delay +

Wait external wait + EXEC CICS WAITCICS and EXEC CICS WAIT EVENT wait + CICS BTS run synchronous wait + CFDT server synchronous wait + Request Receiver wait time + Request Processor wait time + Syncpoint delay time + CICS MAXOPENTCBS delay time + CICS MAXJVMTCBS delay time + CICS MAXSSLTCBS delay time + CICS MAXXPTCBS delay time + CICS change-TCB mode delay time + RRMS/MVS wait + 3270 bridge partner wait + RMI suspend + JVM suspend time + TCB mismatch wait time + MVS storage constraint wait time + "Dispatchable wait"s wait)

> **Note:** The First Dispatch Delay performance class data field includes the MXT and TRANCLASS First Dispatch Delay fields.

The Uncaptured wait time can be calculated as follows:

Uncaptured wait time =

| | |

(Suspend − (total I/O wait time + total other wait time))

In addition to the transaction "Suspend (wait) Time" breakdown, the CMF performance class data provides several other important transaction timing measurements. They include:

- The Program load time is the program fetch time (dispatch time) for programs invoked by the transaction
- The Exception wait time is the accumulated time from the exception conditions as measured by the CMF exception class records. For more information, see ["Exception class data" on page 120.](#page-153-0)
- The RMI elapsed time is the elapsed time the transaction spent in all Resource Managers invoked by the transaction using the Resource Manager Interface (RMI)
- The JVM elapsed time is the elapsed time the transaction spent in the Java Virtual Machine (JVM) for the Java programs invoked by the transaction.
- The JVM initialization elapsed time is the elapsed time the transaction spent initializing the Java Virtual Machine (JVM) environment for all the Java programs invoked by the transaction.
- The JVM reset elapsed time is the elapsed time the transaction spent resetting the Java Virtual Machine (JVM) environment for all the Java programs invoked by the transaction.
- The Syncpoint elapsed time is the elapsed time the transaction spent processing a syncpoint.

**End of Product-sensitive programming interface**

# <span id="page-111-0"></span>**Program load time**

**Product-sensitive programming interface** Figure 7 shows the relationship between the program load time (field id 115) and the dispatch time and the suspend time (fields 7 and 14). **End of Product-sensitive programming interface** Response Time **START TIME** START TIME **STOP TIME** STOP TIME Suspend Time  $\longrightarrow$  Dispatch Time First Dispatch **Dispatch** CPU Time **Wait Wait** PCload Load

*Figure 7. Program load time*

# **RMI elapsed and suspend time**

The RMI elapsed time (group name: DFHTASK, field id: 170) and suspend time (group name: DFHTASK, field id: 171) fields provide an insight into the amount of time that a transaction spends in the CICS resource manager interface (RMI).

**Product-sensitive programming interface**

Figure 8 shows the relationship between the RMI elapsed time and the suspend time (fields 170 and 171).

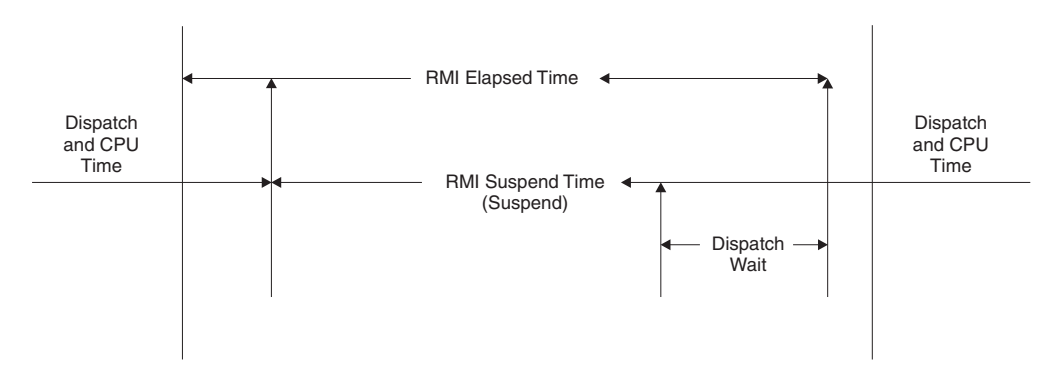

*Figure 8. RMI elapsed and suspend time*

**Note:** The DB2 wait, the DB2 connection wait, and the DB2 readyq wait time fields as well as the IMS wait time field are included in the RMI suspend time.

**End of Product-sensitive programming interface**

# <span id="page-112-0"></span>**JVM elapsed time and suspend time**

## **Product-sensitive programming interface**

The JVM elapsed and suspend time fields provide an insight into the amount of time that a transaction spends in a Java Virtual Machine (JVM).

Care must be taken when using the JVM elapsed time (group name DFHTASK, field id: 253) and JVM suspend time (group name DFHTASK, field id: 254) fields in any calculation with other CMF timing fields. This is because of the likelihood of double accounting other CMF timing fields in the performance class record within the JVM time fields. For example, if a Java application program invoked by a transaction issues a read file (non-RLS) request using the Java API for CICS (JCICS) classes, the file I/O wait time will be included in both the file I/O wait time field (group name DFHFILE, field id: 063), and the transaction suspend time field (group name DFHTASK, field id: 014), as well as the JVM suspend time field.

The JVM elapsed and suspend time fields are best evaluated from the overall transaction performance view and their relationship with the transaction response time, transaction dispatch time, and transaction suspend time. The performance class data also includes the amount of processor (CPU) time that a transaction used whilst in a JVM. When a transaction uses a JVM in CICS key, which runs on a CICS J8 mode TCB, the processor time is recorded in the J8CPUT field (group name: DFHTASK, field id: 260). When a transaction uses a JVM in user key, which runs on a CICS J9 mode TCB, the processor time is recorded in the J9CPUT field (group name: DFHTASK, field id: 267).

**Note:** The number of Java API for CICS (JCICS) requests issued by the user task is included in the CICS OO foundation class request count field (group name: DFHCICS, field id: 025).

**End of Product-sensitive programming interface**

# **Syncpoint elapsed time**

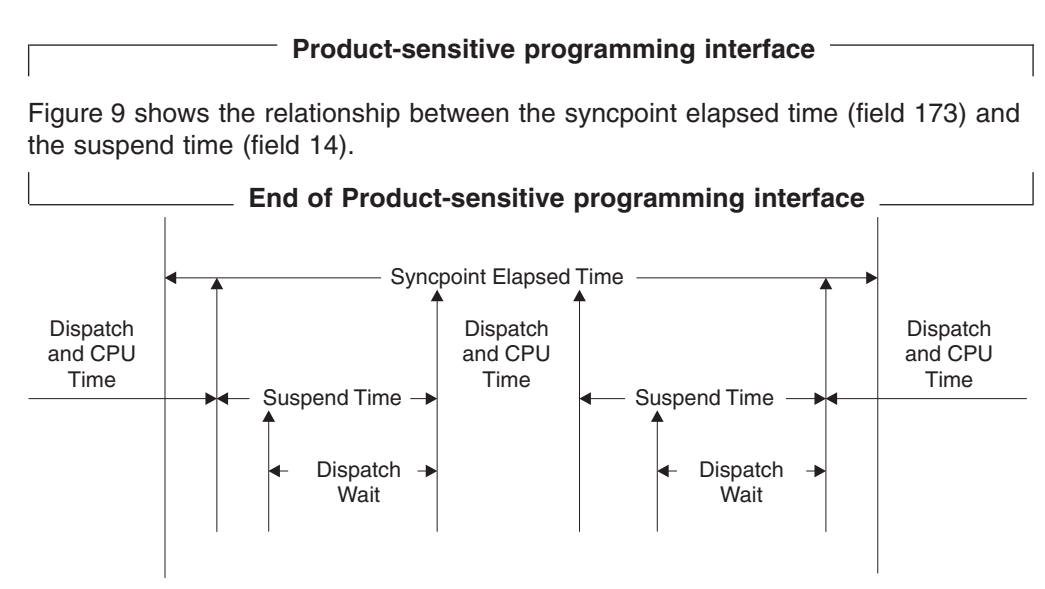

*Figure 9. Syncpoint elapsed time*

# <span id="page-113-0"></span>**Storage occupancy counts**

#

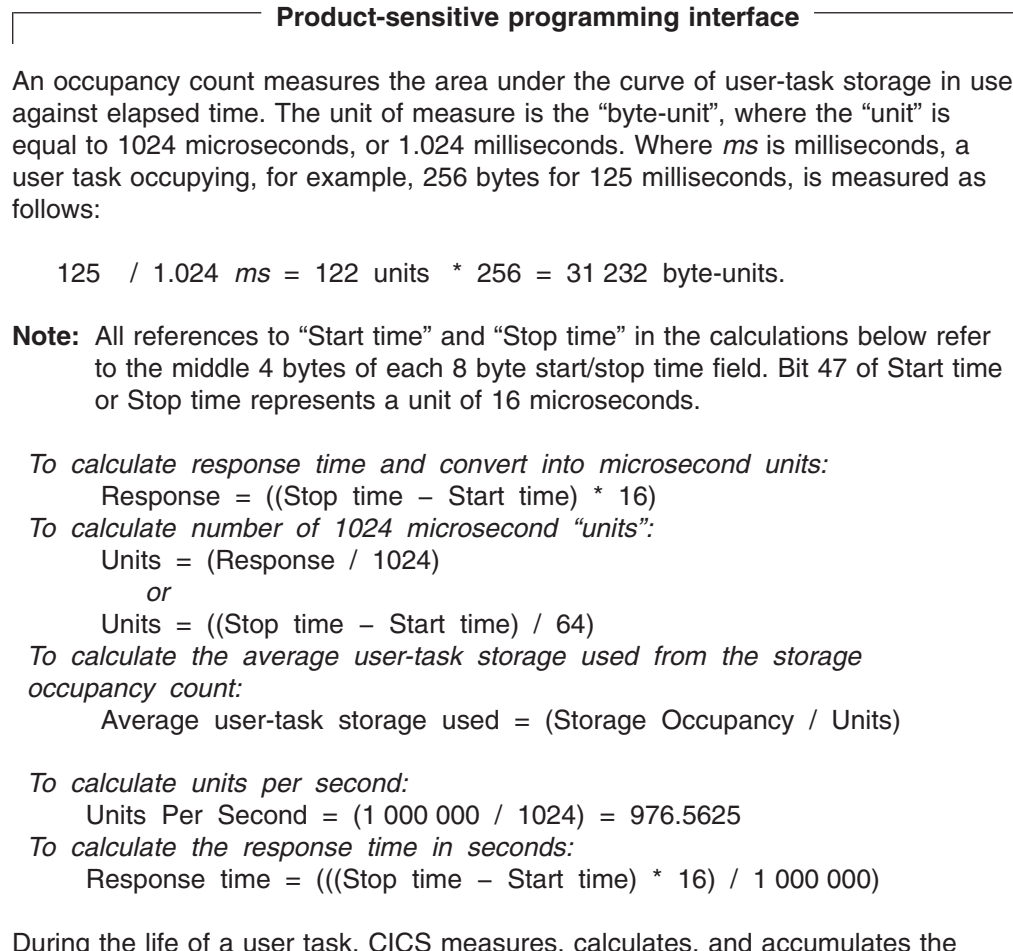

During the life of a user task, CICS measures, calculates, and accumulates the storage occupancy at the following points:

- Before GETMAIN increases current user-storage values
- Before FREEMAIN reduces current user-storage values
- Just before the performance record is moved to the buffer.

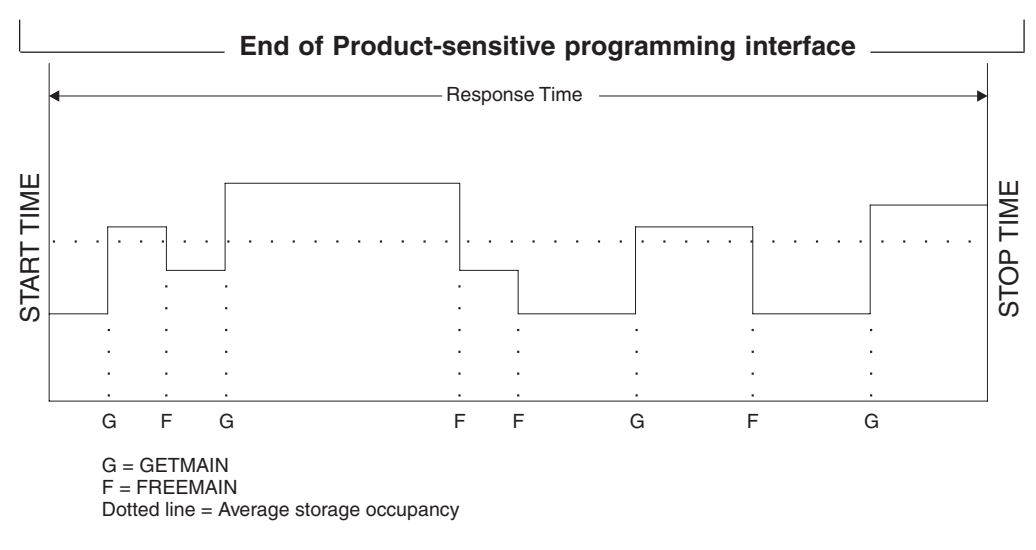

*Figure 10. Storage occupancy*

# **Program storage**

### **Product-sensitive programming interface**

The level of program storage currently in use is incremented at LOAD, LINK, and XCTL events by the size (in bytes) of the referenced program, and is decremented at RELEASE or RETURN events. On an XCTL event, the program storage currently in use is also decremented by the size of the program issuing the XCTL, because the program is no longer required.

[Figure 11 on page 82](#page-115-0) shows the relationships between the "high-water mark" data fields that contain the maximum amounts of program storage in use by the user task.

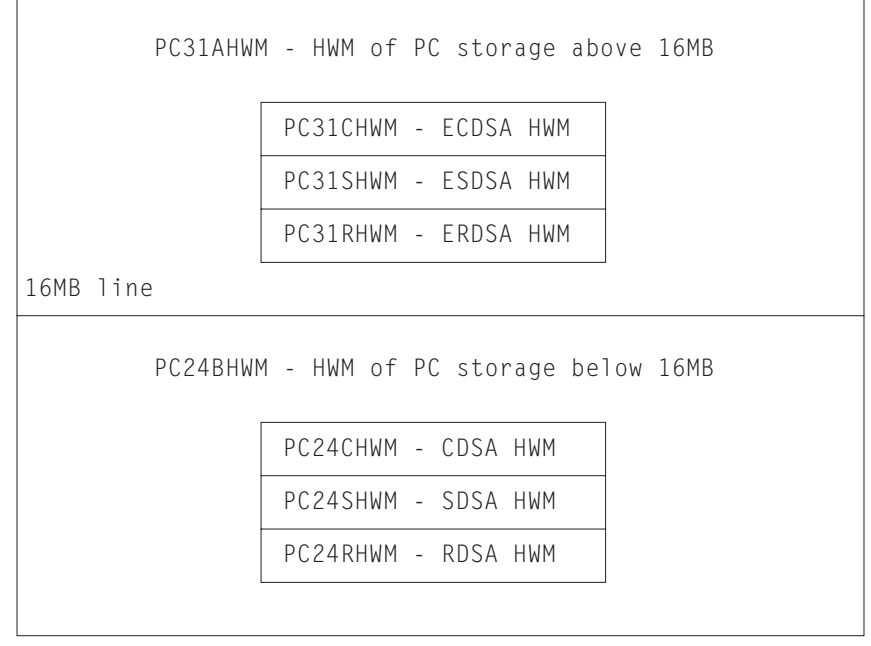

<span id="page-115-0"></span>PCSTGHWM - high-water mark of program storage in all CICS DSAs

*Figure 11. Relationships between the "high-water mark" program storage data fields*

Field PCSTGHWM (field id 087) contains the maximum amount of program storage in use by the task both above *and* below the 16MB line. Fields PC31AHWM (139) and PC24BHWM (108) are subsets of PCSTGHWM, containing the maximum amounts in use above and below the 16MB line, respectively. Further subset-fields contain the maximum amounts of storage in use by the task in each of the CICS dynamic storage areas (DSAs).

### **Notes:**

- 1. The totaled values of all the subsets in a superset may not necessarily equate to the value of the superset; for example, the value of PC31AHWM plus the value of PC24BHWM may not equal the value of PCSTGHWM. This is because the peaks in the different types of program storage acquired by the user task do not necessarily occur simultaneously.
- 2. If a task loads the same program several times, the program storage data fields might not reflect the true high-water mark of program storage used by the task. The fields are incremented each time the LOAD command is issued, but if the program has already been loaded by the task, the existing copy of the program is used, meaning that only one copy of the program actually exists in storage. Because of this, for tasks that repeatedly load the same program, the data in the fields PCSTGHWM, PC24BHWM, PC31RHWM, PC31AHWM, PC31CHWM, PC24CHWM, PC24SHWM, PC31SHWM and PC24RHWM should be used with caution.

The "high-water mark" fields are described in detail in ["User storage fields in group](#page-130-0) [DFHSTOR:" on page 97.](#page-130-0) For information about the program storage fields, see ["Program storage fields in group DFHSTOR:" on page 99.](#page-132-0)

**End of Product-sensitive programming interface**

## **Performance class data**

|

The performance class data is described below in order of group name. The group name is always in field CMODNAME of the dictionary entry.

A user task can be represented by one or more performance class monitoring records, depending on whether the MCT event monitoring option DELIVER or the system initialization parameters MNCONV=YES or MNSYNC=YES have been selected. In the descriptions that follow, the term "user task" means "that part or whole of a transaction that is represented by a performance class record", unless the description states otherwise.

This section covers:

- "Performance data in group DFHCBTS"
- ["Performance data in group DFHCHNL" on page 85](#page-118-0)
- ["Performance data in group DFHCICS" on page 85](#page-118-0)
- ["Performance data in group DFHDATA" on page 87](#page-120-0)
- ["Performance data in group DFHDEST" on page 88](#page-121-0)
- ["Performance data in group DFHDOCH" on page 89](#page-122-0)
- ["Performance data in group DFHEJBS" on page 89](#page-122-0)
- ["Performance data in group DFHFEPI" on page 89](#page-122-0)
- ["Performance data in group DFHFILE" on page 90](#page-123-0)
- ["Performance data in group DFHJOUR" on page 92](#page-125-0)
- ["Performance data in group DFHMAPP" on page 92](#page-125-0)
- ["Performance data in group DFHPROG" on page 93](#page-126-0)
- ["Performance data in group DFHRMI" on page 95](#page-128-0)
- ["Performance data in group DFHSOCK" on page 96](#page-129-0)
- ["Performance data in group DFHSTOR" on page 97](#page-130-0)
- ["Performance data in group DFHSYNC" on page 100](#page-133-0)
- ["Performance data in group DFHTASK" on page 101](#page-134-0)
- ["Performance data in group DFHTEMP" on page 115](#page-148-0)
- ["Performance data in group DFHTERM" on page 116](#page-149-0)
- ["Performance data in group DFHWEBB" on page 119](#page-152-0)

## **Performance data in group DFHCBTS**

#### **Product-Sensitive programming interface**

Group DFHCBTS contains the following performance data:

- **200 (TYPE-C, 'PRCSNAME', 36 BYTES)** The name of the CICS business transaction service (BTS) process of which the user task formed part.
- **201 (TYPE-C, 'PRCSTYPE', 8 BYTES)** The process-type of the CICS BTS process of which the user task formed part.
- **202 (TYPE-C, 'PRCSID', 52 BYTES)** The CICS-assigned identifier of the CICS BTS root activity that the user task implemented.
- **203 (TYPE-C, 'ACTVTYID', 52 BYTES)** The CICS-assigned identifier of the CICS BTS activity that the user task implemented. **204 (TYPE-C, 'ACTVTYNM', 16 BYTES)** The name of the CICS BTS activity that the user task implemented. **205 (TYPE-A, 'BARSYNCT', 4 BYTES)** The number of CICS BTS run process, or run activity, requests that the user task made in order to execute a process or activity synchronously. **206 (TYPE-A, 'BARASYCT', 4 BYTES)** The number of CICS BTS run process, or run activity, requests that the user task made in order to execute a process or activity asynchronously. **207 (Type-A, 'BALKPACT', 4 BYTES)** The number of CICS BTS link process, or link activity, requests that the user task issued. **208 (TYPE-A, 'BADPROCT', 4 BYTES)** The number of CICS BTS define process requests issued by the user task. **209 (TYPE-A, 'BADACTCT', 4 BYTES)** The number of CICS BTS define activity requests issued by the user task. **210 (TYPE-A, 'BARSPACT', 4 BYTES)** The number of CICS BTS reset process and reset activity requests issued by the user task. **211 (TYPE-A, 'BASUPACT', 4 BYTES)** The number of CICS BTS suspend process, or suspend activity, requests issued by the user task. **212 (TYPE-A, 'BARMPACT', 4 BYTES)** The number of CICS BTS resume process, or resume activity, requests issued by the user task. **213 (TYPE-A, 'BADCPACT', 4 BYTES)** The number of CICS BTS delete activity, cancel process, or cancel activity, requests issued by the user task. **214 (TYPE-A, 'BAACQPCT', 4 BYTES)** The number of CICS BTS acquire process, or acquire activity, requests issued by the user task. **215 (Type-A, 'BATOTPCT', 4 BYTES)** Total number of CICS BTS process and activity requests issued by the user task. **216 (TYPE-A, 'BAPRDCCT', 4 BYTES)** The number of CICS BTS delete, get, move, or put, container requests for process data containers issued by the user task. **217 (TYPE-A, 'BAACDCCT', 4 BYTES)** The number of CICS BTS delete, get, move, or put, container requests for current activity data containers issued by the user task. **218 (Type-A, 'BATOTCCT', 4 BYTES)** Total number of CICS BTS delete, get, move, or put, process container and activity container requests issued by the user task.
	- **219 (TYPE-A, 'BARATECT', 4 BYTES)** The number of CICS BTS retrieve-reattach event requests issued by the user task.

<span id="page-118-0"></span>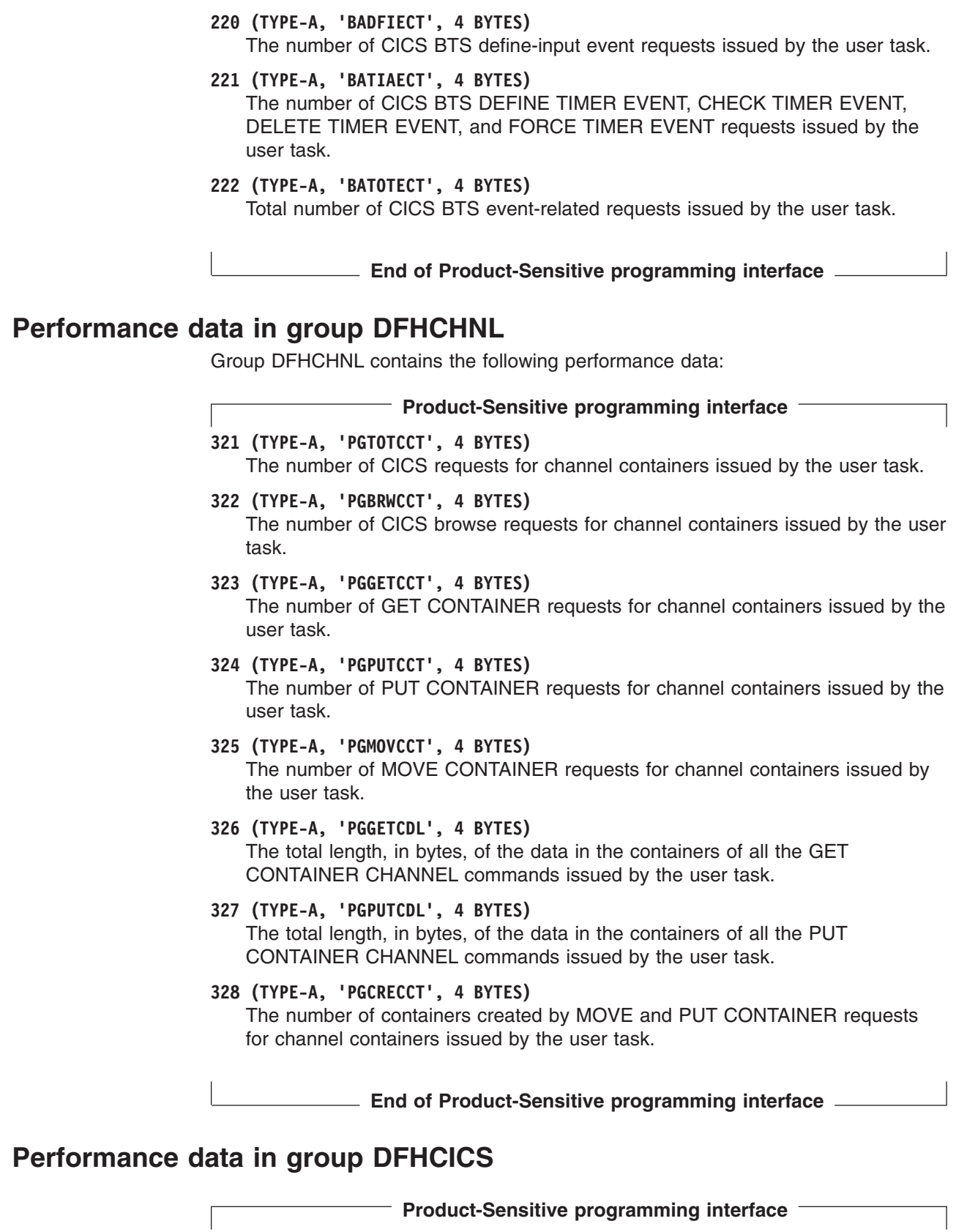

 $\|$  $\overline{1}$ 

| |  $\|$  $\vert$ | | |  $\vert$ | | | |  $\|$  $\vert$ | |  $\vert$ | | |  $\|$ | | |

 $\|$ |

 $\overline{1}$ 

 $\|$ 

Group DFHCICS contains the following performance data:

**005 (TYPE-T, 'START', 8 BYTES)**

Start time of measurement interval. This is one of the following:

- The time at which the user task was attached
- The time at which data recording was most recently reset in support of the MCT user event monitoring point DELIVER option or the monitoring options MNCONV, MNSYNC, or FREQUENCY.

For more information, see ["Clocks and time stamps" on page 70.](#page-103-0)

**Note:** Response Time = STOP − START. For more information, see ["Response](#page-105-0) [time" on page 72.](#page-105-0)

### **006 (TYPE-T, 'STOP', 8 BYTES)**

Finish time of measurement interval. This is either the time at which the user task was detached, or the time at which data recording was completed in support of the MCT user event monitoring point DELIVER option or the monitoring options MNCONV, MNSYNC or FREQUENCY. For more information, see ["Clocks and time stamps" on page 70.](#page-103-0)

**Note:** Response Time = STOP − START. For more information, see ["Response](#page-105-0) [time" on page 72.](#page-105-0)

## **025 (TYPE-A, 'CFCAPICT', 4 BYTES)**

Number of CICS OO foundation class requests, including the Java API for CICS (JCICS) classes, issued by the user task.

### **089 (TYPE-C, 'USERID', 8 BYTES)**

User identification at task creation. This can also be the remote user identifier for a task created as the result of receiving an ATTACH request across an MRO or APPC link with attach-time security enabled.

## **103 (TYPE-S, 'EXWTTIME', 8 BYTES)**

Accumulated data for exception conditions. The 32-bit clock contains the total elapsed time for which the user waited on exception conditions. The 24-bit period count equals the number of exception conditions that have occurred for this task. For more information, see ["Exception class data" on page 120](#page-153-0)

**Note:** The performance class data field 'exception wait time' will be updated when exception conditions are encountered even when the exception class is inactive.

### **112 (TYPE-C, 'RTYPE', 4 BYTES)**

Performance record type (low-order byte-3):

- **C** Record output for a terminal converse
- **D** Record output for a user EMP DELIVER request<br>**F** Record output for a long-running transaction
- **F** Record output for a long-running transaction
- **S** Record output for a syncpoint
- **T** Record output for a task termination.

#### **130 (TYPE-C, 'RSYSID', 4 bytes)**

The name (sysid) of the remote system to which this transaction was routed either statically or dynamically.

This field also includes the connection name (sysid) of the remote system to which this transaction was routed when using the CRTE routing transaction. The field will be null for those CRTE transactions which establish or cancel the transaction routing session.

**Note:** If the transaction was not routed or was routed locally, this field is set to null. Also see the program name (field 71).

#### <span id="page-120-0"></span>**131 (TYPE-A, 'PERRECNT', 4 bytes)**

The number of performance class records written by the CICS Monitoring Facility (CMF) for the user task.

#### **167 (TYPE-C, 'SRVCLASS', 8 bytes)**

The MVS Workload Manager (WLM) service class for this transaction. This field is null if there are no transaction classification rules defined for CICS subsystems in the active MVS Workload Manager (WLM) service policy, or if the transaction was WLM-classified in another CICS region.

## **168 (TYPE-C, 'RPTCLASS', 8 bytes)**

The MVS Workload Manager (WLM) report class for this transaction. This field is null if there are no transaction classification rules defined for CICS subsystems in the active MVS Workload Manager (WLM) service policy, or if the transaction was WLM-classified in another CICS region.

**End of Product-Sensitive programming interface**

## **Performance data in group DFHDATA**

**Product-Sensitive programming interface**

Group DFHDATA contains the following performance data:

- **179 (TYPE-A, 'IMSREQCT', 4 bytes)** The number of IMS (DBCTL) requests issued by the user task.
- **180 (TYPE-A, 'DB2REQCT', 8 bytes)** The total number of DB2 EXEC SQL and Instrumentation Facility Interface (IFI) requests issued by the user task.
- **186 (TYPE-S, 'IMSWAIT', 8 bytes)** The elapsed time in which the user task waited for DBCTL to service the IMS requests issued by the user task.

For more information, see ["Clocks and time stamps" on page 70,](#page-103-0) and ["Wait](#page-106-0) [\(suspend\) times" on page 73.](#page-106-0)

**Note:** This field is a component of the task suspend time, SUSPTIME (014) field.

# **187 (TYPE-S, 'DB2RDYQW', 8 bytes)**

The elapsed time in which the user task waited for a DB2 thread to become available.

For more information, see ["Clocks and time stamps" on page 70,](#page-103-0) and ["Wait](#page-106-0) [\(suspend\) times" on page 73.](#page-106-0)

**Note:** This field is a component of the task suspend time, SUSPTIME (014) field.

#### **188 (TYPE-S, 'DB2CONWT', 8 bytes)**

When CICS is connected to DB2 Version 5 or earlier, and so is not exploiting the open transaction environment, this field is the elapsed time in which the user task waited for a CICS DB2 subtask to become available. When CICS is connected to DB2 Version 6 or later, and so is using the open transaction environment, this field is the elapsed time in which the user task waited for a DB2 connection to become available for use with the user task's open TCB.

<span id="page-121-0"></span>For more information, see ["Clocks and time stamps" on page 70,](#page-103-0) and ["Wait](#page-106-0) [\(suspend\) times" on page 73.](#page-106-0)

**Note:** This field is a component of the task suspend time, SUSPTIME (014) field.

#### **189 (TYPE-S, 'DB2WAIT', 8 bytes)**

When CICS is connected to DB2 Version 5 or earlier, and so is not exploiting the open transaction environment, this field is the elapsed time in which the user task waited for DB2 to service the DB2 EXEC SQL and IFI requests issued by the user task. When CICS is connected to DB2 Version 6 or later, and so is using the open transaction environment, this field does not apply and is zero. This is because in the open transaction environment, the CICS-DB2 attachment facility uses L8 mode open TCBs as the thread TCBs, rather than using specially created subtask TCBs. Any waits in DB2 that occur on a L8 mode TCB are not visible to the CICS dispatcher domain.

For more information, see ["Clocks and time stamps" on page 70,](#page-103-0) and ["Wait](#page-106-0) [\(suspend\) times" on page 73.](#page-106-0)

**Note:** This field is a component of the task suspend time, SUSPTIME (014) field.

**End of Product-Sensitive programming interface**

## **Performance data in group DFHDEST**

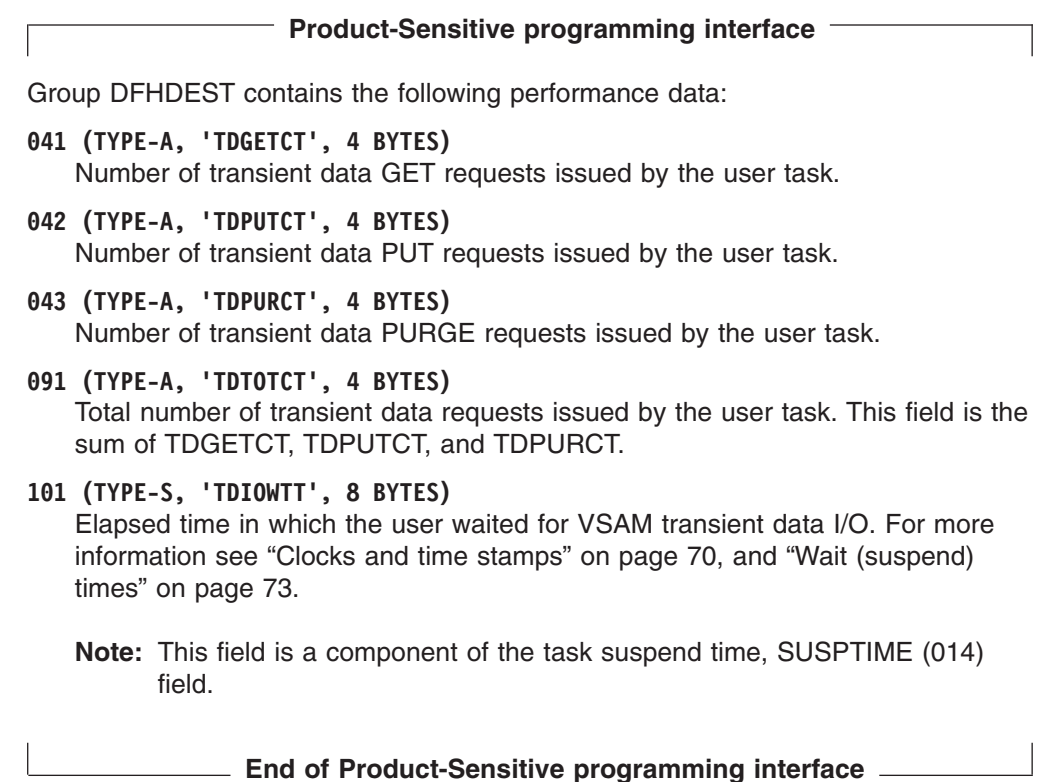

# <span id="page-122-0"></span>**Performance data in group DFHDOCH**

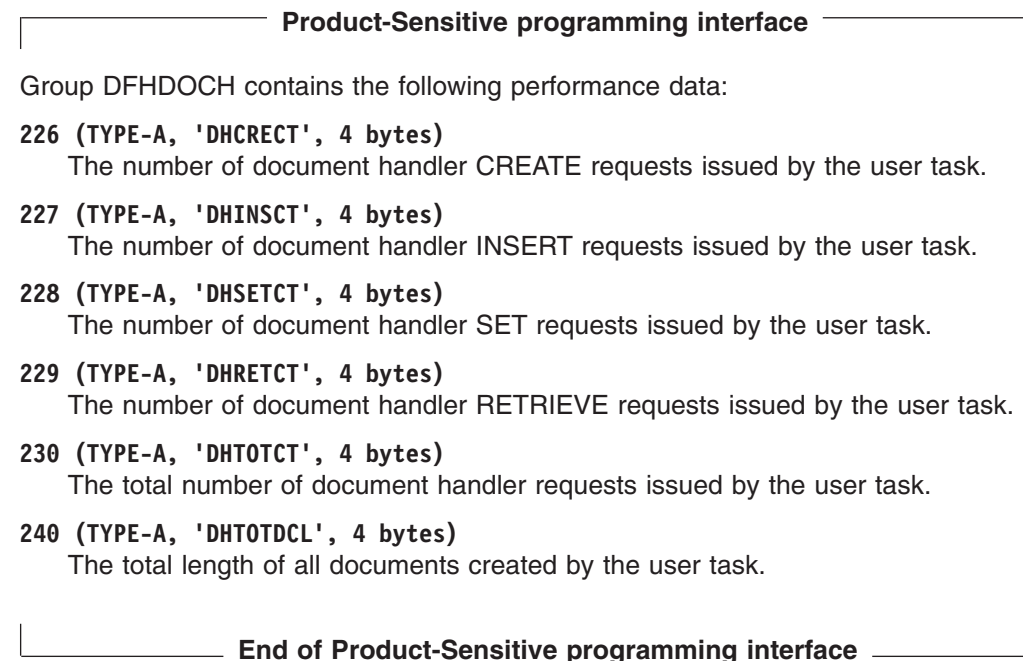

## **Performance data in group DFHEJBS**

Group DFHEJBS contains the following performance data:

- **311 (TYPE-C, 'CBSRVRNM', 4 bytes)** The CorbaServer for which this request processor instance is handling requests. Request processor transactions can be identified using byte 4 of the transaction flags, TRANFLAG (164), field.
- **312 (TYPE-A, 'EJBSACCT', 4 bytes)** The number of bean activations that have occurred in this request processor.
- **313 (TYPE-A, 'EJBSPACT', 4 bytes)** The number of bean passivations that have occurred in this request processor.
- **314 (TYPE-A, 'EJBCRECT', 4 bytes)** The number of bean creation calls that have occurred in this request processor.
- **315 (TYPE-A, 'EJBREMCT', 4 bytes)** The number of bean removal calls that have occurred in this request processor.
- **316 (TYPE-A, 'EJBMTHCT', 4 bytes)** The number of bean method calls executed in this request processor.
- **317 (TYPE-A, 'EJBTOTCT', 4 bytes)** The total for this request processor of fields 312–316.

# **Performance data in group DFHFEPI**

**Product-Sensitive programming interface**

Group DFHFEPI contains the following performance data:

**150 (TYPE-A,'SZALLOCT', 4 bytes)** Number of conversations allocated by the user task. This number is incremented for each FEPI ALLOCATE POOL or FEPI CONVERSE POOL. <span id="page-123-0"></span>**151 (TYPE-A,'SZRCVCT', 4 bytes)**

Number of FEPI RECEIVE requests made by the user task. This number is also incremented for each FEPI CONVERSE request.

- **152 (TYPE-A,'SZSENDCT', 4 bytes)** Number of FEPI SEND requests made by the user task. This number is also incremented for each FEPI CONVERSE request.
- **153 (TYPE-A,'SZSTRTCT', 4 bytes)** Number of FEPI START requests made by the user task.
- **154 (TYPE-A,'SZCHROUT', 4 bytes)** Number of characters sent through FEPI by the user task.
- **155 (TYPE-A,'SZCHRIN', 4 bytes)** Number of characters received through FEPI by the user task.
- **156 (TYPE-S,'SZWAIT', 8 bytes)** Elapsed time in which the user task waited for all FEPI services. For more information see ["Clocks and time stamps" on page 70,](#page-103-0) and ["Wait \(suspend\)](#page-106-0) [times" on page 73.](#page-106-0)
	- **Note:** This field is a component of the task suspend time, SUSPTIME (014) field.
- **157 (TYPE-A,'SZALLCTO', 4 bytes)** Number of times the user task timed out while waiting to allocate a conversation.
- **158 (TYPE-A,'SZRCVTO', 4 bytes)** Number of times the user task timed out while waiting to receive data.
- **159 (TYPE-A,'SZTOTCT', 4 bytes)** Total number of all FEPI API and SPI requests made by the user task.

**End of Product-Sensitive programming interface**

# **Performance data in group DFHFILE**

**Product-Sensitive programming interface**

For a breakdown by individual file of some of the information provided in group DFHFILE, you can request transaction resource monitoring. See ["Transaction](#page-159-0) [resource class data" on page 126](#page-159-0) for details.

Group DFHFILE contains the following performance data:

- **036 (TYPE-A, 'FCGETCT', 4 BYTES)** Number of file GET requests issued by the user task.
- **037 (TYPE-A, 'FCPUTCT', 4 BYTES)** Number of file PUT requests issued by the user task.
- **038 (TYPE-A, 'FCBRWCT', 4 BYTES)** Number of file browse requests issued by the user task. This number excludes the START and END browse requests.
- **039 (TYPE-A, 'FCADDCT', 4 BYTES)** Number of file ADD requests issued by the user task.

#### **040 (TYPE-A, 'FCDELCT', 4 BYTES)**

Number of file DELETE requests issued by the user task.

#### **063 (TYPE-S, 'FCIOWTT', 8 BYTES)**

Elapsed time in which the user task waited for file I/O. For more information, see ["Clocks and time stamps" on page 70,](#page-103-0) and ["Wait \(suspend\) times" on page](#page-106-0) [73.](#page-106-0)

**Note:** This field is a component of the task suspend time, SUSPTIME (014) field.

#### **070 (TYPE-A, 'FCAMCT', 4 BYTES)**

Number of times the user task invoked file access-method interfaces. This number excludes requests for OPEN and CLOSE.

### **093 (TYPE-A, 'FCTOTCT', 4 BYTES)**

Total number of file control requests issued by the user task. This number excludes any request for OPEN, CLOSE, ENABLE, or DISABLE of a file.

How EXEC CICS file commands correspond to file control monitoring fields is shown in Table 5.

*Table 5. EXEC CICS file commands related to file control monitoring fields*

| <b>EXEC CICS command</b>   | <b>Monitoring fields</b> |
|----------------------------|--------------------------|
| <b>READ</b>                | FCGETCT and FCTOTCT      |
| <b>READ UPDATE</b>         | FCGETCT and FCTOTCT      |
| DELETE (after READ UPDATE) | FCDELCT and FCTOTCT      |
| DELETE (with RIDFLD)       | FCDELCT and FCTOTCT      |
| <b>REWRITE</b>             | FCPUTCT and FCTOTCT      |
| <b>WRITE</b>               | FCADDCT and FCTOTCT      |
| <b>STARTBR</b>             | <b>FCTOTCT</b>           |
| <b>READNEXT</b>            | FCBRWCT and FCTOTCT      |
| <b>READNEXT UPDATE</b>     | FCBRWCT and FCTOTCT      |
| <b>READPREV</b>            | FCBRWCT and FCTOTCT      |
| <b>READPREV UPDATE</b>     | FCBRWCT and FCTOTCT      |
| <b>ENDBR</b>               | <b>FCTOTCT</b>           |
| <b>RESETBR</b>             | <b>FCTOTCT</b>           |
| <b>UNLOCK</b>              | <b>FCTOTCT</b>           |

**Note:** The number of STARTBR, ENDBR, RESETBR, and UNLOCK file control requests can be calculated by subtracting the file request counts, FCGETCT, FCPUTCT, FCBRWCT, FCADDCT, and FCDELCT from the total file request count, FCTOTCT.

#### **174 (TYPE-S, 'RLSWAIT', 8 BYTES)**

Elapsed time in which the user task waited for RLS file I/O. For more information, see ["Clocks and time stamps" on page 70,](#page-103-0) and ["Wait \(suspend\)](#page-106-0) [times" on page 73.](#page-106-0)

**Note:** This field is a component of the task suspend time, SUSPTIME (014) field.

## <span id="page-125-0"></span>**175 (TYPE-S, 'RLSCPUT', 8 BYTES)**

The RLS File Request CPU (SRB) time field (RLSCPUT) is the SRB CPU time this transaction spent processing RLS file requests. This field should be added to the transaction CPU time field (USRCPUT) when considering the measurement of the total CPU time consumed by a transaction. Also, this field cannot be considered a subset of any other single CMF field (including RLSWAIT). This is because the RLS field requests execute asynchronously under an MVS SRB which can be running in parallel with the requesting transaction. It is also possible for the SRB to complete its processing before the requesting transaction waits for the RLS file request to complete.

**Note:** This clock field could contain a CPU time of zero with a count of greater than zero. This is because the CMF timing granularity is measured in 16 microsecond units and the RLS file request(s) may complete in less than that time unit.

#### **176 (TYPE-S, 'CFDTWAIT', 8 BYTES)**

Elapsed time in which the user task waited for a data table access request to the Coupling Facility Data Table server to complete. For more information, see ["Clocks and time stamps" on page 70,](#page-103-0) and ["Wait \(suspend\) times" on page 73.](#page-106-0)

**Note:** This field is a component of the task suspend time, SUSPTIME (014) field.

**End of Product-Sensitive programming interface \_\_\_\_\_** 

## **Performance data in group DFHJOUR**

Group DFHJOUR contains the following performance data:

**010 (TYPE-S, 'JCIOWTT', 8 BYTES)**

Elapsed time for which the user task waited for journal (logstream) I/O. For more information, see ["Clocks and time stamps" on page 70,](#page-103-0) and ["Wait](#page-106-0) [\(suspend\) times" on page 73.](#page-106-0)

**Product-Sensitive programming interface**

**Note:** This field is a component of the task suspend time, SUSPTIME (014) field.

**058 (TYPE-A, 'JNLWRTCT', 4 BYTES)** Number of journal write requests issued by the user task.

**172 (TYPE-A, 'LOGWRTCT', 4 BYTES)** Number of CICS log stream write requests issued by the user task.

**End of Product-Sensitive programming interface**

## **Performance data in group DFHMAPP**

**Product-Sensitive programming interface**

Group DFHMAPP contains the following performance data:

**050 (TYPE-A, 'BMSMAPCT', 4 BYTES)**

Number of BMS MAP requests issued by the user task. This field corresponds

to the number of RECEIVE MAP requests that did not incur a terminal I/O, and the number of RECEIVE MAP FROM requests.

- <span id="page-126-0"></span>**051 (TYPE-A, 'BMSINCT', 4 BYTES)** Number of BMS IN requests issued by the user task. This field corresponds to the number of RECEIVE MAP requests that incurred a terminal I/O.
- **052 (TYPE-A, 'BMSOUTCT', 4 BYTES)** Number of BMS OUT requests issued by the user task. This field corresponds to the number of SEND MAP requests.
- **090 (TYPE-A, 'BMSTOTCT', 4 BYTES)** Total number of BMS requests issued by the user task. This field is the sum of BMS RECEIVE MAP, RECEIVE MAP FROM, SEND MAP, SEND TEXT, and SEND CONTROL requests issued by the user task.

**End of Product-Sensitive programming interface**

## **Performance data in group DFHPROG**

#### **Product-Sensitive programming interface**

Group DFHPROG contains the following performance data:

**055 (TYPE-A, 'PCLINKCT', 4 BYTES)** Number of program LINK requests issued by the user task, including the link to the first program of the user task. This field does not include program LINK URM (user-replaceable module) requests. **056 (TYPE-A, 'PCXCTLCT', 4 BYTES)** Number of program XCTL requests issued by the user task. **057 (TYPE-A, 'PCLOADCT', 4 BYTES)** Number of program LOAD requests issued by the user task. **071 (TYPE-C, 'PGMNAME', 8 BYTES)** The name of the first program invoked at attach-time. For a remote transaction: • If this CICS definition of the remote transaction does not specify a program name, this field contains blanks. • If this CICS definition of the remote transaction specifies a program name, this field contains the name of the specified program. (Note that this is not necessarily the program that is run on the remote system.) For a dynamically-routed transaction, if the dynamic transaction routing program routes the transaction locally and specifies an alternate program name, this field contains the name of the alternate program. For a dynamic program link (DPL) mirror transaction, this field contains the initial program name specified in the dynamic program LINK request. DPL mirror transactions can be identified using byte 1 of the transaction flags, TRANFLAG (164), field.

For an ONC RPC or WEB alias transaction, this field contains the initial application program name invoked by the alias transaction. ONC RPC or WEB alias transactions can be identified using byte 1 of the transaction flags, TRANFLAG (164), field.

For an ECI over TCP/IP transaction, this field contains the name of the application program specified in the External Call Interface (ECI) request from the client application.

### **072 (TYPE-A, 'PCLURMCT', 4 BYTES)**

Number of program LINK URM (user-replaceable module) requests issued by, or on behalf of, the user task.

A user-replaceable module (or user-replaceable program) is a CICS-supplied program that is always invoked at a particular point in CICS processing, as if it were part of the CICS code. You can modify the supplied program by including your own logic, or replace it with a version that you write yourself.

The CICS-supplied user-replaceable modules are:

- bridge exit program DFH0CBRE, DFH0CBAE, DFHWBLT, or user specified
- CICS-JVM interface program DFHJVMAT
- distributed dynamic routing program DFHDSRP (or user specified)
- document template exit program user specified on the DOCTEMPLATE resource definition
- dynamic routing program DFHDYP (or user specified)
- Internet Inter-ORB Protocol (IIOP) inbound request security exit program DFHXOPUS
- node error program DFHNEP
- program autoinstall program DFHPGAxX (or user specified)
- program error program DFHPEP
- terminal autoinstall program(s) DFHZATDX/DFHZATDY
- terminal error program DFHTEP
- transaction restart program DFHRTY
- CICS-DBCTL interface status program DFHDBUEX
- CICS-DB2 dynamic plan exit program DSNCUEXT
- EJB Distinguished Name program DFHEJDNx

For detailed information on CICS user-replaceable programs, see the *CICS Customization Guide*.

### **073 (TYPE-A, 'PCDPLCT', 4 BYTES)**

Number of distributed program link (DPL) requests issued by the user task.

- **113 (TYPE-C, 'ABCODEO', 4 BYTES)** Original abend code.
- **114 (TYPE-C, 'ABCODEC', 4 BYTES)** Current abend code.

#### **115 (TYPE-S, 'PCLOADTM', 8 BYTES)**

Elapsed time in which the user task waited for program library (DFHRPL) fetches. Only fetches for programs with installed program definitions or autoinstalled as a result of application requests are included in this figure. However, installed programs residing in the LPA are not included (because they do not incur a physical fetch from a library). For more information about program load time, see ["Clocks and time stamps" on page 70,](#page-103-0) and ["Program](#page-111-0) [load time" on page 78.](#page-111-0)

#### **286 (TYPE-A, 'PCDLCSDL', 4 BYTES)**

The total length, in bytes, of the data in the containers of all the distributed

| |

<span id="page-128-0"></span>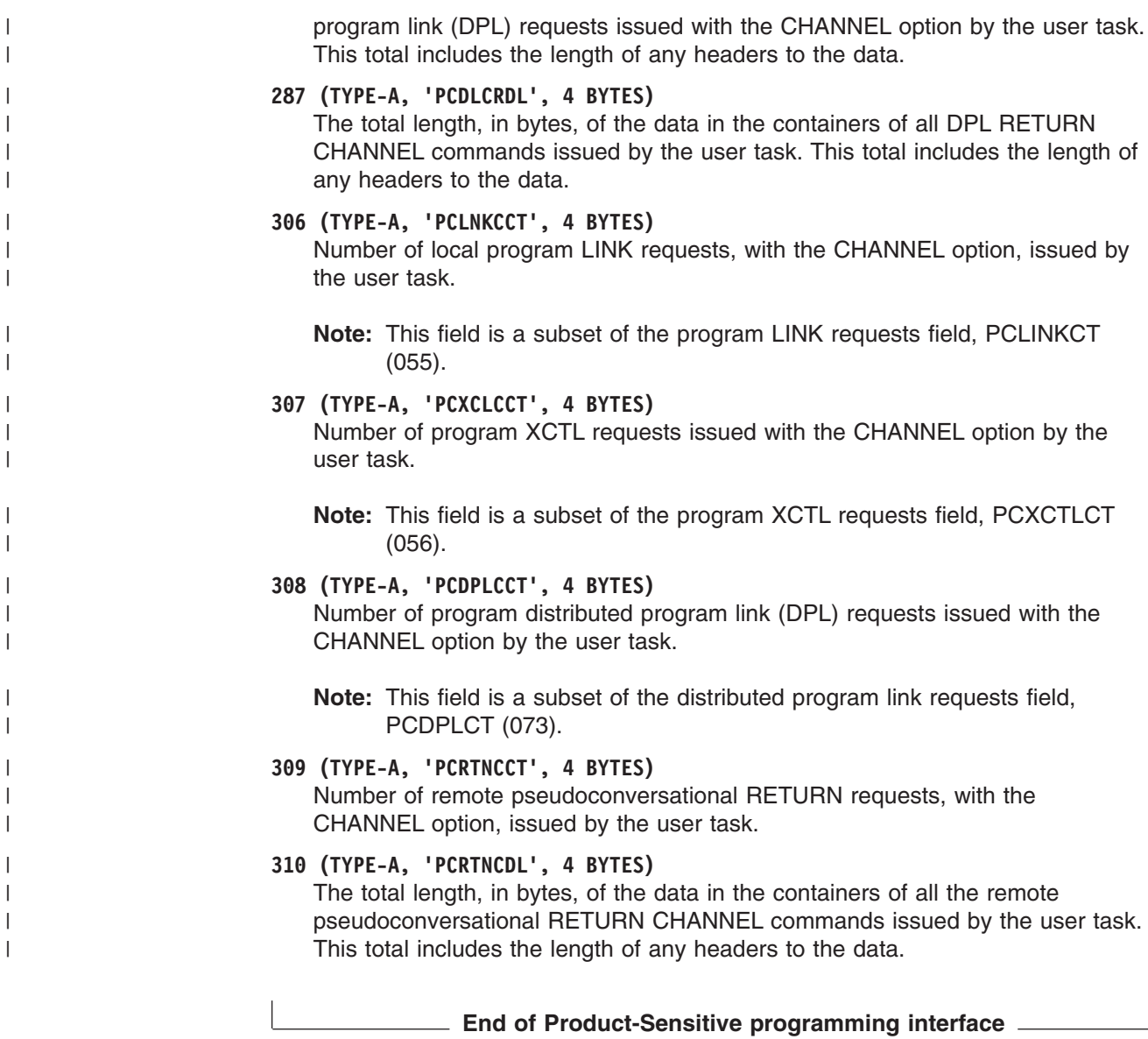

# **Performance data in group DFHRMI**

**Product-Sensitive programming interface**

Group DFHRMI is present in the performance class record only if RMI=YES is specified on the DFHMCT TYPE=INITIAL macro.

Group DFHRMI contains the following performance data:

**001 (TYPE-S, 'RMITOTAL', 8 BYTES)** The total elapsed time spent in the CICS Resource Manager Interface (RMI).

For more information, see ["Clocks and time stamps" on page 70,](#page-103-0) and ["RMI](#page-111-0) [elapsed and suspend time" on page 78.](#page-111-0)

**002 (TYPE-S, 'RMIOTHER', 8 BYTES)**

The total elapsed time spent in the CICS RMI for resource manager requests other than DB2, DBCTL, EXEC DLI, WebSphere® MQ, CICSPlex SM, and CICS TCP/IP socket requests.

- <span id="page-129-0"></span>**003 (TYPE-S, 'RMIDB2', 8 BYTES)** The total elapsed time spent in the CICS RMI for DB2 requests.
- **004 (TYPE-S, 'RMIDBCTL', 8 BYTES)** The total elapsed time spent in the CICS RMI for DBCTL requests.
- **005 (TYPE-S, 'RMIEXDLI', 8 BYTES)** The total elapsed time spent in the CICS RMI for EXEC DLI requests.
- **006 (TYPE-S, 'RMIMQM', 8 BYTES)** The total elapsed time spent in the CICS RMI for WebSphere MQ requests.
- **007 (TYPE-S, 'RMICPSM', 8 BYTES)** The total elapsed time spent in the CICS RMI for CICSPlex SM requests.
- **008 (TYPE-S, 'RMITCPIP', 8 BYTES)** The total elapsed time spent in the CICS RMI for CICS TCP/IP socket requests.

For more information, see the RMI parameter on the DFHMCT TYPE=INITIAL macro in the *CICS Resource Definition Guide*.

**End of Product-Sensitive programming interface**

## **Performance data in group DFHSOCK**

**Product-Sensitive programming interface** Group DFHSOCK contains the following performance data: **241 (TYPE-S, 'SOIOWTT', 8 BYTES)** 'The elapsed time in which the user task waited for inbound socket I/O. For more information, see ["Clocks and time stamps" on page 70,](#page-103-0) and ["Wait](#page-106-0) [\(suspend\) times" on page 73.](#page-106-0) **Note:** This field is a component of the task suspend time, SUSPTIME (O14), field. **242 (TYPE-A, 'SOBYENCT', 4 BYTES)** The number of bytes encrypted by the secure sockets layer for the user task. **243 (TYPE-A, 'SOBYDECT', 4 BYTES)** The number of bytes decrypted by the secure sockets layer for the user task. **244 (TYPE-C, 'CLIPADDR', 16 BYTES)** The client IP address (*nnn.nnn.nnn.nnn*) **245 (TYPE-C, 'TCPSRVCE', 8 BYTES)** The TCP/IP service name which attached the user task. **246 (TYPE-A, 'PORTNUM', 4 BYTES)** The TCP/IP port number of the TCP/IP service which attached the user task. **289 (TYPE-A, 'SOEXTRCT', 4 BYTES)** The number of EXTRACT TCPIP and EXTRACT CERTIFICATE requests issued by the user task. **290 (TYPE-A,'SOCNPSCT',4 BYTES)**

- The total number of requests made by the user task to create a non-persistent outbound socket.
- **291 (TYPE-A,'SOCPSCT',4 BYTES)** The total number of requests made by the user task to create a persistent outbound socket.

<span id="page-130-0"></span>**292 (TYPE-A,'SONPSHWM',4 BYTES)**

The peak number of non-persistent outbound sockets owned by the user task.

- **293 (TYPE-A,'SOPSHWM',4 BYTES)** The peak number of persistent outbound sockets owned by the user task.
- **294 (TYPE-A,'SORCVCT',4 BYTES)** The total number of receive requests issued for outbound sockets (persistent and non-persistent) by the user task.
- **295 (TYPE-A,'SOCHRIN',4 BYTES)** The total number of bytes received on outbound sockets by the user task
- **296 (TYPE-A,'SOSENDCT',4 BYTES)** The total number of send requests issued for outbound sockets (persistent and non-persistent) by the user task.
- **297 (TYPE-A,'SOCHROUT',4 BYTES)** The total number of bytes sent on outbound sockets by the user task.
- **298 (TYPE-A, 'SOTOTCT', 4 BYTES)** The total number of socket requests issued by the user task.
- **299 (TYPE-S, 'SOOIOWTT ', 8 BYTES)**

The total elapsed time the user task waited on outbound sockets. For more information, see ["Clocks and time stamps" on page 70,](#page-103-0) and ["Wait \(suspend\)](#page-106-0) [times" on page 73.](#page-106-0)

- **Note:** This field is a component of the task suspend time, SUSPTIME (O14), field.
- **301 (TYPE-A, 'SOMSGIN1', 4 BYTES)** The number of inbound socket RECEIVE requests issued by the user task.
- **302 (TYPE-A, 'SOCHRIN1', 4 BYTES)** The number of characters received by inbound socket RECEIVE requests issued by the user task.
- **303 (TYPE-A, 'SOMSGOU1', 4 BYTES)** The number of inbound socket SEND requests issued by the user task.
- **304 (TYPE-A, 'SOCHROU1', 4 BYTES)** The number of characters sent by inbound socket SEND requests issued by the user task.

**End of Product-Sensitive programming interface** 

# **Performance data in group DFHSTOR**

## **User storage fields in group DFHSTOR:**

**Product-Sensitive programming interface 033 (TYPE-A, 'SCUSRHWM', 4 BYTES)** Maximum amount (high-water mark) of user storage allocated to the user task below the 16MB line, in the user dynamic storage area (UDSA). **054 (TYPE-A, 'SCUGETCT', 4 BYTES)**

Number of user-storage GETMAIN requests issued by the user task below the 16MB line, in the UDSA.

## **095 (TYPE-A, 'SCUSRSTG', 8 BYTES)**

Storage occupancy of the user task below the 16MB line, in the UDSA. This measures the area under the curve of storage in use against elapsed time. For more information about storage occupancy, see ["Storage occupancy counts" on](#page-113-0) [page 80.](#page-113-0)

## **105 (TYPE-A, 'SCUGETCT', 4 BYTES)**

Number of user-storage GETMAIN requests issued by the user task for storage above the 16MB line, in the extended user dynamic storage area (EUDSA).

### **106 (TYPE-A, 'SCUSRHWM', 4 BYTES)**

Maximum amount (high-water mark) of user-storage allocated to the user task above the 16MB line, in the EUDSA.

### **107 (TYPE-A, 'SCUSRSTG', 8 BYTES)**

Storage occupancy of the user task above the 16MB line, in the EUDSA. This measures the area under the curve of storage in use against elapsed time. For more information, see ["Storage occupancy counts" on page 80.](#page-113-0)

### **116 (TYPE-A, 'SC24CHWM', 4 BYTES)**

Maximum amount (high-water mark) of user-storage allocated to the user task below the 16MB line, in the CICS dynamic storage area (CDSA).

## **117 (TYPE-A, 'SCCGETCT', 4 BYTES)**

Number of user-storage GETMAIN requests issued by the user task for storage below the 16MB line, in the CDSA.

### **118 (TYPE-A, 'SC24COCC', 8 BYTES)**

Storage occupancy of the user task below the 16MB line, in the CDSA. This measures the area under the curve of storage in use against elapsed time. For more information, see ["Storage occupancy counts" on page 80.](#page-113-0)

## **119 (TYPE-A, 'SC31CHWM', 4 BYTES)**

Maximum amount (high-water mark) of user-storage allocated to the user task above the 16MB line, in the extended CICS dynamic storage area (ECDSA).

#### **120 (TYPE-A, 'SCCGETCT', 4 BYTES)**

Number of user-storage GETMAIN requests issued by the user task for storage above the 16MB line, in the ECDSA.

## **121 (TYPE-A, 'SC31COCC', 8 BYTES)**

Storage occupancy of the user task above the 16MB line, in the ECDSA. This measures the area under the curve of storage in use against elapsed time. For more information, see ["Storage occupancy counts" on page 80.](#page-113-0)

*Table 6. User storage field id cross reference*

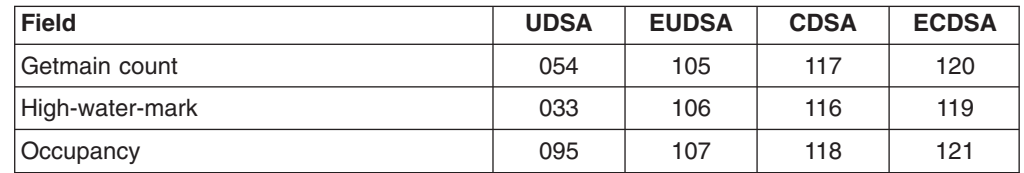

**End of Product-Sensitive programming interface** 

## <span id="page-132-0"></span>**Shared storage fields in group DFHSTOR:**

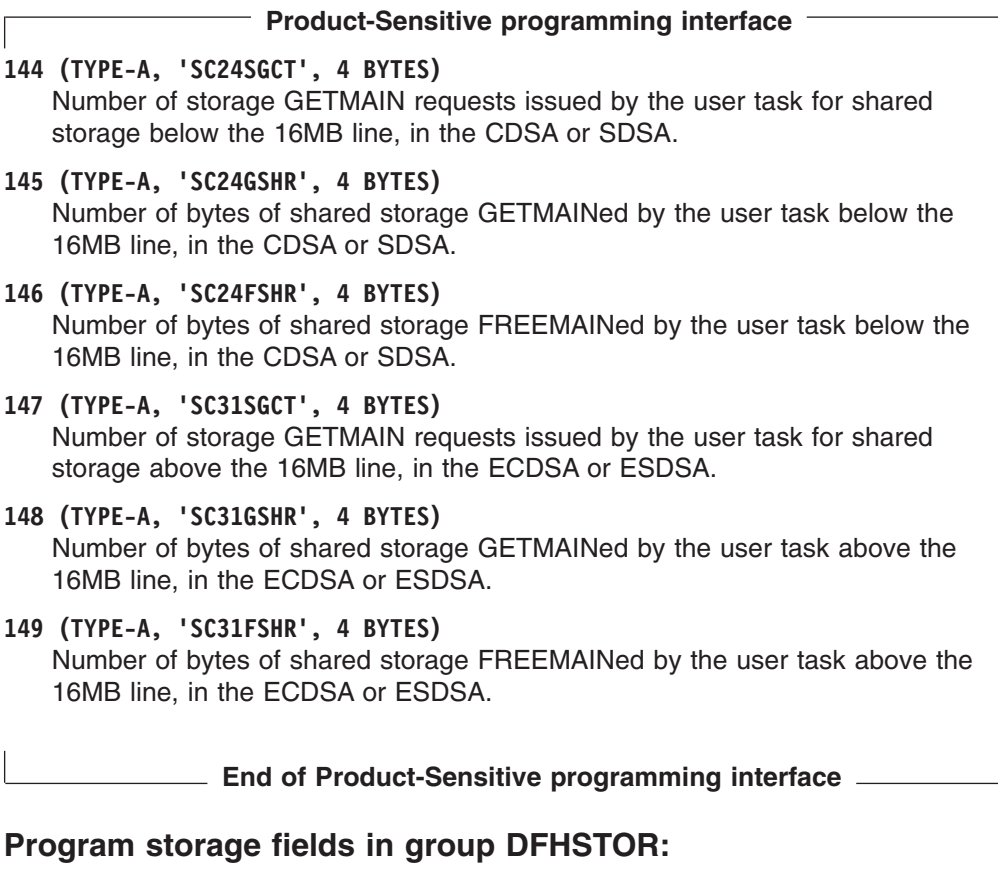

**Product-Sensitive programming interface**

For more information on program storage see ["Storage manager statistics" on page](#page-596-0) [563.](#page-596-0)

**Note:** If a task loads the same program several times, the fields in this group might not reflect the true high-water mark of program storage used by the task. The fields are incremented each time the LOAD command is issued, but if the program has already been loaded by the task, the existing copy of the program is used, meaning that only one copy of the program actually exists in storage. Because of this, for tasks that repeatedly load the same program, the data in the fields PCSTGHWM, PC24BHWM, PC31RHWM, PC31AHWM, PC31CHWM, PC24CHWM, PC24SHWM, PC31SHWM and PC24RHWM should be used with caution.

### **087 (TYPE-A, 'PCSTGHWM', 4 BYTES)**

Maximum amount (high-water mark) of program storage in use by the user task both above *and* below the 16MB line.

#### **108 (TYPE-A, 'PC24BHWM', 4 BYTES)**

Maximum amount (high-water mark) of program storage in use by the user task below the 16MB line. This field is a subset of PCSTGHWM (field id 087) that resides below the 16MB line.

## **122 (TYPE-A, 'PC31RHWM', 4 BYTES)**

Maximum amount (high-water mark) of program storage in use by the user task

<span id="page-133-0"></span>above the 16MB line, in the extended read-only dynamic storage area (ERDSA). This field is a subset of PC31AHWM (field id 139) that resides in the ERDSA.

## **139 (TYPE-A, 'PC31AHWM', 4 BYTES)**

Maximum amount (high-water mark) of program storage in use by the user task above the 16MB line. This field is a subset of PCSTGHWM (field id 087) that resides above the 16MB line.

## **142 (TYPE-A, 'PC31CHWM', 4 BYTES)**

Maximum amount (high-water mark) of program storage in use by the user task above the 16MB line, in the extended CICS dynamic storage area (ECDSA). This field is a subset of PC31AHWM (139) that resides in the ECDSA.

#### **143 (TYPE-A, 'PC24CHWM', 4 BYTES)**

Maximum amount (high-water mark) of program storage in use by the user task below the 16MB line, in the CICS dynamic storage area (CDSA). This field is a subset of PC24BHWM (108) that resides in the CDSA.

#### **160 (TYPE-A, 'PC24SHWM', 4 BYTES)**

Maximum amount (high-water mark) of program storage in use by the user task below the 16MB line, in the shared dynamic storage area (SDSA). This field is a subset of PC24BHWM (108) that resides in the SDSA.

## **161 (TYPE-A, 'PC31SHWM', 4 BYTES)**

Maximum amount (high-water mark) of program storage in use by the user task above the 16MB line, in the extended shared dynamic storage area (ESDSA). This field is a subset of PC31AHWM (139) that resides in the ESDSA.

#### **162 (TYPE-A, 'PC24RHWM', 4 BYTES)**

Maximum amount (high-water mark) of program storage in use by the user task below the 16MB line, in the read-only dynamic storage area (RDSA). This field is a subset of PC24BHWM (108) that resides in the RDSA.

**End of Product-Sensitive programming interface \_\_\_\_\_** 

## **Performance data in group DFHSYNC**

**Product-Sensitive programming interface** Group DFHSYNC contains the following performance data: **060 (TYPE-A, 'SPSYNCCT', 4 BYTES)** Number of SYNCPOINT requests issued during the user task. **Notes:** 1. A SYNCPOINT is implicitly issued as part of the task-detach processing. 2. A SYNCPOINT is issued at PSB termination for DBCTL. **173 (TYPE-S, 'SYNCTIME', 8 BYTES)** Total elapsed time for which the user task was dispatched and was processing Syncpoint requests. **177 (TYPE-S, 'SRVSYWTT', 8 BYTES)** Total elapsed time in which the user task waited for syncpoint or resynchronization processing using the Coupling Facility data tables server to complete.

**Note:** This field is a component of the task suspend time, SUSPTIME (O14), field.

## <span id="page-134-0"></span>**196 (TYPE-S, 'SYNCDLY', 8 BYTES)**

The elapsed time in which the user task waited for a syncpoint request to be issued by it's parent transaction. The user task was executing as a result of the parent task issuing a CICS BTS run-process or run-activity request to execute a process or activity synchronously. For more information, see ["Clocks and time](#page-103-0) [stamps" on page 70,](#page-103-0) and ["Wait \(suspend\) times" on page 73.](#page-106-0)

**Note:** This field is a component of the task suspend time, SUSPTIME (014) field.

## **199 (TYPE-S,'OTSINDWT',8 BYTES)**

The elapsed time in which the user task was dispatched and/or suspended indoubt whilst processing a syncpoint for an Object Transaction Service (OTS) syncpoint request. For more information, see ["Clocks and time stamps" on page](#page-103-0) [70,](#page-103-0) and ["Wait \(suspend\) times" on page 73.](#page-106-0)

**End of Product-Sensitive programming interface \_\_\_\_** 

# **Performance data in group DFHTASK**

| |

#

| |

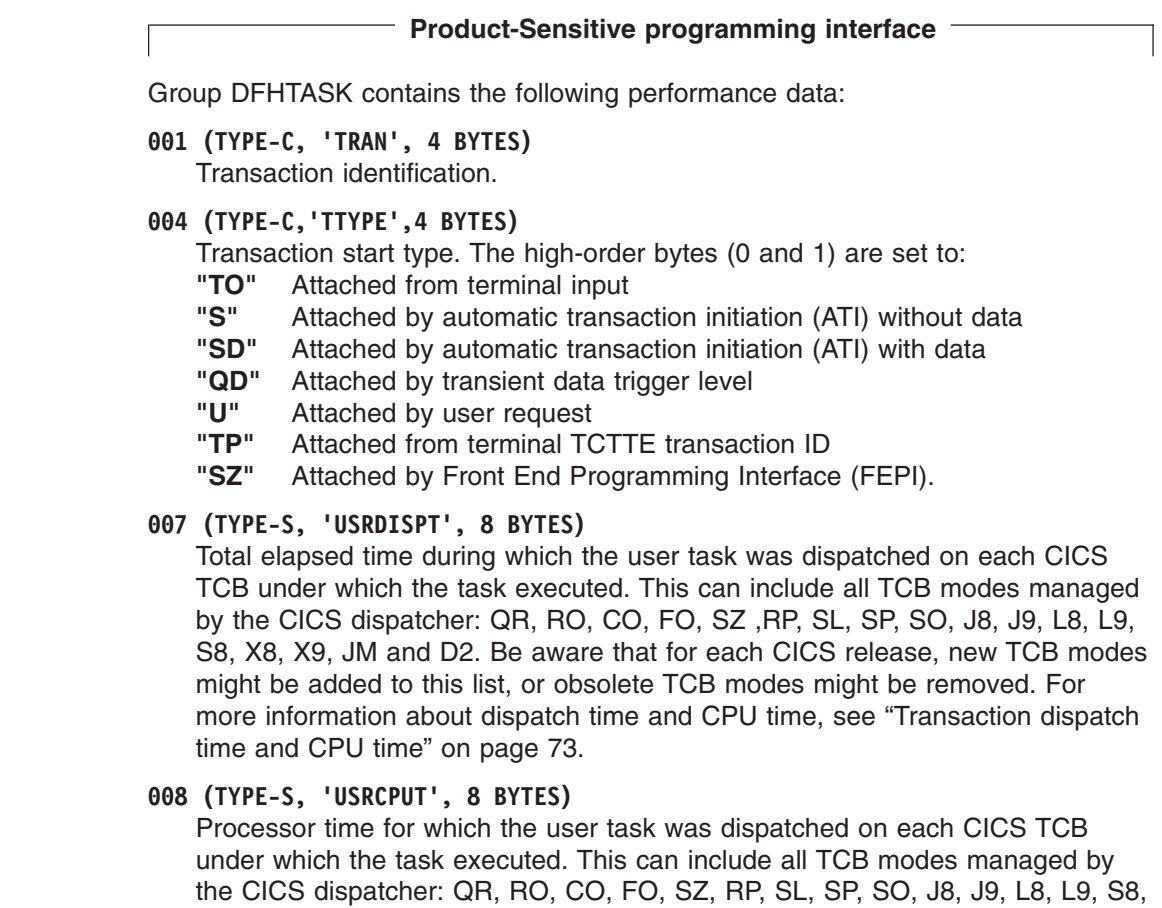

X8, X9, JM and D2. Be aware that for each CICS release, new TCB modes

**Note:** This field is a component of the task suspend time, SUSPTIME (014) field.

might be added to this list, or obsolete TCB modes might be removed. For more information about dispatch time and CPU time, see ["Transaction dispatch](#page-106-0) [time and CPU time" on page 73.](#page-106-0)

#### **014 (TYPE-S, 'SUSPTIME', 8 BYTES)**

Total elapsed wait time for which the user task was suspended by the dispatcher. This includes:

- The elapsed time waiting for the first dispatch. This also includes any delay incurred because of the limits set for this transaction's transaction class (if any) or by the system parameter MXT being reached.
- The task suspend (wait) time.
- The elapsed time waiting for redispatch after a suspended task has been resumed.

For more information, see ["Wait \(suspend\) times" on page 73.](#page-106-0)

## **031 (TYPE-P, 'TRANNUM', 4 BYTES)**

Transaction identification number.

- **Note:** The transaction number field is normally a 4-byte packed decimal number. However, some CICS system tasks are identified by special character 'transaction numbers', as follows:
	- ' III' for system initialization task
	- 'TCP' for terminal control.

These special identifiers are placed in bytes 2 through 4. Byte 1 is a blank (X'40') before the terminal control TCP identifier, and a null value (X'00') before the others.

#### **059 (TYPE-A, 'ICPUINCT', 4 BYTES)**

Number of interval control START or INITIATE requests during the user task.

### **064 (TYPE-A, 'TASKFLAG', 4 BYTES)**

Task error flags, a string of 32 bits used for signaling unusual conditions occurring during the user task:

- **Bit 0** Reserved
- **Bit 1** Detected an attempt either to start a user clock that was already running, or to stop one that was not running

#### **Bits 2–31**

Reserved

#### **065 (TYPE-A, 'ICSTACCT', 4 BYTES)**

Total number of local interval control START requests, with the CHANNEL option, issued by the user task.

### **066 (TYPE-A, 'ICTOTCT', 4 BYTES)**

Total number of Interval Control Start, Cancel, Delay, and Retrieve requests issued by the user task.

#### **082 (TYPE-C, 'TRNGRPID', 28 BYTES)**

The transaction group ID is assigned at transaction attach time, and can be used to correlate the transactions that CICS executes for the same incoming work request (for example, the CWXN and CWBA transactions for Web requests). This transaction group ID relationship is useful when applied to the requests that originate through the CICS Web, IIOP, ECI over TCP/IP, 3270 bridge interface, or EJB logical server, as indicated by the transaction origin in Byte 4 of the transaction flags field (group name DFHTASK, field ID 164).

| | |

## **097 (TYPE-C, 'NETUOWPX', 20 BYTES)**

Fully qualified name by which the originating system is known to the VTAM network. This name is assigned at attach time using either the netname derived from the TCT (when the task is attached to a local terminal), or the netname passed as part of an ISC APPC or IRC attach header. At least three padding bytes (X'00') are present at the right end of the name.

If the originating terminal is VTAM across an ISC APPC or IRC link, the NETNAME is the *networkid.LUname*. If the terminal is non-VTAM, the NETNAME is *networkid.generic\_applid*.

All originating information passed as part of an ISC LUTYPE6.1 attach header has the same format as the non-VTAM terminal originators above.

When the originator is communicating over an external CICS interface (EXCI) session, the name is a concatenation of:

'DFHEXCIU | . | MVS Id | Address Space Id (ASID)' 8 bytes | 1 byte | 4 bytes | 4 bytes

derived from the originating system. That is, the name is a 17-byte LU name consisting of:

- An 8-byte eye-catcher set to 'DFHEXCIU'.
- $\bullet$  A 1-byte field containing a period (.).
- A 4-byte field containing the MVSID, in characters, under which the client program is running.
- A 4-byte field containing the address space id (ASID) in which the client program is running. This field contains the 4-character EBCDIC representation of the 2-byte hex address space id.

#### **098 (TYPE-C, 'NETUOWSX', 8 BYTES)**

Name by which the network unit of work id is known within the originating system. This name is assigned at attach time using either an STCK-derived token (when the task is attached to a local terminal), or the network unit of work id passed as part of an ISC (APPC) or IRC (MRO) attach header.

The first six bytes of this field are a binary value derived from the system clock of the originating system and which can wrap round at intervals of several months.

The last two bytes of this field are for the period count. These may change during the life of the task as a result of syncpoint activity.

**Note:** When using MRO or ISC, the NETUOWSX field must be combined with the NETUOWPX field (097) to uniquely identify a task, because NETUOWSX is unique only to the originating CICS system.

#### **102 (TYPE-S, 'DISPWTT', 8 BYTES)**

Elapsed time for which the user task waited for redispatch. This is the aggregate of the wait times between each event completion and user-task redispatch.

**Note:** This field does not include the elapsed time spent waiting for first dispatch. This field is a component of the task suspend time, SUSPTIME (014), field.

## **109 (TYPE-C, 'TRANPRI', 4 BYTES)**

Transaction priority when monitoring of the task was initialized (low-order byte-3).

#### **123 (TYPE-S, 'GNQDELAY', 8 BYTES)**

The elapsed time waiting for a CICS task control global enqueue. For more information, see ["Clocks and time stamps" on page 70.](#page-103-0)

**Note:** This field is a subset of the task suspend time, SUSPTIME (014), field.

#### **124 (TYPE-C, 'BRDGTRAN', 4 BYTES)**

Bridge listener transaction identifier. For CICS 3270 Bridge transactions, this field is the name of the Bridge listener transaction which attached the user task.

#### **125 (TYPE-S, 'DSPDELAY', 8 BYTES)**

The elapsed time waiting for first dispatch.

**Note:** This field is a component of the task suspend time, SUSPTIME (014), field. For more information, see ["Clocks and time stamps" on page 70.](#page-103-0)

#### **126 (TYPE-S, 'TCLDELAY', 8 BYTES)**

The elapsed time waiting for first dispatch which was delayed because of the limits set for this transaction's transaction class, TCLSNAME (166), being reached. For more information, see ["Clocks and time stamps" on page 70.](#page-103-0)

**Note:** This field is a subset of the first dispatch delay, DSPDELAY (125), field.

#### **127 (TYPE-S, 'MXTDELAY', 8 BYTES)**

The elapsed time waiting for first dispatch which was delayed because of the limits set by the system parameter, MXT, being reached.

**Note:** The field is a subset of the first dispatch delay, DSPDELAY (125), field.

#### **128 (TYPE-S, 'LMDELAY', 8 BYTES)**

The elapsed time that the user task waited to acquire a lock on a resource. A user task cannot explicitly acquire a lock on a resource, but many CICS modules lock resources on behalf of user tasks using the CICS lock manager (LM) domain.

For more information about CICS lock manager, see the *CICS Problem Determination Guide*.

For information about times, see ["Clocks and time stamps" on page 70,](#page-103-0) and ["Wait \(suspend\) times" on page 73.](#page-106-0)

**Note:** This field is a component of the task suspend time, SUSPTIME (014), field.

### **129 (TYPE-S, 'ENQDELAY', 8 BYTES)**

The elapsed time waiting for a CICS task control local enqueue. For more information, see ["Clocks and time stamps" on page 70.](#page-103-0)

**Note:** This field is a subset of the task suspend time, SUSPTIME (014), field.

#### **132 (TYPE-T, 'RMUOWID', 8 BYTES)**

The identifier of the unit of work (unit of recovery) for this task. Unit of recovery values are used to synchronize recovery operations among CICS and other resource managers, such as IMS and DB2.

## **163 (TYPE-C, 'FCTYNAME', 4 BYTES)**

Transaction facility name. This field is null if the transaction is not associated with a facility. The transaction facility type (if any) can be identified using byte 0 of the transaction flags, TRANFLAG, (164) field.

#### **164 (TYPE-A, 'TRANFLAG', 8 BYTES)**

Transaction flags, a string of 64 bits used for signaling transaction definition and status information:

#### **Byte 0**

Transaction facility identification

- **Bit 0** Transaction facility name = none (x'80')
- **Bit 1** Transaction facility name = terminal (x'40') If this Bit is set, FCTYNAME and TERM contain the same terminal id.
- **Bit 2** Transaction facility name = surrogate (x'20')
- **Bit 3** Transaction facility name = destination (x'10')
- **Bit 4** Transaction facility name = 3270 bridge (x'08')

#### **Bits 5–7**

## Reserved

### **Byte 1**

Transaction identification information

- **Bit 0** System transaction (x'80')
- **Bit 1** Mirror transaction (x'40')
- **Bit 2** DPL mirror transaction (x'20')
- **Bit 3** ONC/RPC Alias transaction (x'10')
- **Bit 4** WEB Alias transaction (x'08')
- **Bit 5** 3270 Bridge transaction (x'04')
- **Bit 6** Reserved (x'02')
- **Bit 7** CICS BTS Run transaction
- **Byte 2**

MVS workload manager request (transaction) completion information

- **Bit 0** Report the total response time (begin-to-end phase) for completed work request (transaction)
- **Bit 1** Notify that the entire execution phase of the work request is complete
- **Bit 2** Notify that a subset of the execution phase of the work request is complete

#### **Bits 3-7**

Reserved

#### **Byte 3**

Transaction definition information

- **Bit 0** Taskdataloc = below (x'80')
- **Bit 1** Taskdatakey = cics (x'40')
- **Bit 2** Isolate =  $no(x'20')$
- **Bit 3** Dynamic = yes  $(x'10')$

#### **Bits 4–7**

Reserved

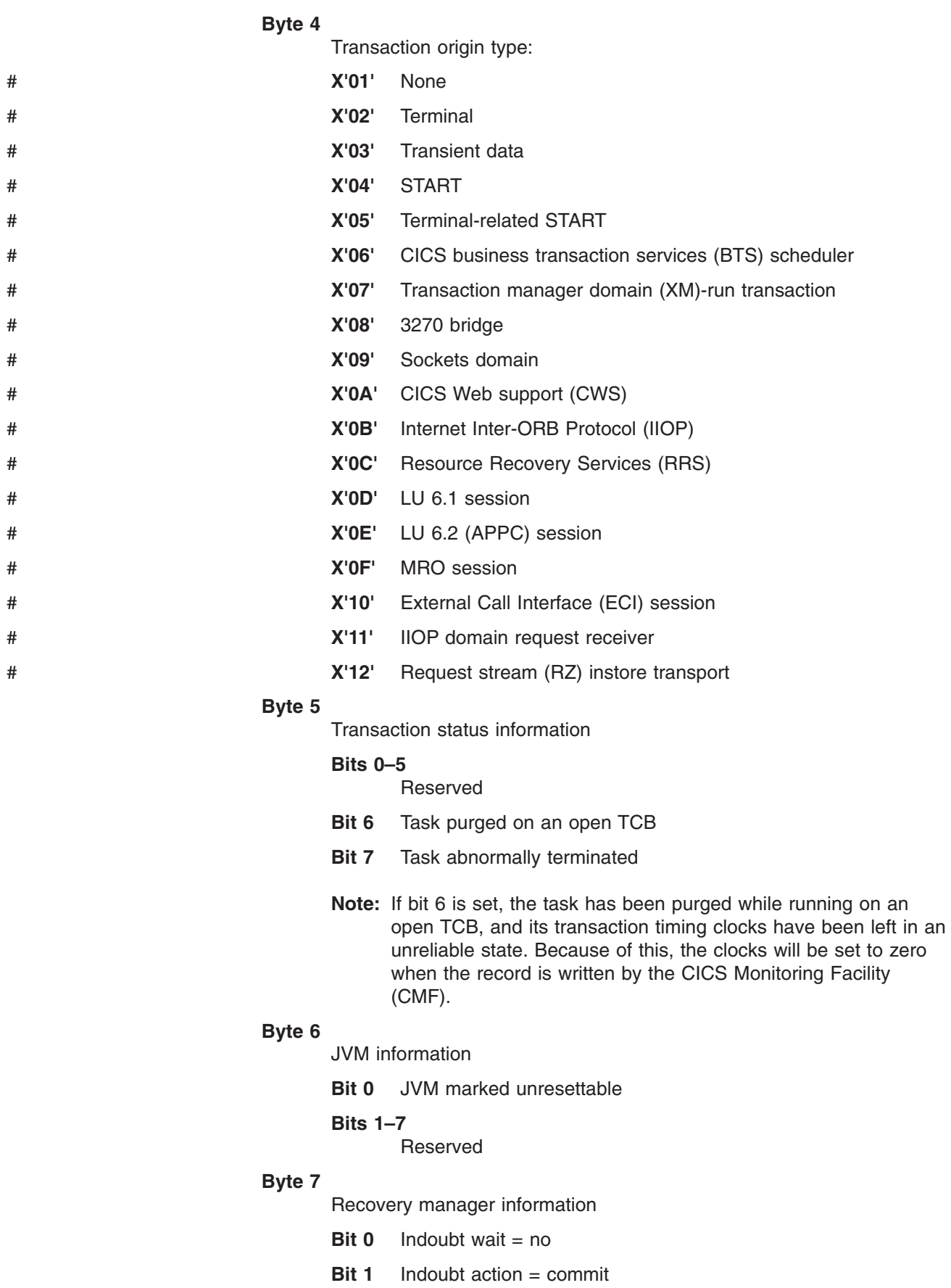

- **Bit 2** Recovery manager UOW resolved with indoubt action
- **Bit 3** Recovery manager Shunt
- **Bit 4** Recovery manager Unshunt
- **Bit 5** Recovery manager Indoubt failure
- **Bit 6** Recovery manager Resource owner failure
- **Bit 7** Reserved
- **Note:** Bits 2 through 6 will be reset on a SYNCPOINT request when the MNSYNC=YES option is specified.

#### **166 (TYPE-C, 'TCLSNAME', 8 BYTES)**

Transaction class name. This field is null if the transaction is not in a **TRANCLASS** 

#### **170 (TYPE-S, 'RMITIME', 8 BYTES)**

The total elapsed time spent in the CICS Resource Manager Interface (RMI). For more information, see ["Clocks and time stamps" on page 70,](#page-103-0) and ["Wait](#page-106-0) [\(suspend\) times" on page 73,](#page-106-0) and [Figure 8 on page 78.](#page-111-0)

#### **171 (TYPE-S, 'RMISUSP', 8 BYTES)**

The total elapsed time the task was suspended by the CICS dispatcher while in the CICS Resource Manager Interface (RMI). For more information, see ["Clocks](#page-103-0) [and time stamps" on page 70,](#page-103-0) and ["Wait \(suspend\) times" on page 73,](#page-106-0) and [Figure 8 on page 78.](#page-111-0)

**Note:** The field is a subset of the task suspend time, SUSPTIME (014), field and also the RMITIME (170) field.

#### **181 (TYPE-S, 'WTEXWAIT', 8 BYTES)**

The elapsed time that the user task waited for one or more ECBs, passed to CICS by the user task using the EXEC CICS WAIT EXTERNAL ECBLIST command, to be MVS POSTed. The user task can wait on one or more ECBs. If it waits on more than one, it is dispatchable as soon as one of the ECBs is posted. For more information, see ["Clocks and time stamps" on page 70,](#page-103-0) and ["Wait \(suspend\) times" on page 73.](#page-106-0)

**Note:** This field is a component of the task suspend time, (SUSPTIME) (014), field.

#### **182 (TYPE-S, 'WTCEWAIT', 8 BYTES)**

The elapsed time the user task waited for:

- One or more ECBs, passed to CICS by the user task using the EXEC CICS WAITCICS ECBLIST command, to be MVS POSTed. The user task can wait on one or more ECBs. If it waits on more than one, it is dispatchable as soon as one of the ECBs is posted.
- Completion of an event initiated by the same or by another user task. The event would normally be the posting, at the expiration time, of a timer-event control area provided in response to an EXEC CICS POST command. The EXEC CICS WAIT EVENT command provides a method of directly giving up control to some other task until the event being waited on is completed.

For more information, see ["Clocks and time stamps" on page 70,](#page-103-0) and ["Wait](#page-106-0) [\(suspend\) times" on page 73.](#page-106-0)

**Note:** This field is a component of the task suspend time, SUSPTIME (014), field.

## **183 (TYPE-S, 'ICDELAY', 8 BYTES)**

The elapsed time the user task waited as a result of issuing either:

- An interval control EXEC CICS DELAY command for a specified time interval, or
- An interval control EXEC CICS DELAY command for a specified time of day to expire, or
- An interval control EXEC CICS RETRIEVE command with the WAIT option specified. For more information, see ["Clocks and time stamps" on page 70,](#page-103-0) and ["Wait \(suspend\) times" on page 73.](#page-106-0)
- **Note:** This field is a component of the task suspend time, SUSPTIME (014), field.

### **184 (TYPE-S, 'GVUPWAIT', 8 BYTES)**

The elapsed time the user task waited as a result of giving up control to another task. A user task can give up control in many ways. Some examples are application programs that use one or more of the following EXEC CICS API or SPI commands:

- Using the EXEC CICS SUSPEND command. This command causes the issuing task to relinquish control to another task of higher or equal dispatching priority. Control is returned to this task as soon as no other task of a higher or equal priority is ready to be dispatched.
- Using the EXEC CICS CHANGE TASK PRIORITY command. This command immediately changes the priority of the issuing task and causes the task to give up control in order for it to be dispatched at its new priority. The task is not redispatched until tasks of higher or equal priority, and that are also dispatchable, have been dispatched.
- Using the EXEC CICS DELAY command with INTERVAL (0). This command causes the issuing task to relinquish control to another task of higher or equal dispatching priority. Control is returned to this task as soon as no other task of a higher or equal priority is ready to be dispatched.
- Using the EXEC CICS POST command requesting notification that a specified time has expired. This command causes the issuing task to relinquish control to give CICS the opportunity to post the time-event control area.
- Using the EXEC CICS PERFORM RESETTIME command to synchronize the CICS date and time with the MVS system date and time of day.
- Using the EXEC CICS START TRANSID command with the ATTACH option.

For more information, see ["Clocks and time stamps" on page 70,](#page-103-0) and ["Wait](#page-106-0) [\(suspend\) times" on page 73.](#page-106-0)

**Note:** This field is a component of the task suspend time, SUSPTIME (014), field.

**190 (TYPE-C, 'RRMSURID', 16 BYTES)**

RRMS/MVS unit-of-recovery ID (URID).

#### **191 (TYPE-S, 'RRMSWAIT', 8 BYTES)**

The elapsed time in which the user task waited indoubt using resource recovery services for EXCI.

For more information, see ["Clocks and time stamps" on page 70,](#page-103-0) and ["Wait](#page-106-0) [\(suspend\) times" on page 73.](#page-106-0)

**Note:** This field is a component of the task suspend time, SUSPTIME (014), field.

## **192 (TYPE-S, 'RQRWAIT', 8 BYTES)**

The elapsed time during which the request receiver user task CIRR (or user specified transaction id) waited for any outstanding replies to be satisfied.

For more information, see ["Clocks and time stamps" on page 70,](#page-103-0) and ["Wait](#page-106-0) [\(suspend\) times" on page 73.](#page-106-0)

**Note:** This field is a component of the task suspend time, SUSPTIME (014), field.

#### **193 (TYPE-S, 'RQPWAIT', 8 BYTES)**

The elapsed time during which the request processor user task CIRP waited for any outstanding replies to be satisfied.

For more information, see ["Clocks and time stamps" on page 70,](#page-103-0) and ["Wait](#page-106-0) [\(suspend\) times" on page 73.](#page-106-0)

**Note:** This field is a component of the task suspend time, SUSPTIME (014), field.

### **194 (TYPE-C, 'OTSTID', 128 BYTES)**

This field is the first 128 bytes of the Object Transaction Service (OTS) Transaction ID (TID).

#### **195 (TYPE-S, 'RUNTRWTT', 8 BYTES)**

The elapsed time in which the user task waited for completion of a transaction that executed as a result of the user task issuing a CICS BTS run process, or run activity, request to execute a process, or activity, synchronously.

For more information, see ["Clocks and time stamps" on page 70,](#page-103-0) and ["Wait](#page-106-0) [\(suspend\) times" on page 73.](#page-106-0)

**Note:** This field is a component of the task suspend time, SUSPTIME (014), field.

## **247 (TYPE-S, 'DSCHMDLY', 8 BYTES)**

| | | | | |

> | |

The elapsed time in which the user task waited for redispatch after a CICS Dispatcher change-TCB mode request was issued by or on behalf of the user task. For example, a change-TCB mode request from a CICS L8 or S8 mode TCB back to the CICS QR mode TCB might have to wait for the QR TCB because another task is currently dispatched on the QR TCB.

**Note:** This field is a component of the task suspend time, SUSPTIME (014), field.

#### **249 (TYPE-S, 'QRMODDLY', 8 BYTES)**

The elapsed time for which the user task waited for redispatch on the CICS QR TCB. This is the aggregate of the wait times between each event completion. and user-task redispatch.

**Note:** This field does not include the elapsed time spent waiting for the first dispatch. The QRMODDLY field is a component of the task suspend time, SUSPTIME (014), field, and also the redispatch wait, DISPWTT (102), field.

### **250 (TYPE-S, 'MXTOTDLY', 8 BYTES)**

The elapsed time in which the user task waited to obtain a CICS open TCB, because the region had reached the limit set by the system parameter,

MAXOPENTCBS. This applies to L8 and L9 mode open TCBs only. L8 and L9 mode open TCBs are used by OPENAPI application programs, or task-related user exit programs that have been enabled with the OPENAPI option, for example, the CICS DB2 adaptor, when CICS connects to DB2 Version 6 or later.

For more information, see ["Clocks and time stamps" on page 70,](#page-103-0) and ["Wait](#page-106-0) [\(suspend\) times" on page 73.](#page-106-0)

**Note:** This field is a component of the task suspend time, SUSPTIME (014), field.

#### **251 (TYPE-A, 'TCBATTCT', 4 BYTES)**

| | | |

| |

|

|

The number of CICS TCBs attached by or on behalf of the user task.

### **252 (TYPE-A, 'DSTCBHWM', 4 BYTES)**

The peak number of CICS open TCBs (in TCB modes J8, J9, L8, L9, S8, X8 and X9) that have been concurrently allocated to the user task.

### **253 (TYPE-S, 'JVMTIME', 8 BYTES)**

The total elapsed time spent in the JVM by the user task. See ["JVM elapsed](#page-112-0) [time and suspend time" on page 79](#page-112-0) for more details.

### **254 (TYPE-S, 'JVMSUSP', 8 BYTES)**

The elapsed time the user task was suspended by the CICS dispatcher while running in the JVM.

**Note:** This field is a subset of the task suspend time, SUSPTIME (014), field.

## **255 (TYPE-S, 'QRDISPT', 8 BYTES)**

The elapsed time for which the user task was dispatched on the CICS QR TCB. For more information, see ["Clocks and time stamps" on page 70.](#page-103-0)

#### **256 (TYPE-S, 'QRCPUT', 8 BYTES)**

The processor time for which the user task was dispatched on the CICS QR TCB. For more information, see ["Clocks and time stamps" on page 70.](#page-103-0)

#### **257 (TYPE-S, 'MSDISPT', 8 BYTES)**

Elapsed time for which the user task was dispatched on each CICS TCB. The CICS TCB modes are used as follows:

- RO and FO are always used.
- CO is used if SUBTSKS=1 is specified as a system initialization parameter.
- SZ is used if FEPI is active.
- v RP is used if the ONC/RPC or CICS Web Interface Feature is installed and active.
- SO, SL, and SP are used if TCPIP=YES is specified as a system initialization parameter. Mode SL is used by the CICS support for TCP/IP (TCP/IP Service) Listener system transaction CSOL. Mode SO is used to process the CICS support for TCP/IP socket requests issued by or on behalf of the user task. Mode SP is the CICS support for TCP/IP sockets IPT task (Initial Pthread TCB) and also owns all the SSL pthreads (S8 TCBs).
- D2 is used only in CICS Transaction Server for z/OS, Version 2 Release 2 or later, when CICS is connected to DB2 Version 6 or later, to terminate DB2 protected threads.
- JM is used for the master JVM when the shared class cache is in use.

For more information, see ["Clocks and time stamps" on page 70.](#page-103-0)
### **258 (TYPE-S, 'MSCPUT', 8 BYTES)**

The processor time for which the user task was dispatched on each CICS TCB. The usage of each CICS TCB is shown in the description for field **MSDISPT** (field id 257 in group DFHTASK). For more information, see ["Clocks and time](#page-103-0) [stamps" on page 70.](#page-103-0)

# **259 (TYPE-S, 'L8CPUT', 8 BYTES)**

| | | | | | |

|

| |

| |

 $\overline{1}$ 

| | The processor time during which the user task was dispatched by the CICS dispatcher domain on a CICS L8 mode TCB. When a transaction invokes an OPENAPI application program defined with EXECKEY=CICS, or a task-related user exit program that has been enabled with the OPENAPI option for example, the CICS DB2 adaptor, when CICS connects to DB2 Version 6 or later, it is allocated and uses a CICS L8 mode TCB. (An L8 mode TCB can also be allocated if the OPENAPI program is defined with EXECKEY=USER, but the storage protection facility is inactive.) Once a task has been allocated an L8 mode TCB, that same TCB remains associated with the task until the transaction is detached. For more information on this field, see ["Clocks and time](#page-103-0) [stamps" on page 70.](#page-103-0)

# **260 (TYPE-S, 'J8CPUT', 8 BYTES)**

The processor time during which the user task was dispatched by the CICS dispatcher domain on a CICS J8 mode TCB. When a transaction invokes a Java program defined with EXECKEY=CICS, that requires a JVM in CICS key, it is allocated and uses a CICS J8 mode TCB. (A J8 mode TCB can also be allocated if the Java program is defined with EXECKEY=USER, but the storage protection facility is inactive.) Once a task has been allocated a J8 mode TCB, that same TCB remains associated with the task until the Java program completes. For more information, see ["Clocks and time stamps" on page 70.](#page-103-0)

# **261 (TYPE-S, 'S8CPUT', 8 BYTES)**

The processor time during which the user task was dispatched by the CICS dispatcher domain on a CICS S8 mode TCB. A transaction is allocated a CICS S8 mode TCB when it is using the secure sockets layer (SSL) during client certificate negotiation. The S8 mode TCB remains associated with the same task for the life of the SSL request. For more information, see ["Clocks and time](#page-103-0) [stamps" on page 70.](#page-103-0)

### **262 (TYPE-S,'KY8DISPT',8 BYTES)**

The total elapsed time during which the user task was dispatched by the CICS dispatcher on a CICS Key 8 mode TCB:

- An L8 mode TCB is allocated when a transaction invokes an OPENAPI application program defined with EXECKEY=CICS, or a task-related user exit program that has been enabled with the OPENAPI option. (This includes, for example, the CICS DB2 adaptor, when CICS connects to DB2 Version 6 or later.) The TCB remains associated with the task until the transaction is detached.
- A J8 mode TCB is allocated when a transaction invokes a Java program defined with EXECKEY=CICS, that requires a JVM in CICS key. (A J8 mode TCB can also be allocated if the Java program is defined with EXECKEY=USER, but the storage protection facility is inactive.) The TCB remains associated with the task until the Java program completes.
- An S8 mode TCB is allocated when a transaction is using the secure sockets layer (SSL) during client certificate negotiation. The S8 mode TCB remains associated with the same task for the life of the SSL request.

| | | |

> | | | | | | |

| | | | | | | |

| | |

- An X8 mode TCB is allocated when a transaction invokes a C or  $C_{++}$ program that was compiled with the XPLINK option, and that is defined with EXECKEY=CICS. The TCB remains associated with the task until the program ends.
- **Note:** This field is a component of the task dispatch time field, **USRDISPT** (field id 007 in group DFHTASK).

### **263 (TYPE-S,'KY8CPUT',8 BYTES)**

The processor time during which the user task was dispatched by the CICS dispatcher on a CICS Key 8 mode TCB. The usage of the CICS Key 8 mode TCBs is shown in the description for field **KY8DISPT**(field id 262 in group DFHTASK).

**Note:** This field is a component of the task CPU time field, **USRCPUT** (field id 008 in group DFHTASK).

#### **264 (TYPE-S, 'KY9DISPT', 8 BYTES)**

The total elapsed time during which the user task was dispatched by the CICS dispatcher on a CICS Key 9 mode TCB:

- A J9 mode TCB is allocated when a transaction invokes a Java program defined with EXECKEY=USER, that requires a JVM in user key. (If the storage protection facility is inactive, the transaction is allocated a J8 mode TCB instead of a J9 mode TCB.) The TCB remains associated with the task until the Java program completes.
- An L9 mode TCB is allocated when a transaction invokes an OPENAPI application program defined with EXECKEY=USER. The TCB remains associated with the task until the transaction is detached.
- An X9 mode TCB is allocated when a transaction invokes a C or  $C_{++}$ program that was compiled with the XPLINK option, and that is defined with EXECKEY=USER. The TCB remains associated with the task until the program ends.
- **Note:** This field is a component of the task dispatch time field, USRDISPT (field id 007 in group DFHTASK).
- **265 (TYPE-S, 'KY9CPUT', 8 BYTES)**

The processor time during which the user task was dispatched by the CICS dispatcher on a CICS Key 9 mode TCB. The usage of the CICS Key 9 mode TCBs is shown in the description for field **KY9DISPT**(field id 264 in group DFHTASK).

- **Note:** This field is a component of the task CPU time field, USRCPUT (field id 008 in group DFHTASK).
- **266 (TYPE-S, 'L9CPUT', 8 BYTES)**

The processor time during which the user task was dispatched by the CICS dispatcher domain on a CICS L9 mode TCB. When a transaction invokes an OPENAPI application program defined with EXECKEY=USER, it is allocated and uses a CICS L9 mode TCB. (If the storage protection facility is inactive, an L8 mode TCB is used instead of an L9 mode TCB.) Once a task has been allocated an L9 mode TCB, that same TCB remains associated with the task until the transaction is detached.

**Note:** This field is a component of the total task CPU time field, USRCPUT (field id 008 in group DFHTASK), and the task key 9 CPU time field, KY9CPUT (field id 265 in group DFHTASK).

# **267 (TYPE-S, 'J9CPUT', 8 BYTES)**

The processor time during which the user task was dispatched by the CICS dispatcher domain on a CICS J9 mode TCB. When a transaction invokes a Java program defined with EXECKEY=USER, that requires a JVM in user key, it is allocated and uses a CICS J9 mode TCB. (If the storage protection facility is inactive, a J8 mode TCB is used instead of a J9 mode TCB.) Once a task has been allocated a J9 mode TCB, that same TCB remains associated with the task until the Java program completes.

# **268 (TYPE-S, 'DSTCBMWT', 8 BYTES)**

The elapsed time which the user task spent in TCB mismatch waits, that is, waiting because there was no TCB available matching the request, but there was at least one non-matching free TCB. For transactions that invoke a Java program to run in a JVM, this shows the time spent waiting for a TCB of the correct mode (J8 or J9) and JVM profile. *Java Applications in CICS* has more information about how CICS manages TCB mismatch waits for these transactions.

# **269 (TYPE-S, 'RODISPT', 8 BYTES)**

The elapsed time during which the user task was dispatched by the CICS dispatcher on the CICS RO mode TCB. The CICS RO mode TCB is used for opening and closing CICS data sets, loading programs, issuing RACF calls, and other functions.

**Note:** This field is a component of the task dispatch time field, USRDISPT (group name: DFHTASK, field id: 007) and the task miscellaneous TCB dispatch time field, MSDISPT (group name: DFHTASK, field id: 257).

# **270 (TYPE-S, 'ROCPUT', 8 BYTES)**

The processor time during which the user task was dispatched by the CICS dispatcher on the CICS RO mode TCB. The CICS RO mode TCB is used for opening and closing CICS data sets, loading programs, issuing RACF calls, and other functions.

**Note:** This field is a component of the task CPU time field, USRCPUT (group name: DFHTASK, field id: 008) and the task miscellaneous TCB CPU time field, MSCPUT (group name: DFHTASK, field id: 258).

# **271 (TYPE-S, 'X8CPUT', 8 BYTES)**

| | | | | | | | |

 $\overline{1}$ 

| | | | | | | | | The processor time during which the user task was dispatched by the CICS dispatcher domain on a CICS X8 mode TCB. When a transaction invokes a C or C++ program that was compiled with the XPLINK option, and that is defined with EXECKEY=CICS, it is allocated and uses a CICS X8 mode TCB. (An X8 mode TCB can also be allocated if the program is defined with EXECKEY=USER, but the storage protection facility is inactive.) Once a task has been allocated an X8 mode TCB, that same TCB remains associated with the task until the program completes.

**Note:** This field is a component of the total task CPU time field, USRCPUT (field id 008 in group DFHTASK), and the task key 8 CPU time field, KY8CPUT (field id 263 in group DFHTASK).

### **272 (TYPE-S, 'X9CPUT', 8 BYTES)**

The processor time during which the user task was dispatched by the CICS dispatcher domain on a CICS X9 mode TCB. When a transaction invokes a C or C++ program that was compiled with the XPLINK option, and that is defined with EXECKEY=USER, it is allocated and uses a CICS X9 mode TCB. (If the storage protection facility is inactive, an X8 mode TCB is used instead of an X9 mode TCB.) Once a task has been allocated an X9 mode TCB, that same TCB remains associated with the task until the program completes.

**Note:** This field is a component of the total task CPU time field, USRCPUT (field id 008 in group DFHTASK), and the task key 9 CPU time field, KY9CPUT (field id 265 in group DFHTASK).

# **273 (TYPE-S, 'JVMITIME', 8 BYTES)**

| |

| | |

| | | | | | |

| | | | | | | |

 $\overline{1}$ 

| | The elapsed time spent initializing the JVM environment. For more information, see ["Clocks and time stamps" on page 70,](#page-103-0) and ["JVM elapsed time and suspend](#page-112-0) [time" on page 79.](#page-112-0)

# **275 (TYPE-S, 'JVMRTIME', 8 BYTES)**

The elapsed time spent resetting the JVM environment to its initial state. For more information, see ["Clocks and time stamps" on page 70.](#page-103-0)

#### **277 (TYPE-S, 'MAXJTDLY', 8 BYTES)**

The elapsed time in which the user task waited to obtain a CICS JVM TCB (J8 or J9 mode), because the CICS system had reached the limit set by the system parameter, MAXJVMTCBS. The J8 and J9 mode open TCBs are used exclusively by Java programs defined with JVM(YES).

For more information, see ["Wait \(suspend\) times" on page 73.](#page-106-0)

**Note:** This field is a component of the task suspend time field, SUSPTIME (group name: DFHTASK, field id: 014).

# **279 (TYPE-S, 'DSMMSCWT', 8 BYTES)**

The elapsed time which the user task spent waiting because no TCB pwas available, and none could be created because of MVS storage constraints. For more information about MVS storage constraints, see ["Dealing with warnings](#page-357-0) [about MVS storage constraints" on page 324.](#page-357-0)

**Note:** This field is a component of the task suspend time field, SUSPTIME (group name: DFHTASK, field id: 014).

#### **281 (TYPE-S, 'MAXSTDLY', 8 BYTES)**

The elapsed time in which the user task waited to obtain a CICS SSL TCB (S8 mode), because the CICS system had reached the limit set by the system initialization parameter MAXSSLTCBS. The S8 mode open TCBs are used exclusively by secure sockets layer (SSL) pthread requests issued by or on behalf of a user task. For more information, see ["Wait \(suspend\) times" on page](#page-106-0) [73.](#page-106-0)

**Note:** This field is a component of the task suspend time field, SUSPTIME (group name: DFHTASK, field id: 014).

#### **282 (TYPE-S, 'MAXXTDLY', 8 BYTES)**

The elapsed time in which the user task waited to obtain a CICS XP TCB (X8 or X9 mode), because the CICS system had reached the limit set by the system parameter, MAXXPTCBS. The X8 and X9 mode open TCBs are used exclusively by C and C++ programs that were compiled with the XPLINK option. For more information, see ["Wait \(suspend\) times" on page 73.](#page-106-0)

**Note:** This field is a component of the task suspend time field, SUSPTIME (group name: DFHTASK, field id: 014).

<span id="page-148-0"></span>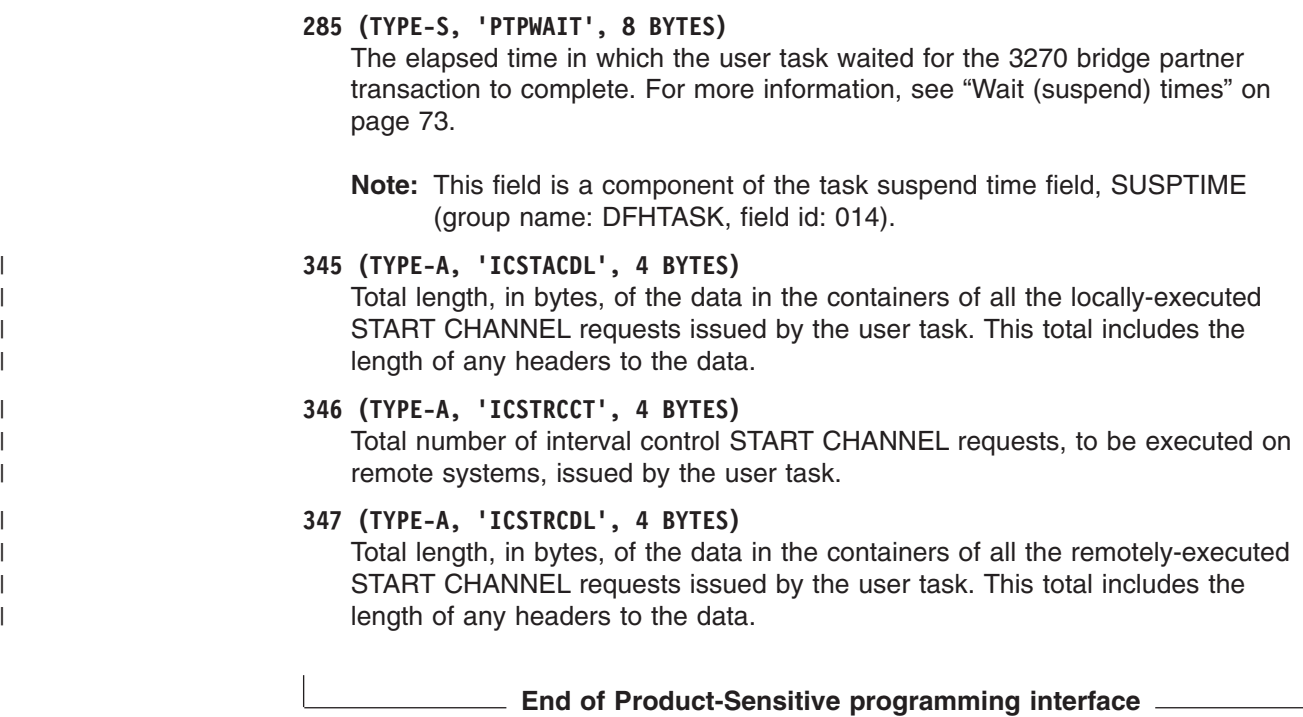

# **Performance data in group DFHTEMP**

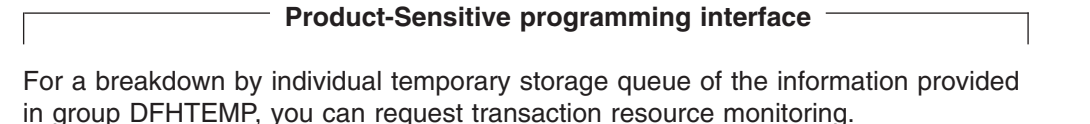

See ["Transaction resource class data" on page 126](#page-159-0) for details.

Group DFHTEMP contains the following performance data:

**011 (TYPE-S, 'TSIOWTT', 8 BYTES)**

Elapsed time for which the user task waited for VSAM temporary storage I/O. For more information see ["Clocks and time stamps" on page 70,](#page-103-0) and ["Wait](#page-106-0) [\(suspend\) times" on page 73.](#page-106-0)

**Note:** This field is a component of the task suspend time, SUSPTIME (014), field.

**044 (TYPE-A, 'TSGETCT', 4 BYTES)** Number of temporary-storage GET requests issued by the user task.

**046 (TYPE-A, 'TSPUTACT', 4 BYTES)** Number of PUT requests to auxiliary temporary storage issued by the user task.

- **047 (TYPE-A, 'TSPUTMCT', 4 BYTES)** Number of PUT requests to main temporary storage issued by the user task.
- **092 (TYPE-A, 'TSTOTCT', 4 BYTES)** Total number of temporary storage requests issued by the user task. This field is the sum of the temporary storage READQ (TSGETCT), WRITEQ AUX (TSPUTACT), WRITEQ MAIN (TSPUTMCT), and DELETEQ requests issued by the user task.

# **178 (TYPE-S, 'TSSHWAIT', 8 BYTES)** Elapsed time that the user task waited for an asynchronous shared temporary storage request to a temporary storage data server to complete. For more information, see ["Clocks and time stamps" on page 70,](#page-103-0) and ["Wait \(suspend\)](#page-106-0) [times" on page 73.](#page-106-0) **Note:** This field is a component of the task suspend time, SUSPTIME (014), field. **End of Product-Sensitive programming interface**  $\qquad$ **Performance data in group DFHTERM Product-Sensitive programming interface** Group DFHTERM contains the following performance data: **002 (TYPE-C, 'TERM', 4 BYTES)** Terminal or session identification. This field is null if the task is not associated with a terminal or session. **009 (TYPE-S, 'TCIOWTT', 8 BYTES)** Elapsed time for which the user task waited for input from the terminal operator, after issuing a RECEIVE request. For more information, see ["Clocks and time](#page-103-0) [stamps" on page 70,](#page-103-0) and ["Wait \(suspend\) times" on page 73.](#page-106-0) **Note:** This field is a component of the task suspend time, SUSPTIME (014), field. **034 (TYPE-A, 'TCMSGIN1', 4 BYTES)** Number of messages received from the task's principal terminal facility, including LUTYPE6.1 and LUTYPE6.2 (APPC) but not MRO (IRC). **035 (TYPE-A, 'TCMSGOU1', 4 BYTES)** Number of messages sent to the task's principal terminal facility, including LUTYPE6.1 and LUTYPE6.2 (APPC) but not MRO (IRC). **067 (TYPE-A, 'TCMSGIN2', 4 BYTES)** Number of messages received from the LUTYPE6.1 alternate terminal facilities by the user task. **068 (TYPE-A, 'TCMSGOU2', 4 BYTES)** Number of messages sent to the LUTYPE6.1 alternate terminal facilities by the user task. **069 (TYPE-A, 'TCALLOCT', 4 BYTES)** Number of TCTTE ALLOCATE requests issued by the user task for LUTYPE6.2 (APPC), LUTYPE6.1, and IRC sessions. **083 (TYPE-A, 'TCCHRIN1', 4 BYTES)** Number of characters received from the task's principal terminal facility, including LUTYPE6.1 and LUTYPE6.2 (APPC) but not MRO (IRC). **084 (TYPE-A, 'TCCHROU1', 4 BYTES)** Number of characters sent to the task's principal terminal facility, including LUTYPE6.1 and LUTYPE6.2 (APPC) but not MRO (IRC). **085 (TYPE-A, 'TCCHRIN2', 4 BYTES)** Number of characters received from the LUTYPE6.1 alternate terminal facilities by the user task. *(Not applicable to ISC APPC.)*

#### <span id="page-150-0"></span>**086 (TYPE-A, 'TCCHROU2', 4 BYTES)**

Number of characters sent to the LUTYPE6.1 alternate terminal facilities by the user task. *(Not applicable to ISC APPC.)*

#### **100 (TYPE-S, 'IRIOWTT', 8 BYTES)**

Elapsed time for which the user task waited for control at this end of an MRO link. For more information, see ["Clocks and time stamps" on page 70,](#page-103-0) and ["Wait](#page-106-0) [\(suspend\) times" on page 73.](#page-106-0)

**Note:** This field is a component of the task suspend time, SUSPTIME (014), field.

#### **111 (TYPE-C, 'LUNAME', 8 BYTES)**

VTAM logical unit name (if available) of the terminal associated with this transaction. If the task is executing in an application-owning or file-owning region, the LUNAME is the generic applid of the originating connection for MRO, LUTYPE6.1, and LUTYPE6.2 (APPC). The LUNAME is blank if the originating connection is an external CICS interface (EXCI).

#### **133 (TYPE-S, 'LU61WTT', 8 BYTES)**

The elapsed time for which the user task waited for I/O on a LUTYPE6.1 connection or session. This time also includes the waits incurred for conversations across LUTYPE6.1 connections, but not the waits incurred due to LUTYPE6.1 syncpoint flows. For more information see ["Clocks and time](#page-103-0) [stamps" on page 70,](#page-103-0) and ["Wait \(suspend\) times" on page 73.](#page-106-0)

**Note:** This field is a component of the task suspend time, SUSPTIME (014), field.

# **134 (TYPE-S, 'LU62WTT', 8 BYTES)**

The elapsed time for which the user task waited for I/O on a LUTYPE6.2 (APPC) connection or session. This time also includes the waits incurred for conversations across LUTYPE6.2 (APPC) connections, but not the waits incurred due to LUTYPE6.2 (APPC) syncpoint flows. For more information, see ["Clocks and time stamps" on page 70,](#page-103-0) and ["Wait \(suspend\) times" on page 73](#page-106-0)

**Note:** This field is a component of the task suspend time, SUSPTIME (014), field.

# **135 (TYPE-A, 'TCM62IN2', 4 BYTES)**

Number of messages received from the alternate facility by the user task for LUTYPE6.2 (APPC) sessions.

- **136 (TYPE-A, 'TCM62OU2', 4 BYTES)** Number of messages sent to the alternate facility by the user task for LUTYPE6.2 (APPC) sessions.
- **137 (TYPE-A, 'TCC62IN2', 4 BYTES)** Number of characters received from the alternate facility by the user task for LUTYPE6.2 (APPC) sessions.

# **138 (TYPE-A, 'TCC62OU2', 4 BYTES)** Number of characters sent to the alternate facility by the user task for LUTYPE6.2 (APPC) sessions.

# **165 (TYPE-A, 'TERMINFO', 4 BYTES)** Terminal or session information for this task's principal facility as identified in the 'TERM' field id 002. This field is null if the task is not associated with a terminal or session facility.

### <span id="page-151-0"></span>**Byte 0**

Identifies whether this task is associated with a terminal or session. This field can be set to one of the following values:

- **X'00'** None
- **X'01'** Terminal
- **X'02'** Session

# **Byte 1**

If the principal facility for this task is a session (Byte  $0 = x'02'$ ), this field identifies the session type. This field can be set to one of the following values:<br>X'00'

- **X'00'** None
- **X'01'** IRC
- **X'02'** IRC XM
- **X'03'** IRC XCF
- **X'04'** LU61
- **X'05'** LU62 Single
- **X'06'** LU62 Parallel

# **Byte 2**

Identifies the access method defined for the terminal id or session id in field TERM. This field can be set to one of the following values:

- **X'00'** None
- **X'01'** VTAM
- **X'02'** BTAM (no longer supported)
- **X'03'** BSAM
- **X'04'** TCAM/DCB (supported for remote terminals only)
- **X'05'** TCAM/ACB (no longer supported)
- **X'06'** BGAM
- **X'07'** CONSOLE

### **Byte 3**

 $\mathbf{I}$ |||

 $\mathbf{I}$  $\mathbf{I}$ 

> Identifies the terminal or session type for the terminal id or session id in TERM.

• See RDO Typeterm

For a list of the typeterm definitions, see the *CICS Application Programming Reference*.

### **169 (TYPE-C, 'TERMCNNM', 4 BYTES)**

Terminal session connection name. If the terminal facility associated with this transaction is a session, this field is the name of the owning connection (sysid).

A terminal facility can be identified as a session by using byte 0 of the terminal information, TERMINFO (165), field. If the value is x'02' the terminal facility is a session.

### **197 (TYPE-C, 'NETID', 8 BYTES)**

NETID if a network qualified name has been received from VTAM. If it is a VTAM resource and the network qualified name has not yet been received, NETID is 8 blanks. In all other cases it is nulls.

### **198 TYPE-C, 'RLUNAME', 8 BYTES**

Real network name if a network qualified name has been received from VTAM. In all other cases this field will be the same as LUNAME (field id 111). For non-VTAM resources it is nulls.

**End of Product-Sensitive programming interface**

# **Performance data in group DFHWEBB**

 $\|$  $\|$ | | | | | |  $\|$ | |  $\|$  $\|$ 

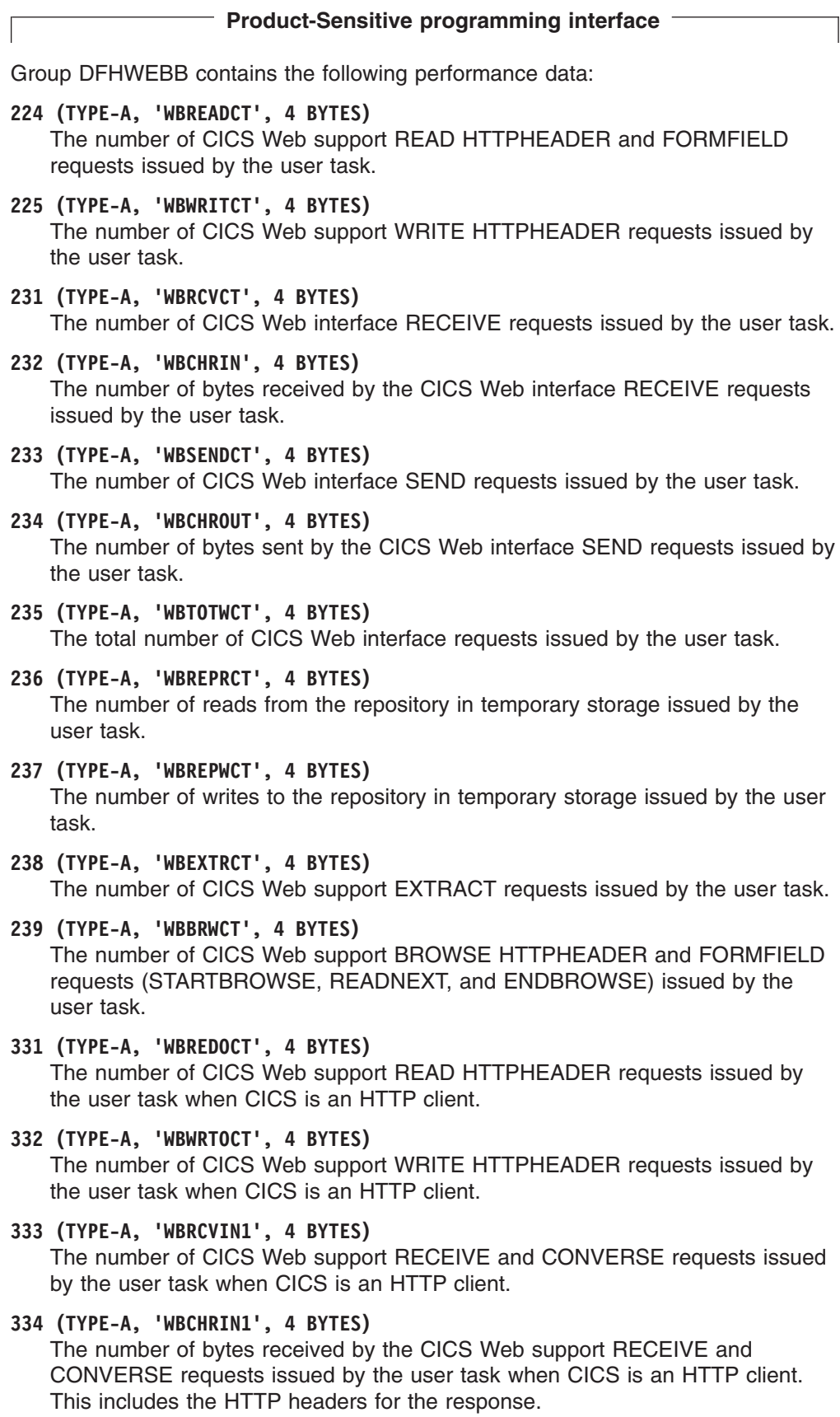

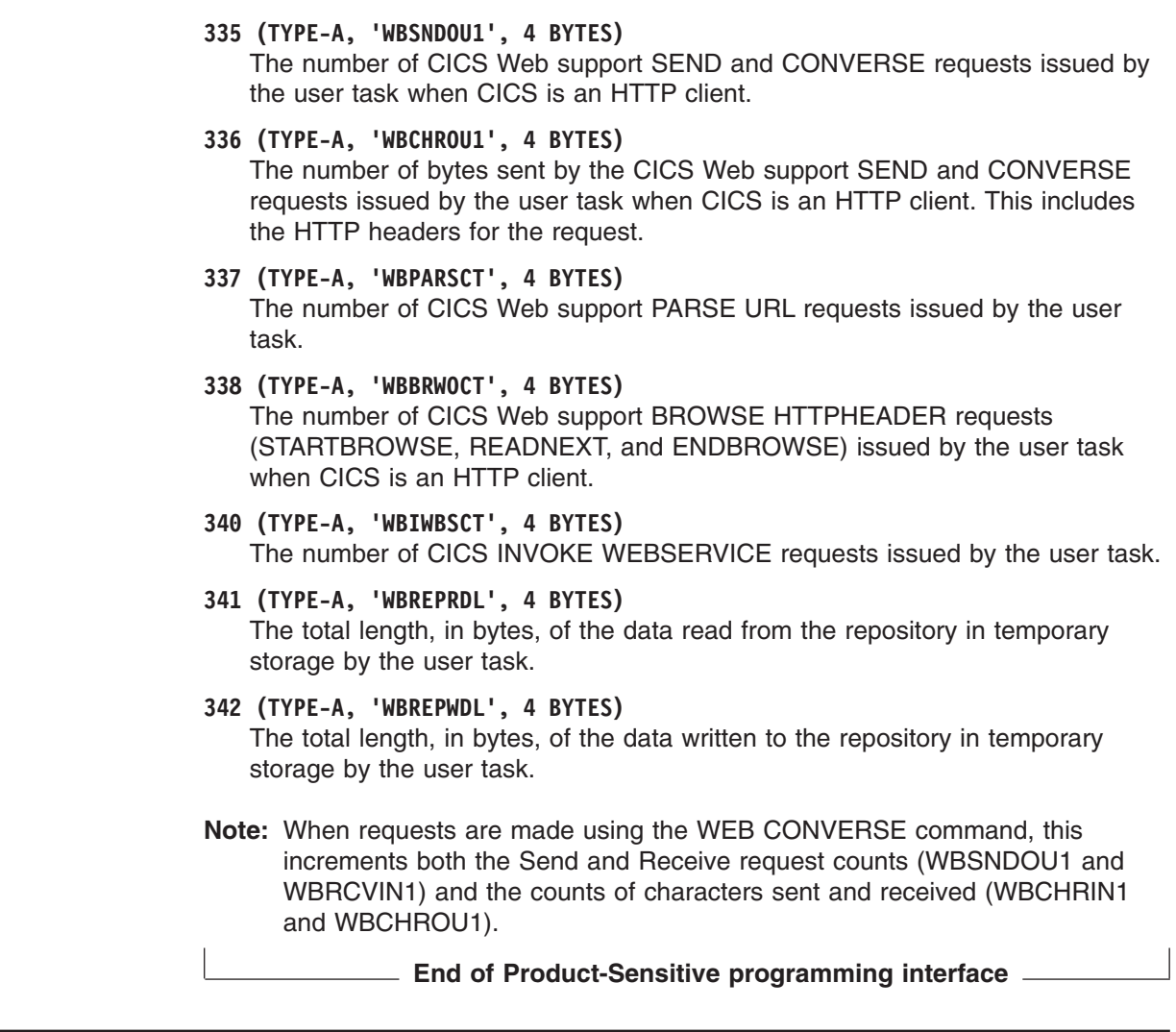

# **Exception class data**

| | | | | | | | | | | | | | | | | | | | | |

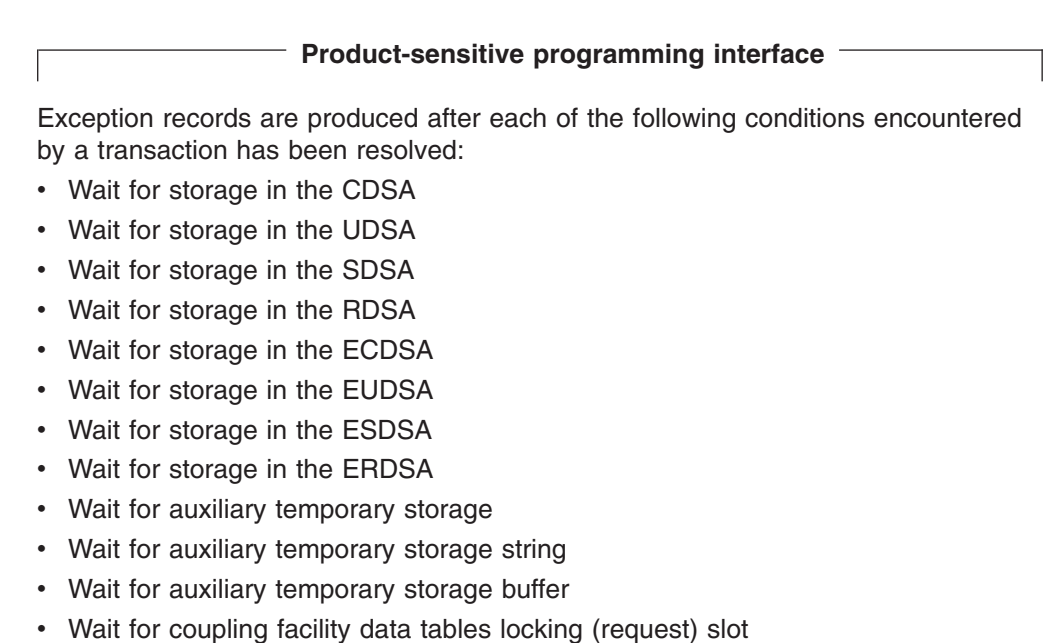

- Wait for coupling facility data tables non-locking (request) slot (With coupling facility data tables each CICS has a number of slots available for requests in the CF data table. When all available slots are in use, any further request must wait.)
- Wait for file buffer
- Wait for file string
- Wait for LSRPOOL buffer
- Wait for LSRPOOL string

These records are fixed format. The format of these exception records is as follows:

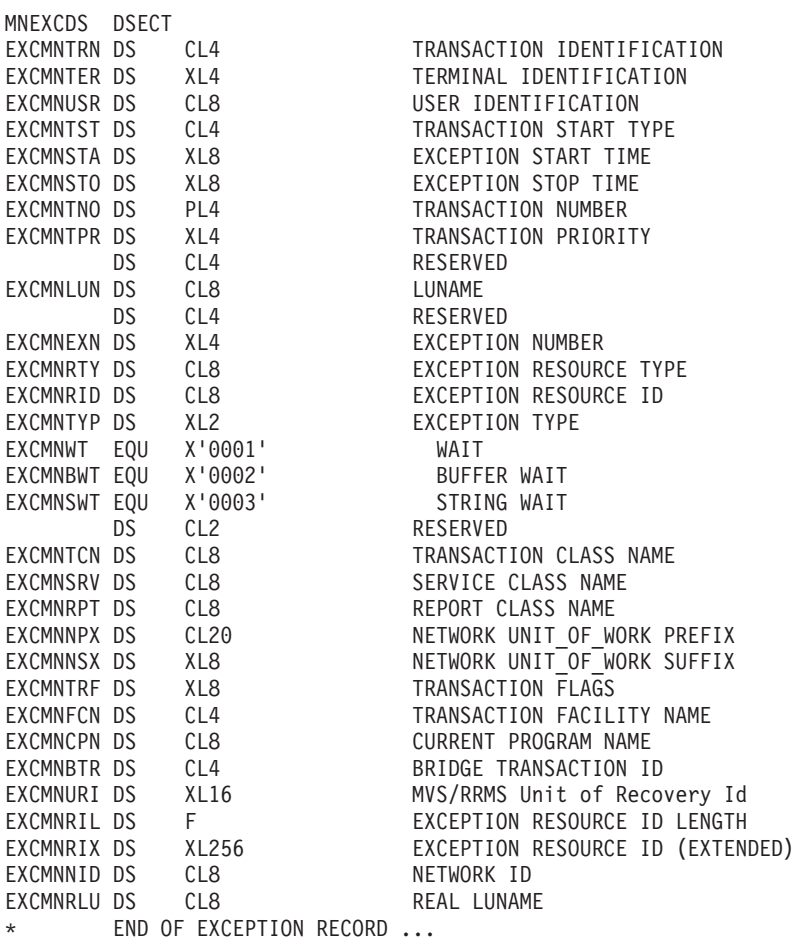

**End of Product-sensitive programming interface** 

# **Exception data field descriptions**

**Product-sensitive programming interface EXCMNTRN (TYPE-C, 4 BYTES)** Transaction identification. **EXCMNTER (TYPE-C, 4 BYTES)** Terminal identification. This field is null if the task is not associated with a terminal or session.

### **EXCMNUSR (TYPE-C, 8 BYTES)**

User identification at task creation. This can also be the remote user identifier

for a task created as the result of receiving an ATTACH request across an MRO or APPC link with attach-time security enabled.

# **EXCMNTST (TYPE-C, 4 BYTES)**

Transaction start type. The low-order byte (0 and 1) is set to:

**"TO"** Attached from terminal input

- **"S"** Attached by automatic transaction initiation (ATI) without data
- **"SD"** Attached by automatic transaction initiation (ATI) with data
- **"QD"** Attached by transient data trigger level<br>"U" Attached by user request
- **"U"** Attached by user request
- **"TP"** Attached from terminal TCTTE transaction ID
- Attached by Front End Programming Interface (FEPI)

#### **EXCMNSTA (TYPE-T, 8 BYTES)**

Start time of the exception.

#### **EXCMNSTO (TYPE-T, 8 BYTES)**

Finish time of the exception.

**Note:** The performance class exception wait time field, EXWTTIME (103), is a calculation based on subtracting the start time of the exception (EXCMNSTA) from the finish time of the exception (EXCMNSTO).

#### **EXCMNTNO (TYPE-P, 4 BYTES)**

Transaction identification number.

#### **EXCMNTPR (TYPE-C, 4 BYTES)**

Transaction priority when monitoring was initialized for the task (low-order byte).

#### **EXCMNLUN (TYPE-C, 4 BYTES)**

VTAM logical unit name (if available) of the terminal associated with this transaction. This field is nulls if the task is not associated with a terminal.

#### **EXCMNEXN (TYPE-A, 4 BYTES)**

Exception sequence number for this task.

#### **EXCMNRTY (TYPE-C, 8 BYTES)**

Exception resource type. The possible values for EXCMNRTY are shown in [Table 7 on page 126.](#page-159-0)

#### **EXCMNRID (TYPE-C, 8 BYTES)**

Exception resource identification. The possible values for EXCMNRID are shown in [Table 7 on page 126.](#page-159-0)

#### **EXCMNTYP (TYPE-A, 2 BYTES)**

Exception type. This field can be set to one of the following values: **X'0001'**

Exception due to a wait (EXCMNWT)

### **X'0002'**

Exception due to a buffer wait (EXCMNBWT)

# **X'0003'**

Exception due to a string wait (EXCMNSWT)

#### **EXCMNTCN (TYPE-C, 8 BYTES)**

Transaction class name. This field is null if the transaction is not in a transaction class.

# **EXCMNSRV (TYPE-C, 8 BYTES)**

MVS Workload Manager Service Class name for this transaction. This field is null if there are no transaction classification rules defined for CICS subsystems in the active MVS Workload Manager (WLM) service policy, or if the transaction was WLM-classified in another CICS region.

#### **EXCMNRPT (TYPE-C, 8 BYTES)**

MVS Workload Manager Report Class name for this transaction. This field is null if there are no transaction classification rules defined for CICS subsystems in the active MVS Workload Manager (WLM) service policy, or if the transaction was WLM-classified in another CICS region.

#### **EXCMNNPX (TYPE-C, 20 BYTES)**

Fully qualified name by which the originating system is known to the VTAM network. This name is assigned at attach time using either the NETNAME derived from the TCT (when the task is attached to a local terminal), or the NETNAME passed as part of an ISC APPC or IRC attach header. At least three passing bytes (X'00') are present at the right end of the name.

If the originating terminal is a VTAM device across an ISC APPC or IRC link, the NETNAME is the *networkid.LUname*. If the terminal is non-VTAM, the NETNAME is *networkid.generic\_applid*

All originating information passed as part of an ISC LUTYPE6.1 attach header has the same format as the non-VTAM terminal originators above.

When the originator is communicating over an external CICS interface (EXCI) session, the name is a concatenation of:

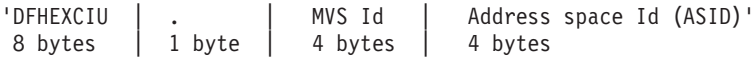

derived from the originating system. That is, the name is a 17-byte LU name consisting of:

- An 8-byte eye-catcher set to 'DFHEXCIU'.
- A 1-byte field containing a period  $(.)$ .
- A 4-byte field containing the MVSID, in characters, under which the client program is running.
- A 4-byte field containing the address space ID (ASID) in which the client program is running. This field contains the 4-character EBCDIC representation of the 2-byte hex address space ID.

#### **EXCMNNSX (TYPE-C, 8 BYTES)**

Name by which the unit of work is known within the originating system. This last name is assigned at attach time using either an STCK-derived token (when the task is attached to a local terminal) or the unit of work ID is passed as part of an ISC APPC or IRC attach header.

The first 6 bytes of this field are a binary value derived from the clock of the originating system and wrapping round at intervals of several months. The last two bytes of this field are for the period count. These may change during the life of the task as a result of syncpoint activity.

**Note:** When using MRO or ISC, the EXCMNNSX field must be combined with the EXCMNNPX field to uniquely identify a task, because the EXCMNNSX field is unique only to the originating CICS system.

#### **EXCMNTRF (TYPE-C, 8 BYTES)**

Transaction flags—a string of 64 bits used for signaling transaction definition and status information:

#### **Byte 0**

Transaction facility identification

- **Bit 0** Transaction facility name = none
- **Bit 1** Transaction facility name = terminal
- **Bit 2** Transaction facility name = surrogate
- **Bit 3** Transaction facility name = destination
- **Bit 4** Transaction facility name = 3270 bridge

#### **Bits 5–7**

Reserved

## **Byte 1**

Transaction identification information

- **Bit 0** System transaction
- **Bit 1** Mirror transaction
- **Bit 2** DPL mirror transaction
- **Bit 3** ONC RPC alias transaction
- **Bit 4** WEB alias transaction
- **Bit 5** 3270 bridge transaction
- **Bit 6** Reserved
- **Bit 7** CICS BTS Run transaction
- **Byte 2**
	- MVS Workload Manager request (transaction) completion information
	- **Bit 0** Report the total response time (begin-to-end phase) for completed work request (transaction)
	- **Bit 1** Notify that the entire execution phase of the work request is complete
	- **Bit 2** Notify that a subset of the execution phase of the work request is complete
	- **Bits 3–7**
		- Reserved
- **Byte 3**

Transaction definition information

- **Bit 0** Taskdataloc = below
- **Bit 1** Taskdatakey = cics
- **Bit 2**  $\blacksquare$  Isolate = no
- **Bit 3** Dynamic = yes

Reserved

**Bits 4– 7**

# **Byte 4**

Transaction origin type

#### **Byte 5**

Transaction status information

#### **Bits 0–5**

Reserved

- **Bit 6** Task purged on an open TCB
- **Bit 7** Task abnormally terminated

**Note:** If bit 6 is set, the task has been purged while running on an open TCB, and its transaction timing clocks have been left in an unreliable state. Because of this, the clocks will be set to zero when the record is written by the CICS Monitoring Facility (CMF).

# **Byte 6**

JVM information

**Bit 0** JVM marked unresettable

**Bits 1–7**

- Reserved
- **Byte 7**

Recovery manager information

- **Bit 0** Indoubt wait = no
- **Bit 1** Indoubt action = commit
- **Bit 2** Recovery manager UOW resolved with indoubt action
- **Bit 3** Recovery manager shunt
- **Bit 4** Recovery manager unshunt
- **Bit 5** Recovery manager indoubt failure
- **Bit 6** Recovery manager resource owner failure
- **Bit 7** Reserved
- **Note:** Bits 2 through 6 will be reset on a SYNCPOINT request when the MSYNC=YES option is specified.

# **EXCMNFCN (TYPE-C, 4 BYTES)**

Transaction facility name. This field is null if the transaction is not associated with a facility. The transaction facility type (if any) can be identified by using byte 0 of the transaction flags field, EXCMNTRF.

#### **EXCMNCPN (TYPE-C, 8 BYTES)**

The name of the currently running program for this user task when the exception condition occurred.

#### **EXCMNBTR (TYPE-C, 4 BYTES)**

3270 Bridge transaction identification.

**EXCMNURI (TYPE-C, 16 BYTES)**

RRMS/MVS unit-of-recovery ID (URID)

# **EXCMNRIL (TYPE-A, 4 BYTES)**

Exception resource ID length.

**EXCMNRIX (TYPE-C, 256 BYTES)**

Exception resource ID (extended).

### **EXCMNNID (TYPE-C, 8 BYTES)**

NETID if a network qualified name has been received from VTAM. If it is a VTAM resource and the network qualified name has not yet been received, NETID is 8 blanks. In all other cases it is nulls.

#### **EXCMNRLU (TYPE-C, 8 BYTES)**

Real network name if a network qualified name has been received from VTAM. In all other cases this field will be the same as LUNAME (field id 111). For non-VTAM resources it is nulls.

The following table shows the value and relationships of the fields EXCMNTYP, EXCMNRTY, and EXCMNRID.

<span id="page-159-0"></span>*Table 7. Possible values of EXCMNTYP, EXCMNRTY, and EXCMNRID. The relationship between exception type, resource type, and resource identification.*

| <b>EXCMNTYP</b><br><b>Exception type</b> | <b>EXCMNRTY</b><br><b>Resource type</b> | <b>EXCMNRID</b><br><b>Resource ID</b> | <b>MEANING</b>                                   |
|------------------------------------------|-----------------------------------------|---------------------------------------|--------------------------------------------------|
| <b>EXCMNWT</b>                           | <b>'CFDTLRSW'</b>                       | poolname                              | Wait for CF data tables locking request slot     |
| <b>EXCMNWT</b>                           | 'CFDTPOOL'                              | poolname                              | Wait for CF data tables non-locking request slot |
| <b>EXCMNWT</b>                           | 'STORAGE'                               | 'UDSA'                                | Wait for UDSA storage                            |
| <b>EXCMNWT</b>                           | 'STORAGE'                               | <b>EUDSA'</b>                         | Wait for EUDSA storage                           |
| <b>EXCMNWT</b>                           | 'STORAGE'                               | <b>CDSA</b>                           | Wait for CDSA storage                            |
| <b>EXCMNWT</b>                           | 'STORAGE'                               | <b>ECDSA</b>                          | Wait for ECDSA storage                           |
| <b>EXCMNWT</b>                           | 'STORAGE'                               | 'SDSA'                                | Wait for SDSA storage                            |
| <b>EXCMNWT</b>                           | 'STORAGE'                               | <b>ESDSA</b>                          | Wait for ESDSA storage                           |
| <b>EXCMNWT</b>                           | 'STORAGE'                               | 'RDSA'                                | Wait for RDSA storage                            |
| <b>EXCMNWT</b>                           | 'STORAGE'                               | <b>ERDSA</b>                          | Wait for ERDSA storage                           |
| <b>EXCMNWT</b>                           | 'TEMPSTOR'                              | TS Oname                              | Wait for temporary storage                       |
| <b>EXCMNSWT</b>                          | 'FILE'                                  | filename                              | Wait for string associated with file             |
| <b>EXCMNSWT</b>                          | 'LSRPOOL'                               | filename                              | Wait for string associated with LSRPOOL          |
| <b>EXCMNSWT</b>                          | 'TEMPSTOR"                              | TS Qname                              | Wait for string associated with DFHTEMP          |
| <b>EXCMNBWT</b>                          | 'LSRPOOL'                               | <b>LSRPOOL</b>                        | Wait for buffer associated with LSRPOOL          |
| <b>EXCMNBWT</b>                          | 'TEMPSTOR'                              | TS Qname                              | Wait for buffer associated with DFHTEMP          |

**End of Product-sensitive programming interface**

# **Transaction resource class data**

### **Product-sensitive programming interface**

Transaction resource records are produced at termination of the transaction for which the data is being collected. These records are variable length, depending on the number of resources for which data is being collected (for example, one transaction might access only 1 file, another 5 files and 2 temporary storage queues, and so on). For only one file, the record length is 188 bytes plus 96 bytes for the file data (284 bytes). Each additional file adds another 96 bytes. The maximum number of files for which you can collect transaction resource data is 64. For only one temporary storage queue, the record length is 188 bytes plus 96 bytes for the temporary storage queue data (284 bytes). Each additional temporary storage queue adds another 96 bytes. The maximum number of temporary storage queues for which you can collect transaction resource data is 64.

Transaction resource class data for a file or temporary storage queue is collected and recorded only for local resources, not for remote resources. When an application accesses a remote file or temporary storage queue, a transaction resource record is produced in the CICS region where the resource is defined locally, but no record is produced in the application-owning region. # # # # #

The format of transaction resource records is shown by the DFHMNRDS copybook in Figure 12.

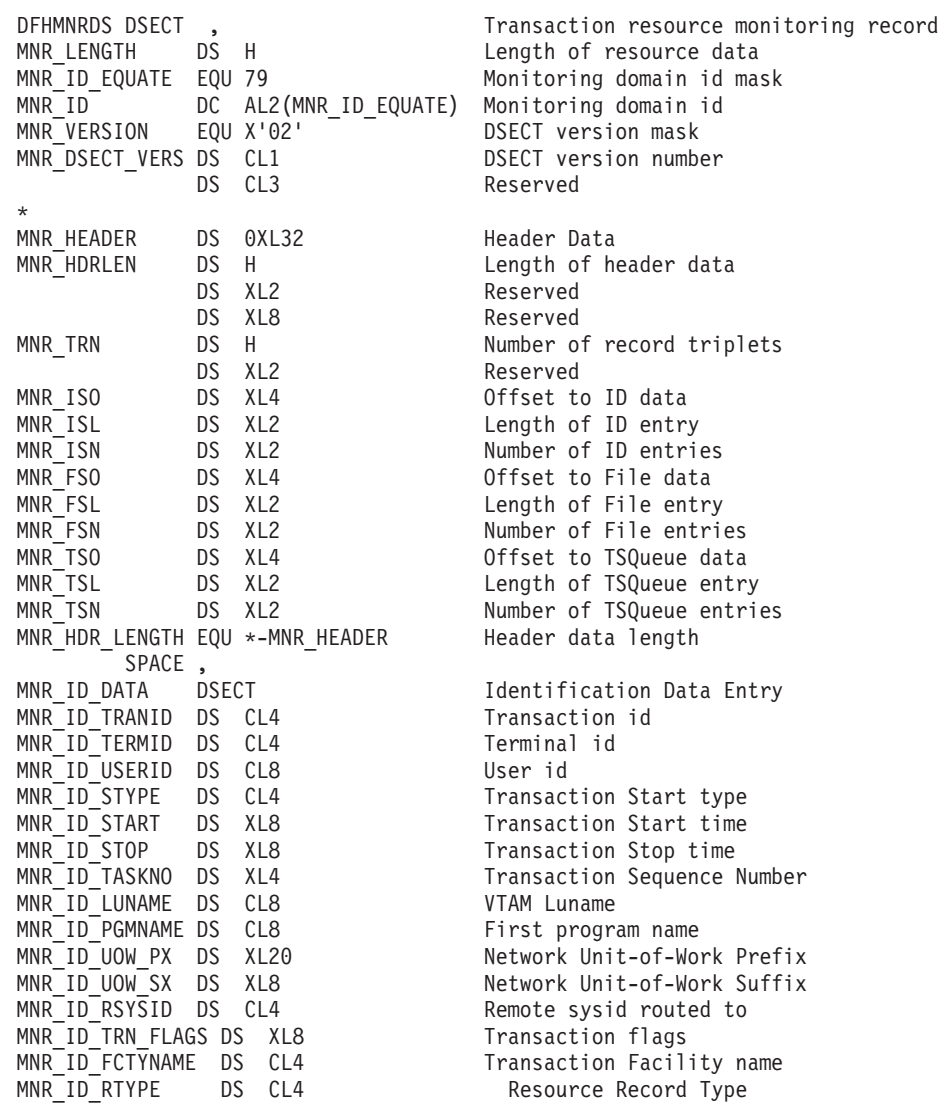

*Figure 12. CICS transaction resource monitoring record DSECT (Part 1 of 2)*

MNR\_ID\_TERMINFO DS 0XL4 Terminal Information MNR\_ID\_NATURE DS XL1 Nature MNR\_ID\_NATURE\_NOTAPPLIC EQU X'00' Not applic MNR\_ID\_NATURE\_TERMINAL EQU X'01' Terminal MNR\_ID\_NATURE\_SESSION EQU X'02' Session MNR\_ID\_SESSTYPE DS XL1 Session Type MNR\_ID\_SESSTYPE\_NOTAPPLIC\_EQU\_X'00' Not applic MNR\_ID\_SESSTYPE\_IRC EQU X'01' IRC  $MNR\_ID\_SESSType\_IRC\_XM$  EQU  $X'02'$ MNR\_ID\_SESSTYPE\_IRC\_XCF EQU X'03' IRC XCF MNR\_ID\_SESSTYPE\_LU61 EQU X'04' LU61 MNR\_ID\_SESSTYPE\_LU62\_SING EQU X'05' LU62 SINGLE MNR\_ID\_SESSTYPE\_LU62\_PARA EQU X'06' MNR\_ID\_ACMETH DS XL1 Access method MNR\_ID\_ACMETH\_NOTAPPLIC EQU X'00' Not applic MNR\_ID\_ACMETH\_VTAM EQU X'01' VTAM MNR\_ID\_ACMETH\_BTAM EQU X'02' BTAM (no longer supported) MNR\_ID\_ACMETH\_BSAM EQU X'03' MNR\_ID\_ACMETH\_TCAM EQU X'04' TCAM/DCB (supported for remote MNR\_ID\_ACMETH\_TCAMSNA EQU X'05' TCAM/ACB (no longer supported) MNR\_ID\_ACMETH\_BGAM EQU X'06' BGAM MNR\_ID\_ACMETH\_CONSOLE EQU X'07' CONSOLE MNR\_ID\_DEVCODE DS XL1 Device type code MNR\_ID\_TERMCNNM\_DS CL4 Terminal Connection name MNR\_ID\_RES\_FLAGS DS 0XL4 Resource flags MNR\_ID\_RES\_FLAG1 DS XL1 Resource flag 1 MNR\_FILE\_LIMIT\_EXCEEDED EQU X'80' Resource File limit exceeded MNR\_TSQUEUE\_LIMIT\_EXCEEDED EQU X'40' Resource TSQueue limit exceeded DS<sup>T</sup> XL3<br>DS XL8 Reserved DS XL8 Reserved DS XL8 Reserved MNR\_ID\_LENGTH EQU \*-MNR\_ID\_DATA Identification entry data length SPACE , MNR\_FILE\_ENTRY DSECT File Entry MNR\_FILE\_NAME DS CL8 File name MNR FILE GET DS XL8 File Get time/count MNR\_FILE\_PUT DS XL8 File Put time/count<br>MNR\_FILE\_BRWSE\_DS XL8 File Browse\_time/count MNR<sup>T</sup>FILE<sup>T</sup>BRWSE DS XL8 File Browse time/count<br>MNRTFILETADD DS XL8 File Add time/count MNR\_FILE\_ADD DS XL8 MNR FILE DEL DS XL8 File Delete time/count MNR\_FILE\_TOTAL DS XL8 File Total time/count DS XL4 Reserved MNR FILE IO WT DS XL8 File I/O wait time MNR RLS FILE IO WT DS XL8 RLS File I/O wait time MNR\_CFDT\_IO\_WT DS XL8 CFDT I/O wait time DS XL8 Reserved MNR FILE LEN EQU \*-MNR FILE ENTRY File entry data length SPACE , MNR\_TSQUEUE\_ENTRY DSECT TSQueue Entry MNR\_TSQUEUE\_NAME DS CL16 TSQueue Name MNR\_TSQUEUE\_PUT\_AUX DS XL8 TSQueue Put Aux time/count MNR TSQUEUE PUT MAIN DS XL8 TSQueue Put Main time/count MNR<sup>TSQUEUE</sub>TOTAL DS XL8 TSQueue Total time/count</sup> DS XL4 Reserved MNR TSQUEUE GET ITEML DS XL4 TSQueue Get Item length MNR TSQUEUE PUT AUX ITEML DS XL4 TSQueue Put Aux Item length MNR\_TSQUEUE\_PUT\_MAIN\_ITEML\_DS\_XL4 TSQueue Put Main Item length DS XL8 Reserved MNR TSQUEUE IO WT DS XL8 TSQueue I/O wait time MNR SHR TSQUEUE IO WT DS XL8 Shared TSQueue I/O wait time DS XL8 Reserved MNR TSQUEUE LEN EQU \*-MNR TSQUEUE ENTRY TSQueue entry data length

| | |

terminals only) See TYPETERM RDO attribute Reserved XL4 Flie Access Method request count DS XL8 TSQueue Get time/count

*Figure 12. CICS transaction resource monitoring record DSECT (Part 2 of 2)* **128** CICS TS for z/OS: CICS Performance Guide

**End of Product-sensitive programming interface**

# **Transaction resource monitoring data field descriptions**

For information about transaction file accesses in performance class monitoring data, see ["Performance data in group DFHFILE" on page 90.](#page-123-0)

#### **Header fields**

This section describes the transaction header fields in a transaction monitoring resource record.

#### **Product-sensitive programming interface**

# **MNR\_ID\_TRANID (TYPE-C, 4 BYTES)**

Transaction identifier.

### **MNR\_ID\_TERMID (TYPE-C, 4 BYTES)**

Terminal identifier. This field is null if the task is not associated with a terminal or session.

#### **MNR\_ID\_USERID (TYPE-C, 8 BYTES)**

User identification at task creation. This can also be the remote user identifier for a task created as the result of receiving an ATTACH request across an MRO or APPC link with attach-time security enabled.

# **MNR\_ID\_SYTPE (TYPE-C, 4 BYTES)**

Transaction start type. The high-order byte (0 and 1) can have one of the following values:

- **"TO"** Attached from terminal input<br>"S" Attached by automatic transa
- Attached by automatic transaction initiation (ATI) without data
- **"SD"** Attached by automatic transaction initiation (ATI) with data
- **"QD"** Attached by transient data trigger level<br>"U" Attached by user request
- **"U"** Attached by user request<br>"TP" Attached from terminal TO
- **"TP"** Attached from terminal TCTTE transaction ID
- Attached by Front End Programming Interface (FEPI).

#### **MNR\_ID\_START (TYPE-T, 8 BYTES)**

Start time of the transaction.

# **MNR\_ID\_STOP (TYPE-T, 8 BYTES)**

Stop time of the transaction.

### **MNR\_ID\_TASKNO (TYPE-A, 4 BYTES)**

The transaction identification number (the task number allocated to the transaction at task attach).

#### **MNR\_ID\_LUNAME (TYPE-C, 8 BYTES)**

VTAM logical unit name (if available) of the terminal associated with this transaction. If the task is executing in an application-owning or file-owning region, the LUNAME is the generic applid of the originating connection for MRO, LUTYPE6.1, and LUTYPE6.2 (APPC). The LUNAME is blank if the originating connection is an external CICS interface (EXCI).

#### **MNR\_ID\_PGMNAME (TYPE-C, 8 BYTES)**

The name of the first program invoked at attach-time. For more information, see field ["071 \(PGMNAME\)" on page 93](#page-126-0) in performance data group, DFHPROG.

#### **MNR\_ID\_UOW\_PX (TYPE-C, 20 BYTES)**

This field contains the same information as the performance class data field NETUOWPX (see ["NETUOWPX, in group DFHTASK" on page 103](#page-136-0) for details).

#

#### **MNR\_ID\_UOW\_SX (TYPE-C, 8 BYTES)**

This field contains the same information as the performance class data field NETUOWSX (see ["NETUOWSX, in group DFHTASK" on page 103](#page-136-0) for details).

#### **MNR\_ID\_TRN\_FLAGS (TYPE-A, 8 BYTES)**

Transaction flags, a string of 64 bits used for signaling transaction definition and status information. For details, see field ["164 \(TRANFLAG\)" on page 105](#page-138-0) in performance data group, DFHTASK.

#### **MNR\_ID\_RSYSID (TYPE-C, 4 BYTES)**

The name (system ID) of the remote system to which this transaction was routed, either statically or dynamically. For more information, see field ["130](#page-119-0) [\(RSYSID\)" on page 86](#page-119-0) in performance data group, DFHCICS.

#### **MNR\_ID\_FCTYNAME (TYPE-C, 4 BYTES)**

Transaction facility name. This field is null if the transaction is not associated with a facility. You can identify the transaction facility type (if any) using byte 0 of the transaction flags (MNR\_ID\_TRN\_FLAGS) field. For details, see field ["163](#page-137-0) [\(FCTYNAME\)" on page 104](#page-137-0) in performance data group DFHTASK.

#### **MNR\_ID\_RTYPE (TYPE-C, 4 BYTES)**

Transaction resource monitoring record type (low-order byte-3). Currently this can have only one value, T, indicating a record output for task termination. For more information about record types, see field ["112 \(RTYPE\)" on page 86](#page-119-0) in performance data group, DFHCICS.

#### **TERMINFO (TYPE-A, 4 BYTES)**

Terminal or session information for the task principal facility. For more information about terminal information, see field ["165 \(TERMINFO\)" on page](#page-150-0) [117](#page-150-0) in performance data group, DFHTERM.

#### **MNR\_ID\_TERMCNNM (TYPE-C, 4 BYTES)**

Terminal session connection name. If the terminal facility associated with this transaction is a session, this field is the name of the owning connection (system ID). For more information, see field ["169 \(TERMCNNM\)" on page 118](#page-151-0) in performance data group DFHTERM.

#### **MNR\_ID\_RES\_FLAGS (TYPE-A, 4 BYTES)**

Resource flags, a string of 32 bits used for signaling resource status information.

#### **Byte 0**

Resource status information:

- **Bit 0** Maximum number of files to be monitored (defined in the MCT) has been exceeded by the transaction (X'80')
- **Bit 1** Maximum number of temporary storage queues to be monitored (defined in the MCT) has been exceeded by the transaction (X'40')

#### **Bits 2-7**

Reserved.

**Bytes 1-3**

Reserved.

**End of Product-sensitive programming interface**

# # #

# **File entry fields**

This section describes the fields in each file entry in a transaction resource monitoring record.

#### **Product-sensitive programming interface**

### **MNR\_FILE\_NAME (TYPE-C, 8 BYTES)**

The CICS 8-character name of the file to which the following data fields refer.

### **MNR\_FILE\_GET (TYPE-S, 8 BYTES)**

The elapsed time that the user task waited for completion of GET requests issued by the user task for this file. The count part of this field (the low order 24 bits) contains the number of GET requests issued against the file.

For more information, see ["Clocks and time stamps" on page 70,](#page-103-0) and ["Wait](#page-106-0) [\(suspend\) times" on page 73.](#page-106-0)

#### **MNR\_FILE\_PUT (TYPE-S, 8 BYTES)**

The elapsed time that the user task waited for completion of PUT requests issued by the user task for this file. The count part of this field (the low order 24 bits) contains the number of PUT requests issued against the file.

For more information, see ["Clocks and time stamps" on page 70,](#page-103-0) and ["Wait](#page-106-0) [\(suspend\) times" on page 73.](#page-106-0)

#### **MNR\_FILE\_BRWSE (TYPE-S, 8 BYTES)**

The elapsed time that the user task waited for completion of BROWSE requests issued by the user task for this file. The count part of this field (the low order 24 bits) contains the number of BROWSE requests issued against the file.

For more information, see ["Clocks and time stamps" on page 70,](#page-103-0) and ["Wait](#page-106-0) [\(suspend\) times" on page 73.](#page-106-0)

#### **MNR\_FILE\_ADD (TYPE-S, 8 BYTES)**

The elapsed time that the user task waited for completion of ADD requests issued by the user task for this file. The count part of this field (the low order 24 bits) contains the number of ADD requests issued against the file.

For more information, see ["Clocks and time stamps" on page 70,](#page-103-0) and ["Wait](#page-106-0) [\(suspend\) times" on page 73.](#page-106-0)

#### **MNR\_FILE\_DEL (TYPE-S, 8 BYTES)**

The elapsed time that the user task waited for completion of DELETE requests issued by the user task for this file. The count part of this field (the low order 24 bits) contains the number of DELETE requests issued against the file.

For more information, see ["Clocks and time stamps" on page 70,](#page-103-0) and ["Wait](#page-106-0) [\(suspend\) times" on page 73.](#page-106-0)

#### **MNR\_FILE\_TOTAL (TYPE-S, 8 BYTES)**

The total elapsed time that the user task waited for completion of all requests issued by the user task for this file. The count part of this field (the low order 24 bits) contains the number of all requests issued against the file.

For more information, see ["Clocks and time stamps" on page 70,](#page-103-0) and ["Wait](#page-106-0) [\(suspend\) times" on page 73.](#page-106-0)

#### **MNR\_FILE\_AM\_RQ (TYPE-A, 4 BYTES)**

Number of times the user task invoked file access-method interfaces. See also field ["FCAMCT in group DFHFILE" on page 91.](#page-124-0)

#### **MNR\_FILE\_IO\_WT (TYPE-S, 8 BYTES)**

The total I/O wait time on this file.

For more information, see ["Clocks and time stamps" on page 70,](#page-103-0) and ["Wait](#page-106-0) [\(suspend\) times" on page 73.](#page-106-0)

#### **MNR\_RLS\_FILE\_IO\_WT (TYPE-S, 8 BYTES)**

Elapsed time in which the user task waited for RLS file I/O on this file. For more information, see ["Clocks and time stamps" on page 70,](#page-103-0) and ["Wait \(suspend\)](#page-106-0) [times" on page 73.](#page-106-0)

### **MNR\_CFDT\_IO\_WT (TYPE-S, 8 BYTES)**

Elapsed time in which the user task waited for a data table access request to the coupling facility data table server to complete for this file. For more information, see ["Clocks and time stamps" on page 70,](#page-103-0) and ["Wait \(suspend\)](#page-106-0) [times" on page 73.](#page-106-0)

#### **End of Product-sensitive programming interface**

#### **Temporary storage queue entry fields**

This section describes the fields in each temporary storage queue entry in a transaction resource monitoring record.

For information about transaction temporary storage queue accesses in performance class monitoring data, see ["Performance data in group DFHTEMP" on](#page-148-0) [page 115.](#page-148-0)

#### **Product-sensitive programming interface**

#### **MNR\_TSQUEUE\_NAME (TYPE-C, 16 BYTES)**

The CICS 16-character name of the temporary storage queue to which the following data fields refer.

#### **MNR\_TSQUEUE\_GET (TYPE-S, 8 BYTES)**

The elapsed time that the user task waited for completion of GET requests issued by the user task for this temporary storage queue. The count part of this field (the low order 24 bits) contains the number of GET requests issued against the temporary storage queue.

For more information, see ["Clocks and time stamps" on page 70,](#page-103-0) and ["Wait](#page-106-0) [\(suspend\) times" on page 73.](#page-106-0)

# **MNR\_TSQUEUE\_PUT\_AUX (TYPE-S, 8 BYTES)**

The elapsed time that the user task waited for completion of PUT requests to auxiliary temporary storage, issued by the user task for this temporary storage queue. The count part of this field (the low order 24 bits) contains the number of PUT requests to auxiliary temporary storage issued against the temporary storage queue.

For more information, see ["Clocks and time stamps" on page 70,](#page-103-0) and ["Wait](#page-106-0) [\(suspend\) times" on page 73.](#page-106-0)

#### **MNR\_TSQUEUE\_PUT\_MAIN (TYPE-S, 8 BYTES)**

The elapsed time that the user task waited for completion of PUT requests to main temporary storage, issued by the user task for this temporary storage queue. The count part of this field (the low order 24 bits) contains the number of PUT requests to main temporary storage issued against the temporary storage queue.

For more information, see ["Clocks and time stamps" on page 70,](#page-103-0) and ["Wait](#page-106-0) [\(suspend\) times" on page 73.](#page-106-0)

### **MNR\_TSQUEUE\_TOTAL (TYPE-S, 8 BYTES)**

The total elapsed time that the user task waited for completion of all requests issued by the user task for this temporary storage queue. The count part of this field (the low order 24 bits) contains the number of all requests issued against the temporary storage queue.

For more information, see ["Clocks and time stamps" on page 70,](#page-103-0) and ["Wait](#page-106-0) [\(suspend\) times" on page 73.](#page-106-0)

# **MNR\_TSQUEUE\_GET\_ITEML (TYPE-S, 4 BYTES)**

The total length of all items obtained from this temporary storage queue.

#### **MNR\_TSQUEUE\_PUT\_AUX\_ITEML (TYPE-S, 4 BYTES)** The total length of all items written to the auxiliary temporary storage queue.

#### **MNR\_TSQUEUE\_PUT\_MAIN\_ITEML (TYPE-S, 4 BYTES)**

The total length of all items written to the main temporary storage queue.

#### **MNR\_TSQUEUE\_IO\_WT (TYPE-S, 8 BYTES)**

The total I/O wait time on this temporary storage queue.

For more information, see ["Clocks and time stamps" on page 70,](#page-103-0) and ["Wait](#page-106-0) [\(suspend\) times" on page 73.](#page-106-0)

### **MNR\_SHR\_TSQUEUE\_IO\_WT (TYPE-S, 8 BYTES)**

The total I/O wait time on the shared temporary storage queue.

For more information, see ["Clocks and time stamps" on page 70,](#page-103-0) and ["Wait](#page-106-0) [\(suspend\) times" on page 73.](#page-106-0)

**End of Product-sensitive programming interface**

# **Chapter 7. CICS Performance Analyzer for z/OS (CICS PA)**

CICS Performance Analyzer (CICS PA) is a reporting tool that provides information on the performance of your CICS systems and applications, and helps you tune, manage, and plan your CICS systems effectively.

CICS PA also provides a Historical Database facility to help you manage the performance data for your CICS transactions.

CICS PA is not an online monitoring tool - instead, it provides reports and extracts using the data normally collected by your system in MVS System Management Facility (SMF) data sets: CICS Monitoring Facility (CMF) performance, exception and transaction resource class records (SMF 110), DB2 accounting records (SMF 101), WebSphere MQ accounting records (SMF 116), and System Logger records (SMF 88). It is designed to complement the CICS-supplied utilities and sample programs such as DFH\$MOLS, DFHSTUP, and DFH0STAT.

#### CICS PA can help:

- System Programmers to track overall CICS system performance and evaluate the results of their system tuning efforts
- Application Programmers to analyze the performance of their applications and the resources they use
- Database Administrators to analyze the usage and performance of database systems such as IMS and DB2
- MQ Administrators to analyze the usage and performance of their WebSphere MQ messaging systems
- Managers to ensure transactions are meeting their required Service Levels and measure trends to help plan future requirements and strategies

CICS PA reports all aspects of CICS system activity and resource usage, including:

- Transaction response time
- CICS system resource usage
- Cross-system performance, including multiregion operation (MRO) and advanced program-to-program communication (APPC)
- **Business Transaction Services (BTS)**
- CICS Web support
- External subsystems, including DB2, IMS, and WebSphere MQ
- System Logger performance
- Exception events that cause performance degradation
- Transaction File and Temporary Storage usage

For more information on the reports provided, see ["Using CICS PA to analyze CICS](#page-171-0) [performance" on page 138.](#page-171-0)

CICS PA provides both an ISPF dialog and a command interface. You can use either to request your reports and extracts. For more information, see ["The CICS](#page-169-0) [PA dialog" on page 136.](#page-169-0)

# <span id="page-169-0"></span>**The CICS PA dialog**

The CICS PA dialog helps you to create, maintain and submit your report requests. It also helps you to specify your input data and tailor requests specific to your requirements without you having to understand the CMF data.

The dialog requires no special customization or setup. Reporting can commence immediately.

The following steps explain how to use the dialog for reporting.

1. Define your CICS (and other related) systems and their SMF files. Once your systems are defined, you can start reporting against them. You can fast-track this process by using the Take-up facility. CICS PA extracts information about your CICS systems from your SMF files and makes it available in the dialog. If you define your own CMF user fields, then specify your MCT definition. The user fields can then be incorporated into your CICS PA reports. The panel below shows some CICS systems, a DB2 subsystem, a WebSphere MQ subsystem, and an MVS System Logger defined to CICS PA.

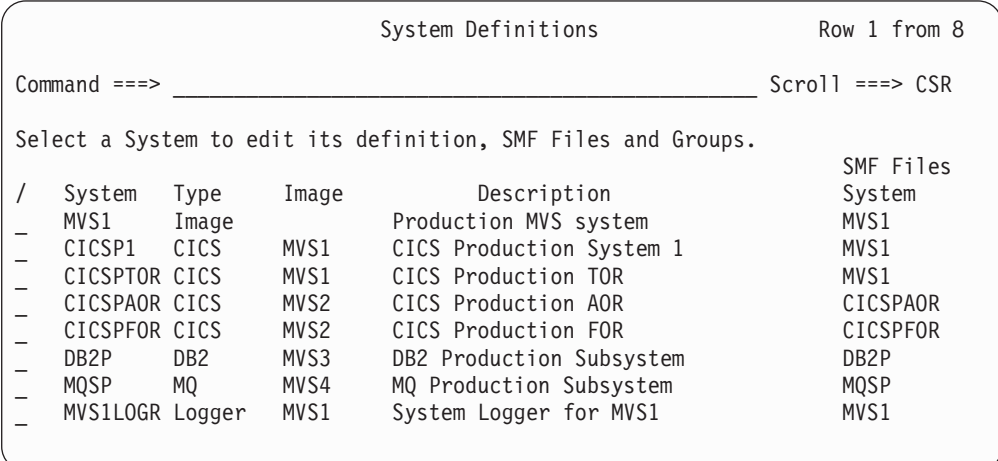

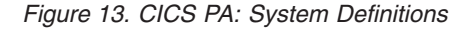

Related CICS systems, such as those systems that connect via IRC/MRO or ISC/APPC, can be grouped together for reporting purposes. For example, assigning the CICS MRO systems (CICSPTOR, CICSPAOR, CICSPFOR, CICSPDOR) to a group allows you to report on these systems as a single entity. CICS PA reports can then show a complete end-to-end picture of your MRO transaction activity, incorporating detailed DB2 statistics derived from the DB2 accounting data of subsystem DB2P.

2. Define Report Sets to build, submit and save your report requests. A Report Set contains the set of reports that you wish to run in a single job. Simply select the required reports and submit.

[Figure 14 on page 137](#page-170-0) shows a Report Set. The available reports are displayed in a tree structure (folder style) and grouped by category. Report categories can be expanded or collapsed as required. The Active status controls which reports in the Report Set are run when you submit a report request.

<span id="page-170-0"></span>

| EDIT<br>$Command ==$ | Report Set - DAILY                                                                                                    | Row 1 of 34<br>$Scrol1 == > CSR$                                                         |
|----------------------|----------------------------------------------------------------------------------------------------|------------------------------------------------------------------------------------------|
|                      | Description Daily Reports for our production MRO system                                                                                                    |                                                                                          |
|                      | Enter "/" to select action.                                                                                                    |                                                                                          |
|                      | ** Reports **<br>Options<br>Global<br>Selection Criteria<br>Performance<br>Exception<br>Performance Reports<br>List<br>List Extended<br>Summary<br>Totals<br>Wait Analysis<br>Cross-System Work                                | Active<br>Yes<br>Yes<br>Yes<br>Yes<br>No<br>Yes<br>Yes<br>Yes<br>Yes<br>Yes<br>No<br>Yes |
|                      | Transaction Group<br><b>BTS</b><br>Workload Activity<br>Exception Reports<br>List<br>Summary<br>Transaction Resource Usage Reports<br>File Usage Summary<br>Temporary Storage Usage Summary<br>Transaction Resource Usage List | No<br>No<br>No<br>Yes<br>Yes<br>Yes<br>No<br>No<br>No<br>No                              |
|                      | Subsystem Reports<br>DB <sub>2</sub><br>WebSphere MQ<br>System Reports<br>System Logger                                                                                                    | No<br>No<br>No<br>Yes<br>Yes                                                             |
|                      | Performance Graphs<br>Transaction Rate                                                                                                    | No<br>No                                                                                 |
|                      | Transaction Response Time<br>Extracts<br>Cross-System Work<br>Export<br>Record Selection<br>** End of Reports **                                                                                                    | No<br>No<br>No<br>No<br>No                                                               |

*Figure 14. CICS PA: Report Set*

Report Sets can contain Selection Criteria which are used to filter CMF records. This enables you to tailor your reporting to include only the information that you are interested in. For example, you can specify Selection Criteria to restrict reporting to:

- A particular date/time range
- A group of related transaction IDs
- Transaction response times that exceed your thresholds
- 3. Define Report Forms to tailor the format and content of your reports. An editor allows you to design your own report by selecting the required CMF fields. Most CMF fields can be selected for reporting and detailed explanations of each CMF field is available from the dialog. Report Forms can contain Selection Criteria. When a report specifies a Report Form and both have Selection Criteria specified, records must match both to be included in the report.

<span id="page-171-0"></span>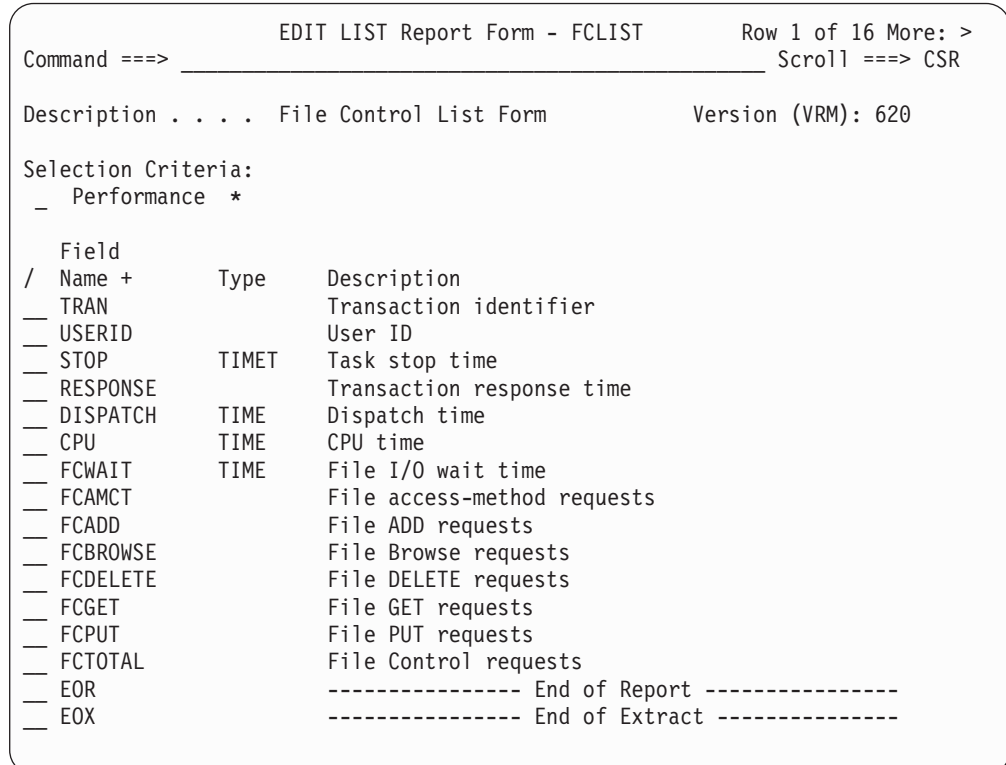

Figure 15 shows a Report Form tailored to show File Control statistics.

*Figure 15. CICS PA: Report Form*

4. Define and maintain Historical Databases (HDBs) as repositories of performance data. Generate reports against your HDBs or export HDB data to DB2 tables for further analysis.

# **Using CICS PA to analyze CICS performance**

CICS PA provides reports and extracts to help you analyze and tune the performance of your CICS systems and applications:

- The Performance List, List Extended, and Summary reports provide a detailed analysis of transaction activity.
- The Performance Totals report provides comprehensive resource usage analysis of your entire CICS system, or individual transactions.
- The Wait Analysis report summarizes transaction activity by Wait time. For each transaction ID, the resources that cause this transaction to be suspended are shown in the order of most to least expensive. This report highlights the system resource bottlenecks that may be causing bad response time. More detailed analysis can then be performed, focusing on the problem resources identified.
- The Cross-System Work report combines CMF records from your connected systems (such as MRO and APPC) to produce a consolidated unit-of-work report.
- The Cross-System Work extract consolidates CMF records for the same unit-of-work into a single record in CMF format. The extract data set can then be processed by CICS PA to produce any of the reports. For example, "Summarize all multi-system UOWs whose originating transaction ID is TR01".
- The Transaction Group report provides a detailed list of incoming work requests. Transactions that CICS executes under the same incoming work request (for example, the CWXN and CWBA transactions for CICS Web support requests) are grouped together in the report.
- The CICS BTS report provides a detailed list of BTS activity. Transactions with the same CICS Business Transaction Services process identifier (root activity identifier) are grouped together in the report.
- The Workload Activity report provides a transaction response time analysis by MVS Workload Manager (WLM) service and report class. This can be used to understand from a CICS perspective how well your CICS transactions are meeting their response time goals. The Workload Activity List report is a cross-system report that correlates CMF performance class data from single or multiple CICS systems for each network unit-of-work. Importantly, this report ties MRO and function shipping tasks to their originating task so that their impact on response time can be assessed.
- The Exception List and Summary reports provide a detailed analysis of the exception events recorded by CMF.
- The Transaction Resource Usage reports process CMF performance data and CMF resource class data to provide a detailed analysis of File and Temporary Storage usage.
- The DB2 report processes CICS CMF records and DB2 accounting records to produce a consolidated and detailed view of DB2 usage by your CICS systems. With this report you can view CICS and DB2 resource usage statistics together in a single report. The DB2 List report shows detailed information of DB2 activity for each transaction. The DB2 Summary reports summarize DB2 activity by transaction and program within APPLID.
- The WebSphere MQ report processes MQ accounting (SMF 116) records to produce a detailed view of MQ usage by your CICS systems. The WebSphere MQ List report provides a trace of MQ accounting records. The WebSphere MQ Summary report provides two summarized views of your MQ transactions: by CICS transaction ID showing the WebSphere MQ system and queue resources used, and by WebSphere MQ queue name showing the transactions they service and resources used.
- The System Logger report processes System Logger records to provide information on the System Logger logstreams and coupling facility structures that are used by CICS Transaction Server for logging, recovery and backout operations. The report can assist with measuring the effects of tuning changes and identifying logstream or structure performance problems.
- The Performance Graph reports provide a graphical representation of transaction rates and response times.
- For a more comprehensive analysis of transaction rates and response times, you can request an Export extract which you can then process using external programs such as DB2, or transfer to PC for manipulation and graphing by PC spreadsheet or database tools.

Report Forms allow you to tailor the format of reports and extracts, for example, to specify which fields, the order of columns, and the sort sequence.

Selection Criteria enable you to filter your reporting, for example to include data only for a particular transaction ID, and only for a specific period of time.

The following sections provide some examples of using CICS PA reports in CICS performance analysis and tuning. For further information, see the *CICS Performance Analyzer for z/OS Report Reference (SC34-6308).*

# **Performance List report**

The Performance List report provides a detailed list of CMF performance class records. Any CMF field can be included in the report.

You can tailor the report format to provide specific information to meet your needs. For example, you can request:

- File Control activity for each transaction
- IMS DBCTL activity for each transaction
- DB2 activity for each transaction

The sample report in Figure 16 shows IMS DBCTL activity for each transaction. To produce such a report, you need to collect IMS DBCTL statistics in your CMF performance records by specifying macro DFH\$MCTD in your MCT definition. The DBCTL information that you can then request includes:

- PSB name
- Various IMS DBCTL internal elapsed times
- Various IMS DBCTL CPU times
- DLI and database call counts, including DEDB statistics
- Enqueue statistics

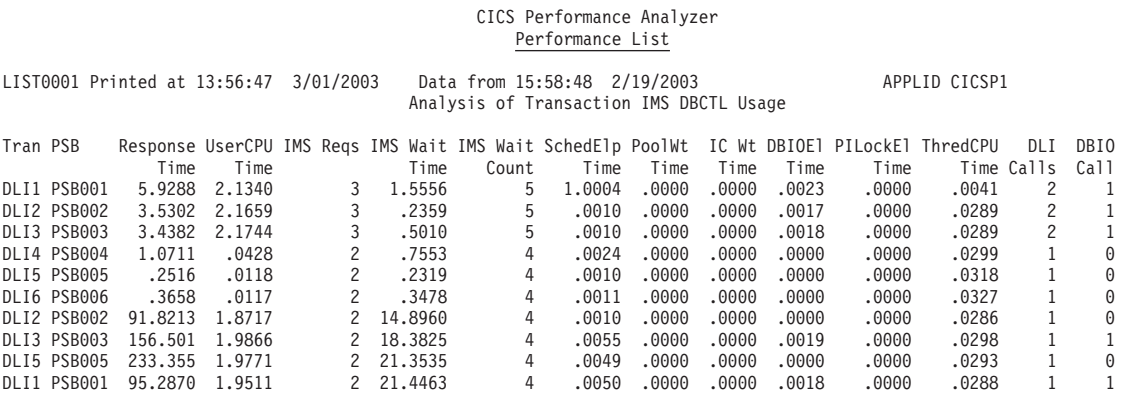

*Figure 16. CICS PA: List of IMS DBCTL transactions*

# **Performance List Extended report**

The Performance List Extended report provides a detailed list of CMF performance class records, similar to the Performance List report, but in addition it allows you to specify sorting criteria. Any CMF field can be included in the report.

The sorting capability helps to highlight problems. For example, the sample report in [Figure 17 on page 141](#page-174-0) has been sorted by transaction ID in ascending sequence, then response time in descending sequence with a limit of 20, and the format has been tailored to include DB2 statistics. This enables you to quickly analyze response time problems by identifying:

- The worst performing transactions, along with their DB2 activity (notice the DB2 times and counts on the right hand side of the report). Only the 20 worst response times for each transaction ID are reported.
- The CICS internal or external resource that may have caused the problems.

#### CICS Performance Analyzer Performance List Extended

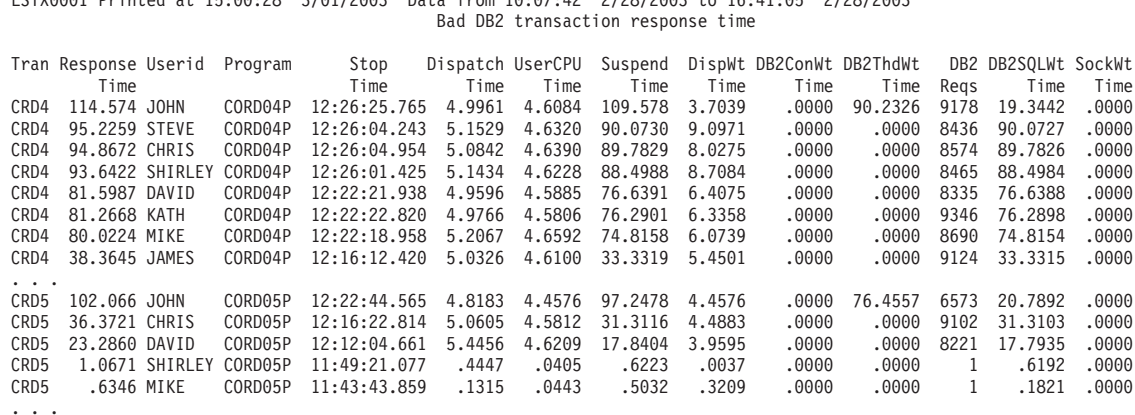

<span id="page-174-0"></span>LSTX0001 Printed at 15:00:28 3/01/2003 Data from 10:07:42 2/28/2003 to 16:41:05 2/28/2003

*Figure 17. CICS PA: List of the worst performing transactions that use DB2*

# **Performance Summary report**

The Performance Summary report provides a summary of the CMF performance class records and allows you to specify sorting criteria. In addition, Clock and Count type fields can be summarized statistically. You can request any of: the average, minimum, maximum, total, or standard deviation. Any CMF field, including user-defined EMPs, can be included in the report.

You can tailor the report format to provide specific information to meet your needs. For example, the sample report in Figure 18 shows transaction activity over time. The CMF records are sorted by transaction stop time, then transaction ID, and the report summarizes the activity for each 15 minute time interval (you can specify the time interval anywhere from 1 second to 24 hours). The Task Count (#Tasks) shows the number of transactions processed during the interval.

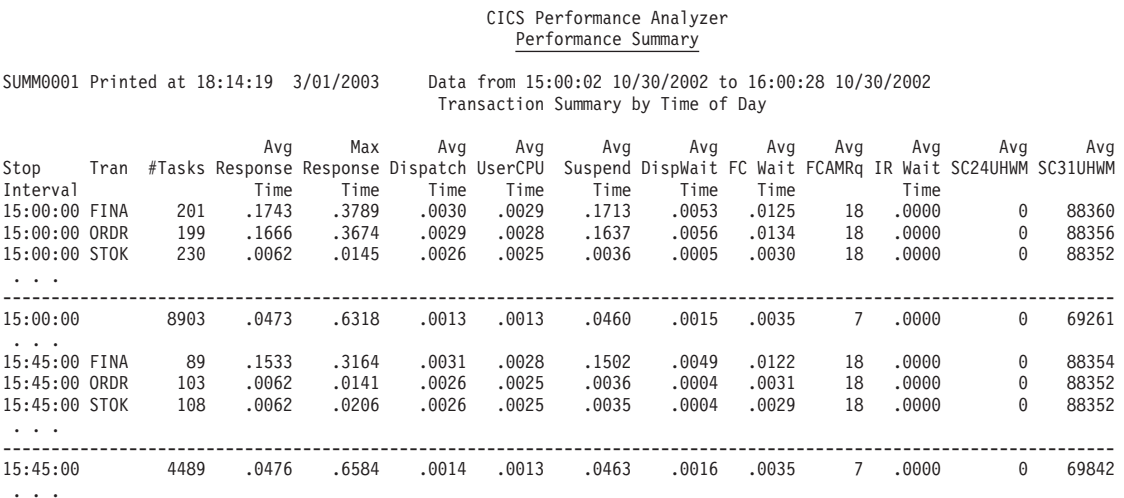

*Figure 18. CICS PA: Summary of transaction activity by time of day*

Selection Criteria provide a powerful mechanism for filtering the data. The sample report in [Figure 19 on page 142](#page-175-0) summarizes the activity of transactions using the Web Interface. Transactions are only reported if they were active in the report period, their transaction ID matches the mask WB\*, and they performed at least one

#### Web request.

#### CICS Performance Analyzer Performance Summary

<span id="page-175-0"></span>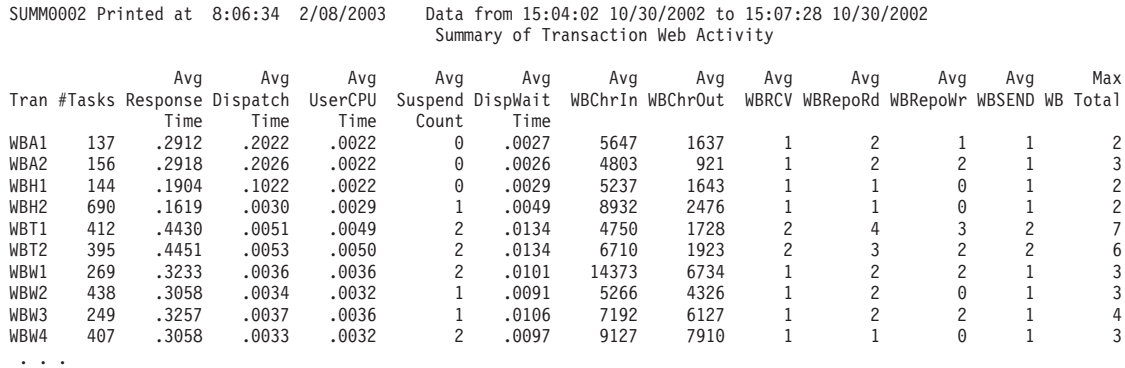

*Figure 19. CICS PA: Summary of transaction Web activity*

# **Performance Totals report**

The Performance Totals report gives a comprehensive resource usage analysis of your CICS system. It can be used to gain a system-wide perspective of CICS system performance. Alternatively, you can use Selection Criteria to narrow down the scope of the report, such as "Show me resource usage for a particular group of transaction IDs".

The report has four parts:

- 1. Part 1 provides statistics about the CICS system as a whole, including:
	- CPU and Dispatch times, broken down by TCB types
	- Performance Record and Task counts
- 2. Part 2 provides a breakdown of CPU, Dispatch, and Suspend counts and elapsed time. CPU time is broken down by TCB types.
- 3. Part 3 shows resource utilization statistics, summarizing each field in the performance records.
- 4. Part 4 reports statistics for the User Fields (user-defined EMPs) in the CMF performance records.

#### CICS Performance Analyzer Performance Totals

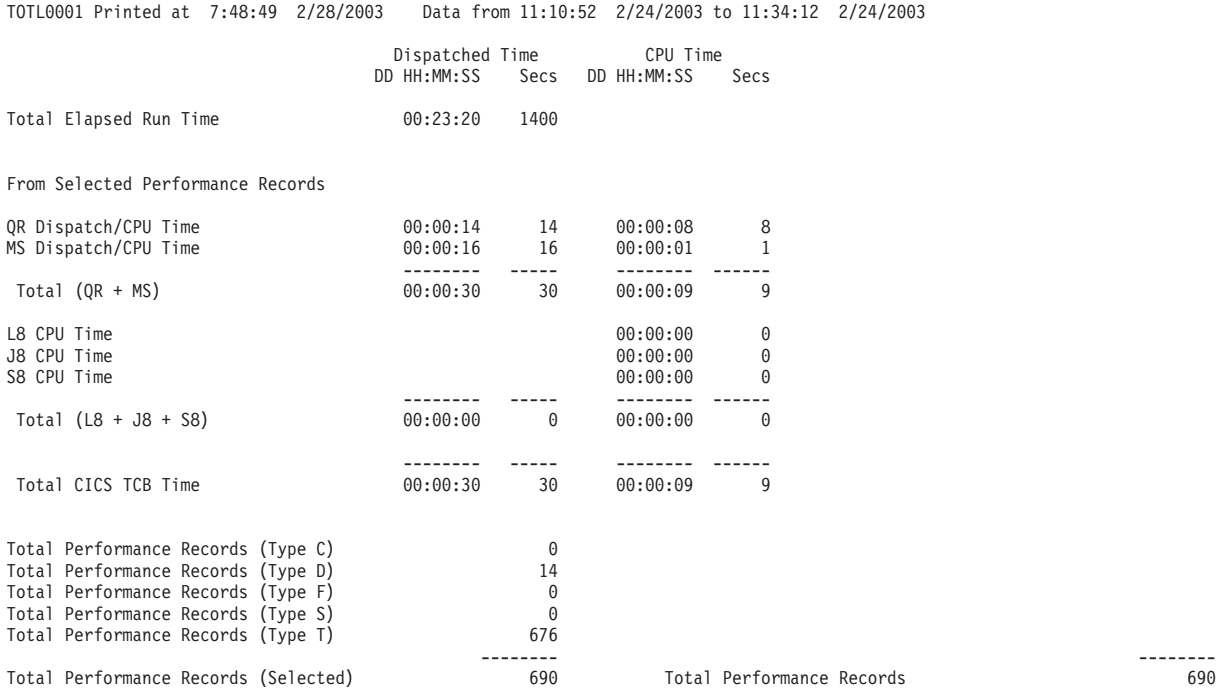

*Figure 20. CICS PA: Performance Totals report (Part 1 of 3)*

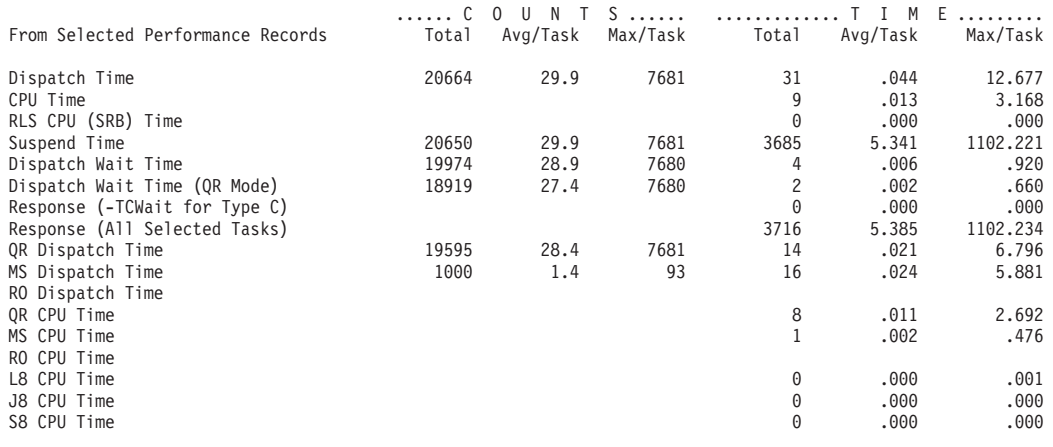

*Figure 20. CICS PA: Performance Totals report (Part 2 of 3)*

|          |                                                           |          | C O U N T S             |                | T I M E |          | .        |
|----------|-----------------------------------------------------------|----------|-------------------------|----------------|---------|----------|----------|
|          | From Selected Performance Records                         |          | Total Avg/Task Max/Task |                | Total   | Avg/Task | Max/Task |
| FCWAIT   | File I/O wait time                                        | 671      | 1.0                     | 283            | 4       | .006     | 1.809    |
|          | RLSWAIT RLS File I/O wait time                            | -1       | .0                      | -1             | 0       | .000.    | .069     |
| TSWAIT   | VSAM TS I/O wait time                                     | 33       | .0                      | 2              | 0       | .000.    | .017     |
|          | TSSHWAIT Asynchronous Shared TS wait time                 | $\Theta$ | .0                      | 0              | 0       | .000.    | .000     |
| JCWAIT   | Journal I/O wait time                                     | 473      | .7                      | 12             | 15      | .022     | 1.755    |
| TDWAIT   | VSAM transient data I/O wait time                         | $\Theta$ | .0                      | 0              | 0       | .000     | .000     |
| IRWAIT   | MRO link wait time                                        | 369      | .5                      | 28             | 98      | .142     | 65.789   |
|          | CFDTWAIT CF Data Table access requests wait time          | $\Theta$ | .0                      | 0              | 0       | .000.    | .000     |
|          | CFDTSYNC CF Data Table syncpoint wait time                | $\Theta$ | .0                      | 0              | 0       | .000.    | .000     |
|          | RUNTRWAI BTS run Process/Activity wait time               | 16       | .0                      | $\overline{c}$ | 1       | .002     | .448     |
|          | SYNCDLY SYNCPOINT parent request wait time                | 32       | .0                      | 3              | 4       | .006     | .686     |
|          | RMITIME Resource Manager Interface (RMI) elapsed time 30  |          | .0                      | 1              | 41      | .060     | 2.178    |
|          | RMISUSP Resource Manager Interface (RMI) suspend time 117 |          | $\cdot$ 2               | 6              | 41      | .060     | 2.177    |
| .        |                                                           |          |                         |                |         |          |          |
|          | TCMSGIN1 Messages received count                          | 424      | .6                      | 37             |         |          |          |
|          | TCCHRIN1 Terminal characters received count               | 2968     | 4.3                     | 274            |         |          |          |
|          | TCMSGOU1 Messages sent count                              | 426      | .6                      | 37             |         |          |          |
|          | TCCHROU1 Terminal characters sent count                   | 250456   | 363.0                   | 29616          |         |          |          |
|          | TCMSGIN2 Messages received from LU6.1                     | 0        | .0                      | 0              |         |          |          |
|          | TCCHRIN2 LU6.1 characters received count                  | 8537     | 12.4                    | 4329           |         |          |          |
|          | TCMSGOU2 Messages sent to LU6.1                           | $\Theta$ | .0                      | 0              |         |          |          |
|          | TCCHROU2 LU6.1 characters sent count                      | 0        | .0                      | 0              |         |          |          |
|          | TCALLOC TCTTE ALLOCATE requests                           | 7        | .0                      | 1              |         |          |          |
|          | TCM62IN2 LU6.2 messages received count                    | 0        | .0                      | 0              |         |          |          |
|          | TCC62IN2 LU6.2 characters received count                  | 0        | .0                      | 0              |         |          |          |
|          | TCM620U2 LU6.2 messages sent count                        | $\Theta$ | .0                      | 0              |         |          |          |
|          | TCC620U2 LU6.2 characters sent count                      | $\Theta$ | .0                      | 0              |         |          |          |
| FCADD    | File ADD requests                                         | 92       | $\cdot$ 1               | 6              |         |          |          |
|          | FCBROWSE File Browse requests                             | 3416     | 5.0                     | 2387           |         |          |          |
| $\cdots$ |                                                           |          |                         |                |         |          |          |

*Figure 20. CICS PA: Performance Totals report (Part 3 of 3)*

# **Wait Analysis report**

The Wait Analysis report provides a breakdown of wait activity by transaction ID (or other ordering fields). You can specify up to three sort fields to determine the sort order of the report and enable the data to be aggregated. You can see at a glance which CICS resources are causing your transactions to be suspended. This report can help you to quickly identify the possible source of a performance response time problem.

A Recap report is always produced and provides an overview of system-wide wait time. All CMF suspend components are reported in descending wait time order ensuring that the primary cause of system-wide task wait is at the top of the list.

The Recap report shows all wait clocks, even clocks that accumulated no wait time. This allows you to see at a glance:

- 1. All the individual Suspend component clocks.
- 2. Which clocks may be missing.

[Figure 21 on page 145](#page-178-0) shows part of the Wait Analysis report and [Figure 22 on](#page-179-0) [page 146](#page-179-0) shows the Wait Analysis Recap report.

#### CICS Performance Analyzer Wait Analysis Report

#### <span id="page-178-0"></span>WAIT0001 Printed at 16:02:13 8/06/2003 Data from 08:06:06 8/05/2003 to 08:13:33 8/05/2003

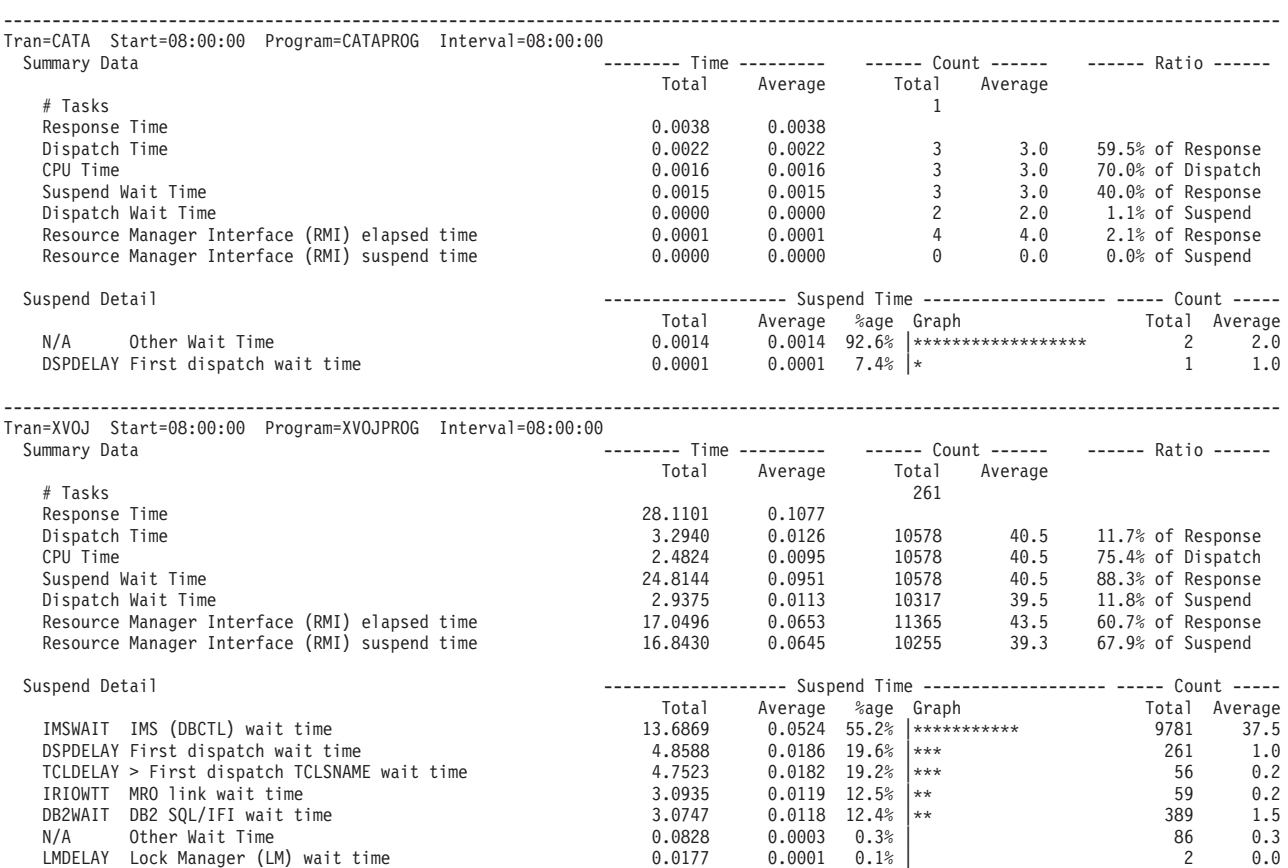

*Figure 21. CICS PA: Wait Analysis report*

<span id="page-179-0"></span>WAIT0001 Printed at 16:02:13 8/06/2003 Data from 08:06:06 8/05/2003 to 08:13:33 8/05/2003

|                                               | --------- Time -------- |         |       | $---$ Ratio $---$                     |                    |          |
|-----------------------------------------------|-------------------------|---------|-------|---------------------------------------|--------------------|----------|
|                                               | Total                   | Average |       |                                       |                    |          |
| # Tasks                                       | 11768                   |         |       |                                       |                    |          |
| Response Time                                 | 2156.6275               | 0.1833  |       |                                       |                    |          |
| Dispatch Time                                 | 136.3500                | 0.0116  |       |                                       | 6.3% of Response   |          |
| CPU Time                                      | 76.7092                 | 0.0065  |       |                                       | 56.3% of Dispatch  |          |
| Suspend Wait Time                             | 2020.1995               | 0.1717  |       |                                       | 93.7% of Response  |          |
| Dispatch Wait Time                            | 52.9988                 | 0.0045  |       |                                       | 2.6% of Suspend    |          |
| Resource Manager Interface (RMI) elapsed time | 847.5371                | 0.0720  |       |                                       | 39.3% of Response  |          |
| Resource Manager Interface (RMI) suspend time | 842.6671                | 0.0716  |       |                                       | 41.7% of Suspend   |          |
|                                               |                         |         |       |                                       | Field Availability |          |
|                                               | Total                   | Average |       | %age Graph                            | Present            | Missing  |
| MRO link wait time<br>IRIOWTT                 | 835.9785                | 0.0710  | 41.4% | $ *******$                            | 11768              | 0        |
| IMS (DBCTL) wait time<br>IMSWAIT              | 477.9522                | 0.0406  | 23.7% | $***$                                 | 11768              | 0        |
| WTEXWAIT External ECB wait time               | 292.1129                | 0.0248  | 14.5% | $**$                                  | 11768              | 0        |
| ICDELAY Interval Control (IC) wait time       | 275.9447                | 0.0234  | 13.7% | $**$                                  | 11768              | $\Theta$ |
| DB2WAIT DB2 SQL/IFI wait time                 | 70.8436                 | 0.0060  | 3.5%  |                                       | 11768              | $\Theta$ |
| DSPDELAY First dispatch wait time             | 52.3120                 | 0.0044  | 2.6%  |                                       | 11768              | $\Theta$ |
| TCLDELAY > First dispatch TCLSNAME wait time  | 46.5026                 | 0.0040  | 2.3%  |                                       | 11768              | $\Theta$ |
| MXTDELAY > First dispatch MXT wait time       | 0.0000                  | N/C     | 0.0%  |                                       | 11768              | 0        |
| FCIOWTT File I/O wait time                    | 8.1584                  | 0.0007  | 0.4%  |                                       | 11768              | 0        |
| N/A<br>Other Wait Time                        | 3.0880                  | 0.0003  | 0.2%  |                                       |                    |          |
| LU62WTT LU6.2 wait time                       | 2.7382                  | 0.0002  | 0.1%  |                                       | 11768              | 0        |
| WTCEWAIT CICS ECB wait time                   | 0.5165                  | 0.0000  | 0.0%  |                                       | 11768              | $\Theta$ |
| LMDELAY Lock Manager (LM) wait time           | 0.4619                  | 0.0000  | 0.0%  |                                       | 11768              | $\Theta$ |
| TDIOWTT VSAM transient data I/O wait time     | 0.0530                  | 0.0000  | 0.0%  |                                       | 11768              | 0        |
| GVUPWAIT Give up control wait time            | 0.0396                  | 0.0000  | 0.0%  |                                       | 11768              | $\theta$ |
| TCIOWTT Terminal wait for input time          | 0.0001                  | 0.0000  | 0.0%  |                                       | 11768              | $\Theta$ |
| RQRWAIT Request Receiver wait Time            | 0.0000                  | 0.0000  | 0.0%  |                                       | 0                  | 11768    |
| TSIOWTT VSAM TS I/O wait time                 | 0.0000                  | N/C     | 0.0%  |                                       | 11768              | 0        |
| ENQDELAY Local Enqueue wait time              | 0.0000                  | N/C     | 0.0%  |                                       | 11768              | 0        |
| DB2CONWT DB2 Connection wait time             | 0.0000                  | N/C     | 0.0%  |                                       | 11768              | 0        |
| DB2RDYQW DB2 Thread wait time                 | 0.0000                  | N/C     | 0.0%  |                                       | 11768              | 0        |
| (All Suspend wait events)<br>*Total*          | 2020.1995               |         |       | $0.1717 100.0%$ ********************* |                    |          |

*Figure 22. CICS PA: Wait Analysis Recap report*

# **Cross-System Work report**

The Cross-System Work report accepts CMF performance class records from a single CICS system or multiple CICS systems and correlates the data by network unit-of-work (UOW) ID. Each line on the report is a single CMF record. Records that are part of the same network UOW appear together with a blank line between. Each print line has sufficient information to find the corresponding record(s) in the Performance List report.

[Figure 23 on page 147](#page-180-0) shows a sample Cross-System Work report. The Request Types are:

AP: Application program request, including DPL

FS: Function shipping request:

- $F =$  File Control
- I = Interval Control
- D = Transient Data
- S = Temporary Storage

TR: Transaction routing request from a terminal-owning region, showing the connection name (sysid) of the remote system to which the transaction was routed.
#### CICS Performance Analyzer Cross-System Work

CROS0001 Printed at 7:08:18 2/25/2003 Data from 11:10:51 1/24/2003 to 11:34:13 1/24/2003

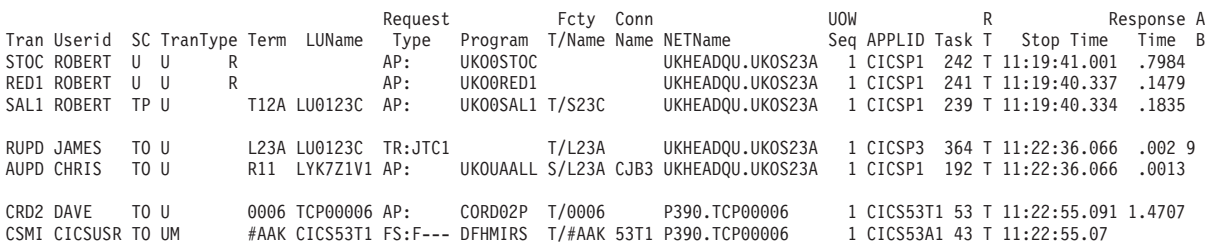

*Figure 23. CICS PA: Cross-System Work report*

# **Exception List report**

The Exception List report provides a detailed list of CMF exception class records, showing two types of information:

- The cause of the exception condition
- Sufficient information to find the corresponding record(s) in the Performance List report

Figure 24 shows a sample Exception List report.

CICS Performance Analyzer Exception List

XLST0001 Printed at 8:26:51 2/16/2003 Data from 08:08:37 2/16/2003

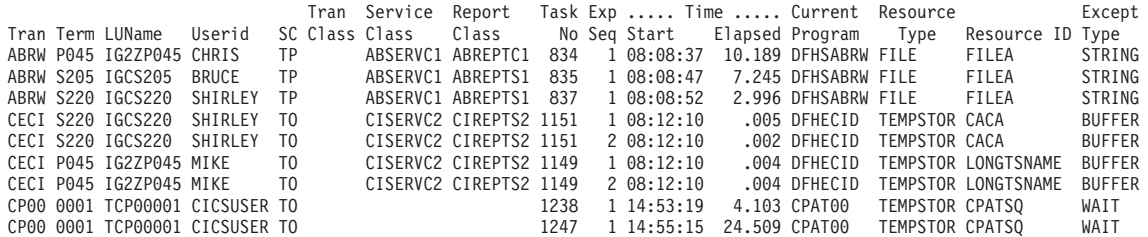

*Figure 24. CICS PA: List of exceptions*

### **Exception Summary report**

The Exception Summary report summarizes the CMF exception class records by transaction ID.

[Figure 25 on page 148](#page-181-0) shows a sample Exception Summary report. It gives the average and total number of exceptions for each transaction ID according to the following exception conditions:

- Wait for auxiliary temporary storage VSAM buffer
- Wait for auxiliary temporary storage VSAM string
- Wait for Coupling Facility data table pool
- Wait for VSAM LSRPOOL buffer
- Wait for VSAM LSRPOOL string
- Wait for temporary storage
- Wait for main storage

#### CICS Performance Analyzer Exception Summary

<span id="page-181-0"></span>XSUM0001 Printed at 8:26:51 2/17/2003 Data from 08:08:37 2/16/2003 to 08:12:36 2/16/2003 Tran Total TS-Buffer-Wait TS-String-Wait Pool-Buffr-Wait Pool-Strng-Wait File-Strng-Wait ..Temp Storage. ..Main Storage. ID Excepts Average Count Average Count Average Count Average Count Average Count Average Count Average Count ABRW 3 6.810 3 CEBR 16 .003 16<br>CECI 257 .006 256 .003 1  $\begin{array}{cccc} .006 & 256 & .003 & 1 \\ -0.05 & -0.05 & -0.05 & -0.05 & -0.05 \end{array}$ ------- ------- ------- ------- ------- ------- ------- ------- ------- ------- ------- ------- ------- ------- ------- TOTAL 276 .006 256 .003 17

*Figure 25. CICS PA: Summary of exceptions*

# **Transaction Resource Usage reports**

The Transaction Resource Usage reports are produced from CMF performance class and transaction resource class data. Currently, File and Temporary Storage usage are the only types of transaction resource data available.

There are three reports in this category:

- The File Usage Summary report provides a detailed analysis of CMF transaction resource class data for files.
- The Temporary Storage Usage Summary report provides a detailed analysis of CMF transaction resource class data for temporary storage queues.
- The Transaction Resource Usage List report provides a detailed list of CMF transaction resource class data. The records are reported in the sequence that they appear in the SMF file. The report gives transaction information together with statistics of file and/or temporary storage usage by transaction.

The Transaction File Usage Summary report like that in Figure 26 provides a summary of File usage by transaction ID. For each transaction ID, it gives Transaction Identification and File Control statistics followed by a breakdown of file usage for each file used by the transaction.

### CICS Performance Analyzer Transaction File Usage Summary

FILE0001 Printed at 11:00:52 7/26/2003 Data from 07:30:47 5/29/2003 to 08:35:48 5/29/2003 APPLID CICSPA1

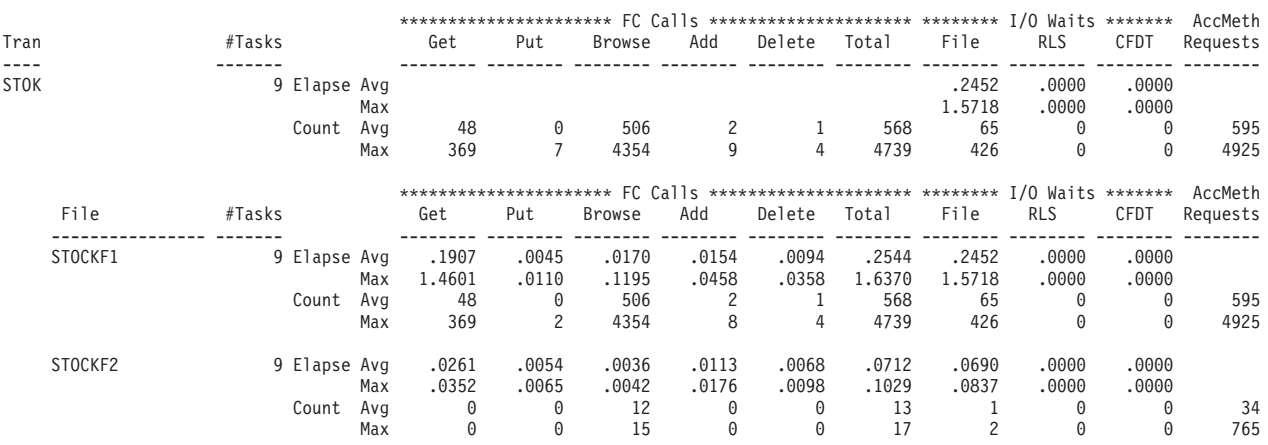

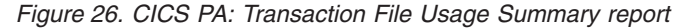

The Transaction Temporary Storage Usage Summary report like that in [Figure 27](#page-182-0) [on page 149](#page-182-0) summarizes transactions that use temporary storage queues. The report consists of Transaction Identification and Temporary Storage statistics from the CMF performance class records. In addition, there is one sub-section for each TSQueue that the transaction has used from the CMF transaction resource class records.

#### CICS Performance Analyzer Transaction Temporary Storage Usage Summary

<span id="page-182-0"></span>

| TEMP0001 Printed at 11:00:52 7/26/2003 |        |              |                   |                     |                   |                        |                        |                 | Data from 07:30:47 5/29/2003 to 08:35:48 5/29/2003                          |           | APPLID CICSPA1 |          |                                                |
|----------------------------------------|--------|--------------|-------------------|---------------------|-------------------|------------------------|------------------------|-----------------|-----------------------------------------------------------------------------|-----------|----------------|----------|------------------------------------------------|
| Tran                                   | #Tasks |              |                   | Get                 |                   | Put_Aux Put_Main Total |                        | TS              | ************* TS Calls ************* *** I/O Waits ***<br>Shr_TS            |           |                |          |                                                |
| CECI                                   |        | 3 Elapse Avg | Max               |                     |                   |                        |                        | .0000<br>.0000  | .0139<br>.0139                                                              |           |                |          |                                                |
|                                        |        | Count Avg    | Max               |                     | $\mathbf{2}$<br>3 | 0<br>12<br>0           | 6<br>8<br>12           |                 | 0<br>10<br>17<br>0                                                          |           |                |          |                                                |
| TSQueue                                | #Tasks |              |                   | Get                 |                   |                        | Put_Aux Put_Main Total | TS              | ************** TS Calls *********** *** I/O Waits ***<br>Shr_TS<br>-------- |           | Get            |          | ******** TS Item *********<br>Put_Aux Put_Main |
| TS Queuel                              |        | 2 Elapse Avg | Max               | .0104<br>.0104      | .0000<br>.0000    | .0002<br>.0002         | .0106<br>.0104         | .0000<br>.0000  | .0139<br>.0139                                                              |           |                |          |                                                |
|                                        |        | Count Avg    | Max               | 2<br>3              | 0<br>0            | 6<br>12                | 8<br>12                | 0<br>0          | 10<br>17                                                                    | Length    | 56<br>112      | 44<br>88 | 378<br>756                                     |
| TS Queue2                              |        | 1 Elapse Avg | Max               | .0104<br>.0104      | .0000<br>.0000    | .0002<br>.0002         | .0000<br>.0000         | .0000<br>.0000  | .0139<br>.0139                                                              |           |                |          |                                                |
|                                        |        | Count Avg    | Max               | 2<br>$\overline{c}$ | 0<br>0            | 6<br>6                 | 8<br>8                 | 0<br>0          | 104<br>104                                                                  | Length    | 56<br>112      | 44<br>88 | 378<br>756                                     |
| Total                                  |        | 2 Elapse Avg | Max               | .0104<br>.0104      | .0000<br>.0000    | .0002<br>.0002         | .0000<br>.0104         | .0000<br>.0000  | .0139<br>.0139                                                              |           |                |          |                                                |
|                                        |        | Count Avg    | Max               | 2<br>3              | 0<br>0            | 6<br>12                | 8<br>12                | 0<br>0          | 10                                                                          | 17 Length | 56<br>112      | 44<br>88 | 378<br>756                                     |
|                                        |        |              |                   |                     |                   |                        |                        |                 | ************* TS Calls ************* *** I/O Waits ***                      |           |                |          |                                                |
| Tran<br>----                           | #Tasks |              |                   | Get                 |                   | Put Aux Put Main Total |                        | TS              | Shr TS                                                                      |           |                |          |                                                |
| CEDA                                   |        | 9 Elapse Avg | Max               |                     |                   |                        |                        | .0000<br>.0000  | .0139<br>.0139                                                              |           |                |          |                                                |
|                                        |        | Count        | Avg<br>Max        | 48<br>369           | 0<br>2            | 506<br>4354            | 2<br>8                 | 1<br>4          | 568<br>4739                                                                 |           |                |          |                                                |
| TSQueue                                | #Tasks |              |                   | Get                 |                   |                        | Put_Aux Put_Main Total | TS 7            | ************** TS Calls *********** *** I/O Waits ***<br>Shr_TS             |           | Get            |          | ******** TS Item *********<br>Put Aux Put Main |
| TS Queue3                              |        | 9 Elapse Avg |                   | .0104               | .0000             | .0002                  | .0106                  | .0000           | .0139                                                                       |           |                |          |                                                |
|                                        |        | Count        | Max<br>Avg<br>Max | .0104<br>2<br>3     | .0000<br>0<br>0   | .0002<br>6<br>12       | .0104<br>8<br>12       | .0000<br>0<br>0 | .0139<br>10<br>17                                                           | Length    | 56<br>112      | 44<br>88 | 378<br>756                                     |

*Figure 27. CICS PA: Transaction Temporary Storage Usage Summary report*

# **DB2 report**

The DB2 Report processes CICS CMF records and DB2 accounting records to produce a consolidated and detailed view of DB2 usage by your CICS systems. It enables you to view CICS and DB2 resource usage statistics together in a single report.

The DB2 List report in [Figure 28 on page 150](#page-183-0) shows detailed information of DB2 activity for each transaction. The DB2 Summary report summarizes the DB2 activity by transaction and program within APPLID.

The DB2 Report matches CMF Performance records with DB2 accounting records by Network unit-of-work id. Your CICS-DB2 resources must be defined with ACCOUNTREC(TASK) or ACCOUNTREC(UOW) for matching to occur. See the *CICS DB2 Guide* for more information on accounting for DB2 resources and the setup required.

#### CICS Performance Analyzer DB2 - List

<span id="page-183-0"></span>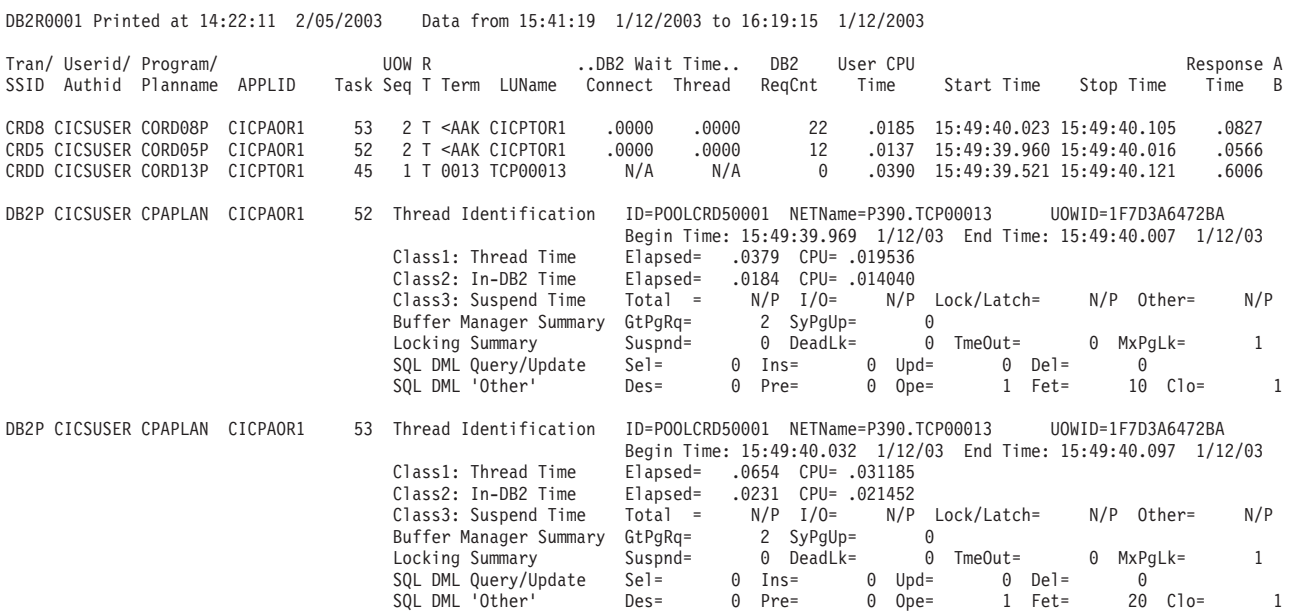

*Figure 28. CICS PA: DB2 accounting for CICS transactions (Part 1 of 2)*

#### CICS Performance Analyzer DB2 - Summary

DB2R0001 Printed at 14:22:11 2/05/2003 Data from 15:41:19 1/12/2003 to 16:19:15 1/12/2003 APPLID CICPAOR1

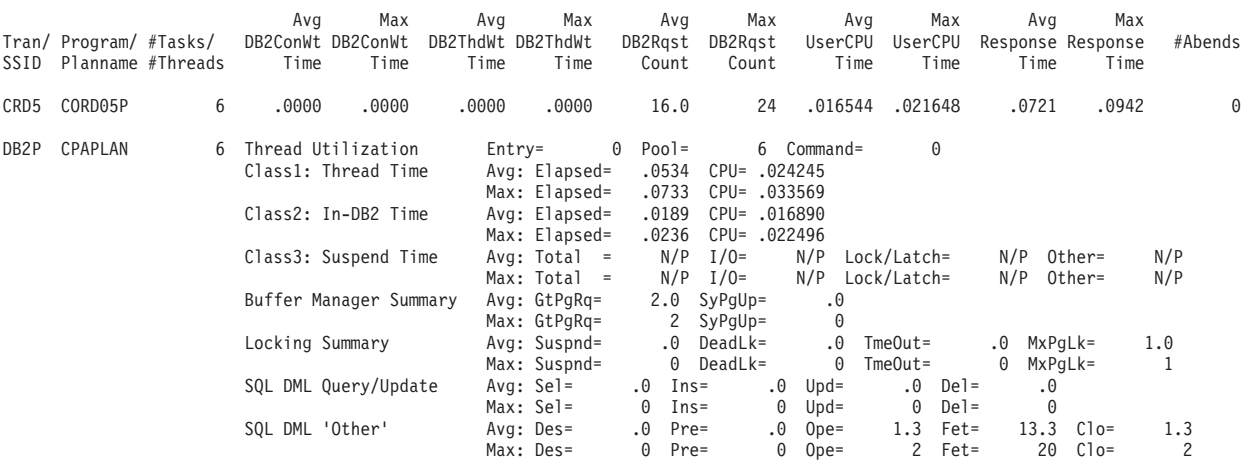

*Figure 28. CICS PA: DB2 accounting for CICS transactions (Part 2 of 2)*

# **WebSphere MQ report**

The WebSphere MQ report processes WebSphere MQ SMF accounting (SMF 116) records to produce a detailed view of WebSphere MQ usage by your CICS systems.

The WebSphere MQ List reports display, depending on the WebSphere MQ accounting traces that are active, details about transactions, WebSphere MQ queues that were referenced, WebSphere MQ global (not transaction-specific or queue-specific) statistics and WebSphere queue-specific commands issued by transactions. These can be sorted and aggregated by any one of the following: • by transaction ID

- by queue name
- by transaction ID, then queue name
- by queue name, then transaction ID

WebSphere MQ accounting records are produced when the Accounting Trace component of WebSphere MQ is activated. If the MQ accounting trace is active, CLASS(1) subtype 0 records are always produced, but subtypes 1 and 2 are only produced if CLASS(3) is specified when the trace is activated. You can request reports for either Class 1 or Class 3 data.

The WebSphere MQ Class 1 List report like that in Figure 29 provides a detailed list of MQ accounting class 1 records.

#### CICS Performance Analyzer WebSphere MQ Class 1 List

MQ000001 Printed at 14:42:16 8/13/2003 Data from 14:50:34 07/13/2003

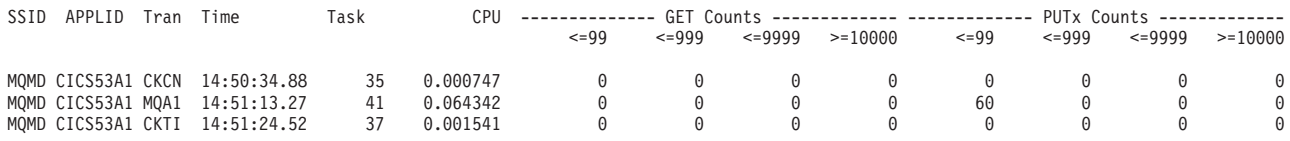

*Figure 29. WebSphere MQ Class 1 List report*

The WebSphere MQ Class 1 Summary report like that in Figure 30 provides a summary of MQ accounting class 1 records.

> CICS Performance Analyzer WebSphere MQ Class 1 Summary

MQ000003 Printed at 14:42:16 8/13/2003 Data from 14:50:34 07/13/2003 to 14:51:24 07/13/2003

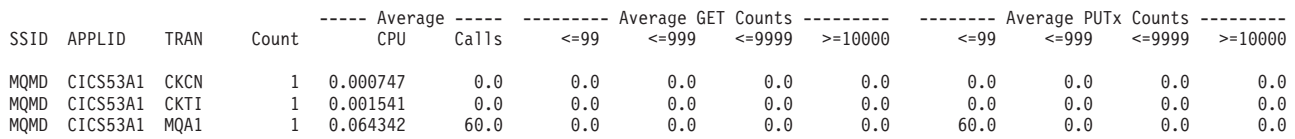

*Figure 30. WebSphere MQ Class 1 Summary report*

The WebSphere MQ Class 3 List report like that in [Figure 31 on page 152](#page-185-0) provides a detailed list of MQ accounting class 3 records.

<span id="page-185-0"></span>MQ000002 Printed at 14:42:16 8/13/2003 Data from 14:51:13 07/13/2003

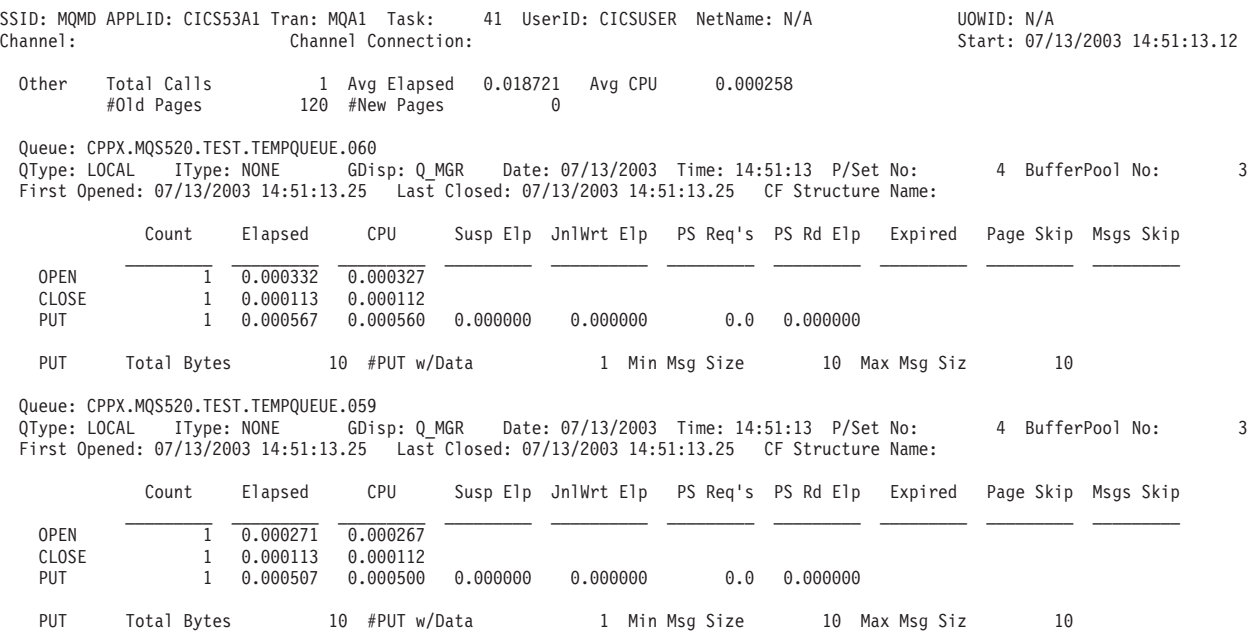

*Figure 31. CICS PA: WebSphere MQ Class 3 List report*

The WebSphere MQ Class 3 Summary report provides a summary of MQ accounting class 3 records. Figure 32 shows an example of the report sorted by transaction ID, then queue name.

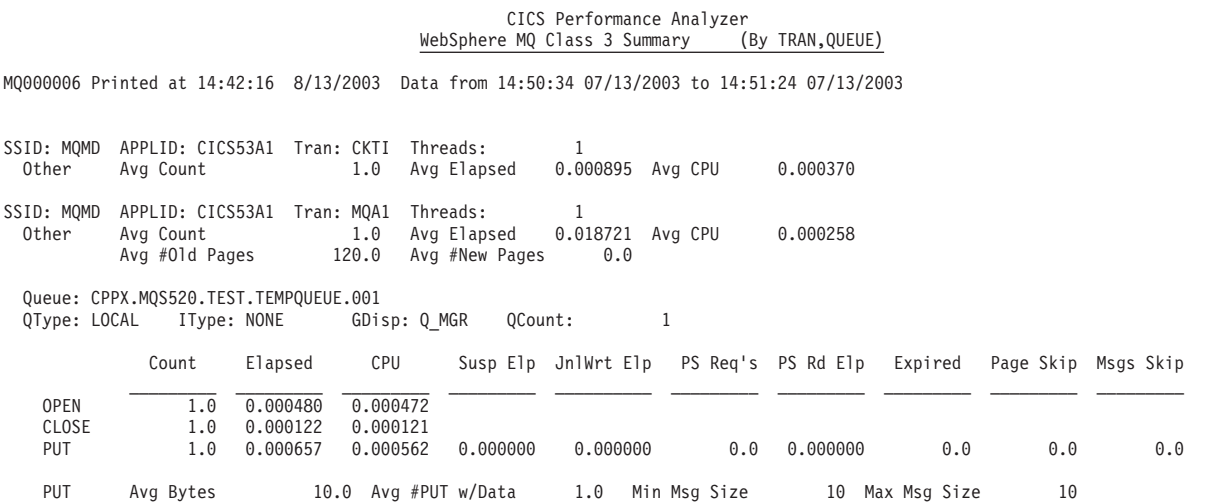

*Figure 32. CICS PA: WebSphere MQ Class 3 Summary report*

# **System Logger report**

The System Logger Report processes System Logger records to provide information on the System Logger logstreams and coupling facility structures that are used by CICS Transaction Server for logging, recovery and backout operations. The report can assist with measuring the effects of tuning changes and identifying logstream or structure performance problems.

The System Logger List report shows information on logstream writes, deletes, and events, as well as Structure Alter events for each SMF recording interval. The System Logger Summary report summarizes logstream and structure statistics so you can measure Logger performance over a longer period of time. Sample System Logger reports are shown in Figure 33.

These reports, when used in conjunction with the CICS Logger reports produced from the standard CICS statistics reporting utilities, provide a comprehensive analysis of the logstream activity for all your CICS systems.

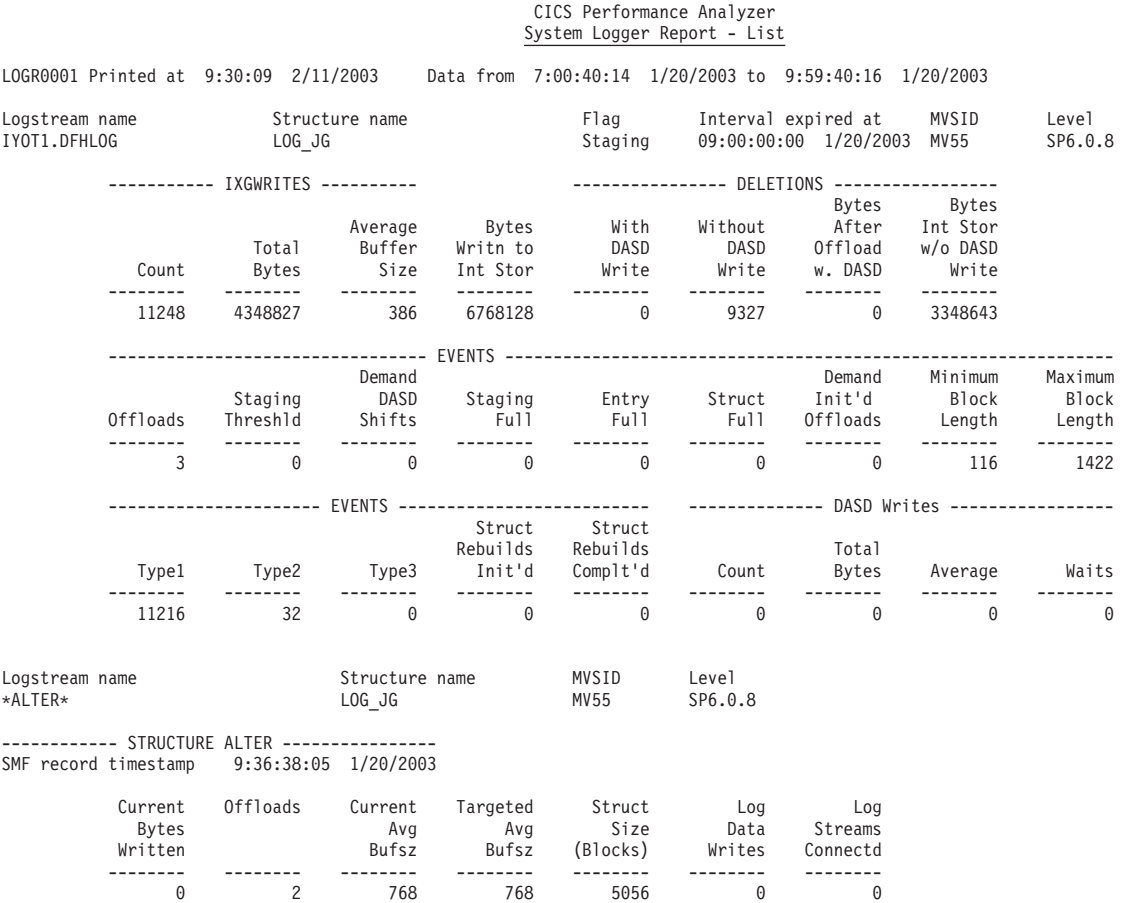

*Figure 33. CICS PA: System Logger performance and tuning (Part 1 of 2)*

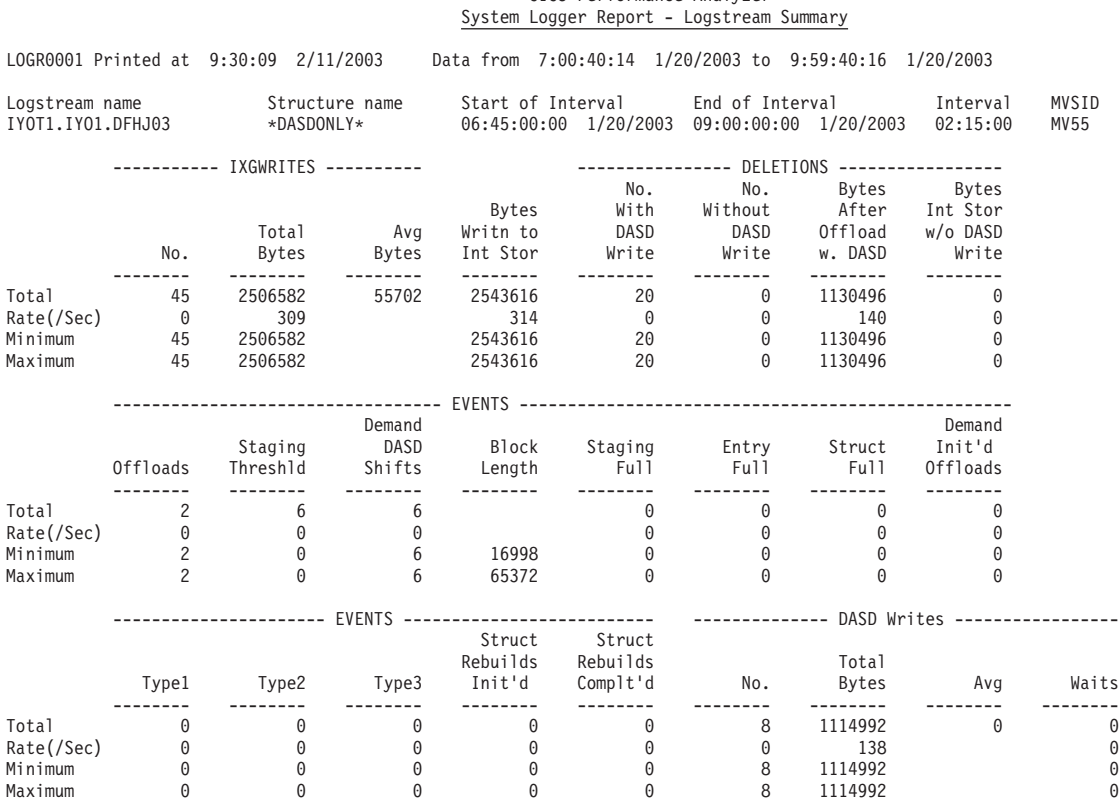

CICS Performance Analyzer

*Figure 33. CICS PA: System Logger performance and tuning (Part 2 of 2)*

# **The CICS PA Historical Database (HDB)**

Historical Database (HDB) is a facility that allows you to manage performance data for your CICS transactions. HDBs save performance data in data sets that are managed from the dialog. The type of information and level of detail contained in an HDB is determined by user-defined templates.

There are two types of HDB:

### **List HDB**

In a List HDB data set, one record represents one transaction. Typically, List HDBs are used to analyze recent transaction events. Data is usually only required for a short period of time.

### **Summary HDB**

In a Summary HDB data set, one record represents a summary of transaction activity over a user-specified time interval. Typically, Summary HDBs are used for long-term trend analysis and capacity planning. Data is retained for a longer period of time, sometimes years.

You can run reports against your HDB or export the HDB data to DB2 tables.

### **SQL query for a Summary HDB**

Summary tables contain data exported from a Summary HDB. Summary tables are the most commonly used for performance reporting.

Here is an example of a simple SQL query that lists selected fields in a Summary table:

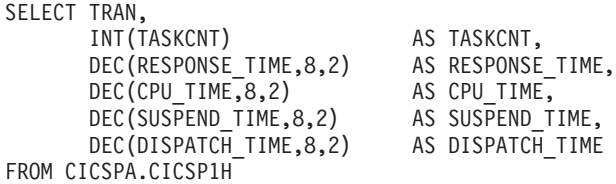

This query produces output like the following:

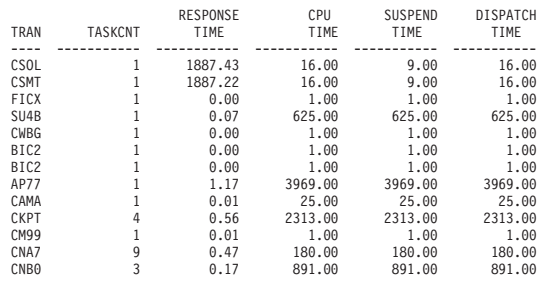

*Figure 34. CICS PA: Simple SQL query against Summary HDB DB2 table*

For more information about CICS Performance Analyzer for z/OS, see the *CICS Performance Analyzer for z/OS Report Reference (SC34-6308)*.

# **Chapter 8. Tivoli Decision Support for z/OS**

Tivoli Decision Support for z/OS, previously known as Tivoli Performance Reporter for OS/390, supersedes Service Level Reporter (SLR).

Tivoli Decision Support for z/OS is a reporting system which uses DB2. You can use it to process utilization and throughput statistics written to log data sets by computer systems. You can use it to analyze and store the data into DB2, and present it in a variety of forms. Tivoli Decision Support consists of a base product with several optional features that are used in systems management, as shown in Table 8.

*Table 8. Tivoli Decision Support for z/OS and optional features*

| <b>CICS</b>                           | <b>IMS</b>  | <b>Network</b> | System      | Workstation | $AS/400^{\circledcirc}$ | Accounting |
|---------------------------------------|-------------|----------------|-------------|-------------|-------------------------|------------|
| l Performance                         | Performance | l Performance  | Performance | Performance | Performance             |            |
| Tivoli Decision Support for z/OS Base |             |                |             |             |                         |            |

The Tivoli Decision Support for z/OS base includes:

- Reporting and administration dialogs that use the Interactive System Productivity Facility (ISPF)
- A collector function to read log data, with its own language
- Record mapping (definitions) for all data records used by the features

Each feature provides:

- Instructions (in the collector language) to transfer log data to DATABASE 2 (DB2) tables
- DB2 table definitions
- Reports.

The Tivoli Decision Support for z/OS database can contain data from many sources. For example, data from System Management Facilities (SMF), Resource Measurement Facility (RMF), CICS, and Information Management System (IMS) can be consolidated into a single report. In fact, you can define any non-standard log data to Tivoli Decision Support for z/OS and report on that data together with data coming from the standard sources.

The Tivoli Decision Support for z/OS CICS performance feature provides reports for your use when analyzing the performance of CICS Transaction Server and CICS/ESA, based on data from the CICS monitoring facility (CMF) and CICS statistics. These are some of the areas that Tivoli Decision Support can report on:

- Response times
- Resource usage
- Processor usage
- Storage usage
- Volumes and throughput
- CICS/DB2 activity
- Exceptions and incidents
- Data from connected regions, using the unit of work as key
- v CICS availability
- CICS resource availability

The Tivoli Decision Support for z/OS CICS performance feature collects only the data required to meet CICS users' needs. You can combine that data with more data (called *environment data*), and present it in a variety of reports. Tivoli Decision Support for z/OS provides an administration dialog for maintaining environment data.

Figure 35 illustrates how data is organized for presentation in Tivoli Decision Support z/OS reports.

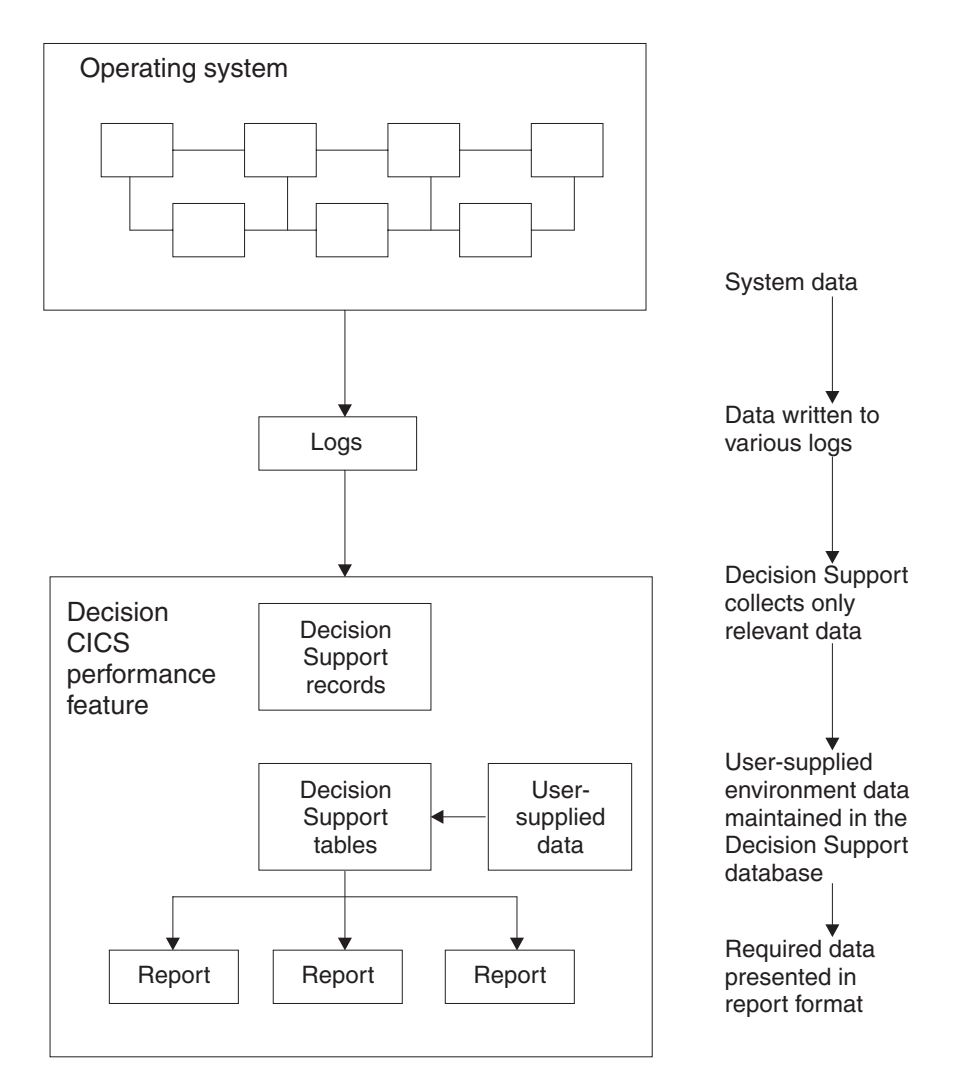

*Figure 35. Organizing and presenting system performance data*

The Tivoli Decision Support for z/OS CICS performance feature processes these records:

**CMF**

CICS Transaction Server performance CICS Transaction Server exceptions CICS/ESA performance CICS/ESA exceptions CICS/MVS accounting, performance and exceptions

### **Statistics**

CICS Transaction Server statistics CICS/ESA statistics

For more information on using Tivoli Decision Support for z/OS with CICS, see "Using Tivoli Decision Support for z/OS to report on CICS performance."

# **Using Tivoli Decision Support for z/OS to report on CICS performance**

To understand performance data, you must first understand the work CICS performs at your installation. Analyze the work by its basic building blocks: transactions. Group the transactions into categories of similar resource or user requirements and describe each category's characteristics. Understand the work that CICS performs for each transaction and the volume of transactions expected during any given period. Tivoli Decision Support for z/OS can show you various types of data for the transactions processed by CICS.

A service-level agreement for a CICS user group defines commitments in several areas of quantifiable CICS-related resources and services. CICS service commitments can belong to one of these areas:

- Response times
- Transaction counts
- Exceptions and incidents
- v Availability.

The following sections describe certain issues and concerns associated with systems management and how you can use the Tivoli Decision Support for z/OS CICS performance feature.

# **Monitoring response time**

Use the Tivoli Decision Support for z/OS CICS response-time reports to see the CICS application internal response times.

Figure 36 shows the elements of the internal response times.

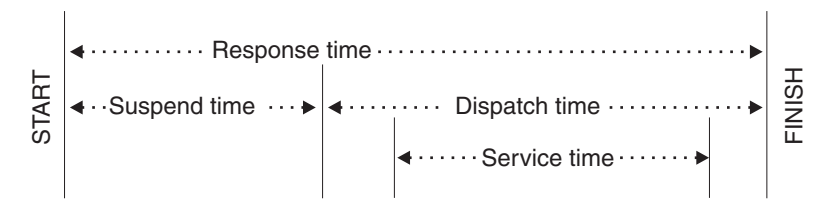

*Figure 36. CICS internal response-time elements*

As described in *Decision Support Network Performance Feature Reports*, the Network Performance feature generates reports that show the total, end-to-end average response time (operator transit time) for VTAM applications (for example, a CICS region) by logical unit. The operator transit time consists of the host transit time and the network transit time, which are also shown in the Network Performance feature reports. Using these reports, you can isolate a response-time problem either to the network or to CICS and act on it accordingly. Should the problem be in CICS, you can use the Tivoli Decision Support for z/OS CICS performance feature reports to identify the application causing the response-time degradation.

# **Monitoring processor and storage use**

Poor response time usually indicates inefficient use of either the processor or storage (or both). Tivoli Decision Support-supplied reports can help you isolate a resource as the cause of a CICS performance problem.

If both the Tivoli Decision Support for z/OS CICS performance feature's statistics component and the Decision Support System Performance feature's MVS component are installed and active, these reports are available for analyzing transaction rates and processor use by CICS region:

- The CICS Transaction Processor Utilization, Monthly report shows monthly averages for the dates you specify.
- The CICS Transaction Processor Utilization, Daily report shows daily averages for the dates you specify.

Tivoli Decision Support for z/OS produces several reports that can help analyze storage usage. For example, the CICS Dynamic Storage (DSA) Usage report, shows pagepool usage, under the headings 'Pagepool name', 'DSA (bytes)', 'Cushion (bytes)', 'Free storage (bytes)', 'Free storage (pct)', 'Largest free area', 'Getmains', and 'Freemains'.

> CICS Dynamic Storage (DSA) Usage MVS ID ='MV28' CICS ID ='IYCSCTSK' Date: '2001-01-17' to '2001-01-18'

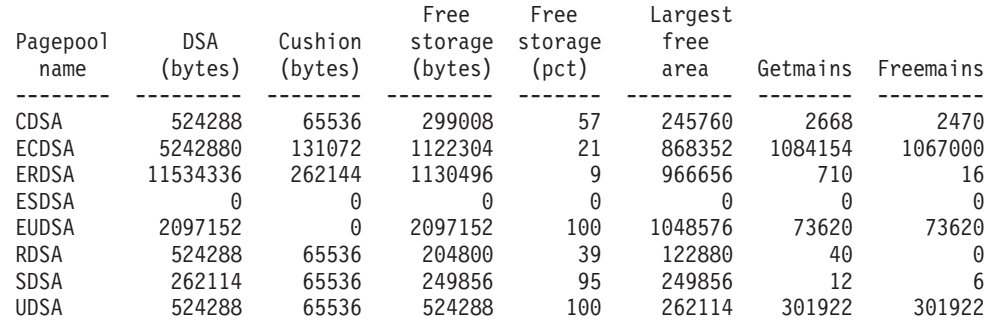

Tivoli Decision Support Report: CICS809

*Figure 37. CICS Dynamic storage (DSA) usage report*

# **Monitoring volumes and throughput**

Because CICS Transaction Server for z/OS uses an MVS subtask to page and because an MVS page-in causes an MVS task to halt execution, the number of page-ins is a performance concern. Page-outs are not a concern because page-outs are scheduled to occur during lulls in CICS processing. If you suspect that a performance problem is related to excessive paging, you can use Tivoli Decision Support for z/OS to report on page-ins, using RMF data.

The best indicator of a transaction's performance is its response. For each transaction ID, the CICS transaction performance detail report (in [Figure 38 on page](#page-194-0) [161\)](#page-194-0) shows the total transaction count and the average response time. The headings are 'Tran ID', 'Tran count', 'Average resp time (sec)', 'Average CPU time (sec)', 'Prog load reqs (avg)', 'FC calls (avg)', 'Exceptions', 'Program storage bytes (max)', 'Getmains < 16MB (avg)', and 'Getmains > 16MB (avg).'.

# CICS Transaction Performance, Detail MVS ID ='MV28' CICS ID ='IYCSCTSK' Date: '2001-01-17' to '2001-01-18'

<span id="page-194-0"></span>

| Tran<br>ID       | Tran<br>count | Avq<br>resp<br>time<br>(sec) | Avg<br>CPU<br>time<br>(sec) | Prog<br>load<br>regs<br>(avg) | Prog | FC<br>loads calls<br>(avg) (avg) | Excep-<br>tions                         | Program<br>storage<br>bytes<br>(max) | Getmains<br>$< 16$ MB $> 16$ MB<br>(avg) | Getmains<br>(avg)                    |
|------------------|---------------|------------------------------|-----------------------------|-------------------------------|------|----------------------------------|-----------------------------------------|--------------------------------------|------------------------------------------|--------------------------------------|
|                  |               |                              |                             |                               |      |                                  |                                         |                                      |                                          |                                      |
| OUIT             | 7916          | 0.085                        | 0.017                       | 0                             | 0    | 18                               | 0                                       | 74344                                | 22                                       | 0                                    |
| CRTE             | 1760          | 4.847                        | 0.004                       | 0                             | 0    | 0                                | 0                                       | 210176                               |                                          | 0                                    |
| AP00             | 1750          | 0.184                        | 0.036                       | 0                             | 0    | 8                                | 0                                       | 309800                               | 66                                       | 0                                    |
| <b>PM94</b>      | 1369          | 0.086                        | 0.012                       | 0                             | 0    | 6                                | 0                                       | 130096                               | 24                                       | 0                                    |
| VCS1             | 737           | 0.073                        | 0.008                       | $\overline{c}$                | 0    |                                  | 0                                       | 81200                                | 14                                       | 0                                    |
| <b>PM80</b>      | 666           | 1.053                        | 0.155                       | 1                             | 0    | 62                               | 0                                       | 104568                               | 583                                      | 0                                    |
| CESN             | 618           | 8.800                        | 0.001                       | 0                             | 0    | 0                                | 0                                       | 41608                                | 0                                        |                                      |
| SU <sub>01</sub> | 487           | 0.441                        | 0.062                       | 4                             | 0    | 126                              | 0                                       | 177536                               | 38                                       | $\begin{matrix} 0 \\ 0 \end{matrix}$ |
| .                |               |                              |                             |                               |      |                                  |                                         |                                      |                                          |                                      |
| GC11             |               | 0.341                        | 0.014                       | 1                             | 0    | 2                                | 0                                       | 37048                                | 10                                       | 0                                    |
| <b>DM08</b>      |               | 0.028                        | 0.002                       | 0                             | 0    | 0                                | 0                                       | 5040                                 | 3                                        | $\Theta$                             |
|                  | ------        |                              |                             |                               |      |                                  |                                         | -------                              |                                          |                                      |
|                  | 20359         |                              |                             |                               |      |                                  |                                         | 309800                               |                                          |                                      |
|                  |               |                              |                             |                               |      |                                  | Tivoli Decision Support Report: CICS101 |                                      |                                          |                                      |

*Figure 38. CICS transaction performance, detail report*

Use this report to start verifying that you are meeting service-level objectives. First, verify that the values for average response time are acceptable. Then check that the transaction counts do not exceed agreed-to limits. If a transaction is not receiving the appropriate level of service, you must determine the cause of the delay.

# **Combining CICS and DB2 performance data**

For each CICS task, CICS generates an LU6.2 unit-of-work ID. DB2 also creates an LU6.2 unit-of-work ID.

Figure 39 shows how DB2 data can be correlated with CICS performance data using the DB2 token (QWHCTOKN) to identify the task.

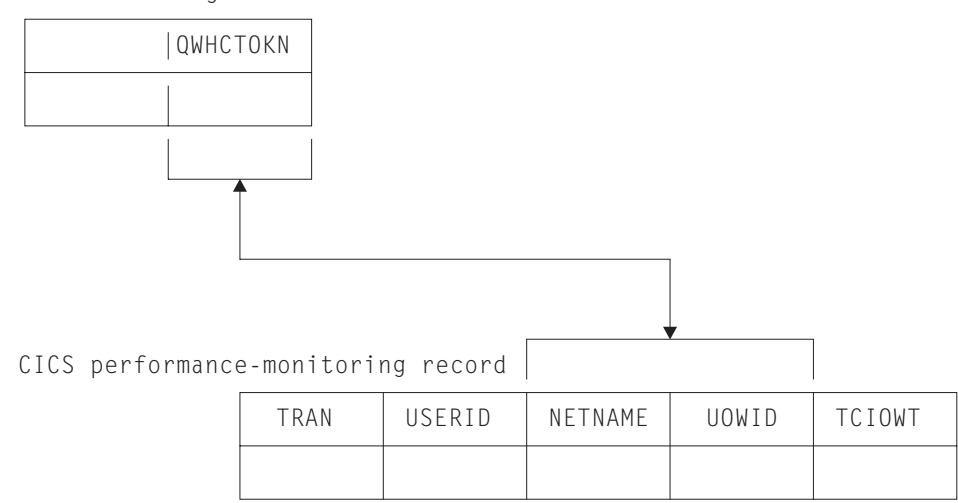

DB2 accounting record

*Figure 39. Correlating a CICS performance-monitoring record with a DB2 accounting record*

If you match the NETUOWPX and NETUOWSX fields in a CICS record to the DB2 token, you can create reports that show the DB2 activity caused by a CICS transaction.

# **Monitoring exception and incident data**

An *exception* is an event that you should monitor. An exception appears in a report only if it has occurred; reports do not show null counts. A single exception need not be a cause for alarm. An incident is defined as an exception with severity 1, 2, or 3.

The Tivoli Decision Support for z/OS CICS performance feature creates exception records for these incidents and exceptions:

- Wait for storage
- Wait for main temporary storage
- Wait for a file string
- Wait for a file buffer
- Wait for an auxiliary temporary storage string
- Wait for an auxiliary temporary storage buffer
- Transaction ABEND
- System ABEND
- Storage violations
- Short-of-storage conditions
- VTAM request rejections
- I/O errors on auxiliary temporary storage
- I/O errors on the intrapartition transient data set
- Autoinstall errors
- MXT reached
- Link errors for IRC and ISC
- Log stream buffer-full conditions
- CREAD and CWRITE fails (data space problems)
- Local shared resource (LSR) pool ( string waits)
- Waits for a buffer in the LSR pool
- Errors writing to SMF
- No space on transient-data data set
- Waits for a transient-data string
- Waits for a transient-data buffer
- Transaction restarts
- Maximum number of tasks in a transaction class reached (CMXT)
- Transmission errors

Figure 40 shows an example of an incidents report, giving information on 'Severity', 'Date', 'Time', 'Terminal operator ID', 'User ID', 'Exception ID', and 'Exception description'.

| CICS Incidents<br>DATE: '2001-01-17' to '2001-01-18' |                                                                              |                                              |                                                                  |             |                                                                                |                                                                                                    |
|------------------------------------------------------|------------------------------------------------------------------------------|----------------------------------------------|------------------------------------------------------------------|-------------|--------------------------------------------------------------------------------|----------------------------------------------------------------------------------------------------|
| Sev                                                  | Date                                                                         | Time                                         | Terminal<br>operator<br>TD.                                      | User<br>TD. | Exception<br>TD.                                                               | Exception<br>description                                                                                   |
| 03<br>03<br>03<br>0.3                                | $2001 - 01 - 17$<br>$2001 - 01 - 18$<br>$2001 - 01 - 18$<br>$2001 - 01 - 18$ | 15.42.03<br>00.00.00<br>17.37.28<br>17.45.03 | <b>SYSTEM</b><br><b>SYSTEM</b><br><b>SYSTEM</b><br><b>SYSTEM</b> |             | TRANSACTION ABEND<br>TRANSACTION ABEND<br>SHORT OF STORAGE<br>SHORT OF STORAGE | CICS TRANSACTION ABEND AZTS<br>CICS TRANSACTION ABEND APCT<br>CICS SOS IN PAGEPOOL<br>CICS SOS IN PAGEPOOL |
|                                                      |                                                                              |                                              |                                                                  |             | Tivoli Decision Support report: CICS002                                        |                                                                                                    |

*Figure 40. Example of a Tivoli Decision Support CICS incidents report*

Tivoli Decision Support for z/OS can pass the exceptions to an Information/Management system.

# **Unit-of-work reporting**

In a CICS multiple region operation (MRO) or intersystem communication (ISC) environment, you can trace a transaction as it migrates from one region (or processor complex) to another and back. The data lets you determine the total

resource requirements of the combined transaction as a unit of work, without having to separately analyze the component transactions in each region. The ability to combine the component transactions of an MRO or ISC series makes possible precise resource accounting and chargeback, and capacity and performance analysis.

The CICS UOW Response Times report in Figure 41 shows an example of how Tivoli Decision Support for z/OS presents CICS unit- of-work response times. The headings are 'Adjusted UOW start time', 'Tran ID', 'CICS ID', 'Program name', 'UOW tran count', and 'Response time (sec)'.

| CICS UOW Response Times<br>'09.59.00' to '10.00.00'<br>Time:<br>Date: 2001-01-18 |                              |                                              |                                                |                      |                           |  |  |  |
|----------------------------------------------------------------------------------|------------------------------|----------------------------------------------|------------------------------------------------|----------------------|---------------------------|--|--|--|
| Adjusted<br><b>UOW</b><br>start<br>time                                          | Tran<br>ID                   | CICS<br>ID                                   | Program<br>name                                | UOW<br>tran<br>count | Response<br>time<br>(sec) |  |  |  |
| 09.59.25                                                                         | 0P22<br>0P22                 | CICSPROD<br>CICSPRDC                         | DFHAPRT<br>OEPCPI22                            | $\mathfrak{p}$       | 0.436                     |  |  |  |
| 09.59.26                                                                         | AP63<br>AP63                 | CICSPRDE<br>CICSPROD                         | APPM00<br>DFHAPRT                              | $\mathcal{P}$        | 0.045                     |  |  |  |
| 09.59.26                                                                         | ARUS<br>CSM5<br>ARUS         | CICSPROD<br>CICSPRDB<br>CICSPRDC             | DFHAPRT<br>DFHMIRS<br>AR49000                  | 3                    | 0.158                     |  |  |  |
| 09.59.27                                                                         | CSM5<br>CSM5<br>MQ01<br>MQ01 | CICSPRDB<br>CICSPRDB<br>CICSPROD<br>CICSPRDD | DEHMIRS<br>DFHMIRS<br><b>DFHAPRT</b><br>CMQ001 | 4                    | 0.639                     |  |  |  |

Tivoli Decision Support report: CICS902

*Figure 41. Tivoli Decision Support for z/OS CICS UOW response times report*

## **Monitoring availability**

Users of CICS applications depend on the availability of several types of resources:

- Central site hardware and the operating system environment in which the CICS region runs
- Network hardware, such as communication controllers, teleprocessing lines, and terminals through which users access the CICS region
- CICS region
- Application programs and data. Application programs can be distributed among several CICS regions.

In some cases, an application depends on the availability of many resources of the same and of different types, so reporting on availability requires a complex analysis of data from different sources. Tivoli Decision Support for z/OS can help you, because all the data is in one database.

# **CICS workload activity reporting**

CICS records at the end of each transaction:

- Transaction ID
- Associated terminal ID
- Elapsed time

This is useful when you require only transaction statistics, rather than the detailed information that CMF produces. In many cases, it may be sufficient to process only this data, since RMF records it as part of its SMF type-72 record. Analysis (and even recording) of SMF records from CMF can then be reserved for those

<span id="page-197-0"></span>circumstances when the detailed data is needed. Use the MVS Performance Management (MVSPM) component of the System Performance feature of Tivoli Decision Support to report on this data.

When running under goal mode in MVS 5.1.0 and later, CICS performance can be reported in workload groups, service classes, and periods. These are a few examples of Tivoli Decision Support reports for CICS in this environment. Figure 42 shows how service classes were served by other service classes. This report is available only when the MVS system is running in goal mode. The headings are 'Workload group', 'Service class', 'Served class', 'No of times served', 'No of transactions', and 'No of times served per transaction'.

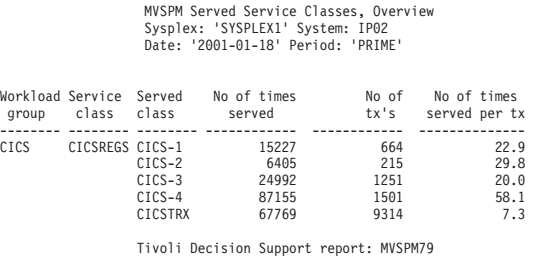

*Figure 42. Example of an MVS Performance Management served service classes overview report*

Figure 43 shows the average transaction response time trend and how the various transaction states contribute to it.

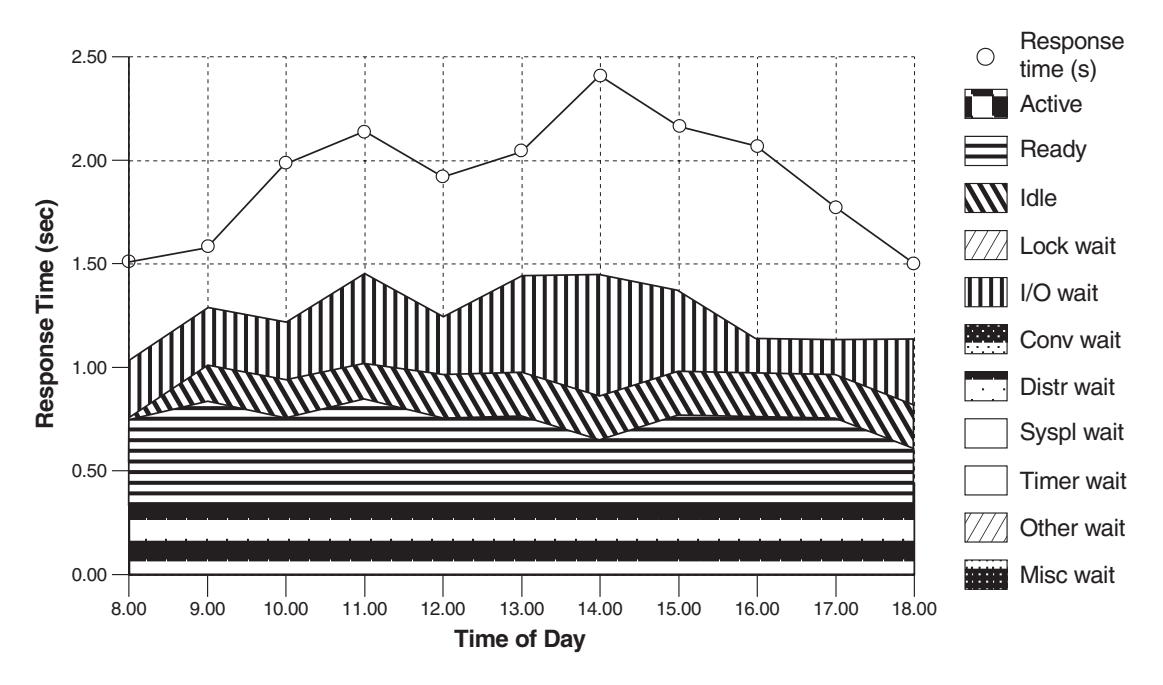

*Figure 43. Example of an MVS Performance Management response time breakdown, hourly trend report*

Note that the times shown for the various transaction states are calculated based on transaction state samples, and so are not necessarily a precise record of the time spent in each state. Adding together the time spent in each of the transaction states (the shaded areas on the graph) gives the average execution time, which is lower than the average response time (the line on the graph). The difference

between the response time and the execution time is mainly made up of switch time — for example, the time the transactions spend being routed to another region for processing.

This report is available when the MVS system is running in goal mode and when the subsystem is CICS or IMS.

Figure 44 shows how much the various transaction states contribute to the average response time. This report is available when the MVS system is running in goal mode and when the subsystem is CICS or IMS. The report gives information on 'Workload group', 'Service class/Period', 'Ph', 'MVS sys ID', and 'Total state', followed by the percentage of response time spent in each of the states listed in [Figure 43 on page 164.](#page-197-0)

MVSPM Response Time Breakdown, Overview Sysplex: 'SYSPLEX1' Subsystem: IP02 Date: '2001-01-18' Period: 'PRIME'

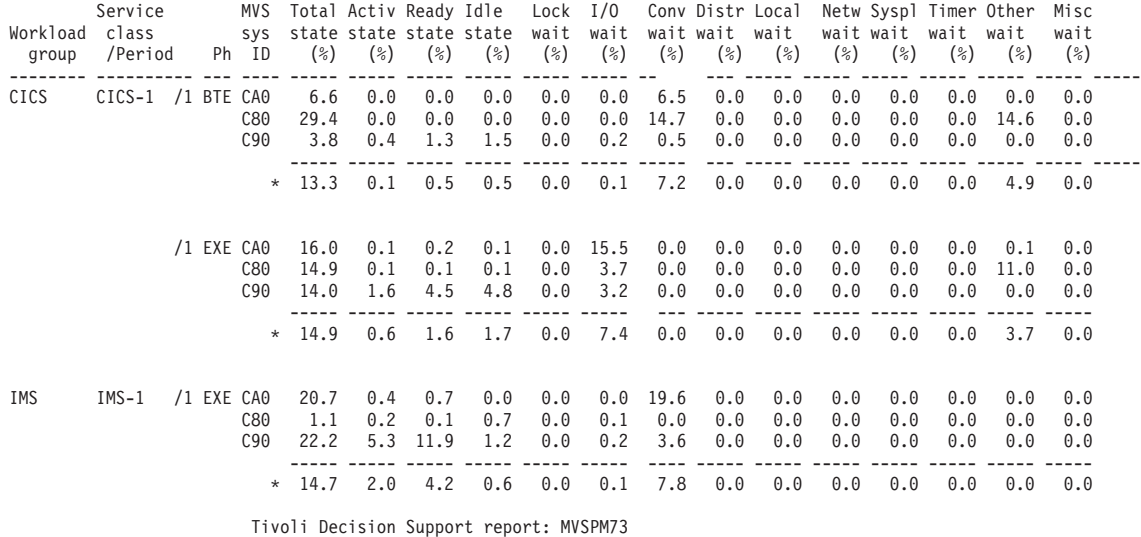

*Figure 44. Example of an MVS Performance Management response time breakdown overview report*

# **Chapter 9. Managing Workloads**

Workload management in a sysplex is provided by:

- MVS workload manager: see "MVS workload manager"
- CICSPlex SM workload management: see ["CICSPlex SM workload](#page-210-0) [management" on page 177](#page-210-0)

### **MVS workload manager**

This section discusses aspects of the MVS workload manager under the following headings:

- v ["Terms used in MVS workload management" on page 168](#page-201-0)
- ["Span of MVS workload manager operation" on page 169](#page-202-0)
- ["Defining performance goals for MVS Workload Manager" on page 170](#page-203-0)
- ["Setting up service definitions for MVS Workload Manager" on page 171](#page-204-0)
- ["Using MVS workload manager" on page 175](#page-208-0)

MVS/ESA 5.1 and later includes the MVS workload manager, which provides automatic, dynamic, balancing of system resources (central processors and storage) across a sysplex by:

- Adopting a goal-oriented approach
- v Gathering real-time data from the subsystems that reflect performance at an individual task level
- Monitoring MVS- and subsystem-level delays and waits that are contributing to overall task execution times
- Dynamically managing the sysplex's resources, using the performance goals, and the real-time performance and delay data, as inputs to system resource management algorithms.

This is particularly significant in a sysplex environment, but is also of value to subsystems running in a single MVS image.

To help you migrate to goal-oriented workload management, you can run any MVS image in a sysplex in *compatibility mode*, using the performance management tuning methods of releases of MVS before MVS/ESA 5.1.

### **Notes:**

- 1. If you do not want to use the MVS workload management facility, you should review your MVS performance definitions to ensure that they are still appropriate for CICS Transaction Server for z/OS, Version 3 Release 1. To do this, review parameters in the IEAICS and IEAIPS members of the MVS PARMLIB library. For more information about these MVS performance definitions, see the *z/OS MVS Initialization and Tuning Guide*.
- 2. If you use CICSPlex SM to control dynamic routing in a CICSplex or BTS-plex, you can base its actions on the CICS response time goals of the CICS transactions as defined to the MVS workload manager. See ["CICSPlex SM](#page-210-0) [workload management" on page 177.](#page-210-0) For full details, see the *CICSPlex System Manager Managing Workloads* manual.

The benefits of using MVS workload manager are:

• Improved performance through MVS resource management The improvement is likely to depend on many factors, for example:

- <span id="page-201-0"></span>– System hardware configuration
- The way the system is partitioned
- Whether CICS subsystems are single or multi-region
- The spread of types of applications or tasks performed, and the diversity of their profile of operation
- The extent to which the sysplex workload changes dynamically.
- Improved efficiency of typical MVS sysplexes
	- Improved overall capacity
	- Increased work throughput.
- Simplified MVS tuning

Generally, systems whose operating signature makes attaining or maintaining optimal tuning difficult or time consuming to achieve by current means will tend to obtain the greater benefit.

The main benefit is that you no longer have to continually monitor and tune CICS to achieve optimum performance. You can set your workload objectives in the service definition and let the workload component of MVS manage the resources and the workload to achieve your objectives.

The MVS workload manager produces performance reports that you can use to establish reasonable performance goals and for capacity planning.

The CICS function for MVS workload management incurs negligible impact on CICS storage.

# **Terms used in MVS workload management**

The following terms are used in the description of MVS workload management:

#### **classification rules**

The rules workload management and subsystems use to assign a service class and, optionally, a reporting class to a work request (transaction). A classification rule consists of one or more work qualifiers. See ["Defining](#page-206-0) [classification rules" on page 173.](#page-206-0)

#### **compatibility mode**

A workload management mode for an MVS image in a sysplex using the pre-workload management MVS performance tuning definitions from the IEAICSxx and IEAIPSxx members of the SYS1.PARMLIB library.

### **goal mode**

A workload management mode for an MVS image in a sysplex using an MVS workload management service definition to automatically and dynamically balance its system resources according to the active service policy for the sysplex.

#### **report class**

Work for which reporting information is collected separately. For example, you can have a report class for information combining two different service classes, or a report class for information on a single transaction.

### **service class**

A subset of a workload having the same service goals or performance objectives, resource requirements, or availability requirements. For workload management, you assign a service goal to a service class. See ["Defining](#page-205-0) [service classes" on page 172.](#page-205-0)

### <span id="page-202-0"></span>**service definition**

An explicit definition of all the workloads and processing capacity in a sysplex. A service definition includes service policies, workloads, service classes, resource groups, and classification rules. See ["Setting up service](#page-204-0) [definitions for MVS Workload Manager" on page 171.](#page-204-0)

### **service policy**

A set of performance goals for all MVS images using MVS workload manager in a sysplex. There can be only one active service policy for a sysplex, and all subsystems in goal mode within that sysplex process towards that policy. However, you can create several service policies, and switch between them to cater for the different needs of different processing periods.

#### **workload**

Work to be tracked, managed and reported as a unit. Also, a group of service classes.

### **workload management mode**

The mode in which workload management manages system resources in an MVS image within a sysplex. The mode can be either compatibility mode or goal mode.

# **Span of MVS workload manager operation**

MVS workload manager operates across a sysplex. You can run each MVS image in the sysplex in either goal mode or compatibility mode. However, there can be only one active service policy for all MVS images running in goal mode in a sysplex.

All CICS regions (and other MVS subsystems) running on an MVS image with MVS workload manager are subject to the effects of workload management.

If the CICS workload involves non-CICS resource managers, such as DB2 and DBCTL, CICS can pass information through the resource manager interface (RMI<sup>1</sup>) to enable MVS workload manager to relate the part of the workload within the non-CICS resource managers to the part of the workload within CICS.

Unlike MRO links, CICS does not pass information across ISC links to relate the parts of the task execution thread on either side of the ISC link. If you use tasks that communicate across ISC links, you must define separate performance goals, and service classes, for the parts of the task execution thread on each side of the ISC link. These rules apply to ISC links that are:

- Within the same MVS image (so called "intrahost ISC")
- Between MVS images in the same sysplex (perhaps for compatibility reasons)
- Between MVS images in different sysplexes.

If you use tasks that communicate across ISC links between two sysplexes, the separate performance goals are defined in the active service policy for each sysplex.

<sup>1.</sup> The CICS interface modules that handle the communication between a task-related user exit and the resource manager are usually referred to as the resource manager interface (RMI) or the task-related user exit (TRUE) interface.

# <span id="page-203-0"></span>**Defining performance goals for MVS Workload Manager**

You can define performance goals, such as internal response times, for CICS (and other MVS subsystems that comprise your workload). As an alternative to defining your own goals, you can use "discretionary goals"—the workload manager decides how best to run work for which this type of goal is specified. You can define goals for:

- Individual CICS regions
- Groups of transactions running under CICS
- Individual transactions running under CICS
- Transactions associated with individual userids
- Transactions associated with individual LU names.

Workload management also collects performance and delay data, which can be used by reporting and monitoring products, such as the Resource Measurement Facility (RMF), Tivoli Decision Support for z/OS, or vendor products.

The service level administrator defines your installation's performance goals, and monitoring data, based on business needs and current performance. The complete definition of workloads and performance goals is called a *service definition*. You may already have this kind of information in a service level agreement (SLA).

# **Determining CICS response times before defining goals**

Before you set goals for CICS work, you can determine CICS current response times by running CICS in compatibility mode with an arbitrary goal. For this purpose, use the SRVCLASS parameter in the installation control specification (ICS). This parameter lets you associate a service class with a report performance group, to be run in compatibility mode. You would then:

- 1. Define a service policy, with a default service class, or classes, for your CICS work, and specify an arbitrary response time goal (say 3 seconds)
- 2. Define classification rules for the service class or classes (see ["Defining](#page-206-0) [classification rules" on page 173\)](#page-206-0)
- 3. Install the service definition
- 4. Activate the service policy in compatibility mode.

The average response time for work within the service classes is reported under the report performance group in the RMF Monitor I workload activity report.

This information helps you to set realistic goals for running your CICS work when you switch to goal mode. The reporting data produced by RMF reports:

- Is organized by service class
- Contains reasons for any delays that affect the response time for the service class (for example, because of the actions of a resource manager or an I/O subsystem).

From the reported information, you may be able to determine configuration changes to improve performance.

# **Example of using SRVCLASS parameter of IEAICSxx**

To obtain CICS response time information while in compatibility mode, you can set up the following:

- In your service definition, set up the following:
	- A test policy, comprising the following:

Service Policy Name . . . : CICSTEST Description . . . . . . . : Migration (compatibility) mode

<span id="page-204-0"></span>– A workload definition, in which to define the required service class:

Workload Name .......: CICSALL Description . . . . . . . . CICSTEST migration workload

– A service class for all CICS transactions:

Service Class Name . . . . . : CICSALL Description . . . . . . . . All CICS transactions Workload Name ........ CICSALL ---Period--- ---------------------Goal--------------------- Action # Duration Imp. Description<br>
1 1 Average resu \_\_ 1 1 Average response time of 00:00:03.000

**Note:** It does not matter what goal you specify, since it is not used in compatibility mode, but it cannot be discretionary.

– Specify the name of the service class under the classification rules for the CICS subsystem:

```
Subsystem Type . . . . . . : CICS
Default Service Class . . : CICSALL
```
- v In your ICS member in SYS1.PARMLIB (IEAICS*xx*), specify: SUBSYS=CICS, SRVCLASS=CICSALL,RPGN=100
- Install the workload definition in the coupling facility.
- Activate the test service policy, either by using options provided by the WLM ISPF application, or by issuing the following MVS command: VARY WLM,POLICY=CICSTEST

You receive response time information about CICS transactions in the RMF Monitor I Workload Activity Report under report performance group 100. For more information about defining performance goals and the use of SRVCLASS, see the *MVS Planning: Workload Management* manual.

# **Setting up service definitions for MVS Workload Manager**

You define one service definition for each sysplex. A service definition consists of: **Service policies** See ["Defining service policies" on page 172](#page-205-0) **Workloads** See ["Defining workloads" on page 172](#page-205-0) **Service classes** See ["Defining service classes" on page 172](#page-205-0) **Classification rules** See ["Defining classification rules" on page 173](#page-206-0)

You should record the details of your planned service definition on worksheets, as described in the *MVS Planning: Workload Management* manual. MVS 5.1 provides an ISPF panel-based application for setting up and adjusting the service definition.

# **Using a service definition base**

To minimize the amount of data you need to enter into the ISPF workload application, you use a *service definition base*. When you set up your service definition, you identify the workloads, the service classes, and their goals, based on your performance objectives. Then you define classification rules. This information makes up the service definition base. The base contains workloads, service classes, resource groups, report classes, and classification rules.

All workloads, service classes, and classification rules defined in a service definition base apply to every policy that you define. You should use classification rules for every service class defined in your service definition. If you do not have any other business requirements to modify a service goal or a resource group from the service definition base, you can run an installation with one policy.

## <span id="page-205-0"></span>**Defining service policies**

You can have one or more service policies, which are a named set of performance goals meant to cover a certain operating period.

If you have varying performance goals, you can define several service policies.

You can activate only one service policy at a time for the whole sysplex, and, when appropriate, switch to another policy.

### **Defining workloads**

A workload comprises units of work that share some common characteristics that makes it meaningful for an installation to manage or monitor as a group. For example, all CICS work, or all CICS order entry work, or all CICS development work.

A workload is made up of one or more service classes.

### **Defining service classes**

Service classes are categories of work, within a workload, to which you can assign performance goals. You can create service classes for groups of work with similar:

• Performance goals

You can assign the following performance goals to the service classes:

### **Response time**

You can define an average response time (the amount of time required to complete the work) or a response time with percentile (a percentage of work to be completed in the specified amount of time).

### **Discretionary**

You can specify that the goal is discretionary for any work for which you do not have specific goals.

### **Velocity**

For work not related to transactions, such as batch jobs and started tasks. For CICS regions started as started tasks, a velocity goal applies only during start-up.

### **Notes:**

- 1. For service classes for CICS transactions, you cannot define velocity performance goals, discretionary goals, or multiple performance periods.
- 2. For service classes for CICS regions, you cannot define multiple performance periods.
- **•** Business importance to the installation

You can assign an importance to a service class, so that one service class goal is recognized as more important than other service class goals. There are five levels of importance, numbered, from highest to lowest, 1 to 5.

You can also create service classes for started tasks and JES, and can assign resource groups to those service classes. You can use such service classes to <span id="page-206-0"></span>manage the workload associated with CICS as it starts up, but before CICS transaction-related work begins. (Note that when you define CICS in this way, the address space name is specified as TN, for the task or JES "transaction" name.)

There is a default service class, called SYSOTHER. It is used for CICS transactions for which MVS workload management cannot find a matching service class in the classification rules—for example, if the couple data set becomes unavailable.

For RMF to provide meaningful Workload Activity Report data it is suggested that you use the following guidelines when defining the service classes for CICS transactions. In the same service class:

- 1. Do not mix CICS-supplied transactions with user transactions
- 2. Do not mix routed with non-routed transactions
- 3. Do not mix conversational with pseudo-conversational transactions
- 4. Do not mix long-running and short-running transactions.

### **Defining classification rules**

Classification rules determine how to associate incoming work with a service class. Optionally, the classification rules can assign incoming work to a report class, for grouping report data.

There is one set of classification rules for each service definition. The classification rules apply to every service policy in the service definition; so there is one set of rules for the sysplex.

You should use classification rules for every service class defined in your service definition.

Classification rules categorize work into service classes and, optionally, report classes, based on work qualifiers. You set up classification rules for each MVS subsystem type that uses workload management. The work qualifiers that CICS can use (and which identify CICS work requests to workload manager) are:

- **LU** LU name
- **LUG** LU name group
- **SI** Subsystem instance (VTAM applid)
- **SIG** Subsystem instance group
- **TN** Transaction identifier<br>**TNG** Transaction identifier
- **Transaction identifier group**
- **UI** Userid
- **UIG** Userid group.

### **Notes:**

1. You should consider defining workloads for terminal-owning regions only. Work requests do not normally originate in an application-owning region. They (transactions) are normally routed to an application-owning region from a terminal-owning region, and the work request is classified in the terminal-owning region. In this case, the work is not reclassified in the application-owning region.

If work orginates in the application-owning region it is classified in the application-owning region; normally there would be no terminal.

2. You can use identifier group qualifiers to specify the name of a group of qualifiers; for example, GRPACICS could specify a group of CICS tranids, which you could specify on classification rules by TNG GRPACICS. This is a useful alternative to specifying classification rules for each transaction separately.

You can use classification groups to group disparate work under the same work qualifier—if, for example, you want to assign it to the same service class.

You can set up a hierarchy of classification rules. When CICS receives a transaction, workload manager searches the classification rules for a matching qualifier and its service class or report class. Because a piece of work can have more than one work qualifier associated with it, it may match more than one classification rule. Therefore, the order in which you specify the classification rules determines which service classes are assigned.

**Note:** You are recommended to keep classification rules simple.

### **Example of using classification rules**

As an example, you might want all CICS work to go into service class CICSB except for the following:

- All work from LU name S218, except the PAYR transaction, is to run in service class CICSA
- Work for the PAYR transaction (payroll application) entered at LU name S218 is to run in service class CICSC.
- All work from terminals other than LU name S218, and whose LU name begins with S2, is to run in service class CICSD.

You could specify this by the following classification rules:

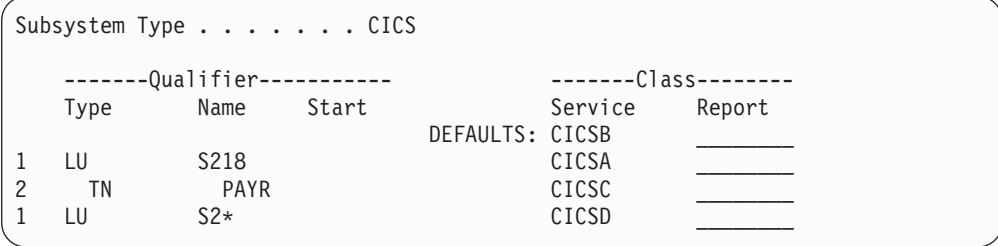

**Note:** In this classification, the PAYR transaction is nested as a sub-rule under the classification rule for LU name S218, indicated by the number 2, and the indentation of the type and name columns.

Consider the effect of these rules on the following work requests:

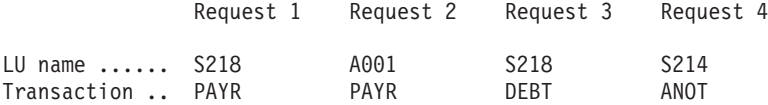

- For request 1, the work request for the payroll application runs in service class CICSC. This is because the request is associated with the terminal with LU name S218, and the TN—PAYR classification rule specifying service class CICSC is nested under the LU—S218 classification rule qualifier.
- For request 2, the work request for the payroll application runs in service class CICSB, because it is *not* associated with LU name S218, nor S2\*, and there are no other classification rules for the PAYR transaction. Likewise, any work requests associated with LU names that do not start with S2 run in service class CICSB, as there are classification rules for LU names S218 and S2\* only.
- For request 3, the work request for the DEBT transaction runs in service class CICSA, because it is associated with LU name S218, and there is no DEBT classification rule nested under the LU—S218 classification rule qualifiers.

<span id="page-208-0"></span>• For request 4, the work request for the ANOT transaction runs in service class CICSD, because it is associated with an LU name starting S2, but not S218.

However, if the classification rules were specified as:

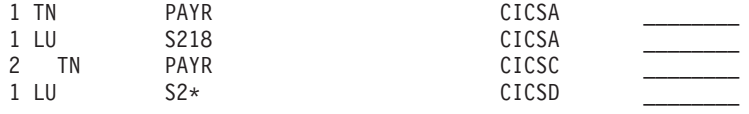

the PAYR transaction would always run in service class CICSA, even if it were associated with LU name S218.

# **Using MVS workload manager**

To use the MVS workload manager facility:

- 1. Implement workload management on the MVS images that the CICS workload is to run on, as outlined in "Implementing MVS workload management."
- 2. Ensure that CICS performance parameters correspond to the policies defined for MVS workload management, as outlined in ["Matching CICS performance](#page-209-0) [parameters to service policies" on page 176.](#page-209-0)
- 3. Activate MVS workload manager, as outlined in ["Activating CICS support for](#page-209-0) [MVS workload manager" on page 176.](#page-209-0)

# **Implementing MVS workload management**

The task of implementing MVS workload management is part of the overall task of planning for, and installing, z/OS.

Implementing MVS workload management generally involves the following steps:

- 1. Establish your workloads.
- 2. Set your business priorities.
- 3. Understand your performance objectives.
- 4. Define critical work.
- 5. Define performance objectives based on current:
	- Business needs
	- Performance:
		- Reporting and monitoring products
		- Capacity planning tools
		- IEAICS and IEAIPS parameters.
- 6. Get agreement for your workload performance objectives.
- 7. Specify a service level agreement or performance objectives.
- 8. Specify an MVS WLM service definition using the information from step 7.
	- **Note:** It is helpful at this stage to record your service definition in a form that will help you to enter it into the MVS workload manager ISPF application. You are recommended to use the worksheets provided in the MVS publication *Planning: Workload Management*.
- 9. Install MVS.
- 10. Set up a sysplex with a single MVS image, and run in workload manager compatibility mode.
- 11. Upgrade your existing XCF couple data set.
- <span id="page-209-0"></span>12. Start the MVS workload manager ISPF application, and use it in the following steps.
- 13. Allocate and format a new couple data set for workload management. (You can do this from the ISPF application.)
- 14. Define your service definition.
- 15. Install your service definition on the couple data set for workload management.
- 16. Activate a service policy.
- 17. Switch the MVS image into goal mode.
- 18. Start up a new MVS image in the sysplex. (That is, attach the new MVS image to the couple data set for workload management, and link it to the service policy.)
- 19. Switch the new MVS image into goal mode.
- 20. Repeat steps 18 and 19 for each new MVS image in the sysplex.

### **Notes:**

- 1. CICS Transaction Server for z/OS support for MVS workload manager is initialized automatically during CICS startup.
- 2. All CICS regions (and other MVS subsystems) running on an MVS image with MVS workload management are subject to the effects of workload manager.

### **Matching CICS performance parameters to service policies**

You must ensure that the CICS performance parameters are compatible with the workload manager service policies used for the CICS workload.

In general, you should define CICS performance objectives to the MVS workload manager first, and observe the effect on CICS performance. Once the MVS workload manager definitions are working correctly, you can then consider tuning the CICS parameters to further enhance CICS performance. However, you should use CICS performance parameters as little as possible.

Performance attributes that you might consider using are:

• Transaction priority, passed on dynamic transaction routing.

You should take care when choosing the priority to assign to each transaction. Although you can specify transaction priorities from 0 to 255, you should avoid using a large number of closely spaced values. You will get as much benefit if you use a small number of widely spaced values.

The priority assigned by the CICS dispatcher must be compatible with the performance parameters defined to MVS workload manager.

- Maximum number of concurrent user tasks for the CICS region.
- Maximum number of concurrent tasks in each transaction class.

### **Activating CICS support for MVS workload manager**

CICS support for MVS workload manager is initialized automatically during CICS startup.

Customer-written resource managers and other non-CICS code which is attached to CICS via the RMI must be modified to provide workload manager support, if workload manager is to work correctly for CICS-based tasks which cross the RMI into such areas.

# <span id="page-210-0"></span>**CICSPlex SM workload management**

CICSPlex SM workload management directs work requests to a target region that is selected using one of the following:

### **The queue algorithm**

CICSPlex SM routes work requests initiated in the requesting region to the most suitable target region within the designated set of target regions.

### **The goal algorithm**

CICSPlex SM routes work requests to the target region that is best able to meet the goals that have been predefined using MVS workload manager.

The CICSPlex SM dynamic routing program EYU9XLOP is invoked to route work requests to the selected target region. EYU9XLOP supports both workload balancing and workload separation. You define to CICSPlex SM which requesting, routing, and target regions in the CICSplex or BTS-plex can participate in dynamic routing, and any affinities that govern the target regions to which particular work requests must be routed. The output from the CICS Interdependency Analyzer can be used directly by CICSPlex SM. (For information about the CICS Interdependency Analyzer, see the *CICS Interdependency Analyzer for z/OS User's Guide and Reference*.)

There are no special requirements for using CICSPlex SM workload management, which supports both the distributed routing and dynamic routing models of CICS. Workload management of the following types of requests is supported:

- Dynamic transaction routing
- Dynamic DPL

| | | |

- Start requests
- BTS activities
- EJB requests
- 3270 link requests

CICSPlex SM workload management offers the user the following:

- A dynamic routing program to make more intelligent routing decisions; for example, based on workload goals.
- Improved CICS support for MVS goal-oriented workload management.
- Easier access to a global temporary storage owning region in the MVS sysplex environment. This avoids intertransaction affinity that can occur with the use of local temporary storage queues.
- Intelligent routing (through CICSPlex SM) in a CICSPlex or a BTS-plex that has at least one requesting region linked to multiple target regions.

For information on setting up and using CICSPlex SM workload management, see *CICSPlex System Manager Concepts and Planning* and *CICSPlex System Manager Managing Workloads*.

# **Chapter 10. Understanding and using RMF workload manager data**

RMF provides data for subsystem *work managers* that support workload management. In MVS these are IMS and CICS.

This chapter includes a discussion of some possible data that may be reported for CICS and IMS in an RMF workload activity report, and provides some possible explanations for the data. Based on this discussion and the explanations, you may decide to alter your service class definitions. In some cases, there may be some actions that you can take, in which case you can follow the suggestion. In other cases, the explanations are provided only to help you better understand the data. For more information about using RMF, see the *RMF User's Guide*.

This chapter covers the following topics:

- "Using CICS monitoring information with RMF"
- ["Terms used in RMF reports" on page 180](#page-213-0)
- ["Interpreting the RMF workload activity data" on page 182](#page-215-0)
- v ["An explanation of the difference between a DFHSTUP transaction report and an](#page-223-0) [RMF workload report" on page 190](#page-223-0)

### **Using CICS monitoring information with RMF**

This section explains how to use the Resource Measurement Facility (RMF) to obtain transaction response time reporting.

# **CICS usage of RMF transaction reporting**

CICS monitoring facility with RMF provides a very useful tool for performing day-to-day monitoring of CICS transaction rates and response times.

The objective of using the CICS monitoring facility with RMF is to enable transaction rates and internal response times to be monitored without incurring the overhead of running the full CICS monitoring facility and associated reporting. This approach may be useful when only transaction statistics are required, rather than the very detailed information that CICS monitoring facility produces. An example of this is the monitoring of a production system where the minimum overhead is required.

# **CICS monitoring facility and the MVS workload manager's use of SYSEVENT**

The CICS monitoring facility issues an MVS workload manager IWMRPT or IWMMNTFY macro that gives the following SYSEVENT information to the MVS workload manager (WLM):

- The time at which the user-task was attached.
- The subsystem identification. This is derived from the first four characters of the CICS generic APPLID or from the four character name specified on the MNSUBSYS parameter if it is specified in the system initialization table (SIT).
- The transaction identifier of the task. This is the name of the CICS RDO transaction in the CICS program control table. This can be the name of a CICS system transaction, such as CSMI, CSNC, or CSPG.
- The user identifier.

• The specific APPLID of the CICS region. This is derived from the system initialization parameter, APPLID. It is expressed as the full 8 bytes of the transaction class parameter.

# <span id="page-213-0"></span>**ERBRMF member for Monitor I session**

This member defines the options that are used on the RMF Monitor I background session. This session does not include transaction reporting as used by CICS, but a Monitor I session has first to be active. A WKLD has to be defined to allow TRX reporting to be activated.

# **ERBRMF member for Monitor II session**

This member defines the options that are used on the RMF Monitor II background session. This session performs transaction reporting as used by CICS. TRX defaults to TRX(ALLPGN) which reports on all transactions. Individual transactions can be named if desired.

# **RMF operations**

A RMF job has to be started and this includes the Monitor I session. The RMF job should be started before initializing CICS. The RMF Monitor II session is started by the command F RMF,S aa,MEMBER(xx) where 'aa' indicates alphabetic characters and 'xx' indicates alphanumeric characters.

# **Terms used in RMF reports**

It might help to relate some of the terms used in an RMF activity report to the more familiar CICS terms. For example, some of terms in the RMF report can be equated with CEMT INQUIRE TASK terms.

These explanations are given for two main sections of the reports:

- The response time breakdown in percentage section
- The state section, covering switched time.

# **The response time breakdown in percentage section**

The "Response time breakdown in percentage" section of the RMF report contains the following headings:

### **ACTIVE**

The percentage of response time accounted for by tasks currently executing in the region—tasks shown as *Running* by the CEMT INQUIRE TASK command.

### **READY**

The percentage of response time accounted for by tasks that are not currently executing but are ready to be dispatched—tasks shown as *Dispatchable* by the CEMT INQUIRE TASK command.

- **IDLE** The percentage of response time accounted for by a number of instances or types of CICS tasks:
	- Tasks waiting on a principal facility (for example, conversational tasks waiting for a response from a terminal user)
	- The terminal control (TC) task, CSTP, waiting for work
	- The interregion controller task, CSNC, waiting for transaction routing requests
	- CICS system tasks, such as CSSY or CSNE waiting for work.

A CEMT INQUIRE TASK command would show any of these user tasks as *Suspended*, as are the CICS system tasks.

### **WAITING FOR**

The percentage of response time accounted for by tasks that are not currently executing and are not ready to be dispatched—shown as *Suspended* by the CEMT INQUIRE TASK command.

The WAITING FOR main heading is further broken down into a number of subsidiary headings. Where applicable, for waits other than those described for the IDLE condition described above, CICS interprets the cause of the wait, and records the 'waiting for' reason in the WLM performance block.

The waiting-for terms used in the RMF report equate to the WLM\_WAIT\_TYPE parameter on the SUSPEND, WAIT\_OLDC, WAIT\_OLDW, and WAIT\_MVS calls used by the dispatcher, and the SUSPEND and WAIT\_MVS calls used in the CICS XPI. These are shown as follows (with the CICS WLM\_WAIT\_TYPE term, where different from RMF, in parenthesis):

### **Term Description**

**LOCK** Waiting on a lock. For example, waiting for:

- A lock on CICS resource
- A record lock on a recoverable VSAM file
- Exclusive control of a record in a BDAM file
- An application resource that has been locked by an EXEC CICS ENQ command.

### **I/O (IO)**

Waiting for an I/O request or I/O related request to complete. For example:

- File control, transient data, temporary storage, or journal I/O.
- Waiting on I/O buffers or VSAM strings.
- **CONV** Waiting on a conversation between work manager subsystems. This information is further analyzed under the SWITCHED TIME heading.
- **DIST** Not used by CICS.

### **LOCAL (SESS\_LOCALMVS)**

Waiting on the establishment of a session with another CICS region in the same MVS image in the sysplex.

### **SYSPL (SESS\_SYSPLEX)**

Waiting on establishment of a session with another CICS region in a different MVS image in the sysplex.

### **REMOT (SESS\_NETWORK)**

Waiting on the establishment of an ISC session with another CICS region (which may, or may not, be in the same MVS image).

### **TIMER**

Waiting for a timer event or an interval control event to complete. For example, an application has issued an EXEC CICS DELAY or EXEC CICS WAIT EVENT command which has yet to complete.

### **PROD (OTHER\_PRODUCT)**

Waiting on another product to complete its function; for example, when the work request has been passed to a DB2 or DBCTL subsystem.

**MISC** Waiting on a resource that does not fall into any of the other categories.

# <span id="page-215-0"></span>**The state section**

The state section covers the time that transactions are "switched" to another CICS region:

### **SWITCHED TIME**

The percentage of response time accounted for by tasks in a TOR that are waiting on a conversation across an intersystem communication link (MRO or ISC). This information provides a further breakdown of the response time shown under the CONV heading.

The SWITCHED TIME heading is further broken down into a number of subsidiary headings, and covers those transactions that are waiting on a conversation. These are explained as follows:

### **LOCAL**

The work request has been switched, across an MRO link, to another CICS region in same MVS image.

### **SYSPL**

The work request has been switched, across an XCF/MRO link, to another CICS region in another MVS image in the sysplex.

### **REMOT**

The work request has been switched, across an ISC link, to another CICS region (which may, or may not, be in the same MVS image).

# **Interpreting the RMF workload activity data**

An RMF workload activity report contains "snapshot data" which is data collected over a relatively short interval. The data for a given work request (CICS transaction) in an MRO environment is generally collected for more than one CICS region, which means there can be some apparent inconsistencies between the execution (EXE) phase and the begin to end (BTE) data in the RMF reports. This is caused by the end of a reporting interval occurring at a point when work has completed in one region but not yet completed in an associated region.

Figure 45 illustrates this.

time interval and a RMF reporting interval and the RMF reporting interval and the RMF reporting interval TOR AOR TOR Starts TxnA and routes it to AOR.  $\rightarrow$  Runs and completes TxnA, which is included in EXE total for this interval. Completes TxnA which is included in BTE total for this interval.

*Figure 45. Illustration of snapshot principle for RMF reporting intervals*

For example, an AOR can finish processing transactions, the completion of which are included in the current reporting interval, whilst the TOR may not complete its processing of the same transactions during the same interval.
Figure 46 shows an example of the CICS state section of an RMF Monitor I workload activity report. It is based on an example hotel reservations service class.

The text following the figure explains how to interpret the fields.

## **RMF reporting intervals**

REPORT BY: POLICY=HPTSPOL1 WORKLOAD=PRODWKLD SERVICE CLASS=CICSHR RESOURCE GROUP=\*NONE PERIOD=1 IMPORTANCE=HIGH

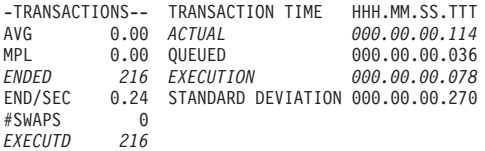

--------------------------RESPONSE TIME BREAKDOWN IN PERCENTAGE------------------- ----STATE------ SUB P TOTAL ACTIVE READY IDLE -------------------------WAITING FOR--------------------- SWITCHED TIME (%) TYPE LOCK I/O CONV DIST LOCAL SYSPL REMOT TIMER PROD MISC LOCAL SYSPL REMOT CICS BTE 93.4 10.2 0.0 0.0 0.0 0.0 83.3 0.0 0.0 0.0 0.0 0.0 0.0 0.0 83.3 0.0 0.0 CICS EXE 67.0 13.2 7.1 0.0 0.0 0.0 0.0 0.0 0.0 0.0 0.0 0.0 46.7 0.0 0.0 0.0 0.0 *Figure 46. Hotel Reservations service class*

> The fields in this RMF report describe an example CICS hotel reservations service class (CICSHR), explained as follows:

#### **SUBTYPE: CICS**

This field indicates that the subsystem work manager is CICS.

#### **P: BTE**

This field indicates that the data in the row relates to the *begin-to-end* work phase.

CICS transactions are analyzed over two phases: a begin-to-end (BTE) phase, and an execution (EXE) phase.

The begin-to-end phase usually takes place in the terminal owning region (TOR), which is responsible for starting and ending the transaction.

#### **P: EXE**

This field indicates that the data in the row relates to the *execution* work phase. The execution phase can take place in an application owning region (AOR) and a resource-owning region such as an FOR. In our example, the 216 transactions were routed by a TOR to another region for execution, such as an AOR (and possibly an FOR).

#### **ENDED**

This field shows that 216 hotel reservation transactions completed.

#### **EXECUTD**

This field shows that the AORs completed 216 transactions in the reporting interval.

**Note:** In our example the two phases show the same number of transactions completed, indicating that during the reporting interval all the transactions routed by the TORs (ENDED) were completed by the AORs (EXECUTD) and also completed by the TORs. This will not normally be the case because of the way data is captured in RMF reporting intervals. See "RMF reporting intervals."

#### **ACTUAL**

Shown under TRANSACTION TIME, this field shows the average response time as 0.114 seconds, for the 216 transactions completed in the BTE phase.

#### **EXECUTION**

Shown under TRANSACTION TIME, this field shows that on average it took 0.078 seconds for the AORs to execute the transactions.

While executing these transactions, CICS records the states the transactions are experiencing. RMF reports the states in the RESPONSE TIME BREAKDOWN IN PERCENTAGE section of the report, with one line for the begin-to-end phase, and another for the execution phase.

The response time analysis for the BTE phase is described as follows:

#### **For BTE**

#### **Explanation**

#### **TOTAL**

The CICS BTE total field shows that the TORs have information covering 93.4% of the ACTUAL response time, the analysis of which is shown in the remainder of the row.

#### **ACTIVE**

On average, the work (transactions) was active in the TORs for only about 10.2% of the ACTUAL response time

#### **READY**

In this phase, the TORs did not detect that any part of the average response time was accounted for by work that was dispatchable but waiting behind other transactions.

**IDLE** In this phase, the TORs did not detect that any part of the average response time was accounted for by transactions that were waiting for work.

#### **WAITING FOR**

The WAITING FOR section includes values for LOCK, I/O, CONV, DIST, LOCAL, SYSPL, REMOT, TIMER, PROD and MISC. In this report, only one field shows a value in the WAITING FOR section—the CONV value (this is typical for a TOR). It indicates that for about 83.3% of the time, the transactions were waiting on a conversation. This is further explained by the SWITCHED TIME data.

#### **SWITCHED TIME**

From the SWITCHED TIME % data, which has values for LOCAL, SYSPL and REMOT, you can see the reason for the 'waiting-on-a-conversation'. This is 83.3 % LOCAL, which indicates that the transactions were routed locally to an AOR on the same MVS image.

**Note:** In the analysis of the BTE phase, the values do not exactly add up to the TOTAL value because of rounding—in our example,  $10.2 + 83.3 = 93.5$ , against a total shown as 93.4.

The response time analysis for the EXE phase is described as follows:

#### **For EXE**

#### **Explanation**

#### **TOTAL**

The CICS EXE total field shows that the AORs have information covering 67% of the ACTUAL response time.

#### **ACTIVE**

On average, the work is active in the AOR for only about 13.2% of the average response time.

#### **READY**

On average the work is ready, but waiting behind other tasks in the region, for about 7.1% of the average response time.

**PROD** On average, 46.7% of the average response time is spent outside the CICS subsystem, waiting for another product to provide some service to these transactions.

You can't tell from this RMF report what the other product is, but the probability is that the transactions are accessing data through a database manager such as Database Control (DBCTL) or DB2.

The following sections give some examples of possible data that may be reported for CICS and IMS in an RMF workload activity report, and some possible explanations for the data.

- "RMF report example: very large percentages in the response time breakdown"
- ["RMF report example: response time breakdown data is all zero" on page 187](#page-220-0)
- ["RMF report example: execution time greater than response time" on page 188](#page-221-0)
- ["RMF report example: large SWITCH LOCAL Time in CICS execution phase" on](#page-221-0) [page 188](#page-221-0)
- ["RMF report example: fewer ended transactions with increased response times"](#page-222-0) [on page 189](#page-222-0)

## **RMF report example: very large percentages in the response time breakdown**

Figure 47 shows an example of a work manager state section for the CICSPROD service class. In the RESPONSE TIME BREAKDOWN IN PERCENTAGE section of the report, both the CICS EXE and the CICS BTE rows show excessively inflated percentages: 78.8K, 183, 1946 and so on.

REPORT BY: POLICY=HPTSPOL1 WORKLOAD=PRODWKLD SERVICE CLASS=CICSPROD RESOURCE GROUP=\*NONE PERIOD=1 IMPORTANCE=HIGH

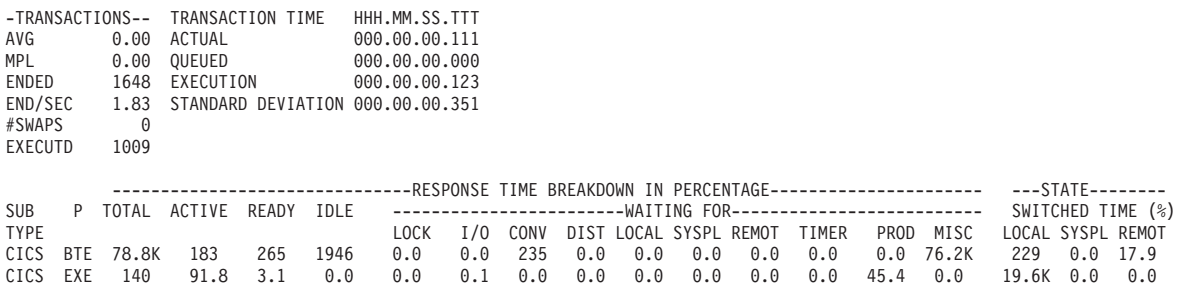

*Figure 47. Response Time percentages greater than 100*

## **Possible explanations**

There several possible explanations for the unusual values shown in this sample report:

• Long-running transactions

- Never-ending transactions
- Conversational transactions
- Dissimilar work in service class

#### **Long-running transactions**

Suppose that, of the total of 1648 transactions, 1647 of them have ended within 0.1 seconds, and one transaction has been running for 5 minutes and is still executing when the RMF interval expires. RMF will show an average response time of 0.111 seconds, and breakdown that response time into the states.

The subsystem, however, recorded a total of 183 seconds (0.111 seconds per transaction times 1647 transactions equals 182.8) plus 300 seconds (5 times 60 seconds for the one transaction running for 5 minutes.) This is 483 seconds-worth of data describing the CICSPROD transactions. When this is divided by the total of 1648 transactions during the interval it gives approximately 0.3 seconds-worth of data for each completed transaction. This is 3 times the reported average response time, hence RMF reports state that total 300% of the response time.

When such a long transaction completes, it can easily distort the average response time during that interval. RMF reports the standard deviation and distribution of response times around the goal emphasizing when this occurs.

The long running transactions could be either routed or non-routed transactions. Routed transactions are transactions that are routed from a TOR to one or more AORs. Long-running routed transactions could result in many samples of waiting for a conversation (CONV) in the CICS begin-to-end phase, with the AOR's state shown in the execution phase.

Non-routed transactions execute completely in a TOR, and have no execution (CICS EXE) phase data. Non-routed CICS transactions could inflate the ACTIVE or READY data for the CICS BTE phase.

#### **Never-ending transactions**

Never-ending transactions differ from long-running transactions in that they persist for the life of a region. For CICS, these could include the IBM reserved transactions such as CSNC and CSSY, or customer defined transactions. Never-ending transactions are reported in a similar way to long-running transactions, as explained above. However, for never-ending CICS transactions, RMF might report large percentages in IDLE, or under TIMER or MISC in the WAITING FOR section.

#### **Conversational transactions**

Conversational transactions are considered long-running transactions. CICS marks the state of a conversational transaction as IDLE when the transaction is waiting for terminal input. Terminal input often includes long end-user think time, so you might see very large values in the IDLE state as a percent of response time for completed transactions.

#### **Dissimilar work in the service class**

A service class that mixes:

- Customer and IBM transactions,
- Long-running and short-running transactions
- Routed and non-routed transactions
- Conversational and non-conversational transactions

can expect to have RMF reports showing that the total states sampled account for more than the average response time. This can be expected if the service class is the subsystem default service class. The default is defined in the classification rules as the service class to be assigned to all work in a subsystem not otherwise assigned a service class.

## <span id="page-220-0"></span>**Possible actions**

The following are some actions you could take for reports of this type:

*Group similar work into the same service classes:* Make sure your service classes represent groups of similar work. This could require creating additional service classes. For the sake of simplicity, you may have only a small number of service classes for CICS work. If there are transactions for which you want the RMF response time breakdown data, consider including them in their own service class.

*Do nothing:* For service classes representing dissimilar work such as the subsystem default service class, recognize that the response time breakdown could include long-running or never-ending transactions. Accept that RMF data for such service classes does not make much sense.

## **RMF report example: response time breakdown data is all zero**

Figure 48 shows an example of a work manager state section for the CICSLONG service class. All data shows a 0.0 value.

REPORT BY: POLICY=HPTSPOL1 WORKLOAD=PRODWKLD SERVICE CLASS=CICSLONG RESOURCE GROUP=\*NONE PERIOD=1 IMPORTANCE=HIGH CICS Long Running Internal Trxs

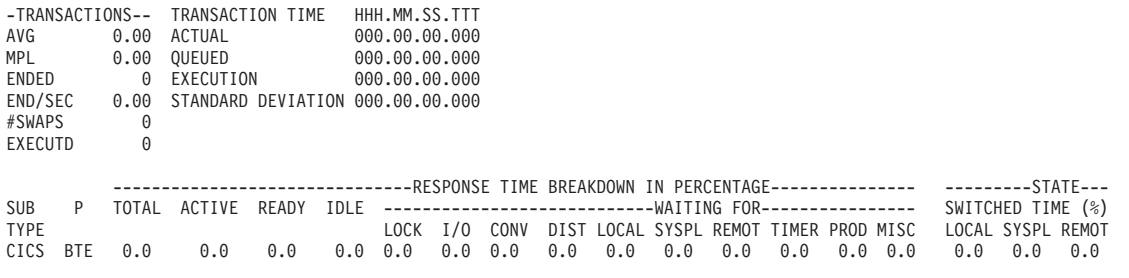

*Figure 48. Response time breakdown percentages all 0.0*

## **Possible explanations**

There are two possible explanations:

- 1. No transactions completed in the interval
- 2. RMF did not receive data from all systems in the sysplex.

#### **No transactions completed in the interval**

While a long-running or never-ending transaction is being processed, RMF saves the service class state samples to SMF Type 72 records, (subtype 3). But when no transactions have completed, (and average response time is 0), the calculations to apportion these state samples over the response time result in 0%.

#### **RMF did not receive data from all systems in the sysplex.**

The RMF post processor may have been given SMF records from only a subset of the systems running in the sysplex. For example, the report may represent only a single MVS image. If that MVS image has no TOR, its AORs receive CICS transactions routed from another MVS image or from outside the sysplex. Since the response time for the transactions is reported by the TOR, there is no transaction response time for the work, nor are there any ended transactions.

## <span id="page-221-0"></span>**Possible actions**

The following are some actions you could take for reports of this type:

#### **Do nothing**

You may have created this service class especially to prevent the state samples of long running transactions from distorting data for your production work. In this case there is no action to take.

#### **Combine all SMF records for the sysplex**

The state data is contained in the SMF records. If you combine the data from an MVS image that doesn't have a TOR with another MVS image that does, the state data from the two MVS images is analyzed together by RMF. This ensures that the response time distribution data is no longer reported as zeros.

## **RMF report example: execution time greater than response time**

Figure 49 shows an example of a work manager state section for the CICSPROD service class. In the example, there are 1731 ENDED transactions yet the EXECUTD field shows that only 1086 have been executed. The response time (ACTUAL field) shows 0.091 seconds as the average of all 1731 transactions, while the AORs can only describe the execution of the 1086 they participated in, giving an execution time of 0.113.

REPORT BY: POLICY=HPTSPOL1 WORKLOAD=PRODWKLD SERVICE CLASS=CICSPROD RESOURCE GROUP=\*NONE PERIOD=1 IMPORTANCE=HIGH CICS Trans not classified singly

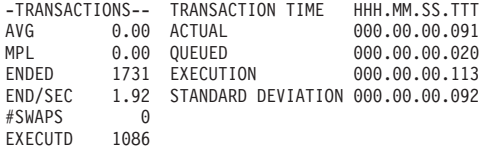

*Figure 49. Execution time greater than response time*

## **Possible explanation**

The situation illustrated by this example could be explained by the service class containing a mixture of routed and non-routed transactions. In this case, the AORs have recorded states which account for more time than the average response time of all the transactions. The response time breakdown shown by RMF for the execution phase of processing can again show percentages exceeding 100% of the response time.

## **Possible actions**

Define routed and non-routed transactions in different service classes.

## **RMF report example: large SWITCH LOCAL Time in CICS execution phase**

[Figure 50 on page 189](#page-222-0) shows a work manager state data section for a CICSPROD service class. The SWITCH LOCAL time in the response time breakdown section shows a value of 6645.

<span id="page-222-0"></span>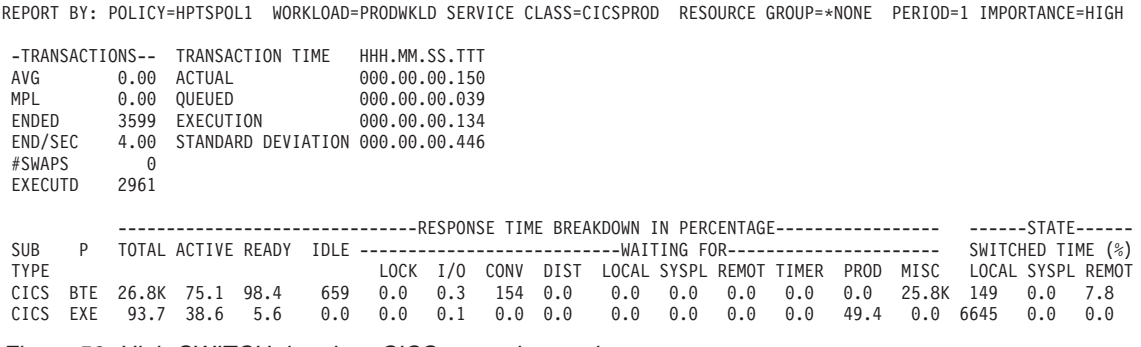

*Figure 50. High SWITCH time in a CICS execution environment*

## **Possible explanations**

This situation can be explained by instances of distributed transaction processing

If, while executing a transaction, an AOR needs to function ship a request to another region (for example, to a file-owning or queue-owning region), the execution time reported in the RMF report for the AOR (the CICS EXE field) includes the time spent in that other region.

However, if a program initiates distributed transaction processing to multiple back-end regions, there can be many AORs associated with the original transaction. Each of the multiple back-end regions can indicate they are switching control back to the front-end region (SWITCH LOCAL). Thus, with a 1-many mapping like this, there are many samples of the execution phase indicating switched requests—long enough to exceed 100% of the response time of other work completing in the service class.

## **Possible actions**

None.

## **RMF report example: fewer ended transactions with increased response times**

The RMF workload activity report shows increased response times, and a decrease in the number of ended transactions.

## **Possible explanation**

This situation could be caused by converting from ISC to MRO between the TOR and the AOR.

When two CICS regions are connected via VTAM intersystem communication (ISC) links, the perspective from a WLM viewpoint is that they behave differently from when they are connected via multiregion (MRO) option. One key difference is that, with ISC, both the TOR and the AOR are receiving a request from VTAM, so each believes it is starting and ending a given transaction. So for a given user request routed from the TOR via ISC to an AOR, there would be 2 completed transactions.

Let us assume they have response times of 1 second and .75 seconds respectively, giving for an average of .875 seconds. When the TOR routes via MRO, the TOR will describe a single completed transaction taking 1 second (in a begin-to-end phase), and the AOR will report it's .75 seconds as execution time. Therefore,

converting from an ISC link to an MRO connection, for the same workload, could result in 1/2 the number of ended transactions and a corresponding increase in the response time reported by RMF.

## **Possible action**

Increase CICS transaction goals prior to your conversion to an MRO connection.

## **An explanation of the difference between a DFHSTUP transaction report and an RMF workload report**

Figure 51 shows the significance of the difference between the performance reports created for the region by DFHSTUP, and those generated by the RMF workload activity report for the reporting performance group number (RPGN).

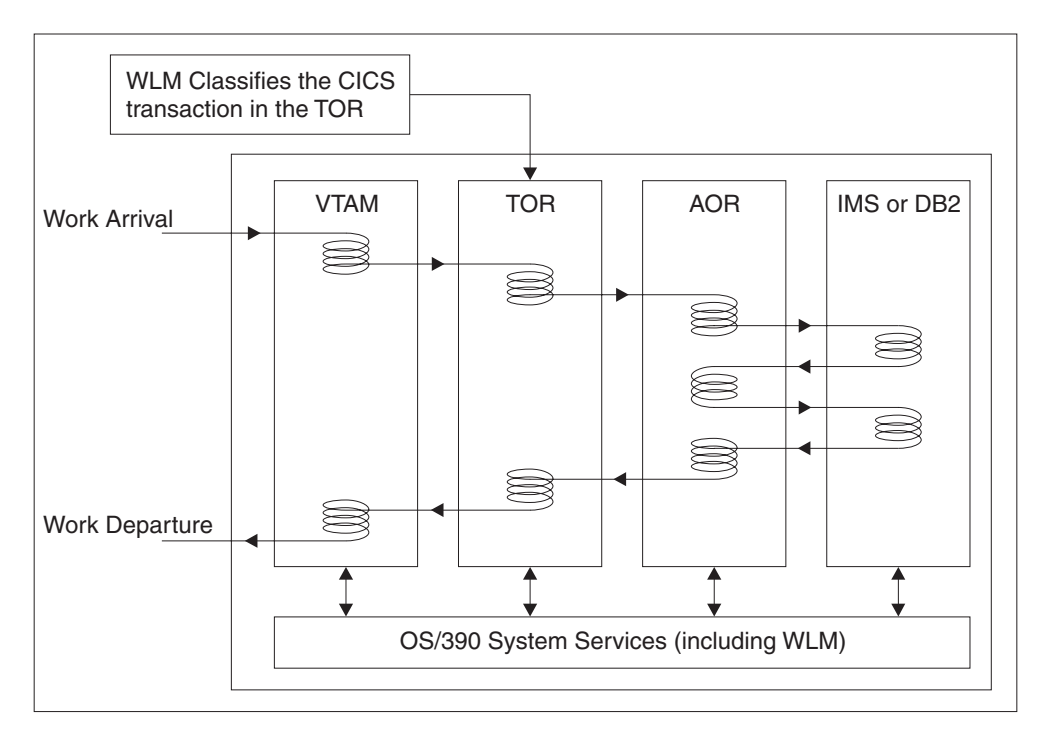

*Figure 51. CICS MRO transaction workflow*

If you are not familiar with the RMF workload activity report, see [Chapter 10,](#page-212-0) ["Understanding and using RMF workload manager data," on page 179](#page-212-0) for more information.

CICS transaction manager global statistics (see ["Transaction statistics" on page](#page-637-0) [604\)](#page-637-0) include ALL transactions in all regions in the interval or summary reports from DFHSTUP, but the MVS WLM workload activity report includes only the transactions in Begin-To-End (BTE) phase and EXEcution (EXE) phase. For WLM reporting purposes, the EXEcution phase applies to only routed transactions in the AOR.

In the terminal-owning region (TOR), the WLM reports for a given transaction are included in the RMF workload activity reports for the RPGN defined for the service class (for example, CICSPROD). In the application-owning region (AOR), notifys for routed transactions are included in the RMF workload activity reports when

reporting EXEcution phases in the CICS AOR. Transaction WLM notifys for mirror transactions are ignored by the MVS WLM when reporting EXEcution phases in the CICS FOR.

The *RMF Report Analysis* manual has more information about understanding RMF reports.

# **Part 3. Analyzing the performance of a CICS system**

This part gives an overview of performance analysis, identifies performance constraints, and describes various techniques for performance analysis.

- [Chapter 11, "CICS performance analysis techniques," on page 195](#page-228-0)
- [Chapter 12, "Identifying CICS constraints," on page 207](#page-240-0)
- [Chapter 13, "Tuning your CICS system," on page 221.](#page-254-0)

# <span id="page-228-0"></span>**Chapter 11. CICS performance analysis techniques**

There are four main uses for performance analysis:

- 1. You currently have no performance problems, but you simply want to adjust the system to give better performance.
- 2. You want to characterize and calibrate individual stand-alone transactions as part of the documentation of those transactions, and for comparison with some future time when, perhaps, they start behaving differently.
- 3. A system is departing from previously identified objectives, and you want to find out precisely where and why this is so. Although an online system may be operating efficiently when it is installed, the characteristics of the system usage may change and the system may not run so efficiently. This inefficiency can usually be corrected by adjusting various controls. At least some small adjustments usually have to be made to any new system as it goes live.
- 4. A system may or may not have performance objectives, but it appears to be suffering severe performance problems.

This chapter discusses techniques you can use to analyze the performance of your system.

If the current performance does *not* meet your needs, you should consider tuning the system (see [Chapter 13, "Tuning your CICS system," on page 221\)](#page-254-0). The basic rules of tuning are:

- 1. Identify the major constraints in the system (see [Chapter 12, "Identifying CICS](#page-240-0) [constraints," on page 207\)](#page-240-0).
- 2. Understand what changes could reduce the constraints, possibly at the expense of other resources. (Tuning is usually a trade-off of one resource for another see ["Determining acceptable tuning trade-offs" on page 221.\)](#page-254-0)
- 3. Decide which resources could be used more heavily.
- 4. Adjust the parameters to relieve the constrained resources (see ["Making tuning](#page-254-0) [changes to your system" on page 221\)](#page-254-0).
- 5. Review the performance of the resulting system in the light of:
	- Your existing performance objectives
	- Progress so far
	- Tuning effort so far.
	- See ["Virtual telecommunication access method \(VTAM\) trace" on page 29.](#page-62-0)
- 6. Stop if performance is acceptable; otherwise do one of the following:
	- Continue tuning
	- Add suitable hardware capacity
	- Lower your system performance objectives.

The tuning rules can be expressed in flowchart form as follows:

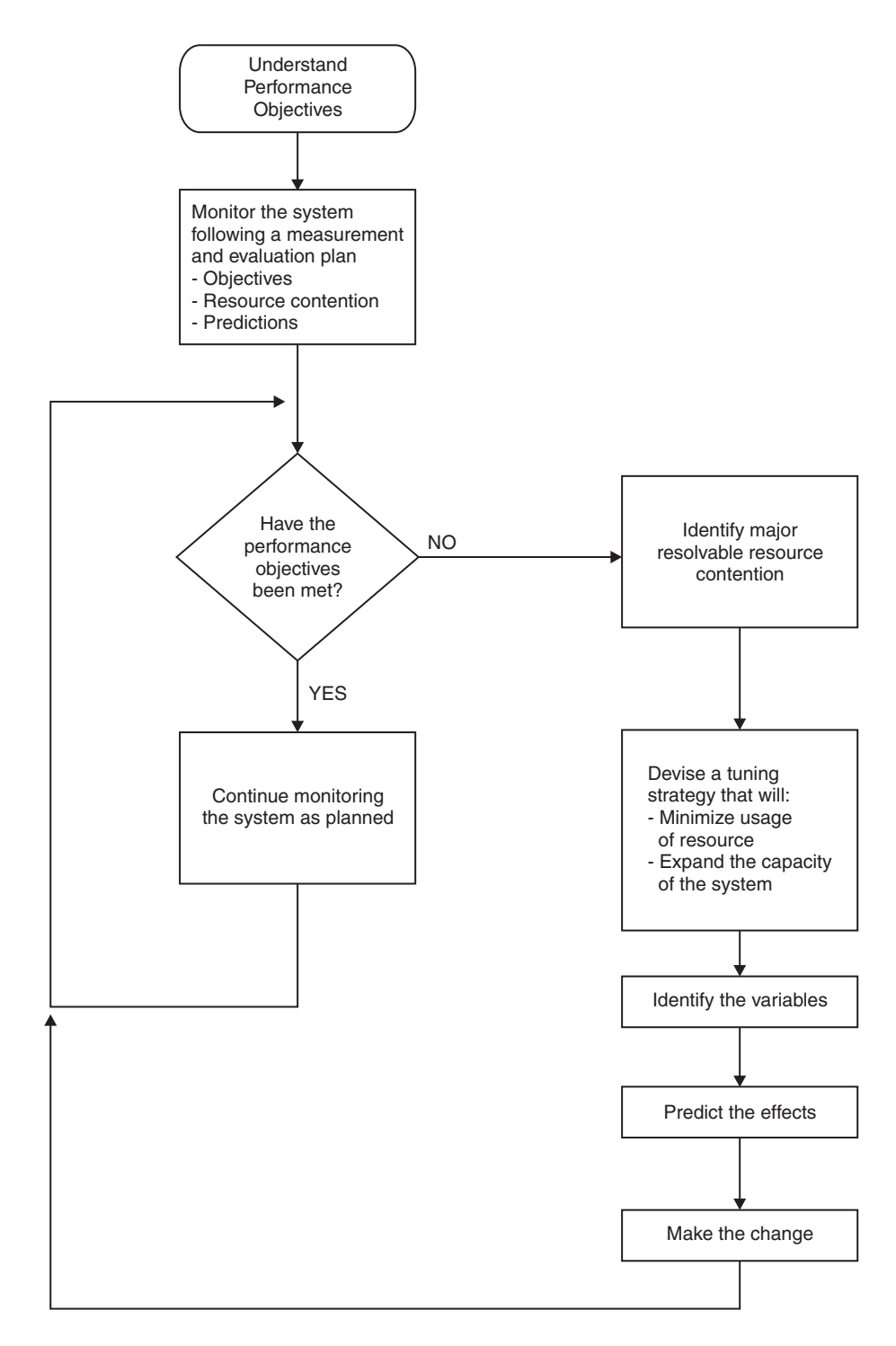

*Figure 52. Flowchart to show rules for tuning performance*

This chapter discusses techniques for performance analysis in the following sections:

- ["What to investigate when analyzing performance" on page 197](#page-230-0)
- ["Information sources to help analyze performance" on page 198](#page-231-0)
- v ["Establishing a measurement and evaluation plan" on page 198](#page-231-0)
- ["Assessing the performance of your system" on page 200](#page-233-0)
- v ["Methods of performance analysis" on page 201](#page-234-0)
- ["Performance analysis: full-load measurement" on page 202](#page-235-0)
- ["Performance analysis: single-transaction measurement" on page 205](#page-238-0)

## <span id="page-230-0"></span>**What to investigate when analyzing performance**

Always start by looking at the overall system before you decide that you have a specific CICS problem. The behavior of the system as a whole is usually just as important. You should check such things as total processor usage, DASD activity, and paging.

Performance degradation is often due to application growth that has not been matched by corresponding increases in hardware resources. If this is the case, solve the hardware resource problem first. You may still need to follow on with a plan for multiple regions.

Information from at least three levels is required:

1. *CICS*: Examine the CICS interval or end-of-day statistics for exceptions, queues, and other symptoms which suggest overloads on specific resources. A shorter reporting period can isolate a problem. Consider software as well as hardware resources: for example, utilization of VSAM strings or database threads as well as files and TP lines. Check run time messages sent to the console and to transient data destinations, such as CSMT and CSTL, for persistent application problems and network errors.

Use tools such as CEMT and RMF, to monitor the online system and identify activity which correlates to periods of bad performance. Collect CICS monitoring facility history and analyze it, using tools like CICS Performance Analyzer or Tivoli Decision Support to identify performance and resource usage exceptions and trends. For example, processor-intensive transactions which do little or no I/O should be noted. After they get control, they can monopolize the processor. This can cause erratic response in other transactions with more normally balanced activity profiles. They may be candidates for isolation in another CICS region.

- 2. *MVS*: Use SMF data to discover any relationships between periods of bad CICS performance and other concurrent activity in the MVS system. Use RMF data to identify overloaded devices and paths. Monitor CICS region paging rates to make sure that there is sufficient real storage to support the configuration.
- 3. *Network*: The proportion of response time spent in the system is usually small compared with transmission delays and queuing in the network. Use tools such as NetView and NPM to identify problems and overloads in the network. Without automatic tools like these, you are dependent on the application users' subjective opinions that performance has deteriorated. This makes it more difficult to know how much worse performance has become and to identify the underlying reasons.

Within CICS, the performance problem is either a poor response time or an unexpected and unexplained high use of resources. In general, you need to look at the system in some detail to see why tasks are progressing slowly through the system, or why a given resource is being used heavily. The best way of looking at detailed CICS behavior is by using CICS auxiliary trace. But note that switching on auxiliary trace, though the best approach, may actually worsen existing poor performance while it is in use (see page [400\)](#page-433-0).

<span id="page-231-0"></span>The approach is to get a picture of task activity first, listing only the task traces, and then to focus on particular activities: specific tasks, or a very specific time interval. For example, for a response time problem, you might want to look at the detailed traces of one task that is observed to be slow. There may be a number of possible reasons.

The tasks may simply be trying to do too much work for the system. You are asking it to do too many things, it clearly takes time, and the users are simply trying to put too much through a system that can't do all the work that they want done.

Another possibility is that the system is real-storage constrained, and therefore the tasks progress more slowly than expected because of paging interrupts. These would show as delays between successive requests recorded in the CICS trace.

Yet another possibility is that many of the CICS tasks are waiting because there is contention for a particular function. There is a wait on strings on a particular data set, for example, or there is an application enqueue such that all the tasks issue an enqueue for a particular item, and most of them have to wait while one task actually does the work. Auxiliary trace enables you to distinguish most of these cases.

## **Information sources to help analyze performance**

Potentially, any performance measurement tool, including statistics and the CICS monitoring facility, may tell you something about your system that help in diagnosing problems. You should regard each performance tool as usable in some degree for each purpose: monitoring, single-transaction measurement, and problem determination.

Again, CICS statistics may reveal heavy use of some resource. For example, you may find a very large allocation of temporary storage in main storage, a very high number of storage control requests per task (perhaps 50 or 100), or high program use counts that may imply heavy use of program control LINK.

Both statistics and CICS monitoring may show exceptional conditions arising in the CICS run. Statistics can show waits on strings, waits for VSAM shared resources, waits for storage in GETMAIN requests, and so on. These also generate CICS monitoring facility exception class records.

While these conditions are also evident in CICS auxiliary trace, they may not appear so obviously, and the other information sources are useful in directing the investigation of the trace data.

In addition, you may gain useful data from the investigation of CICS outages. If there is a series of outages, common links between the outages should be investigated.

### **Establishing a measurement and evaluation plan**

For some installations, a measurement and evaluation plan might be suitable. A measurement and evaluation plan is a structured way to measure, evaluate, and monitor the system's performance. By taking part in setting up this plan, the users, user management, and your own management will know how the system's performance is to be measured. In addition, you will be able to incorporate some of their ideas and tools, and they will be able to understand and concur with the plan, support you and feel part of the process, and provide you with feedback.

The implementation steps for this plan are:

- 1. Devise the plan
- 2. Review the plan
- 3. Implement the plan
- 4. Revise and upgrade the plan as necessary.

Major activities in using the plan are:

- Collect information periodically to determine:
	- Whether objectives have been met
	- Transaction activity
	- Resource utilization.
- Summarize and analyze the information. For this activity:
	- Plot volumes and averages on a chart at a specified frequency
	- Plot resource utilization on a chart at a specified frequency
	- Log unusual conditions on a daily log
	- Review the logs and charts weekly.
- Make or recommend changes if objectives have not been met.
- Relate past, current, and projected:
	- Transaction activity
	- Resource utilization.

to determine:

- If objectives continue to be met
- When resources are being used beyond an efficient capacity.
- Keep interested parties informed by means of informal reports, written reports, and monthly meetings.

A typical measurement and evaluation plan might include the following items as objectives, with statements of recording frequency and the measurement tool to be used:

- Volume and response time for each department
- Network activity:
	- Total transactions
	- Tasks per second
	- Total by transaction type
	- Hourly transaction volume (total, and by transaction).
- Resource utilization examples:
	- DSA utilization
	- Processor utilization with CICS
	- Paging rate for CICS and for the system
	- Channel utilization
	- Device utilization
	- Data set utilization
	- Line utilization.
- Unusual conditions:
	- Network problems
	- Application problems
- <span id="page-233-0"></span>– Operator problems
- Transaction count for entry to transaction classes
- SOS occurrences
- Storage violations
- Device problems (not associated with the communications network)
- System outage
- CICS outage time.

## **Assessing the performance of your system**

You may find the following performance measurements helpful in determining the performance of a system:

- 1. *Processor usage*: This item reflects how active the processor is. Although the central processor is of primary concern, 37X5 communications controllers and terminal control units (these can include an intelligent cluster controller such as the 3601 and also the 3270 cluster control units) can also increase response time if they are heavily used.
- 2. *I/O rates*: These rates measure the amount of access to a disk device or data set over a given period of time. Again, acceptable rates vary depending on the speed of the hardware and response time requirements.
- 3. *Terminal message or data set record block sizes*: These factors, when combined with I/O rates, provide information on the current load on the network or DASD subsystem.
- 4. *Indications of internal virtual storage limits*: These vary by software component, including storage or buffer expansion counts, system messages, and program abends because of system stalls. In CICS, program fetches on nonresident programs and system short-on-storage or stress messages reflect this condition.
- 5. *Paging rates*: CICS can be sensitive to a real storage shortage, and paging rates reflect this shortage. Acceptable paging to DASD rates vary with the speed of the DASD and response time criteria. Paging rates to expanded storage are only as important as its effect on processor usage.
- 6. *Error rates*: Errors can occur at any point in an online system. If the errors are recoverable, they can go unnoticed, but they put an additional load on the resource on which they are occurring.

You should investigate both system conditions and application conditions.

## **System conditions**

A knowledge of these conditions enables you evaluate the performance of the system as a whole:

- System transaction rate (average and peak)
- Internal response time and terminal response time, preferably compared with transaction rate
- Working set, at average and peak transaction rates
- Average number of disk accesses per unit time (total, per channel, and per device)
- Processor usage, compared with transaction rate
- Number of page faults per second, compared with transaction rate and real storage
- Communication line usage (net and actual)
- Average number of active CICS tasks
- Number and duration of outages.

### <span id="page-234-0"></span>**Application conditions**

These conditions, measured both for individual transaction types and for the total system, give you an estimate of the behavior of individual application programs.

You should gather data for each main transaction and average values for the total system. This data includes:

- Program calls per transaction
- CICS storage GETMAINs and FREEMAINs (number and amount)
- Application program and transaction usage
- File control (data set, type of request)
- Terminal control (terminal, number of inputs and outputs)
- Transaction routing (source, target)
- Function shipping (source, target)
- Other CICS requests.

## **Methods of performance analysis**

You can use two methods for performance analysis:

- 1. Measuring a system under full production load (*full-load* measurement), to get all information that is measurable only under high system-loading.
- 2. Measuring single-application transactions (*single-transaction* measurement), during which the system should not carry out any other activities. This gives an insight into the behavior of single transactions under optimum system conditions.

Because a system can have a variety of problems, we cannot recommend which option you should use to investigate the behavior of a system. When in doubt about the extent of a problem, you should always use both methods.

Rapid performance degradation often occurs after a threshold is exceeded and the system approaches its ultimate load. You can see various indications only when the system is fully loaded (for example, paging, short-on-storage condition in CICS, and so on), and you should usually plan for a full-load measurement.

Bear in mind that the performance constraints might possibly vary at different times of the day. You might want to run a particular option that puts a particular pressure on the system only at a certain time in the afternoon.

If a full-load measurement reveals no serious problems, or if a system is not reaching its expected performance capability under normal operating conditions, you can then use single-transaction measurement to reveal how individual system transactions behave and to identify the areas for possible improvement.

Often, because you have no reliable information at the beginning of an investigation into the probable causes of performance problems, you have to examine and analyze the whole system.

Before carrying out this analysis, you must have a clear picture of the functions and the interactions of the following components:

- <span id="page-235-0"></span>• Operating system supervisor with the appropriate access methods
- CICS management modules and control tables
- VSAM data sets
- DL/I databases
- $\cdot$  DB2
- $\cdot$  TCP/IP
- External security managers
- Performance monitors
- CICS application programs
- Influence of other regions
- Hardware peripherals (disks and tapes).

In addition, you should collect the following information:

- Does performance fluctuate or is it uniformly bad?
- Are performance problems related to a specific hour, day, week, or month?
- Has anything in the system been changed recently?
- Have all such changes been fully documented?

## **Performance analysis: full-load measurement**

A full-load measurement highlights latent problems in the system. It is important that full-load measurement lives up to its name, that is, you should make the measurement when, from production experience, the peak load is reached. Many installations have a peak load for about one hour in the morning and again in the afternoon. CICS statistics and various performance tools can provide valuable information for full-load measurement. In addition to the overall results of these tools, it may be useful to have the CICS auxiliary trace or RMF active for about one minute.

## **CICS auxiliary trace**

CICS auxiliary trace can be used to find situations that occur under full load. For example, all ENQUEUEs that cannot immediately be honored in application programs result in a suspension of the issuing task. If this frequently happens, attempts to control the system by using the CEMT master transaction, are not effective.

Trace is a very heavy overhead. Use trace selectivity options to minimize this overhead.

### **RMF**

It is advisable to do the RMF measurement without any batch activity. (See ["Resource measurement facility \(RMF\)" on page 24](#page-57-0) for a detailed description of this tool.)

For full-load measurement, the system activity report and the DASD activity report are important.

The most important values for full-load measurement are:

- Processor usage
- Channel and disk usage
- Disk unit usage
- Overlapping of processor with channel and disk activity
- Paging
- Count of start I/O operations and average start I/O time
- Response times
- Transaction rates.

You should expect stagnant throughput and sharply climbing response times as the processor load approaches 100%.

It is difficult to forecast the system paging rate that can be achieved without serious detriment to performance, because too many factors interact. You should observe the reported paging rates; note that short-duration severe paging leads to a rapid increase in response times.

In addition to taking note of the count of start I/O operations and their average length, you should also find out whether the system is waiting on one device only. With disks, for example, it can happen that several frequently accessed data sets are on one disk and the accesses interfere with each other. In each case, you should investigate whether a system wait on a particular unit could not be minimized by reorganizing the data sets.

The RMF DASD activity report includes the following information:

- A summary of all disk information
- Per disk, a breakdown by system number and region
- Per disk, the distribution of the seek arm movements
- Per disk, the distribution of accesses with and without arm movement.

Use IOQ(DASD) option in RMF monitor 1 to show DASD control unit contention.

After checking the relationship of accesses with and without arm movement, for example, you may want to move to separate disks those data sets that are periodically very frequently accessed.

## **Comparison charts**

You might wish to consider using a comparison chart to measure key aspects of your system's performance before and after tuning changes have been made. A suggested chart is as follows:

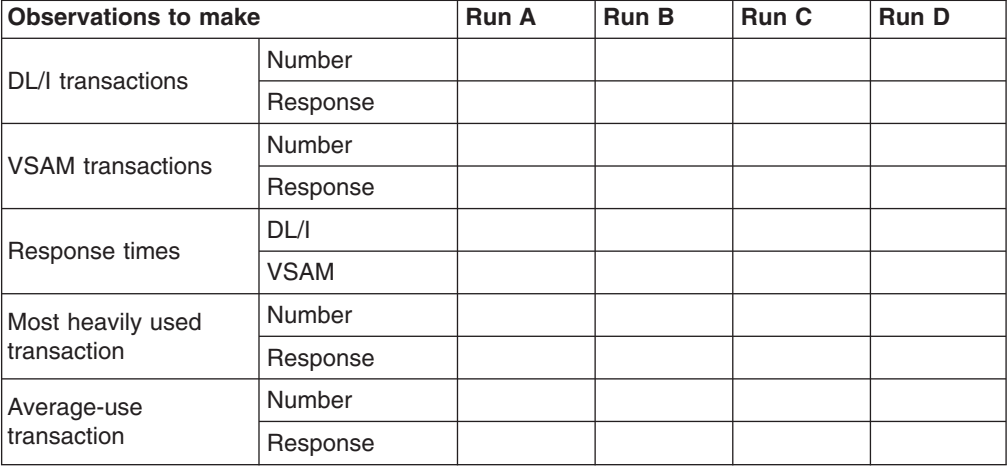

*Table 9. Comparison chart*

*Table 9. Comparison chart (continued)*

| <b>Observations to make</b>      |                    | <b>Run A</b> | <b>Run B</b> | Run C | Run D |
|----------------------------------|--------------------|--------------|--------------|-------|-------|
| Paging rate                      | System             |              |              |       |       |
|                                  | <b>CICS</b>        |              |              |       |       |
| DSA virtual storage              | Maximum            |              |              |       |       |
|                                  | Average            |              |              |       |       |
| <b>Tasks</b>                     | Peak               |              |              |       |       |
|                                  | At MXT             |              |              |       |       |
| Most heavily used<br><b>DASD</b> | Response           |              |              |       |       |
|                                  | <b>Utilization</b> |              |              |       |       |
| Average-use DASD                 | Response           |              |              |       |       |
|                                  | <b>Utilization</b> |              |              |       |       |
| CPU utilization                  |                    |              |              |       |       |

The use of this type of comparison chart requires the use of TPNS, RMF, and CICS interval statistics running together for about 20 minutes, at a peak time for your system. It also requires you to identify the following:

- A representative selection of terminal-oriented DL/I transactions accessing DL/I databases
- A representative selection of terminal-oriented transactions processing VSAM files
- The most heavily used transaction
- Two average-use nonterminal-oriented transactions writing data to intrapartition transient data destinations
- The most heavily used volume in your system
- A representative average-use volume in your system.

To complete the comparison chart for each CICS run before and after a tuning change, you can obtain the figures from the following sources:

- *DL/I transactions*: you should first identify a selection of terminal-oriented DL/I transactions accessing DL/I databases.
- *VSAM transactions*: similarly, you should first identify a selection of terminal-oriented transactions processing VSAM files.
- v *Response times*: external response times are available from the TPNS terminal response time analysis report; internal response times are available from RMF. The "DL/I" subheading is the average response time calculated at the 99th percentile for the terminal-oriented DL/I transactions you have previously selected. The "VSAM" subheading is the average response time calculated at the 99th percentile for the terminal-oriented VSAM transactions you have previously selected.
- v *Paging rate (system)*: this is from the RMF paging activity report, and is the figure shown for total system non-VIO non-swap page-ins added to the figure shown for the total system non-VIO non-swap page-outs. This is the total paging rate per second for the entire system.
- Tasks: this is from the transaction manager statistics (part of the CICS interval, end-of-day, and requested statistics). The "Peak" subheading is the figure shown

for "Peak Number of Tasks" in the statistics. The "At MXT" subheading is the figure shown for "Number of Times at Max. Task" in the statistics.

- <span id="page-238-0"></span>• *Most heavily used DASD*: this is from the RMF direct access device activity report, and relates to the most heavily used volume in your system. The "Response" subheading is the figure shown in the "Avg. Resp. Time" column for the volume you have selected. The "Utilization" subheading is the figure shown in the "% Dev. Util." column for that volume.
- *Average-use DASD*: this is also from the RMF direct access device activity report, and relates to a representative average-use volume in your system. The "Response" subheading is the figure shown in the "Avg. Resp. Time" column for the volume you have selected. The "Utilization" subheading is the figure shown in the "% Dev. Util." column for that volume.
- *Processor utilization*: this is from the RMF processor activity report.

This chart is most useful when comparing before-and-after changes in performance while you are tuning your CICS system.

## **Performance analysis: single-transaction measurement**

You can use full-load measurement to evaluate the average loading of the system per transaction. However, this type of measurement cannot provide you with information on the behavior of a single transaction and its possible excessive loading of the system. If, for example, nine different transaction types issue five start I/Os (SIOs) each, but the tenth issues 55 SIOs, this results in an average of ten SIOs per transaction type. This should not cause concern if they are executed simultaneously. However, an increase of the transaction rate of the tenth transaction type could possibly lead to poor performance overall.

Sometimes, response times are quite good with existing terminals, but adding a few more terminals leads to unacceptable degradation of performance. In this case, the performance problem may be present with the existing terminals, and has simply been highlighted by the additional load.

To investigate this type of problem, do a full-load measurement as well as a single-transaction measurement. To be of any use, the single-transaction measurement must be done when no batch region is running, and there must be no activity in CICS apart from the test screen. Even the polling of remote terminals should be halted.

You should measure each existing transaction that is used in a production system or in a final test system. Test each transaction two or three times with different data values, to exclude an especially unfavorable combination of data. Document the sequence of transactions and the values entered for each test as a prerequisite for subsequent analysis or interpretation.

Between the tests of each single transaction, there should be a pause of several seconds, to make the trace easier to read. A copy of the production database or data set should be used for the test, because a test data set containing 100 records can very often result in completely different behavior when compared with a production data set containing 100 000 records.

The condition of data sets has often been the main reason for performance degradation, especially when many segments or records have been added to a database or data set. Do not do the measurements directly after a reorganization, because the database or data set is only in this condition for a short time. On the

other hand, if the measurement reveals an unusually large number of disk accesses, you should reorganize the data and do a further measurement to evaluate the effect of the data reorganization.

You may feel that single-transaction measurement under these conditions with only one terminal is not an efficient tool for revealing a performance degradation that might occur when, perhaps 40 or 50 terminals are in use. Practical experience has shown, however, that this is usually the only means for revealing and rectifying, with justifiable expense, performance degradation under full load. The main reason for this is that it is sometimes a single transaction that throws the system behavior out of balance. Single-transaction measurement can be used to detect this.

Ideally, single-transaction measurement should be carried out during the final test phase of the transactions. This gives the following advantages:

- Any errors in the behavior of transactions may be revealed before production starts, and these can be put right during validation, without loading the production system unnecessarily.
- The application is documented during the measurement phase. This helps to identify the effects of later changes.

### **CICS auxiliary trace**

Auxiliary trace is a standard feature of CICS, and gives an overview of transaction flows so that you can quickly and effectively analyze them.

From this trace, you can find out whether a specified application is running as it is expected to run. In many cases, it may be necessary for the application programmer responsible to be called in for the analysis, to explain what the transaction should actually be doing.

If you have a very large number of transactions to analyze, you can select, in a first pass, the transactions whose behavior does not comply with what is expected.

If all transactions last much longer than expected, this almost always indicates a system-wide error in application programming or in system implementation. The analysis of a few transactions is then sufficient to determine the error.

If, on the other hand, only a few transactions remain in this category, these transactions should be analyzed next, because it is highly probable that most performance problems to date arise from these.

# <span id="page-240-0"></span>**Chapter 12. Identifying CICS constraints**

Major constraints on a CICS system show themselves in the form of external symptoms, stress conditions and paging being the chief forms. This chapter describes these symptoms in some detail so that you can recognize them when your system has a performance problem, and know the ways in which CICS itself attempts to resolve various conditions.

The fundamental thing that has to be understood is that practically every symptom of poor performance arises in a system that is congested. For example, if there is a slowdown in DASD, transactions doing data set activity pile up: there are waits on strings; there are more transactions in the system, there is therefore a greater virtual storage demand; there is a greater real storage demand; there is paging; and, because there are more transactions in the system, the task dispatcher uses more processor power scanning the task chains. You then get task constraints, your MXT or transaction class limit is exceeded and adds to the processor overhead because of retries, and so on.

The result is that the system shows heavy use of *all* its resources, and this is the typical system stress. It does not mean that there is a problem with all of them; it means that there is a constraint that has yet to be found. To find the constraint, you have to find what is really affecting task life.

If current performance has been determined to be unacceptable, you need to identify the performance constraints (that is, the causes of the symptoms) so that they can be tuned. This chapter discusses these constraints in the following sections:

- "Observing response times"
- ["Identifying storage stress" on page 209](#page-242-0)
- ["Identifying paging problems" on page 211](#page-244-0)
- ["Detecting storage violation" on page 212](#page-245-0)
- ["Dealing with limit conditions" on page 213](#page-246-0)
- ["Identifying performance constraints" on page 214](#page-247-0)
- ["Dealing with resource contention" on page 216](#page-249-0)

## **Observing response times**

The basic criterion of performance in a production system is response time, but what is good response time? In straightforward data-entry systems, good response time implies subsecond response time. In normal production systems, good response time is measured in the five to ten second range. In scientific, compute-bound systems or in print systems, good response time can be one or two minutes.

Good performance, then, depends on a variety of factors including user requirements, available capacity, system reliability, and application design. Good performance for one system can be poor performance for another.

When checking whether the performance of a CICS system is in line with the system's expected or required capability, you should base this investigation on the hardware, software, and applications that are present in the installation.

If, for example, an application requires 100 accesses to a database, a response time of three to six seconds may be considered to be quite good. If an application requires only one access, however, a response time of three to six seconds for disk accesses would need to be investigated. Response times, however, depend on the speed of the processor, and on the nature of the application being run on the production system.

You should also observe how consistent the response times are. Sharp variations indicate erratic system behavior.

The typical way in which the response time in the system may vary with increasing transaction rate is gradual at first, then deteriorates rapidly and suddenly. The typical curve shows a sharp change when, suddenly, the response time increases dramatically for a relatively small increase in the transaction rate.

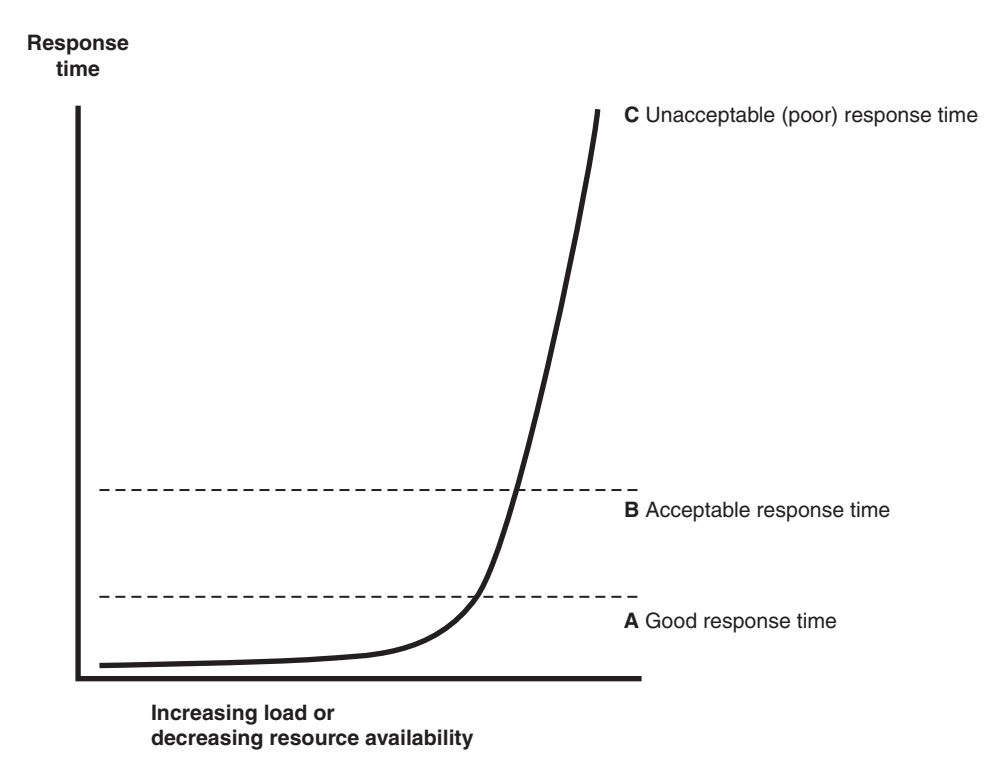

*Figure 53. Graph to show the effect of response time against increasing load*

For stable performance, it is necessary to keep the system operating below this point where the response time dramatically increases. In these circumstances, the user community is less likely to be seriously affected by the tuning activities being undertaken by the DP department, and these changes can be done in an unhurried and controlled manner.

Response time can be considered as being made up of queue time and service time. Service time is generally independent of usage, but queue time is not. For example, 50% usage implies a queue time approximately equal to service time, and 80% usage implies a queue time approximately four times the service time. If service time for a particular system is only a small component of the system response, for example, in the processor, 80% usage may be acceptable. If it is a greater portion of the system response time, for example, in a communication line, 50% usage may be considered high.

<span id="page-242-0"></span>If you are trying to find the response time from a terminal to a terminal, you should be aware that the most common "response time" obtainable from any aid or tool that runs in the host is the "internal response time." Trace can identify only when the software in the host, that is, CICS and its attendant software, first "sees" the message on the inbound side, and when it last "sees" the message on the outbound side.

Internal response time gives no indication of how long a message took to get from the terminal, through its control unit, across a line of whatever speed, through the communication controller (whatever it is), through the communication access method (whatever it is), and any delays before the channel program that initiated the read is finally posted to CICS. Nor does it account for the time it might take for CICS to start processing this input message. There may have been lots of work for CICS to do before terminal control regained control and before terminal control even found this posted event.

The same is true on the outbound side. CICS auxiliary trace knows when the application issued its request, but that has little to do with when terminal control found the request, when the access method ships it out, when the controllers can get to the device, and so on.

While the outward symptom of poor performance is overall bad response, there are progressive sets of early warning conditions which, if correctly interpreted, can ease the problem of locating the constraint and removing it.

In the advice given so far, we have assumed that CICS is the only major program running in your system. If batch programs or other online programs are running simultaneously with CICS, you must ensure that CICS receives its fair share of the system resources and that interference from other regions does not seriously degrade CICS performance.

### **Identifying storage stress**

*Stress* is the term used in CICS for a shortage of free space in one of the dynamic storage areas.

Storage stress can be a symptom of other resource constraints that cause CICS tasks to occupy storage for longer than is normally necessary, or of a flood of tasks which simply overwhelms available free storage, or of badly designed applications that require unreasonably large amounts of storage.

## **Controlling storage stress**

Before CICS/ESA Version 3, *all* non-resident, not-in-use programs were removed when a GETMAIN request could not be satisfied. Since CICS/ESA Version 3, storage stress has been handled as follows.

Nonresident, not-in-use programs may be deleted progressively with decreasing free storage availability as CICS determines appropriate, on a least-recently-used basis. The dispatching of new tasks is also progressively slowed as free storage approaches a critically small amount. This self-tuned activity tends to spread the cost of managing storage. There may be more program loading overall, but the heavy overhead of a full program compression is not incurred at the critical time.

The loading or reloading of programs is handled by CICS with an MVS subtask. This allows other user tasks to proceed if a processor of the MVS image is available and even if a page-in is required as part of the program load.

User runtime control of storage usage is achieved through appropriate use of MXT and transaction class limits. This is necessary to avoid the short-on-storage condition that can result from unconstrained demand for storage.

### **Short-on-storage condition**

CICS reserves a minimum number of free storage pages for use only when there is not enough free storage to satisfy an unconditional GETMAIN request even when all, not-in-use, nonresident programs have been deleted.

Whenever a request for storage results in the number of contiguous free pages in one of the dynamic storage areas falling below its respective cushion size, or failing to be satisfied even with the storage cushion, a cushion stress condition exists. Details are given in the storage manager statistics ("Times request suspended", "Times cushion released"). CICS attempts to alleviate the storage stress situation by releasing programs with no current user and slowing the attachment of new tasks. If these actions fail to alleviate the situation or if the stress condition is caused by a task that is suspended for SOS, a short-on-storage condition is signaled. This is accompanied by message DFHSM0131 or DFHSM0133.

#### **Removing unwanted data set name blocks**

One of the CICS dynamic storage areas, the ECDSA, is also used for data set name blocks, one of which is created for every data set opened by CICS file control. These DSN blocks are recovered at a warm or emergency restart. If you have an application that creates a large number of temporary data sets, all with a unique name, the number of DSN blocks can increase to such an extent that they can cause a short-on-storage condition.

If you have application programs that use temporary data sets, with a different name for every data set created, it is important that your programs remove these after use. See the *CICS System Programming Reference* for information about how you can use the SET DSNAME command to remove unwanted temporary data sets from your CICS regions.

#### **Language Environment run time options for AMODE(24) programs**

The default Language Environment run time options for CICS are (among other things) ALL31(ON) and STACK(ANY). This means that all programs must run above the line (AMODE(31)) in an Language Environment environment. To allow AMODE(24) programs to run in an Language Environment environment, ALL31(OFF) and STACK(BELOW) can be specified. However, if you globally change these options so that all programs can use them, a lot of storage will be put below the line, which can cause a short-on-storage condition.

### **Purging of tasks**

If a CICS task is suspended for longer than its DTIMOUT value, it may be purged if SPURGE=YES is specified on the RDO transaction definition. That is, the task is abended and its resources freed, thus allowing other tasks to use those resources. In this way, CICS attempts to resolve what is effectively a deadlock on storage.

## <span id="page-244-0"></span>**CICS hang**

If purging tasks is not possible or not sufficient to solve the problem, CICS ceases processing. You must then either cancel and restart the CICS system, or initiate or allow an XRF takeover.

## **Identifying paging problems**

The virtual storage of a processor may far exceed the size of the central storage available in the configuration. Any excess must be maintained in auxiliary storage (DASD), or in expanded storage. This virtual storage occurs in blocks of addresses called "pages". Only the most recently referenced pages of virtual storage are assigned to occupy blocks of physical central storage. When reference is made to a page of virtual storage that does not appear in central storage, the page is brought in from DASD or expanded storage to replace a page in central storage that is not in use and least recently used.

The newly referenced page is said to have been "paged in". The displaced page may need to be "paged out" if it has been changed.

It is the *page-in* rate that is of primary concern, because page-in activity occurs synchronously (that is, an MVS task stops until the page fault is resolved). Page-out activity is overlapped with CICS processing, so it does not appreciably affect CICS throughput.

A page-in from expanded storage incurs only a small processor usage cost, but a page-in from DASD incurs a time cost for the physical I/O and a more significant increase in processor usage.

Thus, extra DASD page-in activity slows down the rate at which transactions flow through the CICS system, that is, transactions take longer to get through CICS, you get more overlap of transactions in CICS, and so you need more virtual and real storage.

If you suspect that a performance problem is related to excessive paging, you can use RMF to obtain the paging rates.

Consider controlling CICS throughput by using MXT and transaction class limits in CICS on the basis that a smaller number of concurrent transactions requires less real storage, causes less paging, and may be processed faster than a larger number of transactions.

When a CICS system is running with transaction isolation active, storage is allocated to user transactions in multiples of 1MB. This means that the virtual storage requirement for a CICS system with transaction isolation enabled is very large. This does not directly affect paging which only affects those 4K byte pages that have been touched. More real storage is required in ELSQA, however, and for more information on transaction isolation and real storage see ["Allocating real](#page-403-0) [storage when using transaction isolation" on page 370.](#page-403-0)

What is an ideal CICS paging rate from DASD? Less than one page-in per second is best to maximize the throughput capacity of the CICS region. Anything less than five page-ins per second is probably acceptable; up to ten may be tolerable. Ten per second is marginal, more is probably a major problem. Because CICS performance can be affected by the waits associated with paging, you should not allow paging to exceed more than five to ten pages per second.

<span id="page-245-0"></span>**Note:** The degree of sensitivity of CICS systems to paging from DASD depends on the transaction rate, the processor loading, and the average internal lifetime of the CICS tasks. An ongoing, hour-on-hour rate of even five page-faults per second may be excessive for some systems, particularly when you realize that peak paging rates over periods of ten seconds or so could easily be four times that figure.

What paging rates are excessive on various processors and are these rates operating-system dependent? Excessive paging rates should be defined as those which cause excessive delays to applications. The contribution caused by the high-priority paging supervisor executing instructions and causing applications to wait for the processor is probably a minor consideration as far as overall delays to applications are concerned. Waiting on a DASD device is the dominant part of the overall delays. This means that the penalty of "high" paging rates has almost nothing to do with the processor type.

CICS systems are usually able to deliver much better response times with somewhat better processor utilization when the potential of large amounts of central and expanded storage is exploited by keeping more data and programs in memory.

## **Program loading and paging**

CICS employs MVS load under an MVS subtask to load programs. This allows the use of the library lookaside function of MVS to eliminate most DASD I/Os by keeping copies of programs in an MVS controlled dataspace exploiting expanded storage.

A page-in operation causes the MVS task which requires it to stop until the page has been retrieved. If the page is to be retrieved from DASD, this has a significant effect. When the page can be retrieved from expanded storage, the impact is only a relatively small increase in processor usage.

The loading of a program into CICS storage can be a major cause of page-ins. Because this is carried out under a subtask separate from CICS main activity, such page-ins do not halt most other CICS activities.

## **Detecting storage violation**

CICS can detect storage violations when:

- The duplicate storage accounting area (SAA) or the initial SAA of a TIOA storage element has become corrupted.
- The leading storage check zone or the trailing storage check zone of a user task storage has become corrupted.

A storage violation can occur in two basic situations:

- 1. When CICS detects an error during its normal processing of a FREEMAIN request for an individual element of a TIOA storage, and finds that the two storage check zones of the duplicate SAA and the initial SAA are not identical.
- 2. CICS also detects user violations involving user task storage by checking the storage check zones of an element of user task storage following a FREEMAIN command.

When a storage violation is detected, an exception trace entry is made in the internal trace table. A message (DFHSM0102) is issued and a CICS system dump follows if the dump option is switched on.

Storage violations can be reduced considerably if CICS has storage protection, and transaction isolation, enabled.

See the *CICS Problem Determination Guide* for further information about diagnosing and dealing with storage violations.

## <span id="page-246-0"></span>**Dealing with limit conditions**

The main limit conditions or constraints that can occur in a CICS system include those listed at the beginning of this chapter. Stress conditions generally tell you that certain limiting conditions have been reached. If these conditions occur, additional processing is required, and the transactions involved have to wait until resources are released.

To summarize, limit conditions can be indicated by the following:

• Virtual storage conditions ("short-on-storage": SOS). This item in the CICS storage manager statistics shows a deficiency in the allocation of virtual storage space to the CICS region.

In most circumstances, allocation of more virtual storage does not in itself cause a degradation of performance. You should determine the reason for the condition in case it is caused by some form of error. This could include failure of applications to free storage (including temporary storage), unwanted multiple copies of programs or maps, storage violations, and high activity of nonresident exception routines caused by program or hardware errors.

All new applications should be written to run above the 16MB line. The dynamic storage areas above the 16MB line can be expanded up to the 2GB limit of 31-bit addressing. The dynamic storage areas below the 16MB line are limited to less than the region size, which is less than 16MB.

- Number of simultaneous tasks (MXT and transaction class limit) reached (shown in the transaction manager statistics).
- Maximum number of VTAM receive-any RPLs in use (shown in the VTAM statistics).
- 'Wait-on-string' and associated conditions for VSAM data sets (shown in the file control statistics).

Check how frequently the limit conditions occur. In general:

- If *no* limit conditions occur, this implies that too many resources have been allocated. This is quite acceptable if the resource is inexpensive, but not if the resource is both overallocated and of more use elsewhere.
- *Infrequent* occurrence of a limit condition is an indication of good usage of the particular resource. This usually implies a healthy system.
- *Frequent* occurrence (greater than 5% of transactions) usually reveals a problem, either directly or indirectly, that needs action to prevent more obvious signs of poor performance. If the frequency is greater than about 10%, you may have to take some action quickly because the actions taken by CICS itself (dynamic program storage compression, release of storage cushion, and so on) can have a perceptible effect on performance.

Your own actions should include:

- Checking for errors
- Raising the limit, provided that it does not have a degrading effect on other areas
- Allocating more resources to remove contention

– Checking recovery usage for contention.

## <span id="page-247-0"></span>**Identifying performance constraints**

When you are dealing with limit conditions, you may find it helpful to check the various points where performance constraints can exist in a system. These points are summarized below under hardware and software constraints.

### **Hardware constraints**

- 1. *Processor cycles*. It is not uncommon for transactions to execute more than one million instructions. To execute these instructions, they must contend with other tasks and jobs in the system. At different times, these tasks must wait for such activities as file I/O. Transactions give up their use of the processor at these points and must contend for use of the processor again when the activity has completed. Dispatching priorities affect which transactions or jobs get use of the processor, and batch or other online systems may affect response time through receiving preferential access to the processor. Batch programs accessing online databases also tie up those databases for longer periods of time if their dispatching priority is low. At higher usages, the wait time for access to the processor can be significant.
- 2. *Real storage (working set)*. Just as transactions must contend for the processor, they also must be given a certain amount of real storage. A real storage shortage can be particularly significant in CICS performance because a normal page fault to acquire real storage results in synchronous I/O. The basic design of CICS is asynchronous, which means that CICS processes requests from multiple tasks concurrently to make maximum use of the processor. Most paging I/O is synchronous and causes the MVS task that CICS is using to wait, and that part of CICS cannot do any further processing until the page operation completes. Most, but not all, of CICS processing uses a single MVS task (called 'QUASI' in the dispatcher statistics).
- 3. *Database-associated hardware (I/O) contention*. When data is being accessed to provide information that is required in a transaction, an I/O operation passes through the processor, the processor channel, a disk control unit, the head of string on a string of disks, and the actual disk device where the data resides. If any of these devices are overused, the time taken to access the data can increase significantly. This overuse can be the result of activity on one data set, or on a combination of active data sets. Error rates also affect the usage and performance of the device. In shared DASD environments, contention between processors also affects performance. This, in turn, increases the time that the transaction ties up real and virtual storage and other resources.

The use of large amounts of central and expanded storage by using very large data buffers, and by keeping programs in storage, can significantly reduce DB I/O contention and somewhat reduce processor utilization while delivering significant internal response time benefits.

4. *Network-associated hardware contention*. The input and output messages of a transaction must pass from the terminal to a control unit, a communications link, a network controller, a processor channel, and finally the processor. Just as overuse of devices to access data can affect response time, so excessive use of network resources can cause performance degradation. Error rates affect performance as well. In some cases, the delivery of the output message is a prerequisite to freeing the processor resources that are accessed, and contention can cause these resources to be tied up for longer periods.

## **Software constraints**

1. *Database design*. A data set or database needs to be designed to the needs of the application it is supporting. Such factors as the pattern of access to the data set (especially whether it is random or sequential), access methods chosen, and the frequency of access determine the best database design. Such data set characteristics as physical record size, blocking factors, the use of alternate or secondary indexes, the hierarchical or relational structure of database segments, database organization (HDAM, HIDAM, and so on), and pointer arrangements are all factors in database performance.

The length of time between data set reorganizations can also affect performance. The efficiency of accesses decreases as the data set becomes more and more fragmented. This fragmentation can be kept to the minimum by reducing the length of time between data set reorganizations.

- 2. *Network design*. This item can often be a major factor in response time because the network links are much slower than most components of an online system. Processor operations are measured in nanoseconds, line speeds in seconds. Screen design can also have a significant effect on overall response time. A 1200-byte message takes one second to be transmitted on a relatively high-speed 9600 bits-per-second link. If 600 bytes of the message are not needed, half a second of response time is wasted. Besides screen design and size, such factors as how many terminals are on a line, the protocols used (SNA, bisynchronous), and full-or half-duplex capabilities can affect performance.
- 3. *Use of specific software interfaces or serial functions*. The operating system, terminal access method, database manager, data set access method, and CICS must all communicate in the processing of a transaction. Only a given level of concurrent processing can occur at these points, and this can also cause a performance constraint. Examples of this include the VTAM receive any pool (RAPOOL), VSAM data set access (strings), CICS temporary storage, CICS transient data, and CICS intercommunication sessions. Each of these can have a single or multiserver queueing effect on a transaction's response time, and can tie up other resources by slowing task throughput.

One useful technique for isolating a performance constraint in a CICS system with VTAM is to use the IBMTEST command issued from a user's terminal. This terminal must not be in session with CICS, but must be connected to VTAM.

You enter at a VTAM terminal:

IBMTEST (*n*)(,*data*)

where *n* is the number of times you want the data echoed, and *data* may consist of any character string. If you enter no data, the alphabet and the numbers zero through nine are returned to the terminal. This command is responded to by VTAM.

IBMTEST is an echo test designed to give the user a rough idea of the VTAM component of terminal response time. If the response time is fast in a slow-response system, the constraint is not likely to be any component from VTAM onward. If this response is slow, VTAM or the network may be the reason. This sort of deductive process in general can be useful in isolating constraints.

To avoid going into session with CICS, you may have to remove APPLID= from the LU statement or CONNECT=AUTO from the TERMINAL definition.

## <span id="page-249-0"></span>**Dealing with resource contention**

The major resources used or managed by CICS consist of the following:

- Processor
- Real storage
- Virtual storage
- Software (specification limits)
- Channels
- Control units
- Lines
- Devices
- Sessions to connected CICS systems.

Contention at lower levels prevents full use of higher-level resources. To avoid or reduce resource contention, you can:

- Minimize or eliminate the use of a resource by:
	- Reordering, relocating, or reducing its size
	- Redesign, rewriting, rescheduling, or reducing processing time
	- Education, eliminating a function, or controlling its usage.
- Give the resource more capacity
- Exchange one resource with another:
	- Processor with virtual storage
	- Real storage with paging I/O
	- Paging I/O with program library I/O
	- Priorities of various end-users with each other
	- CICS response times with batch throughput
	- Batch throughput with more DP operators.

Two sets of symptoms and solutions are provided in this chapter. The first set provides suggested solutions for poor response (see "Solutions for poor response time"), and the second set provides suggested solutions for a variety of resource contention problems (see ["Symptoms and solutions for particular resource](#page-250-0) [contention problems" on page 217\)](#page-250-0).

## **Solutions for poor response time**

Table 10 shows four levels of response time, in decreasing order of severity. The major causes are shown for each level together with a range of suggested solutions. Your first step is to check the causes by following the advice given in ["Assessing the performance of your system" on page 200.](#page-233-0) When you have identified the precise causes, the relevant checklist in [Chapter 14, "Performance](#page-258-0) [checklists," on page 225](#page-258-0) tells you what solutions are available and where to find information in Part 4 of this book on how to implement the solutions.

| <b>Major Causes</b>                                      | <b>Overall Solution</b>                              |  |  |  |
|----------------------------------------------------------|------------------------------------------------------|--|--|--|
| Level 1: Poor response at all loads for all transactions |                                                      |  |  |  |
| High level of paging                                     | Reduce working set, or allocate more real<br>storage |  |  |  |

*Table 10. CICS response time checklist*

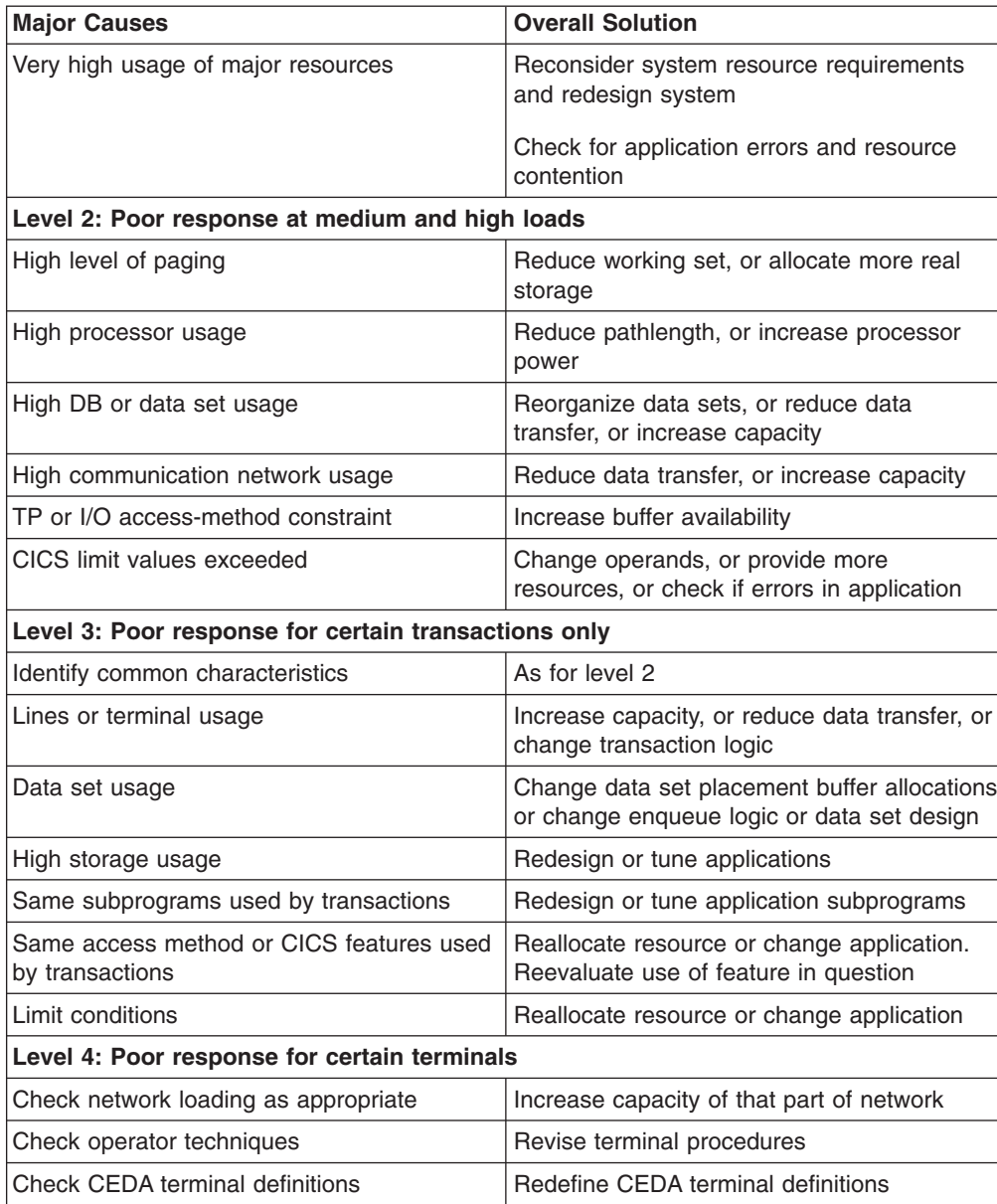

<span id="page-250-0"></span>*Table 10. CICS response time checklist (continued)*

## **Symptoms and solutions for particular resource contention problems**

This section presents a general range of solutions for each type of constraint. You should:

- 1. Confirm that your diagnosis of the type of constraint is correct, by means of detailed performance analysis. ["Methods of performance analysis" on page 201](#page-234-0) describes various techniques.
- 2. Read [Chapter 13, "Tuning your CICS system," on page 221](#page-254-0) for general advice on performance tuning.
- 3. See the relevant sections in Part 4 of this book for detailed information on applying the various solutions.
- 4. Improve virtual storage exploitation. This requires:
	- Large data buffers above the 16MB line or in Hiperspace
	- Programs that run above the 16MB line

• Large amounts of central and expanded storage to support the virtual storage exploitation.

Such a system can deliver better internal response times, while minimizing DASD I/O constraint and reducing processor utilization.

### **DASD constraint**

#### *Symptoms:*

- Slow response times (the length of the response time depends on the number of I/O operations, with a longer response time when batch mode is active)
- High DSA utilization
- High paging rates
- MXT limit frequently reached
- SOS condition often occurs.

#### *Solutions:*

- Reduce the number of I/O operations
- Tune the remaining I/O operations
- Balance the I/O operations load.

See ["DASD tuning" on page 240](#page-273-0) for suggested solutions.

#### **Communications network constraint**

#### *Symptoms:*

- Slow response times
- Good response when few terminals are active on a line, but poor response when many terminals are active on that line
- Big difference between internal response time and terminal response time.

#### *Solutions:*

- Reduce the line utilization.
- Reduce delays in data transmission.
- Alter the network.

#### **Remote systems constraints**

#### *Symptoms:*

- SOS condition or MXT occur when there is a problem with a connected region.
- CICS takes time to recover when the problem is fixed.

#### *Solutions:*

- Control the amount of queuing which takes place for the use of the connections to the remote systems.
- Improve the response time of the remote system.

#### **Virtual storage constraint**

#### *Symptoms:*

- Slow response times
- Multiple loads of the same program
- Increased I/O operations against program libraries
- High paging rates
- SOS condition often occurs.

#### *Solutions:*

- Tune the MVS system to obtain more virtual storage for CICS (increase the region size).
- Expand or make more efficient use of the dynamic storage area.

See the ["Virtual storage above and below 16MB line performance checklist" on](#page-259-0) [page 226](#page-259-0) for a detailed list of suggested solutions.

#### **Real storage constraint**

#### *Symptoms:*

- High paging rates
- Slow response times
- MXT limit frequently reached
- SOS condition often occurs.

#### *Solutions:*

- Reduce the demands on real storage
- Tune the MVS system to obtain more real storage for CICS
- Obtain more central and expanded storage.

See the ["Real storage performance checklist" on page 227](#page-260-0) for a detailed list of suggested solutions.

#### **Processor cycles constraint**

#### *Symptoms:*

- Slow response times
- Low-priority transactions respond very slowly
- Low-priority work gets done very slowly.

#### *Solutions:*

- Increase the dispatching priority of CICS.
- Reevaluate the relative priorities of operating system jobs.
- Reduce the number of MVS regions (batch).
- Reduce the processor utilization for productive work.
- Use only the CICS facilities that you really require.
- Turn off any trace that is not being used.
- Minimize the data being traced by reducing the:
	- Scope of the trace
	- Frequency of running trace.
- Obtain a faster processor.

See the ["Processor cycles performance checklist" on page 228](#page-261-0) for a detailed list of suggested solutions.

# **Chapter 13. Tuning your CICS system**

When you have identified specific constraints, you will have identified the system resources that need to be tuned. The three major steps in tuning a system are:

- 1. Determine acceptable tuning trade-offs (see "Determining acceptable tuning trade-offs")
- 2. Make the change to the system (see "Making tuning changes to your system")
- 3. Review the results of tuning (see ["Reviewing the results of tuning" on page](#page-255-0) [222\)](#page-255-0).

# **Determining acceptable tuning trade-offs**

The art of tuning can be summarized as finding and removing constraints. In most systems, the performance is limited by a single constraint. However, removing that constraint, while improving performance, inevitably reveals a different constraint, and you might often have to remove a series of constraints. Because tuning generally involves decreasing the load on one resource at the expense of increasing the load on a different resource, relieving one constraint always creates another.

A system is always constrained. You do not simply remove a constraint; you can only choose the most satisfactory constraint. Consider which resources can accept an additional load in the system without themselves becoming worse constraints.

Tuning usually involves a variety of actions that can be taken, each with its own trade-off. For example, if you have determined virtual storage to be a constraint, your tuning options may include reducing buffer allocations for data sets, or reducing terminal scan delay (ICVTSD) to shorten the task life in the processor.

The first option increases data set I/O activity, and the second option increases processor usage. If one or more of these resources are also constrained, tuning could actually cause a performance degradation by causing the other resource to be a greater constraint than the present constraint on virtual storage.

# **Making tuning changes to your system**

The next step in the tuning process is to make the actual system modifications that are intended to improve performance. You should consider several points when adjusting the system:

- Tuning is the technique of making small changes to the system's resource allocation and availability to achieve relatively large improvements in response time.
- Tuning is not always effective. If the system response is too long and all the system resources are lightly used, you see very little change in the CICS response times. (This is also true if the wrong resources are tuned.) In addition, if the constraint resource, for example, line capacity, is being fully used, the only solution is to provide more capacity or redesign the application (to transmit less data, in the case of line capacity).
- Do not tune just for the sake of tuning. Tune to relieve identified constraints. If you tune resources that are not the primary cause of performance problems, this has little or no effect on response time until you have relieved the major constraints, and it may actually make subsequent tuning work more difficult. If

<span id="page-255-0"></span>there is any significant improvement potential, it lies in improving the performance of the resources that *are* major factors in the response time.

- In general, tune major constraints first, particularly those that have a significant effect on response time. Arrange the tuning actions so that items having the greatest effect are done first. In many cases, one tuning change can solve the performance problem if it addresses the cause of the degradation. Other actions may then be unnecessary. Further, improving performance in a major way can alleviate many user complaints and allow you to work in a more thorough way. The 80/20 rule applies here; a small number of system changes normally improves response time by most of the amount by which it can be improved, assuming that those changes address the main causes of performance problems.
- Make one tuning change at a time. If two changes are made at the same time, their effects may work in opposite directions and it may be difficult to tell which of them had a significant effect.
- Change allocations or definitions gradually. For example, when reducing the number of resident programs in a system, do not change all programs in a system from RES=YES to RES=NO at once. This could cause an unexpected lengthening of response times by increasing storage usage because of fragmentation, and increasing processor usage because of higher program loading activity. If you change a few programs at a time, starting with the lesser-used programs, this can give you a better idea of the overall results.

The same rule holds true for buffer and string settings and other data set operands, transaction and program operands, and all resources where the operand can be specified individually for each resource. For the same reason, do not make large increases or decreases in the values assigned to task limits such as MXT.

- Continue to monitor constraints during the tuning process. Because each adjustment changes the constraints in a system, these constraints vary over time. If the constraint changes, tuning must be done on the new constraint because the old one is no longer the restricting influence on performance. In addition, constraints may vary at different times during the day.
- Put fallback procedures in place before starting the tuning process. As noted earlier, some tuning can cause unexpected performance results. If this leads to poorer performance, it should be reversed and something else tried. If previous definitions or path designs were not saved, they have to be redefined to put the system back the way it was, and the system continues to perform at a poorer level until these restorations are made. If the former setup is saved in such a way that it can be recalled, back out of the incorrect change becomes much simpler.

#### **Reviewing the results of tuning**

After each adjustment has been done, review the performance measurements that have been identified as the performance problem to verify that the desired performance changes have occurred and to quantify that change. If performance has improved to the point that service level agreements are being met, no more tuning is required. If performance is better, but not yet acceptable, investigation is required to determine the next action to be taken, and to verify that the resource that was tuned is still a constraint. If it is not still a constraint, new constraints need to be identified and tuned. This is a return to the first step of the tuning process, and you should repeat the next steps in that process until an acceptable performance level is reached.

# **Part 4. Improving the performance of a CICS system**

#### **Important**

Always tune DASD, the network, and the overall MVS system *before* tuning any individual CICS subsystem through CICS parameters.

Also review your application code before any further tuning

[Chapter 14, "Performance checklists," on page 225](#page-258-0) itemizes the actions you can take to tune the performance of an operational CICS system.

The other chapters in this part contain the relevant performance tuning guidelines for the following aspects of CICS:

- [Chapter 15, "MVS and DASD: improving performance," on page 231](#page-264-0)
- [Chapter 16, "Networking and VTAM: improving performance," on page 243](#page-276-0)
- [Chapter 17, "CICS Dispatcher: Performance and Tuning," on page 261](#page-294-0)
- [Chapter 18, "CICS Web support: performance and tuning," on page 265](#page-298-0)
- [Chapter 19, "VSAM and file control: improving performance," on page 271](#page-304-0)
- [Chapter 20, "Java applications using a Java virtual machine \(JVM\): improving](#page-334-0) [performance," on page 301](#page-334-0)
- [Chapter 21, "Database management for performance," on page 329](#page-362-0)
- [Chapter 22, "Logging and journaling: performance considerations," on page 339](#page-372-0)
- [Chapter 23, "Virtual and real storage: performance considerations," on page 353](#page-386-0)
- [Chapter 24, "MRO and ISC: performance considerations," on page 373](#page-406-0)
- [Chapter 25, "Programming: performance considerations," on page 383](#page-416-0)
- [Chapter 26, "CICS facilities: performance considerations," on page 389](#page-422-0)
- [Chapter 27, "Improving CICS startup and normal shutdown time," on page 407.](#page-440-0)

# <span id="page-258-0"></span>**Chapter 14. Performance checklists**

The following checklists provide a quick reference to options that you can adjust to relieve different constraints. They assume that you have identified the exact cause of an existing constraint; they should *not* be used for random tuning exercises.

There are four checklists, corresponding to four of the main contention areas described in [Chapter 12, "Identifying CICS constraints," on page 207.](#page-240-0)

- 1. I/O contention this applies to data set and database subsystems, as well as to the data communications network (see "Input/output contention performance checklist")
- 2. Virtual storage above and below the 16MB line (see ["Virtual storage above and](#page-259-0) [below 16MB line performance checklist" on page 226\)](#page-259-0)
- 3. Real storage (see ["Real storage performance checklist" on page 227\)](#page-260-0)
- 4. Processor cycles (see ["Processor cycles performance checklist" on page 228\)](#page-261-0).

The checklists are in the sequence of low-level to high-level resources, and the items are ordered from those that probably have the greatest effect on performance to those that have a lesser effect, from the highest likelihood of being a factor in a normal system to the lowest, and from the easiest to the most difficult to implement.

Before taking action on a particular item, you should review the item to:

- Determine whether the item is applicable in your particular environment
- Understand the nature of the change
- Identify the trade-offs involved in the change.

## **Input/output contention performance checklist**

#### **Note:**

Ideally, I/O contention should be reduced by using very large data buffers and keeping programs in storage. This would require adequate central and expanded storage, and programs that can be loaded above the 16MB line

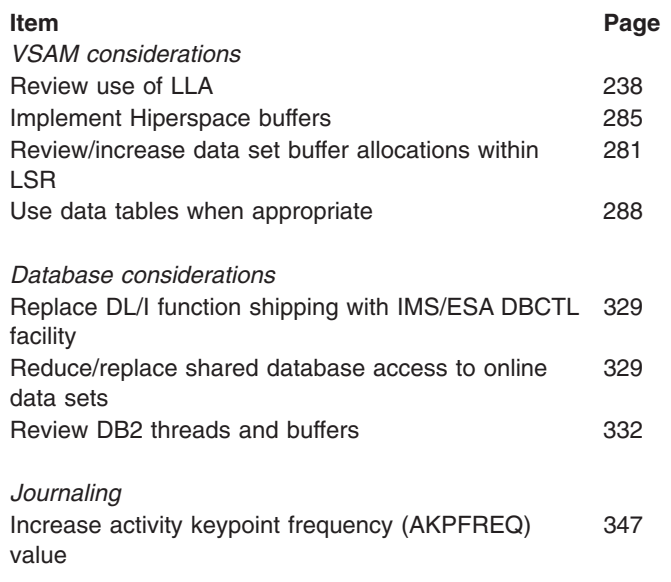

<span id="page-259-0"></span>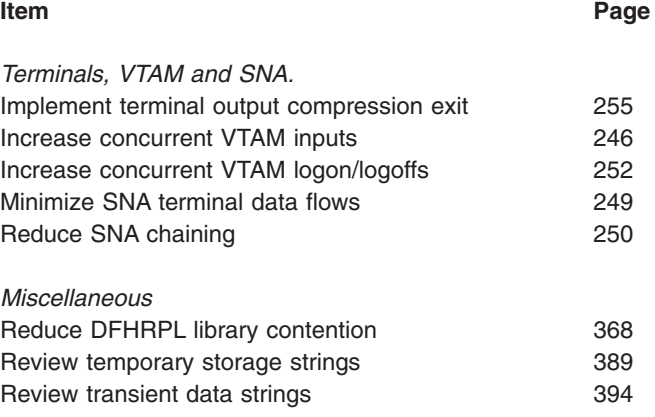

# **Virtual storage above and below 16MB line performance checklist**

#### Note: -

The lower the number of concurrent transactions in the system, the lower the usage of virtual storage. Therefore, improving transaction internal response time decreases virtual storage usage. Keeping programs in storage above the 16MB line, and minimizing physical I/Os makes the largest contribution to well-designed transaction internal response time improvement.

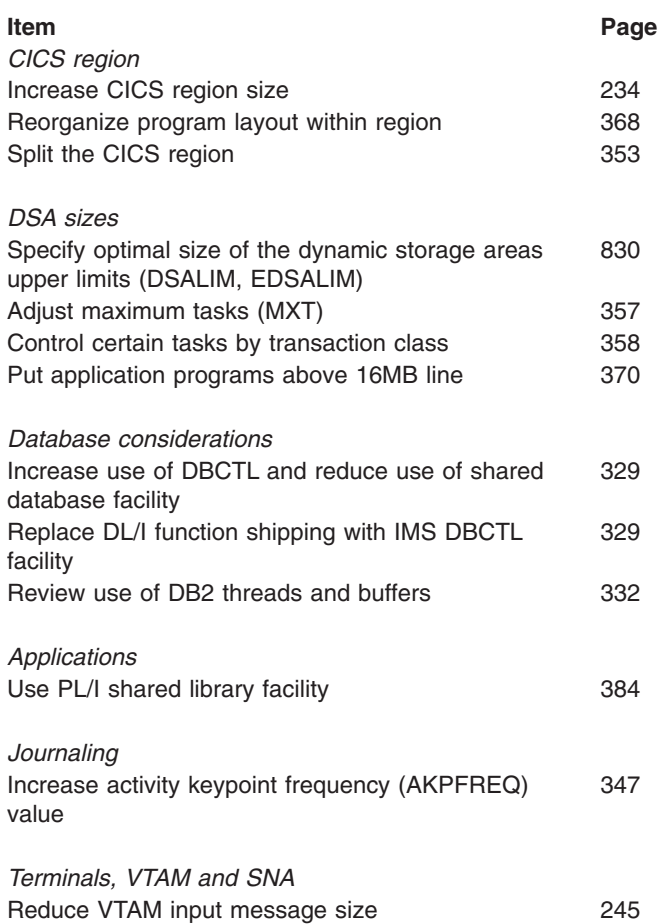

<span id="page-260-0"></span>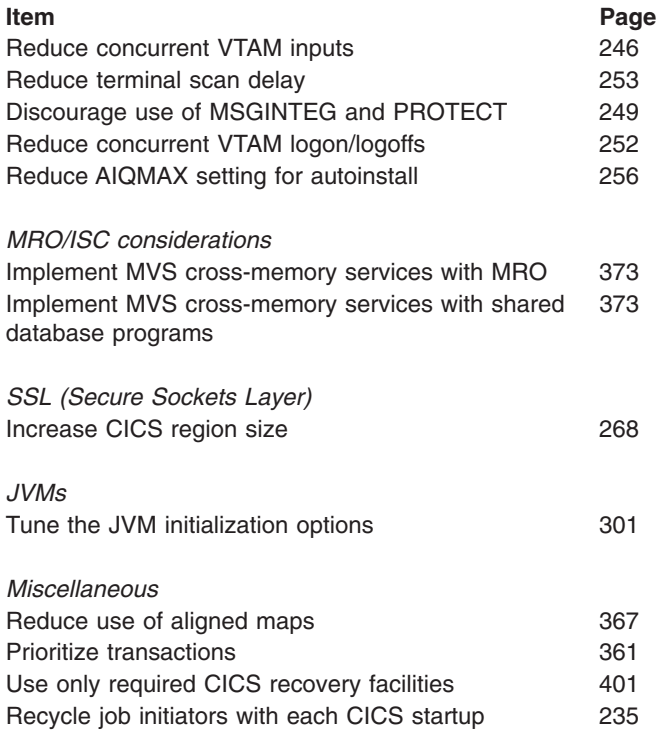

# **Real storage performance checklist**

Note: -

Adequate central and expanded storage is vital to achieving good performance with CICS.

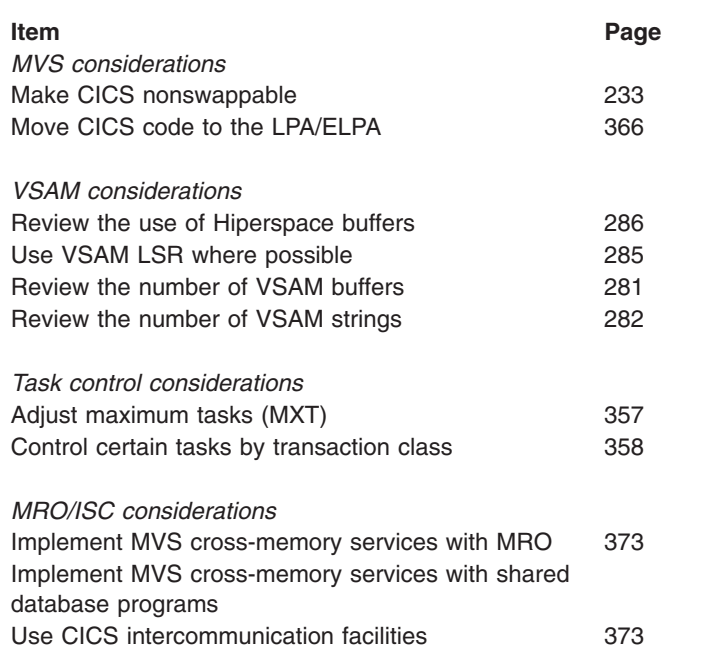

*Database considerations*

<span id="page-261-0"></span>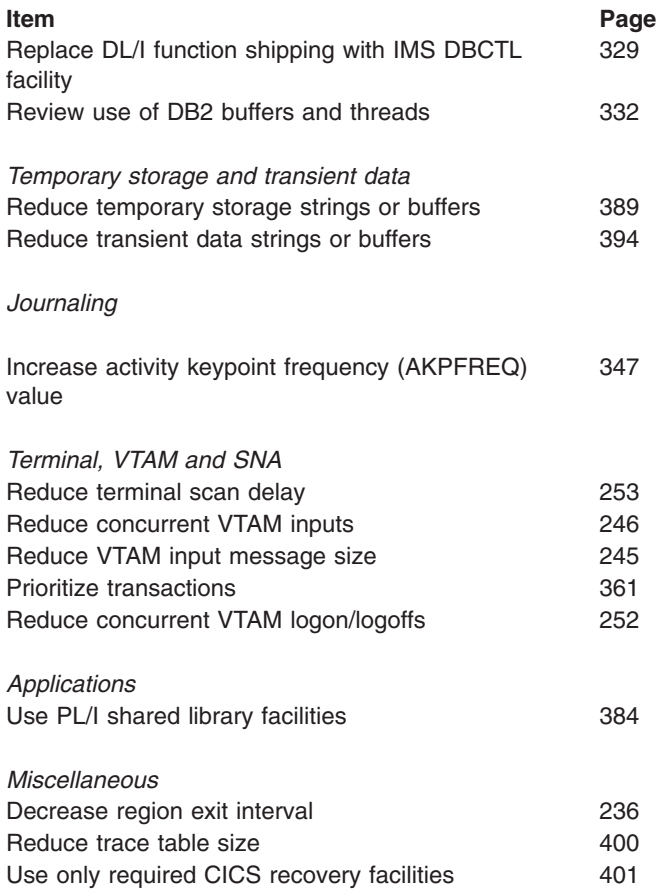

# **Processor cycles performance checklist**

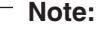

Minimizing physical I/Os by employing large data buffers and keeping programs in storage reduces processor use, if adequate central and expanded storage is available.

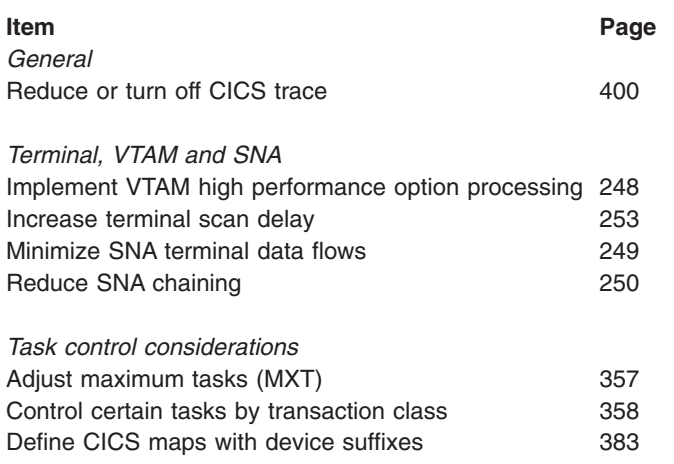

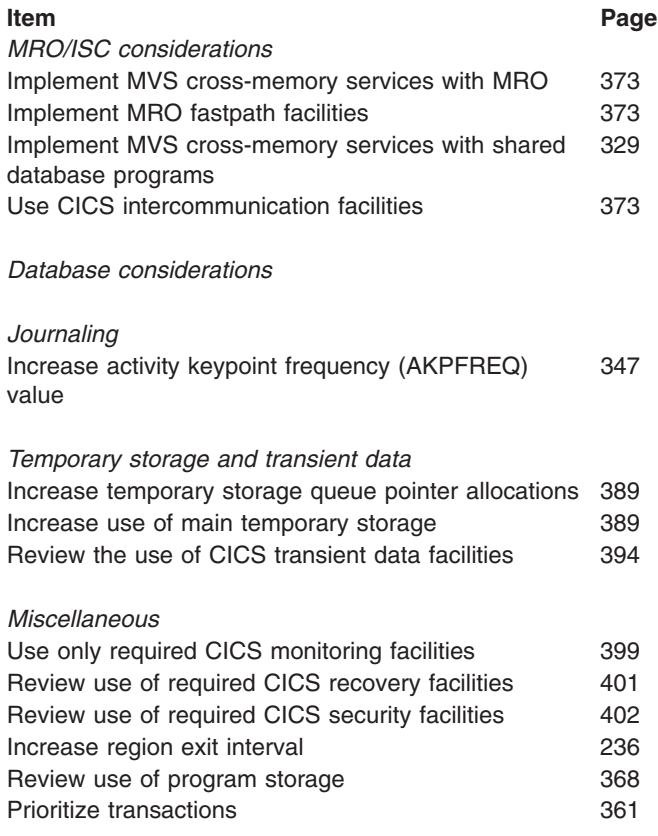

# <span id="page-264-0"></span>**Chapter 15. MVS and DASD: improving performance**

Tuning CICS for virtual storage under MVS depends on the following main elements:

- MVS systems tuning
- VTAM tuning
- CICS tuning
- VSAM tuning.

Because tuning is a top-down activity, you should already have made a vigorous effort to tune MVS before tuning CICS. Your main effort to reduce virtual storage constraint and to get relief should be concentrated on reducing the life of the various individual transactions; in other words, shortening task life.

The installation of a faster processor can cause the current instructions to be executed faster and, therefore, reduce task life (internal response time), because more transactions can be processed in the same period of time. Installing faster DASD can reduce the time spent waiting for I/O completion, and this shorter wait time for paging operations, data set index retrieval, or data set buffer retrieval can also reduce task life in the processor.

Additional real storage, if page-ins are frequently occurring (if there are more than 5 to 10 page-ins per second, CICS performance is affected), can reduce waits for the paging subsystem.

MVS provides storage isolation for an MVS performance group, which allows you to reserve a specific range of real storage for the CICS address space and to control the page-rates for that address space based on the task control block (TCB) time absorbed by the CICS address space during execution.

You can isolate CICS data on DASD drives, strings, and channels to minimize the I/O contention suffered by CICS from other DASD activity in the system. Few CICS online systems generate enough I/O activity to affect the performance of CICS seriously if DASD is isolated in this manner.

So far (except when describing storage isolation and DASD sharing), we have concentrated on CICS systems that run a stand-alone single CICS address space. The sizes of all MVS address spaces are defined by the common requirements of the largest subsystem. If you want to combine the workload from two or more processors onto an MVS image, you must be aware of the virtual storage requirements of each of the subsystems that are to execute on the single-image ESA processor. (For an overall description of ESA virtual storage, see [Appendix F,](#page-854-0) ["MVS and CICS virtual storage," on page 821.\)](#page-854-0) Review the virtual storage effects of combining the following kinds of workload on a single-image MVS system:

- 1. CICS and a large number (100 or more) of TSO users
- 2. CICS and a large IMS system
- 3. CICS and 5000 to 7500 VTAM LUs.

By its nature, CICS requires a large private region that may not be available when the large system's common requirements of these other subsystems are satisfied. If, after tuning the operating system, VTAM, VSAM, and CICS, you find that your address space requirements still exceed that available, you can split CICS using one of three options:

- 1. Multiregion option (MRO)
- 2. Intersystem communication (ISC)
- 3. Multiple independent address spaces.

Adding large new applications or making major increases in the size of your VTAM network places large demands on virtual storage, and you must analyze them before implementing them in a production system. Careful analysis and system specification can avoid performance problems arising from the addition of new applications in a virtual-storage-constrained environment. If you have not made the necessary preparations, you usually become aware of problems associated with severe stress only after you have attempted to implement the large application or major change in your production system. Some of these symptoms are:

- Poor response times
- Short-on-storage
- Program compression
- Heavy paging activity
- Many well-tested applications suddenly abending with new symptoms
- S80A and S40D abends
- $\cdot$  S822 abends
- Dramatic increase in I/O activity on DFHRPL program libraries.

The rest of this chapter covers the following techniques that you can use to improve the performance of CICS under MVS:

- "Reducing MVS common system area requirements"
- "Splitting online systems to improve availability"
- ["Making CICS nonswappable" on page 233](#page-266-0)
- ["Increasing the CICS region size" on page 234](#page-267-0)
- ["Using job initiators" on page 235](#page-268-0)
- ["Tuning the region exit interval \(ICV\)" on page 236](#page-269-0)
- ["Using LLA \(MVS library lookaside\)" on page 238](#page-271-0)
- ["DASD tuning" on page 240](#page-273-0)

### **Reducing MVS common system area requirements**

This can be the most productive area for tuning. CICS installations that have not previously tuned their ESA system may be able to recover 1.5 to 2.0 megabytes of virtual storage. This topic is outside the scope of this book, but you should investigate it fully before tuning CICS. A manual that gives information about this is the *z/OS MVS Initialization and Tuning Reference* manual.

## **Splitting online systems to improve availability**

Splitting the CICS system into two or more separate address spaces may lead to improved availability. If CICS failures are being caused by application program errors, for example, separating out the failing application can improve overall availability. This can also give virtual storage gains and, in addition, can allow you to use multiprocessors and MVS images more efficiently. See ["Splitting online](#page-386-0) [systems: virtual storage" on page 353](#page-386-0) for more information. A fuller account can be found in the *System/390 MVS Sysplex Application Migration* Guide (*GC28-1211*).

<span id="page-266-0"></span>The availability of the overall system may be improved by splitting the system because the effects of a failure can be limited or the time to recover from the failure can be reduced.

The main ways of splitting a system for availability are to have:

- *Terminal owning regions*. With one or more terminal owning regions (TORs) using transaction routing, availability can be improved because a TOR is less likely to fail because it contains no application code. The time taken to restart the failed part of the system is reduced because the terminal sessions are maintained at failure if the TOR continues to operate.
- *Multiple application owning regions*. Using multiple application owning regions (AORs), you can separate unstable or new applications from the rest of the system. If these applications cause a failure of that AOR, all other AORs are still available. If the region susceptible to failure contains no terminals or files and databases, it also tends to restart quickly.

Applications under test in AORs can use function shipping to access 'live' data, which adds to the realism of the test environment.

v *File owning regions*. File requests from many CICS regions can be function-shipped to file owning regions (FORs). The FORs contain no application code and so are unlikely to fail, so that access to files can be maintained even if other regions fail. Removing the files and databases from these other regions speeds up their recovery by removing file allocation and opening time.

Having only one FOR in a system, or logical subset of a system, can reduce the operational difficulties of restarting a system. It is possible to split the regions in different ways to those described so far, by having many regions all of which own some terminals, some applications, and some files and databases. This type of splitting is very complex to maintain and operate, and also needs careful monitoring to ensure that the performance of the overall system is optimal. For these reasons, a structured approach with each of the regions having a clearly defined set of one type of resource is recommended.

## **Limitations**

Splitting a CICS system requires increased real storage, increased processor cycles, and extensive planning. These overheads are described in more detail in ["Splitting online systems: virtual storage" on page 353.](#page-386-0)

#### **Recommendations**

If availability of your system is an important requirement, both splitting systems and the use of XRF should be considered. The use of XRF can complement the splitting of systems by automating the recovery of the components.

When splitting your system, you should try to separate the sources of failure so that as much of the rest of the system as possible is protected against their failure, and remains available for use. Critical components should be backed up, or configured so that service can be restored with minimum delay. Since the advantages of splitting regions for availability can be compromised if the queueing of requests for remote regions is not controlled, you should also review ["Managing queues for](#page-408-0) [intersystems sessions" on page 375.](#page-408-0)

## **Making CICS nonswappable**

You can take a variety of actions to cause the operating system to give CICS preferential treatment in allocation of processor resources.

Making CICS nonswappable prevents the address space from being swapped out in MVS, and reduces the paging overhead. Consider leaving only very lightly used test systems swappable.

#### <span id="page-267-0"></span>**How implemented**

You should consider making your CICS region nonswappable by using the PPTNSWP option in the MVS Program Properties Table (PPT).

#### **Limitations**

Using the PPT will make all CICS systems (including test systems) nonswappable. As an alternative, use the IPS. For more information about defining entries in the PPT see the *z/OS: MVS Programming: Callable Services for High-Level Languages* manual.

## **How monitored**

The DISPLAY ACTIVE (DA) command on SDSF gives you an indication of the number of real pages used and the paging rate. Use RMF, the RMFMON command on TSO to provide additional information. For more information about RMF see ["Resource measurement facility \(RMF\)" on page 24](#page-57-0) or the *z/OS Resource Measurement Facility User's Guide*.

## **Increasing the CICS region size**

If all other factors in a CICS system are kept constant, increasing the region size available to CICS allows an increase in the dynamic storage areas.

Changes to MVS and other subsystems over time generally reduce the amount of storage required below the 16MB line. Thus the CICS region size may be able to be increased when a new release of MVS or non-CICS subsystem is installed.

To get any further increase, operating-system functions and storage areas (such as the local shared queue area, LSQA), or other programs must be reduced. The LSQA is used by VTAM and other programs, and any increase in the CICS region size decreases the area available for the LSQA, SWA, and subpools 229 and 230. A shortage in these subpools can cause S80A, S40D, and S822 abends.

If you specify a larger region, the value of the relevant dsasize system initialization parameter must be increased or the extra space is not used.

#### **How implemented**

The region size is defined in the startup job stream for CICS. Other definitions are made to the operating system or through operating-system console commands.

To determine the maximum region size, determine the size of your private area from RMF II or one of the storage monitors available.

To determine the maximum region size you should allocate, use the following formula:

Max region possible = private area size  $-$  system region size  $-$  (LSQA + SWA + subpools 229 and 230)

<span id="page-268-0"></span>The remaining storage is available for the CICS region; for safety, use 80% or 90% of this number. If the system is static or does not change much, use 90% of this number for the REGION= parameter; if the system is dynamic, or changes frequently, 80% would be more desirable.

**Note:** You must maintain a minimum of 200KB of free storage between the top of the region and the bottom of the ESA high private area (the LSQA, the SWA, and subpools 229 and 230).

## **How monitored**

Use RMF, the RMFMON command on TSO for additional information. For more information about RMF see ["Resource measurement facility \(RMF\)" on page 24](#page-57-0) or the *MVS RMF User's Guide*.

## **Using job initiators**

The management of the MVS high private area can sometimes result in fragmentation and stranded subpools caused by large imbedded free areas known as "holes".

Some fragmentation can also occur in a region when a job initiator starts multiple jobs without being stopped and then started again. If you define the region as having the maximum allowable storage size, it is possible to start and stop the job the first time the initiator is used, but to have an S822 abend (insufficient virtual storage) the second time the job is started. This is because of the fragmentation that occurs.

In this situation, either the region has to be decreased, or the job initiator has to be stopped and restarted.

Two methods of starting the CICS job are available, to maximize the virtual storage available to the region. One is to start and stop the initiator with each initialization of CICS, executing CICS in a newly started initiator; and the other is to use the MVS START command.

If CICS is executed as an MVS-started task (using the MVS START command) instead of submitting it as a batch job, this not only ensures that a clean address space is used (reducing the possibility of an S822 abend), but also saves a significant amount of LSQA storage.

## **Effects**

Some installations have had S822 abends after doing I/O generations or after adding DD statements to large applications. An S822 abend occurs when you request a REGION=nnnnK size that is larger than the amount available in the address space.

The maximum region size that is available is difficult to define, and is usually determined by trial and error. One of the reasons is that the size depends on the system generation and on DD statements.

At least two techniques can be used to reduce storage fragmentation:

1. *Dynamic allocation*. You might consider writing a "front-end" program that dynamically allocates the cataloged data sets for the step and then transfers control (XCTL) to CICS. The effect of this is that only one eligible device list (EDL) is used at a time.

2. *UNITNAME*. You might consider creating a new UNITNAME (via EDT-GEN or IOGEN). This UNITNAME could be a subset of devices known to contain the cataloged data set. By using the "unit override" feature of JCL, it could cause the EDL to be limited to the devices specified in the UNITNAME.

## <span id="page-269-0"></span>**Limitations**

Available virtual storage is increased by starting new initiators to run CICS, or by using MVS START. Startup time may be minimally increased.

#### **How implemented**

CICS startup and use of initiators are defined in an installation's startup procedures.

### **How monitored**

Part of the job termination message IEF374I 'VIRT=nnnnnK' shows you the virtual storage below the 16MB line, and another part 'EXT=nnnnnnnK' shows the virtual storage above the 16MB line.

## **Tuning the region exit interval (ICV)**

When CICS cannot dispatch a task, either because there are no tasks in the system at that time, or because all tasks are waiting for data set or terminal I/O to finish, CICS issues an operating-system WAIT. The ICV system initialization parameter (see also ["Adjusting the terminal scan delay \(ICVTSD\)" on page 253\)](#page-286-0) controls the length of this wait (but bear in mind that any interrupt, for example, data set I/O or terminal I/O, before any of these expires, causes CICS to be dispatched).

The ICV system initialization parameter specifies the maximum time in milliseconds that CICS releases control to the operating system when there are no transactions ready to resume processing. CICS issues a region wait in this case for the time specified in the ICV system initialization parameter. If activity in the system causes CICS to be dispatched sooner, this parameter has no effect.

In general, ICV can be used in low-volume systems to keep part of the CICS management code paged in. Expiration of this interval results in a full terminal control table (TCT) scan in non-VTAM environments, and controls the dispatching of terminal control in VTAM systems with low activity. Redispatch of CICS by MVS after the wait may be delayed because of activity in the supervisor or in higher-priority regions, for example, VTAM. The ICV delay can affect the shutdown time if no other activity is taking place.

The value of ICV acts as a backstop for MROBTCH (see ["Batching requests](#page-411-0) [\(MROBTCH\)" on page 378\)](#page-411-0).

## **Main effect**

The region exit interval determines the maximum period between terminal control full scans. However, the interval between full scans in very active systems may be less than this, being controlled by the normally shorter terminal scan delay interval (see ["Adjusting the terminal scan delay \(ICVTSD\)" on page 253\)](#page-286-0). In such systems, ICV becomes largely irrelevant unless ICVTSD has been set to zero.

#### **Secondary effects**

Whenever control returns to the task dispatcher from terminal control after a full scan, ICV is added to the current time of day to give the provisional due time for the next full scan. In idle systems, CICS then goes into an operating-system wait state, setting the timer to expire at this time. If there are application tasks to dispatch, however, CICS passes control to these and, if the due time arrives before CICS has issued an operating-system WAIT, the scan is done as soon as the task dispatcher next regains control.

In active systems, after the due time has been calculated by adding ICV, the scan may be performed at an earlier time by application activity (see ["Adjusting the](#page-286-0) [terminal scan delay \(ICVTSD\)" on page 253\)](#page-286-0).

Operating-system waits are not always for the duration of one ICV. They last only until some event ends. One possible event is the expiry of a time interval, but often CICS regains control because of the completion of an I/O operation. Before issuing the operating-system WAIT macro, CICS sets an operating-system timer, specifying the interval as the time remaining until the next time-dependent activity becomes due for processing. This is usually the next terminal control scan, controlled by either ICV or ICVTSD, but it can be the earliest ICE expiry time, or even less.

In high-activity systems, where CICS is contending for processor time with very active higher-priority subsystems (VTAM, TSO, other CICS systems, or DB/DC), control may be seized from CICS so often that CICS always has work to do and never issues an operating-system WAIT.

## **Where useful**

The region exit interval is useful in environments where batch or other CICS systems are running concurrently.

## **Limitations**

Too low a value can impair concurrent batch performance by causing frequent and unnecessary dispatches of CICS by MVS. Too high a value can lead to an appreciable delay before the system handles time-dependent events (such as abends for terminal read or deadlock timeouts) after the due time.

A low ICV value does not prevent all CICS modules from being paged out. When the ICV time interval expires, the operating system dispatches CICS task control which, in turn, dispatches terminal control. CICS references only task control, terminal control, TCT, and the CSA. No other modules in CICS are referenced. If there is storage constraint they do not stay in real storage.

After the operating-system WAIT, redispatch of CICS may be delayed because of activity in the supervisor or in higher-priority regions such as VTAM, and so on.

The ICV delay can affect the shutdown time if no other activity is taking place.

#### **Recommendations**

The time interval can be any decimal value in the range from 100 through 3600000 milliseconds.

In normal systems, set ICV to 1000-10000 milliseconds, or more.

<span id="page-271-0"></span>A low interval value can enable much of the CICS nucleus to be retained, and not be paged out at times of low terminal activity. This reduces the amount of paging necessary for CICS to process terminal transactions (thus representing a potential reduction in response time), sometimes at the expense of concurrent batch region throughput. Large networks with high terminal activity tend to drive CICS without a need for this value, except to handle the occasional, but unpredictable, period of inactivity. These networks can usually function with a large interval (10000 to 30000 milliseconds). After a task has been initiated, the system recognizes its requests for terminal services and the completion of the services, and overrides this maximum delay interval.

Small systems or those with low terminal activity are subject to paging introduced by other jobs running in competition with CICS. If you specify a low interval value, key portions of the CICS nucleus are referenced more frequently, thus reducing the probability of these pages being paged-out. However, the execution of the logic, such as terminal polling activity, without performing productive work might be considered wasteful.

You must weigh the need to increase the probability of residency by frequent but unproductive referencing, against the extra overhead and longer response times incurred by allowing the paging to occur. If you increase the interval size, more productive work is performed at the expense of performance if paging occurs during the periods of CICS activity.

#### **How implemented**

ICV is specified in the SIT or at startup, and can be changed using either the CEMT or EXEC CICS SET SYSTEM (time) command. It is defined in units of milliseconds, rounded down to the nearest multiple of ten. The default is 1000 (that is, one second; usually too low).

#### **How monitored**

The region exit interval can be monitored by the frequency of CICS operating-system WAITs that are counted in ["Dispatcher domain statistics" on page](#page-475-0) [442.](#page-475-0)

## **Using LLA (MVS library lookaside)**

Modules loaded by CICS from the DFHRPL libraries may be managed by the MVS LLA (library lookaside) facility. LLA is designed to minimize disk I/O by keeping load modules in a VLF (virtual lookaside facility) dataspace and keeping a version of the library directory in its own address space.

LLA manages modules (system or application) whose library names you have put in the appropriate CSVLLA member in SYS1.PARMLIB.

There are two optional parameters in this member that affect the management of specified libraries:

#### **FREEZE**

Tells the system always to use the copy of the directory that is maintained in the LLA address space.

#### **NOFREEZE**

Tells the system always to search the directory that resides in DASD storage.

However, FREEZE and NOFREEZE are only relevant when LLACOPY is not used. When CICS issues a LOAD and specifies the directory entry (DE), it bypasses the LLA directory processing, but determines from LLA whether the program is already in VLF or must be fetched from DASD. For more information about the FREEZE and NOFREEZE options, see the *z/OS MVS Initialization and Tuning Guide*.

The use of LLA to manage a very busy DFHRPL library can show two distinct benefits:

- 1. Improved transaction response time
- 2. Better DASD utilization.

It is possible, as throughput increases, that DASD utilization actually decreases. This is due to LLA's observation of the load activity and its decisions about which modules to stage (keep) in the VLF dataspace.

LLA does not automatically stage all members that are fetched. LLA attempts to select those modules whose staging gives the best reductions in response time, contentions, storage cost, and an optional user-defined quantity.

In addition to any USER-defined CICS DFHRPL libraries, LLA also manages the system LNKLST. It is likely that staging some modules from the LNKLST could have more effect than staging modules from the CICS libraries. LLA makes decisions on what is staged to VLF only after observing the fetch activity in the system for a certain period. For this reason it is possible to see I/O against a program library even when it is managed by LLA.

Another contributing factor for continued I/O is the system becoming "MAXVIRT constrained", that is, the sum of bytes from the working set of modules is greater than the MAXVIRT parameter for the LLA class of VLF objects. You can increase this value by changing it in the COFVLF member in SYS1.PARMLIB. A value too small can cause excessive movement of that VLF object class; a value too large can cause excessive paging; both may increase the DASD activity significantly.

See the *z/OS MVS Initialization and Tuning Guide* manual for information on LLA and VLF parameters.

## **Effects of LLACOPY**

CICS can use one of two methods for locating modules in the DFHRPL concatenation. Either a build link-list (BLDL) macro or a LLACOPY macro is issued to return the directory information to pass to the load request. Which macro is issued is dependant upon the LLACOPY system initialization parameter and the reason for the locate of the module.

The LLACOPY macro is used to update the LLA-managed directory entry for a module or a list of modules. If a module which is LLA managed has an LLACOPY issued against it, it results in a BLDL with physical I/O against the DCB specified. If the directory information does not match that which is stored within LLA, the LLA tables are then updated, keeping both subsystems synchronized. While this activity takes place an ENQ for the resource SYSZLLA1.update is held. This is then unavailable to any other LLACOPY request on the same MVS system and therefore another LLACOPY request is delayed until the ENQ is released.

The BLDL macro also returns the directory information. When a BLDL is issued against an LLA managed module, the information returned will be from the LLA copy of the directory, if one exists. It will not necessarily result in physical I/O to the data set and may therefore be out of step with the actual data set. BLDL does not require the SYSZLLA1.update ENQ and is therefore less prone to being delayed by BLDLs on the same MVS system. Note that it is not advisable to use a NOCONNECT option when invoking the BLDL macro because the DFHRPL concatenated data set may contain partitioned data set extended (PDSE) data sets. PDSE can contain more function than PDS, but CICS may not recognise some of this function. PDSE also use more virtual storage .

## <span id="page-273-0"></span>**The SIT Parameter LLACOPY**

If you code LLACOPY=YES, the default, CICS issues a LLACOPY macro each time a module is located from the RPL data set. This is done either on the first ACQUIRE or on any subsequent NEWCOPY or PHASEIN requests. This ensures that CICS always obtains the latest copy of any LLA-managed modules. There is a small chance of delay because of a failure to obtain an ENQ while another LLACOPY completes and there is some extra pathlength involved in maintaining the LLA tables.

If you code LLACOPY=NO, CICS never issues an LLACOPY macro. Instead, each time the RPL data set is searched for a module, a BLDL is issued.

If you code LLACOPY=NEWCOPY, CICS issues the LLACOPY macro when loading a module as a result of a NEWCOPY or PHASEIN request. A BLDL macro is issued at all other times. This could mean an out of date version of a module is loaded upon its first use, but the latest version would be used after a NEWCOPY or PHASEIN.

For more information about the LLACOPY system initialization parameter, see the *CICS System Definition Guide*.

## **DASD tuning**

The main solutions to DASD problems are to:

- Reduce the number of I/O operations
- Tune the remaining I/O operations
- Balance the I/O operations load.

# **Reducing the number of I/O operations**

The principal ways of reducing the number of I/O operations are to:

- Allocate VSAM Hiperspace buffers
- Allocate additional address space buffers
- Use data tables when appropriate
- Use or increase the use of main temporary storage
- Eliminate or minimize program compression
- Review and improve the design of applications run on CICS
- Make use of a DASD controller cache, but only if data set placement tuning has been done
- Minimize CI/CA splits by:
	- Allocating ample free space (free space can be altered by key range during load)
	- Timely reorganizations of disk storage.

# **Tuning the I/O operations**

This can reduce service time. The principal ways of tuning the I/O operations are to:

- Specify the correct CI size. This has an effect on:
	- The space used on the volume
	- Transfer time
	- Storage requirements for buffers
	- The type of processing (direct or sequential).
- Specify the location of the VTOC correctly.
- Take care over data set placement within the volume.
- Use an appropriately fast device type and, if necessary, use a cache memory (but only if data set placement tuning has been done and if there are sufficient channels to handle the device speed).

## **Balancing I/O operations**

This can reduce queue time. The principal ways of balancing I/O operations are to:

- Spread a high-use data set across multiple volumes.
- Minimize the use of shared DASD volumes between multiple processors.
- Place batch files and online files on separate volumes, especially:
	- Spool files
	- Sort files
	- Assembler or compiler work files
	- Page data sets.
- Place index and data on separate volumes (for VSAM KSDS files).
- Place concurrently used files on separate volumes. For example, a CICS journal should be the only data set in use on its volume.

Take the following figures as guidelines for best DASD response times for online systems:

- Channel busy: less than 30% (with CHP ids this can be higher)
- Device busy: less than 35% for randomly accessed files
- Average response time: less than 20 milliseconds.

Aim for multiple paths to disk controllers because this allows dynamic path selection to work.

# <span id="page-276-0"></span>**Chapter 16. Networking and VTAM: improving performance**

This chapter includes the following topics:

- "Setting the size of the terminal input/output area (TYPETERM IOAREALEN or TCT TIOAL)"
- ["Setting the size of receive-any input areas \(RAMAX\)" on page 245](#page-278-0)
- ["Setting the size of the receive-any pool \(RAPOOL\)" on page 246](#page-279-0)
- ["Using the MVS high performance option \(HPO\) with VTAM" on page 248](#page-281-0)
- ["Adjusting the number of transmissions in SNA transaction flows \(MSGINTEG,](#page-282-0) [and ONEWTE\)" on page 249](#page-282-0)
- ["Using SNA chaining to segment large messages \(TYPETERM RECEIVESIZE,](#page-283-0) [BUILDCHAIN, and SENDSIZE\)" on page 250](#page-283-0)
- v ["Limiting the number of concurrent logon/logoff requests \(OPNDLIM\)" on page](#page-285-0) [252](#page-285-0)
- ["Adjusting the terminal scan delay \(ICVTSD\)" on page 253](#page-286-0)
- ["Compressing output terminal data streams" on page 255](#page-288-0)
- ["Tuning automatic installation of terminals" on page 256](#page-289-0)

# **Setting the size of the terminal input/output area (TYPETERM IOAREALEN or TCT TIOAL)**

If you are using VTAM, the CEDA DEFINE TYPETERM IOAREALEN command determines the initial size of the terminal input/output area (TIOA) to be passed onto a transaction for each terminal. The syntax for IOAREALEN is ({0|value1},{0|value2}). This operand is used only for the first input message for all transactions.

One value defining the minimum size is used for non-SNA devices, while two values specifying both the minimum and maximum size are used for SNA devices.

This book does not discuss the performance aspects of the CICS Front End Programming Interface. See the *CICS Front End Programming Interface User's Guide* for more information.

## **Effects**

When value1,0 is specified for IOAREALEN, value1 is the minimum size of the terminal input/output area that is passed to an application program when a RECEIVE command is issued. If the size of the input message exceeds value1, the area passed to the application program is the size of the input message.

When value1, value2 is specified, value1 is the minimum size of the terminal input/output area that is passed to an application program when a RECEIVE command is issued. Whenever the size of the input message exceeds value1, CICS will use value2. If the input message size exceeds value2, the node abnormal condition program sends an exception response to the terminal.

If you specify ATI(YES), you must specify an IOAREALEN of at least one byte.

## **Limitations**

Real storage can be wasted if the IOAREALEN (value1) or TIOAL value is too large for most terminal inputs in the network. If IOAREALEN (value1) or TIOAL is smaller

than most initial terminal inputs, excessive GETMAIN requests can occur, resulting in additional processor requirements, unless IOAREALEN(value1) or TIOAL is zero.

#### **Recommendations**

IOAREALEN(value1) or TIOAL should be set to a value that is slightly larger than the average input message length for the terminal. The maximum value that may be specified for IOAREALEN/TIOAL is 32767 bytes.

If a value of nonzero is required, the best size to specify is the most commonly encountered input message size. A multiple of 64 bytes minus 21 allows for SAA requirements and ensures good use of operating system pages.

For VTAM, you can specify two values if inbound chaining is used. The first value should be the length of the normal chain size for the terminal, and the second value should be the maximum size of the chain. The length of the TIOA presented to the task depends on the message length and the size specified for the TIOA. (See the example in Figure 54.)

Where x is any number of bytes, the following applies. Without chain assembly: If the TIOA size is specified as 20x and the message length is 15x then the TIOA acquired is 20x If the TIOA size is specified as 20x and the message length is 25x then the TIOA acquired is 25x With chain assembly: If Value1 size is 20x<br>and Value2 size is 25x, then and Value2 size is if the length of a message is 15x the TIOA acquired is 20x and if the message length is 22x the TIOA acquired is 25x

*Figure 54. Message length and terminal input/output area length*

Avoid specifying too large a value1, for example, by matching it to the size of the terminal display screen. This area is used only as input. If READ with SET is specified, the same pointer is used by applications for an output area.

If too small a value is specified for value1, extra processing time is required for chain assembly, or data is lost if inbound chaining is not used.

In general, a value of zero is best because it causes the optimum use of storage and eliminates the second GETMAIN request. If automatic transaction initiation (ATI) is used for that terminal, a minimum size of one byte is required.

The second value for SNA devices is used to prevent terminal streaming, and so should be slightly larger than the largest possible terminal input in the network. If a message larger than this second value is encountered, a negative response is returned to the terminal, and the terminal message is discarded.

#### <span id="page-278-0"></span>**How implemented**

For VTAM, the TIOA value is specified in the CEDA DEFINE TYPETERM IOAREALEN attribute.

#### **How monitored**

RMF and NetView Performance Monitor (NPM) can be used to show storage usage and message size characteristics in the network.

#### **Setting the size of receive-any input areas (RAMAX)**

The system initialization parameter, RAMAX, specifies the size in bytes of the I/O area that is to be allocated for each VTAM receive-any operation. These storage areas are called receive-any input areas (RAIAs), and are used to receive the first terminal input for a transaction from VTAM. All input from VTAM comes in request/response units (RUs).

Storage for the RAIAs, which is above the 16MB line, is allocated by the CICS terminal control program during CICS initialization, and remains allocated for the entire execution of the CICS job step. The size of this storage is the product of the RAPOOL and RAMAX system initialization parameters.

## **Effects**

VTAM attempts to put any incoming RU into the initial receive-any input area, which has the size of RAMAX. If this is not large enough, VTAM indicates that and also states how many extra bytes are waiting that cannot be accommodated.

RAMAX is the largest size of any RU that CICS can take directly in the receive-any command, and is a limit against which CICS compares VTAM's indication of the overall size of the RU. If there is more, VTAM saves it, and CICS gets the rest in a second request.

With a small RAMAX, you reduce the virtual storage taken up in RAIAs but risk more processor usage in VTAM retries to get any data that could not fit into the RAIA.

For many purposes, the default RAMAX value of 256 bytes is adequate. If you know that many incoming RUs are larger than this, you can always increase RAMAX to suit your system.

For individual terminals, there are separate parameters that determine how large an RU is going to be from that device. It makes sense for RAMAX to be at least as large as the largest CEDA SENDSIZE for any frequently-used terminals.

#### **Where useful**

You can use the RAMAX system initialization parameter in any networks that use the VTAM access method for terminals.

## **Limitations**

Real storage can be wasted with a high RAMAX value, and additional processor time can be required with a low RAMAX value. If the RAMAX value is set too low, extra processor time is needed to acquire additional buffers to receive the remaining data. Because most inputs are 256 bytes, this should normally be specified.

Do not specify a RAMAX value that is less than the RUSIZE (from the CINIT) for a pipeline terminal because pipelines cannot handle overlength data.

#### <span id="page-279-0"></span>**Recommendations**

Code RAMAX with the size in bytes of the I/O area allocated for each receive-any request issued by CICS. The maximum value is 32767.

Set RAMAX to be slightly larger than your CICS system input messages. If you know the message length distribution for your system, set the value to accommodate the majority of your input messages.

In any case, the size required for RAMAX need only take into account the first (or only) RU of a message. Thus, messages sent using SNA chaining do not require RAMAX based on their overall chain length, but only on the size of the constituent RUs.

Receive-any input areas are taken from a fixed length subpool of storage. A size of 2048 may appear to be adequate for two such areas to fit on one 4KB page, but only 4048 bytes are available in each page, so only one area fits on one page. A size of 2024 should be defined to ensure that two areas, including page headers, fit on one page.

#### **How implemented**

RAMAX is a system initialization parameter.

#### **How monitored**

The size of RUs or chains in a network can be identified with a VTAM line or buffer trace. The maximum size RUs are defined in the CEDA SENDSIZE attribute.

#### **Setting the size of the receive-any pool (RAPOOL)**

The RAPOOL system initialization parameter specifies the number of concurrent receive-any requests that CICS is to process from VTAM. RAPOOL determines how many receive-any buffers there are at any time and, therefore, if VTAM has a lot of input simultaneously, it enables VTAM to put all the messages directly into CICS buffers rather than possibly having to store them itself elsewhere. The first operand (value1) is for non-HPO systems, the second operand (value2) is for HPO systems.

The HPO value for the non-HPO operand is derived according to the formula shown in the *CICS System Definition Guide*. The second operand (value2) for HPO systems is used with minimal adjustment by the formula.

## **Effects**

Initially, task input from a terminal or session is received by the VTAM access method and is passed to CICS if CICS has a receive-any request outstanding.

For each receive-any request, a VTAM request parameter list (RPL), a receive-any control element (RACE), and a receive-any input area (RAIA)—the value specified by RAMAX (see ["Setting the size of receive-any input areas \(RAMAX\)" on page](#page-278-0) [245\)](#page-278-0) are set aside. The total area set aside for VTAM receive-any operations is:

(maximum RAIA size + RACE size + RPL size) \* RAPOOL

If HPO=YES, both RACE and RPL are above the 16MB line.

See page [245](#page-278-0) for RAIA considerations.

In general, input messages up to the value specified in RAPOOL are all processed in one dispatch of the terminal control task. Because the processing of a receive-any request is a short operation, at times more messages than the RAPOOL value may be processed in one dispatch of terminal control. This happens when a receive-any request completes before the terminal control program has finished processing and there are additional messages from VTAM.

VTAM receive-any processing is for the first terminal message in a transaction, so RAPOOL has no effect on further inputs for conversational tasks. Those additional inputs are processed with VTAM receive-specific requests.

The pool is used only for the first input to start a task; it is not used for output or conversational input. VTAM posts the event control block (ECB) associated with the receive any input area. CICS then moves the data to the terminal I/O area (TIOA) ready for task processing. The RAIA is then available for reuse.

#### **Where useful**

Use the RAPOOL operand in networks that use the VTAM access method for terminals.

#### **Limitations**

If the RAPOOL value is set too low, this can result in terminal messages not being processed in the earliest dispatch of the terminal control program, thereby inducing transaction delays during high-activity periods. For example, if you use the default and five terminal entries want to start up tasks, three tasks may be delayed for at least the time required to complete the VTAM receive-any request and copy the data and RPL. In general, no more than 5 to 10% of all receive-any processing should be at the RAPOOL ceiling, with none being at the RAPOOL ceiling if there is sufficient storage.

If the RAPOOL value is set too high, this can use excessive virtual storage, but does not affect real storage because the storage is not page-fixed and is therefore paged out.

#### **Recommendations**

Whether RAPOOL is significant or not depends on the environment of the CICS system: whether, for example, HPO is being used.

In some cases, it may sometimes be more economical for VTAM to store the occasional peak of messages in its own areas rather than for CICS itself to have a large number of RAIAs, many of which are unused most of the time.

Furthermore, there are situations where CICS reissues a receive-any as soon as it finds one satisfied. It thereby uses the same element over and over again in order to bring in any extra messages that are in VTAM.

CICS maintains a VTAM RECEIVE ANY for n of the RPLs, where n is either the RAPOOL value, or the MXT value minus the number of currently active tasks, whichever is the smaller. See the the *CICS System Definition Guide* for more information about these SIT parameters.

<span id="page-281-0"></span>A general recommendation is to code RAPOOL with the number of fixed request parameter lists (RPLs) that you require. When it is not at MXT, CICS maintains a receive-any request for each of these RPLs. The number of RPLs that you require depends on the expected activity of the system, the average transaction lifetime, and the MXT specified.

The RAPOOL value you set depends on the number of sessions, the number of terminals, and the ICVTSD value (see page [253\)](#page-286-0) in the system initialization table (SIT). Initially, for non-HPO systems, you should set RAPOOL to 1.5 times your peak *local* <sup>2</sup> transaction rate per second plus the autoinstall rate. This can then be adjusted by analyzing the CICS VTAM statistics and by resetting the value to the maximum RPLs reached.

For HPO systems, a small value  $\left(<=5\right)$  is usually sufficient if specified through the value2 in the RAPOOL system initialization parameter. Thus, RAPOOL=20, for example, is specified either RAPOOL=(20) or RAPOOL=(20,5) to achieve the same effect.

#### **How implemented**

RAPOOL is a system initialization parameter.

## **How monitored**

The CICS VTAM statistics contain values for the maximum number of RPLs posted on any one dispatch of the terminal control program, and the number of times the RPL maximum was reached. This maximum value may be greater than the RAPOOL value if the terminal control program is able to reuse an RPL during one dispatch. See ["Interpreting VTAM statistics" on page 45](#page-78-0) for more information.

# **Using the MVS high performance option (HPO) with VTAM**

The MVS high performance option (HPO) can be used for processing VTAM requests. The purpose of HPO is to reduce the transaction pathlength through VTAM.

## **Effects**

HPO bypasses some of the validating functions performed by MVS on I/O operations, and implements service request block (SRB) scheduling. This shortens the instruction pathlength and allows some concurrent processing on MVS images for the VTAM operations because of the SRB scheduling. This makes it useful in a multi processor environment, but not in a single processor environment.

## **Limitations**

HPO requires CICS to be authorized, and some risks with MVS integrity are involved because a user-written module could be made to replace one of the CICS system initialization routines and run in authorized mode. This risk can be reduced by RACF protecting the CICS SDFHAUTH data set.

Use of HPO saves processor time, and does not increase real or virtual storage requirements or I/O contention. The only expense of HPO is the potential security exposure that arises because of a deficiency in validation.

<sup>2.</sup> The RAPOOL figure does not include MRO sessions, so you should set RAPOOL to a low value in application- or file-owning regions (AORs or FORs).

#### <span id="page-282-0"></span>**Recommendations**

The general recommendation is that all production systems with vetted applications can use HPO. It is totally application-transparent and introduces no function restrictions while providing a reduced pathlength through VTAM. In the case of VTAM, the reduced validation does not induce any integrity loss for the messages.

#### **How implemented**

The SVCs and use of HPO are specified in the system initialization table (SIT) and, if the default SVC numbers are acceptable, no tailoring of the system is required.

#### **How monitored**

There is no direct measurement of HPO. One way to tell if it is working is to take detailed measurements of processor usage with HPO turned on (SIT option) and with it turned off. Depending on the workload, you may not see much difference. Another way to check whether it is working is that you may see a small increase in the SRB scheduling time with HPO turned on.

RMF can give general information on processor usage. An SVC trace can show how HPO was used.

Note that you should be take care when using HPO in a system that is being used for early testing of a new application or CICS code (a new release or PUT). Much of the pathlength reduction is achieved by bypassing control block verification code in VTAM. Untested code might possibly corrupt the control blocks that CICS passes to VTAM, and unvalidated applications can lead to security exposure.

# **Adjusting the number of transmissions in SNA transaction flows (MSGINTEG, and ONEWTE)**

Within CICS, the MSGINTEG option can be used to control the communication requests and responses that are exchanged between the terminals in a network and the VTAM and NCP communications programs.

### **Effects**

One of the options in Systems Network Architecture (SNA) is whether the messages exchanged between CICS and a terminal are to be in definite or exception response mode. Definite response mode requires both the terminal and CICS to provide acknowledgment of receipt of messages from each other on a one-to-one basis.

SNA also ensures message delivery through synchronous data link control (SDLC), so definite response is not normally required. Specifying message integrity (MSGINTEG) causes the sessions for which it is specified to operate in definite response mode.

In other cases, the session between CICS and a terminal operates in exception response mode, and this is the normal case.

In SNA, transactions are defined within brackets. A begin bracket (BB) command defines the start of a transaction, and an end bracket (EB) command defines the end of that transaction. Unless CICS knows ahead of time that a message is the last of a transaction, it must send an EB separate from the last message if a

<span id="page-283-0"></span>transaction terminates. The EB is an SNA command, and can be sent with the message, eliminating one required transmission to the terminal.

Specifying the ONEWTE option for a transaction implies that only one output message is to be sent to the terminal by that transaction, and allows CICS to send the EB along with that message. Only one output message is allowed if ONEWTE is specified and, if a second message is sent, the transaction is abended.

The second way to allow CICS to send the EB with a terminal message is to code the LAST option on the last terminal control or basic mapping support SEND command in a program. Multiple SEND commands can be used, but the LAST option must be coded for the final SEND in a program.

The third (and most common) way is to issue SEND without WAIT as the final terminal communication. The message is then sent as part of task termination.

You have the following options:

- Not specifying MSGINTEG
- Specifying MSGINTEG (which simply asks for definite response to be forced)

#### **Where useful**

The above options can be used in all CICS systems that use VTAM.

## **Limitations**

The MSGINTEG option causes additional transmissions to the terminal. Transactions remain in CICS for a longer period, and tie up virtual storage and access to resources (primarily enqueues). MSGINTEG is required if the transaction must know that the message was delivered.

When MSGINTEG is specified, the TIOA remains in storage until the response is received from the terminal. This option can increase the virtual storage requirements for the CICS region because of the longer duration of the storage needs.

#### **How implemented**

With resource definition online (RDO) using the CEDA transaction, protection can be specified in the PROFILE definition by means of the MSGINTEG, and ONEWTE options. The MSGINTEG option is used with SNA LUs only. See the *CICS Resource Definition Guide* for more information about defining a PROFILE.

#### **How monitored**

You can monitor the use of the above options from a VTAM trace by examining the exchanges between terminals and CICS and, in particular, by examining the contents of the request/response header (RH).

# **Using SNA chaining to segment large messages (TYPETERM RECEIVESIZE, BUILDCHAIN, and SENDSIZE)**

Systems Network Architecture (SNA) allows terminal messages to be chained, and lets large messages be split into smaller parts while still logically treating the multiple message as a single message.

Input chain size and characteristics are normally dictated by the hardware requirements of the terminal in question, and so the CEDA BUILDCHAIN and RECEIVESIZE attributes have default values which depend on device attributes. The size of an output chain is specified by the CEDA SENDSIZE attribute.

#### **Effects**

Because the network control program (NCP) also segments messages into 256-byte blocks for normal LU Type 0, 1, 2, and 3 devices, a SENDSIZE value of zero eliminates the overhead of output chaining. A value of 0 or 1536 is required for local devices of this type.

If you specify the CEDA SENDSIZE attribute for intersystem communication (ISC) sessions, this must match the CEDA RECEIVESIZE attribute in the other system. The CEDA SENDSIZE attribute or TCT BUFFER operand controls the size of the SNA element that is to be sent, and the CEDA RECEIVESIZEs need to match so that there is a corresponding buffer of the same size able to receive the element.

If you specify BUILDCHAIN(YES), CICS assembles a complete chain of elements before passing them to an application. If you do not specify BUILDCHAIN(YES), each individual RU is passed to an individual receive-any in the application. With SNA/3270 BMS does not work correctly if you do not specify BUILDCHAIN(YES).

If you are dealing with very large inbound elements that exceed a maximum of 32KB, you cannot use the BUILDCHAIN attribute or CHNASSY operand. You must use multiple individual RUs, and this extends the transaction life in the system.

## **Where useful**

Chaining can be used in systems that use VTAM and SNA terminals of types that tolerate chaining.

## **Limitations**

If you specify a low CEDA SENDSIZE value, this causes additional processing and real and virtual storage to be used to break the single logical message into multiple parts.

Chaining may be required for some terminal devices. Output chaining can cause flickering on display screens, which can annoy users. Chaining also causes additional I/O overhead between VTAM and the NCP by requiring additional VTAM subtasks and STARTIO operations. This additional overhead is eliminated with applicable ACF/VTAM releases by making use of the large message performance enhancement option (LMPEO).

#### **Recommendations**

The CEDA RECEIVESIZE value for IBM 3274-connected display terminals should be 1024; for IBM 3276-connected display terminals it should be 2048. These values give the best line characteristics while keeping processor usage to a minimum.

#### **How implemented**

Chaining characteristics are specified in the CEDA DEFINE TYPETERM statement with the SENDSIZE, BUILDCHAIN, and RECEIVESIZE attributes.

#### <span id="page-285-0"></span>**How monitored**

Use of chaining and chain size can be determined by examining a VTAM trace. You can also use the CICS internal and auxiliary trace facilities, in which the VIO ZCP trace shows the chain elements. Some of the network monitor tools such as NetView Performance Monitor (NPM) give this data.

### **Limiting the number of concurrent logon/logoff requests (OPNDLIM)**

The OPNDLIM operand defines the number of concurrent VTAM logons and logoffs that are to be processed by CICS. In systems running ACF/VTAM Release 3.2 and later, this operand is not necessary and will be ignored. In all other instances this system initialization parameter limits the number of concurrent logon OPNDST and logoff CLSDST requests. The smaller this value, the smaller the amount of storage that is required during the open and close process.

Each concurrent logon/logoff requires storage in the CICS dynamic storage areas for the duration of that processing.

#### **Effects**

Particularly when logons are being done automatically with either the CICS CONNECT=AUTO facility or the VTAM LOGAPPL facility, large numbers of logons can occur at CICS startup or restart times. In systems running ACF/VTAM with a release prior to 3.2 this can require significant amounts of storage, which can be reduced with the OPNDLIM operand. In ACF/VTAM Release 3.2 and later systems, this operand is not necessary and will be ignored.

If an automatic logon facility is required, the LOGAPPL facility offers two advantages. It requires approximately 3500 bytes less storage in VTAM than the CONNECT=AUTO facility, and it logs terminals back on to CICS each time the device is activated to VTAM, rather than only at CICS initialization.

## **Where useful**

The OPNDLIM system initialization parameter can be used in CICS systems that use VTAM as the terminal access method.

The OPNDLIM system initialization parameter can also be useful if there are times when all the user community tends to log on or log off at the same time, for example, during lunch breaks.

## **Limitations**

If too low a value is specified for OPNDLIM, real and virtual storage requirements are reduced within CICS and VTAM buffer requirements may be cut back, but session initializations and terminations take longer.

#### **Recommendations**

Use the default value initially and make adjustments if statistics indicate that too much storage is required in your environment or that the startup time (DEFINE TYPETERM AUTOCONNECT attribute in CEDA) is excessive.

OPNDLIM should be set to a value not less than the number of LUs connected to any single VTAM line.

## <span id="page-286-0"></span>**How implemented**

OPNDLIM is a system initialization parameter.

## **How monitored**

Logon and logoff activities are not reported directly by CICS or any measurement tools, but can be analyzed using the information given in a VTAM trace or VTAM display command.

# **Adjusting the terminal scan delay (ICVTSD)**

The terminal scan delay (ICVTSD) system initialization parameter determines the frequency with which CICS attempts to process terminal output requests.

In general, this value defines the time that the terminal control program must wait to process:

- Non-VTAM terminal I/O requests with WAIT specified
- Non-VTAM output deferred until task termination
- Automatic transaction initiation (ATI) requests
- VTAM terminal management, including output request handling, in busy CICS systems with significant application task activity.

This last case arises from the way that CICS scans active tasks.

On CICS non-VTAM systems, the delay value specifies how long the terminal control program must wait after an application terminal request, before it carries out a TCT scan. The value thus controls batching and delay in the associated processing of terminal control requests. In a low-activity system, it controls the dispatching of the terminal control program.

The batching of requests reduces processor time at the expense of longer response times. On CICS VTAM systems, it influences how quickly the terminal control program completes VTAM request processing, especially when the MVS high performance option (HPO) is being used.

## **Effects**

#### **VTAM**

In VTAM networks, a low ICVTSD value does not cause full TCT scans because the input from or output to VTAM terminals is processed from the activate queue chain, and only those terminal entries are scanned.

With VTAM terminals, CICS uses bracket protocol to indicate that the terminal is currently connected to a transaction. The bracket is started when the transaction is initiated, and ended when the transaction is terminated. This means that there could be two outputs to the terminal per transaction: one for the data sent and one when the transaction terminates containing the end bracket. In fact, only one output is sent (except for WRITE/SEND with WAIT and definite response). CICS holds the output data until the next terminal control request or termination. In this way it saves processor cycles and line utilization by sending the message and end bracket or change direction (if the next request was a READ/RECEIVE) together in the same output message (PIU). When the system gets very busy, terminal control is dispatched less frequently and becomes more dependent upon the value specified in ICVTSD. Because CICS may not send the end bracket to VTAM for an extended period of time, the life of a transaction can be extended. This keeps storage

allocated for that task for longer periods and potentially increases the amount of virtual storage required for the total CICS dynamic storage areas.

Setting ICVTSD to zero can overcome this effect.

#### **Non-VTAM**

ICVTSD is the major control on the frequency of full terminal control table (TCT) scanning of non-VTAM terminals. In active systems, a full scan is done approximately once every ICVTSD. The average extra delay before sending an output message should be about half this period.

In non-VTAM networks, partial scans occur for other reasons, such as an input arriving from a terminal, and any outputs for that line are processed at the same time. For that reason, a value of between 0.5 and one second is normally a reasonable setting for non-VTAM networks.

CICS scans application tasks first, unless there is an ICVTSD-driven scan. In a highly utilized system, input and output messages may be unreasonably delayed if too large a ICVTSD value is specified.

#### **All networks**

The ICVTSD parameter can be changed in the system initialization table (SIT) or through JCL parameter overrides. If you are having virtual storage constraint problems, it is highly recommended that you reduce the value specified in ICVTSD. A value of zero causes the terminal control task to be dispatched most frequently. If you also have a large number of non-VTAM terminals, this may increase the amount of nonproductive processor cycles. A value of 100—300 milliseconds may be more appropriate for that situation. In a pure VTAM environment, however, the overhead is not significant, unless the average transaction has a very short pathlength, and ICVTSD should be set to zero for a better response time and best virtual storage usage.

## **Where useful**

The ICVTSD system initialization parameter can be used in all except very low-activity CICS systems.

## **Limitations**

In VTAM systems, a low value adds the overhead of scanning the activate queue TCTTE chain, which is normally a minor consideration. A high value in high-volume systems can increase task life and tie up resources owned by that task for a longer period of time; this can be a significant consideration.

A low, nonzero value of ICVTSD can cause CICS to be dispatched more frequently, which increases the overhead of performance monitoring.

#### **Recommendations**

Set ICVTSD to a value less than the region exit time interval (ICV), which is also in the system initialization table. Use the value of zero in an environment that contains only VTAM terminals and consoles, unless your workload consists of many short transactions. ICVTSD=0 in a VTAM terminal-only environment is not recommended for a CICS workload consisting of low terminal activity but with high TASK activity. Periods of low terminal activity can lead to delays in CSTP being dispatched. Setting ICVTSD=100-500 resolves this by causing CSTP to be dispatched regularly. For non-VTAM systems, specify the value of zero only for small networks (1 through 30 terminals).
For almost all systems that are not "pure" VTAM, the range should be somewhere in the region of 100 milliseconds to 1000 milliseconds. ICVTSD can be varied between, say, 300 and 1000 milliseconds without a very significant effect on the response time, but increasing the value decreases the processor overhead. An ICVTSD larger than 1000 milliseconds may not give any further improvement in processor usage, at a cost of longer response times.

If ICVTSD is reduced, and, if there is ample processor resource, a small reduction in response time can be achieved. If you go below 250 milliseconds, any improvement in response time is likely to seem negligible to the end user and would have an increased effect on processor usage.

The recommended absolute minimum level, for systems that are not "pure" VTAM, is approximately 250 milliseconds or, in really high-performance, high-power systems that are "pure" VTAM, 100 milliseconds.

### **How implemented**

The ICVTSD system initialization parameter is defined in units of milliseconds. Use the commands CEMT or EXEC CICS SET SYSTEM SCANDELAY (nnnn) to reset the value of ICVTSD.

In reasonably active systems, a nonzero ICVTSD virtually replaces ICV (see page [236\)](#page-269-0) because the time to the next TCT full scan (non-VTAM) or sending of output requests (VTAM) is the principal influence on operating system wait duration.

### **How monitored**

Use RMF to monitor task duration and processor requirements. The dispatcher domain statistics reports the value of ICVTSD.

## **Compressing output terminal data streams**

For output messages, CICS provides user exits with access to the entire output data stream. User code can be written to remove redundant characters from the data stream before the data stream is sent to the terminal. This technique can produce a dramatic improvement in response times if the proportion of characters not needed is large, because telecommunication links are usually the slowest paths in the network.

## **Limitations**

Some additional processor cycles are required to process the exit code, and the coding of the exit logic also requires some effort. Use of a compression exit reduces the storage requirements of VTAM and reduces line transmission time.

### **Recommendations**

The simplest operation is to replace redundant characters, especially blanks, with a repeat-to-address sequence in the data stream for 3270-type devices.

**Note:** The repeat-to-address sequence is not handled very quickly on some types of 3270 cluster controller. In some cases, alternatives may give superior performance. For example, instead of sending a repeat-to-address sequence for a series of blanks, you should consider sending an ERASE and then set-buffer-address sequences to skip over the blank areas. This is satisfactory if nulls are acceptable in the buffer as an alternative to blanks.

Another technique for reducing the amount of data transmitted is to turn off any modified data tags on protected fields in an output data stream. This eliminates the need for those characters to be transmitted back to the processor on the next input message, but you should review application dependencies on those fields before you try this.

There may be other opportunities for data compression in individual systems, but you may need to investigate the design of those systems thoroughly before you can implement them.

#### **How implemented**

For VTAM devices, the global user exit used to compress terminal messages is XZCOUT1. For programming information, see VTAM working-set module exits in the *CICS Customization Guide*.

### **How monitored**

The contents of output terminal data streams can be examined in a VTAM trace.

### **Tuning automatic installation of terminals**

During autoinstall processing, CICS obtains storage from the control subpool in the extended CICS dynamic storage area (ECDSA), to handle each autoinstall request. The amount of virtual storage obtained is mainly determined by the length of the CINIT request unit, which varies for different LU types. For a typical autoinstall request from an LU6.2 terminal, the amount of dynamic virtual storage obtained is between 120 to 250 bytes.

Overall, the principal consumer of CICS resource in autoinstall processing is the autoinstall task (CATA) itself. If, for some reason, the autoinstall process is not proceeding at the rate expected during normal operations, there is a risk that the system could be filled with CATA transaction storage.

### **Maximum concurrent autoinstalls (AIQMAX)**

This system initialization parameter codes the maximum number of devices that can be queued concurrently for autoinstall.

The AIQMAX value does not limit the total number of devices that can be autoinstalled.

## **The restart delay parameter (AIRDELAY)**

This system initialization parameter specifies whether you want autoinstalled terminal definitions to be retained by CICS across a restart. The value of the restart delay is specified as "hhmmss" and the default is "000700", which is seven minutes. This means that if a terminal does not log on to CICS within seven minutes after an emergency restart, its terminal entry is scheduled for deletion.

Setting the restart delay to zero means that you do not want CICS to re-install the autoinstalled terminal entries from the global catalog during emergency restart. In this case, CICS does not write the terminal entries to the catalog while the terminal is being autoinstalled. This can have positive performance effects on the following processes:

*Autoinstall* By eliminating the I/O activity, autoinstall has a shorter pathlength and becomes more processor-intensive. So, in general, the time taken to autoinstall a

terminal is reduced. However, the response time of other tasks may increase slightly because CATA has a high priority and does not have to wait for as much I/O activity.

*Emergency and warm restart* When no autoinstalled terminal entries are cataloged, CICS has to restore fewer entries from the GCD during emergency restart. Thus, if you have a large number of autoinstalled terminals, the restart time can be significantly improved when restart delay is set to zero.

*Normal shutdown* CICS deletes AI terminal entries from the GCD during normal shutdown unless they were not cataloged (AIRDELAY=0) and the terminal has not been deleted. If the restart delay is set to zero, CICS has not cataloged terminal entries when they were autoinstalled, so they are not deleted. This can reduce normal shutdown time.

*XRF takeover* The system initialization parameter, AIRDELAY, should not affect XRF takeover. The tracking process still functions as before regardless of the value of the restart delay. Thus, after a takeover, the alternate system still has all the autoinstalled terminal entries. However, if a takeover occurs before the catchup process completes, some of the autoinstalled terminals have to log on to CICS again. The alternate CICS system has to rely on the catalog to complete the catchup process and, if the restart delay is set to zero in the active system, the alternate system is not able to restore the autoinstalled terminal entries that have not been tracked. Those terminals have to log on to the new CICS system, rather than being switched or rebound after takeover.

You have to weigh the risk of having some terminal users log on again because tracking has not completed, against the benefits introduced by setting the restart delay to zero. Because catchup takes only a few minutes, the chance of such a takeover occurring is usually small.

## **The delete delay parameter (AILDELAY)**

The delete delay system initialization parameter lets you control how long an autoinstalled terminal entry remains available after the terminal has logged off. The default value of zero means that the terminal entry is scheduled for deletion as soon as the terminal is logged off. Otherwise, CICS schedules the deletion of the TCTTE as a timer task.

In general, setting the delete delay to a nonzero value can improve the performance of CICS when many autoinstalled terminals are logging on and off during the day. However, this does mean that unused autoinstalled terminal entry storage is not freed for use by other tasks until the delete delay interval has expired. This parameter provides an effective way of defining a terminal whose storage lifetime is somewhere between that of an autoinstalled terminal and a statically defined terminal.

The effect of setting the delete delay to a nonzero value can have different effects depending on the value of the restart delay:

*Nonzero restart delay* When the restart delay is nonzero, CICS catalogs autoinstalled terminal entries in the global catalog.

If the delete delay is nonzero as well, CICS retains the terminal entry so that it is re-used when the terminal logs back on. This can eliminate the overhead of:

• Deleting the terminal entry in virtual storage

- An I/O to the catalog and recovery log
- Re-building the terminal entry when the terminal logs on again.

*Zero restart delay* When the restart delay is zero, CICS does not catalog autoinstalled terminal entries in the global catalog whatever value is specified for the delete delay.

If the delete delay is nonzero, CICS retains the terminal entry so that it is re-used when the terminal logs back on. This can save the overhead of deleting the terminal entry in virtual storage and the rebuilding of the terminal entry when the terminal logs on again.

## **Effects**

You can control the use of resource by autoinstall processing in three ways:

- 1. By using the transaction class limit to restrict the number of autoinstall tasks that can concurrently exist (see page [358\)](#page-391-0).
- 2. By using the CATA and CATD transactions to install and delete autoinstall terminals dynamically. If you have a large number of devices autoinstalled, shutdown can fail due to the MXT system initialization parameter being reached or CICS becoming short on storage. To prevent this possible cause of shutdown failure, you should consider putting the CATD transaction in a class of its own to limit the number of concurrent CATD transactions.
- 3. By specifying AIQMAX to limit the number of devices that can be queued for autoinstall. This protects against abnormal consumption of virtual storage by the autoinstall process, caused as a result of some other abnormal event.

If this limit is reached, the AIQMAX system initialization parameter affects the LOGON and BIND processing by CICS. CICS requests VTAM to stop passing LOGON and BIND requests to CICS. VTAM holds such requests until CICS indicates that it can accept further LOGONs and BINDs (this occurs when CICS has processed a queued autoinstall request).

## **Recommendations**

If the autoinstall process is noticeably slowed down by the AIQMAX limit, raise it. If the CICS system shows signs of running out of storage, reduce the AIQMAX limit. If possible, set the AIQMAX system initialization parameter to a value higher than that reached during normal operations.

In a *non-XRF* environment, settings of (restart delay=0) and (delete delay= hhmmss>0) are the most efficient for processor and DASD utilization. However, this efficiency is gained at a cost of virtual storage, because the TCT entries are not deleted until the delay period expires.

A value of zero for both restart delay and delete delay is the best overall setting for many systems from an overall performance and virtual-storage usage point of view.

If restart delay is greater than zero (cataloging active), the performance of autoinstall is significantly affected by the definition of the global catalog (DFHGCD) . The default buffer specifications used by VSAM may not be sufficient in a high activity system.

Because a considerable number of messages are sent to transient data during logon and logoff, the performance of these output destinations should also be taken into consideration.

In an *XRF* environment, a restart delay value of greater than zero should give better performance when catchup of a large number of autoinstalled terminals is necessary.

## **How monitored**

Monitor the autoinstall rate during normal operations by inspecting the autoinstall statistics regularly.

# **Chapter 17. CICS Dispatcher: Performance and Tuning**

The open transaction environment (OTE) function was added to CICS(R) Transaction Server for OS/390(R), Version 1 Release 3 and later versions.

For an introduction to the topic, see the topic "System initialization parameters for open TCBs" in the *CICS System Definition Guide*

## **MAXOPENTCBS**

MAXOPENTCBS controls the total number of L8 and L9 mode TCBs that the CICS region can have in operation at any time. Within this limit, there are no constraints on how many of the TCBs in the pool are L8 TCBs, and how many are L9 TCBs.. These TCBS are used as follows:

- L8 TCBs are used for CICSKEY OPENAPI application programs and OPENAPI task related user exits (task related user exits always run in CICSKEY).
- CICS itself uses L8 TCBs when accessing doctemplates and HTTP static responses that are stored on Hierarchical File System (HFS).
- For WebService requests and parsing XML CICS uses OPENAPI CICSKEY programs which run on L8 TCBs.
- L9 TCBs are used for USERKEY OPENAPI application programs.

When CICS is connected to DB2 Version 6 or later, the CICS-DB2 Attachment Facility operates with an OPENAPI task related user exit and hence uses L8 TCBs.

## **How dispatcher selects an L8 or L9 mode TCB**

CICS dispatcher manages the pool of L8 and L9 mode TCBs up to the limit set by the MAXOPENTCBS parameter. At any one time, the pool can consist of some TCBs that are allocated to tasks, and others that are free. For example, if the MAXOPENTCBs is set to 10, at a particular time the pool could consist of 5 TCBs, not all of which are allocated to running tasks. Also the 5 TCBs could be made up of a mixture of L8 and L9 TCBs. Dispatcher attaches a new TCB when it can't find a free TCB that is suitable.

Let us assume a task requires an L8 mode TCB, either because it is an OPENAPI CICSKEY application, or because it is invoking an OPENAPI task related user exit, which happens for example when an application issues an EXEC SQL request. The process of allocating an L8 mode TCB is summarized in the following steps:

- 1. If the transaction already has an L8 mode TCB allocated, it is used.
- 2. If there is a free L8 mode TCB for the correct subspace, it is allocated and used.
- 3. If the number of open TCBs is below the MAXOPENTCBS limit, a new L8 mode TCB is created, and associated with the task's subspace.
- 4. If the number of open TCBs is at the MAXOPENTCBS limit, but there is a free L8 mode TCB with the wrong subspace, dispatcher destroys it and creates a new one for the required subspace. This technique avoids suspending the task until the number of TCBs is below the pool limit, and is called stealing. This action is recorded in the CICS dispatcher TCB mode statistics under the count of "TCB steals".
- 5. If the number of open TCBs is at the MAXOPENTCBS limit, but there is a free L9 mode TCB, dispatcher destroys it and creates a an L8 TCB for the required subspace. This technique avoids suspending the task until the number of TCBs

is below the pool limit, and is called stealing. This action is recorded in the CICS dispatcher TCB mode statistics under the count of "TCB steals".

6. If the number of open TCBs is at the MAXOPENTCBS limit and there is no free open TCB to steal, the task is suspended (with an OPENPOOL wait) until one becomes free, or the MAXOPENTCBS limit is increased.

The various events that can occur during the TCB allocation process are recorded in the dispatcher TCB pool statistics, and these are reported by either the DFHSTUP or DFH0STAT statistics programs. See the Dispatcher Domain statistics.

### **Setting MAXOPENTCBS**

The value chosen for MAXOPENTCBS in CICS TS Version 3 Release 1 needs to take account of the increased use of L8 TCBs in this release, and the new L9 mode TCBs. Prior to CICS TS Version 3 Release 1 , the pool consisted only of L8 mode TCBs, which were used exclusively by OPENAPI task related user exits, in affect the CICS-DB2 Attachment facility. Hence the value for MAXOPENTCBs could be based on the requirements of your DB2 workload, and if transaction isolation was being used, requirements to avoid stealing of TCBs between subspaces.

In CICS TS Version 3 Release 1, the setting of MAXOPENTCBs has to take into account the additional use of L8 TCBs by OPENAPI application programs running in CICS key, and by applications using Web Services or XML for which CICS will use L8 TCBs. When applications use the CICS document API with a document template which resides on an HFS file, or when CICS Web support provides static responses with a URIMAP definition using a document template or file stored on HFS, this again causes CICS to use an L8 TCB for that task. Finally, OPENAPI application programs running in user key, use L9 TCBs which reside in the same pool.

- 1. If you are not using Transaction isolation, a good starting point for MAXOPENTCBS is the value specfied for TCBLIMIT in the DB2CONN definition. This represents the number of L8 TCBs you require to run your DB2 workload.
- 2. If you are using Transaction isolation, for your DB2 workload, a good starting point for MAXOPENTCBS is the value of max tasks (MXT) in the SIT. This will minimize the possibility of TCB stealing due to a TCB being allocated to the wrong subspace. See How dispatcher selects an L8 or L9 mode TCB. This statement does assume that the value of max tasks has been appropriately tuned. Remember, too high a value for max tasks will undoubtedly cause short on storage problems for the CICS region. Likewise, too high a value of MAXOPENTCBS will eventually cause storage problems outside of the CICS DSAs, as MVS TCBs still consume a storage below the 16MB line.
- 3. Add a value to cater for the peak number of tasks using Web Services, XML, or document templates residing on HFS.
- 4. Add a value to cater for the peak number of tasks running as OPENAPI applications (non-DB2).

The value for MAXOPENTCBS can be set as a parameter in the system initialization table (SIT) or as a SIT override. It can be inquired upon and changed dynamically using the INQUIRE and SET DISPATCHER commands.

## **MAXSSLTCBS**

You can use the dispatcher TCB statistics from the DFH0STAT and DFHSTUP utility programs to monitor the S8 TCBs in the SSL pool. The maximum number of TCBs is set by the MAXSSLTCBS system initialization parameter. If you want to improve the performance of SSL, you can use the dispatcher reports to find out if there are a large number of tasks waiting for an S8 TCB. Also look at the number of tasks that have queued. If both fields report a large number, increase the maximum number of S8 TCBs using the CEMT INQ DISPATCHER or CEMT SET DISPATCHER commands. If you have a small number of tasks queued, but a large number of waits, you can decide whether you want to increase the number of S8 TCBs. Increasing the number by one or two could make a difference to the number of waits and reduce the tasks queued, without causing significant overheads in storage.

The maximum number of S8 TCBs that you can set is 1024. However, setting a very large number of S8 TCBs can also impact performance because of the amount of storage used. If CICS runs out of storage, you get a TCB attach failure. This is reported in the dispatcher reports for the S8 TCB mode statistics.

#### **Chapter 18. CICS Web support: performance and tuning** |

CICS Web support is a collection of CICS services that enable a CICS region to act both as an HTTP server, and as an HTTP client. The *CICS Internet Guide* explains the different components involved in CICS Web support.

- In each CICS region, the maximum number of concurrent connections between CICS as an HTTP server and Web clients, or between CICS as an HTTP client and a server on the Web, can in theory be up to 64000. The MXT setting does not directly limit the number of concurrent connections, because:
	- For CICS as an HTTP server, the CWXN transaction (Web attach task) does not remain in the system for the duration of a persistent connection, but terminates after each request. This means that between requests, a persistent connection can exist, being monitored by the Sockets listener task (CSOL), without being associated with an active task.
	- For CICS as an HTTP client, an application program can open and maintain more than one persistent connection to a server on the Web, and these are covered by the single active task for the application program.

However, the MXT setting, and any limitations that you set in the transaction class definitions for CICS Web support transactions, can be used to limit the amount of CICS Web support activity in the CICS region.

- In practical terms, the number of connections that can be active between a single CICS region and the Web is primarily limited by the storage available in the CICS region. "Storage requirements for CICS Web support" explains the most significant storage requirements for CICS Web support activities.
- For CICS as an HTTP server, the priority of the various transactions involved for CICS Web support is significant, and incorrect settings might lead to a short-on-storage situation. ["Priorities for CICS Web support transactions \(CWXN,](#page-300-0) [CWXU, CWBA\)" on page 267](#page-300-0) tells you how to set priorities to avoid issues in this area.
- For CICS as an HTTP server, HTTP responses can be generated by an application, or provided from a static document, which can be either an HFS file or a CICS document template. A CICS document template can be a variety of different CICS resources, including a program, a partitioned data set or a file. ["Relative performance of CICS Web support response methods" on page 267](#page-300-0) explains the differences in performance between these response types.
- If you are using the Secure Sockets Layer (SSL), the security measures (such as encryption and decryption and the SSL handshake) cause a slight increase in CPU per transaction. ["Managing the performance of Secure Sockets Layer](#page-301-0) [support" on page 268](#page-301-0) tells you how to manage the necessary performance impact of these security measures.

## **Storage requirements for CICS Web support**

The number of connections that can be sustained between a single CICS region and the Web is primarily limited by the storage available in the CICS region.The major influences on storage usage for CICS Web support are:

- **· Basic storage requirement for each connection.** About 4K of storage is required for each connection between CICS and the Web.
- v **For CICS as an HTTP server: Size of requests received from Web clients.** The total amount of data that CICS accepts for a single request can be limited by the MAXDATALEN attribute of the TCPIPSERVICE definition.
	- The request line and HTTP headers are stored in a temporary storage queue.

|

| | | | | | | | | | | | | | | | | | | | | | | | | | | | | | | | | | | | | | | | | | | | | | | | |

- The request body is stored in CICS main storage. Unwanted data from a request body can be ignored by an application program, but the Web attach task always reads the complete message in order to clear the data from the socket, and places all the data in storage.
- Storage used for a request received from a Web client is freed when a response has been sent to the request.
- v **For CICS as an HTTP client: Size of responses received from Web servers.** There is no specific way to limit the amount of data that CICS accepts for a response. (The HTTP client facility of CICS Web support is not designed for use as a browser, so your requests should return only known resources that you have selected.)
	- The status line and HTTP headers are stored in a temporary storage queue.
	- The response body is stored in CICS main storage. Unwanted data from a response body can be ignored by an application program, but the complete message is read and placed in CICS storage.
	- Storage used for responses received from Web servers is required for the duration of the connection with the Web server. The storage obtained for the first response is overwritten by each subsequent response that is received for the connection, or released and re-obtained if a subsequent response requires a larger amount of storage. The storage is freed when the connection is closed by the application program using a WEB CLOSE command (or at end of task if the connection has not previously been closed). The maximum amount of storage that is obtained for each connection is therefore equal to the size of the largest message received on the connection.
- v **For CICS as an HTTP server and CICS as an HTTP client: Size of messages produced by CICS (requests or responses).** While a request or response is being assembled for sending out from CICS, storage is required for the HTTP headers, and also for the message body.
	- The HTTP headers are stored in a temporary storage queue.
	- The message body is stored in CICS main storage.
	- Storage used for a request or response sent out from CICS is freed when the message is sent.
- Code page conversion. Code page conversion can be carried out for any message body received or sent by CICS, if it is specified by an application program, analyzer program, or URIMAP definition in the processing path for the request. The message body is in CICS main storage.
	- For conversion between the EBCDIC code page 037 and the ASCII code page ISO-8859-1, CICS writes the converted message body to the same area of storage as the original message body, so no additional storage is used.
	- For other types of code page conversion, CICS requires additional storage to contain the converted message body. Depending on the character sets used, the size of this additional storage area can range from the same size as the original message body, to a theoretical maximum of four times the size of the original message body (which is unlikely). For example, 2MB of message body data would require at least 4MB of storage in total. Double-byte character sets (DBCS) or multi-byte character sets are likely to require larger storage areas within this range.

| | | | | | | | | | | | | | | | | | | | | | | | | | | | | | | | | | | | | | | | | | | | | | |

## **Priorities for CICS Web support transactions (CWXN, CWXU, CWBA)**

<span id="page-300-0"></span>| | | | | | | | | |

| | | |

| | | | | | | | | | | | |

| | | | | | |

| | | | | | | | | | | | | |

 $\overline{\phantom{a}}$ 

"Task structure for CICS Web support" in the *CICS Internet Guide* explains the transactions that are used for CICS Web support processing, and how they interact with each other. A Web attach task is used to receive requests from Web clients and perform initial checks. The default transaction ID for a Web attach task is CWXN for the HTTP protocol, or CWXU for the USER protocol. (Another transaction ID can be used instead.) Alias transactions, for which the CICS-supplied default name is CWBA, are used to cover subsequent processing for application-generated responses.

If you set the priority of the CWXN or CWXU transaction (or its alias) higher than the priority of the alias transactions used for application-generated responses (such as CWBA), this can result in a build-up of requests that have been received but not yet processed, which may lead to a short-on-storage situation.

The default priorities for the CWXN or CWXU transaction are set to 1, and the default priority for the CICS-supplied CWBA transaction is also set to 1. You can adjust these priorities depending on your workload. Make sure the priorities of the alias transactions used for application-generated responses (like CWBA) are equal to, or higher than, the priority of the transactions associated with Web attach tasks (like CWXN or CWXU). Bear this in mind if you are setting up your own transaction definitions in place of the CICS-supplied defaults.

## **Relative performance of CICS Web support response methods**

"Planning your CICS Web support architecture for CICS as an HTTP server" in the *CICS Internet Guide* explains the different methods that you can use to respond to a Web client's request, and the components that are used for each response method.

**Application-generated responses** use more resources than static responses. Application-generated responses require an alias transaction to be attached (although the Web attach task terminates when processing is handed over to the alias transaction). An analyzer program, converter program, or more than one user-written application program might be involved in processing the request and producing the response. Typically, greater elapsed time and processor time is required to produce the response.

**Static responses** involve only the Web attach task, a URIMAP definition, and the source document for the response body. Performance for a static response is better than for an application-generated response, so if you are using an architecture with an application program and analyzer program to deliver a simple response document, you should consider converting this to a static response. Within this category, performance is further influenced by the choice of source document used for the response body, which can be:

- A z/OS UNIX System Services HFS file, called directly from the URIMAP definition using the HFSFILE option.
- v A z/OS UNIX System Services HFS file, defined as a CICS document template, and called from the URIMAP definition using the DOCTEMPLATE option.
- A CICS document template stored in a MVS partitioned data set or PDSE.
- A CICS document template stored in a transient data queue.
- A CICS document template stored in a temporary storage queue.

<span id="page-301-0"></span>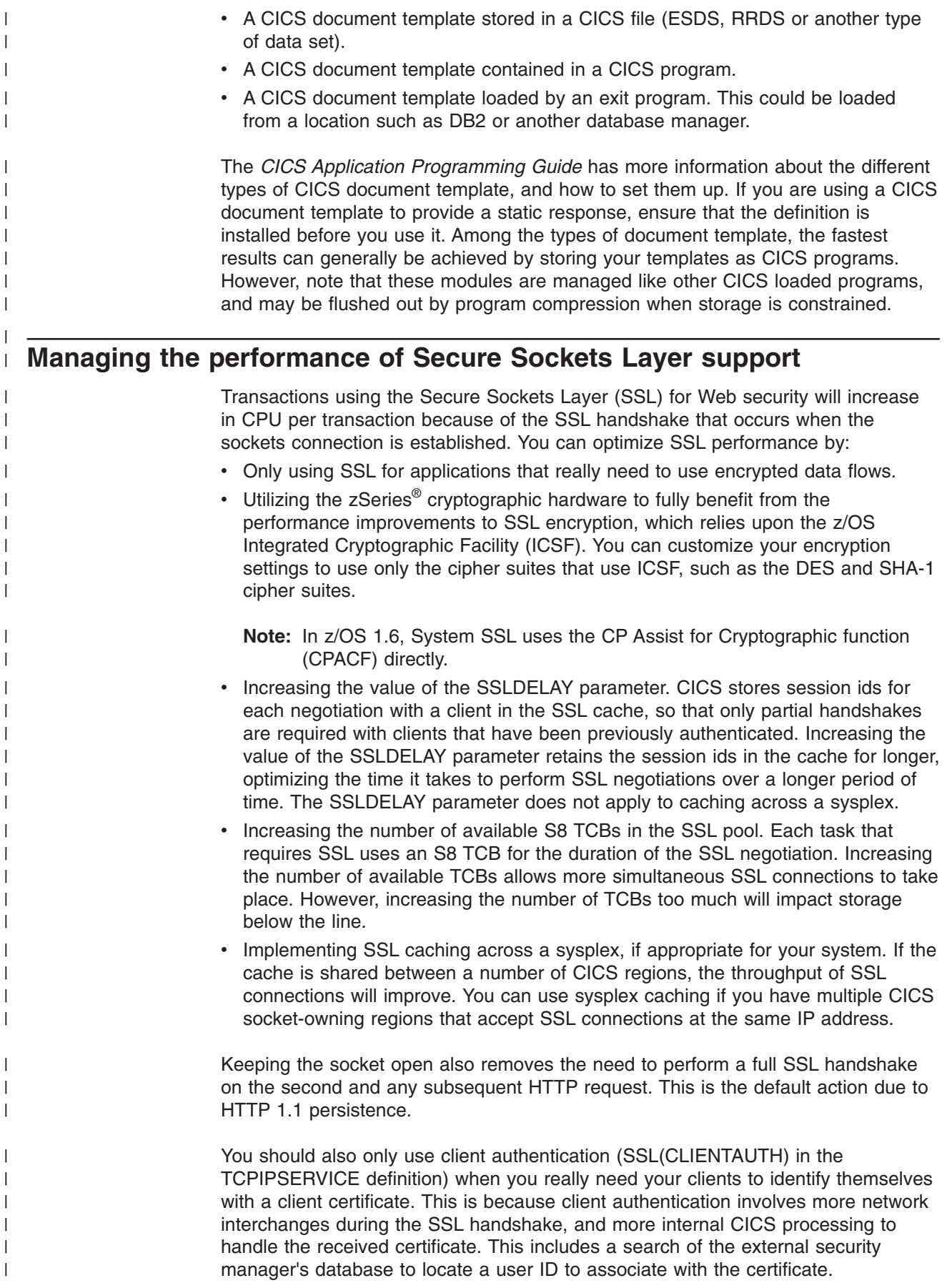

## **Monitoring the SSL pool**

| | | | | | | | | | | | |

| | | | You can use the dispatcher TCB statistics from the DFH0STAT and DFHSTUP utility programs to monitor the S8 TCBs in the SSL pool. The maximum number of TCBs is set by the MAXSSLTCBS system initialization parameter. If you want to improve the performance of SSL, you can use the dispatcher reports to find out if there are a large number of tasks waiting for an S8 TCB. Also look at the number of tasks that have queued. If both fields report a large number, increase the maximum number of S8 TCBs using the CEMT INQ DISPATCHER or CEMT SET DISPATCHER commands. If you have a small number of tasks queued, but a large number of waits, you can decide whether you want to increase the number of S8 TCBs. Increasing the number by one or two could make a difference to the number of waits and reduce the tasks queued, without causing significant overheads in storage.

The maximum number of S8 TCBs that you can set is 1024. However, setting a very large number of S8 TCBs can also impact performance because of the amount of storage used. If CICS runs out of storage, you get a TCB attach failure. This is reported in the dispatcher reports for the S8 TCB mode statistics.

## <span id="page-304-0"></span>**Chapter 19. VSAM and file control: improving performance**

This chapter discusses performance tuning issues related to VSAM and file control.

- "VSAM tuning: general objectives"
- ["Defining VSAM resource usage \(LSRPOOL\)" on page 280](#page-313-0)
- ["Defining VSAM buffer allocations for NSR \(INDEXBUFFERS and](#page-314-0) [DATABUFFERS\)" on page 281](#page-314-0)
- ["Defining VSAM buffer allocations for LSR" on page 282](#page-315-0)
- ["Defining VSAM string settings for NSR \(STRINGS\)" on page 282](#page-315-0)
- ["Defining VSAM string settings for LSR \(STRINGS\)" on page 283](#page-316-0)
- ["Specifying maximum keylength for LSR \(KEYLENGTH and MAXKEYLENGTH\)"](#page-317-0) [on page 284](#page-317-0)
- ["Specifying resource percentile for LSR \(SHARELIMIT\)" on page 285](#page-318-0)
- ["Using VSAM local shared resources \(LSR\)" on page 285](#page-318-0)
- ["Using Hiperspace buffers" on page 286](#page-319-0)
- ["Permitting VSAM subtasking \(SUBTSKS=1\)" on page 287](#page-320-0)
- ["Using data tables to improve performance" on page 288](#page-321-0)
- v ["Using coupling facility data tables to gain performance benefits" on page 290](#page-323-0)
- ["Performance aspects of VSAM record-level sharing \(RLS\)" on page 296](#page-329-0)

## **VSAM tuning: general objectives**

Tuning consists of providing a satisfactory level of service from a system at an acceptable cost. A satisfactory service, in the case of VSAM, is likely to be obtained by providing adequate buffers to minimize physical I/O and, at the same time, allowing several operations concurrently on the data sets.

The costs of assigning additional buffers and providing for concurrent operations on data sets are the additional virtual and real storage that is required for the buffers and control blocks.

Several factors influence the performance of VSAM data sets. The rest of this section reviews these and the following sections summarize the various related parameters of file control.

Note that, in this section, a distinction is made between "files" and "data sets":

- v A "file" means a view of a data set as defined by an installed CICS file resource definition and a VSAM ACB.
- A "data set" means a VSAM "sphere", including the base cluster with any associated AIX® paths.

## **Local shared resources (LSR) or Nonshared resources (NSR)**

The first decision to make for each file is whether to use LSR or NSR for its VSAM buffers and strings. It is possible to use up to eight separate LSR pools for file control files. There is also a decision to make on how to distribute the data sets across the LSR pools.

Note that all files opened for access to a particular VSAM data set normally must use the same resource type: see ["Data set name sharing" on page 278.](#page-311-0)

CICS provides separate LSR buffer pools for data and index records. If only data buffers are specified, only one set of buffers are built and used for both data and index records.

LSR files share a common pool of buffers and a common pool of strings (that is, control blocks supporting the I/O operations). Other control blocks define the file and are unique to each file or data set. NSR files or data sets have their own set of buffers and control blocks.

Some important differences exist between NSR and LSR in the way that VSAM allocates and shares the buffers.

In NSR, the minimum number of data buffers is  $STRNO + 1$ , and the minimum index buffers (for KSDSs and AIX paths) is STRNO. One data and one index buffer are preallocated to each string, and one data buffer is kept in reserve for CI splits. If there are extra data buffers, these are assigned to the first sequential operation; they may also be used to speed VSAM CA splits by permitting chained I/O operations. If there are extra index buffers, they are shared between the strings and are used to hold high-level index records, thus providing an opportunity for saving physical I/O.

In LSR, there is no preallocation of buffers to strings, or to particular files or data sets. When VSAM needs to reuse a buffer, it picks the buffer that has been referenced least recently. Strings are always shared across all data sets.

Before issuing a read to disk when using LSR, VSAM first scans the buffers to check if the control interval it requires is already in storage. If so, it may not have to issue the read. This buffer "lookaside" can reduce I/O significantly.

Another important difference between LSR and NSR is in concurrent access to VSAM CIs. NSR allows multiple copies of a CI in storage; you can have one (but only one) string updating a CI and other strings reading different copies of the same CI. In LSR, there is only one copy of a CI in storage; the second of the requests must queue until the first operation completes. LSR permits several read operations to share access to the same buffer, but updates require exclusive use of the buffer and must queue until a previous update or previous reads have completed; reads must wait for any update to finish. It is possible, therefore, that transactions with concurrent browse and update operations that run successfully with NSR may, with LSR, hit a deadlock as the second operation waits unsuccessfully for the first to complete.

NSR is not supported for transactions that use transaction isolation.

Transactions should always be designed and programmed to avoid deadlocks. For further discussions, see the *CICS Application Programming Guide*.

LSR has significant advantages, by providing:

- More efficient use of virtual storage because buffers and strings are shared.
- Better performance because of better buffer lookaside, which can reduce I/O operations.
- Self-tuning because more buffers are allocated to busy files and frequently referenced index control intervals are kept in its buffers.
- Better read integrity because there is only one copy of a CI in storage.

v Use of synchronous file requests and a UPAD exit. CA and CI splits for LSR files do not cause either the subtask or main task to wait. VSAM takes the UPAD exit while waiting for physical I/O, and processing continues for other CICS work during the CA/CI split.

File control requests for NSR files are done asynchronously, however, and still cause the CICS main task or subtask to stop during a split.

• Support for transaction isolation.

NSR, on the other hand:

- Allows for specific tuning in favor of a particular data set
- Can provide better performance for sequential operations.

The general recommendation is to use LSR for all VSAM data sets except where you have one of the following situations:

- A file is very active but there is no opportunity for lookaside because, for instance, the file is very large.
- High performance is required by the allocation of extra index buffers.
- Fast sequential browse or mass insert is required by the allocation of extra data buffers.
- Control area (CA) splits are expected for a file, and extra data buffers are to be allocated to speed up the CA splits.

If you have only one LSR pool, a particular data set cannot be isolated from others using the same pool when it is competing for strings, and it can only be isolated when it is competing for buffers by specifying unique CI sizes. In general, you get more self-tuning effects by running with one large pool, but it is possible to isolate busy files from the remainder or give additional buffers to a group of high performance files by using several pools. It is possible that a highly active file has more successful buffer lookaside and less I/O if it is set up as the only file in an LSR subpool rather than using NSR. Also the use of multiple pools eases the restriction of 255 strings for each pool.

#### **Number of strings**

The next decision to be made is the number of concurrent accesses to be supported for each file and for each LSR pool.

This is achieved by specifying VSAM "strings". A string is a request to a VSAM data set requiring "positioning" within the data set. Each string specified results in a number of VSAM control blocks (including a "placeholder") being built.

VSAM requires one or more strings for each concurrent file operation. For nonupdate requests (for example, a READ or BROWSE), an access using a base needs one string, and an access using an AIX needs two strings (one to hold position on the AIX and one to hold position on the base data set). For update requests where no upgrade set is involved, a base still needs one string, and a path two strings. For update requests where an upgrade set is involved, a base needs 1+*n* strings and a path needs 2+*n* strings, where *n* is the number of members in the upgrade set (VSAM needs one string per upgrade set member to hold position). Note that, for each concurrent request, VSAM can reuse the *n* strings required for upgrade set processing because the upgrade set is updated serially. See ["CICS](#page-310-0) [calculation of LSR pool parameters" on page 277.](#page-310-0)

A simple operation such as read direct frees the string or strings immediately, but a read for update, mass insert, or browse retains them until a corresponding update, unlock, or end browse is performed.

The interpretation of the STRNO parameter by CICS and by VSAM differs depending upon the context:

- The equivalent STRINGS parameter of the file definition has the same meaning as the STRNO in the VSAM ACB for NSR files: that is, the actual number of concurrent outstanding VSAM requests that can be handled. When AIX paths or upgrade sets are used, the actual number of strings which VSAM allocates to support this may be greater than the STRINGS value specified.
- The equivalent STRINGS parameter of the LSR pool definition (LSRPOOL) has the same meaning as the STRNO in the VSAM BLDVRP macro: that is, the absolute number of strings to be allocated to the resource pool. Unless an LSR pool contains only base data sets, the number of concurrent requests that can be handled is less than the STRINGS value specified.
- **Note:** There are some special considerations for setting the STRINGS value for an ESDS file (see ["Number of strings considerations for ESDS files" on page](#page-308-0) [275\)](#page-308-0).

For LSR, it is possible to specify the precise numbers of strings, or to have CICS calculate the numbers. The number specified in the LSR pool definition is the actual number of strings in the pool. If CICS is left to calculate the number of strings, it derives the pool STRINGS from the RDO file definition and interprets this, as with NSR, as the actual number of concurrent requests. (For an explanation of CICS calculation of LSR pool parameters, see ["CICS calculation of LSR pool parameters"](#page-310-0) [on page 277.\)](#page-310-0)

You must decide how many concurrent read, browse, updates, mass inserts, and so on you need to support.

If access to a file is read only with no browsing, there is no need to have a large number of strings; just one may be sufficient. Note that, while a read operation only holds the VSAM string for the duration of the request, it may have to wait for the completion of an update operation on the same CI.

In general (but see ["Number of strings considerations for ESDS files" on page 275](#page-308-0) ) where some browsing or updates are used, STRINGS should be set to 2 or 3 initially and CICS file statistics should be checked regularly to see the proportion of wait-on-strings encountered. Wait-on-strings of up to 5% of file accesses would usually be considered quite acceptable. You should not try, with NSR files, to keep wait-on-strings permanently zero.

CICS manages string usage for both files and LSR pools. For each file, whether it uses LSR or NSR, CICS limits the number of concurrent VSAM requests to the STRINGS= specified in the file definition. For each LSR pool, CICS also prevents more requests being concurrently made to VSAM than can be handled by the strings in the pool. Note that, if additional strings are required for upgrade-set processing at update time, CICS anticipates this requirement by reserving the additional strings at read-for-update time. If there are not enough file or LSR pool strings available, the requesting task waits until they are freed. The CICS statistics give details of the string waits.

<span id="page-308-0"></span>When deciding the number of strings for a particular file, consider the maximum number of concurrent tasks. Because CICS command level does not allow more than one request to be outstanding against a particular data set from a particular task, there is no point in allowing strings for more concurrent requests.

If you want to distribute your strings across tasks of different types, the transaction classes may also be useful. You can use transaction class limits to control the transactions issuing the separate types of VSAM request, and for limiting the number of task types that can use VSAM strings, thereby leaving a subset of strings available for other uses.

All placeholder control blocks must contain a field long enough for the largest key associated with any of the data sets sharing the pool. Assigning one inactive file that has a very large key (primary or alternate) into an LSR pool with many strings may use excessive storage.

#### **Number of strings considerations for ESDS files**

There are some special performance considerations when choosing a STRINGS value for an ESDS file.

If an ESDS is used as an 'add-only' file (that is, it is used only in write mode to add records to the end of the file), a string number of 1 is strongly recommended. Any string number greater than 1 can significantly affect performance, because of exclusive control conflicts that occur when more than one task attempts to write to the ESDS at the same time.

If an ESDS is used for both writing and reading, with writing, say, being 80% of the activity, it is better to define two file definitions—using one file for writing and the other for reading.

## **Size of control intervals**

The size of the data set control intervals is not an parameter specified to CICS; it is defined through VSAM AMS. However, it can have a significant performance effect on a CICS system that provides access to the control interval.

In general, direct I/O runs slightly more quickly when data CIs are small, whereas sequential I/O is quicker when data CIs are large. However, with NSR files, it is possible to get a good compromise by using small data CIs but also assigning extra buffers, which leads to chained and overlapped sequential I/O. However, all the extra data buffers get assigned to the first string doing sequential I/O.

VSAM functions most efficiently when its control areas are the maximum size, and it is generally best to have data CIs larger than index CIs. Thus, typical CI sizes for data are 4KB to 12KB and, for index, 1KB to 2KB.

In general, you should specify the size of the data CI for a file, but allow VSAM to select the appropriate index CI to match. An exception to this is if key compression turns out to be less efficient than VSAM expects it to be. In this case, VSAM may select too small an index CI size. You may find an unusually high rate of CA splits occurring with poor use of DASD space. If this is suspected, specify a larger index CI.

In the case of LSR, there may be a benefit in standardizing on the CI sizes, because this allows more sharing of buffers between files and thereby allow a lower total number of buffers. Conversely, there may be a benefit in giving a file unique CI sizes to prevent it from competing for buffers with other files using the same pool.

Try to keep CI sizes at 512, 1KB, 2KB, or any multiple of 4KB. Unusual CI sizes like 26KB or 30KB should be avoided. A CI size of 26KB does not mean that physical block size will be 26KB; the physical block size will most likely be 2KB in this case (it is device-dependent).

### **Number of buffers (NSR)**

The next decision is the number of buffers to be provided for each file. Enough buffers must be provided to support the concurrent accesses specified in the STRINGS parameter for the file (in fact VSAM enforces this for NSR).

Specify the number of data and index buffers for NSR using the DATABUFFER and INDEXBUFFER parameters of the file definition. It is important to specify sufficient index buffers. If a KSDS consists of just one control area (and, therefore, just one index CI), the minimum index buffers equal to STRINGS is sufficient. But when a KSDS is larger than this, at least one extra index buffer needs to be specified so that at least the top level index buffer is shared by all strings. Further index buffers reduces index I/O to some extent.

DATABUFFERS should generally be the minimum at STRINGS + 1, unless the aim is to enable overlapped and chained I/O in sequential operations or it is necessary to provide the extra buffers to speed up CA splits.

Note that when the file is an AIX path to a base, the same INDEXBUFFERS (if the base is a KSDS) and DATABUFFERS are used for AIX and base buffers (but see ["Data set name sharing" on page 278\)](#page-311-0).

## **Number of buffers (LSR)**

The set of buffers of one size in an LSR pool is called a "subpool." The number of buffers for each subpool is controlled by the DATA and INDEX parameters of the LSRPOOL definition It is possible to specify precise numbers or to have CICS calculate the numbers. (The method used by CICS to calculate the number of buffers is described below.)

Allowing CICS to calculate the LSR parameters is easy but it incurs additional overhead (when the first file that needs the LSR pool is opened) to build the pool. Consider the following factors if you allow CICS to calculate an LSR pool:

- CICS must read the VSAM catalog for every file that is specified to use the pool. This in itself may be an unacceptable overhead.
- The overhead is significantly increased if the data sets involved are migrated at the time that CICS performs the calculation. This is because, to enable CICS to read the VSAM catalog for each data set associated with the LSR pool, each data set has to be recalled.

Not only can a single recall cause a significant delay for the task that caused the recall, but it is a synchronous operation that delays other activities that CICS is running under the same TCB.

You can avoid these delays by designing your SMS storage classes and migration policies to avoid CICS data sets being migrated. See the *DFSMShsm Storage Administration Reference* and the *DFSMShsm Storage Administration Guide* for information about setting data set migration criteria.

CICS outputs an information message, DHFC0989, when a recall is necessary, effectively advising you that the consequent delay is not an error situation.

• An LSR pool calculated by CICS cannot be fine-tuned by specifying actual sizes for each buffer.

<span id="page-310-0"></span>When making changes to the size of an LSR pool, refer to the CICS statistics before and after the change is made. These statistics show whether the proportion of VSAM reads satisfied by buffer lookaside is significantly changed or not.

In general, you would expect to benefit more by having extra index buffers for lookaside, and less by having extra data buffers. This is a further reason for standardizing on LSR data and index CI sizes, so that one subpool does not have a mix of index and data CIs in it.

**Note:** Data and index buffers are specified separately with the LSRPOOL definition. Thus, there is not a requirement to use CI size to differentiate between data and index values.

Take care to include buffers of the right size. If no buffers of the required size are present, VSAM uses the next larger buffer size.

## **CICS calculation of LSR pool parameters**

If you have not specified LSR parameters for a pool, CICS calculates for you the buffers and strings required. To do this, it scans all the installed file resource definitions for files specified to use the pool. For each, it uses:

- From the CICS file resource definitions:
	- The number of strings, as specified on the STRINGS parameter
- From the VSAM catalog:
	- The levels of index for each of these files
	- The CI sizes
	- The keylengths for the base, the path (if it is accessed through an AIX path), and upgrade set AIXs.
- **Note:** If you have specified only buffers or only strings, CICS performs the calculation for what you have not specified.

The following information helps you calculate the buffers required. A particular file may require more than one buffer size. For each file, CICS determines the buffer sizes required for:

- The data component
- The index component (if a KSDS)
- The data and index components for the AIX (if it is an AIX path)
- The data and index components for each AIX in the upgrade set (if any).

The number of buffers for each is calculated as follows:

- For data components (base and  $AIX$ ) = (STRINGS= in the file resource definition  $entry$ ) + 1
- For index components (base and  $AIX$ ) = (STRINGS= in the file resource definition entry) + (the number of levels in the index)  $-1$
- For data and index components for each AIX in the upgrade set, one buffer each.

When this has been done for all the files that use the pool, the total number of buffers for each size is:

- Reduced to either 50% or the percentage specified in the SHARELIMIT in the LSRPOOL definition. The SHARELIMIT parameter takes precedence.
- If necessary, increased to a minimum of three buffers.

<span id="page-311-0"></span>• Rounded up to the nearest 4KB boundary.

To calculate the number of strings, CICS determines the number of strings to handle concurrent requests for each file as the sum of:

- STRINGS parameter value for the base
- STRINGS parameter value for the AIX (if it is an AIX path)
- *n* strings if there is an upgrade set (where *n* is the number of members in the upgrade set).
- **Note:** If the LSR pool is calculated by CICS and the data sets have been archived by HSM, when the first file that needs the LSR pool is opened, the startup time of a CICS system can be considerably lengthened because the data sets are needed one by one. CICS obtains the necessary catalog information, but it does not open the database. Therefore the database is still effectively archived. This problem recurs when the region is started again, and remains until the data set has been opened.

When the strings have been accumulated for all files, the total is:

- Reduced to either 50% or the percentage specified in the SHARELIMIT parameter in the LSR pool definition. The SHARELIMIT parameter takes precedence.
- Reduced to 255 (the maximum number of strings allowed for a pool by VSAM).
- Increased to the largest specified STRINGS value for a particular file.

The parameters calculated by CICS are shown in the CICS statistics.

#### **Switching data sets from RLS mode to LSR mode**

Although it is not generally recommended, there may be occasions when you need to switch a data set from RLS mode to non-RLS mode (for example, to read-only LSR mode during a batch update). This could lead to the LSR pools that are not explicitly defined, and which CICS builds using default values, not having sufficient resources to support files switched to LSR mode after the pool has been built.

To avoid files failing to open because of the lack of adequate resources, you can specify that CICS should include files opened in RLS mode when it is calculating the size of an LSR pool using default values. To specify the inclusion of files defined with RLSACCESS(YES) in an LSR pool being built using values that CICS calculates, use the RLSTOLSR=YES system initialization parameter (RLSTOLSR=NO is the default)

See the *CICS System Definition Guide* for more information about the RLSTOLSR parameter.

#### **Data set name sharing**

Data set name (DSN) sharing (MACRF=DSN specified in the VSAM ACB) is the default for all VSAM data sets. It causes VSAM to create a single control block structure for the strings and buffers required by all the files that relate to the same base data set cluster, whether as a path or direct to the base. VSAM makes the connection at open time of the second and subsequent files. Only if DSN sharing is specified, does VSAM realize that it is processing the same data set.

#### This single structure:

• Provides VSAM update integrity for multiple ACBs updating one VSAM data set

- Allows the use of VSAM share options 1 or 2, while still permitting multiple update ACBs within the CICS region
- Saves virtual storage.

DSN sharing is the default for files using both NSR and LSR. The only exception to this default is made when opening a file that has been specified as read-only (READ=YES or BROWSE=YES) and with DSNSHARING(MODIFYREQS) in the file resource definition. CICS provides this option so that a file (represented by an installed file resource definition) can be isolated from other users of that same data set in a different LSR pool or in NSR by suppressing DSN sharing. CICS ignores this parameter for files with update, add, or delete options because VSAM would not then be able to provide update integrity if two file control file entries were updating the same data set concurrently.

The NSRGROUP= parameter is associated with DSN sharing. It is used to group together file resource definitions that are to refer to the same VSAM base data set. NSRGROUP=name has no effect for data sets that use LSR.

When the first member of a group of DSN-sharing NSR files is opened, CICS must specify to VSAM the total number of strings to be allocated for all file entries in the group, by means of the BSTRNO value in the ACB. VSAM builds its control block structure at this time regardless of whether the first data set to be opened is a path or a base. CICS calculates the value of BSTRNO used at the time of the open by adding the STRINGS values in all the files that share the same NSRGROUP= parameter.

If you do not provide the NSRGROUP= parameter, the VSAM control block structure may be built with insufficient strings for later processing. This should be avoided for performance reasons. In such a case, VSAM invokes the dynamic string addition feature to provide the extra control blocks for the strings as they are required, and the extra storage is not released until the end of the CICS run.

### **AIX considerations**

For each AIX defined with the UPGRADE attribute, VSAM upgrades the AIX automatically when the base cluster is updated.

For NSR, VSAM uses a special set of buffers associated with the base cluster to do this. This set consists of two data buffers and one index buffer, which are used serially for each AIX associated with a base cluster. It is not possible to tune this part of the VSAM operation.

For LSR, VSAM uses buffers from the appropriate subpool.

Care should be taken when specifying to VSAM that an AIX should be in the upgrade set. Whenever a new record is added, an existing record deleted, or a record updated with a changed attribute key, VSAM updates the AIXs in the upgrade set. This involves extra processing and extra I/O operations.

### **Situations that cause extra physical I/O**

Listed below are some situations that can lead to a lot of physical I/O operations, thus affecting both response times and associated processor pathlengths:

• When a KSDS is defined with SHROPT of 4, all direct reads cause a refresh of both index and data buffers (to ensure latest copy).

- <span id="page-313-0"></span>• Any sequence leading to CICS issuing ENDREQ invalidates all data buffers associated with the operation. This may occur when you end a get-update (without the following update), a browse (even a start browse with a no-record-found response), a mass-insert or any get-locate from a program. If the operation is not explicitly ended by the program, CICS ends the operation at syncpoint or end of task.
- If there are more data buffers than strings, a start browse causes at least half the buffers to participate immediately in chained I/O. If the browse is short, the additional I/O is unnecessary.

## **Other VSAM definition parameters**

Free space parameters need to be selected with care, and can help reduce the number of CI and CA splits. Where records are inserted all over a VSAM data set, it is appropriate to include free space in each CI. Where the inserts are clumped, free space in each CA is required. If all the inserts take place at just a few positions in the file, VSAM should be allowed to split the CA, and it is not necessary to specify any free space at all.

Adding records to the end of a VSAM data set does *not* cause CI/CA splits. Adding sequential records to anywhere but the end causes splits. An empty file with a low-value dummy key tends to reduce splits; a high-value key increases the number of splits.

## **Defining VSAM resource usage (LSRPOOL)**

The default for all VSAM data sets is LSR. If multiple pools are supported CICS provides for the use of pools 1 through 8.

### **Effects**

The LSRPOOLID parameter specifies whether a file is to use LSR or NSR and, if LSR, which pool.

### **Where useful**

The LSRPOOLID parameter can be used in CICS systems with VSAM data sets.

### **Limitations**

All files with the same base data set, except read-only files with DSNSHARING(MODIFYREQS) specified in the file definition, must use either the same LSR pool or all use NSR.

SERVREQ=REUSE files cannot use LSR.

### **Recommendations**

See ["VSAM tuning: general objectives" on page 271.](#page-304-0) Consider removing files from an LSR pool.

### **How implemented**

The resource usage is defined by the LSRPOOL definition on the CSD. For more information about the CSD, see the *CICS Resource Definition Guide*.

## <span id="page-314-0"></span>**Defining VSAM buffer allocations for NSR (INDEXBUFFERS and DATABUFFERS)**

For files using nonshared resources (NSR), the INDEXBUFFERS and DATABUFFERS parameters define VSAM index buffers and data buffers respectively.

## **Effects**

INDEXBUFFERS and DATABUFFERS specify the number of index and data buffers for an NSR file.

The number of buffers can have a significant effect on performance. The use of many buffers can permit multiple concurrent operations (if there are the corresponding number of VSAM strings) and efficient sequential operations and CA splits. Providing extra buffers for high-level index records can reduce physical I/O operations.

Buffer allocations above the 16MB line represent a significant part of the virtual storage requirement of most CICS systems.

INDEXBUFFERS and DATABUFFERS have no effect if they are specified for files using LSR.

## **Where useful**

The INDEXBUFFERS and DATABUFFERS parameters should be used in CICS systems that use VSAM NSR files in CICS file control.

## **Limitations**

These parameters can be overridden by VSAM if they are insufficient for the strings specified for the VSAM data set. The maximum specification is 255. A specification greater than this will automatically be reduced to 255. Overriding of VSAM strings and buffers should never be done by specifying the AMP= attribute on the DD statement.

## **Recommendations**

See ["VSAM tuning: general objectives" on page 271.](#page-304-0)

## **How implemented**

The INDEXBUFFERS and DATABUFFERS parameters are defined in the file definition on the CSD. They correspond exactly to VSAM ACB parameters: INDEXBUFFERS is the number of index buffers, DATABUFFERS is the number of data buffers.

For LSR files, they are ignored.

## **How monitored**

The effects of these parameters can be monitored through transaction response times and data set and paging I/O rates. The CICS file statistics show data set activity to VSAM data sets. The VSAM catalog and RMF can show data set activity, I/O contention, space usage, and CI size.

## <span id="page-315-0"></span>**Defining VSAM buffer allocations for LSR**

For files using local shared resources (LSR), the number of buffers to be used is not specified explicitly by file. The files share the buffers of the appropriate sizes in the LSR pool. The number of buffers in the pool may either be specified explicitly using the BUFFERS parameter in the file definition on the CSD, or be left to CICS to calculate. For more information about the CSD, see the *CICS Resource Definition Guide*.

## **Effects**

The BUFFERS parameter allows for exact definition of specific buffers for the LSR pool.

The number of buffers can have a significant effect on performance. The use of many buffers can permit multiple concurrent operations (if there are the corresponding number of VSAM strings). It can also increase the chance of successful buffer lookaside with the resulting reduction in physical I/O operations.

The number of buffers should achieve an optimum between increasing the I/O saving due to lookaside and increasing the real storage requirement. This optimum is different for buffers used for indexes and buffers used for data. Note that the optimum buffer allocation for LSR is likely to be significantly less than the buffer allocation for the same files using NSR.

## **Where useful**

The BUFFERS parameter should be used in CICS systems that use VSAM LSR files in CICS file control.

## **Recommendations**

See ["VSAM tuning: general objectives" on page 271.](#page-304-0)

### **How implemented**

The BUFFERS parameter is defined in the file definition on the CSD. For more information about the CSD, see the *CICS Resource Definition Guide*.

## **How monitored**

The effects of these parameters can be monitored through transaction response times and data set and paging I/O rates. The effectiveness affects both file and lsrpool statistics. The CICS file statistics show data set activity to VSAM data sets. The VSAM catalog and RMF can show data set activity, I/O contention, space usage, and CI size.

## **Defining VSAM string settings for NSR (STRINGS)**

STRINGS is used to determine the number of concurrent operations possible against the file and against the VSAM base cluster to which the file relates.

## **Effects**

The STRINGS parameter for files using NSR has the following effects:

- It specifies the number of concurrent asynchronous requests that can be made against that specific file.
- $\cdot$  It is used as the STRINGS in the VSAM ACB.
- <span id="page-316-0"></span>• It is used, in conjunction with the BASE parameter, to calculate the VSAM BSTRNO.
- A number greater than 1 can adversely affect performance for ESDS files used exclusively in write mode. With a string number greater than 1, the cost of invalidating the buffers for each of the strings is greater than waiting for the string, and there can be a significant increase in the number of VSAM EXCP requests.

Strings represent a significant part of the virtual storage requirement of most CICS systems. With CICS, this storage is above the 16MB line.

## **Where useful**

The STRINGS parameter should be used in CICS systems that use VSAM NSR files in CICS file control.

## **Limitations**

A maximum of 255 strings can be used as the STRNO or BSTRNO in the ACB.

### **Recommendations**

See ["Number of strings considerations for ESDS files" on page 275](#page-308-0) and ["VSAM](#page-304-0) [tuning: general objectives" on page 271.](#page-304-0)

### **How implemented**

The number of strings is defined by the STRINGS parameter in the CICS file definition on the CSD. It corresponds to the VSAM parameter in the ACB except where a base file is opened as the first for a VSAM data set; in this case, the CICS-accumulated BSTRNO value is used as the STRNO for the ACB.

## **How monitored**

The effects of the STRINGS parameter can be seen in increased response times and monitored by the string queueing statistics for each file definition. RMF can show I/O contention in the DASD subsystem.

## **Defining VSAM string settings for LSR (STRINGS)**

STRINGS is used to determine the number of strings and thereby the number of concurrent operations possible against the LSR pool (assuming that there are buffers available).

## **Effects**

The STRINGS parameter relating to files using LSR has the following effects:

- It specifies the number of concurrent requests that can be made against that specific file.
- It is used by CICS to calculate the number of strings and buffers for the LSR pool.
- $\cdot$  It is used as the STRINGS for the VSAM LSR pool.
- It is used by CICS to limit requests to the pools to prevent a VSAM short-on-strings condition (note that CICS calculates the number of strings required per request).
- v A number greater than 1 can adversely affect performance for ESDS files used exclusively in write mode. With a string number greater than 1, the cost of

resolving exclusive control conflicts is greater than waiting for a string. Each time exclusive control is returned, a GETMAIN is issued for a message area, followed by a second call to VSAM to obtain the owner of the control interval.

## <span id="page-317-0"></span>**Where useful**

The STRINGS parameter can be used in CICS systems with VSAM data sets.

## **Limitations**

A maximum of 255 strings is allowed per pool.

### **Recommendations**

See ["Number of strings considerations for ESDS files" on page 275](#page-308-0) and ["VSAM](#page-304-0) [tuning: general objectives" on page 271.](#page-304-0)

### **How implemented**

The number of strings is defined by the STRNO parameter in the file definition on the CSD, which limits the concurrent activity for that particular file.

### **How monitored**

The effects of the STRINGS parameter can be seen in increased response times for each file entry. The CICS LSRPOOL statistics give information on the number of data set accesses and the highest number of requests for a string.

Examination of the string numbers in the CICS statistics shows that there is a two-level check on string numbers available: one at the data set level (see ["File](#page-503-0) [control statistics" on page 470\)](#page-503-0), and one at the shared resource pool level (see ["LSRpool statistics" on page 517\)](#page-550-0).

RMF can show I/O contention in the DASD subsystem.

## **Specifying maximum keylength for LSR (KEYLENGTH and MAXKEYLENGTH)**

The KEYLENGTH parameter in the file definition in the CSD, or the MAXKEYLENGTH in the LSR pool definition specifies the size of the largest key to be used in an LSR pool.

The maximum keylength may be specified explicitly using the KEYLENGTH parameter in the file definition on the CSD, or it may be left to CICS to determine from the VSAM catalog. For more information about the CSD, see the *CICS Resource Definition Guide*.

### **Effects**

The KEYLENGTH parameter causes the "placeholder" control blocks to be built with space for the largest key that can be used with the LSR pool. If the KEYLENGTH specified is too small, it prevents requests for files that have a longer key length.

### **Where useful**

The KEYLENGTH parameter can be used in CICS systems with VSAM data sets.

## <span id="page-318-0"></span>**Recommendations**

See ["VSAM tuning: general objectives" on page 271.](#page-304-0)

The key length should always be as large as, or larger than, the largest key for files using the LSR pool.

### **How implemented**

The size of the maximum keylength is defined in the KEYLEN parameter in the file definition on the CSD. For more information about the CSD, see the *CICS Resource Definition Guide*.

## **Specifying resource percentile for LSR (SHARELIMIT)**

The SHARELIMIT parameter in the LSR pool definition specifies the percentage of the buffers and strings that CICS should apply to the value that it calculates.

## **Effects**

The method used by CICS to calculate LSR pool parameters and the use of the SHARELIMIT value is described in ["VSAM tuning: general objectives" on page 271.](#page-304-0)

This parameter has no effect if both the BUFFERS and the STRINGS parameters are specified for the pool.

## **Where useful**

The SHARELIMIT parameter can be used in CICS systems with VSAM data sets.

### **Recommendations**

See ["VSAM tuning: general objectives" on page 271.](#page-304-0)

Because SHARELIMIT can be applied only to files that are allocated at initialization of the LSR pool (when the first file in the pool is opened), it is always wise to specify the decimal STRINGS and BUFFERS for an LSR pool.

### **How implemented**

The SHARELIMIT parameter is specified in the LSR pool definition. For more information, see the *CICS Resource Definition Guide*.

## **Using VSAM local shared resources (LSR)**

## **Effects**

CICS always builds a control block for LSR pool 1. CICS builds control blocks for other pools if either a LSR pool definition is installed, or a file definition at CICS initialization time has LSRPOOL= defined with the number of the pool.

## **Where useful**

VSAM local shared resources can be used in CICS systems that use VSAM.

### **Recommendations**

See ["VSAM tuning: general objectives" on page 271.](#page-304-0)

### <span id="page-319-0"></span>**How implemented**

CICS uses the parameters provided in the LSR pool definition to build the LSR pool.

### **How monitored**

VSAM LSR can be monitored by means of response times, paging rates, and CICS LSRPOOL statistics. The CICS LSRPOOL statistics show string usage, data set activity, and buffer lookasides (see ["LSRpool statistics" on page 517\)](#page-550-0).

### **Using Hiperspace buffers**

VSAM Hiperspace buffers reside in MVS expanded storage. These buffers are backed only by expanded storage. If the system determines that a particular page of this expanded storage is to be used for another purpose, the current page's contents are discarded rather than paged-out. If VSAM subsequently requires this page, it retrieves the data from DASD. VSAM manages the transfer of data between its Hiperspace buffers and its CICS address space buffers. CICS file control can only work with VSAM data when it is in a CICS address space buffer. Data is transferred between Hiperspace buffers and address space buffers in blocks of pages using CREAD and CWRITE commands. See ["LSRpool: Hiperspace data](#page-554-0) [buffer statistics" on page 521](#page-554-0) for more information.

## **Effects**

The use of a very large number of Hiperspace buffers can reduce both physical I/O and pathlength when accessing your CICS files because the chance of finding the required records already in storage is relatively high.

## **Limitations**

Because the amount of expanded storage is limited, it is possible that the installation will overcommit its use and VSAM may be unable to allocate all of the Hiperspace buffers requested. MVS may use expanded storage pages for purposes other than those allocated to VSAM Hiperspace buffers. In this case CICS continues processing using whatever buffers are available.

If address space buffers are similarly overallocated then the system would have to page. This overallocation of address space buffers is likely to seriously degrade CICS performance whereas overallocation of Hiperspace buffers is not.

Hiperspace buffer contents are lost when an address space is swapped out. This causes increased I/O activity when the address is swapped in again. If you use Hiperspace buffers, you should consider making the CICS address space nonswappable.

### **Recommendations**

Keeping data in memory is usually very effective in reducing the CPU costs provided adequate central and expanded storage is available. Using mostly Hiperspace rather than all address space buffers can be the most effective option especially in environments where there are more pressing demands for central storage than VSAM data.

### <span id="page-320-0"></span>**How implemented**

CICS never requests Hiperspace buffers as a result of its own resource calculations. You have to specify the size and number of virtual buffers and Hiperspace buffers that you need.

You can use the RDO parameters of HSDATA and HSINDEX, which are added to the LSRPOOL definition to specify Hiperspace buffers. Using this method you can adjust the balance between Hiperspace buffers and virtual buffers for your system.

For further details of the CEDA transaction, see the *CICS Supplied Transactions*.

## **Permitting VSAM subtasking (SUBTSKS=1)**

The optional concurrent (CO) mode TCB is used for processes which can safely run in parallel with other CICS activity such as VSAM requests. The SIT keyword SUBTSKS has been defined to have numeric values (0 and 1) to specify whether there is to be a CO TCB.

## **Effects**

The objective of subtasks is to increase the maximum throughput of a single CICS system on multiprocessors. However, the intertask communication increases total processor utilization.

When I/O is done on subtasks, any extended response time which would cause the CICS region to stop, such as CI/CA splitting in NSR pools, causes only the additional TCB to stop. This may allow more throughput in a region that has very many CA splits in its file, but has to be assessed cautiously with regard to the extra overhead associated with using the subtask.

When the SUBTSKS=1 system initialization parameter has been specified:

- All Non-RLS VSAM file control WRITE requests to KSDS are subtasked.
- All other file control requests are never subtasked.
- Auxiliary temporary storage or intrapartition transient data requests are subtasked.
- Resource security checking requests are subtasked when the CICS main TCB (quasi-reentrant mode) exceeds approximately 70% activity.

## **Where useful**

Subtasking can be useful with CICS systems that use VSAM.

Subtasking should only be used in a multiprocessing system in a region that is limited by a single processor but has spare capacity on other processors in the MVS image. If used in other circumstances, it can cause throughput degradation because of the dispatching of multiple tasks.

## **Limitations**

Subtasking can improve throughput only in multiprocessor MVS images, because additional processor cycles are required to run the extra subtask. For that reason, we do not recommend the use of this facility on uniprocessors (UPs). It should be used only for a region that reaches the maximum capacity of one processor in a complex that has spare processor capacity or has NSR files that undergo frequent CI/CA splitting.

Regions that do not contain significant amounts of VSAM data set activity (particularly update activity) do not gain from VSAM subtasking.

Application task elapsed time may increase or decrease because of conflict between subtasking overheads and better use of multiprocessors. Task-related DSA occupancy increases or decreases proportionately.

### <span id="page-321-0"></span>**Recommendations**

SUBTSKS=1 should normally be specified only when the CICS system is run on a MVS image with two or more processors *and* the peak processor utilization due to the CICS main TCB in a region exceeds, say, about 70% of one processor, and a significant amount of I/O activity within the CICS address space is eligible for subtasking.

In this environment, the capacity of a second processor can be utilized to perform the I/O scheduling activity for VSAM data sets, auxiliary temporary storage, and intrapartition transient data.

The maximum system throughput of this sort of CICS region can be increased by using the I/O subtask, but at the expense of some additional processing for communication between the subtask and the MVS task under which the transaction processing is performed. This additional processing is seldom justified unless the CICS region has reached or is approaching its throughput limit.

A TOR that is largely or exclusively routing transactions to one or more AORs has very little I/O that is eligible for subtasking. It is not, therefore, a good candidate for subtasking.

An AOR is a good candidate only if a significant amount of VSAM I/O is performed within the AOR rather than being function-shipped to an FOR.

Subtasking should be considered for a busy FOR that often has a significant amount of VSAM I/O (but remember that DL/I processing of VSAM data sets is *not* subtasked).

#### **How implemented**

The system initialization parameter, SUBTSKS=1, defines that subtasking is to be used.

### **How monitored**

CICS dispatcher domain statistics include information about the modes of TCB listed in ["Dispatcher TCB Modes Report" on page 674.](#page-707-0)

**Note:** CMF data and CICS trace are fully available.

### **Using data tables to improve performance**

Data tables enable you to build, maintain and have rapid access to data records contained in tables held in virtual storage above the 16MB line. Therefore, they can provide a substantial performance benefit by reducing DASD I/O and pathlength resources. The pathlength to retrieve a record from a data table is significantly shorter than that to retrieve a record already in a VSAM buffer.

## **Effects**

- After the initial data table load operation, DASD I/O can be eliminated for all user-maintained and for read-only CICS-maintained data tables.
- v Reductions in DASD I/O for CICS-maintained data tables are dependent on the READ/WRITE ratio. This is a ratio of the number of READs to WRITEs that was experienced on the source data set, prior to the data table implementation. They also depend on the data table READ-hit ratio, that is, the number of READs that are satisfied by the table, compared with the number of requests that go against the source data set.
- CICS file control processor consumption can be reduced by up to 70%. This is dependent on the file design and activity, and is given here as a general guideline only. Actual results vary from installation to installation.

For CICS-maintained data tables, CICS ensures the synchronization of source data set and data table changes. When a file is recoverable, the necessary synchronization is already effected by the existing record locking. When the file is nonrecoverable, there is no CICS record locking and the note string position (NSP) mechanism is used instead for all update requests. This may have a small performance impact of additional VSAM ENDREQ requests in some instances.

## **Recommendations**

- v Remember that data tables are defined by two RDO parameters, TABLE and MAXNUMRECS of the file definition. No other changes are required.
- Start off gradually by selecting only one or two candidates. You may want to start with a CICS-maintained data table because this simplifies recovery considerations.
- Select a CICS-maintained data table with a high READ to WRITE ratio. This information can be found in the CICS LSRPOOL statistics (see page [517\)](#page-550-0) by running a VSAM LISTCAT job.
- READ INTO is recommended, because READ SET incurs slightly more internal overhead.
- Monitor your real storage consumption. If your system is already real-storage constrained, having large data tables could increase your page-in rates. This in turn could adversely affect CICS system performance. Use your normal performance tools such as RMF to look at real storage and paging rates.
- Remember to select files that have a high proportion of full keyed direct reads as CICS-maintained data table candidates.
- v Files that have a large proportion of update activity that does not require to be recovered across a restart would be better suited for user-maintained data tables.
- User-maintained data tables can use the global user exit XDTRD to modify as well as select records. This could allow the user-maintained data table to contain only the information relevant to the application.
- If storage isolation is specified allow for the extra storage needed by the data tables to prevent CICS incurring increased paging.

## **How implemented**

Data tables can be defined using either the DEFINE FILE command of the CED*x* transaction or the DFHCSDUP utility program. See the *CICS Resource Definition Guide* for more information.

## <span id="page-323-0"></span>**How monitored**

Performance statistics are gathered to assess the effectiveness of the data table. They are in addition to those available through the standard CICS file statistics.

The following information is recorded:

- The number of attempts to read from the table
- The number of unsuccessful read attempts
- The number of bytes allocated to the data table
- The number of records loaded into the data table
- The number of attempts to add to the table
- The number of records rejected by a user exit when being added to the table either during loading or via the API
- The number of attempts to add a record which failed due to the table being full (already at its maximum number of records)
- The number of attempts to update table records via rewrite requests.
- The number of attempts to delete records from the table
- The highest value which the number of records in the table has reached since it was last opened.

There are circumstances in which apparent discrepancies in the statistics may be seen, caused, for example, by the existence of inflight updates.

## **Using coupling facility data tables to gain performance benefits**

For a description of how to define a coupling facility data table (CFDT), and start a coupling facility data table server, see the *CICS System Definition Guide*.

A CFDT is similar in many ways to a shared user-maintained data table, and the API used to store and retrieve the data is based on the file control API used for user-maintained data tables. The data, unlike a UMT, is not kept in a dataspace in an MVS image and controlled by a CICS region, but kept in a coupling facility list structure, and control is shared between CFDT server regions. A CICS region requesting access to a CFDT communicates with a CFDT server region running in the same MVS image, using the MVS authorised cross-memory (AXM) server environment. This is the same technique used by CICS temporary storage servers.

CFDTs are particularly useful for informal shared data. Uses could include a sysplex-wide shared scratchpad, look-up tables of telephone numbers, and creating a subset of customers from a customer list. Compared with existing methods of sharing data of this kind, such as shared data tables, shared temporary storage or RLS files, CFDTs offer some distinct advantages:

- If the data is frequently accessed for modification, CFDT provides superior performance compared with function-shipped UMT requests, or using an RLS file
- CFDT-held data can be recoverable within a CICS transaction. Recovery of the structure is not supported, but the CFDT record is recoverable in the event of a unit of work failure, a CICS region failure, a CFDT server failure, or an MVS failure (that is, updates made by units of work that were in-flight at the time of the failure are backed out). Such recoverability is not provided by shared temporary storage.

There are two models of coupling facility data table, a contention model or locking model.
Using the contention model, an exception condition (CHANGED) notifies an application that a rewrite following a read for update, or a delete following a read for update, needs to be retried because the copy of the record in the table has been updated by another task before the rewrite or delete could be performed. The contention model does not lock a record, but uses the version number of the table entry for the record to check that it has not been altered. If the version of this record on rewrite or delete is not the same as when the original read for update was performed, the CHANGED condition is returned.

The locking model causes records to be locked following a read for update request so that multiple updates cannot occur.

A contention model CFDT is non-recoverable. A locking model CFDT may be recoverable or non-recoverable. For a non-recoverable locking model, CFDT locks are held until a read for update sequence is completed by a rewrite, a delete or an unlock, but not until the next syncpoint. Changes are not backed out if a unit of work fails. In the recoverable case, locks are held until syncpoint, and the CFDT record is recoverable in the event of a unit of work failure, CICS region failure, CFDT server failure, or MVS failure.

The relative cost of using update models and recovery is related to the number of coupling facility accesses needed to support a request. Contention requires the least number of accesses, but if the data is changed, additional programming and coupling facility accesses would be needed to handle this condition. Locking requires more coupling facility accesses, but does mean a request will not need to be retried, whereas retries can be required when using the contention model. Recovery also requires further coupling facility accesses, because the recovery data is kept in the coupling facility list structure.

The following table shows the number of coupling facility accesses needed to support the CFDT request types by update model.

| <b>Request description</b> | <b>Contention</b> | Locking       | Recoverable   |
|----------------------------|-------------------|---------------|---------------|
| Open, Close                | 3                 | 3             | 6             |
| Read, Point                |                   |               |               |
| Write new record           |                   |               | 2             |
| Read for Update            |                   | 2             | 2             |
| Unlock                     |                   |               |               |
| Rewrite                    |                   |               | 3             |
| Delete                     |                   |               | 2             |
| Delete by key              |                   | 2             | 3             |
| Syncpoint                  | O                 | 0             | 3             |
| <b>Lock WAIT</b>           |                   | 2             | 2             |
| <b>Lock POST</b>           | 0                 | 2             | 2             |
| Cross-system POST          | 0                 | 2 per waiting | 2 per waiting |
|                            |                   | server        | server        |

*Table 11. Coupling facility access by request type and update model*

## **Locking model**

Records held in a coupling facility list structure are marked as locked by updating the adjunct area associated with the coupling facility list structure element that holds the data. Locking a record requires an additional coupling facility access to set the lock, having determined on the first access that the data was not already locked.

If, however, there is an update conflict, a number of extra coupling facility accesses are needed, as described in the following sequence of events:

- 1. The request that hits lock contention is initially rejected.
- 2. The requester modifies the locked record adjunct area to express an interest in it. This is a second extra coupling facility access for the lock waiter.
- 3. The lock owner has its update rejected because the record adjunct area has been modified, requiring the CICS region to re-read and retry the update. This results in two extra coupling facility accesses.
- 4. The lock owner sends a lock release notification message. If the lock was requested by a different server, this results in a coupling facility access to write a notification message to the other server and a coupling facility access to read it on the other side.

## **Contention model**

The contention update model uses the entry version number to keep track of changes. The entry version number is changed each time the record is updated. This allows an update request to check that the record has not been altered since its copy of the record was acquired.

When an update conflict occurs, additional coupling facility accesses are needed:-

- The request that detects that the record has changed is initially rejected and a CHANGED response is sent.
- The application receiving the response has to decide whether to retry the request.

## **Effects**

In a test that compared the use of a CFDT with a function-shipped UMT between 2 CICS regions running on different MVS members of a sysplex, it was found that overall CPU utilization was reduced by over 40% by using CFDTs. Some general observations that may be useful are:

- Access to CFDT records of 4094 bytes or less (4096 or 4K including 2 bytes of prefix data) are handled as synchronous coupling facility requests by the CFDT server. Requests for records of greater then 4K bytes are made asynchronously. These asynchronous accesses cost a little more in CPU usage and response time. In a benchmark test comparing the same transaction rates (337 per second) but different record sizes, the less-than-4K CFDT workload took 41.7% less CPU than the UMT equivalent. The greater than 4K CFDT workload took 41.1% less CPU with no measurable degradation of response time.
- Using the contention model requires the least coupling facility accesses but because the CHANGED condition needs to be handled and may need to be retried, maximum benefit is derived when there are few CHANGED conditions. These occurrences are reported in the CICS statistics which follow.
- If the CFDT records are 63 bytes or less in length, the record data is stored in the entry adjunct area of the coupling facility list structure, which gives improved performance when using the contention update mode.
- Using the locking model with recovery is the most costly mode of CFDT operation. Not only does this require more coupling facility accesses, but the CFDT server is also acting as a resource manager, co-ordinating the committal of updates in conjunction with the requesting CICS region. In a benchmark test involving the READ/UPDATE and REWRITE of CFDT records at a transaction rate of 168 per second, there was no significant difference in CPU utilization

between transactions using contention and locking CFDTs. However, if the CFDT was defined as recoverable, the CPU utilization of the same transactions increased by approximately 15%.

### **Recommendations**

Choose an appropriate use of a CFDT. For example, for cross-system, recoverable scratchpad storage, where shared TS does not give the required functionality, or VSAM RLS incurs too much overhead.

A large file requires a large amount of coupling facility storage to contain it. Smaller files are better CFDT candidates (unless your application is written to control the number of records held in a CFDT).

The additional cost of using a locking model compared with a contention model is not great. Considering that using the contention model may need application changes if you are using an existing program, locking is probably the best choice of update model for your CFDT. If coupling facility accesses are critical to you, they are minimized by the contention model.

Recovery costs slightly more in CPU usage and in coupling facility utilisation.

Allow for expansion when sizing the CFDT. The amount of coupling facility storage a structure occupies can be increased dynamically up to the maximum defined in the associated coupling facility resource management (CFRM) policy with a SETXCF ALTER command. The MAXTABLES value defined to the CFDT server should allow for expansion. Therefore, consider setting it to a value higher than your initial requirements. If a CFDT does become full, its capacity can be increased using the CFDT operator command SET TABLE=name, MAXRECS=n.

The utilization of the CFDT should be regularly monitored both through CICS and CFDT statistics and RMF. Check that the size of the structure is reasonable for the amount of data it contains. A maximum-used of 80% is a reasonable target. Defining a maximum coupling facility list structure size in the CFRM policy definition to be greater than the initial allocation size specified by the POOLSIZE parameter in the CFDT server startup parameters enables you to enlarge the structure dynamically with a SETXCF ALTER command if the structure does fill in extraordinary circumstances.

Ensure that the AXMPGANY storage pool is large enough. This can be increased by increasing the REGION size for the CFDT server. Insufficient AXMPGANY storage may lead to 80A abends in the CFDT server.

### **How implemented**

A CFDT is defined to a CICS region using a FILE definition with the following parameters:

- $\cdot$  TABLE(CF)
- MAXNUMRECS(NOLIMITInumber(1 through 99999999))
- CFDTPOOL(*pool\_name*)
- v TABLENAME(*name*)
- UPDATEMODEL(CONTENTION|LOCKING)
- LOAD(NOIYES)

MAXNUMRECS specifies the maximum number of records that that CFDT can hold.

The first CICS region to open the CFDT determines the attributes for the file. Once opened successfully, these attributes remain associated with the CFDT through the data in the coupling facility list structure. Unless this table or coupling facility list structure is deleted or altered by a CFDT server operator command, the attributes persist even after CICS and CFDT server restarts. Other CICS regions attempting to open the CFDT must have a consistent definition of the CFDT, for example using the same update model.

The CFDT server controls the coupling facility list structure and the data tables held in this structure. The parameters documented in the *CICS System Definition Guide* describe how initial structure size, structure element size, and entry-to-element ratio can be specified.

## **How monitored**

Both CICS and the CFDT server produce statistics records. These are described in [Appendix C, "Coupling facility data tables server statistics," on page 647.](#page-680-0)

The CICS file statistics report the various requests by type issued against each CFDT. They also report if the CFDT becomes full, the highest number of records held and a Changed Response/Lock Wait count. This last item can be used to determine for a contention CFDT how many times the CHANGED condition was returned. For a locking CFDT this count reports how many times requests were made to wait because the requested record was already locked.

## **CFDT statistics**

The CFDT server reports comprehensive statistics on both the coupling facility list structure it uses and the data tables it supports. It also reports on the storage used within the CFDT region by the AXM routines executed (the AXMPGLOW and AXMPGANY areas). This data can be written to SMF and may also be produced automatically at regular intervals or by operator command to the joblog of the CFDT server.

The following is an example of coupling facility statistics produced by a CFDT server:

DFHCF0432I Table pool statistics for coupling facility list structure DFH CFLS\_PERFCFT2:

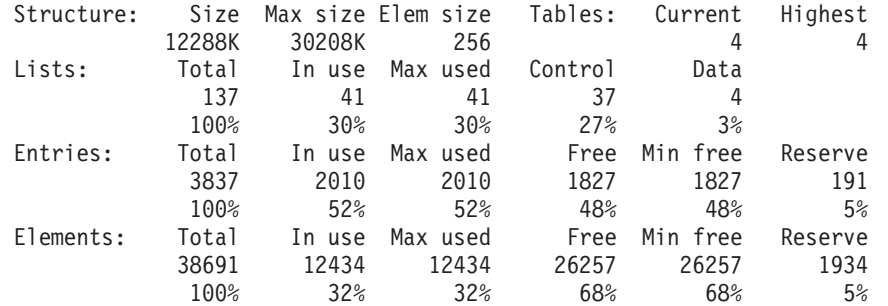

This above example shows the amount of space currently used in a coupling facility list structure (Size) and the maximum size (Max size) defined for the structure. The structure size can be increased by using a SETXCF ALTER command. The number of lists defined is determined by the MAXTABLES parameter for the CFDT server. In this example, the structure can support up to 100 data tables (and 37 lists for control information).

Each list entry comprises a fixed length section for entry controls and a variable number of data elements. The size of these elements is fixed when the structure is first allocated in the coupling facility, and is specified to the CFDT server by the ELEMSIZE parameter. The allocation of coupling facility space between entry controls and elements will be altered automatically and dynamically by the CFDT server to improve space utilization if necessary.

The reserve space is used to ensure that rewrites and server internal operations can still function if a structure fills with user data.

The amount of storage used with the CFDT region to support AXM requests is also reported. For example:-

AXMPG0004I Usage statistics for storage page pool AXMPGANY: Size In Use Max Used Free Min Free<br>1852K 636K 672K 30216K 30180K 30852K 636K 672K 30216K 30180K 100% 2% 2% 98% 98% Gets Frees Retries 3122 3098 0 0 AXMPG0004I Usage statistics for storage page pool AXMPGLOW: Size In Use Max Used Free Min Free 440K 12K 12K 428K 428K 100% 3% 3% 97% 97% Gets Frees Retries Fails 3 0 0 0

The CFDT server uses storage in its own region for AXMPGANY and AXMPGLOW storage pools. AXMPGANY accounts for most of the available storage above 16MB in the CFDT region. The AXMPGLOW refers to 24-bit-addressed storage (below 16MB) and accounts for only 5% of this storage in the CFDT region. The CFDT server has a small requirement for such storage.

### **RMF reports**

In addition to the statistics produced by CICS and the CFDT server, you can monitor the performance and use of the coupling facility list structure using the Resource Measurement Facility (RMF) facilities available on z/OS. A 'Coupling Facility Activity' report can be used to review the use of a coupling facility list structure. For example, this section of the report shows the DFHFCLS\_PERFCFT2 structure size (12M), how much of the coupling facility is occupied (0.6%), some information on the requests handled, and how this structure has allocated and used the entries and data elements within this particular list structure. The headings are 'Type', 'Structure name', 'Status chg', 'Alloc size', '% of CF storage', '# req', '% of all req', 'Avg req/sec', 'Lst/dir entries tot/cur', 'Data elements tot/cur', 'Lock entries tot/cur'and 'Dir rec/ Dir rec XI's'.

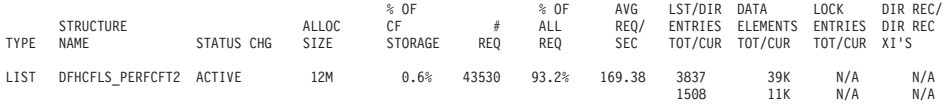

RMF will also report on the activity (performance) of each structure. The example report below shows the system name, the total number of requests and the average requests per second. For requests, it gives the number of each type of request, the percentage of all requests that this number represents, the average service time and the standard deviation. For delayed requests, it gives the number of requests delayed for each reason, the percentage of all requests that this number represents, the average delay time and the standard deviation for each type of delay, and the average delay time for all delayed requests.

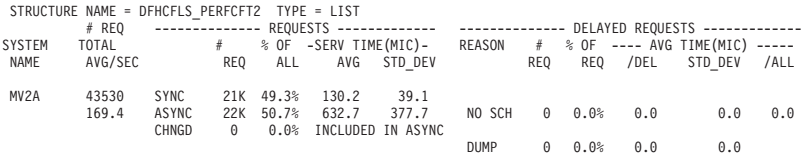

This report shows how many requests were processed for the structure DFHFCLS\_PERFCFT2 and average service times (response times) for the two categories of requests, synchronous and asynchronous. Be aware that requests of greater then 4K are handled asynchronously. For an asynchronous request, the CICS region can continue to execute other work and is informed when the request completes. CICS waits for a synchronous request to complete, but these are generally very short periods. The example above shows an average service time of 130.2 microseconds (millionths of a second). CICS monitoring records show delay time for a transaction due waiting for a CFDT response. In the example above, a mixed workload of small and large files was used. You can see from the SERV TIME values that, on average, the ASYNC requests took nearly 5 times longer to process and that there was a wide variation in service times for these requests. The STD DEV value for SYNC requests is much smaller.

## **Performance aspects of VSAM record-level sharing (RLS)**

VSAM record-level sharing (RLS) is a VSAM data set access mode, introduced in DFSMS Version 1 Release 3, and supported by CICS. RLS enables VSAM data to be shared, with full update capability, between many applications running in many CICS regions. With RLS, CICS regions that share VSAM data sets can reside in one or more MVS images within an MVS parallel sysplex.

RLS also provides some benefits when data sets are being shared between CICS regions and batch jobs.

RLS involves the use of the following components:

• A VSAM server, subsystem SMSVSAM, which runs in its own address space to provide the RLS support required by CICS application owning regions (AORs), and batch jobs, within each MVS image in a Parallel Sysplex® environment.

The CICS interface with SMSVSAM is through an access control block (ACB), and CICS registers with this ACB to open the connection. Unlike the DB2 and DBCTL database manager subsystems, which require user action to open the connections, if you specify RLS=YES as a system initialization parameter, CICS registers with the SMSVSAM control ACB automatically during CICS initialization.

A CICS region must open the control ACB to register with SMSVSAM before it can open any file ACBs in RLS mode. Normal file ACBs remain the interface for file access requests.

**Sharing control data sets.** VSAM requires a number of these for RLS control. The VSAM sharing control data sets are logically-partitioned, linear data sets. They can be defined with secondary extents, but all the extents for each data set must be on the same volume.

Define at least three sharing control data sets, for use as follows:

- VSAM requires two active data sets for use in duplexing mode
- VSAM requires the third data set as a spare in case one of the active data sets fails.

See the *z/OS: DFSMSdfp Storage Administration Reference* for more information about sharing control data sets, and for a JCL example for defining them.

v **Common buffer pools and control blocks.** For data sets accessed in non-RLS mode, VSAM control blocks and buffers (local shared resources (LSR) pools) are located in each CICS address space and are thus not available to batch programs, and not even to another CICS region.

With RLS, all the control blocks and buffers are allocated in an associated data space of the SMSVSAM server. This provides one extremely large buffer pool for each MVS image, which can be shared by all CICS regions connected to the SMSVSAM server, and also by batch programs. Buffers in this data space are created and freed automatically.

DFSMS provides the RLS\_MAX\_POOL\_SIZE parameter that you can specify in the IGDSMS*xx* SYS1.PARMLIB member. There are no other tuning parameters for RLS as there are with LSR pools—management of the RLS buffers is fully automatic.

Using RLS with entry-sequenced data sets (ESDS) can have a negative effect on the performance and availability of the data set when you are adding records. The following issues have been identified:

- v When new records are added to the end of an ESDS in RLS access mode, the acquisition of locks on the various calls required to VSAM to satisfy the request might cause long response times for the operation.
- If a CICS region fails while writing to an ESDS, the data set might be locked until the CICS region is restarted.

For these reasons, it is recommended that you do not use RLS with entry-sequenced data sets.

## **Effects**

The tests and measurements described in this section were carried out using RLS with key-sequenced data sets (KSDS). As described above, RLS is not recommended for use with entry-sequenced data sets (ESDS), as it can cause problems with performance and availability when you are adding records.

There is an increase in CPU costs when using RLS compared with function-shipping to an FOR using MRO. When measuring CPU usage using the standard DSW workload, the following comparisons were noted:

- Switching from local file access to function-shipping across MRO cross-memory (XM) connections incurred an increase of 7.02 ms per transaction in a single CPC.
- Switching from MRO XM to RLS incurred an increase of 8.20ms per transaction in a single CPC.
- v Switching from XCF/MRO to RLS using two CPCs produced a *reduction* of 2.39ms per transaction.
- Switching from RLS using one CPC to RLS using two CPCs there was no appreciable difference.

In terms of response times, the performance measurements showed that:

- Function-shipping with MRO XM is better than RLS, but this restricts function-shipping to within one MVS image, and prevents full exploitation of a Parallel Sysplex with multiple MVS images or multiple CPCs.
- RLS is better than function-shipping with XCF/MRO, when the FOR is running in a different MVS image from the AOR.

However, performance measurements on their own do not tell the whole story, and do not take account of other factors, such as:

- As more and more applications need to share the same VSAM data, the load increases on the single file-owning region (FOR) to a point where the FOR can become a throughput bottleneck. The FOR is restricted, because of the CICS internal architecture, to the use of a single TCB for user tasks, which means that a CICS region generally does not exploit multiple CPs
- Session management becomes more difficult as more and more AORs connect to to the FOR.

These negative aspects of using an FOR are resolved by using RLS, which provides the scalability lacking in a FOR.

### **How implemented**

To use RLS access mode with CICS files:

- 1. Define the required sharing control data sets
- 2. Specify the RLS\_MAX\_POOL\_SIZE parameter in the IGDSMS*xx* SYS1.PARMLIB member.
- 3. Ensure the SMSVSAM server is started in the MVS image in which you want RLS support.
- 4. Specify the system initialization parameter RLS=YES. This enables CICS to register automatically with the SMSVSAM server by opening the control ACB during CICS initialization. RLS support cannot be enabled dynamically later if you start CICS with RLS=NO.
- 5. Ensure that the data sets you plan to use in RLS-access mode are defined, using Access Method Services (AMS), with the required recovery attributes using the LOG and LOGSTREAMID parameters on the IDCAMS DEFINE statements. If you are going to use an existing data set that was defined without these attributes, redefine the data set with them specified.
- 6. Specify RLSACCESS(YES) on the file resource definition.

This chapter has covered the three different modes that CICS can use to access a VSAM file. These are non-shared resources (NSR) mode, local shared resources (LSR) mode, and record-level sharing (RLS) mode. (CICS does not support VSAM global shared resources (GSR) access mode.) The mode of access is not a property of the data set itself—it is a property of the way that the data set is opened. This means that a given data set can be opened by a user in NSR mode at one time, and RLS mode at another. The term non-RLS mode is used as a generic term to refer to the NSR or LSR access modes supported by CICS. Mixed-mode operation means a data set that is opened in RLS mode and a non-RLS mode concurrently, by different users.

Although data sets can be open in different modes at different times, all the data sets within a VSAM sphere must normally be opened in the same mode. (A sphere is the collection of all the components—the base, index, any alternate indexes and alternate index paths—associated with a given VSAM base data set.) However, VSAM does permit mixed-mode operations on a sphere by different applications, subject to some CICS restrictions.

## **How monitored**

Using RLS-access mode for VSAM files involves SMSVSAM as well as the CICS region issuing the file control requests. This means monitoring the performance of both CICS and SMSVSAM to get the full picture, using a combination of CICS performance monitoring data and SMF Type 42 records written by SMSVSAM:

#### **CICS monitoring**

For RLS access, CICS writes performance class records to SMF containing:

- RLS CPU time on the SMSVSAM SRB
- RLS wait time.

#### **SMSVSAM SMF data**

SMSVSAM writes Type 42 records, subtypes 15, 16, 17, 18, and 19, providing information about coupling facility cache sets, structures, locking statistics, CPU usage, and so on. This information can be analyzed using RMF III post processing reports.

The following is an example of the JCL that you can use to obtain a report of SMSVSAM data:

//RMFCF JOB (*accounting\_information*),MSGCLASS=A,MSGLEVEL=(1,1),CLASS=A //STEP1 EXEC PGM=IFASMFDP //DUMPIN DD DSN=SYS1.MV2A.MANA,DISP=SHR //DUMPOUT DD DSN=&&SMF,UNIT=SYSDA, // DISP=(NEW,PASS),SPACE=(CYL,(10,10)) //SYSPRINT DD SYSOUT=\* //SYSIN DD \* INDD(DUMPIN,OPTIONS(DUMP)) OUTDD(DUMPOUT,TYPE=000:255)) //POST EXEC PGM=ERBRMFPP,REGION=0M //MFPINPUT DD DSN=&&SMF,DISP=(OLD,PASS) //SYSUDUMP DD SYSOUT=A //SYSOUT DD SYSOUT=A //SYSPRINT DD SYSOUT=A //MFPMSGDS DD SYSOUT=A //SYSIN DD \* NOSUMMARY SYSRPTS(CF) SYSOUT(A) REPORTS(XCF) /\*

CICS file control statistics contain the usual information about the numbers of file control requests issued in the CICS region. They also identify which files are accessed in RLS mode, and provide counts of RLS timeouts and EXCP counts for RLS files. They do not contain any information about the SMSVSAM server, or its buffer usage, or its accesses to the coupling facility.

# **Chapter 20. Java applications using a Java virtual machine (JVM): improving performance**

This chapter describes CICS performance considerations for Java programs that require a Java Virtual Machine (JVM) in which to execute.

Java application programs can run under CICS control in Java Virtual Machines (JVMs) that are initialized by CICS and run within the CICS region address space. When a Java program executes in a JVM, the JVM interprets the Java bytecode. The type of JVM supported by CICS is the JVM that is provided by the IBM Software Developer Kit for z/OS, Java 2 Technology Edition, Version 1.4.2 at or later, which features the persistent reusable JVM technology. This JVM can be reused many times by Java applications in CICS, avoiding the high startup overheads that are typical for a single-use JVM.

"About JVMs" in *Java Applications in CICS* explains:

- The type of JVM that is supported by each release of CICS.
- The structure of JVMs, including the types of classes contained in a JVM, and the different storage heaps in a JVM.
- How CICS creates JVMs and manages the JVM pool in which they reside, including: how CICS obtains information from the PROGRAM resource definition to create a JVM that is suitable for a Java program; how JVMs run on J8-mode open TCBs (for JVMs in CICS key) or J9-mode open TCBs (for JVMs in user key), in the open transaction environment (OTE); and how the MAXJVMTCBS limit controls the number of JVMs in the JVM pool.
- How CICS assigns JVMs to applications that request them, including the mechanism that CICS uses to control mismatches and steals in the JVM pool.
- The three levels of reusability for JVMs—resettable JVMs, continuous JVMs, and single-use JVMs—and the performance implications of each level of reusability.
- How the shared class cache works. The shared class cache enables the JVMs in the CICS region to share commonly-used class files and compiled classes, which would otherwise be stored in the system heap for each individual JVM.

Before attempting performance tuning for your JVMs, you should read this information to help you understand how CICS deals with JVMs.

"Managing your JVMs" in *Java Applications in CICS* tells you how to perform basic management tasks for the JVMs in your CICS region, including:

- Monitoring the JVMs and collecting statistics.
- Terminating or disabling the JVM pool.
- Redirecting the output from JVMs.
- Controlling JVM tracing.

You can also take the following action to tune the JVM pool and your JVMs:

- ["Tuning storage for individual JVMs" on page 302](#page-335-0)
- ["Tuning Language Environment enclave storage for JVMs" on page 310](#page-343-0)
- ["Tuning the z/OS shared library region" on page 313](#page-346-0)
- ["Managing your JVM pool for performance" on page 314](#page-347-0)
- ["Tuning for enterprise beans" on page 326](#page-359-0)

## <span id="page-335-0"></span>**Tuning storage for individual JVMs**

A JVM manages run-time storage in several segregated heaps. Objects are grouped in these heaps according to their expected lifetime. *Java Applications in CICS* explains the structure and content of these storage heaps.

JVMs are able to exploit the grouping of objects by using heap-specific garbage collection (the process of cleaning up unreferenced objects that are no longer in use), as follows:

#### **System heap**

Might contain system class objects that persist for the lifetime of the JVM. JVMs never perform garbage collection on this heap. Worker JVMs (those with CLASSCACHE=YES in their JVM profile) do not have a system heap, because they use the master JVM's system heap.

#### **Application-class system heap**

Contains class objects representing shareable application classes, which persist for the lifetime of the JVM and are reinitialized if the JVM is reset. JVMs never perform garbage collection on this heap. Worker JVMs (those with CLASSCACHE=YES in their JVM profile) do not have an application-class system heap, because they use the master JVM's system heap. Continuous and single-use JVMs (those with REUSE=YES, REUSE=NO or Xresettable=NO in their JVM profile) do not have an application-class system heap, because these types of JVM are not reset after use.

#### **Nonsystem heap**

Comprises two other heaps of variable size:

#### **Middleware heap**

Contains objects whose lifetime is greater than a single transaction. JVMs perform garbage collection on this heap. All types of JVM have a middleware heap.

#### **Transient heap**

Contains objects whose lifetime is the same as the transaction using it. The segregation of this heap from the middleware heap improves the performance of garbage collection. JVMs can perform garbage collection on this heap if it runs out of space in the nonsystem heap. It is also completely deleted if the JVM is reset. Continuous and single-use JVMs (those with REUSE=YES, REUSE=NO or Xresettable=NO in their JVM profile) do not have a transient heap, because these types of JVM are not reset after use. For these types of JVM, the middleware heap is used for items that would normally be contained in the transient heap. The master JVM that initializes the shared class cache also has no transient heap, because it cannot be used to run applications.

The initial sizes for the storage heaps in a JVM are defined by options in its JVM profile. All of the heaps can expand within the storage available to them. The maximum sizes of the system heap and the application-class system heap are only restricted by the storage available in the Language Environment enclave for the JVM. The maximum sizes of the middleware heap and the transient heap are restricted by the maximum size set for the nonsystem heap, which is specified in the JVM profile (using the Xmx option). Specifying the maximum size for the nonsystem heap means that you are specifying a maximum total size for the middleware and transient heaps. Remember that continuous and single-use JVMs do not have a transient heap, because these types of JVM are not reset after each

use. For these types of JVM, the nonsystem heap consists only of the middleware heap, and therefore the Xmx option only limits the maximum size of the middleware heap.

You specify JVM heap sizes with the following options in a JVM profile:

*Table 12. JVM profile options for heap sizes*

| Option in<br>the JVM<br>profile | <b>Description</b>                                                             | <b>JVM</b> default<br>value for<br>z/OS | Value set by<br>CICS-<br>supplied<br>sample JVM<br>profiles | <b>JVM</b> types                                |
|---------------------------------|--------------------------------------------------------------------------------|-----------------------------------------|-------------------------------------------------------------|-------------------------------------------------|
| Xinitacsh                       | Initial application class system<br>heap size                                  | 128 KB                                  | Not specified                                               | Not for<br>worker,<br>continuous,<br>single-use |
| Xinitsh                         | Initial system heap size                                                       | 128 KB                                  | Not specified                                               | Not for worker                                  |
| Xinitth                         | Initial transient heap size                                                    | 500 KB                                  | Not specified<br>(see note)                                 | Not for<br>master,<br>continuous,<br>single-use |
| <b>Xms</b>                      | Initial middleware heap size                                                   | 500 KB                                  | 16 MB<br>(master 1<br>MB)                                   | All types                                       |
| Xmx                             | Maximum total size for the<br>transient + middleware heaps<br>(nonsystem heap) | 64 MB                                   | 32 MB<br>(master 4<br>MB)                                   | All types                                       |

**Note:** If Xinitth is not specified and Xms is specified, then Xinitth is set to half of Xms. In the CICS-supplied JVM profile DFHJVMPR, the value of Xms is 16 MB, therefore Xinitth is set to 8MB.

In *Java Applications in CICS*, "Setting up JVM profiles and JVM properties files" tells you how to set up a JVM profile, and "Customizing and creating JVM profiles and JVM properties files" tells you how to customize the options in it. You can modify the storage-related options in a JVM profile without restarting CICS. To implement the new version of the JVM profile, use the CEMT SET JVMPOOL TERMINATE command to shut down and restart the JVMs in the JVM pool.

Tuning JVM storage options can reduce the storage required for each JVM, and also eliminate unnecessary CPU time spent expanding heaps and running garbage collection. In most cases, one requirement must be balanced against another. For example, a large setting for the nonsystem heap reduces the frequency of garbage collections, but also reduces the number of JVMs that CICS can have in its address space.

All heap storage requirements depend on:

- The complexity of the Java applications that run in the JVM.
- Whether or not the JVM uses the shared class cache. Worker JVMs require less storage than standalone JVMs, but bear in mind that you will need to set aside storage in each region for the shared class cache itself.
- The level of reusability for the JVM. If you are using continuous JVMs, bear in mind that the storage heaps in these JVMs are not automatically cleaned up after each program invocation. Because of this, depending on the application design and the extent to which each program cleans up after itself, compared to a

<span id="page-337-0"></span>resettable standalone JVM running the same workload, the continuous JVM might require either larger storage heap sizes or more frequent garbage collection.

You can use the CICS statistics to get an indication of a suitable value for the Xmx option. The field "Peak Nonsystem heap storage used" in the JVM Profile statistics shows the peak (or high water mark) amount of storage that was actually used by a JVM with the specified execution key and profile. As a first step for tuning, you could set the value of Xmx to this figure, rounded up to a 1MB boundary. To increase the accuracy of the result, you should purge any JVMs with the profile that you are tuning, around the time of a statistics reset (either before or immediately afterwards). This ensures that the statistics collected in the next statistics interval are a more accurate reflection of the storage usage for those JVMs.

For more accurate tuning for your JVMs, including suitable values for the transient heap size and the system heap size, you should use the output from garbage collection. The guidelines and tuning method given in "Using the output from garbage collection to tune storage for JVMs" are generally suitable for all types of JVM.

## **Using the output from garbage collection to tune storage for JVMs**

The *IBM Developer Kit and Runtime Environment, Java 2 Technology Edition, Version 1.4.2 Diagnostics Guide*, SC34-6358, has a detailed explanation of the JVM's garbage collection process. This document is available to download from www.ibm.com/developerworks/java/jdk/diagnosis/

For CICS Transaction Server for z/OS, Version 3 Release 1, a full garbage collection is automatically requested by CICS for each JVM after every 101st transaction. In between these automatic garbage collections, if a JVM runs out of space in one of its storage heaps and is unable to allocate any more objects (an allocation failure), the Garbage Collector tries to expand the storage heap. If there is not enough free storage available to do this, because the middleware heap and the transient heap have already been expanded to fill the amount of storage specified by the Xmx option in the JVM profile, a full garbage collection is triggered to free some storage. It is generally better to tune the heap settings to avoid this situation so that, if possible, the automatic garbage collections are the only full garbage collections performed.

The output from each JVM's garbage collection process can show you:

- How many of the garbage collections were automatically requested by CICS, and how many of them were caused by allocation failures.
- How many times the storage heaps were expanded.
- What size the storage heaps reached before the JVM no longer needed to expand them (that is, the heap sizes that the JVM actually needed to run the programs that used it).

From this output, you can see whether the JVM profile for the JVM contains the right settings for the initial and maximum sizes of the storage heaps, and check that you have not specified too much, or too little, storage for the needs of the programs that run in the JVM. When you have optimized your use of virtual storage for each JVM, you might be able to increase the number of JVMs in your CICS region.

### **Obtaining output from garbage collection**

In a non-production environment, you can collect and examine the output from garbage collection for a JVM. To do this:

- 1. In the JVM profile that you want to tune, specify the option VERBOSE=gc. This specifies that the JVM should output garbage collection messages. By default, the messages are output to the file that is specified by the STDERR option in the JVM profile (the default name is dfhjvmerr), in the HFS directory that is specified by the WORK\_DIR option in the JVM profile. If possible, clear this file of any existing messages (you can delete the file and it will be re-created). It is possible to redirect the output from garbage collection to an alternative location using a Java class that you have specified on the USEROUTPUTCLASS option in the JVM profile. *Java Applications in CICS* explains how to do this.
- 2. If you are attempting to determine suitable heap settings for this JVM profile for the first time, or because its workload has changed, specify the following values in the JVM profile:

Xmx=100M (or larger if needed; set higher than you could possibly use) Xinitth=500K (not applicable for a continuous JVM)  $Xms = 1M$ Xmaxf=1 (turns off heap shrinkage) Xmaxe=1M (with Xmine setting, sets heap expansions to 500K) Xmine=1M Do not specify Xinitsh (will default to 128KB) Do not specify Xinitacsh (will default to 128KB, if applicable)

These values are designed to ensure that the storage heaps will begin at a size smaller than required, and expand up to the size that is actually required to run the JVM's workload of Java programs. If you want to examine the normal behaviour of the JVM with its present heap settings, leave the values in the JVM profile as they are.

- 3. Set the MAXJVMTCBS system initialization parameter to 1. You can do this while your non-production CICS system is running by using the CEMT SET DISPATCHER MAXJVMTCBS command. The output from all the JVMs in the CICS region is normally directed to the same file, so having only one JVM makes it easier to analyze the Garbage Collector's behaviour.
- 4. Use the CEMT INQUIRE JVM command to view the contents of the JVM pool. If any JVMs are displayed, purge the JVM pool using the CEMT SET JVMPOOL PURGE command, so that a JVM with the profile that you want to tune will be re-created with the VERBOSE=gc option and any new heap settings that you have specified.
- 5. Using TPNS (Teleprocessing Network Simulator) or another network simulator, run a large number of transactions that are representative of the usual, or intended, workload for a JVM with the profile that you want to tune. As a guide, any single transaction needs to be run around 1000 times to ensure that most JIT-compilation is invoked. However, if you know that a transaction is unlikely ever to be run this number of times for a given JVM, run the transaction the maximum expected number of times instead. You need to run at least 101 transactions in a JVM for automatic garbage collection to take place.
- 6. Locate the file containing the output from garbage collection.

#### **What the output from garbage collection indicates**

Once you have obtained the output from garbage collection, you can use it to tune the storage heap settings in the JVM profile. The *IBM Developer Kit and Runtime Environment, Java 2 Technology Edition, Version 1.4.2 Diagnostics Guide*, SC34-6358, includes examples of the output from garbage collection and explains what they show.

To carry out basic tuning, you need to identify four common types of output in your file:

1. Output from a garbage collection that has been automatically requested by CICS. CICS makes this request after every 101 transactions. Here's an example of this type of output:

<GC(32): GC cycle started Fri Jun 20 09:20:25 2003 <GC(32): freed 0 bytes from Transient Heap 100% free (523776/523776) and...> <GC(32): freed 5676656 bytes, 56% free (7763712/13761024), in 12 ms> <GC(32): mark: 10 ms, sweep: 2 ms, compact: 0 ms>  $<$ GC(32): refs: soft 0 (age  $\le$  32), weak 0, final 0, phantom 0>

If the value for the Xmx option in the JVM profile is sufficient or too large, most of the output in your file will be of this type, once heap expansion is no longer taking place. You can base your storage heap settings on the values in this output, as explained later in this topic.

2. Output from a heap expansion. Here's an example of this type of output. This particular heap expansion is caused by an allocation failure, so it is surrounded by allocation failure lines (the messages beginning "AF"):

<AF[7]: Allocation Failure. need 16400 bytes, 770 ms since last AF> <AF[7]: managing allocation failure, action=3 (114624/9697792)> <GC(8): need to expand mark bits for 13761024-byte heap> <GC(8): expanded mark bits by 63488 to 215016 bytes> <GC(8): need to expand alloc bits for 13761024-byte heap>  $<$ GC(8): expanded alloc bits by 63488 to 215016 bytes> <GC(8): need to expand FR bits for 13761024-byte heap> <GC(8): expanded FR bits by 126976 to 430036 bytes> <GC(8): expanded heap by 4063232 to 13761024 bytes, 30% free> <AF[7]: completed in 1 ms>

Heap expansion can also occur as part of a garbage collection, in which case the allocation failure lines might not be present. Heap expansions for the middleware heap have no special indication of the heap type, but the allocation failure lines associated with heap expansions for the transient heap are marked "TH\_AF" instead of "AF".

If the value for the Xms option in the JVM profile, which determines the initial size of the middleware heap, or for the Xinitth option, which determines the initial size of the transient heap, is smaller than the amount that is actually required to run the Java programs, the JVM will need to expand the affected heap, possibly several times. However, it is in fact beneficial to set Xms and Xinitth smaller than the amount that is actually required, because garbage collection and heap compaction can then take place during the heap expansion process, when the heap is smaller. If garbage collection or heap compaction occurs for the first time when the heap is large (for example, if it does not occur until CICS automatically requests a garbage collection after 101 transactions), the process is very expensive. So a correctly tuned JVM should show some output from heap expansion early on in its lifetime, and this output should cease when the heap has reached its required size. Heap expansion is only a sign of incorrect storage heap settings if it continues to occur throughout the lifetime of the JVM, in combination with heap shrinkage or with garbage collections that are caused by allocation failures.

3. Output from a garbage collection that has been caused by an allocation failure. Here's an example of this type of output:

```
<AF[7]: Allocation Failure. need 524 bytes, 1894 ms since last AF>
<AF[7]: managing allocation failure, action=3 (1962672/3471872)>
  <GC(53): GC cycle started Fri Jun 6 07:13:12 2003
  <GC(53): freed 114688 bytes from Transient Heap 96% free (507376/523776) and>
  <GC(53): freed 247144 bytes, 62% free (2078744/3340800), in 6 ms>
  \leq GC(53): mark: 5 ms, sweep: 1 ms, compact: 0 ms>
  \leq GC(53): refs: soft 0 (age \leq 32), weak 0, final 0, phantom 0>
<AF[7]: completed in 7 ms>
```
This output looks like the output from a garbage collection that has been requested by CICS, except that it is surrounded by allocation failure lines. Within the same allocation failure lines, you might also see messages relating to heap shrinkage or heap expansion (as in the previous example). This type of output occurs because there is insufficient space in one of the storage heaps for the JVM to allocate an object (causing the allocation failure), but the middleware heap and the transient heap have already been expanded to fill the amount of storage specified by the Xmx option in the JVM profile. The garbage collection is intended to make more storage available to fulfil the JVM's allocation request. This type of garbage collection, particularly when it occurs throughout the lifetime of the JVM, shows that the value for the Xmx option in the JVM profile is insufficient for the requirements of the Java programs, and it can indicate that the JVM has not been correctly tuned. If you are tuning a JVM for the first time, and you have set the Xmx option to a value higher than the Java programs could possibly use, you should not see this type of output.

4. Output from a request to expand the JVM's system heap or a request to expand the JVM's application-class system heap. Here's an example of this type of output:

GC[14]: Expanded System Heap by 65536 bytes GC[14]: Expanded ACS Heap by 65536 bytes

This type of output occurs because the JVM had insufficient space in the system heap or in the application-class system heap. The initial size of the system heap is determined by the Xinitsh option in the JVM profile, and the initial size of the application-class system heap is determined by the Xinitacsh option. (The space for the application-class system heap is allocated in addition to the space for the system heap, and not as a subset of the space for the system heap.) No garbage collection takes place in the system heap or in the application-class system heap, so there is no benefit in setting these values smaller than the amount that is actually required.

The *IBM Developer Kit and Runtime Environment, Java 2 Technology Edition, Version 1.4.2 Diagnostics Guide* has fuller descriptions and examples of these and other types of output. The types of output listed above are those that are most significant for tuning JVMs that are used by CICS. Once you have identified these types of output in your output file, deal with them as described below.

#### **If you have output from a request to expand the system heap:**

If the output from your JVM's garbage collection includes the fourth type of output listed above, output from a request to expand the application-class system heap or the system heap, this shows that the values of the Xinitacsh or Xinitsh options in the JVM profile are too small. Locate all the output from requests to expand the application-class system heap or the system heap, and increase the values of Xinitacsh (for the application-class system heap) or Xinitsh (for the system heap) by this amount.

#### **If you have output from a garbage collection that has been caused by an allocation failure:**

If the output from your JVM's garbage collection process includes the third type of output listed above, output from a garbage collection that has been caused by an allocation failure, this shows that the value for the Xmx option in the JVM profile is insufficient for the requirements of the Java programs. The extra activities that the Garbage Collector must perform to manage this situation occupy CPU time that could be saved by tuning the JVM correctly. You should normally choose a value for Xmx that provides all the space needed for the transient and middleware heaps, so that the only garbage collections that take place are those automatically requested by CICS. To determine a suitable value, in a non-production system, re-run the process described in ["Using the output from garbage collection to tune storage for](#page-337-0) [JVMs" on page 304,](#page-337-0) this time choosing a very large value for Xmx. This output file should not contain any output from garbage collections caused by allocation failures. Determine a more suitable value for Xmx using the output in the file from a garbage collection that has been automatically requested by CICS, as described later in this topic.

#### **If you have output from a heap expansion:**

If the output from your JVM's garbage collection process includes the second type of output listed above, output from a heap expansion, you do not need to be concerned if this output only occurs early on in the JVM's lifetime. Remember that a correctly tuned JVM should show some output from heap expansion early on in its lifetime, and this output should cease when the heap has reached its required size. If the number of heap expansions seems excessive, you could consider increasing the value of the Xms option in the JVM profile, which determines the initial size of the middleware heap, or of the Xinitth option, which determines the initial size of the transient heap. (If the transient heap is being expanded, the allocation failure lines are marked "TH\_AF" instead of "AF".) As a guide, once you have identified the maximum size needed for the transient heap and middleware heap, as described later in this topic, set the values of Xinitth and Xms to approximately 50% of these maximum values. However, it is not worth setting the value of Xinitth lower than the default setting of 500 KB.

If heap expansion continues to occur throughout the lifetime of the JVM, in combination with heap shrinkage or with garbage collections that are caused by allocation failures, this indicates that the value for the Xmx option in the JVM profile is insufficient for the requirements of the Java programs. As described above, you should normally choose a value for Xmx that provides all the space needed for the transient and middleware heaps, which you can identify by re-running the process described in ["Using the output from garbage collection to tune storage for JVMs" on](#page-337-0) [page 304](#page-337-0) and choosing a very large value for Xmx. This time, you should only see heap expansion early on in the lifetime of the JVM. Determine a more suitable value for Xmx by using the output from a garbage collection that has been automatically requested by CICS, as described next.

#### **Identifying storage settings from output from a garbage collection that has been automatically requested by CICS:**

The output from your JVM's garbage collection process is certain to include the first type of output listed above, output from a garbage collection that has been automatically requested by CICS after every 101 transactions (provided, of course, that you have run at least 101 transactions in the JVM). You can base your storage heap settings on the values in this output.

Select the output from a garbage collection that took place towards the end of your transaction workload, when the JVM was in a steady state, with the output file showing only automatic garbage collections at that point. If the output file continues to show any of the other types of output after the initial heap expansion phase, repeat the transaction workload with a larger value specified for Xmx, until you obtain an output file where the only activity after the initial phase is the automatic garbage collections that are requested by CICS after every 101 transactions.

Now examine this output in detail to identify the high water marks for the transient and middleware heaps. Here's the example output again:

<GC(32): GC cycle started Fri Jun 20 09:20:25 2003 <GC(32): freed 0 bytes from Transient Heap 100% free (523776/523776) and...> <GC(32): freed 5676656 bytes, 56% free (7763712/13761024), in 12 ms> <GC(32): mark: 10 ms, sweep: 2 ms, compact: 0 ms>  $<$ GC(32): refs: soft 0 (age  $<=$  32), weak 0, final 0, phantom 0>

The second line of this output shows that the transient heap has 523776 bytes available out of a total heap size of 523776 bytes, so 100% of the heap is free. (This should normally be the case in an automatic garbage collection requested by CICS after every 101 transactions, because the transient heap is thrown away at the end of each transaction.) The transient heap has grown to 523776 bytes, that is, slightly larger than the default allocation of 500 KB. As noted earlier in this topic, the value of the Xinitth option (which determines the initial size of the transient heap) should normally be set to 50% of the maximum size of the heap, but it is not worth setting it lower than the default setting of 500 KB. The Xinitth option should therefore be left as the default allocation.

The third line of this output shows the same information for the middleware heap. It has 7763712 bytes available out of a total heap size of 13761024 bytes, so 56% of the heap is free. This shows that the high water mark for the middleware heap was just over 13 MB. The Xms option, which determines the initial size of the middleware heap, can therefore be set to 50% of this value, so about 7 MB. You could consider increasing this value if the number of heap expansions seems excessive.

To determine an appropriate setting for the Xmx option, which specifies the maximum total size for the middleware and transient heaps, you can add together the maximum requirements that you found for the transient heap and the middleware heap. Add an additional 500 KB as a buffer between the transient heap and middleware heap, and round up to a 1 MB boundary. In this example, with a transient heap of 511 KB, a middleware heap of 13.1 MB, and a buffer of 500 KB, the total space required is about 14.2 MB. A suitable setting for the Xmx option in this case would be 15 MB.

Bear in mind that the settings that you determine using this process are based on high water marks for storage usage. You might be able to run with lower heap sizes in the JVM profile, taking the cost of additional infrequent garbage collections when the heap expands beyond the normal amount. You need to experiment with your Java programs and determine optimum values from monitoring data.

When you have tuned each of your JVM profiles in this way, you should have found storage heap settings that minimize the need for garbage collection but use only the amount of virtual storage that is required. You might then find that you have saved virtual storage and your CICS region is able to support a larger number of JVMs. Bear in mind that there is also a basic storage cost for each JVM. This basic storage cost represents the amount of storage in the Language Environment enclave that is used for the structure of the JVM, and when you calculate the total size of the JVM, the basic storage cost must be added to the storage that is used for the storage heaps. ["Managing your JVM pool for performance" on page 314](#page-347-0) lists the basic storage cost for each type of JVM, and tells you how to determine the number of JVMs that your CICS region can support. You should tune the Language Environment enclave settings to ensure that they are as close as possible to the storage actually used by your JVMs, as described in ["Tuning Language](#page-343-0) [Environment enclave storage for JVMs" on page 310.](#page-343-0)

## <span id="page-343-0"></span>**Sample storage settings for JVMs running enterprise beans**

The transaction used as the test case to produce these figures consisted of a simple stateless session bean, therefore these storage settings should be viewed as the minimum case.

In tests, the following storage settings for the middleware and transient heap provided good performance for a minimal stateless session bean, while keeping storage allocations to a minimum:

- $\cdot$  Xmx=20M
- Xinitth=500K
- $\cdot$  Xms=13M

### **Tuning Language Environment enclave storage for JVMs**

As explained in *Java Applications in CICS*, a JVM in CICS runs as a UNIX System Services process in a Language Environment enclave created using the Language Environment preinitialization module, CEEPIPI, and it uses MVS Language Environment services rather than CICS Language Environment services. As a result, all storage obtained by the JVM is MVS storage, obtained by calls to MVS Language Environment services. This storage resides within the CICS address space but is not included in the CICS dynamic storage areas (DSAs).

Each JVM executes within its own Language Environment enclave, using storage allocations set by CICS. *Java Applications in CICS* explains how the storage heaps in the JVM are allocated from the Language Environment enclave heap storage.

The Language Environment enclave for each JVM needs to contain not only the storage heaps described in ["Tuning storage for individual JVMs" on page 302,](#page-335-0) but also a basic amount of storage for each JVM. This basic storage cost represents the amount of storage in the Language Environment enclave that is used for the structure of the JVM, and when you calculate the total size of the JVM, the basic storage cost must be added to the storage that is used for the storage heaps.

The basic Language Environment run-time options used by CICS for a JVM enclave are shown in Table 13:

| Language Environment run-time options                                                                                       | Value set by CICS                        |  |
|----------------------------------------------------------------------------------------------------|------------------------------------------|--|
| Library heap storage that is not restricted to a location<br>below 16MB.                                                    | ANYHEAP(4K,8176,ANY,FREE)                |  |
| Library heap storage that must be located below 16MB.                                                                       | BELOWHEAP (4096, 2048, FREE)             |  |
| Storage for user-controlled dynamically allocated variables.                                                                | HEAP(4M, 1M, ANY, FREE, OK, 4080)        |  |
| Library stack storage                                                                                                    | LIBS(8,900, FREE)                        |  |
| Library routine stack frames that can reside anywhere in<br>storage                                                         | STACK(128K,128K,ANY,KEEP,<br>128K, 128K) |  |
| Amount of storage reserved for the out-of-storage condition<br>and the initial content of storage when allocated and freed. | STORAGE(., 0K)                           |  |

*Table 13. Language Environment run-time options used by CICS for the JVM enclave*

**Note:** For information about Language Environment run-time options, see *z/OS: Language Environment Customization*, SA22-7564.

You can override the Language Environment run-time options using the DFHJVMRO user-replaceable module, which is described in the *CICS Customization Guide*. The default Language Environment storage settings that control the initial size of, and incremental additions to, the Language Environment enclave heap storage can make inefficient use of MVS storage. The storage settings that CICS supplies in DFHJVMRO are more efficient. You can also modify these settings to match more closely with the storage use of your JVMs. To improve the use of MVS storage, you are recommended to use DFHJVMRO to set the initial allocation for the amount of Language Environment enclave heap storage to a value that approximates to the storage actually used by your Java applications that run in JVMs, using this as an initial heap size. Note that the settings that you make using DFHJVMRO apply to all the JVMs in your CICS region (with the exception of the master JVM that initializes the shared class cache), so you should consider the different storage heap sizes and basic storage costs that JVMs with different profiles might have. As noted in ["Managing your JVM pool for performance" on](#page-347-0) [page 314,](#page-347-0) the basic storage cost for a standalone JVM is significantly larger than the basic storage cost for a worker JVM.

You can use the CICS statistics to see how much Language Environment enclave heap storage is used by your JVMs. The field "Peak Language Environment heap storage used" in the JVM Profile statistics shows the peak (or high water mark) amount of Language Environment enclave heap storage that was actually used by a JVM with the specified execution key and profile. Collecting this statistic affects the performance of JVMs, so you should not carry out this process in a production environment. To obtain this information:

- 1. Use the EXEC CICS INQUIRE JVMPROFILE command to identify each of the JVM profiles in use in your CICS region. (There is no CEMT equivalent for this command.)
- 2. Specify the option LEHEAPSTATS=YES in each of the JVM profiles that you have identified. Note that you do not need to include the JVM profile that is used for the master JVM that initializes the shared class cache, because DFHJVMRO is not used for the master JVM. The CICS-supplied sample JVM profile for the master JVM is DFHJVMCC. If a JVM profile has only been used for the master JVM, it is not found by the EXEC CICS INQUIRE JVMPROFILE command.
- 3. Purge your JVMs using the CEMT SET JVMPOOL PHASEOUT command (or the equivalent EXEC CICS command), around the time of a statistics reset (either before or immediately afterwards). This ensures that the statistics collected in the next statistics interval are a more accurate reflection of the storage usage for your JVMs. It also ensures that your JVMs will be re-created using the LEHEAPSTATS=YES option.
- 4. Run a representative sample of the transactions that use your JVMs. When you have finished, either collect the JVM profile statistics using the EXEC CICS COLLECT STATISTICS JVMPROFILE or CEMT PERFORM STATISTICS JVMPROFILE command, or view the JVM profile statistics that have been collected during the statistics interval.
- 5. Remove the option LEHEAPSTATS=YES from your JVM profiles, or change it to NO (which is the default). Purge your JVMs using the CEMT SET JVMPOOL PHASEOUT command to ensure that they are re-created with the option LEHEAPSTATS=NO.
- 6. Examine the field "Peak Language Environment heap storage used" in the JVM Profile statistics for each JVM profile. Use this value to set as the initial heap size in DFHJVMRO. If the peak amount of storage used varies between JVM profiles, select a suitable value based on the relative usage of each JVM profile.

Try to select a value that is close to the storage used by most of your JVMs, bearing in mind that Language Environment can make additions to the heap storage, but it cannot remove unwanted storage that is given in the initial allocation.

An alternative method of identifying a suitable value for the initial allocation for the amount of Language Environment enclave heap storage, is to use the RPTO(ON) and RPTS(ON) options in DFHJVMRO to obtain storage reports. These options increase CPU costs, so they should not be used in a production environment. DFHJVMRO cannot identify the JVM profile to which each storage report applies, so you should use this procedure for only one JVM profile at a time, by making sure you are using transactions that request only that JVM profile.

To obtain storage reports for your JVMs:

- 1. Set the RPTO(ON) and RPTS(ON) options in DFHJVMRO. These options are within comments in the supplied source of DFHJVMRO. Specifying these options causes Language Environment to report on the storage options set, and to write a storage report showing the actual storage used.
- 2. Purge any JVMs in your JVM pool using the CEMT SET JVMPOOL PHASEOUT command (or the equivalent EXEC CICS command), to ensure that they are re-created using the RPTO(ON) and RPTS(ON) options.
- 3. Run a representative sample of the transactions that use JVMs with the JVM profile that you want to examine. (The JVM profile for a program is named in the PROGRAM resource definition.) When you have finished, remove the RPTO(ON) and RPTS(ON) options from DFHJVMRO, then purge your JVMs using the CEMT SET JVMPOOL PHASEOUT command (or the equivalent EXEC CICS command). The storage reports are written when each JVM ends. The storage reports include a recommendation for the initial Language Environment enclave heap storage (shown as "Total heap storage used (sugg. initial size)"), which is equal to the total amount of Language Environment enclave heap storage that was used by the JVM.
- 4. Repeat the procedure for JVMs with each different JVM profile that is used in your CICS region, with the exception of the JVM profile that is used for the master JVM that initializes the shared class cache, because DFHJVMRO is not used for the master JVM. Examine all the sets of storage reports to check for any variations in the amount of storage used. You can then select a suitable value to be set as the value for the initial Language Environment enclave heap storage, using DFHJVMRO. Try to select a value that is close to the storage used by most of your JVMs, bearing in mind that Language Environment can make additions to the heap storage, but it cannot remove unwanted storage that is given in the initial allocation.

For example, if you receive the following storage report:

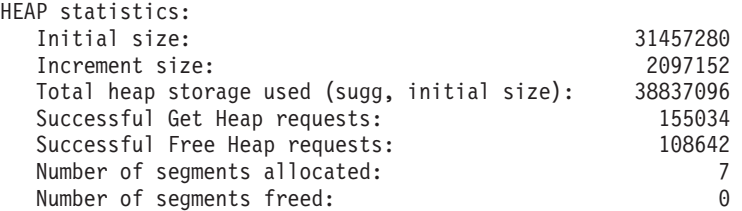

you can set these values for Language Environment enclave heap storage, using DFHJVMRO:

HEAP(38M,1M,ANYWHERE,FREE,0K,4080)

<span id="page-346-0"></span>The amounts of storage required for a JVM in a Language Environment enclave may require changes to installation exits, IEALIMIT or IEFUSI, which you use to limit the region size. Note that running with a default IEFUSI and specifying REGION=0M will result in a region size of 32M, which is not enough to support a JVM.

A possible approach is to have a JVM owning region (JOR), to which all JVM program executions are routed. Such a region would run only JVM workloads, thereby allowing you to minimize the amount of CICS DSA storage required, and allow the maximum amount of MVS storage to be allocated for use by JVMs.

# **Tuning the z/OS shared library region**

The shared library region is a z/OS feature that enables address spaces to share dynamic link library (DLL) files. This feature enables your CICS regions to share the DLLs that are needed for JVMs, rather than each region having to load them individually. This can greatly reduce the amount of real storage used by MVS, and the time it takes for the regions to load the files.

The storage that is reserved for the shared library region is allocated in each CICS region when the first JVM is started in the region. (This might be the master JVM that initializes the shared class cache.) The amount of storage that is allocated is controlled by the SHRLIBRGNSIZE parameter in z/OS, which is in the BPXPRMxx member of SYS1.PARMLIB. The minimum is 16MB, and the z/OS default is 64MB. You can tune the amount of storage that is allocated for the shared library region by investigating how much space you actually need, bearing in mind that other applications besides CICS might be using the shared library region, and adjusting the SHRLIBRGNSIZE parameter accordingly.

If you want to reduce the amount of storage that is allocated for the shared library region, first check that you do not have wasted space in your shared library region. Bring up your normal workload on the z/OS system, then issue the command D OMVS,L to display the library statistics. If there is unused space in the shared library region, you can reduce the setting for SHRLIBRGNSIZE to remove this space. If CICS is the only user of the shared library region, you can reduce the SHRLIBRGNSIZE to the minimum of 16MB, because the DLLs needed for the JVM only use around 10MB of the region.

If you find that all the space in the shared library region is being used, but you still want to reduce this storage allocation in your CICS regions, there are three possible courses of action that you can consider:

- 1. It is possible to set the shared library region size smaller than the amount of storage that you actually need for the files. When the shared library region is full, files are loaded into private storage instead, and do not benefit from the sharing facility. If you choose this course of action, you should make sure that you bring up your more important applications first, to ensure that they are able to make use of the shared library region. This course of action is most appropriate if most of the space in the shared library region is being used by non-critical applications.
- 2. The DLLs that are placed in the shared library region are those marked with the extended attribute +l. You can remove this attribute from some of your files to prevent them going into the shared library region, and so reduce the amount of storage that you need for the shared library region. If you choose this course of action, select files that are less frequently shared, and also try not to select files that have the extension .so. Files with the extension .so, if they are not placed

<span id="page-347-0"></span>in the shared library region, are shared by means of user shared libraries, and this sharing facility is less efficient than using the shared library region. This course of action is most appropriate if large files that do not have the extension .so are using most of the space in the shared library region.

3. If you remove the extended attribute +l from all the files relating to the CICS JVM, then your CICS regions do not use the shared library region at all, and no storage is allocated for it within the CICS regions. If you choose this course of action, you do not benefit from the shared library region's sharing facility. This course of action is most appropriate if other applications on the z/OS system require a large shared library region, and you do not want to allocate this amount of storage in your CICS regions.

If you choose to remove the extended attribute +l from any of your files, when you replace those files with new versions (for example, during a software upgrade). remember to check that the new versions of the files do not have this attribute.

You can find more information about shared libraries in z/OS UNIX on the z/OS UNIX System Services Web site at http://www.ibm.com/servers/eserver/zseries/ zos/unix/perform/sharelib.html.

### **Managing your JVM pool for performance**

*Java Applications in CICS* explains how the JVM pool is structured, and what CICS does to manage the JVMs in it.

As that topic explains, the number of JVMs that a single CICS Transaction Server for z/OS region can support is governed mainly by:

- The amount of processor time used by the JVMs.
- The amount of MVS storage required by the JVMs.
- The amount of MVS storage and processor time that are available for the use of the CICS region.

To estimate how many JVMs you need to support a desired level of transaction throughput, use the formula:

ETR x Response time = Number of JVMs

where ETR is the desired level of transaction throughput Response time is the time taken to run your transaction in a JVM

By following the tuning processes described in this topic, you might be able to:

- Decrease the response time for your transactions, by ensuring that processor time is not being wasted during and between uses of JVMs. A JVM in CICS can only be used by one Java program at a time, and it is not made available for use during a wait.
- Ensure that each CICS region that is running your JVMs contains the optimum number of JVMs for the region size, and so is making the best use of storage and processor time.

As described in ["Tuning storage for individual JVMs" on page 302](#page-335-0) and ["Tuning](#page-343-0) [Language Environment enclave storage for JVMs" on page 310,](#page-343-0) you can tune the storage settings and Language Environment enclave settings for your JVMs to adjust the amount of storage that is used by a single JVM. In addition to this, you can ensure that your CICS region is set up so that the JVM pool contains the optimum number of JVMs for the MVS storage space and processor time that are available to the region, and so that processor time is not being wasted on unnecessary activities. A suggested process for tuning your JVM pool is as follows:

- 1. Examine the amount of CPU time that is used by your JVMs on their own J8 and J9 TCBs. Check that you have chosen the optimum level of reusability for each of your JVMs, considering the design of the applications that use them. Make sure that you have stopped any unnecessary CPU usage caused by the use of tracing, by the use of the USEROUTPUTCLASS option in JVM profiles, or by resettable JVMs that are being re-initialized instead of being reset. You might also be able to reduce the initialization time for your JVMs. Then decide if you want to increase or reduce the number of JVMs in the CICS region, considering the time that transactions are having to wait to acquire a JVM. Take into account your level of QR TCB utilization, because a high level can mean that adding more JVMs might not increase the throughput of your system. "Examining the CPU time used by your JVMs" tells you how to do this.
- 2. If you find that you want to increase the number of JVMs, compare the amount of storage needed to support a single JVM, with the amount of storage space that is available (or that you could make available) to the CICS region, and calculate the maximum number of JVMs that your CICS region could support. ["Calculating the maximum number of JVMs for which storage can be provided"](#page-354-0) [on page 321](#page-354-0) tells you how to do this.
- 3. Taking your findings about CPU usage and storage availability into account, choose and set an appropriate MAXJVMTCBS limit for the CICS region. ["Choosing and setting an appropriate MAXJVMTCBS limit" on page 324](#page-357-0) tells you how to do this.
- 4. If you subsequently receive warnings about MVS storage constraints, re-examine the storage settings for your JVMs, and adjust the storage settings, the MAXJVMTCBS limit, or both, to decrease the amount of storage that the JVMs in the CICS region are using. ["Dealing with warnings about MVS storage](#page-357-0) [constraints" on page 324](#page-357-0) tells you how to do this.
- 5. If you find that the incidence of mismatching and stealing in your JVM pool is excessive, and JVMs are frequently being destroyed and re-initialized to fulfil requests for a JVM with a different profile, you can indirectly limit the number of JVMs with a particular profile by limiting the number of transactions that request a JVM with that profile. ["Dealing with excessive mismatches and steals" on](#page-358-0) [page 325](#page-358-0) tells you how to do this.

## **Examining the CPU time used by your JVMs**

To find out if the performance of your CICS region could benefit from an increase or a reduction in the number of JVMs, you can use CICS monitoring and statistics information to help you answer the following questions:

- 1. Have I chosen the optimum level of reusability for each of my JVMs, considering the design of the applications that use them?
- 2. Have I stopped any unnecessary CPU usage by my JVMs?
- 3. How long are transactions having to wait to acquire a JVM?
- 4. Is the level of QR TCB utilization a limiting factor for this CICS region?

Here's how to do this:

### **1. Have I chosen the optimum level of reusability for each of my JVMs?**

"How JVMs are reused and reset" in *Java Applications in CICS* explains the three levels of reusability for JVMs: resettable JVMs, continuous JVMs, and single-use JVMs. Before changing the level of reusability for a JVM, read that topic.

The level of reusability for a JVM is determined by the REUSE option in the JVM profile. Although some levels of reusability give a higher performance than other levels of reusability, there are important programming considerations for Java applications in each case. The performance characteristics and programming considerations for each level of reusability can be summarized as follows:

*Table 14. Reuse and reset characteristics of JVM types*

| JVM type (and<br>action between<br>JVM uses) | <b>REUSE option</b><br>in profile | Compatible<br>with the<br>shared class<br>cache? | Are program<br><i>invocations</i><br>allowed to pass<br>state to<br>subsequent<br>invocations? | Are programs<br>allowed to<br>change<br>characteristics of<br>the JVM? | <b>Performance</b>                                         |
|----------------------------------------------|-----------------------------------|--------------------------------------------------|------------------------------------------------------------------------------------------------|------------------------------------------------------------------------|------------------------------------------------------------|
| Resettable (JVM<br>reused and reset)         | $REUSE=$<br><b>RESET</b>          | Yes                                              | No (JVM storage<br>cleaned up after<br>each use)                                               | No (JVM<br>destroved if this<br>occurs)                                | Medium (JVM reset,<br>but not initialized for<br>each use) |
| Continuous (JVM<br>reused but not<br>reset)  | <b>REUSE= YES</b>                 | Yes                                              | Yes                                                                                            | Yes                                                                    | Highest (JVM not<br>initialized or reset<br>for each use)  |
| Single-use (JVM<br>destroved)                | <b>REUSE= NO</b>                  | <b>No</b>                                        | No (JVM destroved)                                                                             | Yes                                                                    | Lowest (JVM<br>initialized for each<br>use)                |

The performance of resettable and continuous JVMs is also influenced by whether or not they use the shared class cache: that is, whether they are worker JVMs with the option CLASSCACHE=YES in their JVM profiles, as opposed to standalone JVMs with the option CLASSCACHE=NO in their JVM profiles. The master JVM in a CICS region must be either resettable or continuous, and all the worker JVMs inherit their level of reusability from the master JVM. "How JVMs are reused and reset" in *Java Applications in CICS* has more information about the relationship between the shared class cache and the level of reusability.

Worker JVMs have a shorter initialization time than standalone JVMs. Broadly speaking, the JVM's relationship to the shared class cache makes the greatest difference to its initialization time, but the level of reusability makes the greatest difference to a JVM's performance in terms of overall transaction processor time.

In terms of initialization time, the performance of the different types of JVM can be ranked as follows:

```
[Shortest]
Resettable worker JVM
Continuous worker JVM
Resettable standalone JVM
Single-use JVM [but see note below]
Continuous standalone JVM
[Longest]
```
It is important to note that although the initialization time for a single-use JVM is about the same as for a resettable standalone JVM, this initialization time occurs every time a program runs in this type of JVM, making the cumulative initialization time much longer. You should also bear in mind that the first JVM that is initialized in a CICS region, whatever its type, has a longer initialization time than subsequent JVMs initialized in the region, because of the setup required at this time.

In terms of the processor time used for each transaction, the performance of the different types of JVM can be ranked as follows:

[Shortest] Continuous JVM (standalone or worker) Resettable JVM (standalone or worker)

Single-use JVM [because of initialization for each use] [Longest]

Some applications perform slightly better in a worker JVM, and some applications perform slightly better in a standalone JVM.

The level of reusability for a JVM must be matched to the applications that run in it. To ensure that all your JVMs are operating at the optimum level of reusability for the applications that run in them, you can use these guidelines for selecting a REUSE setting in the JVM profile:

#### **Resettable JVMs (REUSE=RESET)**

This level of reusability gives medium performance, because although the JVM is initialized only once (not for each use, as the single-use JVM is), a JVM reset is performed each time a Java program finishes running in the JVM. However, the reset provides protection for programs against the potential actions of a previous program invocation in the same JVM. Once the JVM has been reset, the application code that runs for the next Java program is unable to determine whether it is running in a new JVM or a JVM that has been reset. Resettable JVMs can also use the shared class cache to reduce their storage requirements and their initialization time, if the master JVM for the CICS region is resettable (with the option REUSE=RESET in its JVM profile). If an application is using a resettable JVM, you need to make sure that the Java programs are not performing unresettable actions, because this causes the JVM to be destroyed instead of being reset, which greatly reduces the performance of the JVM. "How JVMs are reused and reset" in *Java Applications in CICS* explains how to do this.

#### **Continuous JVMs (REUSE=YES)**

This level of reusability gives the highest performance of the three levels, because the JVM is initialized only once, not for each use, and no JVM reset is performed between each use. However, the absence of a reset means that the application code that runs in the next Java program or transaction might be affected by the actions of the previous program invocation. The applications that use this type of JVM **must** be designed and tested to ensure that they can run in a continuous JVM without causing any undesirable consequences for subsequent program invocations in the same JVM, following the guidelines in "How JVMs are reused and reset" in *Java Applications in CICS*. Continuous JVMs can also use the shared class cache to reduce their storage requirements and their initialization time, if the master JVM for the CICS region is continuous (with the option REUSE=YES in its JVM profile).

#### **Single-use JVMs (REUSE=NO)**

This level of reusability gives the lowest performance of the three levels, because a new JVM is initialized for each program invocation, and destroyed after use. This means programs cannot affect subsequent program invocations, but the initialization of a new JVM for each program incurs very high CPU costs. Single-use JVMs are also not permitted to use the shared class cache. New Java applications should not be developed in such a way that they can only run in a single-use JVM. You should only use this type of JVM for Java programs that must perform an unresettable action, and cannot at present be

re-designed to eliminate this action so that they could run in a resettable JVM or in a continuous JVM. To improve performance, you should re-design these programs as soon as you can.

Selecting the optimum level of reusability for each of your JVMs ensures that you are not wasting CPU time by performing JVM re-initializations, or JVM resets, in situations where these actions are not required for the correct operation of the applications that use the JVM.

### **2. Have I stopped any unnecessary CPU usage by my JVMs?**

The CICS monitoring facility can be used to monitor the CPU time used by a transaction that invokes a JVM program, including the amount of CPU time used by the JVM on a J8 or J9 TCB. The CICS monitoring facility also includes the elapsed time spent in the JVM, and the number of JCICS API requests issued by the JVM program. The relevant monitoring data fields, most of which are in performance data group DFHTASK, are shown in Table 15.

**Group Field ID Field name Description** DFHTASK 253 JUMTIME The total elapsed time spent in the JVM by the user task. This comprises the JVM initialization time, the Java application execution time, and the JVM reset time. The fields JVMITIME and JVMRTIME show the initialization and reset time respectively. DFHTASK  $\vert$  254  $\vert$  JVMSUSP The elapsed time the user task was suspended by the CICS dispatcher while running in the JVM. DFHTASK 260 J3CPUT The processor time during which the user task was dispatched by the CICS dispatcher domain on a CICS J8 mode TCB (used for JVMs in CICS key). The field JVMTIME shows the actual elapsed time spent in the JVM. DFHTASK 267 J9CPUT The processor time during which the user task was dispatched by the CICS dispatcher domain on a CICS J9 mode TCB (used for JVMs in user key). The field JVMTIME shows the actual elapsed time spent in the JVM. DFHTASK | 273 | JVMITIME The elapsed time spent initializing the JVM environment. DFHTASK 275 JUMRTIME The elapsed time spent resetting the JVM environment to its initial state. This includes any garbage collection that takes place in the JVM. DFHTASK  $\parallel$  277  $\parallel$  MAXJTDLY The elapsed time in which the user task waited to obtain a CICS JVM TCB (J8 or J9 mode), because the CICS system had reached the limit set by the system parameter, MAXJVMTCBS. DFHCICS 025 CFCAPICT The number of CICS OO foundation class requests, including the Java API for CICS (JCICS) classes, issued by the user task.

*Table 15. JVM-related monitoring data fields*

When looking at JVM initialization time, bear in mind that the first JVM that is initialized in a CICS region, whatever its type, has a longer initialization time than subsequent JVMs initialized in the region, because of the setup required at this time. Depending on your applications, specifying the Xservice="-Xquickstart" option in your JVM profiles can provide some reduction in the initialization time for your JVMs. The option causes the just-in-time (JIT) compiler function of the JVM to omit certain optimizations when a method is first compiled. If the method is used frequently enough, the JIT compiler compiles it again using all the optimizations. This technique improves initialization time for the JVM, but performance can be degraded on subsequent reuses of the JVM, because the code is not fully optimized or because of the time required for the second compile.

When looking at JVM reset time, note that for a **continuous** JVM (with the option REUSE=YES in its JVM profile), the JVM reset time is usually zero, but not always. This is because although continuous JVMs are not reset after each use, CICS still requests garbage collection for these JVMs every 101 transactions. This process takes place after the 101st use of the JVM, and garbage collection is recorded as JVM reset time.

Even if you do not plan to change the number of JVMs in your CICS region, you should ensure that the JVMs are not using unnecessary CPU time. In particular, look out for the following issues:

- The use of tracing.
- The use of the USEROUTPUTCLASS option in JVM profiles.
- Resettable JVMs that are being re-initialized instead of being reset.

*Tracing:* Setting the CICS master system trace flag on significantly increases the CPU cost of a JVM program execution. In a production environment, consider running your CICS region with this flag set off. You can do this by initialising CICS with SYSTR=OFF, or by using the CETR transaction.

Activating tracing for JVMs also increases the CPU cost. JVM tracing can produce large amounts of output in a very short time. Ensure that you normally only activate JVM trace for special transactions. *Java Applications in CICS* tells you how to control JVM tracing.

*The USEROUTPUTCLASS option:* Specifying the USEROUTPUTCLASS option in a JVM profile has a negative effect on the performance of JVMs. The USEROUTPUTCLASS option enables developers using the same CICS region to separate out their own JVM output, and direct it to an identifiable destination of their choice, but it involves the building and invocation of additional class instances. For best performance in a production environment, you should not use this option; reserve it for use during application development.

The CICS-supplied JVM profiles do not specify the USEROUTPUTCLASS option.

*Unresettable events in resettable JVMs:* In some circumstances, you might find that some of the resettable JVMs in your CICS region are not actually being successfully reset, but instead are being discarded and re-initialized for each transaction, at a higher CPU cost. This happens because one or more **unresettable events** has taken place in the JVM. The most frequent cause of an unresettable event is that the Java program that just ran in the JVM has performed an unresettable action. An unresettable action is when a program uses Java interfaces that modify the state of a JVM in a way that cannot be properly reset, such as changing system properties or loading a native library. The document

*Persistent Reusable Java Virtual Machine User's Guide*, SC34-6201, has more information about these unresettable actions. If one or more such actions are detected during the execution of a user's Java program, the JVM is marked unresettable, and CICS destroys the JVM when the Java program has finished using it. The storage used by the JVM is recovered, and a new JVM is initialized. Unresettable events can also occur if there is an error in the JVM code.

In the CICS statistics for JVM profiles (see ["JVM profile statistics" on page 506\)](#page-539-0), the field "Number of times JVMs were unresettable for this profile" shows the number of unresettable JVMs for each JVM profile and execution key. If the statistics show that there were unresettable JVMs for a JVM profile that specifies the option REUSE=RESET or the older option Xresettable=YES, meaning that the JVMs should have been resettable, then it is probable that some of the applications requesting that JVM profile are performing unresettable actions. You can identify those applications by looking at byte 6, bit 0 of the transaction flags field, TRANFLAG (field 164 in group DFHTASK), in the CICS performance class monitoring record for each transaction, which indicates if a JVM was not reset. The JVM monitors the use of interfaces that prevent resetting, and the events that prevent reuse are logged (provided that the appropriate event logging system properties are specified in the JVM properties file for the JVM).

"How JVMs are reused and reset" in *Java Applications in CICS* explains more about the levels of reusability for JVMs and the process of resetting a JVM, and tells you how to log unresettable actions during testing of your Java programs. Your Java programs should not perform unresettable actions when they are used in a production environment. If you can eliminate these actions, the performance of your resettable JVMs should improve significantly.

#### **3. How long are transactions having to wait to acquire a JVM?**

To find out how long your transactions are having to wait to acquire a JVM, look at the delay time for the JVM pool, shown in the statistics field "Total Max TCB Pool Limit delay time" in the CICS dispatcher TCB pool statistics (see ["Dispatcher](#page-481-0) [domain: TCB Pool statistics" on page 448\)](#page-481-0). This tells you how long your transactions waited to acquire a JVM at those times when the MAXJVMTCBS limit had been reached for the JVM pool.

- v If the delay time seems **low**, it might be that the MAXJVMTCBS limit for your JVM pool is not often reached; the statistics field "Times at Max TCB Pool Limit" in the CICS dispatcher TCB pool statistics shows you if this is the case. In this situation, it might be possible to reduce your MAXJVMTCBS limit, if you wanted to do so, without causing a serious increase in the delay time for your transactions.
- If the delay time seems **high**, divide it by the statistics field "Total Attaches" delayed by Max TCB Pool Limit" in the CICS dispatcher TCB pool statistics, to see how long each transaction was made to wait. (Or look at the summary TCB pool statistics, where the field "Average Max TCB Pool Limit delay time" has this information.) It might be the case that your JVM pool is normally at its MAXJVMTCBS limit, so transactions often wait for at least a short time to acquire a JVM. You should only consider increasing your MAXJVMTCBS limit if you feel that the delay time for each transaction is excessive.

You can use the CICS monitoring data field MAXJTDLY (field ID 277), in performance data group DFHTASK, to check the time that an individual transaction was made to wait to acquire a JVM.

### <span id="page-354-0"></span>**4. Is the level of QR TCB utilization a limiting factor for this CICS region?**

If you have found that the delay time for transactions waiting to acquire a JVM is excessive, you still need to check your level of QR TCB utilization before deciding to increase your MAXJVMTCBS limit. Calls made by a Java program for CICS services, such as using a JCICS class to access VSAM data, require a switch to the QR TCB. (The monitoring data field CFCAPICT, in group DFHCICS, shows how many such calls each transaction makes.) Once the QR TCB has reached a high level of utilization, then adding more JVMs (on J8 and J9 TCBs) might produce no further increase in the throughput of your CICS system. You can check your level of QR TCB utilization by looking at the statistics field "Accum CPU Time / TCB" for the QR mode in the CICS dispatcher TCB mode statistics (see ["Dispatcher domain:](#page-478-0) [TCB Mode statistics" on page 445\)](#page-478-0).

## **Calculating the maximum number of JVMs for which storage can be provided**

If you have decided that your CICS region could benefit from an increase in the number of JVMs, you now need to work out the maximum number of JVMs that your CICS region could support. This maximum number can be calculated as:

free storage available in the CICS address space / storage needed per JVM

To determine the amount of **free storage available in the CICS address space**, you can use the CICS-supplied sample statistics program DFH0STAT. The Storage Reports (see ["Storage Reports" on page 688\)](#page-721-0) include the amount of user storage allocated above and below the 16MB line. The same information can also be obtained from the job termination message IEF374I. 'VIRT=nnnnnK' shows you the virtual storage below 16MB, and 'EXT=nnnnnnnK ' shows you the virtual storage above 16MB.

When you begin to use JVMs in the CICS region, two amounts of storage are allocated:

- 1. The storage that is reserved for the z/OS shared library region. This storage is allocated in each CICS region when the first JVM is started in the region. (This might be the master JVM that initializes the shared class cache.) The amount of storage is controlled by the SHRLIBRGNSIZE parameter in MVS. ["Tuning the](#page-346-0) [z/OS shared library region" on page 313](#page-346-0) tells you how to adjust this amount of storage, if necessary.
- 2. The MVS storage cushion that CICS allocates to provide a buffer for storage requests by JVMs. The storage cushion is pre-set by CICS at 20MB. This storage is allocated in each CICS region when the first worker or standalone JVM (not the master JVM) is started in the region.

If you measured the free storage available in a CICS address space when no JVMs were present, you should subtract these amounts of storage from the total amount of free storage available in the CICS address space.

If your CICS region includes a shared class cache, you also need to subtract the storage required for the shared class cache facility, from the total amount of free storage available in the CICS address space. Although there is only one active shared class cache in a CICS region at any one time, the region might also need to contain a new shared class cache that is being loaded to replace the existing shared class cache, or old shared class caches that are still present in the region because they are waiting for worker JVMs that are dependent on them to be phased out. Each shared class cache, whether new, current or old, has its own master JVM.

The activities that cause new or old shared class caches to be present in your CICS region as well as the current shared class cache are:

- Changing the size or JVM profile for the shared class cache.
- Updating classes or JAR files in the shared class cache.

These activities are performed manually at your command, rather than being performed automatically by CICS. In a production system that has been correctly tuned, these activities are not likely to occur often, so it is not likely that the CICS region would need to contain more than one new or old shared class cache in addition to the current shared class cache. In these circumstances, you could allow sufficient storage for two shared class caches and their master JVMs, subtracting this from the total amount of free storage available in the address space. In a CICS region that is being heavily used for development and testing, you might want to allow sufficient storage for three shared class caches and their master JVMs, in case changes must be made to the current shared class cache before all the worker JVMs using an old shared class cache have been phased out.

The total amount of storage required for a shared class cache and its master JVM can be calculated by adding together:

- 1. The size of the shared class cache. This is specified by the JVMCCSIZE system initialization parameter, but it can be changed by various commands while CICS is running, and the changed size can be kept across CICS restarts. Issue the CEMT INQUIRE CLASSCACHE command to check the current size that is specified for the shared class cache.
- 2. The amount of storage specified by the Xmx option in the JVM profile for the master JVM. Xmx specifies the maximum total size for the transient and middleware heaps, and because the master JVM is not used to run applications, these heaps can be small. The value of Xmx in the CICS-supplied sample profile for a master JVM, DFHJVMCC, is 4MB.
- 3. The basic JVM cost for a master JVM, which is 9MB.

For example, if you use the default value of 24MB for the JVMCCSIZE system initialization parameter, and you use the default CICS-supplied sample profile DFHJVMCC as the profile for your master JVM, the storage required for a shared class cache and a master JVM in your CICS region is  $24MB + 4MB + 9MB =$ 37MB. In a production system, this result would mean you should subtract 74MB of storage (enough for two shared class caches and their master JVMs) from the free storage available in the CICS address space, before calculating the number of JVMs that the CICS region can support.

You can calculate the amount of **storage needed per JVM** from the storage heap settings in your JVM profiles. Below the 16MB line, each additional JVM that is started (regardless of its type) uses approximately 12KB of storage. Above the 16MB line, the amount of storage used for a JVM can be calculated by adding the amount of storage specified by the Xmx option in the JVM profile (which specifies the maximum total size for the transient and middleware heaps) to the basic storage cost for the type of JVM, as follows:

- 10MB for a worker JVM (with the option CLASSCACHE=YES in its JVM profile). Worker JVMs do not have their own system heap or application-class system heap, so there is no need to consider these in your calculations. This basic cost might vary slightly on different systems.
- 25MB for a standalone JVM (with the option CLASSCACHE=NO in its JVM profile). This basic cost is only an approximate guide. Standalone JVMs have their own system heap and application-class system heap, and the JVM does not set a maximum size for these heaps. The estimate of 25MB includes a small

system heap and application-class system heap, sufficient for the use of a simple program. If you are using the JVM to run complex programs with a large number of classes, you will probably need to increase the basic cost that you use for your calculations in order to account for this. If you have tuned your JVMs following the process described in ["Tuning storage for individual JVMs" on page](#page-335-0) [302,](#page-335-0) you should have a better idea of the eventual size of your system heap and application-class system heap for the workload expected in the JVM. Alternatively, you can follow the process described in ["Tuning Language](#page-343-0) [Environment enclave storage for JVMs" on page 310](#page-343-0) to find the exact amount of Language Environment enclave storage that is used by your JVMs.

If your CICS region contains JVMs that all use the same JVM profile, or specify the same amount of storage for the Xmx option in their JVM profiles, the calculation is straightforward. For example, if the JVMs in your CICS region are worker JVMs using the same JVM profile, the maximum number of JVMs that your CICS region can support is the **lower** of:

```
Available Virtual Storage < 16MB / 12k
or
Available Virtual Storage > 16MB / (10MB + Xmx for worker JVM)
```
However, as described in ["Tuning storage for individual JVMs" on page 302,](#page-335-0) your applications might use several JVM profiles that specify different storage heap sizes. In this case, to work out a better estimate of the number of JVMs that your CICS region can support, you should take into account the proportions of each type of JVM that would typically be in the JVM pool for your CICS region. When you collect CICS statistics for JVM profiles (see ["JVM profile statistics" on page 506\)](#page-539-0), you can see the Xmx option for each of the JVM profiles in use in your CICS region, and the level of activity for each of those JVM profiles. You can use this information to calculate the approximate amount of storage needed for an 'average' JVM in your CICS region, based on the storage requirements of each type of JVM and their relative levels of usage. A suggested method is as follows:

- 1. Use the sum basic JVM cost for JVM type + Xmx to calculate the amount of storage needed for a JVM with each of the JVM profiles that are in use in your CICS region, using the information in the field "-Xmx value for this profile".
- 2. The field "Total number of requests for this profile" tells you how many times each type of JVM was requested by an application during your sampling period, and this should reflect the proportions of each type of JVM that would typically be in the JVM pool. Multiply the total number of requests for each JVM profile, by the storage requirement you have calculated for that profile.
- 3. Add together the results of Step 2 for all the JVM profiles, and then divide this figure by the total number of requests for JVMs in the sampling period.

For example, take the case where:

- Two JVM profiles are used in your CICS region, Profile A and Profile B.
- You calculate the storage requirement for Profile A as 54MB, and the storage requirement for Profile B as 70MB.
- In your sampling period, there were 300 requests for JVMs created with Profile A, and 200 requests for JVMs created with Profile B.

Your final calculation would be:

```
(Prof A requests * Prof A storage) + (Prof B requests * Prof B storage)
  / Total JVM requests
which gives:
(300 \times 54) + (200 \times 70) / 500 = 60.4
The 'average' JVM in this CICS region needs approximately 60.4MB of storage.
```
You can divide the available virtual storage above the 16MB line in your CICS region, by this 'average' JVM's storage requirement, to make an approximate calculation of the maximum number of JVMs that your CICS region can support. This estimate is based on the assumption that the use of each JVM profile by your applications will remain similar to what it was during the sampling period, and so the JVM pool will have a similar composition.

## <span id="page-357-0"></span>**Choosing and setting an appropriate MAXJVMTCBS limit**

Taking your findings about CPU usage and storage availability into account, you can now choose and set an appropriate MAXJVMTCBS limit for the CICS region.

As explained in *Java Applications in CICS*, the MAXJVMTCBS system initialization parameter limits the total number of TCBs in the pool of J8- and J9-mode open TCBs that CICS uses for JVMs. Each JVM executes on a J8 or J9 TCB, so MAXJVMTCBS limits the number of JVMs that can be active in the CICS region. The JM TCB, for the master JVM that initializes the shared class cache, does not count towards the MAXJVMTCBS limit.

MAXJVMTCBS can be in the range 1 through 999. The default setting is 5. The minimum permitted value is 1, meaning that CICS is always able to create at least 1 open TCB (in J8 or J9 mode) for use by a JVM.

The *CICS System Definition Guide* tells you how to specify the MAXJVMTCBS system initialization parameter. You can also change the setting for MAXJVMTCBS without restarting CICS, by using the CEMT SET DISPATCHER MAXJVMTCBS command (see *CICS Supplied Transactions*).

# **Dealing with warnings about MVS storage constraints**

If you set a MAXJVMTCBS limit that is too high, CICS might attempt to create too many JVMs for the available MVS storage, resulting in an MVS storage constraint.

CICS has a storage monitor for MVS storage, which notifies it when MVS storage is constrained or severely constrained, so that it can take short-term action to reduce the number of JVMs in the JVM pool. (The storage monitor uses exits in Language Environment routines; it is not a monitoring transaction.) As JVMs make requests for MVS storage, the storage monitor checks whether the availability of MVS storage has dropped below a pre-set threshold of 40MB, and notifies CICS when this is the case. At this point, operator message DFHSM0137 informs you that MVS storage is constrained. The storage monitor also notifies CICS if the availability of MVS storage has become so low that MVS storage requests can only be satisfied from a pre-set MVS storage cushion of 20MB. At this point, operator message DFHSM0139 informs you that MVS storage is severely constrained (a short-on-storage situation). CICS also produces statistics for time spent in waits because of MVS storage constraints (in the Storage Above 16MB report).

Once CICS has been notified that MVS storage is constrained or severely constrained, the actions it takes, depending on the seriousness of the situation, are as follows:

- When MVS storage is constrained, CICS deletes JVMs in the JVM pool that are not currently in use, together with their TCBs. However, new JVMs can still be created for incoming requests.
- When MVS storage is severely constrained, CICS temporarily prevents the creation of new JVMs for incoming requests, and behaves as though the MAXJVMTCBS limit has been reached and the JVM pool is full. CICS then

<span id="page-358-0"></span>terminates all JVMs as soon as they finish running their current Java programs. If limited MVS storage is available, and the storage monitor is still receiving requests from CICS to create JVMs, it queues any such requests that cannot obtain sufficient MVS storage.

When CICS manages to reduce its use of MVS storage by these methods, and the availability of MVS storage has risen above the pre-set MVS storage cushion or the pre-set threshold, the storage monitor informs CICS that it can return to normal operation. As CICS returns to normal operation, operator messages DFHSM0138 or DFHSM0140 inform you when MVS storage is no longer constrained or severely constrained.

When you receive operator messages relating to an MVS storage constraint, or see in statistics reports that time has been spent in waits caused by MVS storage constraints, you should examine why the MVS storage constraint occurred, and take steps to prevent a recurrence. The likely cause of the MVS storage constraint is that the MAXJVMTCBS limit for your CICS region is set at too high a level, considering the amount of storage that is needed by your JVMs, and the amount of MVS storage that you have available. In this situation, you should:

- Check that the storage heap settings in your JVM profiles are not too high, particularly the Xmx option, which defines the maximum total size for the transient and middleware heaps. The Xmx option for each of the JVM profiles in use in your CICS region is displayed when you collect statistics for JVM profiles. ["Tuning](#page-335-0) [storage for individual JVMs" on page 302](#page-335-0) tells you how to change these settings.
- Check whether you have a problem with high peak usage of a particular JVM profile. If so, you could consider using the technique described in "Dealing with excessive mismatches and steals" to limit the number of transactions that request a JVM with that profile. This involves defining the transactions which execute JVM programs requiring that JVM profile, in the same transaction class (TRANCLASS), and placing a limit on that transaction class.
- Re-calculate the number of JVMs that your CICS region can support with the amount of storage that it has available. ["Calculating the maximum number of](#page-354-0) [JVMs for which storage can be provided" on page 321](#page-354-0) tells you how to do this. Adjust the MAXJVMTCBS limit accordingly.

## **Dealing with excessive mismatches and steals**

"How CICS allocates JVMs to applications" in *Java Applications in CICS* explains how CICS assigns JVMs to applications, and tries to avoid mismatches and steals wherever it makes sense to do so.

To summarize, when an application requests a JVM, CICS first tries to find a suitable JVM that is available for reuse in the JVM pool. If a suitable JVM, with the correct JVM profile and execution key, is not available, and the MAXJVMTCBS limit for the JVM pool has not yet been reached, CICS can create a new JVM for the application.

If there are no suitable JVMs and no space in the JVM pool, CICS can fulfil an application's request for a JVM by destroying and re-initializing an available JVM that had the wrong execution key or profile for the request. This is called a **mismatch** if the JVM is destroyed and re-initialized but the TCB is kept and re-used, and a **steal** if both the JVM and the TCB are destroyed and replaced (because the TCB has been "stolen" from one TCB mode (J8 or J9) by another TCB mode). Before allowing a mismatch or a steal, CICS uses its selection mechanism to decide whether it is worthwhile, or whether it is more economical to <span id="page-359-0"></span>make the application wait until a suitable JVM is available, and to keep the free JVM for a request that can benefit more from it.

The selection mechanism is designed to avoid excessive mismatches and steals, while ensuring that no application waits too long to receive a JVM. CICS should normally be able to maintain an appropriate balance between the different types of JVM in the JVM pool, without operator intervention. However, you might occasionally want to limit the numbers of a certain type of JVM, if you are not satisfied with the measures CICS is taking to avoid mismatches and steals for that type of JVM. For example, take the case where a certain transaction specifies a JVM profile that is not used by other transactions. If the transaction is relatively unimportant, you might prefer to have only one JVM of that type in the JVM pool to service those requests, and make further requests queue if that JVM is not available. However, you might find that the requests are waiting longer than the critical period that is defined by CICS, and so CICS is giving the requests free JVMs with the wrong profile or execution key, and causing a mismatch or a steal.

You can use the CICS statistics to see if the incidence of mismatches and steals in the JVM pool is greater than you would like. In the CICS dispatcher TCB mode statistics (see ["Dispatcher domain: TCB Mode statistics" on page 445\)](#page-478-0), the statistics fields "TCB Mismatches" and "TCB Steals", for the TCB modes J8 and J9, show the overall incidence of mismatches and steals in the JVM pool. In the CICS statistics for JVM profiles (see ["JVM profile statistics" on page 506\)](#page-539-0), the field "Number of times this profile stole a TCB" shows the combined incidence of both mismatches and steals for each JVM profile.

You cannot specify the number of JVMs with each JVM profile that CICS keeps in the JVM pool. However, you can indirectly limit the number of JVMs with a particular JVM profile, by limiting the number of transactions that request a JVM with that profile. To do this, define the transactions which execute JVM programs requiring that JVM profile, in the same transaction class (TRANCLASS). Assign a MAXACTIVE value to the TRANCLASS. This limits the number of concurrent executions of JVM programs requiring that JVM profile, and so limits the maximum number of JVMs with that JVM profile that will be in the JVM pool at any one time.

As an alternative, you could attempt to reduce the number of different JVM profiles that are used by your CICS region. The fewer the number of JVM types you have, the more chance there is of an existing JVM matching an application's request, and so the incidence of mismatches and steals should be reduced. Check that all your JVM profiles and their associated JVM properties files do actually specify different options, and investigate whether you could combine compatible options in different JVM profiles to create a single JVM profile. For example, if you found two infrequently-used JVM profiles that contained similar options, but one specified a larger storage heap size, you could consider combining these into a single JVM profile that specified the larger storage heap size. This would mean that some applications would be using an unnecessarily large JVM, but the reduction in the incidence of mismatches and steals might make this worthwhile. "Setting up JVM profiles and JVM properties files" in *Java Applications in CICS* tells you how to work with JVM profiles and JVM properties files.

# **Tuning for enterprise beans**

If you are using enterprise beans in your CICS system, this tuning information might help:
- Heavy usage of enterprise beans might mean that you need to increase the size of the EJB Object Store, DFHEJOS. "Customizing DFHEJOS for your anticipated stateful enterprise bean usage" explains how.
- The use of client-controlled OTS (object transaction service) transactions might affect your requirements for JVMs. "Enterprise beans that are involved in client-controlled OTS (object transaction service) transactions" explains what to look out for.
- The use of more than one request processor by a single enterprise bean method can lead to deadlocks. "Enterprise bean methods that require multiple request processors" tells you how to remove this possibility.

# **Customizing DFHEJOS for your anticipated stateful enterprise bean usage**

The EJB Object Store, DFHEJOS, is a file used to store stateful session beans that have been passivated. It can be a VSAM file or a coupling facility data table. CICS supplies sample JCL to help you create this file, in the DFHDEFDS member of the SDFHINST library.

The CICS-supplied settings for DFHEJOS are designed for storage of a low number of objects (passivated beans), with a maximum size of 8K, to minimize storage wastage. If you anticipate heavy usage of stateful enterprise beans, increase the space allocations and record sizes for this data set.

The *CICS System Definition Guide* describes how to create DFHEJOS. To work out appropriate settings for the record sizes, follow the procedure described in "Determining the object store space requirements".

# **Enterprise beans that are involved in client-controlled OTS (object transaction service) transactions**

The use of client-controlled OTS (object transaction service) transactions can affect your JVM requirements.

The typical enterprise bean workload in CICS begins with an incoming IIOP message, containing a GIOP request that is received by an IIOP listener task in CICS. The request is passed to a request receiver task, that examines the GIOP message and passes processing of the message to a request processor task. Finally, on completion of the request processor task, a response is sent back to the requesting client by the request receiver task.

If the GIOP request forms part of a client-controlled OTS transaction, then the request processor and request receiver tasks are not ended until the OTS transaction is committed or rolled back. Because the request processor task is executing in a JVM, that JVM is not available for any other task to use until the OTS transaction has ended. If this happens frequently, you might need to increase the number of JVMs in your JVM pool to avoid excessive waiting times for incoming requests.

## **Enterprise bean methods that require multiple request processors**

If a single execution of an enterprise bean method requires more than one request processor, your application could experience deadlock problems. (A method can be said to "require more than one request processor" if it calls one or more other, typically remote, methods, each of which must execute in a different request processor.) Deadlocks can be caused by all the request processors required to

satisfy the method being forced to wait for a JVM when no more JVMs are permitted. This can occur for two reasons:

- 1. In the simple case, the maximum number of JVMs allowed to exist concurrently under CICS (MAXJVMTCBS) is smaller than the number of request processors required to service the method request.
- 2. In the complex case:
	- CICS is processing multiple requests simultaneously.
	- All the requests are waiting for another JVM.
	- All the permitted JVMs are currently in use.

Avoiding the simple case is easy; avoiding the complex case is more difficult. It is necessary to ensure there are always enough free JVMs to allow at least one method's requirement of request processor instances to be satisfied.

The maximum number of concurrent JVMs available to a bean method is set by the MAXACTIVE attribute of the TRANCLASS definition that applies to the request processor transaction. The maximum number of concurrent JVMs available to CICS is set by the MAXJVMTCBS system initialization parameter.

To remove the possibility of deadlocks caused by bean methods that use multiple request processors:

- 1. Wherever it is consistent with your applications' requirements, try to minimize the number of request processors each method requires, preferably to one. If you can reduce the requirements of all methods, in all applications, to one request processor, you need do no more.
- 2. If it is not possible to reduce the requirements of all methods to one request processor, discover which is your "worst case"—that is, the bean method that requires the most request processors in order to be satisfied.
- 3. Create a new TRANCLASS definition. This transaction class will apply to the request processor transaction under which bean methods that require multiple request processors will run.
- 4. On the TRANCLASS definition, set the value of MAXACTIVE using the following formula:

MAXACTIVE  $\leq$  ((MAXJVMTCBS - n) / (n - 1)) + 1

where n is the maximum number of request processors required by your "worst case" method.

If the result of this calculation is a decimal value, round it down to the nearest (lower) whole number.

- 5. Create new TRANSACTION and REQUESTMODEL definitions:
	- a. Create a new TRANSACTION definition for the request processor transaction under which bean methods that require multiple request processors will run. (The easiest way to do this is to copy the definition of the default CIRP request processor transaction and modify it.) On the TRANCLASS option, specify the name of your new transaction class.
	- b. Create one or more REQUESTMODEL definitions. Between them, your new REQUESTMODEL definitions must cover all requests that may be received for bean methods that require multiple request processors. On the TRANSID option of the REQUESTMODEL definitions, specify the name of your new transaction.

# **Chapter 21. Database management for performance**

This section includes the following topics:

- "Setting DBCTL minimum threads (MINTHRD)"
- ["Setting DBCTL maximum threads \(MAXTHRD\)" on page 330](#page-363-0)
- ["Defining DBCTL DEDB parameters \(CNBA, FPBUF, FPBOF\)" on page 330](#page-363-0)
- ["Tuning the CICS DB2 attachment facility: Introduction" on page 332](#page-365-0)
- ["Specifying THREADWAIT for the CICS DB2 attachment facility" on page 334](#page-367-0)
- ["Setting TCBLIMIT, THREADLIMIT, CTHREAD and MAXOPENTCBS for the](#page-368-0) [CICS DB2 attachment facility" on page 335](#page-368-0)
- ["Specifying PRIORITY for the CICS DB2 attachment facility" on page 336](#page-369-0)
- ["Selecting authorization IDs for performance and maintenance" on page 337](#page-370-0)

# **Setting DBCTL minimum threads (MINTHRD)**

This parameter specifies the number of threads that are created when CICS connects to DBCTL. They remain allocated while the database resource adapter (DRA) is active. These threads continue to remain allocated until the CICS system is disconnected from DBCTL, unless a thread is stopped by a /STOP command or by a thread failure.

# **Effects**

The DRA allocates control blocks for the specified number of threads at DBCTL connection time. One thread is equivalent to one MVS TCB, thus giving more concurrency on multiprocessors. Because these threads are available for the duration of the DBCTL connection, there is no pathlength overhead for collapsing and reallocating thread related storage, and throughput should, therefore, be faster.

The number you specify should be large enough to cover average DL/I transaction loads. After the MINTHRD limit is reached, additional threads are allocated up to the MAXTHRD limit, the number specified in the MAXREGN, or the maximum of 255, whichever is the lowest.

When multiple CICS systems or Batch message processing programs (BMPs) are connected to DBCTL, the sum of MINTHRD and BMPs must be less than or equal to MAXREGN (MAXREGN is specified in the IMS sysgen macros).

### **Where useful**

MINTHRD can be used in DBCTL systems to synchronize thread allocation with workload requirements.

# **Limitations**

There is a storage allocation of about 9KB per thread in the local system queue area (LSQA) below the 16MB line.

### **Implementation**

The MINTHRD and MAXTHRD parameters are specified in the DRA startup table (DFSPZP).

### <span id="page-363-0"></span>**How monitored**

DBCTL statistics are available when the CICS/DBCTL interface is shut down normally. The MINTHRD value is recorded (see ["DBCTL session termination](#page-472-0) [statistics" on page 439](#page-472-0) for further information). You can also use CICS auxiliary trace to check for queueing for threads and PSBs.

# **Setting DBCTL maximum threads (MAXTHRD)**

The MAXTHRD parameter specifies the maximum number of threads that this CICS system may use up to a value of 255, or the limit imposed by MAXREGN. The default is 1 or the number defined by MINTHRD, whichever is the highest.

# **Effects**

This parameter controls the maximum number of tasks for which this CICS system can have PSBs scheduled in DBCTL. Any requests to schedule a PSB when the MAXTHRD limit is reached is queued by the DRA.

### **Where useful**

MAXTHRD can be used in DBCTL systems to ensure that, at peak loads, additional threads can be built in addition to those already allocated as a result of MINTHRD, thus avoiding waiting for threads.

# **Limitations**

After the MINTHRD limit is exceeded, threads continue to be built up to the MAXTHRD limit but, because each thread's control blocks are allocated during PSB scheduling, the pathlength is greater for the tasks running after the MINTHRD limit has been reached.

### **Implementation**

The MINTHRD and MAXTHRD parameters are specified in the DRA startup table (DFSPZP).

# **How monitored**

DBCTL statistics are available when the CICS/DBCTL interface is shut down normally. The MAXTHRD value is recorded (see ["DBCTL session termination](#page-472-0) [statistics" on page 439](#page-472-0) for further information). You can also use CICS auxiliary trace to check for queueing for threads and PSBs.

# **Defining DBCTL DEDB parameters (CNBA, FPBUF, FPBOF)**

Because DEDB parameters are defined both in the CICS region and the IMS/ESA (DBCTL) region, both sets of interdependent parameters are included here.

If you use DEDBs, you must define the characteristics and usage of the IMS/ESA DEDB buffer pool. You do this by specifying parameters (including DRA startup parameters) during IMS/ESA system definition or execution.

The main concerns in defining DEDB buffer pools are the total number of buffers in the IMS/ESA region, and how they are shared by CICS threads. You use the following IMS/ESA FPCTRL parameters to define the number of buffers:

- DBBF: total number of buffers
- DBFX: number of buffers used exclusively by the DEDB system.

The number remaining when you subtract the value specified for DBFX from the value specified for DBBF is the number of buffers available for the needs of CICS threads. In this discussion, we have assumed a fixed number for DBFX. DBBF must, therefore, be large enough to accommodate all batch message processing programs (BMPs) and CICS systems that you want to connect to this DBCTL system.

When a CICS thread connects to IMS/ESA, its DEDB buffer requirements are specified using a normal buffer allocation (NBA) parameter. For a CICS system, there are two NBA parameters in the DRA startup table:

- 1. CNBA buffers needed for the CICS system. This is taken from the total specified in DBBF.
- 2. FPBUF buffers to be given to each CICS thread. This is taken from the number specified in CNBA. FPBUF is used for each thread that requests DEDB resources, and so should be large enough to handle the requirements of any application that can run in the CICS system.

A CICS system may fail to connect to DBCTL if its CNBA value is more than that available from DBBF. An application may receive schedule failure if the FPBUF value is more than that available from CNBA. The FPBUF value is used when an application tries to schedule a PSB that contains DEDBs.

When a CICS system has connected to DBCTL successfully, and the application has successfully scheduled a PSB containing DEDBs, the DRA startup parameter FPBOF becomes relevant. FPBOF specifies the number of overflow buffers each thread gets if it exceeds FPBUF. These buffers are not taken from CNBA. Instead, they are buffers that are *serially* shared by all CICS applications or other dependent regions that are currently exceeding their normal buffer allocation (NBA) allocation.

Because overflow buffer allocation (OBA) usage is serialized, thread performance can be affected by NBA and OBA specifications. If FPBUF is too small, more applications need to use OBA, which may cause delays due to contention. If both NBA and OBA are too small, the application fails. If FPBUF is too large, this affects the number of threads that can concurrently access DEDB resources, and increases the number of schedule failures.

### **Where useful**

The DBCTL DEDB parameters are useful in tuning a CICS/DBCTL DEDB fastpath environment.

### **Recommendations**

In a CICS/DBCTL environment, the main performance concern is the trade-off between speed and concurrency. The size of this trade-off is dictated by the kind of applications you are running in the CICS system.

If the applications have approximately the same NBA requirements, there is no trade-off. You can specify an FPBUF large enough to never need OBA. This speeds up access and there is no waste of buffers in CNBA, thus enabling a larger number of concurrent threads using DEDBs.

The more the buffer requirements of your applications vary, the greater the trade-off. If you want to maintain speed of access (because OBAs are not being used) but decrease concurrency, you should increase the value of FPBUF. If you prefer to maintain concurrency, do not increase the value of FPBUF. However, speed of access decreases because this and possibly other threads may need to use the OBA function.

For further guidance on DEDB buffer specification and tuning, see the information on DEDBs in the *IMS/ESA Database Administration Guide*, and the *IMS/ESA System Administration Guide*.

### <span id="page-365-0"></span>**How implemented**

DBBF and DBFX are parameters defined during DBCTL system generation or at DBCTL initialization. CNBA, FPBUF, and FPBOF are defined in the DRA startup table (DFSPZP).

## **How monitored**

Monitoring data at the transaction level is returned to CICS by DBCTL at schedule end and transaction termination. This data includes information on DEDB statistics.

**Note:** To obtain the monitoring data, two event monitoring points (EMPs) must be added to your CICS monitoring control table (MCT). For information about coding the DBCTL EMPs, see *CICS Customization Guide*.

# **Tuning the CICS DB2 attachment facility: Introduction**

For information on tuning DB2 tables and the DB2 subsystem, and for general considerations when tuning a DB2 application, see the *DB2 Universal Database™ for OS/390 and z/OS Administration Guide*.

The CICS DB2 attachment facility provides a multithread connection to DB2. The connections between CICS and DB2 are called threads. There are three types of thread:

#### **Command threads**

Command threads are reserved by the CICS DB2 attachment facility for issuing commands to DB2 using the DSNC transaction. They are not used for commands acting on the CICS DB2 attachment facility itself, because these commands are not passed to DB2. When a command thread is not available, commands automatically overflow to the pool, and use a pool thread.

#### **Entry threads**

Entry threads are specially defined threads intended for transactions with special requirements, such as high priority transactions or transactions with special accounting needs. Each thread is associated with a particular application plan, and the threads are reusable. If a transaction is permitted to use an entry thread, but no suitable entry thread is available, the transaction overflows to the pool and uses a pool thread.

Entry threads can be defined as *protected*. When an entry thread is released, if it is protected, it is not terminated immediately. It is kept for a period of time, and if another CICS transaction needs the same type of entry thread during that period, it is reused. This avoids the overhead involved in creating and terminating the thread for each transaction. Entry threads are terminated after two consecutive periods of inactivity. These periods are defined in the DB2CONN parameter, PURGECYCLE. An entry thread that is unprotected is terminated immediately, unless a CICS transaction is waiting to use it the moment it is released.

#### **Pool threads**

Pool threads are used for all transactions and commands that are not using an entry thread or a DB2 command thread. Pool threads are intended for low volume transactions, and for overflow transactions that could not obtain an entry thread or a DB2 command thread. A pool thread is terminated immediately if no CICS transaction is waiting to use it.

The DB2CONN, DB2ENTRY, and DB2TRAN definitions of the CICS DB2 attachment facility define the authorization and access attributes on a transaction and transaction group basis.

When tuning the CICS DB2 attachment facility, you must understand the underlying architecture. See *CICS DB2 Guide* for more information.

*CICS DB2 Guide* explains the recommendations for defining the CICS DB2 connection for optimum performance. *CICS DB2 Guide* has recommendations for application design, and *CICS DB2 Guide* has recommendations for tuning CICS DB2 applications.

In summary, the objectives in tuning the CICS attachment facility are to:

• Optimize the number of threads in the connection.

The total number of threads in the connection, and the number of threads for each dedicated entry and the pool must be optimized. A larger number of threads than is needed requires additional processor time to dispatch the TCBs and additional storage for plans, data, and control blocks. If an insufficient number of threads is defined, response time increases.

• Optimize the assignment and reuse of threads.

Reusing threads avoids the thread creation and termination process, including plan allocation and authorization checks. Thread creation and termination represent a significant part of the processing time for a simple transaction. Thread reuse can be measured using CICS DB2 statistics.

Limit conversational transactions either through transaction classes or by using a dedicated DB2ENTRY (THREADLIMIT greater than 0) with THREADWAIT=YES specified. Otherwise, they tie up the pool. Do not allow conversational transactions to use the pool.

- Choose the priority assigned to the subtask thread TCBs, using the PRIORITY parameter.
- Choose the best authorization strategy to avoid or minimize the process of signon by each thread.
- Minimize the number of DB2ENTRYs. Use wildcarding and dynamic plan selection where relevant to combine appropriate transactions in an entry. Allow low use transactions to default to the pool. However, it should be noted that defining transaction IDs using wildcard characters removes the ability to collect CICS DB2 statistics on a per transaction basis as statistics are collected for each DB2ENTRY which will now represent a group of transactions.

You can optimize performance between CICS and DB2 by adjusting the transaction class limits, MXT system parameters of CICS, and the THREADWAIT, TCBLIMIT, THREADLIMIT, and PRIORITY attributes of DB2CONN and DB2ENTRY.

# **How monitored**

The following facilities are available to monitor the CICS DB2 attachment facility.

- <span id="page-367-0"></span>• The CICS auxiliary trace facility and the CICS monitoring facility may be used to trace and monitor the SQL calls issued by a specific CICS application program.
- The CICS DB2 attachment facility command (DSNC DISPLAY) provides information about CICS transactions accessing DB2 data, or statistical information associated with entries in resource definition online.
- v There are various DB2 facilities which can be used. (See the *DB2 Administration Guide* for more information.)
- The sample statistics program DFH0STAT can be used to display the statistical information associated with the DB2 connection and DB2 entry resource definitions.

The CICS performance class monitoring records include the following DB2–related data fields:

- The total number of DB2 EXEC SQL and instrumentation facility interface (IFI) requests issued by a transaction.
- The elapsed time the transaction waited for a DB2 thread to become available.
- The elapsed time the transaction waited for a CICS DB2 subtask to become available.
- The elapsed time the transaction waited for DB2 to service the DB2 requests issued by the transaction.

CICS monitoring is used in the CICS DB2 environment with the DB2 accounting facility, to monitor performance and to collect accounting information.

# **Specifying THREADWAIT for the CICS DB2 attachment facility**

The THREADWAIT parameter of DB2CONN and DB2ENTRY defines whether the requests for a thread should be queued, abended, or sent to the pool thread in the case of a shortage of entry or command threads. If THREADWAIT=YES is specified instead of THREADWAIT=POOL the transaction is queued rather than sent to the pool thread.

### **Effects**

Using THREADWAIT=YES avoids the thread initialization and termination overhead. If a transaction is made to wait because of the lack of entry threads, a queueing arrangement is necessary. This is done by the CICS DB2 attachment facility. The advantages of this are that, once the entry thread finishes its current piece of work, it continues with the next transaction immediately.

# **Where useful**

In a high-volume, highly-utilized system using DB2.

### **How implemented**

THREADWAIT is defined in the DB2CONN and DB2ENTRY definitions of the CICS DB2 attachment facility.

# **How monitored**

The following facilities are available to monitor the CICS DB2 attachment facility.

• The CICS auxiliary trace facility and the CICS monitoring facility may be used to trace and monitor the SQL calls issued by a specific CICS application program.

- <span id="page-368-0"></span>• The CICS DB2 attachment facility command (DSNC DISPLAY) provides information about CICS transactions accessing DB2 data, or statistical information associated with attributes of DB2CONN, and DB2ENTRY.
- The sample statistics program DFH0STAT can be used to display the statistical information associated with the DB2 connection and DB2 entry resource definitions.
- There are also various DB2 facilities which can be used. (See the DB2 *Administration Guide* for more information.)

# **Setting TCBLIMIT, THREADLIMIT, CTHREAD and MAXOPENTCBS for** # **the CICS DB2 attachment facility** #

TCBLIMIT and THREADLIMIT are parameters in the DB2CONN and DB2ENTRY resource definitions. They can be set for each of the three types of thread (see page [332](#page-365-0) for more information). TCBLIMIT specifies the maximum number of TCBs that can be used to run DB2 threads, which, in turn, limits the maximum number of active DB2 threads. THREADLIMIT specifies the maximum number of active DB2 threads. THREADLIMIT is modified dynamically.

The sum of all the active threads from TSO users, all CICS and IMS systems and other systems accessing DB2 should not exceed CTHREAD.( CTHREAD is a DB2 parameter, specified in ZPARMS, and it defines the number of concurrent threads for all of DB2.) Otherwise, the result could be unpredictable response times. When this occurs, a CICS DB2 attachment facility "create thread" request is queued by DB2, and the CICS transaction is placed is a wait state until a thread is available.

The MAXOPENTCBS system initialization parameter controls the total number of L8 mode TCBs that the CICS region can have in operation at any one time. It is relevant when CICS is connected to DB2 Version 6 or later, when open TCBs are used to run threads into DB2. In the open transaction environment (when CICS is connected to DB2 Version 6 or later), TCBLIMIT controls how many of the L8 mode open TCBs can be used by the CICS DB2 task-related user exit to run threads into DB2. If MAXOPENTCBS is reached, no more open TCBs are allowed in the CICS region, and the CICS DB2 task-related user exit cannot obtain an open TCB for its use.

To ensure that you have enough open TCBs available to meet your DB2 workload, see ["Setting MAXOPENTCBS" on page 262.](#page-295-0)

# **Effect**

#

Each thread linking CICS to DB2 has a corresponding TCB in the CICS address space. Too many TCBs per address space involve the MVS dispatcher scanning the TCBs to identify an active TCB. If there is a large number of TCBs then there may be a significant cost of processor time. However, if you have too few TCBs available to meet your DB2 workload, transactions must wait to obtain a TCB.

# **Limitations**

Increasing the TCBLIMIT value or setting up an additional CICS system with access to the same DB2 system may require increasing the CTHREAD parameter of DB2.

## <span id="page-369-0"></span>**Recommendations**

For a protected entry thread environment, implementation involves reviewing the number of application plans and, if possible, reducing the number of plans by combining infrequently used ones while balancing the issues of plan size and security.

Initially, you should start with one thread per plan. In a high-volume transaction processing environment, you can estimate the initial number by using the occupancy time of a thread by a transaction and multiplying it with the expected transaction rate. For example, an occupancy time of 0.2 seconds and a transaction rate of 20 transactions per second  $(0.2 \times 20)$  would give an initial thread number of between three and four.

# **How monitored**

The following facilities are available to monitor the CICS DB2 attachment facility.

- The CICS auxiliary trace facility and the CICS monitoring facility may be used to trace and monitor the SQL calls issued by a specific CICS application program.
- The CICS DB2 attachment facility command (DSNC DISPLAY) provides information about CICS transactions accessing DB2 data, or statistical information associated with attributes of DB2CONN, and DB2ENTRY.
- The sample statistics program DFH0STAT can be used to display the statistical information associated with the DB2 connection and DB2 entry resource definitions.
- v There are also various DB2 facilities which can be used. (See the *DB2 Administration Guide* for more information.)

# **Specifying PRIORITY for the CICS DB2 attachment facility**

PRIORITY is a parameter of the DB2CONN and DB2ENTRY definitions of the CICS-DB2 attachment facility. It can be specified for both pool and entry threads. The PRIORITY parameter controls the priority of the thread TCBs relative to the CICS main TCB (QR TCB). If CICS is connected to DB2 Version 6 or later, the thread TCBs are CICS open L8 TCBs. If CICS is connected to DB2 Version 5 or earlier, the thread TCBs are private subtask TCBs created by the CICS-DB2 attachment facility. There are three options: PRIORITY=HIGH, PRIORITY=LOW, and PRIORITY=EQUAL. (See the *CICS Resource Definition Guide* for more information.)

## **Effects**

When PRIORITY=HIGH is specified, transactions run at a higher priority than CICS, thus saving virtual storage, releasing locks, and avoiding other transactions deadlocking or timing out. However, if all threads are specified with PRIORITY=HIGH, CICS itself may be effectively at too low a priority.

# **Where useful**

Setting PRIORITY=HIGH is useful for high-priority and high-volume transactions.

# **Limitations**

A complex SQL call could spend a long time in DB2, and the CICS TCB may not be dispatched.

# <span id="page-370-0"></span>**Recommendations**

Set PRIORITY=HIGH for your transactions with the highest weighted average number of SQL calls. The highest weighted average is equal to the number of SQL calls per transaction multiplied by the frequency of transaction. Set PRIORITY=LOW or EQUAL for other transactions. If the CPU usage per call is high, you should not set PRIORITY=HIGH.

# **How implemented**

PRIORITY is a parameter of the DB2CONN and DB2ENTRY definitions of the CICS attachment facility.

# **How monitored**

The following facilities are available to monitor CICS attachment facility.

- The CICS auxiliary trace facility and the CICS monitoring facility may be used to trace and monitor the SQL calls issued by a specific CICS application program.
- The CICS attachment facility command (DSNC DISPLAY) provides information about CICS transactions accessing DB2 data, or statistical information associated with DB2 resource definitions in the CSD.
- The sample statistics program DFH0STAT can be used to display the statistical information associated with the DB2 connection and DB2 entry resource definitions.
- v There are also various DB2 facilities which can be used. (See the *DB2 Administration Guide* for more information.)

# **Selecting authorization IDs for performance and maintenance**

A process that connects to or signs on to DB2 must provide one or more DB2 short identifiers, called authorization IDs, that can be used for security checking in the DB2 address space. Every process must provide a primary authorization ID, and it can optionally provide one or more secondary authorization IDs. CICS transactions that acquire a thread into DB2 are considered as processes, and must provide authorization IDs.

The *CICS DB2 Guide* tells you how to choose and set up the authorization IDs that a CICS transaction passes to DB2 when the thread used by the transaction signs on to DB2. The authorization IDs for a transaction are determined by attributes in the resource definition for the thread that the transaction uses. For entry threads, this is the DB2ENTRY definition, and for pool threads or command threads, this is the DB2CONN definition.

When choosing the type of authorization ID that a CICS transaction will use, you should take into account the performance and maintenance considerations noted in this topic.

# **Performance considerations for authorization IDs**

From the point of view of performance, choosing one of the options USERID, OPID, TERM, TX or GROUP on the AUTHTYPE attribute means that any CICS transaction using a DB2 thread is likely to have a different authorization ID from the last transaction that used the thread. This causes sign-on processing to occur. Choosing the SIGN option, or using the AUTHID attribute instead of the AUTHTYPE attribute, means that CICS transactions will have the same authorization ID. If the transactions using a thread have the same authorization ID, sign-on processing can be bypassed.

However, although the options USERID, OPID, TERM, TX or GROUP have disadvantages for performance, they make DB2's security checking more granular. For example, if a transaction's thread is defined with AUTHTYPE(USERID), DB2's security checking uses the CICS user ID of the individual that is using the transaction. If a transaction's thread is defined with AUTHTYPE(SIGN), DB2's security checking uses the SIGNID that has been defined for the whole CICS region, so DB2 is only checking that the CICS region is permitted to access DB2 resources. If you do use one of the options that gives the same authorization ID for all transactions, you should use CICS transaction-attach security to restrict access to transactions (see "Controlling users' access to DB2-related CICS transactions" in the *CICS DB2 Guide*).

An alternative solution for plans is to use a GRANT command in DB2 to give EXECUTE authority on a plan to PUBLIC, because this also causes sign-on processing to be bypassed. DB2 ignores the changed authorization ID. This is not quite as efficient as using a constant authorization ID and transaction id, because some processing still takes place in the CICS DB2 attachment facility. Security considerations for your DB2 subsystem could prevent the use of this solution, as it allows no security checking for the plan within DB2.

## **Maintenance considerations for authorization IDs**

From the point of view of maintenance, when you use the options USERID, OPID, TERM, TX or GROUP for authorization IDs, you need to grant permissions in DB2 to a greater number of authorization IDs. For example, if a CICS transaction executes a plan in DB2, and the transaction's thread is defined with AUTHTYPE(USERID), you need to grant permission to use the plan in DB2 to all the CICS user IDs of individuals who can use the transaction. If you use the SIGN option, or use the AUTHID attribute instead of the AUTHTYPE attribute, you need to grant permissions to fewer authorization IDs.

However, as already mentioned, using a limited range of authorization IDs makes DB2's own security checking less granular. If your priority is security, but you are concerned about high levels of maintenance in your DB2 system, a possible solution is to set up secondary authorization IDs for CICS users. "Providing secondary authorization IDs for CICS transactions" in the *CICS DB2 Guide* tells you how to do this. You can create a RACF group, and connect your CICS users to this RACF group. Use the GROUP attribute of the DB2ENTRY definition for the thread used by the transaction, so that the RACF group is one of the secondary IDs that is passed to DB2. Then grant DB2 permissions to the RACF group. To remove a CICS user's DB2 permissions, disconnect them from the RACF group. If you use this solution, DB2's security checking can ensure that individual CICS users are authorized to access resources within DB2, but you do not have to specifically grant permission to each CICS user ID.

# <span id="page-372-0"></span>**Chapter 22. Logging and journaling: performance considerations**

This chapter discusses performance tuning issues related to logging and journaling:

- ["Monitoring the logger environment" on page 340](#page-373-0)
- ["Performance implications of average blocksize" on page 341](#page-374-0)
- v ["Performance implications of the number of log streams in the coupling facility](#page-375-0) [structure" on page 342](#page-375-0)
- ["Setting LOWOFFLOAD and HIGHOFFLOAD parameters on log stream](#page-377-0) [definition" on page 344](#page-377-0)
- ["Tuning the size of staging data sets" on page 346](#page-379-0)
- ["Setting the activity keypoint frequency \(AKPFREQ\)" on page 347](#page-380-0)
- ["Specifying the log defer interval \(LGDFINT\)" on page 349](#page-382-0)
- ["Tuning for DASD-only logging" on page 350](#page-383-0)

The CICS log manager supports the DASD-only option of the MVS system logger. This means that individual CICS log streams can use either coupling facility log structures or DASD-only logging. (For more information about the types of storage used by CICS log streams, see the *CICS Transaction Server for z/OS Installation Guide*.)

If you have a coupling facility, the *CICS Transaction Server for z/OS Installation Guide* contains advice on how you could define each log stream, based on its usage. For information about the relative performance of coupling facility and DASD-only log streams, see [Table 261 on page 851.](#page-884-0)

If you use a coupling facility, you can use a stand-alone model, such as the  $S/390^{\circ}$ 9674. Alternatively, you can use the integrated coupling migration facility (ICMF) to provide the services of a coupling facility in an LPAR. This means that the coupling facility and MVS are not failure-independent, thereby requiring the use of staging data sets.

For additional advice and examples relating to performance and tuning for logging, you are recommended to consult the following documents:

- v The IBM Redbook *Systems Programmer's Guide to: z/OS System Logger*, SG24-6898. This document provides a thorough explanation of the z/OS System Logger, and explains how it should be set up for optimum performance with CICS and other exploiters.
- v The IBM Redpaper *Performance Considerations and Measurements for CICS and System Logger*, REDP-3768. This document, which was written in support of the above Redbook, supplies additional guidance on the interactions between CICS and z/OS System Logger, provides examples of different CICS and System Logger configurations, and demonstrates the tuning process.
- v The IBM support document *OS/390 Logger / CICS Performance and Common Problems*, available from http://www.ibm.com/support/ (search for the title of the support document). This document provides two presentations dealing with performance evaluation and troubleshooting for CICS and z/OS System Logger.

# # # # # # # # # # # # # # #

# <span id="page-373-0"></span>**Monitoring the logger environment**

CICS collects statistics on the data written to each journal and log stream; this data can be used to analyze the activity of a single region. However, because general log streams can be shared across multiple MVS images, it can be more useful to examine the statistics generated by MVS.

The MVS system logger writes SMF Type 88 records containing statistics for each connected log stream. MVS supplies in SYS1.SAMPLIB a sample reporting program, IXGRPT1, that you can use as supplied, or modify to meet your requirements. Alternatively, you could use some other SMF reporting program. For information about the SMF Type 88 records and the sample reporting program, see the *z/OS MVS System Management Facilities (SMF)* manual.

The main items that should be monitored routinely are:

- For coupling facility log streams, the number of "structure full" events
- For DASD-only log streams, the number of "staging data set full" events.

If these events occur frequently, this indicates that the logger cannot write data to secondary storage quickly enough to keep up with incoming data, which causes CICS to wait before it can write more data. Consider the following solutions to resolve such problems:

- Increase the size of primary storage (that is, the size of the coupling facility structure or, for a DASD-only log stream, the size of the staging data set), in order to smooth out spikes in logger load.
- Reduce the data written to the log stream by not merging so many journals or forward recovery logs onto the same stream.
- Reduce the HIGHOFFLOAD threshold percentage, the point at which the system logger begins offloading data from primary storage to offload data sets.
- Review the size of the offload data sets. These should be large enough to avoid too many "DASD shifts"—that is, new data set allocations. Aim for no more than one DASD shift per hour. You can monitor the number of DASD shifts using the SMF88EDS record.
- Examine device I/O statistics for possible contention on the I/O subsystem used for offload data sets.
- Use faster DASD devices

For CICS system logs, the best performance is achieved when CICS can delete log tail data that is no longer needed before it is written to secondary storage by the MVS system logger. To monitor that this is being achieved, your reporting program should examine the numbers in the SMF88SIB and SMF88SAB SMF Type 88 records. These values indicate:

#### **SMF88SIB**

Data deleted from primary storage without first being written to DASD offload data sets. For a system log stream, this value should be high in relation to the value of SMF88SAB. For a general log stream, this value should normally be zero.

#### **SMF88SAB**

Data deleted from primary storage *after* being written to DASD offload data sets. For a system log stream, this value should be low in relation to the value of SMF88SIB. For a general log stream, this value should normally be high.

<span id="page-374-0"></span>**Note:** In any SMF interval, the total number of bytes deleted from primary storage (SMF88SIB plus SMF88SAB) may not match the total number of bytes written to secondary storage, because data is only written to offload data sets and then deleted from primary storage when the HIGHOFFLOAD threshold limit is reached.

If the SMF88SAB record frequently contains high values for a CICS system log:

- Check that RETPD=dddd is not specified on the MVS definition of the logstream. (For information about the MVS RETPD parameter, see the *CICS Transaction Server for z/OS Installation Guide*.)
- Check that no long-running transactions are making recoverable updates without syncpointing.
- Consider increasing the size of primary storage.
- Consider increasing the HIGHOFFLOAD threshold value.
- Consider reducing the value of the the AKPFREQ system initialization parameter.

# **Performance implications of average blocksize**

**Important**

This section applies only to log streams that use coupling facility structures.

Although consideration of the average blocksize written to the coupling facility can happen only at the level of application design, it is still worth bearing in mind when considering the performance implications of the CICS log manager.

If the average blocksize of data being written to the coupling facility is less than 4K, the write request is processed synchronously. Not only is the operation synchronous to CICS, but the System/390® instruction used to access the coupling facility is also synchronous, in that it executes for as long as it takes to place the data in the structure. For this reason, it is unwise to mix fast CPUs with slow coupling facilities. If the access time to a particular coupling facility remains constant, then, for synchronous accesses, the faster the CPU the more CPU cycles are consumed by the request.

If the average blocksize of data being written to the coupling facility is greater than 4K bytes, the write request is processed asynchronously; the CICS task gives up control and the MVS system logger posts the ECB when the write request has been satisfied. This can result in an asynchronous request taking longer to complete than a synchronous one. However, there is no System/390 "long instruction" to place data into the coupling facility.

Synchronous requests may be changed into asynchronous requests, if the sub-system decides this to be necessary—for example, if the sub-channel is busy. Changed requests appear on an RMF III report as CHNGD. [Figure 55 on page 342](#page-375-0) shows an extract from an RMF report showing the numbers of synchronous and asynchronous writes to a coupling facility structure. The report gives the system name, the total number of requests and the average requests per second. For each type of request, it gives the number of requests, the percentage of all requests that this number represents, the average service time and the standard deviation.

<span id="page-375-0"></span>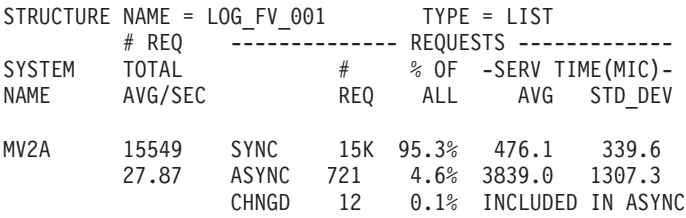

*Figure 55. RMF report showing numbers of synchronous and asynchronous writes to a coupling facility*

# **Performance implications of the number of log streams in the coupling facility structure**

**Important**

This section applies only to log streams that use coupling facility structures.

Coupling facility space is divided into structures by the CFRM policy, the maximum permitted being 255 structures. Multiple log streams can use the same structure. Generally, the more log streams per structure, the more difficult it is to tune the various parameters that affect the efficiency and performance of the CICS log manager.

### **AVGBUFSIZE and MAXBUFSIZE parameters**

As far as performance considerations go, you should try to ensure that log streams used by applications that write similar sized data records share the same structure. The reasons for this relate to the values defined in the AVGBUFSIZE and MAXBUFSIZE parameters on the structure definition.

When a coupling facility structure is defined, it is divided into two areas:

- One area holds list entries
- The other area holds list elements.

List elements are units of logged data and are either 256 bytes or 512 bytes long. List entries are index pointers to the list elements. There is one list entry per log record. There is at least one element per log record.

If you define MAXBUFSIZE with a value greater than 65276, data is written in 512-byte elements. If you define MAXBUFSIZE with a value less than, or equal to, 65276, data is written in 256-byte elements. The maximum value permitted for this parameter is 65532.

The proportion of the areas occupied by the list entries and the list elements is determined by a ratio calculated as follows: AVGBUFSIZE / element size

The resulting ratio represents the ratio, *nn* : 1, where *nn* represents element storage, and '1' represents entry storage. This is subject to a minimum of 1:1.

This ratio has performance significance because it may be inappropriate for a combination of many different applications with different logging requirements and behavior.

#### **Element/entry ratio and the number of log streams per structure**

AVGBUFSIZE is set at the structure level and dictates the ratio for the whole structure. As a general rule, the greater the number of log streams per structure, the greater the chance that the element/entry ratio is inappropriate for certain applications using the log streams. If many applications write to their log streams significantly differing amounts of data, and at significantly differing intervals, some of those applications can experience unexpected DASD offloading, with the extra processing overhead that this incurs. The DASD offloading is unexpected because the log stream may not yet have reached its HIGHOFFLOAD threshold.

Each log record places an entry in the list entry area of the structure, and the data is loaded as one or more elements in the list element area. If the list entry area exceeds 90% of its capacity, *all* log streams are offloaded to DASD. DASD offloading commences at this point, regardless of the current utilization of the log stream, and continues until an amount of data equal to the difference between the HIGHOFFLOAD threshold and the LOWOFFLOAD threshold has been offloaded.

For example, the list entry area may exceed 90% of its capacity while log stream A is only 50% utilized. Its HIGHOFFLOAD threshold is 80% and its LOWOFFLOAD threshold is 60%. Even though log stream A has not reached its HIGHOFFLOAD threshold, or even its LOWOFFLOAD threshold, data is offloaded until 20% of the log stream has been offloaded. This is the difference between 80% and 60%. After the offloading operation has completed, log stream A is at 30% utilization (50% minus 20%).

Thus, the log stream used by an application issuing very few journal write requests may be offloaded to DASD because of frequent journal write requests by other applications using other log streams in the same structure.

However, if multiple log streams share the same structure, a situation where list entry storage reaches 90% utilization should only occur where all the log streams have a similar amount of logging activity.

### **Frequency of DASD offloading**

However, there is the likelihood of wasted list entry storage if you underestimate the value for AVGBUFSIZE in order to avoid frequent DASD offloading.

*Dynamic repartitioning and the frequency of DASD offloading:* Whenever a log stream connects to or disconnects from a coupling facility structure, the structure undergoes dynamic repartitioning. This means that the space in the structure is partitioned between all the log streams connected to the structure. As more log streams connect, the less space each log stream is apportioned. This can lead to a higher frequency of DASD offloading as reduced log stream space means that the log stream HIGHOFFLOAD threshold percentages are reached more often.

### **Recommendations**

A value of 64000 for MAXBUFSIZE should be appropriate for most environments and should be suitable for most purposes.

## **Limitations**

If MAXBUFSIZE is set to greater than 65276, the element size is 512 bytes. With an 512-byte element, there is more likelihood of space being unused, and, therefore, wasted because of padding to the end of the last element for the log record. This likelihood lessens where records are larger and where systems are busier.

# <span id="page-377-0"></span>**How implemented**

AVGBUFSIZE and MAXBUFSIZE are parameters for use in the IXCMIAPU program which you would run to define coupling facility structures. For more information, see the *System/390 MVS Setting up a Sysplex* manual.

# **How monitored**

The following facilities are available to monitor the data traffic to log streams on structures, and from log streams to DASD:

- The CICS log stream statistics. These provide a range of statistical information including a value for 'average bytes written per write' which you can calculate by dividing the 'TOTAL BYTES' value by the 'TOTAL WRITES' value. This may help you to tune the value for AVGBUFSIZE.
- RMF provides statistics including a value 'elements per entry' which you can calculate by dividing the 'TOTAL NUMBER OF ELEMENTS' value by the 'TOTAL NUMBER OF ENTRIES' value. This allows you to check the activity in element units on the log stream. RMF also informs you of the proportion of requests, per structure, that have been processed synchronously and asynchronously. This enables you to isolate structures that hold synchronously processed log stream requests from those that hold asynchronously processed log stream requests.
- SMF88 records. These provide a range of statistical information, including the number of bytes offloaded.

# **Setting LOWOFFLOAD and HIGHOFFLOAD parameters on log stream definition**

#### **Important**

This section assumes you are using log streams that use coupling facility structures. However, much of it applies also to DASD-only log streams. This is clarified in ["Tuning for DASD-only logging" on page 350.](#page-383-0)

Offloading to DASD data sets of data from a log stream may occur when usage of the log stream (either in the coupling facility or the staging data set) reaches its HIGHOFFLOAD limit, specified when the log stream is defined. For a system log, all records that have been marked for deletion are physically deleted; if, after this has been done, the LOWOFFLOAD limit has not been reached, the oldest active records are offloaded to DASD until LOWOFFLOAD is reached. For a general log, the oldest data is offloaded to DASD until the LOWOFFLOAD limit is reached.

There are also situations where offloading of data from the log stream data set occurs although the HIGHOFFLOAD threshold (and LOWOFFLOAD threshold in some circumstances) of the log stream has not been reached. These are:

- When the HIGHOFFLOAD threshold is reached in the staging data set. If the size of the staging data set is proportionally smaller than the log stream, the HIGHOFFLOAD threshold is reached on the staging data set before it is reached on the log stream data set.
- When the list entry area of the log stream reaches 90% of its capacity.

In these situations, the amount of data offloaded from the log stream is determined as follows:

(Current utilization or HIGHOFFLOAD, whichever is the greater) - LOWOFFLOAD

This is the percentage of the log stream data set that is offloaded.

### **Recommendations**

Due to the different requirements that you will have for data on the system log, and data on general logs, different recommendations apply in each case.

#### **System log**

When an activity keypoint happens, CICS deletes the "tail" of the primary system log, DFHLOG. This means that data for completed units of work older than the previous activity keypoint is deleted. Data for each incomplete unit of work older than the previous activity keypoint is moved onto the secondary system log, DFHSHUNT, provided that the UOW has done no logging in the current activity keypoint interval.

To minimize the frequency of DASD offloading, try to ensure that system log data produced during the current activity keypoint interval, plus data not deleted at the previous activity keypoint, is always in the coupling facility structure. To avoid offloading this data to DASD, you are recommended to:

- Set HIGHOFFLOAD to 80.
- Minimize the amount of log data produced between activity keypoints by specifying a low value on the AKPFREQ parameter. A value of 4000 is recommended.
- Ensure that the value of LOWOFFLOAD is greater than the space required for the sum of:
	- 1. The system log data generated during one complete activity keypoint interval
	- 2. The system log data generated (between syncpoints) by your longest-running transaction.

and Calculate a value for LOWOFFLOAD using the following formula:

```
LOWOFFLOAD = ((\text{trandur} * 90) / (\text{akprint} + \text{trandur})) + 10[where RETPD=0 is specified]
```
#### or

```
LOWOFFLOAD = (train + 90) / (akpintvl + trandur)[where RETPD=dddd is specified]
```
#### where:

– akpintvl is the interval between activity keypoints. It varies according to workload and its calculation should be based on peak workload activity, as follows:

akpintvl = AKPFREQ /  $((N1 * R1) + (N2 * R2*) + (Nn * Rn))$ 

where:

- N1, N2 ... Nn is the transaction rate for each transaction (trans/sec).
- R1, R2 ... Rn is the number of log records written by each transaction.
- trandur is the execution time (between syncpoints) of the longest-running transaction that runs as part of the normal workload.

If this duration is longer than akpintvl value, you can either:

- Increase the value of AKPFREQ, so increasing the value of akpintvl (as long as this does not result in an unacceptably large coupling facility structure size).
- Change the application logic to cause more frequent syncpoints.

<span id="page-379-0"></span>- Calculate a structure size based on a shorter transaction duration, and accept that DASD offloading occurs when the long-running transaction is used.

DFHLSCU recommends a value of 40% for DFHLOG's LOWOFFLOAD parameter. In practice, a good empirical range for this value is between 40% and 60%. Too low a value may result in physical offloading of log data from primary to secondary storage once the MVS Logger offload process has completed physical deletion of any unwanted log data during offload processing.

Conversely, too high a value may mean that subsequent offload processing occurs more frequently, as less space is freed up from primary storage during an offload operation.

If the results of the calculation from the formula given above do not lie within the range of 40% to 60%, it may be that your workload has atypical values for trandur or akpintvl.

It should be noted that log stream definition values (such as LOWOFFLOAD) should be reviewed after analysis of information such as statistics from MVS logger SMF 88 records.

### **General logs**

The recommendations for forward recovery logs and user journals are different to those for the system log. There is no requirement here to retain logged data in the coupling facility structure. Rather, due to the typical use of such data, you may only need a small structure and offload the data rapidly to DASD. If this is the case, allow HIGHOFFLOAD and LOWOFFLOAD to default (to 80 and 0 respectively).

### **How implemented**

HIGHOFFLOAD and LOWOFFLOAD are parameters for use in the IXCMIAPU program which you would run to define log stream models and explicitly named individual log streams. For more information, see the *System/390 MVS Setting up a Sysplex* manual.

### **How monitored**

SMF88 records and RMF provide a range of statistical information that helps you in the tuning of these parameters.

# **Tuning the size of staging data sets**

### **Important**

This section assumes you are using log streams that use coupling facility structures. For related information about DASD-only log streams, see ["Tuning](#page-383-0) [for DASD-only logging" on page 350.](#page-383-0)

MVS keeps a second copy of data written to the coupling facility in a data space, for use when rebuilding a coupling facility in the event of an error. This is satisfactory as long as the coupling facility is failure-independent (in a separate CPC and non-volatile) from MVS.

Where the coupling facility is in the same CPC, or uses volatile storage, the MVS system logger supports staging data sets for copies of log stream data that would otherwise be vulnerable to failures that impact both the coupling facility and the MVS images.

Elements (groups of log records) are written to staging data sets in blocks of 4K bytes (not in 256-byte or 512-byte units as for log stream data sets).

### <span id="page-380-0"></span>**Recommendations**

Use the following formulae to help you tune the size of your staging data sets: staging data set size= (NR \* AVGBUFSIZE rounded up to next unit of 4096)

where NR is the number of records to fill the coupling facility structure. This can be calculated as follows:

NR = coupling facility structure size / (AVGBUFSIZE rounded up to next element)

Ensure that the coupling facility structure and staging data set can hold the same number of records. Staging data sets are subject to the same offloading thresholds as log streams are. It is sensible, therefore, to ensure as far as possible that offloading activity will be at the same frequency.

You are recommended to overestimate, rather than underestimate, staging data set size. To calculate staging data set size to accommodate the maximum number of records (where there is one record per element), use the following formulae: maximum staging data set size =  $8 *$  coupling facility structure size

where element size is 512 bytes, and

maximum staging data set size =  $16 *$  coupling facility structure size

where element size is 256 bytes.

Investigate using DASD FastWrite facilities with a view to storing data in the DASD cache, as opposed to writing it directly to the staging data set. This also enables a faster retrieval of data should it be required. Be aware, however, that if you fill the cache, data is also then written out to the staging data set whenever data is written to the cache.

# **Setting the activity keypoint frequency (AKPFREQ)**

The activity keypoint frequency value (AKPFREQ) specifies the number of write operations performed to the log stream buffer before an activity keypoint is to be taken. A keypoint is a snapshot of in-flight tasks in the system at that time. During emergency restart, CICS only needs to read back for records for those tasks identified in a keypoint. CICS reads the system log backward until the first activity keypoint is encountered (which is the last activity keypoint taken).

The CICS delayed flush algorithm for log streams results in CICS writing log blocks to the system log. As activity increases on the system, the size of the log blocks increases (rather than the number of blocks written).

In summary, the AKPFREQ value determines the amount of writing to the log stream buffer between keypoint frequencies.

The default value of the AKPFREQ is 4000 log records.

# **Limitations**

Increasing the AKPFREQ value has the following effects:

- Restart and XRF takeover times tend to increase.
- The amount of primary storage required for the system log increases.

Decreasing the AKPFREQ value has the following effects:

- Restart time may be reduced. This is particularly important in high-availability systems such as those running with XRF=YES.
- The amount of primary storage required for the system log decreases.
- Task wait time and processor cycles tend to increase.
- Paging may increase.

Although the last two effects have an impact on system performance, the impact is not overly significant.

Taking a keypoint imposes an overhead on the running system. Paging increases at keypoint time because many control blocks are scanned.

*Setting the frequency to zero means that emergency restart takes longer.* If AKPFREQ=0, CICS cannot perform log tail deletion until shutdown, by which time the system log will have spilled to secondary storage. As CICS needs to read the whole of the system log on an emergency restart, it needs to retrieve the spilled system log from DASD offload data sets.

#### **AKPFREQ and MRO**

In an MRO environment, the session allocation algorithm selects the lowest-numbered free session for use by the next task to run. Consequently, if a large number of sessions has been defined (perhaps to cope with peak workload requirements), the higher-numbered sessions are less likely to be used frequently during quieter periods.

In an MRO environment, CICS implements the 'implicit forget' process, an optimization of the two-phase commit. This means that when the mirror transaction at the remote end of an MRO connection completes any end-of-task processing, all information relating to the task is deleted when any new flow on that session arrives. This flow is usually the first flow for the next task or transaction allocated to run on the session as a result of the MRO session allocation algorithm.

Short term variations in the arrival rate of transactions means that some mirror transactions waiting to process an implicit forget can persist for some time. This is particularly the case where such mirror transactions have been allocated to high-numbered sessions during a peak period, now passed, of transaction arrival rate.

The keypoint program uses an appreciable amount of CPU capacity in processing persisting units of work such as those relating to mirror transactions waiting to process an implicit forget. This is exacerbated when the AKPFREQ value is low.

An optimum setting of AKPFREQ allows many of these persistent units of work to complete during normal transaction processing activity. This minimizes the CPU processing used by the keypoint program. You are therefore recommended to exercise some caution in reducing the value of AKPFREQ below the default value.

### **Recommendations**

If you set AKPFREQ too high and thus make your keypoint frequency too low, the writing of the keypoints causes the system to slow down for only a short time. If you set AKPFREQ too low and make your keypoint frequency too high, you may get a short emergency restart time but you also incur increased processing, because more activity keypoints are processed.

You are recommended to set AKPFREQ to the default value of 4000. The optimum setting of AKPFREQ allows the whole of the system log to remain in the coupling facility.

### <span id="page-382-0"></span>**How implemented**

Activity keypoint frequency is determined by the AKPFREQ system initialization parameter. AKPFREQ can be altered with the CEMT SET SYSTEM[AKP(value)] while CICS is running.

### **How monitored**

The CICS log stream global statistics include information about the activity keypoint frequency (see ["Logstream statistics" on page 511\)](#page-544-0).

A message, DFHRM0205, is written to the CSMT transient data destination each time a keypoint is taken.

# **Specifying the log defer interval (LGDFINT)**

The LGDFINT system initialization parameter specifies the log defer interval used by CICS log manager when determining how long to delay a forced journal write request before invoking the MVS system logger. The value is specified in milliseconds. Performance evaluations of typical CICS transaction workloads have shown that a value of 5 milliseconds gives the best balance between response time and central processor cost.

Be aware that CICS performance can be adversely affected by a change to the log defer interval value. Too high a value will delay CICS transaction throughput due to the additional wait before invoking the MVS system logger.

An example of a scenario where a reduction in the log defer interval might be beneficial to CICS transaction throughout would be where many forced log writes are being issued, and little concurrent task activity is occurring. Such tasks will spend considerable amounts of their elapsed time waiting for the log defer period to expire. In such a situation, there is limited advantage in delaying a call to the MVS system logger to write out a log buffer, since few other log records will be added to the buffer during the delay period.

### **Recommendations**

Although the range of possible values for the log defer interval is from 0 to 65535ms, the default of 5ms is considered to be the correct interval when setting the parameter in most cases.

A log defer interval value of less than 5ms will reduce the delay in CICS log manager before invoking the IXGWRITE macro. This might improve the transaction response time, but will increase CPU cost for the system since CICS will buffer fewer journal requests into a given call to the MVS system logger, and so have to invoke the IXGWRITE macro more often.

Conversely, increasing the log defer interval value above 5 will increase the transaction response time, because CICS will increase the delay period before invoking the IXGWRITE macro. However, more transactions will be able to write their own log data into the same log buffer before it is written to the MVS system logger, and hence the total CPU cost of driving IXGWRITE calls will be reduced.

### <span id="page-383-0"></span>**How implemented**

The log defer interval is determined by the LGDFINT system initialization parameter. LGDFINT can be altered with the CEMT SET SYSTEM[LOGDEFER(value)] while CICS is running.

### **How monitored**

The CICS log stream global statistics include information about the log defer interval (see ["Logstream statistics" on page 511\)](#page-544-0).

# **Tuning for DASD-only logging**

The primary storage used by a DASD-only log stream consists of:

- A data space owned by the MVS logger
- Staging data sets.

No data is written to coupling facility structures. In its use of staging data sets, a DASD-only log stream is similar to a coupling facility log stream defined with DUPLEX(YES) COND(NO).

When the staging data set reaches its HIGHOFFLOAD limit, data is either deleted or offloaded until the LOWOFFLOAD limit is reached.

The following principles apply to DASD-only log streams as much as to coupling facility log streams:

- Size system logs so that system log data produced during the current activity keypoint interval, plus data not deleted at the previous activity keypoint, is retained in primary storage
- For the system log, avoid "staging data set full" conditions and offloading to secondary storage.

The basic principles of sizing the staging data set for a DASD-only log stream are the same as those for sizing a staging data set for a coupling facility log stream, as described in ["Tuning the size of staging data sets" on page 346.](#page-379-0) You should take the values that you obtain as a starting point, and monitor your logger environment to adjust the size of the staging data set.

> If you are migrating from CICS/ESA 4.1 or CICS/ESA 3.3, you are strongly recommended to use the DFHLSCU program to size your staging data sets. For information about DFHLSCU, see the *CICS Operations and Utilities Guide*.

If for any reason you cannot use DFHLSCU, you can use the following formula to calculate a starting point for the size of the staging data set for the system log. The formula calculates the value to be specified on the STG\_SIZE parameter of the logstream definition; that is, the size is expressed as a number of 4K blocks.

```
Staging
DS size [No. of 4K blocks] = (AKP duration) * No. of log writes per secondfor system log
where:
AKP duration = (CICS TS 390 AKPFREQ) / (No. of buffer puts per second)
```
# #

# # # # #

> The values for the number of log writes per second and buffer puts per second can be taken from your CICS statistics. In CICS Transaction Server releases, the

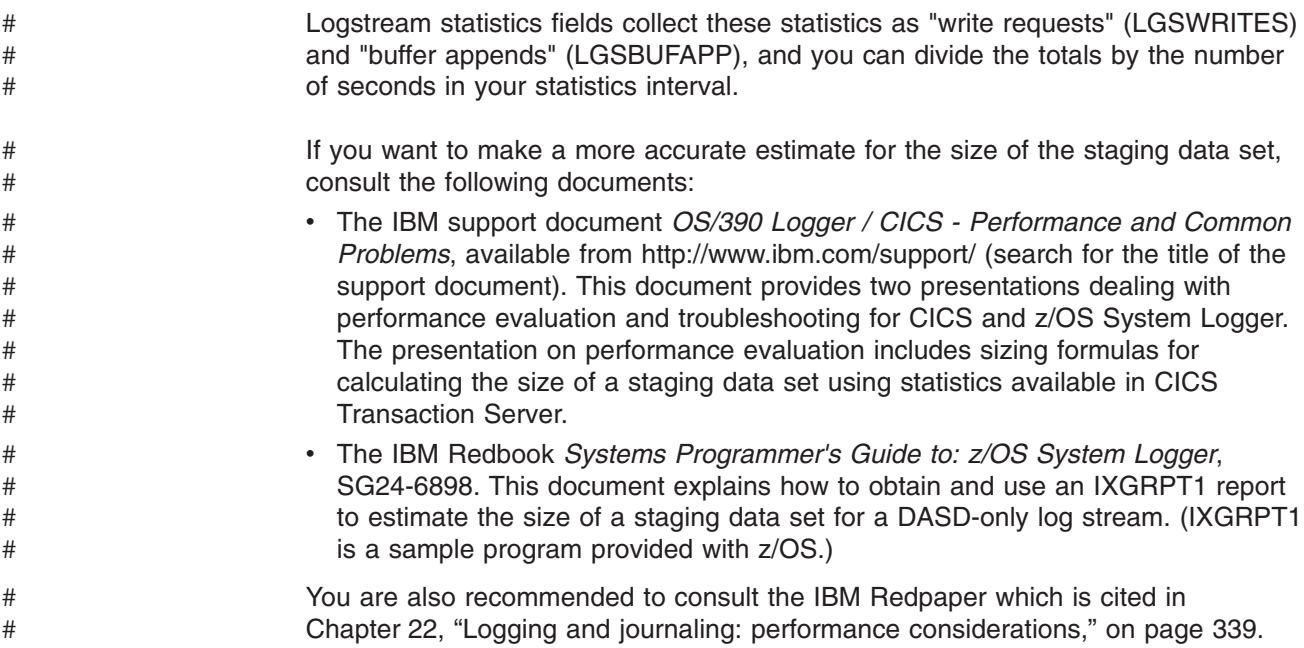

# **Chapter 23. Virtual and real storage: performance considerations**

This chapter discusses performance tuning issues related to virtual and real storage in the following topics:

- "Tuning CICS virtual storage"
- "Splitting online systems: virtual storage"
- ["Setting the maximum task specification \(MXT\)" on page 357](#page-390-0)
- v ["Using transaction classes \(MAXACTIVE\) to control transactions" on page 358](#page-391-0)
- ["Specifying a transaction class purge threshold \(PURGETHRESH\)" on page 359](#page-392-0)
- ["Prioritizing tasks" on page 361](#page-394-0)
- ["Adjusting the limits for dynamic storage areas" on page 363](#page-396-0)
- ["Using modules in the link pack area \(LPA/ELPA\)" on page 366](#page-399-0)
- ["Choosing aligned or unaligned maps" on page 367](#page-400-0)
- v ["Defining programs as resident, nonresident, or transient" on page 368](#page-401-0)
- ["Putting application programs above the 16MB line" on page 370](#page-403-0)
- ["Allocating real storage when using transaction isolation" on page 370](#page-403-0)
- v ["Limiting the expansion of subpool 229 using VTAM pacing" on page 371](#page-404-0)

# **Tuning CICS virtual storage**

The CICS virtual storage tuning process consists of several steps that you should take in the following order:

- 1. Understand the contents of the CICS address space. To determine what is good or bad in your system, you must first fully understand the contents of the CICS address space and what components of the system affect the size of each of the areas. See [Appendix F, "MVS and CICS virtual storage," on page 821](#page-854-0) for a description of the CICS address space.
- 2. Measure the CICS address space using one of the following tools to determine the approximate sizes of each of the areas:
	- CICS formatted dump (loader domain and storage domain only) to look at the CICS region
	- CICS storage statistics
	- The sample statistics program (DFH0STAT) to provide selected statistical information for estimating the size of your DSAs.
- 3. Using the results of the above measurements, determine if each of the areas of the CICS address space is within the expected sizes and select the areas that seem to be the most out of line from your expectations. Concentrate on these items; do not waste time on areas that represent only a small amount of storage improvement.
- 4. Evaluate the guidance given in this chapter to see whether it is applicable to your installation.

# **Splitting online systems: virtual storage**

A method of increasing the virtual storage available to a CICS system is to split the system into two or more separate address spaces. Splitting a system can also allow you to use multiprocessor complexes to the best advantage because a system can then operate on each processor concurrently. Splitting systems can also provide

higher availability; see ["Splitting online systems to improve availability" on page 232.](#page-265-0) See page [373](#page-406-0) for information on using intercommunication facilities.

If data, programs, or terminals must be shared between the systems, CICS provides intercommunication facilities for this sharing. Two types of intercommunication are possible:

- 1. *Intersystem communication (ISC)*. ISC is implemented through the VTAM LU6.1 or LU6.2. These give program-to-program communication with System Network Architecture (SNA) protocols. ISC includes facilities for function shipping, distributed transaction processing, and transaction routing.
- 2. *Multiregion operation (MRO)*. MRO is implemented through MVS cross-memory facilities. An alternative method is to use operating system supervisor calls (SVCs). For communication across MVS images within a SYSPLEX, MRO/XCF is implemented using the MVS cross-system coupling facility. It includes function shipping, distributed transaction processing, and transaction routing.

The definition of too many MRO sessions can unduly increase the processor time used to test their associated ECBs. Use the CICS-produced statistics (see ["ISC/IRC](#page-516-0) [system and mode entry statistics" on page 483\)](#page-516-0) to determine the number of MRO sessions defined and used. For more detailed information on ISC and MRO, see the *CICS Intercommunication Guide*.

MRO also allows you to use multiprocessors more fully, and the multiple address spaces can be dispatched concurrently. MRO is implemented primarily through changes to CICS resource definitions and job control statements for the various regions. To relieve constraints on virtual storage, it may be effective to split the CICS address space in this manner.

*Function shipping* allows you to define data sets, transient data, temporary storage, IMS databases, or interval control functions as being remote. This facility allows applications to request data set services from a remote region (that is, the other CICS address space where the data sets are physically defined). Heavy use of VSAM and DL/I resources requires large amounts of virtual storage. If, for example, 500 VSAM KSDS data sets are removed to a remote region from the region where the application is being run, this can potentially save more than one megabyte.

The DL/I call and EXEC interfaces are supported for function shipping. CICS handles the access to remote resources and returns the requested items to a program without the need for recoding the program. Use of DL/I through DBCTL is usually a better alternative, and IMS data sharing might also be considered.

*Distributed transaction processing* allows direct communication between one application program and another application program, on a "send/receive" basis, much as a program communicates with a terminal. See the *CICS Distributed Transaction Programming Guide* for information about DTP.

*Transaction routing* allows a terminal owned by one CICS region to run a transaction that resides in another region, as if that transaction resided in the terminal-owning region.

### **Where useful**

Most CICS systems can be split.

# **Limitations**

Splitting a CICS region requires increased real storage, increased processor cycles, and extensive planning.

If you only want transaction routing with MRO, the processor overhead is relatively small. The figure is release- and system-dependent (for example, it depends on whether you are using cross-memory hardware), but for safety, assume a total cost somewhere in the range of 15–30KB instructions per message-pair. This is a small proportion of most transactions: commonly 10% or less.

The cost of MRO function shipping can be very much greater, because there are normally many more inter-CICS flows per transaction. It depends greatly on the disposition of resources across the separate CICS systems.

MRO can affect response time as well as processor time. There are delays in getting requests from one CICS to the next. These arise because CICS terminal control in either CICS system has to detect any request sent from the other, and then has to process it; and also because, if you have a uniprocessor, MVS has to arrange dispatching of two CICS systems and that must imply extra WAIT/DISPATCH overheads and delays.

The system initialization parameter ICVTSD (see page [253\)](#page-286-0) can influence the frequency with which the terminal control program is dispatched. An ICVTSD value in the range 300–1000 milliseconds is typical in non-MRO systems, and a value in the range 150–300 is typical for MRO systems (and even lower if you are using function-shipping). Another system initialization parameter is MROLRM, which should be coded yes if you want to establish a long-running mirror task. This saves re-establishing communications with the mirror transaction if the application makes many function shipping requests in a unit of work.

You also have to ensure that you have enough MRO sessions defined between the CICS systems to take your expected traffic load. They do not cost much in storage and you certainly do not want to queue. Examine the ISC/IRC statistics to ensure that no allocates have been queued, also ensure that all sessions are being used.

Other parameters, such as MXT, may need to be adjusted when CICS systems are split. In an MRO system with function shipping, tasks of longer duration might also require further adjustment of MXT together with other parameters (for example, file string numbers, virtual storage allocation). Finally, if you plan to use MRO, you may want to consider whether it would be advantageous to share CICS code or application code using the MVS link pack area (LPA). Note that this is to save real storage, not virtual storage, and other non-CICS address spaces. Use of LPA for the eligible modules in CICS is controlled by the system initialization parameter, LPA=YES; this tells CICS to search for the modules in the LPA. For further information on the use of LPA, see ["Using modules in the link pack area](#page-399-0) [\(LPA/ELPA\)" on page 366.](#page-399-0)

## **Recommendations**

To tune CICS to get more virtual storage, you must first tune MVS and then CICS. If, after you have tuned MVS common virtual storage, you still cannot execute CICS in a single address space, you must then consider splitting the CICS workload into multiple address spaces. Many installations find it convenient to split their CICS workload into multiple independent address spaces, where their workload is easily definable and no resource sharing is required. If it is easy to isolate application subsystems and their associated terminals, programs, and data sets, it is

reasonable to split a single CICS address space into two or more independent address spaces. They become autonomous regions with no interactions.

A system can be split by application function, by CICS function (such as a data set owning or terminal owning CICS), or by a combination of the two functions. Ideally, you should split the system completely, with no communication required between the two parts. This can reduce overheads and planning. If this is not possible, you must use one of the intercommunication facilities.

You can provide transaction routing between multiple copies of CICS. If additional virtual storage is needed, it would be reasonable, for example, to split the AOR into two or more additional CICS copies. When you have split the system either partially or completely, you can reduce the amount of virtual storage needed for each region by removing any unused resident programs. One consequence of this is reduce the size of the relevant DSA.

Admittedly, MRO uses additional processor cycles and requires more real storage for the new address spaces. Many installations have several megabytes of program storage, however, so the potential virtual storage savings are significant.

You should also remember that only a local or remote PSB can be scheduled at one time with function shipping, affecting the integrity of the combined databases. Distributed transaction processing can allow for transactions in both systems to concurrently schedule the PSBs.

MRO generally involves less overhead than ISC because the processing of the telecommunications access method is avoided. VTAM logons and logoffs can provide an alternative to transaction routing if the logons and logoffs are infrequent.

### **How implemented**

You must define resources in the CSD (CICS system definition) data set, such as program files and terminal definitions. You must also create links to other systems, together with the connection and session definitions that substantiate such links.

#### **MRO across the MVS sysplex**

The CICS interregion communication (IRC) facility that supports MRO is enhanced to exploit the cross— system coupling facility (XCF) of MVS, to provide dynamic add of connections, and to rationalize MRO security.

The main benefit of adding XCF/MRO to the CICS interregion communication facility is to provide efficient and flexible CICS-to-CICS communications in an MVS sysplex environment. By exploiting the MVS cross-system coupling facility, CICS supports MRO links between MVS images, enabling you to use transaction routing, function shipping, and distributed program link across MRO links in a sysplex environment, replacing the need to use CICS ISC links through VTAM for these functions. XCF/MRO consumes much less CPU resources than ISC. A sysplex consists of multiple MVS systems, coupled together by hardware elements and software services. In a sysplex, MVS provides a platform of basic multisystem services that multisystem applications like CICS can exploit. As an installation's workload grows, additional MVS systems can be added to the sysplex to enable the installation to meet the needs of the increased workload.

You can also use XCF/MRO for distributed transaction processing, provided the LU6.1 protocol is adequate for your purpose.

### <span id="page-390-0"></span>**Setting the maximum task specification (MXT)**

The MXT system initialization parameter limits the total number of concurrent user tasks in the CICS system. It also affects the amount of storage allocated to the kernel stack segment.

## **Effects**

MXT primarily controls virtual storage usage, particularly to avoid short-on-storage (SOS) conditions. It also controls contention for resources, the length of queues (this can avoid excessive processor usage), and real storage usage.

MXT controls the number of user tasks that are eligible for dispatch. When MXT is set (either at startup, when an EXEC CICS SET SYSTEM command is processed, or when using a CEMT transaction) the kernel and dispatcher attempt to preallocate sufficient control blocks to guarantee that MXT user tasks can be created concurrently. The majority of the storage used in this preallocation is obtained from the CDSA or ECDSA, although a small amount of MVS storage is required for each task (approximately 256 bytes above the 16MB line, and 32 bytes below the 16MB line for each user task). It is interrelated with the DSA size limits that you set (DSALIM, EDSALIM).

# **Limitations**

If you set MXT too low, throughput and response time can suffer when system resources (processor, real storage, and virtual storage) are not constrained.

If you set MXT too high at startup, CICS forces a smaller maximum number of tasks consistent with available storage.

If you set MXT too high while running, you get the error message: "CEILING REACHED".

For more information about MRO considerations, and the secondary effects of the region exit interval (ICV), see ["Tuning the region exit interval \(ICV\)" on page 236.](#page-269-0)

# **Recommendations**

Initially, set MXT to the number of user tasks you require concurrently in your system by totaling the following:

- The number of concurrent long-running tasks
- Each terminal running conversational tasks
- An estimate of the number of concurrent tasks from terminals running nonconversational tasks
- An estimate of the number of concurrent nonterminal tasks.

### **How implemented**

The MXT system initialization parameter has a default value of 5, and a minimum setting of 1. It can be altered with either CEMT or EXEC CICS SET SYSTEM MAXTASKS commands while CICS is running.

### **How monitored**

The CICS transaction manager statistics show the number of times the MXT ceiling has been reached.

# <span id="page-391-0"></span>**Using transaction classes (MAXACTIVE) to control transactions**

Transaction classes give you a mechanism to limit the number of CICS tasks within your system. By spreading your tasks across a number of transaction classes and controlling the maximum number of tasks that can be dispatched within each transaction class, you can control resource contention between tasks and limit the number of tasks that CICS considers eligible for dispatching at task attach.

### **Effects**

Together with MXT, transaction classes control the transaction "mix", that is, it ensures that one type of transaction does not monopolize CICS.

When the number of tasks within a class is at the specified ceiling, no additional tasks within that class are attached until one of them terminates.

Transaction classes can be used to force single-threading of a few tasks, either to avoid ENQ interlocks or because of the excessive effect of several such tasks on the rest of the system.

# **Limitations**

Transaction classes are unsuitable in normal use for conversational transactions, because the (n+1) user may be locked out for a long time.

If TRANCLASS is specified with transaction CATD, the MAXACTIVE attribute of the transaction class must have a value of at least two in the corresponding field to prevent all the CATD transactions stacking up behind the one in the ECB wait during an emergency restart. See the *CICS Resource Definition Guide* for more details of TRANCLASS.

### **Recommendations**

The MAXACTIVE attribute of the transaction class definition can be used to control a specific set of tasks that may be heavy resource users, tasks of lesser importance (for example, "Good morning" broadcast messages), and so on, allowing processor time or storage for other tasks.

By selecting transaction classes and their MAXACTIVE values, you can control the mix of transactions; that is, you can ensure that one type of transaction does not monopolize CICS. In particular, you can restrict the number of "heavyweight" tasks, the load on particular data sets or disk volumes, and the printer load on lines. For example, you can use transaction classes to isolate "difficult" tasks, or put all user tasks into separate classes. Suggested classes are simple enquiries, complex enquiries or short browses, long browses, short updates, long updates. Separate nonconversational tasks from conversational tasks. If you need to single-thread non-reentrant code, use ENQ for preference.

Using transaction classes can be useful for particularly high-resource-consuming tasks that do not exceed MAXACTIVE ceiling frequently, but should not be implemented for normal tasks or for design reasons such as serializing a function within a particular task. Application design should be reviewed as an alternative in these cases.

## **How implemented**

You specify the maximum number of tasks in each transaction class using the MAXACTIVE attribute. You specify the value of the class associated with a

particular task using the CEDA transaction definition with the TRANCLASS attribute. Most CICS Cxxx transaction identifiers are not eligible.

MAXACTIVE values can be changed using the CEMT SET TRANCLASS(classname) MAXACTIVE(value) or EXEC CICS SET TRANCLASS() MAXACTIVE() commands.

### <span id="page-392-0"></span>**How monitored**

If you have divided your tasks into classes, you can use the CEMT INQUIRE TCLASS command to provide an online report. The CICS transaction class statistics show the number of times that the number of active transactions in the transaction class reached the MAXACTIVE value ("Times MaxAct").

CICS defines two Tclasses for its own use, DFHTCLSX and DFHTCLQ2. For information about the effects these have, see ["Using transaction classes](#page-410-0) [DFHTCLSX and DFHTCLQ2 to control storage use" on page 377.](#page-410-0)

### **Specifying a transaction class purge threshold (PURGETHRESH)**

The PURGETHRESH attribute of the transaction class definition limits the number of tasks which are newly created, but cannot be started because the MAXACTIVE limit has been reached for the associated transaction class. These tasks are queued by the transaction manager domain in priority order until they obtain class membership.

They occupy small amounts of storage, but if the queue becomes very long CICS can become short-on-storage and take a considerable time to recover. Systems where a heavy transaction load is controlled by the TRANCLASS mechanism are most prone to being overwhelmed by the queue.

The tasks on the queue are not counted by the MXT mechanism. MXT limits the total number of tasks that have already been admitted to the system within TRANCLASS constraints.

# **Effects**

The length of the queue of tasks waiting to be started in a TRANCLASS is limited by the PURGETHRESH attribute of that class. Any new transaction which would cause the limit to be reached is abended with the abend code AKCC. Tasks that were queued before the limit was reached are allowed to continue waiting until they can be executed.

### **Where useful**

The PURGETHRESH attribute should be specified only where the transaction load in a TRANCLASS is heavy. This is the case in a system which uses a terminal-owning region (TOR) and multiple application-owning regions (AORs) and where the TRANCLASSes are associated with the AORs and are used to control the numbers of transactions attempting to use the respective AORs. In this configuration, an AOR can slow down or stall and the associated TRANCLASS fills (up to the value defined by MAXACTIVE) with tasks that are unable to complete their work in the AOR. New transactions are then queued and the queue can grow to occupy all the available storage in the CICS DSA within a few minutes, depending on the transaction volume.

### **Recommendations**

The size of each entry in the queue is the size of a transaction (256 bytes) plus the size of the TIOA holding any terminal input to the transaction. There can be any number of queues, one for each TRANCLASS that is installed in the TOR.

You can estimate a reasonable size purge threshold for the queue by multiplying the maximum length of time you are prepared for users to wait before a transaction is started by the maximum arrival rate of transactions in the TRANCLASS.

Make sure that the queues cannot occupy excessive amounts of storage at their maximum lengths.

The PURGETHRESH queuing limit should not be set so low that CICS abends transactions unnecessarily, for example when an AOR slows down due to a variation in the load on the CPU.

### **How implemented**

The PURGETHRESH attribute of a TRANCLASS is used to set the limit of the queue for that transaction class. The default action is not to limit the length of the queue.

Note that the CEMT SET TRANCLASS(name) PURGETHRESH(p) command can be used to change the purge threshold of a transaction class online.

## **How monitored**

To monitor the lengths of the queues for each transaction class you should use CICS transaction class statistics. Many statistics are kept for each transaction class. Those that are particularly relevant here are:

#### **XMCPI**

Number of transactions abended AKCC because the size of the queue reached the PURGETHRESH limit.

#### **XMCPQT**

The peak number of transactions in the queue.

#### **XMCTAPT**

The number of times the size of the queue reached the PURGETHRESH limit.

You can also tell how many tasks are queued and active in a transaction class at any one time by using the CEMT INQUIRE TRANCLASS command.

You can monitor the number of AKCC abends in the CSMT log. These abends indicate the periods when the queue limit was reached. You must correlate the transaction codes in the abend messages with the transaction classes to determine which limit was being reached. The tasks on the queue are not counted by the MXT mechanism. MXT limits the total number of tasks that have already been admitted to the system within TRANCLASS constraints.

# <span id="page-394-0"></span>**Prioritizing tasks**

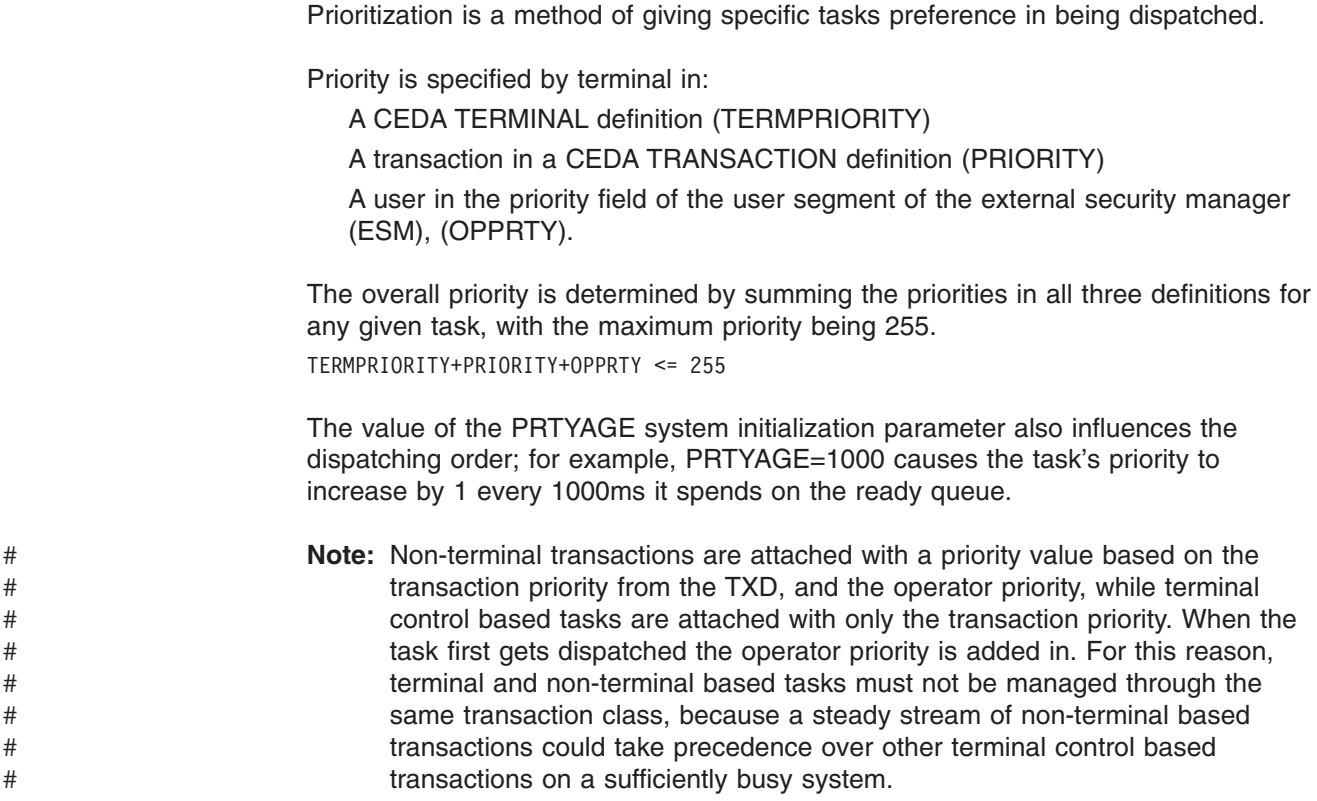

# **Effects**

With CICS, the dispatching priority of a task is reassessed each time it becomes ready for dispatch, based on clock time as well as defined priority.

A task of priority n+1 that has just become ready for dispatch is usually dispatched ahead of a task of priority n, but only if PRTYAGE milliseconds have not elapsed since the latter last became ready for dispatch.

Thus, a low priority task may be overtaken by many higher priority tasks in a busy system, but eventually arrives at the top of the ready queue for a single dispatch.

The lower the value of PRTYAGE, the sooner this occurs.

## **Where useful**

Prioritization is useful for browsing tasks, and tasks that use a lot of processor time. Input/Output bound tasks can take the required amount of CPU, and move on to the next read/write wait. CPU-intensive tasks take higher priority over the less intensive tasks.

Prioritization can be implemented in all CICS systems. It is more important in a high-activity system than in a low-activity system. With careful priority selection, an improvement in overall throughput and response time may be possible.

Prioritization can minimize resource usage of certain resource-bound transactions.

# **Limitations**

Prioritization increases the response time for lower-priority tasks, and can distort the regulating effects of MXT and the MAXACTIVE attribute of the transaction class definition.

Priorities do not affect the order of servicing terminal input messages and, therefore, the time they wait to be attached to the transaction manager.

Because prioritization is determined in three sets of definitions (terminal, transaction, and operator), it can be a time-consuming process for you to track many transactions within a system.

CICS prioritization is not interrupt-driven as is the case with operating system prioritization, but simply determines the position on a ready queue. This means that, after a task is given control of the processor, the task does not relinquish that control until it issues a CICS command that calls the CICS dispatcher. After the dispatch of a processor-bound task, CICS can be tied up for long periods if CICS requests are infrequent. For that reason, prioritization should be implemented only if MXT and the MAXACTIVE attribute of the transaction class definition adjustments have proved to be insufficient.

### **Recommendations**

*Use prioritization sparingly*, if at all, and only after you have already adjusted task levels using MXT and the MAXACTIVE attribute of the transaction class definition.

It is probably best to set all tasks to the same priority, and then prioritize some transactions either higher or lower on an exception basis, and according to the specific constraints within a system.

Do not prioritize against slow tasks unless you can accept the longer task life and greater dispatch overhead; these tasks are slow, in any case, and give up control each time they have to wait for I/O.

Use small priority values and differences. Concentrate on transaction priority. Give priority to control operator tasks rather than the person, or at least to the control operator's signon ID rather than to a specific physical terminal (the control operator may move around).

Consider for *high* priority a task that uses large resources. However, the effects of this on the overall system need careful monitoring to ensure that loading a large transaction of this type does not lock out other transactions.

Also consider for *high* priority those transactions that cause enqueues to system resources, thus locking out other transactions. As a result, these can process quickly and then release resources. Examples of these are:

- Using intrapartition transient data with logical recovery
- Updating frequently used records
- Automatic logging
- Tasks needing fast application response time, for example, data entry.

*Lower* priority should be considered for tasks that:

- Have long browsing activity
- Are process-intensive with minimal I/O activity
- Do not require terminal interaction, for example:
	- Auto-initiate tasks (except when you use transient data intrapartition queues that have a destination of terminal defined and a trigger level that is greater than zero).
	- Batch update controlling tasks.

PRTYAGE should usually be left to its default value, unless certain transactions get stuck behind higher priority transactions during very busy periods.

#### **How implemented**

You specify the priority of a *transaction* in the CEDA TRANSACTION definition with the PRIORITY attribute. You specify the priority for a *terminal* in the CEDA terminal definition with the TERMPRIORITY attribute. You specify the priority for an *operator* with the OPPRTY operand in the user segment of the external security manager (ESM).

PRTYAGE is a system initialization parameter.

#### **How monitored**

There is no direct measurement of transaction priority. Indirect measurement can be made from:

- Task priorities
- Observed transaction responses
- Overall processor, storage, and data set I/O usage.

# **Adjusting the limits for dynamic storage areas**

CICS allocates dynamic storage areas automatically. This removes the need to specify the size of each individual dynamic storage area. You need specify only the overall limits within which CICS can allocate storage for these areas.

CICS uses eight separate dynamic storage areas:

CDSA RDSA SDSA UDSA ECDSA ERDSA ESDSA EUDSA

To facilitate continuous operations, and to simplify CICS system management, the individual DSA sizes are determined by CICS, and can be varied dynamically by CICS as the need arises. You simply specify how much storage that CICS is to use for the DSAs in two amounts—one for the four DSAs above the 16MB boundary, and the other for the four DSAs below. Automatic sizing within the specified limits removes the need for restarts to change DSA sizes. You can also vary the overall limits dynamically, using either the CEMT master terminal command, or an EXEC CICS SET command. See ["The dynamic storage areas" on page 830](#page-863-0) for more information about considerations regarding the size you should set for the DSALIM and EDSALIM parameters.

# **Extended dynamic storage areas**

Conceptually, you should view the system initialization parameter, EDSALIM, as limiting the size of one large storage pool where each of the DSAs above the line (ECDSA, ESDSA, EUDSA, ERDSA) acquire space. The unit of allocation is 1MB extents. An allocated extent can be used by only the owning EDSA (EDSAs cannot share a given extent). If there is not enough space within the allocated extents to satisfy a request, additional extents are acquired as necessary unless the EDSA limit has been reached.

In situations where one of the EDSAs attempts to acquire an additional extent and there are no free extents, empty extents belonging to other EDSAs are used. Program compression may be triggered when EDSALIM is approached and there are few free or empty extents available. The EUDSA no longer contains programs, and so program compression does not occur in it. The other EDSAs are evaluated individually to determine if program compression is required.

#### **Estimating EDSALIM**

Specify EDSALIM so that there is sufficient space to accommodate all the EDSAs.

- The EDSAs (ECDSA, ESDSA, EUDSA and ERDSA) are managed by CICS as part of EDSALIM. Because the EDSAs are managed in 1 megabyte increments (extents), it is important to allow for fragmentation and partially used extents by rounding up the value of EDSALIM accordingly. Because there are 4 extended DSAs, consider rounding up each EDSA's requirement to a megabyte boundary.
- If TRANISO=NO, you must allow 64K per concurrent active task for the EUDSA. The safest estimate is to assume MXT as the number of concurrent active tasks. If your applications use more than 64K per task, you must adjust the formulas accordingly (use multiples of 64K increments if adjusting the formula).
- If TRANISO=YES, you must allow 1 megabyte per concurrent active task for the EUDSA. Again, the safest estimate would be to assume MXT as the number of concurrent active tasks. If your applications use more than 1 meg per task, you must adjust the formulas accordingly (use multiples of 1 meg increments if adjusting the formula).

Two methods of estimating EDSALIM are shown below. Information can be obtained by looking at your current storage manager statistics (see the DSA limit in the storage manager statistics, dynamic storage areas and in the task subpools).

Kernel stack storage is allocated out of EDSA, and for more information about kernel storage see ["CICS kernel storage" on page 847.](#page-880-0)

- **Note:** In each of the components of the calculations that follow remember to round their values up to a megabyte boundary.
- 1. If you would like to specify a generous EDSA limit:

```
For TRANISO=NO:
```
ECDSA + ERDSA + EUDSA + (64K \* MXT)

#### **For TRANISO=YES:**

ECDSA + ERDSA + EUDSA + (1MB \* MXT)

2. If your current installation EDSALIM and MXT values are set to values larger than necessary:

#### **For TRANISO=NO:**

Peak ECDSA Used + Peak ERDSA Used + (Peak EUDSA Used) - (EUDSA Peak Page Storage in Task Subpools) + (64K \* (Peak number of tasks))

#### **For TRANISO=YES:**

Peak ECDSA Used + Peak ERDSA Used + (Peak EUDSA Used) - (EUDSA Peak Page Storage in Task Subpools) + (1M \* (Peak number of tasks))

The minimum EDSALIM is 10MB and the default value is 30MB. The maximum EDSALIM size is (2 gigabytes - 1 megabyte).

These are guidelines for specifying initial values for the EDSA limit. The EDSALIM can be dynamically adjusted using the CEMT command without having to stop and restart your CICS system. The safest approach is to:

- Slightly over-specify EDSALIM initially.
- Monitor each EDSA's usage while your system is running near peak loads.
- Tune your EDSALIM size using CEMT SET SYSTEM commands.

If you under-specify EDSALIM, your system can go short on storage and it you may not be able to issue CEMT commands to increase the limit. If this happens you can use CPSM to increase the EDSA limit.

### **Dynamic storage areas (below the line)**

If your installation is constrained for virtual storage below the line, the simplest approach is to set DSALIM equivalent to the sum of the CDSA and UDSA. You will have to consider adjusting these figures so that they use the 256KB limit, see "DSA details."

You may find that there is slightly more storage available below the line for DSA storage. CICS pre-allocates approximately 3KB or less of kernel stack storage below the line per task. The majority of kernel stack storage is allocated out of CICS DSAs instead of MVS storage.

#### **DSA details**

The DSAs below the line are managed in a similar manner to the EDSAs. The differences in DSA and EDSA management are:

- The extent size for the CDSA, RDSA, and SDSA is in 256KB increments rather than the 1MB size used for the EDSAs.
- If transaction isolation is active, the extent size for the UDSA is 1MB and each UDSA extent must be aligned on a megabyte boundary. If translation isolation is not active, the allocation is in 256KB extents. It is important to keep this in mind because you must allow for some fragmentation between the 256KB extents of the CDSA, RDSA and SDSA compared with the 1 megabyte extents of the UDSA.
- Task storage is 4KB per active task in the UDSA compared with the 1 megabyte or 64KB size for the EUDSA.
- If your applications use more than 4KB per task, you must adjust the formula accordingly (use multiples of 4KB increments if adjusting the formula).
- If your system uses the SDSA and the RDSA, you must allow for these DSAs to be allocated in 256KB increments.

#### **Estimating DSALIM**

If you have sufficient virtual storage to adjust your DSA limit to a value greater than the sum of your current CDSA + UDSA, the following formulas may be used

**Note:** In each of the components of the calculations that follow remember to round their values up to a 256KB boundary.

- <span id="page-399-0"></span>1. If you can afford to specify a generous DSA limit: CDSA + UDSA + 256K (if both RDSA and SDSA used)
- 2. If your current installation DSALIM and MXT values are set to values larger than necessary:

Peak CDSA Used + Peak UDSA Used + 256K (if both RDSA and SDSA used)

The minimum DSALIM is 2MB and the default value is 5MB. (The maximum DSALIM size is 16MB).

As discussed in the EDSALIM section, it is safer to slightly over-specify DSALIM than to under-specify it. DSALIM can be tuned to a smaller value after you have obtained data from your running system.

#### **Dynamically altering DSALIM value**

Accurate sizing of DSALIM and EDSALIM parameters is no longer critical. It is not necessary to recycle your CICS system to make a change to the DSA sizes. CEMT SET SYSTEM, EXEC CICS SET SYSTEM, or CEMT SET DSAS, a new CEMT panel which groups all the storage-related parameters together, can be used to make a change. Care should always be taken, however, when increasing DSALIM or EDSALIM, as other subsystem problems may occur. For example, an MVS getmain could fail. It is necessary to understand the storage requirement outside the DSAs.

A reduction of DSALIM or EDSALIM cannot take place if there are no DSA extents free to MVS FREEMAIN. The storage manager will MVS FREEMAIN extent as they become available until the new DSALIM or EDSALIM value is reached. A short-on-storage condition may occur when reducing DSALIM or EDSALIM. A new parameter, SOSSTATUS, has been added to CEMT INQUIRE SYSTEM, EXEC CICS INQUIRE SYSTEM, and CEMT INQUIRE DSAS, to give you some indication of short-on-storage conditions.

# **Using modules in the link pack area (LPA/ELPA)**

Some CICS management and user modules can be moved into the link pack area (LPA) or the extended link pack area (ELPA). For systems running multiple copies of CICS, this can allow those multiple copies to share the same set of CICS management code.

# **Effects**

The benefits of placing code in the LPA or ELPA are:

- The code is protected from possible corruption by user applications. Because the LPA or ELPA is in protected storage, it is virtually impossible to modify the contents of these programs.
- Performance can be improved and the demand for real storage reduced if you use the LPA or ELPA for program modules. If more than one copy of the same release of CICS is running in multiple address spaces of the same processor, each address space requires access to the CICS nucleus modules. These modules may either be loaded into each of the address spaces or shared in the LPA or ELPA. If they are shared in the LPA or ELPA, this can reduce the working set and therefore, the demand for real storage (paging).
- You can decrease the storage requirement in the private area by judicious allocation of the unused storage in the LPA or ELPA created by rounding to the next segment.

# **Limitations**

Putting modules in the LPA or ELPA requires an IPL of the operating system. Maintenance requirements should also be considered. If test and production systems are sharing LPA or ELPA modules, it may be desirable to run the test system without the LPA or ELPA modules when new maintenance is being tested.

The disadvantage of placing too many modules in the LPA (but not the ELPA) is that it may become excessively large. Because the boundary between the CSA and the private area is on a segment boundary, this means that the boundary may move down one megabyte. The size of the ELPA is not usually a problem.

## **Recommendations**

Use the SMP/E USERMOD called LPAUMOD to select those modules that you want to use for the LPA. This indicates the modules that are eligible for LPA or ELPA. You can use this USERMOD to move the modules into your LPA library.

The objective is to use the LPA wisely to derive the maximum benefit from placing modules in the LPA.

All users with multiple CICS address spaces should put all eligible modules in the ELPA.

# **How implemented**

LPA=YES must be specified in the system initialization table (SIT). Specifying LPA=NO allows you to test a system with new versions of CICS programs (for example, a new release) before moving the code to the production system. The production system can then continue to use modules from the LPA while you are testing the new versions.

An additional control, the PRVMOD system initialization parameter, enables you to exclude particular modules explicitly from use in the LPA.

For information on installing modules in the LPA, see the *CICS Transaction Server for z/OS Installation Guide*.

# **Choosing aligned or unaligned maps**

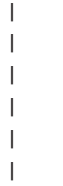

 $\overline{1}$ 

CICS maps that are used by basic mapping support (BMS) can be defined as aligned or unaligned. In aligned maps, the length field associated with a BMS data field in the BMS DSECT is always aligned on a halfword boundary. In unaligned maps, the length field follows on immediately from the preceding data field in the map DSECT. An aligned map is compiled with the AMAP option, and an unaligned one is compiled with the MAP option.

A combination of aligned and unaligned maps can be used.

# **Effects**

In unaligned maps, there is no guarantee that the length fields in the BMS DSECT are halfword-aligned. Some COBOL and PL/I compilers, in this case, generate extra code in the program, copying the contents of any such length field to, or from, a halfword-aligned work area when its contents are referenced or changed.

Specifying map alignment removes this overhead in the application program but increases the size of the BMS DSECT, at worst by one padding byte per map data field, and marginally increases the internal pathlength of BMS in processing the map. The best approach, therefore, is to use unaligned maps, except where the compiler being used would generate inefficient application program code.

In COBOL, an unaligned map generates an unsynchronized structure. In PL/I, an unaligned map generates a map DSECT definition as an unaligned structure. Correspondingly, aligned maps produce synchronized structures in COBOL and aligned structures in PL/I.

# **Limitations**

In CICS, BMS maps are always generated in groups ("map sets"). An entire map set must be defined as aligned or unaligned. Also, maps may be used by application programs written in a variety of languages. In these cases, it is important to choose the option that best suits the combination of programs and, if there is any requirement for both aligned and unaligned maps, the ALIGNED option should be taken.

Conversion of maps from aligned to unaligned or conversely should be avoided if possible, because changing the map DSECT also requires reassembly or recompilation of all application programs that reference it.

### **How implemented**

Map alignment is defined when maps are assembled. Aligned maps use the SYSPARM(A) option. The BMS=ALIGN/UNALIGN system initialization parameter defines which type of map is being used.

The map and map set alignment option can also be specified when maps and map sets are defined using the screen definition facility (SDF II) licensed program product. For more information, see the *Screen Definition Facility II Primer for CICS/BMS Programs*.

# **How monitored**

The importance of map alignment may be found by inspecting programs that handle screens with a large number of fields. Try recompiling the program when the BMS DSECT is generated first without, and then with, the map alignment option. If the program size, as indicated in the linkage edit map, drops significantly in the second case, it is reasonable to assume there is high overhead for the unaligned maps, and aligned maps should be used if possible.

#### **Defining programs as resident, nonresident, or transient**

Programs, map sets, and partition sets can be defined as RESIDENT(NO|YES) and USAGE(NORMAL|TRANSIENT). Programs can be defined as RELOAD(NO|YES).

## **Effects**

Any program defined in the CSD is loaded into the CDSA, RDSA, SDSA, ECDSA, ERDSA, or ESDSA on first usage. RELOAD(YES) programs cannot be shared or reused. A program with RELOAD(YES) defined is only removed following an explicit EXEC CICS FREEMAIN. USAGE(TRANSIENT) programs can be shared, but are deleted when the use count falls to zero. RESIDENT(NO) programs become eligible for deletion when the use count falls to zero. The CICS loader domain progressively deletes these programs as DSA storage becomes shorter, on a least-recently-used basis.

RESIDENT(YES) programs are not normally deleted. If NEWCOPY is executed for any program, a new copy is loaded and used on the next reference and the old copy becomes eligible for deletion when its use count falls to zero.

On a CICS warm start, an initial free area for the various resident program subpools is allocated. The size of this area is based on the total lengths of all currently loaded resident programs as recorded during the preceding CICS shutdown. When a resident program is loaded, CICS attempts to fit it into the initial free area. If it does not fit, it is loaded outside the initial free area, and the space inside the initial free area remains unallocated until other (smaller) resident programs are loaded into it. This could occur if a resident program has increased its size since it was last loaded (before the last CICS shutdown). If the program in question is very large, storage problems could occur because of the large amount of unused storage in the initial free area allocated for resident programs.

### **Recommendations**

Because programs that are not in use are deleted on a least-recently-used (LRU) basis, they should be defined as RESIDENT(NO) unless there are particular reasons to favor particular programs by keeping them permanently resident. Variations in program usage over time are automatically taken account of by the LRU algorithm.

Thus, a much-used nonresident program is likely to remain resident anyway, whereas  $-$  during periods of light usage  $-$  a resident program could be wasting the virtual storage it permanently occupies.

For programs written to run above the 16MB line, you should be able to specify EDSALIM large enough such that virtual storage is not a constraint.

If a program is very large or frequently updated such that its size increases, consider defining it as non-resident and issuing a LOAD with the HOLD option as part of PLTPI processing. The program will not be released during program compression, but also ensures that there will not be a significant amount of initial free storage reserved for resident programs which may go unused because the new (larger) program will not fit into it.

The reasons for defining a program as RESIDENT might be:

- v Possible avoidance of storage fragmentation, because all such programs are in a single block of storage (but not new copies of programs).
- Programs are needed to deal with potential crises (for example, CEMT).
- Heavy contention on the DFHRPL program libraries. However, this should usually be dealt with by data set placement or other DASD tuning, or use of MVS library lookaside to maintain program copies in an MVS dataspace. See ["Using LLA](#page-271-0) [\(MVS library lookaside\)" on page 238.](#page-271-0)

#### **How monitored**

The tuning objective is to optimize throughput at an acceptable response time by minimizing virtual storage constraint. There are specific loader domain statistics for each program.

### **Putting application programs above the 16MB line**

CICS Transaction Server for z/OS, Version 3 Release 1 keeps RMODE(ANY) application programs in the EDSA, which is in MVS extended virtual storage above the 16MB line. Work areas associated with the programs may also reside above the 16MB line.

## **Effects**

It is possible to LINK or XCTL between 31-bit mode programs and 24-bit mode programs. You can convert programs to 31-bit mode programs and move them above the 16MB line to the extended private area. Moving programs above the 16MB line frees that amount of virtual storage below the 16MB line for other use.

See ["Using modules in the link pack area \(LPA/ELPA\)" on page 366](#page-399-0) for information on using programs from the LPA or extended link pack area (ELPA).

Using the ELPA is usually better than using the extended private area when multiple address spaces are employed, because the program is already loaded when CICS needs it, and real-storage usage is minimized.

When running a CICS system with transaction isolation enabled, performance benefits can be gained by moving transactions and application programs above the line. Program work areas are then obtained from the EUDSA with a 1MB pagesize rather than the UDSA which has a 4KB pagesize.

## **Where useful**

This facility is useful where there is demand for virtual storage up to the 16MB line and there is sufficient real storage.

# **Limitations**

Because the purpose of using virtual storage above the 16MB line is to make the space below this available for other purposes, there is an overall increase in the demand for real storage when programs are moved above the 16MB line.

There is a restriction on the use of COMMAREAs being passed between programs running in 31-bit addressing mode and programs running in 24-bit addressing mode. COMMAREAs passed from a 31-bit program to a 24-bit program must be capable of being processed by the 24-bit program, therefore they must not contain 31-bit addresses: addresses of areas that are themselves above the 16MB line.

#### **How implemented**

Programs that are to reside above the 16MB line must be link-edited with the AMODE(31),RMODE(ANY) options on the MODE statement of the link-edit.

# **Allocating real storage when using transaction isolation**

When using transaction isolation there is a cost in terms of real storage. Paging problems can result if insufficient real storage is allocated, which then affects performance. The cost is very much based on the number of subspaces in use in the system, and the size of EDSALIM.

Since the pagesize of the EUDSA is one MB, EDSALIM is likely to be very large for a CICS system which has transaction isolation active. Since this virtual storage needs to be mapped with page and segment tables using real storage, an increase

in the real storage usage can occur. In addition to the real storage used to map the virtual storage for the EDSALIM, subspaces also require real storage. For example:

- Each subspace requires 2.5 pages.
- Assuming each transaction in the system requires a unique subspace, (transaction definition TASKDATAKEY(USER) and ISOLATE(YES)), real storage required is MXT \* 2.5 pages.
- If each transaction in the system requires a page of storage in the EUDSA (1MB) page), a page table is required to map the storage. Real storage is MXT \* 1 page.
- A further three pages are required to give a total of Real storage = MXT  $*$  (1 +  $2.5$  pages) + 3 pages.
- All of this real storage is allocated from the ELSQA.

The figures for the real storage usage is in addition to that required for a CICS system that does not have transaction isolation active.

**Note:** Where a page means a 4KB page of real storage.

# **Limiting the expansion of subpool 229 using VTAM pacing**

Subpool 229 may be expanded if batch type terminals send data faster than a CICS transaction can process that data. The use of secondary to primary pacing, sometimes called inbound pacing, limits the amount of data queued in subpool 229 for any given batch terminal.

PACING controls the flow of traffic from the network control program (NCP) to the terminal and does not affect the processor activity as such. VPACING on the other hand controls the flow of traffic between the host and the NCP.

The VPACING parameter of the CICS APPL statement determines how many messages can be sent in a session to the VTAM application program by another VTAM logical unit without requiring that an acknowledgment (called a "pacing response") be returned. The host sends data path information units (PIUs) according to the definition of VPACING. The first PIU in a group carries a pacing indicator in the RH. When this PIU is processed by the NCP, the NCP sends a response to the host with the same pacing indicator set to request a new pacing group. This means that, for every *x* PIUs to a terminal and every *y* PIUs to a printer, the pacing response traffic must flow from the NCP to the host which, based on the volume of traffic, could cause a significant increase in host activity.

Normally, VPACING is implemented when a shortage of NCP buffers requires controlling the volume of flow between the host and the NCP. You may be able to lessen the effect on the processor by increasing the VPACING value to what the NCP can actually tolerate.

The PACING parameter is required for most printers, to match the buffer capacity with the speed of printing the received data. Terminals do not normally require pacing unless there is a requirement to limit huge amounts of data to one LU, as is the case with some graphics applications. Use of pacing to terminals causes response time degradation. The combination of PACING and VPACING causes both response time degradation and increased processor activity, and increased network traffic.

## **Recommendations**

PACING and VPACING should be specified for all terminals to prevent a "runaway" transaction from flooding the VTAM network with messages and requiring large amounts of buffer storage. If a transaction loops while issuing SENDs to a terminal, IOBUF (CSA storage) and NCP buffers may fill up causing slowdowns and CSA shortage conditions.

PACING and VPACING should always be specified high enough so that normal data traffic may flow without being regulated, but excessive amounts of data are prevented from entering the network and impairing normal data flow.

# **How implemented**

For secondary to primary pacing, you must code:

- SSNDPAC=nonzero value in the LOGMODE entry pointed to by the secondary application program
- VPACING=nonzero value on the APPL definition for the secondary application.

The value used is coded on the VPACING parameter. If either of these values are zero, no pacing occurs.

Specify VPACING on the APPL statement defining the CICS region, and any nonzero value for the SSNDPAC parameter on the LU statement defining the batch device. You should ensure that the device supports this form of pacing by referring to the component description manual for that device.

For further information on the selection criteria for values for the PACING and VPACING parameters, see the *ACF/VTAM Version 2 Planning and Installation Reference* manual.

# **Chapter 24. MRO and ISC: performance considerations**

This chapter discusses performance tuning issues related to multiregion operation, and ISC.

- "CICS intercommunication facilities and performance: overview"
- ["Managing queues for intersystems sessions" on page 375](#page-408-0)
- v ["Using transaction classes DFHTCLSX and DFHTCLQ2 to control storage use"](#page-410-0) [on page 377](#page-410-0)
- ["Controlling the length of the terminal input/output area \(SESSIONS](#page-410-0) [IOAREALEN\) for MRO sessions" on page 377](#page-410-0)
- ["Batching requests \(MROBTCH\)" on page 378](#page-411-0)
- ["Extending the life of mirror transactions \(MROLRM and MROFSE\)" on page 379](#page-412-0)
- ["Controlling the deletion of shipped terminal definitions \(DSHIPINT and](#page-413-0) [DSHIPIDL\)" on page 380](#page-413-0)

# **CICS intercommunication facilities and performance: overview**

CICS intercommunication facilities allow different CICS systems to communicate and share resources with each other. These facilities consist of the following components:

- Function shipping
- Distributed transaction processing
- Asynchronous processing
- Transaction routing.
- Distributed program link.

For details of the CICS intercommunication facilities, see the *CICS Intercommunication Guide*. See also ["Splitting online systems: virtual storage" on](#page-386-0) [page 353,](#page-386-0) and ["Splitting online systems to improve availability" on page 232.](#page-265-0)

If there are a number of intercommunication requests for each transaction, function shipping generally incurs the most overhead. The number of requests per transaction that constitutes the break-even point depends on the nature of the requests.

Both distributed transaction processing (DTP) and asynchronous processing are, in many cases, the most efficient method of intercommunication because a variety of requests can be batched in one exchange. DTP, however, requires an application program specifically designed to use this facility. For information about designing and developing DTP, see the *CICS Distributed Transaction Programming Guide*.

Transaction routing, in most cases, involves one input and one output between systems, and the overhead is minimal.

Multiregion operation (MRO), in general, causes less processor overhead than intersystem communication (ISC) because the SVC pathlength is shorter than that through the multisystem networking facilities of VTAM. This is particularly true with CICS MRO, which provides a long-running mirror transaction and fastpath transformer program.

Some SVC-processing overhead can be eliminated from MRO in CICS with the use of MVS cross-memory services. Cross-memory services use the MVS common

system area (CSA) storage for control blocks, not for data transfer. This can also be of benefit. Note, however, that MVS requires that an address space using cross-memory services be nonswappable.

For situations where ISC is used across MVS images, consider using XCF/MRO. XCF/MRO consumes less processor overhead than ISC.

ISC mirror transactions can be prioritized. The CSMI transaction is for data set requests, CSM1 is for communication with IMS/ESA systems, CSM2 is for interval control, CSM3 is for transient data and temporary storage, and CSM5 is for IMS/ESA DB requests. If one of these functions is particularly important, it can be prioritized above the rest. This prioritization is not effective with MRO because any attached mirror transaction services any MRO request while it is attached.

If ISC facilities tend to flood a system, this can be controlled with the VTAM VPACING facility. Specifying multiple sessions (VTAM parallel sessions) increases throughput by allowing multiple paths between the systems.

CICS also allows you to specify a VTAM class of service (COS) table with LU6.2 sessions, which can prioritize ISC traffic in a network. Compare the performance of CICS function shipping with that of IMS/ESA data sharing.

# **Limitations**

- Use of intercommunication entails trade-offs as described in ["Splitting online](#page-386-0) [systems: virtual storage" on page 353](#page-386-0) and ["Splitting online systems to improve](#page-265-0) [availability" on page 232.](#page-265-0)
- Increased numbers of sessions can minimally increase real and virtual storage but reduce task life. The probable overall effect is to save storage.
- MVS cross-memory services reduce CSA and cycle requirements.
- MRO high performance facilities reduce processing requirements.
- IMS/ESA data sharing usually reduces processor requirements.
- Accessing DL/I databases via the IMS DBCTL facility reduces processor requirements relative to function shipping.
- For MRO considerations, read about the secondary effects of the region exit interval (ICV) on page ["Tuning the region exit interval \(ICV\)" on page 236.](#page-269-0)

#### **How implemented**

See the *CICS Transaction Server for z/OS Installation Guide* for information about resetting the system for MRO or ISC. See also ["Splitting online systems: virtual](#page-386-0) [storage" on page 353.](#page-386-0)

#### **How monitored**

CICS ISC/IRC statistics (see page [483\)](#page-516-0) show the frequency of use of intercommunication sessions and mirror transactions. The VTAM trace, an SVC trace, and RMF give additional information.

# <span id="page-408-0"></span>**Managing queues for intersystems sessions**

When intersystems links are added to the system there is the possibility that they cannot respond adequately to transaction requests because the remote system is performing badly. The poor performance can be due either to a long-term condition such as lack of resource or overloading, or a temporary situation such as a dump being taken. In any case there is the danger that the problem can cause a long queue to form in the requesting system.

Mechanisms are provided in CICS for:

- Protection of the requesting system from using too many resources whilst transactions queue for the use of the intersystems sessions.
- Detection of problems in remote systems. CICS can issue messages to indicate a problem on an intersystems connection and the parameters control the criteria that are used to determine when a problem exists, or has gone away.

The two mechanisms are:

1. The QUEUELIMIT and MAXQTIME parameters on the connection resource definition.

The QUEUELIMIT parameter limits the number of transactions which can be queued in allocate processing waiting for a session to become free. Any transactions which try to join a queue already at its limit are rejected.

The MAXQTIME parameter is a control on the wait time of queued allocate requests that are waiting for free sessions on a connection that appears to be unresponsive. If the rate of processing of the queue indicates that a new allocate will take longer than the specified time to reach the head of the queue, the whole queue is purged.

2. The XZIQUE user exit, which is given control when an allocate request is about to be queued, or the first time it succeeds after a suspected problem. The XZIQUE exit can control the queue in the same way as the CEDA parameters, or you can use it to add more sophisticated controls of your own.

Both mechanisms produce the same effect on the application program which issued the allocate; a SYSIDERR condition is returned. Return codes are also provided to the dynamic routing program to indicate the state of the queue of allocate requests.

The the *CICS Resource Definition Guide* contains more description of the CEDA commands; and the *CICS Customization Guide* gives programming information about the XZIQUE exit and its relationship with the rest of CICS, including application programs and the dynamic routing program.

## **Relevant statistics**

For each connection CICS records the following:

The number of allocates queued for the connection, and the peak value of this number. (Peak outstanding allocates in the Connection statistics.)

You can use this statistic to see how much queuing normally takes place on connections in your system. If there is occasionally a large queue you should consider controlling it. ["Are enough sessions defined?" on page 55](#page-88-0) has more advice on setting the right number of sessions for your connections.

For each of the queue control mechanisms CICS records the following statistics for each connection:

- The number of allocates which were rejected due to the queue becoming too large
- The number of times the queue was purged because the throughput was too slow
- The number of allocates purged due to slow throughput.

["Interpreting ISC/IRC system and mode entry statistics" on page 53](#page-86-0) also contains an explanation of these, and other connection statistics.

### **Ways of approaching the problem and recommendations**

The queue limit mechanism should be used to control the number of tasks waiting for the use of an intersystems link. You should use the control to ensure that even at its maximum length the queue does not use too many, and certainly not all, of the MXT slots in the system. You can also use the MAXACTIVE setting of a TRANCLASS definition to do this if you can segregate your transactions into classes that correspond to the remote regions they require.

You should allow sufficient intersystems sessions to enable their free availability during normal running. Session definitions do not occupy excessive storage, and the occupancy of transaction storage probably outweighs the extra storage for the session. The number of sessions should correspond to the peak number of transactions in the system which are likely to use the connection—you can see the maximum number of sessions being used from the terminal statistics for the connection. If all sessions were used, the connections statistics show the number of times allocates were queued compared with the total number of requests.

Even in a system that has no problems, there are significant variations in the numbers of transactions that are active at any time, and the actual peak number may be larger than the average over a few minutes at the peak time for your system. You should use the average rather than the actual peak; the queueing mechanism is intended to cope with short-term variations, and the existence of a queue for a short time is not a cause for concern.

The start of a queue is used by the queue limiting mechanism as a signal to start monitoring the response rate of the connection. If queues never form until there is a big problem, the detection mechanism is insensitive. If there are always queues in the system, it will be prone to false diagnosis.

You should set the queue limit to a number that is roughly the same size as the number of sessions—within the limits imposed by MXT if there are many connections whose cumulative queue capacity would reach MXT. In this latter case, you might need to design your own method—using ZXIQUE—of controlling queue lengths so that the allocation of queue slots to connections is more dynamic.

You should set the MAXQTIME parameter with regard to the time you think the users of the system should be prepared to wait for a response in the case of a potential problem, but bear in mind that you should not set it to be short in combination with a queue limit that is low, because this leads to a very sensitive detection criterion.

### **Monitoring the settings**

The number of allocates rejected by the queue control mechanism should be monitored. If there are too many, it may indicate a lack of resources to satisfy the demands on the system—or poor tuning.

The number of times the queue is purged should indicate the number of times a serious problem occurred on the remote system. If the purges do not happen when the remote system fails to respond, examine the setting of the MAXQTIME parameter—it may be too high, and insensitive. If the indication of a problem is too frequent and causes false alarms simply due to variations in response time of the remote system, the parameter may be too low, or the QUEUELIMIT value too low.

# <span id="page-410-0"></span>**Using transaction classes DFHTCLSX and DFHTCLQ2 to control storage use**

DFHTCLSX and DFHTCLQ2 in RDO group DFHISCT allow you to control the amount of storage used by CICS to execute the CLS1/2 and CLQ2 transactions respectively.

## **Effects**

These tasks execute the activities needed to acquire an APPC conversation (CLS1/2), and to resynchronize units of work for MRO and APPC connections (CLQ2). Usually there are not many tasks, and they need no control. However, if your CICS system has many connection definitions, these may be acquired simultaneously as a result of initializing the system at startup, or as a result of a SET VTAM OPEN, or SET IRC OPEN command.

### **How implemented**

The system definitions are optional. Install resource group DFHISCT to activate them. As supplied, the MAXACTIVE parameter in the DFHTCLSX and DFHTCLQ2 is 25. This should give sufficient control to prevent the system reaching a short-on-storage situation. (Tasks CLS1 and CLS2 each require 12K of dynamic storage, and CLQ2 tasks require up to 17K). The purge threshold should not be set to a non-zero number, and the maxactive should not be set to 0. They both prevent CICS executing tasks necessary to intersystems functions.

It is not advisable to set the MAXACTIVE value too low because network delays or errors may cause one of the tasks in the TCLASS to wait and block the use of the TCLASS by succeeding transactions. Setting a low value can also extend shutdown time in a system with a large number of connections.

# **Controlling the length of the terminal input/output area (SESSIONS IOAREALEN) for MRO sessions**

For MRO function shipping, the SESSIONS definition attribute, IOAREALEN, is used. This attribute regulates the length of the terminal input/output area (TIOA) to be used for processing messages transmitted on the MRO link. These TIOAs are located above the 16MB line.

# **Effects**

The IOAREALEN value controls the length of the TIOA which is used to build a message transmitted to the other CICS system (that is, an outgoing message).

Two values (value1 and value2) can be specified. Value1 specifies the initial size of the TIOA to be used in each session defined for the MRO connection. If the size of the message exceeds value1, CICS acquires a larger TIOA to accommodate the message.

Only one value is required, however if value2 is specified CICS will use value2 whenever the message cannot be accommodated by the value1.

A value of zero causes CICS to get a storage area exactly the size of the outgoing message, plus 24 bytes for CICS requirements.

If the IOAREALEN value is not specified, it defaults to 4KB.

# <span id="page-411-0"></span>**Where useful**

The IOAREALEN attribute can be used in the definition of sessions for either MRO transaction routing or function shipping. In the case of MRO transaction routing, the value determines the initial size of the TIOA, whereas the value presents some tuning opportunities in the MRO function shipping environment.

# **Limitations**

Real and virtual storage can be wasted if the IOAREALEN value is too large for most messages transmitted on your MRO link. If IOAREALEN is smaller than most messages, or zero, excessive FREEMAIN and GETMAIN requests can occur, resulting in additional processor requirements.

## **Recommendations**

For optimum storage and processor utilization, IOAREALEN should be made slightly larger than the length of the most commonly encountered formatted application data transmitted across the MRO link for which the sessions are defined. For efficient operating system paging, add 24 bytes for CICS requirements and round the total up to a multiple of 64 bytes. A multiple of 64 bytes (or less) minus 24 bytes for CICS requirements ensures a good use of operating system pages.

#### **How implemented**

The TIOA size can be specified in the IOAREALEN attribute of the SESSIONS definition.

# **Batching requests (MROBTCH)**

Certain events in a region can be accumulated in a batch prior to posting, until the number specified in the MROBTCH system initialization parameter is reached (or ICV times out). Then, the region is started so that it can process the requests. The batching of MRO requests includes some non-MRO events such as:

- VSAM physical I/O completion
- Subtasked (mostly VSAM) request completion (if SUBTSKS=1 is specified)
- DL/I request completion implemented through DBCTL.

Strictly speaking, batching is applicable to a TCB rather than the region. MROBTCH is applied only to the 'quasi-reentrant' mode TCB.

## **Effects**

Compared to no batching (MROBTCH=1, that is, the default), setting MROBTCH=n has the following effects:

• Up to  $[(n-1)*100/n]$ % saving in the processor usage for waiting and posting of that TCB. Thus, for n=2, 50% savings may be achieved, for n=3, 66% savings, for n=6, 83% savings, and so on.

- <span id="page-412-0"></span>• An average cost of  $(n+1)/2$  times the average arrival time for each request actually batched.
- Increased response time may cause an increase in overall virtual storage usage as the average number of concurrent transactions increases.
- In heavily loaded systems at peak usage, some batching can happen as a natural consequence of queueing for a busy resource. Using a low MROBTCH value greater than one may then decrease any difference between peak and off-peak response times.

Setting MROBTCH higher than 6 is not recommended as the decreasing additional processor saving is unlikely to be worth the further increased response time.

You require a relatively low value of MROBTCH for ICV to maintain reasonable response time during periods of low utilization.

#### **Recommendations**

Depending on the amount of response time degradation you can afford, you can set MROBTCH to different values using either CEMT or EXEC CICS SET SYSTEM MROBATCH(value).

The recommendation is to use CEMT or EXEC CICS INQUIRE SYSTEM MROBATCH(value) to arrive at a suitable batch value for a given workload. See the *CICS Supplied Transactions* for more information about CEMT; for programming information about the EXEC CICS system programming commands, see the *CICS System Programming Reference* manual.

During slow periods the ICV unconditionally dispatches the region, even if the batch is not complete and provides a minimum delay. In this case, set ICV to 500 milliseconds in each region.

# **Extending the life of mirror transactions (MROLRM and MROFSE)**

The MROLRM system initialization parameter can have a significant effect on the performance of a workload in an MRO function shipping environment.

Setting **MROLRM=NO** causes the mirror to be attached and detached for each function-shipped request until the first request for a recoverable resource or a file control start browse is received. After such a request is received, the mirror remains attached to the session until the calling transaction reaches syncpoint.

Setting **MROLRM=YES** in a region receiving function shipping requests causes a mirror transaction to remain attached to the MRO session from first request until the calling transaction reaches syncpoint. This option causes system-dependent effects, as follows:

- Some systems show significant improvements in processor utilization per transaction. They are likely to be systems with a significant percentage of inquiry transactions, each with multiple VSAM calls, or transactions with many reads followed by a few updates.
- v Some systems show no performance difference. Workloads using IMS/ESA, or transactions that make a lot of use of VSAM-update or browse-activity, may fall into this category.
- Some systems could be degraded because there is an extra flow at syncpoint. An example of this would be a system with a very simple inquiry transaction workload.

In general, setting MROLRM=YES is recommended.

<span id="page-413-0"></span>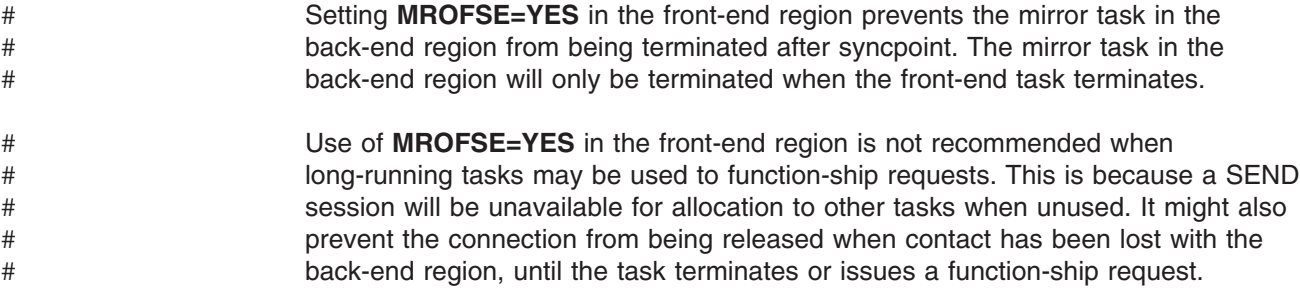

# **Controlling the deletion of shipped terminal definitions (DSHIPINT and DSHIPIDL)**

In a transaction routing environment, terminal definitions can be "shipped" from a terminal-owning region (TOR) to an application-owning region (AOR). A shipped terminal definition in an AOR becomes redundant when:

- The terminal user logs off.
- The terminal user stops using transactions which route to the AOR.
- The TOR on which the user is signed on is shut down.
- The TOR is restarted without recovering autoinstalled terminal definitions, and the autoinstall user program DFHZATDX assigns a new set of terminal ids to the same set of terminals.

Shipped terminal definitions which have become redundant may need to be deleted. Long-lasting shipped terminal definitions do not generally cause storage problems because of the relatively small amounts of storage which they occupy. However, there are other considerations, such as security, which may require that redundant shipped terminal definitions are not allowed to persist in an AOR.

The CICS-supplied transaction CRMF periodically scans the shipped terminal definitions in the AOR and flags those which it has determined to be redundant. If any redundant definitions have been identified, the CICS-supplied transaction CRMD is invoked to delete them. This processing is referred to as the CICS timeout delete mechanism.

The system initialization parameters DSHIPINT and DSHIPIDL control the amount of time for which a redundant shipped terminal definition is allowed to survive and the frequency at which shipped terminal definitions are tested for redundancy.

# **Effects**

The DSHIPIDL system initialization parameter determines the period of time for which a shipped terminal definition is allowed to remain inactive before it may be flagged for deletion. The DSHIPINT system initialization parameter determines the time interval between invocations of the CRMF transaction. CRMF examines all shipped terminal definitions to determine which of them have been idle for longer than the time interval specified by DSHIPIDL. If CRMF identifies any redundant terminal definitions, it invokes CRMD to delete them.

## **Where useful**

The CRMF/CRMD processing is most effective in a transaction routing environment in which there may be shipped terminal definitions in an AOR which remain idle for considerable lengths of time.

# **Limitations**

After CRMF/CRMD processing has deleted a shipped terminal definition, the terminal definition must be re-shipped when the terminal user next routes a transaction from the TOR to the AOR. Take care, therefore, not to set DSHIPIDL to a value that is low enough to cause shipped terminal definitions to be frequently deleted between transactions. Such processing could incur CPU processing costs, not just for the deletion of the shipped terminal definition, but also for the subsequent re-installation when the next transaction is routed.

Consider that a large value chosen for DSHIPINT, influences the length of time that a shipped terminal definition survives. The period of time for which a shipped terminal definition remains idle before deletion is extended by an average of half of the DSHIPINT value. This occurs because a terminal, after it has exceeded the limit for idle terminals set by the DSHIPIDL parameter, has to wait (for half of the DSHIPINT interval) before CRMF is scheduled to identify the terminal definition as idle and flag it for CRMD to delete. When the DSHIPINT interval is significantly longer than the DSHIPIDL interval (which is the case if the default values of 120000 for DSHIPINT and 020000 for DSHIPIDL are accepted), DSHIPINT becomes the dominant factor in determining how long an idle shipped terminal definition survives before being deleted.

## **Recommendations**

Do not assign too low a value to DSHIPIDL. The storage occupied by the shipped terminal definitions is not normally a concern, so the default value, which specifies a maximum idle time of 2 hours is reasonable, unless other concerns (such as security) suggest that it should be shorter.

Decide whether you wish to delete idle shipped terminal definitions incrementally or altogether. CRMF processing in itself causes negligible CPU overhead, so a low value for DSHIPINT may therefore be specified at little cost, if a sensible value for DSHIPIDL has been chosen. Specifying a low value for DSHIPINT so that CRMF runs relatively frequently could mean that idle terminal definitions are identified in smaller batches, so that CRMD processing required to delete them is spread out over time.

A higher value for DSHIPINT, especially if the default value of 12 hours is accepted, may mean that CRMF identifies a considerable number of idle terminal definitions, so that a larger burst of CPU is required for the CRMD processing. To ensure that this type of processing occurs during periods of low activity in the CICS region, the CEMT INQUIRE/SET/PERFORM DELETSHIPPED commands (and their equivalent SPI commands) are available to help you schedule when the CRMF transaction will be invoked.

#### **How implemented**

The maximum length of time for which a shipped terminal definition may remain idle before it can be flagged for deletion is specified by the CICS system initialization parameter DSHIPIDL. The interval between scans to test for idle definitions is specified by the CICS system initialization parameter DSHIPINT.

Both these parameters can be adjusted by the CEMT INQUIRE/SET DELETSHIPPED commands. Note that the revised interval to the next invocation of the timeout delete mechanism starts from the time the command is issued, not from the time it was last invoked, nor from the time of CICS startup.

The timeout delete mechanism may be invoked immediately by the CEMT PERFORM DELETSHIPPED command or its SPI equivalent.

# **How monitored**

The CICS terminal autoinstall statistics provide information on the current setting of the DSHIPINT and DSHIPIDL parameters, the number of shipped terminal definitions built and deleted, and the idle time of the shipped terminal definitions.

# **Chapter 25. Programming: performance considerations**

This chapter discusses performance tuning issues related to programming in the following sections:

- v "Using the device-dependent suffix option for BMS map suffixing"
- ["Using the PL/I shared library" on page 384](#page-417-0)
- ["Tuning with Language Environment" on page 384](#page-417-0)

For information on designing application programs for performance, see the *CICS Application Programming Guide*.

## **Using the device-dependent suffix option for BMS map suffixing**

CICS BMS allows you to use different versions of a map set for different device types by specifying a one-letter suffix for each different device type. Use of this facility requires the BMS device-dependent suffix (DDS) option. For further information on map set suffixes, see the *CICS Application Programming Guide*.

Where only one version of a map is involved, it is optional whether the device type suffix is coded. If the DDS option is being used, it is more efficient to use the device suffixes than to leave the suffix blank. This is because, if the DDS option applies, CICS first looks for a map set with a suffix name and then searches again for a map with a blank suffix. Processor cycle requirements are reduced by eliminating the second table lookup.

#### **Effects**

If only one device type is used with all maps in a CICS system and all devices have the same screen size, CICS can be initialized to look for a blank suffix, thus eliminating the second lookup.

If the map is to be used with multiple devices, multiple maps with the same basic source are needed because the device type needs to be specified, and suffixing is required in this case.

#### **Recommendation**

If you decide that you need device-dependent suffixing, you should suffix all your map sets. If you do not need it, use blank suffixes (no suffix at all) and specify the NODDS option in BMS.

#### **How implemented**

Maps are named in the link-edit process. These names are defined in the MAPSET definition. Specifying NODDS in the BMS= system initialization parameter determines that map suffixing is not used in CICS.

#### **How monitored**

No direct measurement of map suffixing is given.

# <span id="page-417-0"></span>**Using the PL/I shared library**

The PL/I optimizing compiler has a facility whereby those resident library modules likely to be used in more than one program simultaneously can be stored together in the link pack area, from where they can be invoked from any region. This facility, known as the *PL/I shared library*, is available to PL/I programs running as CICS applications, provided that they were compiled by the PL/I optimizing compiler. The PL/I shared library is another facility that helps the user to conserve storage.

PL/I resident library routines can be shared between multiple CICS PL/I programs, rather than being compiled into each separate PL/I application program. This can save real and virtual storage; the amount depending on the number of resident library routines that each program uses.

If you want to use these routines but your programs are not compiled to share routines, you must recompile them and all programs must use the same level of the PL/I compiler. Programs compiled to use this facility do so automatically if the shared library is specified.

#### **How implemented**

To run PL/I application programs with the PL/I shared library, ensure that you generate the PL/I shared library modules. CICS looks for the presence of the significant shared library interface routines at startup time.

# **How monitored**

A link-edit map shows storage savings. RMF shows overall real and virtual storage usage.

## **Tuning with Language Environment**

When you run with Language Environment on CICS, there are several tuning actions you can take to optimize performance. This section covers:

- v "Minimizing GETMAIN and FREEMAIN activity"
- ["Language Environment run time options for AMODE \(24\) programs" on page](#page-419-0) [386](#page-419-0)
- ["Using DLLs in C++" on page 386](#page-419-0)
- ["Minimizing the time Language Environment spends writing dump output to](#page-420-0) [transient data queue CESE" on page 387](#page-420-0)

If Language Environment is active in a CICS address space, the runtime libraries of the native language, such as COBOL or PL/I, are not needed. This means that CICS has a single interface to all the language run times.

## **Minimizing GETMAIN and FREEMAIN activity**

One way to improve performance when running programs with Language Environment is to reduce the number of GETMAINs and FREEMAINs required, to manage the storage that Language Environment uses. Two system initialization parameters can be used to minimize the number of GETMAINs and FREEMAINs that CICS performs on behalf of Language Environment:

- ["AUTODST: Language Environment automatic storage tuning" on page 385](#page-418-0)
- ["RUWAPOOL: Run-unit work area pools" on page 385](#page-418-0)

You can use these two options together in any combination.

<span id="page-418-0"></span>You can check the benefit of these functions by running a CICS storage report to show the number of GETMAINs and FREEMAINs in a region when either or both of the functions are active, and comparing the results with previous runs.

#### **AUTODST: Language Environment automatic storage tuning**

You can optionally activate Language Environment's automatic storage tuning feature for CICS by setting the CICS system initialization parameter AUTODST to YES. When this function is active, Language Environment monitors each main program execution, and notes if any additional storage had to be allocated for the program while it was active. At the end of each program execution, if any additional storage had to be allocated, Language Environment retains this information. Next time the program is executed, Language Environment increases the initial storage allocation to include this extra storage. This process helps to minimize the number of GETMAINs and FREEMAINs that CICS has to perform.

Automatic storage tuning is particularly helpful for programs that issue many dynamic calls, as such programs can easily exceed their initial storage allocations. It also removes the need to tune storage manually for individual COBOL programs.

However, you should be aware that once Language Environment has increased the initial storage allocation for a program, it is never decreased. If a program execution requires an unusually large amount of storage, perhaps because the user has activated a seldom-used function of the program, this amount of storage is allocated for all subsequent executions of the program. So in rare cases, you can find that automatic storage tuning leads to an excessive allocation of storage for some programs.

You can alter the behaviour of the automatic storage tuning mechanism using the Language Environment storage tuning user exit CEECSTX. The user exit can enable or disable automatic storage tuning for a particular program, and you might find this useful if you have an application whose storage needs vary greatly between different executions. It can also provide the starting values for initial storage allocation, and you can use it to limit the maximum amount of storage that Language Environment will allocate during the automatic storage tuning process.

If the CEECSTX user exit was previously used as your Language Environment storage tuning method, you might find that the automatic storage tuning mechanism provides the same function, without the user exit. You need to decide which mechanism to use as your main storage tuning method, because when you are running CICS with automatic storage tuning, the CEECSTX user exit has limited function. Automatic storage tuning operates by monitoring storage allocations, whereas the storage tuning user exit CEECSTX monitors the actual storage used by the user application program. Despite this, automatic storage tuning incurs less overhead than the tuning method based on the CEECSTX exit. Also, automatic storage tuning provides tuning for each initial program invoked by a transaction, while the CEECSTX exit provides tuning for only those programs contained in the table that the exit uses as its input. This means that automatic storage tuning can provide a greater benefit by tuning the storage used by more programs.

For more information about CEECSTX, see the *Language Environment for z/OS Customization Guide*.

#### **RUWAPOOL: Run-unit work area pools**

The system pathlength increases when a CICS application invoked by Language Environment issues an EXEC CICS LINK request. Repeated EXEC CICS LINK

<span id="page-419-0"></span>calls to the same program invoked by Language Environment result in multiple GETMAIN/FREEMAIN requests for run-unit work areas (RUWAs).

Using the system initialization parameter RUWAPOOL(YES) results in the creation of a run-unit work area pool during task initialization. This pool is used to allocate RUWAs required by programs invoked by Language Environment. This reduces the number of GETMAINS and FREEMAINS in tasks that perform many EXEC CICS LINKS to programs invoked by Language Environment.

For more information about the RUWAPOOL system initialization parameter, see the *CICS System Definition Guide*.

## **Language Environment run time options for AMODE (24) programs**

The default Language Environment run time options for CICS are ALL31(ON) and STACK(ANY). This means all programs that require Language Environment must be capable of addressing storage above the line (must be AMODE(31)) when Language Environment is enabled.

To allow AMODE(24) programs to run in a Language Environment-enabled CICS region, ALL31(OFF) and STACK(BELOW) can be specified for those programs that must run below the 16MB line. However, if you globally change these options so that all programs use them, large amounts of storage will be allocated below the line, which can cause a short-on-storage condition. ALL31(OFF) causes Language Environment to acquire some control blocks, such as the RUWA, both above and below the 16MB line, and so additional GETMAINs and FREEMAINs are needed to manage the duplicate control blocks.

There is no need to specify ALL31(OFF) as long as the program in question is the **initial** program invoked by a transaction, because Language Environment will acquire storage for the enclave (program) in the correct AMODE automatically. The exception is an AMODE(31) program that dynamically calls an AMODE(24) program. In that case, the dynamically called AMODE(24) program needs to specify ALL31(OFF).

#### **Using DLLs in C++**

When each dynamic link library (DLL) is first loaded, the cost of initialization can be determined by the size of writable static area required by the DLL. Initialization costs can be reduced by removing unnecessary items from the writable static area.

When using DLLs, you should consider the following:

- Specifying the #pragma variable (x, NORENT). This places some read-only variables such as tables in the code area.
- Specifying #pragma strings(readonly). This works for C code whose default is that literal strings are modifiable. C++ already has literal strings as read only by default.
- v Examine the prelinker map to determine the large areas. If you find, for example, @STATICC, you have unnamed writable static objects such as strings or static variables.

# <span id="page-420-0"></span>**Minimizing the time Language Environment spends writing dump output to transient data queue CESE**

The Language Environment runtime option TERMTHDACT controls the type and amount of diagnostic output produced by Language Environment for an unhandled error.

Using TERMTHDACT(DUMP), TERMTHDACT(TRACE), TERMTHDACT(UADUMP), or TERMTHDACT(UATRACE) can create a significant overhead in a production environment. These settings can cause large amounts of traceback and Language Environment dump data to be written to the CESE transient data queue.

If a traceback or CEEDUMP is not needed by the application environment, use TERMTHDACT(MSG) to eliminate the performance overhead of writing formatted CEEDUMPs to the CICS transient data queue CESE. If the traceback or CEEDUMP is required by the application, specify the CICSDDS option of TERMTHDACT to direct the Language Environment diagnostic output to the CICS dump dataset, rather than to the CESE transient data queue.

# **Chapter 26. CICS facilities: performance considerations**

This chapter discusses performance tuning issues related to the various CICS facilities as follows:

- "Tuning the use of CICS temporary storage (TS)"
- v ["Using temporary storage data sharing to improve performance" on page 393](#page-426-0)
- ["Optimizing the performance of the CICS transient data \(TD\) facility" on page 394](#page-427-0)
- ["Using Global ENQ/DEQ to improve performance" on page 398](#page-431-0)
- ["CICS monitoring facility: performance considerations" on page 399](#page-432-0)
- ["CICS trace: performance considerations" on page 400](#page-433-0)
- ["CICS recovery: performance considerations" on page 401](#page-434-0)
- ["CICS security: performance considerations" on page 402](#page-435-0)
- v ["CICS storage protection facilities: performance considerations" on page 403](#page-436-0)
- ["CICS business transaction services: performance considerations" on page 404](#page-437-0)

# **Tuning the use of CICS temporary storage (TS)**

CICS temporary storage is a scratchpad facility that is heavily used in many systems. Data in temporary storage tends to be short-lived, emphasis being placed on ease of storage and retrieval. Temporary storage exists in two forms:

- Main temporary storage, which is in the dynamic storage area above the 16MB line (ECDSA)
- Auxiliary temporary storage is stored in a VSAM-managed data set while the storage for the buffers is allocated from the ECDSA.

Temporary storage is used in many circumstances within CICS, as well as for requests from application tasks. The uses of temporary storage include:

- Basic mapping support (BMS) paging
- Message switching (CMSG transaction) or BMS routing
- Interval control: EXEC CICS START FROM (...) to hold data until it is retrieved
- Execution diagnostic facility (EDF) to review prior pages of diagnostic information
- MRO/ISC local queueing while the target system is unavailable
- Your applications for:
	- Scratchpad
	- Queueing facility
	- Data transfer.
- Other products or application packages.

## **Effects**

If main temporary storage is used, requests to a TS queue are serialized with the storage being allocated from the ECDSA.

The performance of auxiliary temporary storage is affected by the characteristics of the data set where it resides. The VSAM control interval (CI) size affects transfer efficiency, with a smaller size being desirable if access to CIs is random, and a larger size if use of CIs is more sequential. In general, the larger the queues and write/read ratio, the more sequential the usage tends to be. Records which span control intervals are possible. Up to 32767 buffers and 255 strings can be specified, and overlap processing can be achieved, although a specific queue is still processed serially. The maximum control interval (CI) size is 32KB.

Temporary storage VSAM requests can be subtasked if SUBTSKS=1 is specified in the SIT. See ["Permitting VSAM subtasking \(SUBTSKS=1\)" on page 287.](#page-320-0)

Auxiliary temporary storage queues can be made recoverable by defining a recoverable TSMODEL. Main temporary storage can never be recoverable.

# **Limitations**

Increasing the use of main temporary storage, using a larger CI size, or increasing the number of buffers, increases the virtual storage needs of the ECDSA and real storage needs.

If you use auxiliary temporary storage, a smaller CI size can reduce the real storage requirements.

## **Recommendations**

#### **Main temporary storage**

Temporary storage items are stored in the ECDSA above the 16MB line. No recovery is available. Queues are locked for the duration of the TS request.

The fact that temporary storage items are stored in main storage also means that there is no associated I/O, so we recommend main temporary storage for short-duration tasks with small amounts of data.

#### **Auxiliary temporary storage**

Auxiliary temporary storage occupies less address space than main temporary storage, and should be used for large amounts of temporary storage data, or for data that is to be held for long periods.

Temporary storage I/O occurs only when a record is not in the buffer, or when a new buffer is required, or if dictated by recovery requirements.

#### **Secondary extents for temporary storage**

On a cold start of temporary storage when the data set is empty, the data set is formatted to the end of the primary extent. Any secondary extents are not formatted. On a cold start of temporary storage when the data set is not empty or when temporary storage is not cold started, no formatting of the data set takes place.

The use of secondary extents allows more efficient use of DASD space. You can define a temporary storage data set with a primary extent large enough for normal activity, and with secondary extents for exceptional circumstances, such as unexpected peaks in activity.

It follows that you can reduce or eliminate the channel and arm contention that is likely to occur because of heavy use of temporary storage data.

#### **Multiple buffers**

The use of multiple VSAM buffers allows multiple VSAM control intervals to be available in storage at the same time. This makes it possible for the CICS temporary storage programs to service several requests concurrently, using different buffers.

The use of multiple buffers also increases the likelihood that the control interval required by a particular request is already available in a buffer. This can lead to a significant reduction in the number of input/output requests (VSAM requests) that have to be performed. (However, VSAM requests are always executed whenever their use is dictated by recovery requirements.) Note that although the use of a large number of buffers may greatly improve performance for non-recoverable TS queues, the associated buffers still have to be flushed sequentially at CICS shutdown, and that might take a long time.

The number of buffers that CICS allocates for temporary storage is specified by the system initialization parameter, TS.

The benefits of multiple buffers depend on the way an installation's auxiliary temporary storage is used. In most cases, the default TS specification in the SIT (three buffers) should be sufficient. Where the usage of temporary storage is high or where the lifetime of temporary storage data items is long, it may be worthwhile to experiment with larger numbers of buffers. The buffer statistics in the CICS temporary storage statistics give sufficient information to help you determine a suitable allocation.

In general, you should aim to minimize the number of times that a task has to wait either because no space in buffers is available to hold the required data or because no string is available to accomplish the required I/O. The trade-off here is between improvement of temporary storage performance and increased storage requirements. Specifying a large number of buffers may decrease temporary storage I/O but lead to inefficient usage of real storage and increased paging.

#### **Concurrent input/output operations (multiple strings)**

Temporary storage programs issue VSAM requests whenever real input/output is required between the buffers and the VSAM temporary storage data sets. The use of multiple VSAM strings enables multiple VSAM requests to be executed concurrently, which, in turn, leads to faster servicing of the buffers.

VSAM requests are queued whenever the number of concurrent requests exceeds the number of available strings. Constraints caused by this can thus be relieved by increasing the number of available strings, up to a maximum equal to the number of buffers.

The number of VSAM strings that CICS allocates for temporary storage is specified by the system initialization parameter, TS.

Multiple strings allow more I/O operations to be performed concurrently. Several I/O requests can be outstanding at any time, up to the number of strings specified. Allowing the number of strings to default to the number of buffers ensures that no tasks are waiting for a string. Not all strings may be used in this case, however, and this causes inefficient use of storage. You should adjust the number of strings by using the peak number in use given in the statistics.

If the device containing the temporary storage data set is heavily used, the TS system initialization parameter can be used to regulate the activity, but this leads to an increase in internal CICS waits.

#### **Control interval (CI) sizes**

You should first consider whether the control interval (CI) size for the data set is suitable for your overall system requirements.

BMS paging may be on a large-screen device. Check whether it exceeds your temporary storage CI size.

Because temporary storage can use records larger than the control interval size, the size of the control intervals is not a major concern, but there is a performance overhead in using temporary storage records that are larger than the CI size.

The parameter, CONTROLINTERVALSIZE, of the VSAM CLUSTER definition is specified when you allocate your data sets.

The control interval size should be large enough to hold at least one (rounded up) temporary storage record, including 64 bytes of VSAM control information for control interval sizes less than, or equal to, 16 384, or 128 bytes of control information for larger control interval sizes. For further information about the effect of the control interval size for CICS temporary storage, see the *CICS System Definition Guide*.

#### **How implemented**

Temporary storage items can be stored either in main storage or in auxiliary storage on DASD. Main-only support can be forced by specifying TS=(,0) (zero temporary storage buffers) in the SIT.

A choice of MAIN or AUXILIARY is available for the application programmer in the WRITEQ TS command for each queue. See the *CICS Application Programming Reference* manual for programming information about the WRITEQ command.

## **How monitored**

The CICS temporary storage statistics show records used in main and auxiliary temporary storage. These statistics also give buffer and string information and data on I/O activity. RMF or the VSAM catalog gives additional information on data set performance.

If recovery is used for auxiliary temporary storage, PREFIX (called QUEUE name by the application programmer) is enqueued for DELETEQ TS and WRITEQ TS requests but not READQ TS. In a high-activity system, PREFIX should be monitored to ensure that a given PREFIX identifier is not a resource that is constraining your transaction throughput.

You should monitor the following:

**TS buffer size**

This is determined by the CI size.

**TS PREFIX (QUEUE) identifiers**

You should minimize their number and their duration in the system.

**TS space**

Make the data set allocation large enough to avoid task suspension.

**Note:** If the NOSPACE condition is not handled, the task is suspended until temporary storage becomes available. If the NOSPACE condition is handled (through the use of the HANDLE CONDITION NOSPACE command or the use of RESP on the WRITEQ TS command, or the WRITEQ TS NOSUSPEND command, the user receives control when the condition occurs, and can then decide whether to end the transaction normally, abend, or wait.

#### **Number of TS buffers**

This is controlled by the second parameter of the TS system initialization parameter.

#### **Number of TS strings**

This is controlled by the third parameter of the TS system initialization parameter.

# <span id="page-426-0"></span>**Allocation of temporary storage**

Temporary storage requests on a cold-started or initial-started system (that is with no existing auxiliary data) are allocated from the start of DFHTEMP (the temporary storage data set used for storing auxiliary data). They are processed by the CICS temporary storage domain. The first control interval within DFHTEMP is used until a WRITEQ is issued that is too long to fit into the remaining space. Temporary storage processing then switches to use control interval two, and so on. This process continues until all of the control intervals in DFHTEMP have data written to them.

WRITEQ requests after this point are directed back to the start of the data set. Temporary storage processing maintains a bytemap representing the free space available within each control interval in the data set at any time. Temporary storage processing now starts interrogating the bytemap to find a control interval that can accommodate new data at, or near to, the start of DFHTEMP. The reasoning behind this is that by now, queues written earlier could have been deleted. Such deleted data remains in control intervals but is no longer required. If the bytemap shows that a control interval contains enough space, temporary storage processing reads it into a temporary storage buffer, compresses it to move all valid records to the start of the control interval, and uses the remaining contiguous space to store the data from the new request.

In earlier versions of CICS (CICS/ESA 4.1 and earlier), temporary storage processing reserved a proportion of the control intervals in DFHTEMP to facilitate spanned record processing. Large records, that needed to be spanned across more than one control interval, generated special header records used to reference the spanned data, and these special header records required a whole control interval. To reserve space for the special header records, when 75% of the control intervals in DFHTEMP had data written to them, temporary storage processing left the remaining control intervals empty and began to reuse space from the start of the data set. This was known as the "75% rule". In CICS Transaction Server, special header records are no longer required for such large records, so temporary storage processing writes to all the control intervals in DFHTEMP before it attempts to reuse space. If all the control intervals in DFHTEMP have been used and an empty control interval is required, it can be taken from secondary extent storage defined for the data set.

#### **Using temporary storage data sharing to improve performance**

Shared temporary storage queues are stored in named pools in an MVS coupling facility. Each pool corresponds to a list structure in a coupling facility. Access to queues stored in the coupling facility is quicker than function shipping to a QOR.

A temporary storage server provides better availability than a QOR because you can have more than one temporary storage server for each pool (typically one server in each MVS image in the sysplex). If one temporary storage server or MVS image fails, transactions can be dynamically routed to another AOR on a different MVS image.

<span id="page-427-0"></span>Local TS queues offer less performance overhead than a QOR. However, local queues can cause intertransaction affinities, forcing affected transactions to run in the same AOR so that they can access the local queue. This affects performance by inhibiting dynamic routing and preventing workload balancing across the AORs in the sysplex. Intertransaction affinities can be managed by a workload management function provided by CICSPlex SM, but you must provide intertransaction affinities definitions for the affected transactions. The *CICS/ESA 3.3 XRF Guide* gives guidance about determining where the affinities are in your application programs. Temporary storage data sharing removes the need for the time and effort that this systems management demands by avoiding intertransaction affinity. In general, the overall workload balancing benefits provided by being able to use dynamic transaction routing to any AOR should outweigh any overhead incurred by the temporary storage servers.

# **Optimizing the performance of the CICS transient data (TD) facility**

Transient data is used in many circumstances within CICS, including:

- v Servicing requests made by user tasks, for example, a request to build a queue of data for later processing.
- Servicing requests from CICS, primarily to write messages to system queues for printing. Transient data should, therefore, be set up at your installation to capture these CICS messages.
- Managing the DASD space holding the intrapartition data.
- Initiating tasks based on queue trigger level specification and on records written to an intrapartition destination.
- Requesting logging for recovery as specified in your CICS transient data definitions.
- Passing extrapartition requests to the operating system access method for processing.

Various options can affect the performance of this facility.

#### **Recovery options**

Recovery can affect the length of time for which a transient data record is enqueued. You can specify one of three options:

- 1. *No recovery*. If you specify no recovery, there is no logging, no enqueuing for protecting resources.
- 2. *Physical recovery*. Specify physical recovery when you need to restore the intrapartition queue to the status that it had immediately before a system failure. The main performance consideration is that there is no deferred transient data processing, which means that automatic task initiation may occur instantaneously. Records that have been written may be read by another task immediately. CIs are released as soon as they have been exhausted. For every WRITEQ TD request, the CI buffer is written to the VSAM data set.
	- **Note:** All other resources offering recovery within CICS provide only logical recovery. Using backout in an abend situation would exclude your physically recoverable and non-recoverable transient data from the backout.
- 3. *Logical recovery*. Specify logical recovery when you want to restore the queues to the status that they had before execution of the failing task (when the system

failed or when the task ended abnormally). Thus, logical recovery works in the same way as recovery defined for other recoverable resources such as file control, and temporary storage.

In summary, physical recovery ensures that records are restored in the case of a system failure, while logical recovery also ensures integrity of records in the case of a task failure, and ties up the applicable transient data records for the length of a task that enqueues on them.

Up to 32767 buffers and 255 strings can be specified for a transient data set, with serial processing only through a destination.

Specifying a higher trigger level on a destination causes a smaller number of tasks to be initiated from that destination. Transient data can participate in file subtasking if SUBTSKS=1 is specified in the SIT (see ["Permitting VSAM subtasking](#page-320-0) [\(SUBTSKS=1\)" on page 287\)](#page-320-0).

### **Intrapartition transient data considerations**

#### **Multiple VSAM buffers**

When you use multiple buffers and strings for intrapartition transient data support, this can remove the possible constraint in transient data caused by the use of a single system-wide buffer (and string). Statistics allow you to tune the system with regard to transient data usage.

If requests have to be queued, they are queued serially by transient data destination. Typically, a request has to be queued if the control interval it requires is in use, or if one or more previous requests for the same queue or destination are already waiting. Under these conditions, the servicing of requests for other queues or destinations can continue.

The use of multiple buffers also increases the likelihood that the control interval required by a particular request is already available in a buffer. This can lead to a significant reduction in the number of real input/output requests (VSAM requests) that have to be performed. (However, VSAM requests are always executed whenever their use is dictated by the requirements of physical and logical recovery.)

The number of buffers that CICS allocates for transient data is specified by the TD system initialization parameter. The default is three.

The provision of multiple buffers allows CICS to retain copies (or potential copies) of several VSAM CIs in storage. Several transient data requests to different queues can then be serviced concurrently using different buffers. Requests are serialized by queue name, not globally. Multiple buffers also allow the number of VSAM requests to the transient data data set to be reduced by increasing the likelihood that the CI required is already in storage and making it less likely that a buffer must be flushed to accommodate new data. VSAM requests are still issued when required by recovery considerations.

The benefits of multiple buffers depend on the pattern and extent of usage of intrapartition transient data in an installation. For most installations, the default specification (three buffers) should be sufficient. Where the usage of transient data is extensive, it is worthwhile to experiment with larger numbers of buffers. The buffer statistics give sufficient information to help determination of a suitable allocation. In general, the aim of the tuning should be to minimize the number of times a task must wait because no buffers are available to hold the required data.

In this exercise, there is a trade-off between improving transient data performance and increased storage requirements. Specifying a large number of buffers may decrease transient data I/O and improve concurrency but lead to inefficient usage of real storage. Also, if there is a large number of buffers and a small number of queues, internal buffer searches per queue may take longer.

The buffers are obtained from the ECDSA during initialization.

#### **Multiple VSAM strings**

As far as concurrent input/output operations with CICS are concerned, the transient data programs issue VSAM requests whenever real input/output is required between the buffers and the VSAM transient data data sets. The use of multiple VSAM strings enables multiple VSAM requests to be executed concurrently, which in turn leads to faster servicing of the buffers.

VSAM requests are queued whenever the number of concurrent requests exceeds the number of available strings. Constraints caused by this be relieved by increasing the number of available strings, up to a maximum of 255. The limit of 255 on the number of strings should be taken into consideration when choosing the number of buffers. If the number of buffers is more than the number of strings, the potential for string waits increases.

The number of VSAM strings that CICS allocates for transient data is specified by the TD system initialization parameter. The CICS default is three.

#### **Logical recovery**

Logging and enqueuing occur with logical recovery transactions (including dynamic backout of the failing task's activity on the transient data queue). Logical recovery would generally be used when a group of records have to be processed together for any reason, or when other recoverable resources are to be processed in the same task.

During processing of the transient data request, the destination queue entry is enqueued from the first request, for either input or output, or both (if the queue is to be deleted), until the end of the UOW. This means that none of the other tasks can access the queue for the same purpose during that period of time, thus maintaining the integrity of the queue's status.

At the end of the UOW (syncpoint or task completion), syncpoint processing takes place and the queue entry is logged. Any purge requests are processed (during the UOW, a purge only marks the queue ready for purging). The empty CIs are released for general transient data use. Any trigger levels reached during the UOW cause automatic task initiation to take place for those queues that have a trigger level greater than zero. The buffer is written out to the VSAM data set as necessary.

The DEQueue on the queue entry occurs, releasing the queue for either input or output processing by other tasks. Records written by a task can then be read by another task.

#### **Logging activity**

With *physical* recovery, the queue entry is logged after each READQ, WRITEQ, and DELETEQ, and at an activity keypoint time (including the warm keypoint).

With *logical* recovery, the queue entry is logged at syncpoint and at activity keypoint time (including the warm keypoint).

#### **Secondary extents for intrapartition transient data**

During initialization of intrapartition transient data, CICS initializes a VSAM empty intrapartition data set by formatting control intervals until the first extent of the data set is filled. Additional control intervals are formatted as required if the data set has been defined with multiple extents.

The use of secondary extents allows more efficient use of DASD space. You can define an intrapartition data set with primary extents large enough for normal activity, and with secondary extents for exceptional circumstances, such as unexpected peaks in activity.

It follows that you can reduce or eliminate the channel and arm contention that is likely to occur because of heavy use of intrapartition transient data.

# **Extrapartition transient data considerations**

Extrapartition destinations are, in practice, sequential data sets to which CICS uses QSAM PUT LOCATE or PUT MOVE commands. The main performance factor to note is the possibility of operating system waits; that is, the complete CICS region waits for the I/O completion. The wait (of long duration) can occur for one of the following reasons:

- No buffer space available.
- Secondary space allocation.
- Volume (extent) switching.
- Dynamic open or close of the data set.
- A force end of volume caused by the application.
- The data set is defined on a physical printer (1403 or 3211) and the printer has run out of paper.
- v A RESERVE has been issued for another data set on the same volume.

Therefore, you should try to eliminate or minimize the occurrences of CICS region waits by:

- Having sufficient buffering and blocking of the output data set
- Avoiding volume switching by initially allocating sufficient space
- Avoiding dynamic OPEN/CLOSE during peak periods.

An alternative method of implementing sequential data sets is to employ a CICS user journal. Table 16 summarizes the differences between these two methods.

*Table 16. Extrapartition transient data versus user journal*

| <b>Extrapartition TD</b>        | User Journal                                                                                              |
|---------------------------------|----------------------------------------------------------------------------------------------------|
| Region (CICS) may wait          | Task waits                                                                                                |
| Buffer location: In MVS storage | Buffer location: In DSA                                                                                   |
| Number of buffers: 1-32767      | Two buffers                                                                                               |
| Input <i>or</i> output          | <b>Both</b> input and output, but tasks may wait                                                          |
| Accessible by multiple tasks    | Accessible for output by multiple tasks<br>Accessible for input by single task under<br>exclusive control |

#### <span id="page-431-0"></span>**Indirect destinations**

To avoid specifying extrapartition data sets for the CICS-required entries (such as CSMT and CSSL) in CSD definitions for TDQUEUES, you are recommended to use indirect destinations for combining the output of several destinations to a single destination. This saves storage space and internal management overheads.

Long indirect chains can, however, cause significant paging to occur.

### **Limitations**

Application requirements may dictate a lower trigger level, or physical or logical recovery, but these facilities increase processor requirements. Real and virtual storage requirements may be increased, particularly if several buffers are specified.

#### **How implemented**

Transient data performance is affected by the TRIGGERLEVEL and RECOVSTATUS operands in the transient data resource definitions that have been installed.

#### **Recommendations**

Suggestions for reducing WAITS during QSAM processing are to:

- Avoid specifying a physical printer.
- Use single extent data sets whenever possible to eliminate WAITS resulting from the end of extent processing.
- Avoid placing data sets on volumes subject to frequent or long duration RESERVE activity.
- Avoid placing many heavily-used data sets on the same volume.
- Choose BUFNO and BLKSIZE such that the rate at which CICS writes or reads data is less than the rate at which data can be transferred to or from the volume, for example, avoid BUFNO=1 for unblocked records whenever possible.
- Choose an efficient BLKSIZE for the device employed such that at least 3 blocks can be accommodated on each track.

# **How monitored**

The CICS statistics show transient data performance. CICS transient data statistics can be used to determine the number of records written or read. Application knowledge is required to determine the way in which the lengths of variable length records are distributed. RMF or the VSAM catalog shows data set performance.

## **Using Global ENQ/DEQ to improve performance**

Global ENQ/DEQ extends the CICS/ESA application programming interface to provide an enqueue mechanism that serializes access to a named resource across a specified set of CICS regions contained within a sysplex. Because Global ENQ/DEQ eliminates the most significant remaining cause of inter-transaction affinity, it enables better exploitation of parallel sysplex. It also reduces the need to provide intertransaction affinity rules to dynamic routing mechanisms such as CICSPlex/SM, thus reducing the system management cost of exploiting parallel sysplex.
#### **How implemented**

Global ENQ/DEQ uses z/OS global resource serialization (GRS) services to achieve locking that is unique across multiple MVS images in a sysplex. GRS can be configured as either GRS=STAR or GRS=RING.

## **Recommendations**

When GRS is initialized as a star configuration, all the information about resource serialization is held in the ISGLOCK coupling facility structure. GRS accesses the coupling facility when a requestor issues an ENQ or DEQ on a global names resource.

GRS=RING, however, should be used with extreme caution, as this configuration can result in serious performance constraints.

The performance impact can be for a many reasons, but primarily it is due to the delay in having the request complete the ring. The larger the number of MVS images in the ring combined with a large value for RESMIL will cause delays in the request completing the ring. The ENQ request cannot be granted until the request returns to the originating MVS image. The value specified for RESMIL (in the GRSCNF member of *SYS1.Parmlib)* should be no greater than 1, preferably 0. For performance reasons, in a sysplex of greater than 2 MVS images, a GRS STAR configuration should be used.

## **CICS monitoring facility: performance considerations**

The CICS monitoring facility collects data about the performance of all user- and CICS-supplied transactions during online processing for later offline analysis. The records produced by CICS monitoring are of the MVS System Management type 110, and are written to an SMF data set.

Monitoring data is useful for performance, tuning, and for charging your users for the resources they use. See [Chapter 6, "The CICS monitoring facility," on page 63](#page-96-0) for further information.

## **Limitations**

Performance class monitoring can be a significant overhead. The overhead is likely to be about 5 to 10%, but is dependent on the workload.

#### **Recommendations**

If you do not need accounting information because other billing processes exist and you have other means of gathering any performance data required, the CICS monitoring facility should not be used. The same is true for the exception component.

Recording of the above information incurs overhead, but, to tune a system, both performance and exception information may be required. If this is not a daily process, the CICS monitoring facility may not need to be run all the time. When tuning, it is necessary to run the CICS monitoring facility during peak volume times because this is when performance problems occur.

Consider excluding fields from monitoring records if overuse of the SMF data set is a potential problem.

#### **How implemented**

To implement CICS monitoring, you can reset the system initialization table parameters (MNPER, MNEXC, and MN)—see the *CICS System Definition Guide*.

You can change the settings dynamically using either CEMT INQUIRE|SET MONITOR or EXEC CICS INQUIRE|SET MONITOR. See ["Controlling CICS](#page-101-0) [monitoring" on page 68](#page-101-0) for more information. Alternatively see dfha700l; for details of CEMT, and the *CICS System Programming Reference* manual for programming information about INQUIRE and SET commands.

For further information about using the CICS monitoring facility, see [Chapter 6, "The](#page-96-0) [CICS monitoring facility," on page 63.](#page-96-0)

## **How monitored**

CICS Monitoring Domain statistics show the number of records produced of each type. These statistics monitor CMF activity.

MVS address space or RMF data can be gathered whether or not the CICS monitoring facility is active to give an indication of the performance overhead incurred when using the CICS monitoring facility.

## **CICS trace: performance considerations**

CICS trace is used to record requests made by application programs to CICS for various services. Because this involves the recording of these requests each time they occur, the overhead depends on the frequency of the requests.

The CICS internal trace table resides in MVS virtual storage above the 16MB line (but not in the EDSAs).

A trace table always exists and is used for recording exception conditions useful for any first failure data capture. Other levels of trace are under the control of the user. There are a large number of parameters and the CEMT commands which allow dynamic control over the system and transaction dumps.

## **Effects**

Buffers for the CICS auxiliary trace data set are allocated dynamically from MVS free storage below the 16MB line. Auxiliary trace is activated when the system initialization parameter AUXTR, or a startup override, is set on.

Buffer allocation may also take place at execution time in response to a CETR or CEMT transaction request to set auxiliary trace to START (CEMT SET AUXTRACE START) or simply to open the auxiliary trace data set. For more information, see the CEMT SET AUXTRACE section in *CICS Supplied Transactions*.

Deallocation or freeing of the buffer space occurs in response to CEMT SET AUXTRACE STOP command. Note that the buffer space is *not* freed on STOP and SWITCH requests, the former not implying CLOSE and the latter having been optimized.

## **Limitations**

Running trace increases processing requirements considerably. Not running trace, however, reduces the amount of problem determination information that is available. The additional cost of auxiliary trace is mainly due to the I/O operations. Auxiliary trace entries vary in size, and they are written out in blocks of 4KB. Twin buffers are used but, even if the I/O can be overlapped, the I/O rate is quite large for a busy system.

When you use CICS auxiliary trace, you may need to decrease the relevant DSALIM system initialization parameter by 8KB to ensure that adequate address space is given up to the operating system to allow for the allocation of the two 4KB auxiliary trace buffers.

#### **Recommendations**

The trace table should be large enough to contain the entries needed for debugging purposes.

With first failure data capture, CICS produces some trace entries regardless of the settings produced. Because of this most of the tracing overhead can be reduced by running with the following options:

- Internal tracing off
- Auxiliary tracing on
- Print auxiliary trace data only when required.

CICS allows tracing on a transaction basis rather than a system basis, so the trace table requirements can be reduced.

#### **How implemented**

Trace activation is specified with the INTTR system initialization parameter or as a startup override.

The size of the trace table is specified by the TRTABSZ system initialization parameter or as a startup override. The minimum size is 16KB.

Trace can be defined at the transaction level with the TRACE attribute on in the TRANSACTION definition.

Auxiliary trace activation is specified with the AUXTR system initialization parameter.

With CICS initialized and running, internal trace and auxiliary trace can be turned on or off, independently and in either order, with one of the following: CETR, CEMT SET INTRACE START or CEMT SET AUXTRACE START commands. Auxiliary trace entries are recorded only when internal trace is active.

## **How monitored**

No direct measurement of trace is given. RMF can show processing and storage requirements.

#### **CICS recovery: performance considerations**

Some types of recoverable resources, when they are accessed for update, cause logging. Do not define more resources as recoverable than you need for application programming requirements, because the extra logging incurs extra I/O and processor overheads. If the resource in question does not require recovery, these overheads are unproductive.

## **Limitations**

Specifying recovery increases processor time, real and virtual storage, and I/O requirements. It also increases task waits arising from enqueues on recoverable resources and system log I/O, and increases restart time.

## **Recommendation**

Do not specify recovery if you do not need it. If the overhead is acceptable, logging can be useful for auditing, or if a data set has to be rebuilt.

For information on specific recoverable resources, see ["Tuning the use of CICS](#page-422-0) [temporary storage \(TS\)" on page 389,](#page-422-0) and ["Optimizing the performance of the CICS](#page-427-0) [transient data \(TD\) facility" on page 394.](#page-427-0)

## **How implemented**

See the *CICS Recovery and Restart Guide* for information on each resource to be specified as recoverable.

## **How monitored**

CICS auxiliary trace shows task wait time due to enqueues. RMF shows overall processor usage. CICS monitoring data shows task wait time due to journaling.

## **CICS security: performance considerations**

CICS provides an interface for an external security manager (ESM), such as RACF, for three types of security: transaction, resource, and command security.

## **Effects**

Transaction security verifies an operator's authorization to run a transaction. Resource security limits access to data sets, transactions, transient data destinations, programs, temporary storage records, and journals. Command security is used to limit access to specific commands and applies to special system programming commands. For example, EXEC CICS INQUIRE, SET, PERFORM, DISCARD, and COLLECT. Transactions that are defined with CMDSEC=YES must have an associated user.

## **Limitations**

Protecting transactions, resources, or commands unnecessarily both increases processor cycles, and real and virtual storage requirements.

## **Recommendations**

Because transaction security is enforced by CICS, it is suggested that the use of both resource security and command security should be kept to the minimum. The assumption is that, if operators have access to a particular transaction they therefore have access to the appropriate resources.

#### **How implemented**

Resource security is defined with the RESSEC(YES) attribute in the TRANSACTION definition.

Command security is defined with the CMDSEC(YES) attribute in the TRANSACTION definition.

## **How monitored**

No direct measurement of the overhead of CICS security is given. RMF shows overall processor usage.

## **CICS storage protection facilities: performance considerations**

There are three facilities available that are related to storage protection:

- Storage protect
- Transaction isolation
- Command protection.

Each offers protection as follows:

## **Storage protect**

Protects CICS code and control blocks from being accidentally overwritten by user applications.

## **Transaction isolation**

Offers protection against transaction data being accidentally overwritten by other user transactions.

## **Command protection**

Ensures that an application program does not pass storage to CICS using the EXEC CICS interface, which requires updating by CICS, although the application itself cannot update the storage.

## **Recommendation**

Storage protection, transaction isolation, and command protection protect storage from user application code. They add no benefit to a region where no user code is executed; that is, a pure TOR or a pure FOR (where no DPL requests are function-shipped).

## **Transaction isolation and applications**

When using transaction isolation, it is necessary to "activate" pages of storage to the task's allocated subspace. Before the storage is activated to the subspace it is fetch protected and, so, the task cannot access the storage. After it is activated to the subspace allocated to the task, the task has read/write access to the storage. CICS needs to activate user storage to a subspace every time the user task getmains a new page of user key task lifetime storage. Some performance cost is involved when activating storage to a subspace, so the activity should be kept to a minimum.

Storage below the 16MB line is activated in multiples of 4KB. Storage above the line is activated in multiples of 1MB. A user task rarely requires more than 1MB of storage. So a user task that executes completely above the line only requires one activate.

It is recommended that all programs should be link edited using RMODE(ANY) and defined DATALOCATION(ANY). All transactions should be defined TASKDATALOC(ANY), thus reducing the number of storage activations. Where it is necessary to obtain storage below the line, performance can be improved by

obtaining all the storage in one getmain rather than several smaller getmains. This also keeps the number of storage activates to the minimum.

## **CICS business transaction services: performance considerations**

Business transaction services (BTS) introduced a business transaction model to CICS.

#### **Effects**

BTS can be used to create a type of program that controls the flow of many separate CICS transactions so that these individual transactions become a single business transaction.

#### **Recommendations**

Since a BTS transaction may comprise many separate CICS transactions and may also span a considerable execution time, there are no specific performance recommendations for BTS transactions. There are however, some useful general observations.

#### **How implemented**

To support BTS function, CICS keeps data in new types of data sets the local request queue (DFHLRQ) and BTS repository.

The local request queue data set is used to store pending BTS requests. Each CICS region has its own data set. It is a recoverable VSAM KSDS and should be tuned for best performance like a VSAM KSDS.

You may have one or more BTS repositories. A BTS repository is normally a VSAM KSDS and is used to hold state data for processes, activities, containers, events and timers. A BTS repository is associated with a process through the PROCESSTYPE definition. If the activities of a BTS process are to be dispatched on more than one CICS region, their BTS repositories need to be shared between those regions. The repository can be either of the following:

- A VSAM KSDS file that is owned by a File-Owning Region and defined as REMOTE in participating regions
- A VSAM RLS file, shared between the participating regions

To support the execution of the BTS processes, CICS runs one or many transactions. A BTS process consists of one or more activities. Each activity executes as a series of CICS transaction executions. If an activity becomes dormant, waiting for an event for example, the activity restarts after that event occurs, and a new CICS transaction is started, even if this is a continuation of the business transaction. You may see many executions of the transaction identifier specified in a process or activity definition in the CICS statistics for a single BTS transaction. The application program executed when an activity is executed is not necessarily the one defined in the transaction definition. In BTS, the Process or Activity definition in application programs can specify a different program to execute.

The number of transactions executed and number and type of file accesses to the BTS repository depend on how you have chosen to use BTS services. Examining CICS statistics reports will give you this information for your applications. You should be aware that containers are stored on the BTS repository. You need to

ensure that the repository is large enough to contain all the active BTS data. This is probably best done by scaling it based on a test system.

Monitor data, DFHCBTS, can be used to collect information on activities within processes. For information about this data, see ["Performance data in group](#page-116-0) [DFHCBTS" on page 83](#page-116-0)

# **Chapter 27. Improving CICS startup and normal shutdown time**

This chapter provides information about areas to check when you aim to reduce the amount of time for CICS startup and normal shutdown.

The discussion covers the following topics:

- "Checking startup procedures for performance"
- v ["Autoinstall: performance considerations at startup and shutdown" on page 409](#page-442-0)
- v ["Using MVS automatic restart management for faster restart" on page 409](#page-442-0)

#### **Checking startup procedures for performance**

Because various configurations are possible with CICS, different areas of the startup may require attention, as follows:

- 1. Start by defining your GCD, LCD, CSD, temporary storage data sets, or transient data intrapartition data sets, as shown in the *CICS System Definition Guide*.
- 2. When defining your terminals, pay attention to the position of group names within the GRPLIST. If the group containing the TYPETERMs is last, all the storage used for building the terminal definitions is held until the TYPETERMs are known and this could cause your system to go short-on-storage.

Groups in the GRPLIST in the SIT are processed sequentially. Place the groups containing the model TERMINAL definitions followed by their TYPETERMs in the GRPLIST before the user transactions and programs. This minimizes the virtual storage tied up while processing the installation of the terminals.

**Note:** All terminals are installed, even surrogate TCT entries for MRO.

You must ensure that the DFHVTAM group precedes any TERMINAL or TYPETERM definition in your GRPLIST. It is contained in the DFHLIST GRPLIST, so adding DFHLIST first to your GRPLIST ensures this. If you do not do this, the programs used to build the TCT are loaded for each terminal, thus slowing initial and cold starts.

- 3. You should not have more than about 100 entries in any group defined in the CSD. This may cause unnecessary overhead during processing, as well as making maintenance of the group more difficult.
- 4. Make sure that changing the START= parameter does not change the default for any facilities that your users do not want to have AUTO-started. Any facility that you may want to override may be specifically coded in the PARM= on the EXEC statement, or all of them may be overridden by specifying START=(...,ALL).
- 5. If you do not intend to make use of CICS Web support or the Secure Sockets Layer, you should make sure that TCPIP=NO is specified in the SIT. If TCPIP=YES is specified, the Sockets domain task control block is activated.
- 6. Tune the VSAM parameters of the local and global catalogs to suit your installation.
	- a. CI sizes should be changed for optimum data and DASD sizes (see ["Size](#page-308-0) [of control intervals" on page 275](#page-308-0) for more information). 2KB index CI, and 8KB or 16KB data CI can be recommended; 32KB data has been found to slow down the COLD start.
- b. It is recommended that you specify the BUFNI and BUFND parameters in your JCL for the GCD via the AMP= parameter, rather than using BUFSPACE.
- c. Alter the number of index buffers by coding the number of strings plus the number of index set records in the index. The number of records in the index set can be calculated from IDCAMS LISTCAT information as follows:
- $\cdot$  T = total number of index records (index REC-TOTAL)
- $\cdot$  D = data control interval size (data CISIZE)
- $\cdot$  C = data control intervals per control area (data CI/CA)
- $\cdot$  H = data high-used relative byte address (data HURBA)
- The number of index set records can then be computed:

*The number of sequence set records: S = H / (D X C)*

• This calculation is really the number of used control areas. The number of sequence set records must be the same as the number of used CAs.

The number of index set records:  $I = T - S$ 

Free space has no effect, so do not spend time trying to tune this.

The number of index levels can be obtained by using the IDCAMS LISTCAT command against a GCD after CICS has been shut down. Because cold start mainly uses sequential processing, it should not require any extra buffers over those automatically allocated when CICS opens the file.

- 7. On cold and initial starts, CICS normally has to delete all the resource definition records from the global catalog. You can save the time taken to do this by using the recovery manager utility program, DFHRMUTL, described in the *CICS Operations and Utilities Guide*.
	- Before a cold start, run DFHRMUTL with **SET\_AUTO\_START=AUTOCOLD,COLD\_COPY** as input parameters. This creates a copy of the global catalog data set that contains only those records needed for a cold start. If the return code from this job step is normal, you can replace the original global catalog with the new copy (taking an archive of the original catalog if you wish). A example of the JCL to do this is in the *CICS Operations and Utilities Guide*.
	- Before an initial start, run DFHRMUTL with **SET\_AUTO\_START=AUTOINIT,COLD\_COPY** as input parameters, and follow the same procedure to use the resulting catalog.
- 8. Allocate your DATA and INDEX data sets on different units, if possible.
- 9. Consider the use of autoinstalled terminals as a way of improving cold start, even if you do not expect any storage savings. On startup, fewer terminals are installed, thereby reducing the startup time.
- 10. The RAPOOL system initialization parameter should be set to a value that allows faster autoinstall rates. For a discussion of this, see ["Setting the size of](#page-279-0) [the receive-any pool \(RAPOOL\)" on page 246.](#page-279-0)
- 11. Specify the buffer, string, and key length parameters in the LSR pool definition. This reduces the time taken to build the LSR pool, and also reduces the open time for the first file to use the pool.
- 12. If you have defined performance groups for the CICS system, ensure that all steps preceding the CICS step are also in the same performance group or, at least, have a high enough dispatching priority so as not to delay their execution.
- 13. The use of DISP=(...,PASS) on any non-VSAM data set used in steps preceding CICS reduces allocation time the next time they are needed. If you

do not use PASS on the DD statement, this causes the subsequent allocation of these data sets to go back through the catalog: a time-consuming process.

- <span id="page-442-0"></span>14. If possible, have one VSAM user catalog with all of the CICS VSAM data sets and use a STEPCAT DD statement to reduce the catalog search time.
- 15. Keep the number of libraries defined by DFHRPL to a minimum. One large library requires less time to perform the LLACOPY than many smaller libraries.
- 16. Use of the shared modules in the link pack area (LPA) can help to reduce the time to load the CICS nucleus modules. See the *CICS Transaction Server for z/OS Installation Guide* for advice on how to install CICS modules in the LPA.
- 17. CICS does not load programs at startup time for resident programs. The storage area is reserved, but the program is actually loaded on the first access through program control for that program. This speeds startup. The correct way to find a particular program or table in storage is to use the program-control LOAD facility to find the address of the program or table. The use of the LOAD facility physically loads the program into its predefined storage location if it is the first access.

The use of a PLTPI task to load these programs is one possible technique, but you must bear in mind that the CICS system is not operational until the PLTPI processing is complete, so you should not load every program. Load only what is necessary, or the startup time will appear to increase.

## **Autoinstall: performance considerations at startup and shutdown**

You may wish to increase the number of buffers to improve autoinstall performance. The minimum you should specify is the number suggested above for warm shutdown. This should stop the high-level index being read for each autoinstall.

Note that if you have a large number of terminals autoinstalled, shutdown can fail due to the MXT system initialization parameter being reached or CICS becoming short on storage. To prevent this possible cause of shutdown failure, you should consider putting the CATD transaction in a class of its own to limit the number of concurrent CATD transactions. Also, AIQMAX can be specified to limit the number of devices that can be queued for autoinstall. This protects against abnormal consumption of virtual storage by the autoinstall/delete process, caused as a result of some other abnormal event.

If this limit is reached, the AIQMAX system initialization parameter affects the LOGON, LOGOFF and BIND processing by CICS. CICS requests VTAM to stop passing such requests to CICS. VTAM holds the requests until CICS indicates that it can accept further commands (this occurs when CICS has processed a queued autoinstall request).

## **Using MVS automatic restart management for faster restart**

Automatic restart management (ARM) is a sysplex-wide integrated restart mechanism that:

- Restarts MVS subsystems in place if they abend (or if notified of a stall condition by a monitor program)
- Restarts all the elements of a workload (for example, CICS TORs, AORs, FORs, DB2, and so on) on another MVS image after an MVS failure
- Restarts a failed MVS image.

You can use the MVS automatic restart manager to implement a sysplex-wide integrated automatic restart mechanism. A sysplex can use ARM and VTAM

persistent sessions spread across many TORs in a generic resource set. ARM and VTAM persistent sessions provide good recovery times in the event of a TOR failure, and the TOR restart is reduced because only a fraction of the network has to be rebuilt. You can log on to the generic resource while the failed TOR restarts.

ARM provides faster restart by providing surveillance and automatic restart. The need for operator-initiated restarts, or other automatic restart packages, are eliminated. For more information about MVS automatic restart management, see the *CICS Transaction Server for z/OS Installation Guide*, and the *z/OS MVS Setting up a Sysplex* manual, SA22-7625.

MVS automatic restart is available only to non-XRF CICS regions.

# **Part 5. Appendixes**

# **Appendix A. CICS statistics tables**

#### **Product-Sensitive programming interface**

This appendix provides reference information about CICS statistics. For information about the interpretation of CICS statistics, see [Chapter 5, "Using CICS statistics,"](#page-66-0) [on page 33.](#page-66-0)

All five types of CICS statistics record (interval, end-of-day, requested, requested reset, and unsolicited) present information as SMF records. The numbers used to identify each SMF statistics record are given in the DFHSTIDS copybook. Programming information about the formats of CICS statistics records is given in the *CICS Customization Guide*.

Each area of CICS statistics is listed below in the following format:

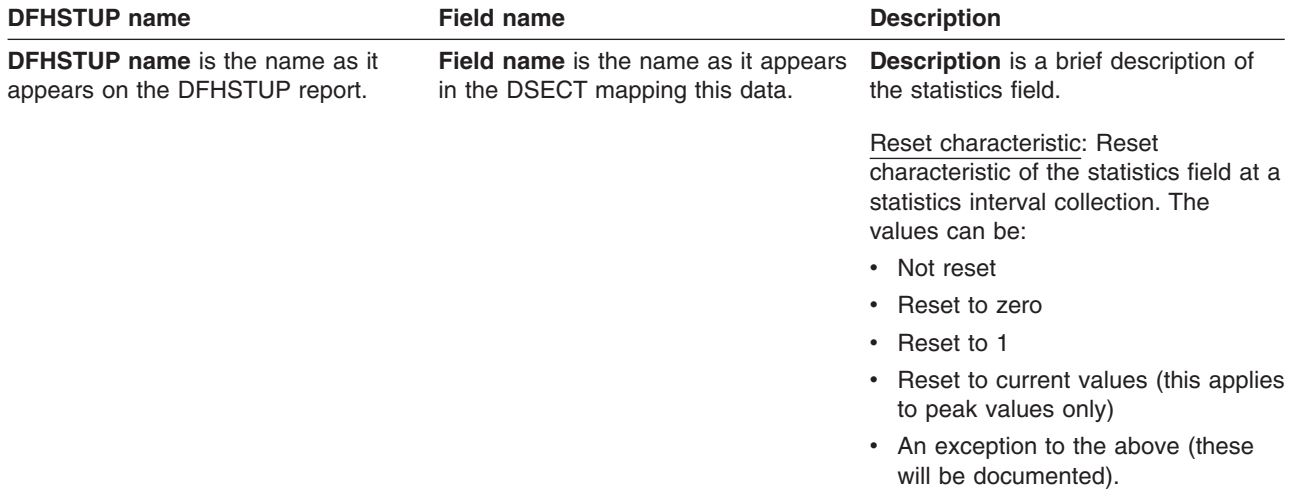

Statistics areas are listed alphabetically.

The Statistics Utility Program (STUP) provides a summary report facility that can be selected using a DFHSTUP control parameter. Information on how to run DFHSTUP is given in the *CICS Operations and Utilities Guide*. When selected, the summary report is placed after all other reports. The DFHSTUP summary report facility summarizes (totals, peaks, and averages) the interval, unsolicited, requested reset and end-of-day statistics on an "applid" by "applid" basis. Requested statistics are not involved in the production of the summary report.

The summary report feature uses all of the appropriate statistic collections contained on the SMF data set. Therefore, depending on when the summary report feature is executed and when the SMF data set was last cleared, summary reports may be produced covering an hour, a week, or any desired period of time. Note that due to the potential magnitude of the summary data, it is not recommended that a summary period extend beyond one year.

Within each of the following sections, the meaning of the summary statistics is given. Because the summary statistics are computed offline by the DFHSTUP utility, the summary statistics are not available to online users. Due to the potential magnitude of the summary data, and due to limited page width, summary data may be represented as a scaled value. For example, if the total number of terminal input messages is 1234567890, this value is shown as 1234M, where 'M' represents millions. Other scaling factors used are 'B' for billions and 'T' for trillions. Scaling is only performed when the value exceeds 99999999, and only then when page width is limited, for example in terminal statistics.

Statistics listed in this appendix are:

*Table 17. Statistics listed in this appendix*

| <b>Statistic type</b>                  | Page |
|----------------------------------------|------|
| Autoinstall global statistics          | 415  |
| CICS DB <sub>2</sub>                   | 420  |
| CorbaServer                            | 436  |
| <b>DBCTL</b> session termination       | 439  |
| Dispatcher domain                      | 442  |
| Dump domain - system dump              | 455  |
| Dump domain - transaction dump         | 458  |
| Enqueue domain                         | 460  |
| Enterprise beans                       | 464  |
| Front end programming interface (FEPI) | 465  |
| File control                           | 470  |
| ISC/IRC system and mode entry          | 483  |
| ISC/IRC attach time entry              | 500  |
| Journalname                            | 502  |
| JVM pool                               | 504  |
| JVM profiles                           | 506  |
| JVM programs                           | 510  |
| Loader domain                          | 534  |
| Logstream                              | 511  |
| LSRpool                                | 517  |
| Monitoring                             | 531  |
| PIPELINE definitions                   | 546  |
| Program                                | 548  |
| Program autoinstall                    | 533  |
| Recovery manager                       | 551  |
| Requestmodel                           | 557  |
| Statistics domain                      | 560  |
| Storage manager                        | 563  |
| Table manager                          | 578  |
| TCP/IP                                 | 579  |
| Temporary storage                      | 588  |
| Terminal control                       | 595  |
| Transaction class (TCLASS)             | 600  |
| Transaction manager                    | 604  |
| <b>Transient data</b>                  | 614  |
| URIMAP definitions                     | 628  |
| User domain                            | 636  |
| <b>VTAM</b>                            | 637  |
| Web services                           | 640  |

|<br>|<br>|

 $\mathbf{I}$ 

 $\mathsf I$ 

## <span id="page-448-0"></span>**Autoinstall statistics**

This is the DFHSTUP listing for terminals that are connected, while the system is running, by means of the autoinstall facility. These statistics are obtained as **interval**, **end-of-day**, or **requested** statistics. CICS also records **unsolicited** autoinstall statistics, which DFHSTUP prints in a separate report; see ["Types of](#page-66-0) [statistics data" on page 33.](#page-66-0)

This section contains the following statistics:

- v **Global statistics**
	- "Autoinstall: Global statistics Local definition"
	- – ["Autoinstall: Global statistics Remote definitions shipped terminal statistics"](#page-449-0) [on page 416](#page-449-0)
- v **Summary statistics**
	- – ["Autoinstall: Summary global statistics" on page 419](#page-452-0)

## **Autoinstall: Global statistics - Local definition**

These statistics are available online using the EXEC CICS COLLECT STATISTICS AUTOINSTALL command, and are mapped by the DFHA04DS DSECT.

**DFHSTUP name** Field name Description Autoinstall attempts A04VADAT is the number of eligible autoinstall attempts made during the current session of CICS to create terminal entries as users logged on. For an attempt to be considered eligible, CICS and VTAM must not be terminating, autoinstall must be enabled, and the terminal type must be valid for autoinstall (not pipeline, LU6.1, or LU6.2 parallel sessions). Reset characteristic: reset to zero Rejected attempts **A04VADRJ** is the number of eligible autoinstall attempts that were subsequently rejected during the current session of CICS. Reasons for rejection can be maximum concurrency value exceeded, invalid bind, the user program has rejected the logon, and so on. If this number is unduly high, check the reasons for rejection. Reset characteristic: reset to zero Deleted attempts **A04VADLO** is the number of deletions of terminal entries as users logged off during the current session. Reset characteristic: reset to zero Peak concurrent attempts A04VADPK is the highest number of attempts made during the current session to create terminal entries as users logged on at the same time. Reset characteristic: reset to current value

*Table 18. Autoinstall: Global statistics - Local definition*

| <b>DFHSTUP</b> name                  | <b>Field name</b> | <b>Description</b>                                                                                                    |
|--------------------------------------|-------------------|----------------------------------------------------------------------------------------------------|
| Times the peak was reached           | A04VADPX          | is the number of times when the highest number of attempts<br>were made during the current session to create terminal<br>entries as users logged on at the same time.                                                                                                    |
|                                      |                   | Reset characteristic: reset to 1                                                                                                    |
| <b>Times SETLOGON HOLD</b><br>issued | A04VADSH          | is the number of times that the SETLOGON HOLD command<br>was issued during this run of CICS. CICS issues the VTAM<br>SETLOGON HOLD command when the maximum number of<br>concurrent autoinstall requests allowed (the AIQMAX= system<br>initialization parameter) is exceeded. |
|                                      |                   | Reset characteristic: reset to zero                                                                                                    |
| Queued logons                        | A04VADOT          | is the number of attempts that were queued for logon due to<br>delete in progress of the TCTTE for the previous session with<br>the same LU.                                                                                                    |
|                                      |                   | Reset characteristic: reset to zero                                                                                                    |
| Peak of queued logons                | A04VADOK          | is the highest number of logons that were queued waiting for<br>TCTTE deletion at any one time. If this is unduly high, consider<br>increasing the delete delay interval parameter of the AILDELAY<br>system initialization parameter.                                         |
|                                      |                   | Reset characteristic: reset to current value                                                                                                    |
| Times queued peak reached            | A04VADOX          | is the number of times this peak was reached.                                                                                                    |
|                                      |                   | Reset characteristic: reset to 1                                                                                                    |

<span id="page-449-0"></span>*Table 18. Autoinstall: Global statistics - Local definition (continued)*

# **Autoinstall: Global statistics - Remote definitions - shipped terminal statistics**

*Table 19. Autoinstall: Global statistics - Remote definitions - shipped terminal statistics*

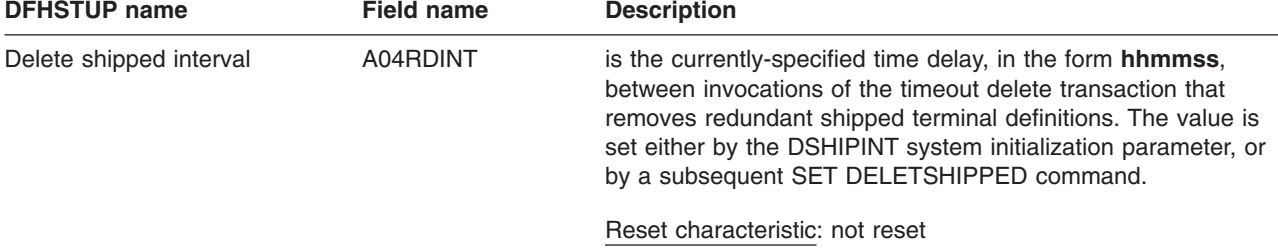

| <b>DFHSTUP name</b>         | <b>Field name</b> | <b>Description</b>                                                                                                    |
|-----------------------------|-------------------|----------------------------------------------------------------------------------------------------|
| Delete shipped idle time    | A04RDIDL          | is the currently-specified minimum time, in the form hhmmss,<br>that an inactive shipped terminal definition must remain<br>installed in this region, before it becomes eligible for removal<br>by the CICS timeout delete transaction. The value is set either<br>by the DSHIPIDL system initialization parameter, or by a<br>subsequent SET DELETSHIPPED command. |
|                             |                   | Reset characteristic: not reset                                                                                                    |
| Shipped terminals built     | A04SKBLT          | is the number of shipped remote terminal definitions installed<br>at the start of the recording period, plus the number built<br>during the recording period. (which equates to the sum of<br>"Shipped terminals installed" and "Shipped terminals timed<br>out").                                                                                                  |
|                             |                   | Reset characteristic: reset to number of skeletons installed                                                                                                    |
| Shipped terminals installed | A04SKINS          | is the number of shipped remote terminal definitions currently<br>installed in this region.                                                                                                    |
|                             |                   | Reset characteristic: not reset                                                                                                    |
| Shipped terminals timed out | A04SKDEL          | is the number of shipped remote terminal definitions deleted<br>during the recording period by the TIMEOUT transaction.                                                                                                    |
|                             |                   | Reset characteristic: reset to zero                                                                                                    |
| Times interval expired      | A04TIEXP          | is the number of times the delete shipped interval (A04RDINT)<br>expired since the start of the recording period.                                                                                                    |
|                             |                   | Reset characteristic: reset to zero                                                                                                    |
| Remote deletes received     | A04RDREC          | is the number of old-style (pre-CICS/ESA 4.1) remote delete<br>instructions received by this region since the start of the<br>recording period.                                                                                                    |
|                             |                   | Reset characteristic: reset to zero                                                                                                    |
| Remote deletes issued       | A04RDISS          | is the number of old-style (pre-CICS/ESA 4.1) remote delete<br>instructions issued by this region since the start of the<br>recording period.                                                                                                    |
|                             |                   | Reset characteristic: reset to zero                                                                                                    |
| Successful remote deletes   | A04RDDEL          | is the number of shipped terminal definitions deleted from this<br>region because of old-style remote delete instructions, since<br>the start of the recording period.                                                                                                    |
|                             |                   | Reset characteristic: reset to zero                                                                                                    |

*Table 19. Autoinstall: Global statistics - Remote definitions - shipped terminal statistics (continued)*

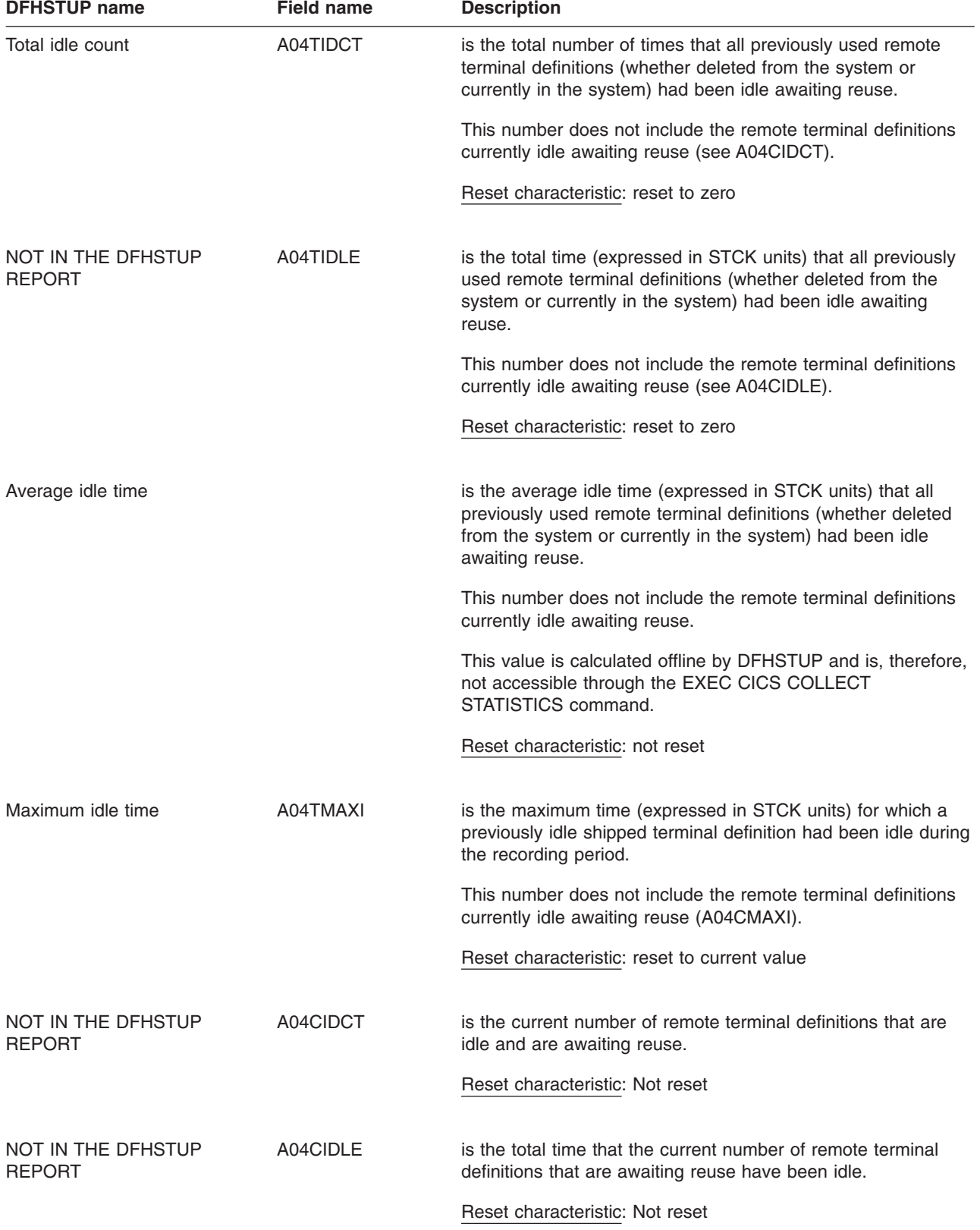

*Table 19. Autoinstall: Global statistics - Remote definitions - shipped terminal statistics (continued)*

<span id="page-452-0"></span>*Table 19. Autoinstall: Global statistics - Remote definitions - shipped terminal statistics (continued)* **DFHSTUP name** Field name Description

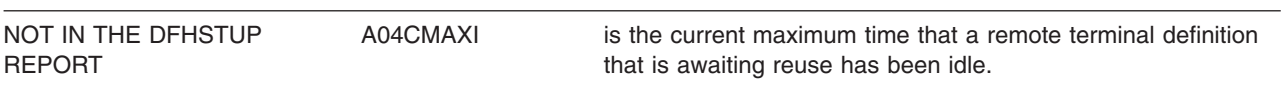

Reset characteristic: Not reset

# **Autoinstall: Summary global statistics**

Summary statistics are not available online.

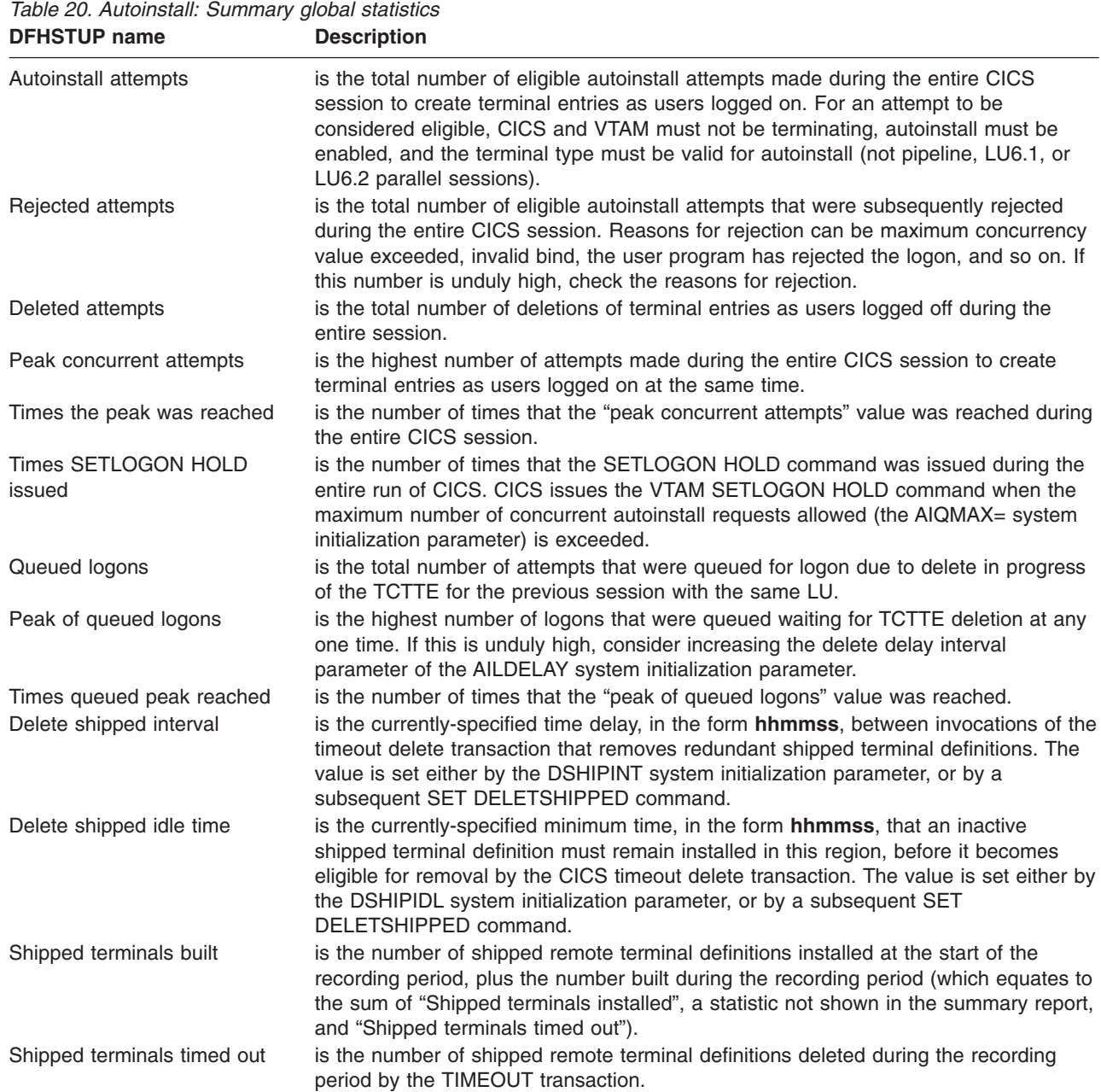

| Times interval expired    | is the number of times the delete shipped interval expired during the recording<br>period.                                                                                                    |
|---------------------------|----------------------------------------------------------------------------------------------------|
| Remote deletes received   | is the number of old-style (pre-CICS/ESA 4.1) remote delete instructions received by<br>this region during the recording period.                                                                         |
| Remote deletes issued     | is the number of old-style (pre-CICS/ESA 4.1) remote delete instructions issued by<br>this region during the recording period.                                                                           |
| Successful remote deletes | is the number of shipped terminal definitions deleted from this region because of<br>old-style remote delete instructions, during the recording period.                                                  |
| Total idle count          | is the total number of times that all previously used remote terminal definitions<br>(whether deleted from the system or currently in the system) had been idle awaiting<br>reuse.                       |
|                           | This number does not include the remote terminal definitions currently idle awaiting<br>reuse (see A04CIDCT).                                                                                            |
| Average idle time         | is the average idle time (expressed in STCK units) that all previously used remote<br>terminal definitions (whether deleted from the system or currently in the system) had<br>been idle awaiting reuse. |
|                           | This number does not include the remote terminal definitions currently idle awaiting<br>reuse.                                                                                                    |
| Maximum idle time         | is the maximum time (expressed in STCK units) for which a previously idle shipped<br>terminal definition had been idle during the recording period.                                                      |
|                           | This number does not include the remote terminal definitions currently idle awaiting<br>reuse (A04CMAXI).                                                                                                |

<span id="page-453-0"></span>*Table 20. Autoinstall: Summary global statistics (continued)* **DFHSTUP name Description**

## **CICS DB2 statistics**

This section contains the following statistics:

- v **Global statistics**
	- "CICS DB2: Global statistics"
- v **Resource statistics**
	- – ["CICS DB2: Resource statistics" on page 427,](#page-460-0) including:
		- - ["CICS DB2: Resource statistics resource information" on page 427](#page-460-0)
		- - ["CICS DB2: Resource statistics request information" on page 428](#page-461-0)
		- - ["CICS DB2: Resource statistics performance information" on page 429](#page-462-0)
- v **Summary statistics**
	- – ["CICS DB2: Summary global statistics" on page 431](#page-464-0)
	- – ["CICS DB2: Summary resource statistics" on page 434,](#page-467-0) including:
		- - ["CICS DB2: Summary resource statistics resource information" on page](#page-467-0) [434](#page-467-0)
		- - ["CICS DB2: Summary resource statistics request information" on page](#page-467-0) [434](#page-467-0)
		- - ["CICS DB2: Summary resource statistics performance information" on](#page-468-0) [page 435](#page-468-0)

## **CICS DB2: Global statistics**

These statistics can be accessed online using the EXEC CICS COLLECT STATISTICS DB2CONN command, and are mapped by the DFHD2GDS DSECT.

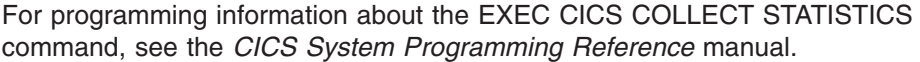

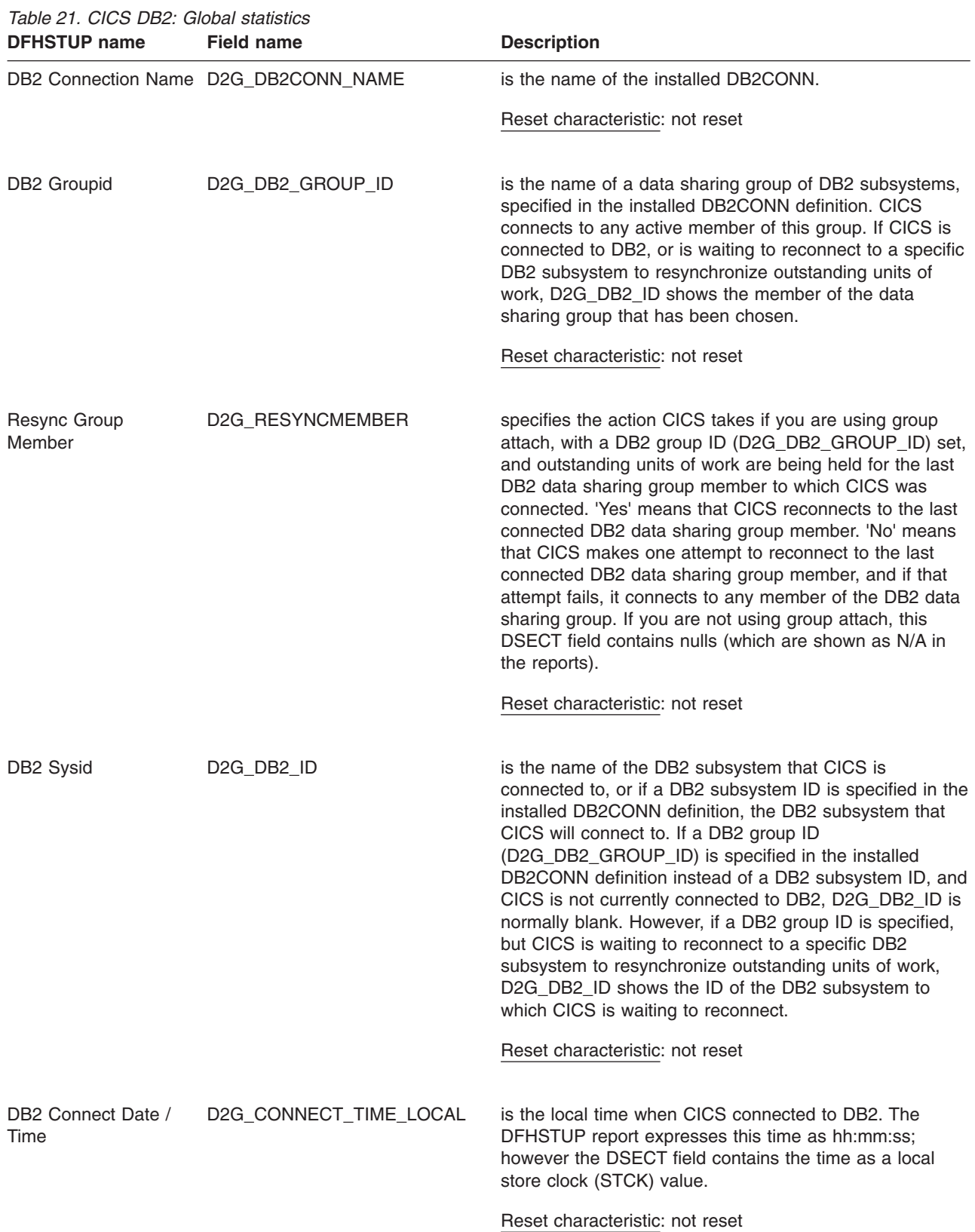

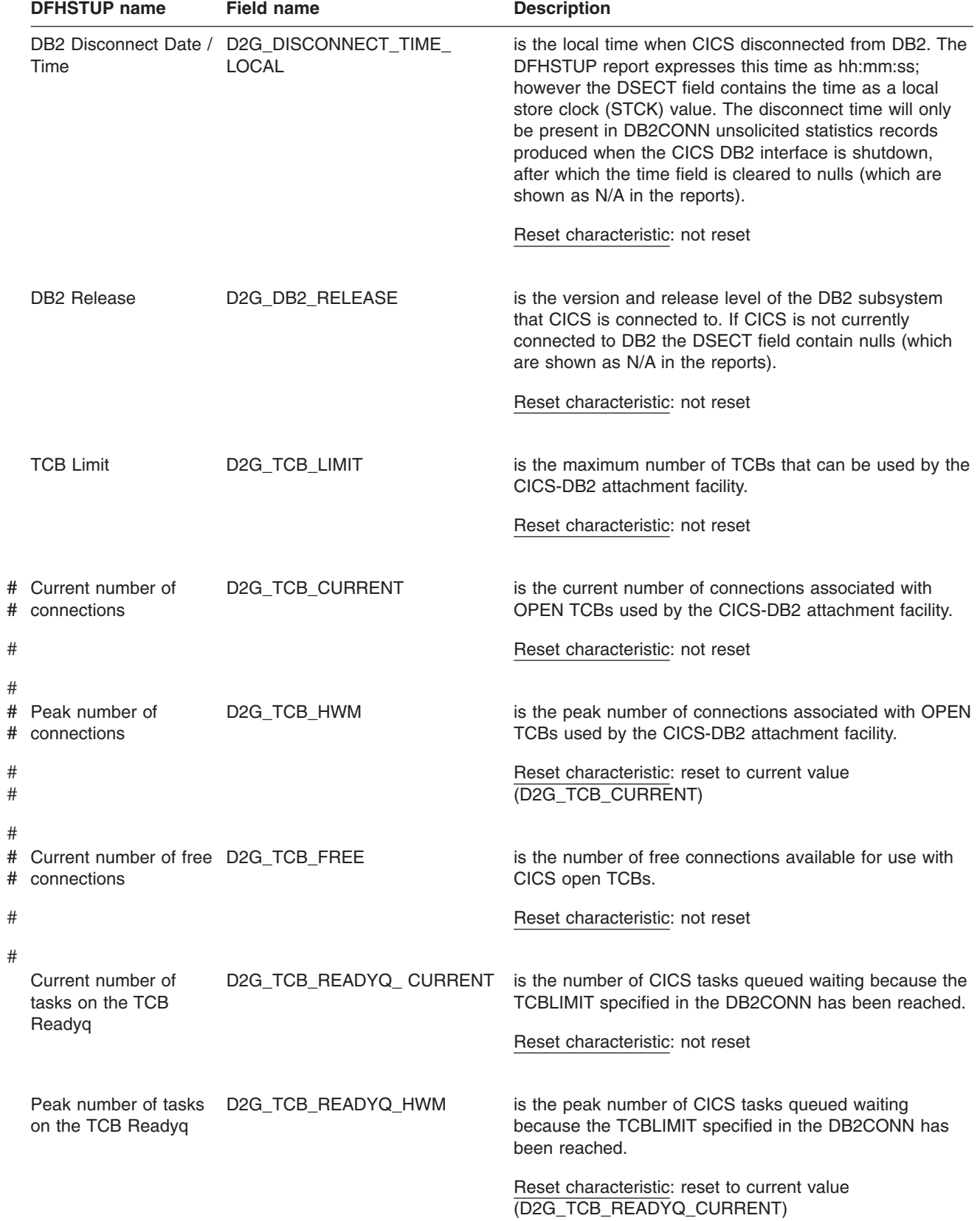

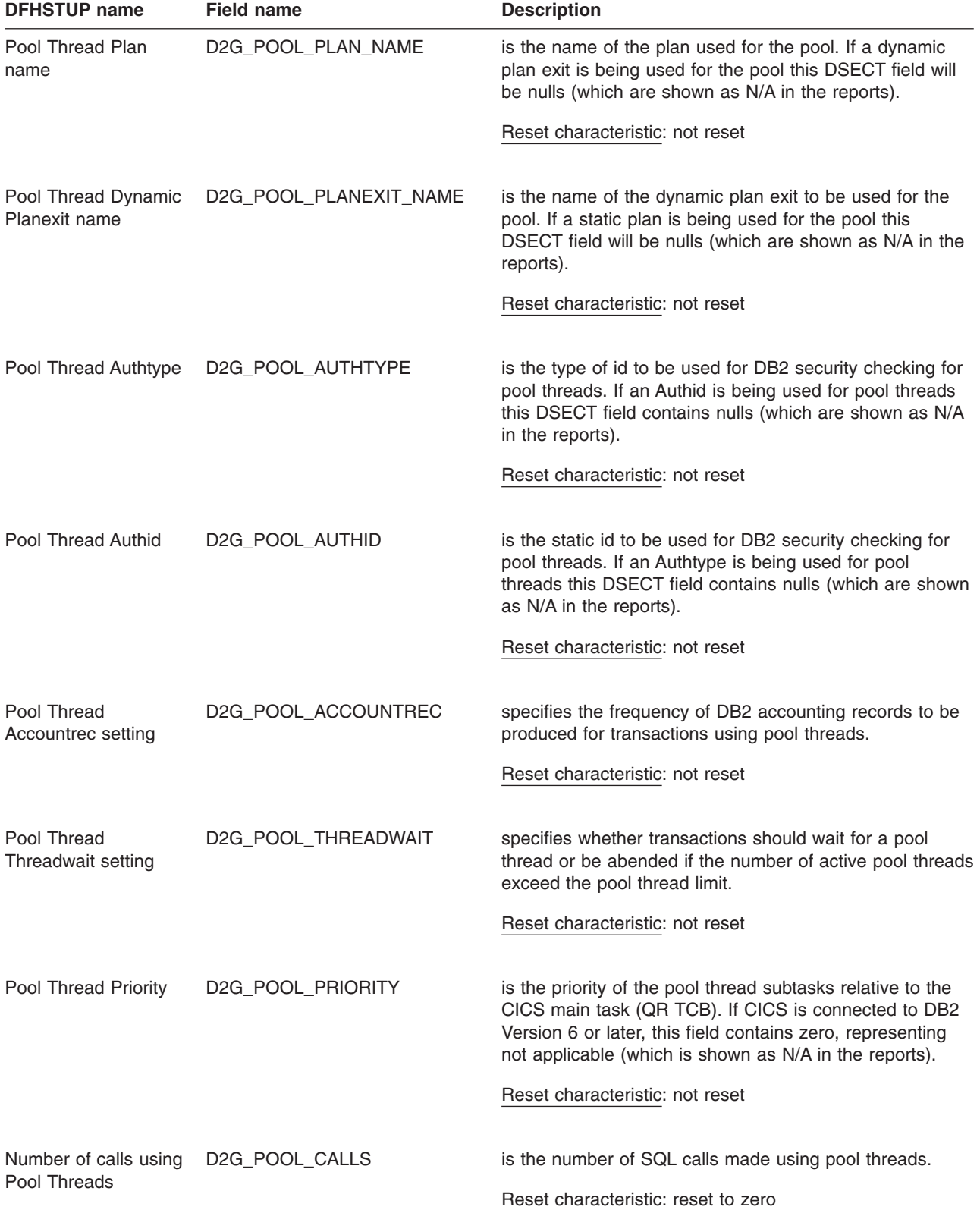

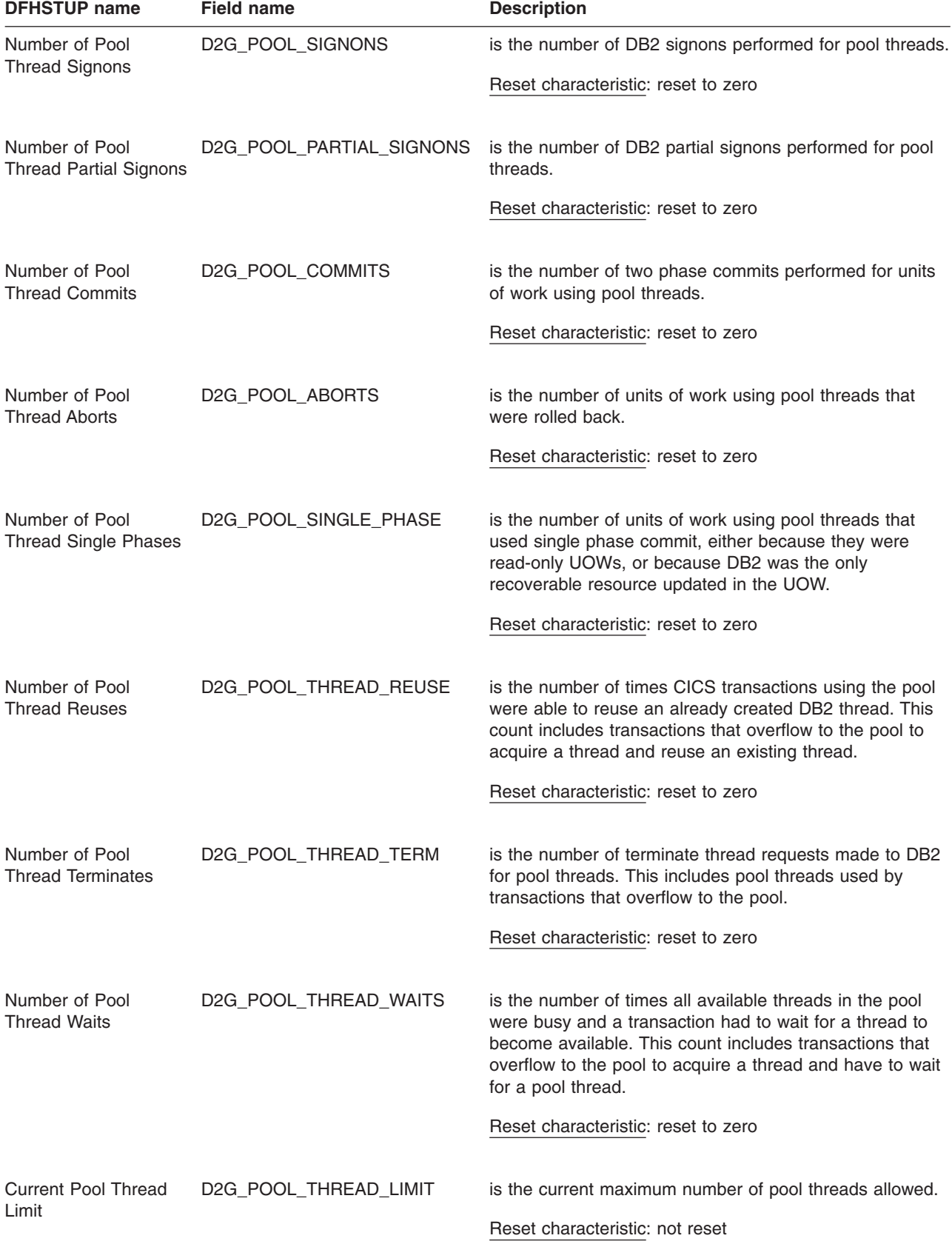

*Table 21. CICS DB2: Global statistics (continued)*

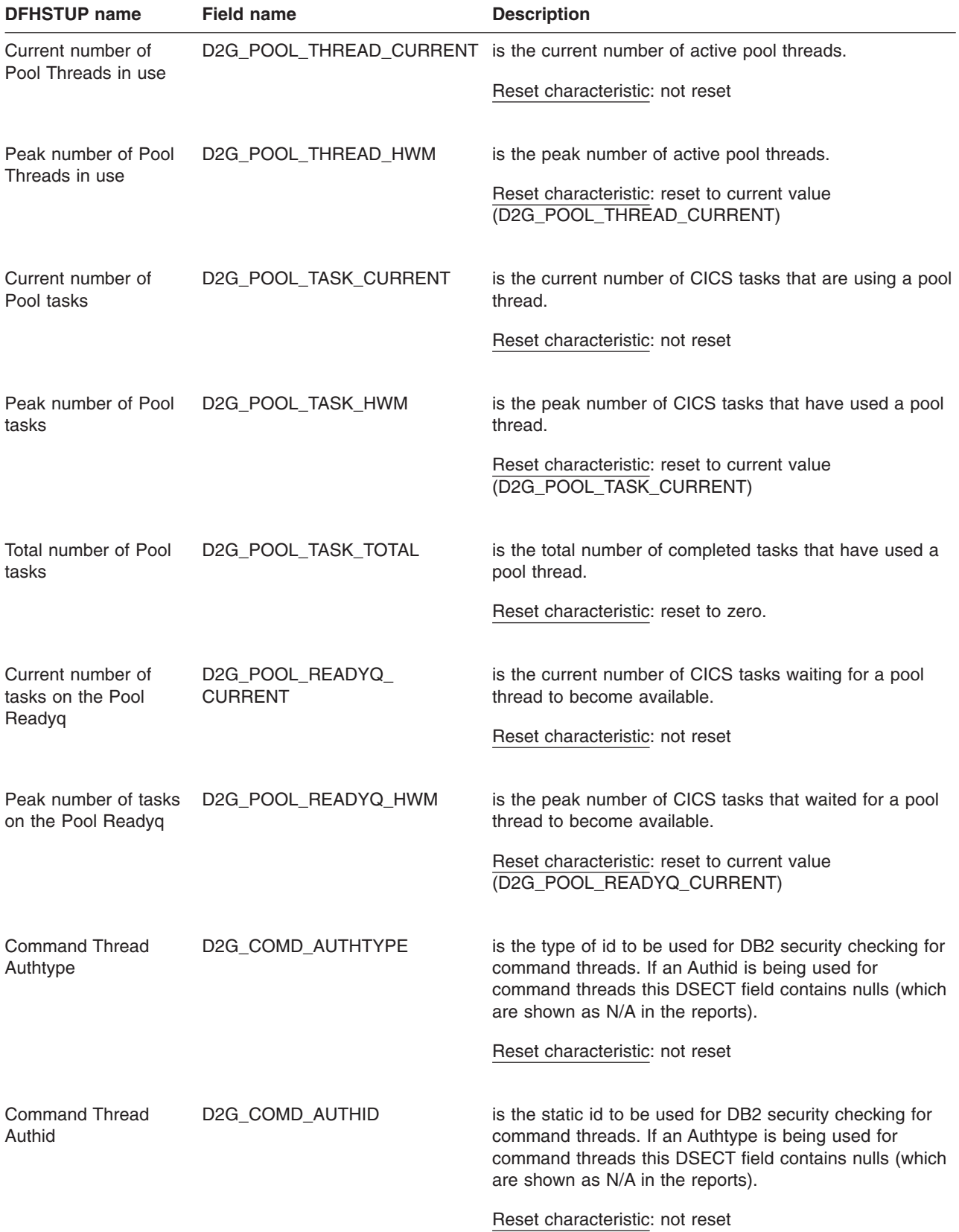

*Table 21. CICS DB2: Global statistics (continued)*

Appendix A. CICS statistics tables **425**

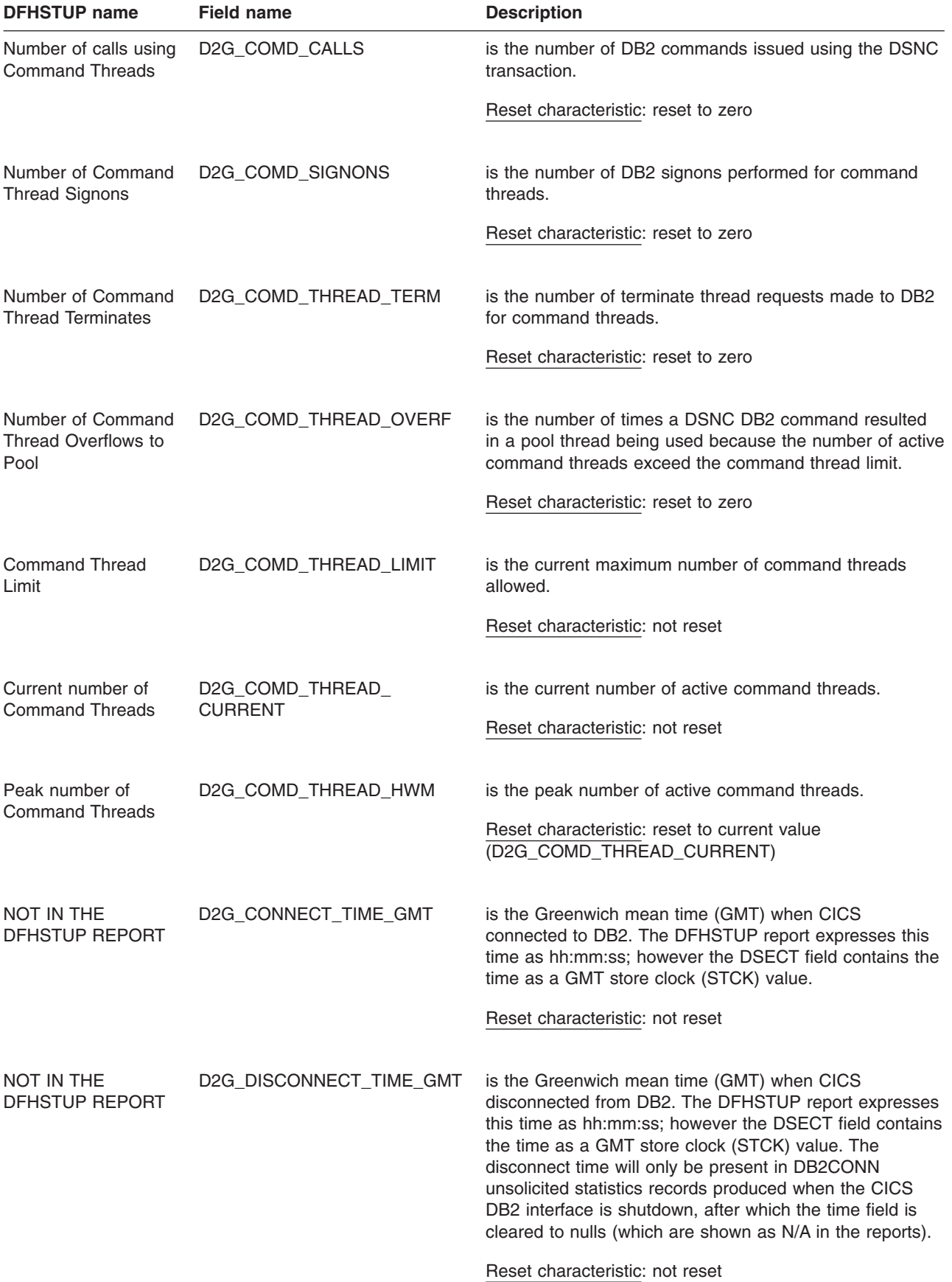

## <span id="page-460-0"></span>**CICS DB2: Resource statistics**

These statistics can be accessed online using the EXEC CICS COLLECT STATISTICS DB2ENTRY() command and are mapped by the DFHD2RDS DSECT. For programming information about the EXEC CICS COLLECT STATISTICS command, see the *CICS System Programming Reference* manual.

There are three sections in the DFHSTUP report for CICS DB2 resource statistics:

- Resource information (see CICS DB2: Resource statistics resource information)
- Request information (see ["CICS DB2: Resource statistics request information"](#page-461-0) [on page 428\)](#page-461-0)
- Performance information (see ["CICS DB2: Resource statistics performance](#page-462-0) [information" on page 429\)](#page-462-0)

#### **CICS DB2: Resource statistics - resource information**

The resource information gives details of various attribute settings of each DB2ENTRY.

*Table 22. CICS DB2 : Resource statistics - resource information*

| <b>DFHSTUP</b> name  | <b>Field name</b> | <b>Description</b>                                                                                                    |
|----------------------|-------------------|----------------------------------------------------------------------------------------------------|
| <b>DB2Entry Name</b> | D2R DB2ENTRY NAME | is the name of the installed DB2ENTRY                                                                                                    |
|                      |                   | Reset characteristic: not reset                                                                                                    |
| Plan Name            | D2R PLAN NAME     | is the name of the plan used for this DB2ENTRY. If a<br>dynamic plan exit is being used for the DB2Entry, this<br>DSECT field will be nulls (which are shown as N/A in the<br>reports).                  |
|                      |                   | Reset characteristic: not reset                                                                                                    |
| PlanExit name        | D2R PLANEXIT NAME | is the name of the dynamic plan exit to be used for this<br>DB2ENTRY. If a static plan is being used for the<br>DB2ENTRY this DSECT field will be nulls (which are<br>shown as N/A in the reports).      |
|                      |                   | Reset characteristic: not reset                                                                                                    |
| Auth Id              | D2R AUTHID        | is the static id to be used for DB2 security checking for<br>this DB2ENTRY. If an Authtype is being used for the<br>DB2ENTRY this DSECT field contains nulls (which are<br>shown as N/A in the reports). |
|                      |                   | Reset characteristic: not reset                                                                                                    |
| Auth Type            | D2R AUTHTYPE      | is the type of id to be used for DB2 security checking for<br>this DB2ENTRY. If an Authid is being used for the<br>DB2ENTRY this DSECT field contains nulls (which are<br>shown as N/A in the reports).  |
|                      |                   | Reset characteristic: not reset                                                                                                    |

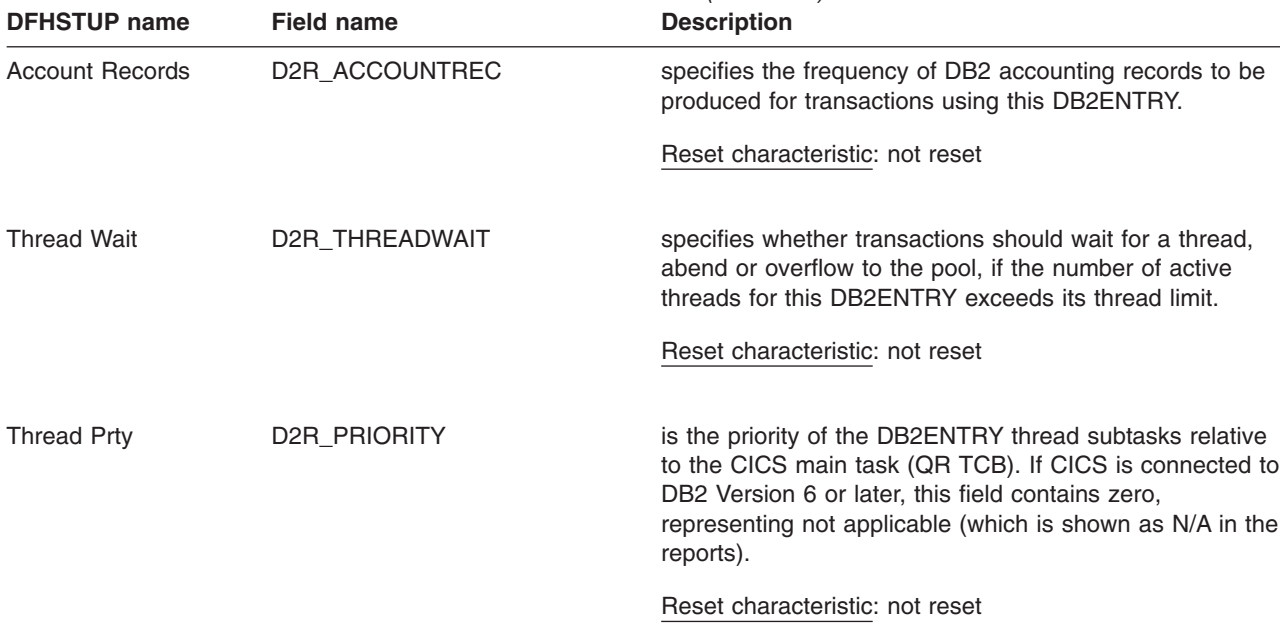

<span id="page-461-0"></span>*Table 22. CICS DB2 : Resource statistics - resource information (continued)*

## **CICS DB2: Resource statistics - request information**

The request information gives details of how many requests of various types have been performed against each DB2ENTRY.

*Table 23. CICS DB2: Resource statistics - request information*

| <b>DFHSTUP</b> name  | <b>Field name</b>   | <b>Description</b>                                                                     |
|----------------------|---------------------|----------------------------------------------------------------------------------------|
| <b>DB2Entry Name</b> | D2R_DB2ENTRY_NAME   | is the name of the installed DB2ENTRY                                                  |
|                      |                     | Reset characteristic: not reset                                                        |
| Call Count           | D2R_CALLS           | is the number of SQL calls made using this DB2ENTRY.                                   |
|                      |                     | Reset characteristic: reset to zero                                                    |
| Signon Count         | D2R_SIGNONS         | is the number of DB2 signons performed for this<br>DB2ENTRY.                           |
|                      |                     | Reset characteristic: reset to zero                                                    |
| Partial Signon       | D2R PARTIAL SIGNONS | is the number of DB2 partial signons performed for this<br>DB2ENTRY.                   |
|                      |                     | Reset characteristic: reset to zero                                                    |
| Commit Count         | D2R_COMMITS         | is the number of two phase commits performed for units<br>of work using this DB2ENTRY. |
|                      |                     | Reset characteristic: reset to zero                                                    |

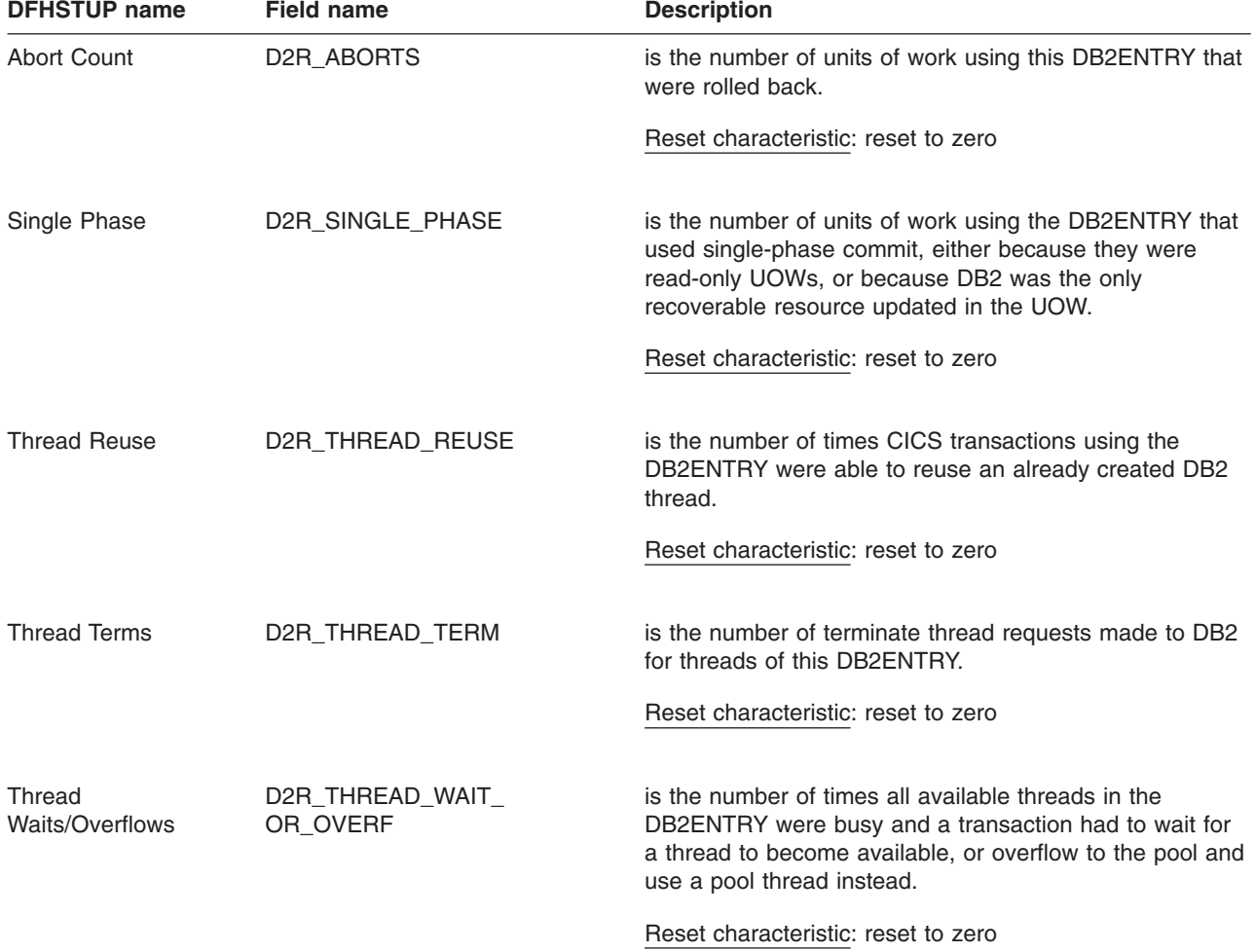

<span id="page-462-0"></span>*Table 23. CICS DB2: Resource statistics - request information (continued)*

## **CICS DB2: Resource statistics - performance information**

The performance information gives details of Thread information for each DB2ENTRY.

*Table 24. CICS DB2: Resource statistics - performance information*

| <b>DFHSTUP name</b>  | <b>Field name</b> | <b>Description</b>                                                    |
|----------------------|-------------------|-----------------------------------------------------------------------|
| <b>DB2Entry Name</b> | D2R DB2ENTRY NAME | is the name of the installed DB2ENTRY                                 |
|                      |                   | Reset characteristic: not reset                                       |
| Thread Limit         | D2R THREAD LIMIT  | is the current maximum number of threads allowed for<br>the DB2ENTRY. |
|                      |                   | Reset characteristic: not reset                                       |

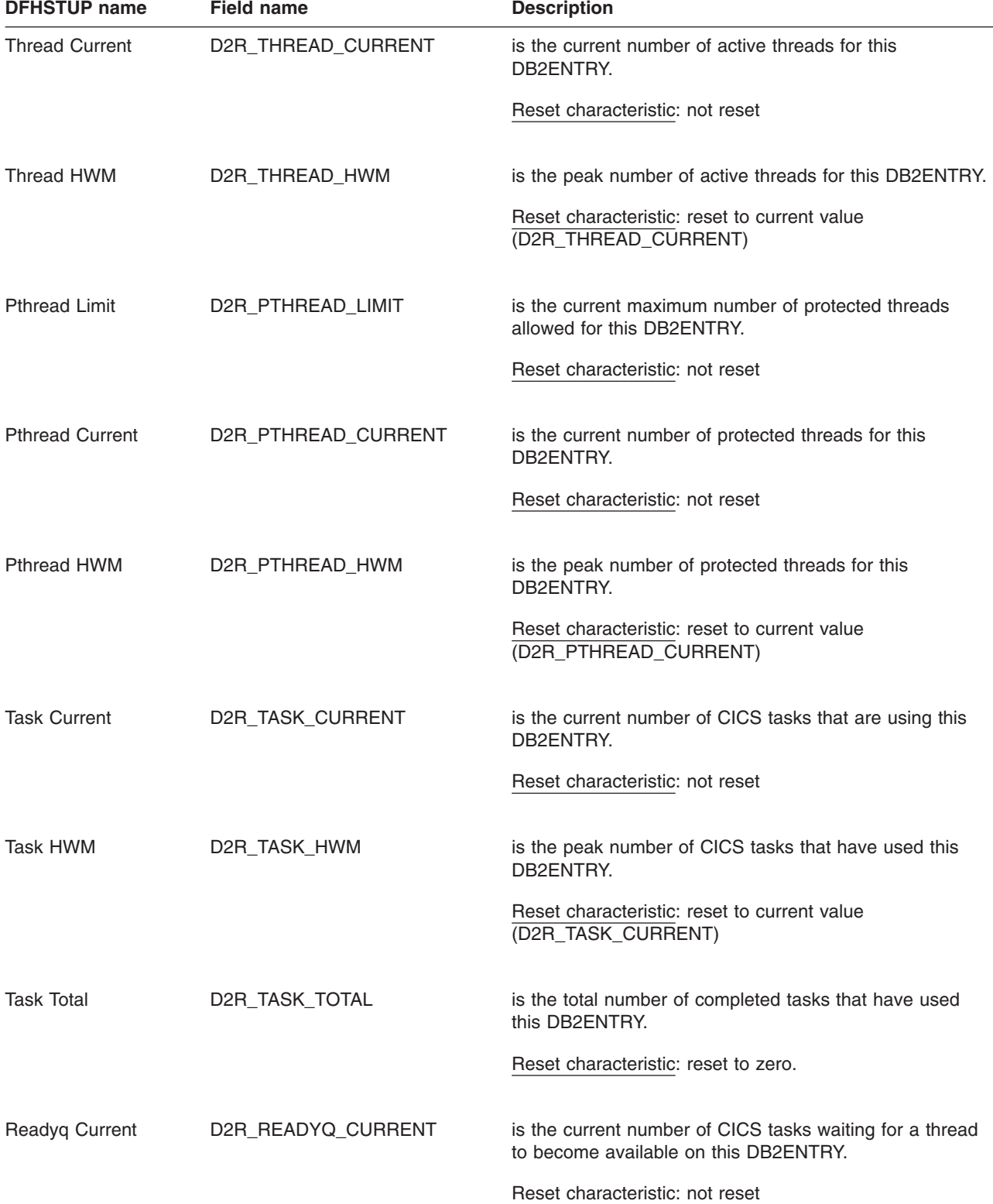

*Table 24. CICS DB2: Resource statistics - performance information (continued)*

<span id="page-464-0"></span>*Table 24. CICS DB2: Resource statistics - performance information (continued)* **DEHSTUP name Field name** 

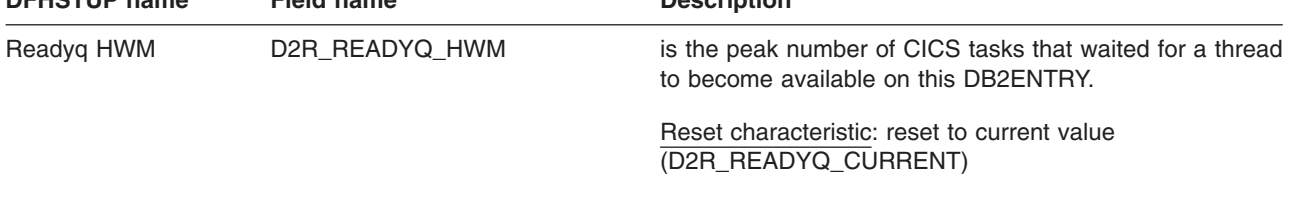

# **CICS DB2: Summary global statistics**

Summary statistics are not available online.

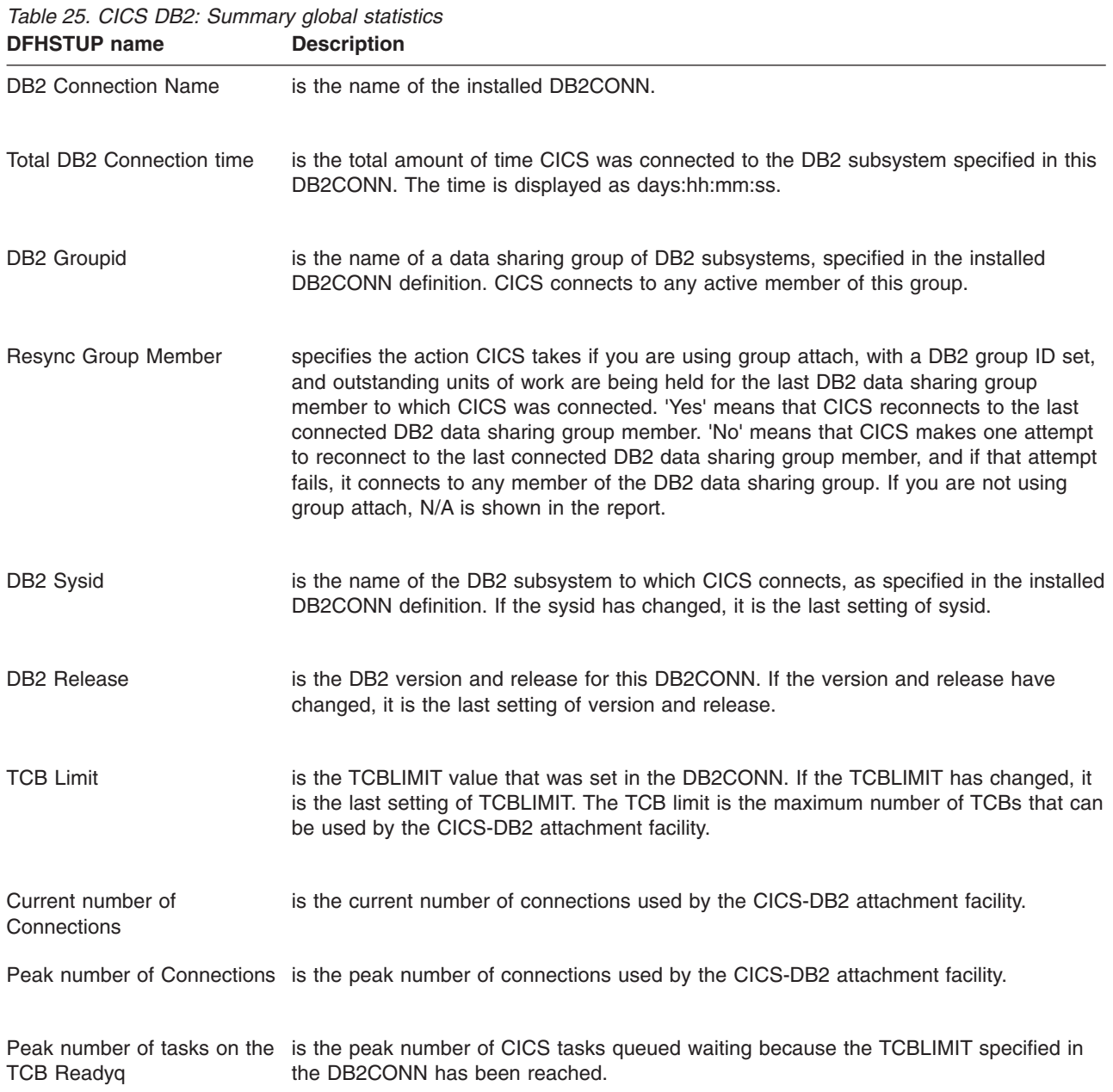

| <b>DFHSTUP name</b>                          | <b>Description</b>                                                                                                    |
|----------------------------------------------|----------------------------------------------------------------------------------------------------|
| Pool Thread Plan name                        | is the name of the plan used for the pool. If the plan name has changed, it is the last<br>setting of plan name. If a dynamic plan exit is being used for the pool, the summary<br>report shows 'N/A'.                                                                                                    |
| Pool Thread Dynamic<br>Planexit name         | is the name of the dynamic plan exit to be used for the pool. If the dynamic plan exit<br>name has changed, it is the last setting of dynamic planexit name. If static plan is being<br>used for the pool, the summary report shows 'N/A'.                                                                                         |
| Pool Thread Authtype                         | is the type of id to be used for DB2 security checking for pool threads. If the pool<br>thread authtype has changed, it is the last setting of pool thread authtype. If an Authid<br>is being used for pool threads, the summary report shows 'N/A'.                                                                               |
| Pool Thread Authid                           | is the static id to be used for DB2 security checking for pool threads. If the pool thread<br>authid has changed, it is the last setting of pool thread authid. If an Authtype is being<br>used for pool threads, the summary report shows 'N/A'.                                                                                  |
| Pool Thread Accountrec<br>setting            | is the frequency of DB2 accounting records to be produced for transactions using pool<br>threads. If the pool thread accountrec setting has changed, it is the last setting of pool<br>thread accountrec.                                                                                                    |
| Pool Thread Threadwait<br>setting            | is the setting for whether transactions should wait for a pool thread or be abended if the<br>number of active pool threads reaches the pool thread limit. If the pool thread<br>threadwait setting has changed, it is the last setting of pool thread threadwait.                                                                 |
| Pool Thread Priority                         | is the priority of the pool thread subtasks relative to the CICS main task (QR TCB). If<br>the pool thread priority has changed, it is the last setting of pool thread priority. If CICS<br>is connected to DB2 Version 6 or later, this field contains zero (representing not<br>applicable), and the summary report shows 'N/A'. |
| Total number of calls using<br>Pool Threads  | is the total number of SQL calls made using pool threads.                                                                                                    |
| Signons                                      | Total number of Pool Thread is the total number of DB2 signons performed for pool threads.                                                                                                    |
| <b>Partial Signons</b>                       | Total number of Pool Thread is the total number of DB2 partial signons performed for pool threads.                                                                                                    |
| Total number of Pool Thread<br>Commits       | is the total number of two phase commits performed for units of work using pool<br>threads.                                                                                                    |
| Aborts                                       | Total number of Pool Thread is the total number of units of work using pool threads that were rolled back.                                                                                                    |
| Total number of Pool Thread<br>Single Phases | is the total number of units of work using pool threads that used single phase commit,<br>either because they were read-only UOWs, or because DB2 was the only recoverable<br>resource updated in the UOW.                                                                                                    |

*Table 25. CICS DB2: Summary global statistics (continued)*

| DFHSTUP name                                               | <b>Description</b>                                                                                                    |
|------------------------------------------------------------|----------------------------------------------------------------------------------------------------|
| Total number of Pool Thread<br><b>Reuses</b>               | is the total number of times CICS transactions using the pool were able to reuse an<br>already created DB2 thread. This count includes transactions that overflow to the pool<br>to acquire a thread and reuse an existing thread.                                   |
| Total number of Pool Thread<br>Terminates                  | is the total number of terminate thread requests made to DB2 for pool threads. This<br>includes pool threads used by transactions that overflow to the pool.                                                                                                    |
| Total number of Pool Thread<br>Waits                       | is the total number of times all available threads in the pool were busy and a<br>transaction had to wait for a thread to become available. This count includes<br>transactions that overflow to the pool to acquire a thread and have to wait for a pool<br>thread. |
| Pool Thread Limit                                          | is the thread limit value for the pool. If the pool thread limit has changed, it is the last<br>setting of pool thread limit.                                                                                                    |
| Peak number of Pool<br>Threads in use                      | is the peak number of active pool threads.                                                                                                    |
| Peak number of Pool tasks                                  | is the peak number of CICS tasks that have used a pool thread.                                                                                                    |
| Total number of Pool tasks                                 | is the total number of completed tasks that have used a pool thread.                                                                                                    |
| Pool Readyq                                                | Peak number of tasks on the is the peak number of CICS tasks that waited for a pool thread to become available.                                                                                                    |
| <b>Command Thread Authtype</b>                             | is the type of id to be used for DB2 security checking for command threads. If the<br>command thread authtype has changed, it is the last setting of command thread<br>authtype. If an Authid is being used for command threads, the summary report shows<br>'N/A'.  |
| <b>Command Thread Authid</b>                               | is the static id to be used for DB2 security checking for command threads. If the<br>command thread authid has changed, it is the last setting of command thread authid. If<br>an Authtype is being used for command threads, the summary report shows 'N/A'.        |
| <b>Total number of Command</b><br><b>Thread Calls</b>      | is the total number of DB2 commands issued through the DSNC transaction.                                                                                                    |
| Total number of Command<br><b>Thread Signons</b>           | is the total number of DB2 signons performed for command threads.                                                                                                    |
| <b>Total number of Command</b><br><b>Thread Terminates</b> | is the total number of terminate thread requests made to DB2 for command threads.                                                                                                    |
| Total number of Command<br><b>Thread Overflows</b>         | is the total number of times a DSNC DB2 command resulted in a pool thread being<br>used because the number of active command threads exceed the command thread<br>limit.                                                                                             |

*Table 25. CICS DB2: Summary global statistics (continued)* **DFHSTUP name Description** 

<span id="page-467-0"></span>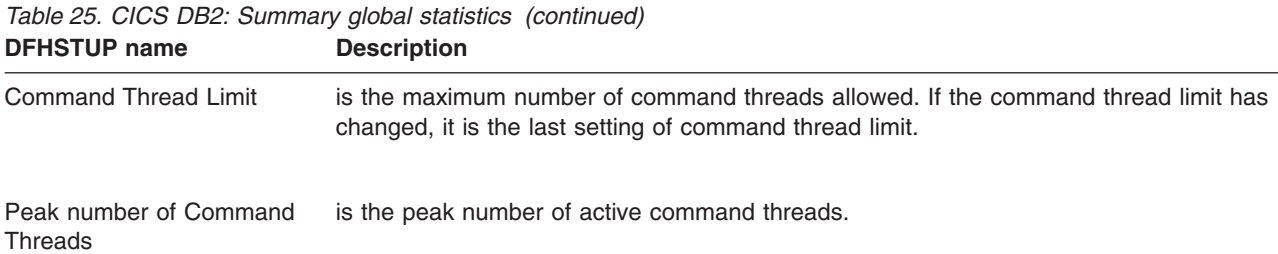

## **CICS DB2: Summary resource statistics**

There are three sections in the DFHSTUP summary report for CICS DB2 resource statistics:

- Resource information (see CICS DB2: Summary resource statistics resource information)
- Request information (see "CICS DB2: Summary resource statistics request information")
- v Performance information (see ["CICS DB2: Summary resource statistics](#page-468-0)  [performance information" on page 435\)](#page-468-0)

Summary statistics are not available online.

**CICS DB2: Summary resource statistics - resource information** The resource information gives details of various attribute settings of each DB2ENTRY.

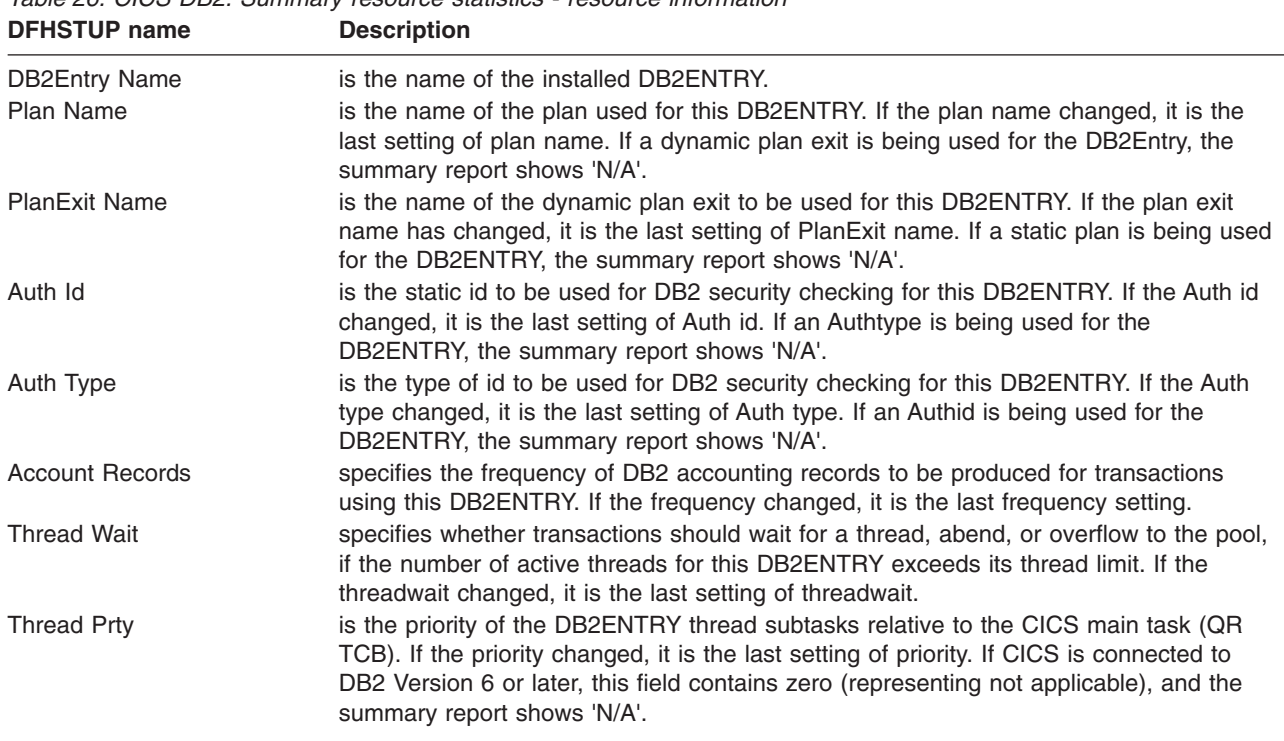

*Table 26. CICS DB2: Summary resource statistics - resource information*

#### **CICS DB2: Summary resource statistics - request information**

The request information gives details of how many requests of various types have been performed against each DB2ENTRY.
| <b>DFHSTUP</b> name           | <b>Description</b>                                                                                                    |  |
|-------------------------------|----------------------------------------------------------------------------------------------------|--|
| <b>DB2Entry Name</b>          | is the name of the installed DB2ENTRY.                                                                                                    |  |
| Call Count                    | is the total number of SQL calls made using this DB2ENTRY.                                                                                                    |  |
| Signon Count                  | is the total number of DB2 signons performed for this DB2ENTRY.                                                                                                    |  |
| Partial Signon                | is the total number of DB2 partial signons performed for this DB2ENTRY.                                                                                                    |  |
| <b>Commit Count</b>           | is the total number of two phase commits performed for units of work using this<br>DB2ENTRY.                                                                                                    |  |
| <b>Abort Count</b>            | is the total number of units of work using this DB2ENTRY that were rolled back.                                                                                                    |  |
| Single Phase                  | is the total number of units of work using the DB2ENTRY that used single phase<br>commit, either because they were read-only UOWs, or because DB2 was the only<br>recoverable resource updated in the UOW. |  |
| <b>Thread Reuse</b>           | is the total number of times CICS transactions using the DB2ENTRY were able to<br>reuse an already created DB2 thread.                                                                                     |  |
| <b>Thread Terms</b>           | is the total number of terminate thread requests made to DB2 for threads of this<br>DB2ENTRY.                                                                                                    |  |
| <b>Thread Waits/Overflows</b> | is the total number of times all available threads in the DB2ENTRY were busy and a<br>transaction had to wait for a thread to become available, or overflow to the pool and<br>use a pool thread instead.  |  |

*Table 27. CICS DB2: Summary resource statistics - request information*

#### **CICS DB2: Summary resource statistics - performance information**

The performance information gives details of thread information for each DB2ENTRY.

*Table 28. CICS DB2: Summary resource statistics - performance information*

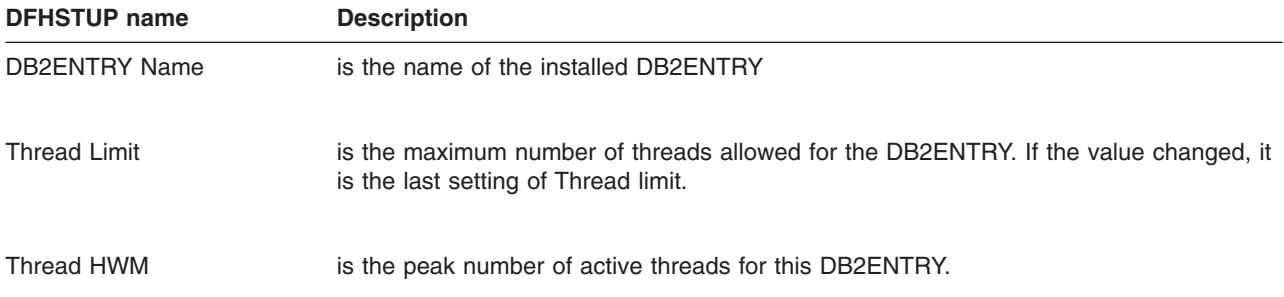

| <b>DFHSTUP name</b>  | <b>Description</b>                                                                                                    |
|----------------------|----------------------------------------------------------------------------------------------------|
| <b>Pthread Limit</b> | is the maximum number of protected threads allowed for this DB2ENTRY. If the value<br>changed, it is the last setting of Pthread limit. |
| Pthread HWM          | is the peak number of protected threads for this DB2ENTRY.                                                                              |
| Task HWM             | is the peak number of CICS tasks that have used this DB2ENTRY.                                                                          |
| Task Total           | is the total number of completed tasks that have used this DB2ENTRY.                                                                    |
| Readyg HWM           | is the peak number of CICS tasks that waited for a thread to become available on this<br>DB2ENTRY.                                      |

*Table 28. CICS DB2: Summary resource statistics - performance information (continued)* **DFHSTUP name Description** 

#### **CorbaServer statistics**

These statistics can be accessed online using the EXEC CICS COLLECT STATISTICS CORBASERVER command, and are mapped by the DFHEJRDS DSECT. For programming information about the EXEC CICS COLLECT STATISTICS command, see the *CICS System Programming Reference* manual.

This section contains:

- v **Resource statistics**
	- "CorbaServer: Resource statistics"
- v **Summary statistics**
	- – ["CorbaServer: Summary resource statistics" on page 438](#page-471-0)

# **CorbaServer: Resource statistics**

*Table 29. CorbaServer: Resource statistics for each CorbaServer*

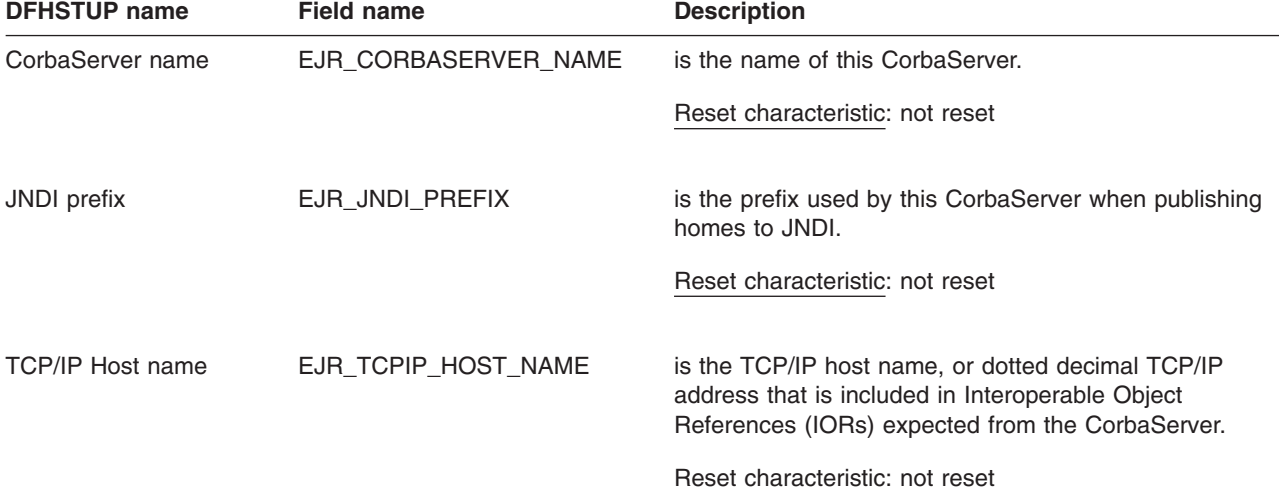

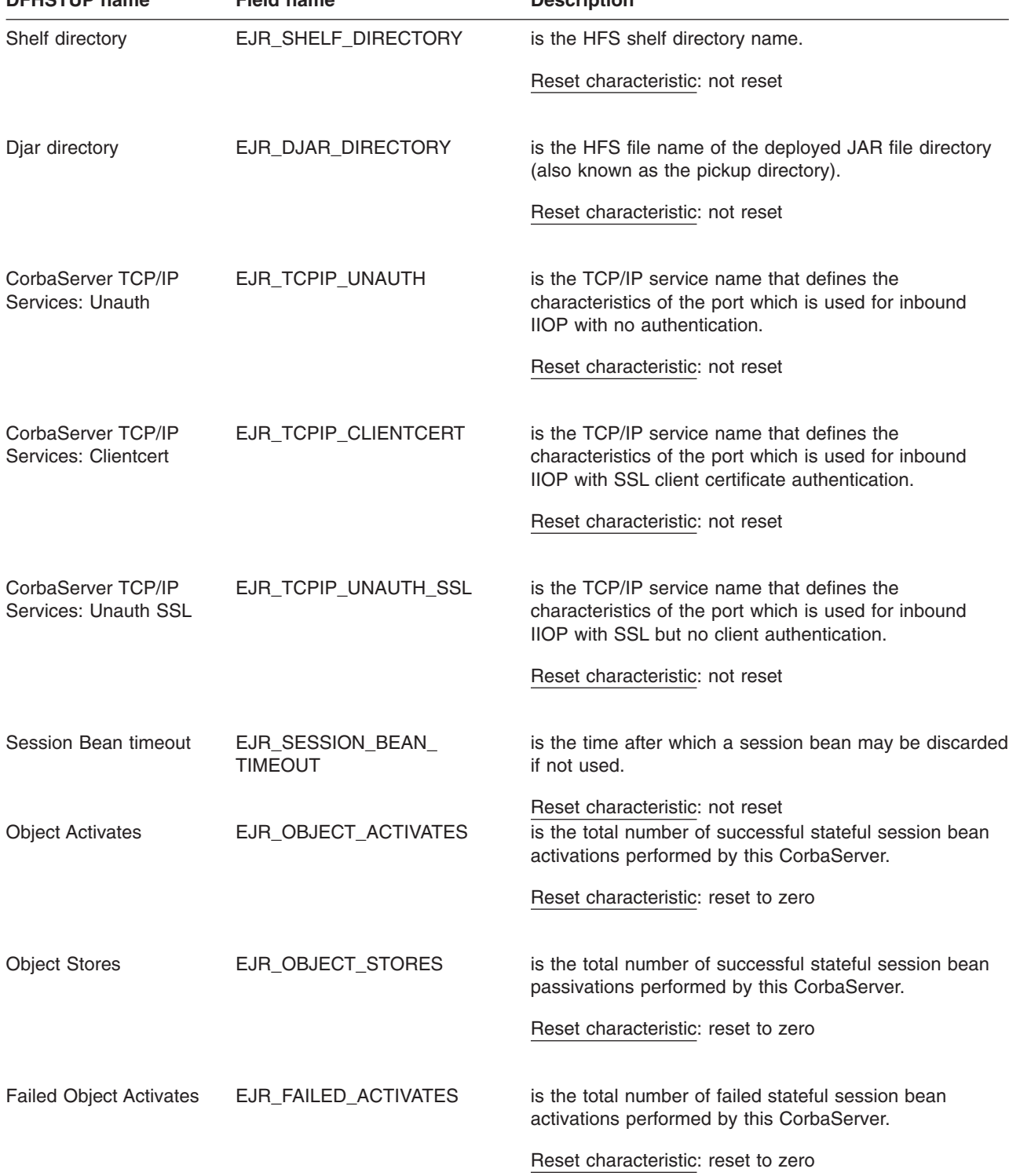

*Table 29. CorbaServer: Resource statistics for each CorbaServer (continued)* **DEHSTUP name Field name** 

<span id="page-471-0"></span>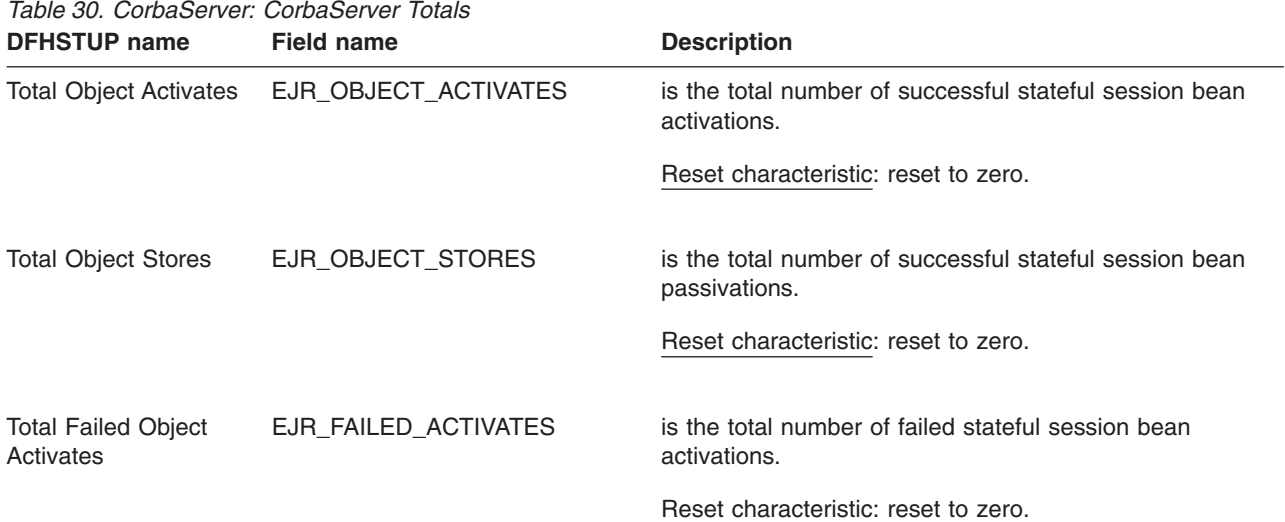

# **CorbaServer: Summary resource statistics**

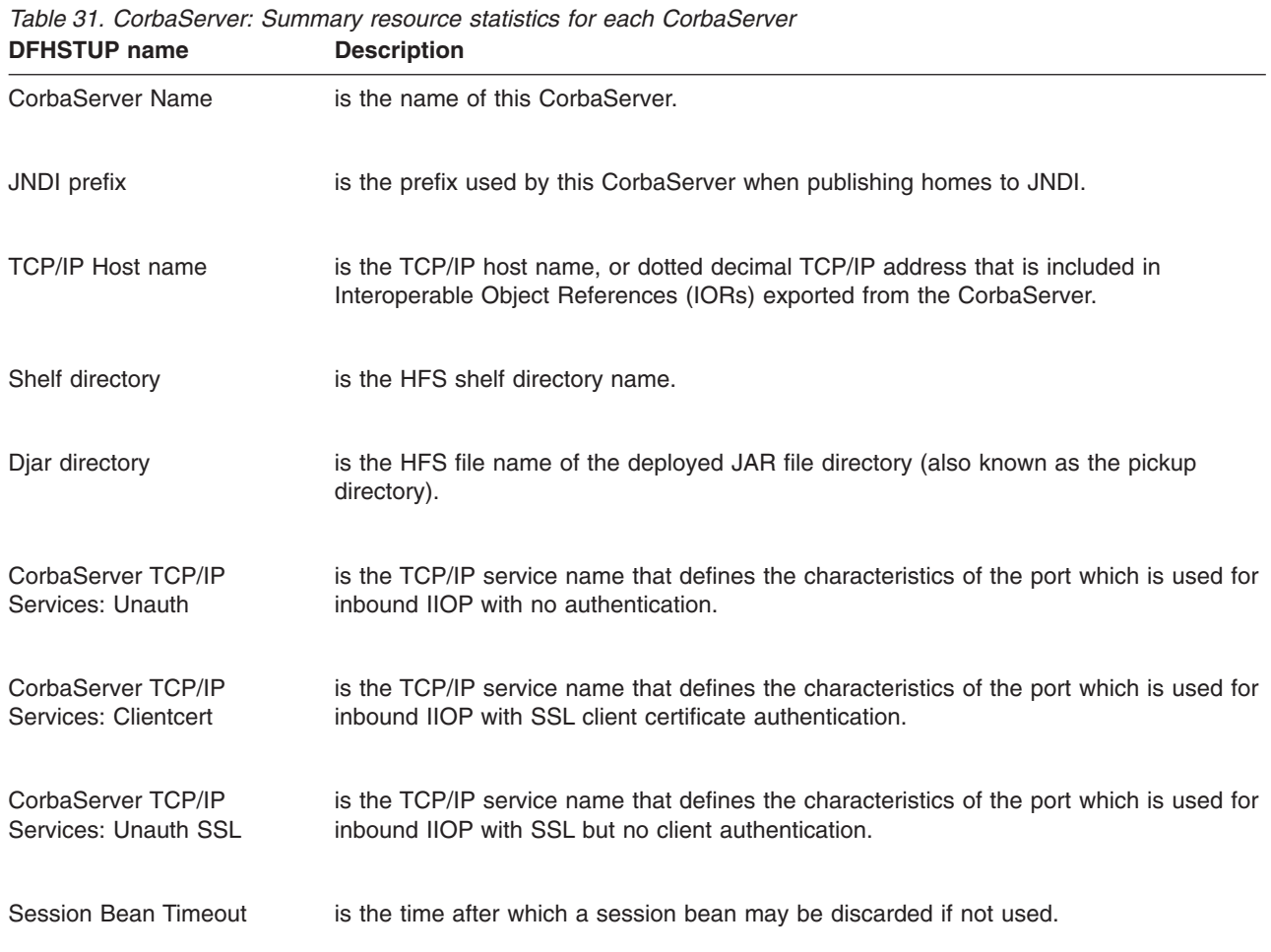

Summary statistics are not available online.

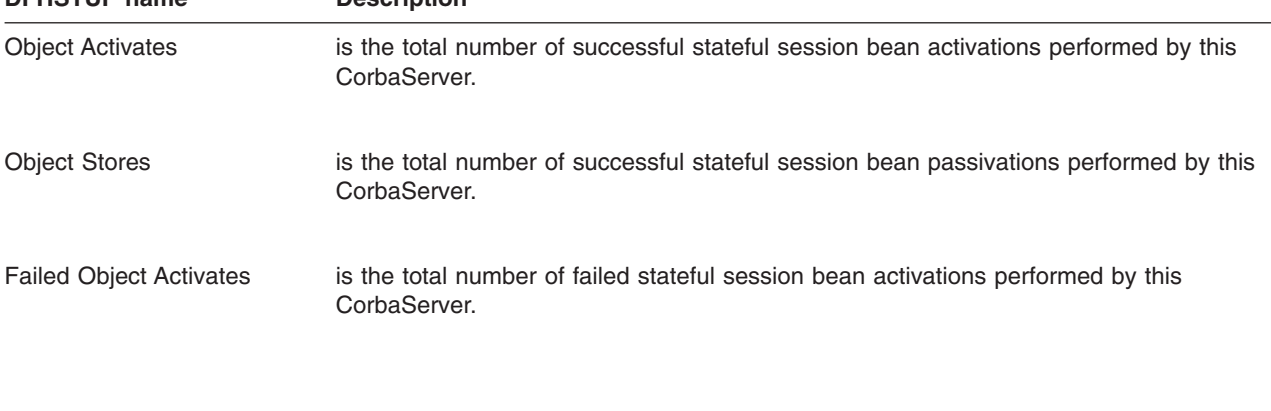

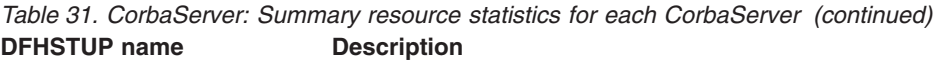

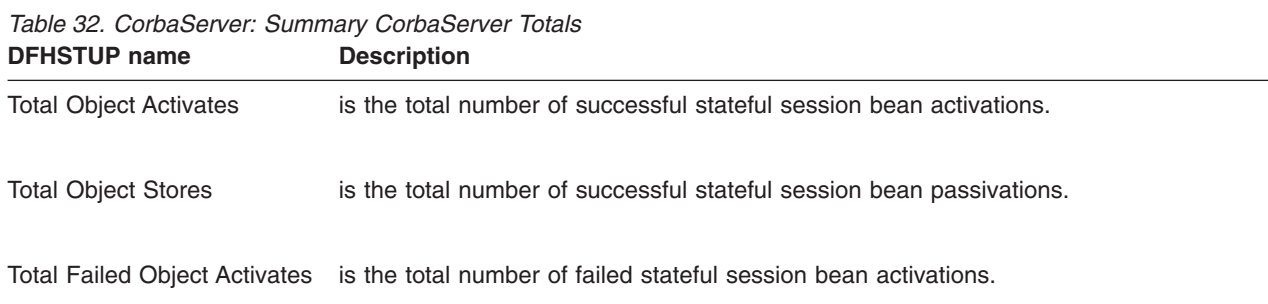

### **DBCTL session termination statistics**

DBCTL statistics are of the **unsolicited** type only. They appear on a separate report to the other types of CICS statistics.

The DBCTL statistics exit DFHDBSTX is invoked by the CICS adapter (DFHDBAT), and CICS statistics information is collected by the statistics domain whenever DBCTL is disconnected as a result of:

- An orderly or immediate disconnection of the DBCTL using the menu transaction CDBC
- An orderly termination of CICS.
- **Note:** If there is an immediate shutdown or abend of CICS, the latest CICS-DBCTL session statistics are lost. The function of DFHDBSTX is to invoke the statistics domain supplying the data that has been returned from the database resource adapter (DRA) relating to the individual CICS-DBCTL session.

CICS termination statistics that contain the number of DL/I calls by type, issued against each DL/I database, are not produced by CICS in the DBCTL environment. DBCTL produces this type of information.

For more information about CICS-DBCTL statistics, see the *CICS IMS Database Control Guide*.

This section contains the following statistics:

- v **Global statistics**
	- – ["DBCTL session termination: Global statistics" on page 440](#page-473-0)

#### v **Summary statistics**

– ["DBCTL session termination: Summary global statistics" on page 441](#page-474-0)

# <span id="page-473-0"></span>**DBCTL session termination: Global statistics**

These statistics are mapped by the DFHDBUDS DSECT.

*Table 33. DBCTL session termination: Global statistics*

| <b>DFHSTUP name</b>                    | <b>Field name</b> | <b>Description</b>                                                                                                    |
|----------------------------------------|-------------------|----------------------------------------------------------------------------------------------------|
| CICS DBCTL session<br>number           | <b>STADSENO</b>   | is the number of the CICS-DBCTL session and is incremented<br>every time you connect and disconnect.                                                                                                    |
|                                        |                   | Reset characteristic: not reset                                                                                                    |
| <b>DBCTL</b> identifier                | <b>STATDBID</b>   | is the name of the DBCTL session.                                                                                                    |
|                                        |                   | Reset characteristic: not reset                                                                                                    |
| <b>DBCTL RSE name</b>                  | <b>STARSEN</b>    | is the name of the DBCTL recoverable service element (RSE).                                                                                                    |
|                                        |                   | Reset characteristic: not reset                                                                                                    |
| Time CICS connected to<br><b>DBCTL</b> | <b>STALCTIM</b>   | is the time when CICS was connected to DBCTL. The<br>DFHSTUP report expresses this time as<br>hours: minutes: seconds. decimals at local time; however, the<br>DSECT field contains the time as a local store clock (STCK)<br>value.      |
|                                        |                   | Reset characteristic: not reset                                                                                                    |
| Time CICS disconnected<br>from DBCTL   | <b>STALDTIM</b>   | is the time when CICS was disconnected from DBCTL. The<br>DFHSTUP report expresses this time as<br>hours: minutes: seconds. decimals at local time; however, the<br>DSECT field contains the time as a local store clock (STCK)<br>value. |
|                                        |                   | Reset characteristic: not reset                                                                                                    |
| NOT IN DFHSTUP REPORT STACTIME         |                   | is the time when CICS was connected to DBCTL. The<br>DFHSTUP report expresses this time as<br>hours: minutes: seconds. decimals at GMT; however, the DSECT<br>field contains the time as a GMT store clock (STCK) value.                  |
|                                        |                   | Reset characteristic: not reset                                                                                                    |
| NOT IN DFHSTUP REPORT STADTIME         |                   | is the time when CICS was disconnected from DBCTL. The<br>DFHSTUP report expresses this time as<br>hours: minutes: seconds. decimals at GMT; however, the DSECT<br>field contains the time as a GMT store clock (STCK) value.             |
|                                        |                   | Reset characteristic: not reset                                                                                                    |

| <b>DFHSTUP name</b>                 | <b>Field name</b> | <b>Description</b>                                                                                                    |
|-------------------------------------|-------------------|----------------------------------------------------------------------------------------------------|
| Minimum number of threads           | <b>STAMITHD</b>   | is the minimum value specified in the DRA startup parameter<br>table.                                                                                                    |
|                                     |                   | Reset characteristic: not reset                                                                                                    |
| Maximum number of threads STAMATHD  |                   | is the maximum value specified in the DRA startup parameter<br>table.                                                                                                    |
|                                     |                   | Reset characteristic: not reset                                                                                                    |
| Times minimum threads hit           | <b>STANOMITHD</b> | is the number of times the CICS-DBCTL session "collapsed"<br>threads down to the minimum thread value.                                                                                                    |
| Times maximum threads hit           | <b>STANOMATHD</b> | Reset characteristic: not reset<br>is the number of times the CICS-DBCTL session has hit the<br>maximum thread value.                                                                                                    |
| Elapsed time at maximum<br>threads  | <b>STAELMAX</b>   | Reset characteristic: not reset<br>is the elapsed time, expressed as<br>hours:minutes:seconds.decimals, for which the CICS-DBCTL<br>session is running at the maximum thread value.                                                                                                    |
|                                     |                   | Reset characteristic: none                                                                                                    |
| Peak number of thread TCBs STAHIWAT |                   | is the highest number of thread TCBs created throughout the<br>CICS-DBCTL session. Due to the asynchronous nature of TCB<br>creation and deletion, it is possible for the number of TCBs to<br>exceed the maximum number of threads, although the number<br>of TCBs with an active thread will not exceed the maximum<br>thread value. |
|                                     |                   | Reset characteristic: not reset                                                                                                    |
| Successful PSB schedules            | <b>STAPSBSU</b>   | is the number of times the CICS-DBCTL session has<br>successfully scheduled a program specification block (PSB).                                                                                                    |
|                                     |                   | Reset characteristic: not reset                                                                                                    |

<span id="page-474-0"></span>*Table 33. DBCTL session termination: Global statistics (continued)*

# **DBCTL session termination: Summary global statistics**

Summary statistics are not available online.

| Table 34. DBCTL session termination: Summary global statistics<br><b>DFHSTUP name</b><br><b>Description</b> |                                                                                              |  |
|----------------------------------------------------------------------------------------------------|----------------------------------------------------------------------------------------------|--|
| DBCTL identifier                                                                                            | is the name of the DBCTL session.                                                            |  |
| DBCTL RSE name                                                                                              | is the name of the DBCTL recoverable service element (RSE).                                  |  |
|                                                                                                    | Minimum number of threads is the minimum value specified in the DRA startup parameter table. |  |

Appendix A. CICS statistics tables **441**

| <b>DFHSTUP name</b>                | <b>Description</b>                                                                                                    |  |
|------------------------------------|----------------------------------------------------------------------------------------------------|--|
|                                    | Maximum number of threads is the maximum value specified in the DRA startup parameter table.                                                                                                    |  |
| Times minimum threads hit          | is the total number of times the CICS-DBCTL session "collapsed" threads down to the<br>minimum thread value.                                                                                                    |  |
| Times maximum threads hit          | is the total number of times the CICS-DBCTL session has hit the maximum thread<br>value.                                                                                                    |  |
| Elapsed time at maximum<br>threads | is the elapsed time, expressed as <i>days-hours:minutes:seconds.decimals</i> , for which the<br>CICS-DBCTL session is running at the maximum thread value.                                                                                                    |  |
|                                    | Peak number of thread TCBs is the highest number of thread TCBs created throughout the CICS-DBCTL session.<br>Due to the asynchronous nature of TCB creation and deletion, it is possible for the<br>number of TCBs to exceed the maximum number of threads, although the number of<br>TCBs with an active thread will not exceed the maximum thread value. |  |
| Successful PSB schedules           | is the total number of times the CICS-DBCTL session has successfully scheduled a<br>program specification block (PSB).                                                                                                    |  |

*Table 34. DBCTL session termination: Summary global statistics (continued)*

# **Dispatcher domain statistics**

This section contains the following statistics:

#### v **Global statistics**

- "Dispatcher domain: Global statistics"
- – ["Dispatcher domain: TCB Mode statistics" on page 445](#page-478-0) (2 passes)
- – ["Dispatcher domain: TCB Pool statistics" on page 448](#page-481-0)
- v **Summary statistics**
	- – ["Dispatcher domain: Summary global statistics" on page 451](#page-484-0)
	- – ["Dispatcher domain: Summary TCB Mode statistics" on page 452](#page-485-0) (2 passes)
	- – ["Dispatcher domain: Summary TCB Pool statistics" on page 454](#page-487-0)

# **Dispatcher domain: Global statistics**

These statistics can be accessed online using the EXEC CICS COLLECT STATISTICS DISPATCHER command, and are mapped by the DFHDSGDS DSECT. For programming information about the EXEC CICS COLLECT STATISTICS command, see the *CICS System Programming Reference* manual.

*Table 35. Dispatcher domain: Global statistics*

| <b>DFHSTUP</b> name                | <b>Field name</b> | <b>Description</b>                                                                                                    |
|------------------------------------|-------------------|----------------------------------------------------------------------------------------------------|
| Dispatcher Start Date and Time     | <b>DSGLSTRT</b>   | is the date and time at which the CICS dispatcher<br>started. This value can be used as an approximate time<br>at which CICS started. The DFHSTUP report expresses<br>this time as <i>hours:minutes:seconds.decimals</i> ; however,<br>the DSECT field contains the time as a store clock<br>(STCK) value in local time. |
|                                    |                   | Reset characteristic: not reset                                                                                                    |
| NOT IN DFHSTUP REPORT              | <b>DSGSTART</b>   | is the time at which the dispatcher started. This value can<br>be used as an approximate time at which CICS started.<br>The DFHSTUP report expresses this time as<br>hours:minutes:seconds.decimals; however, the DSECT<br>field contains the time as a store clock (STCK) value in<br>GMT.                              |
|                                    |                   | Reset characteristic: not reset                                                                                                    |
| Address Space CPU Time             | <b>DSGEJST</b>    | is the total CPU time for all TCBs in this address space,<br>accumulated during the interval.                                                                                                    |
|                                    |                   | Reset characteristic: reset to zero                                                                                                    |
| Address Space SRB Time             | <b>DSGSRBT</b>    | is the total CPU time for all service request blocks (SRB)<br>executed in this address space, accumulated during the<br>interval.                                                                                                    |
|                                    |                   | Reset characteristic: reset to zero                                                                                                    |
| Current number of dispatcher tasks | <b>DSGCNT</b>     | is the current number of dispatcher tasks in the system.<br>This figure includes all system tasks and all user tasks.                                                                                                    |
|                                    |                   | Reset characteristic: not reset                                                                                                    |
| Peak number of dispatcher tasks    | <b>DSGPNT</b>     | is the peak value of the number of dispatcher tasks<br>concurrently in the system.                                                                                                    |
|                                    |                   | Reset characteristic: reset to current value                                                                                                    |
| Current ICV time (msec)            | <b>DSGICVT</b>    | is the ICV time value (expressed in milliseconds)<br>specified in the SIT, or as an override, or changed<br>dynamically using CEMT SET SYSTEM TIME(value) or<br>EXEC CICS SET SYSTEM TIME(fullword binary<br>data-value) commands.                                                                                       |
|                                    |                   | Reset characteristic: not reset                                                                                                    |

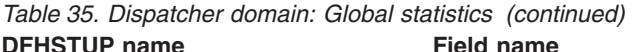

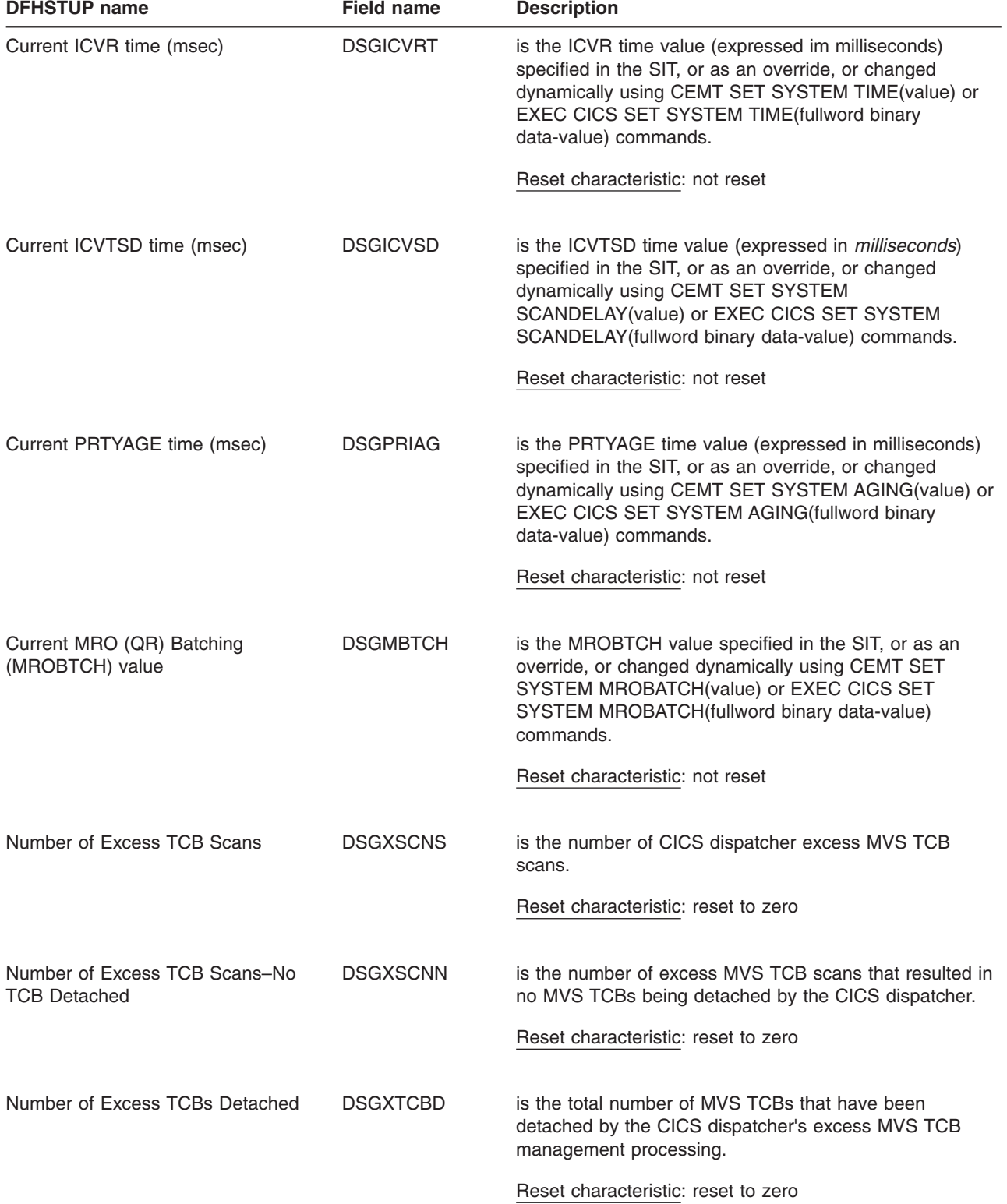

<span id="page-478-0"></span>*Table 35. Dispatcher domain: Global statistics (continued)* **DFHSTUP name Field name Description**

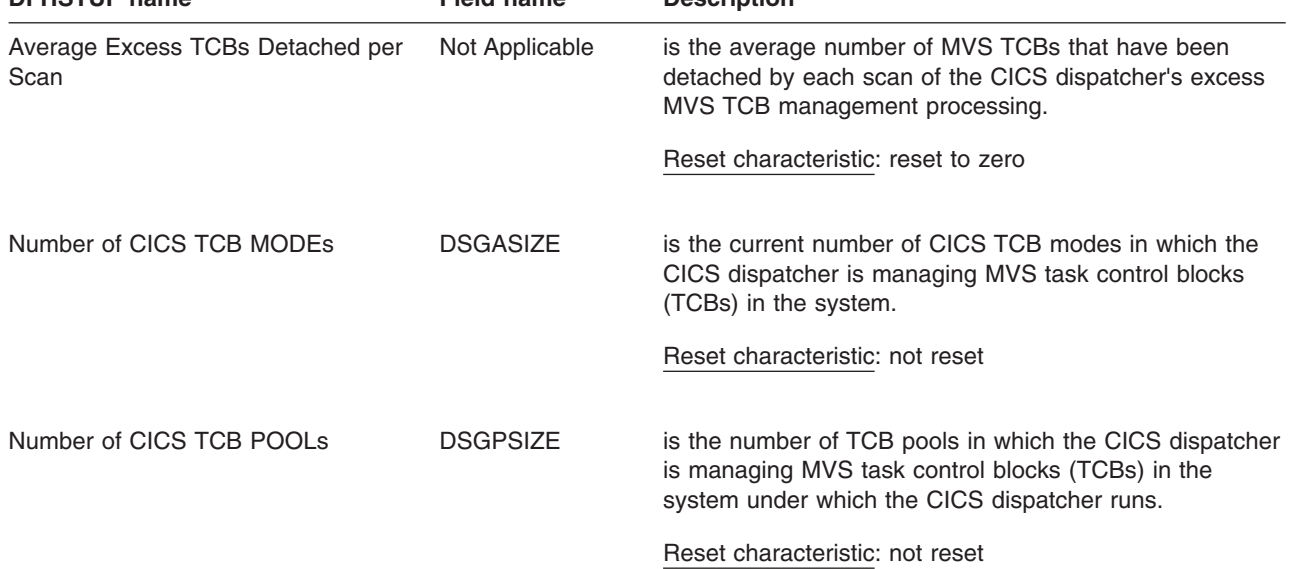

# **Dispatcher domain: TCB Mode statistics**

These statistics can be accessed online using the EXEC CICS COLLECT STATISTICS DISPATCHER command, and are mapped by the DFHDSGDS DSECT. For programming information about the EXEC CICS COLLECT STATISTICS command, see the *CICS System Programming Reference* manual.

Two passes are made at the data, producing two TCB Mode statistics tables, as the statistics cannot all be fitted into a single table within the format of the report. The first table mainly contains the TCB event information, such as attaches, detaches and steals, for each mode. The second table has timing information, such as operating system wait time, waits, TCB dispatch and CPU times.

The following fields are mapped by the DSGTCBM DSECT within the DFHDSGDS DSECT. The DSGTCBM DSECT is repeated for each mode of TCB in CICS (DSGASIZE). For a list of modes of TCB, see ["Interpreting dispatcher statistics" on](#page-74-0) [page 41.](#page-74-0)

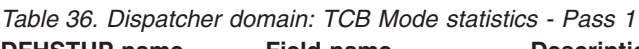

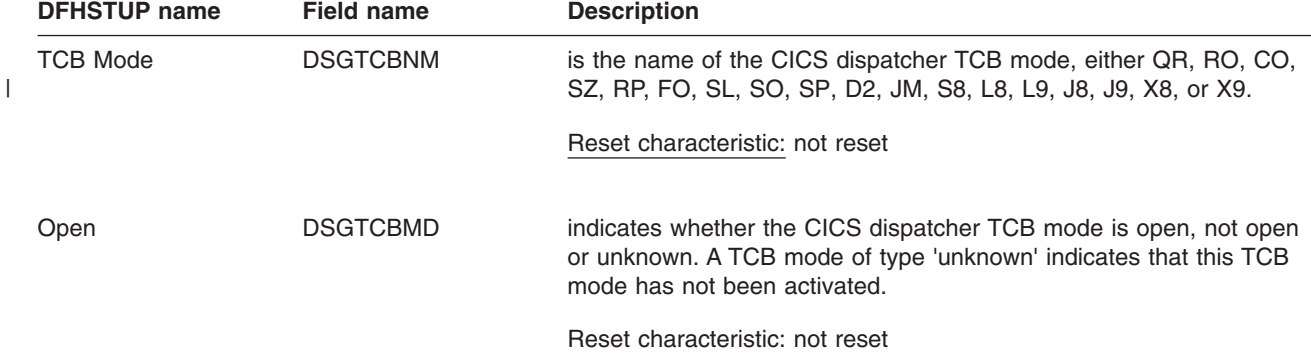

|                                |                 | Description                                                                                                    |
|--------------------------------|-----------------|----------------------------------------------------------------------------------------------------|
| <b>TCB Pool</b>                | <b>DSGTCBMP</b> | is the name of the TCB pool in which this TCB mode is defined,<br>either N/A, OPEN, JVM, SSL or XP                                                                                      |
|                                |                 | Reset characteristic: not reset                                                                                                    |
| TCBs Attached -<br>Current     | <b>DSGTCBCA</b> | is the current number of MVS TCBs attached in this TCB mode.                                                                                                    |
|                                |                 | Reset characteristic: not reset                                                                                                    |
| TCBs Attached - Peak DSGTCBPA  |                 | is the peak number of MVS TCBs attached in this TCB mode.                                                                                                    |
|                                |                 | Reset characteristic: reset to current value                                                                                                    |
| TCBs In Use - Current DSGCMUSD |                 | is the current number of MVS TCBs in use in this TCB mode.                                                                                                    |
|                                |                 | Reset characteristic: not reset                                                                                                    |
| TCBs In Use - Peak             | <b>DSGPMUSD</b> | is the peak number of MVS TCBs in use in this TCB mode.                                                                                                    |
|                                |                 | Reset characteristic: reset to current value                                                                                                    |
| <b>TCB Attaches</b>            | <b>DSGNTCBA</b> | is the number of MVS TCBs that have been attached in this TCB<br>mode.                                                                                                    |
|                                |                 | Reset characteristic: reset to zero                                                                                                    |
| Detached Unclean               | <b>DSGTCBDU</b> | is the number of MVS TCBs that have been, or are in the process of<br>being, detached from this TCB mode because the CICS transaction<br>that was associated with the TCB has abended.  |
|                                |                 | Reset characteristic: reset to zero                                                                                                    |
| Detached Stolen                | <b>DSGTCBDS</b> | is the number of MVS TCBs that have been, or are in the process of<br>being, stolen from this TCB mode because they are required by<br>another TCB mode.                                |
|                                |                 | Reset characteristic: reset to zero                                                                                                    |
| <b>Detached Excess</b>         | <b>DSGTCBDX</b> | is the number of MVS TCBs that have been, or are in the process of<br>being, detached from this CICS dispatcher TCB mode because of<br>the dispatcher excess TCB management processing. |
|                                |                 | Reset characteristic: reset to zero                                                                                                    |

*Table 36. Dispatcher domain: TCB Mode statistics - Pass 1 (continued)* **DFHSTUP name Field name Description**

 $\begin{array}{c} \hline \end{array}$ 

| <b>DFHSTUP</b> name   | <b>Field name</b> | <b>Description</b>                                                                                                    |
|-----------------------|-------------------|----------------------------------------------------------------------------------------------------|
| Detached Other        | <b>DSGTCBDO</b>   | is the number of MVS TCBs that have been, or are in the process of<br>being, detached from this TCB mode. This could be because, for<br>example, the limit for the number of TCBs allowed in the TCB pool<br>has been lowered, or there are too many TCBs attached in relation<br>to the number of TCBs in use. |
|                       |                   | Reset characteristic: reset to zero                                                                                                    |
| <b>TCB Steals</b>     | <b>DSGTCBST</b>   | is the number of MVS TCBs that have been stolen from other TCB<br>modes.                                                                                                    |
|                       |                   | Reset characteristic: reset to zero                                                                                                    |
| <b>TCB Mismatches</b> | <b>DSGTCBMM</b>   | is the number of MVS TCB mismatches that have occurred for this<br>TCB mode.                                                                                                    |
|                       |                   | Reset characteristic: reset to zero                                                                                                    |

*Table 36. Dispatcher domain: TCB Mode statistics - Pass 1 (continued)*

*Table 37. Dispatcher domain: TCB Mode statistics - Pass 2*

| |

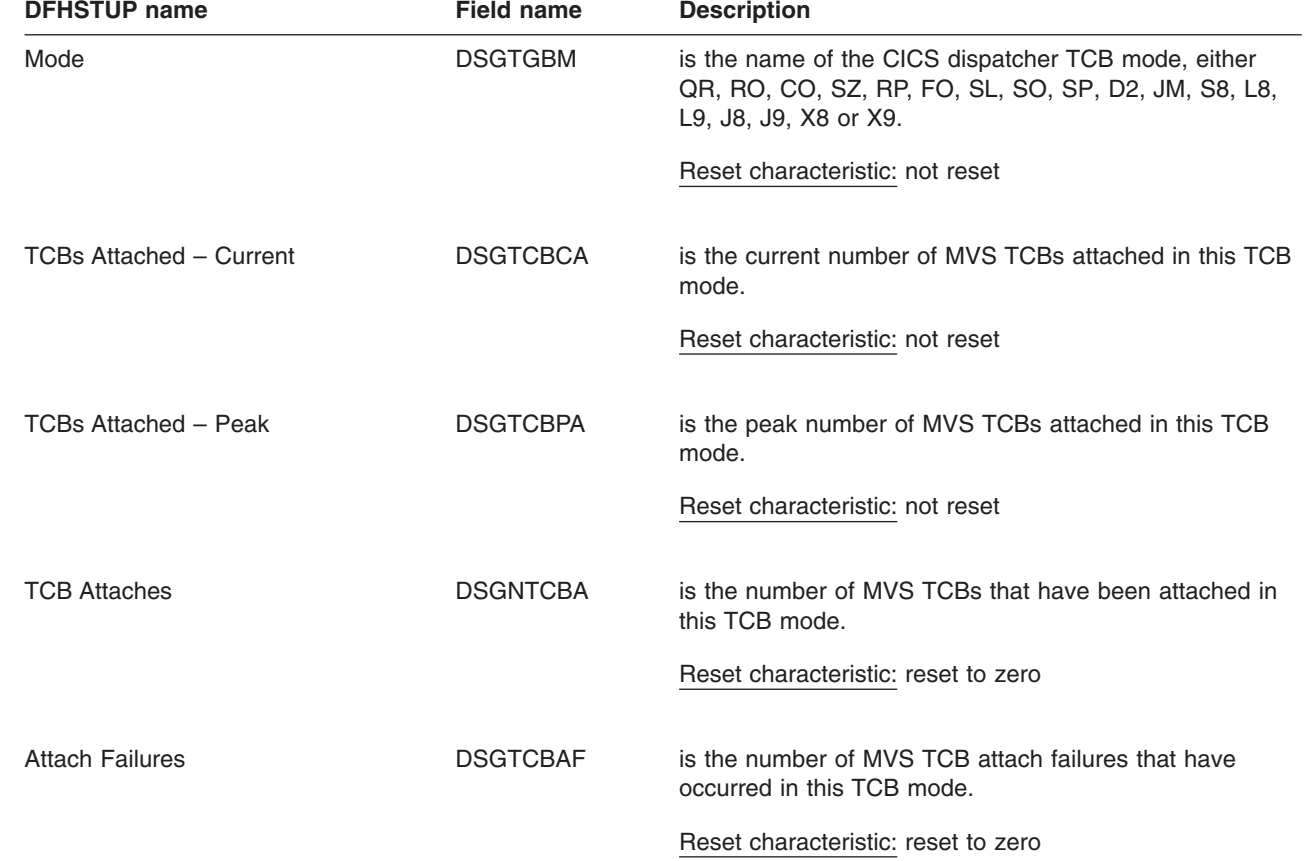

| rable 37. Disparcher domain. TCD mode statistics - $r$ ass $\ge$ (committed)<br><b>DFHSTUP name</b> | <b>Field name</b> | <b>Description</b>                                                                                                    |
|----------------------------------------------------------------------------------------------------|-------------------|----------------------------------------------------------------------------------------------------|
| <b>MVS Waits</b>                                                                                    | <b>DSGSYSW</b>    | is the number of MVS waits which occurred on TCBs in<br>this mode.                                                                                                    |
|                                                                                                    |                   | Reset characteristic: reset to zero                                                                                                    |
| Accum Time in MVS wait                                                                              | <b>DSGTWT</b>     | is the accumulated real time that the CICS region was in<br>an MVS wait, that is, the total time used between an<br>MVS wait issued by the dispatcher and the return from<br>the MVS wait. The DFHSTUP report expresses this time<br>as hours:minutes:seconds.decimals; however, the DSECT<br>field contains the time as a store clock (STCK) value.                                  |
|                                                                                                    |                   | Reset characteristic: reset to zero                                                                                                    |
| Accum Time Dispatched                                                                               | <b>DSGTDT</b>     | is the accumulated real time that TCBs in this mode have<br>been dispatched by MVS; that is, the total time used<br>between an MVS wait issued by the dispatcher and the<br>subsequent wait issued by the dispatcher. The DFHSTUP<br>report expresses this time as<br>hours: minutes: seconds. decimals; however, the DSECT<br>field contains the time as a store clock (STCK) value. |
|                                                                                                    |                   | Reset characteristic: reset to zero                                                                                                    |
| NOT IN THE DFHSTUP REPORT                                                                           | <b>DSGTCT</b>     | is the accumulated CPU time taken for the DS task, that<br>is, the processor time used by TCBs in this mode while<br>executing the default dispatcher task (DSTCB). The<br>DSECT field contains the time as a store clock (STCK)<br>value.                                                                                                    |
|                                                                                                    |                   | Reset characteristic: reset to zero                                                                                                    |
| Accum CPU Time / TCB                                                                                | <b>DSGACT</b>     | is the accumulated CPU time taken for all the TCBs that<br>are, or have been, attached in this TCB mode; that is, the<br>total time that TCBs in this mode have been in execution.<br>The DFHSTUP report expresses this time as<br>hours:minutes:seconds.decimals; however, the DSECT<br>field contains the time as a store clock (STCK) value.                                       |
|                                                                                                    |                   | Reset characteristic: reset to zero                                                                                                    |

<span id="page-481-0"></span>*Table 37. Dispatcher domain: TCB Mode statistics - Pass 2 (continued)*

# **Dispatcher domain: TCB Pool statistics**

| | Statistics are produced for each TCB pool: the JVM TCBs pool, the OPENAPI TCBs pool, the SSL TCBs pool, and the XP TCBs pool.

These statistics can be accessed online using the EXEC CICS COLLECT STATISTICS DISPATCHER command, and are mapped by the DFHDSGDS DSECT. For programming information about the EXEC CICS COLLECT STATISTICS command, see the *CICS System Programming Reference* manual. The following fields are mapped by the DSGTCBP DSECT within the DFHDSGDS DSECT. The DSGTCBP DSECT is repeated for each TCB pool in CICS (DSGPSIZE).

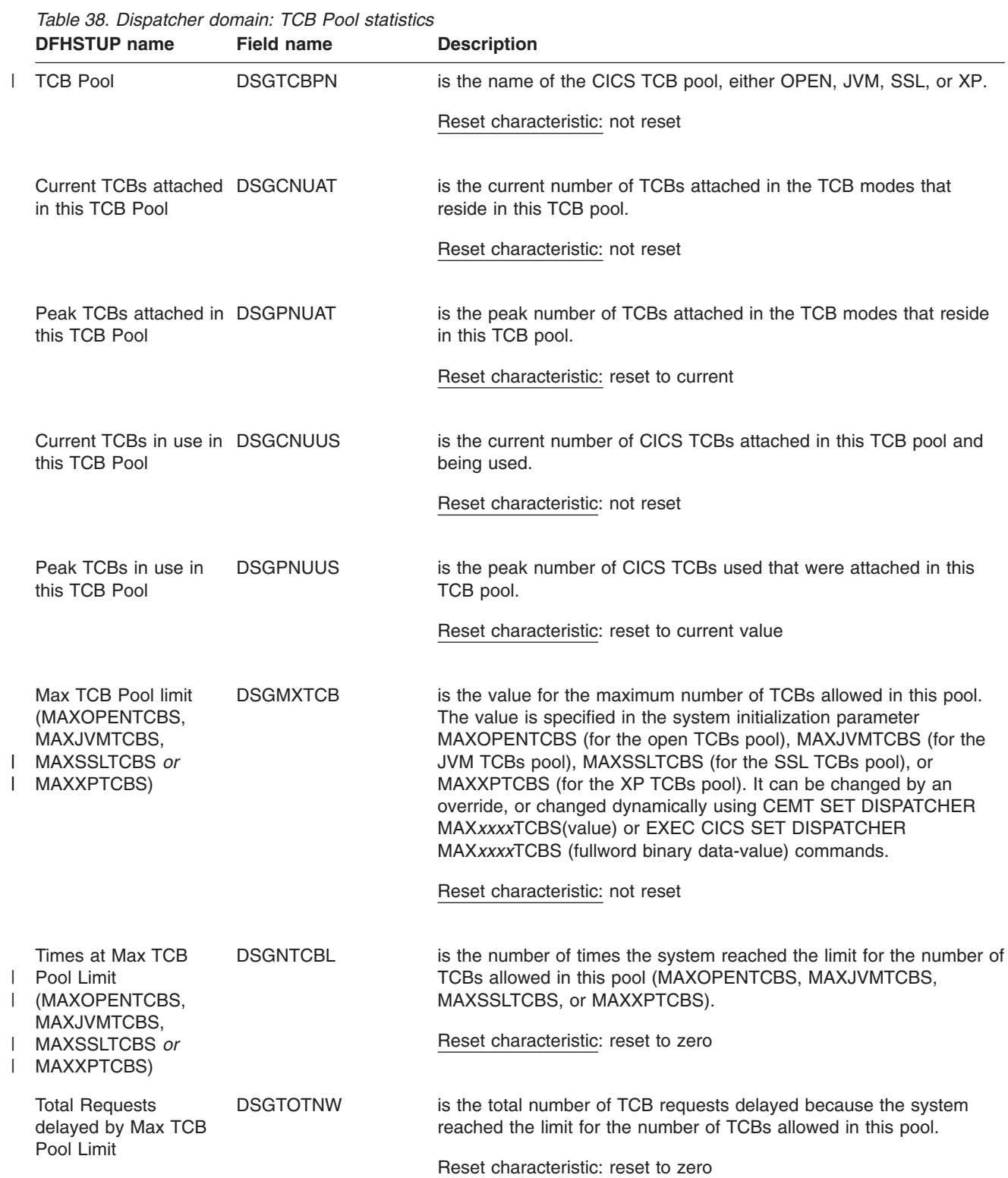

| <b>DFHSTUP name</b>                                         | <b>Field name</b> | <b>Description</b>                                                                                                    |
|-------------------------------------------------------------|-------------------|----------------------------------------------------------------------------------------------------|
| Total Max TCB Pool<br>Limit delay time                      | <b>DSGTOTWL</b>   | is the total time that TCB requests were delayed because the system<br>had reached the limit for the number of TCBs allowed in this pool.                                                                                                    |
|                                                             |                   | Reset characteristic: reset to zero                                                                                                    |
| <b>Current Requests</b><br>delayed by Max TCB<br>Pool Limit | <b>DSGCURNW</b>   | is the number of TCB requests that are currently delayed because<br>the system has reached the limit for the number of TCBs allowed in<br>this pool.                                                                                                    |
|                                                             |                   | Reset characteristic: not reset                                                                                                    |
| Current Max TCB Pool DSGCURWT<br>Limit delay time           |                   | is the current delay time for the TCB requests that are currently<br>delayed because the system has reached the limit for the number of<br>TCBs allowed in this pool.                                                                                                    |
|                                                             |                   | Reset characteristic: not reset                                                                                                    |
| Peak Requests<br>delayed by Max TCB<br>Pool Limit           | <b>DSGPEANW</b>   | is the peak number of TCB requests that were delayed because the<br>system had reached the limit for the number of TCBs allowed in this<br>pool.                                                                                                    |
|                                                             |                   | Reset characteristic: not reset                                                                                                    |
| Total Number of TCB<br>Mismatch waits                       | <b>DSGMMWTS</b>   | The total number of TCB mismatch waits, that is, TCB requests that<br>waited because there was no TCB available matching the request,<br>but there was at least one non-matching free TCB. For J8 and J9<br>mode TCBs in the JVM pool, this shows the requests that waited for<br>a TCB of the correct mode (J8 or J9) and JVM profile. |
|                                                             |                   | Reset characteristic: Reset to zero                                                                                                    |
| <b>Total TCB Mismatch</b><br>wait time                      | <b>DSGMMWTM</b>   | The total time spent in TCB mismatch waits by TCB requests using<br>this pool.                                                                                                    |
|                                                             |                   | Reset characteristic: Reset to zero                                                                                                    |
| Current TCB Mismatch DSGCMMWS<br>waits                      |                   | The current number of TCB mismatch waits by TCB requests using<br>this pool.                                                                                                    |
|                                                             |                   | Reset characteristic: not reset                                                                                                    |
| Current TCB Mismatch DSGCMMWT<br>wait time                  |                   | The current wait time for current TCB mismatch waits by TCB<br>requests using this pool.                                                                                                    |
|                                                             |                   | Reset characteristic: not reset                                                                                                    |
| Peak TCB mismatch<br>waits                                  | <b>DSGPMMWS</b>   | The peak number of TCB mismatch waits by TCB requests using this<br>pool.                                                                                                    |
|                                                             |                   | Reset characteristic: Reset to current value                                                                                                    |

*Table 38. Dispatcher domain: TCB Pool statistics (continued)*

| <u>DI INTERNATIONALI</u>                         | סוווסו וואוסו   | Description                                                                                                    |
|--------------------------------------------------|-----------------|----------------------------------------------------------------------------------------------------|
| Requests delayed by<br>MVS storage<br>constraint | <b>DSGTOTMW</b> | The total number of MVS storage requests that have waited because<br>no TCB was available, and none could be created because of MVS<br>storage constraints. |
|                                                  |                 | Reset characteristic: Reset to zero                                                                                                    |
| Total MVS storage<br>constraint delay time       | <b>DSGTOTMT</b> | The total time spent in MVS storage waits by TCB requests using<br>this pool.                                                                               |
|                                                  |                 | Reset characteristic: Reset to zero                                                                                                    |

<span id="page-484-0"></span>*Table 38. Dispatcher domain: TCB Pool statistics (continued)* **DFHSTUP name Field name** 

# **Dispatcher domain: Summary global statistics**

Summary statistics are not available online.

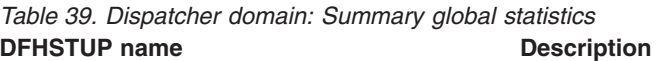

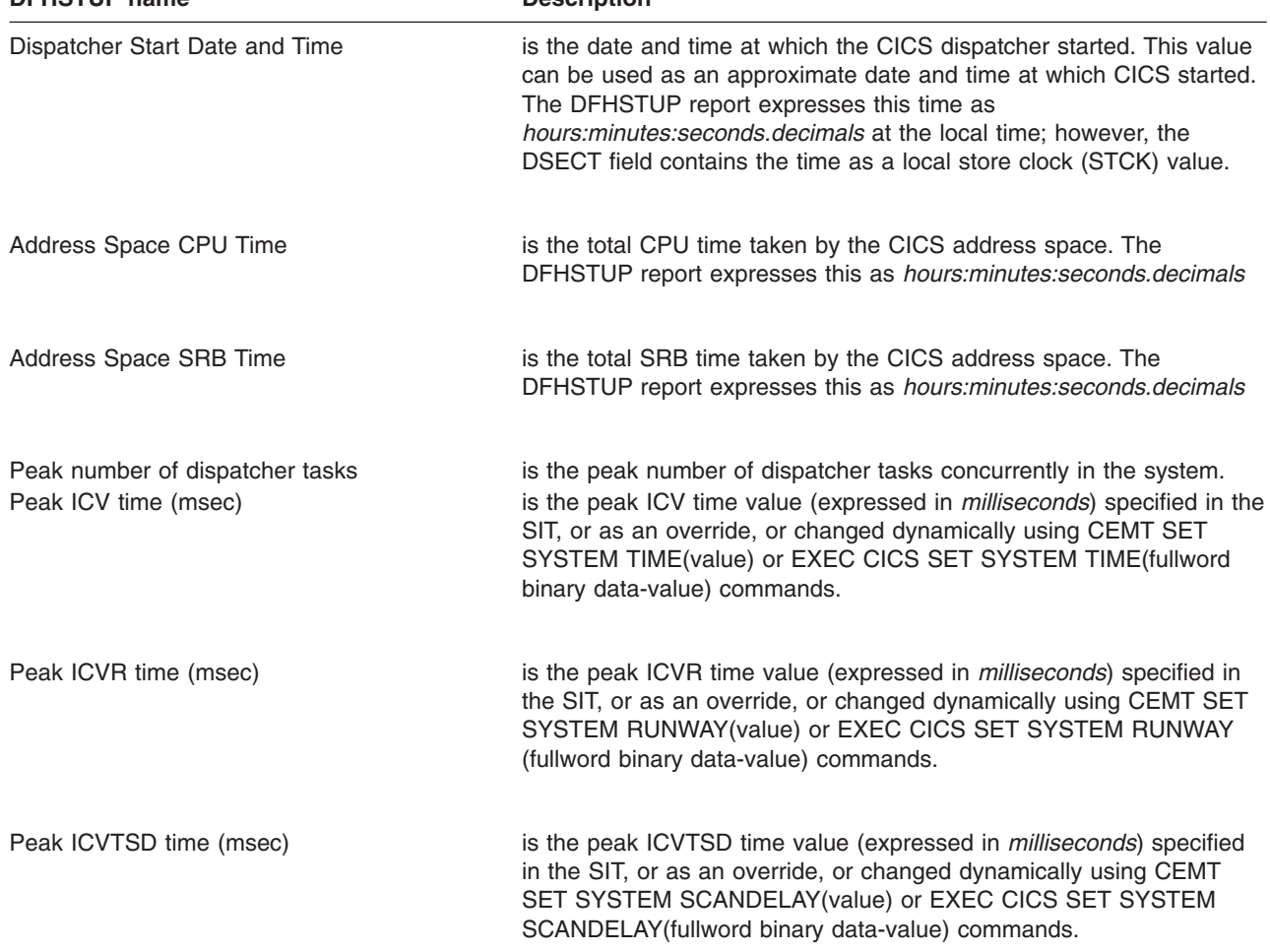

<span id="page-485-0"></span>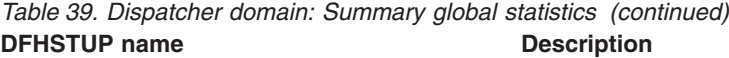

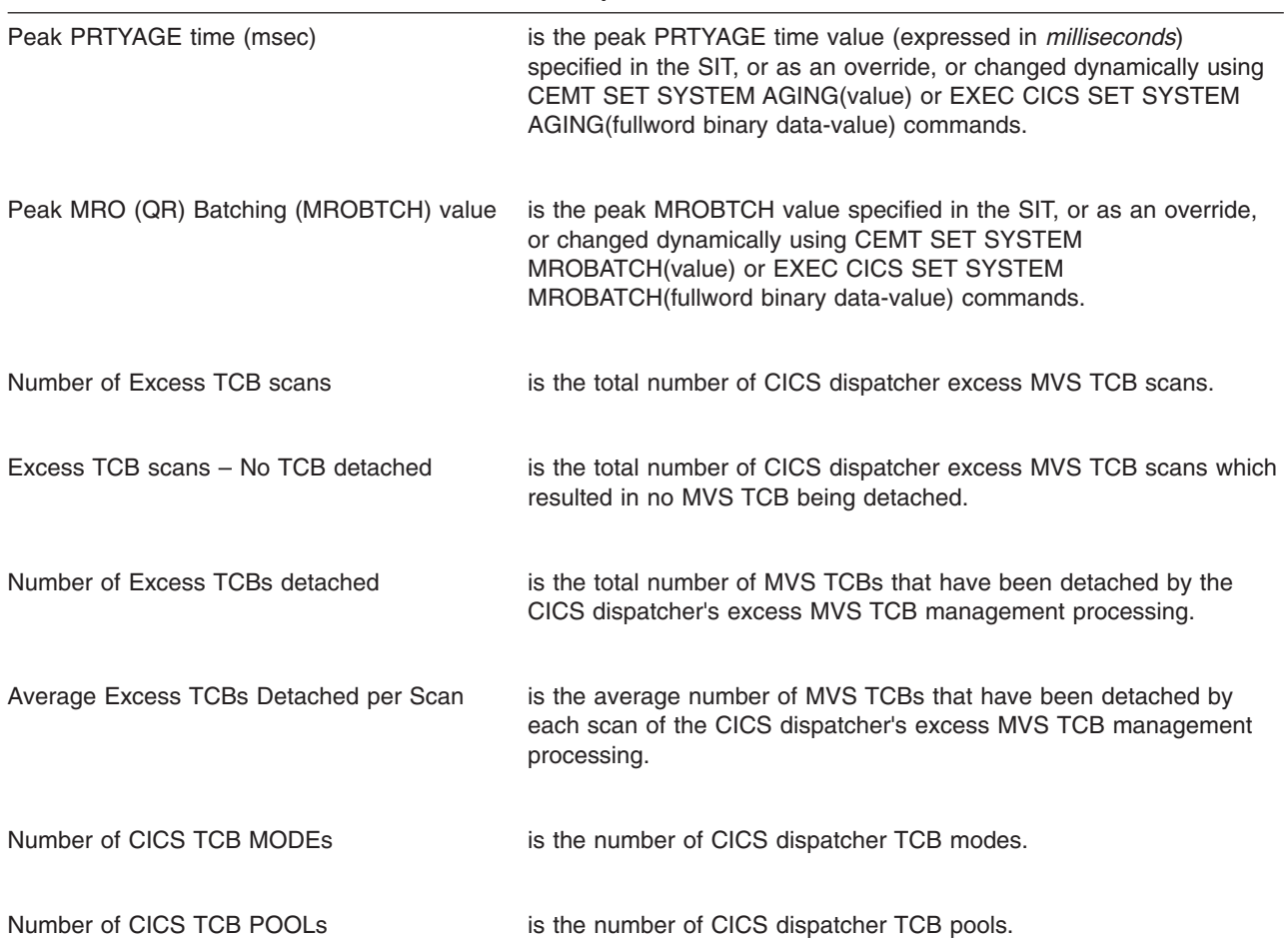

# **Dispatcher domain: Summary TCB Mode statistics**

Dispatcher domain Summary TCB Mode statistics are not available online.

Two passes are made at the data, producing two summary TCB Mode statistics tables, as the statistics cannot all be fitted into a single table within the format of the report. The first table mainly contains the TCB event information, such as attaches, detaches and steals, for each mode. The second table has timing information, such as operating system wait time, waits, TCB dispatch and CPU times.

For a list of modes of TCB, see ["Interpreting dispatcher statistics" on page 41.](#page-74-0)

| <b>DFHSTUP name</b> | <b>Description</b>                                                                                                    |  |
|---------------------|----------------------------------------------------------------------------------------------------|--|
| Mode                | is the name of the CICS dispatcher TCB mode, either QR, RO, CO, SZ, RP, FO, SL,<br>SO, SP, D2, JM, S8, L8, L9, J8, J9, X8 or X9.                             |  |
| Open                | indicates whether the CICS dispatcher TCB mode is open, not open, or unknown. A<br>TCB mode of type Unk indicates that this TCB mode has not been activated. |  |

*Table 40. Dispatcher domain: Summary TCB Mode statistics - Pass 1*

|

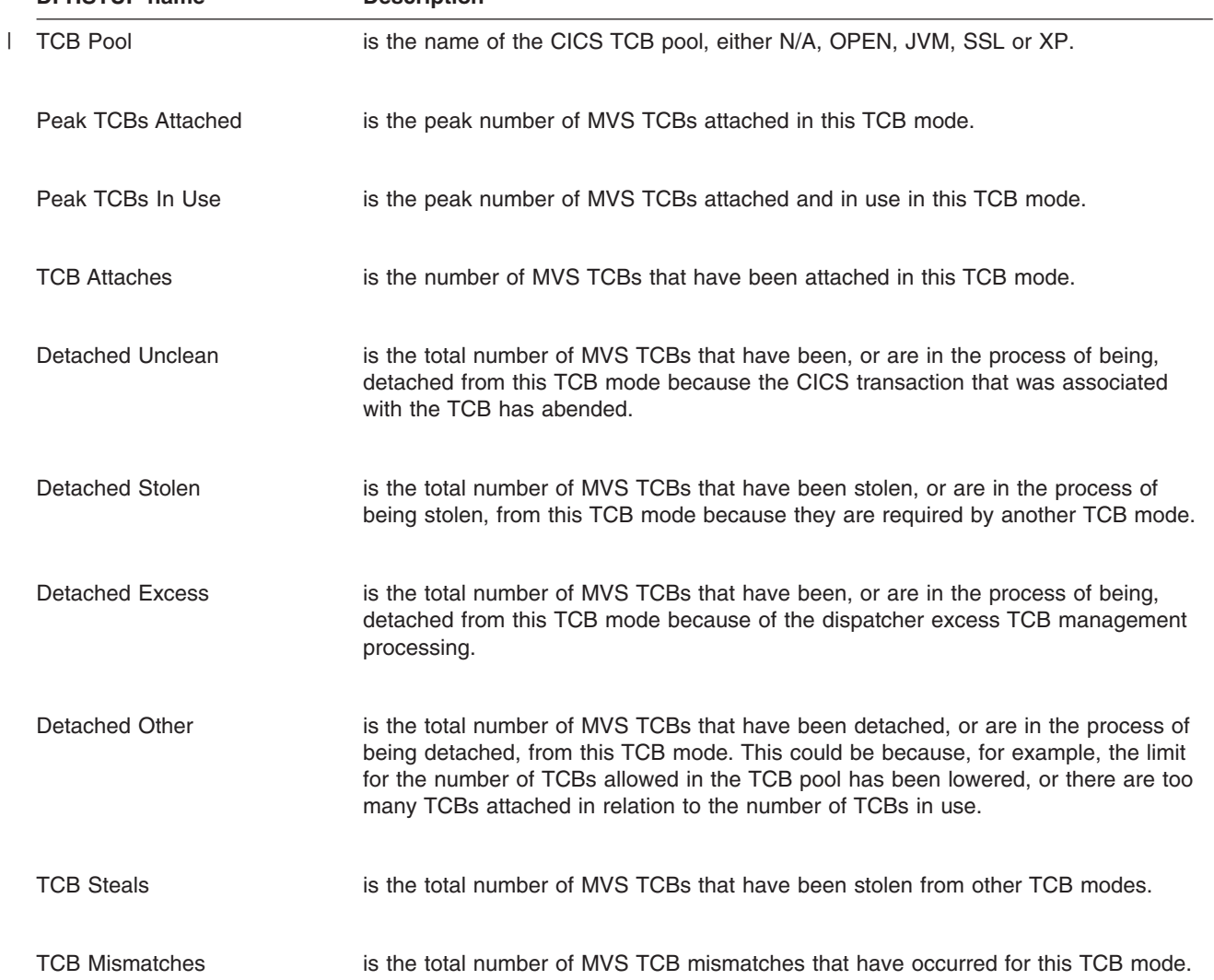

*Table 40. Dispatcher domain: Summary TCB Mode statistics - Pass 1 (continued)* **DFHSTUP name** 

| <b>DFHSTUP name</b>    | <b>Description</b>                                                                                                    |
|------------------------|----------------------------------------------------------------------------------------------------|
| Mode                   | is the name of the CICS dispatcher TCB mode, either QR, RO, CO, SZ, RP, FO,<br>SL, SO, SP, D2, JM, S8, L8, L9, J8, J9, X8 or X9. |
| Peak TCBs Attached     | is the peak number of MVS TCBs attached in this TCB mode.                                                                        |
| Peak TCBs In Use       | is the peak number of MVS TCBs attached and in use in this TCB mode.                                                             |
| TCB Attaches           | is the number of MVS TCBs that have been attached in this TCB mode.                                                              |
| <b>Attach Failures</b> | is the total number of MVS TCB attach failures that have occurred in this TCB<br>mode.                                           |

*Table 41. Dispatcher domain: Summary TCB Mode statistics - Pass 2*

| <b>DENSIUP Name</b>          | <b>Description</b>                                                                                                    |
|------------------------------|----------------------------------------------------------------------------------------------------|
| <b>MVS Waits</b>             | is the total number of MVS waits which occurred on this TCB mode.                                                                                                  |
| Total Time in MVS wait       | is the total real time that the TCBs in this mode were in an MVS wait. The<br>DFHSTUP report expresses this time as <i>days-hours:minutes:seconds.decimals.</i>    |
| <b>Total Time Dispatched</b> | is the total real time that the TCBs in this mode were dispatched by MVS. The<br>DFHSTUP report expresses this time as <i>days-hours:minutes:seconds.decimals.</i> |
| Total CPU Time / TCB         | is the total CPU time taken for all the TCBs in this mode. The DFHSTUP report<br>expresses this time as <i>days-hours:minutes:seconds.decimals.</i>                |

<span id="page-487-0"></span>*Table 41. Dispatcher domain: Summary TCB Mode statistics - Pass 2 (continued)* **DFHSTUP name Description**

# **Dispatcher domain: Summary TCB Pool statistics**

Statistics are produced for each TCB pool: the JVM TCBs pool, the OPENAPI TCBs pool, the SSL TCBs pool, and the XP TCBs pool.

*Table 42. Dispatcher domain: Summary TCB Pool statistics* **DFHSTUP name Description**

| |

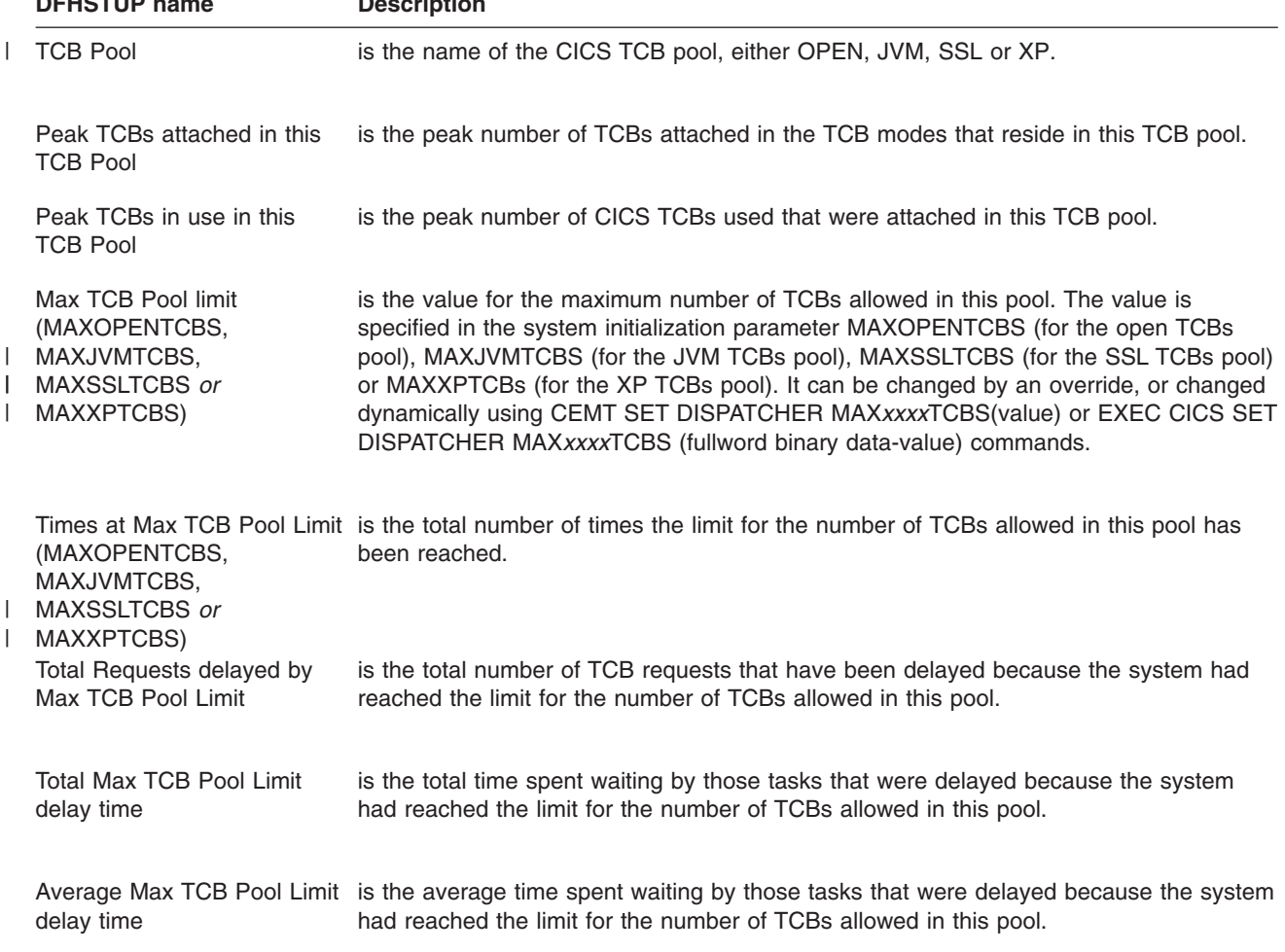

| <b>DENSIDE name</b>                            | <b>Description</b>                                                                                                    |
|------------------------------------------------|----------------------------------------------------------------------------------------------------|
| Peak Requests delayed by<br>Max TCB Pool Limit | is the peak number of TCB requests that were delayed because the system had<br>reached the limit for the number of TCBs allowed in this pool.                                                                                                    |
| Total number of TCB<br>Mismatch waits          | The total number of TCB mismatch waits, that is, TCB requests that waited because<br>there was no TCB available matching the request, but there was at least one<br>non-matching free TCB. For J8 and J9 mode TCBs in the JVM pool, this shows the<br>requests that waited for a TCB of the correct mode (J8 or J9) and JVM profile. |
| Total TCB Mismatch wait<br>time                | The total time spent in TCB mismatch waits by TCB requests using this pool.                                                                                                    |
| time                                           | Average TCB Mismatch wait The average time spent in TCB mismatch waits by TCB requests using this pool.                                                                                                    |
| Peak TCB Mismatch waits                        | The peak number of TCB mismatch waits by TCB requests using this pool.                                                                                                    |
| Requests delayed by MVS<br>storage constraint  | is the total number of MVS storage requests that have waited because no TCB was<br>available, and none could be created because of MVS storage constraints.                                                                                                    |
| delay time                                     | Total MVS storage constraint is the total time spent in MVS storage waits by TCB requests using this pool.                                                                                                    |

*Table 42. Dispatcher domain: Summary TCB Pool statistics (continued)* **DFHSTUP name Description**

# **Dump domain statistics**

The dump domain collects global and resource statistics for both system and transaction dumps which occur during the CICS run.

- "System dump statistics"
- ["Transaction dump statistics" on page 458](#page-491-0)

### **System dump statistics**

This section contains the following statistics:

- v **Global statistics**
	- "Dump domain: Global statistics system dump"
- v **Resource statistics**
	- – ["Dump domain: Resource statistics system dump" on page 456](#page-489-0)
- v **Summary statistics**
	- – ["Dump domain: Summary global statistics system dump" on page 457](#page-490-0)
	- – ["Dump domain: Summary resource statistics system dump" on page 457](#page-490-0)

#### **Dump domain: Global statistics - system dump**

These statistics fields contain the global data collected by the dump domain for system dumps.

These statistics can be accessed online using the EXEC CICS COLLECT STATISTICS SYSDUMPCODE command, and are mapped by the DFHSDGDS

#### DSECT. For programming information about the EXEC CICS COLLECT STATISTICS command, see the *CICS System Programming Reference* manual.

<span id="page-489-0"></span>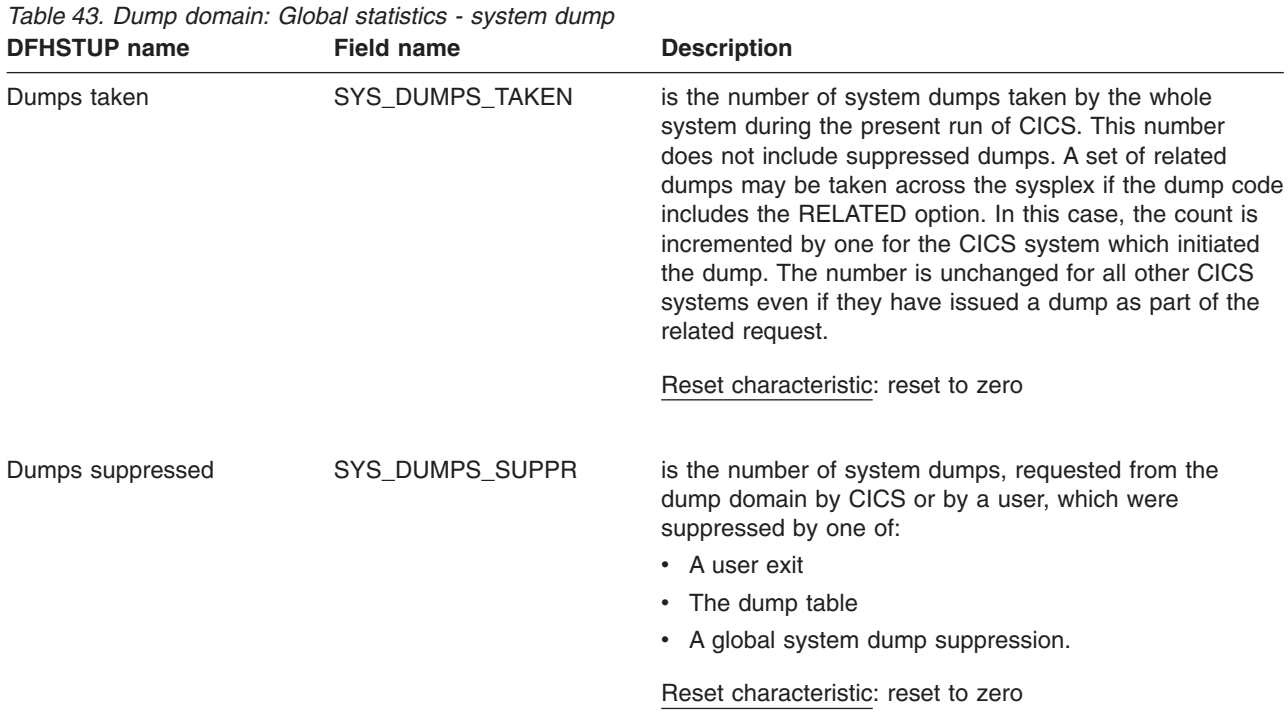

**Dump domain: Resource statistics - system dump**

These statistics fields contain the data collected by the dump domain for system dumps, by dump code. They are available online, and are mapped by the DFHSDRDS DSECT.

*Table 44. Dump domain: Resource statistics - system dump*

| <b>DFHSTUP name</b> | <b>Field name</b> | <b>Description</b>                                                                                                    |
|---------------------|-------------------|----------------------------------------------------------------------------------------------------|
| Dumpcode            | <b>SDRCODE</b>    | is the system dump code. This code is a CICS message<br>number with the DFH prefix and the action code suffix (if<br>any) removed. For quidance information about CICS<br>messages, see the CICS Messages and Codes manual.                                                                                                    |
|                     |                   | Reset characteristic: not reset                                                                                                    |
| Dumps               | <b>SDRSTKN</b>    | is the number of system dumps taken for the dump code<br>identified in the Dumpcode (SDRCODE) field. A set of<br>related dumps may be taken across the sysplex if the<br>dump code includes the RELATED option. In this case,<br>the count is incremented by one for the CICS system<br>which initiated the dump. The number is unchanged for<br>all other CICS systems even if they have issued a dump<br>as part of the related request. |
|                     |                   | Reset characteristic: reset to zero                                                                                                    |

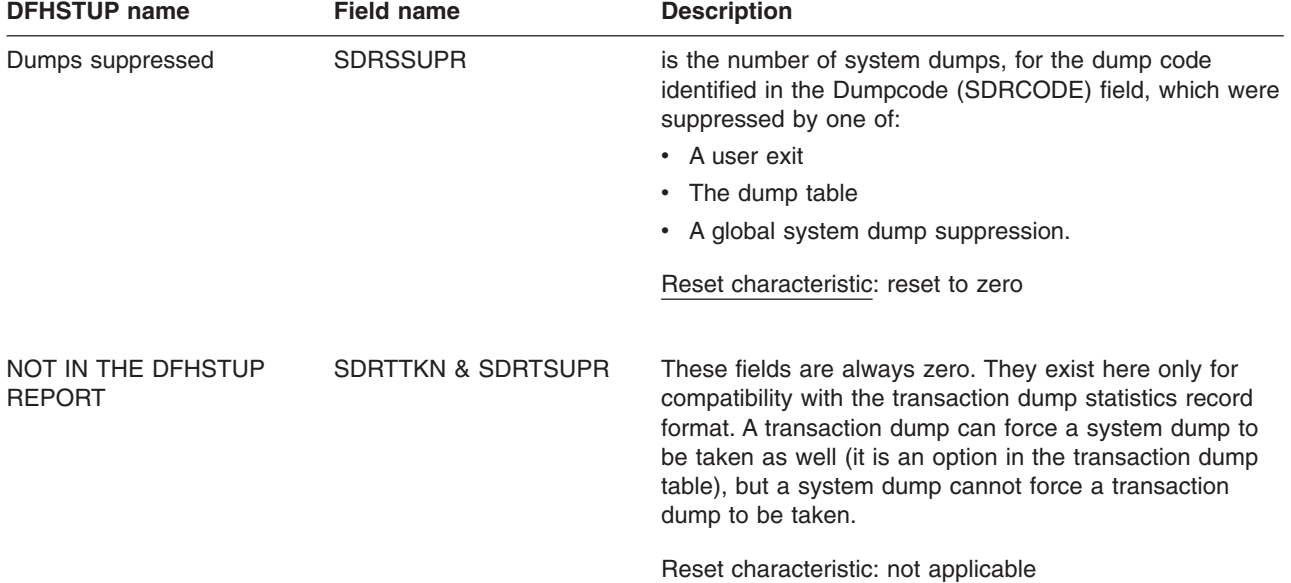

<span id="page-490-0"></span>*Table 44. Dump domain: Resource statistics - system dump (continued)*

# **Dump domain: Summary global statistics - system dump**

Summary statistics are not available online.

*Table 45. Dump domain: Summary system dump global statistics*

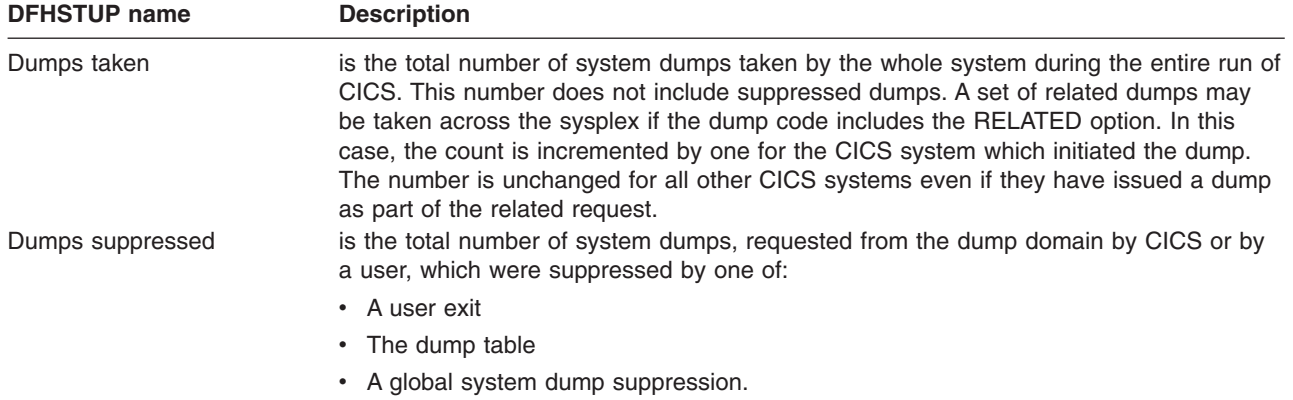

# **Dump domain: Summary resource statistics - system dump**

Summary statistics are not available online.

*Table 46. Dump domain: Summary resource statistics - system dump* **DFHSTUP name Description** 

Dumpcode is the system dump code. This code is a CICS message number with the DFH prefix and the action code suffix (if any) removed. For guidance information about CICS messages, see the *CICS Messages and Codes* manual.

| <b>DFHSTUP name</b> | <b>Description</b>                                                                                                    |
|---------------------|----------------------------------------------------------------------------------------------------|
| Dumps               | is the total number of system dumps taken for the dump code identified in the<br>Dumpcode field. A set of related dumps may be taken across the sysplex if the dump<br>code includes the RELATED option. In this case, the count is incremented by one for<br>the CICS system which initiated the dump. The number is unchanged for all other CICS<br>systems even if they have issued a dump as part of the related request. |
| Dumps suppressed    | is the total number of system dumps, for the dump code identified in the Dumpcode<br>field, which were suppressed by one of:                                                                                                    |
|                     | • A user exit                                                                                                    |
|                     | • The dump table                                                                                                    |
|                     | • A global system dump suppression.                                                                                                    |

<span id="page-491-0"></span>*Table 46. Dump domain: Summary resource statistics - system dump (continued)*

# **Transaction dump statistics**

This section contains the following statistics:

- v **Global statistics**
	- "Dump domain: Global statistics transaction dump"
- v **Resource statistics**
	- – ["Dump domain: Resource statistics transaction dump" on page 459](#page-492-0)
- v **Summary statistics**
	- – ["Dump domain: Summary global statistics transaction dump" on page 459](#page-492-0)
	- – ["Dump domain: Summary resource statistics transaction dump" on page 460](#page-493-0)

### **Dump domain: Global statistics - transaction dump**

These statistics fields contain the global data collected by the dump domain for transaction dumps.

These statistics can be accessed online using the EXEC CICS COLLECT STATISTICS TRANDUMPCODE command and are mapped by the DFHTDGDS DSECT. For programming information about the EXEC CICS COLLECT STATISTICS command, see the *CICS System Programming Reference* manual.

*Table 47. Dump domain: Global statistics - transaction dump*

| <b>DFHSTUP name</b>                 | <b>Field name</b>                                                                                                    | <b>Description</b>                                                                                                    |
|-------------------------------------|----------------------------------------------------------------------------------------------------|----------------------------------------------------------------------------------------------------|
| Dumps taken                         | TRANS DUMP TAKEN                                                                                                    | is the number of transaction dumps taken by the whole<br>system during the present run of CICS. This number<br>does not include suppressed dumps. |
|                                     |                                                                                                    | Reset characteristic: reset to zero                                                                                                    |
| TRANS DUMP SUPP<br>Dumps suppressed | is the number of transaction dumps, requested from the<br>dump domain by CICS or by a user, which were<br>suppressed by one of:<br>• A user exit<br>• The dump table. |                                                                                                    |
|                                     |                                                                                                    | Reset characteristic: reset to zero                                                                                                    |

# <span id="page-492-0"></span>**Dump domain: Resource statistics - transaction dump**

These statistics fields contain the data collected by the dump domain for transaction dumps, by dump code. They are available online, and are mapped by the DFHTDRDS DSECT.

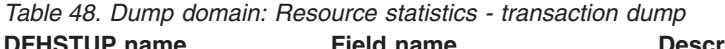

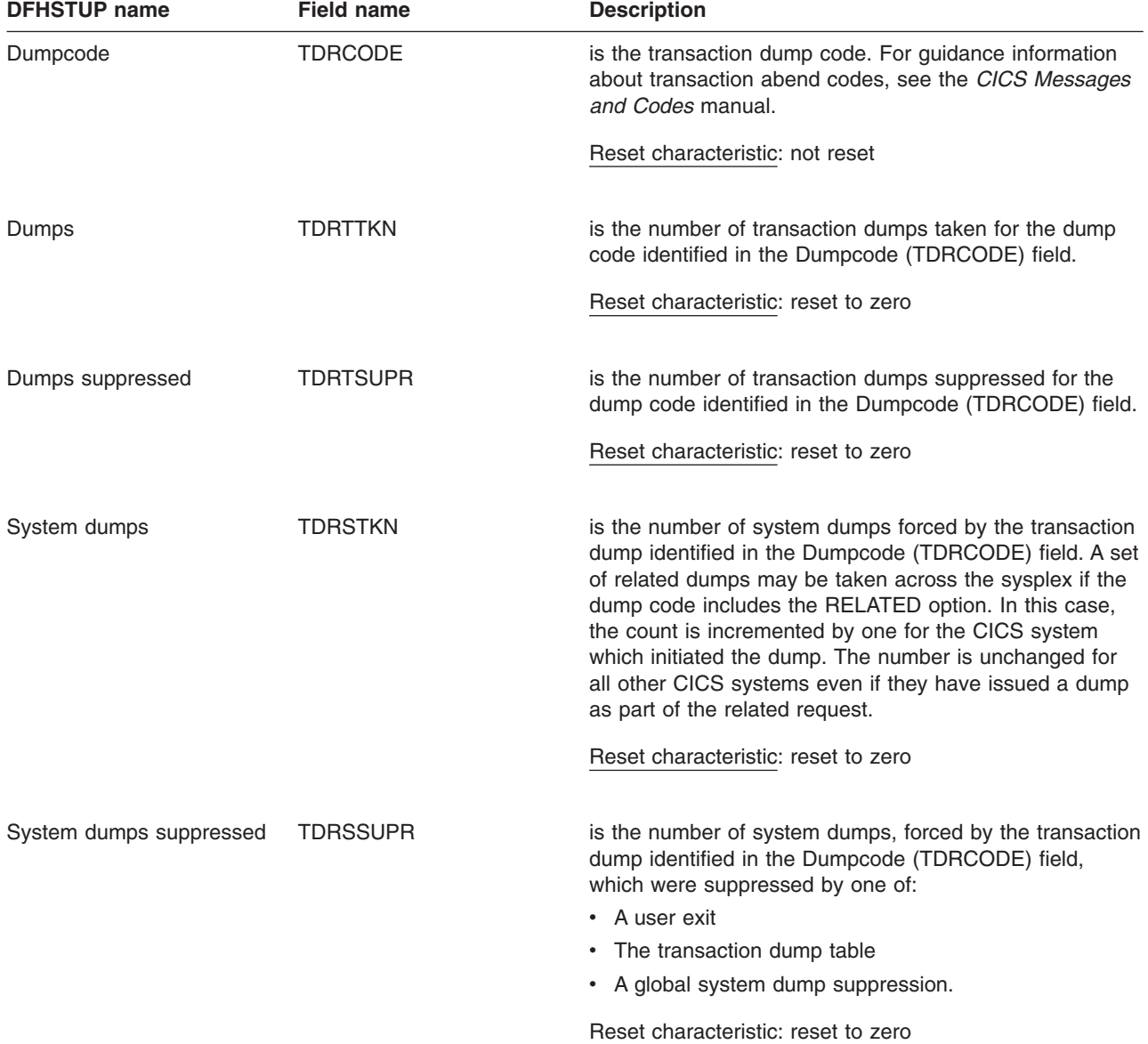

**Dump domain: Summary global statistics - transaction dump**

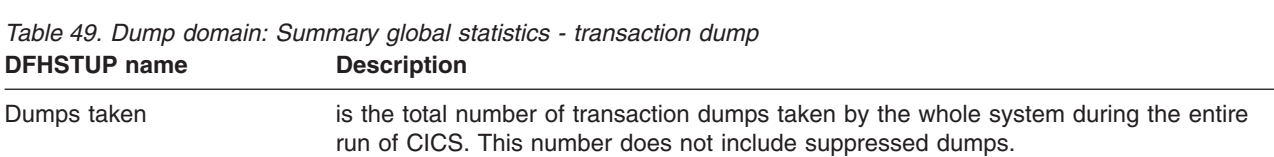

Summary statistics are not available online.

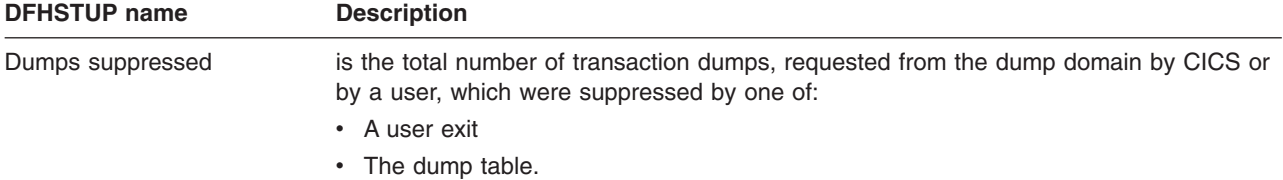

# **Dump domain: Summary resource statistics - transaction dump**

Summary statistics are not available online.

<span id="page-493-0"></span>*Table 49. Dump domain: Summary global statistics - transaction dump (continued)*

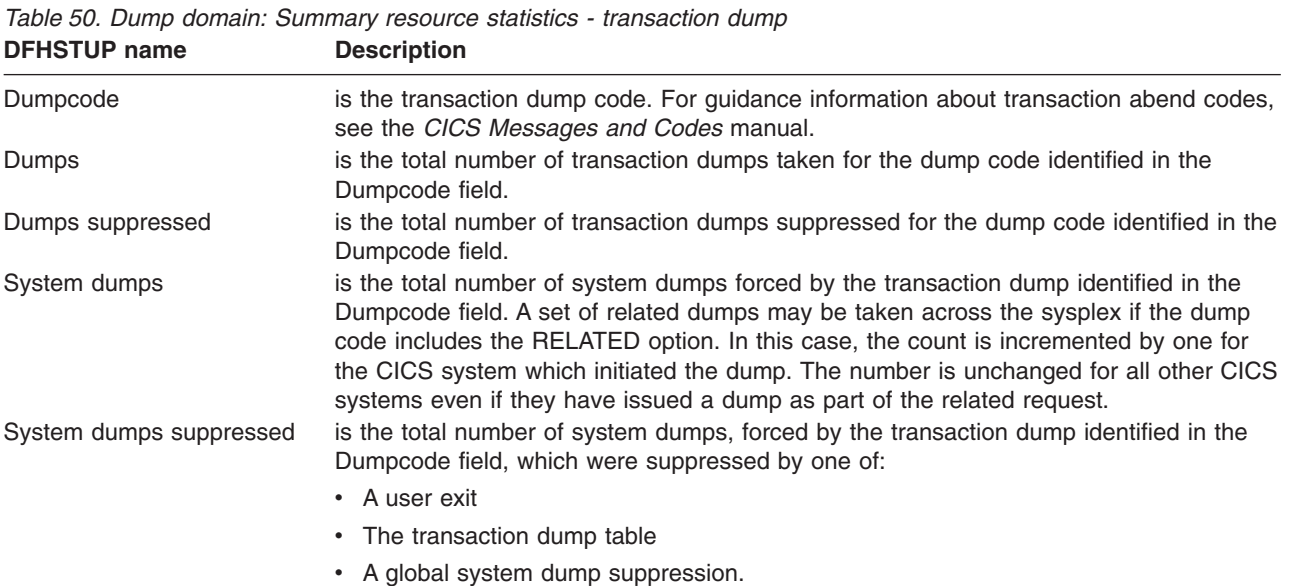

#### **Enqueue domain statistics**

The enqueue domain collects global statistics for enqueue requests.

This section contains the following statistics:

- v **Global statistics**
	- "Enqueue domain: Global statistics enqueue requests"
- v **Summary statistics**
	- – ["Enqueue domain: Summary global statistics" on page 463](#page-496-0)

#### **Enqueue domain: Global statistics - enqueue requests**

These statistics fields contain the global data collected by the enqueue domain for enqueue requests.

These statistics can be accessed online using the EXEC CICS COLLECT STATISTICS ENQUEUE command, and are mapped by the DFHNQGDS DSECT. For programming information about the EXEC CICS COLLECT STATISTICS command, see the *CICS System Programming Reference* manual.

| <b>DFHSTUP name</b>                 | <b>Field name</b> | <b>Description</b>                                                                                                    |
|-------------------------------------|-------------------|----------------------------------------------------------------------------------------------------|
| NOT IN THE DFHSTUP<br><b>REPORT</b> | <b>NQGNPOOL</b>   | is the number of enqueue pools.                                                                                                    |
|                                     |                   | Reset characteristic: not reset                                                                                                    |
| <b>ENO Poolname</b>                 | <b>NOGPOOL</b>    | is the enqueue pool id.                                                                                                    |
|                                     |                   | Reset characteristic: not reset                                                                                                    |
| <b>ENQs Issued</b>                  | <b>NOGTNOSI</b>   | is the total number of enqueue requests issued.                                                                                           |
|                                     |                   | Reset characteristic: reset to zero                                                                                                    |
| <b>ENQs Waited</b>                  | <b>NQGTNQSW</b>   | is the total number of enqueue requests that had waited due to<br>the enqueues being held. This is a subset of NQGTNQSI.                  |
|                                     |                   | Note that this value does not include the enqueue requests<br>currently waiting (see NQGCNQSW).                                           |
|                                     |                   | Reset characteristic: reset to zero                                                                                                    |
| <b>Enqueue Waiting time</b>         | <b>NQGTNQWT</b>   | is the total waiting time for the enqueue requests that waited<br>(NQGTNQSW).                                                             |
|                                     |                   | Note that this value does not include the time for the enqueue<br>requests currently waiting (see NQGCNQWT).                              |
|                                     |                   | Reset characteristic: reset to zero                                                                                                    |
| NOT IN THE DFHSTUP<br><b>REPORT</b> | <b>NQGCNQSW</b>   | is the current number of enqueue requests waiting.                                                                                        |
|                                     |                   | Reset characteristic: not reset                                                                                                    |
| NOT IN THE DFHSTUP<br><b>REPORT</b> | <b>NQGCNQWT</b>   | is the total waiting time for the enqueue requests that are<br>currently waiting due to the enqueue being held by another<br>transaction. |
|                                     |                   | Reset characteristic: not reset                                                                                                    |
| <b>Sysplex Waited</b>               | <b>NQGGNQSW</b>   | is the total number of sysplex enqueue requests that had waited<br>due to the enqueues being held.                                        |
|                                     |                   | Reset characteristic: reset to zero                                                                                                    |
| Sysplex Waiting time                | <b>NQGGNQWT</b>   | is the total waiting time for the sysplex enqueue requests that<br>waited (NQGGNQSW).                                                     |
|                                     |                   | Reset characteristic: reset to zero                                                                                                    |

*Table 51. Enqueue domain: Global statistics - enqueue requests*

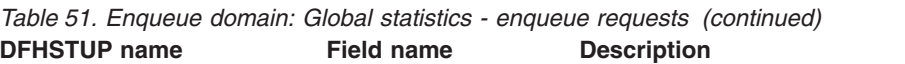

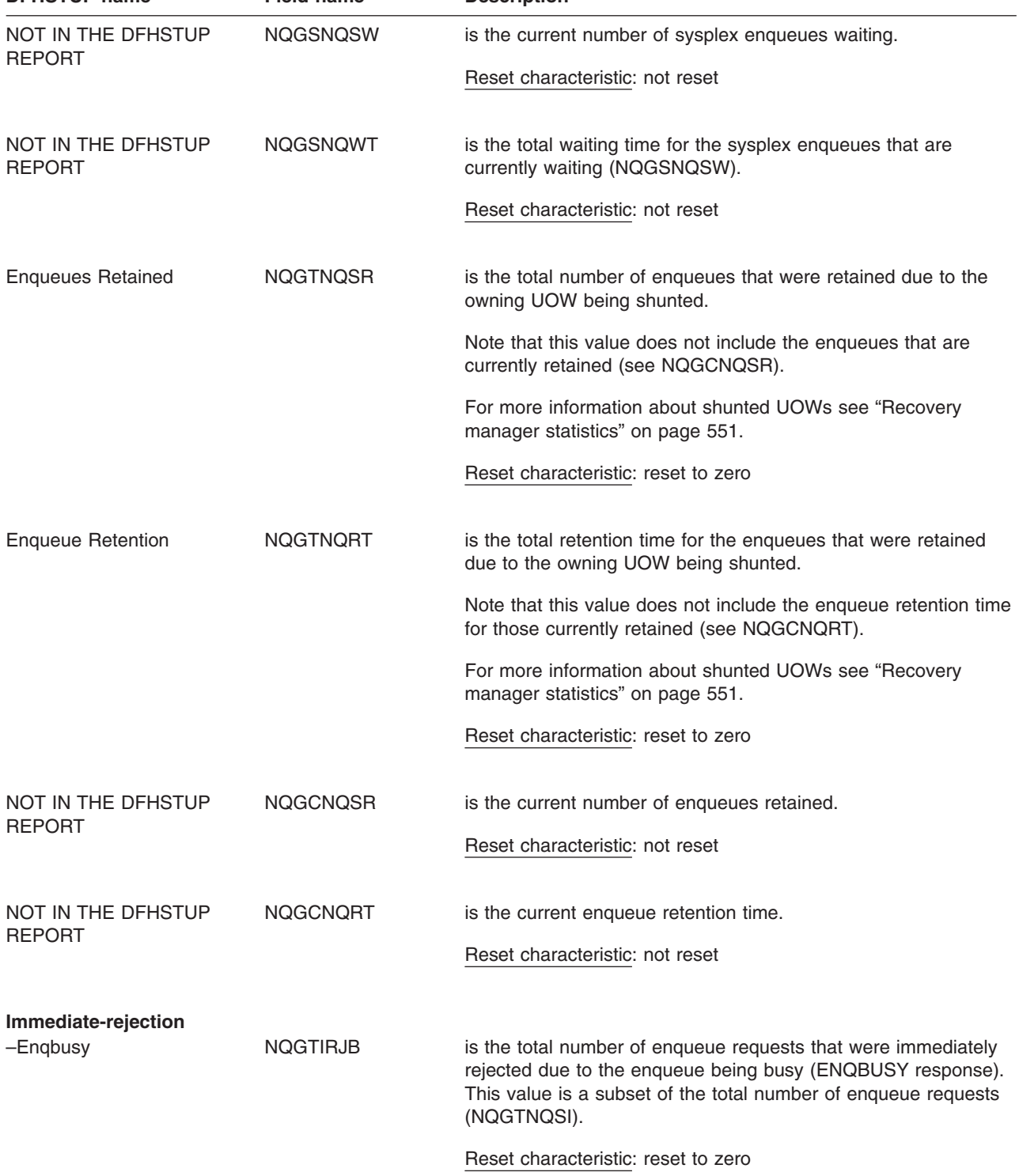

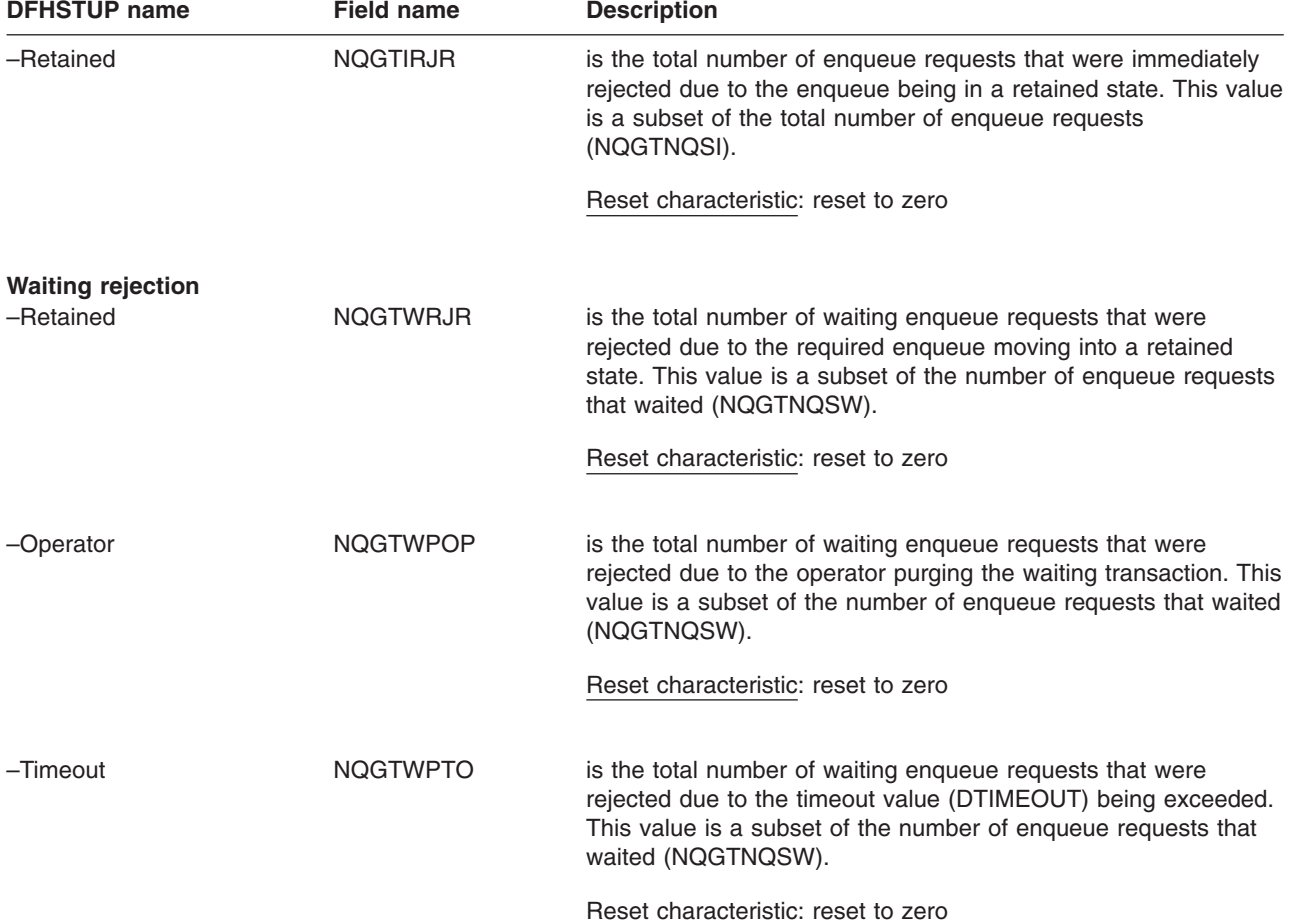

<span id="page-496-0"></span>*Table 51. Enqueue domain: Global statistics - enqueue requests (continued)*

# **Enqueue domain: Summary global statistics**

Summary statistics are not available online.

These statistics fields contain the enqueue summary global data.

*Table 52. Enqueue domain: Summary global statistics* **DFHSTUP name** 

| סווואוו וטוטווע          | Description                                                                                                   |  |
|--------------------------|----------------------------------------------------------------------------------------------------|--|
| <b>ENQ Poolname</b>      | is the engueue pool id.                                                                                       |  |
| <b>ENOs Issued</b>       | is the total number of enqueue requests that were issued.                                                     |  |
| <b>ENQs Waited</b>       | is the total number of enqueues requests that waited.                                                         |  |
| Enqueue Waiting time     | is the waiting time for engueue requests that waited.                                                         |  |
| <b>Sysplex Waited</b>    | is the total number of sysplex engueue requests that had waited due to the engueues<br>being held.            |  |
| Sysplex Waiting time     | is the total waiting time for the sysplex engueue requests that waited.                                       |  |
| <b>ENQs Retained</b>     | is the total number of enqueues retained.                                                                     |  |
| <b>Enqueue Retention</b> | is the enqueue retention time.                                                                                |  |
| Immediate-rejection      |                                                                                                    |  |
| -Engbusy                 | is the total number of enqueue requests that were immediately rejected ENQBUSY.                               |  |
| -Retained                | is the total number of engueue requests immediately rejected due to the engueue being<br>in a retained state. |  |
| <b>Waiting rejection</b> |                                                                                                    |  |

| <b>DENSIDE HANG</b> | <b>DESCRIPTION</b>                                                                                                    |
|---------------------|----------------------------------------------------------------------------------------------------|
| -Retained           | is the total number of waiting engueue requests that were rejected due to the required<br>enqueue moving into a retained state. |
| -Operator           | is the total number of waiting engueue requests that were rejected due to the operator<br>purging the waiting transaction.      |
| -Timeout            | is the total number of waiting engueue requests that were rejected due to the timeout<br>value being exceeded.                  |

*Table 52. Enqueue domain: Summary global statistics (continued)* **DFHSTUP name Description**

### **Enterprise bean statistics**

These statistics can be accessed online using the EXEC CICS COLLECT STATISTICS CORBASERVER(CorbaServer\_name) BEAN(bean\_name) command, and are mapped by the DFHEJBDS DSECT. For programming information about the EXEC CICS COLLECT STATISTICS command, see the *CICS System Programming Reference* manual.

This section contains:

- v **Resource statistics**
	- "Enterprise beans: Resource statistics"
- v **Summary statistics**
	- – ["Enterprise beans: Summary resource statistics" on page 465](#page-498-0)

# **Enterprise beans: Resource statistics**

*Table 53. Enterprise beans: Resource statistics for each bean* **DFHSTUP name Field name Description**

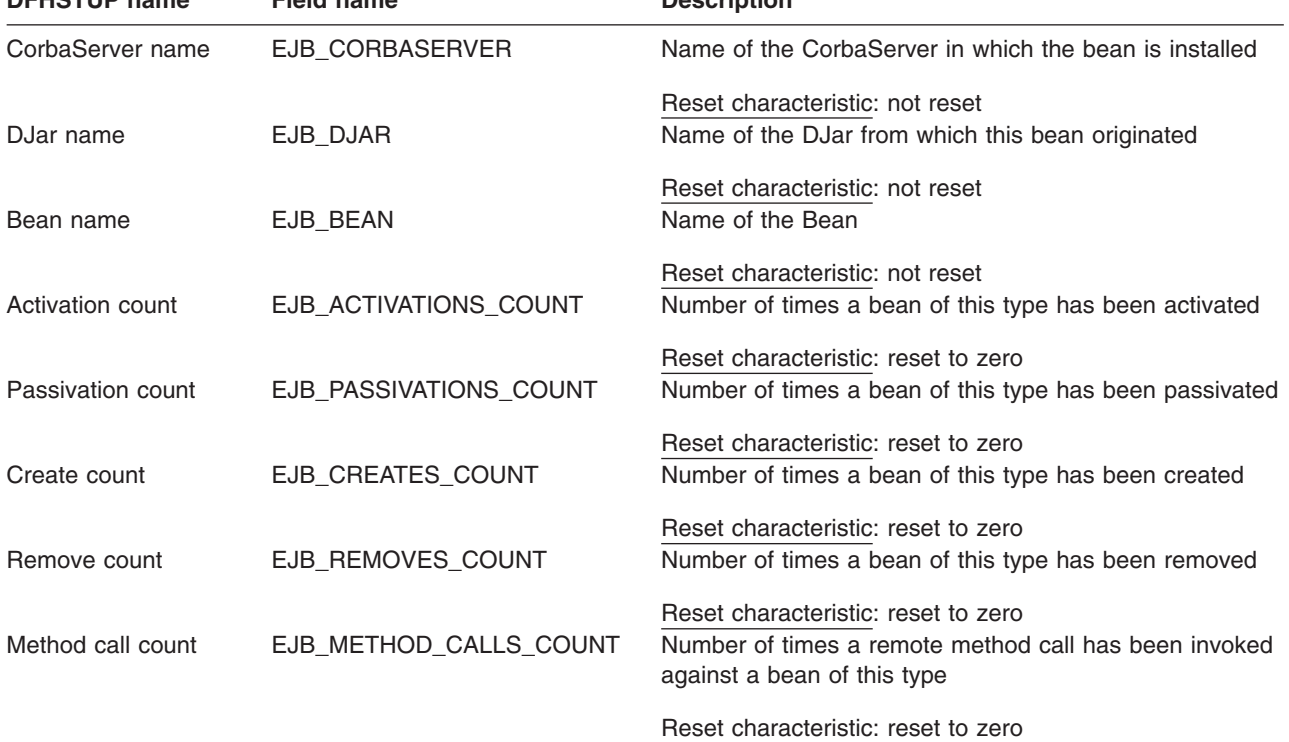

# <span id="page-498-0"></span>**Enterprise beans: Summary resource statistics**

Summary statistics are not available online.

*Table 54. Enterprise beans: Summary resource statistics for each bean* **DFHSTUP name Description**

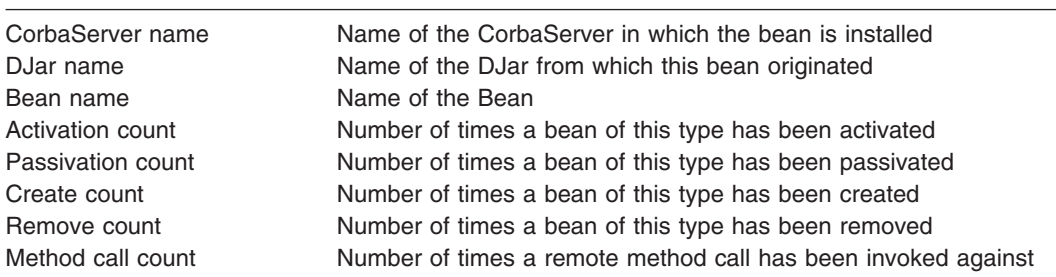

# **Front end programming interface (FEPI) statistics**

FEPI statistics contain data about the use of each FEPI connection, each FEPI pool, and a target in any pool.

This section contains the following statistics:

- v **Interval statistics**
	- "FEPI: Connection statistics"
	- – ["FEPI: Pool statistics" on page 466](#page-499-0)
	- – ["FEPI: Target statistics" on page 468](#page-501-0)
- v **Unsolicited statistics**
	- – ["FEPI: Unsolicited connection statistics" on page 469](#page-502-0)
	- – ["FEPI: Unsolicited pool statistics" on page 469](#page-502-0)
	- – ["FEPI: Unsolicited target statistics" on page 469](#page-502-0)
- v **Summary statistics**
	- – ["FEPI: Summary connection statistics" on page 469](#page-502-0)
	- – ["FEPI: Summary pool statistics" on page 469](#page-502-0)
	- – ["FEPI: Summary target statistics" on page 470](#page-503-0)

### **FEPI: Connection statistics**

These statistics give information about each FEPI connection. The statistics are available online using the EXEC CICS COLLECT STATISTICS NODE() TARGET() command, and are mapped by the DFHA23DS DSECT.

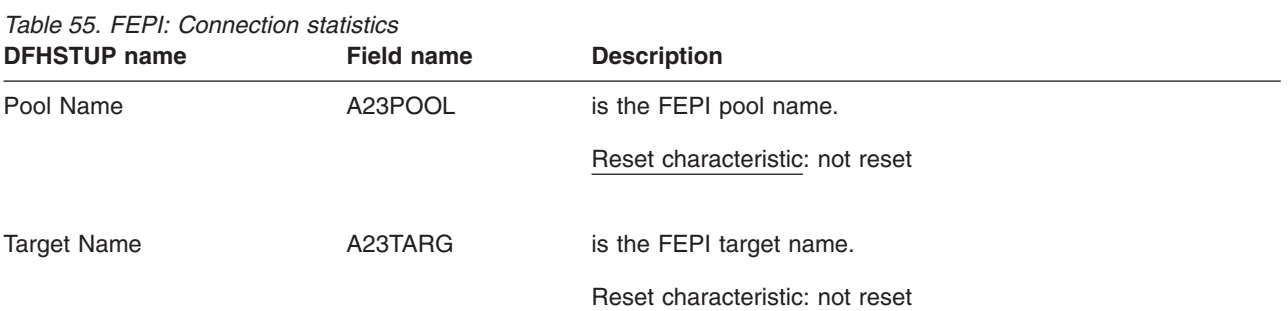

<span id="page-499-0"></span>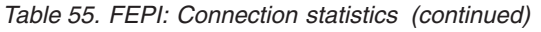

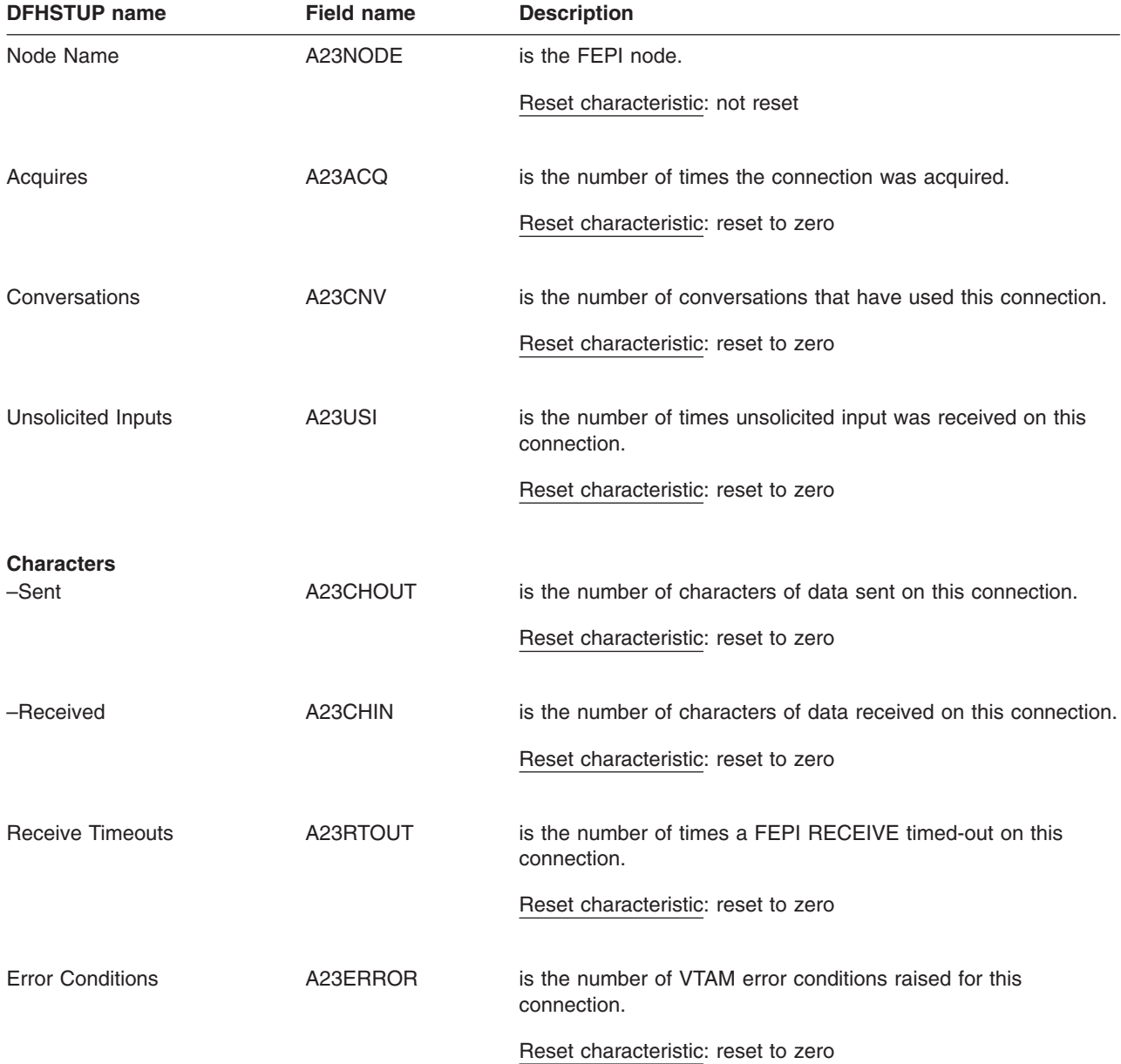

# **FEPI: Pool statistics**

These statistics give information about each FEPI pool. The statistics are available online using the EXEC CICS COLLECT STATISTICS POOL command, and are mapped by the DFHA22DS DSECT.

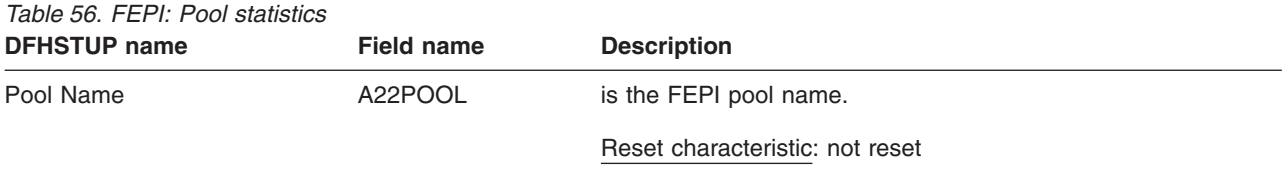

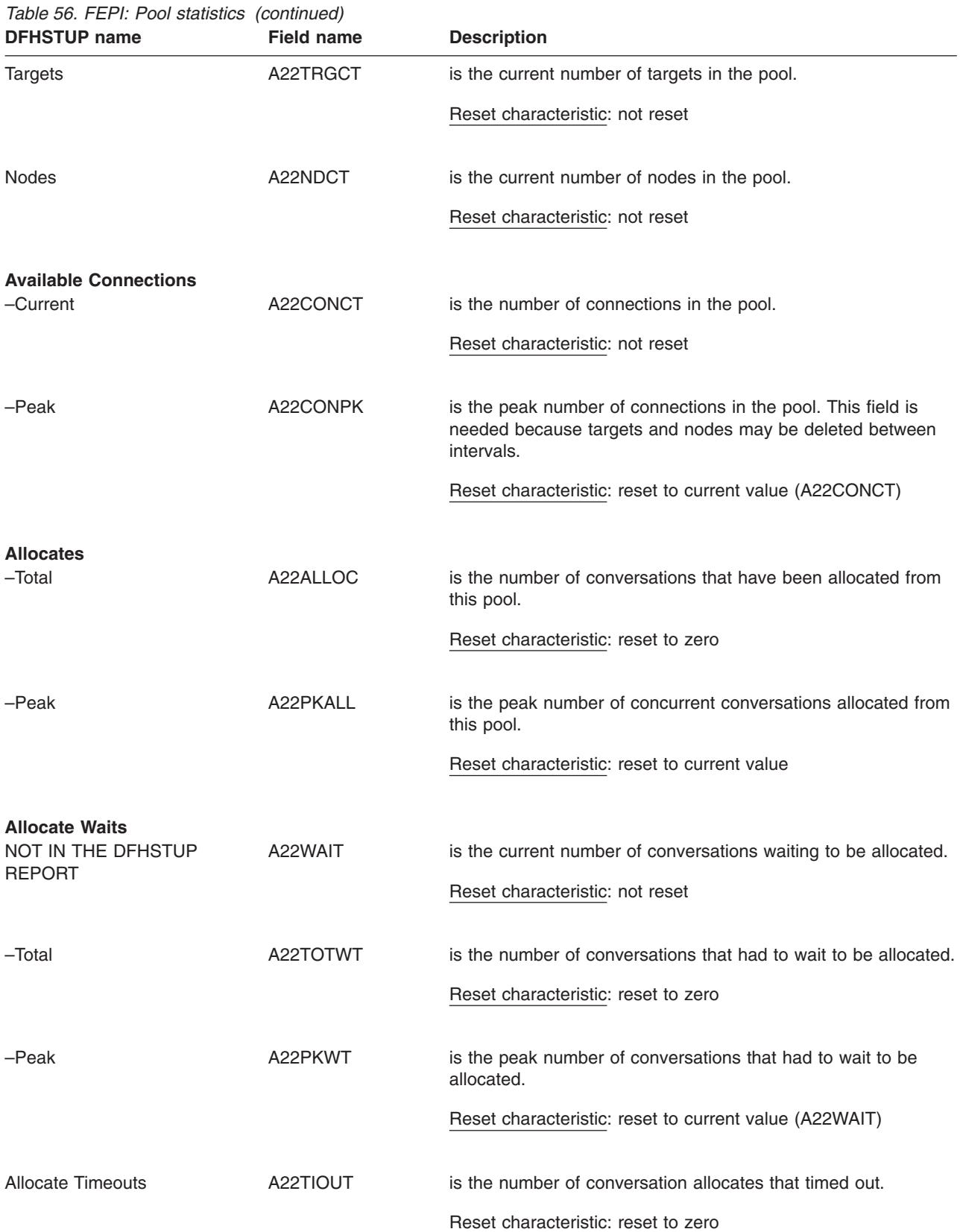

# <span id="page-501-0"></span>**FEPI: Target statistics**

These statistics give information about a particular target in a pool. The statistics are available online using the EXEC CICS COLLECT STATISTICS POOL() TARGET() command, and are mapped by the DFHA24DS DSECT.

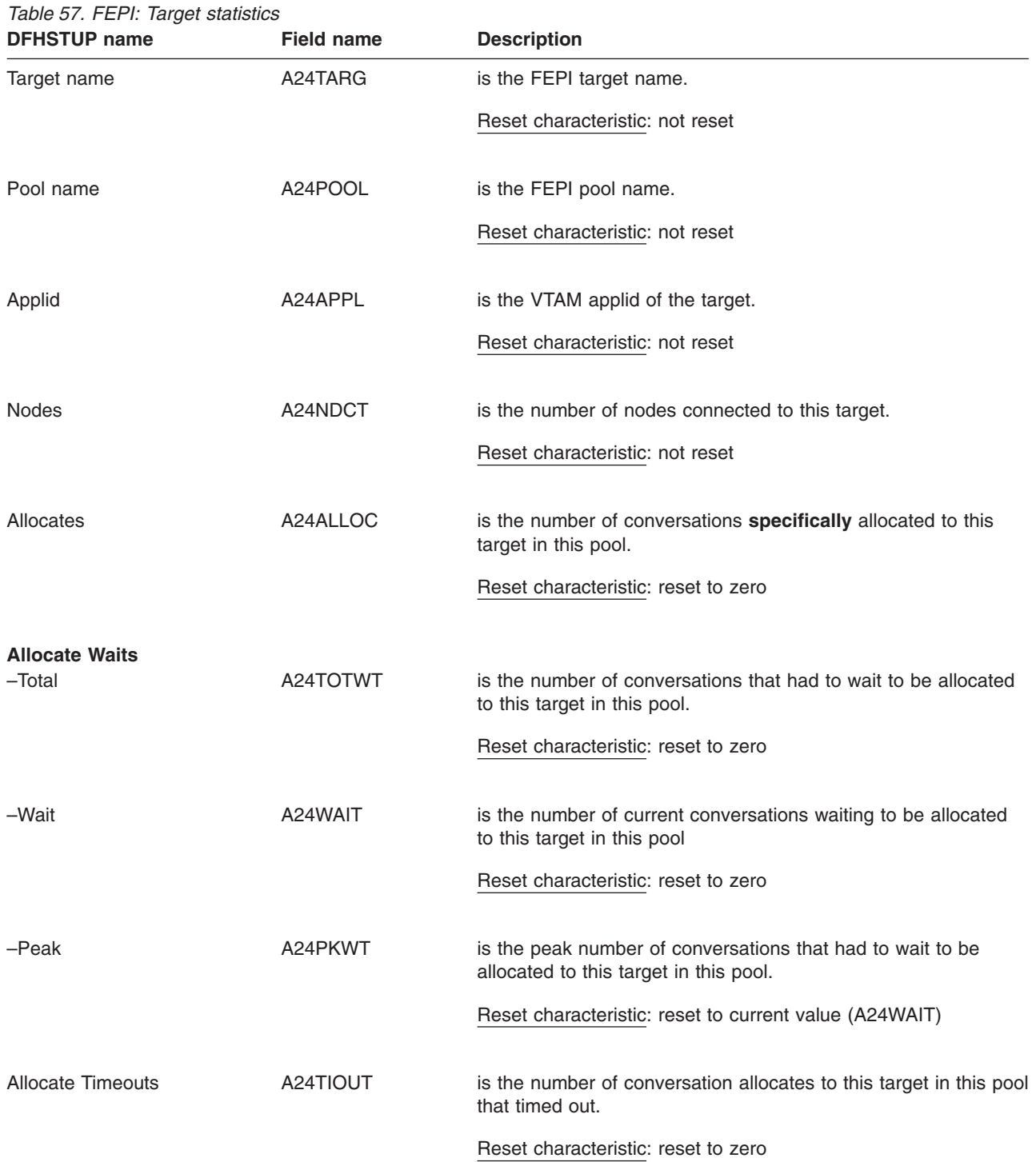

### <span id="page-502-0"></span>**FEPI: Unsolicited connection statistics**

Unsolicited connection statistics are produced when a connection is destroyed. This occurs when a DELETE POOL, DISCARD NODELIST, DISCARD POOL or DISCARD TARGETLIST command is used. The statistics are mapped by the DFHA23DS DSECT. They contain the same information as the interval statistics.

#### **FEPI: Unsolicited pool statistics**

Unsolicited pool statistics are produced when a pool is discarded. The statistics are mapped by the DFHA22DS DSECT. They contain the same information as the interval statistics.

#### **FEPI: Unsolicited target statistics**

Unsolicited target statistics are produced when a target is destroyed or removed from a pool. This occurs when a DELETE POOL, DISCARD POOL or DISCARD TARGETLIST command is used. The statistics are mapped by the DFHA24DS DSECT. They contain the same information as the interval statistics.

# **FEPI: Summary connection statistics**

Summary statistics are not available online.

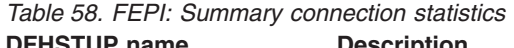

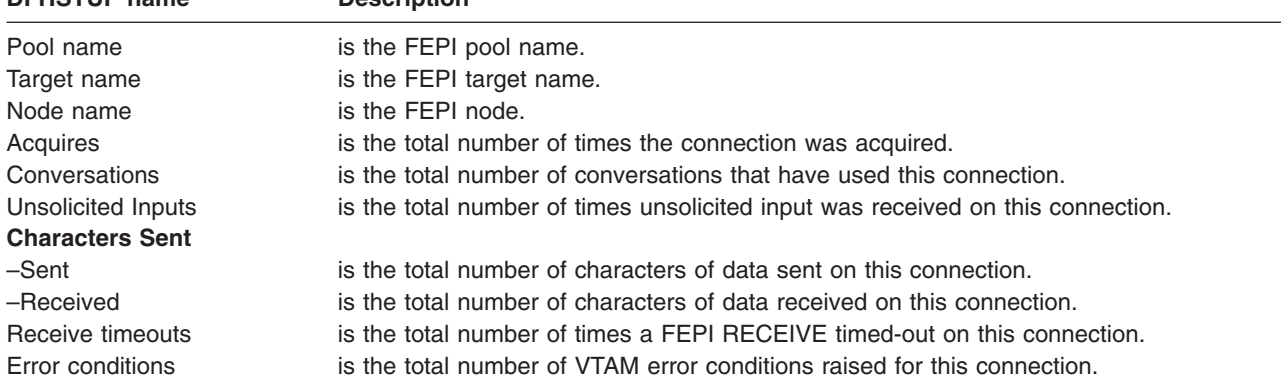

# **FEPI: Summary pool statistics**

Summary statistics are not available online.

| <b>DFHSTUP</b> name<br><b>Description</b> |                                                                                  |  |
|-------------------------------------------|----------------------------------------------------------------------------------|--|
| Pool name                                 | is the FEPI pool name.                                                           |  |
| <b>Targets</b>                            | is the number of targets in the pool.                                            |  |
| <b>Nodes</b>                              | is the number of nodes in the pool.                                              |  |
| <b>Available connections</b>              |                                                                                  |  |
| -Current                                  | is the number of connections in the pool.                                        |  |
| -Peak                                     | is the highest peak number of connections in the pool.                           |  |
| <b>Allocates</b>                          |                                                                                  |  |
| -Totals                                   | is the total number of conversations allocated from this pool.                   |  |
| -Peak                                     | is the highest peak number of concurrent conversations allocated from this pool. |  |
| <b>Allocate waits</b>                     |                                                                                  |  |
| $-Total$                                  | is the total number of conversations that had to wait to be allocated.           |  |
| -Peak                                     | is the highest peak number of conversations that had to wait to be allocated.    |  |
| Allocate timeouts                         | is the total number of conversation allocates that timed out.                    |  |

*Table 59. FEPI: Summary pool statistics*

# <span id="page-503-0"></span>**FEPI: Summary target statistics**

Summary statistics are not available online.

*Table 60. FEPI: Summary target statistics* **DFHSTUP name Description**

| <b>DENSTOP Hame</b>   | <b>Description</b>                                                                                           |
|-----------------------|----------------------------------------------------------------------------------------------------|
| Target name           | is the FEPI target name.                                                                                     |
| Pool name             | is the FEPI pool name.                                                                                       |
| Applid                | is the VTAM applid of the target.                                                                            |
| <b>Nodes</b>          | is the number of nodes in the pool.                                                                          |
| Allocates             | is the total number of conversations specifically allocated to this target in this pool.                     |
| <b>Allocate waits</b> |                                                                                                    |
| -Total                | is the total number of conversations that had to wait to be allocated to this target in this<br>pool.        |
| $-$ Peak              | is the highest peak number of conversations that had to wait to be allocated to this<br>target in this pool. |
| Allocate timeouts     | is the total number of conversations allocated to this target in this pool that timed out.                   |

#### **File control statistics**

There are four sections in the DFHSTUP report for file statistics, dealing with resource information, requests information, data table requests information, and performance information.

**Unsolicited** file statistics are printed in a statistics report separate from other types of CICS statistics.

These statistics can be accessed online using the EXEC CICS COLLECT STATISTICS FILE command, and are mapped by the DFHA17DS DSECT. For programming information about the EXEC CICS COLLECT STATISTICS command, see the *CICS System Programming Reference* manual.

This section contains the following statistics:

- v **Resource statistics**
	- – ["Files: Resource statistics resource information" on page 471](#page-504-0)
	- – ["Files: Resource statistics requests information" on page 473](#page-506-0)
	- – ["Files: Resource statistics data table requests information" on page 475](#page-508-0)
	- – ["Files: Resource statistics performance information" on page 478](#page-511-0)
- v **Summary statistics**
	- – ["Files: Summary statistics resource information" on page 479](#page-512-0)
	- – ["Files: Summary statistics requests information" on page 480](#page-513-0)
	- – ["Files: Summary statistics data table requests information" on page 481](#page-514-0)
	- – ["Files: Summary statistics performance information" on page 483](#page-516-0)
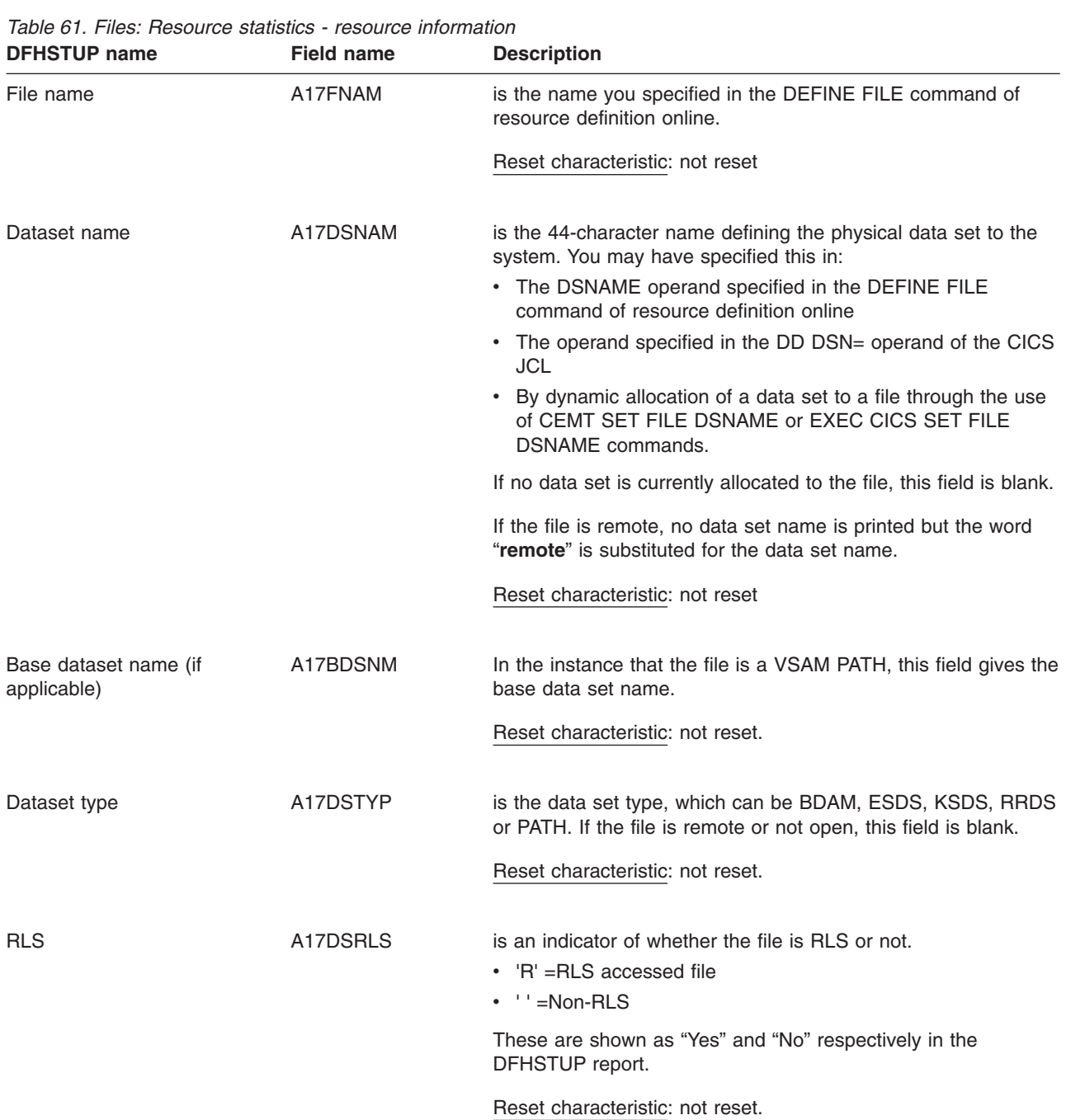

# **Files: Resource statistics - resource information**

| <b>DFHSTUP name</b> | <b>Field name</b> | <b>Description</b>                                                                                                    |
|---------------------|-------------------|----------------------------------------------------------------------------------------------------|
| DataTable indicator | A17DT             | is a one-byte field that contains the value "R", or "S" or "T", or<br>"L" or "K", or "X", if data table statistics fields are present in the<br>record.                                                                                                    |
|                     |                   | "R" indicates that this is a remote file for which table read<br>and source read statistics are present.                                                                                                    |
|                     |                   | "S" indicates that the resource was not opened as a table<br>but was able to access data from a table associated with<br>the same data set.                                                                                                    |
|                     |                   | "T" indicates that the resource is a shared data table.                                                                                                    |
|                     |                   | "L" indicates that the resource is a coupling facility data<br>table (locking model).                                                                                                    |
|                     |                   | "K" indicates that the resource is a coupling facility data<br>table (contention model).                                                                                                    |
|                     |                   | "X" indicates that the resource has been opened with a<br>source data set which has an associated CICS maintained<br>data table and the resource has been updated which has<br>caused the data table to also be updated.                                                       |
|                     |                   | Reset characteristic: not reset                                                                                                    |
| Time opened         | A17LOPNT          | is the time at which this file was opened. If this field is not set,<br>A17LOPNT contains the hexadecimal value X'00000000<br>00000000', shown in the report as "CLOSED". If the field is set,<br>it contains a time expressed as a store clock (STCK) value in<br>local time. |
|                     |                   | This field contains a valid time if:                                                                                                    |
|                     |                   | • The file was open at the time the statistics were taken.                                                                                                    |
|                     |                   | • This is an unsolicited statistics request due to the file being<br>closed.                                                                                                    |
|                     |                   | Reset characteristic: not reset                                                                                                    |
| Time closed         | A17LCLST          | is the time at which this file was closed. If this field is not set.<br>A17LCLST contains the hexadecimal value X'00000000<br>00000000', shown in the report as "OPEN". If the field is set, it<br>contains a time expressed as a store clock (STCK) value in<br>local time.   |
|                     |                   | Reset characteristic: not reset                                                                                                    |
| <b>Remote Name</b>  | A17RNAME          | The name by which this file is known in the system or region in<br>which it is resident.                                                                                                    |
|                     |                   | Reset characteristic: not reset.                                                                                                    |
| <b>Remote Sysid</b> | A17RSYS           | When operating in an ISC or MRO environment, and the file is<br>held by a remote system, this field specifies the system upon<br>which the file is resident.                                                                                                    |
|                     |                   | Reset characteristic: not reset.                                                                                                    |

*Table 61. Files: Resource statistics - resource information (continued)*

*Table 61. Files: Resource statistics - resource information (continued)*

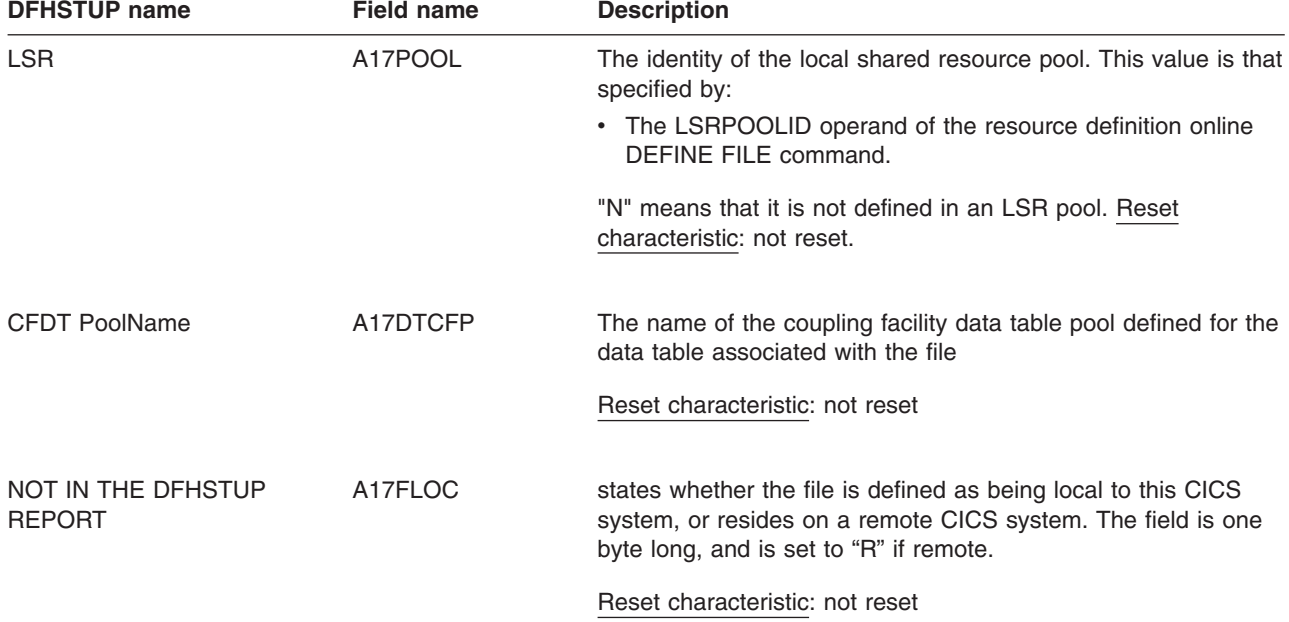

**Note:** When the source data set of a user-maintained table is closed, the "time opened" is reset to the time at which the source was closed.

### **Files: Resource statistics - requests information**

The following eight items are service request statistics. They do not tell you directly how many I/O accesses are being carried out for each transaction (a single-transaction measurement is required for this). Nevertheless, by regularly totaling the service requests against individual data sets, they can enable you to anticipate data set problems when I/O activity increases.

They list the number of service requests processed against the data set. These are dependent on the type of requests that are allowed on the data set.

*Table 62. Files: Resource statistics - requests information*

| <b>DFHSTUP</b> name | <b>Field name</b> | <b>Description</b>                                                             |
|---------------------|-------------------|--------------------------------------------------------------------------------|
| File name           | A17FNAM           | is the name you specified in:                                                  |
|                     |                   | • The DEFINE FILE command of resource definition online                        |
|                     |                   | (for BDAM files only) The TYPE=FILE, FILE operand of the<br>٠<br>DFHFCT macro. |
|                     |                   | Reset characteristic: not reset                                                |
| <b>GET</b> requests | A17DSRD           | is the number of GET requests attempted against this file.                     |
|                     |                   | Reset characteristic: reset to zero                                            |
| GET upd requests    | A17DSGU           | is the number of GET UPDATE requests attempted against<br>this file.           |
|                     |                   | Reset characteristic: reset to zero                                            |

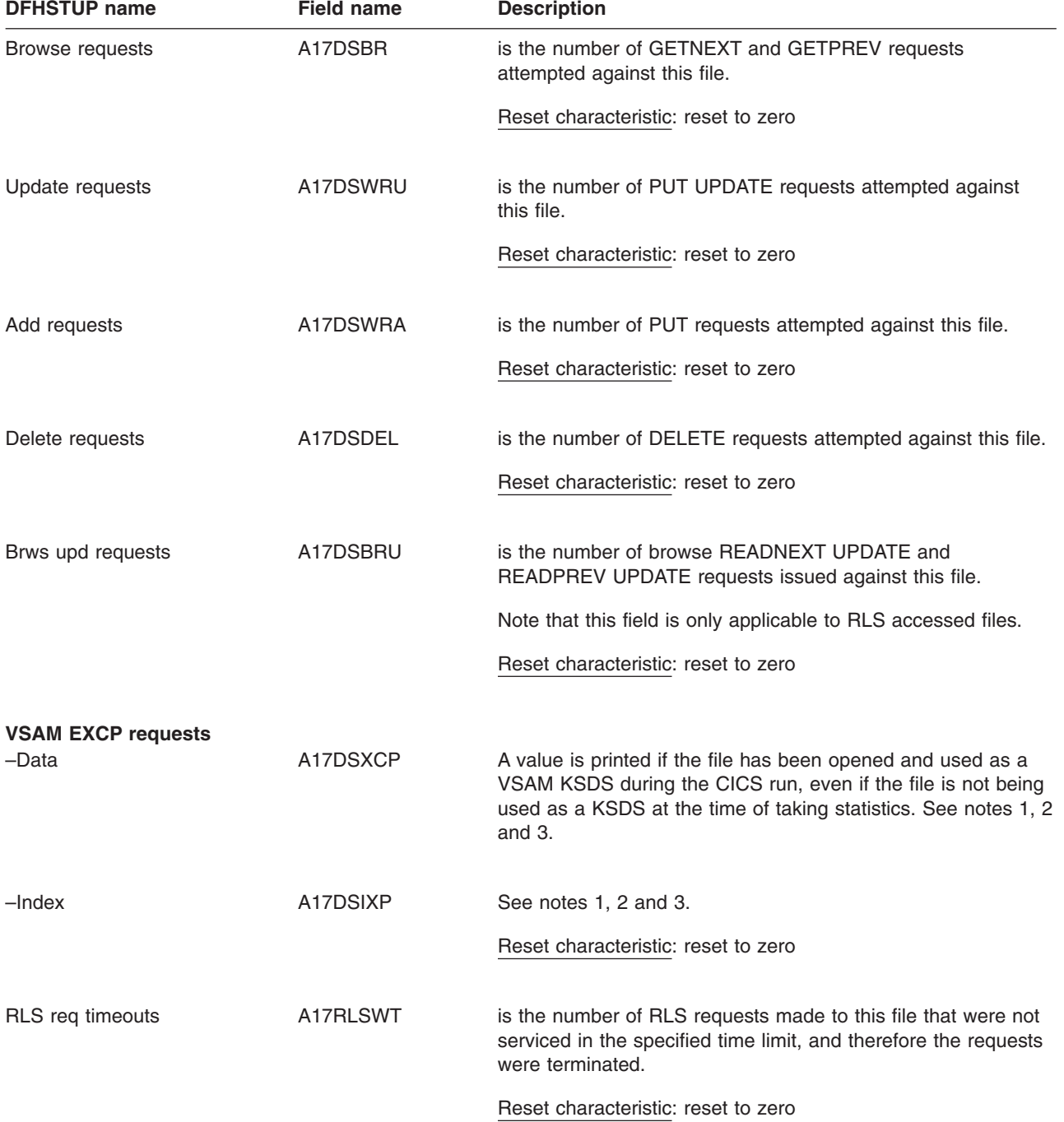

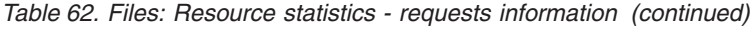

<span id="page-508-0"></span>*Table 62. Files: Resource statistics - requests information (continued)* **DFHSTUP name** Field name Description

**Notes:** The "VSAM EXCP requests" fields indicate the number of I/O operations on the file for data and index records respectively. Also, note the following points:

- 1. The values printed for both items relate to the file. If dynamic allocation has been used to change the physical data sets associated with a file, the value shown is an accumulation for all the data sets.
- 2. Take care when using these values for files participating in data set name sharing, because VSAM maintains only one count of EXCPs for all access method control blocks (ACBs) thus connected. In this situation, the value reported against each file represents the total accesses for all sharing ACBs during the period for which the file was open. (Therefore, if all files in the data set name sharing group were open for the same period, each file would have the same EXCP values reported against it, which would be the total for all the files in the group.)
- 3. For RLS, this value is a count of the number of calls to the system buffer manager. It includes calls that result in either a coupling facility cache access or an I/O.
- 4. The EXCP count for RLS files is the count of all EXCPs for all tasks accessing the RLS file within that CICS region. It should be noted as stated in note 2, EXCP counts are stored in the file's corresponding ACB within that CICS region.

### **Files: Resource statistics - data table requests information**

If the file is a data table, further fields are present in the statistics record. The presence of these additional fields is indicated by the value "R", or "S", or "T", or "L", or "K" , or "X" in the field A17DT. Their names and meanings are as follows:

| <b>DFHSTUP</b> name | <b>Field name</b> | <b>Description</b>                                                                                                    |
|---------------------|-------------------|----------------------------------------------------------------------------------------------------|
| File Name           | A17FNAM           | is the name you specified in the DEFINE FILE command of<br>resource definition online.                                                                                            |
|                     |                   | Reset characteristic: not reset                                                                                                    |
| Close type          | A17DTTYP          | This one-byte field is set to:                                                                                                    |
|                     |                   | "C" when a CICS maintained table is closed                                                                                                    |
|                     |                   | "P" when a file which has been accessing a<br>CICS-maintained table is closed but the table remains open<br>because there are other files still open which are using the<br>table |
|                     |                   | "S" when the source data set for a user-maintained table is<br>being closed                                                                                                    |
|                     |                   | "U" when a user maintained table is closed                                                                                                    |
|                     |                   | "L" when a locking model coupling facility data table is<br>closed                                                                                                    |
|                     |                   | "K" when a contention model coupling facility data table is<br>closed.                                                                                                    |
|                     |                   | Reset characteristic: not reset                                                                                                    |
| Read requests       | A17DTRDS          | is the number of attempts to retrieve records from the table.                                                                                                    |
|                     |                   | Reset characteristic: reset to zero                                                                                                    |

*Table 63. Files: Resource statistics - data table requests information*

| <b>DFHSTUP name</b>        | <b>Field name</b> | <b>Description</b>                                                                                                    |
|----------------------------|-------------------|----------------------------------------------------------------------------------------------------|
| Recs¬[not] in table        | A17DTRNF          | is the number of reads where the record was not found in the<br>data table, so CICS retrieved the record from the source file.                                                                                                    |
|                            |                   | Reset characteristic: reset to zero                                                                                                    |
| Adds from reads            | A17DTAVR          | is the number of records placed in the table by the loading<br>process or as a result of API READ requests issued while<br>loading was in progress.                                                                                                |
|                            |                   | Reset characteristic: reset to zero                                                                                                    |
| Add requests               | A17DTADS          | is the number of attempts to add records to the table as a result<br>of WRITE requests.                                                                                                    |
|                            |                   | Reset characteristic: reset to zero                                                                                                    |
| Adds rejected - exit       | A17DTARJ          | is the number of records CICS attempted to add to the table<br>which were rejected by the global user exit.                                                                                                    |
|                            |                   | Reset characteristic: reset to zero                                                                                                    |
| Adds rejected - table full | A17DTATF          | is the number of records CICS attempted to add to the table but<br>was unable to do so because the table already contained the<br>maximum number of records specified.                                                                             |
|                            |                   | Reset characteristic: reset to zero                                                                                                    |
| Rewrite requests           | A17DTRWS          | is the number of attempts to update records in the table as a<br>result of REWRITE requests.                                                                                                    |
|                            |                   | Reset characteristic: reset to zero                                                                                                    |
| Delete requests            | A17DTDLS          | is the number of attempts to delete records from the table as a<br>result of DELETE requests.                                                                                                    |
|                            |                   | Reset characteristic: reset to zero                                                                                                    |
| Highest table size         | A17DTSHI          | is the peak number of records present in the table.                                                                                                    |
|                            |                   | Reset characteristic: reset at close                                                                                                    |
| Storage alloc(K)           | A17DTALT          | is the total amount of storage allocated to the data table. The<br>DFHSTUP report expresses the storage in kilobytes. DFHSTUP<br>does not total the storage allocated for all data tables because<br>multiple files may share the same data table. |
|                            |                   | Reset characteristic: not reset                                                                                                    |

*Table 63. Files: Resource statistics - data table requests information (continued)*

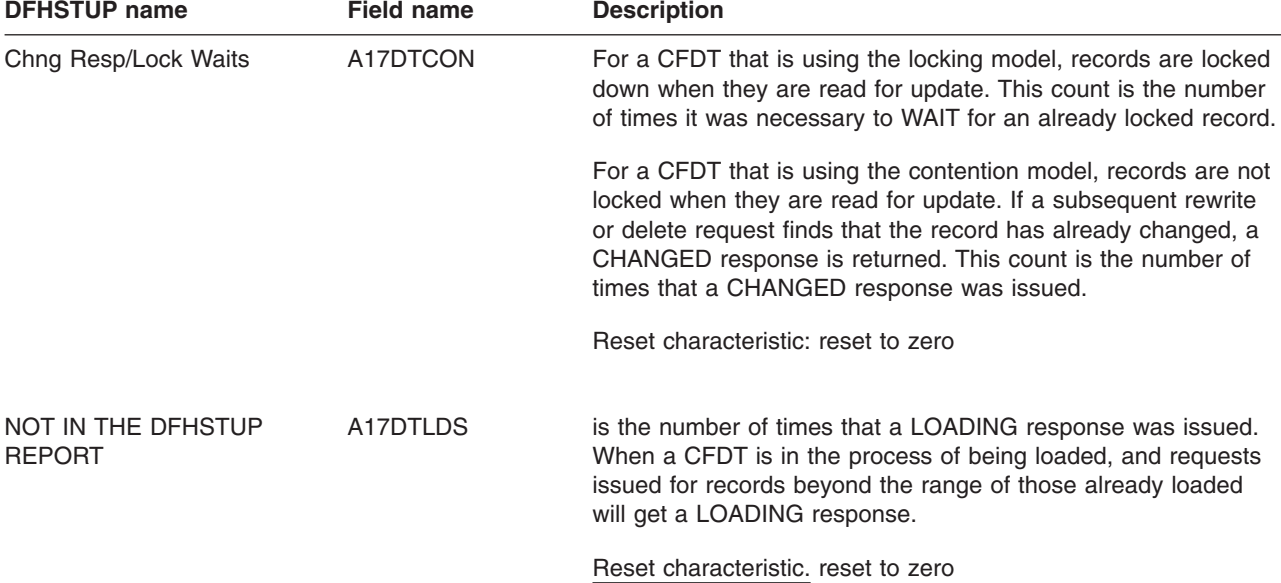

*Table 63. Files: Resource statistics - data table requests information (continued)*

**Note:** The request information statistics output for a data table represents the activity of the source data set, and the data table request information represents the activity of the data table. Thus, for a CICS-maintained table, you would expect to find similar counts in both sections of the statistics output for requests which modify the table, because both the source data set and the table must be updated. For a user-maintained table, updating activity is not shown in the data table resource information.

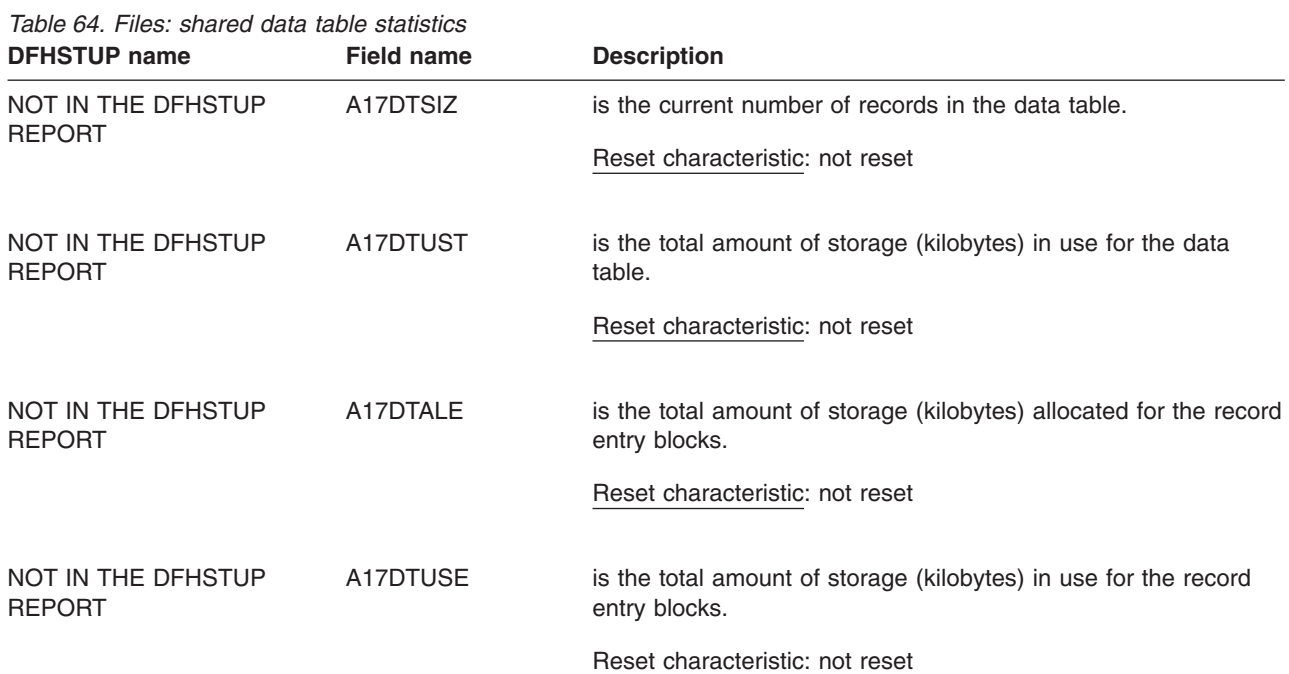

When using the shared data tables feature the statistics records will contain the additional information as follows:

*Table 64. Files: shared data table statistics (continued)*

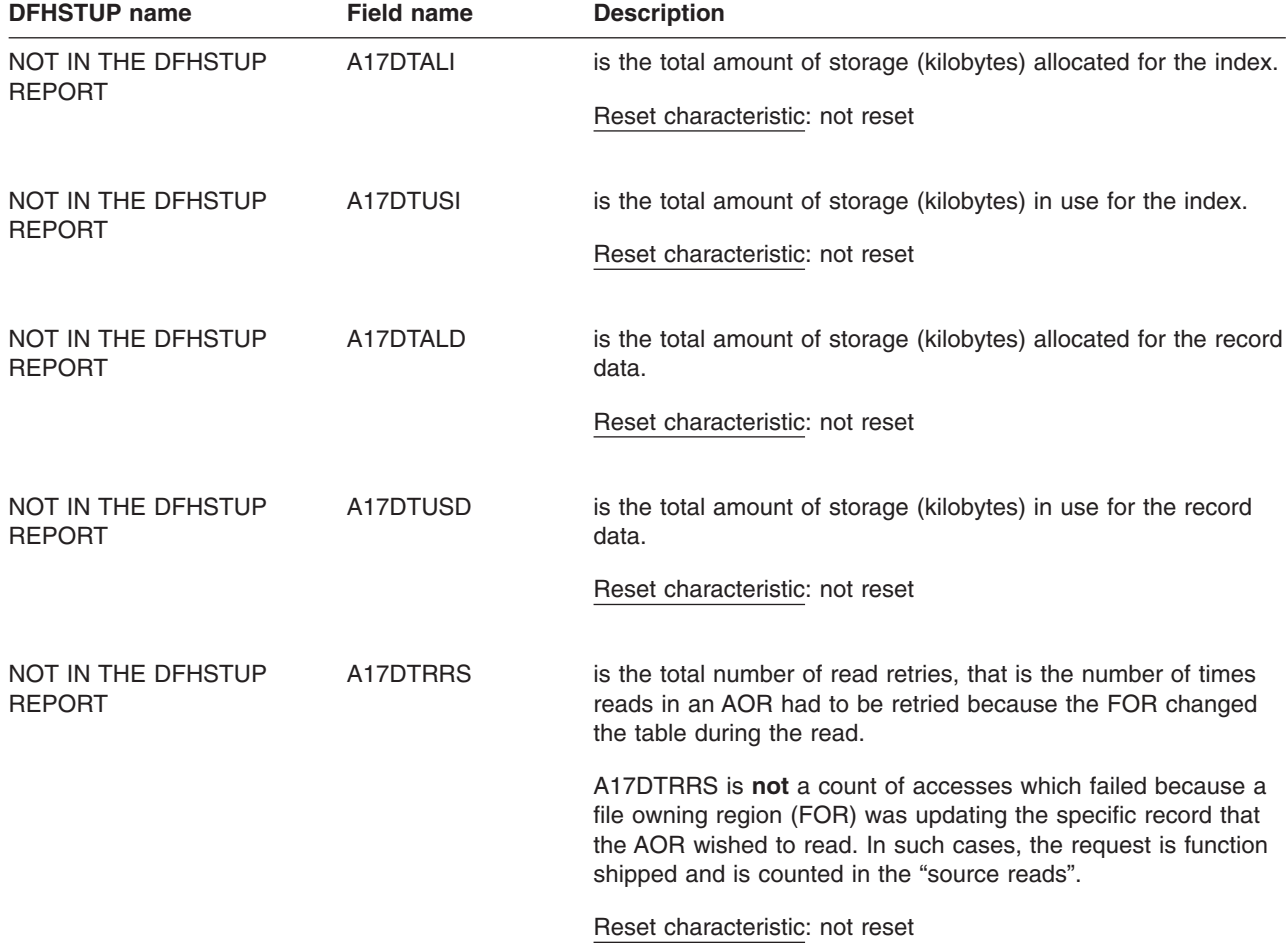

**Note:** Data table fields are present in the statistics records but contain zeros if shared data tables are not installed or the resource is not a data table.

### **Files: Resource statistics - performance information**

These statistics are available online, and are mapped by the DFHA17DS DSECT.

| <b>DFHSTUP name</b> | <b>Field name</b> | <b>Description</b>                                                                                                    |
|---------------------|-------------------|----------------------------------------------------------------------------------------------------|
| File name           | A17FNAM           | is the name you specified in the DEFINE FILE command of<br>resource definition online.                                                                                                    |
|                     |                   | Reset characteristic: not reset                                                                                                    |
| Strings             | A17STRNO          | The maximum permissible number of concurrent updates. For<br>RLS, the value specified in the ACB macro is ignored. After<br>OPEN a value of 1024 is returned, indicating the maximum<br>number of strings allowed. |
|                     |                   | Reset characteristic: not reset.                                                                                                    |

*Table 65. Files: Resource statistics - performance information*

| <b>DFHSTUP</b> name        | <b>Field name</b> | <b>Description</b>                                                                                                    |
|----------------------------|-------------------|----------------------------------------------------------------------------------------------------|
| Active strings             | A17DSASC          | The current number of updates against the file.                                                                                                    |
|                            |                   | Reset characteristic: not reset.                                                                                                    |
| Wait on Strings: Current   | A17DSCWC          | The current number of 'waits' for strings against the file.                                                                                                    |
|                            |                   | Reset characteristic: not reset                                                                                                    |
| Wait on Strings: Total     | A17DSTSW          | The total number of 'waits' for strings against the file.                                                                                                    |
|                            |                   | Reset characteristic: reset to zero                                                                                                    |
| Wait on Strings: Highest   | A17DSHSW          | The highest number of 'waits' for strings against the file.                                                                                                    |
|                            |                   | Reset characteristic: reset to current value                                                                                                    |
| <b>Buffers: Data</b>       | A17DSDNB          | is the number of buffers to be used for data. For RLS, BUFND<br>is ignored and the value specified in the ACB is returned. This<br>parameter has no effect for hierarchical file systems (HFS) files.  |
|                            |                   | Reset characteristic: not reset.                                                                                                    |
| Buffers: Index             | A17DSINB          | is the number of buffers to be used for index. For RLS, BUFNI<br>is ignored and the value specified in the ACB is returned. This<br>parameter has no effect for hierarchical file systems (HFS) files. |
|                            |                   | Reset characteristic: not reset.                                                                                                    |
| <b>Excl Cntl Conflicts</b> | A17FCXCC          | is the number of exclusive control conflicts that have occurred<br>against VSAM control intervals in this file.                                                                                        |
|                            |                   | Reset characteristic: reset to zero                                                                                                    |

*Table 65. Files: Resource statistics - performance information (continued)*

# **Files: Summary statistics - resource information**

Summary statistics are not available online.

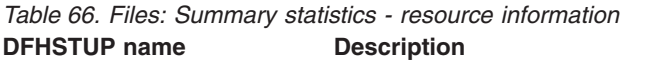

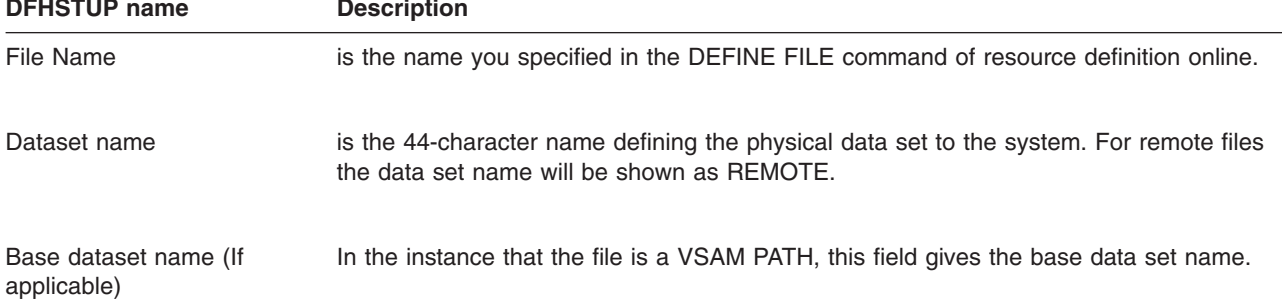

| <b>DENSTUP Hane</b>  | <b>Description</b>                                                                                                    |  |
|----------------------|----------------------------------------------------------------------------------------------------|--|
| Dataset type         | is the data set type, which can be BDAM, ESDS, KSDS, RRDS or PATH. If the file is<br>remote or not open, this field is blank.                                                                                         |  |
| <b>RLS</b>           | is an indicator of whether the file is RLS accessed or not. "Yes" = RLS-accessed file,<br>" $No" = non-RLS.$                                                                                                    |  |
| Data Table indicator | is a one-byte field that contains the value "R", or "S" or "T", or "L" or "K" or "X", if data<br>table statistics fields are present in the record.                                                                   |  |
|                      | "R" indicates that this is a remote file for which table read and source read statistics<br>are present.                                                                                                    |  |
|                      | "S" indicates that the resource was not opened as a table but was able to access<br>data from a table associated with the same data set.                                                                              |  |
|                      | "T" indicates that the resource is a data table.                                                                                                    |  |
|                      | "L" indicates that the resource is a coupling facility data table using the locking<br>model.                                                                                                    |  |
|                      | "K" indicates that the resource is a coupling facility data table using the contention<br>model.                                                                                                    |  |
|                      | "X" indicates that the resource has been opened with a source data set which has<br>an associated CICS maintained data table and the resource has been updated<br>which has caused the data table to also be updated. |  |
| Remote name          | The name by which this file is known in the system or region in which it is resident.                                                                                                    |  |
| Remote sysid         | When operating in an ISC or MRO environment, and the file is held by a remote<br>system, this field specifies the system upon which the file is resident.                                                             |  |
| <b>LSR</b>           | The identity of the local shared resource pool. This value is that specified via the<br>LSRPOOLID operand of the resource definition online DEFINE FILE command."N"<br>means that it is not defined in an LSR pool.   |  |
| <b>CFDT PoolName</b> | The name of the coupling facility data table pool defined for the data table associated<br>with the file.                                                                                                    |  |

*Table 66. Files: Summary statistics - resource information (continued)* **DFHSTUP name Description**

# **Files: Summary statistics - requests information**

Summary statistics are not available online.

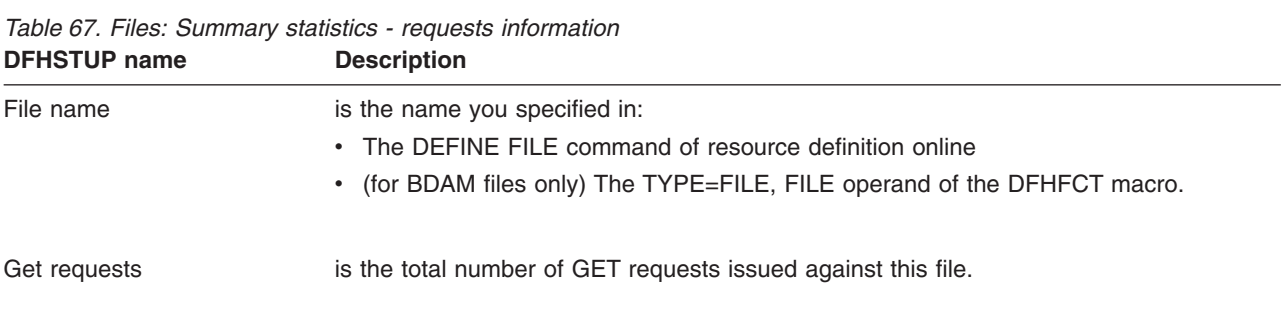

| <b>DFHSTUP</b> name                    | <b>Description</b>                                                                                                    |
|----------------------------------------|----------------------------------------------------------------------------------------------------|
| Get upd requests                       | is the total number of GET UPDATE requests issued against this file.                                                                                     |
| Browse requests                        | is the total number of GETNEXT and GETPREV requests issued against this file.                                                                            |
| Update requests                        | is the total number of PUT UPDATE requests issued against this file.                                                                                     |
| Add requests                           | is the total number of PUT requests issued against this file.                                                                                            |
| Delete requests                        | is the total number of DELETE requests issued against this file.                                                                                         |
| Brws upd requests                      | is the total number of READNEXT UPDATE and READPREV UPDATE requests issued<br>against this file (RLS only).                                              |
| VSAM EXCP request: Data                | A value is printed if the file has been opened and used as a VSAM KSDS during the<br>CICS run. See notes 1, 2 and 3.                                     |
| VSAM EXCP request: Index               | See notes 1, 2 and 3.                                                                                                    |
| VSAM EXCP request: RLS<br>reg timeouts | is the total number of RLS requests made to this file that were not serviced in the<br>specified time limit, and therefore the requests were terminated. |

*Table 67. Files: Summary statistics - requests information (continued)*

**Notes:** The "VSAM EXCP requests" fields indicate the number of I/O operations on the file for data and index records respectively. Also, note the following points:

- 1. The values printed for both items relate to the file. If dynamic allocation has been used to change the physical data sets associated with a file, the value shown is an accumulation for all the data sets.
- 2. Take care when using these values for files participating in data set name sharing, because VSAM maintains only one count of EXCPs for all ACBs thus connected. In this situation, the value reported against each file represents the total accesses for all sharing ACBs during the period for which the file was open. (Therefore, if all files in the data set name sharing group were open for the same period, each file would have the same EXCP values reported against it, which would be the total for all the files in the group.)
- 3. For RLS, this value is a count of the number of calls to the system buffer manager. It includes calls that result in either a coupling facility cache access or an I/O.
- 4. The EXCP count for RLS files is the count of all EXCPs for all tasks accessing the RLS file within that CICS region. It should be noted as stated in note 2, EXCP counts are stored in the file's corresponding ACB within that CICS region.

### **Files: Summary statistics - data table requests information**

Summary statistics are not available online.

*Table 68. Files: Summary statistics - data table requests information* **DFHSTUP name Description** 

File Name is the name you specified in the DEFINE FILE command of resource definition online.

*Table 68. Files: Summary statistics - data table requests information (continued)* **DFHSTUP name Description** 

| Table type                                                                                                    | This one-byte field is set to:                                                                                                    |  |
|----------------------------------------------------------------------------------------------------|----------------------------------------------------------------------------------------------------|--|
|                                                                                                    | "C" when a CICS maintained table is closed.                                                                                                    |  |
|                                                                                                    | "P" when a file which has been accessing a CICS maintained table is closed but the<br>table remains open because there are other files still open which are using the<br>table, |  |
|                                                                                                    | "S" when the source data set for a user maintained table is being closed,                                                                                                    |  |
|                                                                                                    | "U" when a user maintained table is closed,                                                                                                    |  |
|                                                                                                    | "L" when a locking model coupling facility data table is closed,                                                                                                    |  |
|                                                                                                    | "K" when a contention model coupling facility data table is closed.                                                                                                    |  |
| Successful reads                                                                                                    | is the total number of reads from the data table.                                                                                                    |  |
| Recs- in table                                                                                                    | is the number of reads where the record was not found in the data table, so CICS<br>retrieved the record from the source file.                                                  |  |
| Adds from reads<br>is the total number of records placed in the table by the loading process or as a result<br>of API READ requests issued while loading was in progress. |                                                                                                    |  |
| Add requests                                                                                                    | is the total number of attempts to add records to the table as a result of WRITE<br>requests.                                                                                   |  |

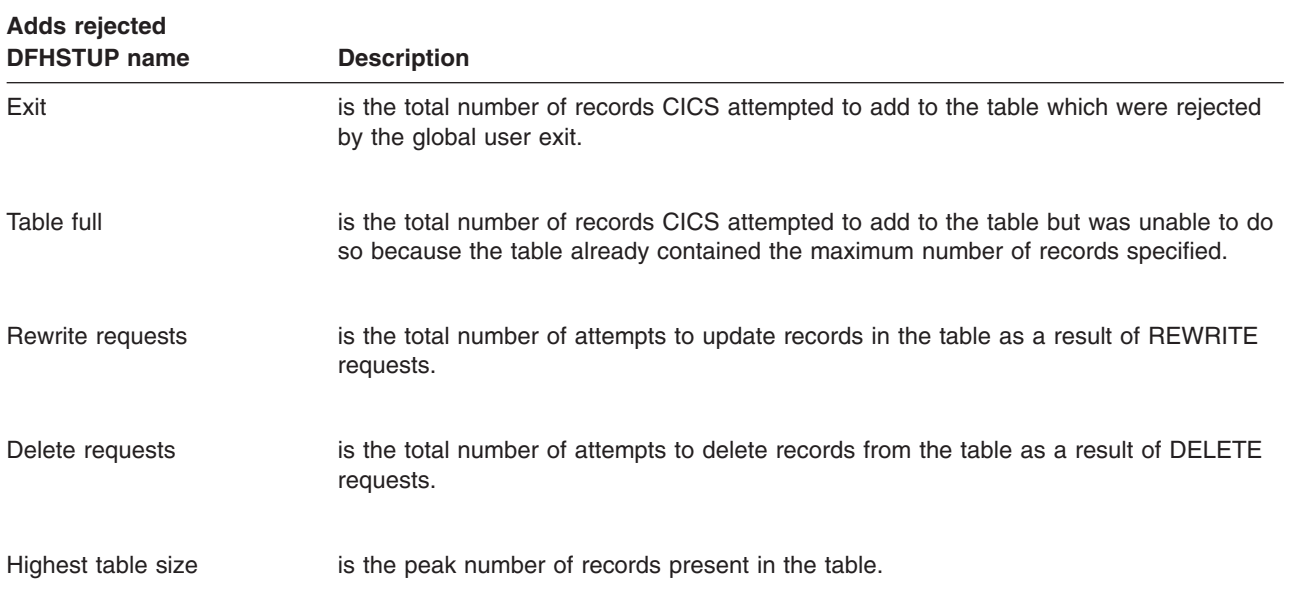

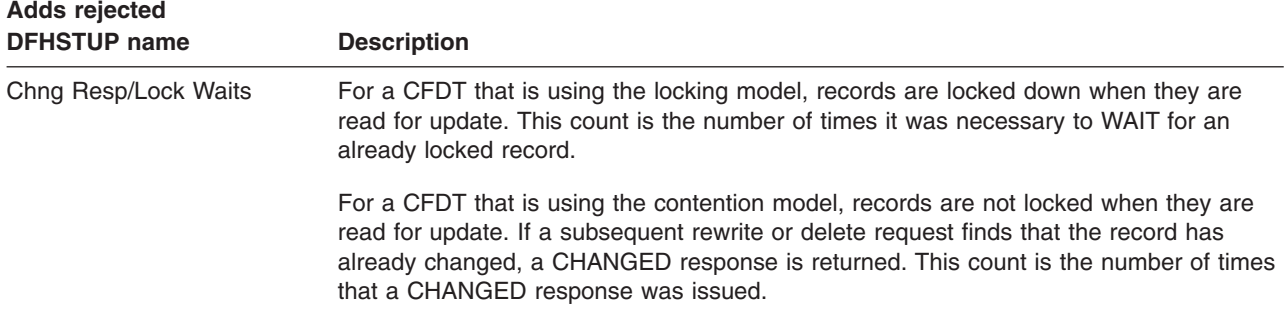

### **Files: Summary statistics - performance information**

Summary statistics are not available online.

*Table 69. Files: Summary statistics - performance information* **DFHSTUP name Description**

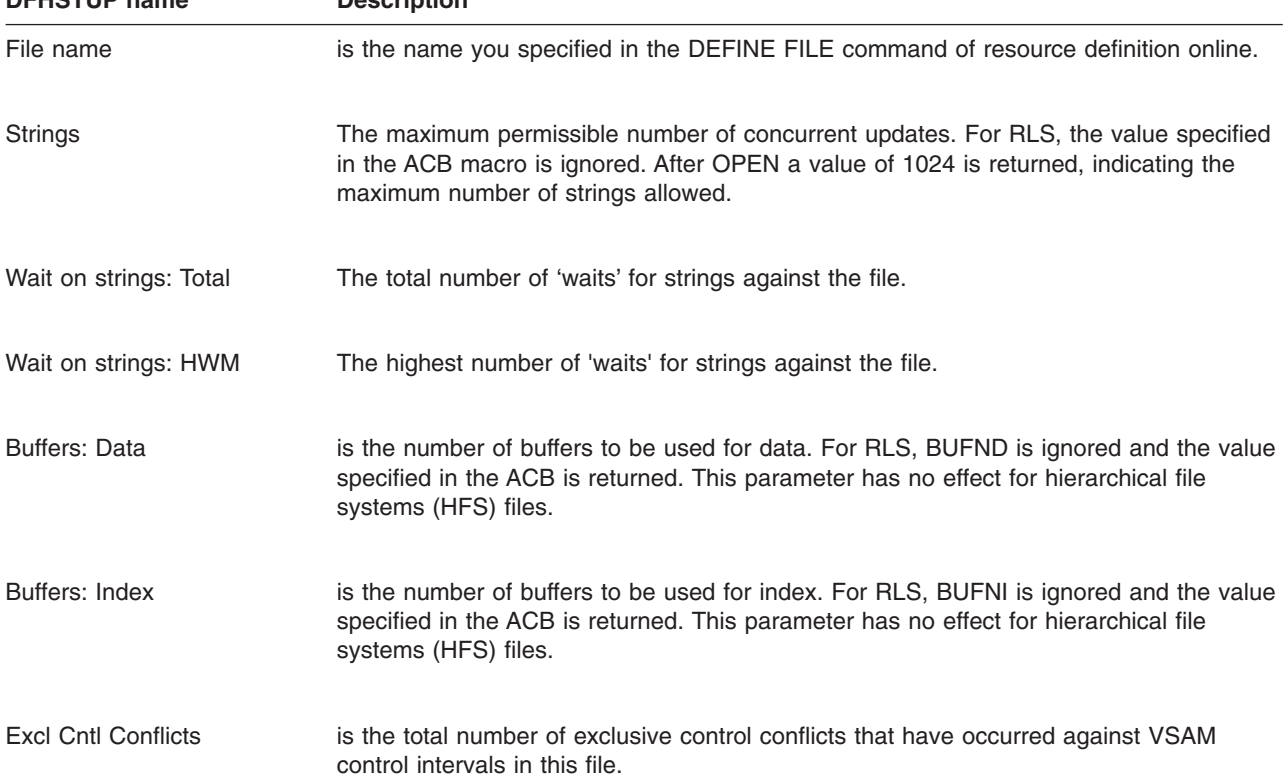

### **ISC/IRC system and mode entry statistics**

The ISC/IRC system and mode entry statistics area of the DFHSTUP listing is for a CICS system using intersystem communication. This provides summary statistics for the CICS intercommunication facility.

This section contains the following statistics:

#### v **System entry statistics**

– ["System entry" on page 484,](#page-517-0) including:

- "ISC/IRC system entry: Resource statistics"
- - ["ISC/IRC system entry: Summary resource statistics" on page 492](#page-525-0)
- v **Mode statistics**
	- – ["Mode entry" on page 495,](#page-528-0) including:
		- - ["ISC mode entry: Resource statistics" on page 495](#page-528-0)
		- - ["ISC mode entry: Summary resource statistics" on page 498](#page-531-0)

### <span id="page-517-0"></span>**System entry**

#### **ISC/IRC system entry: Resource statistics**

The system entry statistics record information for both ISC and IRC connections. Some of the information is unique to each type of connection.

These statistics can be accessed online using the EXEC CICS COLLECT STATISTICS CONNECTION command, and are mapped by the DFHA14DS DSECT. For programming information about the EXEC CICS COLLECT STATISTICS command, see the *CICS System Programming Reference* manual.

This DSECT is to be used:

- For processing data returned for an online enquiry for a connection (EXEC CICS COLLECT STATISTICS)
- For processing connection statistics offline (SMF)
- v For processing the connection totals (the summation of all defined connections in this CICS region).

CICS always allocates a SEND session when sending an IRC request to another region. Either a SEND or RECEIVE session can be allocated when sending requests using LU6.1 ISC, and either a contention loser or a contention winner session can be allocated when sending requests using APPC.

In LU6.1, SEND sessions are identified as secondaries, and RECEIVE sessions are identified as primaries.

| <b>DFHSTUP</b> name   | Field name           | <b>Description</b>                                                                                    |
|-----------------------|----------------------|----------------------------------------------------------------------------------------------------|
| Connection name       | A14CNTN              | corresponds to each system entry defined by a<br>CONNECTION definition in the CSD, or by autoinstall. |
|                       |                      | Reset characteristic: not reset                                                                       |
| Connection<br>netname | A <sub>14</sub> ESID | is the name by which the remote system is known in the<br>network—that is, its applid.                |
|                       |                      | Reset characteristic: not reset                                                                       |

*Table 70. ISC/IRC system entry: Resource statistics*

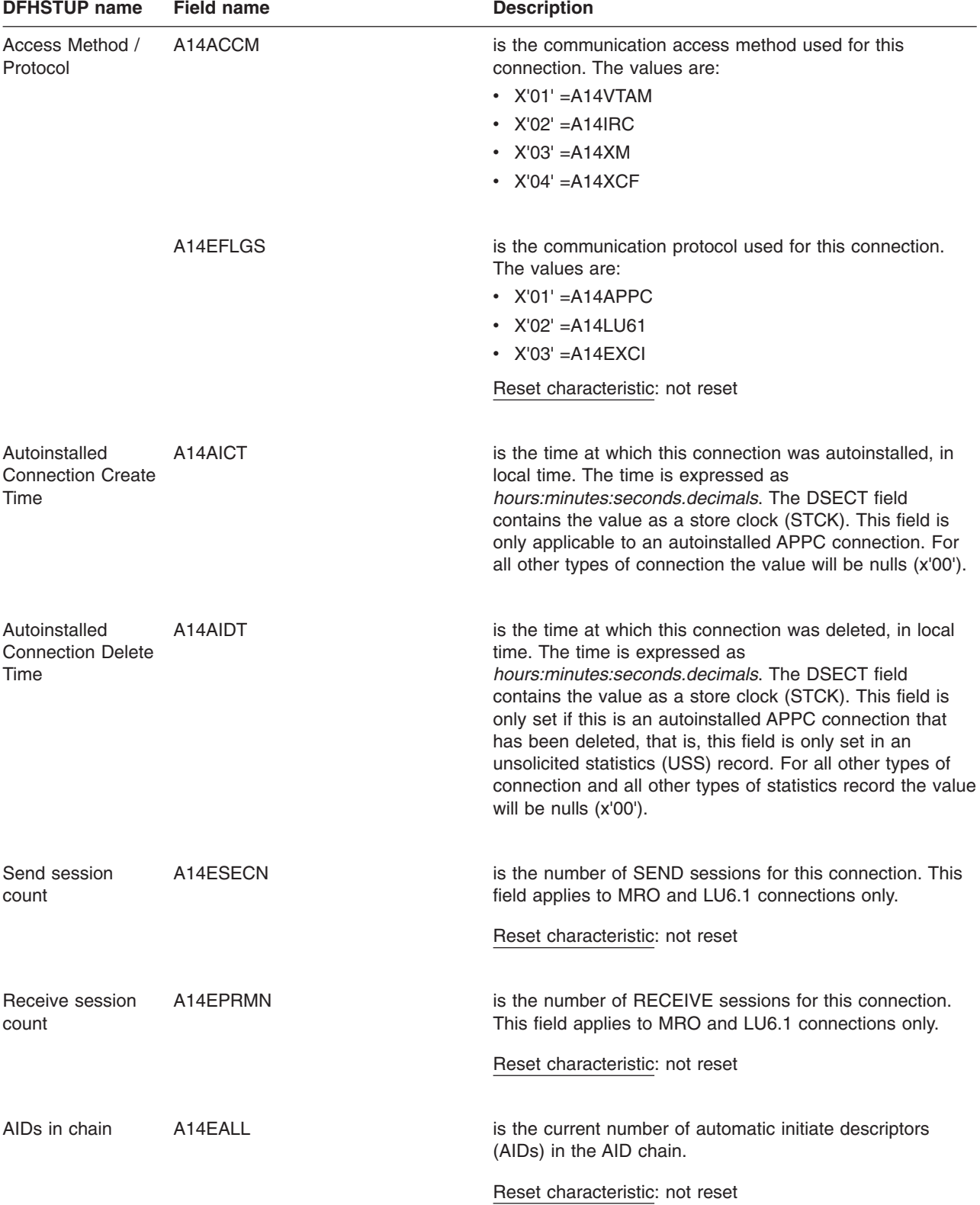

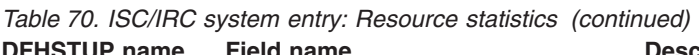

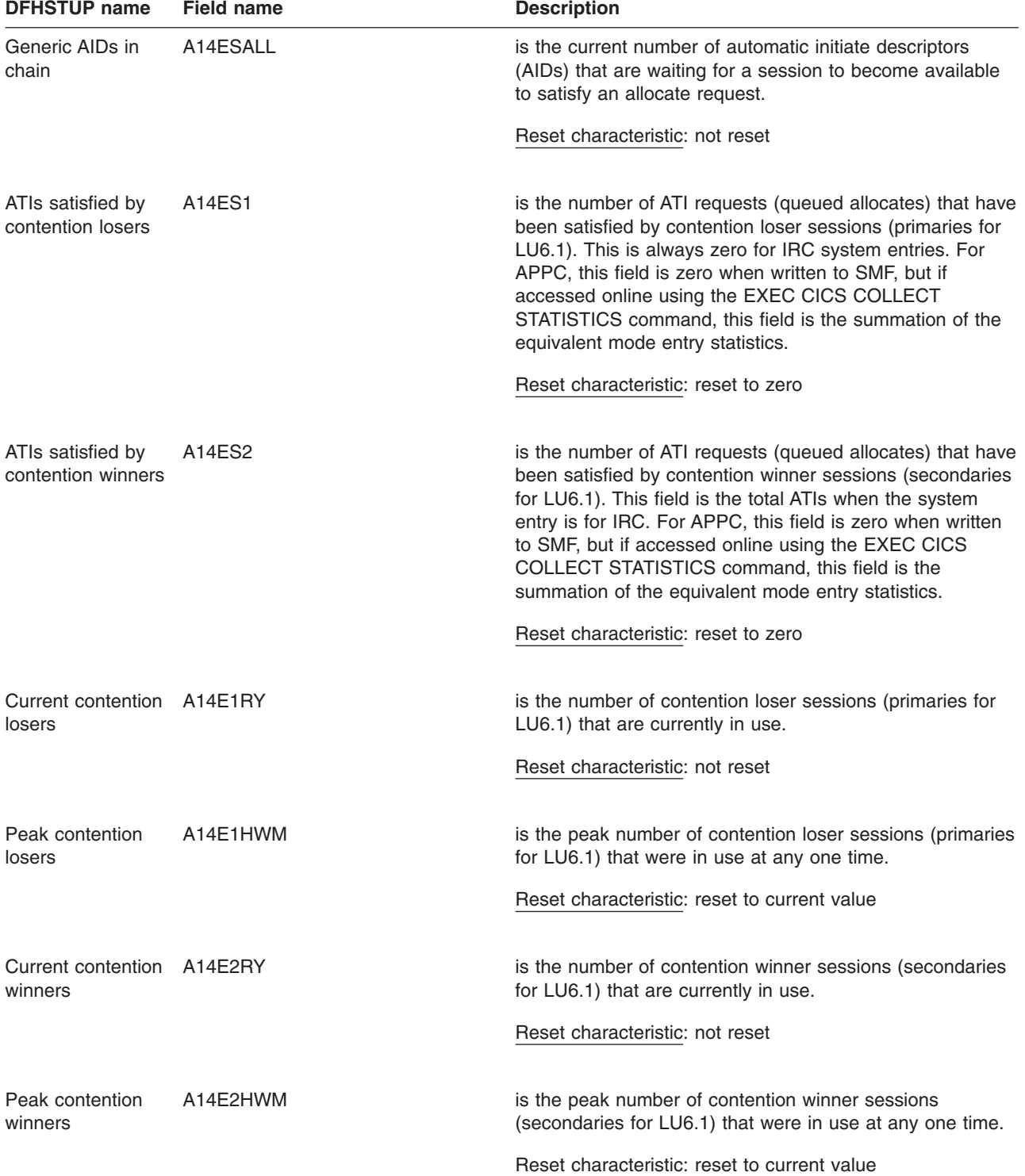

### *Table 70. ISC/IRC system entry: Resource statistics (continued)*

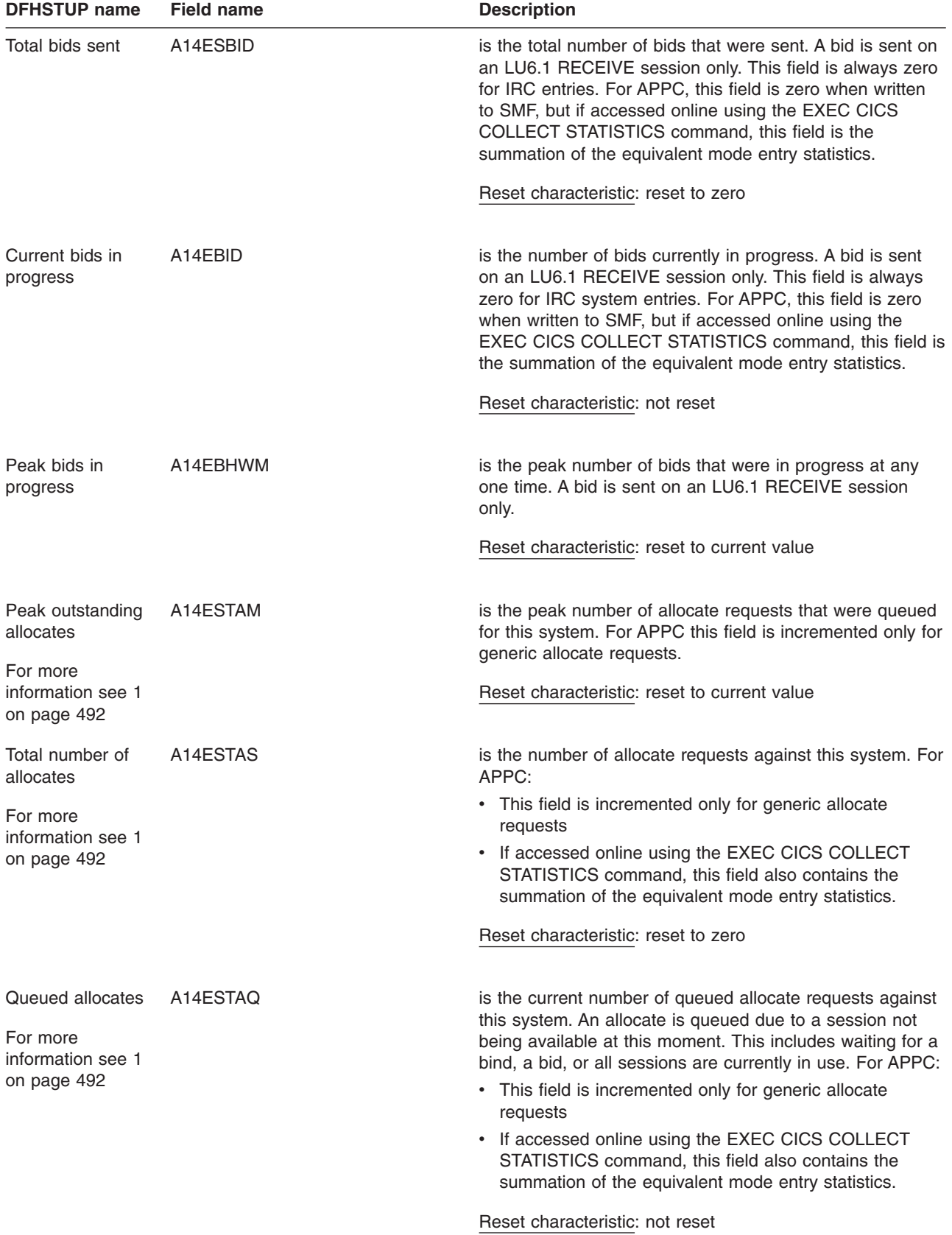

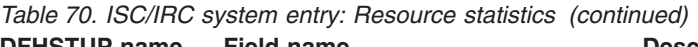

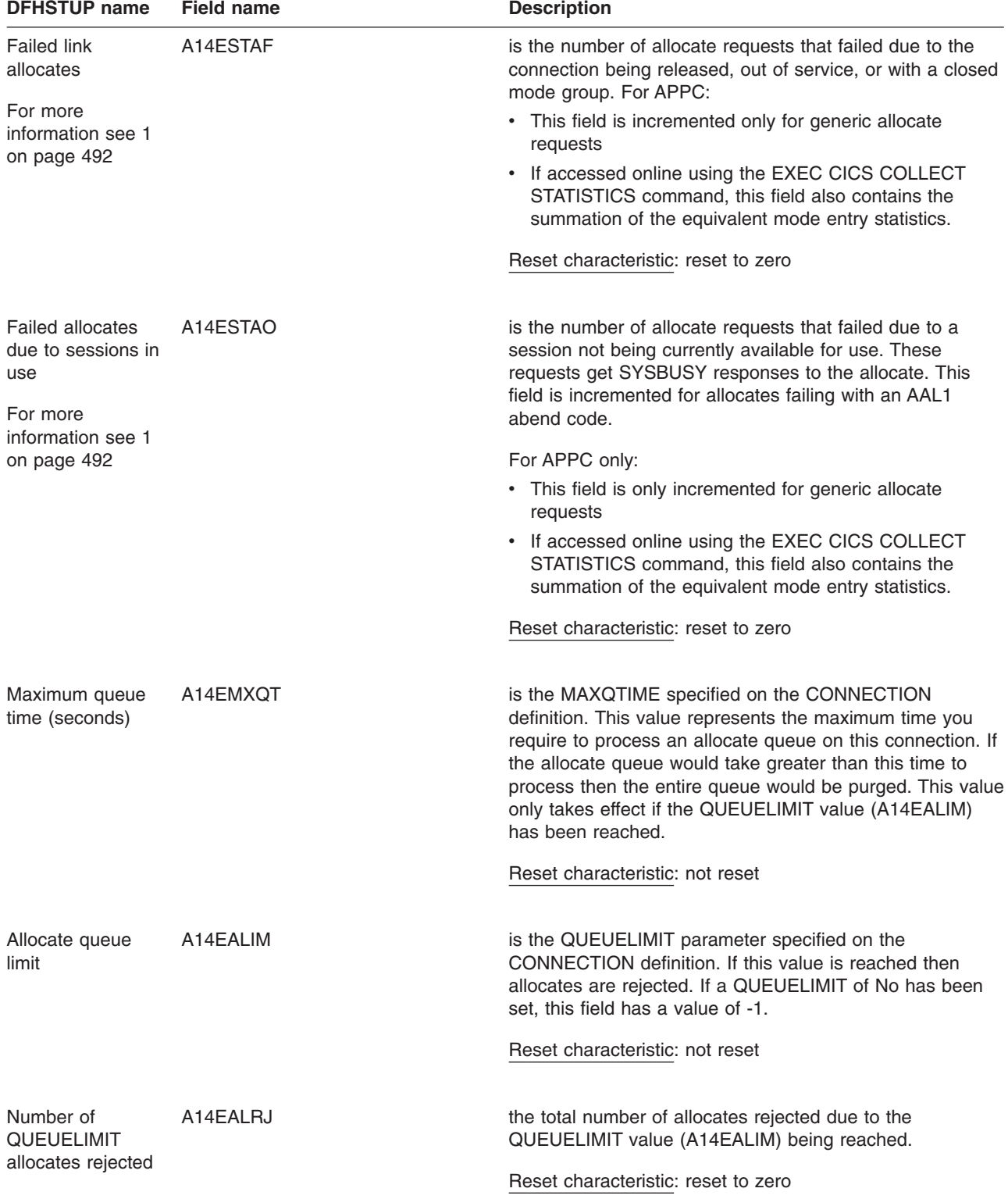

# *Table 70. ISC/IRC system entry: Resource statistics (continued)*

# #

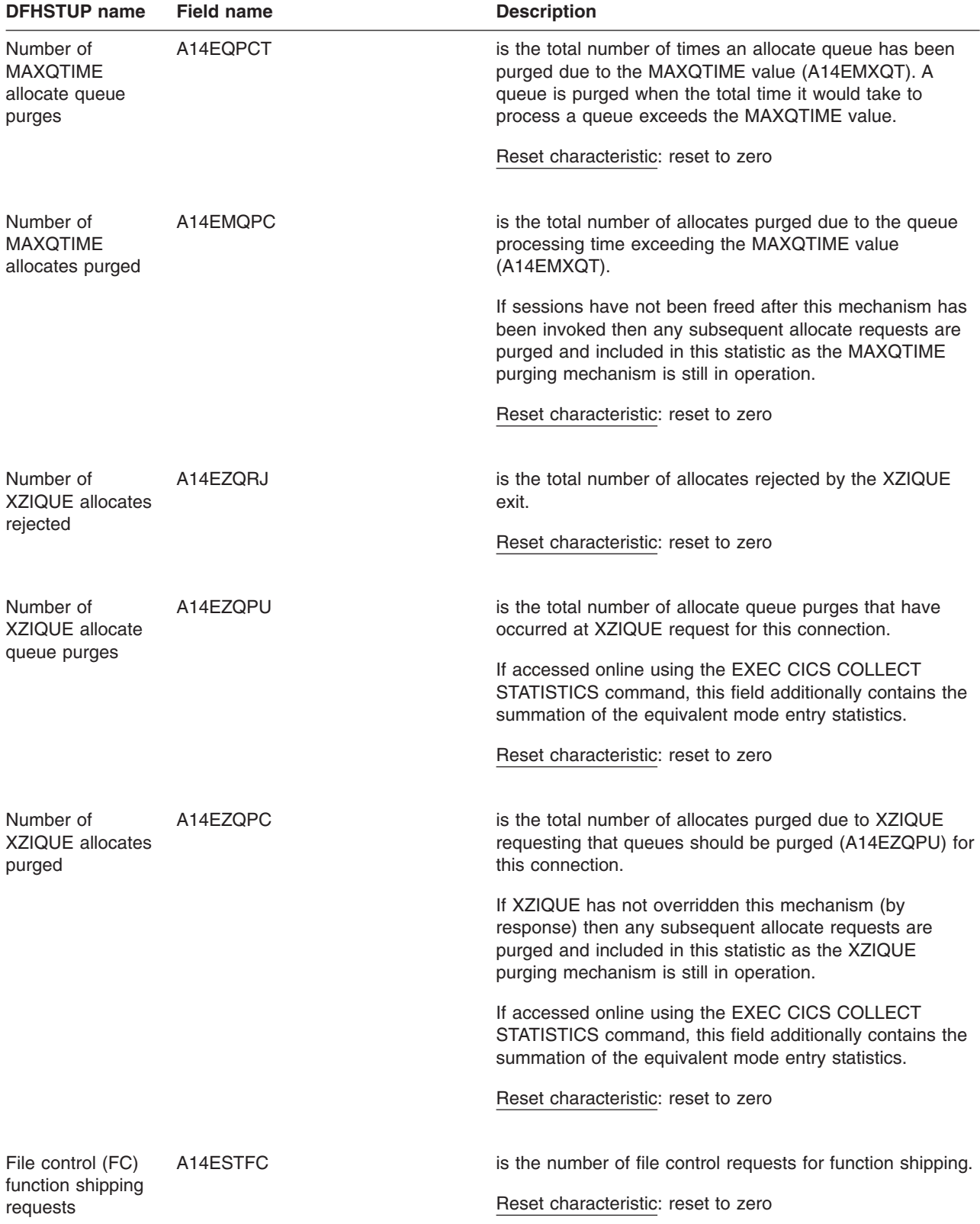

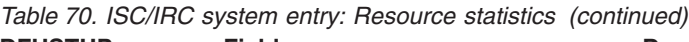

| <b>DFHSTUP name</b>                                              | <b>Field name</b> | <b>Description</b>                                                                                                    |
|------------------------------------------------------------------|-------------------|----------------------------------------------------------------------------------------------------|
| Interval control IC)<br>function shipping<br>requests            | A14ESTIC          | is the number of interval control requests for function<br>shipping.                                                                                                    |
|                                                                  |                   | Reset characteristic: reset to zero                                                                                                    |
| Program control<br>(PC) function<br>shipping requests            | A14ESTPC          | is the number of program control link requests for function<br>shipping.                                                                                                    |
|                                                                  |                   | Reset characteristic: reset to zero                                                                                                    |
| <b>Transient data</b><br>(TD) function<br>shipping requests      | A14ESTTD          | is the number of transient data requests for function<br>shipping.                                                                                                    |
|                                                                  |                   | Reset characteristic: reset to zero                                                                                                    |
| Temporary storage A14ESTTS<br>(TS) function<br>shipping requests |                   | is the number of temporary storage requests for function<br>shipping.                                                                                                    |
|                                                                  |                   | Reset characteristic: reset to zero                                                                                                    |
| DL/I function<br>shipping requests                               | A14ESTDL          | is the number of DL/I requests for function shipping.                                                                                                    |
|                                                                  |                   | Reset characteristic: reset to zero                                                                                                    |
| Terminal sharing<br>requests                                     | A14ESTTC          | is the number of transaction routing commands. This<br>number is incremented on both regions when the<br>transaction is routed, and when the terminal I/O request is<br>routed between regions. This field is not supported for<br>LU6.1.                                                                                                    |
|                                                                  |                   | Reset characteristic: reset to zero                                                                                                    |
| <b>NOT IN THE</b><br><b>DFHSTUP</b><br><b>REPORT</b>             | A14GACT           | is the time at which this connection was autoinstalled, in<br>GMT. The time is expressed as<br>hours:minutes:seconds.decimals. The DSECT field<br>contains the value as a store clock (STCK). This field is<br>only applicable to an autoinstalled APPC connection. For<br>all other types of connection the value will be nulls (x'00').                                                                                                    |
|                                                                  |                   | Reset characteristic: not reset                                                                                                    |
| NOT IN THE<br><b>DFHSTUP</b><br><b>REPORT</b>                    | A14GADT           | is the time at which this connection was deleted, in GMT.<br>The time is expressed as <i>hours:minutes:seconds.decimals.</i><br>The DSECT field contains the value as a store clock<br>(STCK). This field is only set if this is an autoinstalled<br>APPC connection that has been deleted, that is, this field<br>is only set in an unsolicited statistics (USS) record. For all<br>other types of connection and all other types of statistics<br>record the value will be nulls (x'00'). |
|                                                                  |                   | Reset characteristic: not reset                                                                                                    |

*Table 70. ISC/IRC system entry: Resource statistics (continued)*

|  | <b>DFHSTUP name</b>                                                       | <b>Field name</b>     | <b>Description</b>                                                                                                    |
|--|---------------------------------------------------------------------------|-----------------------|----------------------------------------------------------------------------------------------------|
|  | Terminal-sharing<br>channel requests                                      | A14ESTTC_CHANNEL      | is the number of terminal-sharing channel requests.                                                                                                    |
|  |                                                                           |                       | Reset characteristic: reset to zero                                                                                                    |
|  | Number of bytes<br>sent on<br>terminal-sharing                            | A14ESTTC_CHANNEL_SENT | is the number of bytes sent on terminal-sharing channel<br>requests. This is the total amount of data sent on the<br>connection, including any control information.              |
|  | channel requests                                                          |                       | Reset characteristic: reset to zero                                                                                                    |
|  | Number of bytes<br>received on<br>terminal-sharing<br>channel requests    | A14ESTTC_CHANNEL_RCVD | is the number of bytes received on terminal-sharing<br>channel requests. This is the total amount of data sent on<br>the connection, including any control information.          |
|  |                                                                           |                       | Reset characteristic: reset to zero                                                                                                    |
|  | Program control<br>function-shipping<br>LINK requests,                    | A14ESTPC_CHANNEL      | is the number of program control LINK requests, with<br>channels, for function shipping. This is a subset of the<br>number in A14ESTPC.                                          |
|  | with channels                                                             |                       | Reset characteristic: reset to zero                                                                                                    |
|  | Number of bytes<br>sent on LINK<br>channel requests                       | A14ESTPC_CHANNEL_SENT | is the number of bytes sent on LINK channel requests.<br>This is the total amount of data sent on the connection,<br>including any control information.                          |
|  |                                                                           |                       | Reset characteristic: reset to zero                                                                                                    |
|  | Number of bytes<br>received on LINK<br>channel requests                   | A14ESTPC_CHANNEL_RCVD | is the number of bytes received on LINK channel requests.<br>This is the total amount of data received on the<br>connection, including any control information.                  |
|  |                                                                           |                       | Reset characteristic: reset to zero                                                                                                    |
|  | Interval control<br>function-shipping<br>START requests,<br>with channels | A14ESTIC CHANNEL      | is the number of interval control START requests, with<br>channels, for function shipping. This is a subset of the<br>number in A14ESTIC.<br>Reset characteristic: reset to zero |
|  |                                                                           |                       |                                                                                                    |
|  | Number of bytes<br>sent on START<br>channel requests                      | A14ESTIC_CHANNEL_SENT | is the number of bytes sent on START channel requests.<br>This is the total amount of data sent on the connection,<br>including any control information.                         |
|  |                                                                           |                       | Reset characteristic: reset to zero                                                                                                    |
|  |                                                                           |                       |                                                                                                    |

*Table 70. ISC/IRC system entry: Resource statistics (continued)*

<span id="page-525-0"></span>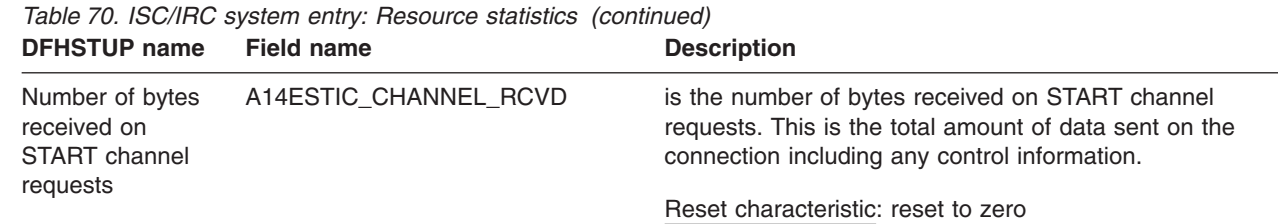

| |

| | | |

#### **Notes:**

1. For APPC only, if an allocate request does not specify a mode group (so it is a generic allocate request), CICS takes the first mode group within the sessions available, and the statistics for these allocates are reported against the system entry and against the mode entry (in the statistic 'Total generic allocates satisfied'). If an allocate specifically requests a mode entry (so it is a specific allocate request), the statistics for these allocates go into that mode entry.

#### **ISC/IRC system entry: Summary resource statistics**

Summary statistics are not available online.

*Table 71. ISC/IRC system entry: Summary resource statistics* **DFHSTUP name** 

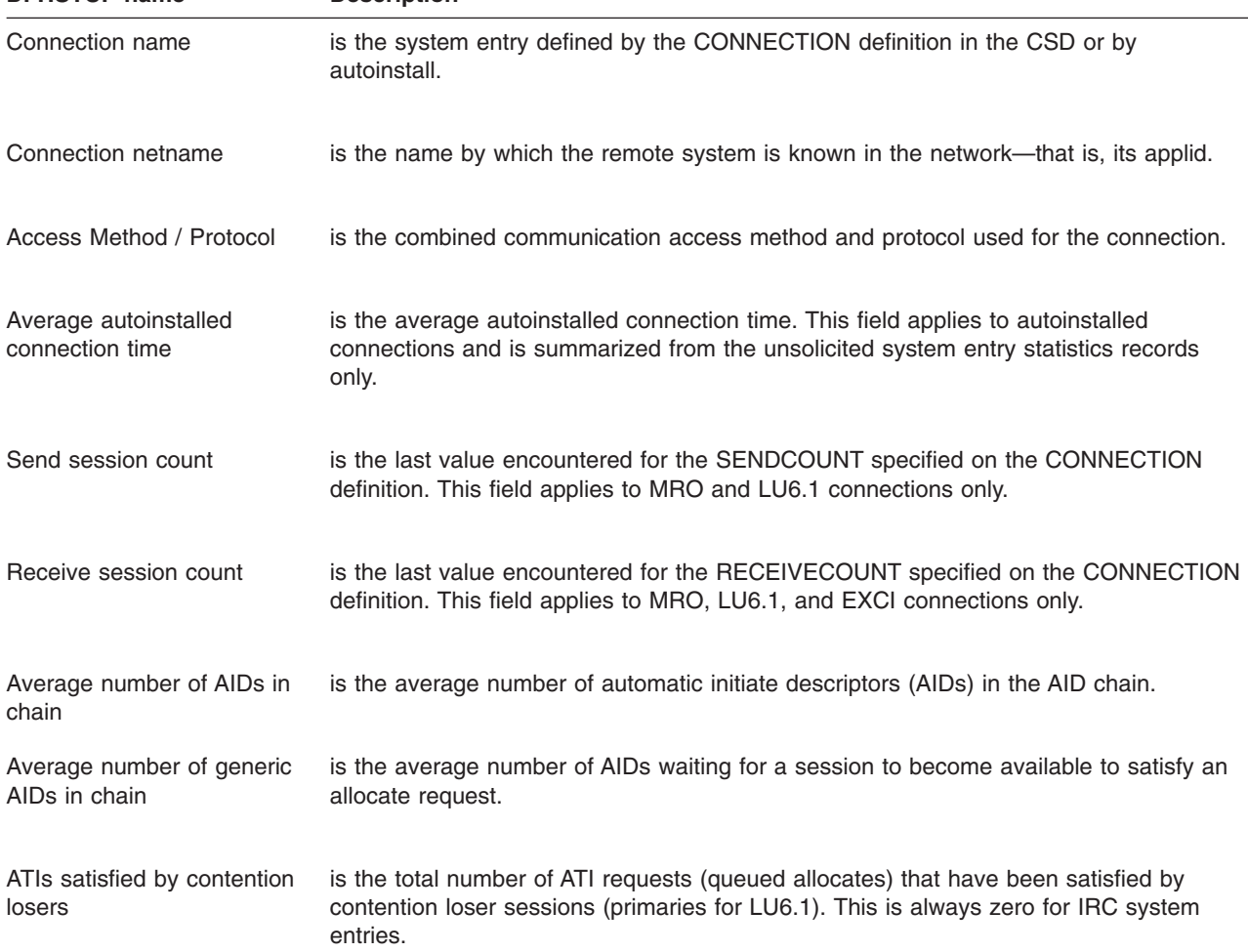

| <b>DFHSTUP name</b>                        | <b>Description</b>                                                                                                    |  |
|--------------------------------------------|----------------------------------------------------------------------------------------------------|--|
| ATIs satisfied by contention<br>winners    | is the total number of ATI requests (queued allocates) that have been satisfied by<br>contention winner sessions (secondaries for LU6.1). This field is the total ATIs when the<br>system entry is for IRC.                                                                                                    |  |
| Peak contention losers                     | is the peak number of contention loser sessions (primaries for LU6.1) that were in use<br>at any one time.                                                                                                    |  |
| Peak contention winners                    | is the peak number of contention winner sessions (secondaries for LU6.1) that were in<br>use at any one time.                                                                                                    |  |
| Total bids sent                            | is the total number of bids that were sent. A bid is sent on an LU6.1 RECEIVE session<br>only. This field is always zero for IRC and APPC system entries.                                                                                                    |  |
| Average bids in progress                   | is the average number of bids in progress. A bid is sent on an LU6.1 RECEIVE session<br>only. This field is always zero for IRC and APPC system entries.                                                                                                    |  |
| Peak bids in progress                      | is the peak number of bids that were in progress at any one time. A bid is sent on an<br>LU6.1 RECEIVE session only. This field is always zero for IRC and APPC system<br>entries.                                                                                                    |  |
| Peak outstanding allocates                 | is the peak number of allocation requests that were queued for this system. For APPC                                                                                                    |  |
| For more information see 1<br>on page 495  | this field contains only generic allocate requests.                                                                                                    |  |
| Total number of allocates                  | is the total number of allocate requests against this system. For APPC this field                                                                                                    |  |
| For more information see 1<br>on page 495  | contains only generic allocate requests.                                                                                                    |  |
| Average number of queued<br>allocates      | is the average number of queued allocate requests against this system. For APPC this<br>field is incremented only for generic allocate requests.                                                                                                    |  |
| For more information see 1<br>on page 495  |                                                                                                    |  |
| <b>Failed link allocates</b>               | is the total number of allocate requests that failed due to the connection being released,                                                                                                    |  |
| For more information see 1<br>on page 495  | out of service, or with a closed mode group. For APPC this field is incremented only for<br>generic allocate requests.                                                                                                    |  |
| Failed allocates due to<br>sessions in use | is the total number of allocate requests that failed due to a session not being currently<br>available for use. These requests get SYSBUSY responses to the allocate. This field is                                                                                                    |  |
| For more information see 1<br>on page 495  | incremented for allocates failing with an AAL1 abend code. For APPC this field is<br>incremented only for generic allocate requests.                                                                                                    |  |
| Maximum queue time<br>(seconds)            | is the last non-zero value encountered for the MAXQTIME parameter specified on the<br>CONNECTION definition. This value represents the maximum time you require to<br>process an allocate queue on this connection. If the allocate queue would take greater<br>than this time to process the entire queue would be purged. This value only takes effect<br>if the QUEUELIMIT value has been reached. |  |

*Table 71. ISC/IRC system entry: Summary resource statistics (continued)*

| <b>DFHSTUP name</b><br><b>Description</b><br>#<br>Allocate queue limit<br>#<br>#<br>reached. |                                                      |                                                                                                    |
|----------------------------------------------------------------------------------------------|------------------------------------------------------|----------------------------------------------------------------------------------------------------|
|                                                                                              |                                                      | is the last value encountered for the QUEUELIMIT parameter specified on the<br>CONNECTION definition. If this value is set, allocates are rejected when the value is                                                 |
|                                                                                              | Number of QUEUELIMIT<br>allocates rejected           | is the is the total number of allocates rejected due to the QUEUELIMIT value being<br>reached.                                                                                                    |
|                                                                                              | Number of MAXQTIME<br>allocate queue purges          | is the total number of times an allocate queue has been purged due to the MAXQTIME<br>value. A queue is purged when the total time it would take to process a queue exceeds<br>the MAXQTIME value.                   |
|                                                                                              | Number of MAXQTIME<br>allocates purged               | is the total number of allocates purged due to the queue processing time exceeding the<br>MAXQTIME value.                                                                                                    |
|                                                                                              |                                                      | If sessions have not been freed after this mechanism has been invoked then any<br>subsequent allocate requests are purged and included in this statistic as the<br>MAXQTIME purging mechanism is still in operation. |
|                                                                                              | rejected                                             | Number of XZIQUE allocates is the total number of allocates rejected by the XZIQUE exit                                                                                                    |
|                                                                                              | Number of XZIQUE allocate<br>queue purges            | is the total number of allocate queue purges that have occurred at XZIQUE request for<br>this connection.                                                                                                    |
|                                                                                              | purged                                               | Number of XZIQUE allocates is the total number of allocates purged due to XZIQUE requesting that queues should<br>be purged for this connection.                                                                     |
|                                                                                              |                                                      | If XZIQUE has not overridden this mechanism (by response) then any subsequent<br>allocate requests are purged and included in this statistic as the XZIQUE purging<br>mechanism is still in operation.               |
|                                                                                              | File control (FC) function<br>shipping requests      | is the total number of file control requests for function shipping.                                                                                                    |
|                                                                                              | Interval control (IC) function<br>shipping requests  | is the total number of interval control requests for function shipping.                                                                                                    |
|                                                                                              | Program control (PC)<br>function shipping requests   | is the total number of program control link requests for function shipping.                                                                                                    |
|                                                                                              | Transient data (TD) function<br>shipping requests    | is the total number of transient data requests for function shipping.                                                                                                    |
|                                                                                              | Temporary storage (TS)<br>function shipping requests | is the total number of temporary storage requests for function shipping.                                                                                                    |
|                                                                                              | DL/I function shipping<br>requests                   | is the total number of DL/I requests for function shipping.                                                                                                    |

*Table 71. ISC/IRC system entry: Summary resource statistics (continued)* **DFHSTUP name Description** 

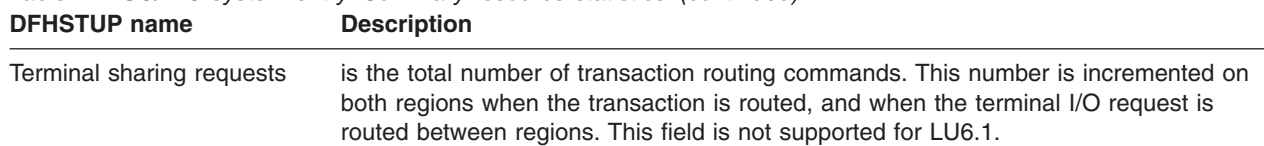

<span id="page-528-0"></span>*Table 71. ISC/IRC system entry: Summary resource statistics (continued)*

#### **Notes:**

1. For APPC only, if an allocate request does not specify a mode group (so it is a generic allocate request), CICS takes the first mode group within the sessions available, and the statistics for these allocates are reported against the system entry and against the mode entry (in the statistic 'Total generic allocates satisfied'). If an allocate specifically requests a mode entry (so it is a specific allocate request), the statistics for these allocates go into that mode entry.

### **Mode entry**

#### **ISC mode entry: Resource statistics**

These statistics are collected only if you have an APPC connection defined in your CICS region, and they are then produced for each mode group defined in that connection. These statistics cannot be accessed online using the EXEC CICS COLLECT STATISTICS command. They are only produced for offline processing (written to SMF).

These statistics are mapped by the DFHA20DS DSECT. This DSECT is also used to map the mode entry totals records.

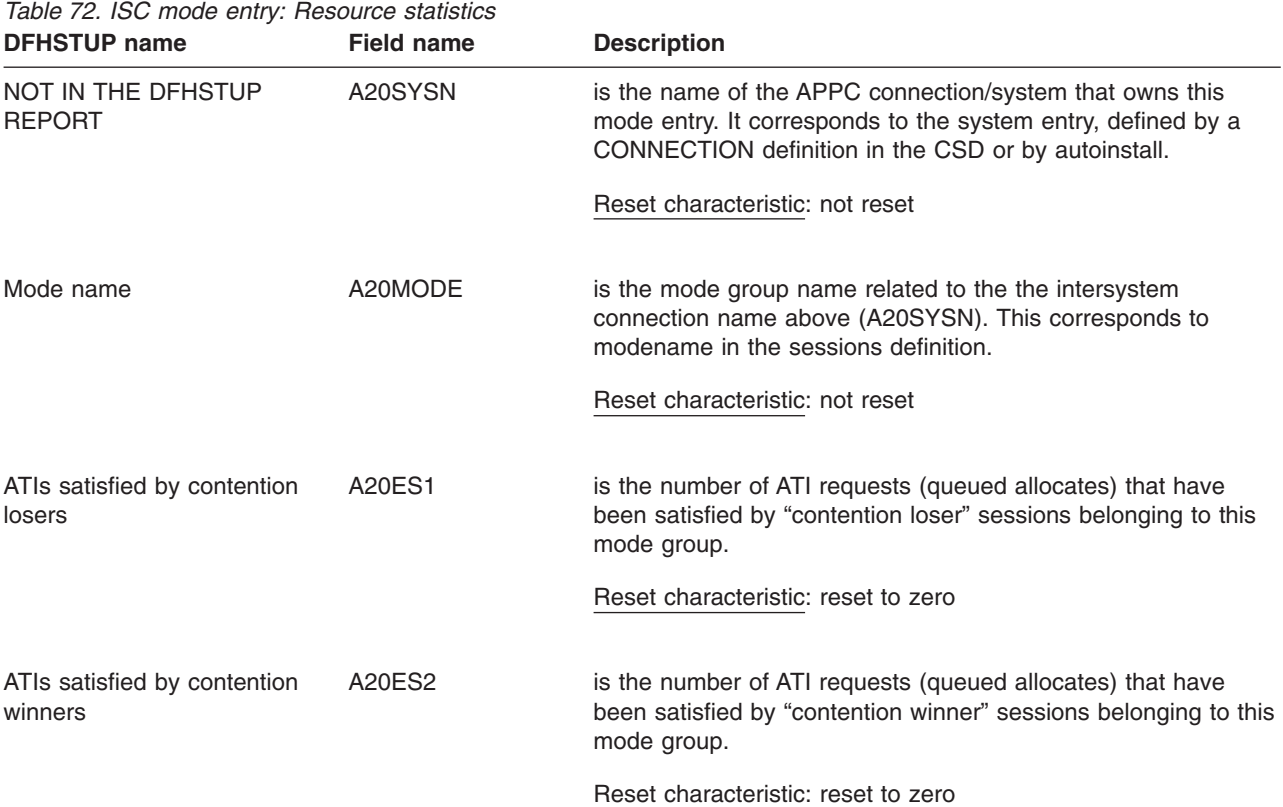

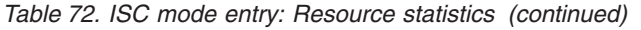

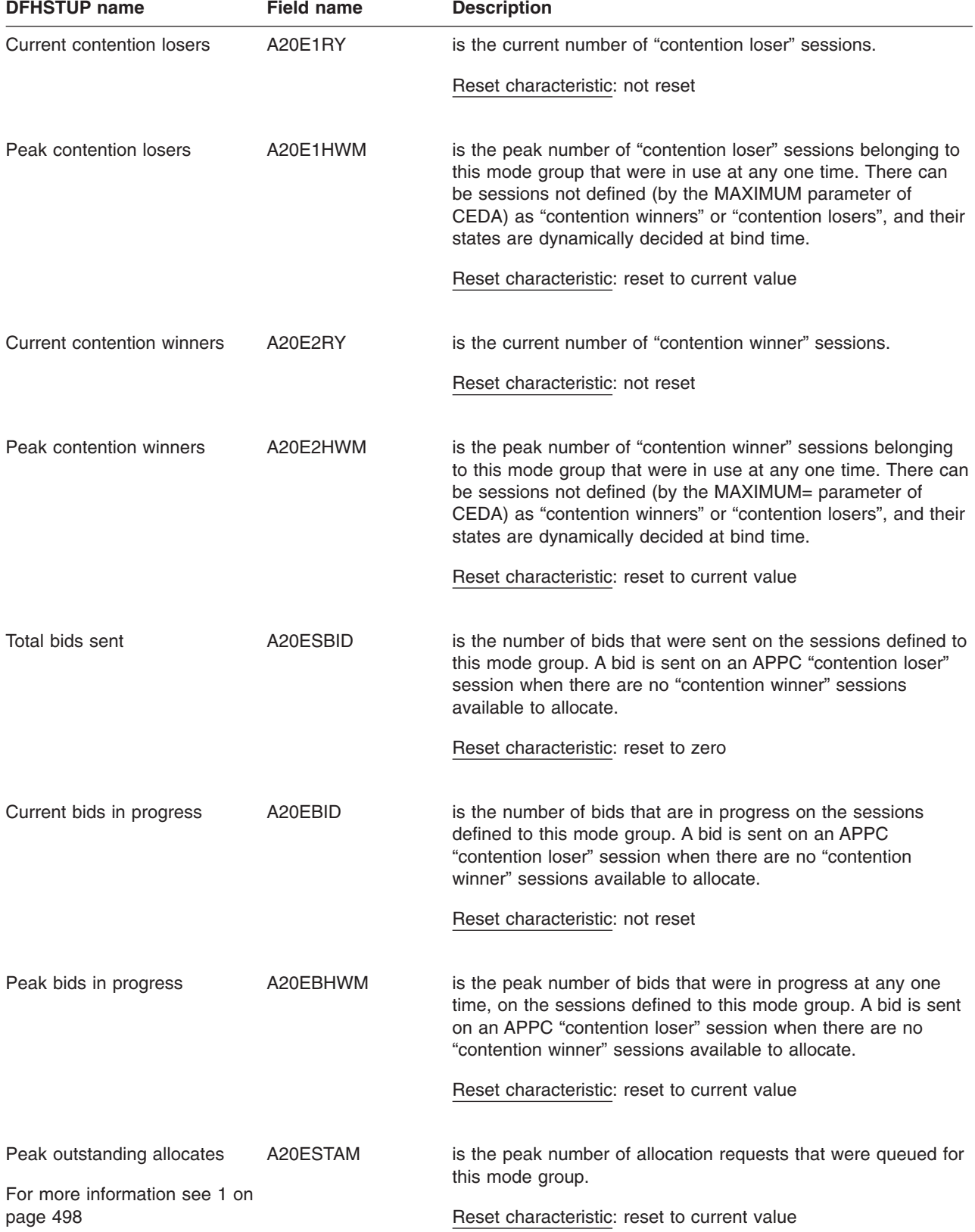

*Table 72. ISC mode entry: Resource statistics (continued)*

| <b>DFHSTUP name</b>                                                                     | <b>Field name</b> | <b>Description</b>                                                                                                    |
|-----------------------------------------------------------------------------------------|-------------------|----------------------------------------------------------------------------------------------------|
| Total specific allocate requests A20ESTAS                                               |                   | is the number of specific allocate requests against this mode                                                                                                    |
| For more information see 1 on<br>page 498                                               |                   | group.<br>Reset characteristic: reset to zero                                                                                                    |
| Total specific allocates<br>satisfied<br>For more information see 1 on<br>page 498      | A20ESTAP          | is the number of specific allocates satisfied by this mode group.<br>Reset characteristic: reset to zero                                                                                                    |
| Total generic allocates<br>satisfied                                                    | A20ESTAG          | is the number of generic allocates satisfied from this mode<br>group. The allocates are made for APPC without the mode<br>group being specified.<br>Reset characteristic: reset to zero                                                                                                    |
| Queued allocates<br>For more information see 1 on<br>page 498                           | A20ESTAQ          | is the current number of queued specific allocate requests<br>against this mode group. An allocate is queued due to a<br>session in this mode group not being available at this moment.<br>This includes waiting for a bind, a bid, or all sessions are<br>currently in use.<br>Reset characteristic: not reset      |
| <b>Failed link allocates</b><br>For more information see 1 on<br>page 498               | A20ESTAF          | is the number of specific allocate requests that failed due to the<br>connection being released, out of service, or with a closed<br>mode group.<br>Reset characteristic: reset to zero                                                                                                    |
| Failed allocates due to<br>sessions in use<br>For more information see 1 on<br>page 498 | A20ESTAO          | is the number of specific allocate requests that failed due to a<br>session not being currently available for use in this mode<br>group. These requests get SYSBUSY responses to the<br>allocate. This field is incremented for allocates failing with an<br>AAL1 abend code.<br>Reset characteristic: reset to zero |
| Number of XZIQUE allocate<br>queue purges                                               | A20EQPCT          | is the total number of allocate queue purges that have occurred<br>at XZIQUE request for this mode entry.<br>Reset characteristic: reset to zero                                                                                                    |

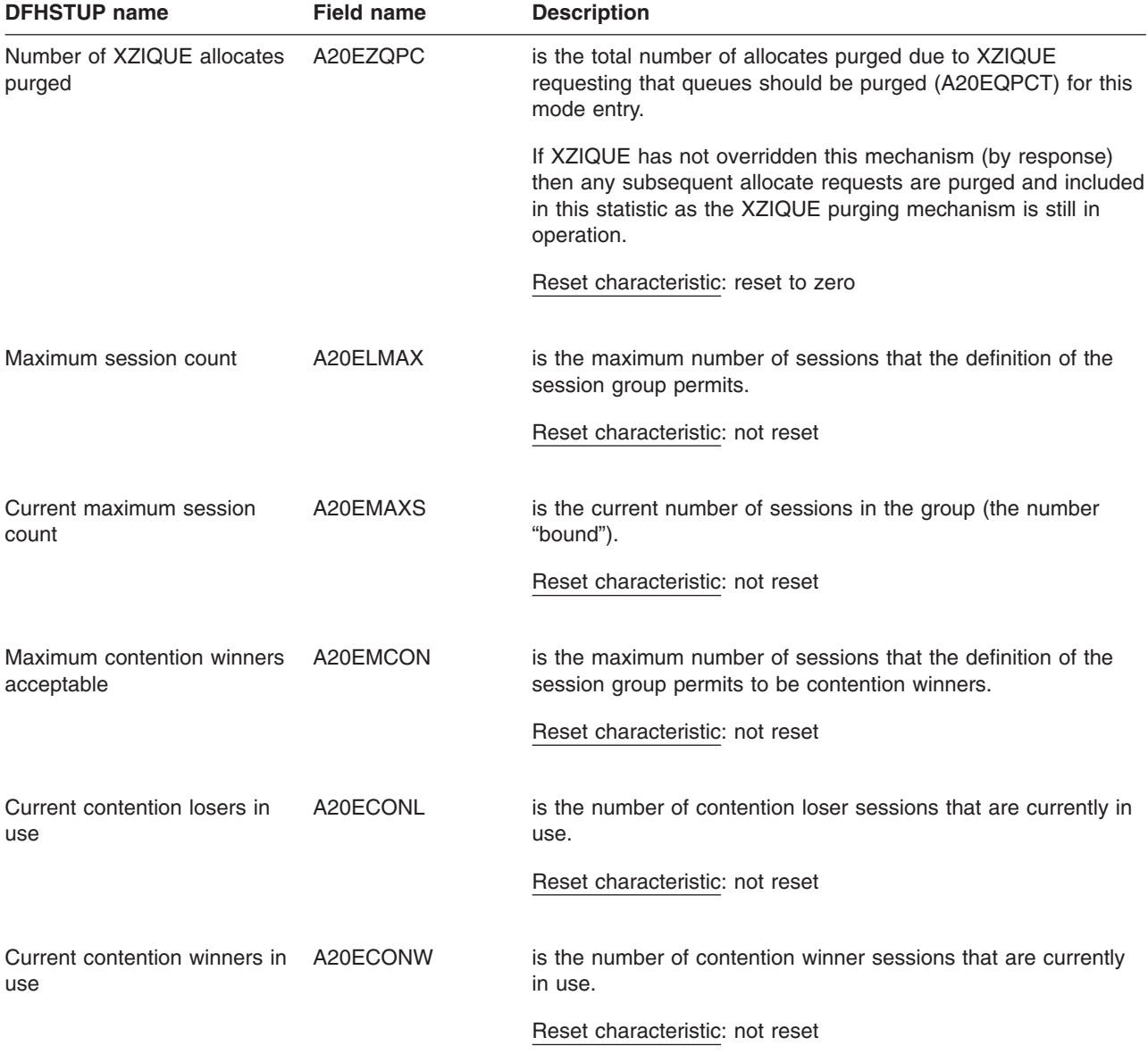

<span id="page-531-0"></span>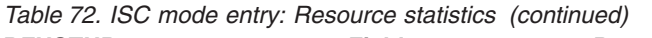

#### **Notes:**

1. This field is incremented when an allocate is issued against a specific mode group. If a generic allocate request is made, the equivalent system entry statistics *only* are incremented.

#### **ISC mode entry: Summary resource statistics**

Summary statistics are not available online.

These statistics are collected only if you have an APPC connection defined in your CICS region, and they are then produced for each mode group defined in that connection.

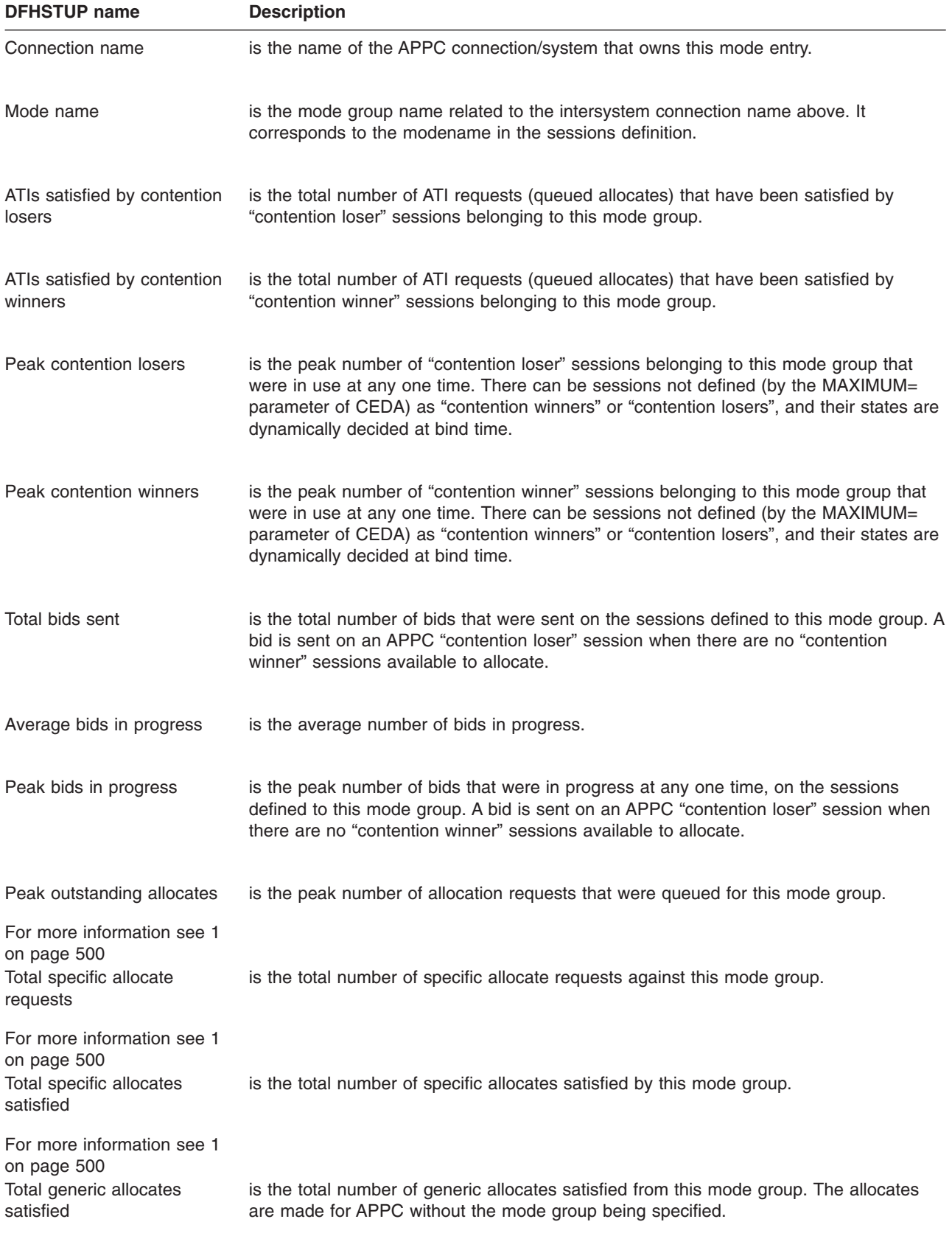

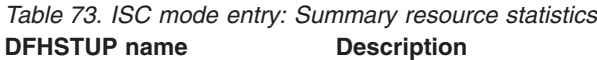

<span id="page-533-0"></span>*Table 73. ISC mode entry: Summary resource statistics (continued)* **DFHSTUP name Description** 

| Average number of queued<br>allocates      | is the average number of queued specific allocate requests against this mode group. An<br>allocate is queued due to a session in this mode group not being available at this                           |  |
|--------------------------------------------|----------------------------------------------------------------------------------------------------|--|
| For more information see 1                 | moment. This includes waiting for a bind, a bid, or all sessions are currently in use.                                                                                                    |  |
| Failed link allocates                      | is the total number of specific allocate requests that failed due to the connection being<br>released, out of service, or with a closed mode group.                                                    |  |
| For more information see 1                 |                                                                                                    |  |
| Failed allocates due to<br>sessions in use | is the total number of specific allocate requests that failed due to a session not being<br>currently available for use in this mode group. These requests get SYSBUSY                                 |  |
| For more information see 1                 | responses to the allocate. This field is incremented for allocates failing with an AAL1<br>abend code.                                                                                                 |  |
| Number of XZIQUE allocate<br>queue purges  | is the total number of allocate queue purges that have occurred at XZIQUE request for<br>this mode entry.                                                                                              |  |
| Number of XZIQUE allocates<br>purged       | is the total number of allocates purged due to XZIQUE requesting that queues should<br>be purged (Number of XZIQUE allocate queue purges) for this mode entry.                                         |  |
|                                            | If XZIQUE has not overridden this mechanism (by response) then any subsequent<br>allocate requests are purged and included in this statistic as the XZIQUE purging<br>mechanism is still in operation. |  |

#### **Notes:**

1. The next three fields only contain allocates against specific mode groups. Generic allocate requests are contained in the equivalent system entry statistics.

### **ISC/IRC attach time entry statistics**

The ISC/IRC attach time statistics of the DFHSTUP listing is for a CICS system using intersystem communication or interregion communication. It provides summary statistics for the number of times that the entries on the Persistent Verification 'signed on from' list are either reused or timed out. Using this data you can adjust the USRDELAY, and the PVDELAY system initialization parameters.

This section contains the following statistics:

- v **Resource statistics**
	- "ISC/IRC attach time: Resource statistics"
- v **Summary statistics**
	- – ["ISC/IRC attach time: Summary resource statistics" on page 501](#page-534-0)

### **ISC/IRC attach time: Resource statistics**

These statistics are collected if you have either an LU6.2 connection or IRC defined in your CICS region, and they are then produced globally, one per system. These statistics cannot be accessed online using the EXEC CICS COLLECT STATISTICS command; they are only produced for offline processing (written to SMF).

These statistics are mapped by the DFHA21DS DSECT.

| <b>DFHSTUP</b> name                                                        | <b>Field name</b>      | <b>Description</b>                                                                                                    |
|----------------------------------------------------------------------------|------------------------|----------------------------------------------------------------------------------------------------|
| <b>Persistent Verification</b><br>refresh time                             | A21 SIT LUIT TIME      | is the time in minutes set by the PVDELAY system<br>initialization parameter. It specifies the password<br>re-verification interval. The range is from zero through<br>10080 minutes (seven days) and the default is 30 minutes.<br>If a value of zero is specified, entries are deleted<br>immediately after use. |
|                                                                            |                        | Reset characteristic: not reset                                                                                                    |
| <b>ISC Persistent</b><br>Verification Activity:<br>Entries reused          | A21_LUIT_TOTAL_REUSES  | refers to the number of entries in the PV 'signed on from' list<br>of a remote system that were reused without reference to an<br>external security manager (ESM), such as RACF.                                                                                                    |
|                                                                            |                        | Reset characteristic: reset to zero                                                                                                    |
| <b>ISC Persistent</b><br><b>Verification Activity:</b>                     | A21 LUIT TOTAL TIMEOUT | refers to the number of entries in the PV 'signed on from' list<br>of a remote system that were timed out.                                                                                                    |
| Entries timed out                                                          |                        | Reset characteristic: reset to zero                                                                                                    |
| <b>ISC Verification</b><br>Activity: Average reuse<br>time between entries | A21 LUIT AV REUSE TIME | refers to the average time that has elapsed between each<br>reuse of an entry in the PV 'signed on from' list of a remote<br>system.                                                                                                    |
|                                                                            |                        | Reset characteristic: reset to zero                                                                                                    |

<span id="page-534-0"></span>*Table 74. ISC/IRC attach time: Resource statistics*

### **ISC/IRC attach time: Summary resource statistics**

Summary statistics are not available online.

These statistics are collected only if you have either an LU6.2 connection or IRC defined in your CICS region, and they are then produced globally, one per system.

*Table 75. ISC/IRC attach time: Summary resource statistics*

| <b>DFHSTUP name</b> | <b>Description</b>                                                                                                    |
|---------------------|----------------------------------------------------------------------------------------------------|
| time                | Persistent verification refresh is the time in minutes set by the PVDELAY parameter of the SIT. It specifies how long<br>entries are allowed to remain unused in the PV 'signed on from' list of a remote system. |
| Entries reused      | refers to the number of times that user's entries in the PV 'signed on from' list were<br>reused without referencing the ESM of the remote system.                                                                |
| Entries timed out   | refers to the number of user's entries in the PV 'signed on from' list that were timed out<br>after a period of inactivity.                                                                                       |
| entries             | Average reuse time between refers to the average amount of time that has elapsed between each reuse of a user's<br>entry in the PV 'signed on from' list.                                                         |

### **Journalname statistics**

This section contains the following statistics:

- v **Resource statistics**
	- "Journalname: Resource statistics"
- v **Summary statistics**
	- – ["Journalname: Summary resource statistics" on page 503](#page-536-0)

### **Journalname: Resource statistics**

These statistics fields contain the resource data collected by the log manager domain. For more information on logging and journaling, see [Chapter 22, "Logging](#page-372-0) [and journaling: performance considerations," on page 339,](#page-372-0) and ["Interpreting](#page-82-0) [journalname and log stream statistics" on page 49.](#page-82-0) Note that for the system logs DFHLOG and DFHSHUNT, CICS does not use the journal for writing purposes, but writes directly to the log stream. So for these journals, 'N/A' appears in the report under the headings 'Write requests', 'Bytes written' and 'Buffer flushes'.

These statistics can be accessed online using the EXEC CICS COLLECT STATISTICS JOURNALNAME command, and are mapped by the DFHLGRDS DSECT. For programming information about the EXEC CICS COLLECT STATISTICS command, see the *CICS System Programming Reference* manual.

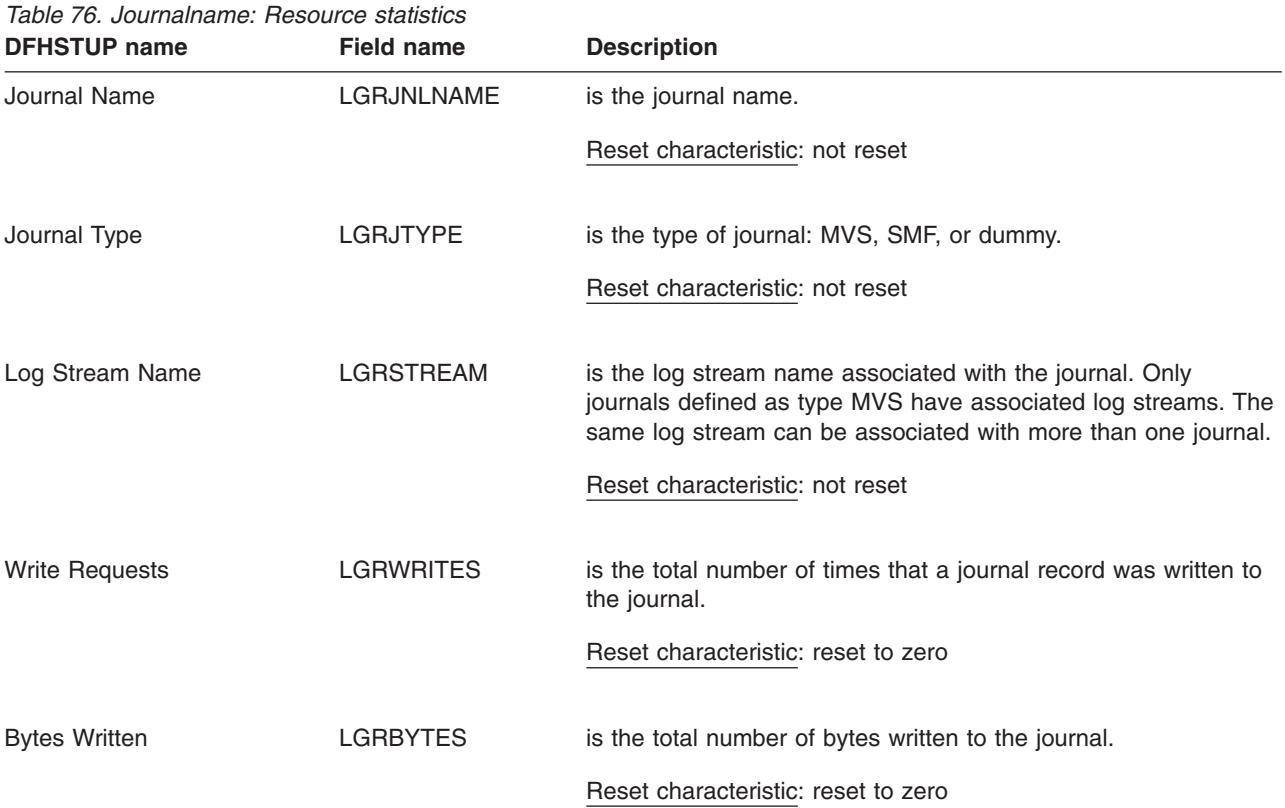

| <b>DFHSTUP name</b>   | <b>Field name</b> | <b>Description</b>                                                                                                    |
|-----------------------|-------------------|----------------------------------------------------------------------------------------------------|
| <b>Buffer Flushes</b> | <b>LGRBUFLSH</b>  | is the total number of times that a journal block was written to<br>the log stream (in the case of a journal defined as type MVS), or<br>to the System Management Facility (in the case of a journal<br>defined as type SMF). |
|                       |                   | Journal blocks are flushed in the following circumstances:                                                                                                    |
|                       |                   | • An application executes an EXEC CICS WRITE<br>JOURNALNAME (or JOURNALNUM) command with the<br>WAIT option.                                                                                                    |
|                       |                   | • An application executes an EXEC CICS WAIT<br>JOURNALNAME (or JOURNALNUM) command.                                                                                                    |
|                       |                   | • The journal buffer is full. This applies only to journals defined<br>as type SMF (journals defined as type MVS use log stream<br>buffers).                                                                                  |
|                       |                   | The log stream buffer is full. This applies only to journals<br>defined as type MVS.                                                                                                    |
|                       |                   | Reset characteristic: reset to zero                                                                                                    |

<span id="page-536-0"></span>*Table 76. Journalname: Resource statistics (continued)*

### **Journalname: Summary resource statistics**

Summary statistics are not available online.

These statistics fields contain the journalname summary resource data. For the system logs DFHLOG and DFHSHUNT, CICS does not use the journal for writing purposes, but writes directly to the log stream. So for these journals, 'N/A' appears in the summary report under the headings 'Write requests', 'Bytes written' and 'Buffer flushes'.

| Journal Name          | is the journal name.                                                           |
|-----------------------|--------------------------------------------------------------------------------|
| Journal Type          | is the journal type:<br>• MVS<br>$\cdot$ SMF<br>dummy<br>$\bullet$             |
| Log Stream Name       | is the name of the log stream associated with the journal.                     |
| <b>Write Requests</b> | is the total number of times that a journal record was written to the journal. |
| <b>Bytes Written</b>  | is the total number of bytes written.                                          |

*Table 77. Journalname: Summary resource statistics* **DFHSTUP name Description** 

Buffer Flushes is the total number of times that a journal block was written to the log stream (in the case of a journal defined as type MVS), or to the System Management Facility (in the case of a journal defined as type SMF).

### **JVM Pool statistics**

These statistics can be accessed online using the EXEC CICS COLLECT STATISTICS JVMPOOL command, and are mapped by the DFHSJGDS DSECT. For programming information about the EXEC CICS COLLECT STATISTICS command, see the *CICS System Programming Reference* manual.

This section contains the following statistics:

- v **Global statistics**
	- "JVM Pool: Global statistics"
- v **Summary statistics**
	- – ["JVM Pool: Summary global statistics" on page 505](#page-538-0)

### **JVM Pool: Global statistics**

*Table 78. JVM Pool: Global statistics*

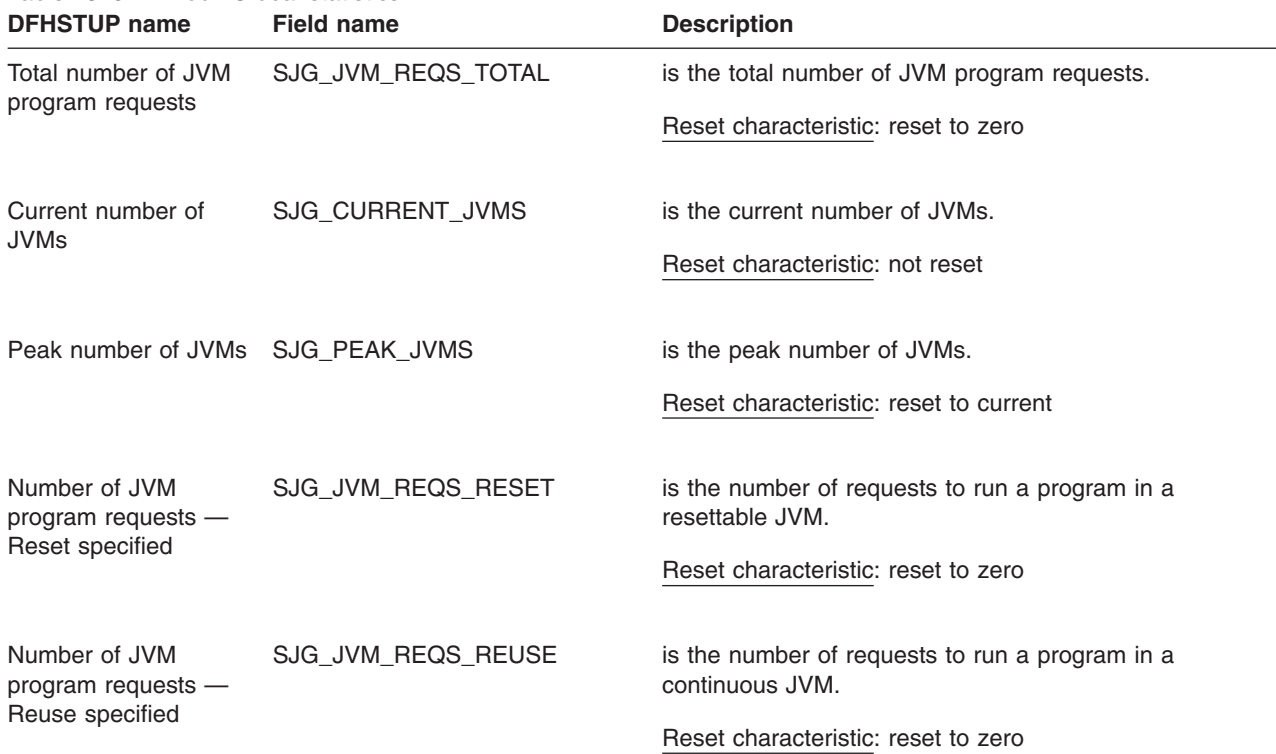

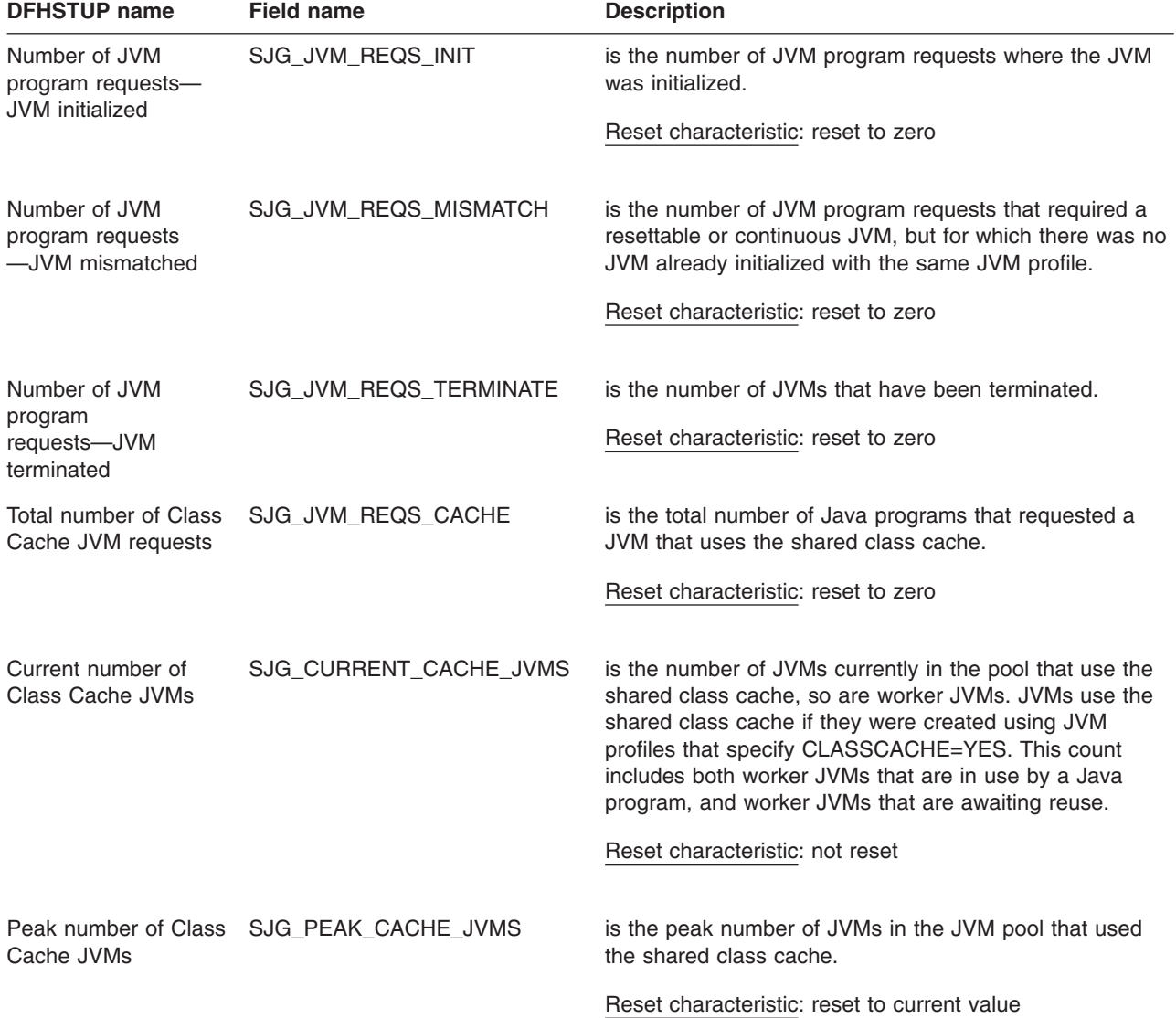

<span id="page-538-0"></span>*Table 78. JVM Pool: Global statistics (continued)*

# **JVM Pool: Summary global statistics**

Summary statistics are not available online.

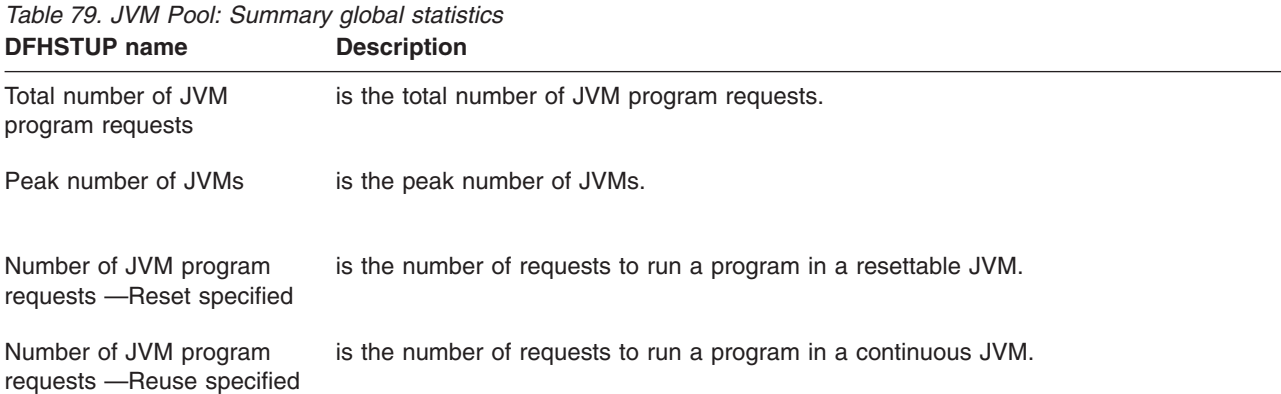

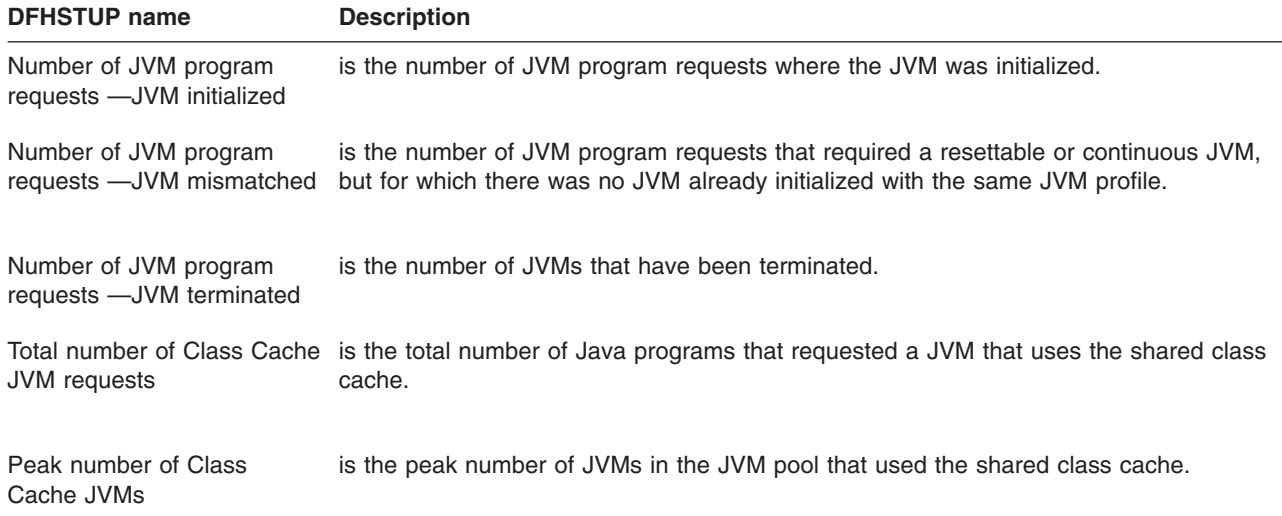

# *Table 79. JVM Pool: Summary global statistics (continued)*

### **JVM profile statistics**

These statistics can be accessed online using the EXEC CICS COLLECT STATISTICS JVMPROFILE command, and are mapped by the DFHSJRDS DSECT. For programming information about the EXEC CICS COLLECT STATISTICS command, see the *CICS System Programming Reference* manual.

Statistics for JVM profiles are collected for each JVM profile in each execution key (CICS key and user key), because the same profile can be used to create JVMs in either execution key.

This section contains the following statistics:

- v **Resource statistics**
	- "JVM profiles: Resource statistics"
- v **Summary statistics**
	- – ["JVM profiles: Summary resource statistics" on page 509](#page-542-0)

### **JVM profiles: Resource statistics**

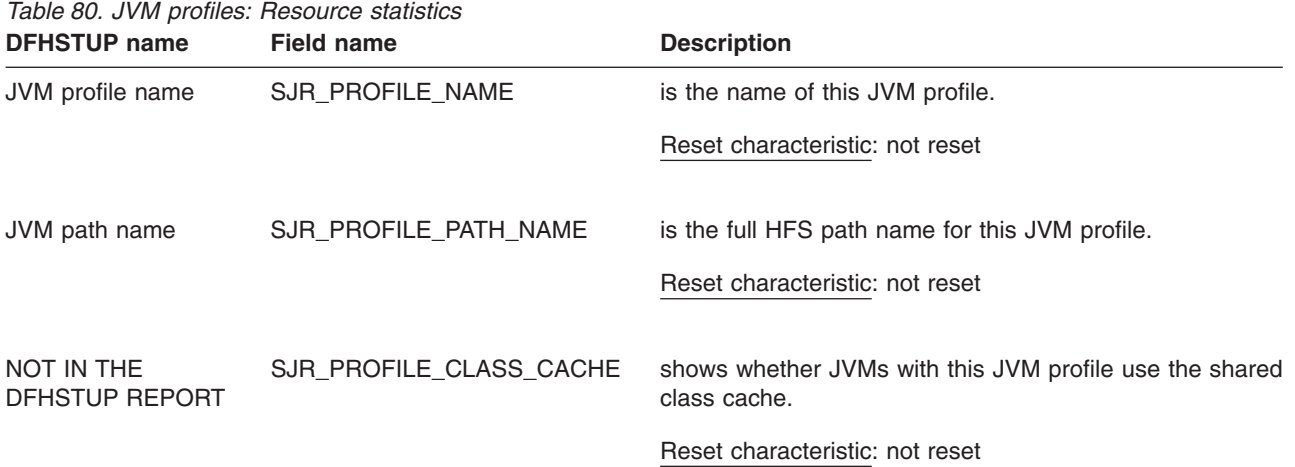
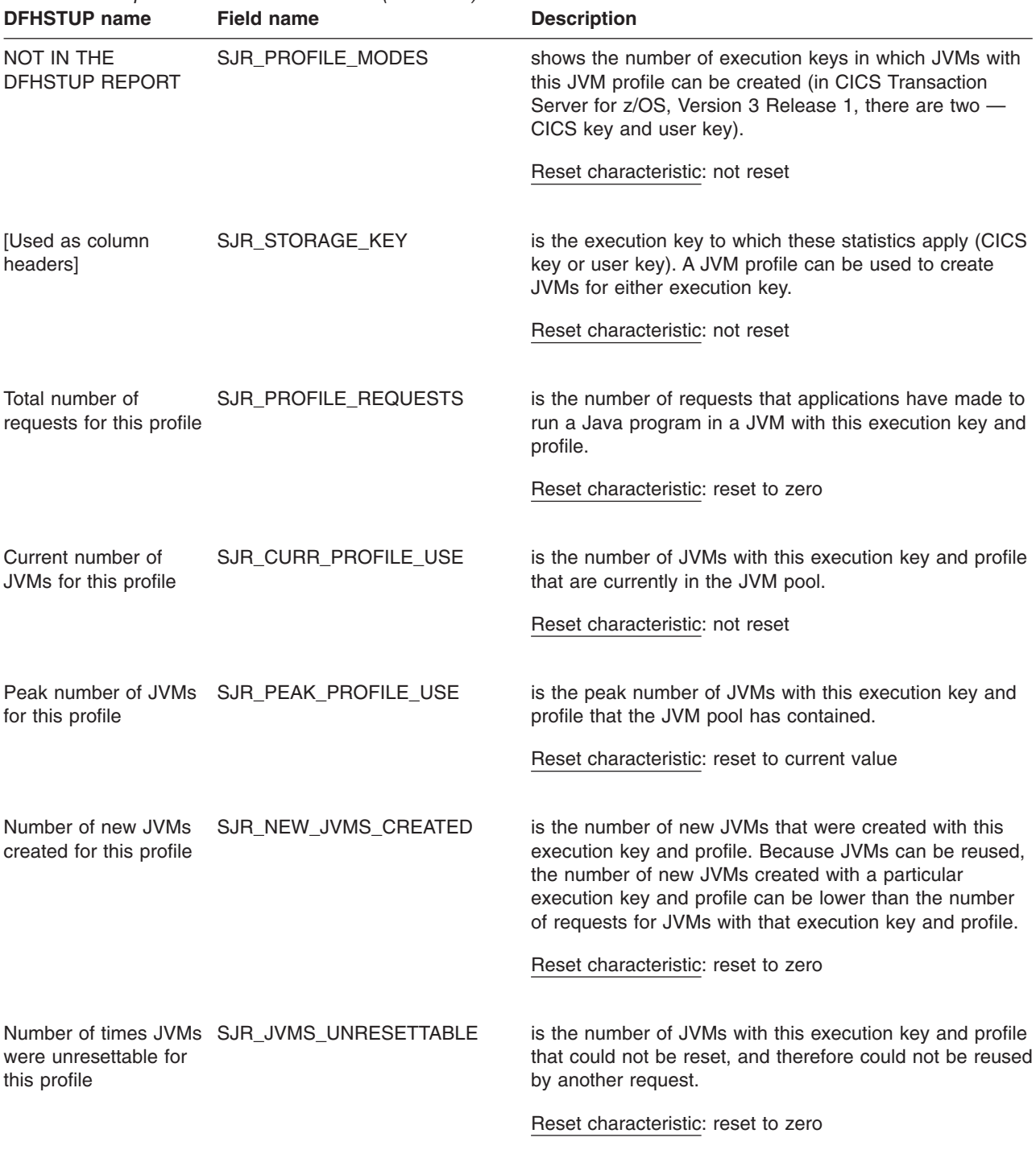

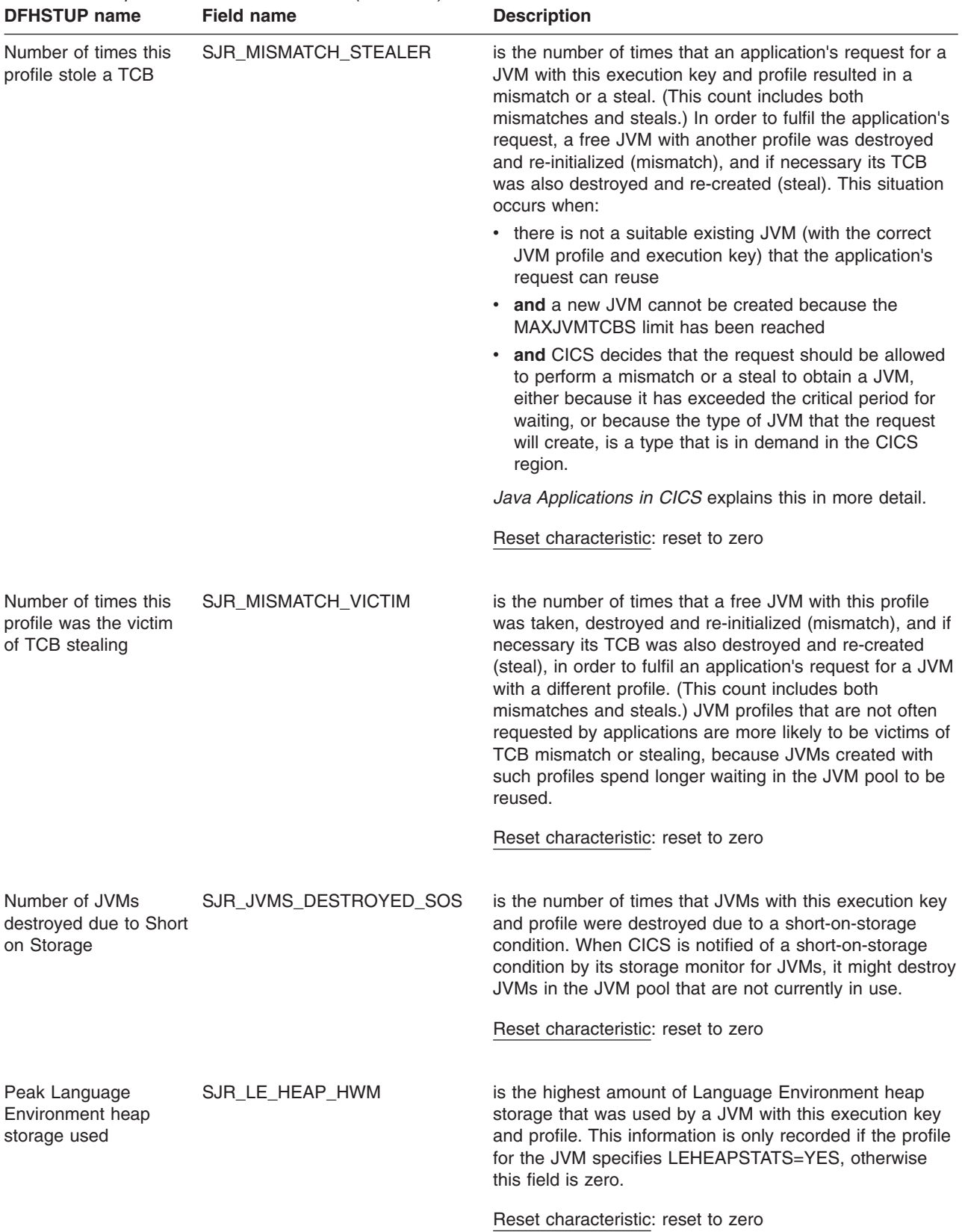

# *Table 80. JVM profiles: Resource statistics (continued)*

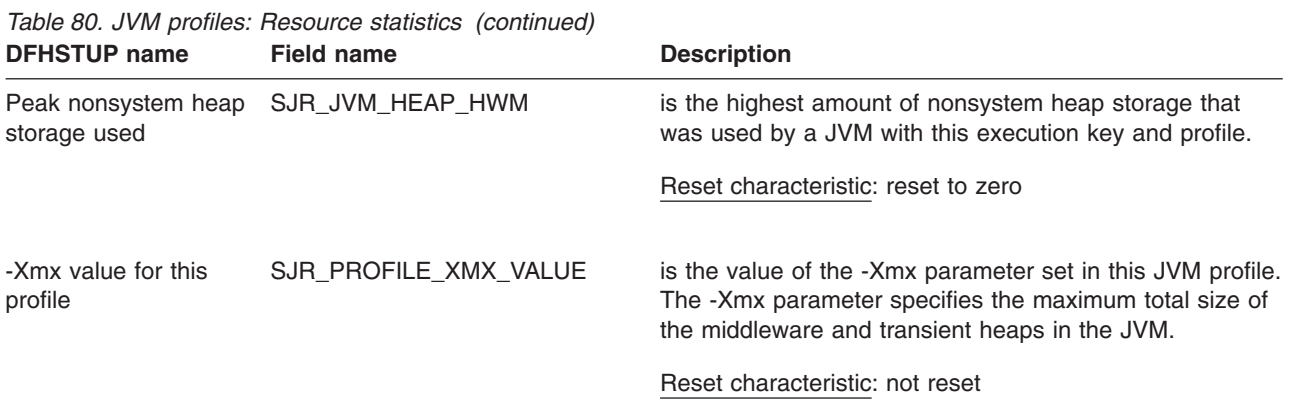

## **JVM profiles: Summary resource statistics**

Summary statistics are not available online.

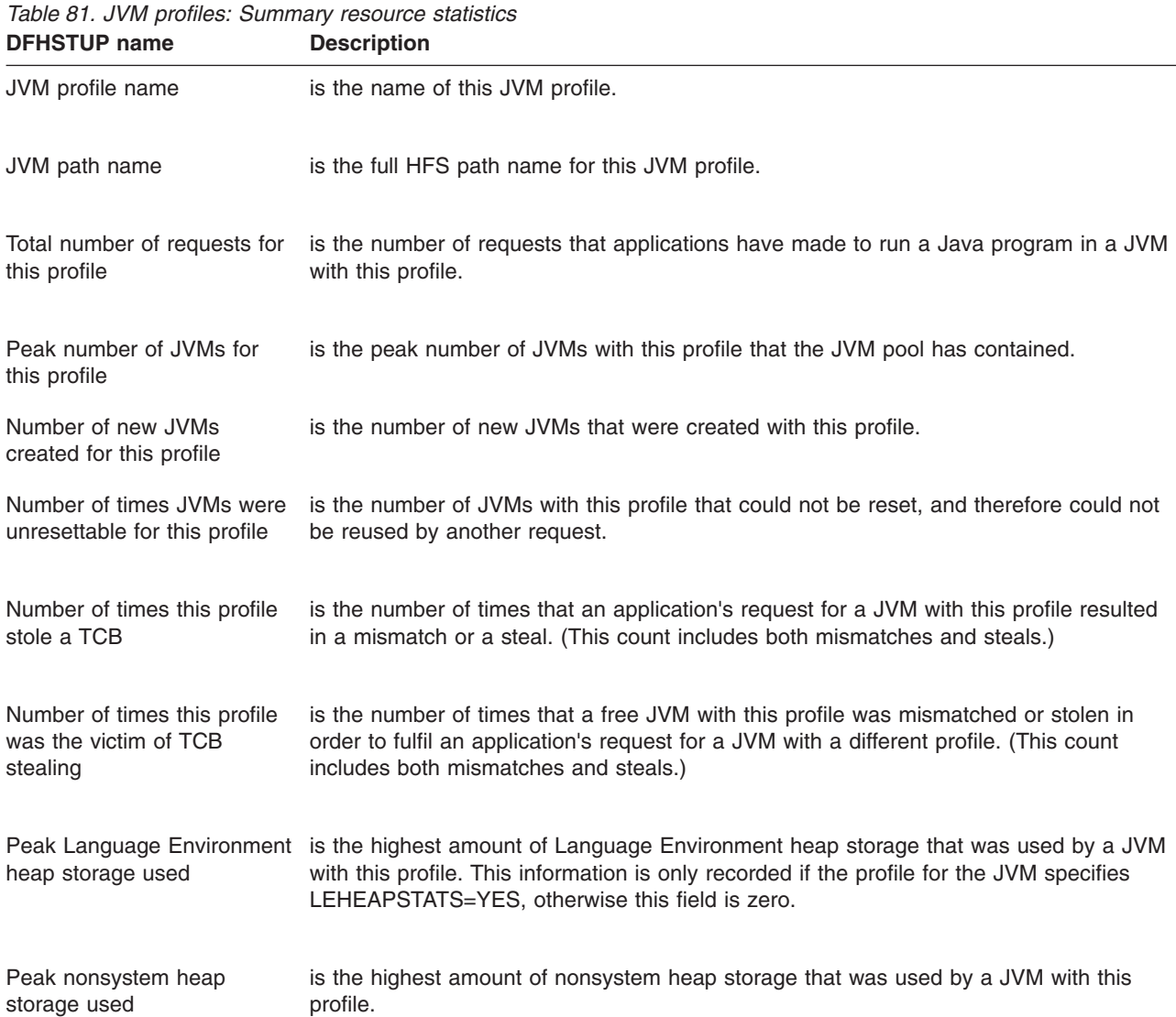

| <b>DFHSTUP name</b>                                 | <b>Description</b>                                                                                                    |  |  |
|-----------------------------------------------------|----------------------------------------------------------------------------------------------------|--|--|
| Number of JVMs destroved<br>due to Short-on-Storage | is the number of times that JVMs with this profile were destroyed due to a<br>short-on-storage condition.                                                            |  |  |
| -Xmx value for this profile                         | is the value of the -Xmx parameter set in this JVM profile. The -Xmx parameter<br>specifies the maximum total size of the middleware and transient heaps in the JVM. |  |  |

*Table 81. JVM profiles: Summary resource statistics (continued)*

#### **JVM program statistics**

These statistics can be accessed online using the EXEC CICS COLLECT STATISTICS JVMPROGRAM command, and are mapped by the DFHPGRDS DSECT. For programming information about the EXEC CICS COLLECT STATISTICS command, see the *CICS System Programming Reference* manual.

This section contains the following statistics:

- v **Resource statistics**
	- "JVM programs: Resource statistics"
- v **Summary resource statistics**
	- – ["JVM programs: Summary resource statistics" on page 511](#page-544-0)

#### **JVM programs: Resource statistics**

*Table 82. JVM programs: Resource statistics*

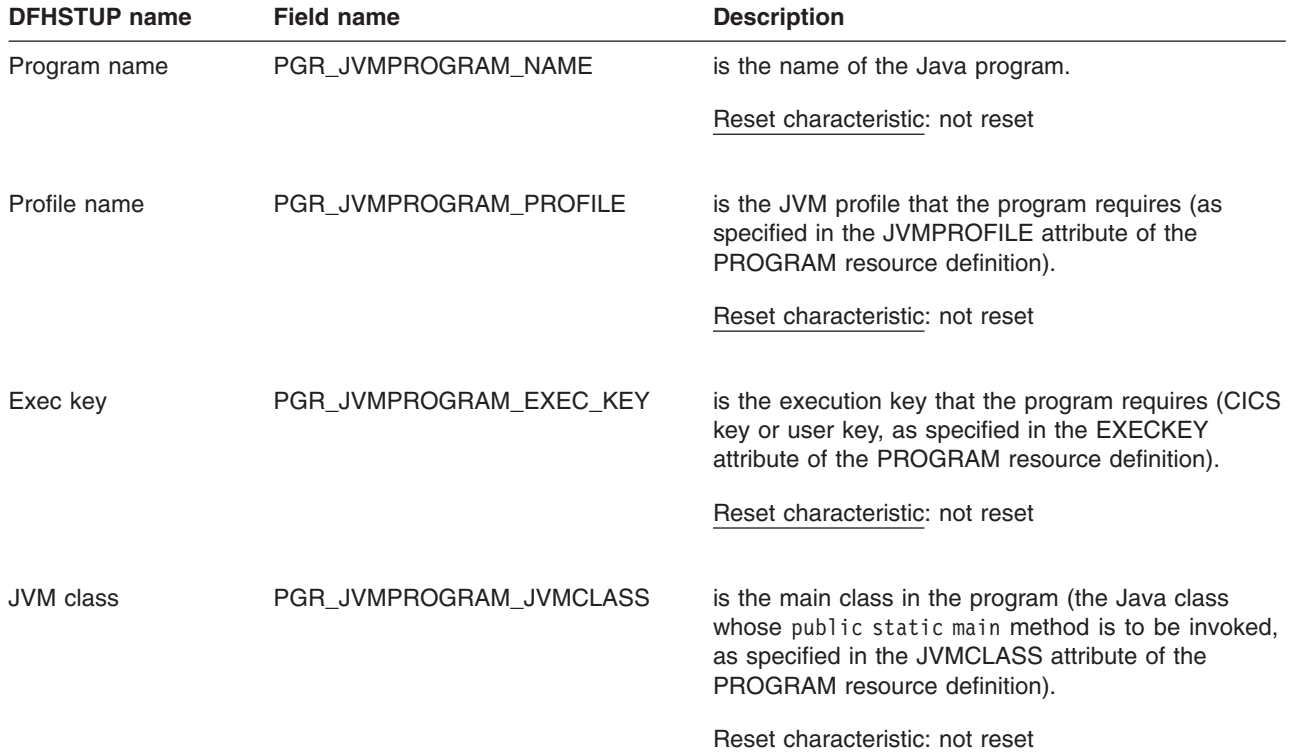

<span id="page-544-0"></span>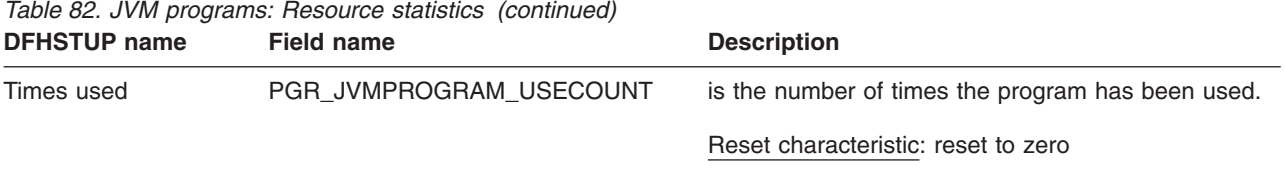

#### **JVM programs: Summary resource statistics**

Summary statistics are not available online.

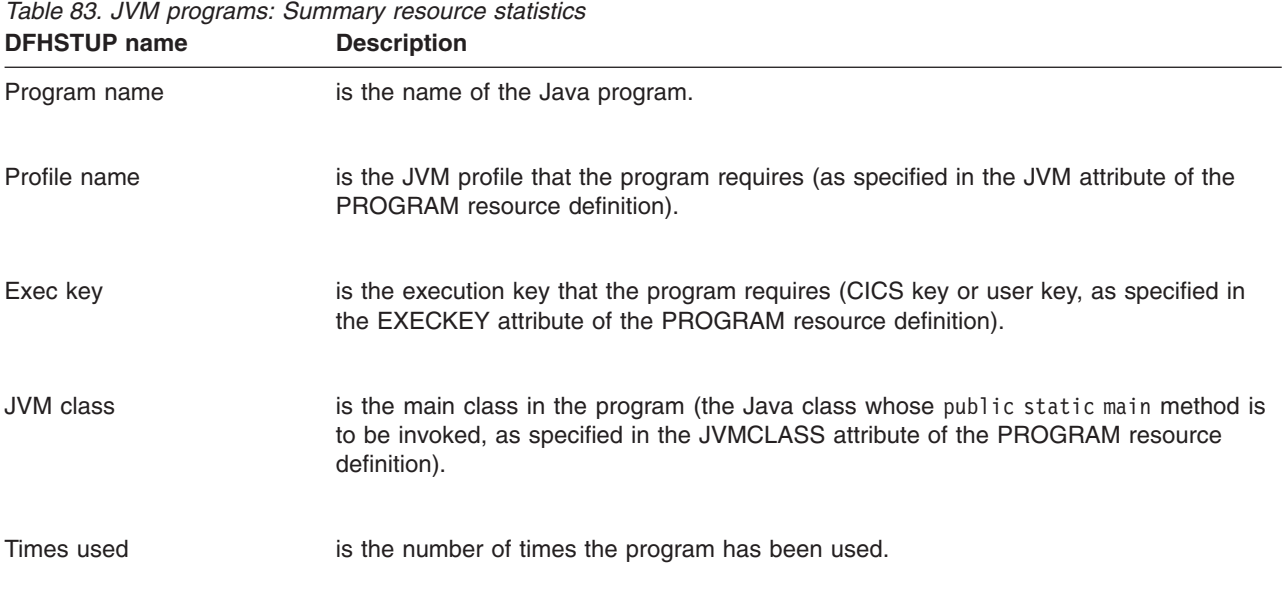

#### **Logstream statistics**

This section contains the following statistics:

- v **Global statistics**
	- "Logstream: Global statistics"
- v **Resource statistics**
	- – ["Logstream: Resource statistics" on page 512](#page-545-0)
	- – ["Logstream: Request statistics" on page 513](#page-546-0)
- v **Summary statistics**
	- – ["Logstream: Summary global statistics" on page 515](#page-548-0)
	- – ["Logstream: Summary resource statistics" on page 515](#page-548-0)
	- – ["Logstream: Summary request statistics" on page 516](#page-549-0)

#### **Logstream: Global statistics**

These statistics fields contain the global data collected by the log manager domain. For more information on logging and journaling, see [Chapter 22, "Logging and](#page-372-0) [journaling: performance considerations," on page 339,](#page-372-0) and ["Interpreting journalname](#page-82-0) [and log stream statistics" on page 49.](#page-82-0)

These statistics can be accessed online using the EXEC CICS COLLECT STATISTICS STREAMNAME command and are mapped by the DFHLGGDS DSECT. For programming information about the EXEC CICS COLLECT STATISTICS command, see the *CICS System Programming Reference* manual.

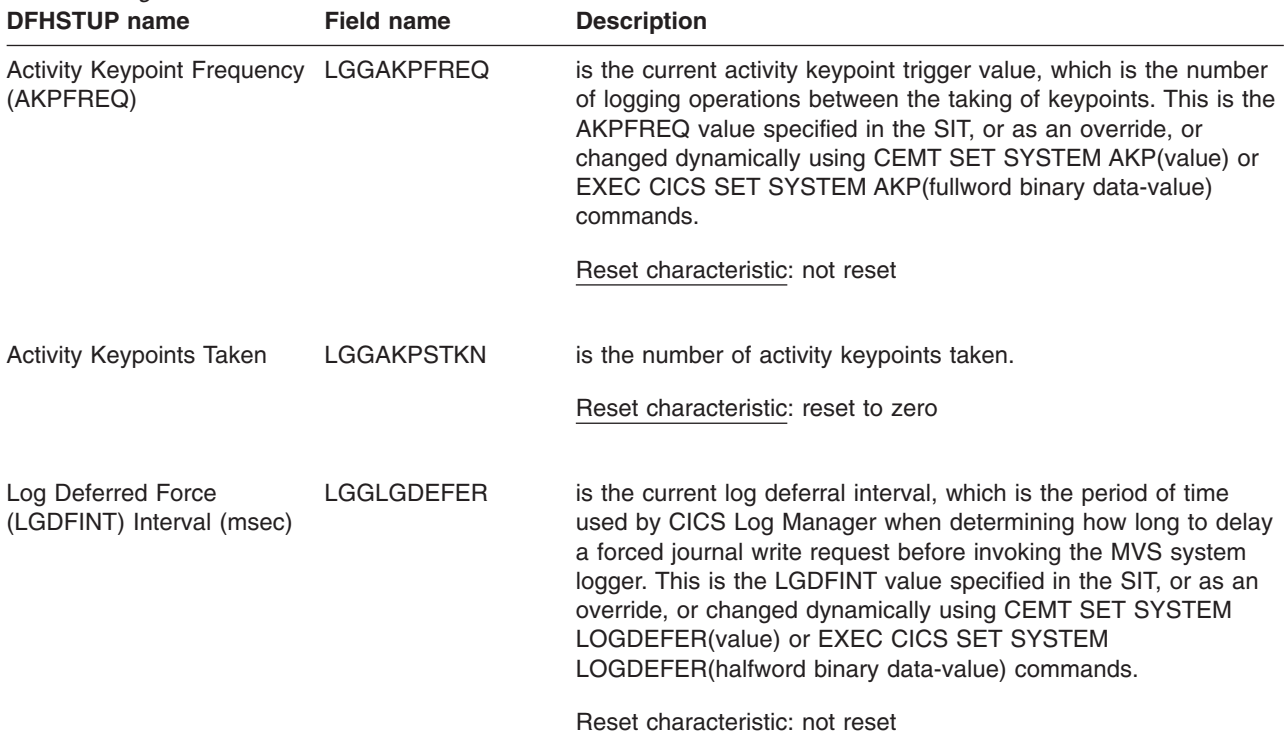

#### <span id="page-545-0"></span>*Table 84. Logstream: Global statistics*

#### **Logstream: Resource statistics**

These statistics fields contain the resource data collected by the log manager domain. For more information on logging and journaling, see [Chapter 22, "Logging](#page-372-0) [and journaling: performance considerations," on page 339,](#page-372-0) and ["Interpreting](#page-82-0) [journalname and log stream statistics" on page 49.](#page-82-0)

These statistics can be accessed online using the EXEC CICS COLLECT STATISTICS STREAMNAME command and are mapped by the DFHLGSDS DSECT. For programming information about the EXEC CICS COLLECT STATISTICS command, see the *CICS System Programming Reference* manual.

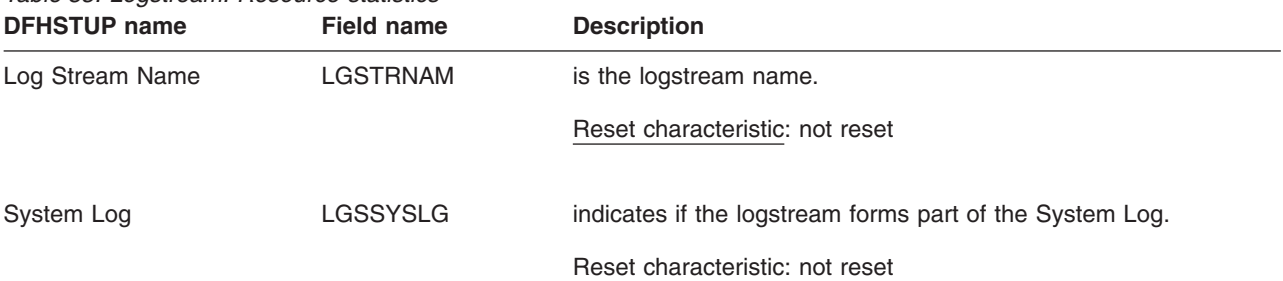

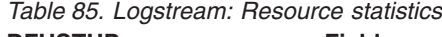

<span id="page-546-0"></span>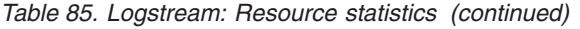

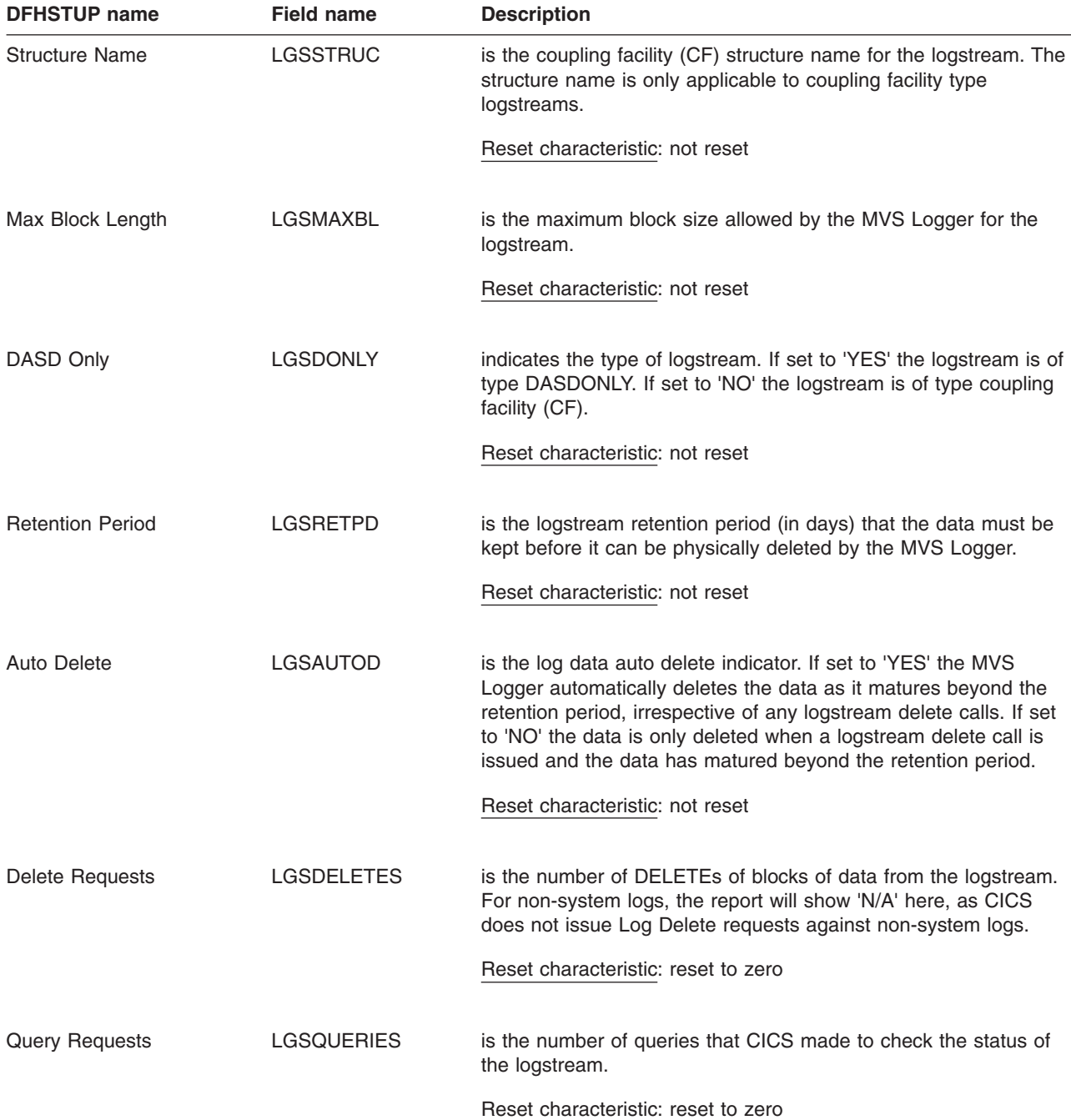

#### **Logstream: Request statistics**

These statistics fields contain the request data collected by the log manager domain.

These statistics can be accessed online using the EXEC CICS COLLECT STATISTICS STREAMNAME command and are mapped by the DFHLGSDS DSECT. For programming information about the EXEC CICS COLLECT STATISTICS command, see the *CICS System Programming Reference* manual.

#### *Table 86. Logstream: Request statistics*

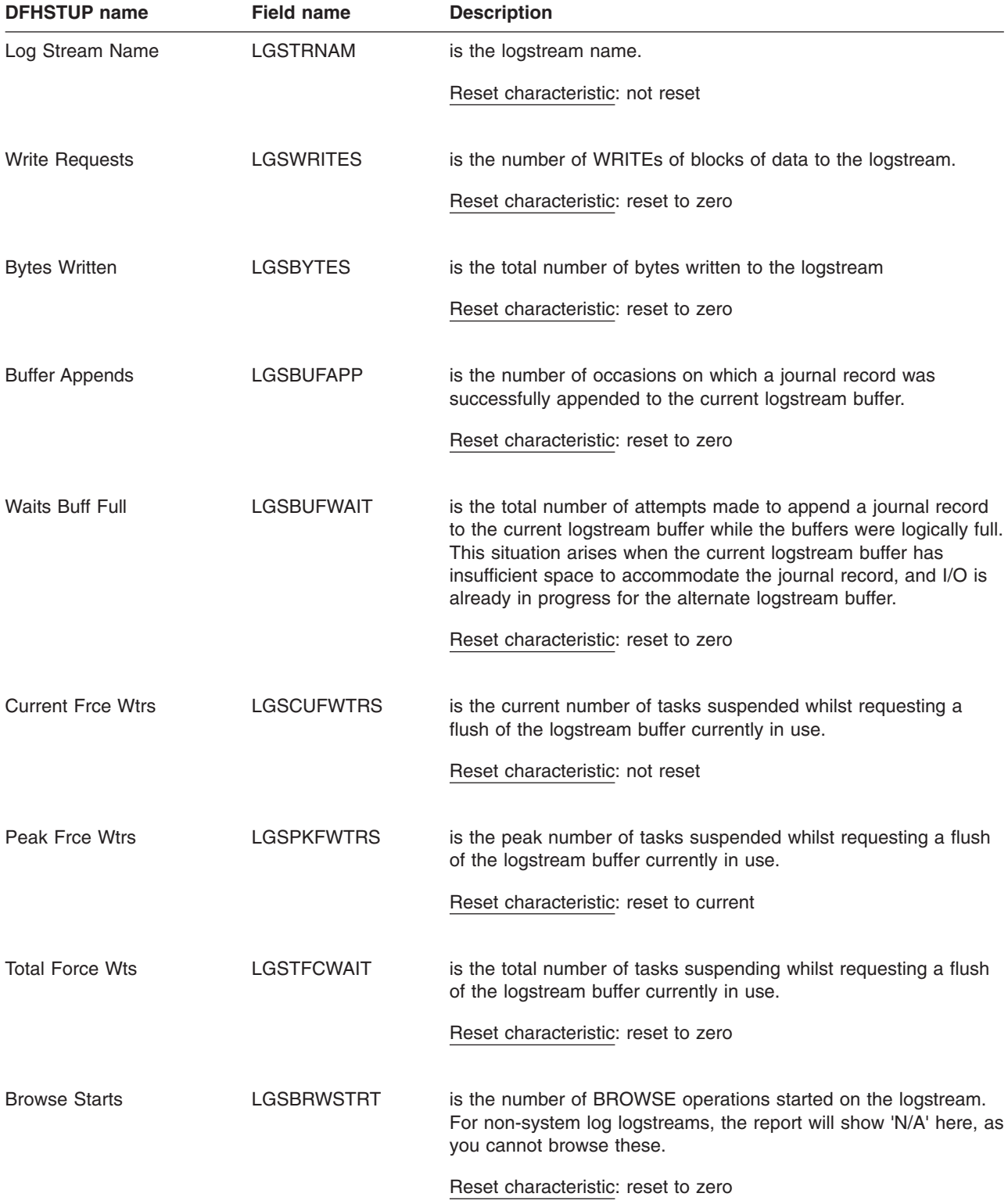

<span id="page-548-0"></span>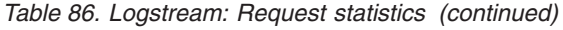

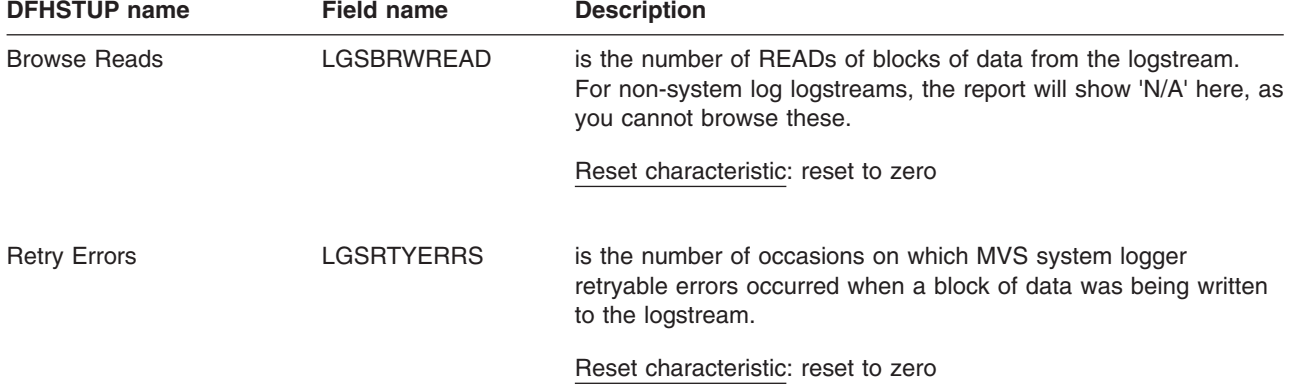

### **Logstream: Summary global statistics**

Summary statistics are not available online.

These statistics fields contain the logstream summary global data.

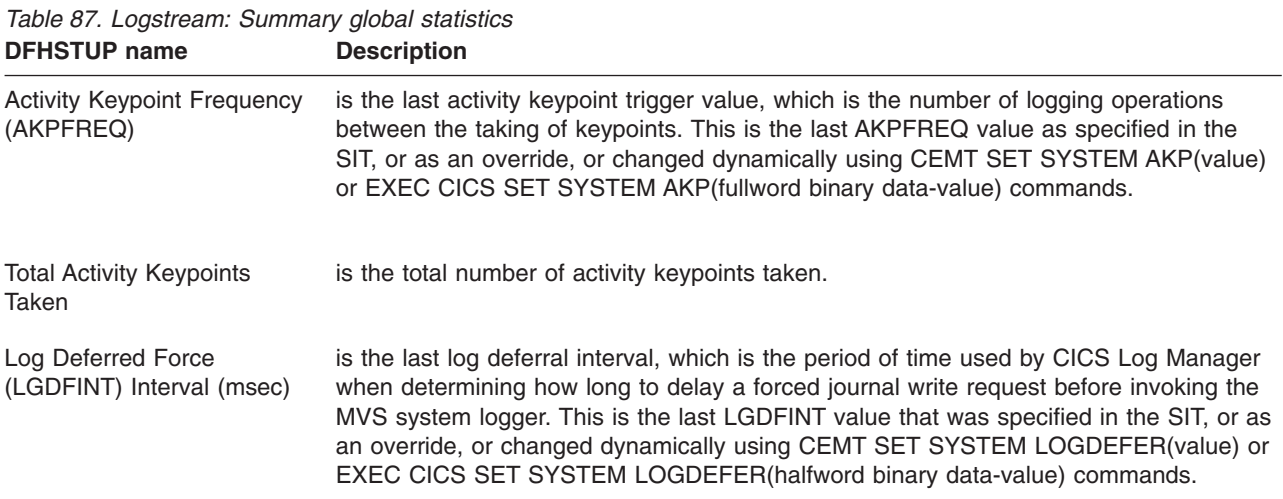

## **Logstream: Summary resource statistics**

Summary statistics are not available online.

These statistics fields contain the logstream summary resource data.

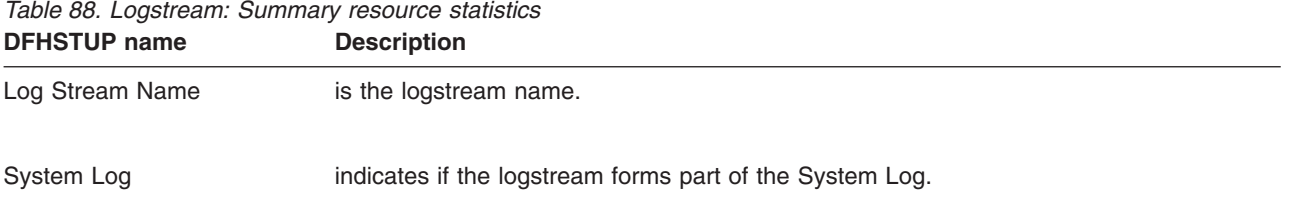

| <b>Structure Name</b>   | is the coupling facility (CF) structure name for the logstream. The structure name is<br>only applicable to coupling facility type logstreams.                                                                                                    |
|-------------------------|----------------------------------------------------------------------------------------------------|
| Max Block Length        | is the maximum block size allowed by the MVS Logger for the logstream.                                                                                                    |
| DASD Only               | indicates the type of logstream. If set to 'YES' the logstream is of type DASDONLY. If<br>set to 'NO' the logstream is of type coupling facility (CF).                                                                                                    |
| <b>Retention Period</b> | is the logstream retention period (in days) that the data must be kept before it can be<br>physically deleted by the MVS Logger.                                                                                                    |
| Auto Delete             | is the log data auto delete indicator. If set to 'YES' the MVS Logger automatically<br>deletes the data as it matures beyond the retention period, irrespective of any<br>logstream delete calls. If set to 'NO' the data is only deleted when a logstream delete<br>call is issued and the data has matured beyond the retention period. |
| Log Delete Requests     | is the total number of DELETEs of blocks of data from the logstream. For non-system<br>logs, the report will show 'N/A' here, as CICS does not issue Log Delete requests<br>against non-system logs.                                                                                                    |
| Log Query Requests      | is the total number of queries that CICS made to check the status of the logstream.                                                                                                    |

<span id="page-549-0"></span>*Table 88. Logstream: Summary resource statistics (continued)* **DFHSTUP name Description** 

## **Logstream: Summary request statistics**

Summary statistics are not available online.

These statistics fields contain the logstream summary request data.

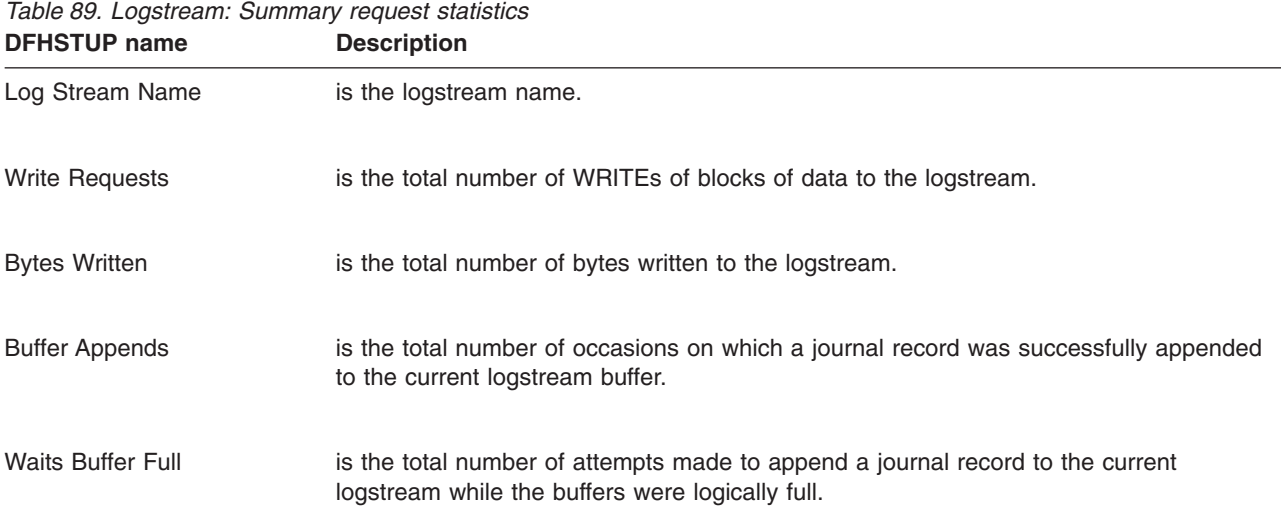

| <b>DFHSTUP name</b>      | <b>Description</b>                                                                                                    |  |  |
|--------------------------|----------------------------------------------------------------------------------------------------|--|--|
| <b>Peak Force Wtrs</b>   | is the peak number of tasks suspended whilst requesting a FLUSH of the logstream<br>buffer currently in use.                                                      |  |  |
| <b>Total Force Waits</b> | is the total number of tasks suspended whilst requesting a FLUSH of the logstream<br>buffer currently in use.                                                     |  |  |
| Log Browse Starts        | is the total number of BROWSE operations started on the logstream. For non-system<br>log logstreams, the report will show 'N/A' here, as you cannot browse these. |  |  |
| Log Browse Reads         | is the total number of READs of blocks of data from the logstream. For non-system log<br>logstreams, the report will show 'N/A' here, as you cannot browse these. |  |  |
| <b>Retry Errors</b>      | is the total number of occasions on which MVS system logger retryable errors occurred<br>when a block of data was being written to the logstream.                 |  |  |

*Table 89. Logstream: Summary request statistics (continued)* **DFHSTUP name Description** 

#### **LSRpool statistics**

CICS supports the use of up to eight LSRpools, and produces two sets of statistics for LSRpool activity.

This section contains the following statistics:

- v **Resource statistics**
	- – ["LSRpool: Resource statistics for each LSRpool" on page 518](#page-551-0)
	- – ["LSRpool: Data buffer statistics" on page 520](#page-553-0)
	- – ["LSRpool: Hiperspace data buffer statistics" on page 521](#page-554-0)
	- – ["LSRpool: Index buffer statistics" on page 522](#page-555-0)
	- – ["LSRpool: Hiperspace index buffer statistics" on page 522](#page-555-0)
	- – ["LSRpool: Buffer statistics" on page 523](#page-556-0)
	- – ["LSRpool: Hiperspace buffer statistics" on page 525](#page-558-0)
- v **Summary statistics**
	- – ["LSRpool: Summary resource statistics for each LSRpool" on page 525](#page-558-0)
	- – ["LSRpool: Summary data buffer statistics" on page 526](#page-559-0)
	- – ["LSRpool: Summary Hiperspace data buffer statistics" on page 526](#page-559-0)
	- – ["LSRpool: Summary index buffer statistics" on page 527](#page-560-0)
	- – ["LSRpool: Summary Hiperspace index buffer statistics" on page 527](#page-560-0)
	- – ["LSRpool: Summary buffer statistics" on page 528](#page-561-0)
	- – ["LSRpool: Summary Hiperspace buffer statistics" on page 529](#page-562-0)
- v **Files statistics**
	- – ["LSRpool: Files Resource statistics for each file specified to use the pool"](#page-562-0) [on page 529](#page-562-0)
	- – ["LSRpool: Files Summary resource statistics" on page 530](#page-563-0)

#### <span id="page-551-0"></span>**LSRpool: Resource statistics for each LSRpool**

The following information describes the size and characteristics of the pool, and shows the data collected for the use of strings and buffers.

These statistics can be accessed online using the EXEC CICS COLLECT STATISTICS LSRPOOL command, and are mapped by the DFHA08DS DSECT. For programming information about the EXEC CICS COLLECT STATISTICS command, see the *CICS System Programming Reference* manual.

*Table 90. LSRpool: Resource statistics for each LSRpool*

| <b>DFHSTUP name</b>                 | <b>Field name</b> | <b>Description</b>                                                                                                    |
|-------------------------------------|-------------------|----------------------------------------------------------------------------------------------------|
| Pool Number                         | A08SRPID          | is the identifying number of the pool. This value may be in the<br>range 1 through 8.                                                                                                    |
|                                     |                   | Reset characteristic: not reset                                                                                                    |
| NOT IN THE DFHSTUP<br><b>REPORT</b> | A08FLAGS          | is a flag set to value X'80' if separate data and index pools are<br>used, or set to value X'00' if data and index buffers share the<br>same pool.                                                                                                    |
|                                     |                   | Reset characteristic: not reset                                                                                                    |
| <b>Time Created</b>                 | A08LKCTD          | is the time when this LSRpool was created. The DFHSTUP<br>report expresses this time as hours: minutes: seconds. decimals in<br>local time.                                                                                                    |
|                                     |                   | Reset characteristic: not reset                                                                                                    |
| <b>Time Deleted</b>                 | A08LKDTD          | is the local time (STCK) when this LSRpool was deleted. This<br>field is printed only if the pool has been deleted (that is, if all the<br>files using the pool have been closed). If no value is set, the<br>DSECT field contains the packed hexadecimal value<br>X'00000000 00000000'.                     |
|                                     |                   | This field is only printed for unsolicited statistics when the pool<br>is deleted.                                                                                                    |
|                                     |                   | The process of deleting an LSRpool results in the output of<br>unsolicited statistics for the pool. Information for the deleted pool<br>is not printed in subsequent statistics output. For this reason,<br>the "time pool deleted" field is normally printed only in this<br>unsolicited statistics output. |
|                                     |                   | Reset characteristic: not reset                                                                                                    |
| NOT IN DFHSTUP<br><b>REPORT</b>     | A08GBKCD          | is the time when this LSRpool was created. The DFHSTUP<br>report expresses this time as hours: minutes: seconds. decimals in<br>GMT.                                                                                                    |
|                                     |                   | Reset characteristic: not reset                                                                                                    |

| <b>DENSIUP HAIHE</b>                     | rieiu name | Description                                                                                                    |
|------------------------------------------|------------|----------------------------------------------------------------------------------------------------|
| NOT IN DFHSTUP<br><b>REPORT</b>          | A08GBKDD   | is the time when this LSRpool was deleted expressed in GMT.<br>This field is printed only if the pool has been deleted (that is, if<br>all the files using the pool have been closed). If no value is set,<br>the DSECT field contains the packed hexadecimal value<br>X'00000000 00000000'                  |
|                                          |            | This field is only printed for unsolicited statistics when the pool<br>is deleted.                                                                                                    |
|                                          |            | The process of deleting an LSRpool results in the output of<br>unsolicited statistics for the pool. Information for the deleted pool<br>is not printed in subsequent statistics output. For this reason,<br>the "time pool deleted" field is normally printed only in this<br>unsolicited statistics output. |
|                                          |            | Reset characteristic: not reset                                                                                                    |
| Maximum key length                       | A08BKKYL   | is the length of the largest key of a VSAM data set which may<br>use the LSRpool. The value is obtained from one of:<br>• The MAXKEYLENGTH option of the DEFINE LSRPOOL<br>command in resource definition online, if it has been coded<br>• A CICS calculation at the time the LSRpool is built.             |
|                                          |            | Reset characteristic: not reset                                                                                                    |
| Total number of strings                  | A08BKSTN   | is the value obtained from one of:<br>• The STRINGS option of the DEFINE LSR command in<br>resource definition online, if it has been coded<br>• A CICS calculation at the time the LSR pool is built.                                                                                                    |
|                                          |            | Reset characteristic: not reset                                                                                                    |
| Peak requests that waited<br>for string  | A08BKHSW   | is the highest number of requests that were queued at one time<br>because all the strings in the pool were in use.                                                                                                    |
|                                          |            | Reset characteristic: reset to current value                                                                                                    |
| Total requests that waited<br>for string | A08BKTSW   | is the number of requests that were queued because all the<br>strings in the pool were in use. This number reflects the number<br>of requests that were delayed during CICS execution due to a<br>restriction in LSRpool string resources.                                                                   |
|                                          |            | Reset characteristic: reset to zero                                                                                                    |

*Table 90. LSRpool: Resource statistics for each LSRpool (continued)* **DFHSTUP name Field name Description**

| <b>DFHSTUP</b> name                 | <b>Field name</b> | <b>Description</b>                                                                                                    |
|-------------------------------------|-------------------|----------------------------------------------------------------------------------------------------|
| Peak concurrently active<br>strings | A08BKHAS          | is the maximum number of strings that were active during CICS<br>execution. If you have coded a value for the number of strings<br>the pool is to use, this statistic is always less than or equal to<br>the value you have coded. If your coded value for string<br>numbers is consistently higher than this value in the statistics,<br>you could consider reducing it so that your pool of VSAM strings<br>is not bigger than you need. |
|                                     |                   | Reset characteristic: reset to current value                                                                                                    |

<span id="page-553-0"></span>*Table 90. LSRpool: Resource statistics for each LSRpool (continued)*

Note that if separate data and index pools are not being used, all the statistics for the totals are obtained from the A08TO*xxx*\_DATA variables, the index totals being unused.

## **LSRpool: Data buffer statistics**

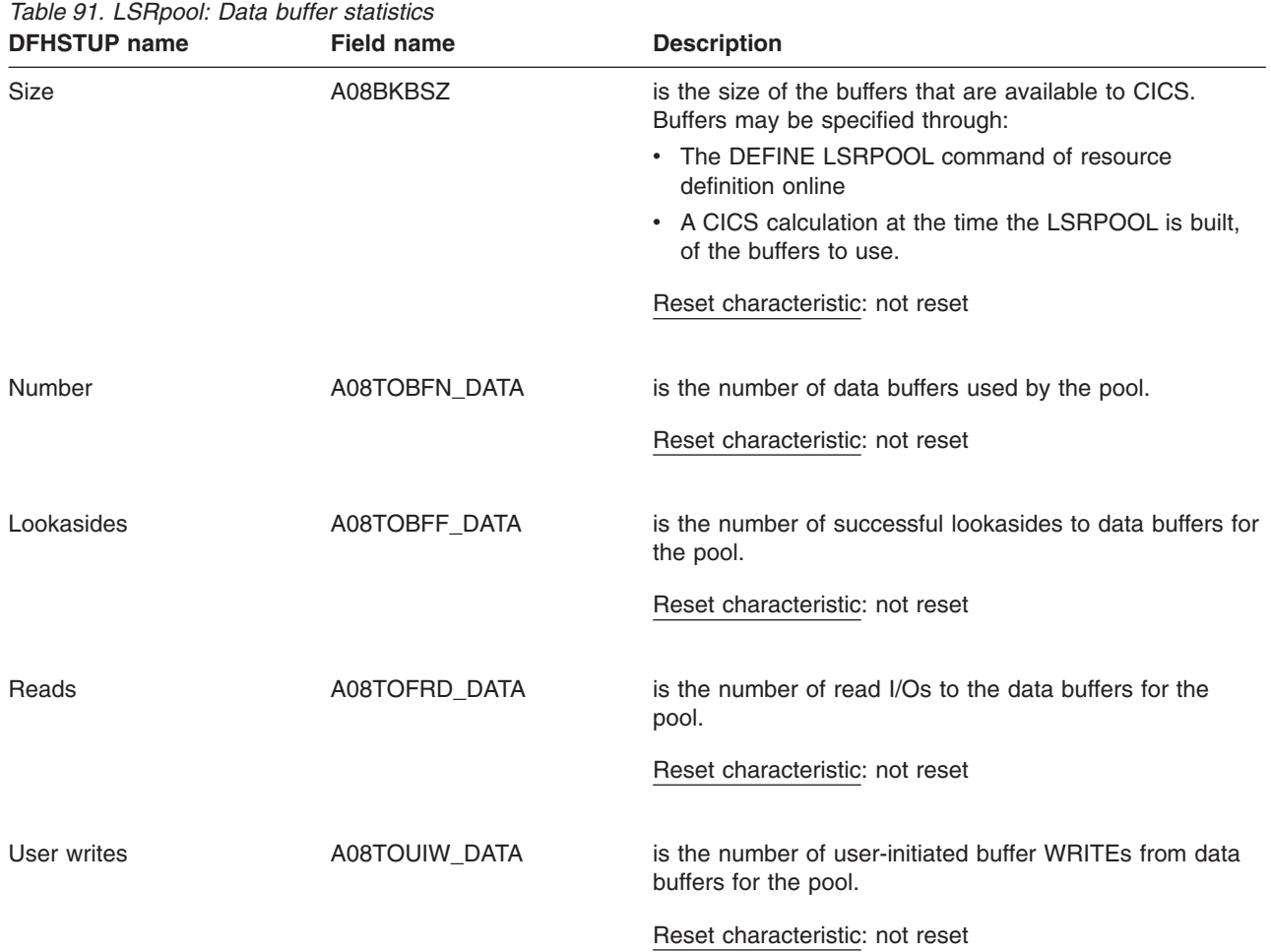

<span id="page-554-0"></span>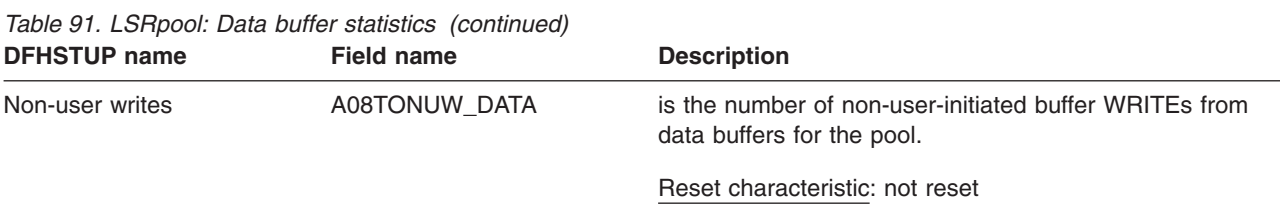

## **LSRpool: Hiperspace data buffer statistics**

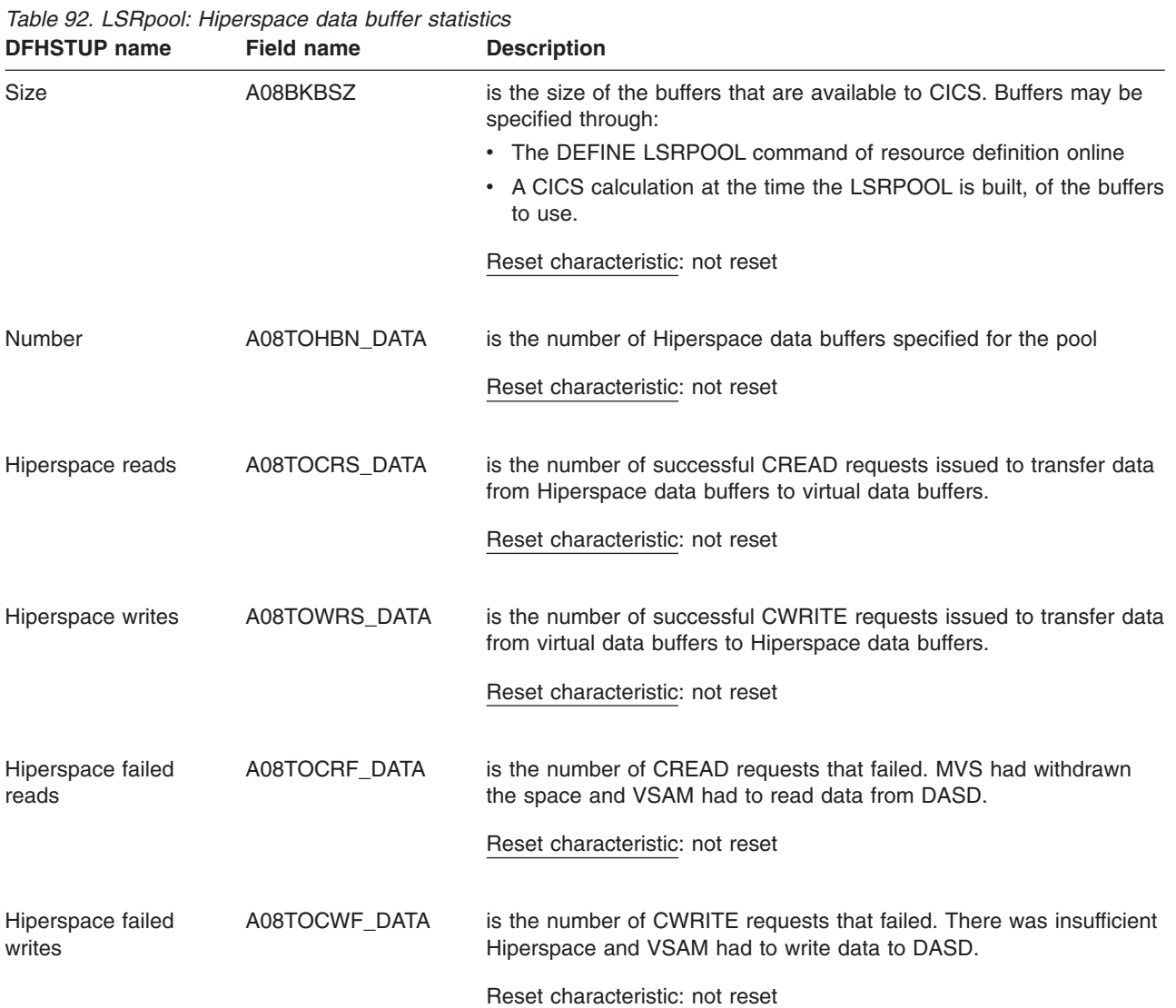

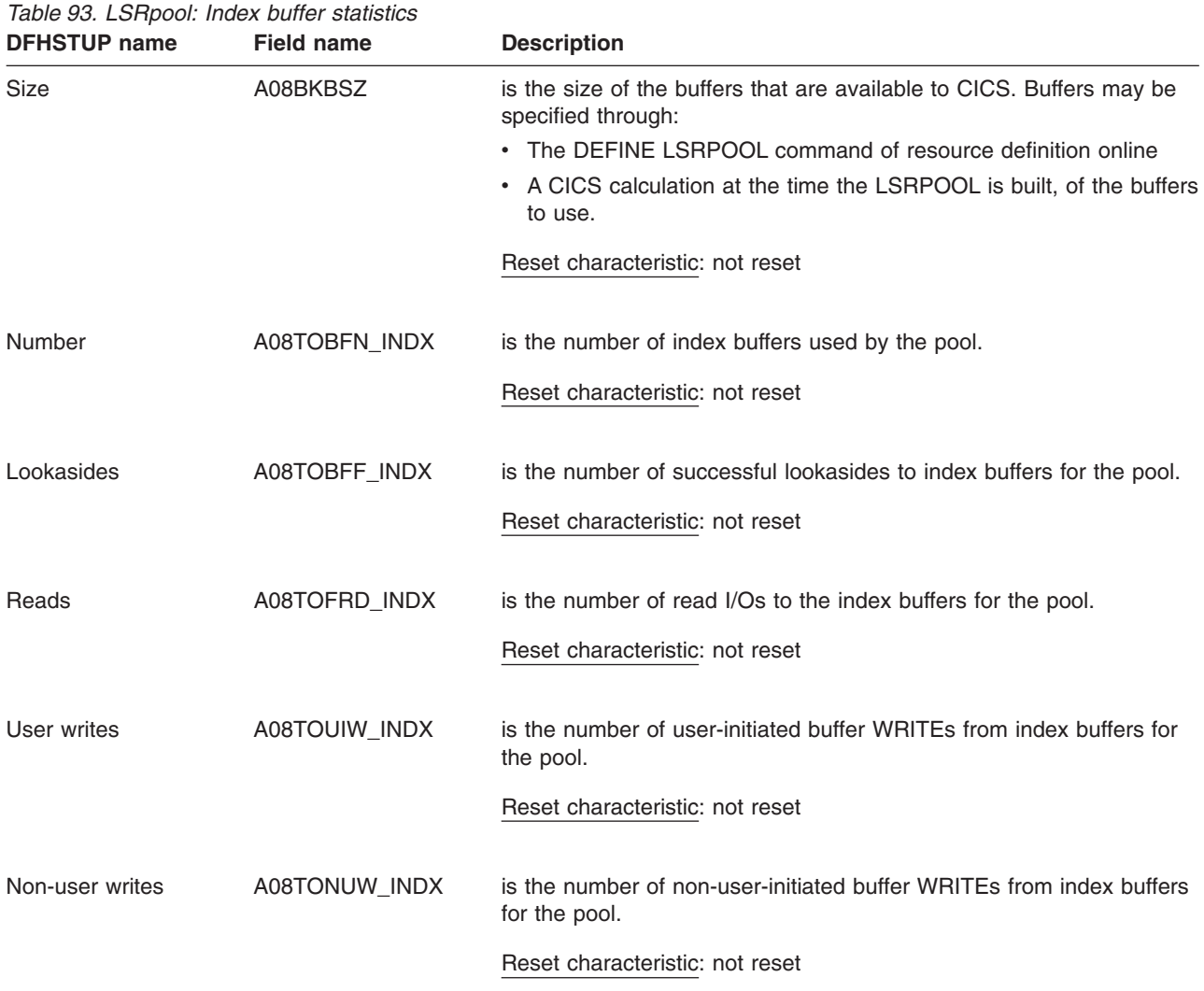

## <span id="page-555-0"></span>**LSRpool: Index buffer statistics**

## **LSRpool: Hiperspace index buffer statistics**

*Table 94. LSRpool: Hiperspace index buffer statistics*

| <b>DFHSTUP name</b> | <b>Field name</b> | <b>Description</b>                                                                          |
|---------------------|-------------------|---------------------------------------------------------------------------------------------|
| <b>Size</b>         | A08BKBSZ          | is the size of the buffers that are available to CICS. Buffers may be<br>specified through: |
|                     |                   | • The DEFINE LSRPOOL command of resource definition online                                  |
|                     |                   | • A CICS calculation at the time the LSRPOOL is built, of the buffers<br>to use.            |
|                     |                   | Reset characteristic: not reset                                                             |
| Number              | A08TOHBN INDX     | is the number of Hiperspace index buffers specified for the pool                            |
|                     |                   | Reset characteristic: not reset                                                             |

| <b>DFHSTUP name</b>         | <b>Field name</b> | <b>Description</b>                                                                                                    |
|-----------------------------|-------------------|----------------------------------------------------------------------------------------------------|
| Hiperspace reads            | A08TOCRS_INDX     | is the number of successful CREAD requests issued to transfer data<br>from Hiperspace index buffers to virtual index buffers.  |
|                             |                   | Reset characteristic: not reset                                                                                                |
| Hiperspace writes           | A08TOWRS INDX     | is the number of successful CWRITE requests issued to transfer data<br>from virtual index buffers to Hiperspace index buffers. |
|                             |                   | Reset characteristic: not reset                                                                                                |
| Hiperspace failed<br>reads  | A08TOCRF_INDX     | is the number of CREAD requests that failed. MVS had withdrawn<br>the space and VSAM had to read data from DASD.               |
|                             |                   | Reset characteristic: not reset                                                                                                |
| Hiperspace failed<br>writes | A08TOCWF INDX     | is the number of CWRITE requests that failed. There was insufficient<br>Hiperspace and VSAM had to write data to DASD.         |
|                             |                   | Reset characteristic: not reset                                                                                                |

<span id="page-556-0"></span>*Table 94. LSRpool: Hiperspace index buffer statistics (continued)*

The following group of statistics fields describes the characteristics and usage of the different buffer sizes available for use by the pool. These statistics are available online, and are mapped by the A08BSSDS DSECT defined in the DFHA08DS DSECT. This DSECT is repeated for each of the 11 CISIZEs available.

### **LSRpool: Buffer statistics**

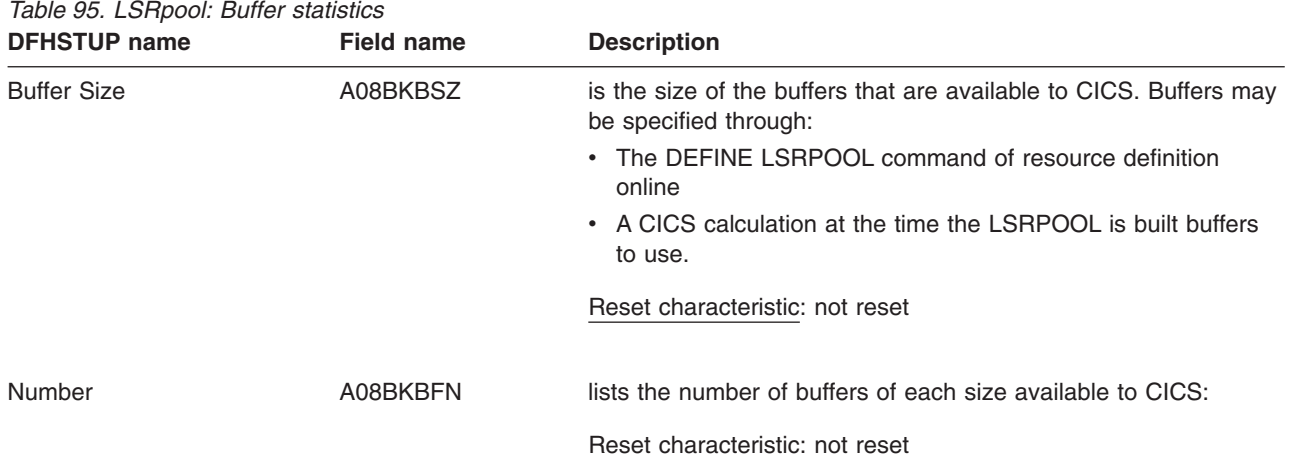

*Table 95. LSRpool: Buffer statistics (continued)*

| <b>DFHSTUP name</b> | <b>Field name</b> | <b>Description</b>                                                                                                    |
|---------------------|-------------------|----------------------------------------------------------------------------------------------------|
| Lookasides          | A08BKBFF          | is the number of read requests that VSAM was able to satisfy<br>without initiating an I/O operation; that is, the requested record,<br>whether index or data, was already present in one of the buffer<br>resident CIs. This means that no physical I/O had to be done to<br>put the control interval in the buffer.                                                                                |
|                     |                   | The tuning methodology usually employed involves either<br>increasing the number of buffers of a particular CI size until the<br>ratio of lookasides to READs stops increasing significantly or,<br>conversely, reducing the number of buffers until the ratio of<br>lookasides to READs begins to drop significantly. For most data<br>sets, successful lookaside hits on indexes are more likely. |
|                     |                   | These statistics are obtained from VSAM and represent the<br>activity after the pool was created. Note that these statistics are<br>not reset by CICS under any circumstances.                                                                                                    |
|                     |                   | Reset characteristic: not reset                                                                                                    |
| Reads               | A08BKFRD          | is the number of I/O operations to the buffers that VSAM was<br>required to initiate to satisfy the CICS application's activity. This<br>figure represents failures to find the control interval in the<br>buffers.                                                                                                    |
|                     |                   | These statistics are obtained from VSAM and represent the<br>activity after the pool was created. Note that these statistics are<br>not reset by CICS under any circumstances.                                                                                                    |
|                     |                   | Reset characteristic: not reset                                                                                                    |
| User writes         | A08BKUIW          | is the number of user-initiated I/O WRITE operations from the<br>buffers that VSAM was required to initiate to satisfy the CICS<br>application's activity.                                                                                                    |
|                     |                   | These statistics are obtained from VSAM and represent the<br>activity after the pool was created. Note that these statistics are<br>not reset by CICS under any circumstances.                                                                                                    |
|                     |                   | Reset characteristic: not reset                                                                                                    |
| Non-user writes     | A08BKNUW          | is the number of non-user initiated I/O WRITE operations from<br>the buffers that VSAM was forced to initiate due to no buffers<br>being available for reading the contents of a CI.                                                                                                    |
|                     |                   | These statistics are obtained from VSAM and represent the<br>activity after the pool was created. Note that these statistics are<br>not reset by CICS under any circumstances.                                                                                                    |
|                     |                   | Reset characteristic: not reset                                                                                                    |

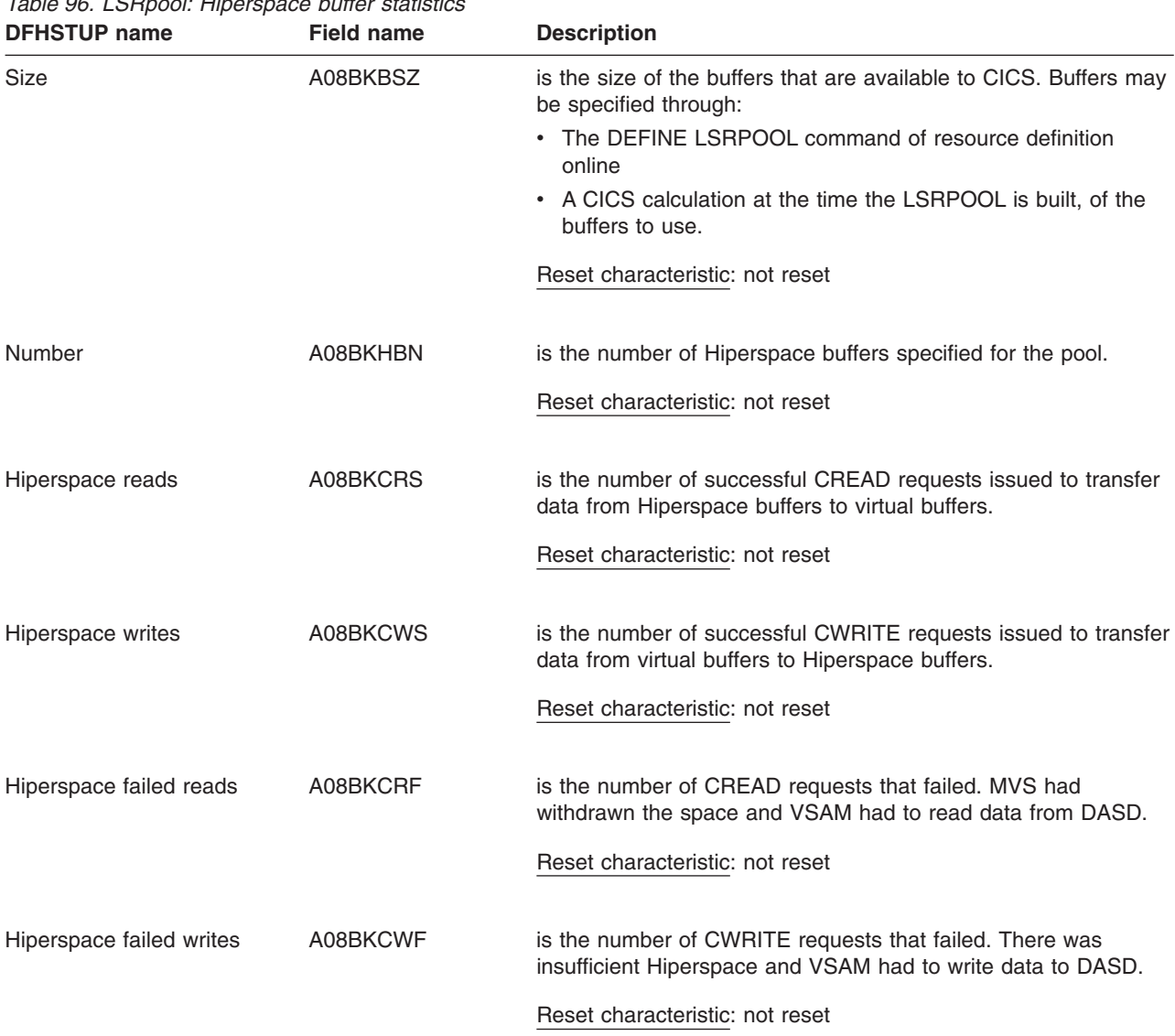

## <span id="page-558-0"></span>**LSRpool: Hiperspace buffer statistics**

*Table 96. LSRpool: Hiperspace buffer statistics*

These Hiperspace statistics are obtained from VSAM and represent the activity after the pool was created. Note that these statistics are *not* reset by CICS under any circumstances.

### **LSRpool: Summary resource statistics for each LSRpool**

Summary statistics are not available online.

*Table 97. LSRpool: Summary resource statistics for each LSRpool* **DFHSTUP name Description** 

Total number of pools built is the total number of LSRPOOLS that were built during the entire CICS run.

| <b>DFHSTUP name</b>                 | <b>Description</b>                                                                                                    |
|-------------------------------------|----------------------------------------------------------------------------------------------------|
| string                              | Peak requests that waited for is the highest number of requests that were queued at one time because all the strings<br>in the pool were in use.                                                                                                    |
| string                              | Total requests that waited for is the total number of requests that were queued because all the strings in the pool<br>were in use. This number reflects the number of requests that were delayed during<br>CICS execution due to a restriction in LSRpool string resources.                                                                                                    |
| Peak concurrently active<br>strings | is the peak number of strings that were active during CICS execution. If you have<br>coded a value for the number of strings the pool is to use, this statistic is always less<br>than or equal to the value you have coded. If your coded value for string numbers is<br>consistently higher than this value in the statistics, you could consider reducing it so<br>that your pool of VSAM strings is not bigger than you need. |

<span id="page-559-0"></span>*Table 97. LSRpool: Summary resource statistics for each LSRpool (continued)*

#### **LSRpool: Summary data buffer statistics**

Summary statistics are not available online.

The group of statistics fields below summarizes the usage of each of the eight LSRPOOLS during the entire CICS run.

*Table 98. LSRpool: Summary data buffer statistics*

| <b>DFHSTUP name</b> | <b>Description</b>                                                                      |
|---------------------|-----------------------------------------------------------------------------------------|
| Pool Number         | is the identifying number of the pool. This value may be in the range 1 through 8.      |
| Lookasides          | is the total number of successful lookasides to data buffers for the pool.              |
| Reads               | is the total number of read I/Os to the data buffers for the pool.                      |
| User writes         | is the total number of user-initiated buffer WRITEs from data buffers for the pool.     |
| Non-user writes     | is the total number of non-user-initiated buffer WRITEs from data buffers for the pool. |

### **LSRpool: Summary Hiperspace data buffer statistics**

Summary statistics are not available online.

**DFHSTUP name Description** Pool Number is the identifying number of the pool. This value may be in the range 1 through 8. Hiperspace reads is the total number of successful CREAD requests issued to transfer data from Hiperspace data buffers to virtual data buffers.

*Table 99. LSRpool: Summary Hiperspace data buffer statistics*

| <b>DFHSTUP name</b>      | <b>Description</b>                                                                                                    |
|--------------------------|----------------------------------------------------------------------------------------------------|
| Hiperspace writes        | is the total number of successful CWRITE requests issued to transfer data from virtual<br>data buffers to Hiperspace data buffers. |
| Hiperspace failed reads  | is the total number of CREAD requests that failed. MVS had withdrawn the space and<br>VSAM had to read data from DASD.             |
| Hiperspace failed writes | is the total number of CWRITE requests that failed. There was insufficient Hiperspace<br>and VSAM had to write data to DASD.       |

<span id="page-560-0"></span>*Table 99. LSRpool: Summary Hiperspace data buffer statistics (continued)*

### **LSRpool: Summary index buffer statistics**

Summary statistics are not available online.

*Table 100. LSRpool: Summary index buffer statistics*

| <b>DFHSTUP name</b> | <b>Description</b>                                                                       |  |
|---------------------|------------------------------------------------------------------------------------------|--|
| Pool Number         | is the identifying number of the pool. This value may be in the range 1 through 8.       |  |
| Lookasides          | is the total number of successful lookasides to index buffers for the pool.              |  |
| Reads               | is the total number of read I/Os to the index buffers for the pool.                      |  |
| User writes         | is the total number of user-initiated buffer WRITEs from index buffers for the pool.     |  |
| Non-user writes     | is the total number of non-user-initiated buffer WRITEs from index buffers for the pool. |  |

### **LSRpool: Summary Hiperspace index buffer statistics**

Summary statistics are not available online.

| <b>DFHSTUP name</b>     | <b>Description</b><br>is the identifying number of the pool. This value may be in the range 1 through 8.                             |  |  |
|-------------------------|----------------------------------------------------------------------------------------------------|--|--|
| Pool Number             |                                                                                                    |  |  |
| Hiperspace reads        | is the total number of successful CREAD requests issued to transfer data from<br>Hiperspace index buffers to virtual index buffers.  |  |  |
| Hiperspace writes       | is the total number of successful CWRITE requests issued to transfer data from virtual<br>index buffers to Hiperspace index buffers. |  |  |
| Hiperspace failed reads | is the total number of CREAD requests that failed. MVS had withdrawn the space and<br>VSAM had to read data from DASD.               |  |  |

*Table 101. LSRpool: Summary Hiperspace index buffer statistics*

<span id="page-561-0"></span>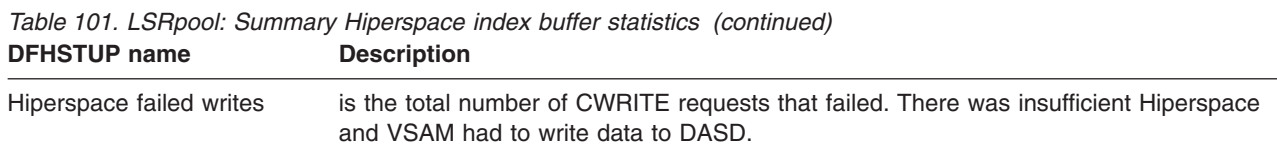

If LSRpool buffers are shared, the statistics that follow refer to those shared data and index buffers.

## **LSRpool: Summary buffer statistics**

Summary statistics are not available online.

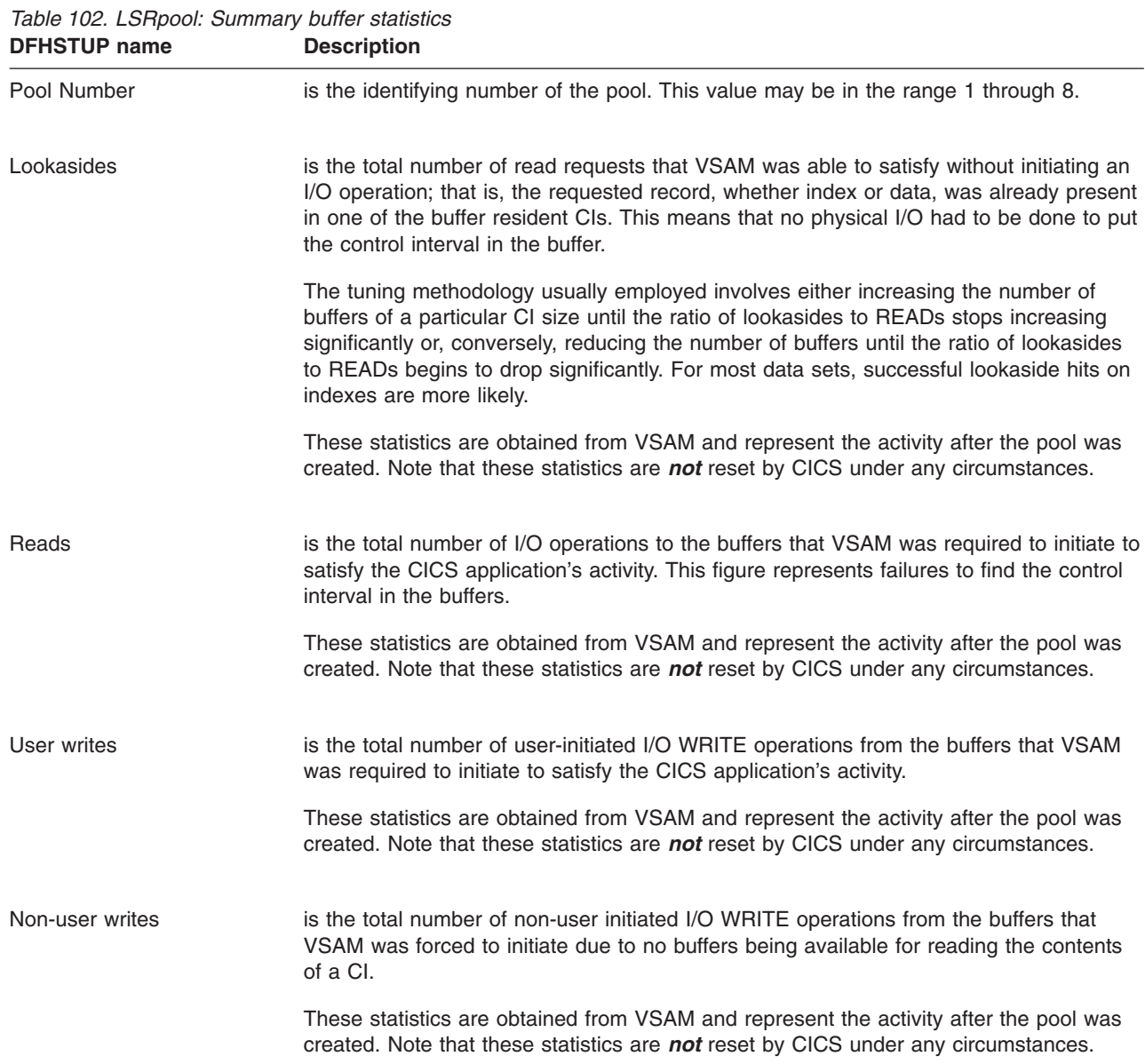

**528** CICS TS for z/OS: CICS Performance Guide

### <span id="page-562-0"></span>**LSRpool: Summary Hiperspace buffer statistics**

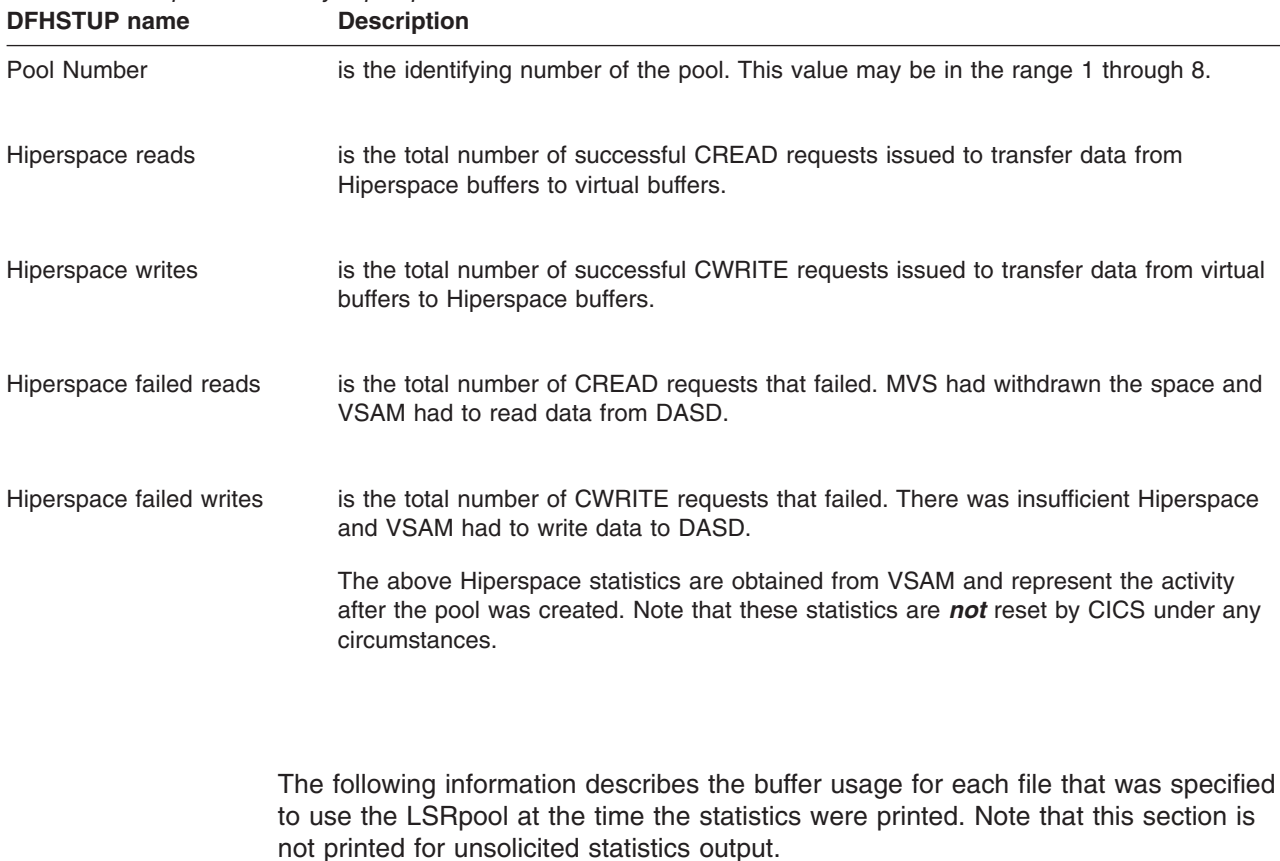

Summary statistics are not available online. *Table 103. LSRpool: Summary Hiperspace buffer statistics*

> If the allocation of files to the LSRpool is changed during the period that the statistics cover, no history of this is available and only the current list of files sharing the pool are printed in this section. The activity of all files that have used the pool are, however, included in all the preceding sections of these statistics.

## **LSRpool: Files — Resource statistics for each file specified to use the pool**

*Table 104. LSRpool: Files — Resource statistics for each file specified to use the pool*

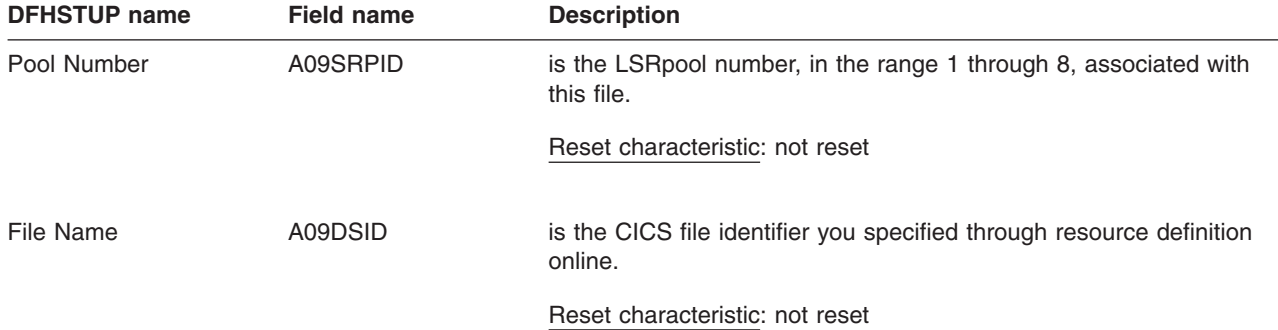

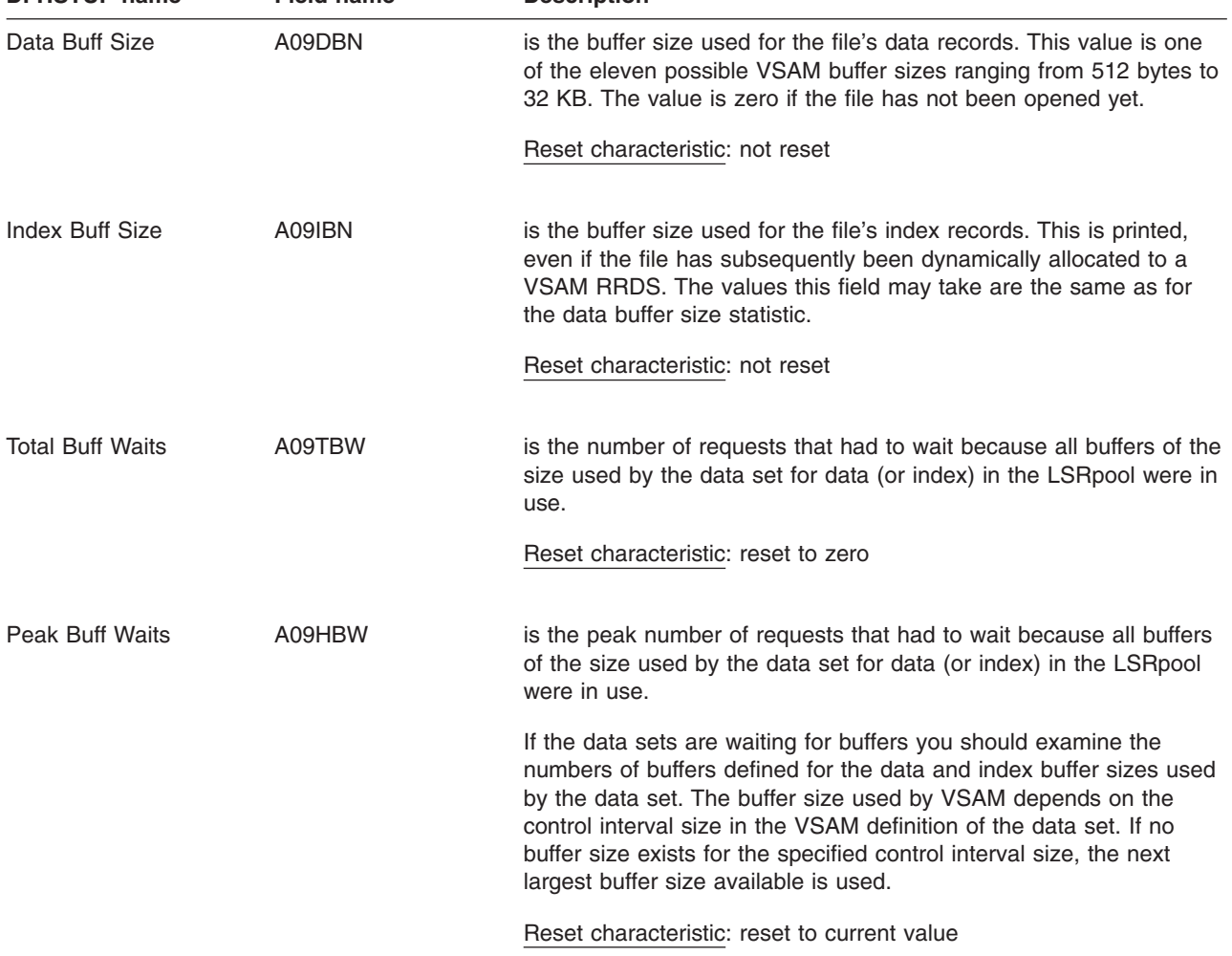

<span id="page-563-0"></span>*Table 104. LSRpool: Files — Resource statistics for each file specified to use the pool (continued)* **DEFIELD name** 

## **LSRpool: Files — Summary resource statistics**

Summary statistics are not available online.

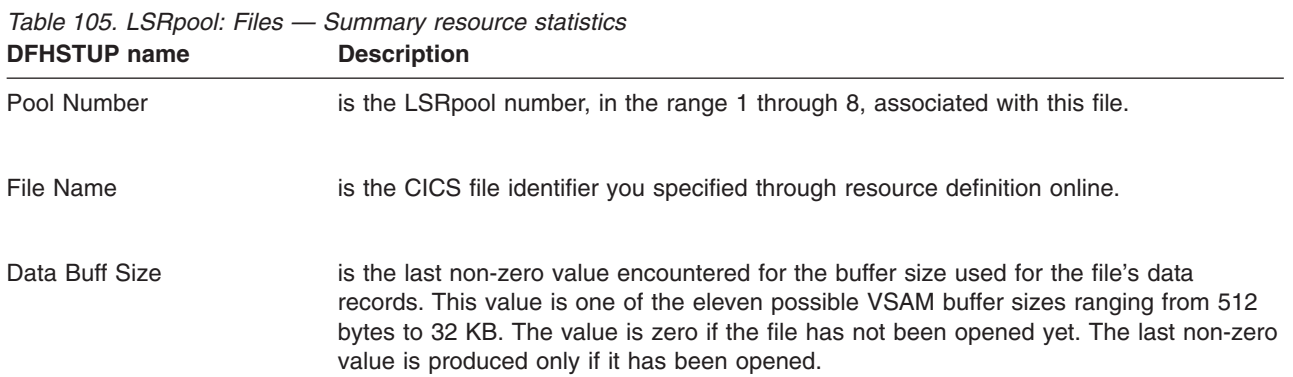

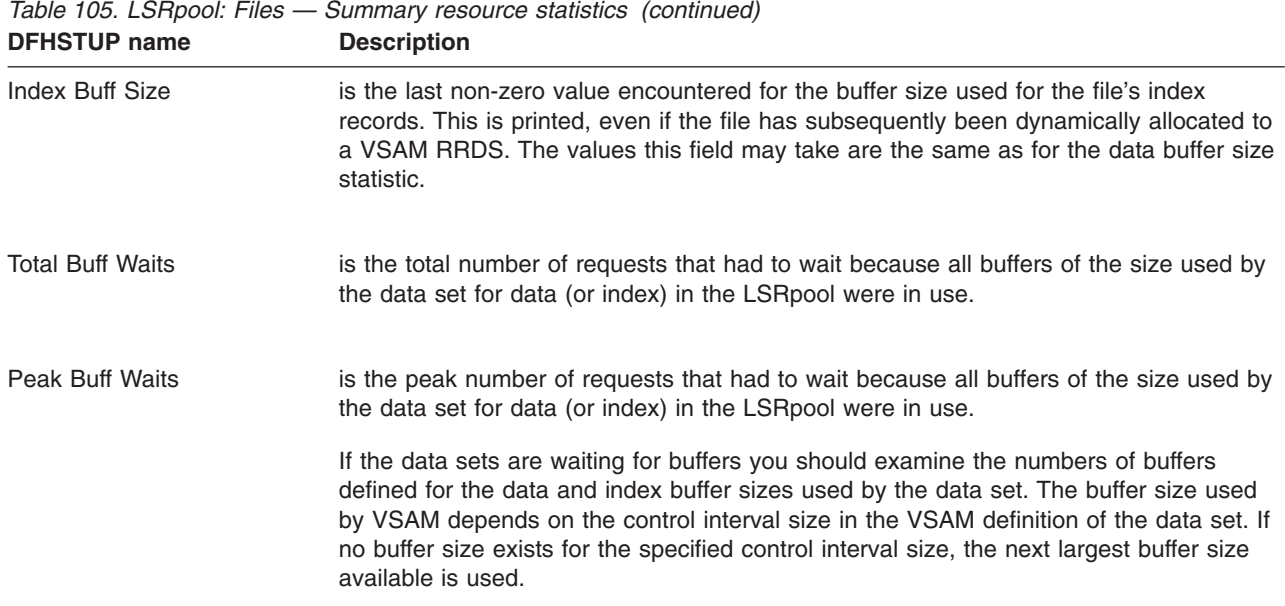

#### **Monitoring domain statistics**

This section contains the following statistics:

- v **Global statistics**
	- "Monitoring domain: Global statistics"
- v **Summary statistics**
	- – ["Monitoring domain: Summary global statistics" on page 533](#page-566-0)

#### **Monitoring domain: Global statistics**

These statistics fields are collected from the monitoring domain. They can be accessed online using the EXEC CICS COLLECT STATISTICS MONITOR command, and are mapped by the DFHMNGDS DSECT. For programming information about the EXEC CICS COLLECT STATISTICS command, see the *CICS System Programming Reference* manual.

*Table 106. Monitoring domain: Global statistics*

| <b>DFHSTUP name</b>             | <b>Field name</b> | <b>Description</b>                                                                 |
|---------------------------------|-------------------|------------------------------------------------------------------------------------|
| Exception records               | <b>MNGER</b>      | is the number of exception records written to SMF.                                 |
|                                 |                   | Reset characteristic: reset to zero                                                |
| Exception records<br>suppressed | <b>MNGERS</b>     | is the number of exception records suppressed by the global<br>user exit (XMNOUT). |
|                                 |                   | Reset characteristic: reset to zero                                                |

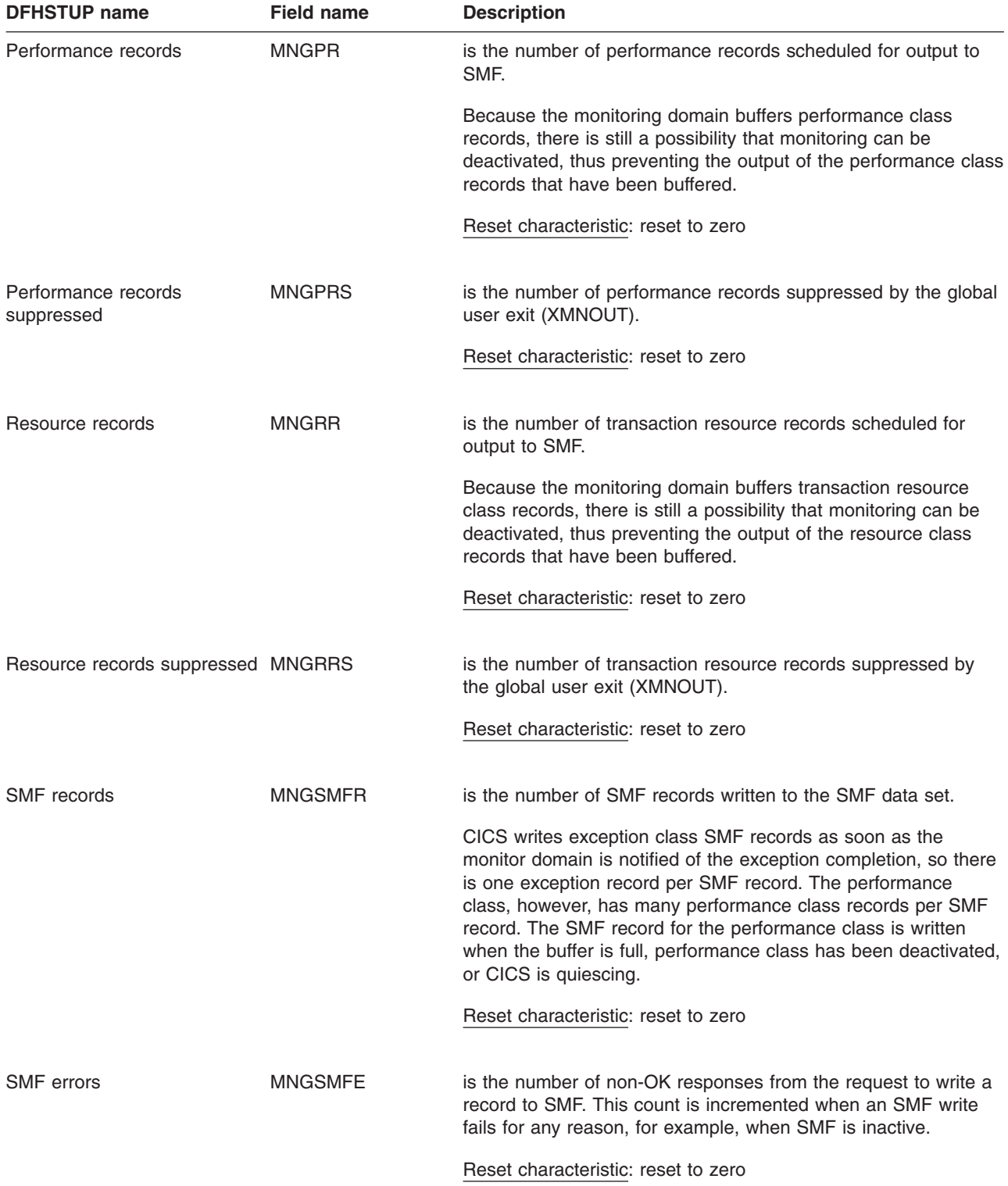

*Table 106. Monitoring domain: Global statistics (continued)*

### <span id="page-566-0"></span>**Monitoring domain: Summary global statistics**

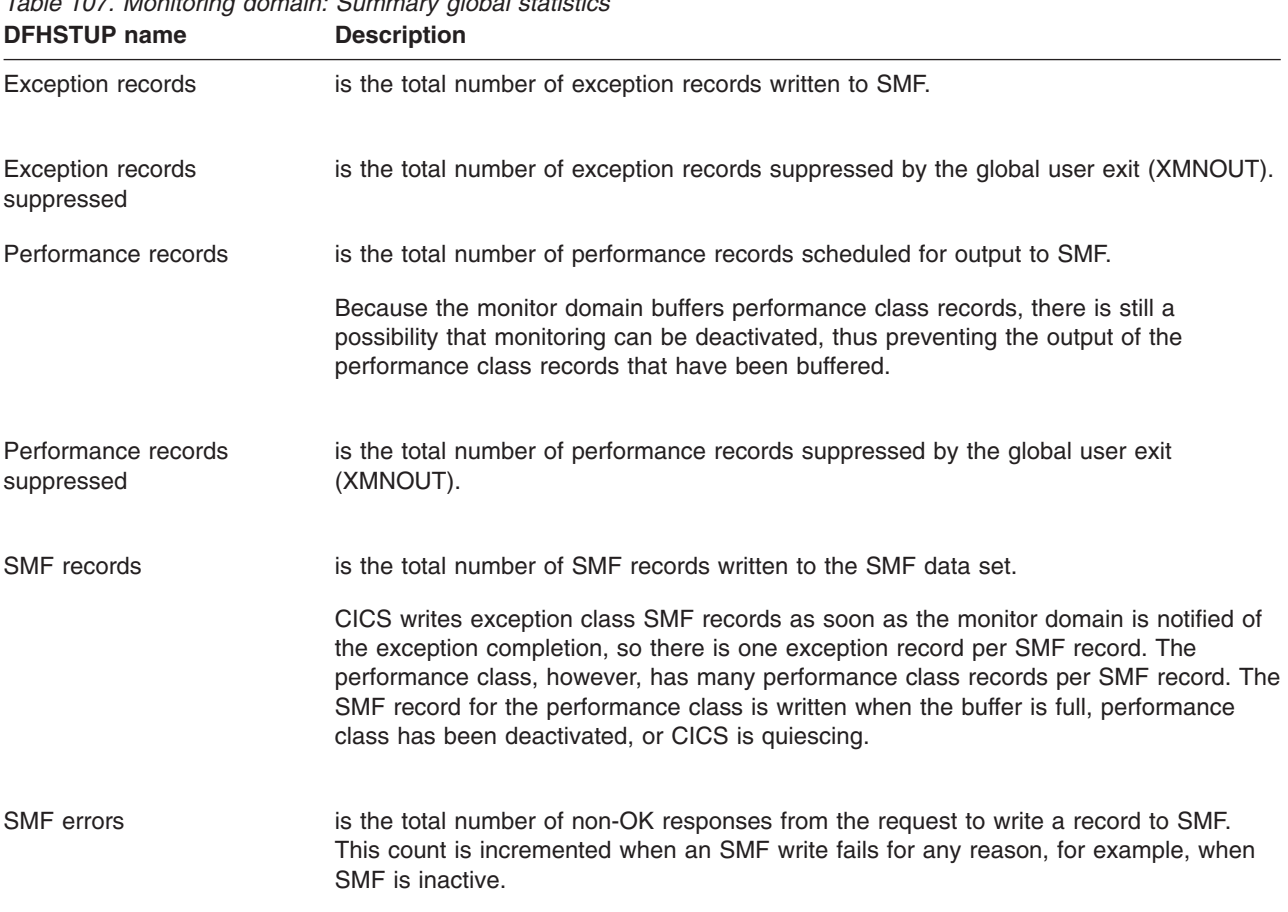

Summary statistics are not available online. *Table 107. Monitoring domain: Summary global statistics*

#### **Program autoinstall statistics**

This section contains the following statistics:

v **Global statistics**

– "Program autoinstall: Global statistics"

- v **Summary statistics**
	- – ["Program autoinstall: Summary global statistics" on page 534](#page-567-0)

#### **Program autoinstall: Global statistics**

These statistics can be accessed online using the EXEC CICS COLLECT STATISTICS PROGAUTO command, and are mapped by the DFHPGGDS DSECT. For programming information about the EXEC CICS COLLECT STATISTICS command, see the *CICS System Programming Reference* manual.

<span id="page-567-0"></span>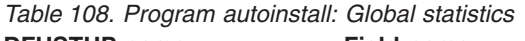

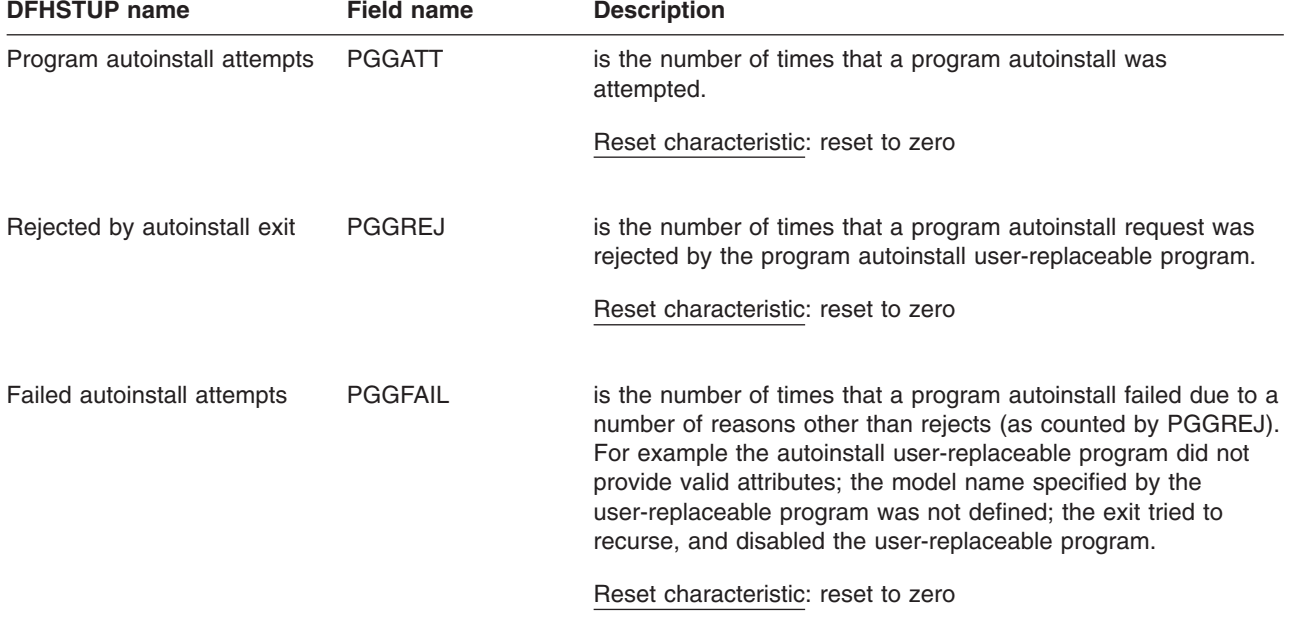

### **Program autoinstall: Summary global statistics**

Summary statistics are not available online.

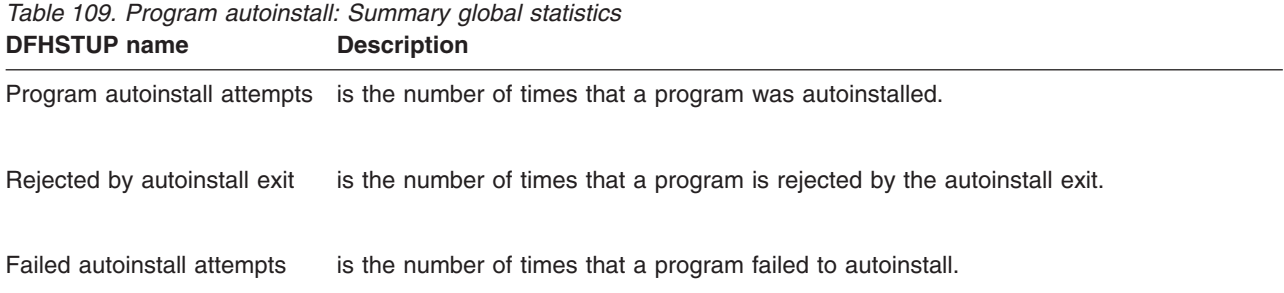

#### **Loader domain statistics**

This section contains the following statistics:

- v **Global statistics**
	- "Loader domain: Global statistics"
- v **Summary statistics**
	- – ["Loader domain: Summary global statistics" on page 542](#page-575-0)

### **Loader domain: Global statistics**

These statistics fields contain the global data collected by the loader domain. The loader domain maintains global statistics to assist the user in tuning and accounting.

These statistics can be accessed online using the EXEC CICS COLLECT STATISTICS PROGRAM command, and are mapped by the DFHLDGDS DSECT.

#### For programming information about the EXEC CICS COLLECT STATISTICS command, see the *CICS System Programming Reference* manual.

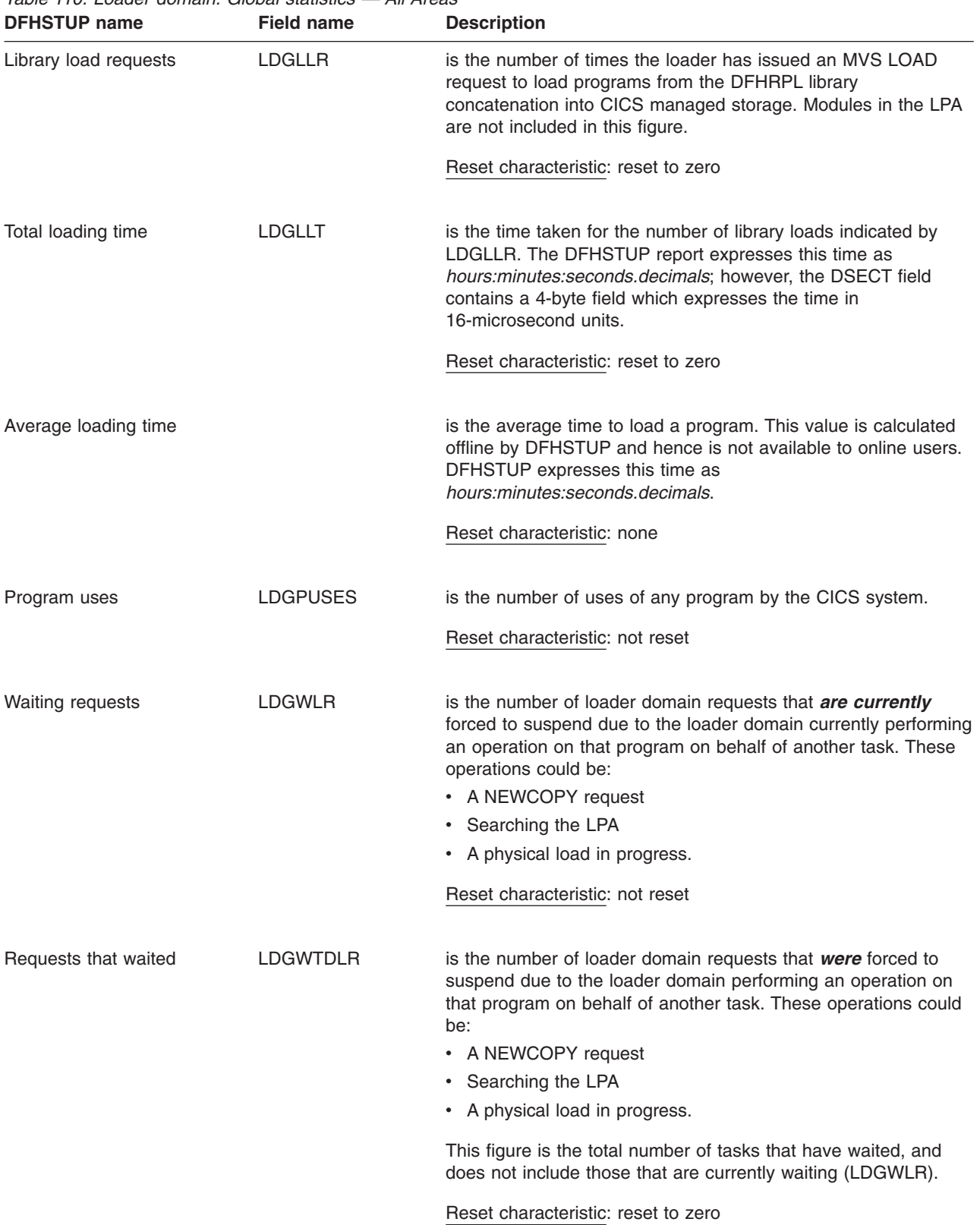

*Table 110. Loader domain: Global statistics — All Areas*

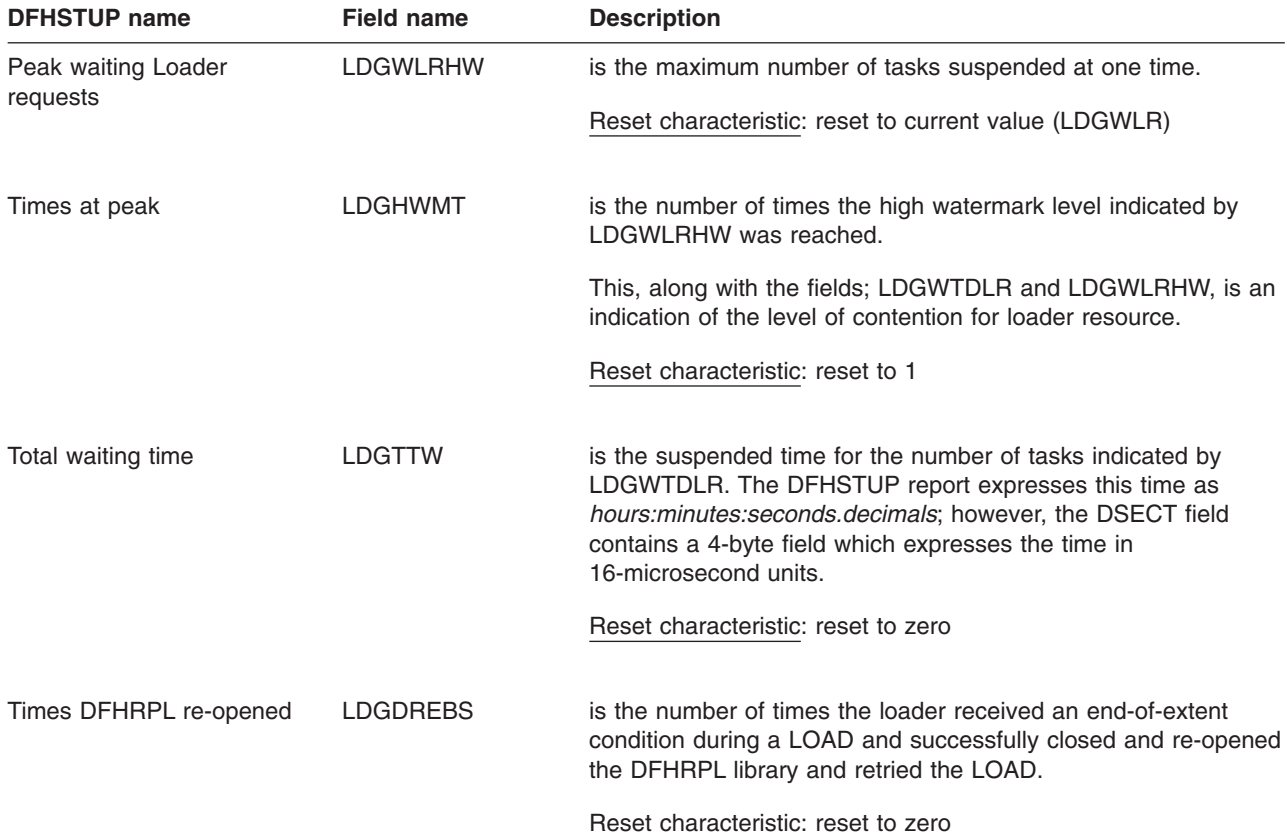

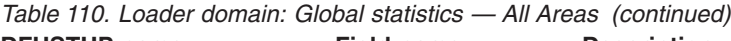

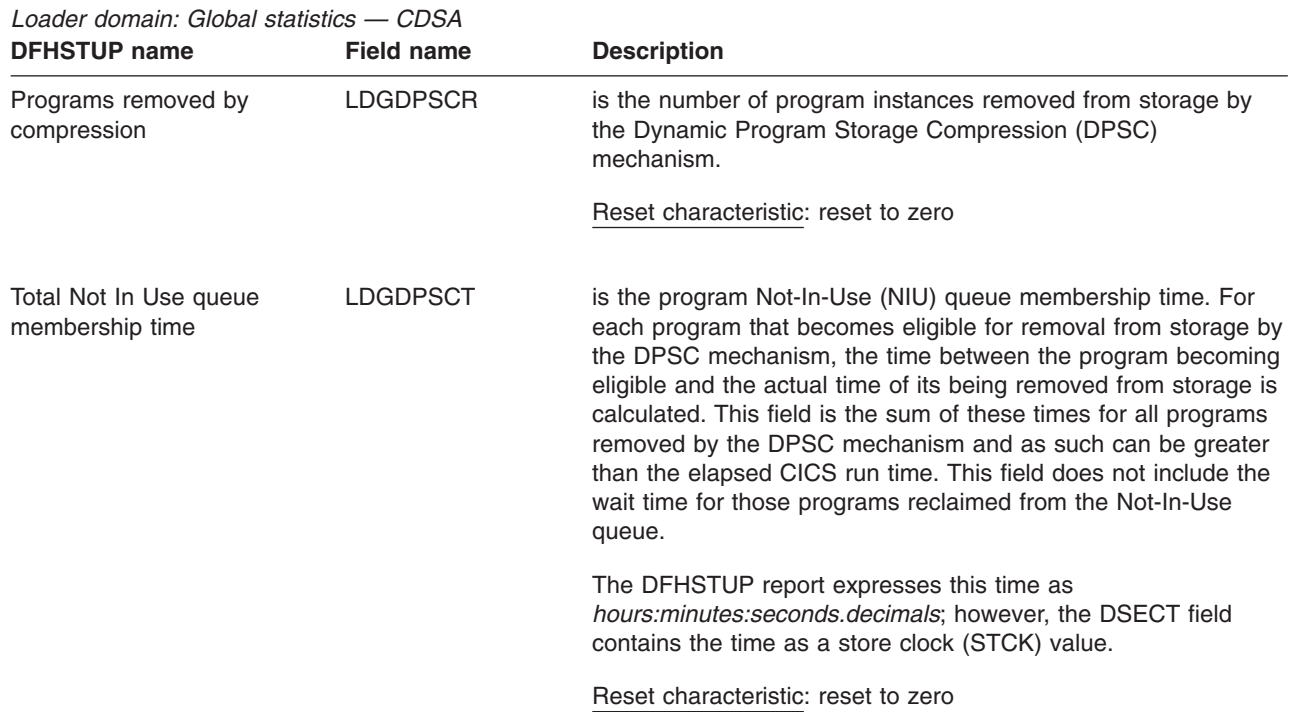

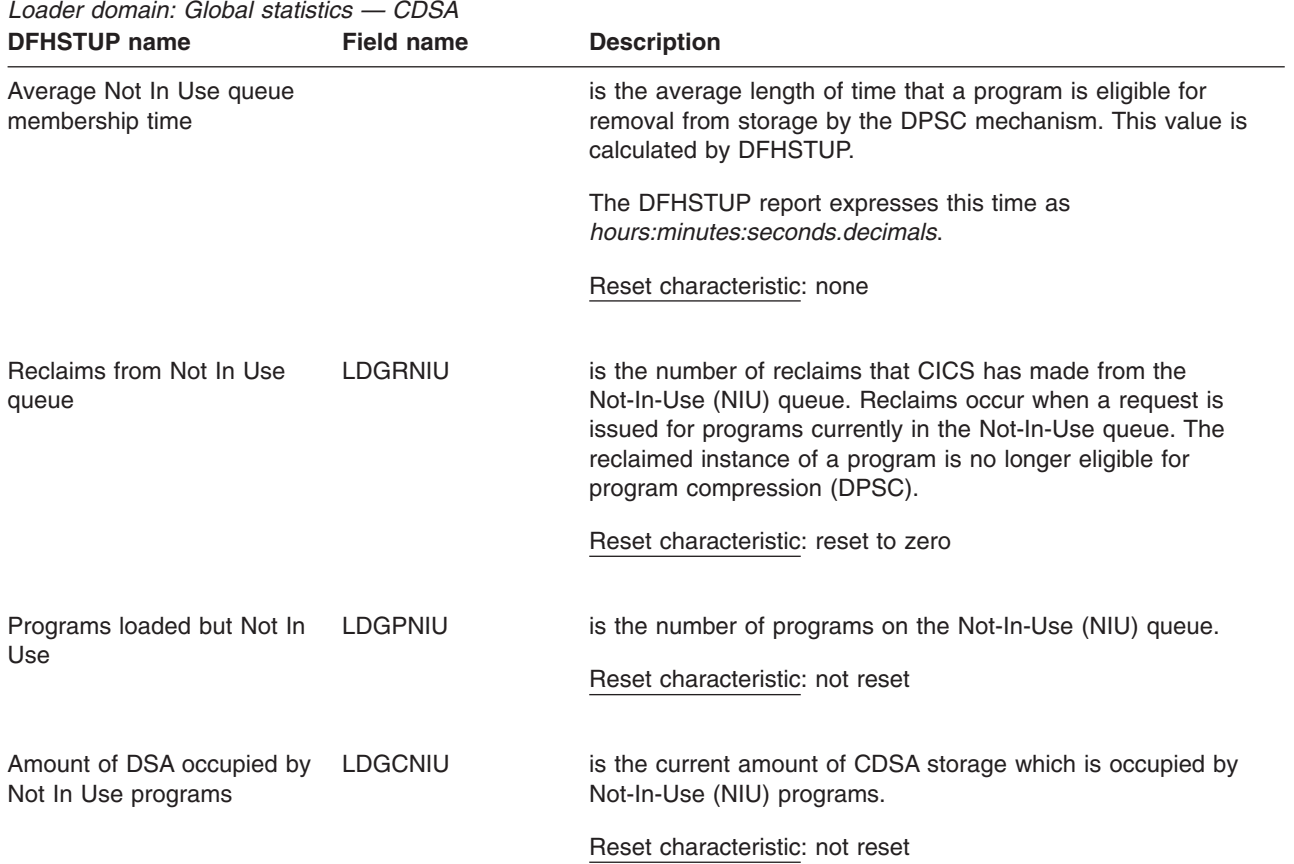

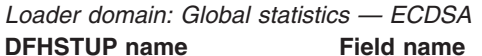

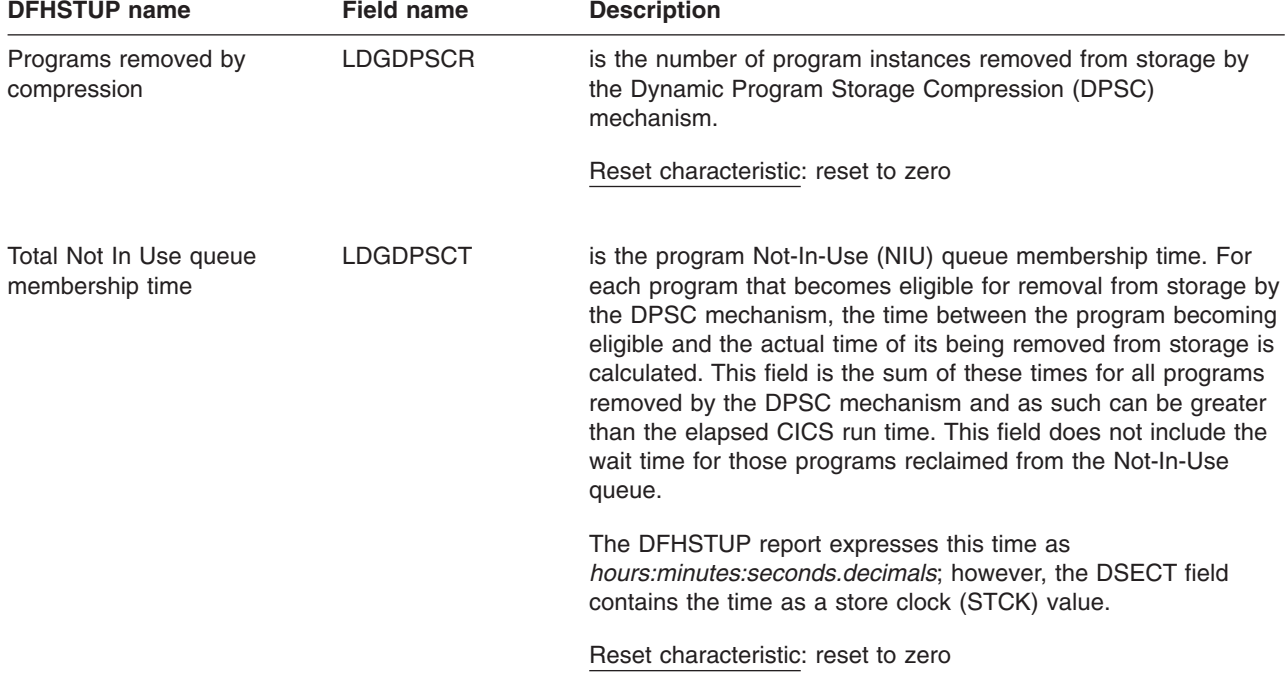

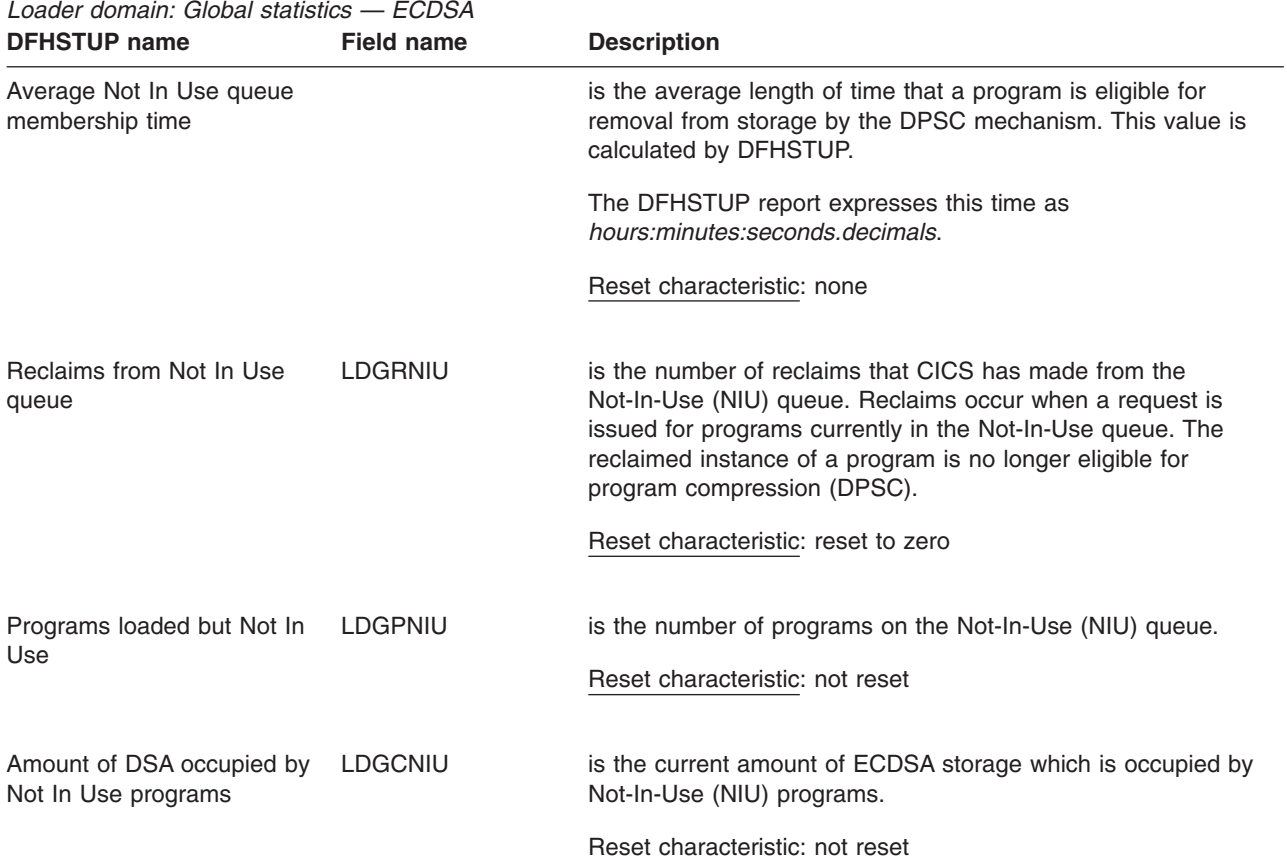

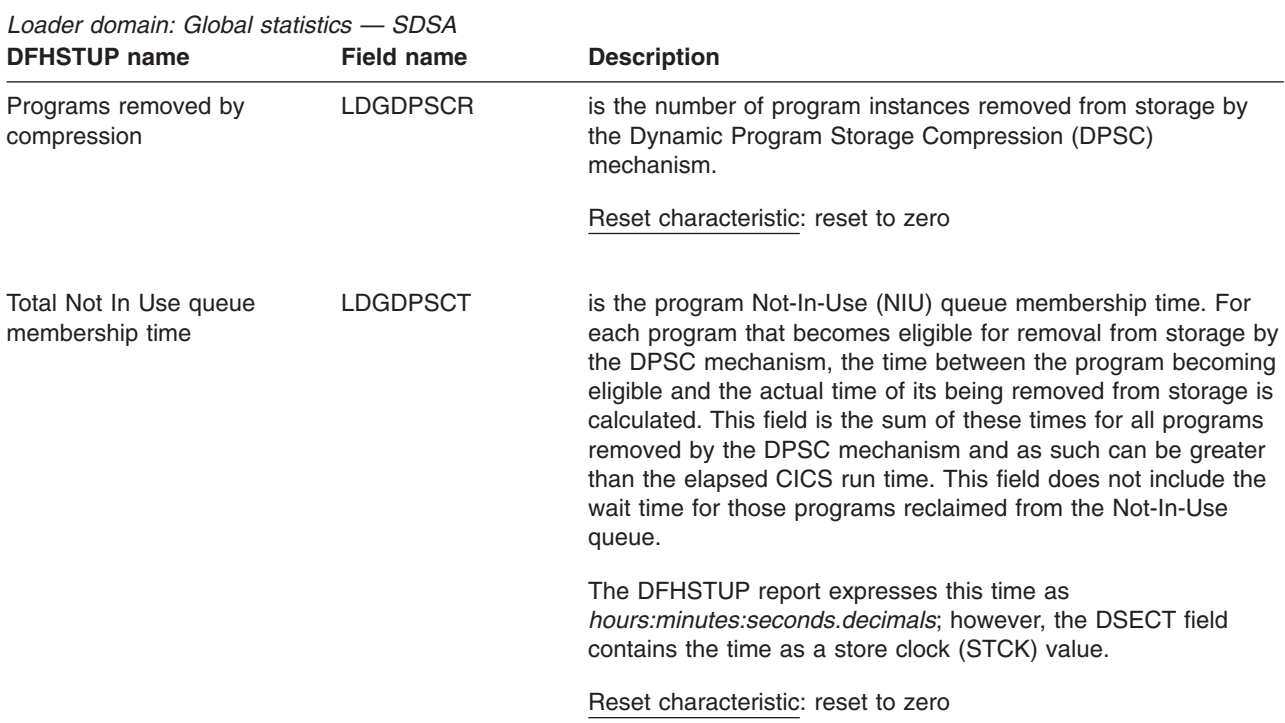

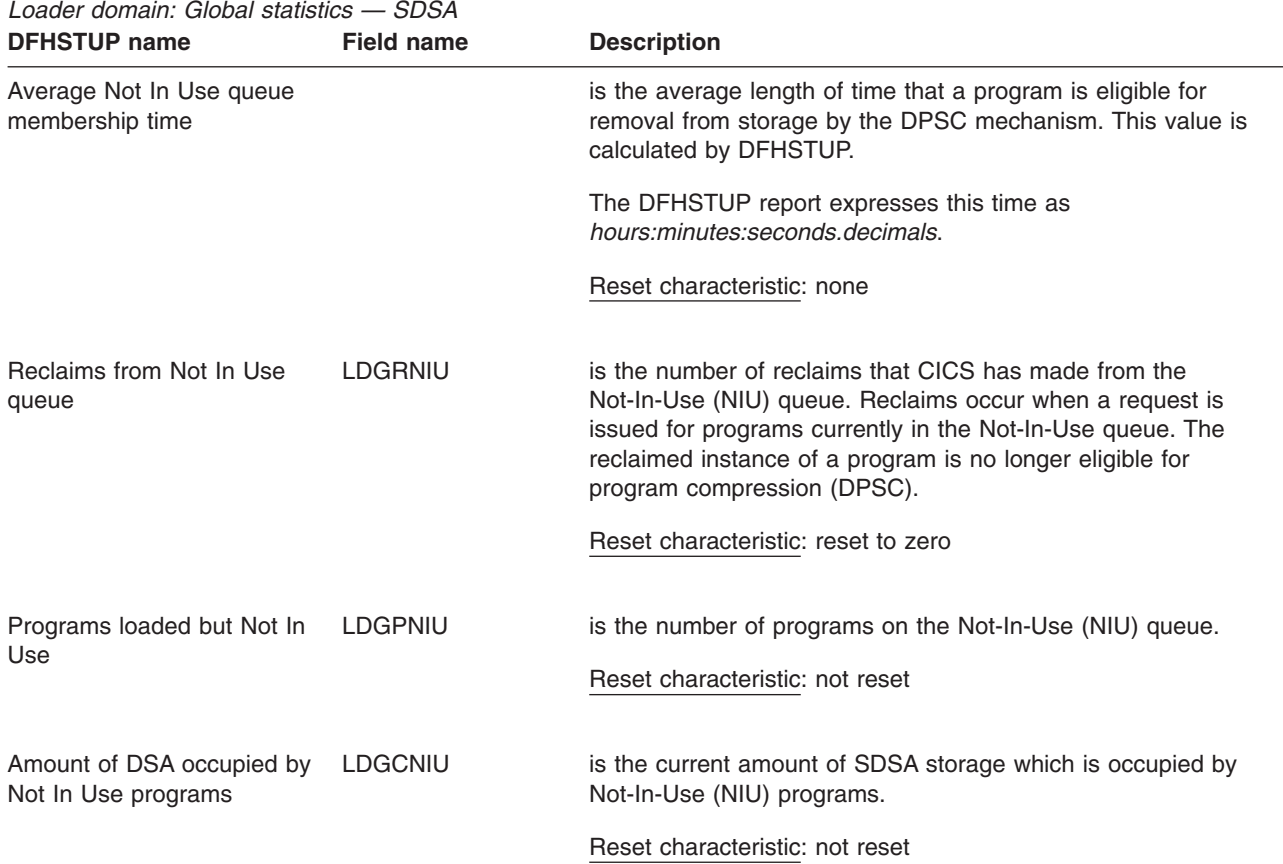

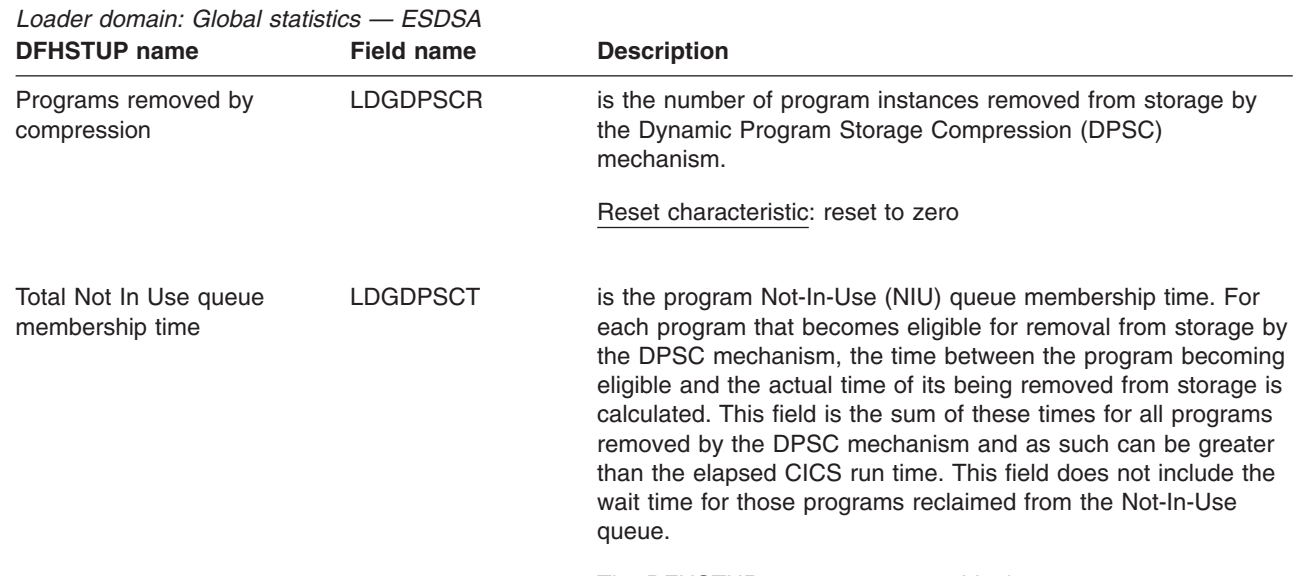

The DFHSTUP report expresses this time as *hours:minutes:seconds.decimals*; however, the DSECT field contains the time as a store clock (STCK) value.

Reset characteristic: reset to zero

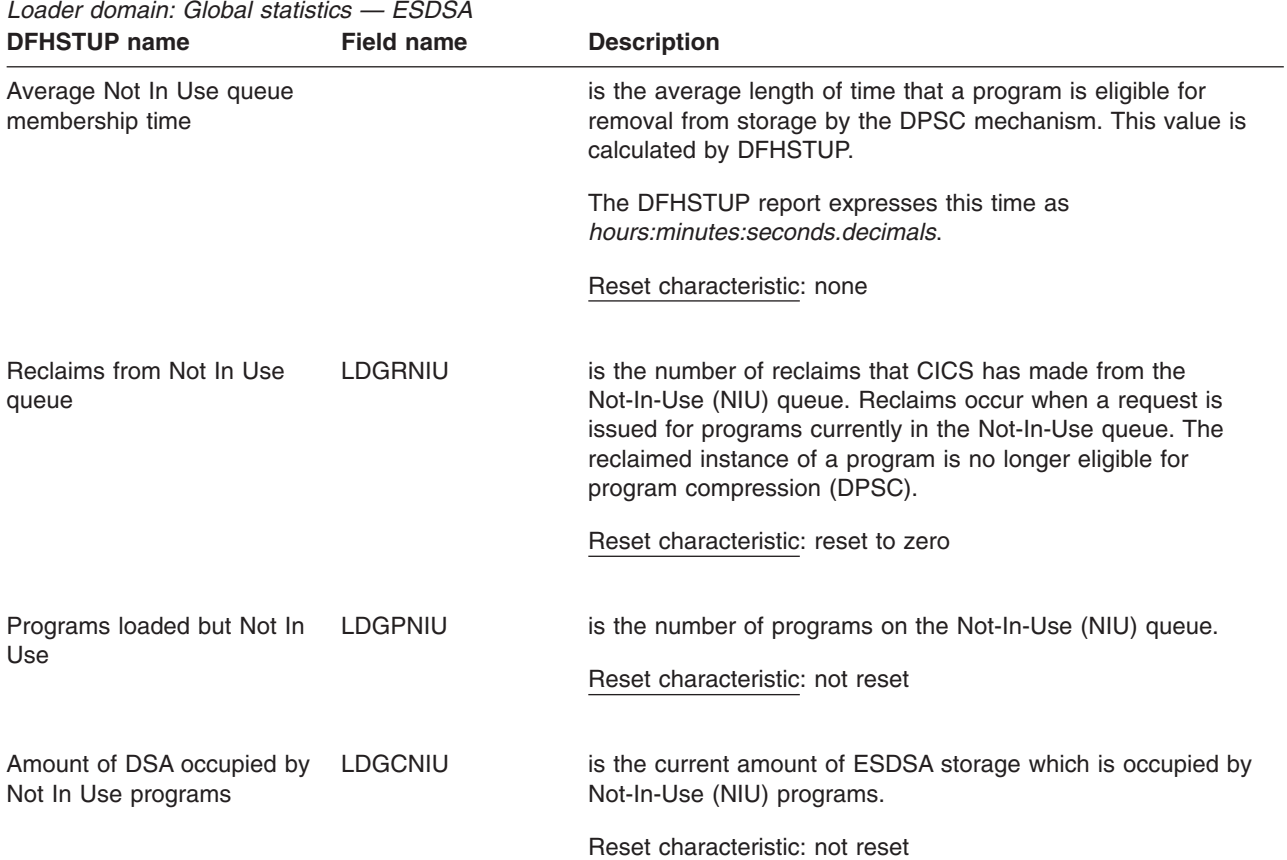

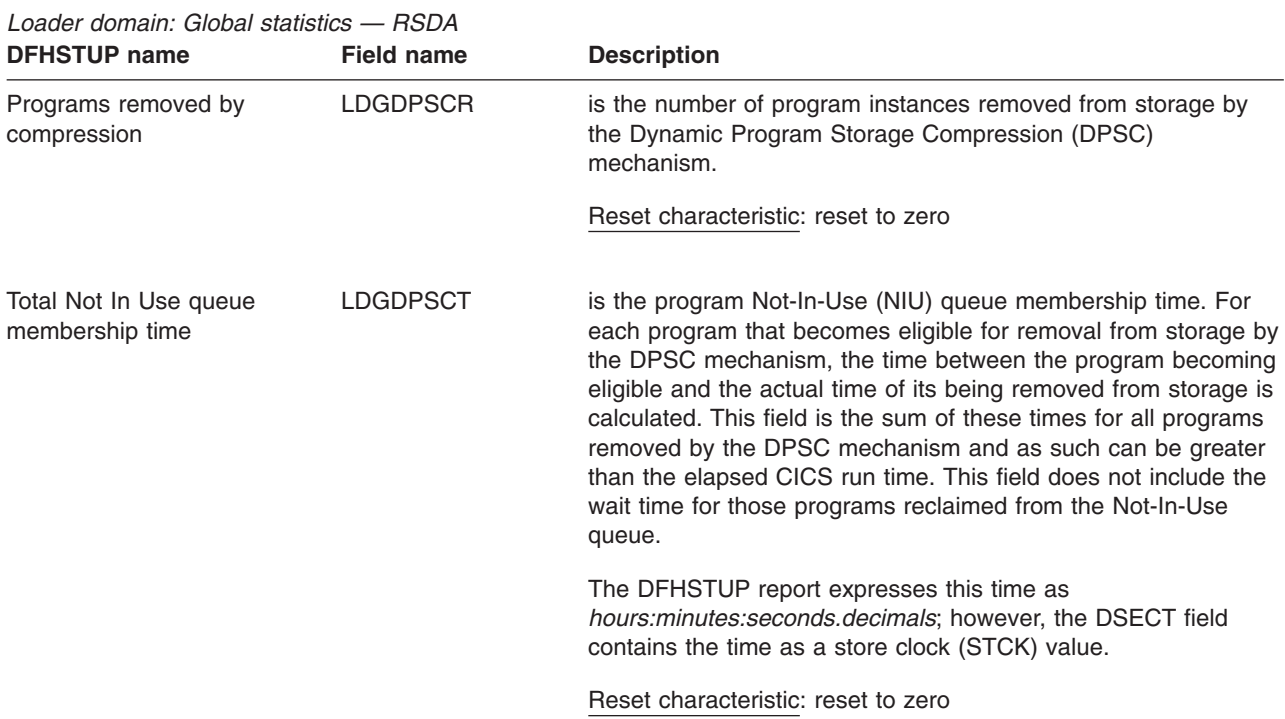

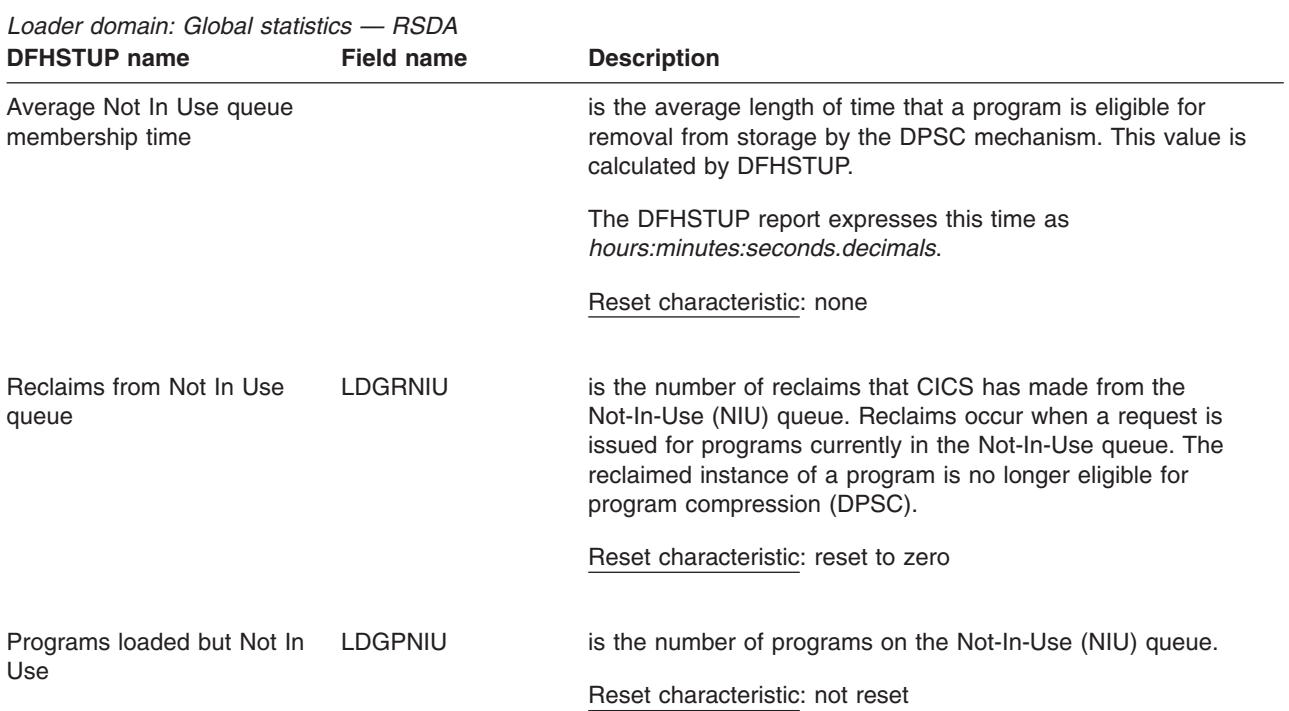

*Loader domain: Global statistics — ERDSA*

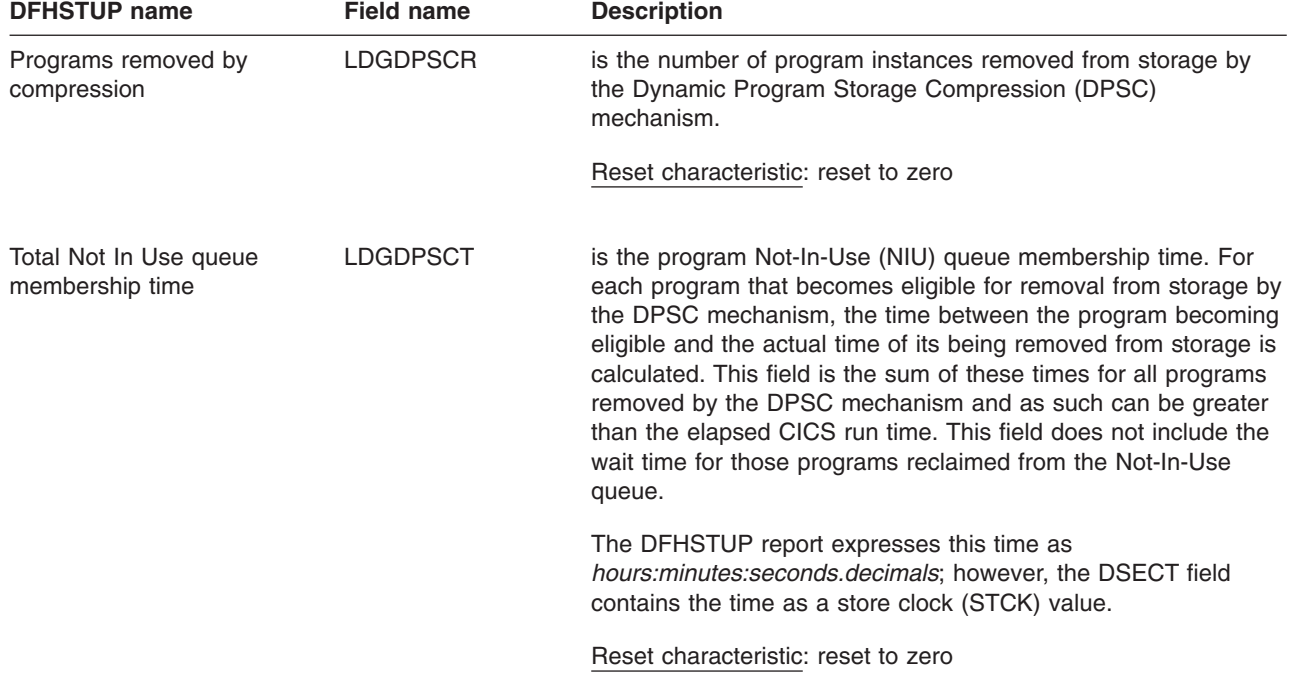

<span id="page-575-0"></span>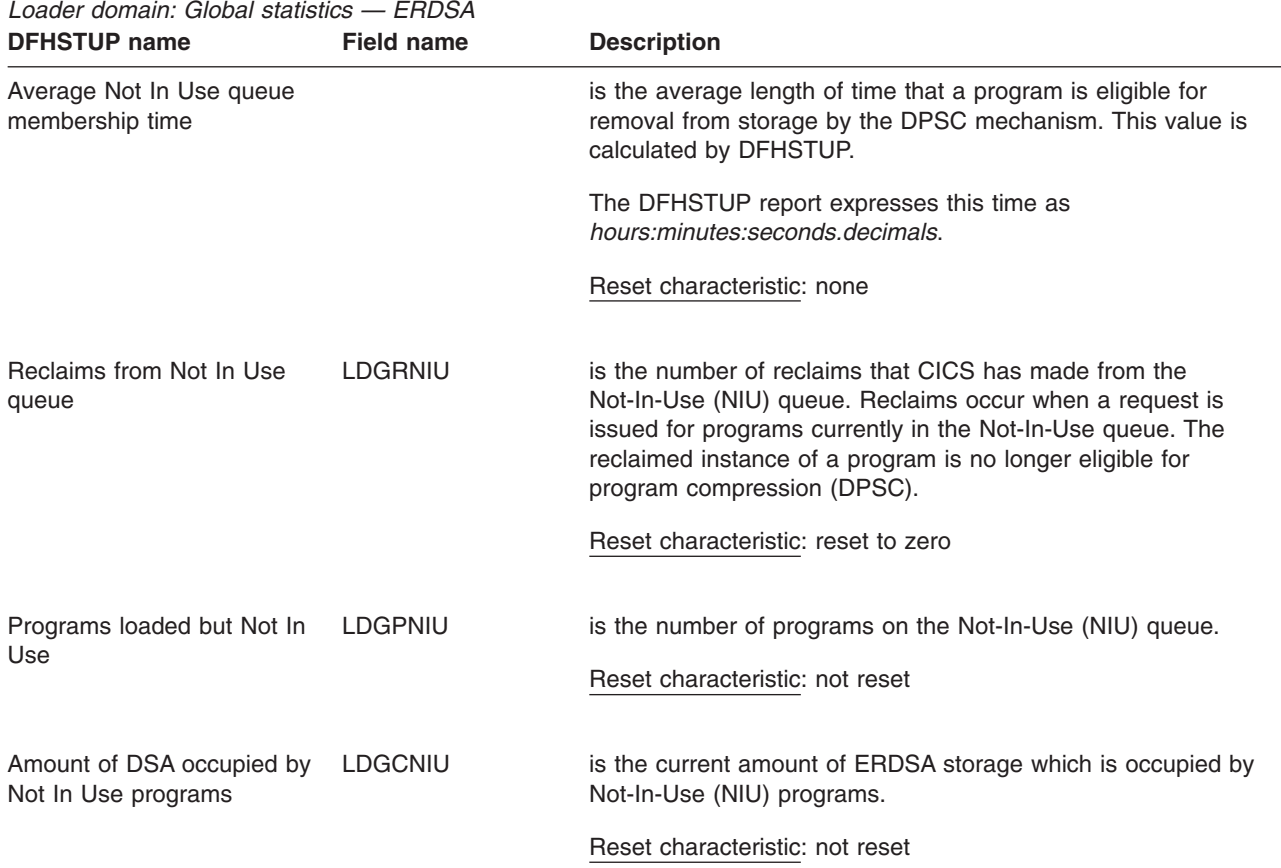

## **Loader domain: Summary global statistics**

Summary statistics are not available online.

These statistics fields contain the summary global data for the loader.

*Table 111. Loader domain: Summary global statistics*

| <b>DFHSTUP name</b>   | <b>Description</b>                                                                                                    |  |  |
|-----------------------|----------------------------------------------------------------------------------------------------|--|--|
| Library load requests | is the total number of times the loader has issued an MVS LOAD request to load<br>programs from the DFHRPL library concatenation into CICS managed storage. Modules<br>in the LPA are not included in this figure. |  |  |
| Total loading time    | is the total time taken for the number of library loads indicated by 'Library load<br>requests'. The DFHSTUP report expresses this time as <i>days-</i><br>hours:minutes:seconds.decimals.                         |  |  |
| Average loading time  | is the average time to load a program from the DFHRPL library concatenation into<br>CICS managed storage. This value is expressed as <i>minutes: seconds. decimals</i> .                                           |  |  |
| Program uses          | is the total number of uses of any program by the CICS system.                                                                                                    |  |  |
| סוווסור זשו טווע                            | Description                                                                                                    |  |
|---------------------------------------------|----------------------------------------------------------------------------------------------------|--|
| Requests that waited                        | is the total number of loader domain requests that were forced to suspend due to the<br>loader domain performing an operation on that program on behalf of another task.<br>These operations could be:                                                                                                    |  |
|                                             | • A NEWCOPY request                                                                                                    |  |
|                                             | • Searching the LPA                                                                                                    |  |
|                                             | • A physical load in progress.                                                                                                    |  |
| Peak waiting Loader<br>requests             | is the peak number of tasks suspended at one time.                                                                                                    |  |
| Times at peak                               | is the total number of times the peak level indicated by the previous statistic was<br>reached.                                                                                                    |  |
|                                             | This, along with the previous 2 values, is an indication of the level of contention for<br>loader resource.                                                                                                    |  |
| Total waiting time                          | is the total suspended time for the number of tasks indicated by the "Requests that<br>waited" statistic. The DFHSTUP report expresses this time as days-<br>hours:minutes:seconds.decimals.                                                                                                    |  |
| Times DFHRPL re-opened                      | is the total number of times the loader received an end-of-extent condition during a<br>LOAD and successfully closed and re-opened the DFHRPL library and retried the<br>LOAD.                                                                                                    |  |
| <b>CDSA</b>                                 |                                                                                                    |  |
| Programs removed by<br>compression          | is the total number of program instances removed from storage by the Dynamic<br>Program Storage Compression (DPSC) mechanism.                                                                                                    |  |
| Total Not In Use queue<br>membership time   | is the total program Not-In-Use (NIU) queue membership time. For each program that<br>becomes eligible for removal from storage by the DPSC mechanism, the time between<br>the program becoming eligible and the actual time of its being removed from storage is<br>calculated. This field is the sum of these times for all programs removed by the DPSC<br>mechanism and as such can be greater than the elapsed CICS run time. This field<br>does not include the wait time for those programs reclaimed from the Not-In-Use<br>queue. |  |
|                                             | The DFHSTUP report expresses this time as days-hours: minutes: seconds. decimals.                                                                                                    |  |
| Average Not In Use queue<br>membership time | is the average time between a program becoming eligible for removal from storage by<br>the DPSC and the actual time of its removal from storage. This statistic is expressed in<br>minutes:seconds.decimals.                                                                                                    |  |
| Reclaims from Not In Use<br>queue           | is the total number of reclaims that CICS has made from the Not-In-Use (NIU) queue.<br>Reclaims occur when a request is issued for programs currently in the Not-In-Use<br>queue. The reclaimed instance of a program is no longer eligible for program<br>compression (DPSC).                                                                                                    |  |

*Table 111. Loader domain: Summary global statistics (continued)* **DFHSTUP name Description** 

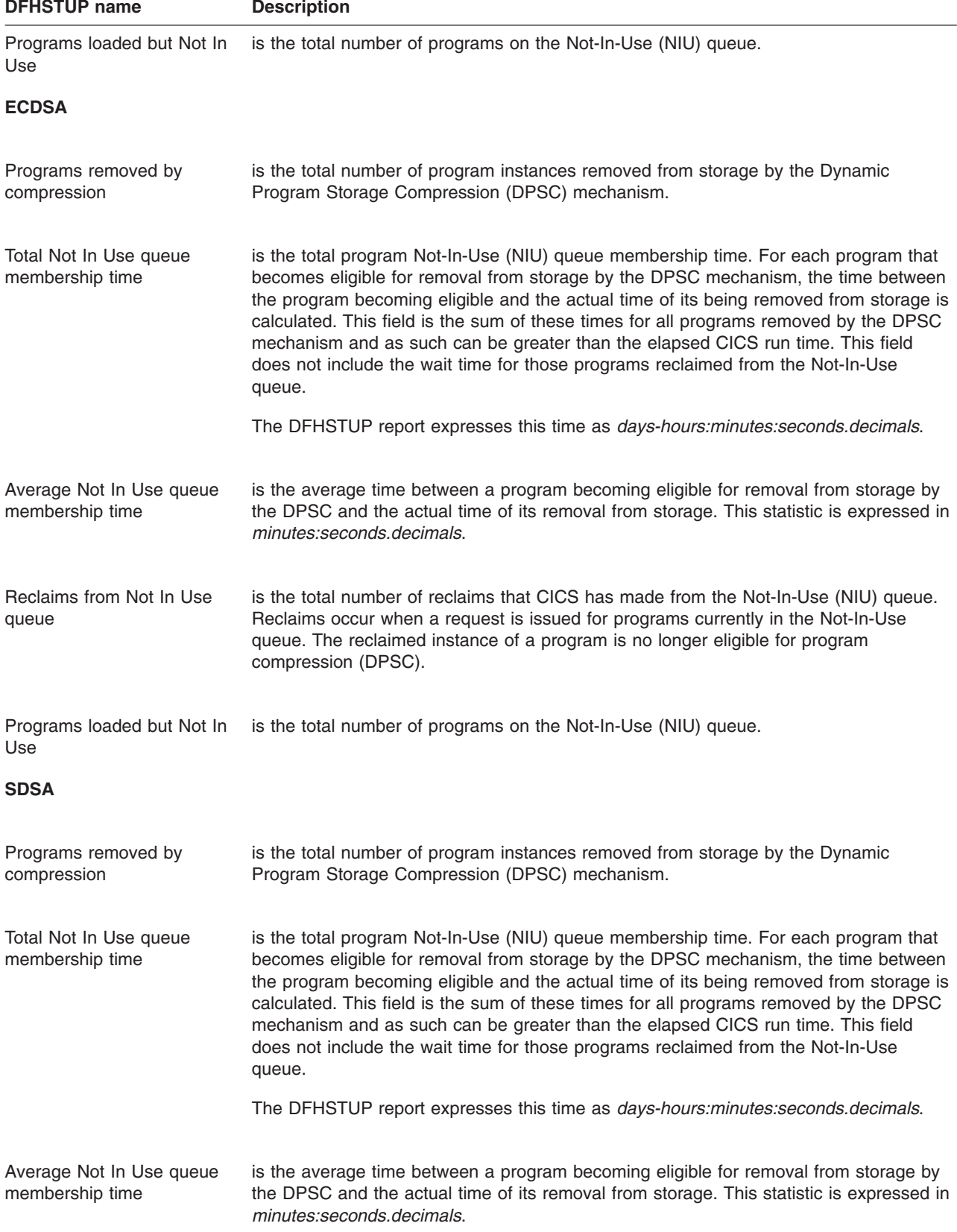

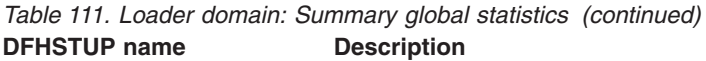

| <b>DFHSTUP name</b>                         | <b>Description</b>                                                                                                    |  |  |
|---------------------------------------------|----------------------------------------------------------------------------------------------------|--|--|
| Reclaims from Not In Use<br>queue           | is the total number of reclaims that CICS has made from the Not-In-Use (NIU) queue.<br>Reclaims occur when a request is issued for programs currently in the Not-In-Use<br>queue. The reclaimed instance of a program is no longer eligible for program<br>compression (DPSC).                                                                                                    |  |  |
| Programs loaded but Not In<br>Use           | is the total number of programs on the Not-In-Use (NIU) queue.                                                                                                    |  |  |
| <b>ESDSA</b>                                |                                                                                                    |  |  |
| Programs removed by<br>compression          | is the total number of program instances removed from storage by the Dynamic<br>Program Storage Compression (DPSC) mechanism.                                                                                                    |  |  |
| Total Not In Use queue<br>membership time   | is the total program Not-In-Use (NIU) queue membership time. For each program that<br>becomes eligible for removal from storage by the DPSC mechanism, the time between<br>the program becoming eligible and the actual time of its being removed from storage is<br>calculated. This field is the sum of these times for all programs removed by the DPSC<br>mechanism and as such can be greater than the elapsed CICS run time. This field<br>does not include the wait time for those programs reclaimed from the Not-In-Use<br>queue. |  |  |
|                                             | The DFHSTUP report expresses this time as days-hours: minutes: seconds. decimals.                                                                                                    |  |  |
| Average Not In Use queue<br>membership time | is the average time between a program becoming eligible for removal from storage by<br>the DPSC and the actual time of its removal from storage. This statistic is expressed in<br>minutes:seconds.decimals.                                                                                                    |  |  |
| Reclaims from Not In Use<br>queue           | is the total number of reclaims that CICS has made from the Not-In-Use (NIU) queue.<br>Reclaims occur when a request is issued for programs currently in the Not-In-Use<br>queue. The reclaimed instance of a program is no longer eligible for program<br>compression (DPSC).                                                                                                    |  |  |
| Programs loaded but Not In<br>Use           | is the total number of programs on the Not-In-Use (NIU) queue.                                                                                                    |  |  |
| <b>RDSA</b>                                 |                                                                                                    |  |  |
| Programs removed by<br>compression          | is the total number of program instances removed from storage by the Dynamic<br>Program Storage Compression (DPSC) mechanism.                                                                                                    |  |  |
| Total Not In Use queue<br>membership time   | is the total program Not-In-Use (NIU) queue membership time. For each program that<br>becomes eligible for removal from storage by the DPSC mechanism, the time between<br>the program becoming eligible and the actual time of its being removed from storage is<br>calculated. This field is the sum of these times for all programs removed by the DPSC<br>mechanism and as such can be greater than the elapsed CICS run time. This field<br>does not include the wait time for those programs reclaimed from the Not-In-Use<br>queue. |  |  |
|                                             | The DFHSTUP report expresses this time as days-hours: minutes: seconds. decimals.                                                                                                    |  |  |

*Table 111. Loader domain: Summary global statistics (continued)*

| <b>PLUSTOL INSING</b>                       | Description                                                                                                    |  |
|---------------------------------------------|----------------------------------------------------------------------------------------------------|--|
| Average Not In Use queue<br>membership time | is the average time between a program becoming eligible for removal from storage by<br>the DPSC and the actual time of its removal from storage. This statistic is expressed in<br>minutes:seconds.decimals.                                                                                                    |  |
| Reclaims from Not In Use<br>queue           | is the total number of reclaims that CICS has made from the Not-In-Use (NIU) queue.<br>Reclaims occur when a request is issued for programs currently in the Not-In-Use<br>queue. The reclaimed instance of a program is no longer eligible for program<br>compression (DPSC).                                                                                                    |  |
| Programs loaded but Not In<br>Use           | is the total number of programs on the Not-In-Use (NIU) queue.                                                                                                    |  |
| <b>ERDSA</b>                                |                                                                                                    |  |
| Programs removed by<br>compression          | is the total number of program instances removed from storage by the Dynamic<br>Program Storage Compression (DPSC) mechanism.                                                                                                    |  |
| Total Not In Use queue<br>membership time   | is the total program Not-In-Use (NIU) queue membership time. For each program that<br>becomes eligible for removal from storage by the DPSC mechanism, the time between<br>the program becoming eligible and the actual time of its being removed from storage is<br>calculated. This field is the sum of these times for all programs removed by the DPSC<br>mechanism and as such can be greater than the elapsed CICS run time. This field<br>does not include the wait time for those programs reclaimed from the Not-In-Use<br>queue. |  |
|                                             | The DFHSTUP report expresses this time as days-hours: minutes: seconds. decimals.                                                                                                    |  |
| Average Not In Use queue<br>membership time | is the average time between a program becoming eligible for removal from storage by<br>the DPSC and the actual time of its removal from storage. This statistic is expressed in<br>minutes:seconds.decimals.                                                                                                    |  |
| Reclaims from Not In Use<br>queue           | is the total number of reclaims that CICS has made from the Not-In-Use (NIU) queue.<br>Reclaims occur when a request is issued for programs currently in the Not-In-Use<br>queue. The reclaimed instance of a program is no longer eligible for program<br>compression (DPSC).                                                                                                    |  |
| Programs loaded but Not In<br>Use           | is the total number of programs on the Not-In-Use (NIU) queue.                                                                                                    |  |

*Table 111. Loader domain: Summary global statistics (continued)* **DFHSTUP name Description** 

### **PIPELINE definition statistics** |

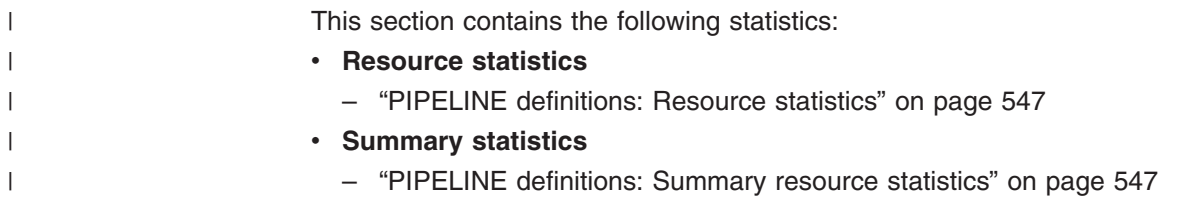

## <span id="page-580-0"></span>**PIPELINE definitions: Resource statistics** |

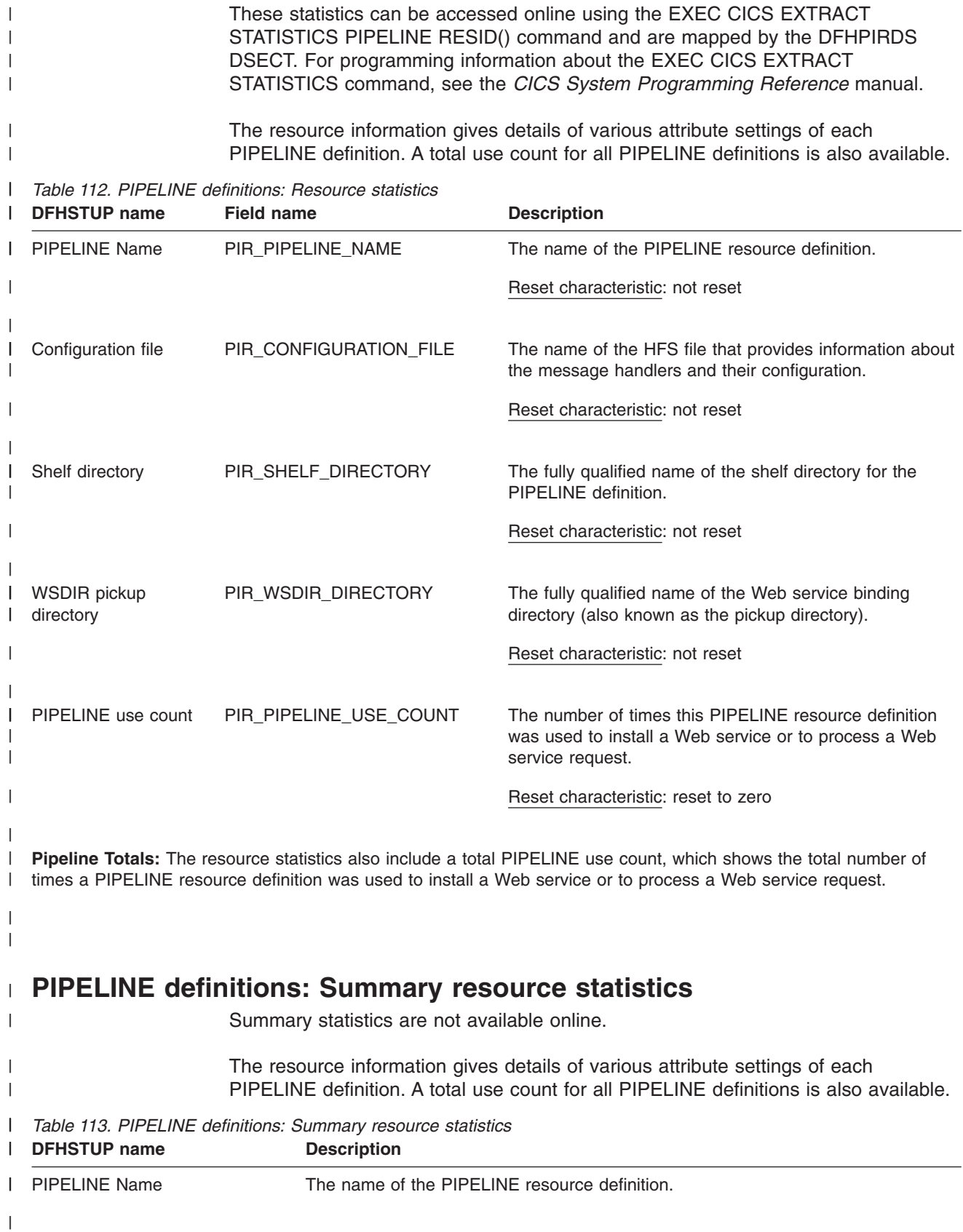

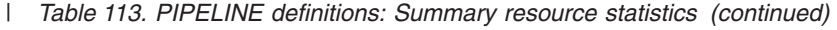

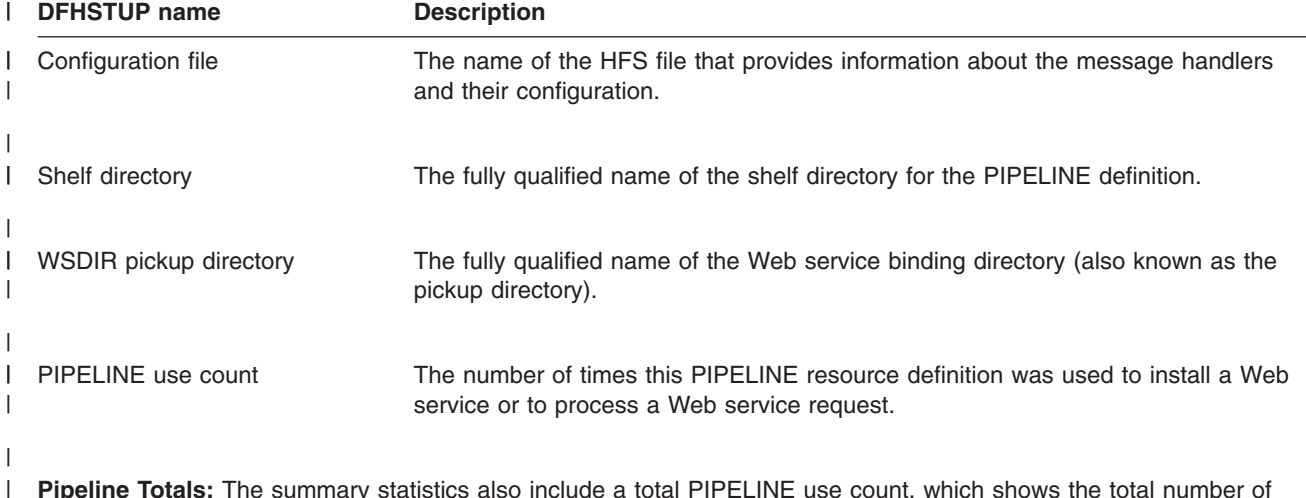

**Pipeline Totals:** The summary statistics also include a total PIPELINE use count, which shows the total number of times a PIPELINE resource definition was used to install a Web service or to process a Web service request.

#### **Program statistics**

|

| | |

This section contains the following statistics:

- v **Resource statistics**
	- "Programs: Resource statistics"
- v **Summary statistics**
	- – ["Programs: Summary resource statistics" on page 550](#page-583-0)

Information about Java programs that run in a JVM is not included in the Program statistics, because JVM programs are not loaded by CICS. For this information, see ["JVM program statistics" on page 510.](#page-543-0)

#### **Programs: Resource statistics**

These statistics fields contain the resource data collected by the loader for each program. They are available online using the EXEC CICS COLLECT STATISTICS PROGRAM command, and are mapped by the DFHLDRDS DSECT.

| Table 114. Programs: Resource statistics<br><b>DFHSTUP</b> name | <b>Field name</b> | <b>Description</b>                                                                                                    |
|-----------------------------------------------------------------|-------------------|----------------------------------------------------------------------------------------------------|
| Program name                                                    | LDRPNAME          | is the name of the program.                                                                                                    |
|                                                                 |                   | Reset characteristic: not reset                                                                                                    |
| Times used                                                      | LDRTU             | is the number of times CICS tasks within the system have<br>issued load requests to the loader domain to obtain access to a<br>usable instance of this program. These load requests may cause<br>the loader domain to issue an MVS LOAD. |
|                                                                 |                   | Reset characteristic: reset to zero                                                                                                    |

*Table 114. Programs: Resource statistics*

| <b>DFHSTUP name</b>                 | <b>Field name</b>               | <b>Description</b>                                                                                                    |
|-------------------------------------|---------------------------------|----------------------------------------------------------------------------------------------------|
| Fetch count                         | <b>LDRFC</b>                    | is the number of times the loader domain has issued an MVS<br>LOAD request to load a copy of the program from the DFHRPL<br>library concatenation into CICS managed storage.                                                                                                    |
|                                     |                                 | Reset characteristic: reset to zero                                                                                                    |
| NOT IN THE DFHSTUP<br><b>REPORT</b> | <b>LDRFT</b>                    | is the time taken to perform all fetches. The DSECT field<br>contains a four-byte value that expresses the time in<br>16-microsecond units.                                                                                                    |
|                                     |                                 | Reset characteristic: reset to zero                                                                                                    |
| Average fetch time                  | Calculated by<br><b>DFHSTUP</b> | is the average time taken to perform a fetch of the program. The<br>DFHSTUP report expresses this time as<br>minutes:seconds.decimals.                                                                                                    |
|                                     |                                 | Reset characteristic: reset to zero                                                                                                    |
| <b>RPL</b> offset                   | LDRRPLO                         | is the offset into the DFHRPL DD concatenation of the library<br>from which the program was last loaded or is loaded when next<br>required non-LPA resident modules only.<br>Note: The offset values begin with zero for the first partitioned<br>data set in the concatenation and thus this field may not be used<br>to deduce whether a copy of the program is available to the<br>loader domain. |
|                                     |                                 | Reset characteristic: not reset                                                                                                    |
| NEWCOPY count                       | LDRTN                           | is the number of times a NEWCOPY has been requested<br>against this program.                                                                                                    |
|                                     |                                 | Reset characteristic: reset to zero                                                                                                    |
| Program size                        | <b>LDRPSIZE</b>                 | is the size of the program in bytes, if known (otherwise zero).                                                                                                    |
|                                     |                                 | Reset characteristic: not reset                                                                                                    |
| Times removed                       | <b>LDRRPC</b>                   | is the number of times an instance of this program has been<br>removed from CICS managed storage due to the actions of the<br>Dynamic Program Storage Compression (DPSC) mechanism.                                                                                                    |
|                                     |                                 | Reset characteristic: reset to zero                                                                                                    |
| Location                            | <b>LDRLOCN</b>                  | is the location of the current storage resident instance of the<br>program, if any. It has one of the values shown in Table 115 on<br>page 550 below.                                                                                                    |
|                                     |                                 | Reset characteristic: not reset                                                                                                    |

*Table 114. Programs: Resource statistics (continued)*

<span id="page-583-0"></span>*Table 115. Values for Location (LDRLOCN)*

| <b>DFHSTUP value</b> | <b>DSECT value</b> | <b>Meaning</b>            |
|----------------------|--------------------|---------------------------|
| <b>NONE</b>          | LDRNOCO (X'00')    | No current copy           |
| <b>CDSA</b>          | LDRCDCO (X'01')    | Current copy in the CDSA  |
| <b>SDSA</b>          | LDRSDCO (X'08')    | Current copy in the SDSA  |
| <b>LPA</b>           | LDRLPACO (X'03')   | Current copy in the LPA   |
| <b>ECDSA</b>         | LDRECDCO (X'04')   | Current copy in the ECDSA |
| <b>ESDSA</b>         | LDRESDCO (X'09')   | Current copy in the ESDSA |
| <b>ERDSA</b>         | LDRERDCO (X'06')   | Current copy in the ERDSA |
| <b>RDSA</b>          | LDRRDCO (X'0A')    | Current copy in the RDSA  |

### **Programs: Summary resource statistics**

Summary statistics are not available online.

These statistics fields contain the summary resource data statistics for the loader for each program.

*Table 116. Programs: Summary resource statistics* **DFHSTUP name Description**

| <b>DEHSTUP name</b> | <b>Description</b>                                                                                                    |
|---------------------|----------------------------------------------------------------------------------------------------|
| Program name        | is the name of the program.                                                                                                    |
| Times used          | is the total number of times CICS tasks within the system have issued load requests to<br>the loader domain to obtain access to a usable instance of this program. These load<br>requests may cause the loader domain to issue MVS LOAD requests to obtain access<br>to usable instances of this program. |
| Fetch count         | is the total number of times the loader domain has issued an MVS LOAD request to<br>load a copy of the program from the DFHRPL library concatenation into CICS managed<br>storage.                                                                                                    |
| Average fetch time  | is the average time taken to perform a fetch of the program. The DFHSTUP report<br>expresses this time as <i>minutes: seconds. decimals</i> .                                                                                                    |
| NEWCOPY count       | is the total number of times a NEWCOPY has been requested against this program.                                                                                                    |

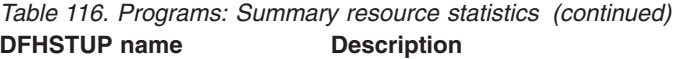

Times removed is the total number of times an instance of this program has been removed from CICS managed storage due to the actions of the Dynamic Program Storage Compression (DPSC) mechanism.

#### **Recovery manager statistics**

This section contains the following statistics:

- v **Global statistics**
	- "Recovery manager: Global statistics"
- v **Summary statistics**
	- – ["Recovery manager: Summary global statistics" on page 555](#page-588-0)

#### **Recovery manager: Global statistics**

These statistics can be accessed online using the EXEC CICS COLLECT STATISTICS RECOVERY command, and are mapped by the DFHRMGDS DSECT. For programming information about the EXEC CICS COLLECT STATISTICS command, see the *CICS System Programming Reference* manual.

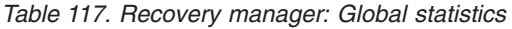

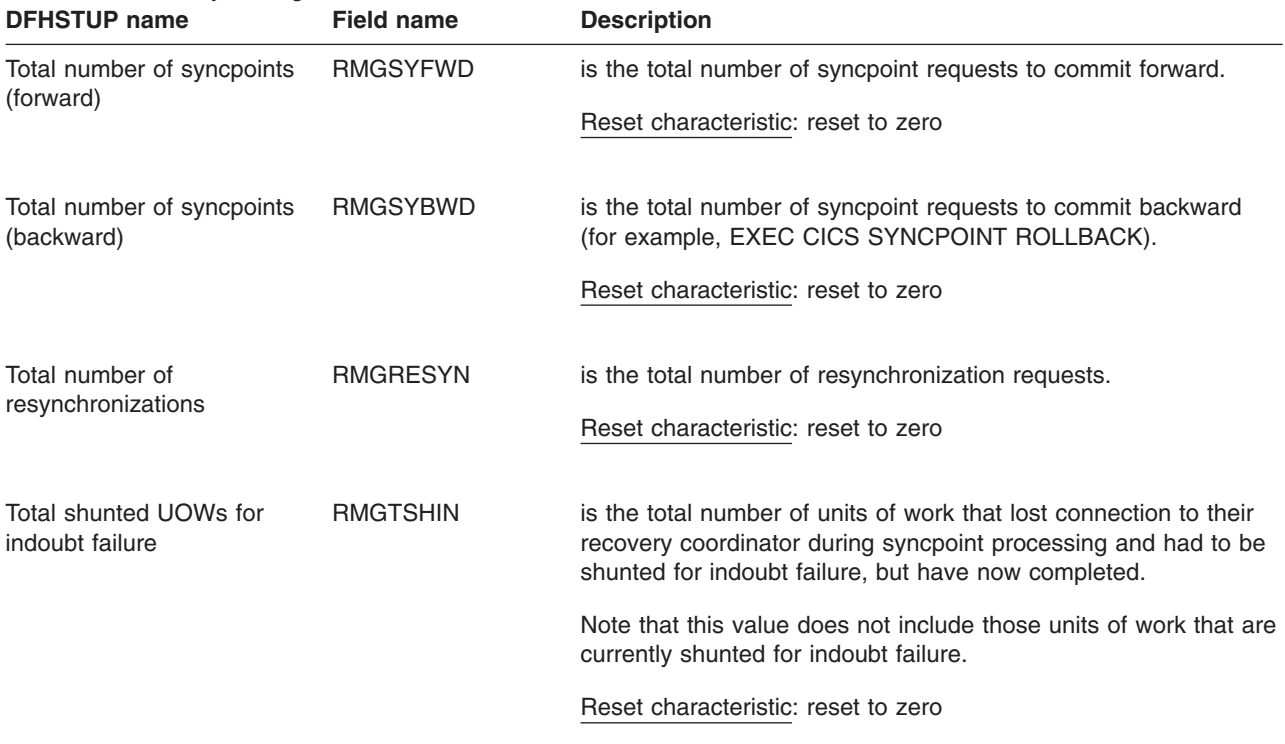

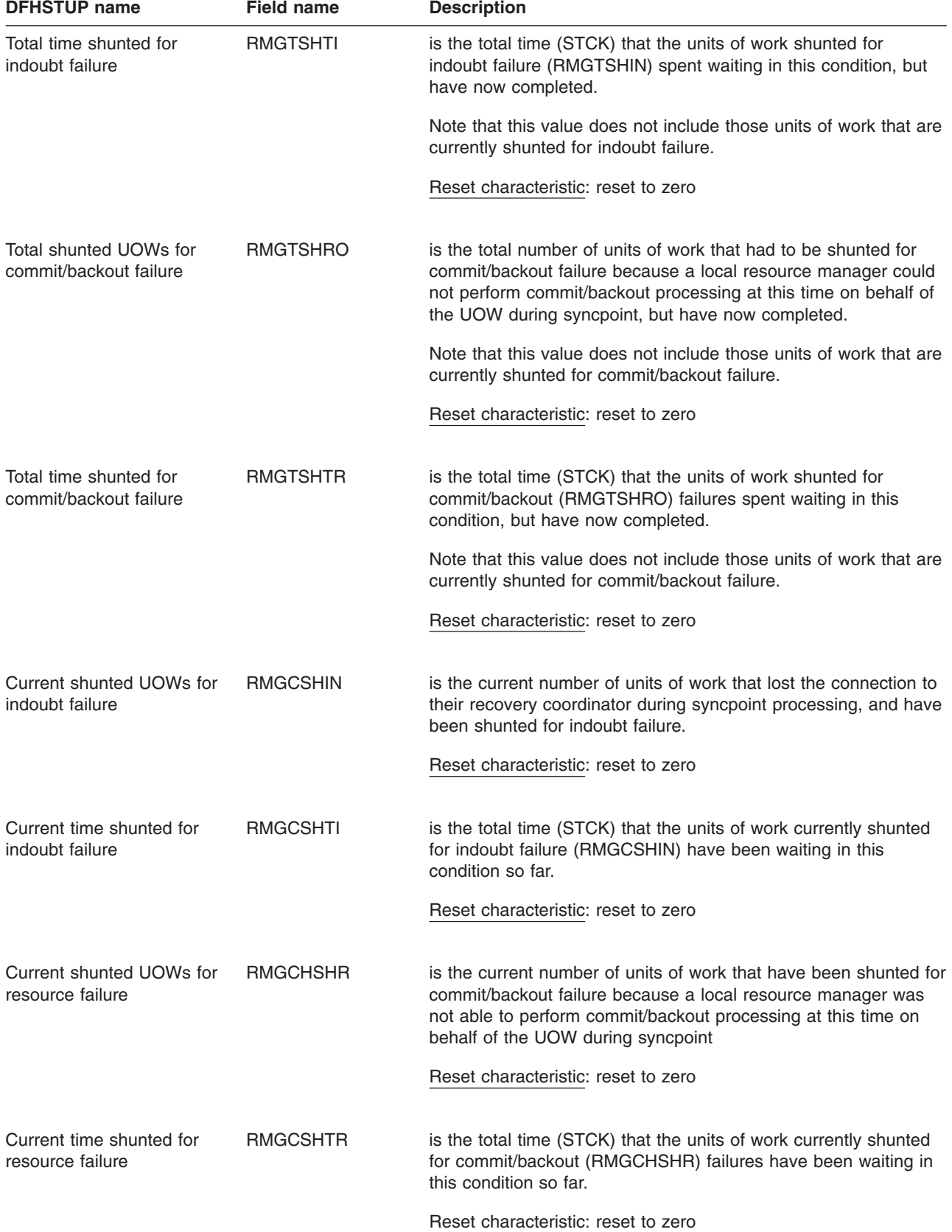

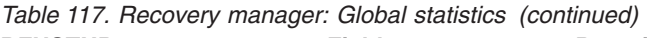

*The following fields detail the reasons why UOWs may have introduced integrity exposures because they were forced to complete prematurely. The UOWs were not allowed to shunt, not capable of shunting, or forced to terminate a shunt, regardless of the outcome.*

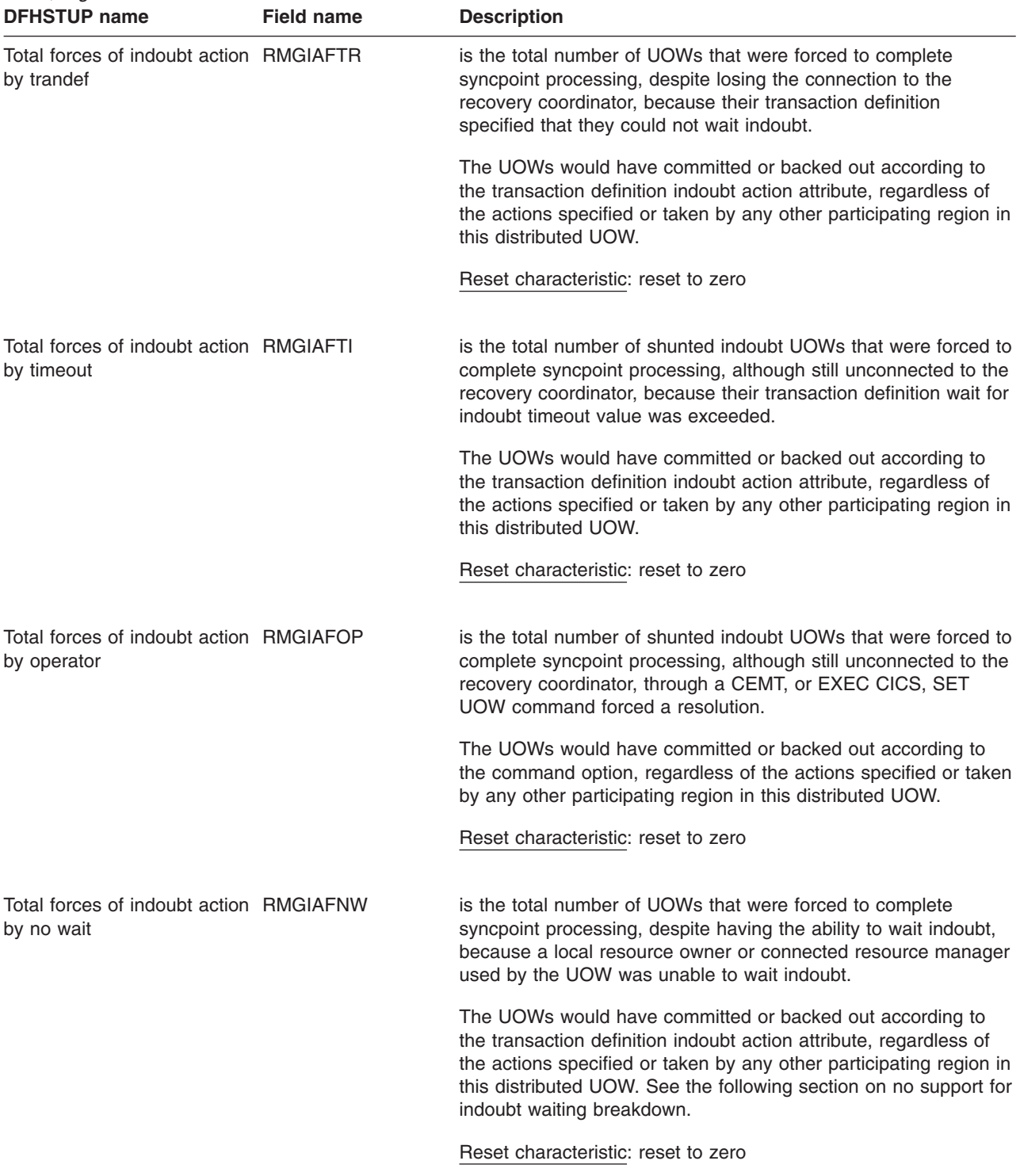

*The following fields detail the reasons why UOWs may have introduced integrity exposures because they were forced to complete prematurely. The UOWs were not allowed to shunt, not capable of shunting, or forced to terminate a shunt, regardless of the outcome.*

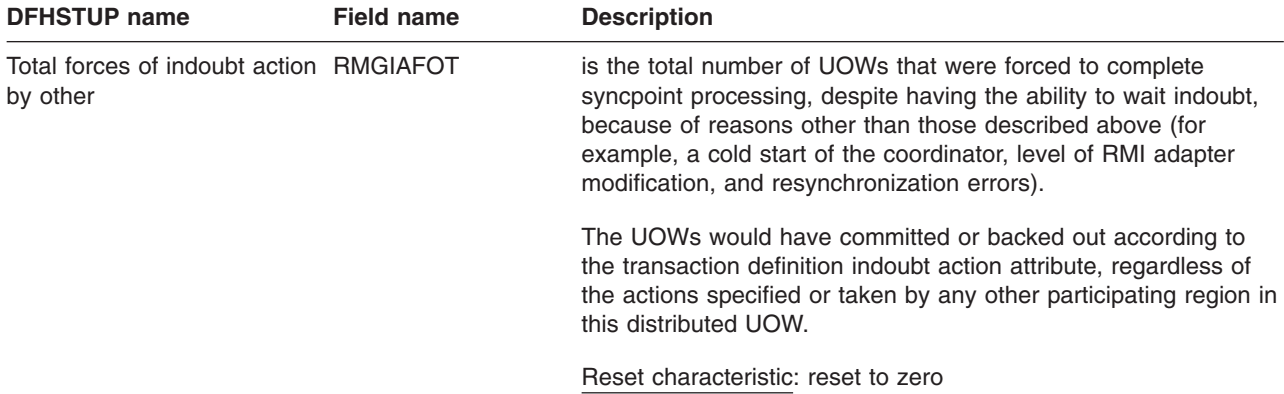

*The following fields further detail the reasons why a UOW did not have the ability to wait indoubt (shunt) at the time of indoubt failure (lost coordinator), and are breakdowns of the field RMGIAFNW. This is because the UOW uses either recoverable local resources, recoverable resources across intersystem links, or external resource managers (RMI), which do not have the ability to wait indoubt. As a result of a resolution of a UOW being forced for this reason, integrity exposures may occur.*

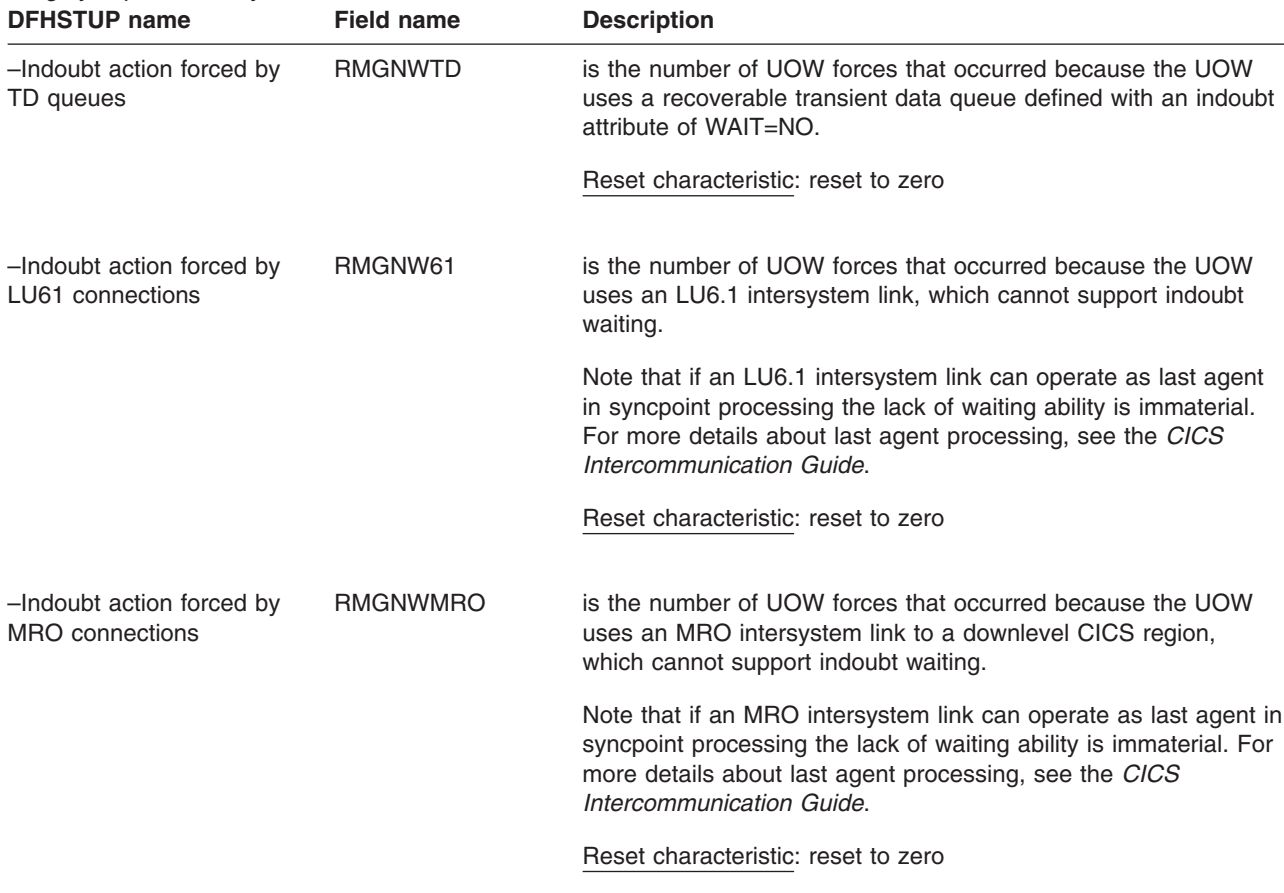

<span id="page-588-0"></span>*The following fields further detail the reasons why a UOW did not have the ability to wait indoubt (shunt) at the time of indoubt failure (lost coordinator), and are breakdowns of the field RMGIAFNW. This is because the UOW uses either recoverable local resources, recoverable resources across intersystem links, or external resource managers (RMI), which do not have the ability to wait indoubt. As a result of a resolution of a UOW being forced for this reason, integrity exposures may occur.*

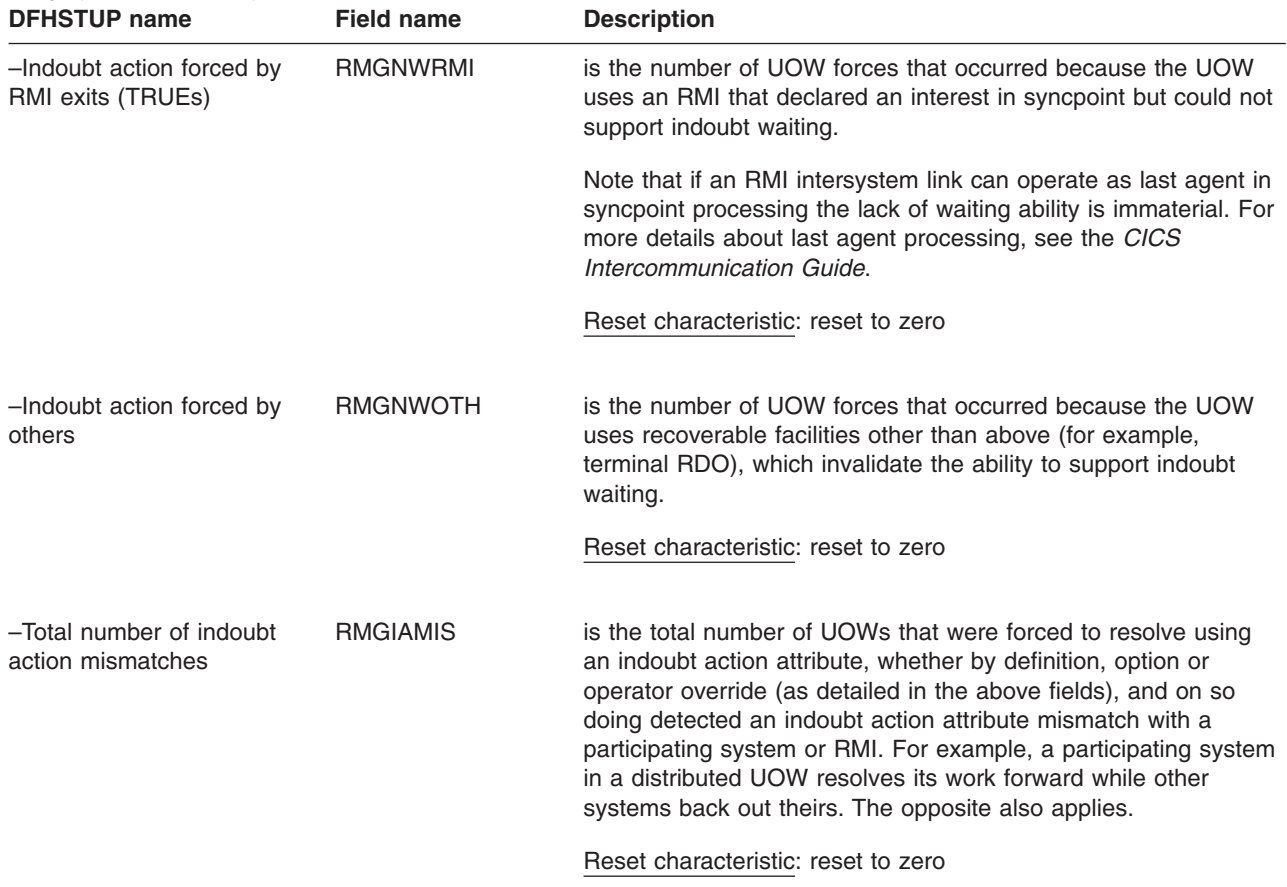

#### **Recovery manager: Summary global statistics**

Summary statistics are not available online.

*Table 118. Recovery manager: Summary global statistics*

| <b>DFHSTUP</b> name                       | <b>Description</b>                                                                                                    |
|-------------------------------------------|----------------------------------------------------------------------------------------------------|
| Total number of syncpoints<br>(forward)   | is the total number of syncpoint requests to commit forward.                                                                                                    |
| Total number of syncpoints<br>(backward)  | is the total number of syncpoint requests to commit backward. For example, EXEC<br>CICS SYNCPOINT ROLLBACK.                                                                           |
| Total number of<br>resynchronizations     | is the total number of resynchronization requests.                                                                                                    |
| Total shunted UOWs for<br>indoubt failure | is the total number of UOWs that have lost connection to their recovery coordinator<br>during syncpoint processing, had to be shunted for indoubt failure, but have now<br>completed. |

| <b>DENSTOP Hame</b>                                                                                                    | Description                                                                                                    |  |
|----------------------------------------------------------------------------------------------------|----------------------------------------------------------------------------------------------------|--|
| Total time shunted for<br>indoubt failure                                                                                                    | is the total time (STCK) that the UOWs shunted for indoubt failure ('Total number of<br>shunts for indoubt failure) spent waiting in this condition.                                                                                                    |  |
| Total shunted UOWs for<br>commit/backout failure                                                                                                    | is the total number of UOWs that had to be shunted for commit/backout failure because<br>a local resource manager was not able to perform commit/backout processing at that<br>time, but have now completed.                                                                                                    |  |
| Total time shunted for<br>commit/backout failure                                                                                                    | is the total time (STCK) that the UOWs shunted for commit/ backout ('Total UOWs<br>shunted for commit/backout failure) failures waited in this condition, but have now<br>completed.                                                                                                    |  |
| Outstanding shunted UOWs<br>for indoubt failure                                                                                                    | is the current number of UOWs that have been shunted for indoubt failure because the<br>connection to their recovery coordinator during syncpoint processing was lost.                                                                                                    |  |
| indoubt failure                                                                                                    | Outstanding time shunted for is the total time (STCK) that the UOWs currently shunted for indoubt failure spent<br>waiting in this condition so far.                                                                                                    |  |
| Outstanding shunted UOWs<br>for resource failure                                                                                                    | is the current number of UOWs that have been shunted for commit/ backout failure<br>because a local resource manager was unable to perform commit/backout processing<br>at that time on behalf of the UOW.                                                                                                    |  |
| resource failure                                                                                                    | Outstanding time shunted for is the total time (STCK) that the UOWs currently shunted for commit/backout failures<br>have been waiting in this condition so far.                                                                                                    |  |
| The following fields detail the reasons why UOWs may have introduced integrity exposures because they were forced<br>to complete prematurely. The UOWs were not allowed to shunt, not capable of shunting, or forced to terminate a<br>shunt, regardless of the outcome. |                                                                                                    |  |
| by trandef                                                                                                    | Total forces of indoubt action is the total number of UOWs that were forced to complete syncpoint processing,<br>despite losing the connection to the recovery coordinator, because their transaction<br>definition specified that they could not wait indoubt.                                                                                                    |  |
| by timeout                                                                                                    | Total forces of indoubt action is the total number of shunted indoubt UOWs that were forced to complete syncpoint<br>processing, although still unconnected to the recovery coordinator, because their<br>transaction definition wait for indoubt timeout value was exceeded.                                                                                                |  |
| Total forces of indoubt action<br>by operator                                                                                                    | is the total number of shunted indoubt UOWs that were forced to complete syncpoint<br>processing, although still unconnected to the recovery coordinator because the operator<br>(CEMT) forced a resolution.                                                                                                    |  |
| by no wait                                                                                                    | Total forces of indoubt action is the total number of UOWs that were forced to complete syncpoint processing,<br>despite having the ability to wait indoubt, because a local resource owner or connected<br>resource manager that the UOW used was unable to wait indoubt. Further details are<br>provided by the section below, 'No support for indoubt waiting breakdown'. |  |

*Table 118. Recovery manager: Summary global statistics (continued)* **DFHSTUP name Description** 

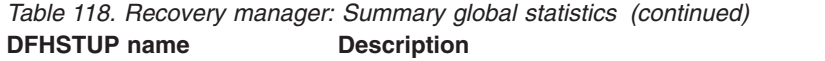

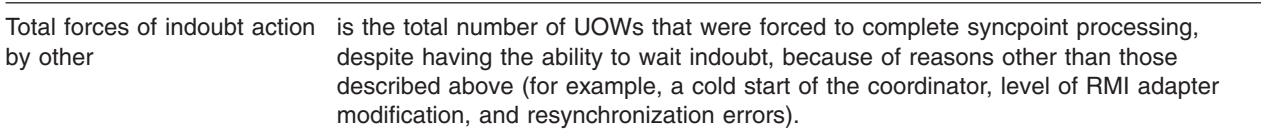

#### **No support for indoubt waiting breakdown**

The following fields further detail the reasons why a UOW did not have the ability to wait indoubt (shunt) at the time of indoubt failure (lost coordinator), and are breakdowns of the field 'Total forces of indoubt action by no wait'. This is because the UOW uses either recoverable local resources, recoverable resources across intersystem links, or external resource managers (RMI), which do not have the ability to wait indoubt. As a result of a resolution of a UOW being forced for this reason, integrity exposures may occur.

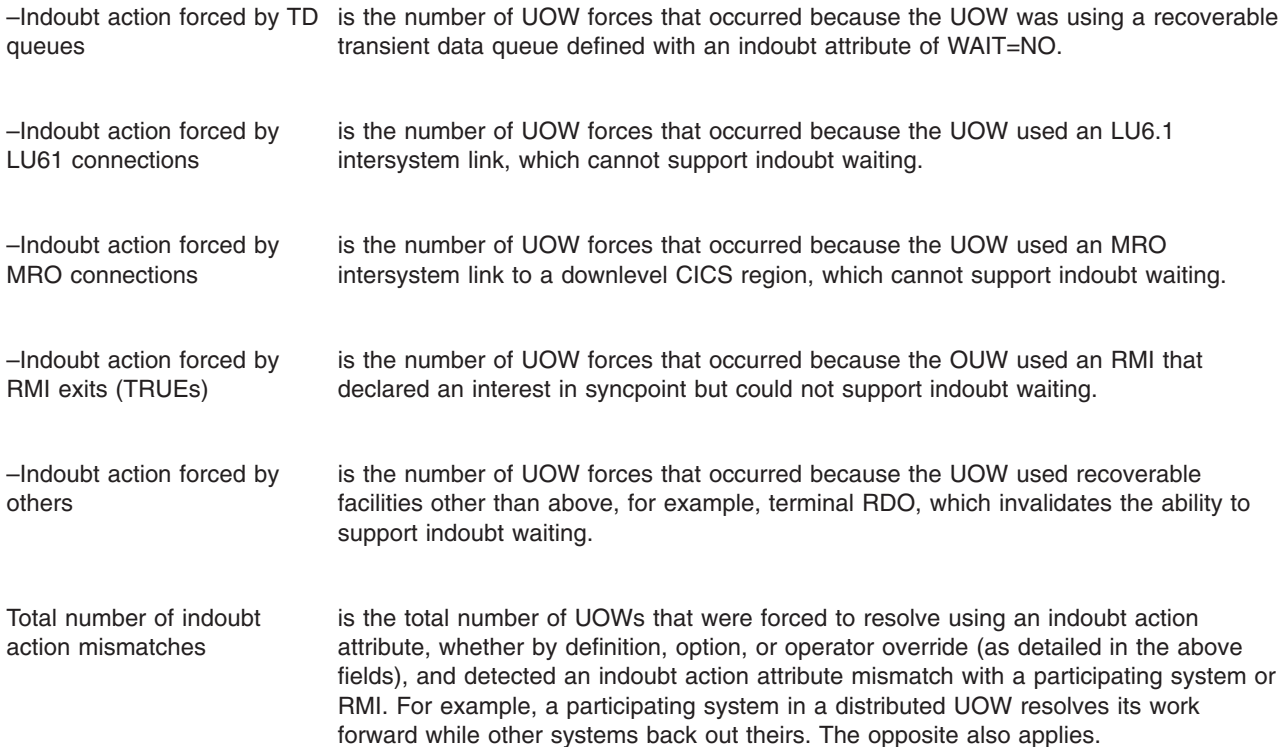

#### **Requestmodel statistics**

These statistics can be accessed online using the EXEC CICS COLLECT STATISTICS REQUESTMODEL command, and are mapped by the DFHIIRDS DSECT. For programming information about the EXEC CICS COLLECT STATISTICS command, see the *CICS System Programming Reference* manual.

This section contains the following statistics:

- v **Resource statistics**
	- – ["Requestmodel: Resource statistics" on page 558](#page-591-0)
- v **Summary statistics**

– ["Requestmodel: Summary resource statistics" on page 559](#page-592-0)

## <span id="page-591-0"></span>**Requestmodel: Resource statistics**

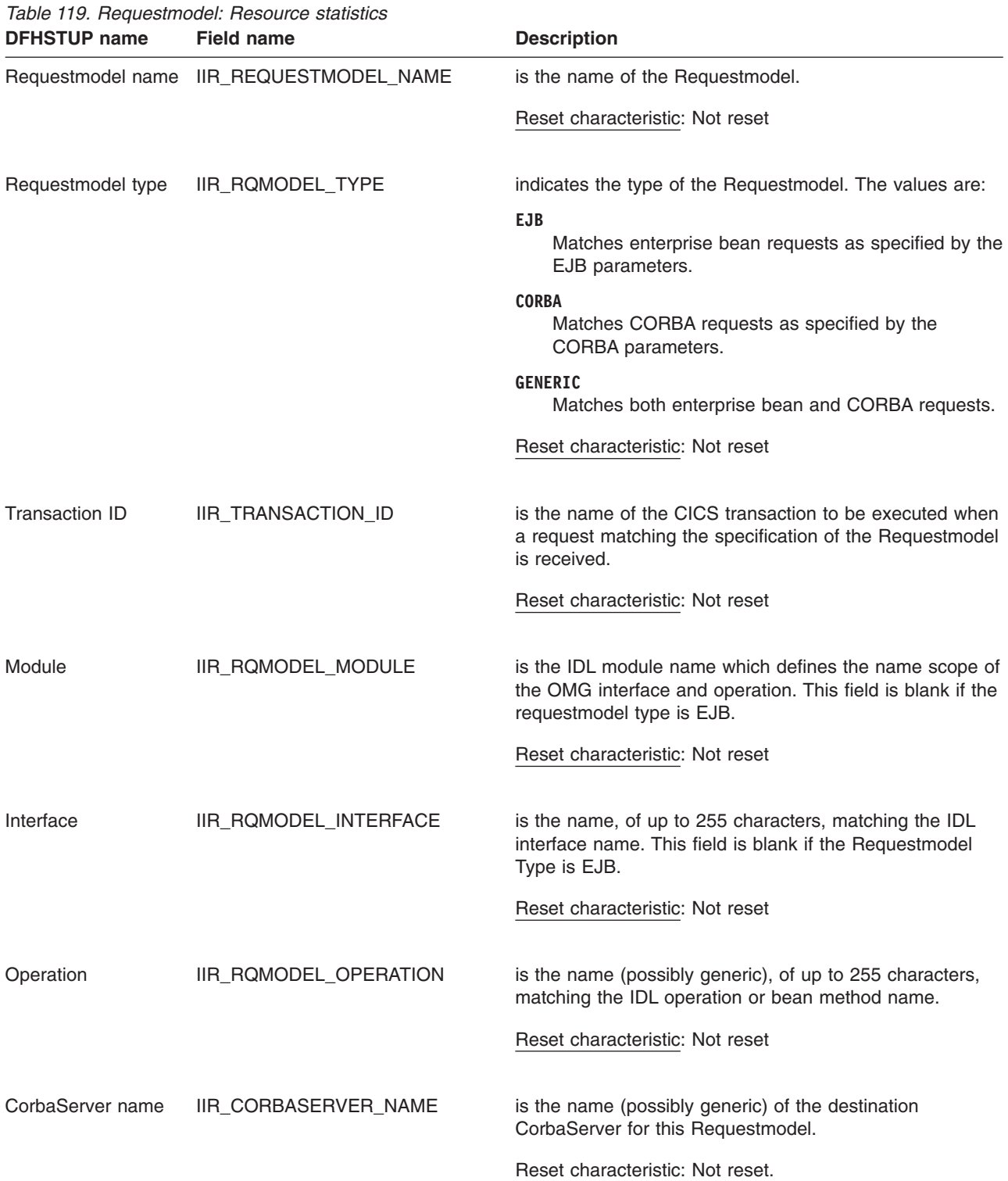

<span id="page-592-0"></span>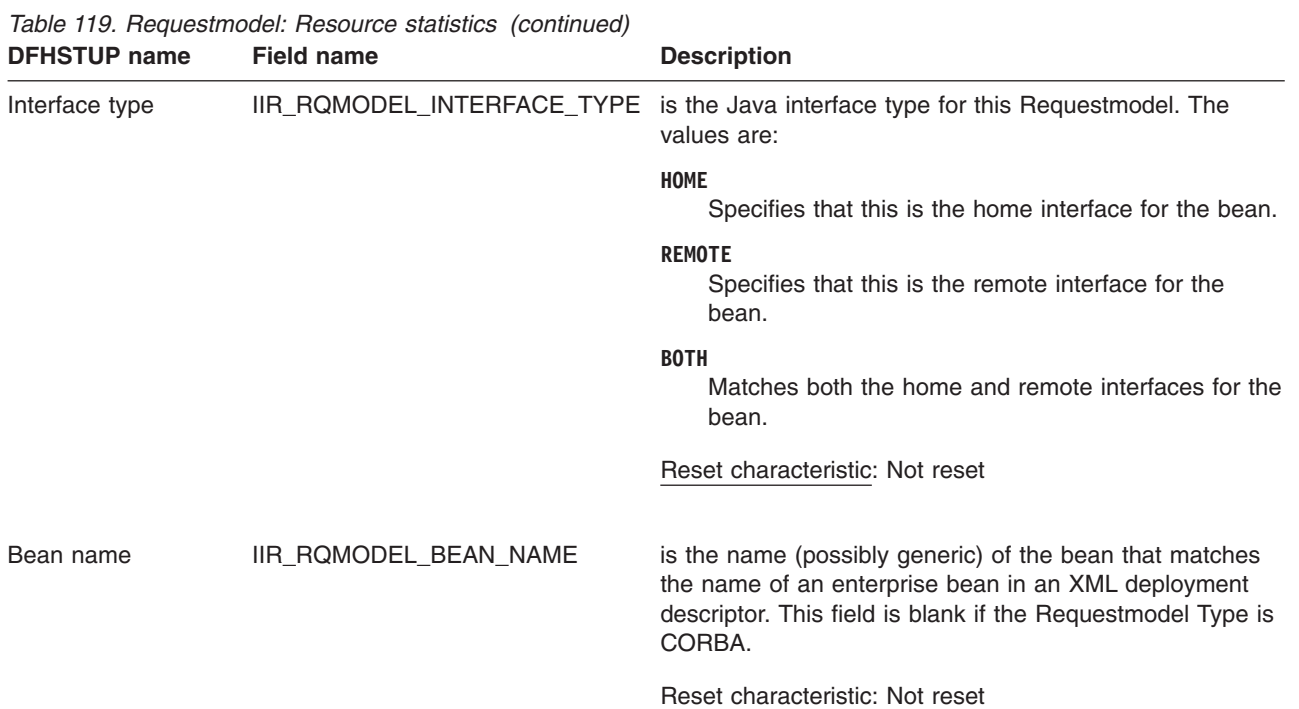

## **Requestmodel: Summary resource statistics**

Summary statistics are not available online.

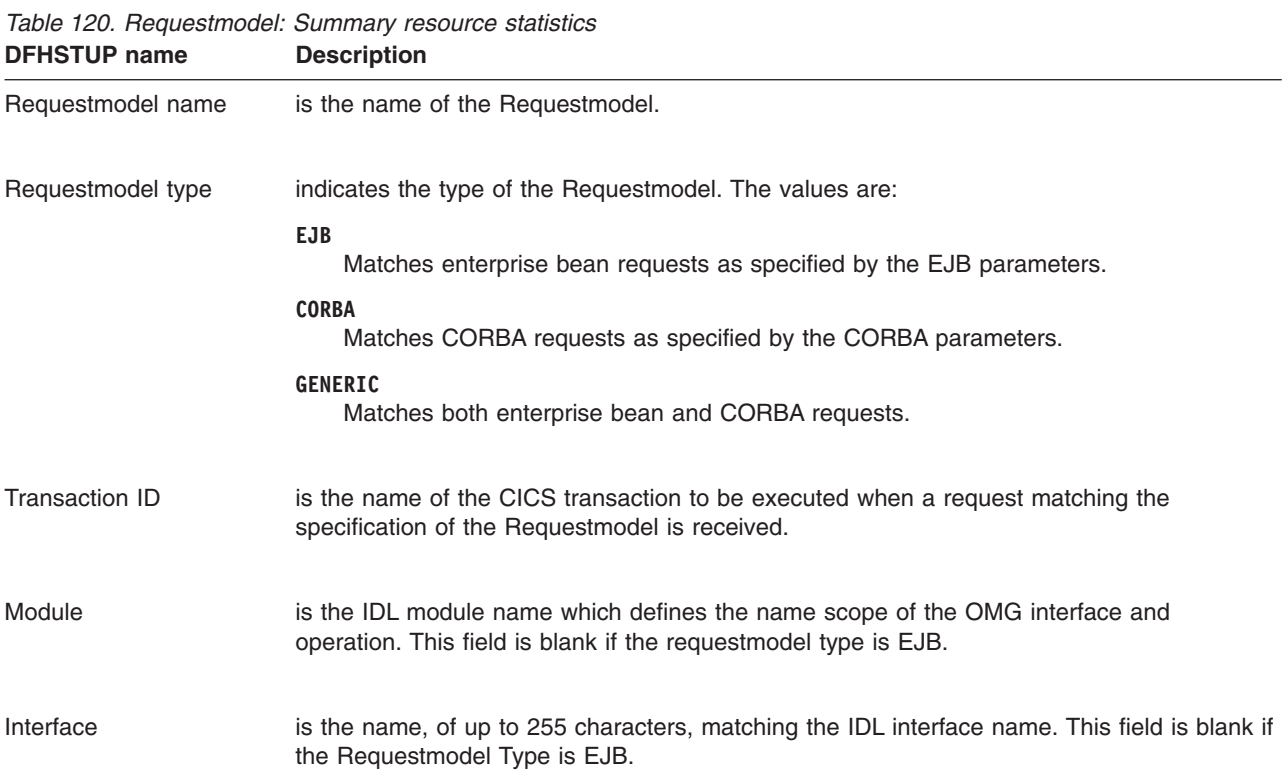

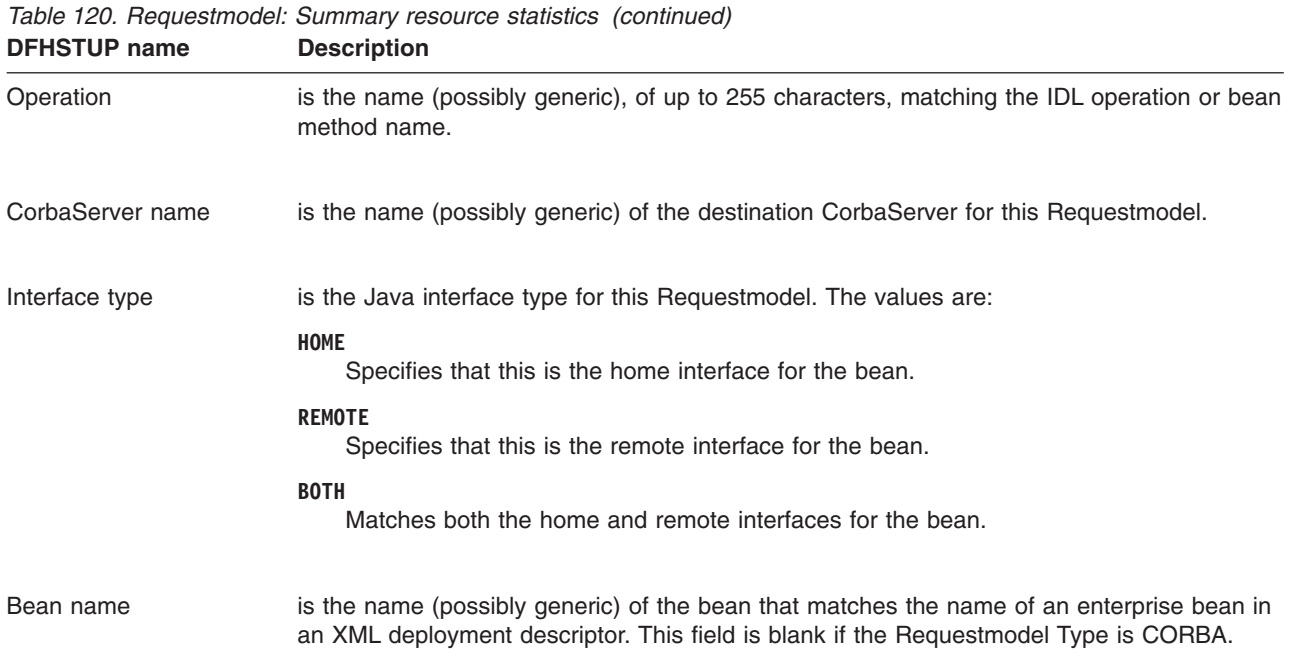

## **Statistics domain statistics**

This section contains the following statistics:

- v **Global statistics**
	- "Statistics domain: Global statistics"
- v **Summary statistics**
	- – ["Statistics domain: Summary global statistics" on page 562](#page-595-0)

### **Statistics domain: Global statistics**

These statistics can be accessed online using the EXEC CICS COLLECT STATISTICS STATS command, and are mapped by the DFHSTGDS DSECT. For programming information about the EXEC CICS COLLECT STATISTICS command, see the *CICS System Programming Reference* manual.

*Table 121. Statistics domain: Global statistics*

| <b>DFHSTUP</b> name         | <b>Field name</b> | <b>Description</b>                                                                                                    |
|-----------------------------|-------------------|----------------------------------------------------------------------------------------------------|
| Interval Collections so far | <b>STGNC</b>      | is the number of interval collections made during the CICS run,<br>or from one end-of-day to the following end-of-day.                     |
|                             |                   | Reset characteristic: This field is reset to zero only at every<br>end-of-day collection.                                                  |
| Number of SMF writes        | <b>STGSMFW</b>    | is the number of SMF writes since the last reset time. This<br>figure includes records written for all types of statistics<br>collections. |
|                             |                   | Reset characteristic: reset to zero                                                                                                    |

*Table 121. Statistics domain: Global statistics (continued)*

| <b>DFHSTUP name</b>                             | <b>Field name</b> | <b>Description</b>                                                                                                    |
|-------------------------------------------------|-------------------|----------------------------------------------------------------------------------------------------|
| Number of SMF writes<br>suppressed              | <b>STGSMFS</b>    | is the number of SMF writes for statistics records that were<br>suppressed by the global user exit (XSTOUT).                                                                                                    |
|                                                 |                   | Reset characteristic: reset to zero                                                                                                    |
| Number of SMF errors                            | <b>STGSMFE</b>    | is the number of non-OK responses from the request to write a<br>record to SMF. This count is incremented when an SMF write<br>fails for any reason, for example, when SMF is inactive.                                                          |
|                                                 |                   | Reset characteristic: reset to zero                                                                                                    |
| Number of INT statistics<br>records             | <b>STGINTR</b>    | is the number of SMF writes for interval (INT) statistics records.                                                                                                    |
|                                                 |                   | Reset characteristic: reset to zero                                                                                                    |
| Number of EOD statistics<br>records             | <b>STGEODR</b>    | is the number of SMF writes for end-of-day (EOD) statistics<br>records.                                                                                                    |
|                                                 |                   | Reset characteristic: reset to zero                                                                                                    |
| Number of USS statistics<br>records             | <b>STGUSSR</b>    | is the number of SMF writes for unsolicited (USS) statistics<br>records.                                                                                                    |
|                                                 |                   | Reset characteristic: reset to zero                                                                                                    |
| Number of REQ statistics<br>records             | <b>STGREQR</b>    | is the number of SMF writes for requested (REQ) statistics<br>records.                                                                                                    |
|                                                 |                   | Reset characteristic: reset to zero                                                                                                    |
| Number of RRT statistics<br>records             | <b>STGRRTR</b>    | is the number of SMF writes for requested reset (RRT)<br>statistics records.                                                                                                    |
|                                                 |                   | Reset characteristic: reset to zero                                                                                                    |
| Statistics CICS Start Date and STGCSTRT<br>Time |                   | is the date and time at which the CICS statistics domain was<br>initialized. The DFHSTUP report expresses the date and time<br>as mm/dd/yyyy and hh:mm:ss; however, the DSECT field<br>contains the date and time as a store clock (STCK) value. |
|                                                 |                   | Reset characteristic: not reset                                                                                                    |
| Statistics Last Reset Date and STGLRT<br>Time   |                   | is the date and time at which the statistics values were last<br>reset. The DFHSTUP report expresses the date and time as<br>mm/dd/yyyy and hh:mm:ss; however, the DSECT field contains<br>the date and time as a store clock (STCK) value.      |
|                                                 |                   | Reset characteristic: reset to current                                                                                                    |

<span id="page-595-0"></span>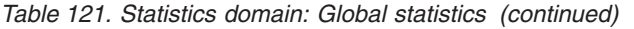

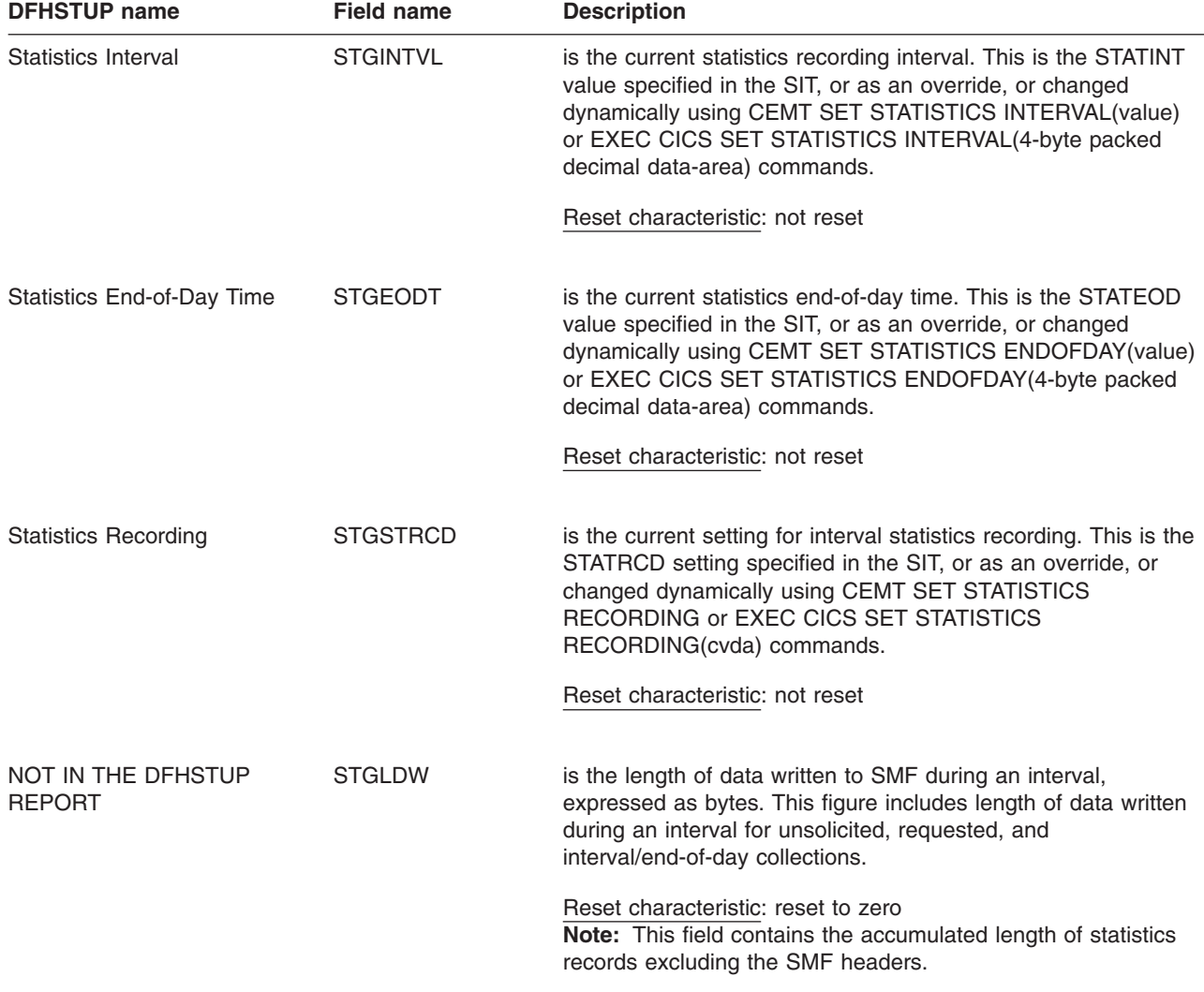

Interval, end-of-day, and requested statistics all contain the same items.

## **Statistics domain: Summary global statistics**

Summary statistics are not available online.

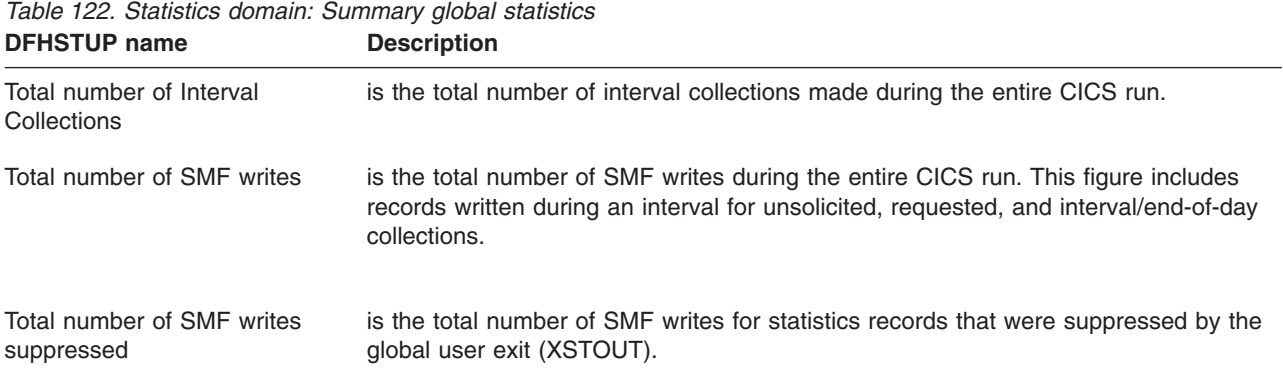

*Table 122. Statistics domain: Summary global statistics (continued)* **DFHSTUP name Description** 

| Total number of SMF errors                | is the total number of non-OK responses from the request to write a record to SMF.                                                                                                    |
|-------------------------------------------|----------------------------------------------------------------------------------------------------|
| Total number of INT statistics<br>records | is the total number of SMF writes for interval (INT) statistics records.                                                                                                    |
| Total number of EOD statistics<br>records | is the total number of SMF writes for end-of-day (EOD) statistics records.                                                                                                    |
| Total number of USS statistics<br>records | is the total number of SMF writes for unsolicited (USS) statistics records.                                                                                                    |
| Total number of REQ statistics<br>records | is the total number of SMF writes for requested (REQ) statistics records.                                                                                                    |
| Total number of RRT statistics<br>records | is the total number of SMF writes for requested reset (RRT) statistics records.                                                                                                    |
| Statistics Interval                       | is the last statistics recording interval (STATINT) value that was specified in the SIT,<br>or as an override, or changed dynamically using CEMT SET STATISTICS<br>INTERVAL(value) or EXEC CICS SET STATISTICS INTERVAL(4-byte packed<br>decimal data-area) commands. |
| <b>Statistics End-of-Day Time</b>         | is the last statistics end-of-day time (STATEOD) value that was specified in the SIT,<br>or as an override, or changed dynamically using CEMT SET STATISTICS<br>ENDOFDAY(value) or EXEC CICS SET STATISTICS ENDOFDAY(4-byte packed<br>decimal data-area) commands.    |
| <b>Statistics Recording</b>               | is the last setting for interval statistics recording (STATRCD) setting that was<br>specified in the SIT, or as an override, or changed dynamically using CEMT SET<br>STATISTICS RECORDING or EXEC CICS SET STATISTICS RECORDING(cvda)<br>commands.                   |

## **Storage manager statistics**

These statistics are produced to aid all aspects of storage management.

Note that the terms 'DSA' (dynamic storage area), and 'pagepool', are interchangeable.

This section contains the following statistics:

- v **Full statistics**
	- – ["Storage manager: Domain subpools statistics" on page 564](#page-597-0)
	- – ["Storage manager: Global statistics" on page 566](#page-599-0)
	- – ["Storage manager: Subspace statistics" on page 568](#page-601-0)
	- – ["Storage manager: Dynamic storage areas statistics" on page 568](#page-601-0)
	- – ["Storage manager: Task subpools statistics" on page 572](#page-605-0)
- v **Summary statistics**
	- – ["Storage manager: Summary domain subpools statistics" on page 574](#page-607-0)
	- – ["Storage manager: Summary global statistics" on page 575](#page-608-0)
- – ["Storage manager: Summary subspace statistics" on page 576](#page-609-0)
- – ["Storage manager: Summary dynamic storage areas statistics" on page 576](#page-609-0)
- – ["Storage manager: Summary task subpools statistics" on page 578](#page-611-0)

#### <span id="page-597-0"></span>**Storage manager: Domain subpools statistics**

These statistics can be accessed online using the EXEC CICS COLLECT STATISTICS STORAGE command, and are mapped by the DFHSMDDS DSECT. For programming information about the EXEC CICS COLLECT STATISTICS command, see the *CICS System Programming Reference* manual.

*Table 123. Storage manager: Domain subpools statistics*

| <b>DFHSTUP</b> name                 | <b>Field name</b> | <b>Description</b>                                                                                                    |
|-------------------------------------|-------------------|----------------------------------------------------------------------------------------------------|
| Subpool Name                        | <b>SMDSPN</b>     | is the unique 8-character name of the domain subpool. The<br>values of the domain subpool field are described in Appendix F,<br>"MVS and CICS virtual storage," on page 821.                                                                                                    |
|                                     |                   | Reset characteristic: Not reset                                                                                                    |
| NOT IN THE DFHSTUP<br><b>REPORT</b> | <b>SMDETYPE</b>   | The assembler DSECT field name has the value X'01' or X'02',<br>indicating whether all the elements in the subpool are fixed<br>length or variable length. For further information about subpool<br>elements, see Appendix F, "MVS and CICS virtual storage," on<br>page 821.                               |
|                                     |                   | Reset characteristic: Not reset                                                                                                    |
| NOT IN THE DFHSTUP<br><b>REPORT</b> | <b>SMDFLEN</b>    | is the length of each subpool element (applicable to FIXED<br>length subpools only). For further information about subpool<br>elements, see Appendix F, "MVS and CICS virtual storage," on<br>page 821.                                                                                                    |
|                                     |                   | Reset characteristic: Not reset                                                                                                    |
| NOT IN THE DFHSTUP<br><b>REPORT</b> | <b>SMDELCHN</b>   | The assembler DSECT field name has the value X'01' or X'02',<br>indicating whether or not SM maintains an element chain for the<br>subpool with the addresses and lengths of each element. For<br>further information about element chains, see Appendix F,<br>"MVS and CICS virtual storage," on page 821. |
|                                     |                   | Reset characteristic: Not reset                                                                                                    |
| NOT IN THE DFHSTUP<br><b>REPORT</b> | <b>SMDBNDRY</b>   | is the boundary on which each element is aligned. This is a<br>power of 2 in the range 8 through 4096 bytes. For further<br>information about boundaries, see Appendix F, "MVS and CICS<br>virtual storage," on page 821.                                                                                   |
|                                     |                   | Reset characteristic: Not reset                                                                                                    |

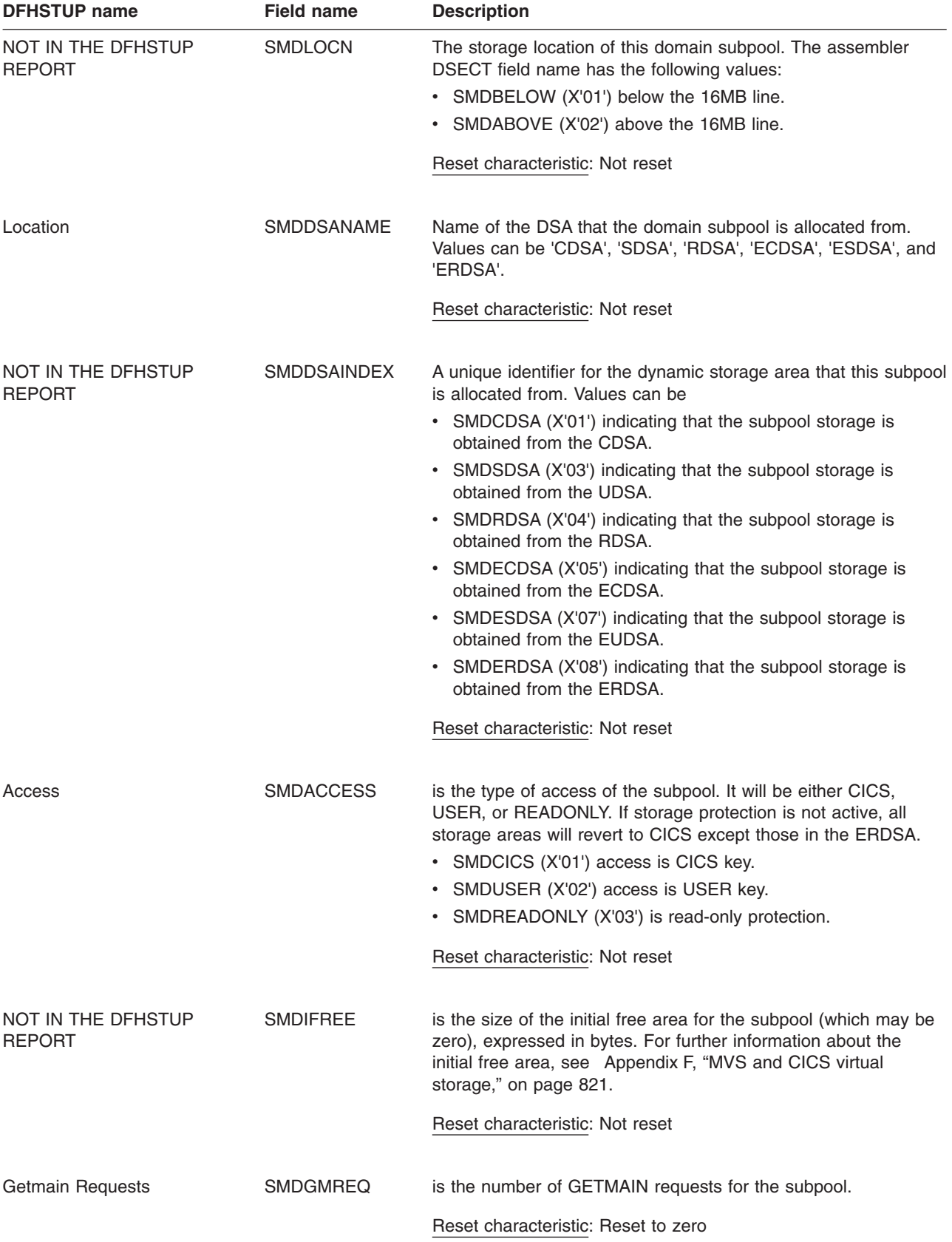

*Table 123. Storage manager: Domain subpools statistics (continued)*

| <b>DENSTUP Hanie</b>     | Field Hallie    | <b>DESCRIPTION</b>                                                                         |
|--------------------------|-----------------|--------------------------------------------------------------------------------------------|
| <b>Freemain Requests</b> | <b>SMDFMREQ</b> | is the number of FREEMAIN requests for the subpool.                                        |
|                          |                 | Reset characteristic: Reset to zero                                                        |
| <b>Current Elements</b>  | <b>SMDCELEM</b> | is the current number of storage elements in the subpool.                                  |
|                          |                 | Reset characteristic: Not reset                                                            |
| <b>Current Elem Stg</b>  | <b>SMDCES</b>   | is the sum of the lengths of all the elements in the subpool,<br>expressed in bytes.       |
|                          |                 | Reset characteristic: Not reset                                                            |
| <b>Current Page Stg</b>  | <b>SMDCPS</b>   | is the space taken by all the pages allocated to the subpool,<br>expressed in bytes.       |
|                          |                 | Reset characteristic: Not reset                                                            |
| Peak Page Stg            | <b>SMDHWMPS</b> | is the peak page storage allocated to support the storage<br>requirements of this subpool. |
|                          |                 | Reset characteristic: Reset to current value                                               |

<span id="page-599-0"></span>*Table 123. Storage manager: Domain subpools statistics (continued)* **DEHSTUP** name

### **Storage manager: Global statistics**

These statistics can be accessed online using the EXEC CICS COLLECT STATISTICS STORAGE command. For programming information about the EXEC CICS COLLECT STATISTICS command, see the *CICS System Programming Reference* manual.

These statistics are collected for each DSA. They are available online, and are mapped by the DFHSMSDS DSECT.

*Table 124. Storage manager: Global statistics*

| <b>DFHSTUP name</b>      | <b>Field name</b> | <b>Description</b>              |
|--------------------------|-------------------|---------------------------------|
| Storage<br>protection    | <b>SMSSTGPROT</b> | X'01' active                    |
|                          |                   | X'00' not active                |
|                          |                   | Reset characteristic: Not reset |
| Transaction<br>isolation | <b>SMSTRANISO</b> | X'01' active                    |
|                          |                   | X'00' not active                |
|                          |                   | Reset characteristic: Not reset |

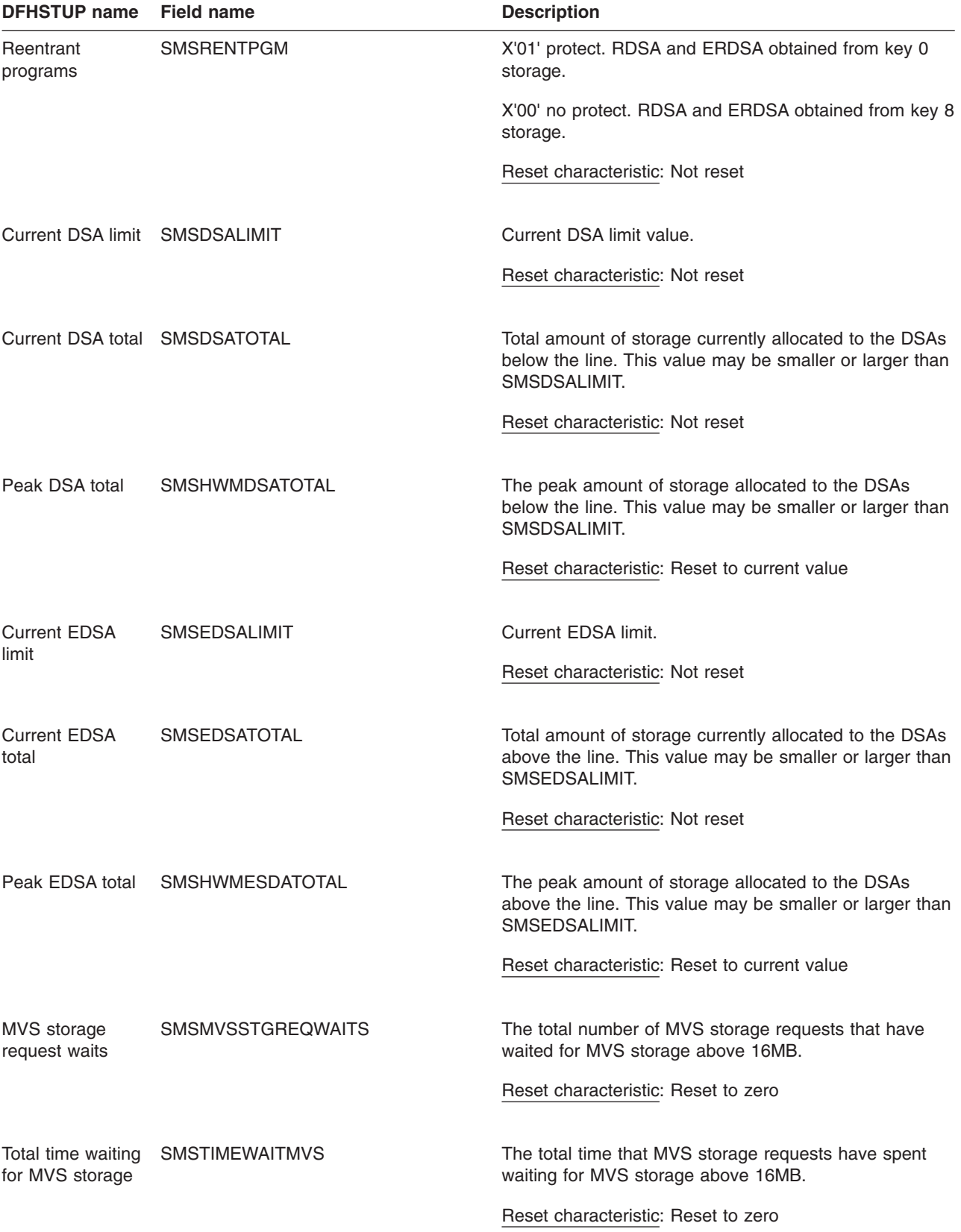

## *Table 124. Storage manager: Global statistics (continued)*

### <span id="page-601-0"></span>**Storage manager: Subspace statistics**

These statistics can be accessed online using the EXEC CICS COLLECT STATISTICS STORAGE command. For programming information about the EXEC CICS COLLECT STATISTICS command, see the *CICS System Programming Reference* manual.

These statistics are collected for each DSA, and are mapped by the DFHSMSDS DSECT.

*Table 125. Storage manager: Subspace statistics*

| <b>DFHSTUP</b> name              | <b>Field name</b> | <b>Description</b>                                                                                 |
|----------------------------------|-------------------|----------------------------------------------------------------------------------------------------|
| Current unique subspace<br>users | <b>SMSUSSCUR</b>  | Current number of unique subspace users. Number of tasks<br>currently allocated a unique subspace. |
| Total unique subspace users      | <b>SMSUSSCUM</b>  | Total number of tasks that have been allocated a unique<br>subspace.                               |
| Peak unique subspace users       | <b>SMSUSSHWM</b>  | The peak number of tasks concurrently allocated a unique<br>subspace.                              |
| Current common subspace<br>users | <b>SMSCSSCUR</b>  | Number of tasks currently allocated to the common subspace                                         |
| Total common subspace<br>users   | <b>SMSCSSCUM</b>  | Total number of tasks allocated to the common subspace                                             |
| Peak common subspace<br>users    | <b>SMSCSSHWM</b>  | The peak number of tasks concurrently allocated to the<br>common subspace.                         |

### **Storage manager: Dynamic storage areas statistics**

These statistics can be accessed online using the EXEC CICS COLLECT STATISTICS STORAGE command. For programming information about the EXEC CICS COLLECT STATISTICS command, see the *CICS System Programming Reference* manual.

These statistics are collected for each DSA. They are available online, and are mapped by the DFHSMSDS DSECT.

*Table 126. Storage manager: Dynamic storage areas statistics*

| <b>DFHSTUP name</b>                 | <b>Field name</b> | <b>Description</b>                                                                                                    |
|-------------------------------------|-------------------|----------------------------------------------------------------------------------------------------|
| NOT IN THE DFHSTUP<br><b>REPORT</b> | <b>SMSNPAGP</b>   | is the number of DSAs in the CICS region. There are eight<br>DSAs: the CDSA (CICS dynamic storage area), the UDSA<br>(user dynamic storage area), the SDSA (shared dynamic<br>storage area), the RDSA (read-only dynamic storage area), the<br>ECDSA (extended CICS dynamic storage area), the EUDSA<br>(extended user dynamic storage area), the ESDSA (extended<br>shared dynamic storage area), and the ERDSA (extended<br>read-only dynamic storage area). |
|                                     |                   |                                                                                                    |

Reset characteristic: not reset

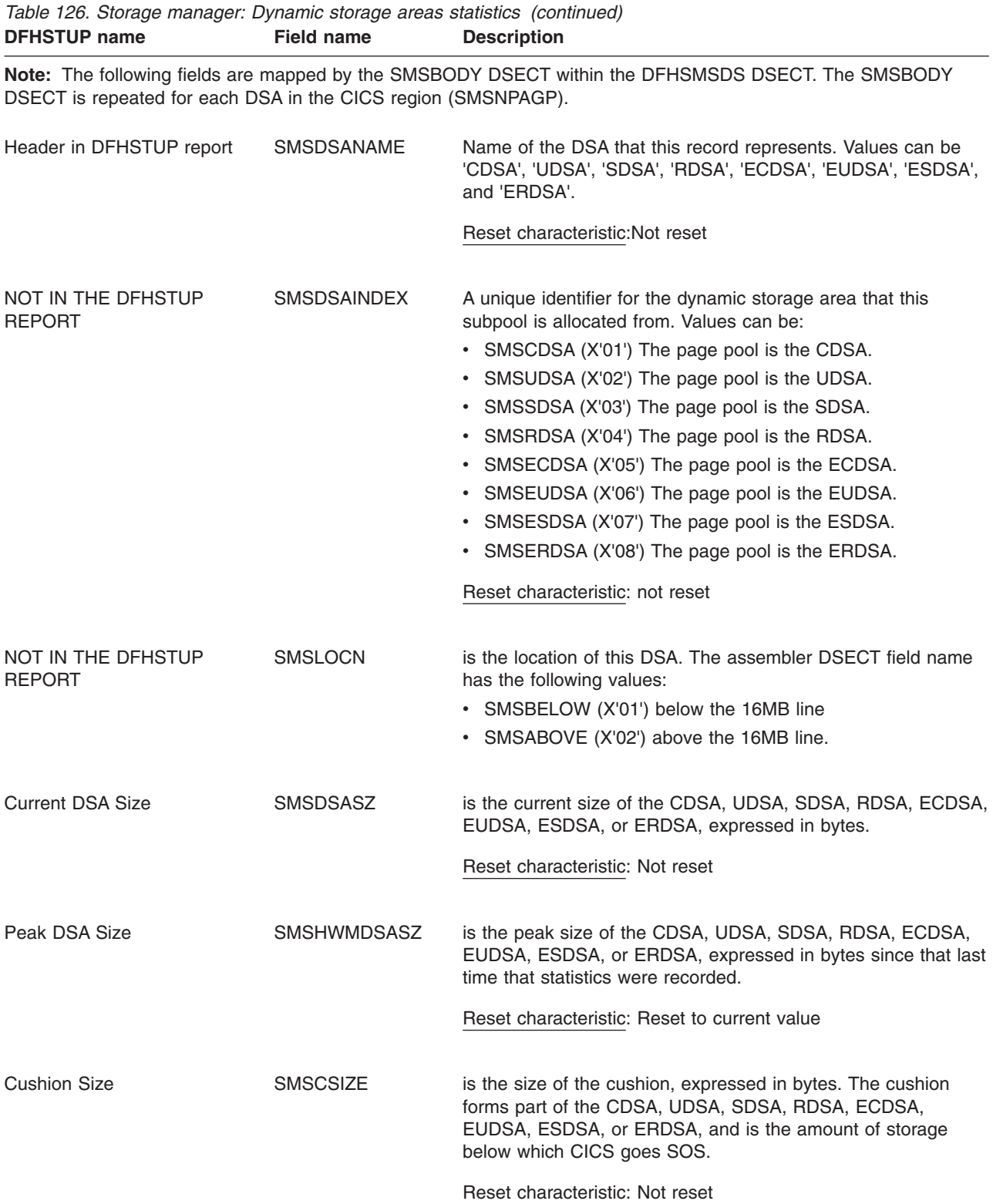

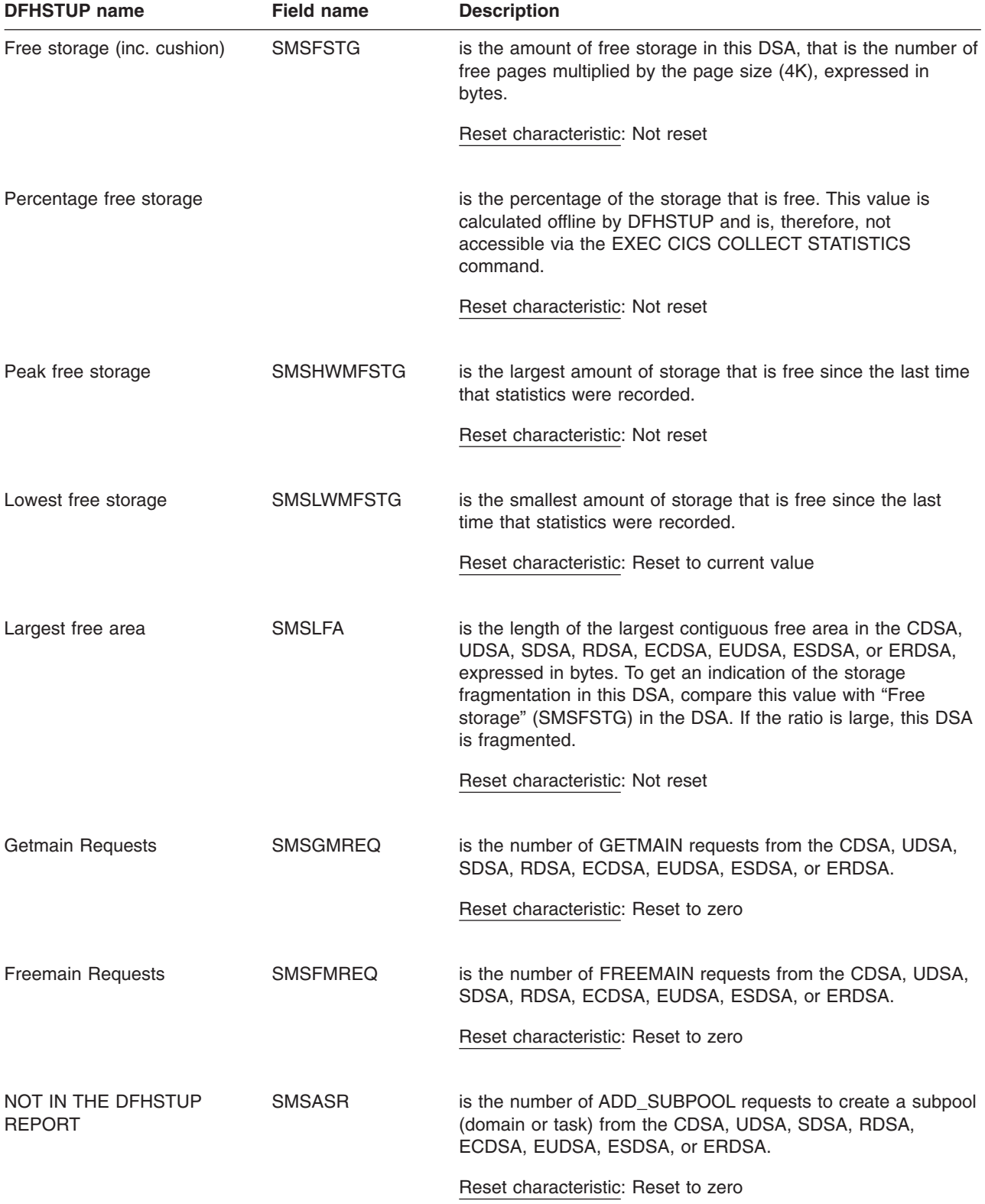

*Table 126. Storage manager: Dynamic storage areas statistics (continued)*

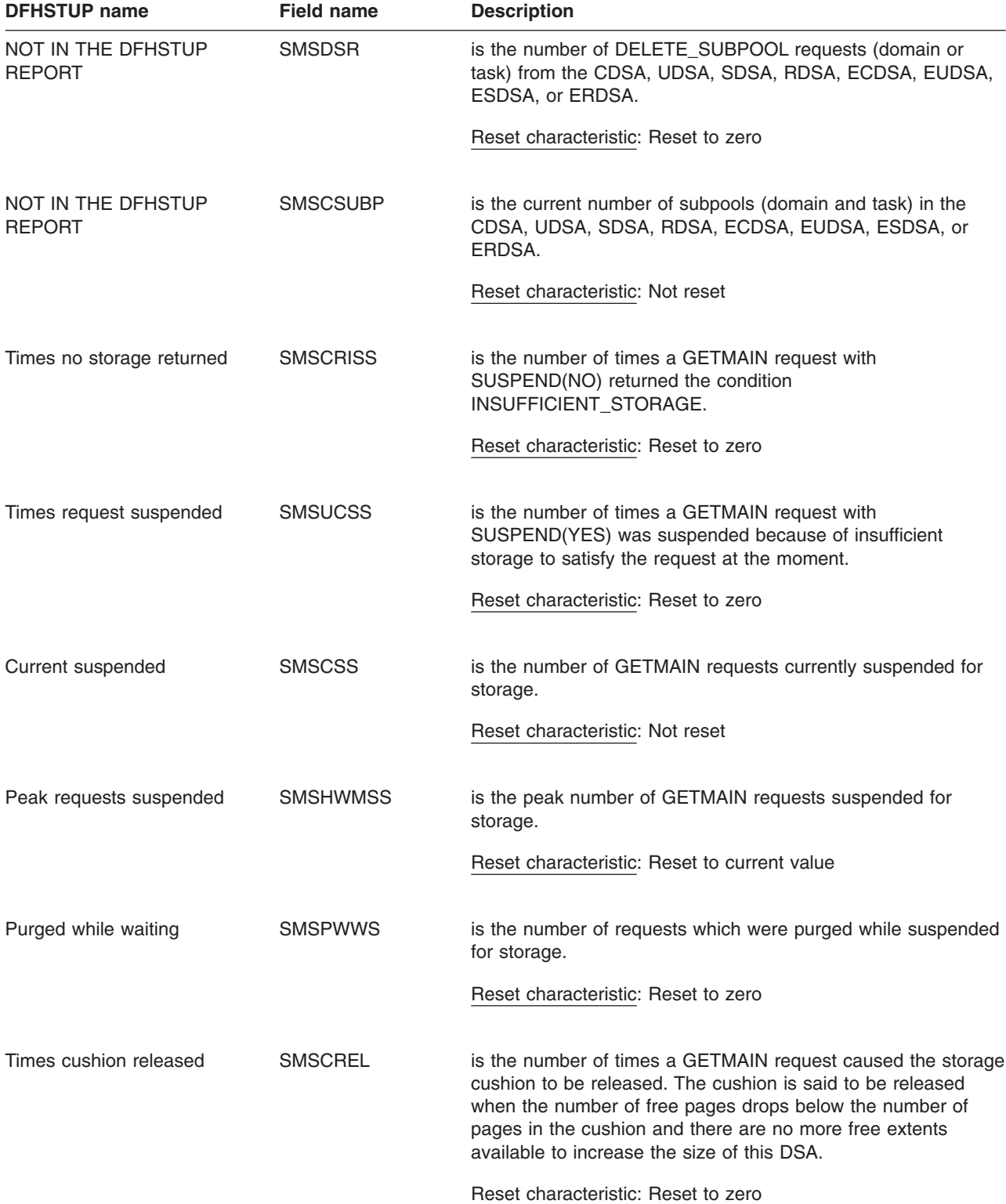

*Table 126. Storage manager: Dynamic storage areas statistics (continued)*

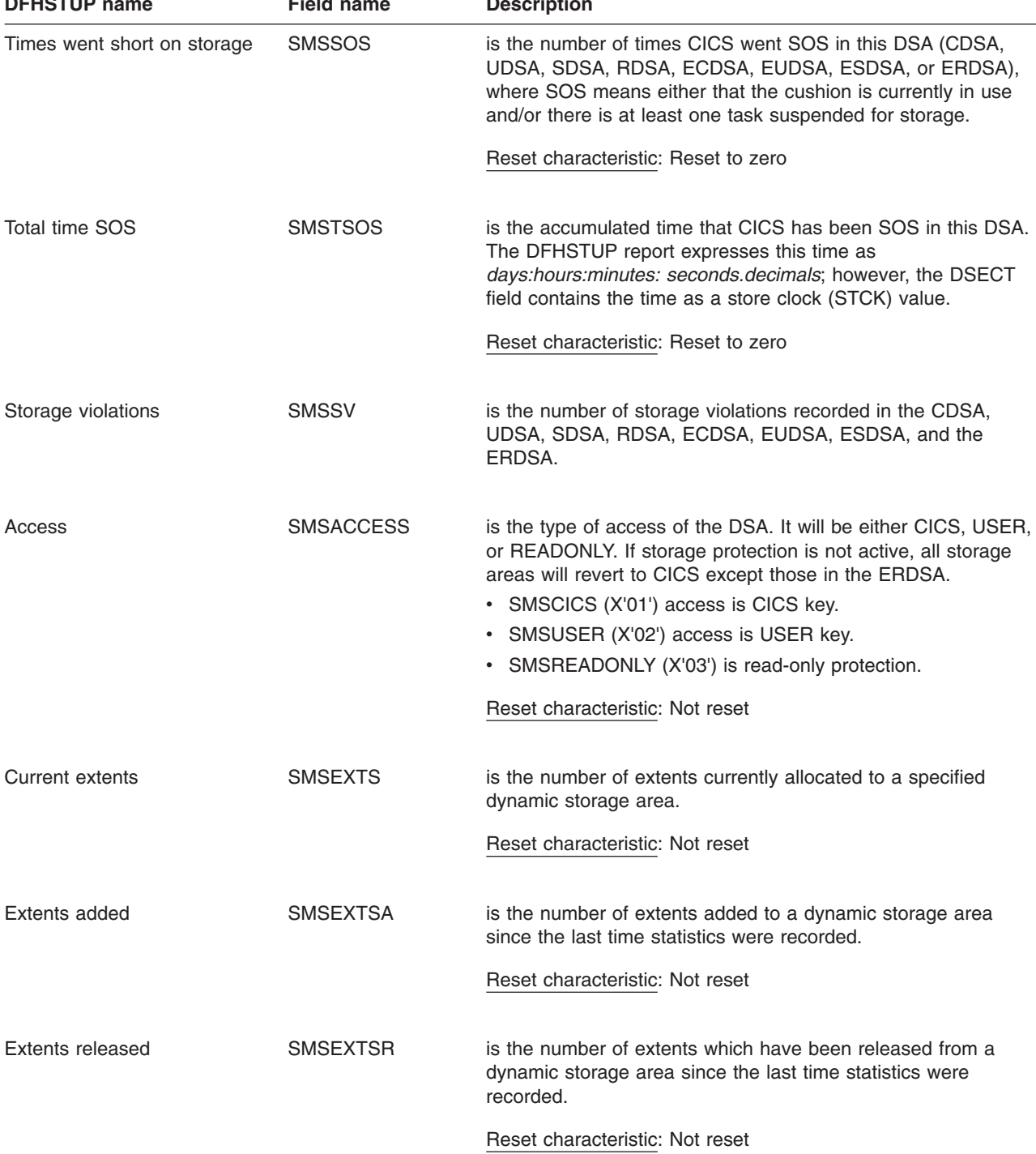

<span id="page-605-0"></span>*Table 126. Storage manager: Dynamic storage areas statistics (continued)* **Description** 

## **Storage manager: Task subpools statistics**

These statistics **cannot** be accessed online using the EXEC CICS COLLECT STATISTICS command. They are produced only for offline processing (written to SMF).

These statistics are collected for each DSA. They are mapped by the DFHSMTDS DSECT.

Although task subpools are dynamically created and deleted for each task in the system, these statistics are the sum of all task subpool figures for the task related DSAs (CDSA, UDSA, ECDSA, and EUDSA). If further granularity of task storage usage is required, use the performance class data of the CICS monitoring facility.

*Table 127. Storage manager: Task subpools statistics. Apart from the very first field, the following fields are mapped by the SMTBODY DSECT within the DFHSMTDS DSECT. The SMTBODY DSECT is repeated for each task subpool in the CICS region (SMTNTASK).*

| <b>DFHSTUP name</b>                 | <b>Field name</b>  | <b>Description</b>                                                                                                    |
|-------------------------------------|--------------------|----------------------------------------------------------------------------------------------------|
| NOT IN THE DFHSTUP<br><b>REPORT</b> | <b>SMTNTASK</b>    | is the number of task subpools in the CICS region.                                                                                          |
|                                     |                    | Reset characteristic: not reset                                                                                                    |
| DSA Name                            | <b>SMTDSANAME</b>  | Name of the dynamic storage area from which this task storage<br>has been allocated. Values can be 'CDSA', 'UDSA',<br>'ECDSA', and 'EUDSA'. |
|                                     |                    | Reset characteristic: not reset                                                                                                    |
| NOT IN THE DFHSTUP<br><b>REPORT</b> | <b>SMTDSAINDEX</b> | A unique identifier for the dynamic storage area that these<br>statistics refer to. Values can be:                                          |
|                                     |                    | • SMTCDSA (X'01') indicating that the task storage is obtained<br>from the CDSA                                                             |
|                                     |                    | • SMTUDSA (X'02') indicating that the task storage is obtained<br>from the UDSA                                                             |
|                                     |                    | • SMTECDSA (X'05') indicating that the task storage is<br>obtained from the ECDSA                                                           |
|                                     |                    | • SMTEUDSA (X'06') indicating that the task storage is<br>obtained from the EUDSA                                                           |
|                                     |                    | Reset characteristic: not reset                                                                                                    |
| NOT IN THE DFHSTUP<br><b>REPORT</b> | <b>SMTLOCN</b>     | tells you whether the dynamic storage area is above or below<br>the line.                                                                   |
|                                     |                    | • SMTBELOW (X'01') below the 16MB line                                                                                                    |
|                                     |                    | • SMTABOVE (X'02') above the 16MB line.                                                                                                    |
|                                     |                    | Reset characteristic: not reset                                                                                                    |
| Access                              | <b>SMTACCESS</b>   | is the type of access of the subpool. It will be either CICS or<br>USER.                                                                    |
|                                     |                    | • SMTCICS (X'01') access is CICS key                                                                                                    |
|                                     |                    | • SMTUSER (X'02') access is USER key.                                                                                                    |
|                                     |                    | Reset characteristic: not reset                                                                                                    |

<span id="page-607-0"></span>*Table 127. Storage manager: Task subpools statistics (continued). Apart from the very first field, the following fields are mapped by the SMTBODY DSECT within the DFHSMTDS DSECT. The SMTBODY DSECT is repeated for each task subpool in the CICS region (SMTNTASK).*

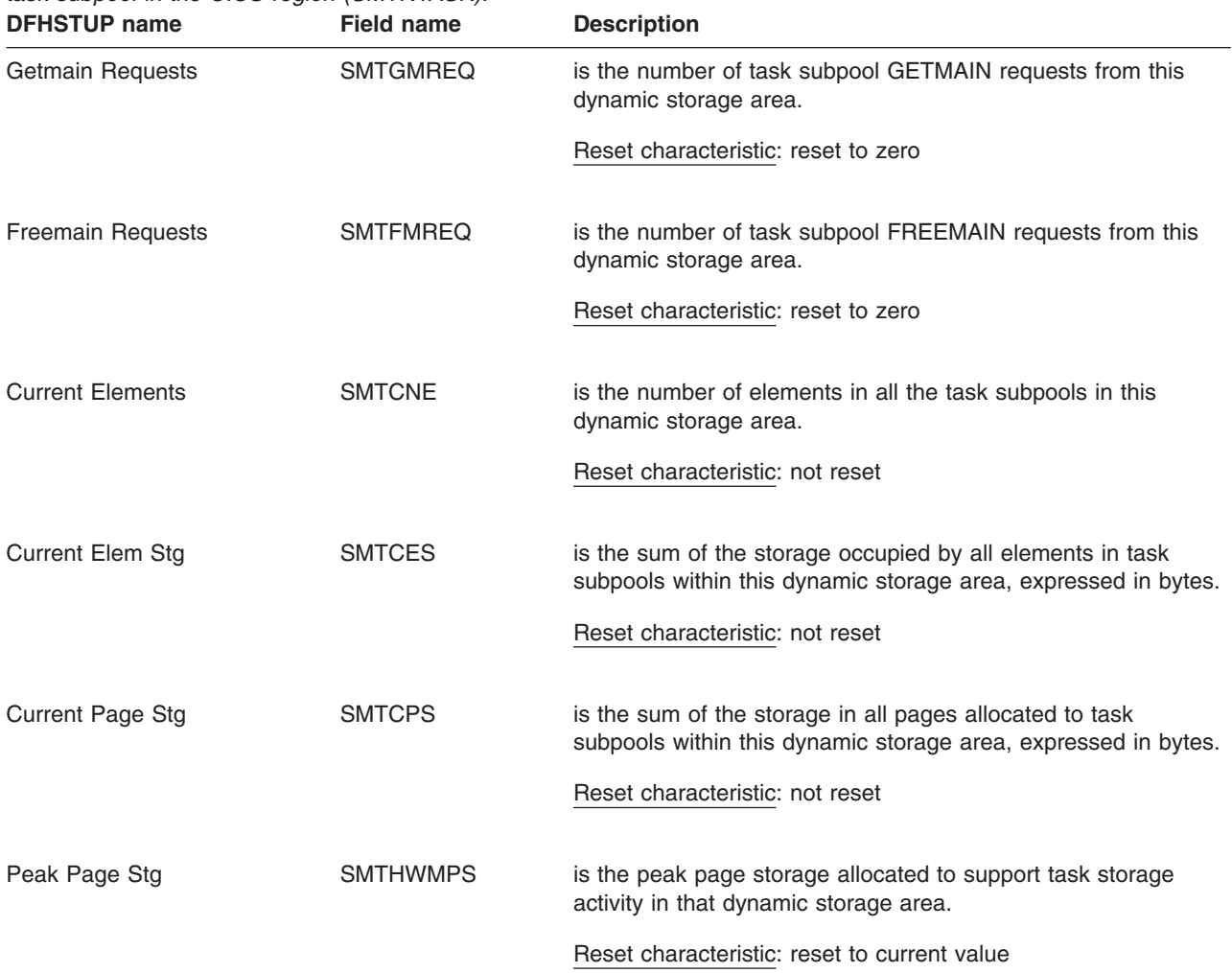

## **Storage manager: Summary domain subpools statistics**

Summary statistics are not available online.

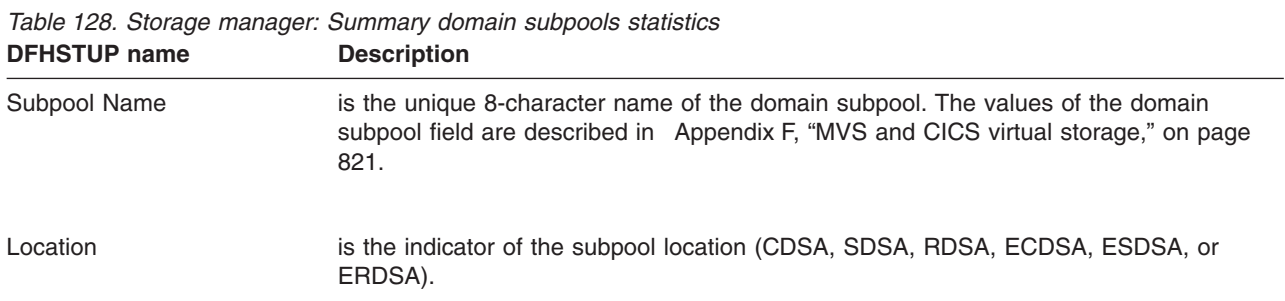

| <b>DENSIOP name</b>      | <b>Description</b>                                                                                                    |
|--------------------------|----------------------------------------------------------------------------------------------------|
| Access                   | is the type of access of the subpool. It will be either CICS, USER, or READONLY. If<br>storage protection is not active, all storage areas will revert to CICS except those in the<br>ERDSA. |
| Getmain Requests         | is the total number of GETMAIN requests for the subpool.                                                                                                    |
| <b>Freemain Requests</b> | is the total number of FREEMAIN requests for the subpool.                                                                                                    |
| <b>Peak Elements</b>     | is the peak number of storage elements in the subpool.                                                                                                    |
| Peak Elem Stg            | is the peak amount of element storage in the subpool, expressed in bytes.                                                                                                    |
| Peak Page Stg            | is the peak amount of page storage in the subpool, expressed in bytes.                                                                                                    |

<span id="page-608-0"></span>*Table 128. Storage manager: Summary domain subpools statistics (continued)* **DFHSTUP name Description** 

## **Storage manager: Summary global statistics**

Summary statistics are not available online.

*Table 129. Storage manager: Summary global statistics*

| <b>DFHSTUP name</b>       | <b>Description</b>                                                                                                    |
|---------------------------|----------------------------------------------------------------------------------------------------|
| Storage protection        | shows whether storage protection is 'ACTIVE' or 'NOT ACTIVE'.                                                                                                    |
| Transaction isolation     | shows whether transaction isolation is 'ACTIVE' or 'NOT ACTIVE'.                                                                                                    |
| Reentrant programs        | shows whether write protection for reentrant programs is enabled (PROTECT $-$ so<br>RDSA and ERDSA are obtained from key 0 storage) or disabled (NOPROTECT - so<br>RDSA and ERDSA are obtained from key 8 storage). |
| <b>Current DSA limit</b>  | is the limit of the CICS dynamic storage areas as defined by the DSALIM system<br>initialization parameter.                                                                                                    |
| Current DSA total         | is the total amount of storage currently allocated to the DSAs below the line. This value<br>may be smaller or larger than the value for 'Current DSA limit'.                                                       |
| Peak DSA total            | is the peak amount of storage allocated to the DSAs below the line. This value may be<br>smaller or larger than the value for 'Current DSA limit'.                                                                  |
| Current EDSA limit        | is the limit of the CICS extended dynamic storage areas as defined by the EDSALIM<br>system initialization parameter.                                                                                               |
| <b>Current EDSA total</b> | is the total amount of storage currently allocated to the DSAs above the line. This value<br>may be smaller or larger than the value for 'Current EDSA limit'.                                                      |

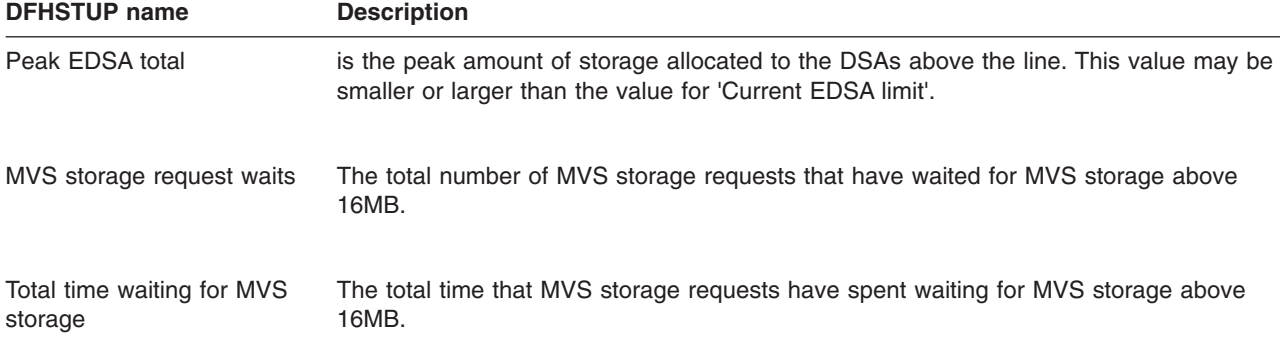

# <span id="page-609-0"></span>*Table 129. Storage manager: Summary global statistics (continued)*

## **Storage manager: Summary subspace statistics**

Summary statistics are not available online.

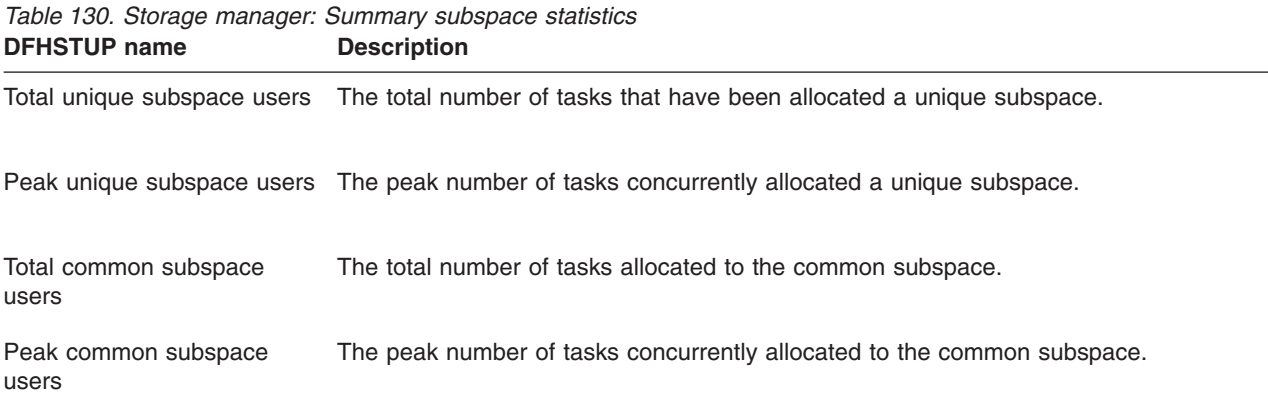

## **Storage manager: Summary dynamic storage areas statistics**

Summary statistics are not available online.

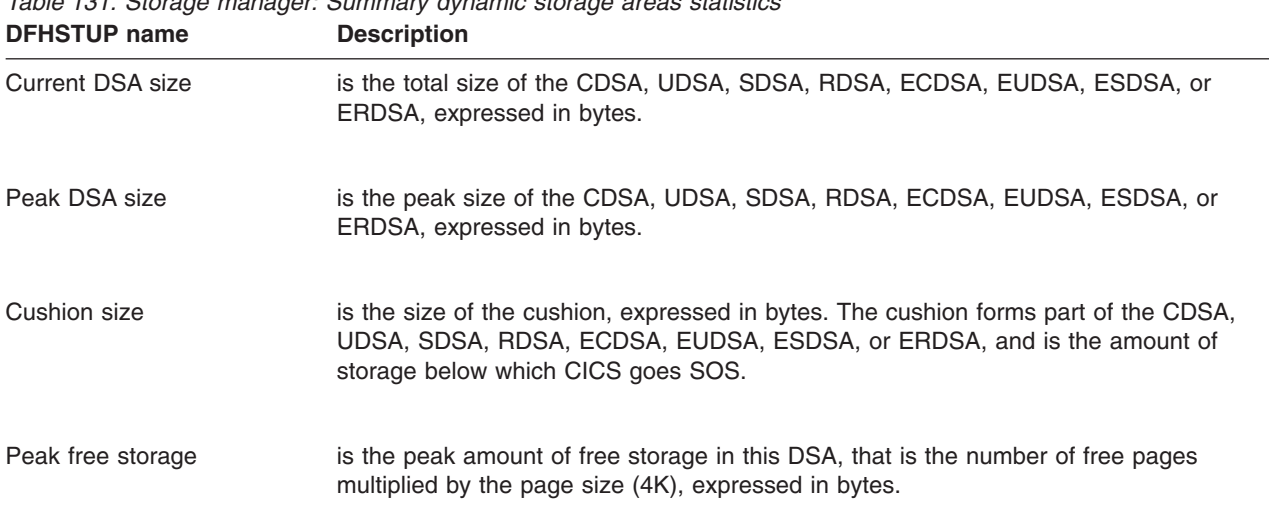

*Table 131. Storage manager: Summary dynamic storage areas statistics*

| <b>DFHSTUP name</b>         | <b>Description</b>                                                                                                    |
|-----------------------------|----------------------------------------------------------------------------------------------------|
| Lowest free storage         | is the lowest amount of free storage encountered over the summarised period in this<br>DSA, that is the number of free pages multiplied by the page size (4K), expressed in<br>bytes.                                                                                                    |
| Getmain requests            | is the total number of GETMAIN requests from the CDSA, UDSA, SDSA, RDSA,<br>ECDSA, EUDSA, ESDSA, or ERDSA.                                                                                                    |
| Freemain requests           | is the total number of FREEMAIN requests from the CDSA, UDSA, SDSA, RDSA,<br>ECDSA, EUDSA, ESDSA, or ERDSA.                                                                                                    |
| Times no storage returned   | is the total number of times a GETMAIN request with SUSPEND(NO) returned the<br>condition INSUFFICIENT_STORAGE.                                                                                                    |
| Times request suspended     | is the total number of times a GETMAIN request with SUSPEND(YES) was suspended<br>because of insufficient storage to satisfy the request at the moment.                                                                                                    |
| Peak requests suspended     | is the peak number of GETMAIN requests suspended for storage.                                                                                                    |
| Purged while waiting        | is the total number of requests which were purged while suspended for storage.                                                                                                    |
| Times cushion released      | is the total number of times a GETMAIN request caused the storage cushion to be<br>released. The cushion is said to be released when the number of free pages drops<br>below the number of pages in the cushion, and there are no more free extents available<br>to increase the size of this DSA. |
| Times went short on storage | is the total number of times CICS went SOS in this DSA (CDSA, UDSA, SDSA, RDSA,<br>ECDSA, EUDSA, ESDSA, or ERDSA), where SOS means either that the cushion is<br>currently in use and/or there is at least one task suspended for storage.                                                         |
| Total time SOS              | is the accumulated time that CICS has been SOS in this DSA. The DFHSTUP report<br>expresses this time as days:hours:minutes:seconds.decimals.                                                                                                    |
| Storage violations          | is the total number of storage violations recorded in the CDSA, UDSA, SDSA, RDSA,<br>ECDSA, EUDSA, ESDSA, and ERDSA.                                                                                                    |
| Access                      | is the type of access of the DSA. It will be either CICS, USER, or READONLY. If<br>storage protection is not active, all storage areas will revert to CICS except those in the<br>ERDSA.                                                                                                    |
| Current extents             | is the number of extents currently allocated to the DSA.                                                                                                    |
| <b>Extents added</b>        | is the number of extents added to the DSA since the last time statistics were recorded.                                                                                                    |

*Table 131. Storage manager: Summary dynamic storage areas statistics (continued)*

<span id="page-611-0"></span>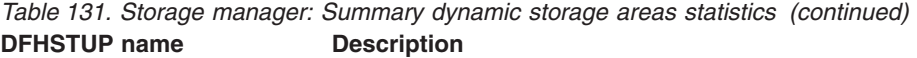

Extents released is the number of extents which have been released from the DSA since the last time statistics were recorded.

#### **Storage manager: Summary task subpools statistics**

Summary statistics are not available online.

The following fields are mapped by the SMTBODY DSECT within the DFHSMTDS DSECT. The SMTBODY DSECT is repeated for each task subpool in the CICS region (SMTNTASK).

*Table 132. Storage manager: Summary task subpools statistics*

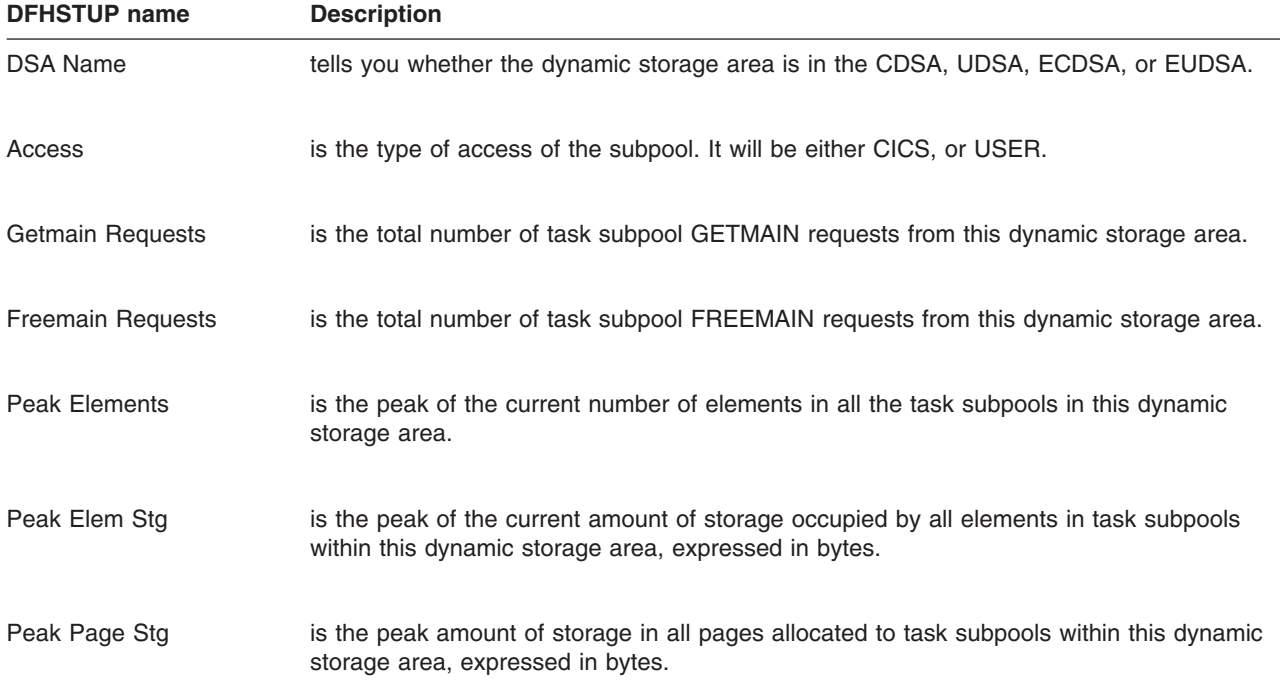

#### **Table manager statistics**

This section contains the following statistics:

- v **Global statistics**
	- "Table manager: Global statistics"
- v **Summary statistics**
	- – ["Table manager: Summary global statistics" on page 579](#page-612-0)

#### **Table manager: Global statistics**

These statistics can be accessed online using the EXEC CICS COLLECT STATISTICS TABLEMGR command, and are mapped by the DFHA16DS DSECT. For programming information about the EXEC CICS COLLECT STATISTICS command, see the *CICS System Programming Reference* manual.
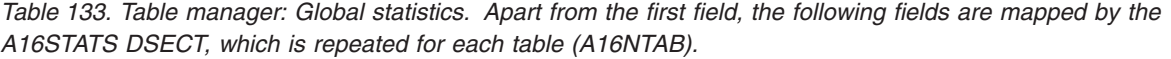

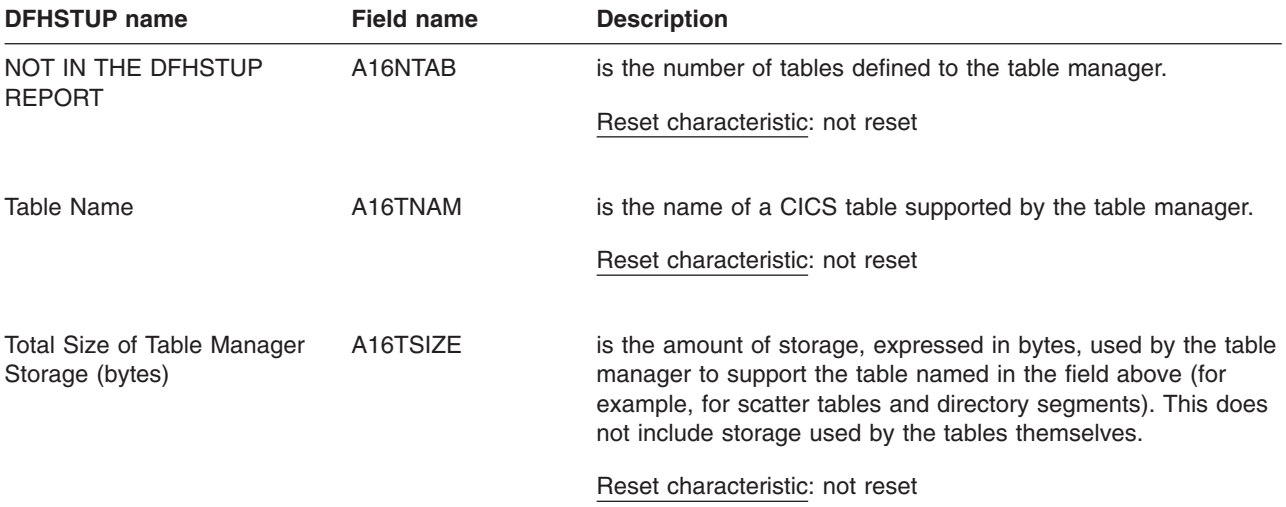

## **Table manager: Summary global statistics**

Summary statistics are not available online.

*Table 134. Table manager: Summary global statistics*

| <b>DFHSTUP</b> name        | <b>Description</b><br>is the name of a CICS table supported by the table manager.                                                                                                    |  |  |
|----------------------------|----------------------------------------------------------------------------------------------------|--|--|
| Table Name                 |                                                                                                    |  |  |
| Average Table Size (bytes) | is the average amount of storage, expressed in bytes, used by the table manager to<br>support the table named in the field above (for example, for scatter tables and directory<br>segments). This does not include storage used by the tables themselves. |  |  |
| Peak Table Size (bytes)    | is the peak amount of storage, expressed in bytes, used by the table manager to<br>support the table named in the field above (for example, for scatter tables and directory<br>segments). This does not include storage used by the tables themselves.    |  |  |

## **TCP/IP global and TCP/IP Service statistics**

This section contains the following statistics:

- v **TCP/IP global statistics**
	- – ["TCP/IP: Global statistics" on page 580](#page-613-0)
	- – ["TCP/IP: Summary global statistics" on page 582](#page-615-0)
- v **TCP/IP Services statistics**
	- – ["TCP/IP Services statistics" on page 583,](#page-616-0) including
		- - ["TCP/IP Services: Resource statistics" on page 583](#page-616-0)
		- - ["TCP/IP Services: Request statistics" on page 585](#page-618-0)
		- - ["TCP/IP Services: Summary resource statistics" on page 587](#page-620-0)
		- - ["TCP/IP Services: Summary request statistics" on page 587](#page-620-0)

## <span id="page-613-0"></span>**TCP/IP: Global statistics**

These statistics can be accessed online using the EXEC CICS COLLECT STATISTICS TCPIP command, and are mapped by the DFHSOGDS DSECT. For programming information about the EXEC CICS COLLECT STATISTICS command, see the *CICS System Programming Reference* manual.

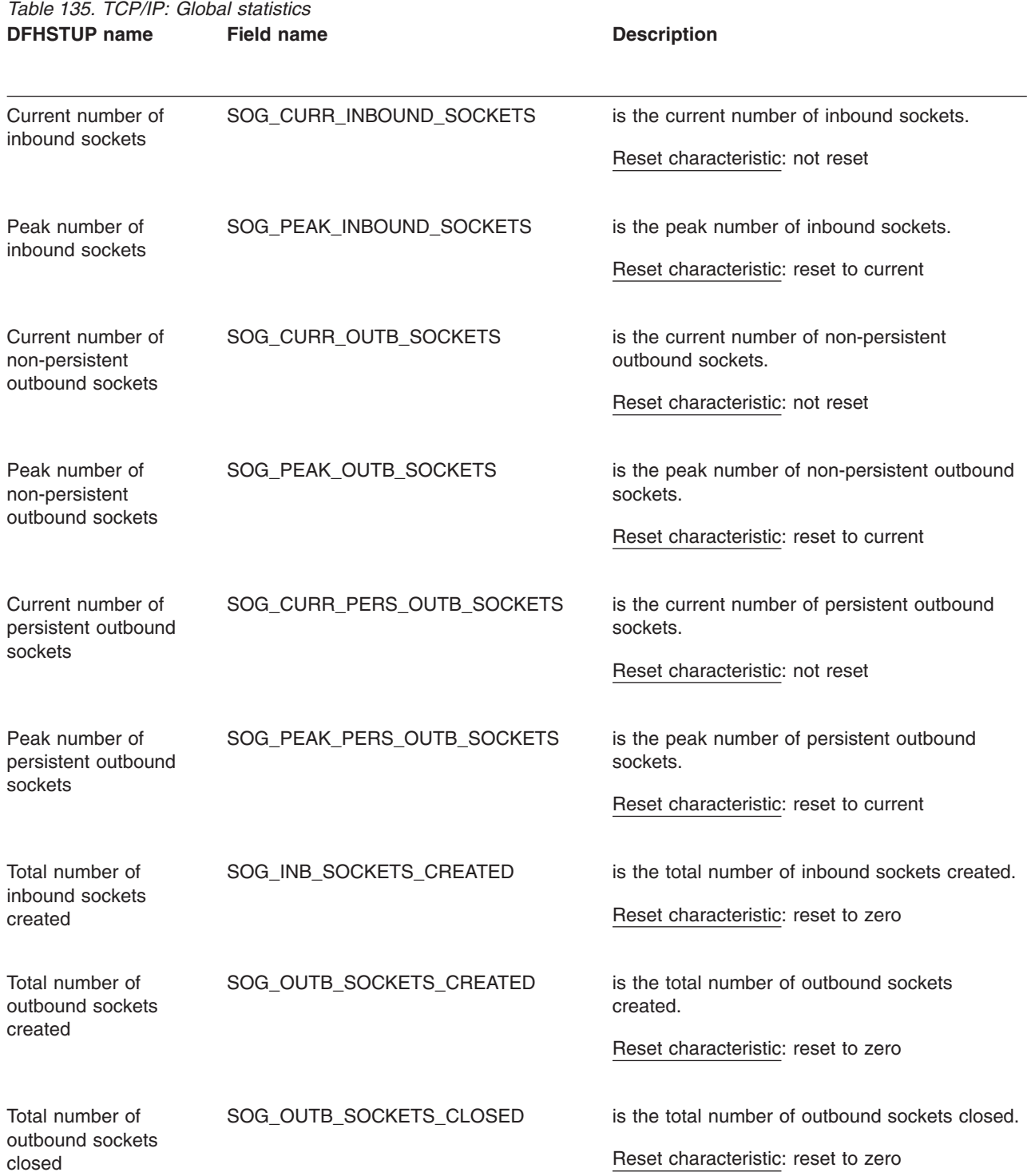

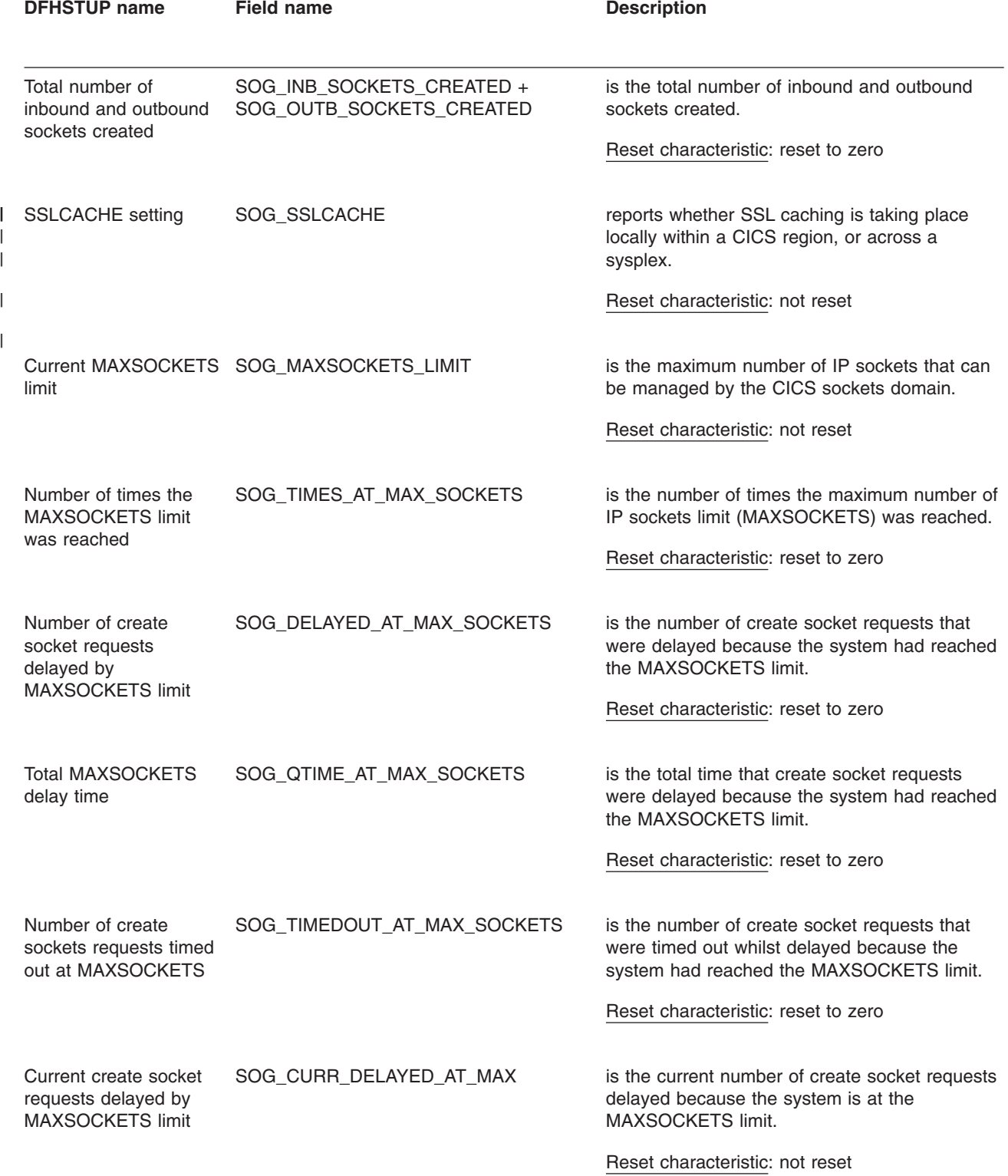

<span id="page-615-0"></span>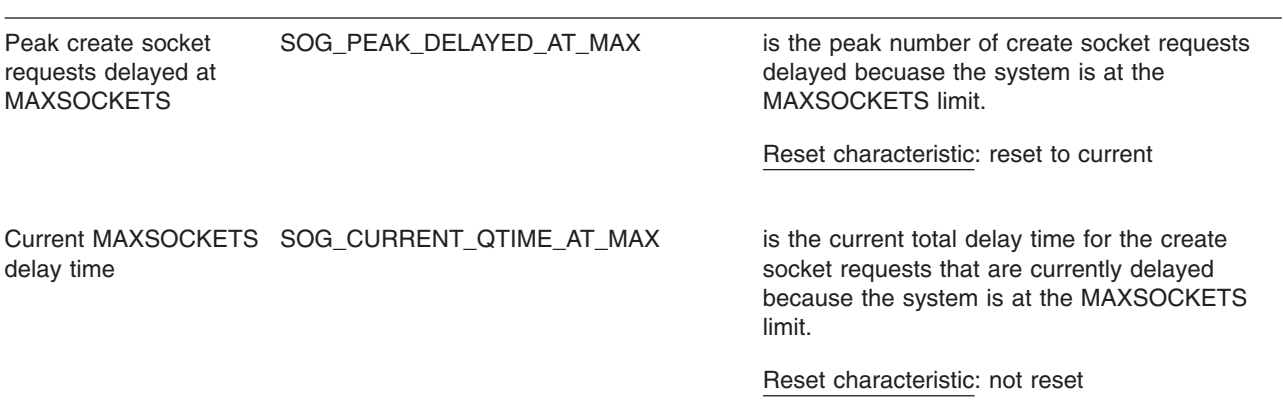

## **TCP/IP: Summary global statistics**

Summary statistics are not available online.

*Table 136. TCP/IP: Summary global statistics*

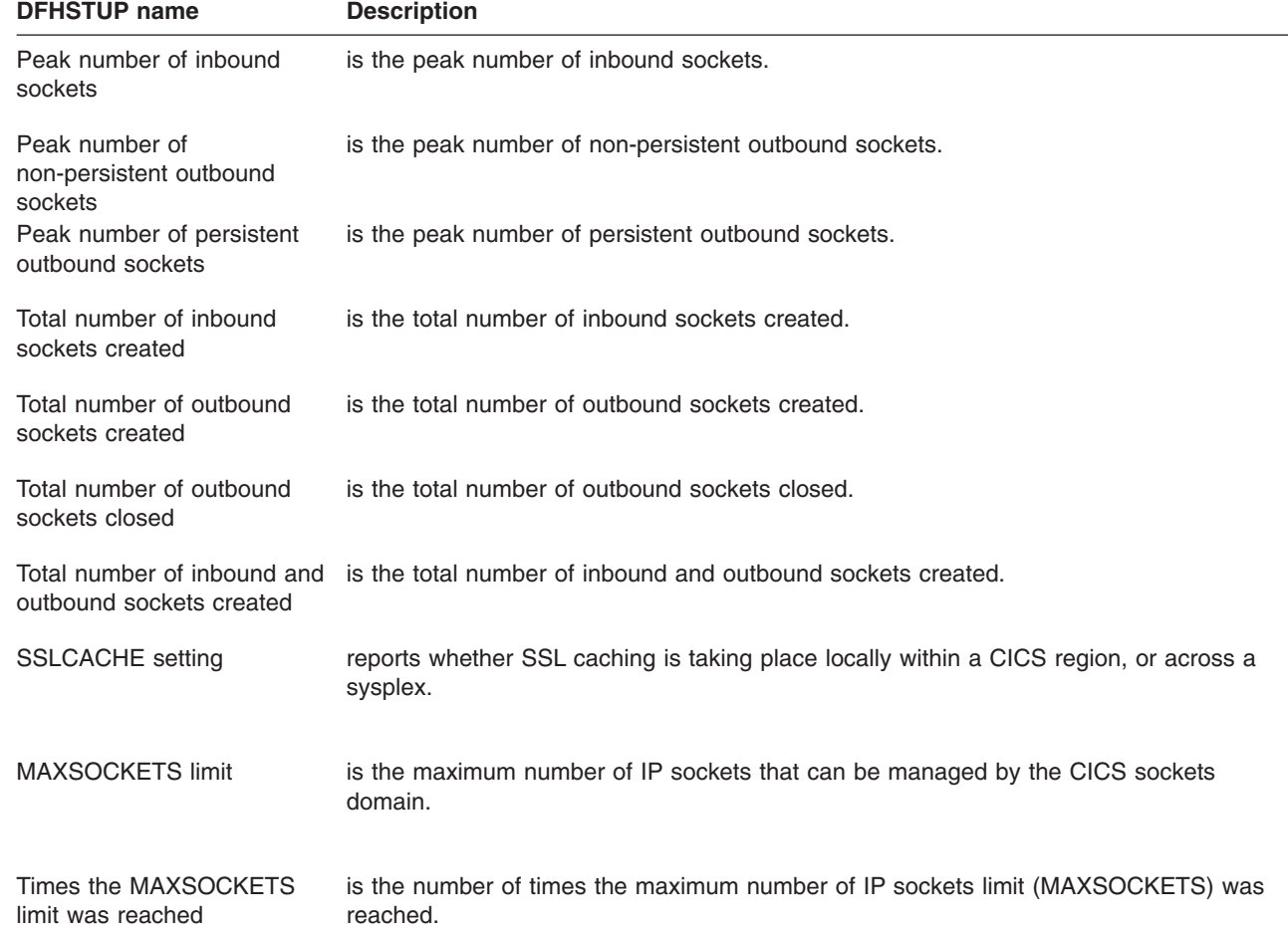

 $\,$   $\,$  $\vert$  $\|$ 

<span id="page-616-0"></span>*Table 136. TCP/IP: Summary global statistics (continued)* **DFHSTUP name Description**

| Total number of create<br>socket requests timed out at<br><b>MAXSOCKETS</b> | is the total number of create socket requests that were timed out whilst delayed<br>because the system had reached the MAXSOCKETS limit. |
|-----------------------------------------------------------------------------|----------------------------------------------------------------------------------------------------|
| Peak number of create<br>socket requests delayed at<br><b>MAXSOCKETS</b>    | is the peak number of create socket requests delayed becuase the system was at the<br>MAXSOCKETS limit.                                  |
| Total number of create<br>socket requests delayed at<br><b>MAXSOCKETS</b>   | is the total number of create socket requests that were delayed because the system<br>had reached the MAXSOCKETS limit.                  |
| Total MAXSOCKETS delay<br>time                                              | is the total time that create socket requests were delayed because the system had<br>reached the MAXSOCKETS limit.                       |
| Average MAXSOCKETS<br>delay time                                            | is the average time that create socket requests were delayed because the system had<br>reached the MAXSOCKETS limit.                     |

## **TCP/IP Services statistics**

This section contains the following statistics:

- v **TCP/IP Services: Resource statistics**
	- "TCP/IP Services: Resource statistics"
- v **TCP/IP Services: Request statistics**
	- – ["TCP/IP Services: Request statistics" on page 585](#page-618-0)
- v **Summary statistics**
	- – ["TCP/IP Services: Summary resource statistics" on page 587](#page-620-0)
	- – ["TCP/IP Services: Summary request statistics" on page 587](#page-620-0)

## **TCP/IP Services: Resource statistics**

These statistics can be accessed online using the EXEC CICS COLLECT STATISTICS TCPIPSERVICE command, and are mapped by the TCPIPSERVICE and the DFHSORDS dsect. For programming information about the EXEC CICS COLLECT STATISTICS command, see the *CICS System Programming Reference* manual.

*Table 137. TCP/IP Services: Resource statistics*

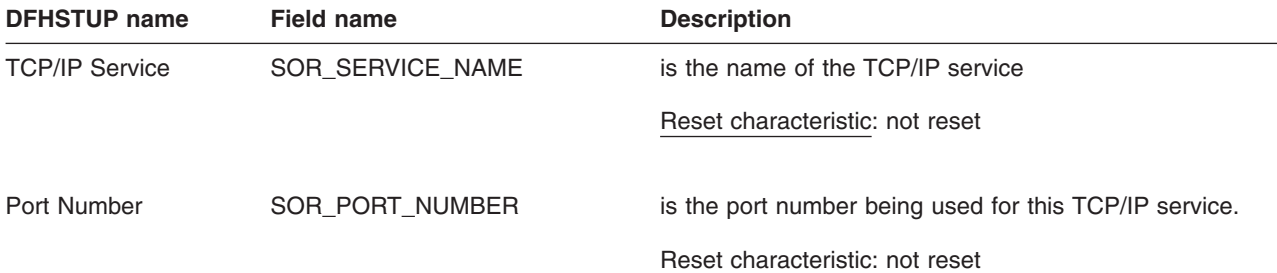

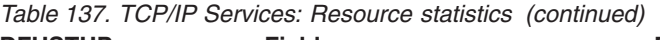

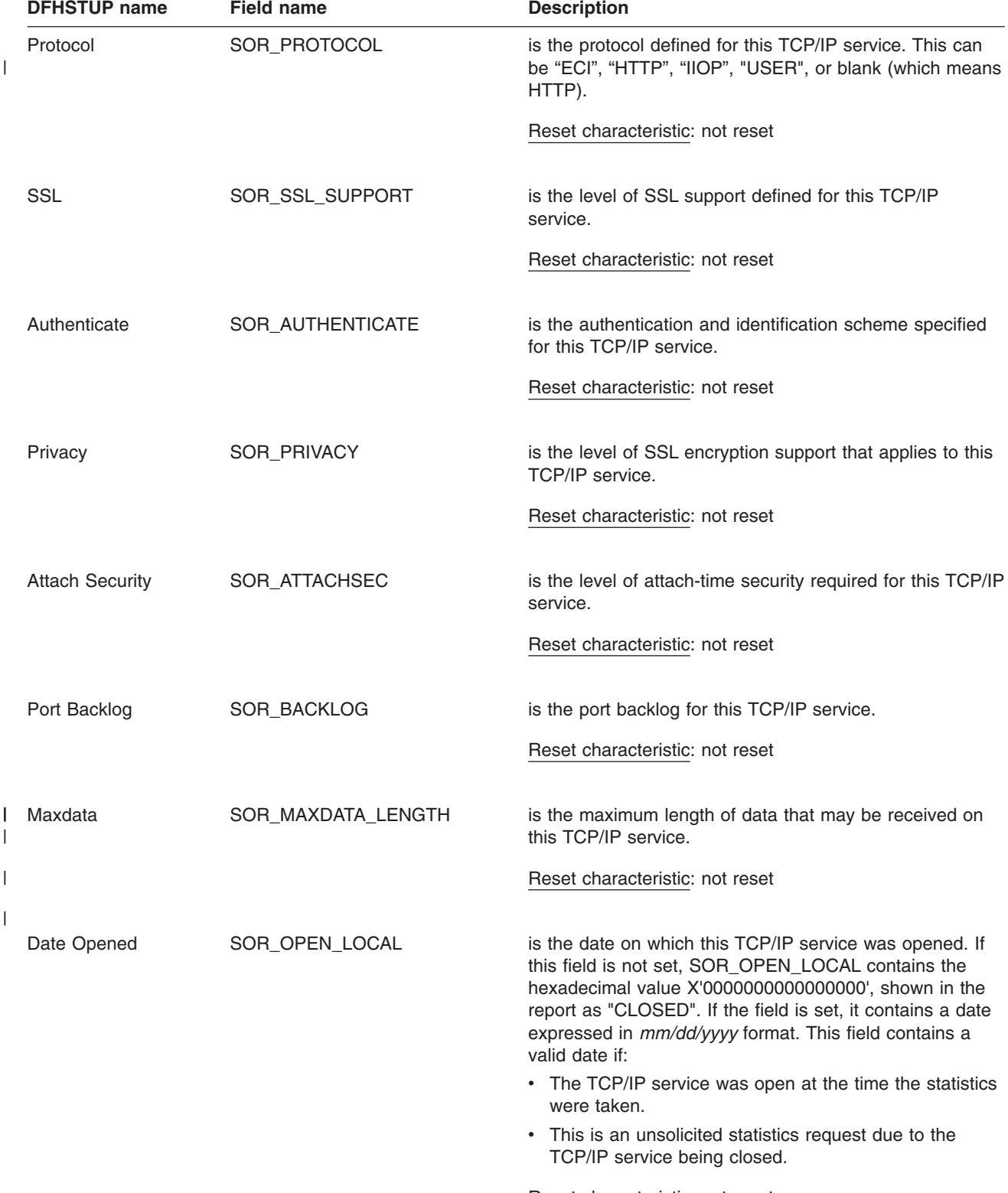

Reset characteristic: not reset

| <b>DFHSTUP</b> name | <b>Field name</b> | <b>Description</b>                                                                                                    |
|---------------------|-------------------|----------------------------------------------------------------------------------------------------|
| Time Opened         | SOR OPEN LOCAL    | is the time at which this TCP/IP service was opened. If<br>this field is not set, SOR OPEN LOCAL contains the<br>hexadecimal value X'00000000000000000', shown in the<br>report as "CLOSED". If the field is set, it contains a time<br>expressed as a store clock (STCK) value in local time.<br>This field contains a valid time if: |
|                     |                   | • The TCP/IP service was open at the time the statistics<br>were taken.                                                                                                    |
|                     |                   | This is an unsolicited statistics request due to the<br>$\bullet$<br>TCP/IP service being closed.                                                                                                    |
|                     |                   | Reset characteristic: not reset                                                                                                    |
| Date Closed         | SOR_CLOSE_LOCAL   | is the date on which this TCP/IP service was closed. If<br>this field is not set, SOR_CLOSE_LOCAL contains the<br>hexadecimal value X'0000000000000000', shown in the<br>report as "OPEN". If the field is set, it contains a date<br>expressed in mm/dd/yyyy format.                                                                  |
|                     |                   | Reset characteristic: not reset                                                                                                    |
| <b>Time Closed</b>  | SOR CLOSE LOCAL   | is the time at which this TCP/IP service was closed. If<br>this field is not set, SOR_CLOSE_LOCAL contains the<br>hexadecimal value X'0000000000000000', shown in the<br>report as "OPEN". If the field is set, it contains a time<br>expressed as a store clock (STCK) value in local time.                                           |
|                     |                   | Reset characteristic: not reset                                                                                                    |

<span id="page-618-0"></span>*Table 137. TCP/IP Services: Resource statistics (continued)*

## **TCP/IP Services: Request statistics**

These statistics can be accessed online using the EXEC CICS COLLECT STATISTICS TCPIPSERVICE command are mapped by the DFHSORDS DSECT. For programming information about the EXEC CICS COLLECT STATISTICS command, see the *CICS System Programming Reference* manual.

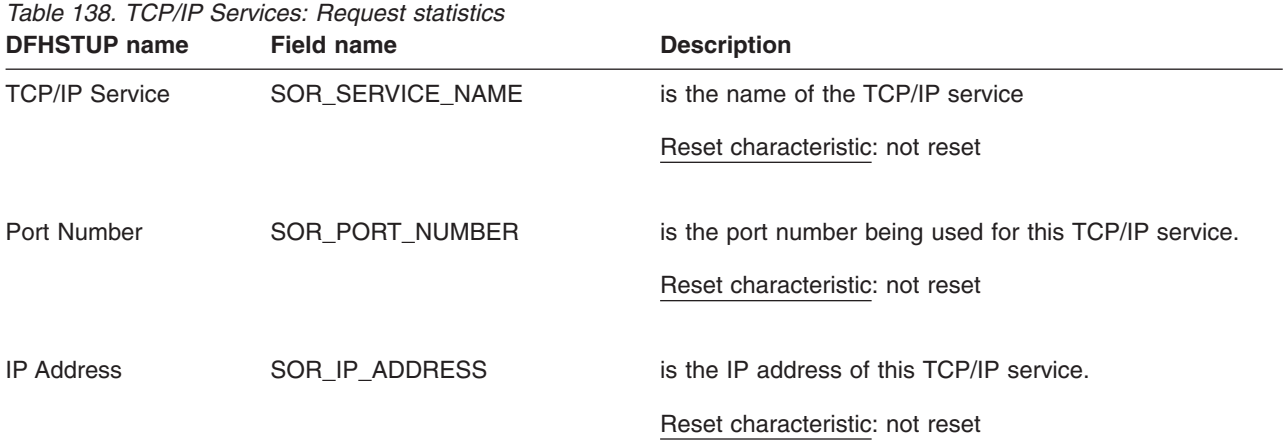

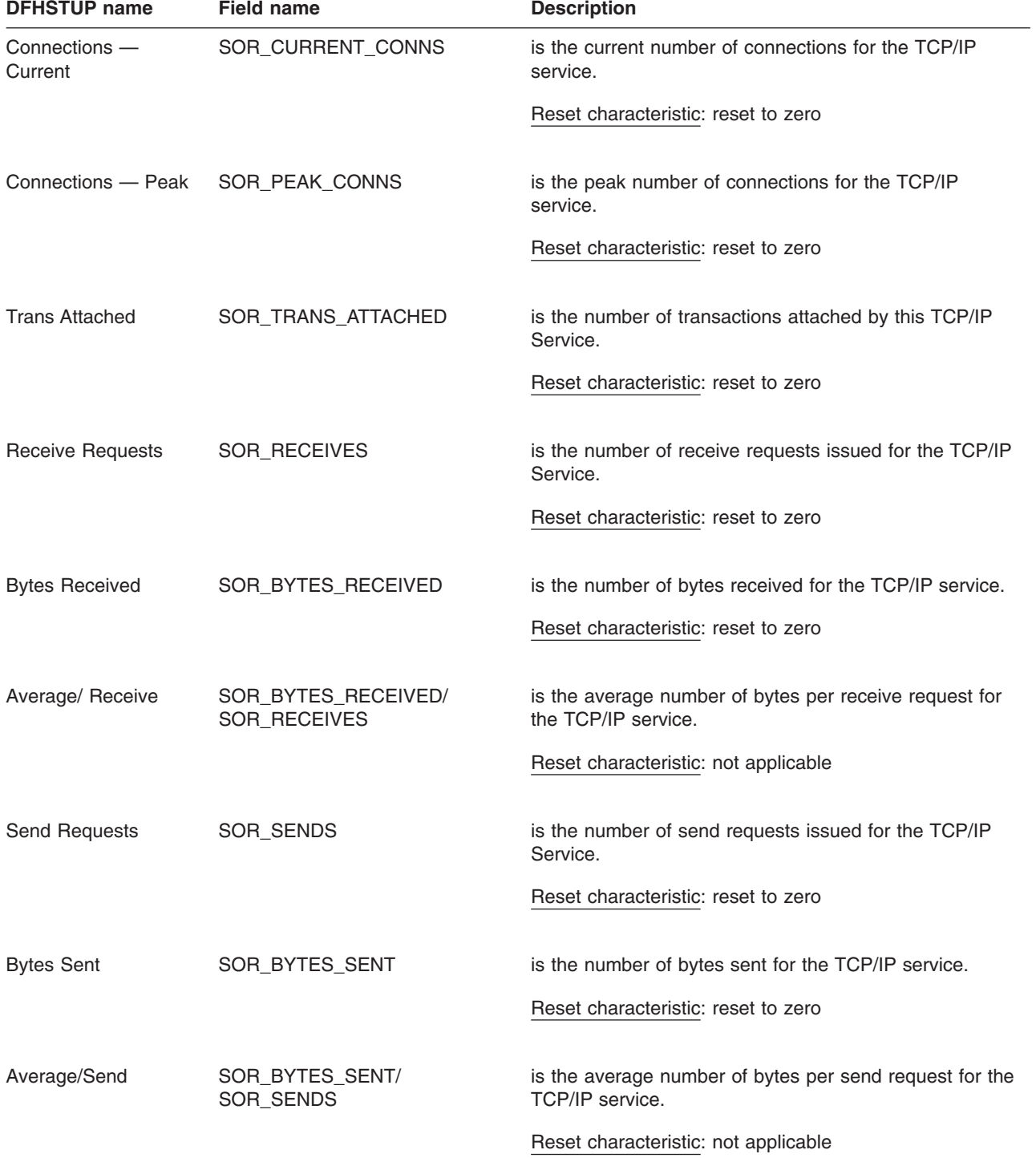

# <span id="page-620-0"></span>**TCP/IP Services: Summary resource statistics**

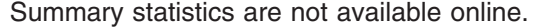

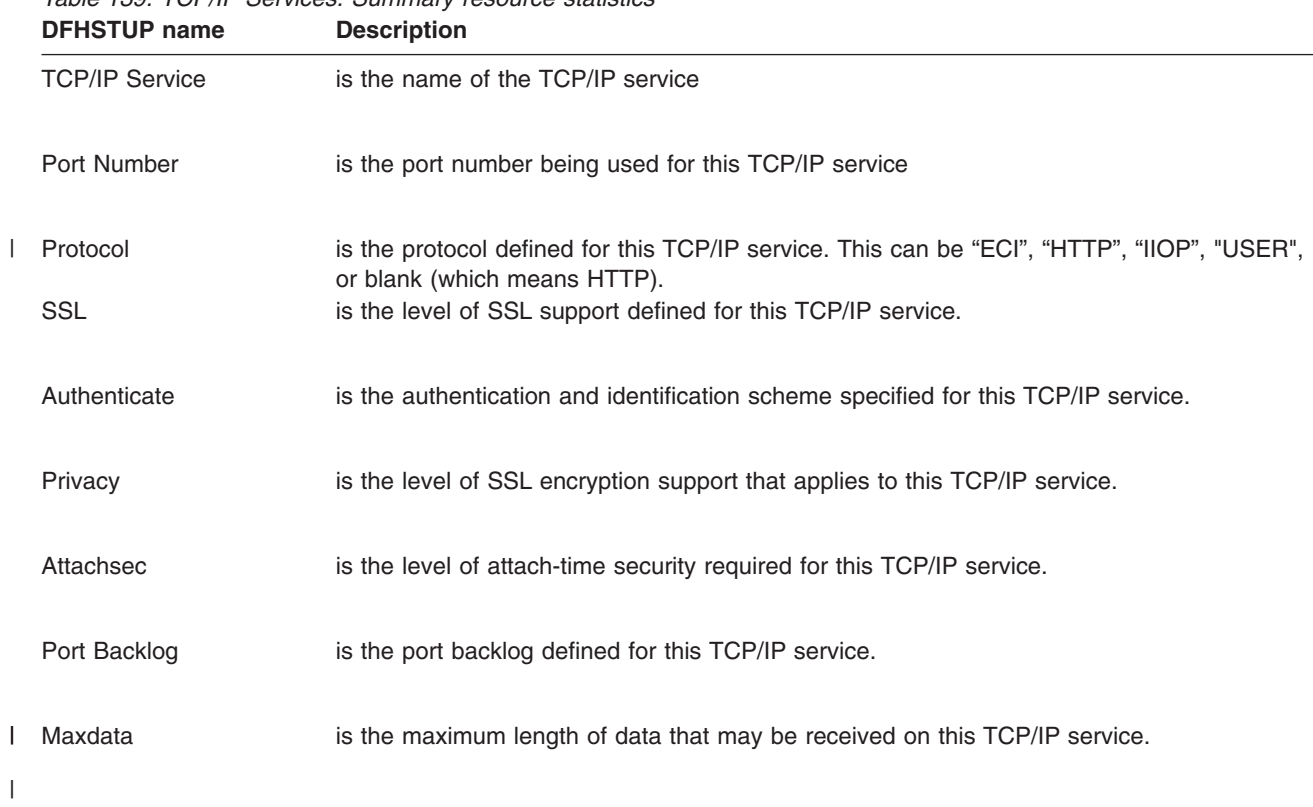

*Table 139. TCP/IP Services: Summary resource statistics*

## **TCP/IP Services: Summary request statistics**

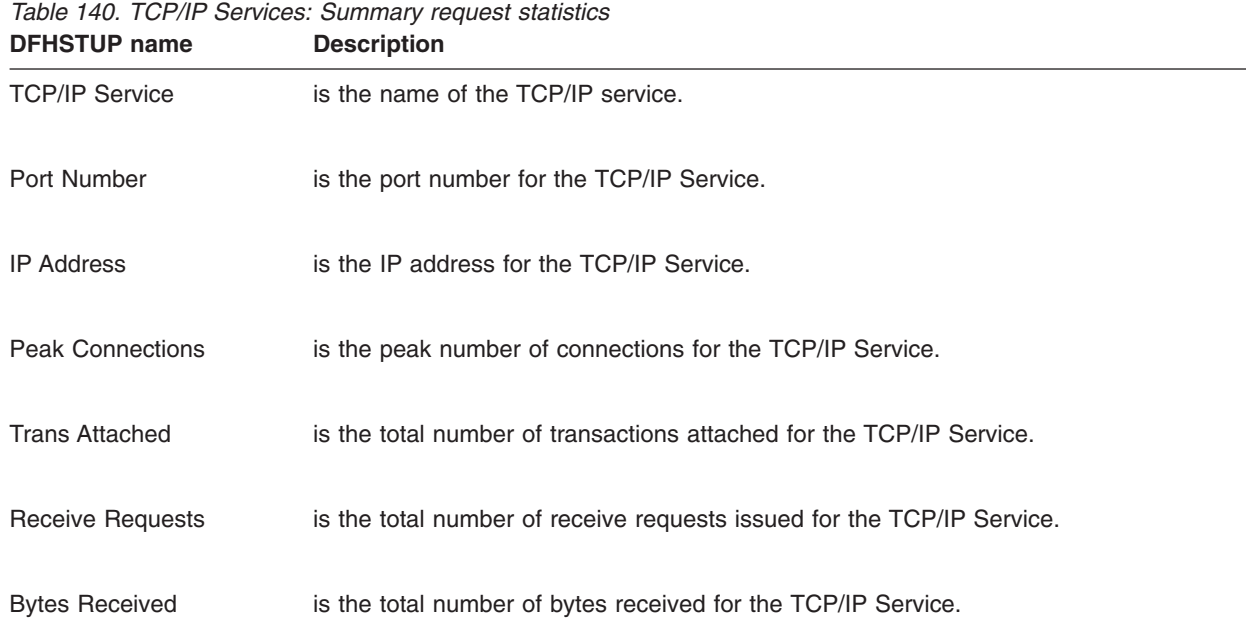

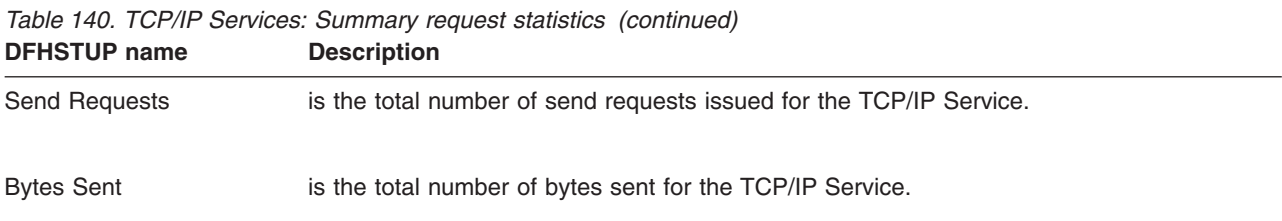

**Temporary storage statistics**

Temporary storage statistics are produced for the data that is written into a temporary storage queue. For more information on how to make use of these statistics, see ["Tuning the use of CICS temporary storage \(TS\)" on page 389.](#page-422-0)

This section contains the following statistics:

- v **Global statistics**
	- "Temporary storage: Global statistics"
- v **Summary statistics**
	- – ["Temporary storage: Summary global statistics" on page 593](#page-626-0)

## **Temporary storage: Global statistics**

These statistics can be accessed online using the EXEC CICS COLLECT STATISTICS TSQUEUE command, and are mapped by the DFHTSGDS DSECT. For programming information about the EXEC CICS COLLECT STATISTICS command, see the *CICS System Programming Reference* manual.

*Table 141. Temporary storage: Global statistics*

| <b>DFHSTUP name</b>                         | <b>Field name</b> | <b>Description</b>                                                                                                |
|---------------------------------------------|-------------------|----------------------------------------------------------------------------------------------------|
| Put/Putg main storage<br>requests           | <b>TSGSTA5F</b>   | is the number of records that application programs wrote to<br>main temporary storage.                            |
|                                             |                   | Reset characteristic: reset to zero                                                                               |
| Get/Getg main storage<br>requests           | <b>TSGNMG</b>     | is the number of records that application programs obtained<br>from main temporary storage.                       |
|                                             |                   | Reset characteristic: reset to zero                                                                               |
| Peak storage for temp.<br>storage (main)    | TSGSTA6F          | is the peak value, expressed in bytes, of the amount of virtual<br>storage used for temporary storage records.    |
|                                             |                   | Reset characteristic: reset to current value                                                                      |
| Current storage for temp.<br>storage (main) | TSGSTA6A          | is the current value, expressed in bytes, of the amount of virtual<br>storage used for temporary storage records. |
|                                             |                   | Reset characteristic: not reset                                                                                   |

| <b>DFHSTUP name</b>                       | <b>Field name</b> | <b>Description</b>                                                                                                    |
|-------------------------------------------|-------------------|----------------------------------------------------------------------------------------------------|
| Put/Putq auxiliary storage<br>requests    | <b>TSGSTA7F</b>   | is the number of records that application programs wrote to<br>auxiliary temporary storage.                                                                                                    |
|                                           |                   | Reset characteristic: reset to zero                                                                                                    |
| Get/Getq auxiliary storage<br>requests    | <b>TSGNAG</b>     | is the number of records that application programs obtained<br>from auxiliary temporary storage.                                                                                                    |
|                                           |                   | Reset characteristic: reset to zero                                                                                                    |
| Peak temporary storage<br>names in use    | <b>TSGQNUMH</b>   | is the peak number of temporary storage queue names in use at<br>any one time.                                                                                                    |
|                                           |                   | Reset characteristic: reset to current value                                                                                                    |
| Current temporary storage<br>names in use | <b>TSGONUM</b>    | is the current number of temporary storage queue names in use.                                                                                                    |
|                                           |                   | Reset characteristic: not reset                                                                                                    |
| Number of entries in longest<br>queue     | <b>TSGQINH</b>    | is the peak number of items in any one queue.                                                                                                    |
|                                           |                   | Reset characteristic: reset to zero                                                                                                    |
| Times queues created                      | <b>TSGSTA3F</b>   | is the number of times that CICS created individual temporary<br>storage queues.                                                                                                    |
|                                           |                   | Reset characteristic: reset to zero                                                                                                    |
| Control interval size                     | <b>TSGCSZ</b>     | is the size of VSAM's unit of transmission between DASD and<br>main storage, specified in the CONTROLINTERVALSIZE<br>parameter in the VSAM CLUSTER definition for the temporary<br>storage data set (for guidance information about this, see the<br>CICS System Definition Guide). In general, using large CIs<br>permits more data to be transferred at one time, resulting in less<br>system overhead. |
|                                           |                   | Reset characteristic: not reset                                                                                                    |
| Available bytes per control<br>interval   | <b>TSGNAVB</b>    | is the number of bytes available for use in the TS data set<br>control interval.                                                                                                    |
|                                           |                   | Reset characteristic: not reset                                                                                                    |
| Segments per control interval TSGSPCI     |                   | is the number of segments available in the TS control interval.                                                                                                    |
|                                           |                   | Reset characteristic: not reset                                                                                                    |
| Bytes per segment                         | <b>TSGBPSEG</b>   | is the number of bytes per segment of the TS data set.                                                                                                    |
|                                           |                   | Reset characteristic: not reset                                                                                                    |

*Table 141. Temporary storage: Global statistics (continued)*

| <b>DFHSTUP name</b>                      | <b>Field name</b> | <b>Description</b>                                                                                                    |
|------------------------------------------|-------------------|----------------------------------------------------------------------------------------------------|
| Writes more than control<br>interval     | <b>TSGSTABF</b>   | is the number of writes of records whose length was greater<br>than the control interval (CI) size.                                                                                                    |
|                                          |                   | Reset characteristic: reset to zero                                                                                                    |
| Longest auxiliary temp<br>storage record | TSGLAR            | is the size, expressed in bytes, of the longest record written to<br>the temporary storage data set.                                                                                                    |
|                                          |                   | Reset characteristic: not reset                                                                                                    |
| Number of control intervals<br>available | <b>TSGNCI</b>     | is the number of control intervals (CIs) available for auxiliary<br>temporary storage. This is the total available space on the<br>temporary storage data set expressed as a number of control<br>intervals. This is not the space remaining at termination.            |
|                                          |                   | Reset characteristic: not reset                                                                                                    |
| Peak control intervals in use            | <b>TSGNCIAH</b>   | is the peak number of CIs containing active data.                                                                                                    |
|                                          |                   | Reset characteristic: reset to current value                                                                                                    |
| Current control intervals in<br>use      | <b>TSGNCIA</b>    | is the current number of CIs containing active data.                                                                                                    |
|                                          |                   | Reset characteristic: not reset                                                                                                    |
| Times aux. storage<br>exhausted          | <b>TSGSTA8F</b>   | is the number of situations where one or more transactions may<br>have been suspended because of a NOSPACE condition, or<br>(using a HANDLE CONDITION NOSPACE command) may have<br>been forced to abend.                                                                |
|                                          |                   | Reset characteristic: reset to zero                                                                                                    |
| Number of temp. storage<br>compressions  | <b>TSGSTA9F</b>   | is the number of times that the temporary storage buffers were<br>compressed.                                                                                                    |
|                                          |                   | Reset characteristic: reset to zero                                                                                                    |
| Temporary storage buffers                | TSGNBCA           | is the number of temporary storage buffers specified in the TS=<br>system initialization parameter or in the overrides. The number<br>of buffers allocated may exceed the number requested.                                                                             |
|                                          |                   | Reset characteristic: not reset                                                                                                    |
| <b>Buffer waits</b>                      | <b>TSGBWTN</b>    | is the number of times a request was queued because all<br>buffers were allocated to other tasks. A buffer wait also occurs if<br>the required control interval is already in a locked buffer, and<br>therefore unavailable, even if there are other buffers available. |
|                                          |                   | Reset characteristic: reset to zero                                                                                                    |

*Table 141. Temporary storage: Global statistics (continued)*

| <b>DFHSTUP name</b>                   | <b>Field name</b> | <b>Description</b>                                                                                                    |
|---------------------------------------|-------------------|----------------------------------------------------------------------------------------------------|
| Peak users waiting on buffer TSGBUWTH |                   | is the peak number of requests queued because no buffers<br>were available.                                                                                                    |
|                                       |                   | Reset characteristic: reset to current value                                                                                                    |
| Current users waiting on<br>buffer    | <b>TSGBUWT</b>    | is the current number of requests queued because no buffers<br>were available.                                                                                                    |
|                                       |                   | Reset characteristic: not reset                                                                                                    |
| <b>Buffer writes</b>                  | TSGTWTN           | is the number of WRITEs to the temporary storage data set.<br>This includes both WRITEs necessitated by recovery<br>requirements (see next item) and WRITEs forced by the buffer<br>being needed to accommodate another CI.                                                         |
|                                       |                   | Reset characteristic: reset to zero                                                                                                    |
| Forced writes for recovery            | <b>TSGTWTNR</b>   | is the subset of the total number of WRITEs caused by recovery<br>being specified for queues. This I/O activity is not affected by<br>buffer allocation.                                                                                                    |
|                                       |                   | Reset characteristic: reset to zero                                                                                                    |
| Buffer reads                          | <b>TSGTRDN</b>    | is the number of times a CI has to be read from disk. Increasing<br>the buffer allocation decreases this activity.                                                                                                    |
|                                       |                   | Reset characteristic: reset to zero                                                                                                    |
| Format writes                         | TSGTWTNF          | is the number of times a new CI was successfully written at the<br>end of the data set to increase the amount of available space in<br>the data set. A formatted write is attempted only if the current<br>number of CIs available in the auxiliary data set have all been<br>used. |
|                                       |                   | Reset characteristic: reset to zero                                                                                                    |
| Temporary storage strings             | TSGNVCA           | is the number of temporary storage strings specified in the TS=<br>system initialization parameter or in the overrides. The number<br>of strings allocated may exceed the number requested.                                                                                         |
|                                       |                   | Reset characteristic: not reset                                                                                                    |
| Peak number of strings in<br>use      | <b>TSGNVCAH</b>   | is the peak number of concurrent I/O operations. If this is<br>significantly less than the number specified in the SIT, consider<br>reducing the SIT value to approach this number.                                                                                                 |
|                                       |                   | Reset characteristic: reset to current value                                                                                                    |

*Table 141. Temporary storage: Global statistics (continued)*

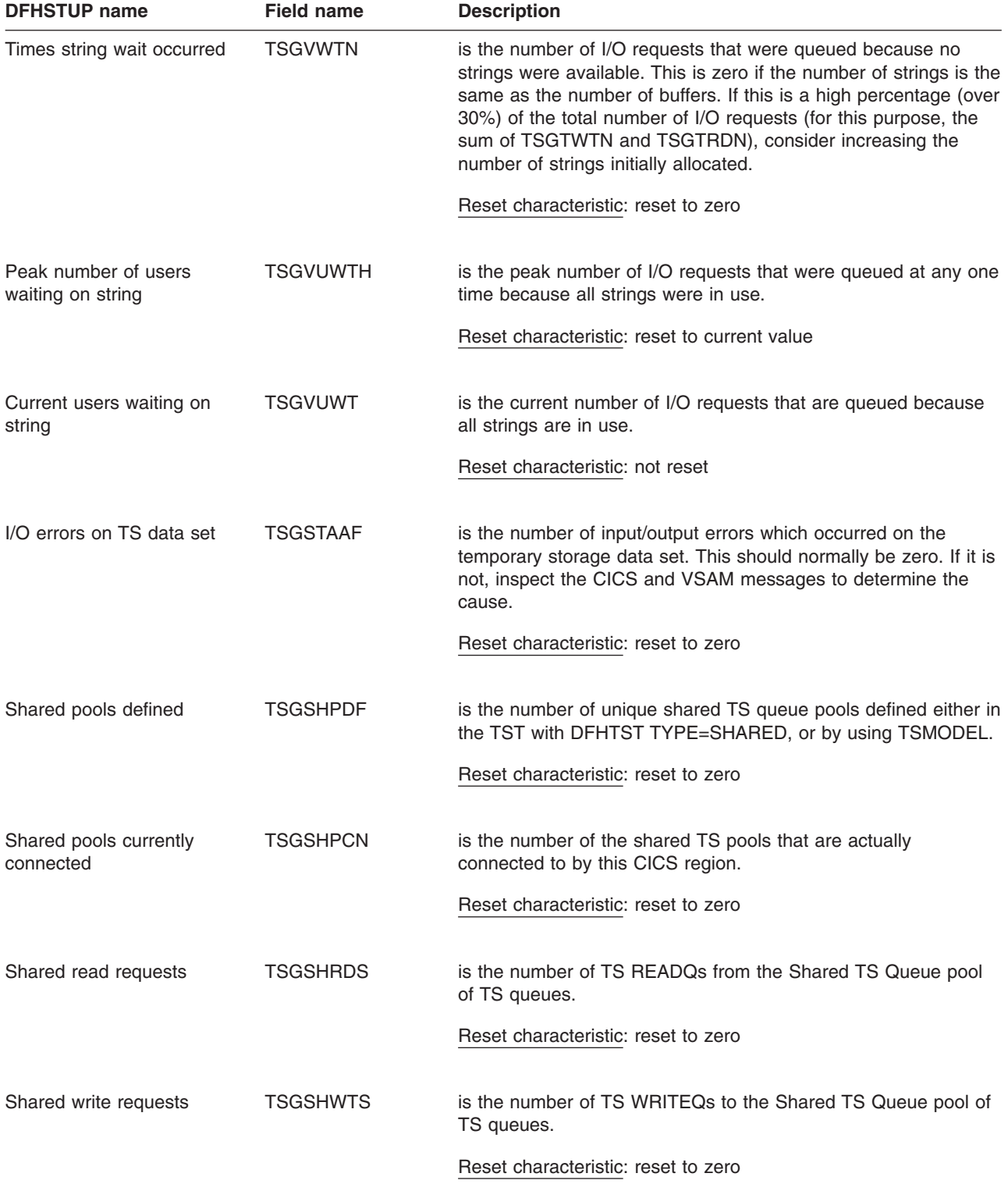

#### *Table 141. Temporary storage: Global statistics (continued)*

# <span id="page-626-0"></span>**Temporary storage: Summary global statistics**

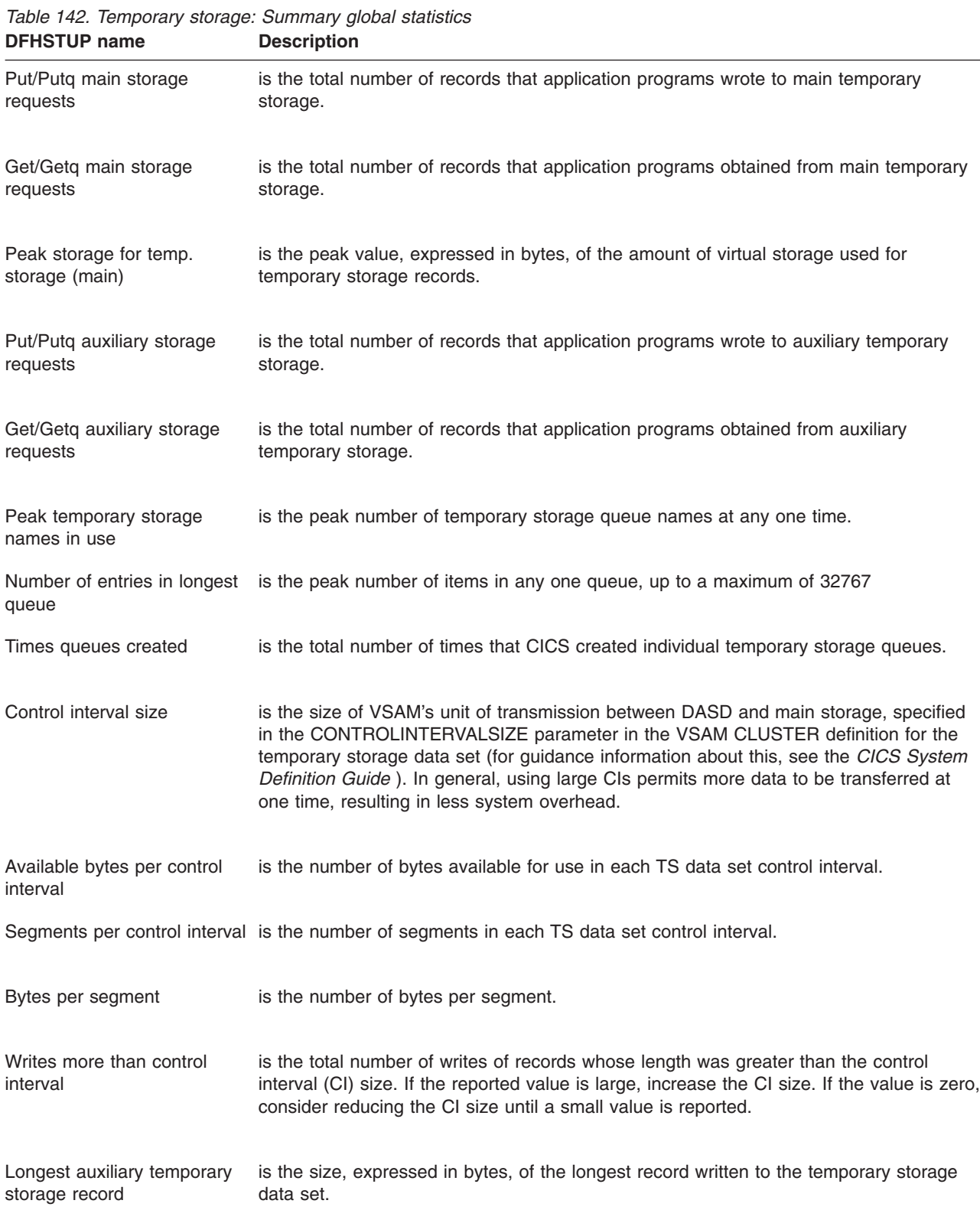

| <b>DFHSTUP name</b>                      | <b>Description</b>                                                                                                    |  |
|------------------------------------------|----------------------------------------------------------------------------------------------------|--|
| Number of control intervals<br>available | is the number of control intervals (CIs) available for auxiliary temporary storage. This is<br>the total available space on the temporary storage data set expressed as a number of<br>control intervals. This is not the space remaining at termination.                                                                    |  |
| Peak control intervals in use            | is the peak number of CIs containing active data.                                                                                                    |  |
| Times aux. storage<br>exhausted          | is the total number of situations where one or more transactions may have been<br>suspended because of a NOSPACE condition, or (using a HANDLE CONDITION<br>NOSPACE command) may have been forced to abend. If this item appears in the<br>statistics, increase the size of the temporary storage data set.                  |  |
| Number of temp. storage<br>compressions  | is the total number of times that temporary storage buffers were compressed.                                                                                                    |  |
| Temporary storage buffers                | is the total number of temporary storage buffers specified in the TS= system<br>initialization parameter or in the overrides.                                                                                                    |  |
| <b>Buffer waits</b>                      | is the total number of times a request was queued because all buffers were allocated to<br>other tasks. A buffer wait also occurs if the required control interval is already in a<br>locked buffer, and therefore unavailable, even if there are other buffers available.                                                   |  |
| Peak users waiting on<br>buffers         | is the peak number of requests queued because no buffers were available.                                                                                                    |  |
| <b>Buffer writes</b>                     | is the total number of WRITEs to the temporary storage data set. This includes both<br>WRITEs necessitated by recovery requirements (see next item) and WRITEs forced by<br>the buffer being needed to accommodate another CI. I/O activity caused by the latter<br>reason can be minimized by increasing buffer allocation. |  |
| Forced writes for recovery               | is the subset of the total number of WRITEs caused by recovery being specified for<br>queues. This I/O activity is not affected by buffer allocation.                                                                                                    |  |
| Buffer reads                             | is the total number of times a CI has to be read from disk. Increasing the buffer<br>allocation decreases this activity.                                                                                                    |  |
| Format writes                            | is the total number of times a new CI was successfully written at the end of the data set<br>to increase the amount of available space in the data set. A formatted write is<br>attempted only if the current number of CIs available in the auxiliary data set have all<br>been used.                                       |  |
| Temporary storage strings                | is the total number of temporary storage strings specified in the TS= system<br>initialization parameter or in the overrides.                                                                                                    |  |
| Peak number of strings in<br>use         | is the peak number of concurrent I/O operations. If this is significantly less than the<br>number specified in the SIT, consider reducing the SIT value to approach this number.                                                                                                    |  |

*Table 142. Temporary storage: Summary global statistics (continued)*

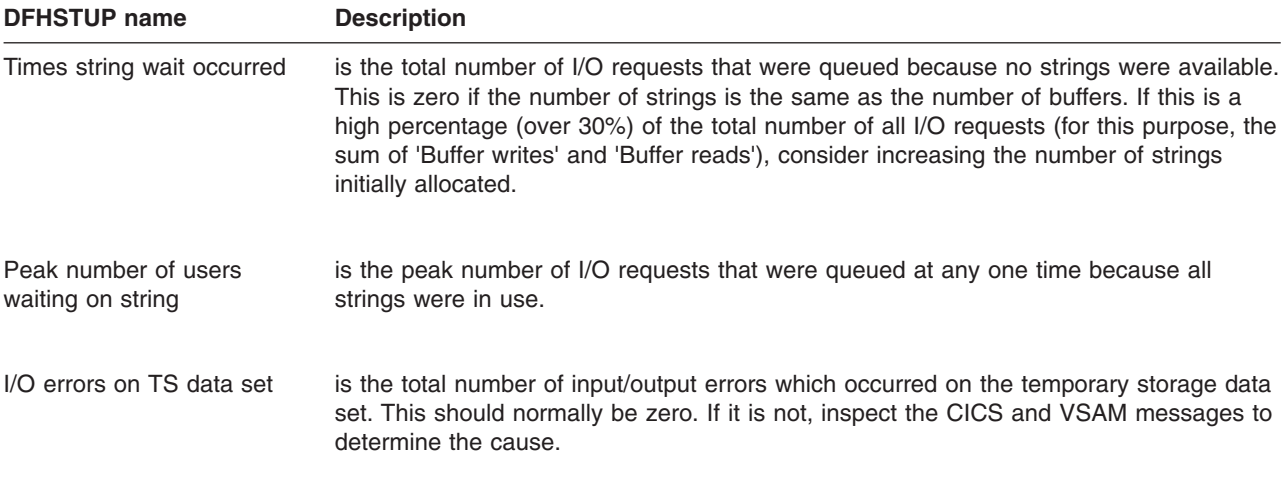

*Table 142. Temporary storage: Summary global statistics (continued)*

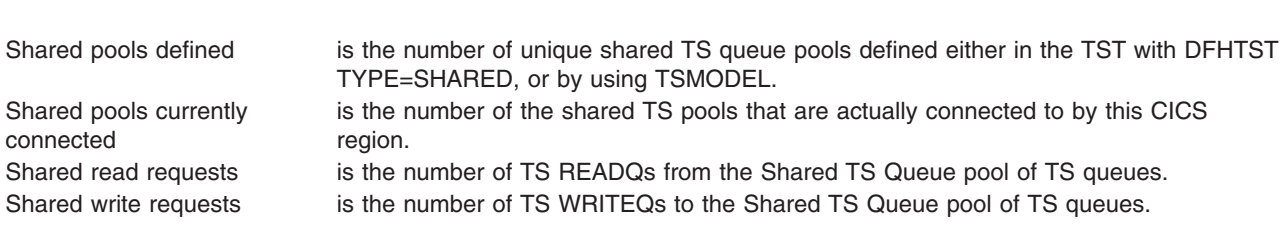

## **Terminal control statistics**

There are a number of ways in which terminal statistics are important for performance analysis. From them, you can get the number of inputs and outputs, that is, the loading of the system by end users. Line-transmission faults and transaction faults are shown (these both have a negative influence on performance behavior).

This section contains the following statistics:

- v **Resource statistics**
	- "Terminal control: Resource statistics"
- v **Summary statistics**
	- – ["Terminal control: Summary resource statistics" on page 598](#page-631-0)

## **Terminal control: Resource statistics**

These statistics are gathered for each terminal, including ISC and IRC (MRO) sessions.

These statistics can be accessed online using the EXEC CICS COLLECT STATISTICS TERMINAL command, and are mapped by the DFHA06DS DSECT. For programming information about the EXEC CICS COLLECT STATISTICS command, see the *CICS System Programming Reference* manual.

In addition to this, this DSECT should be used to map the terminal totals record.

purpose, the

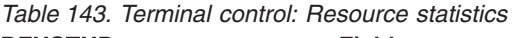

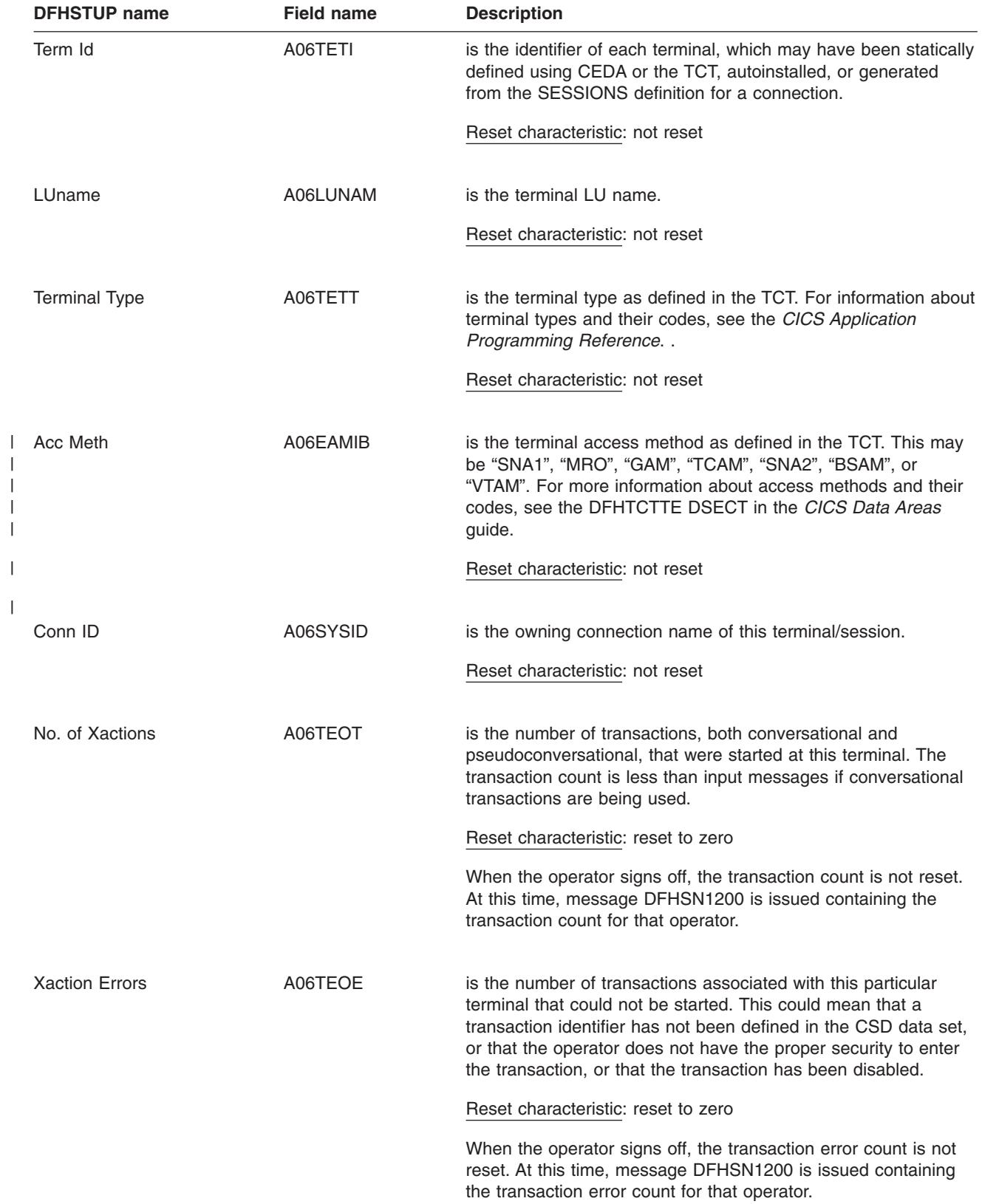

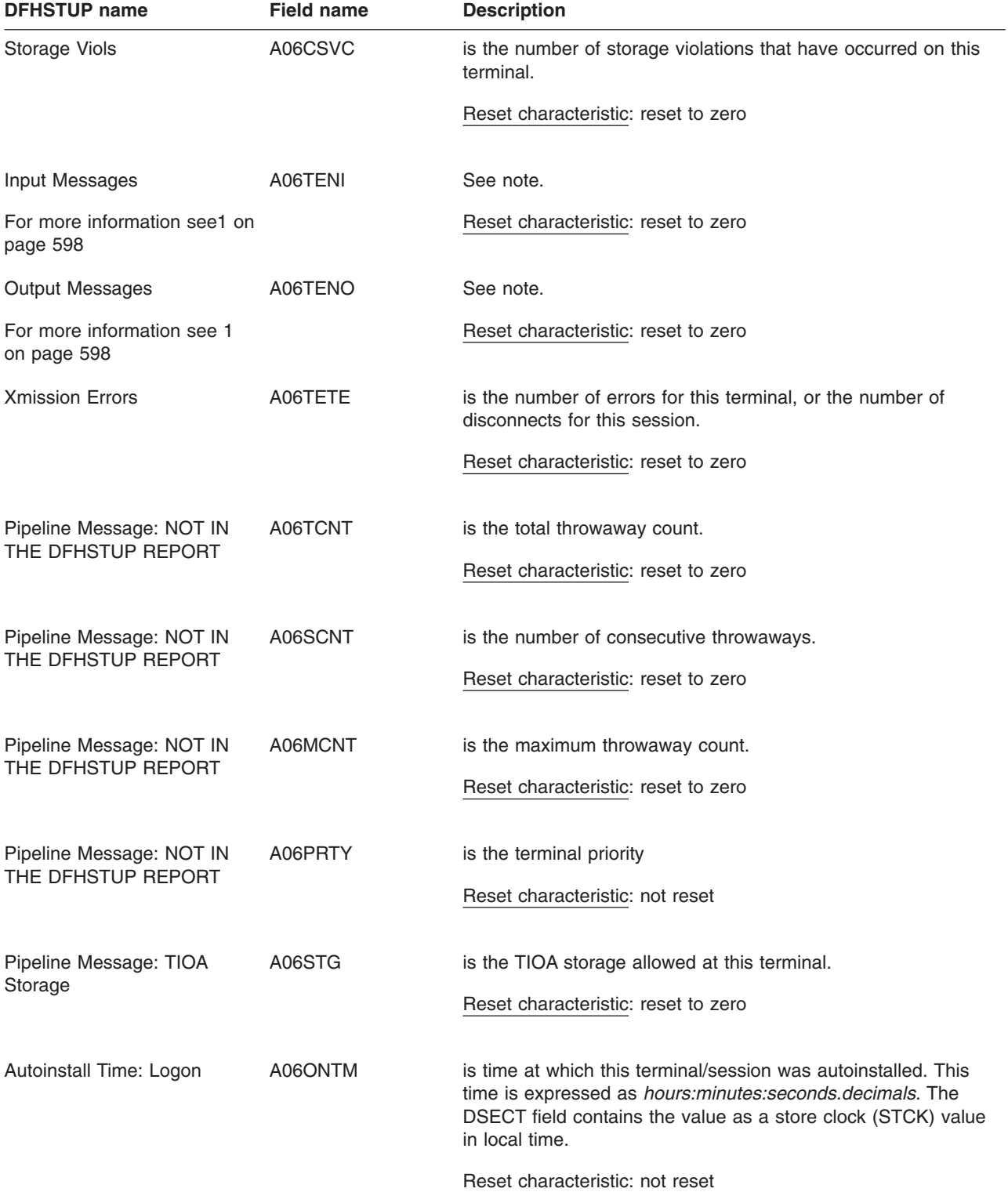

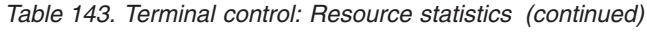

<span id="page-631-0"></span>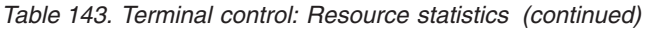

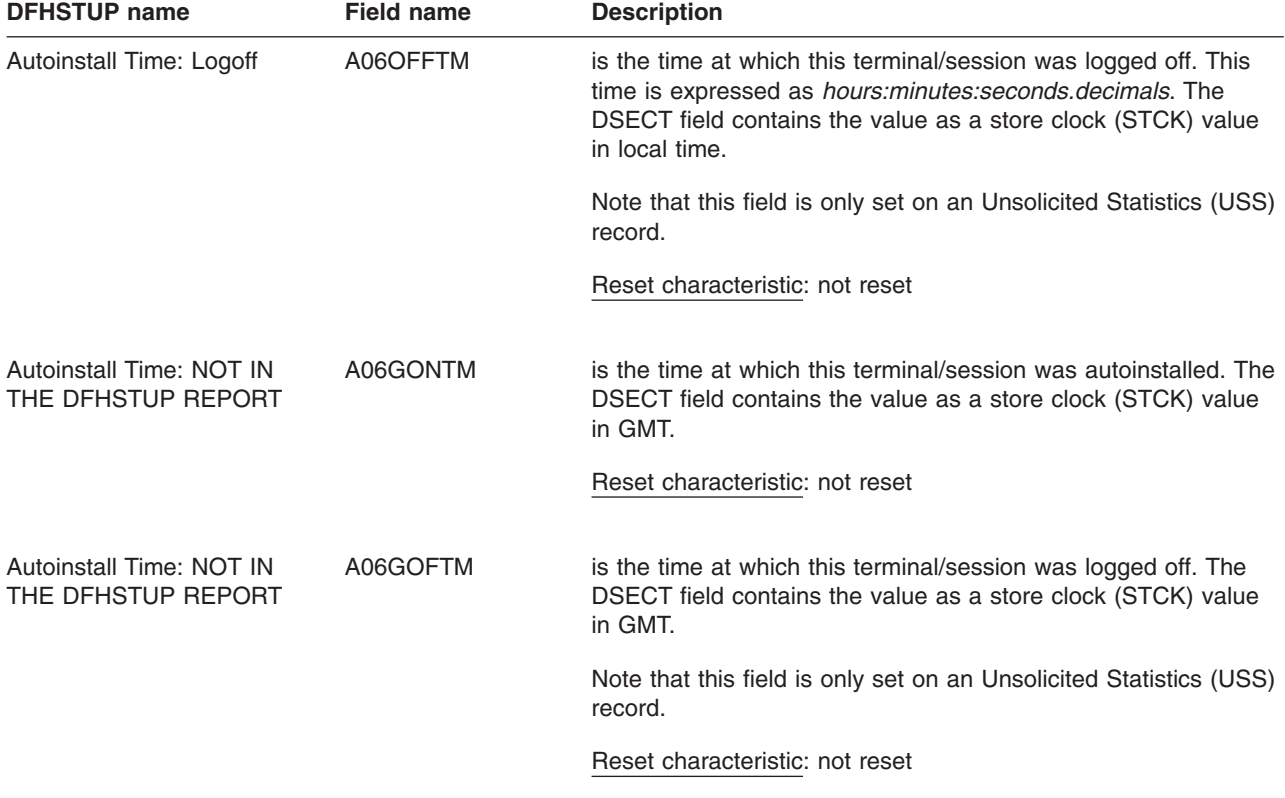

#### **Notes:**

1. Input messages (A06TENI) and output messages (A06TENO) are the amount of message activity per terminal. Input and output messages should represent the message traffic between CICS and the terminal. Input traffic should be the result of operator initiated input: that is, initial transaction input or input as a result of a conversational read to the terminal. Output messages should be output written by the application program or messages sent by CICS.

Input and output messages can vary because of differences in the application program being used on different terminals. ATI-initiated transactions would typically not have terminal input but could result in one or many output messages. A batch oriented terminal could initiate a single transaction that did multiple reads to the terminal resulting in multiple input messages. The differences between the remote and local terminal counts may be a result of different applications that run on them. Otherwise, they should be similar.

## **Terminal control: Summary resource statistics**

| <b>DFHSTUP name</b>  | Table 144. Terminal control: Summary resource statistics<br><b>Description</b>                                                                                                  |  |  |
|----------------------|----------------------------------------------------------------------------------------------------|--|--|
| Term Id              | is the identifier of each terminal, which may have been statically defined using CEDA or the<br>TCT, autoinstalled, or generated from the SESSIONS definition for a connection. |  |  |
| LUname               | is the terminal LU name.                                                                                                    |  |  |
| <b>Terminal Type</b> | is the terminal type as defined in the TCT. For information about terminal types and their<br>codes, see the CICS Application Programming Reference.                            |  |  |

*Table 144. Terminal control: Summary resource statistics*

|          | <b>DFHSTUP name</b>                          | <b>Description</b>                                                                                                    |
|----------|----------------------------------------------|----------------------------------------------------------------------------------------------------|
| Acc Meth |                                              | is the terminal access method as defined in the TCT. This may be "SNA1", "MRO", "GAM",<br>"TCAM", "SNA2", "BSAM", or "VTAM". For more information about access methods and<br>their codes, see the DFHTCTTE DSECT in the CICS Data Areas guide.                                                                                |
| I        | Conn ID                                      | is the last value found for the owning connection name for this terminal/session.                                                                                                    |
|          | No. of Xactions                              | is the number of transactions, both conversational and pseudoconversational, that were<br>started at this terminal. The transaction count is less than input messages if conversational<br>transactions are being used.                                                                                                    |
|          |                                              | When the operator signs off, the transaction count is not reset. At this time, message<br>DFHSN1200 is issued containing the transaction count for that operator.                                                                                                    |
|          | <b>Xaction Errors</b>                        | is the number of transactions associated with this particular terminal that could not be<br>started. This could mean that a transaction identifier has not been defined in the CSD data<br>set, or that the operator does not have the proper security to enter the transaction, or that<br>the transaction has been disabled. |
|          |                                              | When the operator signs off, the transaction error count is not reset. At this time, message<br>DFHSN1200 is issued containing the transaction error count for that operator.                                                                                                    |
|          | Storage Viols                                | is the number of storage violations that have occurred on this terminal.                                                                                                    |
|          | Input Messages                               | See note.                                                                                                    |
|          | <b>Output Messages</b>                       | See note.                                                                                                    |
|          | <b>Xmission Errors</b>                       | is the number of errors for this terminal, or the number of disconnects for this session.                                                                                                    |
|          | Pipeline Message: Avg<br><b>TIOA Storage</b> | is the average TIOA storage used by this terminal.                                                                                                    |
|          | Pipeline Message: Avg<br>logged on time      | is the average logged on time for an autoinstalled terminal/session. This field is blank if the<br>terminal/session is not autoinstalled.                                                                                                    |

*Table 144. Terminal control: Summary resource statistics (continued)*

**Note:** Input messages and output messages are the amount of message activity per terminal. Input and output messages should represent the message traffic between CICS and the terminal. Input traffic should be the result of operator initiated input: that is, initial transaction input or input as a result of a conversational read to the terminal. Output messages should be output written by the application program or messages sent by CICS.

Input and output messages can vary because of differences in the application program being used on different terminals. ATI-initiated transactions would typically not have terminal input but could result in one or many output messages. A batch oriented terminal could initiate a single transaction that did multiple reads to the terminal resulting in multiple input messages. The differences between the remote and local terminal counts may be a result of different applications that run on them. Otherwise, they should be similar.

## **Transaction class (TCLASS) statistics**

This section contains the following statistics:

- v **Resource statistics**
	- "Transaction class: Resource statistics"
- v **Summary statistics**
	- – ["Transaction class: Summary resource statistics" on page 603](#page-636-0)

## **Transaction class: Resource statistics**

These statistics can be accessed online using the EXEC CICS COLLECT STATISTICS TRANCLASS command, and are mapped by the DFHXMCDS DSECT. For programming information about the EXEC CICS COLLECT STATISTICS command, see the *CICS System Programming Reference* manual.

*Table 145. Transaction class: Resource statistics*

| <b>DFHSTUP</b> name   | <b>Field name</b> | <b>Description</b>                                                                                                    |
|-----------------------|-------------------|----------------------------------------------------------------------------------------------------|
| <b>Tclass Name</b>    | <b>XMCTCL</b>     | is the 8-character name of the transaction class.                                                                                                    |
|                       |                   | Reset characteristic: not reset                                                                                                    |
| <b>Number Trandfs</b> | <b>XMCITD</b>     | is the number of installed transaction definitions that are defined<br>to belong to this transaction class.<br><b>Note:</b> This will be a reference count from the latest version of<br>the transaction definition table. This statistic is useful to identify<br>redundant tclasses. |
|                       |                   | Reset characteristic: not reset                                                                                                    |
| Max Act               | <b>XMCMXT</b>     | is the maximum number of transactions in the named transaction<br>class that may be active concurrently.                                                                                                    |
|                       |                   | Reset characteristic: not reset                                                                                                    |
| Purge Thresh          | <b>XMCTH</b>      | is the queue limit of the purge threshold at which transactions in<br>the named transaction class is purged instead of being added to<br>the queue of transactions that are waiting for membership of the<br>transaction class.                                                        |
|                       |                   | Reset characteristic: not reset                                                                                                    |
| <b>TOTAL</b>          |                   |                                                                                                    |
| -Attaches             | <b>XMCTAT</b>     | is the total number of attach requests made for transactions in<br>this transaction class.                                                                                                    |
|                       |                   | Reset characteristic: reset to zero                                                                                                    |
| -AcptImm              | <b>XMCAI</b>      | is the number of transactions that did not have to queue to<br>become active in this transaction class. They are accepted<br>immediately.                                                                                                    |
|                       |                   | Reset characteristic: reset to zero                                                                                                    |

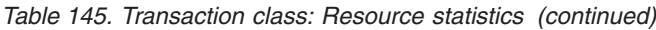

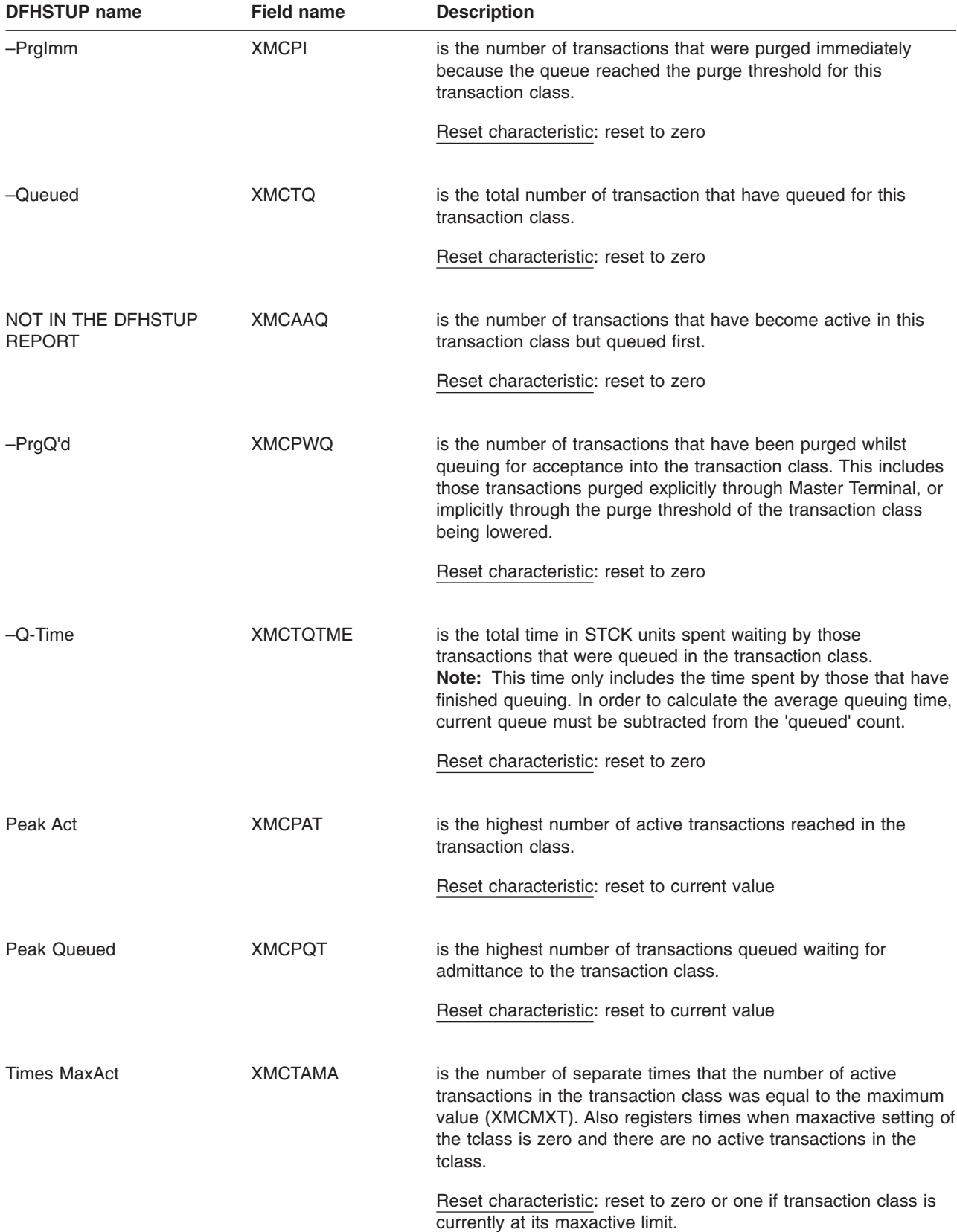

| <b>DFHSTUP</b> name | Field name      | <b>Description</b>                                                                                                    |
|---------------------|-----------------|----------------------------------------------------------------------------------------------------|
| Times PrgThr        | <b>XMCTAPT</b>  | is the number of separate times that the purge threshold of the<br>transaction class has been reached (times at purge threshold). |
|                     |                 | Reset characteristic: reset to zero or one if transaction class is<br>currently at its purge threshold limit.                     |
| <b>CURRENT</b>      |                 |                                                                                                    |
| -Act                | <b>XMCCAT</b>   | is the current number of transactions currently active in this<br>transaction class.                                              |
|                     |                 | Reset characteristic: not reset                                                                                                   |
| -Queued             | <b>XMCCQT</b>   | is the number of transactions that are currently queuing in this<br>transaction class.                                            |
|                     |                 | Reset characteristic: not reset                                                                                                   |
| -Queue Time         | <b>XMCCQTME</b> | is the total time in STCK units spent waiting by those<br>transactions that are currently queuing in this transaction class.      |
|                     |                 | Reset characteristic: not reset                                                                                                   |

*Table 145. Transaction class: Resource statistics (continued)*

Figure 56 illustrates the transaction class statistics.

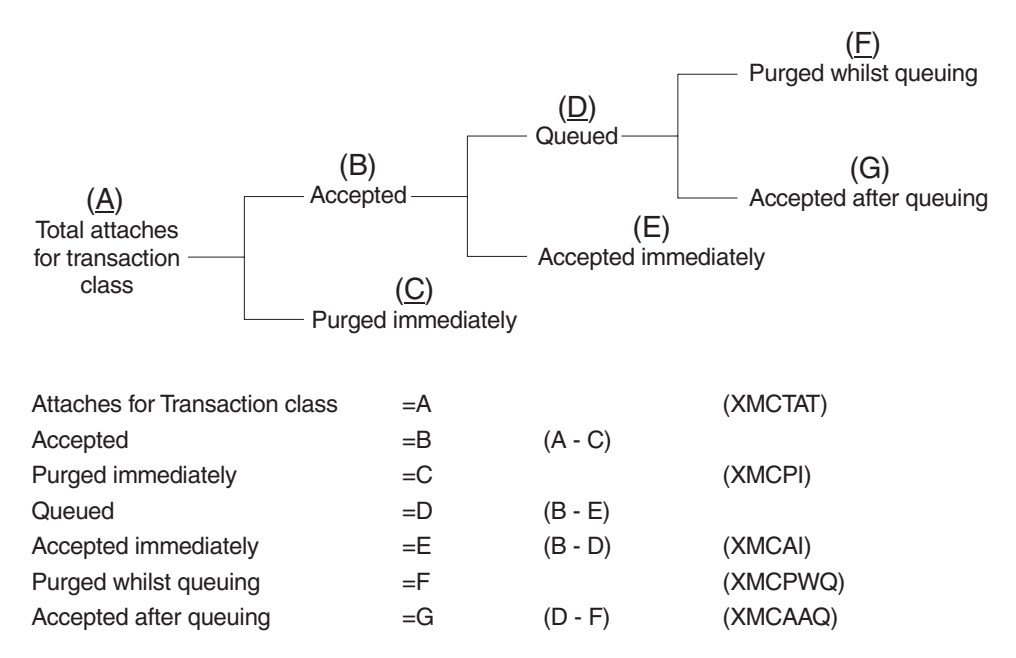

*Figure 56. The transaction class statistics*

# <span id="page-636-0"></span>**Transaction class: Summary resource statistics**

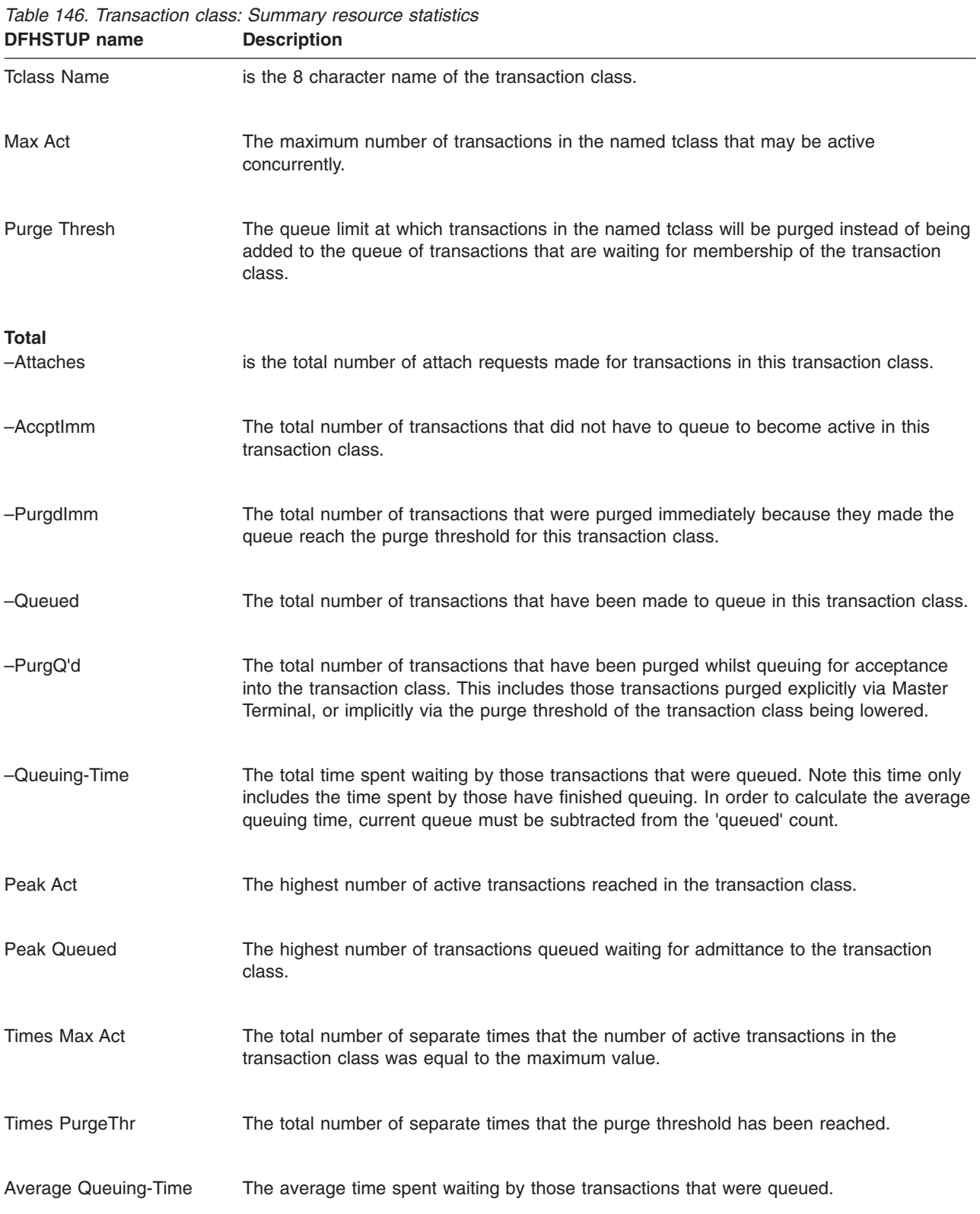

## **Transaction statistics**

This section contains the following statistics:

- v **Global statistics**
	- "Transaction manager: Global statistics"
- v **Resource statistics**
	- – ["Transactions: Resource statistics" on page 605,](#page-638-0) including:
		- - ["Transactions: Resource statistics resource information" on page 606](#page-639-0)
		- - ["Transactions: Resource statistics integrity information" on page 608](#page-641-0)
- v **Summary statistics**
	- – ["Transaction manager: Summary global statistics" on page 610](#page-643-0)
	- – ["Transactions: Summary resource statistics resource information" on page](#page-644-0) [611](#page-644-0)
	- – ["Transactions: Summary resource statistics integrity information" on page](#page-645-0) [612](#page-645-0)

## **Transaction manager: Global statistics**

These statistics can be accessed online using the EXEC CICS COLLECT STATISTICS TRANSACTION command, and are mapped by the DFHXMGDS DSECT. For programming information about the EXEC CICS COLLECT STATISTICS command, see the *CICS System Programming Reference* manual.

*Table 147. Transaction manager: Global statistics*

| <b>DFHSTUP</b> name                                   | <b>Field name</b> | <b>Description</b>                                                                                                    |
|-------------------------------------------------------|-------------------|----------------------------------------------------------------------------------------------------|
| Total number of transactions<br>$user + system)$      | <b>XMGNUM</b>     | is the number of transactions (user $+$ system) that have run in<br>the system.                                                                                                    |
|                                                       |                   | Reset characteristic: reset to zero                                                                                                    |
| Current MAXTASKS limit                                | <b>XMGMXT</b>     | is the latest MXT value (expressed as a number of tasks)<br>specified in the SIT, or as an override, or changed dynamically<br>using CEMT SET SYSTEM MAXTASKS(value) or EXEC CICS<br>SET SYSTEM MAXTASKS(fullword binary data-value)<br>commands.  |
|                                                       |                   | Reset characteristic: not reset                                                                                                    |
| Current number of active user XMGCAT<br>transactions  |                   | is the current number of active user transactions in the system.<br>Reset characteristic: not reset                                                                                                    |
| Current number of MAXTASK<br>queued user transactions | <b>XMGCOT</b>     | is the current number of queued user transactions in the<br>system. Note that this does not include transactions queueing<br>for transaction class membership. Note that the current<br>queueing time for these transactions is in field XMGCQTME. |
|                                                       |                   | Reset characteristic: not reset                                                                                                    |

<span id="page-638-0"></span>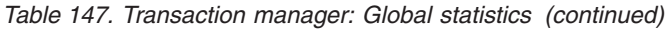

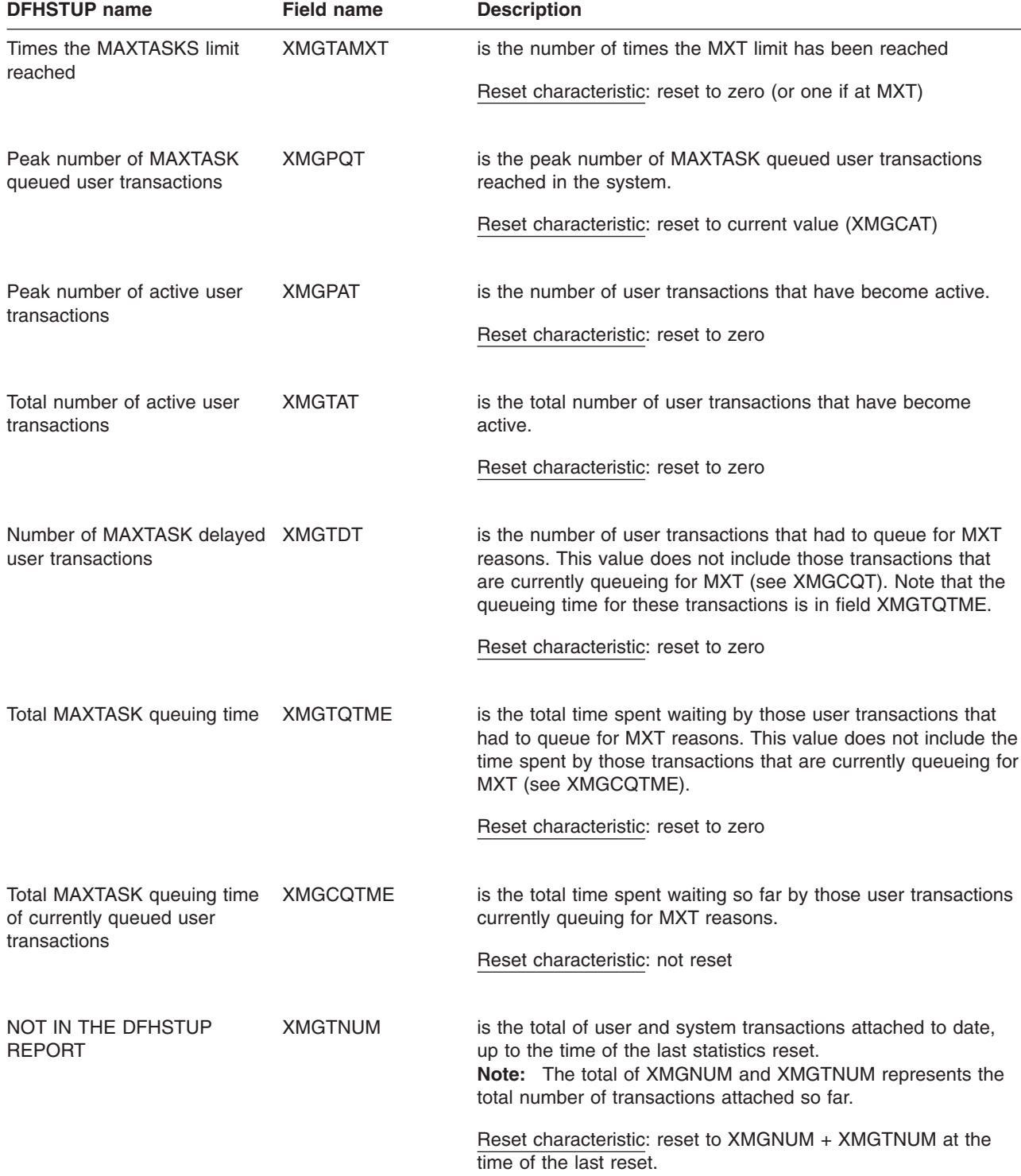

## **Transactions: Resource statistics**

These statistics can be accessed online using the EXEC CICS COLLECT STATISTICS TRANSACTION command and are mapped by the DFHXMRDS <span id="page-639-0"></span>DSECT. For programming information about the EXEC CICS COLLECT STATISTICS command, see the command, see the *CICS System Programming Reference* manual.

There are two sections in the DFHSTUP report for transaction manager resource statistics:

- Transactions: Resource statistics resource information)
- v ["Transactions: Resource statistics integrity information" on page 608\)](#page-641-0)

## **Transactions: Resource statistics - resource information**

The transaction statistics show how often each transaction is called.

| <b>DFHSTUP</b> name | <b>Field name</b> | <b>Description</b>                                                                          |
|---------------------|-------------------|---------------------------------------------------------------------------------------------|
| Trans ID            | <b>XMRTI</b>      | is the transaction identifier associated with the transaction<br>definition.                |
|                     |                   | Reset characteristic: not reset                                                             |
| Program Name        | <b>XMRPN</b>      | is the name of the initial program to which the transaction<br>linked.                      |
|                     |                   | Reset characteristic: not reset                                                             |
| <b>Tclass Name</b>  | <b>XMRTCL</b>     | is the name of the transaction class in which the transaction is<br>defined.                |
|                     |                   | Reset characteristic: not reset                                                             |
| Prty                | <b>XMRPRTY</b>    | is the priority of the transaction, from 0-255.                                             |
|                     |                   | Reset characteristic: not reset                                                             |
| <b>Remote Name</b>  | <b>XMRRNAM</b>    | is the name of the transaction on the remote system.                                        |
|                     |                   | Reset characteristic: not reset                                                             |
| <b>Remote Sysid</b> | <b>XMRRSYS</b>    | is the name of the remote system where the transaction<br>resides.                          |
|                     |                   | Reset characteristic: not reset                                                             |
| Dynamic             | <b>XMRDYN</b>     | indicates whether the transaction has been defined as<br>DYNAMIC=YES (Y) or DYNAMIC=NO (N). |
|                     |                   | Reset characteristic: not reset                                                             |

*Table 148. Transactions: Resource statistics - resource information*

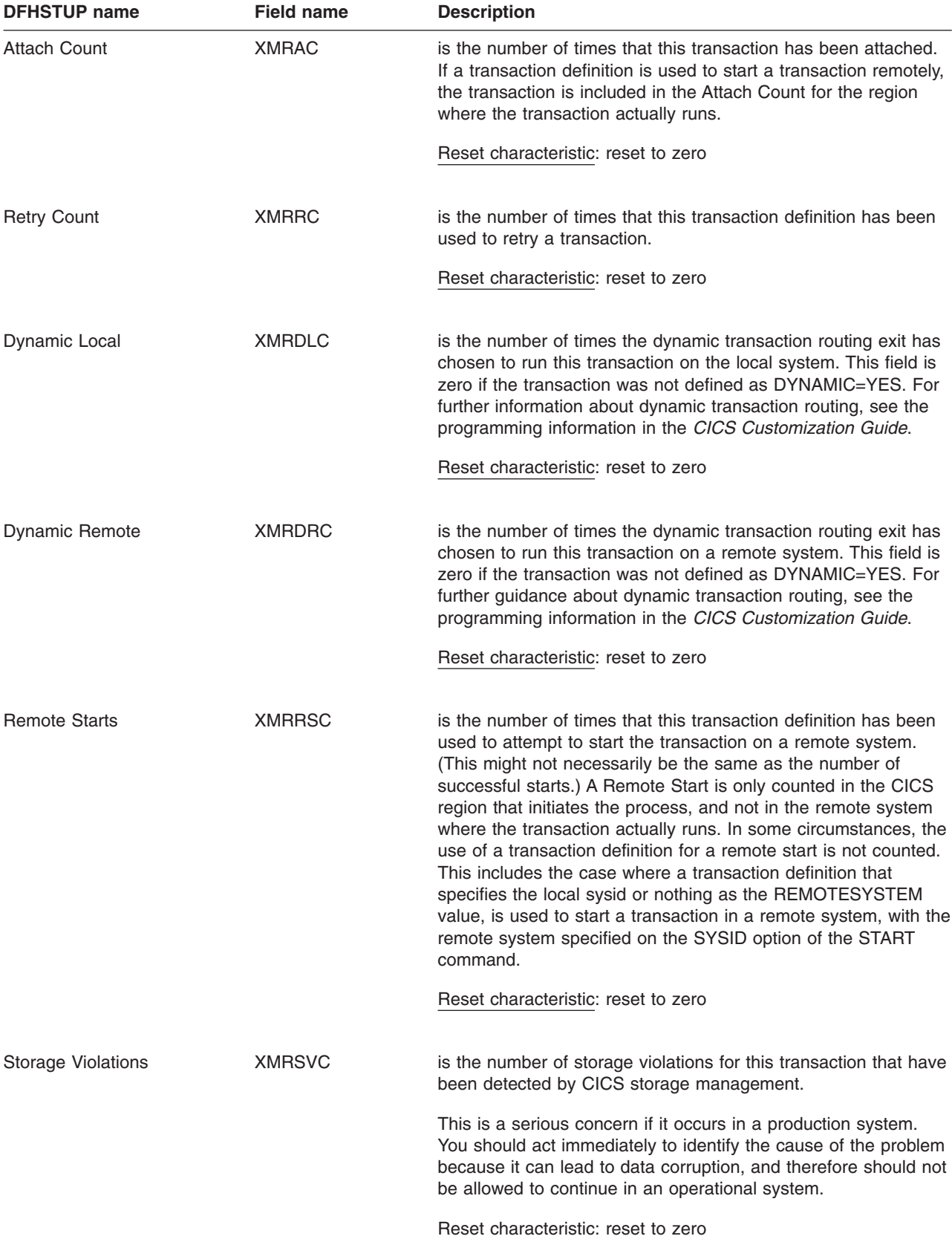

*Table 148. Transactions: Resource statistics - resource information (continued)*

## <span id="page-641-0"></span>**Transactions: Resource statistics - integrity information**

The integrity information statistics show the potential integrity exposures that may have occurred during transaction execution as a result of inabilities to shunt UOWs, or forcing of shunted UOWs to complete regardless of the decisions made by participating systems.

*Table 149. Transactions: Resource statistics - integrity information*

| <b>DFHSTUP</b> name  | <b>Field name</b> | <b>Description</b>                                                                                                    |
|----------------------|-------------------|----------------------------------------------------------------------------------------------------|
| Trans ID             | <b>XMRTI</b>      | is the transaction identifier associated with the transaction<br>definition.                                                                                                    |
|                      |                   | Reset characteristic: not reset                                                                                                    |
| Indoubt Wait         | <b>XMRIWTOP</b>   | Is the indicator of whether the transaction has been defined to<br>support Indoubt Waiting in the event of an two-phase commit<br>indoubt window failure. This means the failing UOW will be<br>shunted by the CICS recovery manager awaiting<br>resynchronisation with its coordinator. The indoubt wait option<br>can have the following settings:                                                                                                    |
|                      |                   | • XMRIWTY = 'Y' = Transaction can support waiting                                                                                                    |
|                      |                   | • XMRIWTN = 'N' = Transaction cannot support waiting.                                                                                                    |
|                      |                   | Reset characteristic: not reset                                                                                                    |
| Indoubt Wait timeout | <b>XMRITOV</b>    | Is the indoubt wait timeout limit defined for this transaction,<br>specified in minutes. This value has meaning only if the<br>transaction is also defined to be able to wait indoubt (see<br>XMRIWTOP). A value of zero, specifies that there is no timeout<br>should this transaction be shunted by the CICS recovery<br>manager.                                                                                                    |
|                      |                   | Reset characteristic: not reset                                                                                                    |
| Indoubt Action       | <b>XMRIACTN</b>   | Is an indicator of which way this transaction will commit its<br>UOWs in the event of not being able to wait indoubt (shunted),<br>when an indoubt wait failure occurs. Or if the transaction had<br>been waiting that, the timeout value specified has expired. Both<br>of these events will force a resolution of the UOW in the<br>direction specified by this field. The values can be :<br>• XMRIACOM = 'C' = UOW will syncpoint forwards<br>• XMRIABCK = 'B' = UOW will syncpoint backwards (rollback) |
|                      |                   | Reset characteristic: not reset                                                                                                    |
| <b>Indoubt Waits</b> | <b>XMRIWAIT</b>   | Is the number of indoubt waits (shunts) that have occurred for<br>UOWs executing on behalf of this transaction.                                                                                                    |
|                      |                   | Reset characteristic: not reset                                                                                                    |

|                                      |                 | יוטוואיוטכט                                                                                                    |
|--------------------------------------|-----------------|----------------------------------------------------------------------------------------------------|
| Indoubt action forced:<br>Trandefn   | <b>XMRFATXN</b> | Is the number of times this transaction id had a UOW that could<br>not be shunted when an indoubt failure occurred, because the<br>transaction definition for this transaction id specified that it could<br>not support indoubt waiting (ie. XMRIWTOP = XMTIWTN). The<br>UOW would have been forced to resolve in the direction<br>specified by XMRIACTN, regardless of the actions taken by any<br>other participating region in this distributed UOW.                                                                                         |
|                                      |                 | Reset characteristic: not reset                                                                                                    |
| Indoubt action forced:<br>Timeout    | <b>XMRFAIT</b>  | Is the number of times this transaction id had a UOW that,<br>although shunted because of an indoubt failure, had the wait for<br>resynchronization with its recovery coordinator terminated<br>prematurely, because the indoubt wait timeout value<br>(XMRITOV) had been exceeded. The UOW would have been<br>forced to resolve in the direction specified by XMRIACTN,<br>regardless of the actions taken by any other participating region<br>in this distributed UOW.                                                                        |
|                                      |                 | Reset characteristic: not reset                                                                                                    |
| Indoubt action forced:<br>Operator   | <b>XMRFAOP</b>  | Is the number of times this transaction id had a UOW that<br>although shunted because of an indoubt failure, had the wait for<br>resynchronization with its recovery coordinator terminated<br>prematurely, because an operator (CEMT) or SPI command<br>forced a resolution. The UOW would have been forced to<br>resolve in the direction specified by XMRIACTN by default, or in<br>the direction specified by the operator, regardless of the actions<br>taken by any other participating region in this distributed UOW.                    |
|                                      |                 | Reset characteristic: reset to zero                                                                                                    |
| Indoubt action forced: No<br>waiting | <b>XMRFANW</b>  | Is the number of times this transaction id had a UOW that could<br>not be shunted when an indoubt failure occurred, although the<br>transaction definition specified that it could (XMRIWTOP =<br>XMRIWTY), because the resource managers (RMIs) or CICS<br>resources or CICS connections used by the UOW could not<br>support indoubt waiting (shunting). The UOW would have been<br>forced to resolve in the direction specified by XMRIACTN,<br>regardless of the actions taken by any other participating region<br>in this distributed UOW. |
|                                      |                 | Reset characteristic: reset to zero                                                                                                    |

*Table 149. Transactions: Resource statistics - integrity information (continued)* **DFHSTUP name** 

| <b>DENSIUP name</b>          | Field name      | <b>Description</b>                                                                                                    |
|------------------------------|-----------------|----------------------------------------------------------------------------------------------------|
| Indoubt action forced: Other | <b>XMRFAOT</b>  | Is the number of times this transaction id had a UOW that<br>although shunted because of an indoubt failure, had the wait for<br>resynchronization with its recovery coordinator terminated<br>prematurely, for reasons other than those stated above. This<br>could be, for example, a cold started recovery coordinator, a<br>resynchronization protocol violation or failure, or because the<br>level of resource manager (RMI) adaptor has not yet been<br>changed to support indoubt resolution. The UOW would have<br>been forced to resolve in the direction specified by XMRIACTN,<br>regardless of the actions taken by any other participating region<br>in this distributed UOW.<br>Reset characteristic: reset to zero |
|                              |                 |                                                                                                    |
| Action mismatch              | <b>XMRAMISM</b> | is the number of times this transaction id had a UOW that was<br>forced to resolve using the indoubt action attribute, whether by<br>definition, option or operator override (as detailed in the above<br>fields), and on doing so detected an indoubt action attribute<br>mismatch with a participating system or resource manager<br>(RMI). For example, a participating system in a distributed<br>UOW resolves its work forward while other systems back out<br>theirs. The opposite also applies.                                                                                                    |
|                              |                 | Reset characteristic: reset to zero                                                                                                    |

<span id="page-643-0"></span>*Table 149. Transactions: Resource statistics - integrity information (continued)* **DFHSTUP name Field name Description**

# **Transaction manager: Summary global statistics**

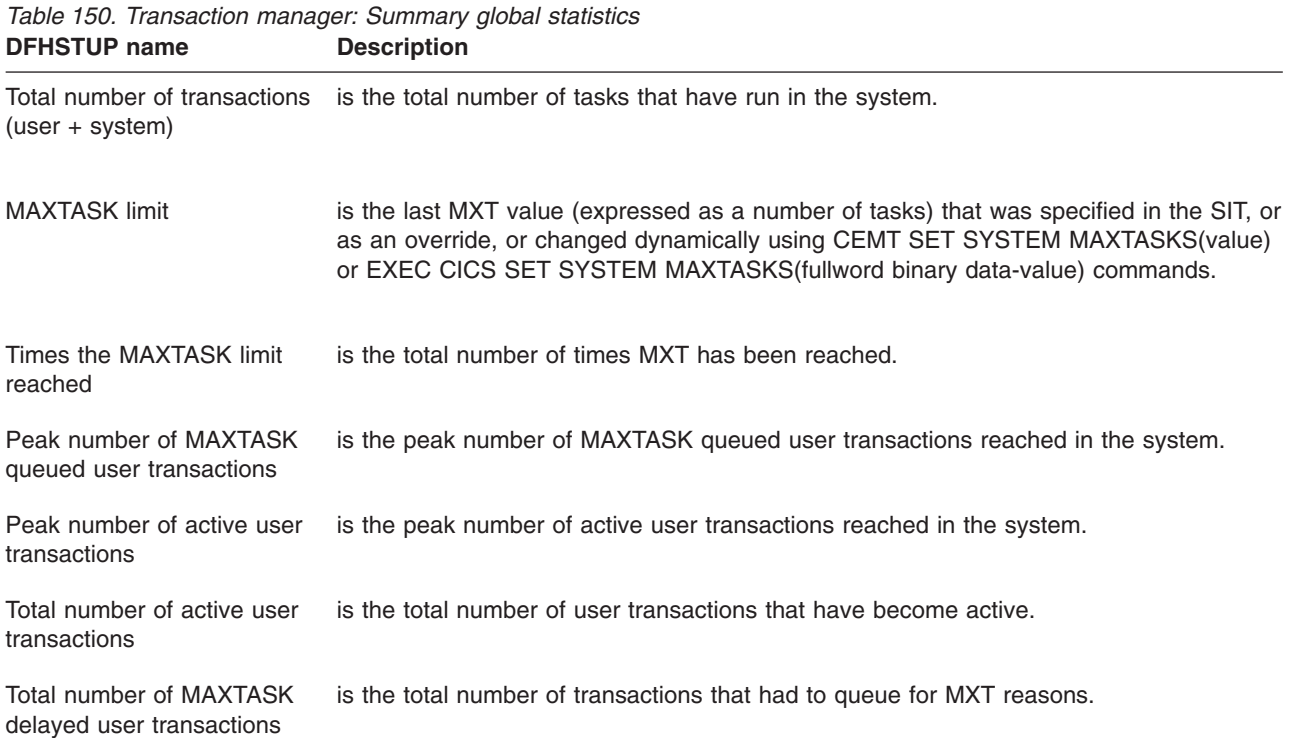

| <b>DELISTOR HAIRS</b>       | DESCRIPTION                                                                            |
|-----------------------------|----------------------------------------------------------------------------------------|
| Total MAXTASK gueuing       | is the total time spent waiting by those user transactions that had to queue for MXT   |
| time                        | reasons.                                                                               |
| Average MAXTASK gueuing     | is the average time spent waiting by those user transactions that had to queue for MXT |
| time of queued transactions | reasons.                                                                               |

<span id="page-644-0"></span>*Table 150. Transaction manager: Summary global statistics (continued)* **DFHSTUP name Description**

## **Transactions: Summary resource statistics - resource information**

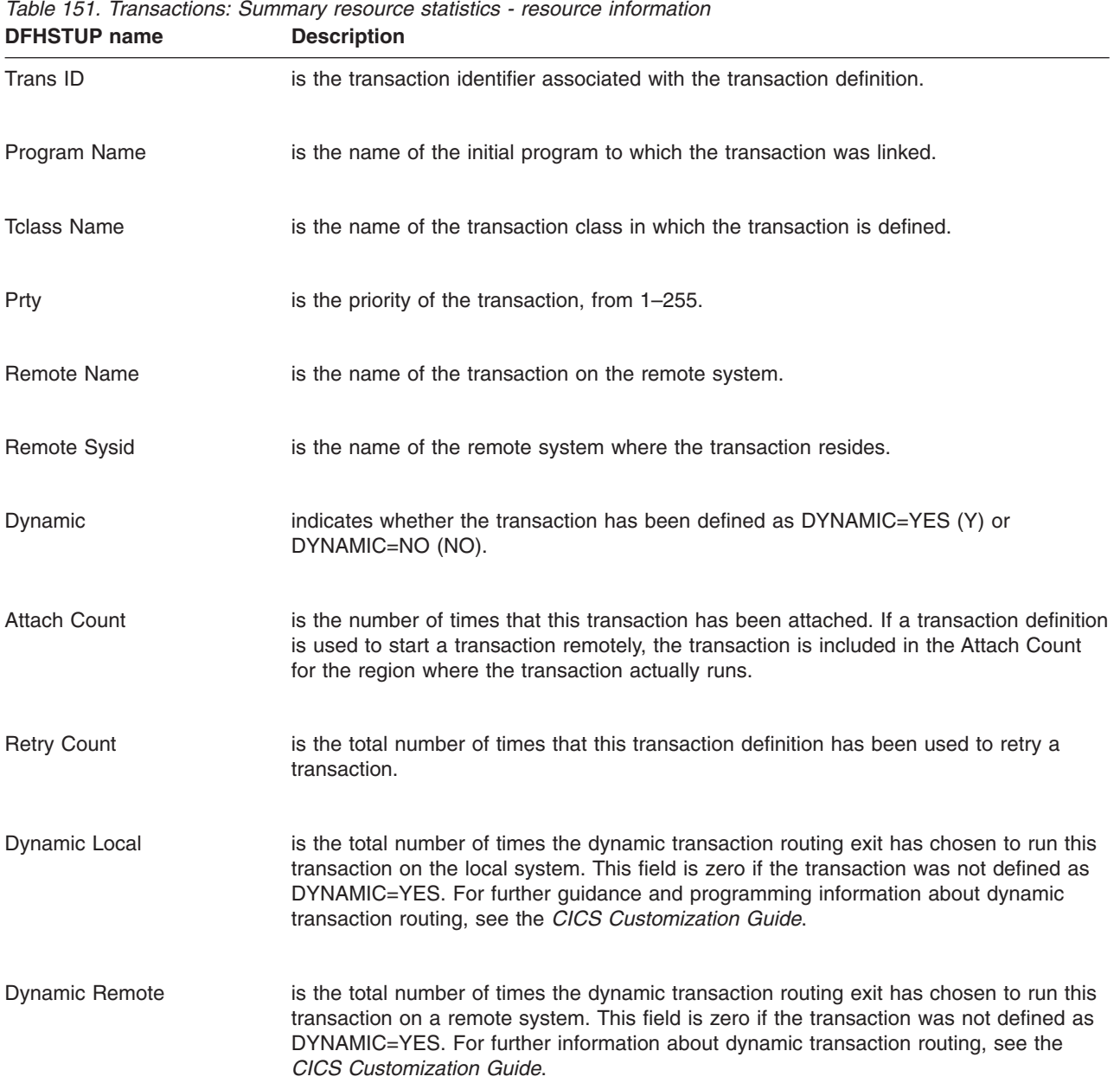

<span id="page-645-0"></span>*Table 151. Transactions: Summary resource statistics - resource information (continued)* **DFHSTUP name Description** 

| <b>Remote Starts</b> | is the number of times that this transaction definition has been used to attempt to start<br>the transaction on a remote system. (This might not necessarily be the same as the<br>number of successful starts.) A Remote Start is only counted in the CICS region that<br>initiates the process, and not in the remote system where the transaction actually runs.<br>In some circumstances, the use of a transaction definition for a remote start is not<br>counted. This includes the case where a transaction definition that specifies the local<br>sysid or nothing as the REMOTESYSTEM value, is used to start a transaction in a<br>remote system, with the remote system specified on the SYSID option of the START<br>command. |
|----------------------|----------------------------------------------------------------------------------------------------|
| Storage Violations   | is the total number of storage violations for this transaction that have been detected by<br>CICS storage management.                                                                                                    |
|                      | This is a serious concern if it occurs in a production system. You should act<br>immediately to identify the cause of the problem because it can lead to data corruption,<br>and therefore should not be allowed to continue in an operational system.                                                                                                    |

# **Transactions: Summary resource statistics - integrity information**

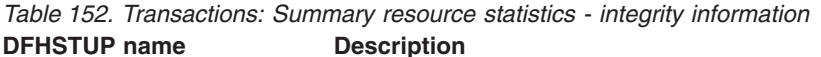

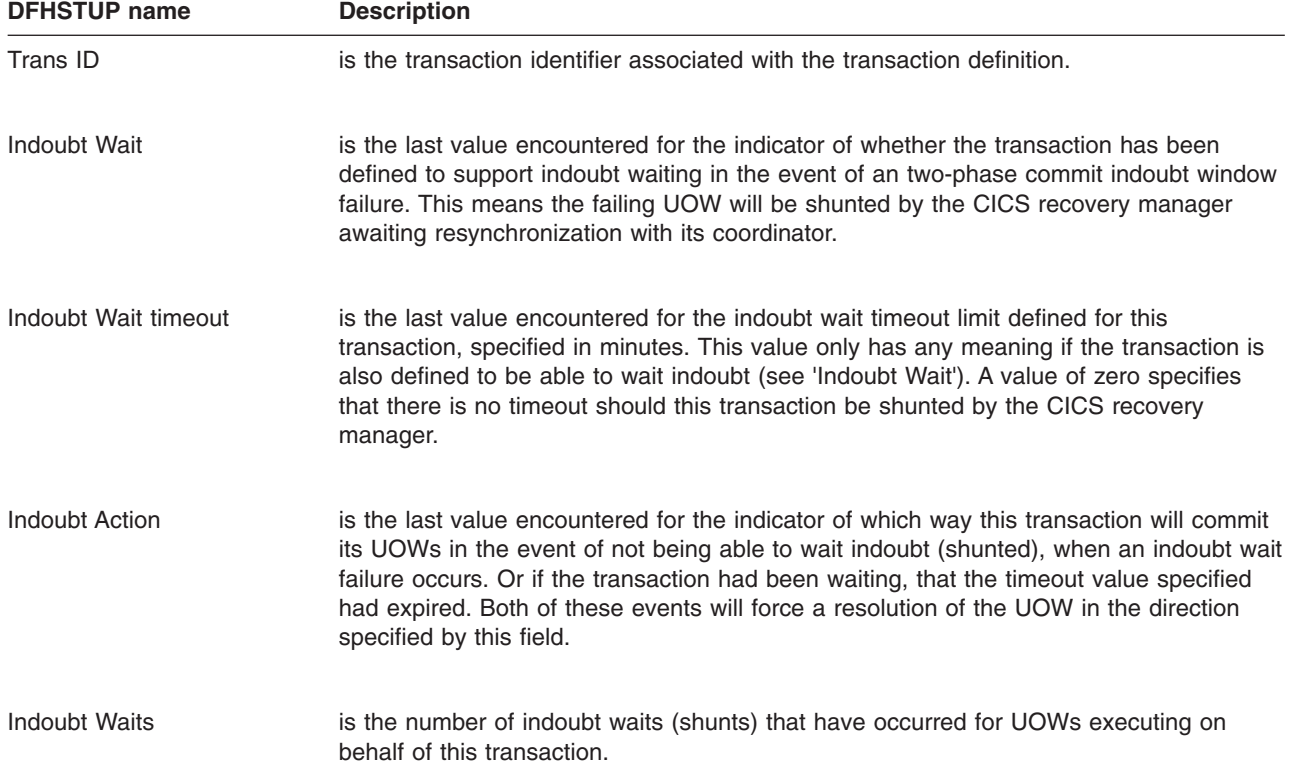

| Indoubt action forced:<br>Trandefn   | is the number of times this transaction id had a UOW that could not be shunted when<br>an indoubt failure occurred, because the transaction definition for this transaction id<br>specified that it could not support indoubt waiting (ie. Indoubt Wait = No). The UOW<br>would have been forced to resolve in the direction specified by 'Indoubt Action',<br>regardless of the actions taken by any other participating region in this distributed<br>UOW.                                                                                                    |
|--------------------------------------|----------------------------------------------------------------------------------------------------|
| Indoubt action forced:<br>Timeout    | is the number of times this transaction id had a UOW that although shunted because of<br>an indoubt failure, had the wait for resynchronization with its recovery coordinator<br>terminated prematurely, because the indoubt wait timeout value had been exceeded.<br>The UOW would have been forced to resolve in the direction specified by 'Indoubt<br>Action', regardless of the actions taken by any other participating region in this<br>distributed UOW.                                                                                                    |
| Indoubt action forced:<br>Operator   | is the number of times this transaction id had a UOW that although shunted because of<br>an indoubt failure, had the wait for resynchronization with its recovery coordinator<br>terminated prematurely, because an operator (CEMT) or SPI command forced a<br>resolution. The UOW would have been forced to resolve in the direction specified by<br>'Indoubt Action' by default, or in the direction specified by the operator, regardless of the<br>actions taken by any other participating region in this distributed UOW.                                                                                                    |
| Indoubt action forced: No<br>waiting | is the number of times this transaction id had a UOW that could not be shunted when<br>an indoubt failure occurred, even though the transaction definition specified that it could<br>(Indoubt Wait = Yes), because the resource managers (RMIs) or CICS resources or<br>CICS connections used by the UOW could not support indoubt waiting (shunting). The<br>UOW would have been forced to resolve in the direction specified by 'Indoubt Action',<br>regardless of the actions taken by any other participating region in this distributed<br>UOW.                                                                                                    |
| Indoubt action forced: Other         | is the number of times this transaction id had a UOW that although shunted because of<br>an indoubt failure, had the wait for resynchronization with its recovery coordinator<br>terminated prematurely, for reasons other than those stated above. This could be, for<br>example, a cold started recovery coordinator, a resynchronization protocol violation or<br>failure, or because the level of resource manager (RMI) adaptor has not yet been<br>changed to support indoubt resolution. The UOW would have been forced to resolve in<br>the direction specified by 'Indoubt Action', regardless of the actions taken by any other<br>participating region in this distributed UOW. |
| Action mismatch                      | is the number of times this transaction id had a UOW that was forced to resolve using<br>the indoubt action attribute, whether by definition, option or operator override (as<br>detailed in the above fields), and on doing so detected an indoubt action attribute<br>mismatch with a participating system or resource manager (RMI). For example, a<br>participating system in a distributed UOW resolves its work forward while other systems<br>back out theirs. The opposite also applies.                                                                                                    |

*Table 152. Transactions: Summary resource statistics - integrity information (continued)* **DFHSTUP name Description** 

## **Transient data statistics**

This section contains the following statistics:

- v **Global statistics**
	- "Transient data: Global statistics"
- v **Resource statistics**
	- – ["Transient data: Resource statistics" on page 619,](#page-652-0) including:
		- - ["Transient data: Resource statistics intrapartition transient data queues"](#page-652-0) [on page 619](#page-652-0)
		- - ["Transient data: Resource statistics extrapartition transient data queues"](#page-655-0) [on page 622](#page-655-0)
		- - ["Transient data: Resource statistics indirect transient data queues" on](#page-656-0) [page 623](#page-656-0)
		- - ["Transient data: Resource statistics remote transient data queues" on](#page-656-0) [page 623](#page-656-0)
- v **Summary statistics**
	- – ["Transient data: Summary global statistics" on page 624](#page-657-0)
	- – ["Transient data: Summary resource statistics" on page 626](#page-659-0)

### **Transient data: Global statistics**

These statistics can be accessed online using the EXEC CICS COLLECT STATISTICS TDQUEUE command, and are mapped by the DFHTQGDS DSECT. For programming information about the EXEC CICS COLLECT STATISTICS command, see the *CICS System Programming Reference* manual.

For more information on using transient data statistics, see ["Optimizing the](#page-427-0) [performance of the CICS transient data \(TD\) facility" on page 394.](#page-427-0)

| <b>DFHSTUP name</b>              | <b>Field name</b> | <b>Description</b>                                                                         |
|----------------------------------|-------------------|--------------------------------------------------------------------------------------------|
| Control interval size            | TQGACISZ          | is the size of the control interval, expressed in bytes.                                   |
|                                  |                   | Reset characteristic: not reset                                                            |
| Control intervals                | TQGANCIS          | is the number of control intervals in the intrapartition data<br>set DFHINTRA.             |
|                                  |                   | Reset characteristic: not reset                                                            |
| Current control intervals in use | TQGACTCI          | is the current number of control intervals in the<br>intrapartition data set DFHINTRA.     |
|                                  |                   | Reset characteristic: not reset                                                            |
| Peak control intervals used      | TQGAMXCI          | is the peak value of the number of control intervals<br>concurrently active in the system. |
|                                  |                   | Reset characteristic: reset to current value                                               |

*Table 153. Transient data: Global statistics.* **In the statistics produced for the intrapartition data set:**
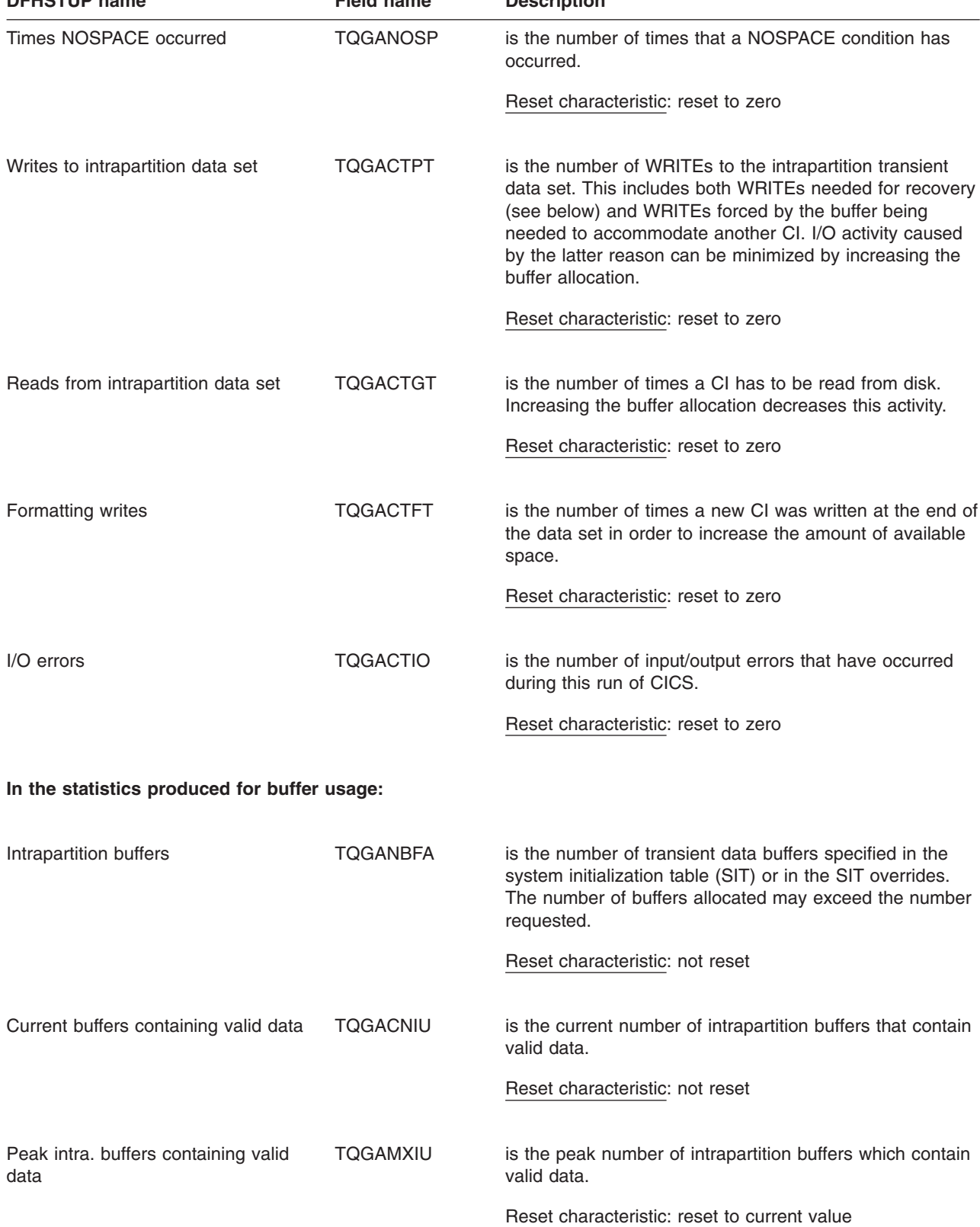

*Table 153. Transient data: Global statistics (continued).* **In the statistics produced for the intrapartition data set: DFHSTUP name Field name Description**

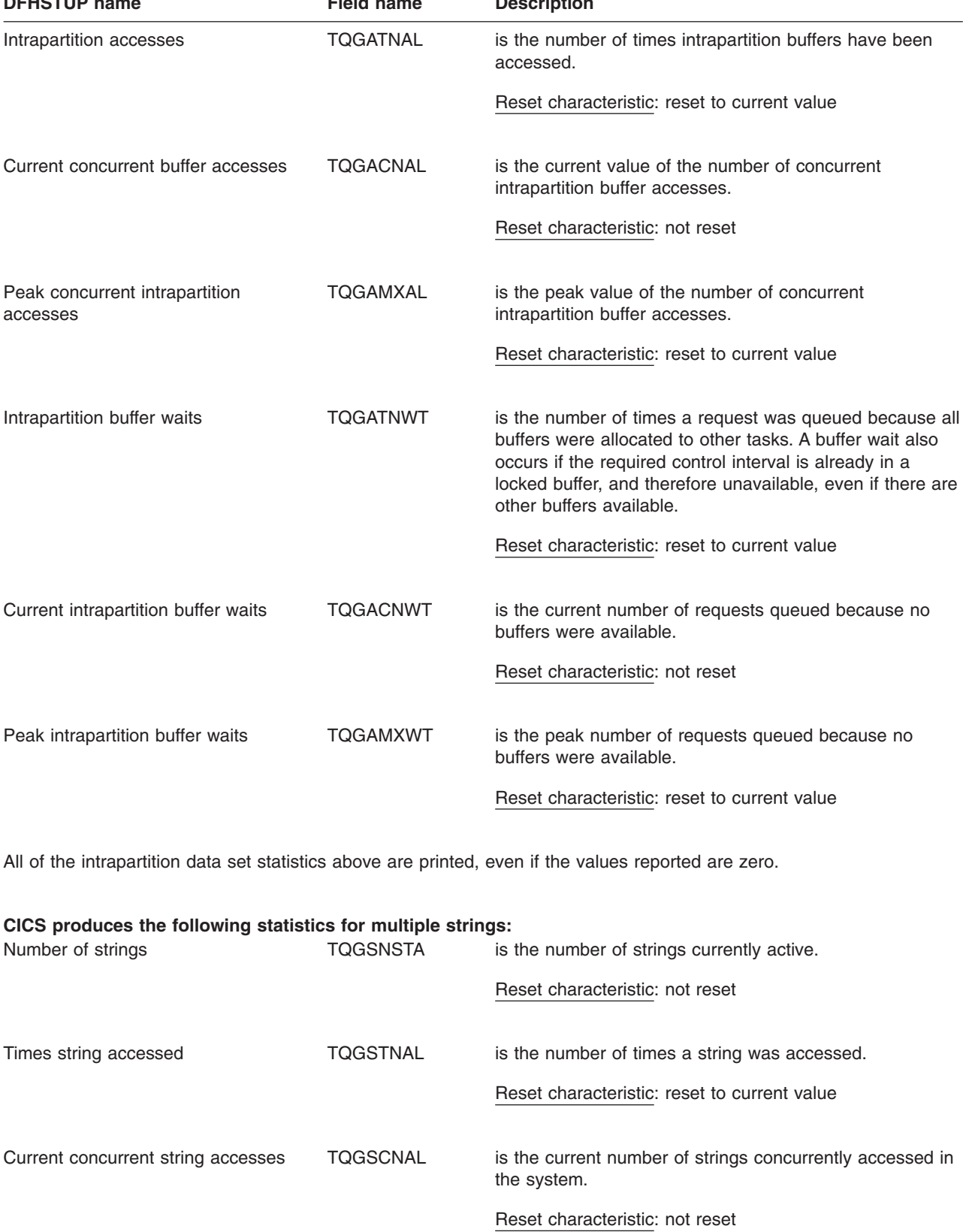

*Table 153. Transient data: Global statistics (continued).* **In the statistics produced for the intrapartition data set: DFHSTUP name Field name Description**

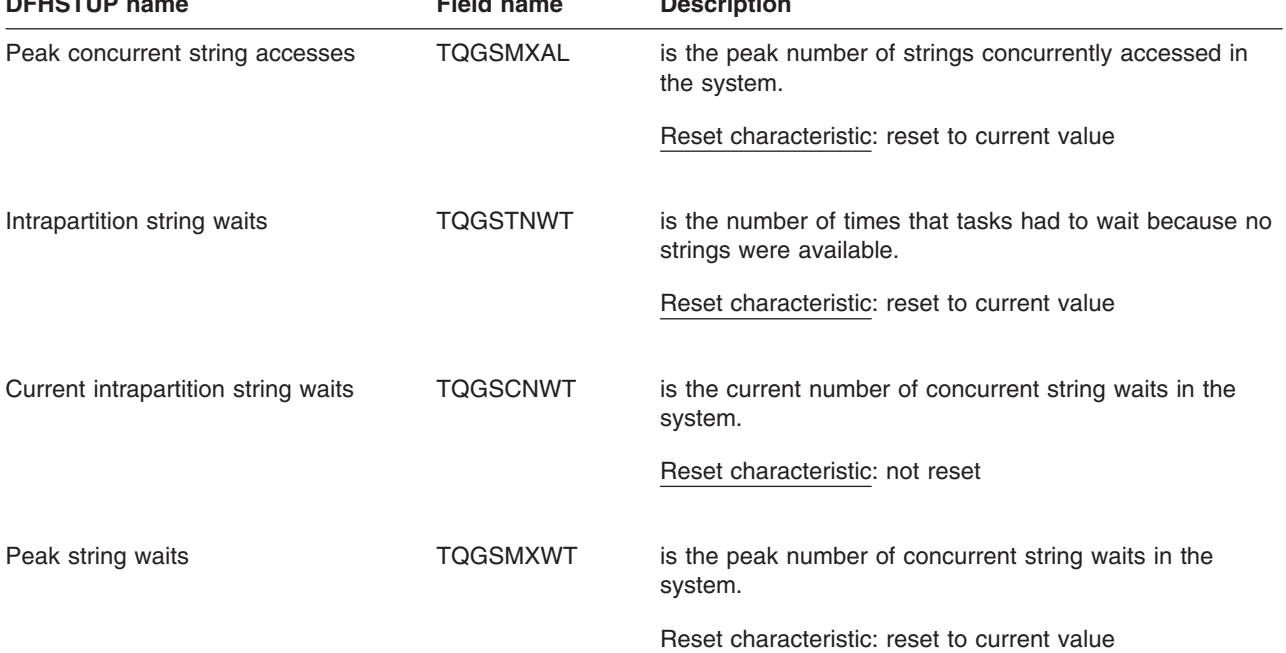

*Table 153. Transient data: Global statistics (continued).* **In the statistics produced for the intrapartition data set: DFHSTUP name Field name Description**

#### **In the statistics produced for buffer usage:**

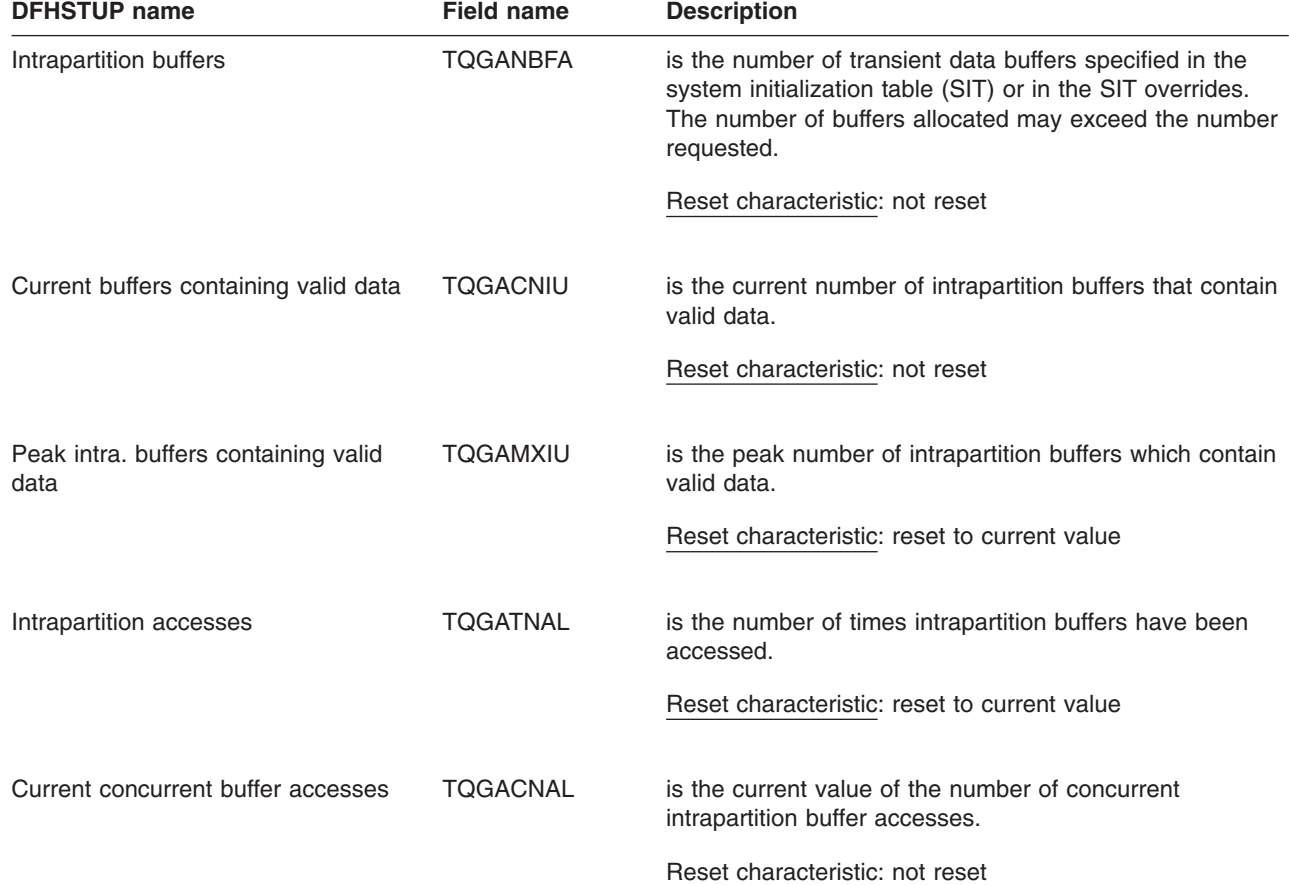

#### **In the statistics produced for buffer usage:**

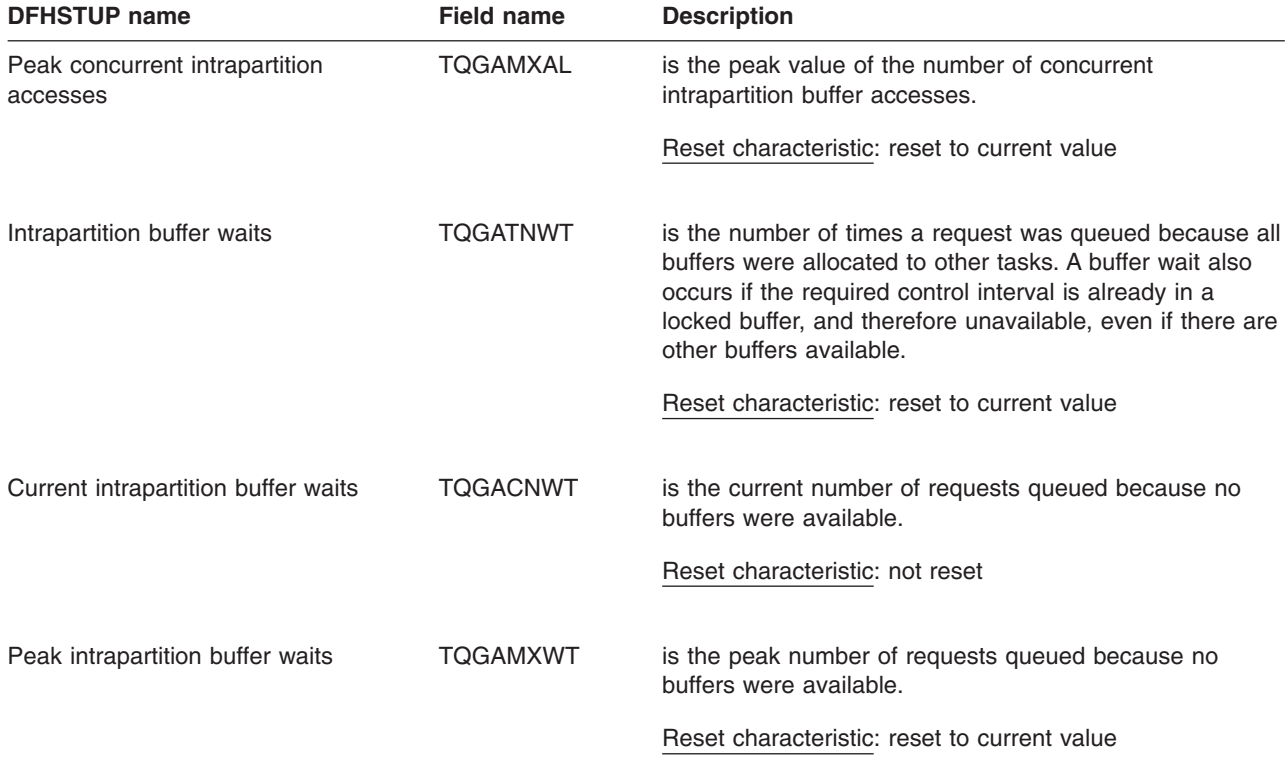

All of the intrapartition data set statistics above are printed, even if the values reported are zero.

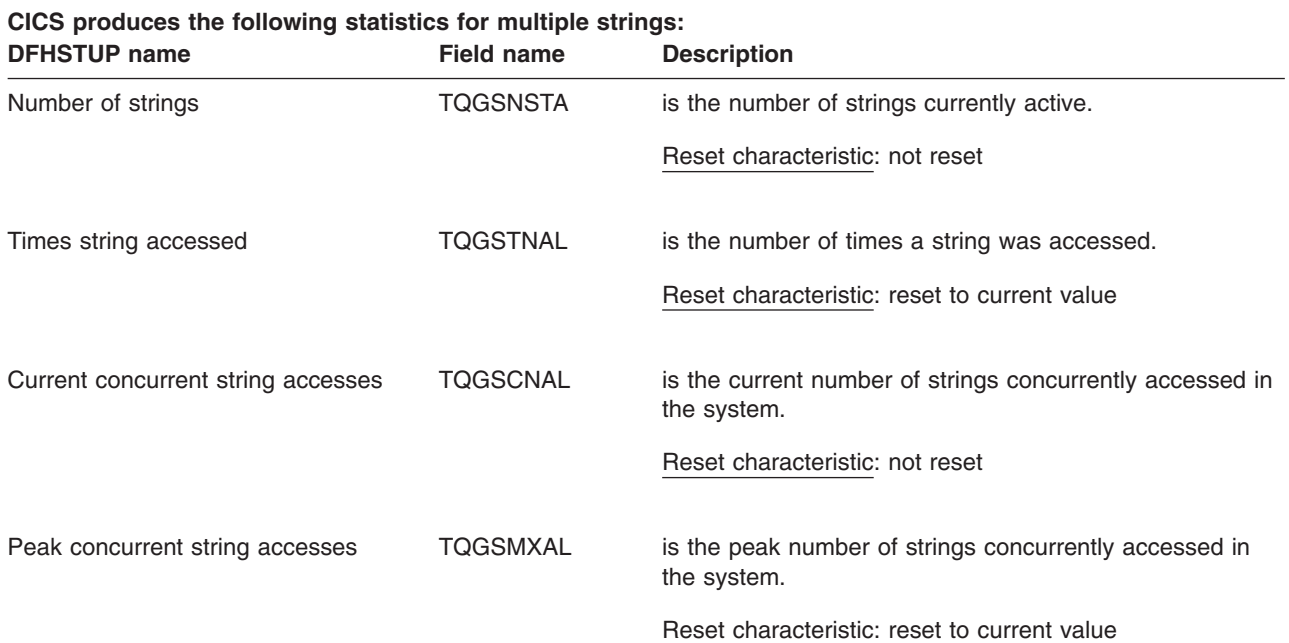

**CICS produces the following statistics for multiple strings:**

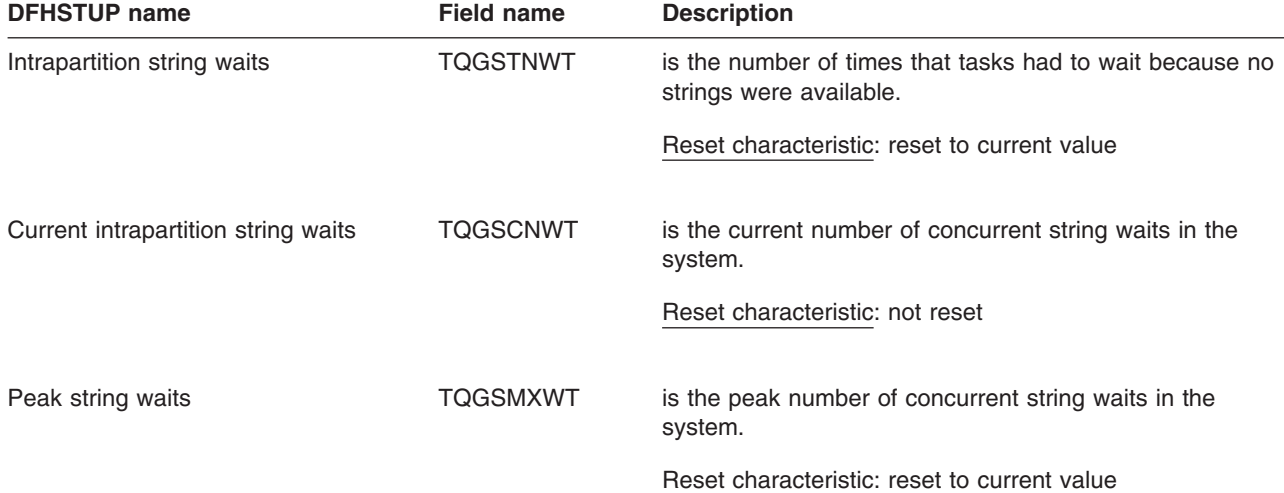

#### **Transient data: Resource statistics**

These statistics are collected for each queue. You can use the information from the statistics for each queue to calculate the average number of transient data accesses per transaction. The items in this listing reflect the information you placed in the definition for the transient data queue. The statistics are available online using the EXEC CICS COLLECT STATISTICS TDQ command, and are mapped by the DFHTQRDS DSECT.

The TQRQTYPE field is not displayed in the DFHSTUP report. It signifies the queue type, which can be one of:

- TQRQTEXT (X'01') for extrapartition queues
- TQRQTINT (X'02') for intrapartition queues
- TQRQTIND (X'03') for indirect queues
- TQRQTREM (X'04') for remote queues.

TQRQTYPE is reset to zero.

#### **Transient data: Resource statistics - intrapartition transient data queues**

*Table 154. Transient data: Resource statistics - intrapartition transient data queues*

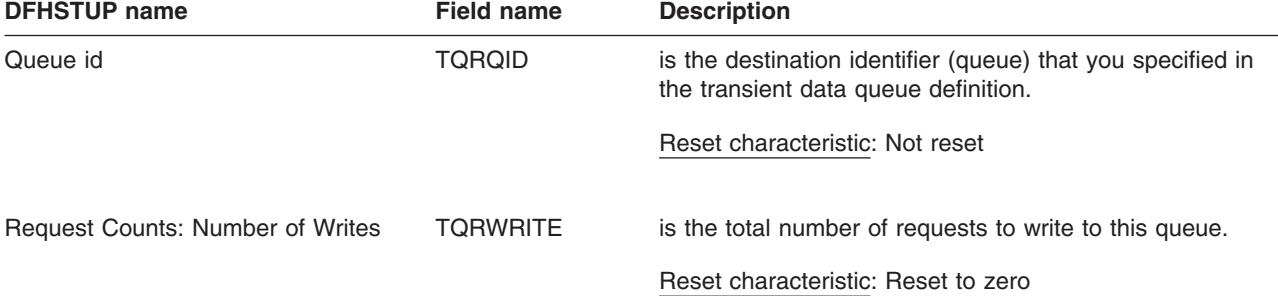

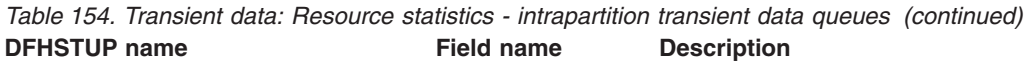

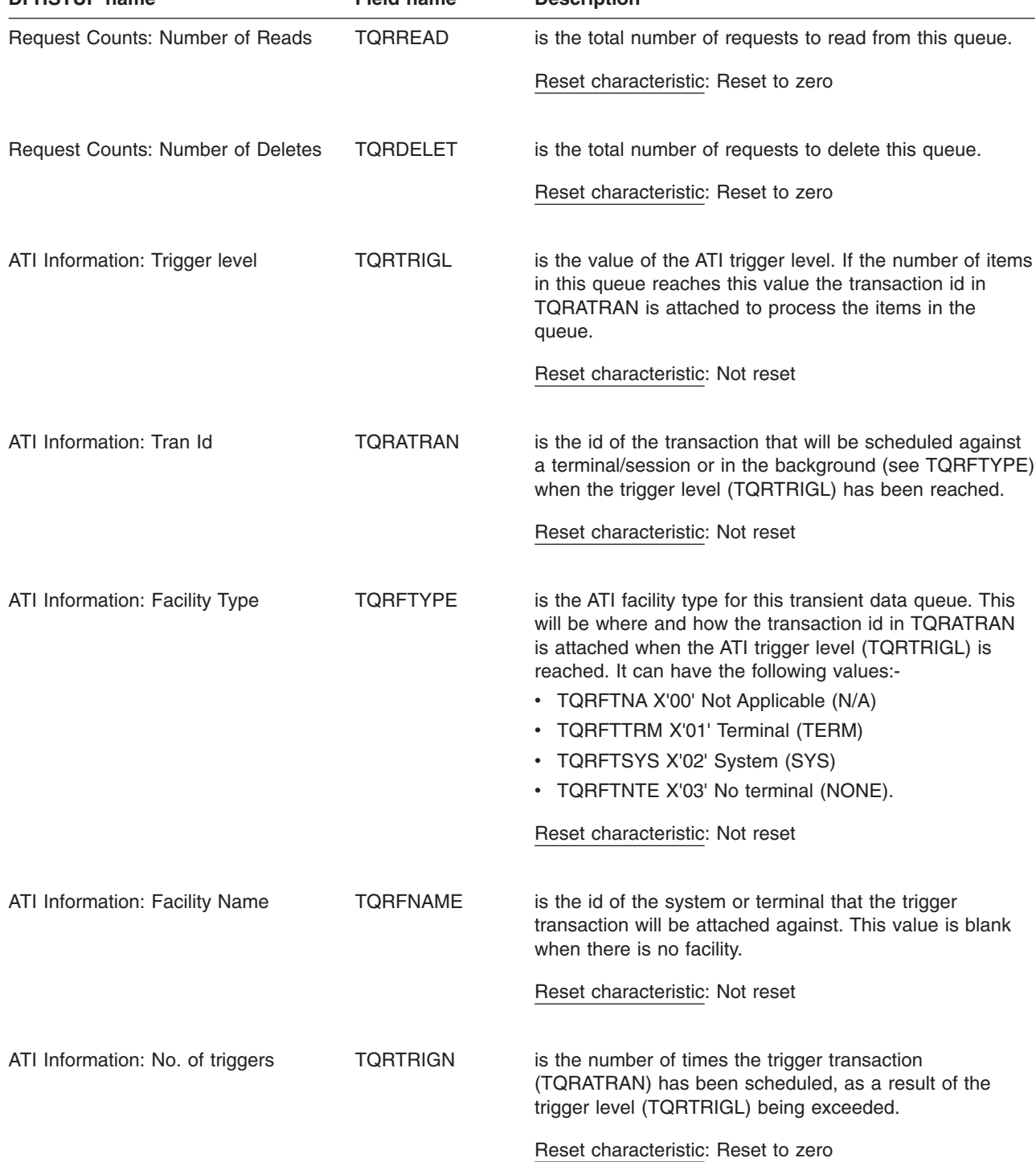

| <b>PENSIUF HAIHE</b>             | гісіч папіс     | Description                                                                                                    |
|----------------------------------|-----------------|----------------------------------------------------------------------------------------------------|
| Recovery: Rcvy type              | <b>TORRTYPE</b> | is the recoverable type of this transient data queue. It can<br>have the following values:-<br>• TQRRTNA X'00' Not applicable (N/A)<br>TQRRTPH X'01' Physical recoverable (PH)<br>• TQRRTLG X'02' Logical recoverable (LG)<br>• TQRRTNR X'03' Non-recoverable (NR)<br>Reset characteristic: Not reset                                                                                                    |
| Recovery: Wait opt.              | <b>TORWAIT</b>  | is an indicator of whether any transactions that use this<br>queue will be able, in the event of losing the connection<br>to their recovery coordinator, to wait indoubt (shunted). If<br>the queue supports indoubt waiting (TQRWTYES) then<br>the locks that are associated with that UOW will be held<br>until syncpoint resolution. If not, the UOW will be<br>committed (forward or backward) at the time of indoubt<br>failure according to the settings in the transaction<br>definition and the locks released as a result. This field<br>has meaning only if the queue is logically recoverable.<br>The indoubt wait option can have the following settings:<br>• TQRWTNA X'00' Not Applicable (N/A)<br>• TQRWTYES X'01' Queue supports indoubt waiting<br>(YES)<br>• TQRWTNO X'02' Does not support indoubt waiting<br>(NO)<br>Reset characteristic: Not reset |
| Recovery: Wait Action            | <b>TORWAITA</b> | is an indicator of whether this transient data queue will<br>reject or suspend subsequent requests to this queue.<br>This can be when a UOW that has used this queue has<br>been shunted because of an indoubt failure and is<br>therefore retaining enqueues against this queue.<br>This field has no meaning if the queue is non-recoverable<br>or does not support indoubt waiting (see TQRWAIT).<br>The possible values for this field are:<br>TQRWANA X'00' Not Applicable (N/A)<br>• TQRWAREJ X'01' Further requests will be rejected<br>(REJECT)<br>• TQRWAQUE X'02' Further requests will be queued<br>(QUEUE)<br>Reset characteristic: Not reset                                                                                                    |
| DFHINTRA usage: Current CIs used | <b>TQRCCIUS</b> | is the number of Control intervals (CIs) that are currently<br>in use on the DFHINTRA data set by this queue.<br>Reset characteristic: Not reset                                                                                                    |

*Table 154. Transient data: Resource statistics - intrapartition transient data queues (continued)* **Field name Description** 

| <b>DENSTOP Hame</b>           | Field name      | <b>Description</b>                                                                                           |
|-------------------------------|-----------------|----------------------------------------------------------------------------------------------------|
| DFHINTRA usage: Peak CIs used | <b>TORPCIUS</b> | is the peak number of Control intervals (CIs) that have<br>been used on the DFHINTRA data set by this queue. |
|                               |                 | Reset characteristic: Reset to current                                                                       |
| DFHINTRA usage: Current items | TORCNITM        | is the current number of items in this intrapartition queue.                                                 |
|                               |                 | Reset characteristic: Not reset                                                                              |

*Table 154. Transient data: Resource statistics - intrapartition transient data queues (continued)* **Field name Description** 

#### **Transient data: Resource statistics - extrapartition transient data queues**

*Table 155. Transient data: Resource statistics - extrapartition transient data queues* **Field name Description** 

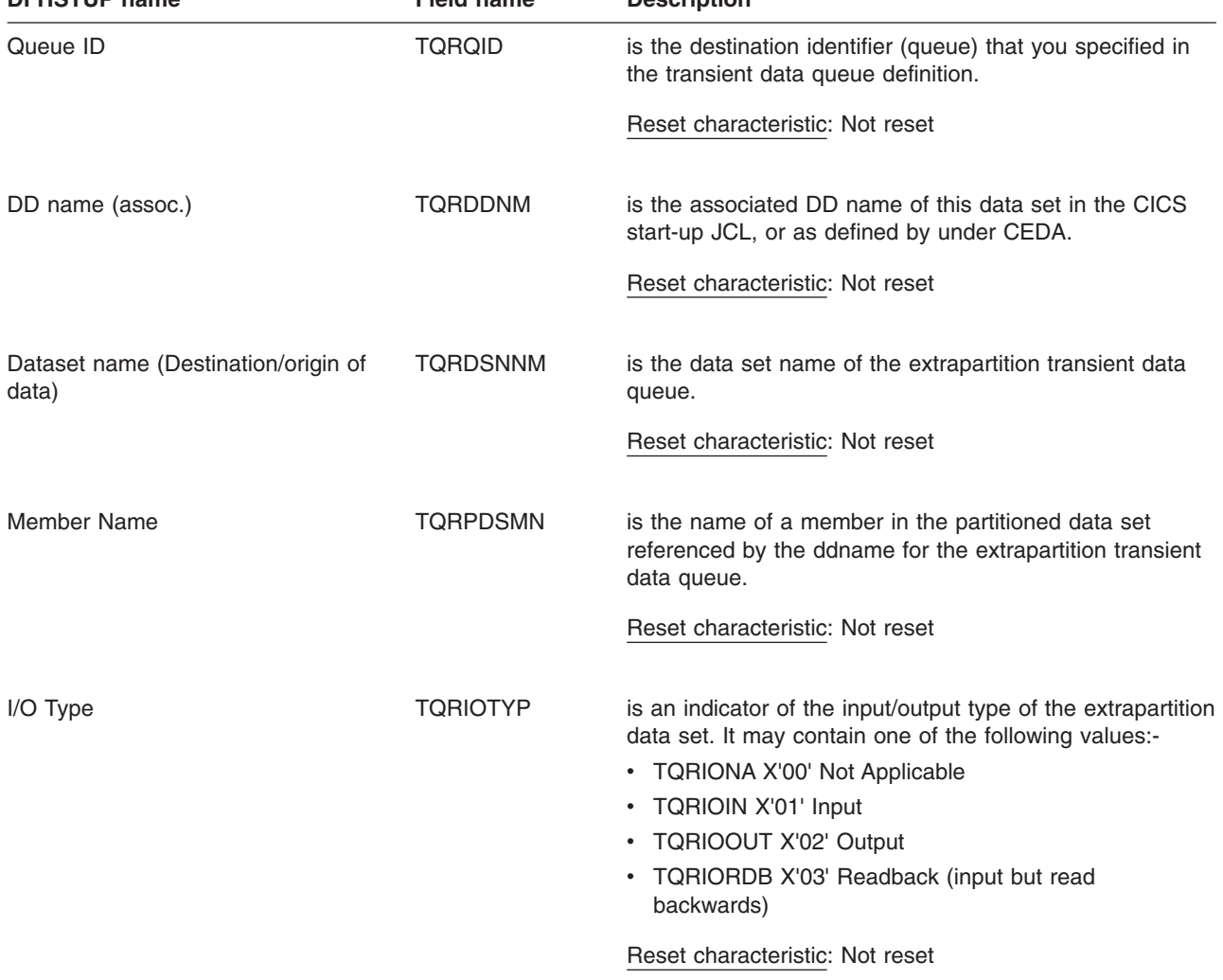

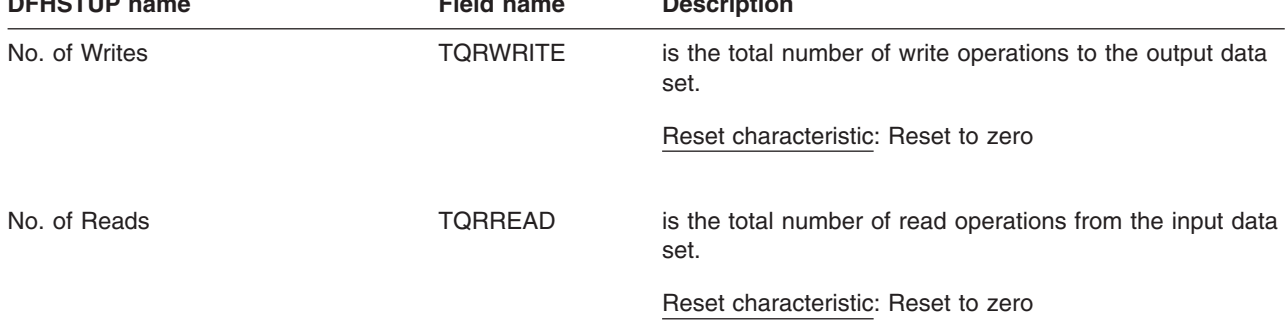

*Table 155. Transient data: Resource statistics - extrapartition transient data queues (continued)* **DFHSTUP name Field name Description**

#### **Transient data: Resource statistics - indirect transient data queues**

*Table 156. Transient data: Resource statistics - indirect transient data queues*

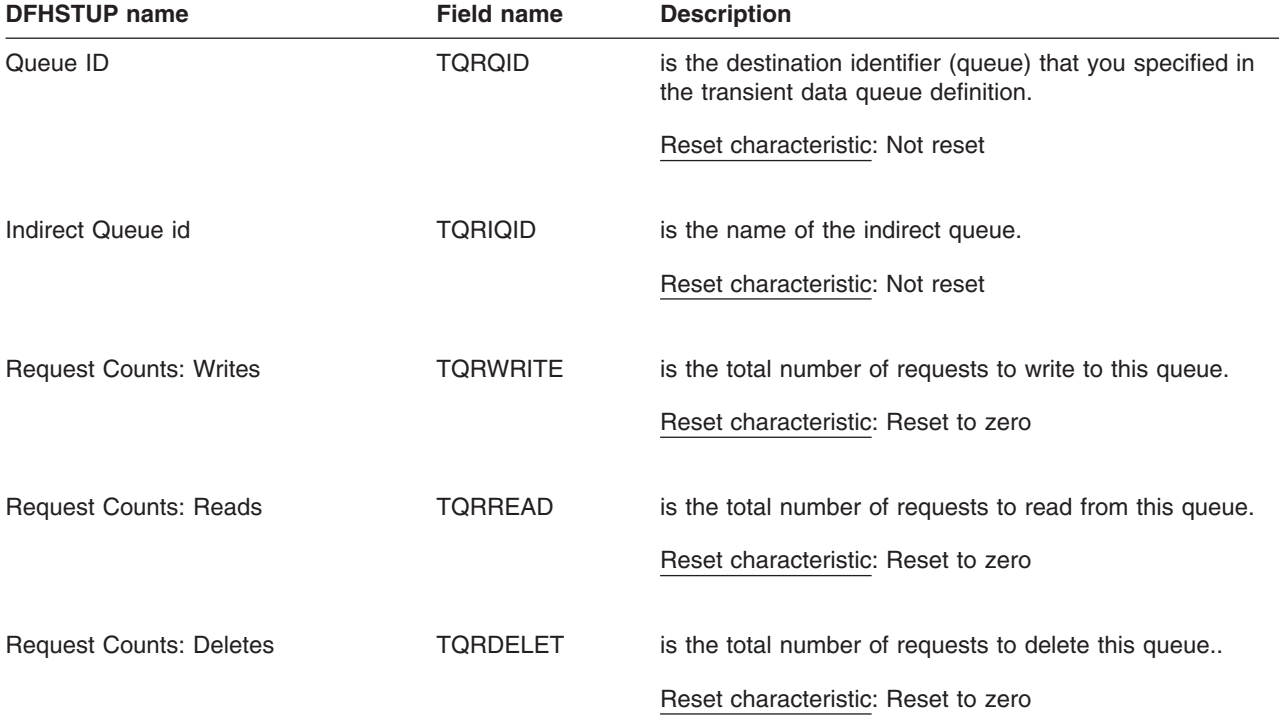

#### **Transient data: Resource statistics - remote transient data queues**

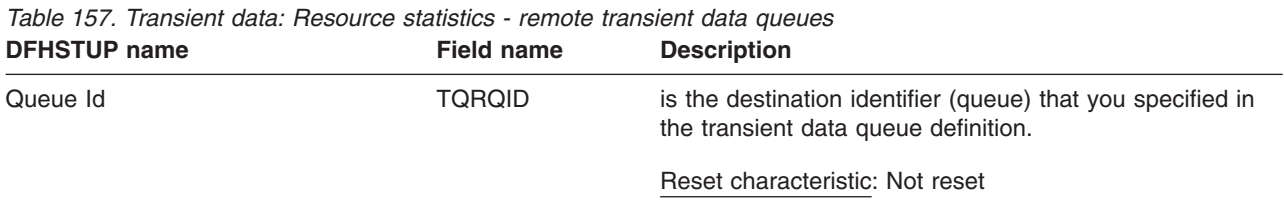

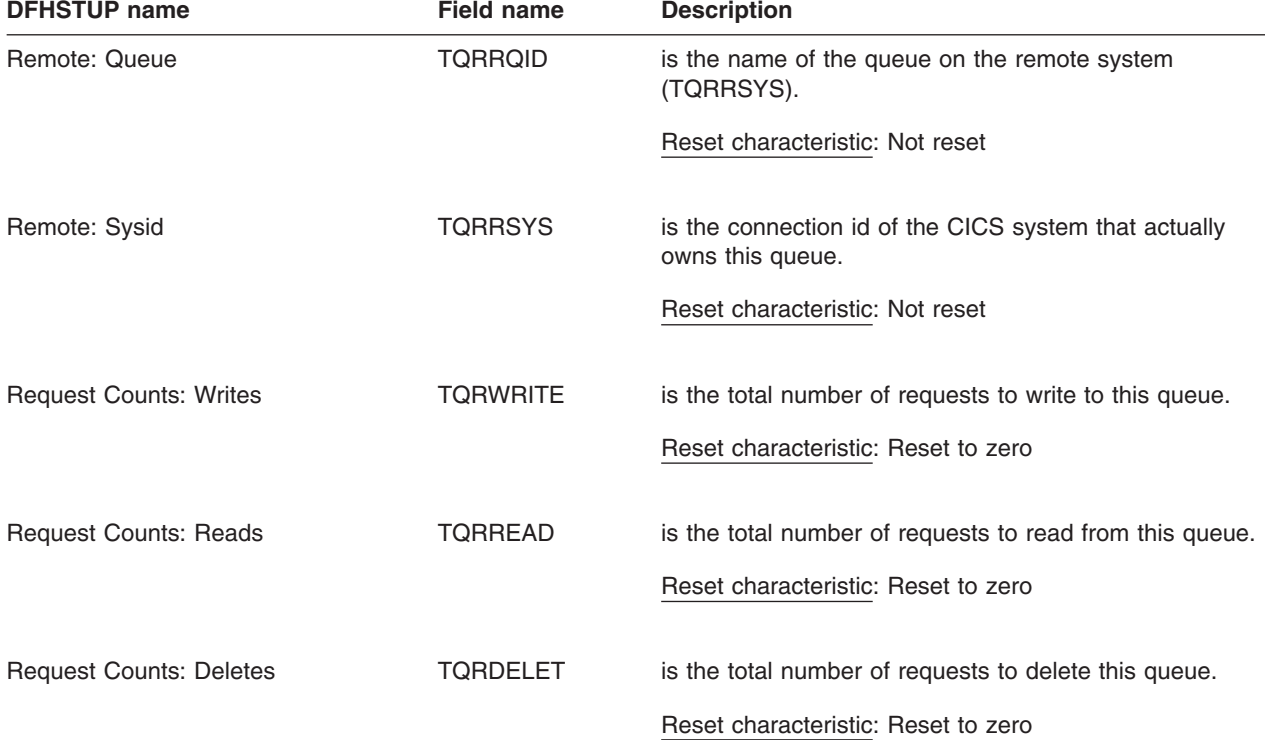

*Table 157. Transient data: Resource statistics - remote transient data queues (continued)*

# **Transient data: Summary global statistics**

Summary statistics are not available online.

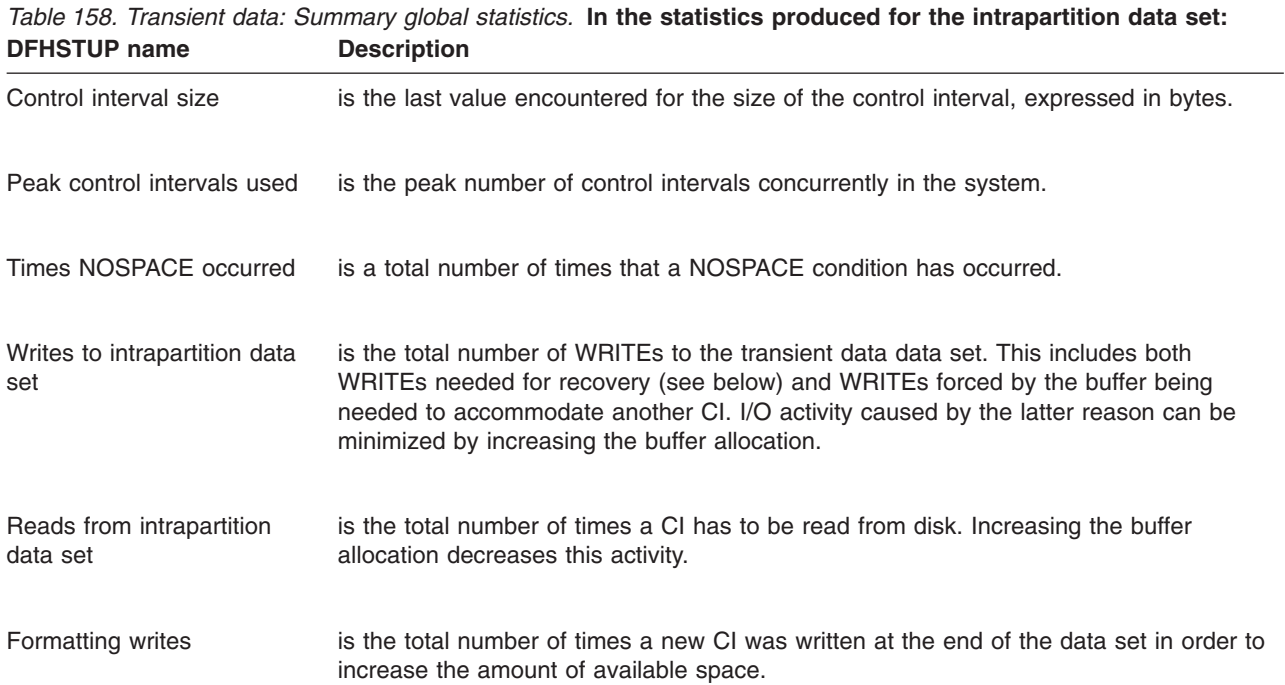

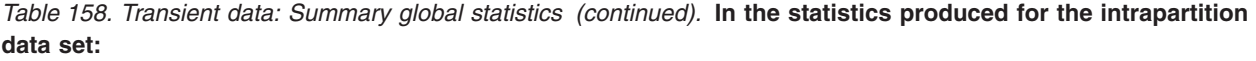

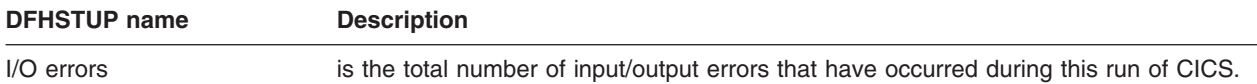

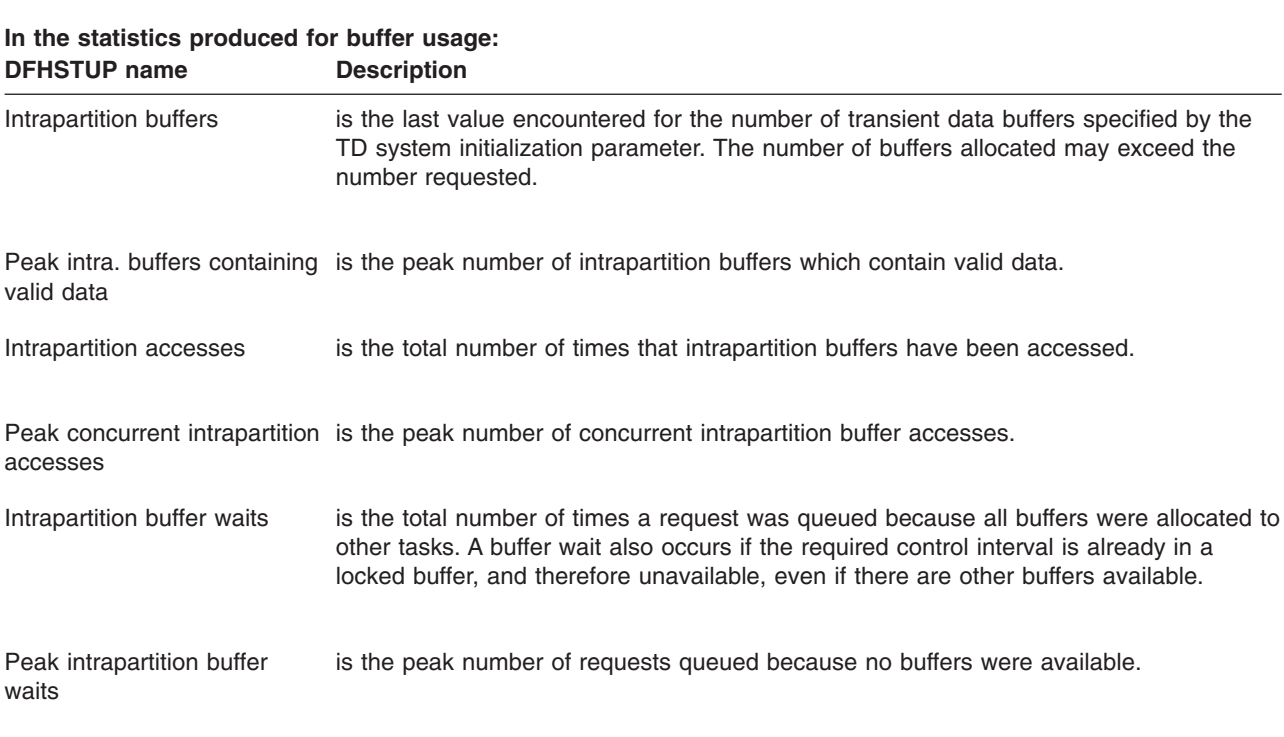

All of the intrapartition data set statistics above are printed, even if the values reported are zero.

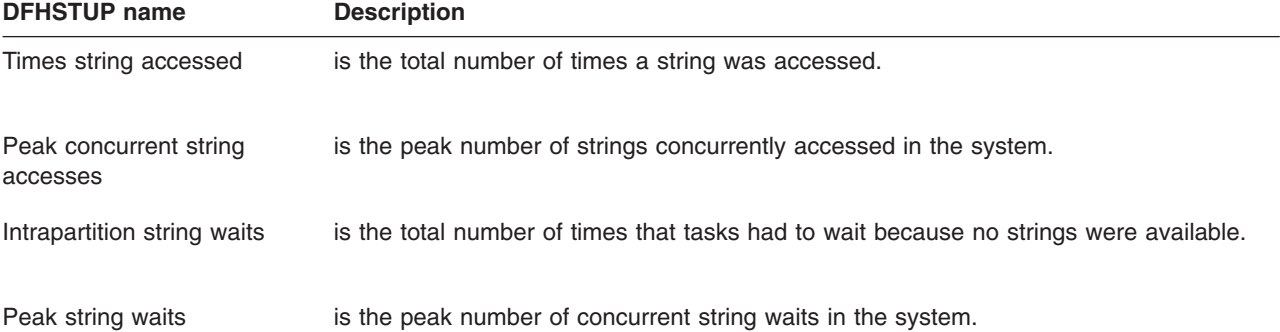

# **CICS produces the following statistics for multiple strings:**

### **Transient data: Summary resource statistics**

*Table 159. Transient data: Summary resource statistics - intrapartition transient data queues* **DFHSTUP name Description** Queue ID is the destination identifier (queue) that you specified in the transient data queue definition. Request Counts: Number of **Writes** is the total number of requests to write to this queue. Request Counts: Number of Reads is the total number of requests to read from this queue. Request Counts: Number of Deletes is the total number of requests to delete this queue. ATI Information: Trigger level is the value of the ATI trigger level. If the number of items in this queue reaches this value, the transaction id in 'Tran Id' is attached to process the items in the queue. ATI Information: Tran Id is the id of the transaction that will be scheduled against a terminal/session or in the background (depending on the value of 'Facility Type'), when the trigger level ('Trigger level') has been reached. ATI Information: Facility Type is the ATI facility type for this transient data queue. This will be where and how the transaction id in 'Tran Id' is attached when the ATI trigger level ('Trigger level') is reached. It can have the following values:-  $\cdot$  N/A — Not Applicable  $\cdot$  TERM — Terminal  $\cdot$  SYS — System • NONE - No terminal. ATI Information: Facility Name is the id of the system or terminal that the trigger transaction will be attached against. This value is blank when there is no facility. ATI Information: No. of triggers is the number of times the trigger transaction ('Tran Id') has been scheduled, as a result of the trigger level ('Trigger level') being exceeded. Recovery: Rcvy type is the recoverable type of this transient data queue. It can have the following values:- $\cdot$  N/A — Not applicable • PH - Physical recoverable  $\cdot$  LG  $-$  Logical recoverable • NR - Non-recoverable Recovery: Wait opt. is an indicator of whether any transactions that use this queue will be able, in the event of losing the connection to their recovery coordinator, to wait indoubt (shunted). If the queue supports indoubt waiting (Wait opt.  $=$  Yes) then the locks that are associated with that UOW will be held until syncpoint resolution. If not, the UOW will be committed (forward or backward) at the time of indoubt failure according to the settings in the transaction definition and the locks released as a result. This field has meaning only if the queue is logically recoverable. The indoubt wait option can have the following settings:  $\cdot$  N/A — Not Applicable • Yes - Queue supports indoubt waiting • No - Does not support indoubt waiting

| <b>DFHSTUP name</b>                          | <b>Description</b>                                                                                                    |
|----------------------------------------------|----------------------------------------------------------------------------------------------------|
| Recovery: Wait Action                        | is an indicator of whether this transient data queue will reject or suspend subsequent<br>requests to this queue. This can be when a UOW that has used this queue has been<br>shunted because of an indoubt failure and is therefore retaining enqueues against this<br>queue. |
|                                              | This field has no meaning if the queue is non-recoverable (Rcvy Type is NR), or does<br>not support indoubt waiting (Wait opt. is No).                                                                                                    |
|                                              | The possible values for this field are:                                                                                                    |
|                                              | • $N/A$ — Not Applicable                                                                                                    |
|                                              | Reject — Further requests will be rejected<br>٠                                                                                                    |
|                                              | • Queue - Further requests will be queued                                                                                                    |
| DFHINTRA usage: Current<br>CIs used          | is the current number of CIs used by this intrapartition queue.                                                                                                    |
| DFHINTRA usage: Peak Cls<br>used             | is the peak number of CIs used by this intrapartition queue.                                                                                                    |
| DFHINTRA usage: Current<br>items             | is the current number of items in this intrapartition queue.                                                                                                    |
| <b>DFHSTUP name</b>                          | Table 160. Transient data: Summary resource statistics - extrapartition transient data queues<br><b>Description</b>                                                                                                    |
| Queue ID                                     | is the destination identifier (queue) that you specified in the transient data queue<br>definition.                                                                                                    |
| DDNAME (assoc.)                              | is the DDNAME of the extrapartition queue.                                                                                                    |
| Dataset name<br>(Destination/origin of data) | is the data set name of the extrapartition queue.                                                                                                    |
|                                              |                                                                                                    |

*Table 159. Transient data: Summary resource statistics - intrapartition transient data queues (continued)* **DFHSTUP name Description**

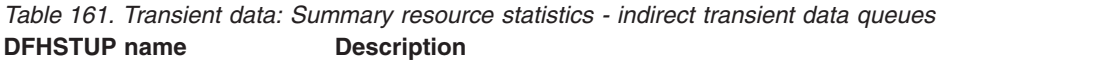

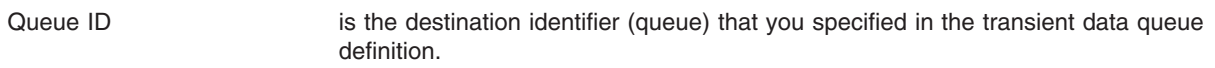

Member Name is the name of a member in the partitioned data referenced by the ddname for the

extrapartition transient data queue.

I/O Type is the type of I/O data set. Can be one of input, output or readback.

No. of Writes is the total number of write operations to the output data set.

No. of Reads is the total number of read operations from the input data set.

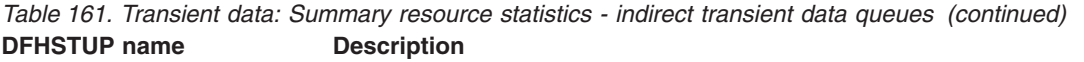

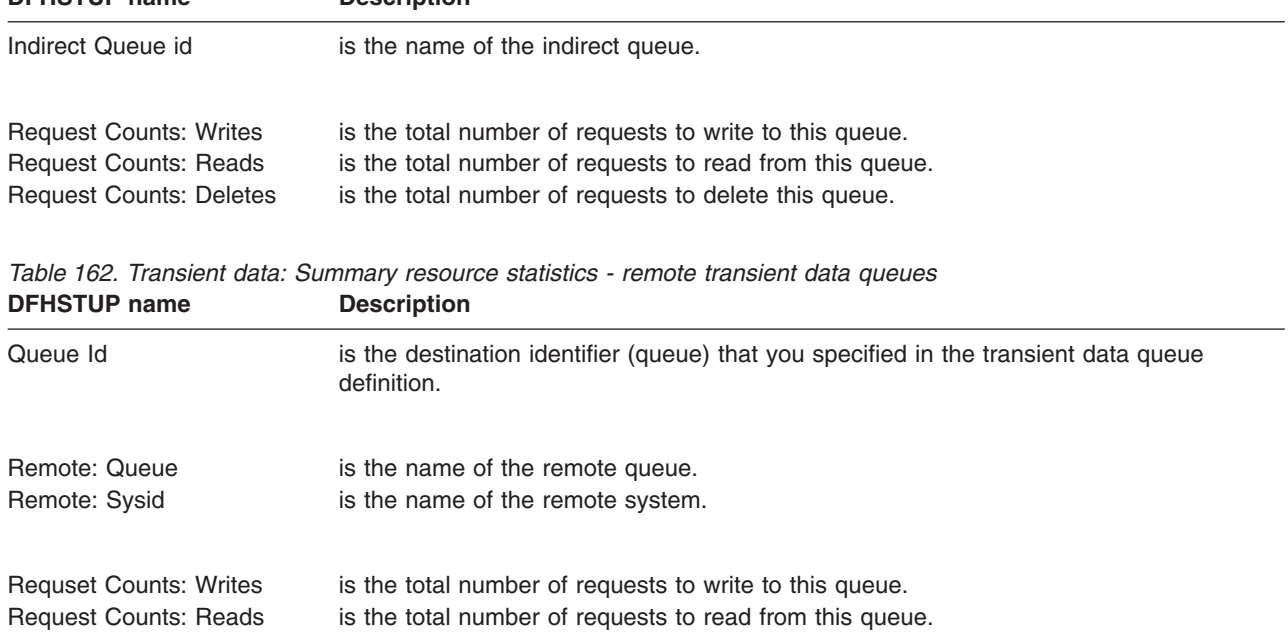

Request Counts: Deletes is the total number of requests to delete this queue.

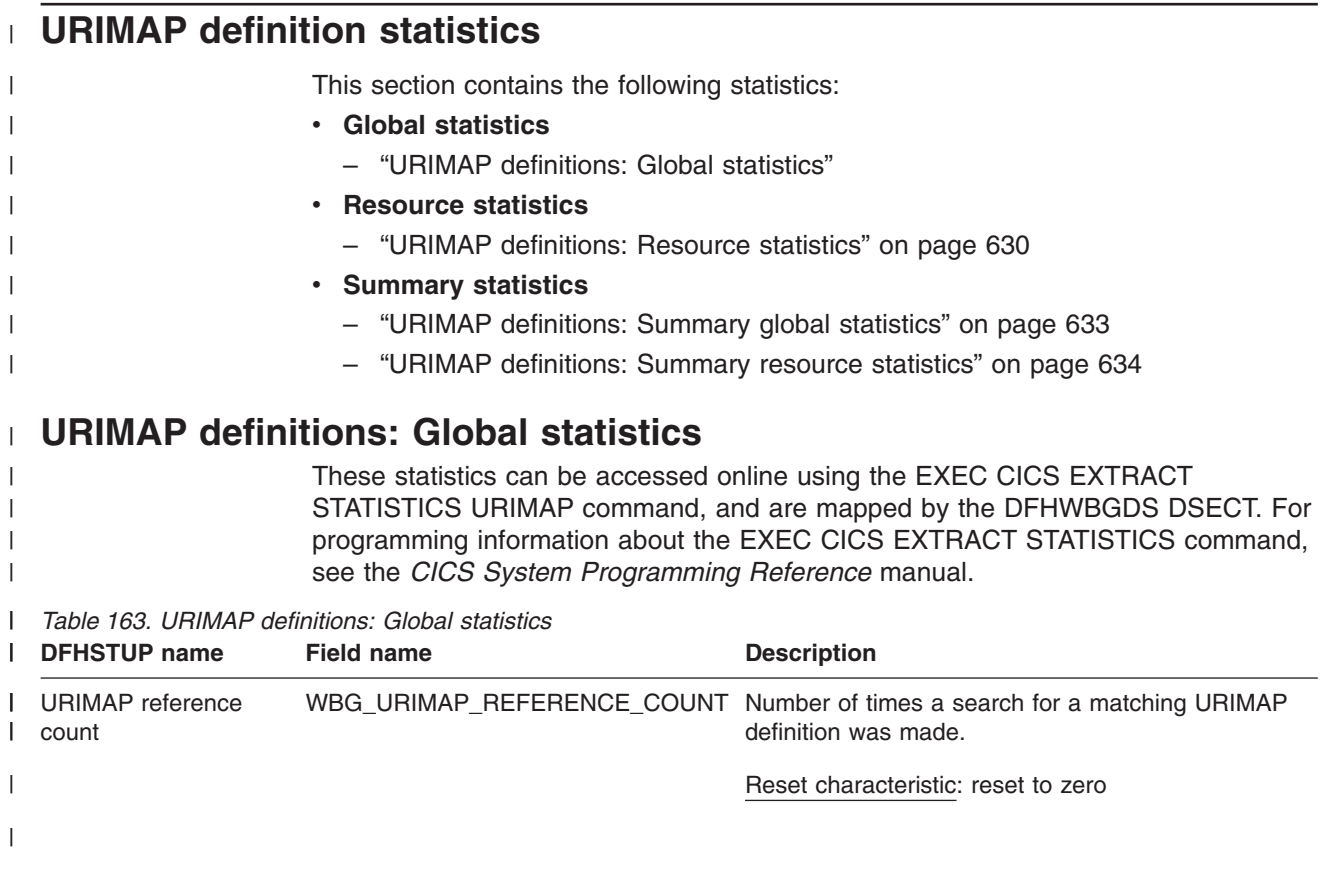

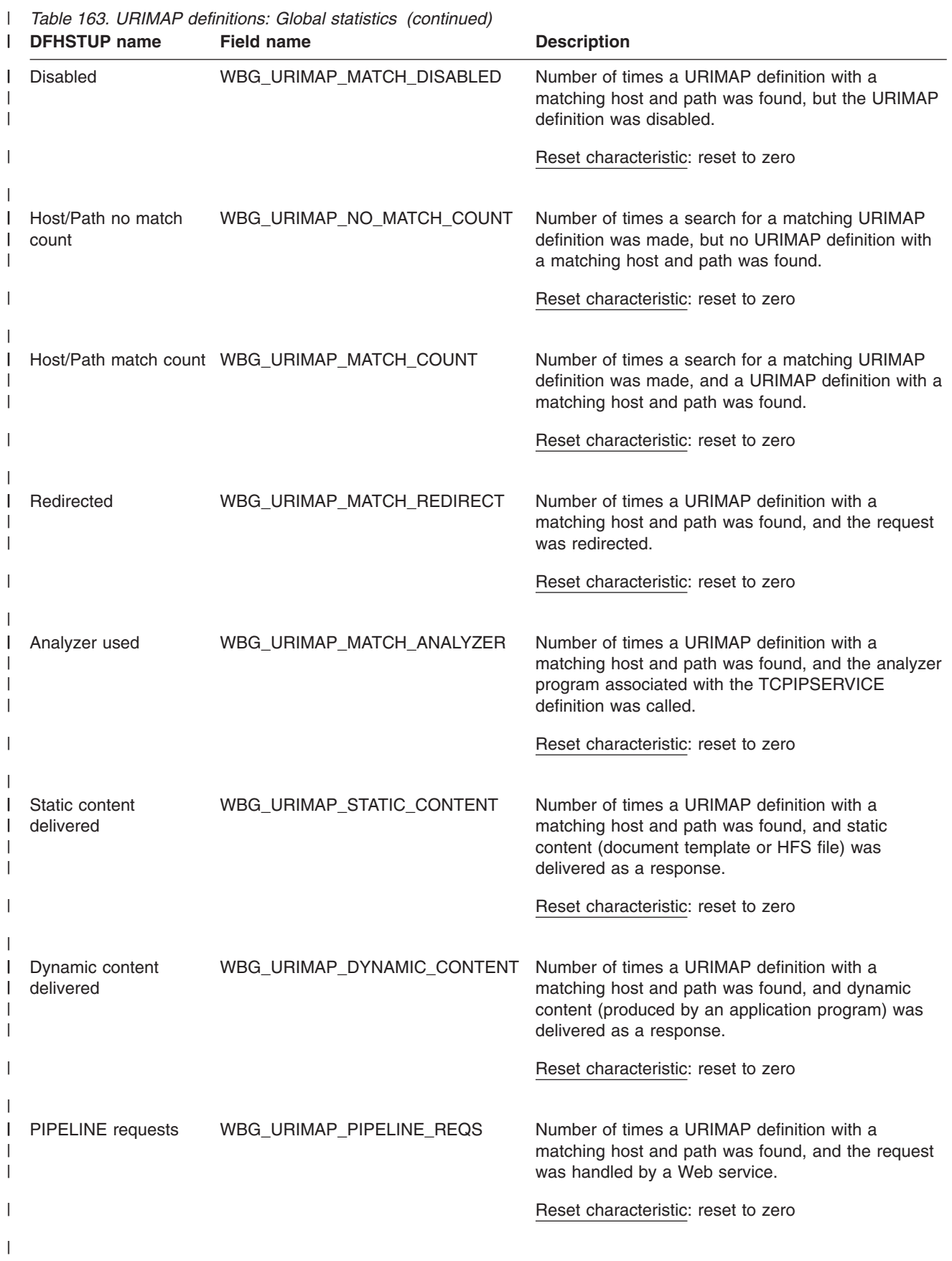

<span id="page-663-0"></span>*Table 163. URIMAP definitions: Global statistics (continued)* |

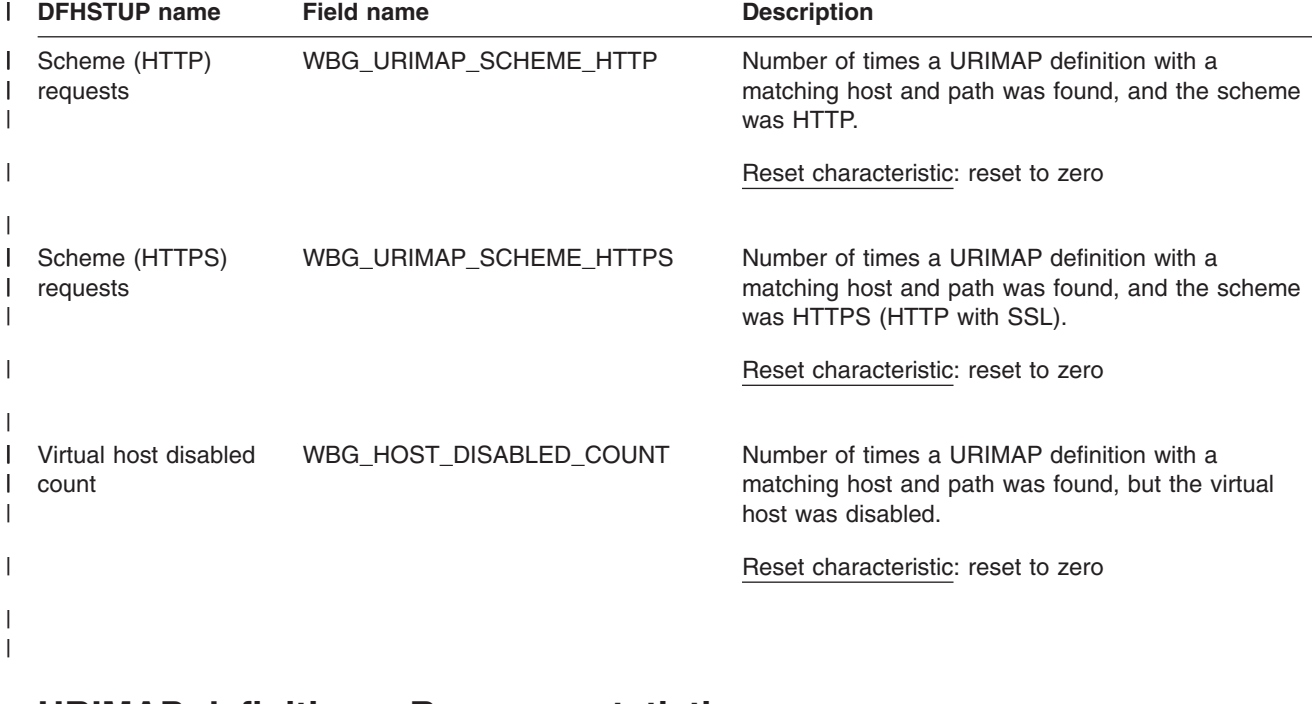

#### **URIMAP definitions: Resource statistics** |

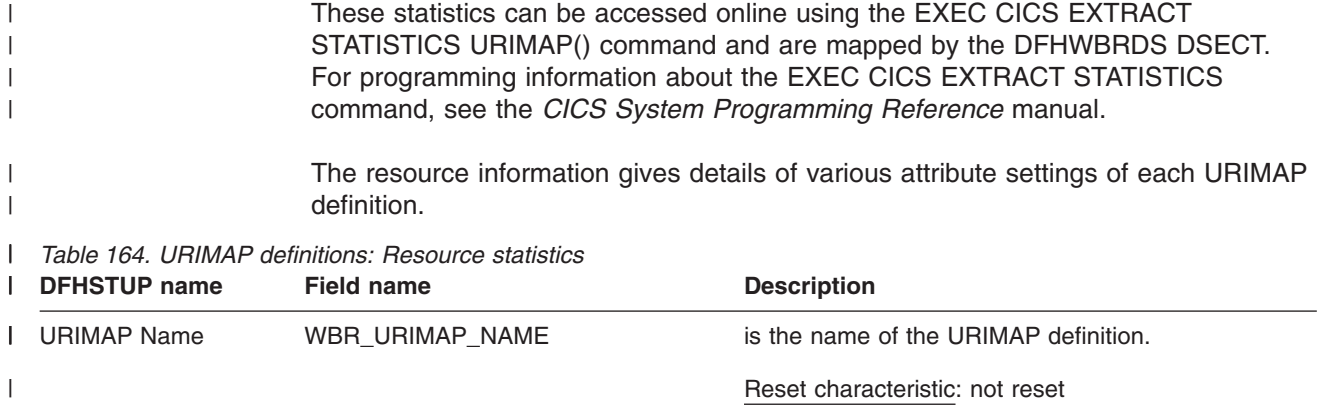

 $\|$ 

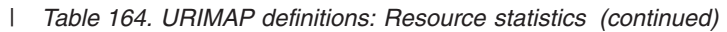

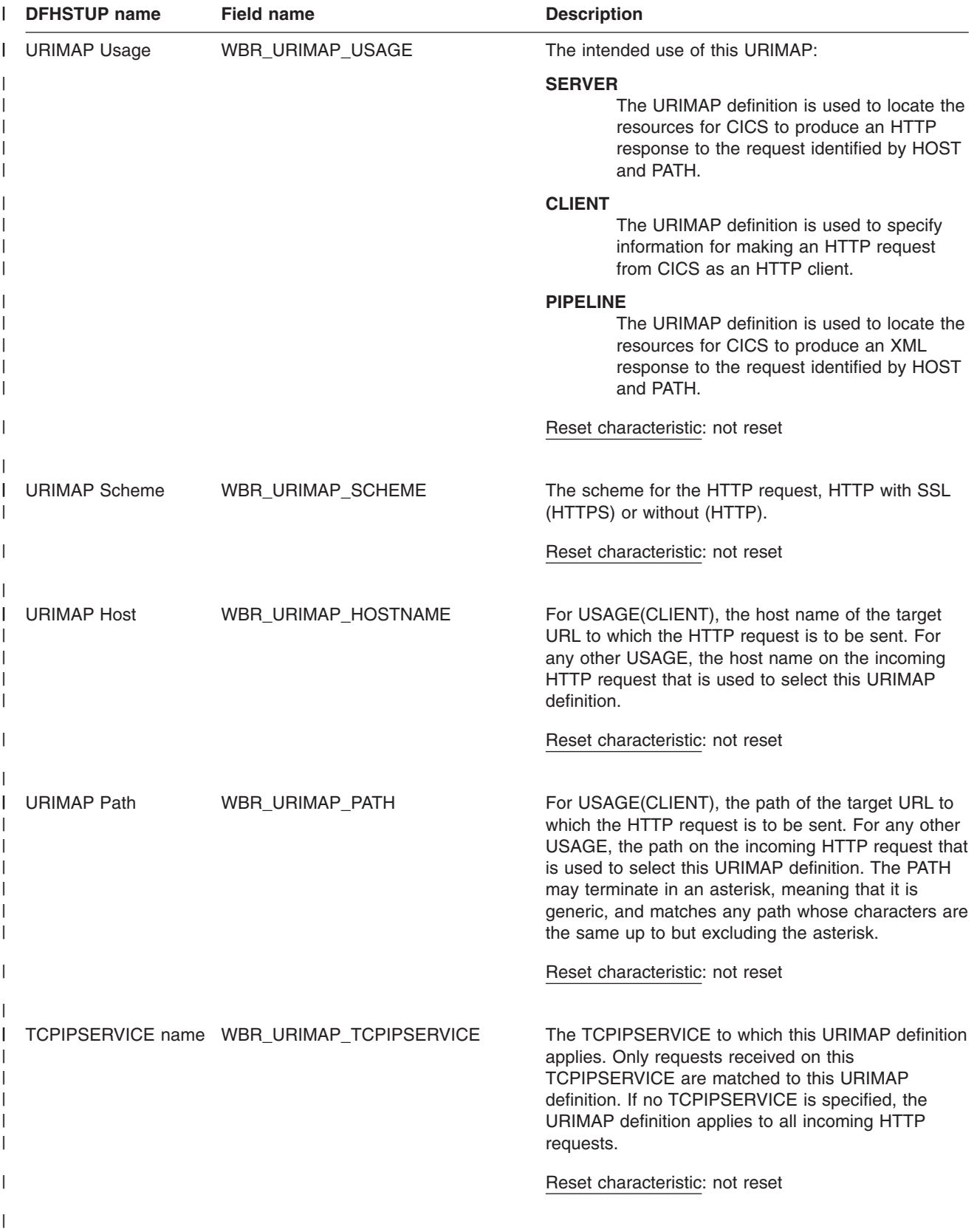

*Table 164. URIMAP definitions: Resource statistics (continued)* |

| <b>DFHSTUP name</b>    | <b>Field name</b>        | <b>Description</b>                                                                                                    |
|------------------------|--------------------------|----------------------------------------------------------------------------------------------------|
| <b>WEBSERVICE</b> name | WBR_URIMAP_WEBSERVICE    | The name of the WEBSERVICE resource definition<br>for the Web service that handles the incoming HTTP<br>request.                                        |
|                        |                          | Reset characteristic: not reset                                                                                                    |
| PIPELINE name          | WBR_URIMAP_PIPELINE      | The name of the PIPELINE resource definition for<br>the Web service that handles the incoming HTTP<br>request.                                          |
|                        |                          | Reset characteristic: not reset                                                                                                    |
| Templatename           | WBR_URIMAP_TEMPLATENAME  | The name of a CICS document template whose<br>contents are returned as the HTTP response.                                                               |
|                        |                          | Reset characteristic: not reset                                                                                                    |
| <b>HFS File</b>        | WBR_URIMAP_HFSFILE       | The name of a file in the z/OS UNIX System<br>Services Hierarchical File System (HFS), whose<br>contents are returned as the HTTP response.             |
|                        |                          | Reset characteristic: not reset                                                                                                    |
| Analyzer               | WBR_URIMAP_ANALYZER_USE  | Whether or not the analyzer associated with the<br>TCPIPSERVICE definition is called to process the<br>request.                                         |
|                        |                          | Reset characteristic: not reset                                                                                                    |
| Converter              | WBR_URIMAP_CONVERTER     | The name of a converter program that is used to<br>transform the HTTP request into a form suitable for<br>the application program specified in PROGRAM. |
|                        |                          | Reset characteristic: not reset                                                                                                    |
| <b>Transaction ID</b>  | WBR_URIMAP_TRANS_ID      | The name of the alias transaction that processes the<br>incoming HTTP request.                                                                          |
|                        |                          | Reset characteristic: not reset                                                                                                    |
| Program name           | WBR_URIMAP_PROGRAM_NAME  | The name of the application program that processes<br>the incoming HTTP request.                                                                        |
|                        |                          | Reset characteristic: not reset                                                                                                    |
| Redirection type       | WBR_URIMAP_REDIRECT_TYPE | Whether or not matching requests should be<br>redirected, on a temporary or permanent basis.                                                            |
|                        |                          | Reset characteristic: not reset                                                                                                    |
|                        |                          |                                                                                                    |

<span id="page-666-0"></span>*Table 164. URIMAP definitions: Resource statistics (continued)* |

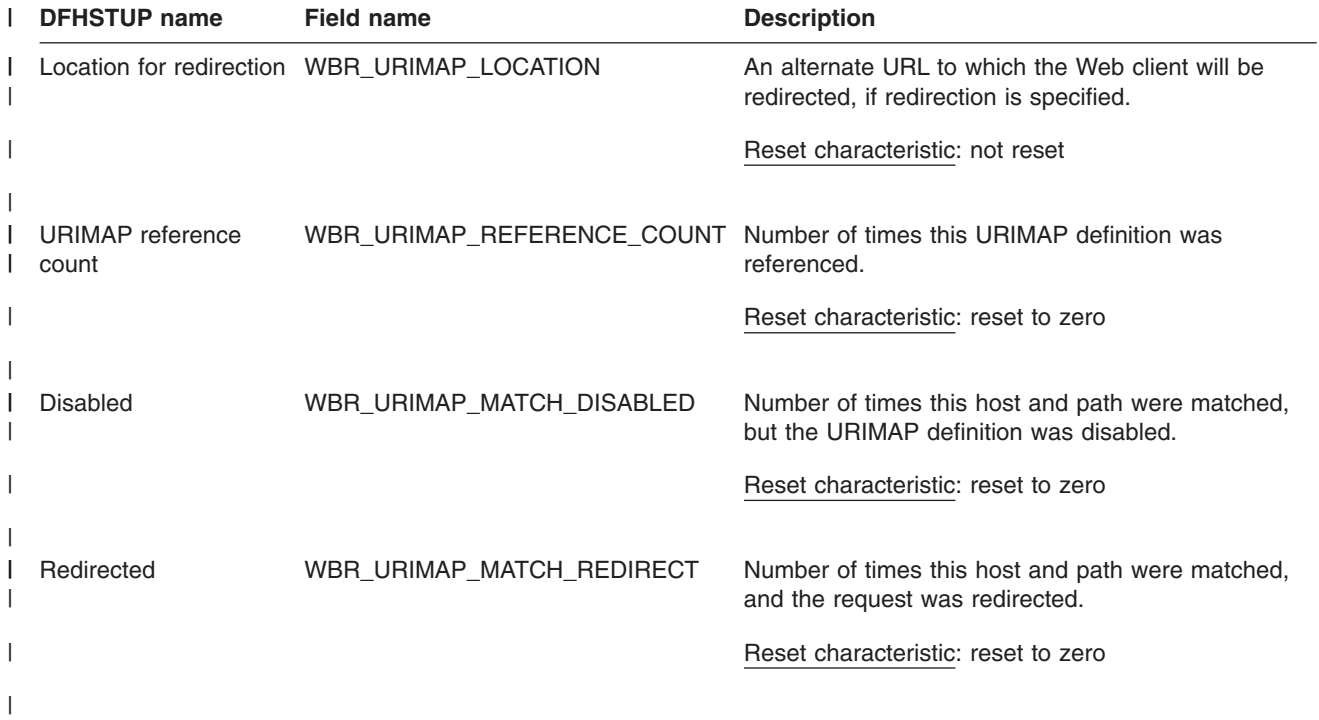

#### **URIMAP definitions: Summary global statistics** |

 $\|$ 

|

Summary statistics are not available online.

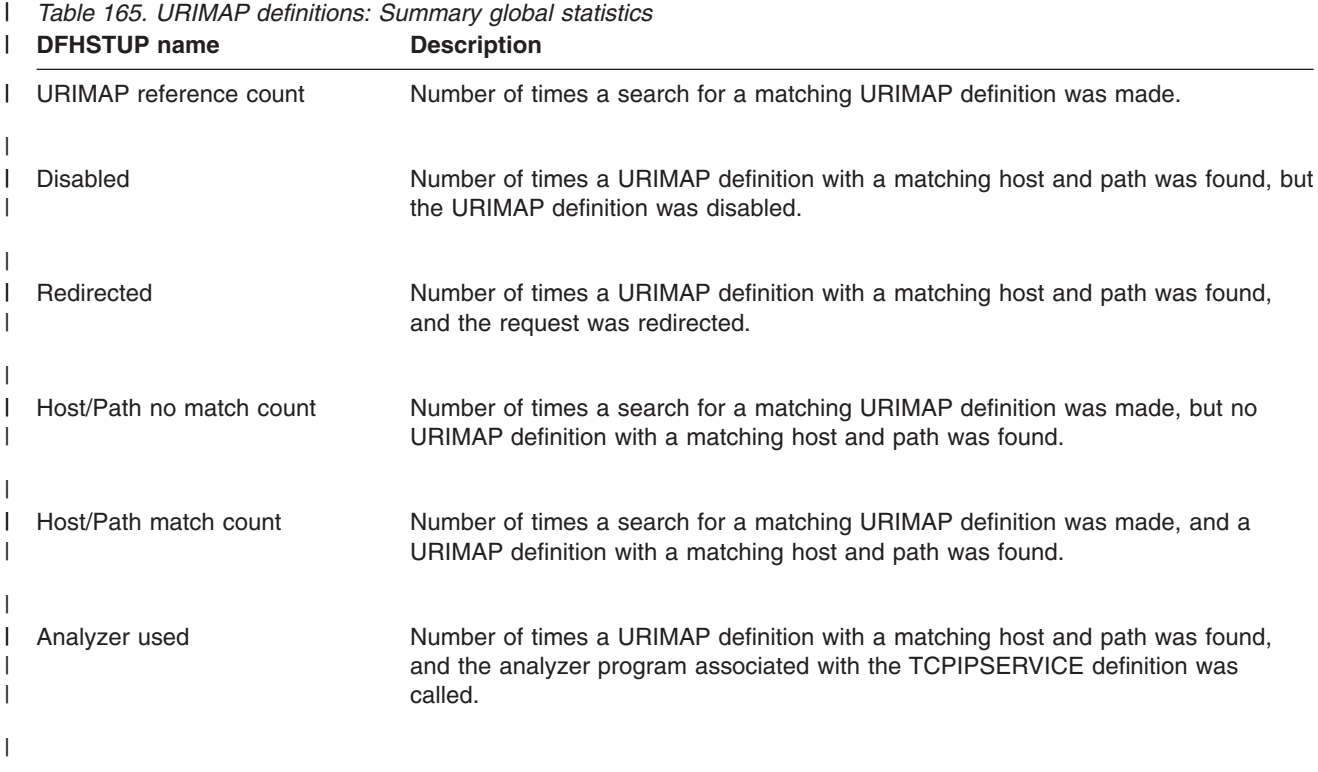

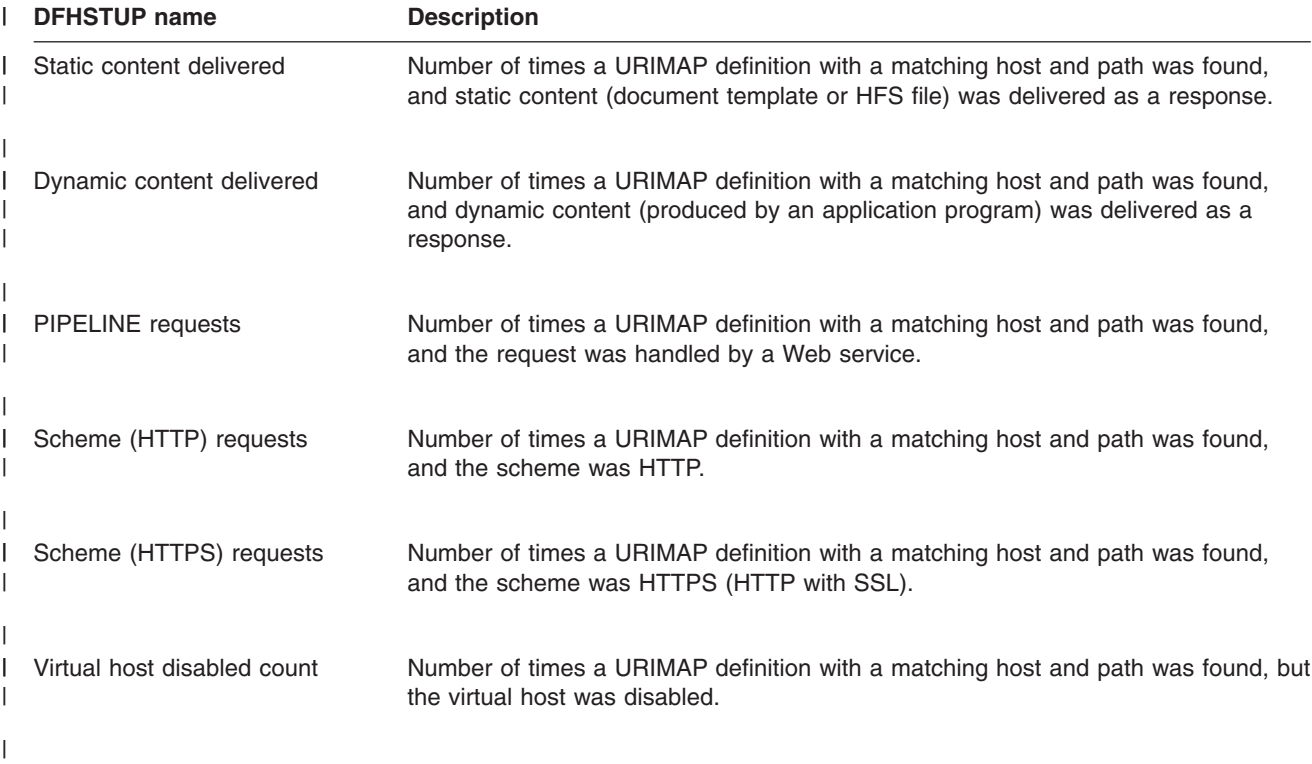

<span id="page-667-0"></span>*Table 165. URIMAP definitions: Summary global statistics (continued)* |

## **URIMAP definitions: Summary resource statistics** |

|

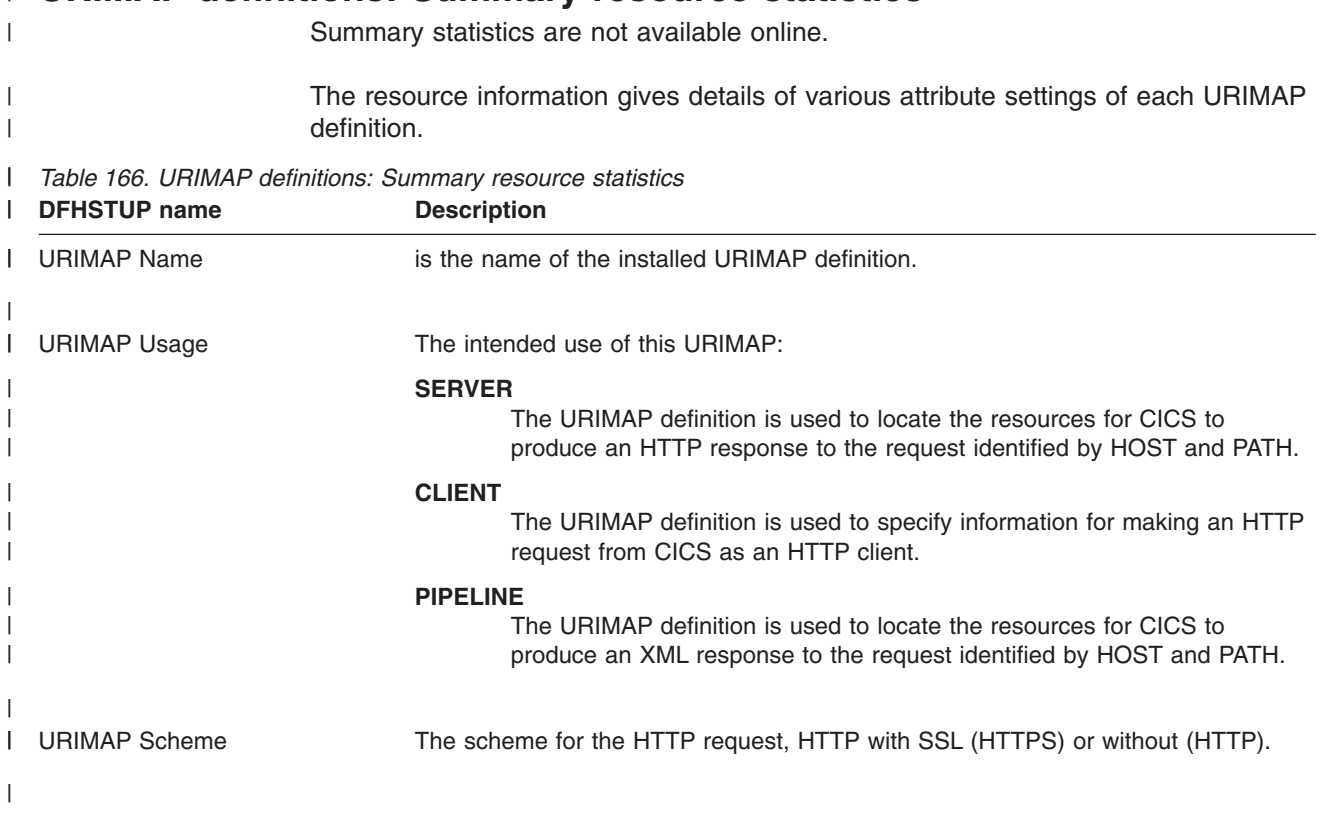

*Table 166. URIMAP definitions: Summary resource statistics (continued)* |

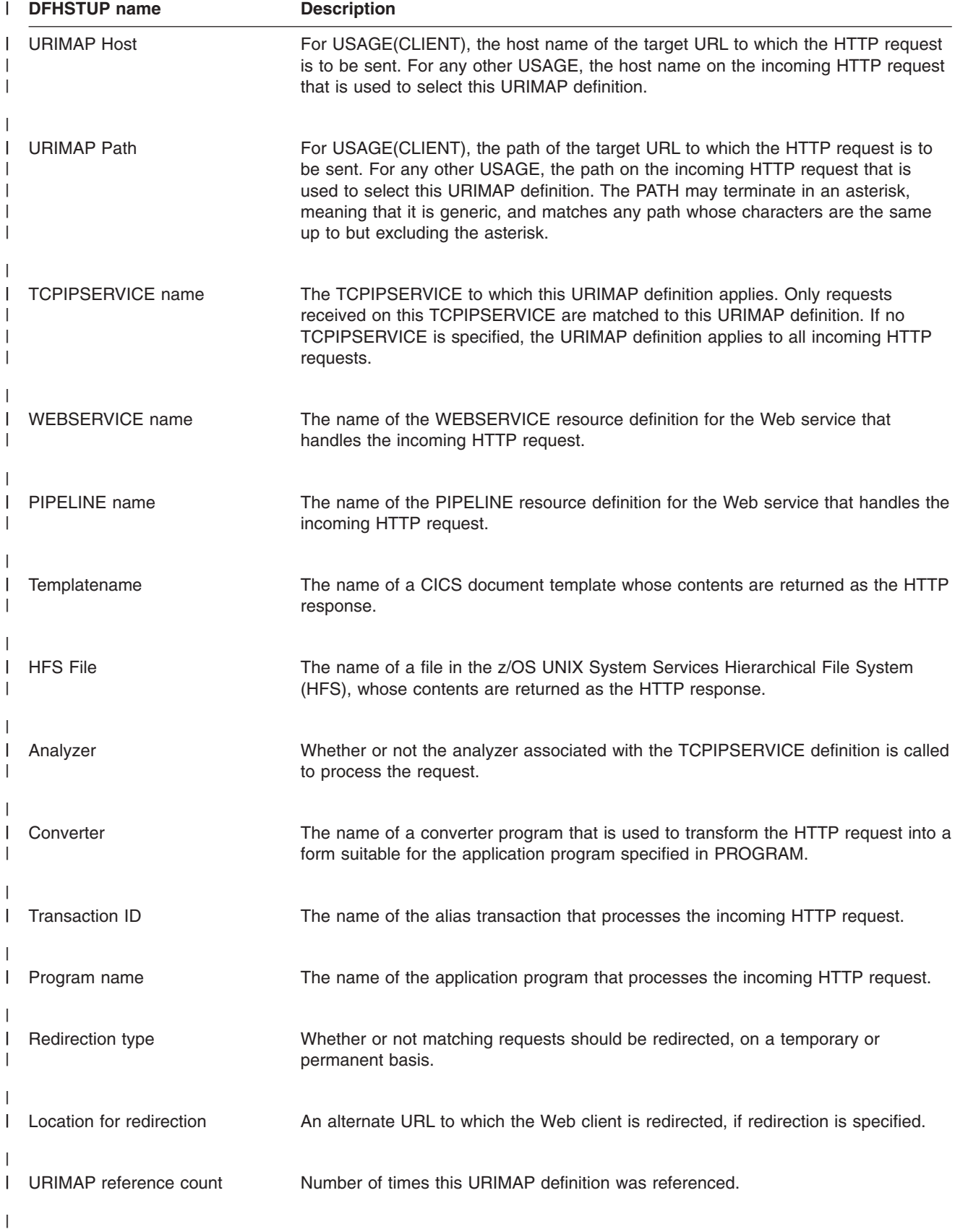

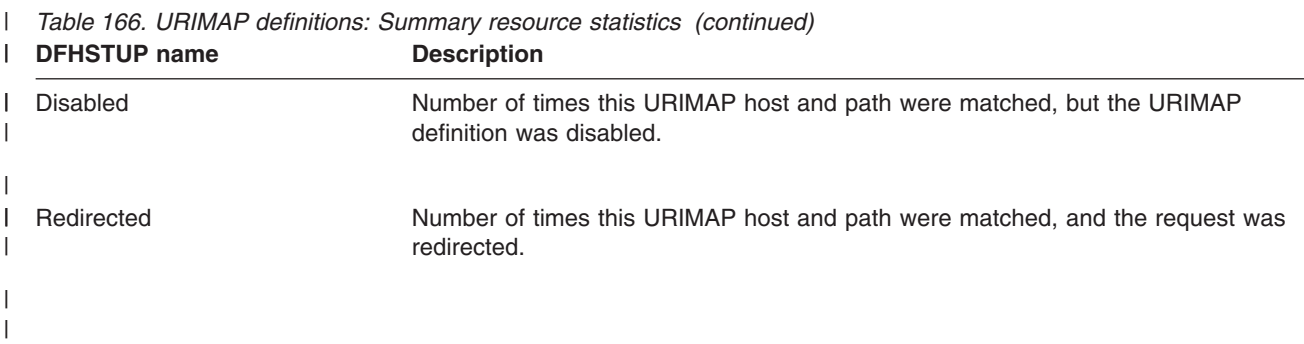

## **User domain statistics**

|

These statistics are not available online, and are mapped by the DFHUSGDS DSECT.

This section contains the following statistics:

- v **Global statistics**
	- "User domain: Global statistics"
- v **Summary statistics**
	- – ["User domain: Summary global statistics" on page 637](#page-670-0)

## **User domain: Global statistics**

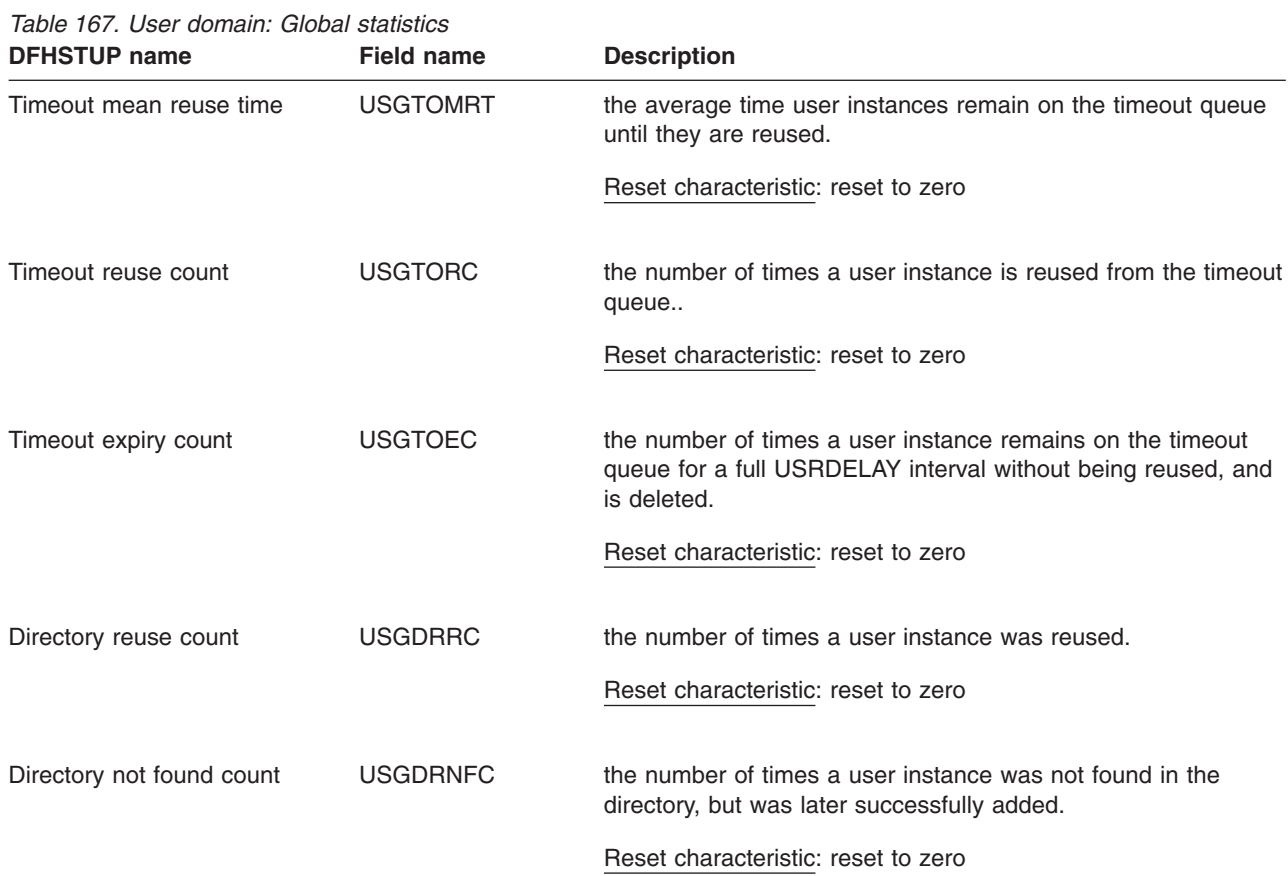

## <span id="page-670-0"></span>**User domain: Summary global statistics**

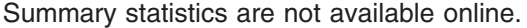

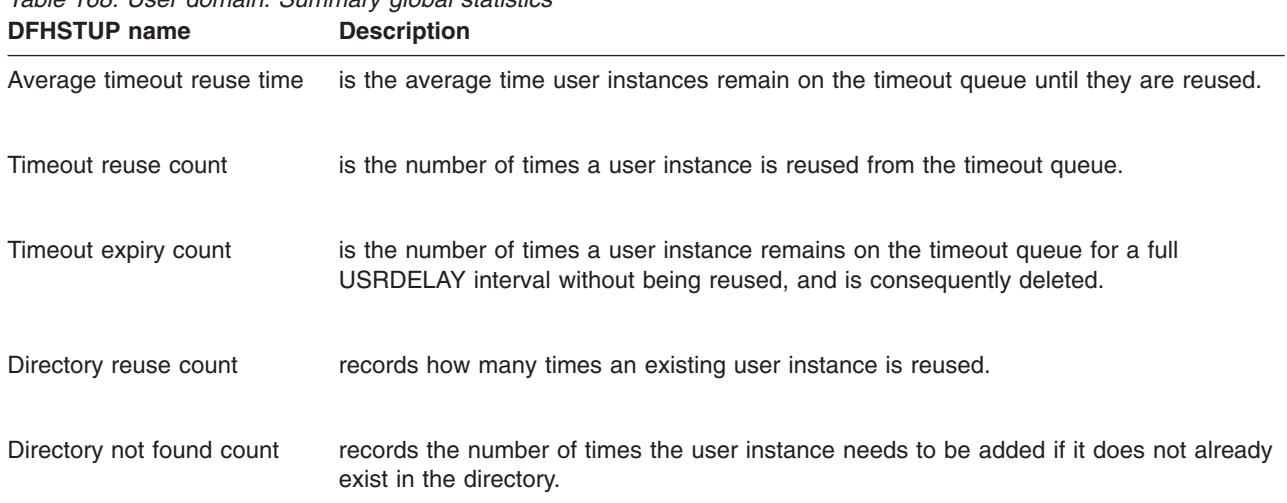

# *Table 168. User domain: Summary global statistics*

## **VTAM statistics**

These statistics can be accessed online using the EXEC CICS COLLECT STATISTICS VTAM command, and are mapped by the DFHA03DS DSECT. For programming information about the EXEC CICS COLLECT STATISTICS command, see the *CICS System Programming Reference* manual.

This section contains the following statistics:

- v **Global statistics**
	- "VTAM: Global statistics"
- v **Summary statistics**
	- – ["VTAM: Summary global statistics" on page 639](#page-672-0)

## **VTAM: Global statistics**

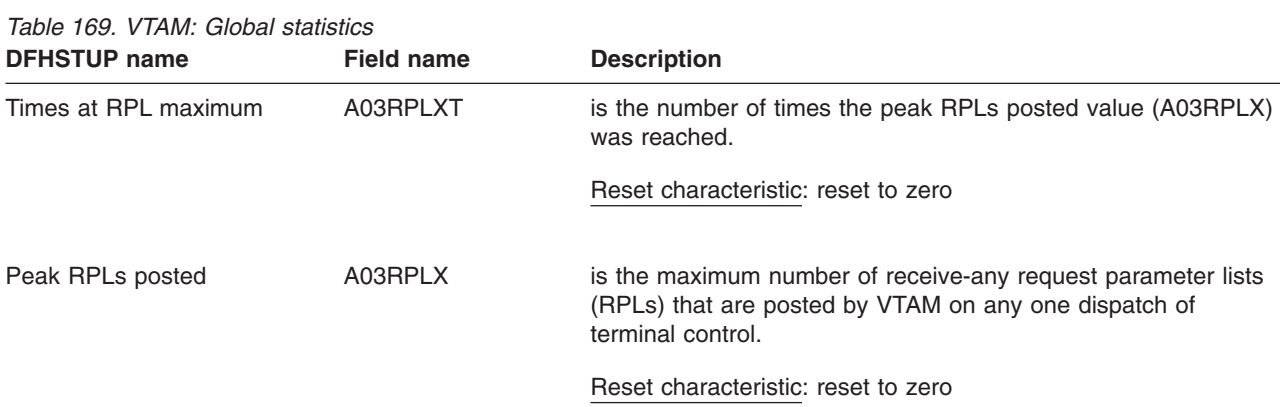

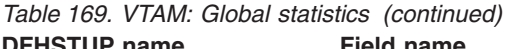

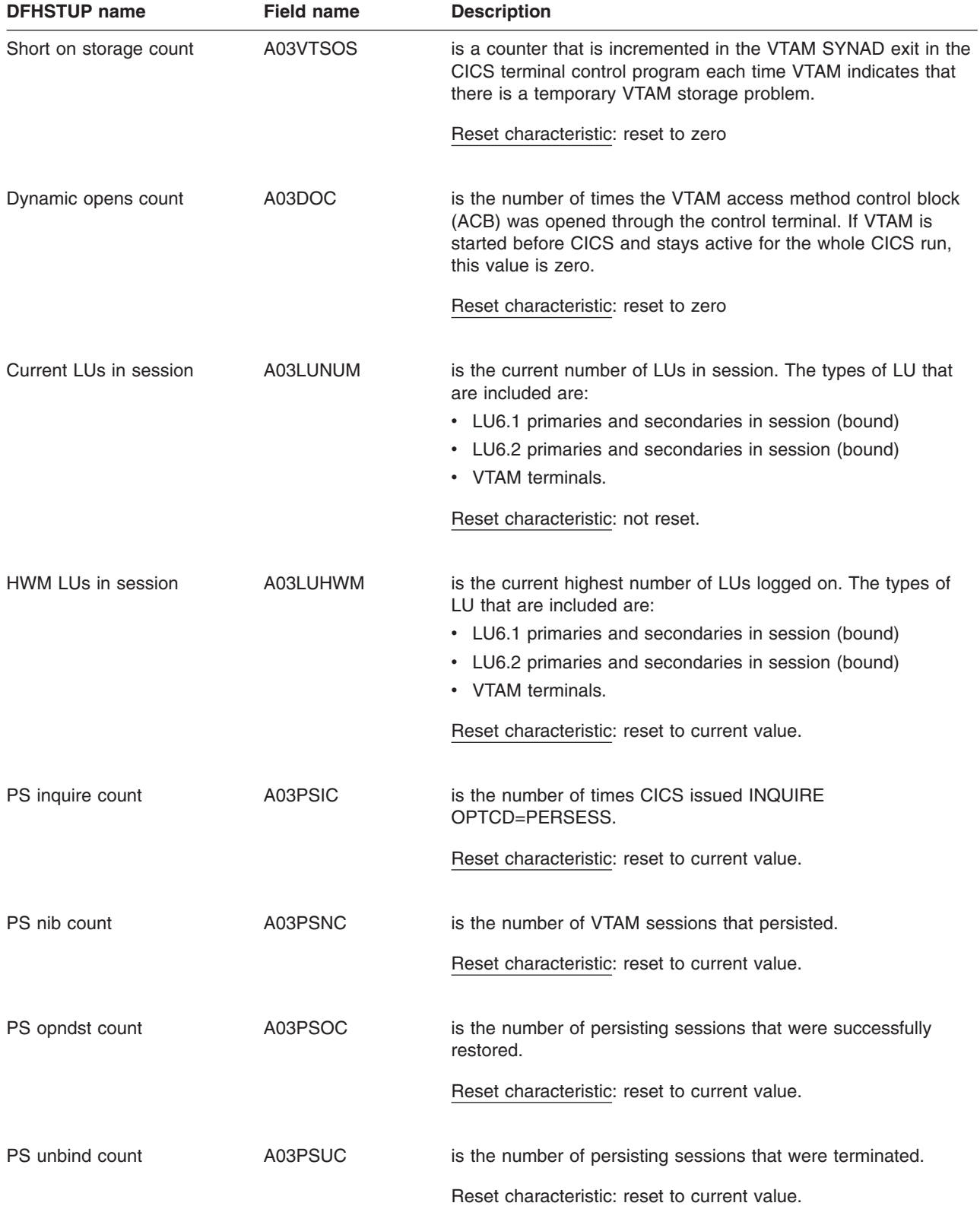

<span id="page-672-0"></span>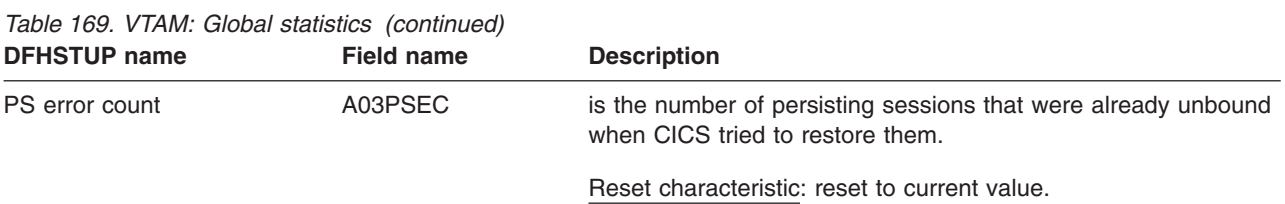

# **VTAM: Summary global statistics**

Summary statistics are not available online.

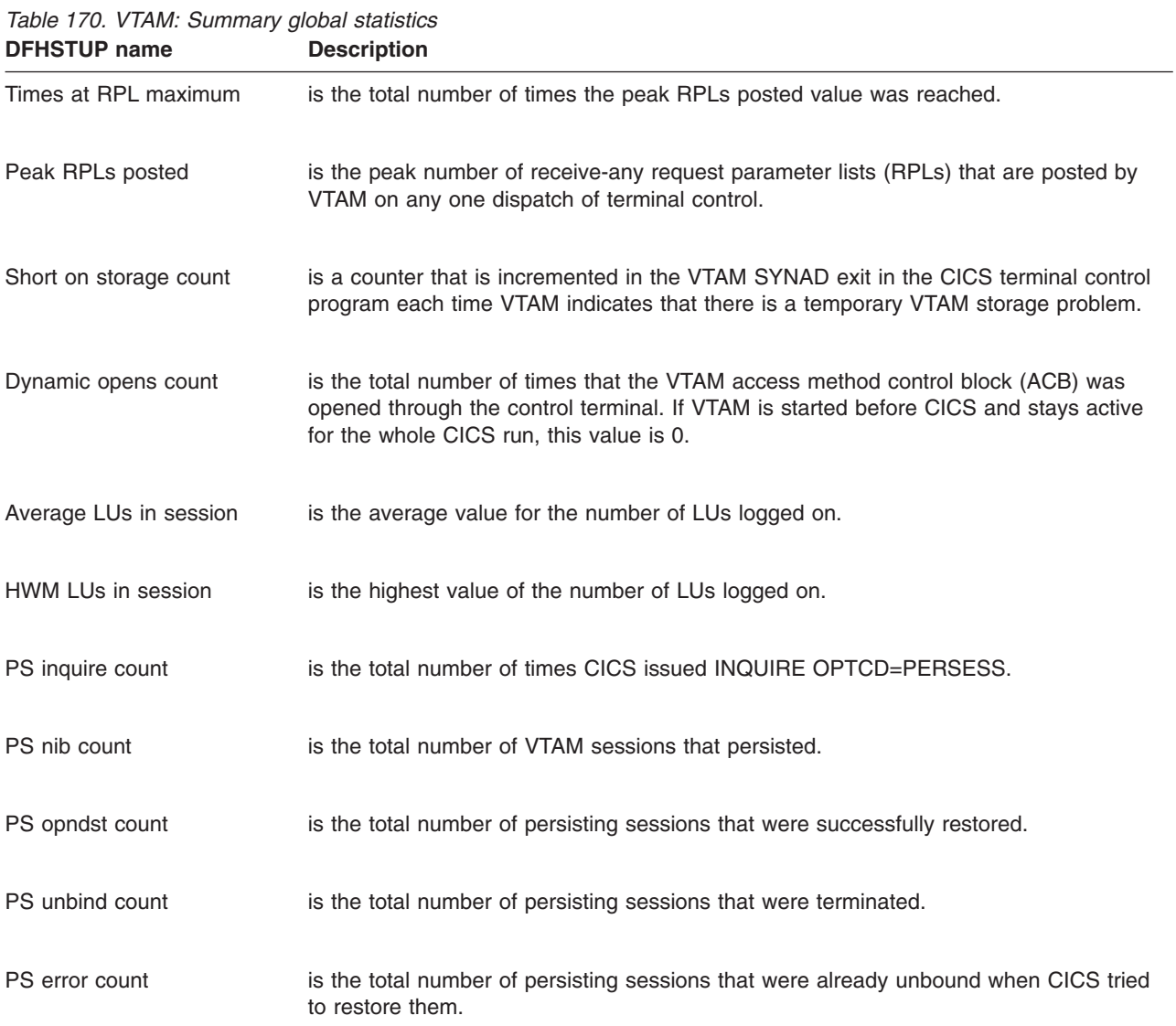

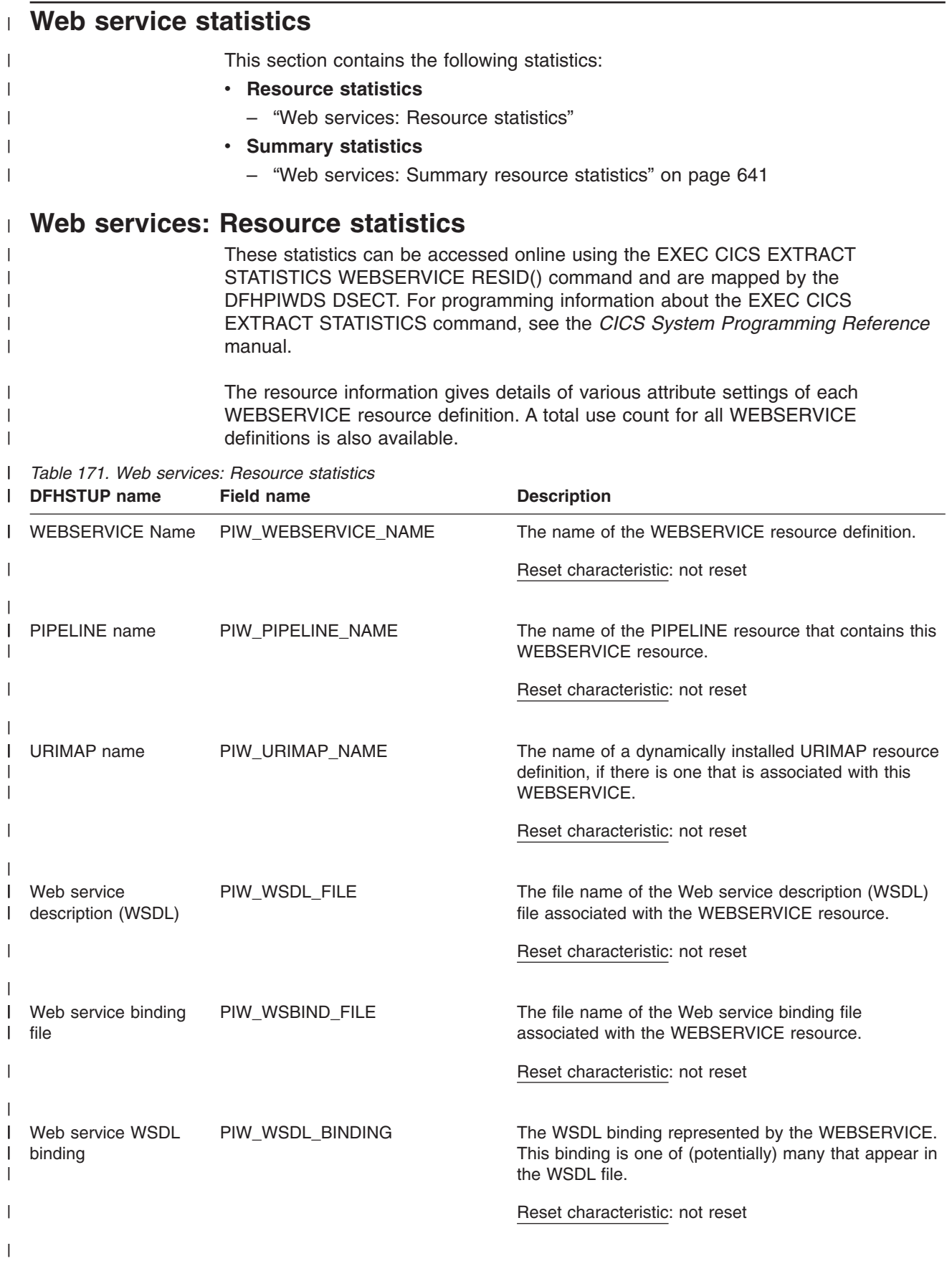

<span id="page-674-0"></span>*Table 171. Web services: Resource statistics (continued)* |

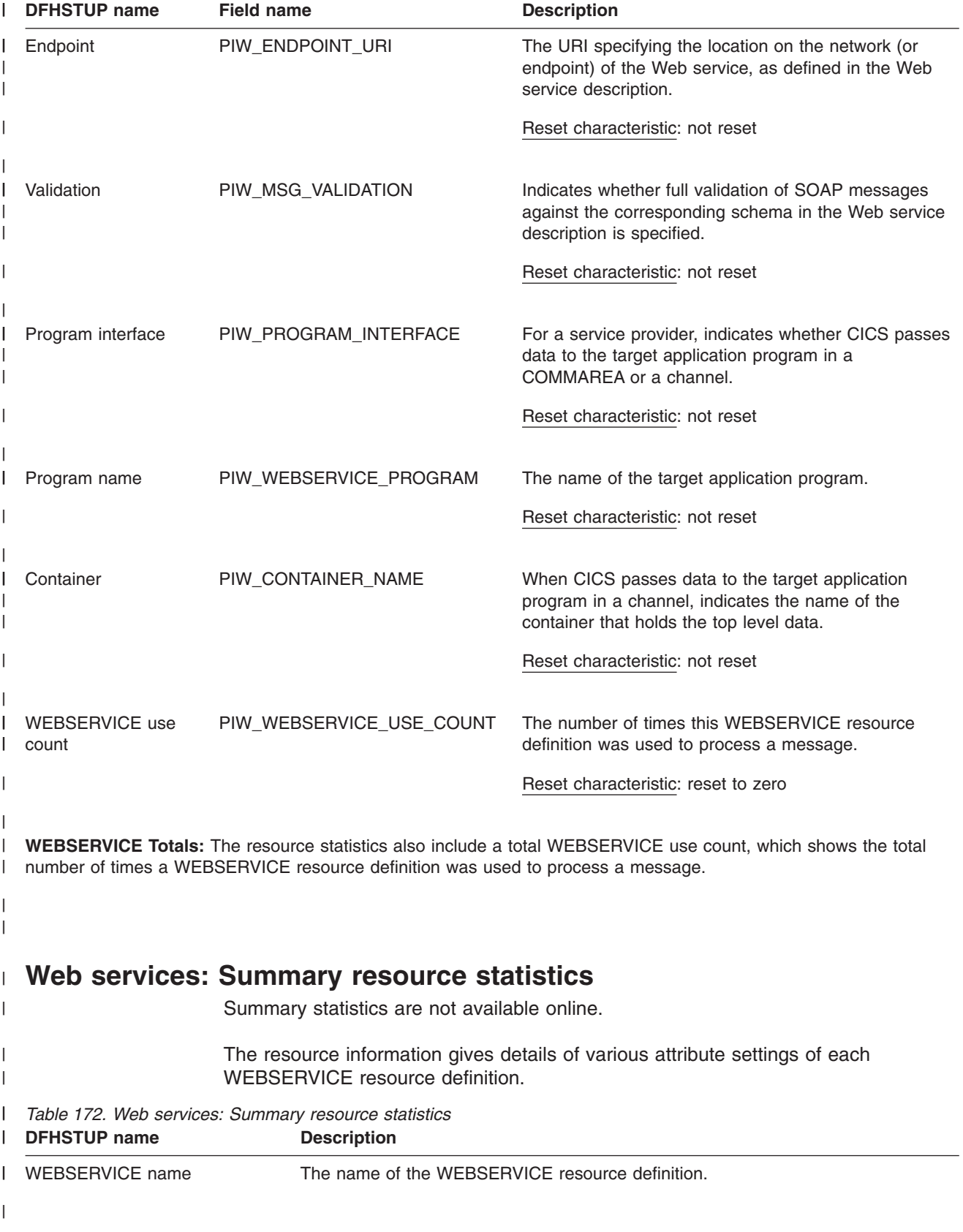

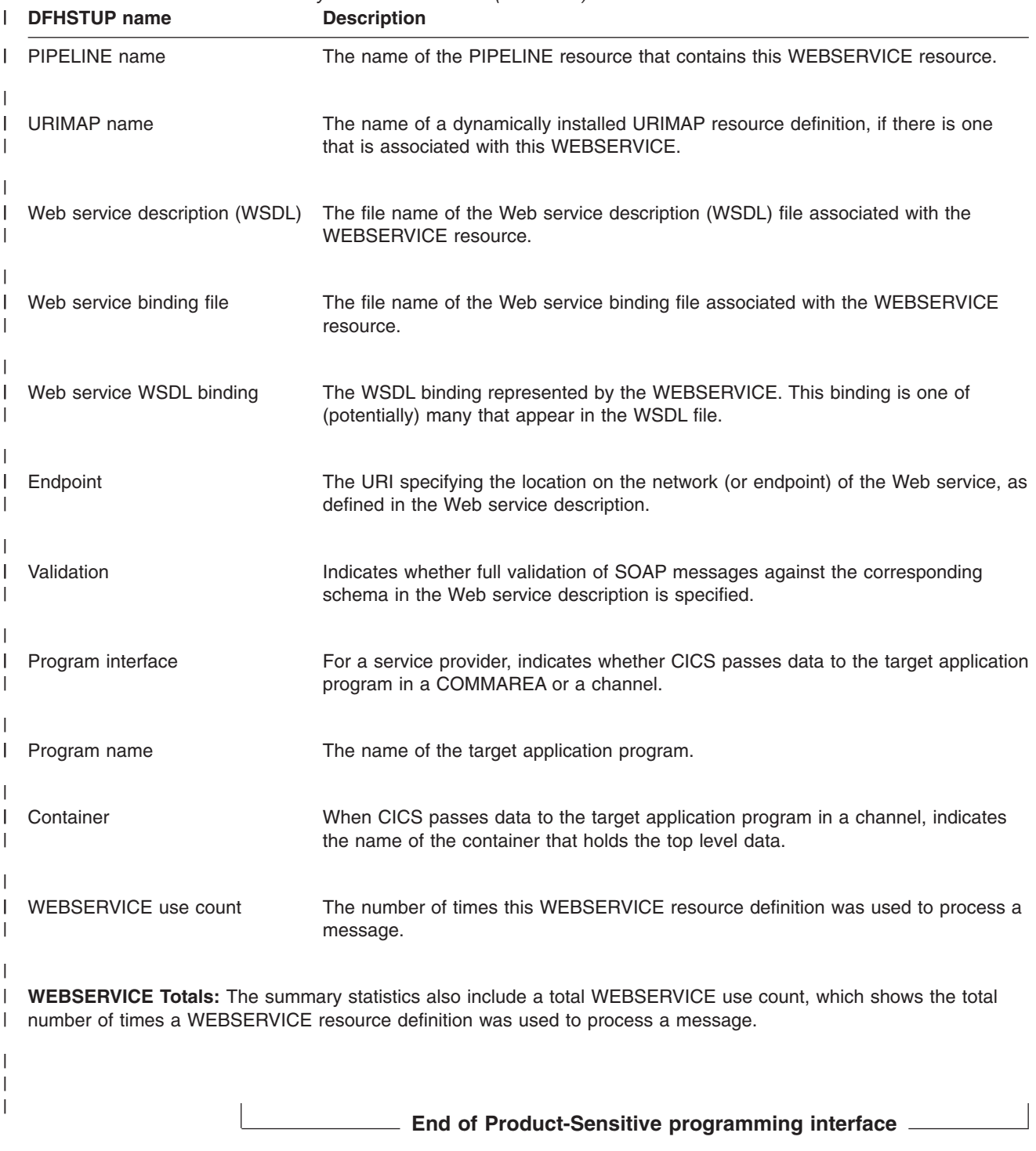

*Table 172. Web services: Summary resource statistics (continued)* |

# **Appendix B. Shared temporary storage queue server statistics**

This appendix provides information on statistics that are obtained for the shared TS queue server.

This appendix describes the following:

- "Shared TS queue server: coupling facility statistics"
- ["Shared TS queue server: buffer pool statistics" on page 644](#page-677-0)
- ["Shared TS queue server: storage statistics" on page 645.](#page-678-0)

## **Shared TS queue server: coupling facility statistics**

For queues that do not exceed 32K bytes, the data is included in the queue index; otherwise, it is stored as a separate list. The individual fields have the following meanings.

The statistics are described in detail in the DFHXQS1D data area.

| <b>Statistic name</b>    | <b>Field</b>                    | <b>Description</b>                                                                                                    |
|--------------------------|---------------------------------|----------------------------------------------------------------------------------------------------|
| <b>Structure</b>         | S1PREF                          | First part of structure name                                                                                            |
| Structure                | S1POOL                          | Poolname part of structure name                                                                                         |
| <b>Structure</b>         | S1CNPREF                        | Prefix for connection name                                                                                              |
| Structure                | <b>S1CNSYSN</b>                 | Own MVS system name from CVTSNAME                                                                                       |
| Structure: Size          | S <sub>1</sub> S <sub>IZE</sub> | Current allocated size of the list structure.                                                                           |
| Structure: Elem size     | S1ELEMLN                        | Data element size, fullword, used for the<br>structure.                                                                 |
| Structure: Max size      | S1SIZEMX                        | Maximum size to which this structure could<br>be altered.                                                               |
| Lists: Total             | S1HDRS                          | Maximum number of list headers                                                                                          |
| Lists: Control           | S1HDRSCT                        | Headers used for control lists                                                                                          |
| Lists: Data              | S1HDRSQD                        | Headers available for queue data                                                                                        |
| Lists: In use            | S1USEDCT                        | Number of entries on used list                                                                                          |
| Lists: Max used          | S1USEDHI                        | Highest number of entries on used list                                                                                  |
| Entries: In Use          | S1ENTRCT                        | Number of entries currently in use.                                                                                     |
| Entries: Max Used        | S1ENTRHI                        | Maximum number in use (since last reset).                                                                               |
| <b>Entries: Min Free</b> | S1ENTRLO                        | Minimum number of free entries (since last<br>reset).                                                                   |
| Entries: Total           | S1ENTRMX                        | Total data entries in the currently allocated<br>structure. (Obtained at connection time, may<br>be updated by ALTER).  |
| Entries                  | S1FREECT                        | Number of entries on free list                                                                                          |
| Entries                  | S1ENTRRT                        | Entry size of entry to element ratio                                                                                    |
| Entries                  | S1FREEHI                        | Highest number of entries on free list                                                                                  |
| Elements: In use         | S1ELEMCT                        | Number of elements currently in use.                                                                                    |
| Elements: Max used       | S1ELEMHI                        | Maximum number in use (since last reset).                                                                               |
| Elements: Min free       | S1ELEMLO                        | Number of elements currently free (total<br>minus used).                                                                |
| Elements: Total          | S1ELEMMX                        | Total data elements in the currently allocated<br>structure. (Obtained at connection time, may<br>be updated by ALTER). |
| Elements                 | S1ELEMPW                        | Data element size, power of 2, used for the<br>structure.                                                               |

*Table 173. Shared TS queue server: coupling facility statistics*

| <b>Jialistic Halli<del>c</del></b>    | гісіч    | Description                                                                                                    |
|---------------------------------------|----------|----------------------------------------------------------------------------------------------------|
| Elements                              | S1ELEMPE | Maximum number of elements per entry (for<br>32K)                                                                                                    |
| Elements                              | S1ELEMRT | Element size of entry to element ratio.                                                                                                    |
| Queues: Current                       | S1INDXCT | Number of queues currently in existence.                                                                                                    |
| Queues: Highest                       | S1INDXHI | Highest number of queues at any time (since<br>last reset).                                                                                                    |
| Index access counts: Wrt adjs S1WRACT |          | Number of index writes to update adjunct<br>area only. (This area contains the read<br>cursor for small queues and the queue<br>status including last used data). |
| Index access counts: Inquires         | S1INQCT  | Inquire on queue index entry                                                                                                    |
| Index access counts: Reads            | S1RDQCT  | Read queue index entry                                                                                                    |
| Index access counts: Writes           | S1WRQCT  | Write queue index entry.                                                                                                    |
| Index access counts: Deletes          | S1DLQCT  | Delete queue index entry.                                                                                                    |
| index access counts: Rereads S1RRQCT  |          | Number of index data reads which had to be<br>repeated because the data was larger than<br>the default data transfer size.                                        |
| Data access counts: Creates           | S1CRLCT  | Number of times a separate data list was<br>created.                                                                                                    |
| Data access counts: Writes            | S1WRLCT  | Number of queue writes (new or update) for<br>list data.                                                                                                    |
| Data access counts: Reads             | S1RDLCT  | Number of list data reads.                                                                                                    |
| Data access counts: Deletes           | S1DLLCT  | Delete list (1 per overall delete).                                                                                                    |
| Data access counts: Rereads           | S1RRLCT  | Number of list data reads which had to be<br>repeated because the data was larger than<br>the default data transfer size.                                         |
| Data access counts: Rewrites          | S1RWLCT  | Rewrite list entry.                                                                                                    |
| Data access counts:                   | S1INLCT  | Inquire on list entry                                                                                                    |
| Response counts: Asynch               | S1ASYCT  | Number of asynchronous requests.                                                                                                    |
| Response counts: Unavail              | S1RSP9CT | Structure temporarily unavailable, for<br>example during rebuild.                                                                                                 |
| Response counts: Normal               | S1RSP1CT | Number of normal responses.                                                                                                    |
| Response counts: Timeout              | S1RSP2CT | Request timed out by the CF and should be<br>restarted.                                                                                                    |
| Response counts: Not fnd              | S1RSP3CT | Specified entry (queue or item) was not<br>found.                                                                                                    |
| Response counts: Vers chk             | S1RSP4CT | A version check failed for an entry being<br>updated, indicating another task had updated<br>it first.                                                            |
| Response counts: List chk             | S1RSP5CT | A list authority comparison failed, usually<br>indicating big queue was deleted.                                                                                  |
| Response counts: List full            | S1RSP6CT | Maximum list key reached, indicating max<br>queue size or max queues reached<br>depending on list.                                                                |
| Response counts: Str full             | S1RSP7CT | The list structure is out of space.                                                                                                    |
| Response counts: I/O err              | S1RSP8CT | An IXLLIST return code occurred other than<br>those described above.                                                                                              |

<span id="page-677-0"></span>*Table 173. Shared TS queue server: coupling facility statistics (continued)* **Statistic name** 

### **Shared TS queue server: buffer pool statistics**

These statistics are for the queue index buffer pool, which is used to read and write queue index entries plus the associated data if the total queue size does not exceed 32K bytes. Buffers containing recently accessed queue index entries are added to a least recently used chain. This means that if another request for the

<span id="page-678-0"></span>same queue arrives shortly afterwards, it may be possible to optimize the processing based on the assumption that the copy in the buffer is probably already correct. If all other buffers are in use, a request for a new buffer will discard the contents of the least recently used buffer and reuse the storage as a free buffer. The queue server does not use some of the AXM management functions (such as KEEP or PURGE) so those counters will be zero. These fields describe the current state of the buffer pool.

The statistics are described in detail in the DFHXQS2D data area. The individual fields have the following meanings:

| <b>Statistic name</b>   | <b>Field</b> | <b>Description</b>                                                                             |
|-------------------------|--------------|------------------------------------------------------------------------------------------------|
| <b>Buffers: Total</b>   | S2BFQTY      | Number of buffers in the pool.                                                                 |
| Buffers: Max used       | S2BFENTH     | Highest number ever used (not affected by<br>reset).                                           |
| <b>Buffers: Active</b>  | S2BFACTS     | Buffers currently in use.                                                                      |
| Buffers: On LRU         | S2BFLRUS     | Buffers with valid contents on LRU chain to<br>allow reuse.                                    |
| <b>Buffers: Empty</b>   | S2BFEMPS     | Buffers previously used but now empty.                                                         |
| Requests: Gets          | S2BFGETS     | Requests to get a buffer.                                                                      |
| Requests: Puts          | S2BFPUTS     | Put back buffer with valid contents                                                            |
| Requests: Keep          | S2BFKEPS     | Keeps (put back buffer with modified<br>contents).                                             |
| Requests: Free          | S2BFFRES     | Requests to put back a buffer as empty.                                                        |
| Requests: Purges        | S2BFPURS     | Request to discard contents of a previously<br>valid buffer.                                   |
| Results (Get): Got hit  | S2BFHITS     | Buffer requests that found a valid buffer.                                                     |
| Results (Get): Got free | S2BFGFRS     | Buffer requests that used a free buffer.                                                       |
| Results (Get): Got new  | S2BFGNWS     | Buffer requests that obtained a buffer not<br>previously used.                                 |
| Results (Get): Got LRU  | S2BFGLRS     | Buffer requests that discarded and reused<br>the oldest valid buffer.                          |
| Results (Get): No buf   | S2BFGNBS     | Buffer requests that returned no buffer.                                                       |
| Error: Not freed        | S2BFFNOS     | A request tried to release a buffer it did not<br>own. (This can occur during error recovery). |
| Error: No purge         | S2BFPNFS     | A purge request did not find a matching<br>buffer.                                             |
| Error: Not owned        | S2BFPNOS     | A purge request hit a buffer owned by<br>another task.                                         |
| Wait: Pool lock         | S2BFPWTS     | Waits on buffer pool lock.                                                                     |
| Wait: Buf lock          | S2BFLWTS     | GET wait on buffer lock.                                                                       |
|                         |              |                                                                                                |

*Table 174. Shared TS queue server: buffer pool statistics*

#### **Shared TS queue server: storage statistics**

Storage in the AXMPGANY and AXMPGLOW pools is allocated in multiples of 4K pages on a 4K boundary. The most frequent use is for segments of LIFO stack storage. Storage is initially allocated from the pool using a bit map. For faster allocation, free areas are not normally returned to the pool but are added to a vector of free chains depending on the size of the free area (1 to 32 pages). When storage is being acquired, this vector is checked before going to the pool bit map. If there are no free areas of the right size and there is not enough storage left in the pool, free areas in the vector are put back into the pool, starting from the smallest end, until a large enough area has been created. This action appears as a compress attempt in the statistics. If there is still insufficient storage to satisfy the request, the request fails.

These statistics are for the named storage page pool produced since the most recent statistics (if any). Each of the storage statistics is shown in kilobytes and as a percentage of the total size.

The statistics are described in detail in the DFHXQS3D data area.

*Table 175. Temporary storage data sharing: usage statistics.* **LOC=ANY storage pool statistics**

| Statistic name | Field    | Description                                                                                                    |
|----------------|----------|----------------------------------------------------------------------------------------------------|
| Name           | S3ANYNAM | Name of the storage pool AXMPGANY.                                                                                                    |
| Size           | S3ANYSIZ | The total size of the storage pool.                                                                                                    |
|                | S3ANYPTR | Address of storage pool area.                                                                                                    |
|                | S3ANYMX  | Total pages in the storage pool.                                                                                                    |
| In Use         | S3ANYUS  | The number of pages currently in use.                                                                                                    |
| Free           | S3ANYFR  | The number of pages within the pool that are<br>currently free.                                                                                        |
| Min Free       | S3ANYLO  | The lowest number of pages that have been<br>free (since reset).                                                                                       |
| Gets           | S3ANYRQG | The number of storage GET requests.                                                                                                    |
| Frees          | S3ANYRQF | The number of requests to release storage<br>within the pool.                                                                                          |
| Fails          | S3ANYRQS | The number of times that a storage reguest<br>was unable to obtain the requested amount<br>of storage even after a retry.                              |
| Retries        | S3ANYRQC | The number of times that a storage request<br>initially failed and was retried after merging<br>any adjacent small free areas to form larger<br>areas. |

#### **LOC=BELOW storage pool statistics**

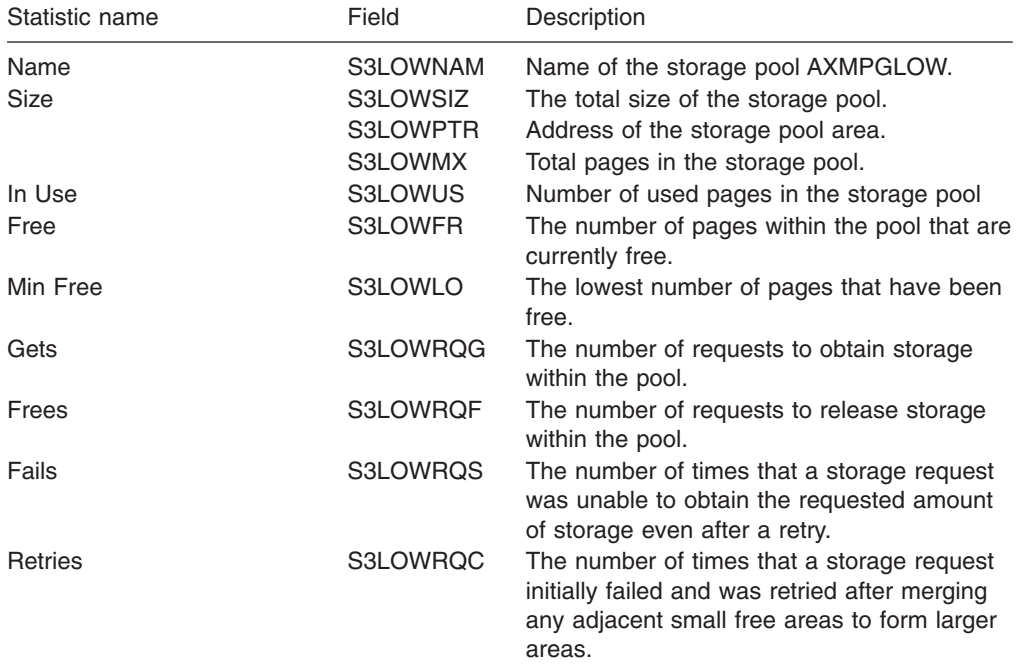

# **Appendix C. Coupling facility data tables server statistics**

This appendix provides information on statistics that are obtained for the coupling facility data tables server

This appendix describes the following:

- "Coupling facility data tables: list structure statistics"
- v ["Coupling facility data tables: table accesses statistics" on page 649](#page-682-0)
- ["Coupling facility data tables: request statistics" on page 650](#page-683-0)
- ["Coupling facility data tables: storage statistics" on page 651](#page-684-0)

## **Coupling facility data tables: list structure statistics**

The statistics are described in detail in the DFHCFS6D data area.

The individual fields have the following meanings.

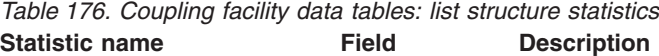

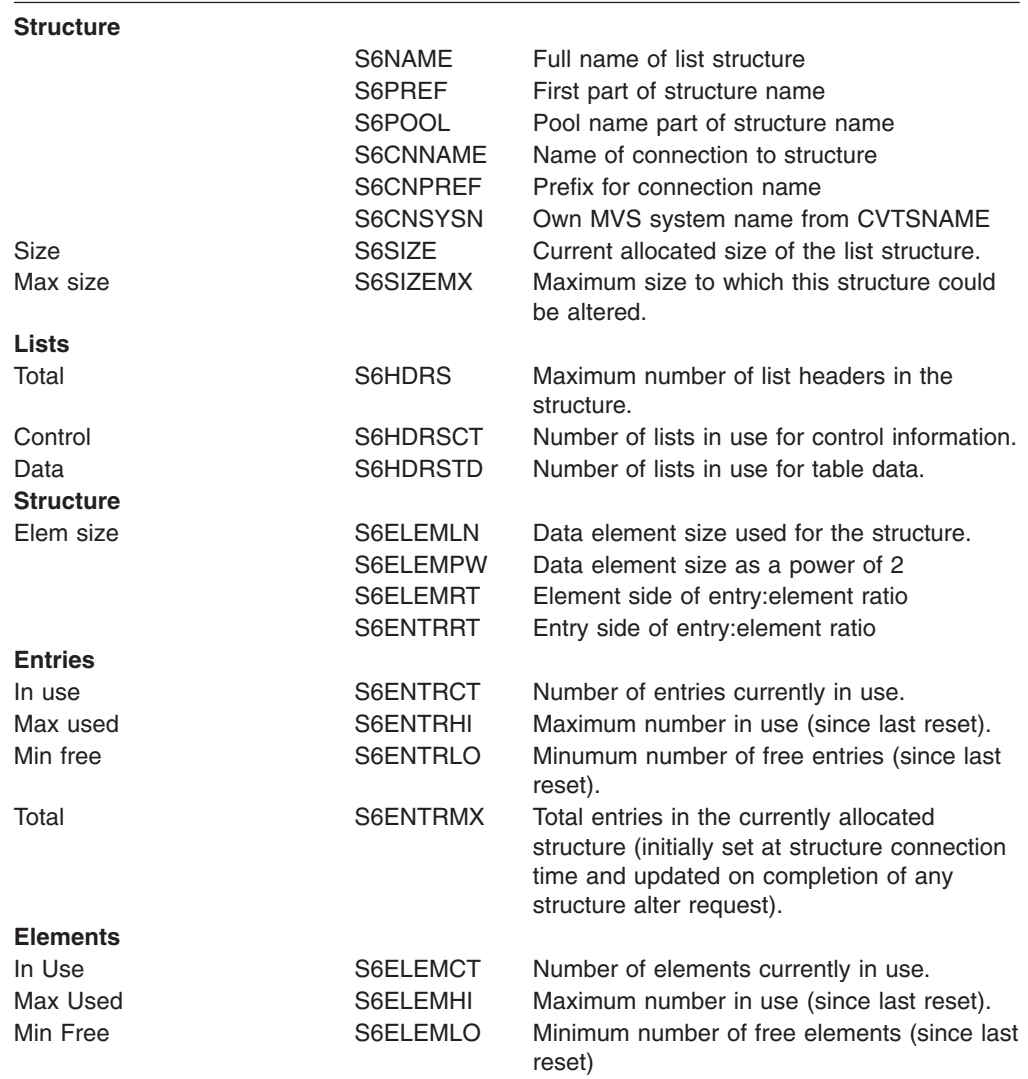

| Total                     | S6ELEMMX                                                                                                    | Total data elements in the currently allocated<br>structure (initially set at structure connection<br>time and updated on completion of any<br>structure alter request).                                                                                                    |
|---------------------------|----------------------------------------------------------------------------------------------------|----------------------------------------------------------------------------------------------------|
| List entry counts         |                                                                                                    |                                                                                                    |
|                           | S6USEVEC<br>S6USEDCT<br>S6USEDHI<br>S6FREECT<br>S6FREEHI<br>S6INDXCT<br>S6INDXHI<br>S6APPLCT<br>S6APPLHI<br>S6UOWLCT | Usage vector, five pairs of words<br>Number of entries on used list<br>Highest number of entries on used list<br>Number of entries on free list<br>Highest number of entries on free list<br>Number of entries in table index<br>Highest entries in table index<br>Number of entries in APPLID list<br>Highest entries in APPLID list<br>Number of entries in UOW list |
|                           | S6UOWLHI                                                                                                    | Highest entries in UOW list                                                                                                    |
| Main type of CF request   |                                                                                                    |                                                                                                    |
| <b>Table index lists</b>  |                                                                                                    |                                                                                                    |
| Reads                     | S6RDICT                                                                                                    | Number of table index reads.                                                                                                    |
| Write                     | S6WRICT                                                                                                    | Number of table index writes to create new<br>tables.                                                                                                    |
| Rewrite                   | S6RWICT                                                                                                    | Number of table index writes to update table<br>status.                                                                                                    |
| Delete                    | S6DLICT                                                                                                    | Number of table index deletes.                                                                                                    |
| Data list controls        |                                                                                                    |                                                                                                    |
| Writes                    | S6CRLCT                                                                                                    | Number of times a new data list was<br>allocated.                                                                                                    |
| Rewrites                  | S6MDLCT                                                                                                    | Number of times data list controls were<br>modified.                                                                                                    |
| <b>Deletes</b>            | S6DLLCT                                                                                                    | Number of times a data list was deleted for<br>reuse.                                                                                                    |
| Table data record         |                                                                                                    |                                                                                                    |
| Reads                     | S6RDDCT                                                                                                    | Number of data entry reads.                                                                                                    |
| Writes                    | S6WRDCT                                                                                                    | Number of data entry writes.                                                                                                    |
| <b>Rewrites</b>           | S6RWDCT                                                                                                    | Number of data entry rewrites.                                                                                                    |
| <b>Deletes</b>            | S6DLDCT                                                                                                    | Number of data entry deletes.                                                                                                    |
| Data list controls        |                                                                                                    |                                                                                                    |
| Reads                     | S6INLCT                                                                                                    | Inquire on data list                                                                                                    |
| Lock release messages     |                                                                                                    |                                                                                                    |
| Reads                     | S6RDMCT                                                                                                    | Number of lock release messages read by<br>this server.                                                                                                    |
| Writes                    | S6WRMCT                                                                                                    | Number of lock release messages sent by<br>this server.                                                                                                    |
| <b>UOW index list</b>     |                                                                                                    |                                                                                                    |
| Reads                     | S6RDUCT                                                                                                    | Number of UOW list reads.                                                                                                    |
| <b>Writes</b>             | S6WRUCT                                                                                                    | Number of UOW list writes (usually at<br>PREPARE)                                                                                                    |
| Rewrites                  | S6RWUCT                                                                                                    | Number of UOW list rewites (usually at<br>COMMIT).                                                                                                    |
| <b>Deletes</b>            | S6DLUCT                                                                                                    | Number of UOW list deletes (usually after<br>COMMIT).                                                                                                    |
| <b>APPLID index lists</b> |                                                                                                    |                                                                                                    |
| Read                      | S6RDACT                                                                                                    | Read APPLID entry                                                                                                    |
| Write                     | S6WRACT                                                                                                    | Write APPLID entry                                                                                                    |

*Table 176. Coupling facility data tables: list structure statistics (continued)* **Statistic name** Field

| ланэнь папк                 | ו וסוש   | ווטוואטווטכ                                                                                                    |
|-----------------------------|----------|----------------------------------------------------------------------------------------------------|
| Rewrite                     | S6RWACT  | Rewrite APPLID entry                                                                                             |
| Delete                      | S6DLACT  | Delete APPLID entry                                                                                              |
| <b>Internal CF requests</b> |          |                                                                                                    |
|                             | S6RRLCT  | Reread entry for full data length                                                                                |
| Asynch                      | S6ASYCT  | Number of requests for which completion<br>was asynchronous.                                                     |
| <b>IXLLIST completion</b>   |          |                                                                                                    |
| Normal                      | S6RSP1CT | Number of normal responses.                                                                                      |
| Len err                     | S6RSP2CT | Entry data was larger than the inputbuffer<br>length, which normally results in a retry with<br>a larger buffer. |
| Not fnd                     | S6RSP3CT | The specified entry (table or item) was not<br>found.                                                            |
| Vers chk                    | S6RSP4CT | A version check failed for an entry being<br>updated, indicating that another task had<br>updated it first.      |
| List chk                    | S6RSP5CT | A list authority comparison failed, mismatch<br>caused by table status update                                    |
| List full                   | S6RSP6CT | A table reached the maximum number of<br>items causing the relevant list to be marked<br>as full.                |
| Str full                    | S6RSP7CT | The list structure became full.                                                                                  |
| $I/O$ err                   | S6RSP8CT | Some other error code was returned by<br><b>IXLLIST.</b>                                                         |

<span id="page-682-0"></span>*Table 176. Coupling facility data tables: list structure statistics (continued)* **Statistic name** 

# **Coupling facility data tables: table accesses statistics**

These statistics are described in detail in the DFHCFS7D data area. The individual fields have the following meanings:

*Table 177. Coupling facility data tables:queue pool statistics*

| <b>Statistic name</b>  | <b>Field</b> | <b>Description</b>                                      |
|------------------------|--------------|---------------------------------------------------------|
| <b>Access</b>          |              |                                                         |
|                        | S7TABLE      | Table name padded with spaces                           |
| <b>Vector</b>          |              |                                                         |
|                        | S7STATS      | <b>Statistics vector</b>                                |
| Table requests         |              |                                                         |
| Open                   | S7OCOPEN     | Number of successful OPEN requests for the<br>table.    |
| Close                  | S7OCCLOS     | Number of successful CLOSE requests for<br>the table.   |
| <b>Set Attr</b>        | S7OCSET      | Number of times new table status was set.               |
| Delete                 | S7OCDELE     | Number of times the table of that name was<br>deleted.  |
| <b>Stats</b>           | S7OCSTAT     | Extract table statistics.                               |
| <b>Record requests</b> |              |                                                         |
| Point                  | S7RQPOIN     | Number of POINT requests.                               |
| Highest                | S7RQHIGH     | Number of requests for current highest key.             |
| Read                   | S7RQREAD     | Number of READ requests (including those<br>for UPDATE) |
| Read del               | S7RQRDDL     | Number of combined READ and DELETE<br>requests.         |
| <b>Unlock</b>          | S7RQUNLK     | Number of UNLOCK requests.                              |

| <b>Statistic name</b> | <b>Field</b> | <b>Description</b>                                     |
|-----------------------|--------------|--------------------------------------------------------|
| Loads                 | S7RQLOAD     | Number of records written by initial load<br>requests. |
| Write                 | S7RQWRIT     | Number of WRITE requests for new records.              |
| Rewrite               | S7RQREWR     | Number of REWRITE requests.                            |
| <b>Delete</b>         | S7RQDELE     | Number of DELETE requests                              |
| Del Mult              | S7RQDELM     | Number of multiple (generic) delete requests.          |

<span id="page-683-0"></span>*Table 177. Coupling facility data tables:queue pool statistics (continued)*

## **Coupling facility data tables: request statistics**

These statistics are described in detail in the DFHCFS8D data area. The individual fields have the following meanings:

*Table 178. Coupling facility data tables:request statistics*

| <b>Statistic name</b> | <b>Field</b> | <b>Description</b>                                         |
|-----------------------|--------------|------------------------------------------------------------|
| <b>Vector</b>         |              |                                                            |
|                       | S8STATS      | Statistics vector                                          |
| Table                 |              |                                                            |
| Open                  | S8OCOPEN     | Number of successful OPEN requests for the<br>table        |
| Close                 | S8OCCLOS     | Number of successful CLOSE requests for<br>the table.      |
| <b>Set Attr</b>       | S8OCSET      | Number of times new table status was set.                  |
| Delete                | S8OCDELE     | Number of times the table of that name was<br>deleted.     |
| <b>Stats</b>          | S8OCSTAT     | Number of times table access statistics were<br>extracted. |
| <b>Record</b>         |              |                                                            |
| Point                 | S8RQPOIN     | Number of POINT requests.                                  |
| Highest               | S8RQHIGH     | Number of requests for current highest key                 |
| Read                  | S8RQREAD     | Number of READ requests (including those<br>for UPDATE)    |
| <b>Read Del</b>       | S8RQRDDL     | Number of combined READ and DELETE<br>requests             |
| Unlock                | S8RQUNLK     | Number of UNLOCK requests.                                 |
| Loads                 | S8RQLOAD     | Number of records written by initial load<br>requests.     |
| Write                 | S8RQWRIT     | Number of WRITE requests for new records                   |
| <b>Rewrite</b>        | S8RQREWR     | Number of REQRITE requests.                                |
| <b>Delete</b>         | S8RQDELE     | Number of DELETE requests.                                 |
| Del Mult              | S8RQDELM     | Number of multiple (generic) delete requests               |
| Table                 |              |                                                            |
| Inquire               | S8IQINQU     | Number of INQUIRE table requests.                          |
| <b>UOW</b>            |              |                                                            |
| Prepare               | S8SPPREP     | Number of units of work prepared.                          |
| Retain                | S8SPRETA     | Number of units of work whose locks were<br>retained.      |
| Commit                | S8SPCOMM     | Number of units of work committed.                         |
| <b>Backout</b>        | S8SPBACK     | Number of units of work backed out.                        |
| Inquire               | S8SPINQU     | Number of units of work INQUIRE requests.                  |
| Restart               | S8SPREST     | Number of times recoverable connections<br>were restarted. |
# **Coupling facility data tables: storage statistics**

These statistics are returned by the AXM page pool management routines for the pools AXMPGANY and AXMPGLOW. Storage in these pools is allocated in multiples of 4K pages on a 4K boundary. The most frequent use is for segments of LIFO stack storage.

Storage is initially allocated from the pool using a bit map. For faster allocation, free areas are not normally returned to the pool but are added to a vector of free chains depending on the size of the free area (1 to 32 pages). When storage is being acquired, this vector is checked before going to the pool bit map.

If there are no free areas of the right size and there is not enough storage left in the pool, free areas in the vector are put back into the pool, starting from the smallest end, until a large enough area has been created. This action appears as a compress attempt in the statistics. If there is still insufficient storage to satisfy the request, the request fails.

The statistics are described in detail in the DFHCFS9D data area.

| <b>Statistic name</b>            | <b>Field</b>                       | <b>Description</b>                        |  |  |
|----------------------------------|------------------------------------|-------------------------------------------|--|--|
| LOC=ANY storage pool statistics. |                                    |                                           |  |  |
| Name                             | S9ANYNAM                           | Name of the storage pool AXMPGANY.        |  |  |
| <b>Size</b>                      | S9ANYSIZ                           | Size of the storage pool area.            |  |  |
|                                  | S9ANYPTR                           | Address of storage pool area.             |  |  |
|                                  | S9ANYMX                            | Total pages in the storage pool.          |  |  |
| In Use                           | S9ANYUS                            | Number of used pages in the pool.         |  |  |
| Free                             | S9ANYFR                            | Number of free pages in the pool.         |  |  |
| Min Free                         | S9ANYLO                            | Lowest free pages (since reset).          |  |  |
| Gets                             | S9ANYRQG                           | Storage GET requests.                     |  |  |
| Frees                            | S9ANYRQF                           | Storage FREE requests.                    |  |  |
| Fails                            | S9ANYROS                           | GETs which failed to obtain storage.      |  |  |
| <b>Retries</b>                   | S9ANYROC                           | Compress (defragmentation) attempts.      |  |  |
|                                  | LOC=BELOW storage pool statistics. |                                           |  |  |
| Name                             | S9LOWNAM                           | Pool name AXMPGLOW.                       |  |  |
| <b>Size</b>                      | S9LOWSIZ                           | Size of storage pool area.                |  |  |
|                                  | S9LOWPTR                           | Address of storage pool area.             |  |  |
|                                  | S9LOWMX                            | Total pages in the storage pool.          |  |  |
| In Use                           | S9LOWUS                            | Number of used pages in the storage pool. |  |  |
| Free                             | S9LOWFR                            | Number of free pages in the storage pool. |  |  |
| Min Free                         | S9LOWLO                            | Lowest free pages (since reset).          |  |  |
| Gets                             | S9LOWRQG                           | Storage GET requests.                     |  |  |
| Frees                            | S9LOWRQF                           | Storage FREE requests.                    |  |  |
| Fails                            | S9LOWRQS                           | GETs which failed to obtain storage.      |  |  |
|                                  | S9LOWRQC                           | Compress (defragmentation) attempts.      |  |  |

*Table 179. Coupling facility data tables: storage statistics* **Statistic name Field Description**

# **Appendix D. Named counter sequence number server**

This appendix provides information on statistics that are obtained for the named counter sequence number server.

This appendix describes the following:

- v "Named counter sequence number server statistics"
- ["Named counter server: storage statistics" on page 654](#page-687-0)

# **Named counter sequence number server statistics**

The statistics are described in detail in the DFHNCS4D data area.

The individual fields have the following meanings.

*Table 180. Named counter server: list structure statistics* **Statistic name Field Description**

| Structure:<br>Lists |          |                                                                                                    |
|---------------------|----------|----------------------------------------------------------------------------------------------------|
|                     | S4NAME   | Full name of list structure                                                                                                    |
|                     | S4PREF   | First part of structure name                                                                                                    |
|                     | S4POOL   | Pool name part of structure name                                                                                                    |
|                     | S4CNNAME | Name for connection to structure                                                                                                    |
|                     | S4CNPREF | Prefix for connection name                                                                                                    |
|                     | S4CNSYSN | Own MVS system name from CVTSNAME                                                                                                    |
| Size                | S4SIZE   | Current allocated size for the list structure.                                                                                                    |
| Max size            | S4SIZEMX | Maximum size to which this structure could<br>be altered.                                                                                                    |
| <b>Entries</b>      |          |                                                                                                    |
| In Use              | S4ENTRCT | Number of entries currently in use.                                                                                                    |
| Max Used            | S4ENTRHI | Maximum number of entries in use (since<br>last reset).                                                                                                    |
| Min Free            | S4ENTRLO | Minimum number of free entries (since last<br>reset).                                                                                                    |
| Total               | S4ENTRMX | Total entries in the currently allocated<br>structure (initially set at structure connection<br>time and updated on completion of any<br>structure alter request). |
| <b>Requests</b>     |          |                                                                                                    |
| Create              | S4CRECT  | Create counter                                                                                                    |
| Get                 | S4GETCT  | Get and increment counter                                                                                                    |
| Set                 | S4SETCT  | Set counter                                                                                                    |
| Delete              | S4DELCT  | Delete counter                                                                                                    |
| Inquire             | S4KEQCT  | Inquire KEQ                                                                                                    |
| <b>Browse</b>       | S4KGECT  | Inquire KGE                                                                                                    |
| <b>Responses</b>    |          |                                                                                                    |
| Asynch              | S4ASYCT  | Number of requests for which completion<br>was asynchronous.                                                                                                    |
| Unavail             | S4RSP9CT | Structure temporarily unavailable, for<br>example during rebuild.                                                                                                  |
| Normal              | S4RSP1CT | Number of normal responses.                                                                                                    |
| Not Fnd             | S4RSP2CT | The specified entry (table or item) was not<br>found.                                                                                                    |

| <b>UMBUL HAIL</b> | .        | Description                                                                                                  |
|-------------------|----------|----------------------------------------------------------------------------------------------------|
| Vers Chk          | S4RSP3CT | A version check failed for an entry being<br>updated, indicating that another task had<br>updated it first.  |
| List Chk          | S4RSP4CT | A list authority comparison failed, usually<br>meaning that the table is in the process of<br>being deleted. |
| Str Full          | S4RSP5CT | The list structure became full.                                                                              |
| $I/O$ Err         | S4RSP6CT | Some other error code was returned by<br><b>IXLLIST.</b>                                                     |

<span id="page-687-0"></span>*Table 180. Named counter server: list structure statistics (continued)* **Statistic name Field Description**

## **Named counter server: storage statistics**

These are statistics returned by the AXM page pool management routines for the pools AXMPGANY and AXMPGLOW. Storage in these pools is allocated in multiples of 4K pages on a 4K boundary. The most frequent use is for segments of LIFO stack storage.

Storage is initially allocated from the pool using a bit map. For faster allocation, free areas are not normally returned to the pool but are added to a vector of free chains depending on the size of the free area (1 to 32 pages). When storage is being acquired, this vector is checked before going to the pool bit map.

If there are no free areas of the right size and there is not enough storage left in the pool, free areas in the vector are put back into the pool, starting from the smallest end, until a large enough area has been created. This action appears as a compress attempt in the statistics. If there is still insufficient storage to satisfy the request, the request fails.

These statistics are for the named storage page pool produced since the most recent statistics (if any). Each of the storage statistics is shown in kilobytes and as a percentage of the total size.

The statistics are described in detail in the DFHNCS5D data area.

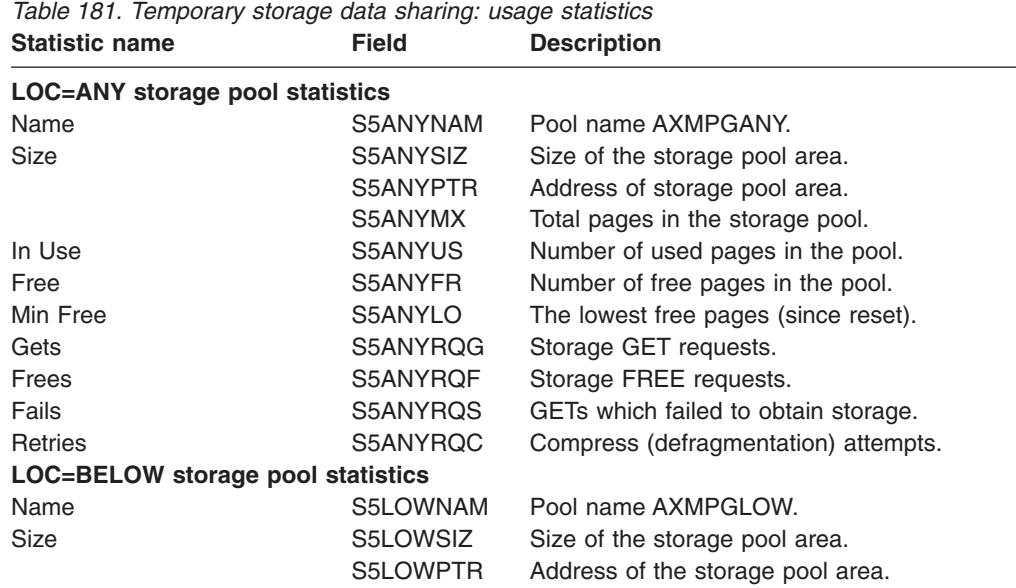

| Statistic name | гіею     | <b>Description</b>                                 |
|----------------|----------|----------------------------------------------------|
|                | S5LOWMX  | Total pages in the storage pool.                   |
| In Use         | S5LOWUS  | Number of used pages in the storage pool.          |
| Free           | S5LOWFR  | Number of free pages in the storage pool.          |
| Min Free       | S5LOWLO  | The lowest number of free pages (since)<br>reset). |
| Gets           | S5LOWRQG | Storage GET requests.                              |
| Frees          | S5LOWRQF | Storage FREE requests.                             |
| Fails          | S5LOWRQS | GETs which failed to obtain storage.               |
| <b>Retries</b> | S5LOWRQC | Compress (defragmentation) attempts.               |

*Table 181. Temporary storage data sharing: usage statistics (continued)* **Statistic name Field Description**

# **Appendix E. The sample statistics program, DFH0STAT**

The sample statistics program, DFH0STAT, produces a report showing comprehensive system information about CICS resources, and an overview of the MVS storage in use. The program demonstrates how you can use EXEC CICS INQUIRE and EXEC CICS COLLECT STATISTICS commands to produce an analysis of your CICS regions. You can use the sample program as supplied, or modify it to suit your needs.

DFH0STAT does not report on terminals, DBCTL resources, FEPI resources, dumps, the table manager, and the user domain. If you require statistical information about these areas, you can obtain it using DFHSTUP, the statistics utility program (see *CICS Operations and Utilities Guide*).

Be aware that DFH0STAT does not always report to the maximum capacity of certain large statistics fields. If your CICS system is unusually large or very busy, and you have a long statistics interval, check that the statistics values have not overflowed. To avoid this problem, reduce the length of your statistics interval, or use DFHSTUP.

See "Information on DFH0STAT" for more information on the DFH0STAT sample program..

See ["The DFH0STAT reports" on page 660](#page-693-0) for a listing of DFH0STAT reports.

# **Information on DFH0STAT**

In earlier releases of CICS, DFH0STAT was supplied in source form only, with supporting subroutines in assembler. Although the main programs are still written in COBOL and supplied in source form in the CICSTS31.CICS.SDFHSAMP library, it is now also supplied in pregenerated form in CICSTS31.CICS.SDFHLOAD.

There are also HTML versions of the BMS maps supplied with the sample application, to enable you to run the STAT transaction using the CICS Web interface.

The sample statistics program consists of the following components, all of which are defined in the CSD group DFH\$STAT:

### **COBOL programs**

There are eight COBOL programs:

### **DFH0STAT**

This is the main program, which handles all BMS screen input/output, and the open and close of the JES SPOOL. It links to DFH0STLK, which controls all the other routines.

### **DFH0STLK**

This COBOL module is called from DFH0STAT. DFH0STLK performs the following functions:

- Initializes the page numbers
- Links to DFH0STSY.
- Links to DFH0STTP.
- Links to DFH0STPR.
- Links to DFH0STEJ.
- Links to DFH0STDB.
- Links to DFH0STGN.

• Prints the page index if selected.

## **DFH0STSY**

This COBOL module is called from DFH0STLK to print system status and the collected statistics for:

- Transaction manager
- Dispatcher
- Dispatcher MVS TCBs
- Storage analysis (DSAs)
- Loader (global)

### **DFH0STTP**

This COBOL module is called from DFH0STLK to print the collected statistics for:

- Transaction classes
- Transactions
- Programs (and programs by DSA and LPA)
- Temporary storage (global)
- Temporary storage main storage subpools
- Temporary storage models
- Temporary storage queues
- Transient data (global and resource)

## **DFH0STPR**

This COBOL module is called from DFH0STLK to print the collected statistics for:

- Journalnames
- Logstreams (global)
- Logstreams
- Program autoinstall
- Terminal autoinstall and VTAM
- Connections and modenames
- $\cdot$  TCP/IP
- TCP/IP services
- URIMAP resource definitions
- Virtual hosts
- PIPELINE resources
- WEBSERVICE resources
- Document templates

## **DFH0STEJ**

| | | | |

> This COBOL module is called from DFH0STLK to print the collected statistics for:

- The JVM pool and shared class cache
- JVMs
- JVM profiles
- JVM programs
- EJB system data sets
- CorbaServers and DJARs
- DJARs and enterprise beans
- Requestmodels

## **DFH0STDB**

This COBOL module is called from DFH0STLK to print the collected statistics for:

- v Files
- Data set names
- Data tables
- DB2 connection
- DB2 entries
- LSRpools

### **DFH0STGN**

This COBOL module is called from DFH0STLK to print the collected statistics for:

- User exit programs
- Global user exits
- Trace settings and levels
- Enqueue manager
- Enqueue models
- Recovery manager

#### **DFH0STCM**

|

The communications area (COMMAREA) used for communication between all the COBOL programs in the DFH0STAT suite.

#### **DFH\$STAS**

The assembler language subroutine called by the COBOL module DFH0STSY.

#### **DFH\$STCN**

The assembler language subroutine called by six COBOL modules: DFH0STDB, DFH0STEJ, DFH0STGN, DFH0STPR, DFH0STSY, and DFH0STTP.

#### **DFH\$STTB**

The assembler language table of global user exit names, loaded by the COBOL module DFH0STGN.

#### **DFH0STM**

This is the name of one of the map set source files supplied in SDFHSAMP, and also the name of one of the physical mapsets, used by STAT transaction in program DFH0STAT, supplied in SDFHLOAD.

#### **DFH0STS**

This is the name of one of the map set source files supplied in SDFHSAMP, and also the name of one of the physical mapsets, used by STAT transaction in program DFH0STAT, supplied in SDFHLOAD.

#### **DFH0STMU**

This is the name of the HTML version of the map set DFH0STM, supplied in SDFHSAMP.

### **DFH0STSU**

This is the name of the HTML version of the map set DFH0STS, supplied in **SDFHSAMP** 

#### **STAT**

The transaction that invokes DFH0STAT.

**Note:** The DFH\$STAT CSD group also defines programs DFH\$STED and DFH\$STER, but these are not part of the DFH0STAT sample application.

The sample program can be invoked as follows:

- As a program list table post-initialization (PLTPI) program, after the DFHDELIM statement.
- As a program list table shut-down (PLTSD) program, before the DFHDELIM statement.
- As a conversational transaction from a CICS terminal
- From a console
- As a started transaction using the EXEC CICS START command from a user-written application program

<span id="page-693-0"></span>• By a distributed program link request to DFH0STAT from a user-written application program

To enable you to run the pregenerated sample statistics program from a CICS terminal, ensure SPOOL=YES is specified as a system initialization parameter for the CICS region. All the required executable code and map sets are supplied ready for use in CICSTS31.CICS.SDFHLOAD.

To customize the sample statistics application programs:

- You can use the pregenerated map sets. The following map objects are supplied:
	- Physical map sets, as load modules in CICSTS31.CICS.SDFHLOAD, which you can use unchanged.
	- Symbolic map sets, named DFH0STMD and DFH0STSD, for use as COBOL copybooks in DFH0STAT to enable you to recompile the sample program. These are supplied in CICSTS31.CICS.SDFHSAMP.
	- Map set source macros DFH0STM and DFH0STS, in CICSTS31.CICS.SDFHSAMP, that you can modify if you decide to customize the maps as well as the sample application programs.
	- HTML versions of the maps to enable you to run the sample application using the CICS Web interface. For information on how to create and load the HTML versions of the maps into a template data set, see the *CICS Transaction Server for z/OS Installation Guide*. See also the sample data set creation job, DFHDEFDS, supplied in SDFHINST.
- If your COBOL compiler does not have the integrated CICS translator, first translate the customized COBOL program source code, using the translator options COBOL3 and SP.
- Compile the translated output to produce object code.
- Link-edit the object module to produce a load module, which you store in an application load library that is concatenated to the DFHRPL DD statement of the CICS startup job stream.

## **The DFH0STAT reports**

The sample statistics program DFH0STAT can produce reports about:

- System status, monitoring, statistics, trace and dump [\("System Status Report" on](#page-697-0) [page 664\)](#page-697-0)
- Transaction manager [\("Transaction Manager Report" on page 669\)](#page-702-0)
- Dispatcher [\("Dispatcher Report" on page 672\)](#page-705-0)
- Dispatcher TCB Modes [\("Dispatcher TCB Modes Report" on page 674\)](#page-707-0) select "Dispatcher"
- Dispatcher TCB Pools[\("Dispatcher TCB Pools Report" on page 680\)](#page-713-0) select "Dispatcher"
- Dispatcher MVS TCBs [\("Dispatcher MVS TCBs Report" on page 684\)](#page-717-0) select "Dispatcher MVS TCBs"
- Storage below and above 16MB [\("Storage Reports" on page 688\)](#page-721-0) select "Storage manager"
- Loader and program storage [\("Loader and Program Storage Report" on page](#page-732-0) [699\)](#page-732-0) — select "Loader"
- Selected storage subpools [\("Storage Program Subpools" on page 704\)](#page-737-0)
- Transaction classes [\("Transaction Classes Report" on page 704\)](#page-737-0)
- Transactions [\("Transactions Report" on page 706\)](#page-739-0)
- Transaction totals including subspace usage information [\("Transaction Totals](#page-742-0) [Report" on page 709\)](#page-742-0) — select "Transactions"
- Programs [\("Programs Report" on page 711\)](#page-744-0)
- Program totals [\("Program Totals Report" on page 714\)](#page-747-0) select "Programs"
- Programs by DSA and LPA [\("Programs by DSA and LPA Report" on page 718\)](#page-751-0)
- DFHRPL analysis [\("DFHRPL Analysis Report" on page 716\)](#page-749-0)
- Transient data [\("Transient Data Report" on page 730\)](#page-763-0)
- Transient data queues [\("Transient Data Queues Report" on page 731\)](#page-764-0)
- Transient data queue totals [\("Transient Data Queue Totals Report" on page 734\)](#page-767-0) — select "Transient Data Queues"
- Temporary storage [\("Temporary Storage Report" on page 719\)](#page-752-0)
- Temporary storage main storage subpools [\("Temporary Storage Main —](#page-757-0) [Storage Subpools Report" on page 724\)](#page-757-0) — select "Temporary Storage"
- Temporary storage queues [\("Temporary Storage Queues Report" on page 726\)](#page-759-0)
- TSqueue totals [\("Tsqueue Totals Report" on page 727\)](#page-760-0) select "Temporary Storage Queues"
- Temporary storage queues by shared TSpool [\("Temporary Storage Queues by](#page-760-0) [Shared TS Pool Report" on page 727\)](#page-760-0)
- Temporary storage models [\("Temporary Storage Models Report" on page 729\)](#page-762-0)
- v Journalnames [\("Journalnames Report" on page 735\)](#page-768-0) select "Journals"
- Logstream Global statistics, system logs [\("Logstreams Report" on page 735\)](#page-768-0) select "Logstream Global (System Logs)"
- Logstreams [\("Logstreams Report" on page 735\)](#page-768-0)
- Files [\("Files Report" on page 789\)](#page-822-0)
- File requests [\("File Requests Report" on page 791\)](#page-824-0) select "Files"
- Data set names [\("Data Set Name Report" on page 795\)](#page-828-0)
- Data tables [\("Data Tables Reports" on page 792\)](#page-825-0) select "Files"
- LSRpools [\("LSRpools Report" on page 784\)](#page-817-0)
- Coupling facility data table pools [\("Coupling Facility Data Table Pools Report" on](#page-829-0) [page 796\)](#page-829-0)
- TCP/IP [\("TCP/IP Report" on page 751\)](#page-784-0)

| | | | | |

 $\overline{1}$ 

- TCP/IP services [\("TCP/IP Services Report" on page 754\)](#page-787-0)
- URIMAP resource definitions [\("URIMAPs Global Report" on page 757](#page-790-0) and ["URIMAPs Report" on page 759\)](#page-792-0)
- Virtual hosts [\("Virtual Hosts Report" on page 761\)](#page-794-0)
- PIPELINE resources [\("PIPELINEs Report" on page 762\)](#page-795-0)
- WEBSERVICE resources [\("Web Services Report" on page 762\)](#page-795-0)
- Document templates [\("Document Templates Report" on page 764\)](#page-797-0)
- DB2 connection [\("DB2 Connection Report" on page 797\)](#page-830-0)
- DB2 entries [\("DB2 Entries Report" on page 802\)](#page-835-0)
- Program autoinstall [\("Autoinstall and VTAM Report" on page 742\)](#page-775-0)
- Terminal autoinstall and VTAM [\("Autoinstall and VTAM Report" on page 742\)](#page-775-0)
- v Connections and modenames [\("Connections and Modenames Report" on page](#page-780-0) [747\)](#page-780-0)
- The JVM pool [\("JVM Pool and Class Cache Report" on page 765\)](#page-798-0)
- JVMs [\("JVMs Report" on page 768\)](#page-801-0)
- JVM profiles [\("JVM Profiles Report" on page 770\)](#page-803-0)
- JVM programs [\("JVM Programs Report" on page 772\)](#page-805-0)
- CorbaServers [\("CorbaServers Report" on page 775\)](#page-808-0) select "CorbaServers and DJARs"
- CorbaServers and DJARs [\("CorbaServers and DJARs Report" on page 777\)](#page-810-0)
- CorbaServer and DJAR totals [\("CorbaServer and DJAR Totals Report" on page](#page-812-0) [779\)](#page-812-0) — select "CorbaServers and DJARs"
- EJB system data sets [\("EJB System Data Sets Report" on page 773\)](#page-806-0)
- DJARs and enterprise beans [\("DJARs and Enterprise Beans Report" on page](#page-812-0) [779\)](#page-812-0)
- DJAR and enterprise bean totals [\("DJAR and Enterprise Bean Totals Report" on](#page-814-0) [page 781\)](#page-814-0) — select " DJARs and enterprise beans"
- Requestmodels [\("Requestmodel Report" on page 782\)](#page-815-0)
- User exit programs [\("User Exit Programs Report" on page 805\)](#page-838-0)
- Global user exits [\("Global User Exits Report" on page 807\)](#page-840-0)
- Trace settings and levels [\("Trace Settings Report" on page 809\)](#page-842-0)
- Enqueue manager [\("Enqueue Manager Report" on page 812\)](#page-845-0)
- Enqueue models [\("Enqueue Models Report" on page 814\)](#page-847-0)
- Recovery manager [\("Recovery Manager Report" on page 815\)](#page-848-0)
- Page index [\("Page Index Report" on page 818\)](#page-851-0)

The statistics report selection mapset allows the user to select the required statistics reports. [Figure 57 on page 663](#page-696-0) shows an example of the statistics report selection mapset with the default reports selected.

|

<span id="page-696-0"></span>Sample Program - CICS Statistics Print Report Selection 12/17/2004 10:14:52 Select the statistics reports required and press 'Enter' to validate System Status...........Y Page Index.............N Storage Manager. . . . . . . . . Y Dispatcher . . . . . . . . . . . . Y<br>Storage Subpools . . . . . . . . Y Dispatcher MVS TCBs. . . . . . . . N Storage Subpools . . . . . . . . . Y Transaction Manager. . . . . . . Y Loader . . . . . . . . . . . . . Y Transactions . . . . . . . . . . N Programs . . . . . . . . . . . . N Transaction Classes........N Programs by DSA and LPA......N DFHRPL Analysis. . . . . . . . . N Temporary Storage.........Y Transient Data..........Y Temporary Storage Queues . . . . N Transient Data Queues. . . . . . . N Temporary Storage Queues by Pool . N Logstream Global (System Logs)..Y Logstreams . . . . . . . . . . . N Files. . . . . . . . . . . . . . N Journals . . . . . . . . . . . . . N Data Set Names . . . . . . . . . . N LSR Pools.............N Coupling Fcty Data Table Pools..N F1=Help F3=Return to print F8=Forward F10=Save F12=Restore

Sample Program - CICS Statistics Print Report Selection 12/17/2004 10:14:52 Select the statistics reports required and press 'Enter' to validate DB2 Connection . . . . . . . . . . N<br>DB2 Entries. . . . . . . . . . . . N Program Autoinstall.........N Terminal Autoinstall and VTAM. . . N JVM Pool and Class Cache . . . . . N Connections and Modenames. . . . . N JVMs . . . . . . . . . . . . . . . N JVM Profiles . . . . . . . . . . . N TCP/IP . . . . . . . . . . . . . . N JVM Programs . . . . . . . . . . . N TCP/IP Services. . . . . . . . . . N URIMAPs. . . . . . . . . . . . . . N<br>Virtual Hosts. . . . . . . . . . . N CorbaServers and DJARs . . . . . . N DJARs and Enterprise Beans . . . . N PIPELINEs. . . . . . . . . . . . . N Requestmodels. . . . . . . . . . N WEBSERVICEs. . . . . . . . . . . . N<br>EJB System Data Sets . . . . . . . N Document Templates . . . . . . . . N EJB System Data Sets . . . . . . . N Trace Settings and Levels. . . . . N Recovery Manager . . . . . . . . . N User Exit Programs . . . . . . . N Enqueue Manager. . . . . . . . . . N Global User Exits. . . . . . . . N Enqueue Models . . . . . . . . . N F1=Help F3=Return to print F8=Forward F10=Save F12=Restore

*Figure 57. Statistics report selection screen*

The heading of each report includes the generic applid, sysid, jobname, date and time, and the CICS version and release information.

# <span id="page-697-0"></span>**System Status Report**

Figure 58 shows the format of the System status report. The field headings and contents are described in Table 182. A variety of sources are used to produce this report — see the table for the commands used.

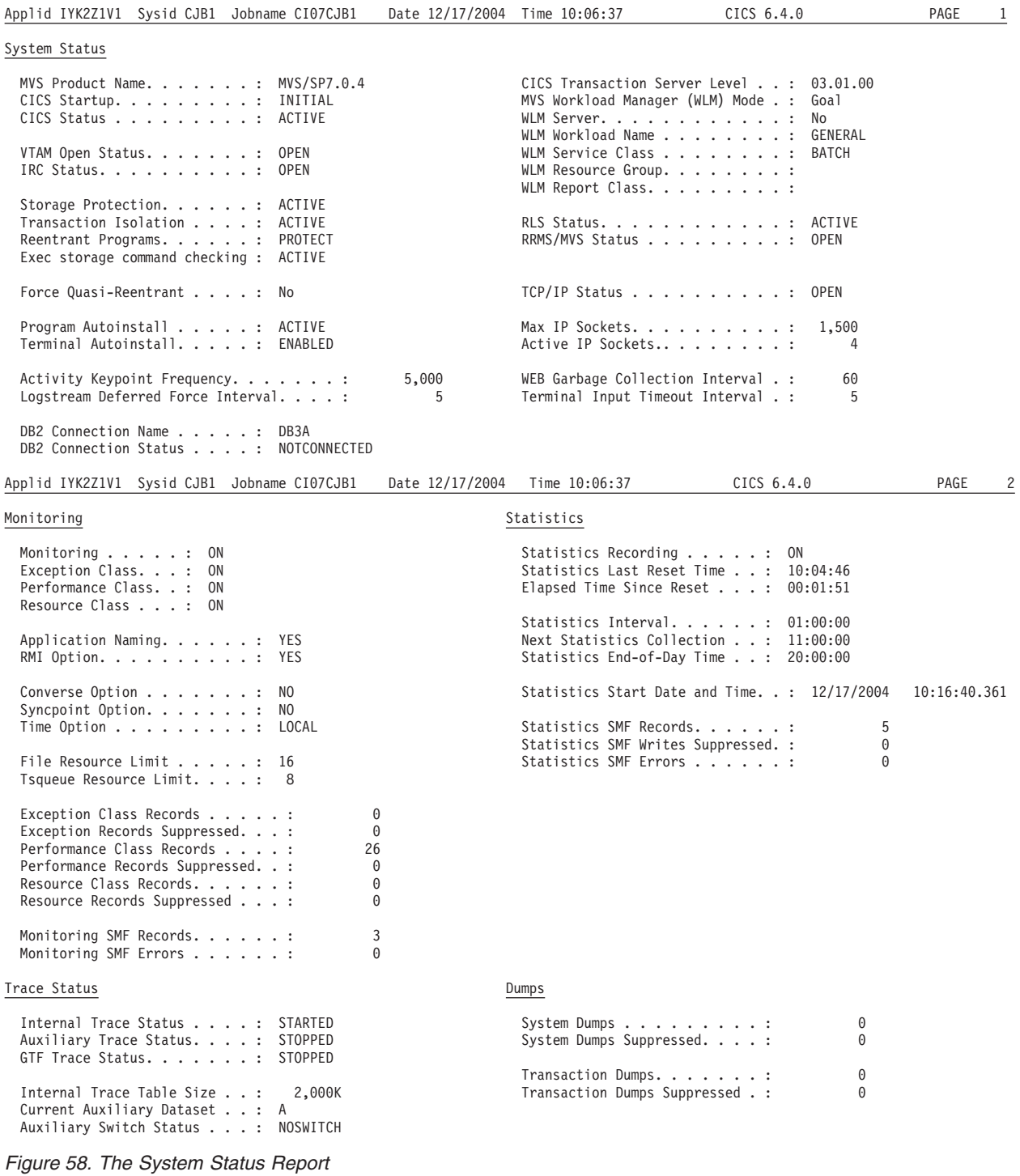

*Table 182. Fields in the System Status Report*

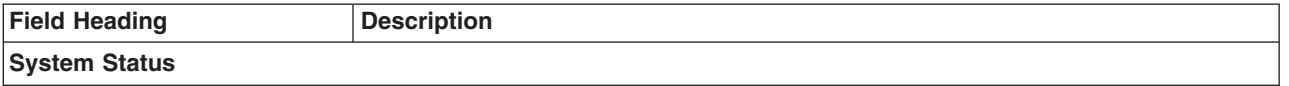

*Table 182. Fields in the System Status Report (continued)*

| <b>Field Heading</b>                      | <b>Description</b>                                                                                                   |  |
|-------------------------------------------|----------------------------------------------------------------------------------------------------|--|
| <b>MVS Product Name</b>                   | Indicates the product level of MVS.                                                                                  |  |
|                                           | Source field: MVS field CVTPRODN                                                                                     |  |
| <b>CICS Transaction Server Level</b>      | Indicates the product version, release, and modification number of CICS Transaction<br>Server.                       |  |
|                                           | Source field: EXEC CICS INQUIRE SYSTEM CICSTSLEVEL                                                                   |  |
| CICS Startup                              | Indicates the type of CICS startup.                                                                                  |  |
|                                           | Source field: EXEC CICS INQUIRE SYSTEM STARTUP(cvda) COLDSTATUS(cvda)                                                |  |
| <b>MVS Workload Manager</b><br>(WLM) Mode | Indicates the MVS workload manager mode in operation in the CICS region (either<br>goal mode or compatibility mode). |  |
|                                           | Source field: MNG-GOAL-MODE                                                                                          |  |
| <b>CICS Status</b>                        | Indicates the current status of the local CICS system.                                                               |  |
|                                           | Source field: EXEC CICS INQUIRE SYSTEM CICSSTATUS(cvda)                                                              |  |
| <b>WLM Server</b>                         | Indicates whether the CICS region is an MVS workload manager server.                                                 |  |
|                                           | Source field: MNG-SERVER-STATUS                                                                                      |  |
| <b>WLM Workload Name</b>                  | The name the workload defined for the CICS region.                                                                   |  |
|                                           | Source field: MNG-WORKLOAD-NAME                                                                                      |  |
| <b>VTAM Open Status</b>                   | Indicates the current status of the VTAM connection for this CICS system.                                            |  |
|                                           | Source field: EXEC CICS INQUIRE VTAM OPENSTATUS(cvda)                                                                |  |
| <b>WLM Service Class</b>                  | The class name of the MVS workload manager service for the CICS region.                                              |  |
|                                           | Source field: MNG-SERVICE-CLASS                                                                                      |  |
| <b>IRC Status</b>                         | Indicates the current status of IRC for this CICS system.                                                            |  |
|                                           | Source field: EXEC CICS INQUIRE IRC OPENSTATUS(cvda)                                                                 |  |
| <b>WLM Resource Group</b>                 | The name of the MVS workload manager resource group, if any.                                                         |  |
|                                           | Source field: MNG-RESOURCE-GROUP                                                                                     |  |
| <b>WLM Report Class</b>                   | The name of the MVS workload manager report class, if any.                                                           |  |
|                                           | Source field: MNG-REPORT-CLASS                                                                                       |  |
| <b>Storage Protection</b>                 | Indicates the status of storage protection.                                                                          |  |
|                                           | Source field: EXEC CICS INQUIRE SYSTEM STOREPROTECT(cvda)                                                            |  |
| <b>Transaction Isolation</b>              | Indicates the status of transaction isolation.                                                                       |  |
|                                           | Source field: SMSTRANISO                                                                                             |  |
| <b>RLS Status</b>                         | Indicates the current status of VSAM RLS for this CICS system.                                                       |  |
|                                           | Source field: EXEC CICS INQUIRE SYSTEM RLSSTATUS(cvda)                                                               |  |
| <b>Reentrant Programs</b>                 | Indicates if read-only programs reside in key-0 protected storage.                                                   |  |
|                                           | Source field: SMSRENTPGM                                                                                             |  |
| <b>RRMS/MVS Status</b>                    | Indicates the current status of RRMS/MVS for this CICS system.                                                       |  |
|                                           | Source field: EXEC CICS INQUIRE RRMS OPENSTATUS(cvda)                                                                |  |

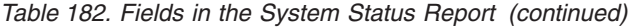

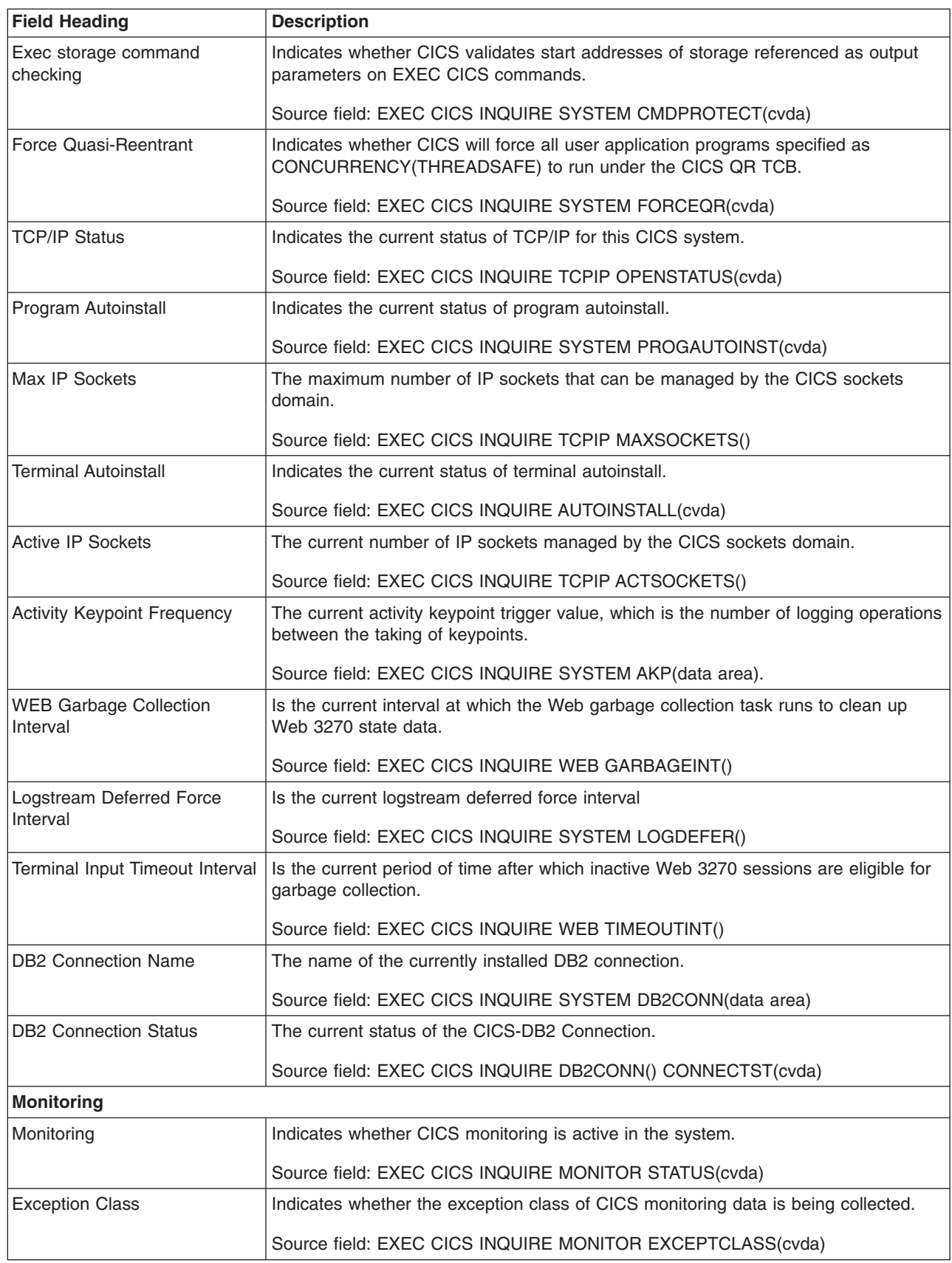

|  $\vert$ 

|

*Table 182. Fields in the System Status Report (continued)*

| <b>Field Heading</b>              | <b>Description</b>                                                                                                    |
|-----------------------------------|----------------------------------------------------------------------------------------------------|
| <b>Performance Class</b>          | Indicates whether the performance class of CICS monitoring data is being collected.                                                                                                    |
|                                   | Source field: EXEC CICS INQUIRE MONITOR PERFCLASS(cvda)                                                                                                    |
| <b>Resource Class</b>             | Indicates whether the transaction resource class of CICS monitoring data is being<br>collected.                                                                                                    |
|                                   | Source field: EXEC CICS INQUIRE MONITOR RESRCECLASS(cvda)                                                                                                    |
| <b>Application Naming</b>         | Indicates whether CICS application support is enabled.                                                                                                    |
|                                   | Source field: EXEC CICS INQUIRE MONITOR APPLNAMEST(cvda)                                                                                                    |
| RMI Option                        | Indicates whether performance monitoring data is being collected for the resource<br>managers used by your transaction.                                                                                                    |
|                                   | Source field: EXEC CICS INQUIRE MONITOR RMIST(cvda)                                                                                                    |
| Converse Option                   | Indicates whether a performance class record is being written each time a<br>coversational task waits for terminal input as well as at task end, or if a single<br>performance class record is being written for the combined terminal waits.           |
|                                   | Source field: EXEC CICS INQUIRE MONITOR CONVERSEST(cvda)                                                                                                    |
| <b>Syncpoint Option</b>           | Indicates whether performance monitoring data is being recorded separately for<br>each unit of work (UOW) within tasks that contain multiple UOWs, or if performance<br>monitoring data is being combined over all UOWs in a single task for recording. |
|                                   | Source field: EXEC CICS INQUIRE MONITOR SYNCPOINTST(cvda)                                                                                                    |
| <b>Time Option</b>                | Indicates whether the performance class time-stamp fields returned to an application<br>using the COLLECT STATISTICS MONITOR command are expressed in local or<br>Greenwich mean time.                                                                  |
|                                   | Source field: EXEC CICS INQUIRE MONITOR TIME(cvda)                                                                                                    |
| File Resource Limit               | Indicates the maximum number of files for which transaction resource monitoring is<br>being performed.                                                                                                    |
|                                   | Source field: EXEC CICS INQUIRE MONITOR FILELIMIT(cvda)                                                                                                    |
| Tsqueue Resource Limit            | Indicates the maximum number of temporary storage queues for which transaction<br>resource monitoring is being performed.                                                                                                    |
|                                   | Source field: EXEC CICS INQUIRE MONITOR TSQUEUELIMIT(cvda)                                                                                                    |
| <b>Exception Class Records</b>    | The number of exception records written to SMF.                                                                                                    |
|                                   | Source field: MNGER                                                                                                    |
| <b>Exception Class Suppressed</b> | The number of exception records suppressed by a global user exit program at exit<br>point XMNOUT.                                                                                                    |
|                                   | Source field: MNGERS                                                                                                    |
| Performance Class Records         | The number of performance records scheduled for output to SMF.                                                                                                    |
|                                   | Because the monitoring domain buffers performance class records, there is still a<br>possibility that monitoring can be deactivated, thus preventing the output of the<br>performance class records that have been buffered.                            |
|                                   | Source field: MNGPR                                                                                                    |
| Performance Records<br>Suppressed | The number of performance records suppressed by a global user exit program at<br>exit point XMNOUT.                                                                                                    |
|                                   | Source field: MNGPRS                                                                                                    |

*Table 182. Fields in the System Status Report (continued)*

| <b>Field Heading</b>                  | <b>Description</b>                                                                                                    |
|---------------------------------------|----------------------------------------------------------------------------------------------------|
| <b>Resource Class Records</b>         | The number of transaction resource records scheduled for output to SMF.                                                                                                    |
|                                       | Because the monitoring domain buffers transaction resource class records, there is<br>still a possibility that monitoring can be deactivated, thus preventing the output of the<br>performance class records that have been buffered.                                                                                                    |
|                                       | Source field: MNGRR                                                                                                    |
| <b>Resource Records Suppressed</b>    | The number of transaction resource records suppressed by a global user exit<br>program at exit point XMNOUT.                                                                                                    |
|                                       | Source field: MNGRRS                                                                                                    |
| Monitoring SMF Records                | The number of monitoring SMF records written to the SMF data set.                                                                                                    |
|                                       | CICS writes exception class SMF records as soon as the monitor domain is notified<br>of the exception completion, so there is one exception record per SMF record. The<br>performance class, however, has many performance class records per SMF record.<br>The SMF record for the performance class is written when the buffer is full,<br>performance class has been deactivated, or CICS is quiescing. |
|                                       | Source field: MNGSMFR                                                                                                    |
| Monitoring SMF Errors                 | The number of non-OK responses from the request to write a monitoring record to<br>SMF. This count is incremented when an SMF write fails for any reason, for<br>example, when SMF is inactive.                                                                                                    |
|                                       | Source field: MNGSMFE                                                                                                    |
| <b>Statistics</b>                     |                                                                                                    |
| <b>Statistics Recording</b>           | The current status of statistics recording.                                                                                                    |
|                                       | Source field: EXEC CICS INQUIRE STATISTICS RECORDING(cvda)                                                                                                    |
| <b>Statistics Last Reset Time</b>     | The time of the last statistics reset.                                                                                                    |
|                                       | Source field: EXEC CICS COLLECT STATISTICS LASTRESET()                                                                                                    |
| <b>Elapsed Time Since Reset</b>       | The elapsed time since the last statistics reset.                                                                                                    |
| Statistics Interval                   | The current statistics recording interval.                                                                                                    |
|                                       | Source field: EXEC CICS INQUIRE STATISTICS INTERVAL                                                                                                    |
| <b>Next Statistics Collection</b>     | The next statistics recording time.                                                                                                    |
|                                       | Source field: EXEC CICS INQUIRE STATISTICS NEXTTIME                                                                                                    |
| Statistics End-of-Day Time            | The current end-of-day time for recording statistics.                                                                                                    |
|                                       | Source field: EXEC CICS INQUIRE STATISTICS ENDOFDAY                                                                                                    |
| <b>Statistics Start Date and Time</b> | The current start date and time for recording statistics.                                                                                                    |
|                                       | Source field: STGCSTRT                                                                                                    |
| <b>Statistics SMF Writes</b>          | The number of suppressed requests to write a statistics record to SMF.                                                                                                    |
| Suppressed                            | Source field: STGSMFS                                                                                                    |
| <b>Statistics SMF Records</b>         | The number of statistics SMF records written to the SMF data set.                                                                                                    |
|                                       | Source field: STGSMFW                                                                                                    |

<span id="page-702-0"></span>*Table 182. Fields in the System Status Report (continued)*

| <b>Field Heading</b>             | <b>Description</b>                                                                                                    |
|----------------------------------|----------------------------------------------------------------------------------------------------|
| <b>Statistics SMF Errors</b>     | The number of non-OK responses from the request to write a statistics record to<br>SMF. This count is incremented when an SMF write fails for any reason, for<br>example, when SMF is inactive. |
|                                  | Source field: STGSMFE                                                                                                    |
| <b>Trace Status</b>              |                                                                                                    |
| <b>Internal Trace Status</b>     | The current status of internal tracing.                                                                                                    |
|                                  | Source field: EXEC CICS INQUIRE TRACEDEST INTSTATUS(cvda)                                                                                                    |
| <b>Auxiliary Trace Status</b>    | The current status of auxiliary tracing.                                                                                                    |
|                                  | Source field: EXEC CICS INQUIRE TRACEDEST AUXSTATUS(cvda)                                                                                                    |
| <b>GTF Trace Status</b>          | The current status of gtf tracing.                                                                                                    |
|                                  | Source field: EXEC CICS INQUIRE TRACEDEST GTFSTATUS(cvda)                                                                                                    |
| Internal Trace Table Size        | The current size of the internal trace table.                                                                                                    |
|                                  | Source field: EXEC CICS INQUIRE TRACEDEST TABLESIZE                                                                                                    |
| <b>Current Auxiliary Dataset</b> | The name of the current auxiliary trace data set.                                                                                                    |
|                                  | Source field: EXEC CICS INQUIRE TRACEDEST CURAUXDS(cvda)                                                                                                    |
| <b>Auxiliary Switch Status</b>   | The current status of the auxiliary trace autoswitch facility.                                                                                                    |
|                                  | Source field: EXEC CICS INQUIRE TRACEDEST SWITCHSTATUS(cvda)                                                                                                    |
| <b>Dumps</b>                     |                                                                                                    |
| <b>System Dumps</b>              | The number of system dumps taken.                                                                                                    |
|                                  | Source field: SDGSDREQ                                                                                                    |
| System Dumps Suppressed          | The number of system dumps suppressed.                                                                                                    |
|                                  | Source field: SDGSDSUP                                                                                                    |
| <b>Transaction Dumps</b>         | The number of transaction dumps taken.                                                                                                    |
|                                  | Source field: SDGTDREQ                                                                                                    |
| <b>Transaction Dumps</b>         | The number of transaction dumps suppressed.                                                                                                    |
| Suppressed                       | Source field: SDGTDSUP                                                                                                    |

# **Transaction Manager Report**

[Figure 59 on page 670](#page-703-0) shows the format of the Transaction manager report. This report is produced using the EXEC CICS COLLECT STATISTICS TRANSACTION command. The statistics data is mapped by the DFHXMGDS DSECT. The field headings and contents are described in [Table 183 on page 671.](#page-704-0)

<span id="page-703-0"></span>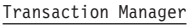

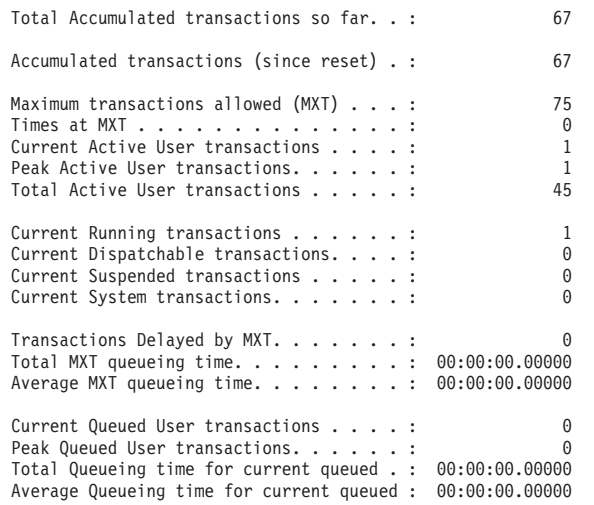

*Figure 59. The Transaction Manager Report*

Transaction Rate per second. . : 0.04

<span id="page-704-0"></span>*Table 183. Fields in the Transaction Manager Report*

| <b>Field Heading</b>                            | <b>Description</b>                                                                                                    |
|-------------------------------------------------|----------------------------------------------------------------------------------------------------|
| <b>Total Accumulated transactions</b><br>so far | The total number of tasks that have accumulated so far.                                                                                                    |
|                                                 | Source field: (XMGTNUM + XMGNUM)                                                                                                    |
| Accumulated transactions                        | The number of tasks that have accumulated since the last reset.                                                                                                    |
| (since reset)                                   | Source field: XMGNUM                                                                                                    |
| Transaction Rate per second                     | The number of transactions per second.                                                                                                    |
|                                                 | Source field: (XMGNUM / Elapsed seconds since reset)                                                                                                    |
| Maximum transactions allowed<br>(MXT)           | The specified maximum number of user transactions as specified in the SIT, or as<br>an override, or changed dynamically using CEMT SET SYSTEM MAXTASKS(value)<br>or EXEC CICS SET SYSTEM MAXTASKS(fullword binary data-value) commands. |
|                                                 | Source field: XMGMXT                                                                                                    |
| Times at MXT                                    | The number of times that the number of active user transactions equalled the<br>specified maximum number of user transactions (MXT).                                                                                                    |
|                                                 | Source field: XMGTAMXT                                                                                                    |
| <b>Current Active User</b>                      | The current number of active user transactions.                                                                                                    |
| transactions                                    | Source field: XMGCAT                                                                                                    |
| <b>Peak Active User transactions</b>            | The peak number of active user transactions reached.                                                                                                    |
|                                                 | Source field: XMGPAT                                                                                                    |
| <b>Total Active User transactions</b>           | The total number of user transactions that have become active.                                                                                                    |
|                                                 | Source field: XMGTAT                                                                                                    |
| <b>Current Running transactions</b>             | The current number of Running transactions.                                                                                                    |
|                                                 | Source field: EXEC CICS INQUIRE TASKLIST RUNNING                                                                                                    |
| <b>Current Dispatchable</b><br>transactions     | The current number of Dispatchable transactions.                                                                                                    |
|                                                 | Source field: EXEC CICS INQUIRE TASKLIST DISPATCHABLE                                                                                                    |
| <b>Current Suspended</b><br>transactions        | The current number of Suspended transactions.                                                                                                    |
|                                                 | Source field: EXEC CICS INQUIRE TASKLIST SUSPENDED                                                                                                    |
| <b>Current System transactions</b>              | The current number of system transactions.                                                                                                    |
|                                                 | Source field: ((Running + Dispatchable + Suspended) - XMGCAT)                                                                                                    |
| Transactions Delayed by MXT                     | The number of user transactions that had to queue for MXT reasons before<br>becoming active, excluding those still waiting.                                                                                                    |
|                                                 | Source field: XMGTDT                                                                                                    |
| <b>Total MXT Queueing Time</b>                  | The total time spent waiting by those user transactions that had to wait for MXT<br>reasons.<br>Note: This does not include those transactions still waiting.                                                                           |
|                                                 | Source field: XMGTQTME                                                                                                    |
| Average MXT Queueing Time                       | The average time spent waiting by those user transactions that had to wait for MXT<br>reasons.                                                                                                    |
|                                                 | Source field: (XMGTQTME / XMGTDT)                                                                                                    |

<span id="page-705-0"></span>*Table 183. Fields in the Transaction Manager Report (continued)*

| <b>Field Heading</b>                             | <b>Description</b>                                                                                                    |
|--------------------------------------------------|----------------------------------------------------------------------------------------------------|
| <b>Current Queued User</b><br>transactions       | The current number of user transactions currently queuing for MXT reasons.<br>Note: That this does not include transactions currently queued for Transaction<br>Class.<br>Source field: XMGCOT                 |
|                                                  |                                                                                                    |
| Peak Queued User<br>transactions                 | The peak number of user transactions queuing for MXT reasons.<br>Note: That this does not include transactions queued for Transaction Class.                                                                   |
|                                                  | Source field: XMGPQT                                                                                                    |
| <b>Total Queueing Time for</b><br>current queued | The total time spent waiting by those user transactions currently queued for MXT<br>reasons.<br><b>Note:</b> This does not include the time spent waiting by those transactions that have<br>finished queuing. |
|                                                  | Source field: XMGCOTME                                                                                                    |
| Average Queueing Time for<br>current queued      | The average time spent waiting by those user transactions currently queued for<br>MXT reasons.                                                                                                    |
|                                                  | Source field: (XMGCQTME / XMGCQT)                                                                                                    |

# **Dispatcher Report**

Figure 60 shows the format of the Dispatcher report. This report is produced using a combination of the EXEC CICS INQUIRE SYSTEM and EXEC CICS COLLECT STATISTICS DISPATCHER commands. The statistics data is mapped by the DFHDSGDS DSECT. The field headings and contents are described in [Table 184](#page-706-0) [on page 673.](#page-706-0)

Applid IYK2Z1V1 Sysid CJB3 Jobname CI07CJB1 Date 12/17/2004 Time 09:18:32 CICS 6.4.0 PAGE 3

#### Dispatcher

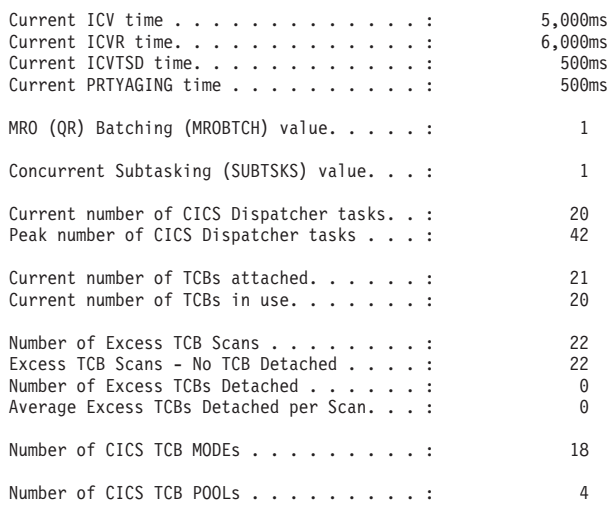

*Figure 60. The Dispatcher Report*

<span id="page-706-0"></span>*Table 184. Fields in the Dispatcher Report*

| <b>Field Heading</b>                            | <b>Description</b>                                                                                                    |
|-------------------------------------------------|----------------------------------------------------------------------------------------------------|
| Current ICV time                                | The ICV time value (expressed in milliseconds) specified in the SIT, or as an<br>override, or changed dynamically using CEMT SET SYSTEM TIME(value) or EXEC<br>CICS SET SYSTEM TIME(fullword binary data-value) commands.                                        |
|                                                 | Source field: DSGICVT                                                                                                    |
| <b>Current ICVR time</b>                        | The current task runaway time interval.                                                                                                    |
|                                                 | Source field: DSGICVRT                                                                                                    |
| Current ICVTSD time                             | The ICVTSD time value (expressed in milliseconds) specified in the SIT, or as an<br>override, or changed dynamically using CEMT SET SYSTEM SCANDELAY(value) or<br>EXEC CICS SET SYSTEM SCANDELAY(fullword binary data-value) commands.<br>Source field: DSGICVSD |
| <b>Current PRTYAGING time</b>                   | The current task priority aging factor.                                                                                                    |
|                                                 |                                                                                                    |
|                                                 | Source field: DSGPRIAG                                                                                                    |
| MRO (QR) Batching<br>(MROBTCH) value            | The number of events that must ocur before CICS is posted for dispatch due to the<br>batching mechanism, as specified in the MROBTCH value in the SIT.                                                                                                    |
|                                                 | Source field: DSGMBTCH                                                                                                    |
| <b>Concurrent Subtasking</b><br>(SUBTSKS) value | The number of task control blocks (TCBs) that CICS can use for running tasks in<br>concurrent mode, as specified in the SUBTSKS SIT parameter.                                                                                                    |
|                                                 | Source field: DSGSTSKS                                                                                                    |
| Current number of CICS<br>Dispatcher tasks      | The current number of tasks in the system. This figure includes all system tasks and<br>all user tasks.                                                                                                    |
|                                                 | Source field: DSGCNT                                                                                                    |
| Peak number of CICS                             | The peak number of tasks concurrently in the system.                                                                                                    |
| Dispatcher tasks                                | Source field: DSGPNT                                                                                                    |
| Current number of TCBs                          | The current number of TCBs attached for this CICS address space.                                                                                                    |
| attached                                        | Source field: DSGTCBCA                                                                                                    |
| Current number of TCBs in                       | The number of CICS TCBs in use.                                                                                                    |
| use                                             | Source field:DSGCMUSD                                                                                                    |
| Number of Excess TCB Scans                      | The number of excess TCB scans performed by the CICS dispatcher.                                                                                                    |
|                                                 | Source field: DSGXSCNS                                                                                                    |
| Excess TCB scans - No TCB<br>detached           | The number of excess TCB scans performed by the CICS dispatcher during which<br>no CICS TCBs were detached.                                                                                                    |
|                                                 | Source field: DSGXSCNN                                                                                                    |
| Number of Excess TCBs<br>detached               | The number of CICS TCBs that were detached by the CICS dispatcher during<br>excess TCB scans.                                                                                                    |
|                                                 | Source field: DSGXTCBD                                                                                                    |
| Average Excess TCBs<br>Detached per Scan        | The average number of CICS TCBs that were detached by the CICS dispatcher<br>during each excess TCB scan.                                                                                                    |
|                                                 | Source field: DSGXTCBD / DSGXSCNS                                                                                                    |

<span id="page-707-0"></span>*Table 184. Fields in the Dispatcher Report (continued)*

| <b>Field Heading</b>     | <b>Description</b>                                        |
|--------------------------|-----------------------------------------------------------|
| Number of CICS TCB MODEs | The number of CICS TCB modes for this CICS address space. |
|                          | Source field: DSGASIZE                                    |
| Number of CICS TCB POOLs | The number of CICS TCB pools for this CICS address space. |
|                          | Source field: DSGPSIZE                                    |

# **Dispatcher TCB Modes Report**

[Figure 61 on page 675](#page-708-0) shows the format of the Dispatcher TCB Modes report. This report is produced using the EXEC CICS COLLECT STATISTICS DISPATCHER command. The statistics data is mapped by the DFHDSGDS DSECT. The field headings and contents are described in [Table 185 on page 676.](#page-709-0) In the Dispatcher TCB Modes report, some fields (for example, TCB Allocates) only apply to open TCB modes. The validity of these fields for each mode can only be determined once a TCB has been attached in that mode. Until the first TCB has been attached in that mode, the fields are marked 'N/A'. Once the first TCB has been attached in that mode, if it is not an open TCB mode, the field continues to be marked 'N/A'. If it is an open TCB mode, the field is given a value.

<span id="page-708-0"></span>Dispatcher TCB Modes

Dispatcher Start Time and Date......: 08:48:48.61342 12/17/2004 Address Space Accumulated CPU Time....: 00:00:04.55795 (Not Reset) Address Space Accumulated SRB Time....: 00:00:00.53344 (Not Reset) Address Space CPU Time (Since Reset)...: 00:00:04.51835 Address Space SRB Time (Since Reset)...: 00:00:00.52956

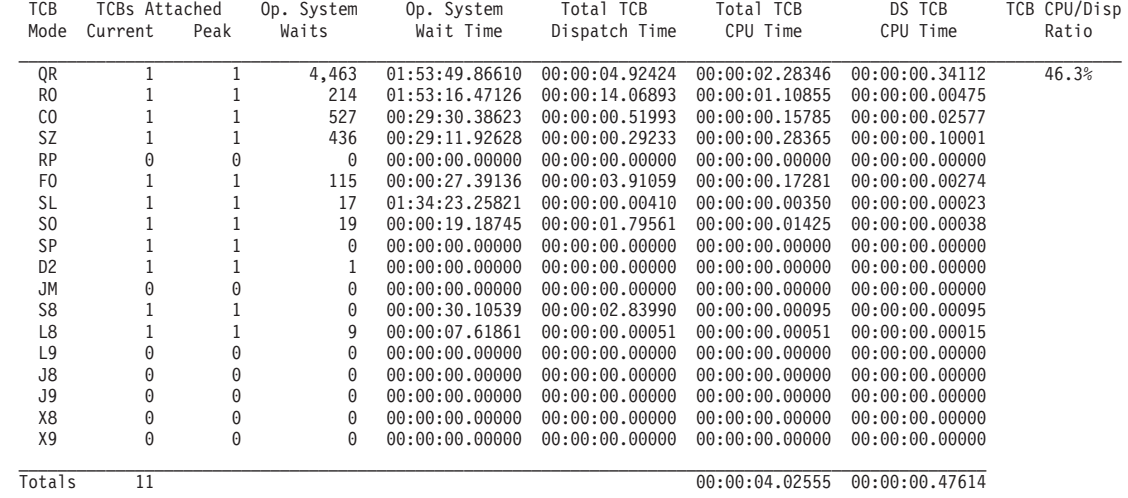

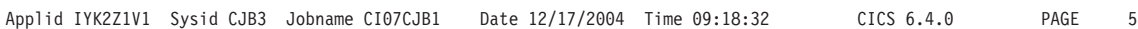

Dispatcher TCB Modes

 $\vert$ 

|

| |

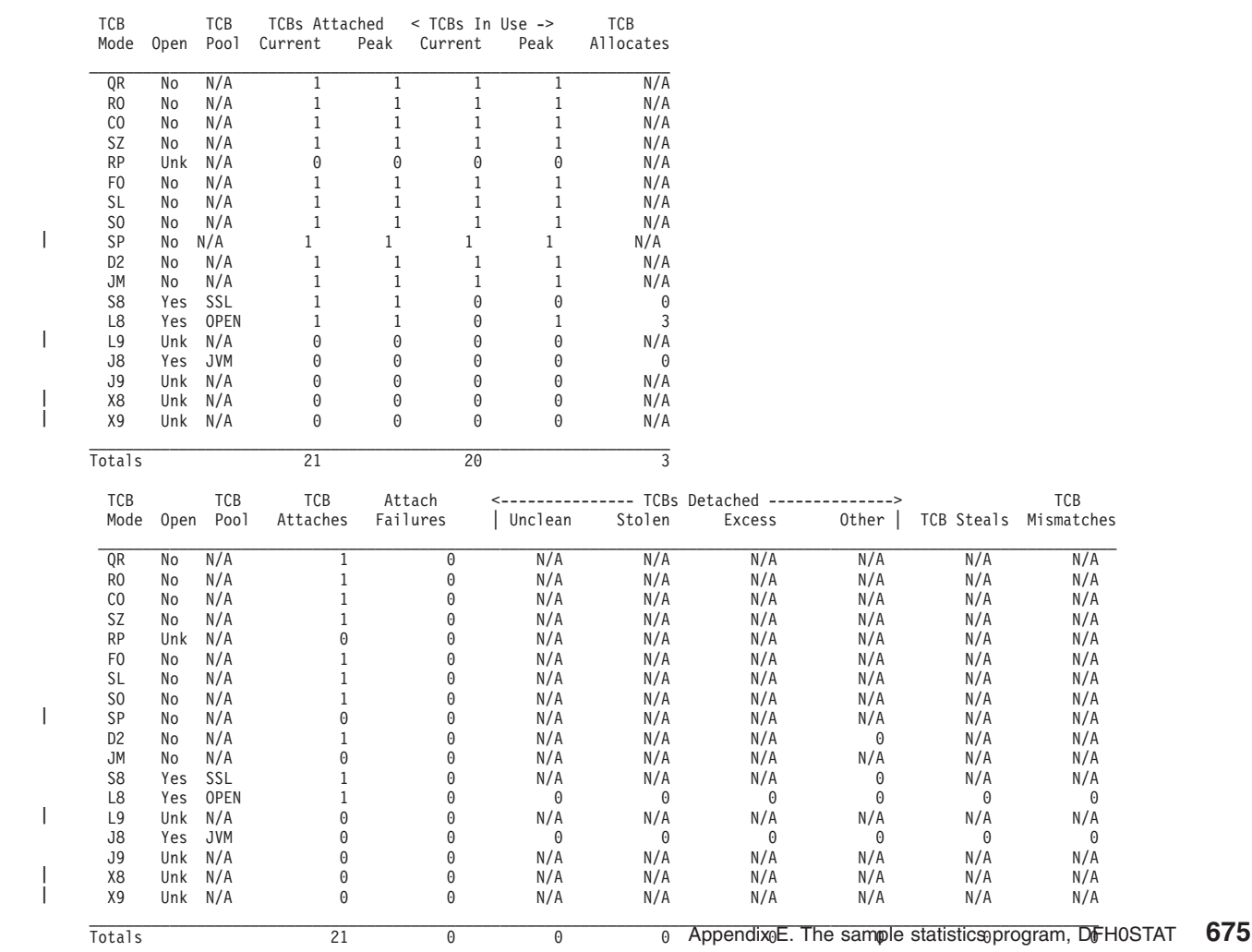

*Figure 61. The Dispatcher TCB Modes Report (two passes)*

<span id="page-709-0"></span>*Table 185. Fields in the Dispatcher TCB Modes Report*

| |

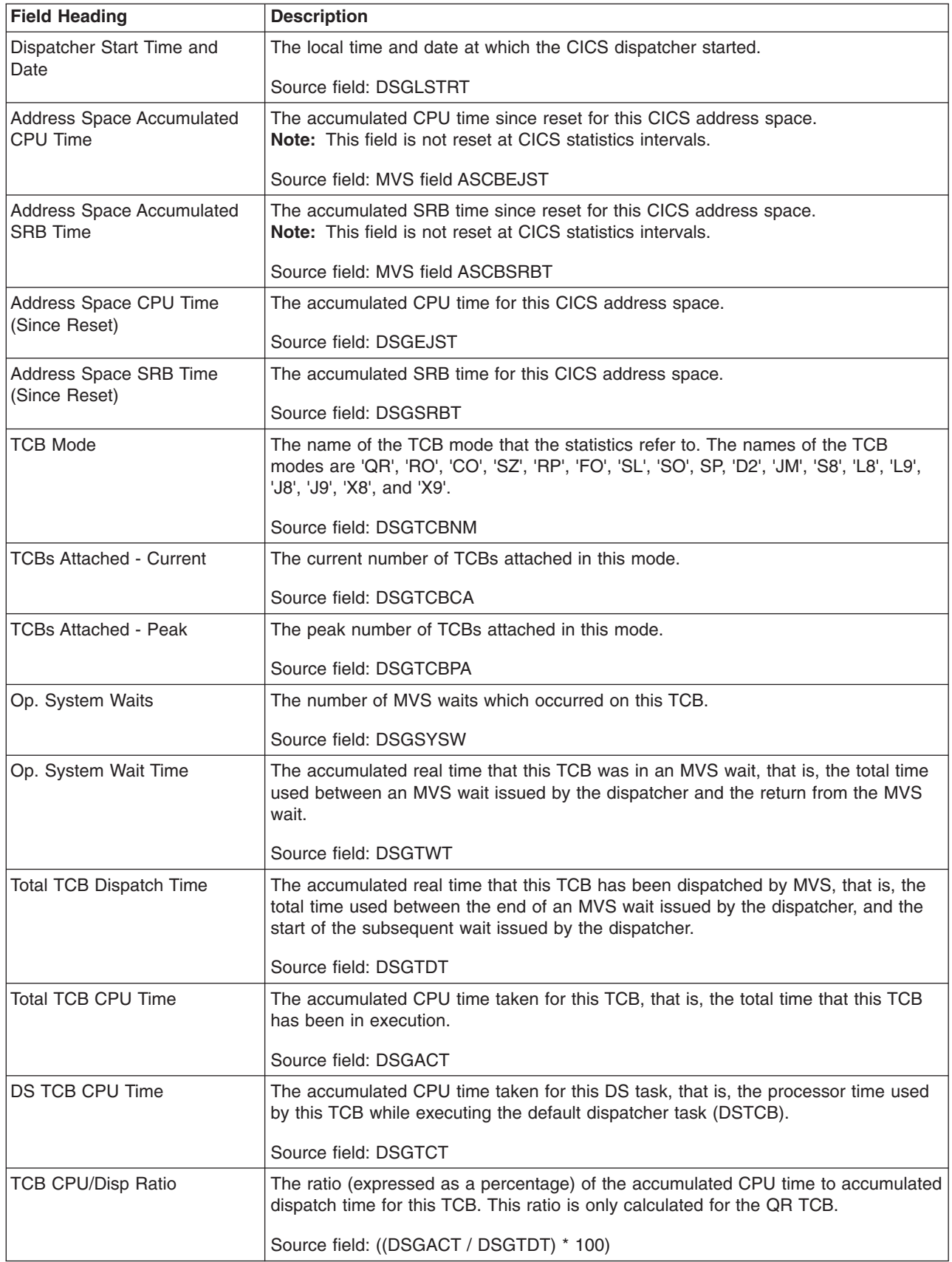

*Table 185. Fields in the Dispatcher TCB Modes Report (continued)*

| <b>Field Heading</b>           | <b>Description</b>                                                                                                    |
|--------------------------------|----------------------------------------------------------------------------------------------------|
| <b>TCBs attached - Current</b> | The total number of TCBs currently attached.                                                                                                    |
|                                | Source field: DSGTCBCA for each TCB mode                                                                                                    |
| <b>Total TCB CPU Time</b>      | The total accumulated CPU time taken for the active TCBs.                                                                                                    |
|                                | Source field: DSGACT for each TCB mode                                                                                                    |
| <b>DS TCB CPU Time</b>         | The total accumulated CPU time taken for the DS task on each active dispatcher<br>TCB.                                                                                                    |
|                                | Source field: DSGTCT for each TCB mode                                                                                                    |
| TCB Mode                       | The name of the TCB mode that the statistics refer to. The names of the TCB<br>modes are 'QR', 'RO', 'CO', 'SZ', 'RP', 'FO', 'SL', 'SO', SP, 'D2', 'JM', 'S8', 'L8', 'L9',<br>'J8', 'J9', 'X8', and 'X9'.                                                                                              |
|                                | Source field: DSGTCBNM                                                                                                    |
| Open                           | Indicates whether this TCB mode is an open TCB mode, not an open TCB mode, or<br>unknown. Unknown means that this TCB mode has not been activated; the first<br>request for a TCB in a particular mode will cause the mode to be activated.                                                            |
|                                | Source field: DSGTCBMD                                                                                                    |
| <b>TCB Pool</b>                | The name of the TCB pool in which this TCB mode is defined: JVM, OPEN, SSL,<br>XP, or N/A.                                                                                                    |
|                                | Source field: DSGTCBMP                                                                                                    |
| TCBs Attached - Current        | The current number of TCBs attached in this mode.                                                                                                    |
|                                | Source field: DSGTCBCA                                                                                                    |
| TCBs Attached - Peak           | The peak number of TCBs attached in this mode.                                                                                                    |
|                                | Source field: DSGTCBPA                                                                                                    |
| <b>TCBs In Use - Current</b>   | The current number of TCBs in use in this mode.                                                                                                    |
|                                | Source field: DSGCMUSD                                                                                                    |
| TCBs In Use - Peak             | The peak number of TCBs in use in this mode.                                                                                                    |
|                                | Source field: DSGPMUSD                                                                                                    |
| <b>TCB Allocates</b>           | The number of times a TCB from this TCB mode was allocated to a task (that is,<br>CICS assigned the TCB for the use of a particular task). TCB allocates only apply to<br>open TCB modes. 'N/A' means either that this is not an open TCB mode, or that no<br>TCBs have yet been created in this mode. |
|                                | Source field: DSGTCBAL                                                                                                    |
| <b>TCBs Attached - Current</b> | The total number of TCBs currently attached for all modes.                                                                                                    |
|                                | Source field: DSGTCBCA for each TCB mode                                                                                                    |
| TCBs In Use - Current          | The total number of TCBs currently in use for all modes.                                                                                                    |
|                                | Source field: DSGCMUSD for each TCB mode                                                                                                    |
| <b>TCB Allocates</b>           | The total number of times a TCB from this TCB mode was allocated to a task.                                                                                                    |
|                                | Source field: DSGTCBAL for each TCB mode                                                                                                    |

| |

*Table 185. Fields in the Dispatcher TCB Modes Report (continued)*

| |

| |

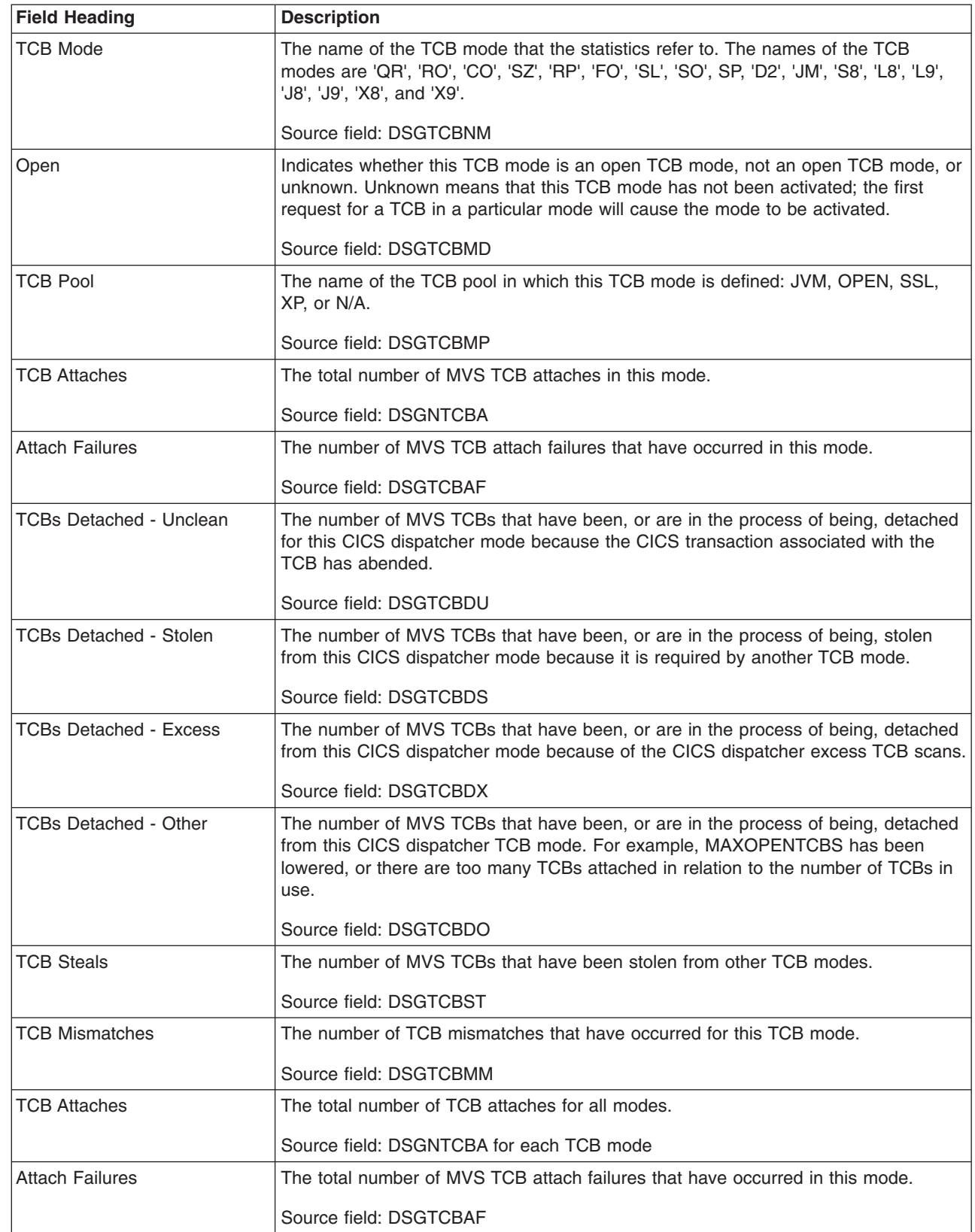

*Table 185. Fields in the Dispatcher TCB Modes Report (continued)*

| <b>Field Heading</b>           | <b>Description</b>                                                                                                    |
|--------------------------------|----------------------------------------------------------------------------------------------------|
| <b>TCBs Detached - Unclean</b> | The total number of MVS TCBs that have been, or are in the process of being,<br>detached because the CICS transaction associated with the TCB has abended, for<br>all modes. |
|                                | Source field: DSGTCBDU for each TCB mode                                                                                                    |
| <b>TCBs Detached - Stolen</b>  | The total number of MVS TCBs that have been, or are in the process of being,<br>stolen because they are required by another TCB mode, for all modes.                         |
|                                | Source field: DSGTCBDS for each TCB mode                                                                                                    |
| <b>TCBs Detached - Excess</b>  | The total number of MVS TCBs that have been, or are in the process of being,<br>detached because of the CICS dispatcher excess TCB scans, for all modes.                     |
|                                | Source field: DSGTCBDX for each TCB mode                                                                                                    |
| <b>TCBs Detached - Other</b>   | The total number of MVS TCBs that have been, or are in the process of being,<br>detached for other reasons, for all modes.                                                   |
|                                | Source field: DSGTCBDO for each TCB mode                                                                                                    |
| <b>TCB Steals</b>              | The total number of MVS TCBs that have been stolen from other TCB modes, for all<br>modes.                                                                                   |
|                                | Source field: DSGTCBST for each TCB mode                                                                                                    |
| <b>TCB Mismatches</b>          | The total number of TCB mismatches that have occured for all TCB modes.                                                                                                    |
|                                | Source field: DSGTCBMM for each TCB mode                                                                                                    |

# <span id="page-713-0"></span>**Dispatcher TCB Pools Report**

Figure 62 shows the format of the Dispatcher TCB Pools report. A report is produced for each TCB pool - the example in this figure shows the OPEN TCB pool. This report is produced using the EXEC CICS COLLECT STATISTICS DISPATCHER command. The statistics data is mapped by the DFHDSGDS DSECT. The field headings and contents are described in Table 186.

Applid IYK2Z1V1 Sysid CJB3 Jobname CI07CJB1 Date 12/17/2004 Time 09:18:32 CICS 6.4.0 PAGE 7

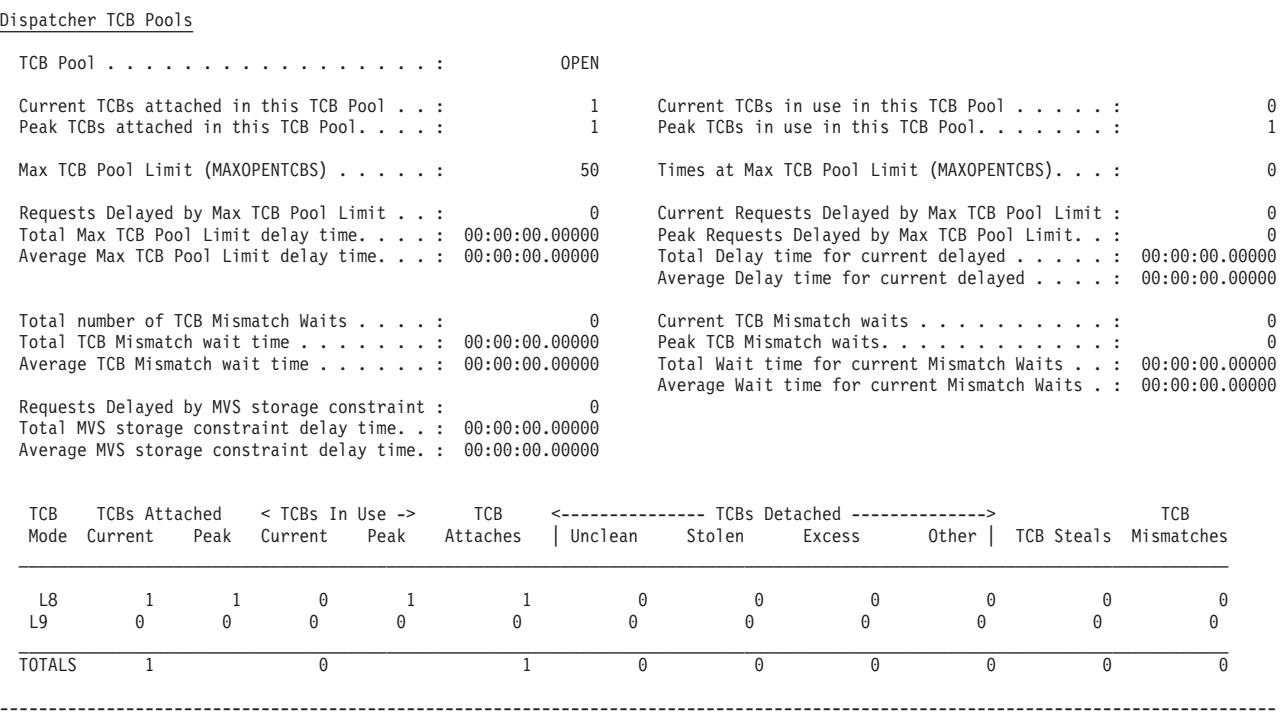

### *Figure 62. The Dispatcher TCB Pools Report*

|

*Table 186. Fields in the Dispatcher TCB Pools Report*

| <b>Field Heading</b>                             | <b>Description</b>                                           |
|--------------------------------------------------|--------------------------------------------------------------|
| <b>TCB Pool</b>                                  | The name of the CICS TCB pool, either JVM, OPEN, SSL, or XP. |
|                                                  | Source field: DSGTCBPN                                       |
| Current TCBs attached in this<br><b>TCB Pool</b> | The current number of TCBs attached in this TCB pool.        |
|                                                  | Source field: DSGCNUAT                                       |
| Peak TCBs attached in this<br><b>TCB Pool</b>    | The peak number of TCBs attached in this TCB pool.           |
|                                                  | Source field: DSGPNUAT                                       |
| Current TCBs in use in this<br><b>TCB Pool</b>   | The current number of TCBs in use in this TCB pool.          |
|                                                  | Source field: DSGCNUUS                                       |
| Peak TCBs in use in this TCB<br>Pool             | The peak number of TCBs in use in this TCB pool.             |
|                                                  | Source field: DSGPNUUS                                       |

*Table 186. Fields in the Dispatcher TCB Pools Report (continued)*

|                             | <b>Field Heading</b>                                                                               | <b>Description</b>                                                                                                    |
|-----------------------------|----------------------------------------------------------------------------------------------------|----------------------------------------------------------------------------------------------------|
| L<br>$\mathsf{I}$<br>₩<br># | Max TCB Pool Limit<br>(MAXOPENTCBS,<br>MAXJVMTCBS,<br>MAXSSLTCBS, or<br>MAXXPTCBS).                | The value for the maximum number of TCBs allowed in this pool. The value is<br>specified in the system initialization parameter MAXOPENTCBS (for the open TCBs<br>pool), MAXJVMTCBS (for the JVM TCBs pool), MAXSSLTCBS (for the SSL TCBs<br>pool), or MAXXPTCBS (for the XP TCBs pool). It can be changed by an override, or<br>changed dynamically using CEMT SET DISPATCHER MAXxxxxTCBS(value) or<br>EXEC CICS SET DISPATCHER MAXxxxxTCBS (fullword binary data-value)<br>commands. |
| #                           |                                                                                                    | Source field: EXEC CICS INQUIRE DISPATCHER MAX xxxxTCBS()                                                                                                    |
| L<br>L                      | Times at Max TCB Pool Limit<br>(MAXOPENTCBS,<br>MAXJVMTCBS,<br>MAXSSLTCBS, or<br><b>MAXXPTCBS)</b> | The number of times the system reached the limit for the number of TCBs allowed<br>in this pool.<br>Source field: DSGNTCBL                                                                                                    |
|                             | Requests Delayed by Max<br><b>TCB Pool Limit</b>                                                   | The total number of TCB attaches delayed because the system reached the limit for<br>the number of TCBs allowed in this pool.                                                                                                    |
|                             |                                                                                                    | Source field: DSGTOTNW                                                                                                    |
|                             | <b>Total Max TCB Pool Limit</b><br>delay time                                                      | The total time that TCB requests were delayed because the system had reached the<br>limit for the number of TCBs allowed in this pool.                                                                                                    |
|                             |                                                                                                    | Source field: DSGTOTWL                                                                                                    |
|                             | Average Max TCB Pool Limit<br>delay time                                                           | The average time that a TCB request was delayed because the system had reached<br>the limit for the number of TCBs allowed in this pool.                                                                                                    |
|                             |                                                                                                    | Source field: (DSGTOTWL / DSGTOTNW)                                                                                                    |
|                             | Current Requests Delayed by<br>Max TCB Pool Limit                                                  | The number of TCB requests that are currently delayed because the system has<br>reached the limit for the number of TCBs allowed in this pool.                                                                                                    |
|                             |                                                                                                    | Source field: DSGCURNW                                                                                                    |
|                             | Peak Requests Delayed by<br>Max TCB Pool Limit                                                     | The peak number of TCB requests that were delayed because the system had<br>reached the limit for the number of TCBs allowed in this pool.                                                                                                    |
|                             |                                                                                                    | Source field: DSGPEANW                                                                                                    |
|                             | Total Delay Time for current<br>delayed                                                            | The total delay time for the TCB requests that are currently delayed because the<br>system has reached the limit for the number of TCBs allowed in this pool.                                                                                                    |
|                             |                                                                                                    | Source field: DSGCURWT                                                                                                    |
|                             | Average Delay time for current<br>delayed                                                          | The average delay time for the TCB requests that are currently delayed because the<br>system has reached the limit for the number of TCBs allowed in this pool.                                                                                                    |
|                             |                                                                                                    | Source field: (DSGCURWT / DSGCURNW)                                                                                                    |
|                             | Total number of TCB Mismatch<br>Waits                                                              | The total number of TCB mismatch waits, that is, TCB requests that waited because<br>there was no TCB available matching the request, but there was at least one<br>non-matching free TCB. For J8 and J9 mode TCBs in the JVM pool, this shows the<br>requests that waited for a TCB of the correct mode (J8 or J9) and JVM profile.                                                                                                    |
|                             |                                                                                                    | Source field: DSGMMWTS                                                                                                    |
|                             | Total TCB Mismatch wait time                                                                       | The total time spent in TCB mismatch waits by TCB requests using this pool.                                                                                                    |
|                             |                                                                                                    | Source field: DSGMMWTM                                                                                                    |
|                             | Average TCB Mismatch wait                                                                          | The average time spent in a TCB mismatch wait by TCB requests using this pool.                                                                                                    |
|                             | time                                                                                               | Source field: (DSGMMWTM / DSGMMWTS)                                                                                                    |

*Table 186. Fields in the Dispatcher TCB Pools Report (continued)*

| <b>Field Heading</b>                                   | <b>Description</b>                                                                                                    |
|--------------------------------------------------------|----------------------------------------------------------------------------------------------------|
| <b>Current TCB Mismatch Waits</b>                      | The current number of TCB mismatch waits by TCB requests using this pool.                                                                                                    |
|                                                        | Source field: DSGCMMWS                                                                                                    |
| Peak TCB Mismatch Waits                                | The peak number of TCB mismatch waits by TCB requests using this pool.                                                                                                    |
|                                                        | Source field: DSGPMMWS                                                                                                    |
| Total Wait time for current<br><b>Mismatch Waits</b>   | The total wait time for current TCB mismatch waits by TCB requests using this pool.                                                                                                   |
|                                                        | Source field: DSGCMMWT                                                                                                    |
| Average Wait time for current<br><b>Mismatch Waits</b> | The average wait time for current TCB mismatch waits by TCB requests using this<br>pool.                                                                                              |
|                                                        | Source field: (DSGCMMWT / DSGCMMWS)                                                                                                    |
| Requests Delayed by MVS<br>storage constraint          | The total number of TCB requests that waited because no TCB was available, and<br>none could be created because of MVS storage constraints.                                           |
|                                                        | Source field: DSGTOTMW                                                                                                    |
| Total MVS storage constraint<br>delay time             | The total time spent in waits caused by MVS storage constraints for TCB requests<br>using this pool.                                                                                  |
|                                                        | Source field: DSGTOTMT                                                                                                    |
| Average MVS storage<br>constraint delay time           | The average time spent in waits caused by MVS storage constraints for TCB<br>requests using this pool.                                                                                |
|                                                        | Source field: (DSGTOTMT / DSGTOTMW)                                                                                                    |
| <b>TCB Mode</b>                                        | The TCB modes currently active in this TCB Pool. If no TCB modes are active, the<br>report states this.                                                                               |
|                                                        | Source field: DSGTCBNM                                                                                                    |
| <b>TCBs Attached - Current</b>                         | The current number of TCBs attached in this mode.                                                                                                    |
|                                                        | Source field: DSGTCBCA                                                                                                    |
| <b>TCBs Attached - Peak</b>                            | The peak number of TCBs attached in this mode.                                                                                                    |
|                                                        | Source field: DSGTCBPA                                                                                                    |
| <b>TCBs In Use - Current</b>                           | The current number of TCBs in use in this mode.                                                                                                    |
|                                                        | Source field: DSGCMUSD                                                                                                    |
| TCBs In Use - Peak                                     | The peak number of TCBs in use in this mode.                                                                                                    |
|                                                        | Source field: DSGPMUSD                                                                                                    |
| <b>TCB Attaches</b>                                    | The total number of MVS TCB attaches for this mode.                                                                                                    |
|                                                        | Source field: DSGNTCBA                                                                                                    |
| TCBs Detached - Unclean                                | The number of MVS TCBs that have been, or are in the process of being, detached<br>for this CICS dispatcher mode because the CICS transaction associated with the<br>TCB has abended. |
|                                                        | Source field: DSGTCBDU                                                                                                    |
| <b>TCBs Detached - Stolen</b>                          | The number of MVS TCBs that have been, or are in the process of being, stolen<br>from this CICS dispatcher mode because it is required by another TCB mode.                           |
|                                                        | Source field: DSGTCBDS                                                                                                    |

*Table 186. Fields in the Dispatcher TCB Pools Report (continued)*

| <b>Field Heading</b>           | <b>Description</b>                                                                                                    |
|--------------------------------|----------------------------------------------------------------------------------------------------|
| <b>TCBs Detached - Excess</b>  | The number of MVS TCBs that have been, or are in the process of being, detached<br>from this CICS dispatcher mode because of the CICS dispatcher excess TCB scans.                                                                                                    |
|                                | Source field: DSGTCBDX                                                                                                    |
| <b>TCBs Detached - Other</b>   | The number of MVS TCBs that have been, or are in the process of being, detached<br>from this CICS dispatcher TCB mode for other reasons (for example, because the<br>TCB pool limit has been lowered, or because there are too many TCBs attached in<br>relation to the number of TCBs in use). |
|                                | Source field: DSGTCBDO                                                                                                    |
| <b>TCB Steals</b>              | The number of MVS TCBs that have been stolen from other TCB modes.                                                                                                    |
|                                | Source field: DSGTCBST                                                                                                    |
| <b>TCB Mismatches</b>          | The number of MVS TCB mismatches that have occurred for this TCB mode.                                                                                                    |
|                                | Source field: DSGTCBMM                                                                                                    |
| <b>TCBs Attached - Current</b> | The total number of TCBs currently attached in this TCB pool for all modes.                                                                                                    |
|                                | Source field: DSGTCBCA for each TCB mode                                                                                                    |
| <b>TCBs In Use - Current</b>   | The total number of TCBs currently in use in this TCB pool for all modes.                                                                                                    |
|                                | Source field: DSGCMUSD for each TCB mode                                                                                                    |
| <b>TCB Attaches</b>            | The total number of TCB attaches in this TCB pool for all modes.                                                                                                    |
|                                | Source field: DSGNTCBA for each TCB mode                                                                                                    |
| <b>TCBs Detached - Unclean</b> | The total number of MVS TCBs in this TCB pool that have been, or are in the<br>process of being, detached because the CICS transaction associated with the TCB<br>has abended.                                                                                                    |
|                                | Source field: DSGTCBDU for each TCB mode                                                                                                    |
| TCBs Detached - Stolen         | The total number of MVS TCBs in this TCB pool that have been, or are in the<br>process of being, stolen from a CICS dispatcher mode because they are required by<br>another TCB mode.                                                                                                    |
|                                | Source field: DSGTCBDS for each TCB mode                                                                                                    |
| <b>TCBS Detached - Excess</b>  | The total number of MVS TCBs in this TCB pool that have been or are in the<br>process of being, detached because of the CICS dispatcher excess TCB scans.                                                                                                    |
|                                | Source field: DSGTCBDX for each TCB mode                                                                                                    |
| <b>TCBs Detached - Other</b>   | The total number of MVS TCBs in this TCB pool that have been, or are in the<br>process of being, detached for other reasons.                                                                                                    |
|                                | Source field: DSGTCBDO for each TCB mode                                                                                                    |
| <b>TCB Steals</b>              | The total number of MVS TCBs in this TCB pool that have been stolen from other<br>TCB modes.                                                                                                    |
|                                | Source field: DSGTCBST for each TCB mode                                                                                                    |
| <b>TCB Mismatches</b>          | The number of MVS TCB mismatches that have occurred for this TCB mode.                                                                                                    |
|                                | Source field: DSGTCBMM for each TCB mode                                                                                                    |

# <span id="page-717-0"></span>**Dispatcher MVS TCBs Report**

[Figure 63 on page 685](#page-718-0) shows the format of the Dispatcher MVS TCBs report. This report is produced using the EXEC CICS COLLECT STATISTICS MVSTCB, EXEC CICS COLLECT STATISTICS DISPATCHER, EXEC CICS INQUIRE MVSTCB commands. The statistics data is mapped by the DFHDSGDS, DFHDSTDS, and DFHDSRDS DSECTs. The field headings and contents are described in [Table 187](#page-718-0) [on page 685.](#page-718-0)

<span id="page-718-0"></span>Dispatcher MVS TCBs

Dispatcher Start Time and Date......: 10:59:44.23684 07/02/2003 Address Space Accumulated CPU Time....: 00:00:41.76887 (Not Reset) Address Space Accumulated SRB Time....: 00:00:01.06317 (Not Reset) Address Space CPU Time (Since Reset)...: 00:00:04.94457 Address Space SRB Time (Since Reset)...: 00:00:00.14142

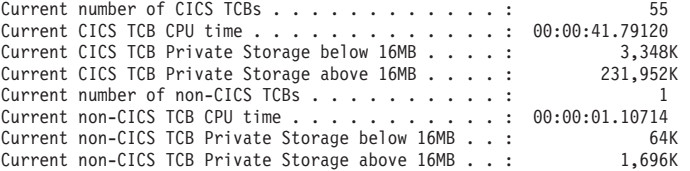

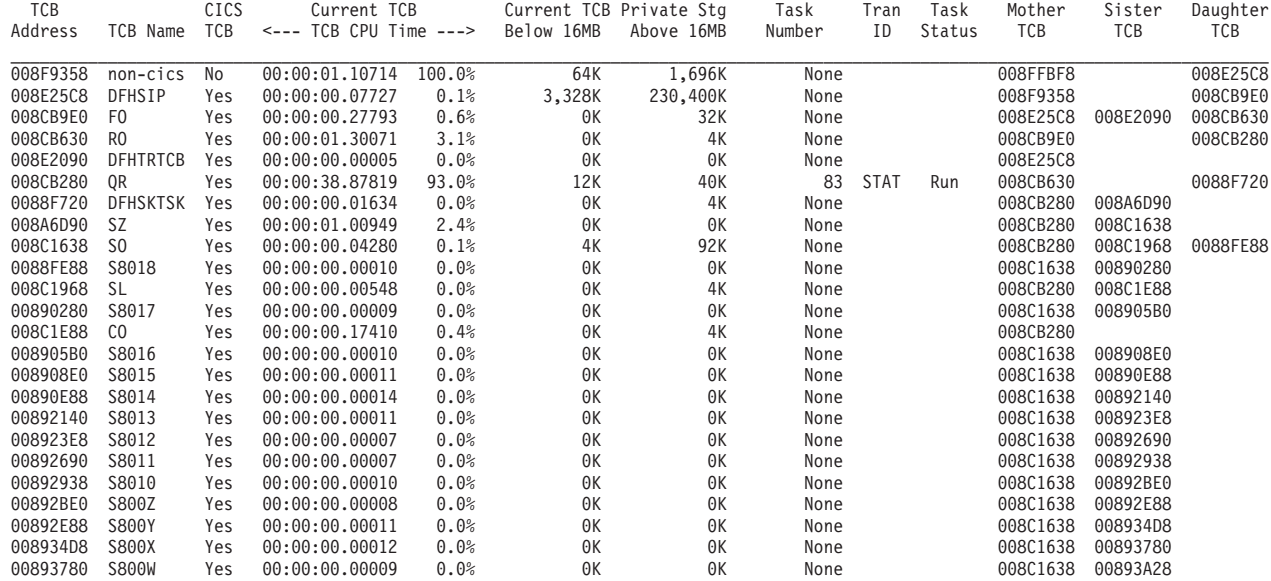

...

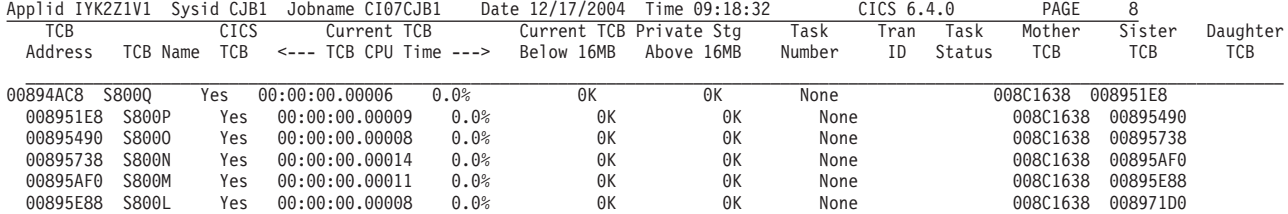

\_\_\_\_\_\_\_\_\_\_\_\_\_\_\_\_\_\_\_\_\_\_\_\_\_\_\_\_\_\_\_\_\_\_\_\_\_\_\_\_\_\_\_\_\_\_\_\_\_\_\_\_\_\_\_\_\_\_\_\_\_\_\_\_\_\_\_\_\_\_\_\_\_\_\_\_\_\_\_\_\_\_\_\_\_\_\_\_\_\_\_\_\_\_\_\_\_\_\_\_\_\_\_\_\_\_\_\_\_\_\_\_\_\_\_\_\_\_\_\_\_\_\_\_\_\_\_\_\_\_

 $\mathcal{L} = \{ \mathcal{L} = \{ \mathcal{$ 

...

Total number of TCBs. . . . . : 52

*Figure 63. The Dispatcher MVS TCBs Report*

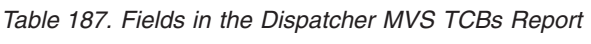

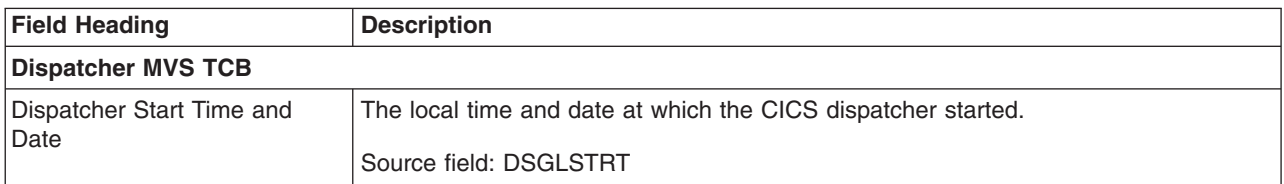

*Table 187. Fields in the Dispatcher MVS TCBs Report (continued)*

| <b>Field Heading</b>                               | <b>Description</b>                                                                                                    |
|----------------------------------------------------|----------------------------------------------------------------------------------------------------|
| Address Space Accumulated<br>CPU Time              | The accumulated CPU time since reset for this CICS address space.<br><b>Note:</b> This field is not reset at CICS statistics intervals. |
|                                                    | Source field: MVS field ASCBEJST                                                                                                    |
| Address Space Accumulated<br><b>SRB Time</b>       | The accumulated SRB time since reset for this CICS address space.<br>Note: This field is not reset at CICS statistics intervals.        |
|                                                    | Source field: MVS field ASCBSRBT                                                                                                    |
| Address Space CPU Time<br>(Since Reset)            | The accumulated CPU time for this CICS address space.                                                                                   |
|                                                    | Source field: DSGEJST                                                                                                    |
| Address Space SRB Time<br>(Since Reset)            | The accumulated SRB time for this CICS address space.                                                                                   |
|                                                    | Source field: DSGSRBT                                                                                                    |
| Current number of CICS TCBs                        | The current number of CICS TCBs in the address space.                                                                                   |
|                                                    | Source field: DSTDS_CICSTCB_COUNT                                                                                                    |
| Current CICS TCB CPU time                          | The total CPU time so far for the currently attached CICS TCBs.                                                                         |
|                                                    | Source field: DSTDS_CICSTCB_CPUTIME                                                                                                    |
| <b>Current CICS TCB Private</b>                    | The total private storage below 16MB allocated to CICS TCBs.                                                                            |
| Storage below 16MB                                 | Source field: DSTDS_CICSTCB_STG_BELOW                                                                                                   |
| <b>Current CICS TCB Private</b>                    | The total private storage above 16MB allocated to CICS TCBs.                                                                            |
| Storage above 16MB                                 | Source field: DSTDS_CICSTCB_STG_ABOVE                                                                                                   |
| Current number of non-CICS<br><b>TCBs</b>          | The current number of non-CICS TCBs in the address space.                                                                               |
|                                                    | Source field: DSTDS_NONCICSTCB_COUNT                                                                                                    |
| Current non-CICS TCB CPU<br>time                   | The total CPU time so far for the currently attached non-CICS TCBs.                                                                     |
|                                                    | Source field: DSTDS_NONCICSTCB_CPUTIME                                                                                                  |
| Current non-CICS TCB Private<br>Storage below 16MB | The total private storage below 16MB allocated to non-CICS TCBs.                                                                        |
|                                                    | Source field: DSTDS_NONCICSTCB_STG_BELOW                                                                                                |
| Current non-CICS TCB Private                       | The total private storage above 16MB allocated to non-CICS TCBs.                                                                        |
| Storage above 16MB                                 | Source field: DSTDS_NONCICSTCB_STG_ABOVE                                                                                                |
| <b>TCB Address</b>                                 | The address of the MVS TCB.                                                                                                    |
|                                                    | Source field: DSRDS_TCB_ADDRESS                                                                                                    |
| <b>TCB Name</b>                                    | The name of the MVS TCB (if known to CICS).                                                                                             |
|                                                    | Source field: DSRDS_TCB_NAME                                                                                                    |
| <b>CICS TCB</b>                                    | The type of TCB, CICS or non-CICS.                                                                                                    |
|                                                    | Source field: DSRDS_TCB_TYPE                                                                                                    |
| <b>Current TCB CPU Time</b>                        | The total CPU time so far for this TCB.                                                                                                 |
|                                                    | Source field: DSRDS_TCB_CPUTIME                                                                                                    |
| <b>Current TCB Private Stg</b>                     | The total private storage below 16MB allocated to this TCB.                                                                             |
| Below 16MB                                         | Source field: DSRDS_TCB_STG_BELOW                                                                                                    |
*Table 187. Fields in the Dispatcher MVS TCBs Report (continued)*

| <b>Field Heading</b>                         | <b>Description</b>                                                                                                    |
|----------------------------------------------|----------------------------------------------------------------------------------------------------|
| <b>Current TCB Private Stg</b><br>Above 16MB | The total private storage above 16MB allocated to this TCB.                                                                           |
|                                              | Source field: DSRDS_TCB_STG_ABOVE                                                                                                    |
| <b>Task Number</b>                           | The CICS task number currently associated with this TCB. None means there are no<br>CICS transactions currently assigned to this TCB. |
|                                              | Source field: DSRDS TCB CICS TASK                                                                                                    |
| Tran ID                                      | Transaction ID of the task currently associated with this TCB, if any.                                                                |
|                                              | Source field: EXEC CICS INQUIRE TASK() TRANSACTION()                                                                                  |
| <b>Task Status</b>                           | Status of the task currently associated with this TCB, if any.                                                                        |
|                                              | Source field: EXEC CICS INQUIRE TASK() RUNSTATUS()                                                                                    |
| Mother TCB                                   | Address of mother TCB.                                                                                                    |
|                                              | Source field: DSRDS_TCB_MOTHER                                                                                                    |
| Sister TCB                                   | Address of sister TCB.                                                                                                    |
|                                              | Source field: DSRDS_TCB_SISTER                                                                                                    |
| Daughter TCB                                 | Address of daughter TCB.                                                                                                    |
|                                              | Source field: DSRDS TCB DAUGHTER                                                                                                    |

## **Storage Reports**

The Storage below 16MB report provides information on the use of MVS and CICS virtual storage. It contains the information you need to understand your current use of virtual storage below 16MB and helps you to verify the size values used for the CDSA, UDSA, SDSA, and RDSA and the value set for the DSA limit. Figure 64 shows the format of the Storage Below 16MB Report. This report is produced using the EXEC CICS COLLECT STATISTICS STORAGE command. The statistics data is mapped by the DFHSMSDS DSECT. The field headings and contents are described in Table 188.

| Applid IYK2Z1V1 Sysid CJB3 Jobname CI07CJB1<br>Date 12/17/2004          |                | Time 10:06:37  | CICS 6.4.0                      | PAGE            | $\overline{c}$ |
|-------------------------------------------------------------------------|----------------|----------------|---------------------------------|-----------------|----------------|
| Region size established from REGION= parameter. :<br>Storage BELOW 16MB | 9,192K         |                |                                 |                 |                |
| Private Area Region size below 16Mb :                                   | 9,192K         |                | MVS PVT Size. :                 | 9,216K          |                |
| Max LSQA/SWA storage allocated below 16Mb (SYS) . :                     | 500K           |                | MVS CSA Size / Allocated. :     | 3,656K/         | 828K           |
| Max User storage allocated below 16Mb (VIRT). :                         | 5,420K         |                | MVS SQA Size / Allocated. :     | 1,288K /        | 1,290K         |
|                                                                         | 20K            |                |                                 |                 |                |
|                                                                         | 250K           |                |                                 |                 |                |
| Private Area storage available below 16Mb :                             | 3,002K         |                |                                 |                 |                |
|                                                                         |                |                | Current DSA Limit :             | 5,120K          |                |
|                                                                         |                |                | Current Allocation for DSAs . : | 1,024K          |                |
| VIRT minus Current DSA Limit. :                                         | 300K           |                | Peak Allocation for DSAs. :     | 1,024K          |                |
| CDSA                                                                    | <b>UDSA</b>    | <b>SDSA</b>    | <b>RDSA</b>                     | Totals          |                |
| 512K<br>Current DSA Size. :                                             | 0K<br>0K       | 256K           | 256K                            | 1,024K<br>588K  |                |
| Current DSA Used. :<br>400K<br>Current DSA Used as % of DSA. :<br>78%   | 0 <sup>°</sup> | 8K<br>3%       | 180K<br>70%                     | 57% of DSA Size |                |
| * Peak DSA Used :<br>412K                                               | 0K             | 8K             | 180K                            |                 |                |
| Peak DSA Size :<br>512K                                                 | 0K             | 256K           | 256K                            |                 |                |
| 64K<br>Cushion Size. :                                                  | 0K             | 64K            | 64K                             |                 |                |
| Free Storage (inc. Cushion) . :<br>112K                                 | ΘK             | 248K           | 76K                             |                 |                |
| 312K<br>* Peak Free Storage :                                           | 0K             | 256K           | 256K                            |                 |                |
| * Lowest Free Storage :<br>100K                                         | 0K             | 248K           | 76K                             |                 |                |
| 80K<br>Largest Free Area :                                              | 0K             | 248K           | 76K                             |                 |                |
| Largest Free Area as % of DSA :<br>15%                                  | 0 <sup>°</sup> | 96%            | 29%                             |                 |                |
| 0.71<br>Largest Free/Free Storage :                                     | 0.00           | 1.00           | 1.00                            |                 |                |
| 2<br>Current number of extents :                                        | $\Theta$       | $\mathbf{1}$   | 1                               | 4               |                |
| $\overline{c}$<br>Number of extents added :                             | $\Theta$       | $\mathbf{1}$   | 1                               | 4               |                |
| 0<br>Number of extents released. . :                                    | 0              | 0              | 0                               | 0               |                |
| Getmain Requests. :<br>461                                              | $\Theta$       | $\mathbf{1}$   | 17                              |                 |                |
| 375<br>Freemain Requests :                                              | $\Theta$       | 0              | $\Theta$                        |                 |                |
| Current number of Subpools. . :<br>31                                   | 12             | $\overline{7}$ | 4                               | 54              |                |
| 60<br>Add Subpool Requests. :                                           | 41             | $\overline{7}$ | 4                               |                 |                |
| 29<br>Delete Subpool Requests :                                         | 29             | 0              | 0                               |                 |                |
| Times no storage returned :<br>0                                        | $\Theta$       | 0              | 0                               |                 |                |
| Times request suspended :<br>0                                          | 0              | 0              | 0                               |                 |                |
| $\Theta$<br>Current requests suspended. . :<br>$\Theta$                 | 0<br>0         | 0<br>0         | $\Theta$<br>0                   |                 |                |
| Peak requests suspended :<br>$\Theta$                                   | 0              |                | 0                               |                 |                |
| Requests purged while waiting :<br>0<br>Times Cushion released. :       | 0              | $\Theta$<br>0  | $\Theta$                        | 0               |                |
| $\Theta$<br>Times Short-On-Storage. :                                   | $\Theta$       | $\Theta$       | $\Omega$                        | $\Theta$        |                |
| Total time Short-On-Storage . :<br>00:00:00.00000                       | 00:00:00.00000 | 00:00:00.00000 | 00:00:00.00000                  |                 |                |
| Average Short-On-Storage time :<br>00:00:00.00000                       | 00:00:00.00000 | 00:00:00.00000 | 00:00:00.00000                  |                 |                |
| Storage Violations. :<br>$\Theta$                                       | $\Theta$       | $\Theta$       | 0                               | 0               |                |
| CICS<br>Access. :                                                       | <b>USER</b>    | <b>USER</b>    | READONLY                        |                 |                |
| '*' indicates values reset on last DSA Size change                      |                |                |                                 |                 |                |

*Figure 64. The Storage Report BELOW 16MB*

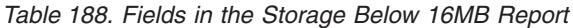

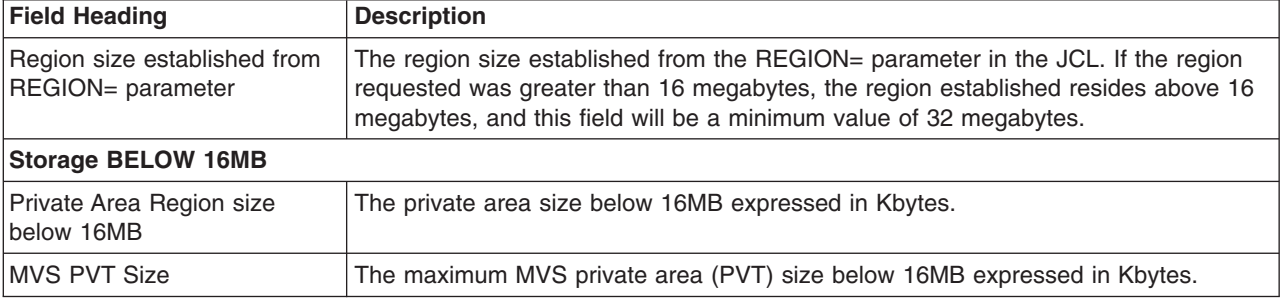

*Table 188. Fields in the Storage Below 16MB Report (continued)*

| <b>Field Heading</b>                               | <b>Description</b>                                                                                                    |
|----------------------------------------------------|----------------------------------------------------------------------------------------------------|
| MVS CSA Size / Allocated                           | The MVS common system area (CSA) size and the amount of the MVS CSA<br>allocated below 16MB expressed in Kbytes.                                                                                               |
| MVS SQA Size / Allocated                           | The MVS system queue area (SQA) size and the amount of the MVS SQA allocated<br>below 16MB expressed in Kbytes.                                                                                                |
| Max LSQA/SWA storage<br>allocated below 16MB (SYS) | The maximum amount of virtual storage allocated from the local system queue area<br>(LSQA) and the SWA subpools below 16MB expressed in Kbytes.                                                                |
| Max User storage allocated<br>below 16MB (VIRT)    | The maximum amount of virtual storage allocated from the user subpools below<br>16MB expressed in Kbytes.                                                                                                    |
| System Use                                         | is an amount of virtual storage available for system use.                                                                                                    |
| <b>RTM</b>                                         | is an amount of virtual storage available for use by the MVS recovery and<br>termination manager included for calculation purposes, which could be allocated<br>during a CICS region recovery and termination. |
| Private Area Storage available<br>below 16MB       | The amount of storage below 16MB that could be allocated by increasing the<br>DSALIM parameter or by MVS storage GETMAINs.                                                                                     |
| <b>Current DSA Limit</b>                           | The current DSA Limit, expressed in Kbytes.                                                                                                    |
|                                                    | Source field: (SMSDSALIMIT / 1024)                                                                                                    |
| <b>Current Allocation for DSAs</b>                 | The current amount of storage allocated to the DSAs below 16MB, expressed in<br>Kbytes. This value may be smaller or larger than the current DSA limit.                                                        |
|                                                    | Source field: (SMSDSATOTAL / 1024)                                                                                                    |
| <b>VIRT minus Current DSA Limit</b>                | The total amount of user storage allocated/used below 16MB minus the current DSA<br>limit. This indicates the amount of user storage that is allocated below 16MB, and is<br>not allocated to the DSA.         |
|                                                    | Source field: ((VIRT - SMSDSALIMIT) / 1024)                                                                                                    |
| Peak Allocation for DSAs                           | The peak amount of storage allocated to the DSAs below 16MB, expressed in<br>Kbytes. This value may be smaller or larger than the current DSA limit.                                                           |
|                                                    | Source field: (SMSHWMDSATOTAL / 1024)                                                                                                    |
| <b>Current DSA Size</b>                            | The current size of the CDSA, UDSA, SDSA, or the RDSA, expressed in Kbytes.                                                                                                    |
|                                                    | Source field: (SMSDSASZ / 1024)                                                                                                    |
| <b>Current DSA Used</b>                            | The current amount of storage used in this DSA expressed in Kbytes.                                                                                                    |
|                                                    | Source field: ((SMSDSASZ - SMSFSTG) / 1024)                                                                                                    |
| Current DSA Used as % of<br><b>DSA</b>             | The current amount of storage used in this DSA expressed as a percentage of the<br>current DSA size.                                                                                                    |
|                                                    | Source field: (((SMSDSASZ - SMSFSTG) / SMSDSASZ) * 100)                                                                                                    |
| Peak DSA Used                                      | The peak amount of storage used in this DSA expressed in Kbytes.                                                                                                    |
|                                                    | Source field: (SMSHWMPS / 1024)                                                                                                    |
| Peak DSA Size                                      | The peak size of the CDSA, UDSA, SDSA, or the RDSA, expressed in Kbytes.                                                                                                    |
|                                                    | Source field: (SMSHWMDSASZ / 1024)                                                                                                    |
| <b>Cushion Size</b>                                | The size of the cushion, expressed in Kbytes. The cushion forms part of the CDSA,<br>UDSA, SDSA, or the RDSA, and is the amount of storage below which CICS goes<br>SOS.                                       |
|                                                    | Source field: (SMSCSIZE / 1024)                                                                                                    |

*Table 188. Fields in the Storage Below 16MB Report (continued)*

| <b>Field Heading</b>                    | <b>Description</b>                                                                                                    |
|-----------------------------------------|----------------------------------------------------------------------------------------------------|
| Free Storage (inc. Cushion)             | The current amount of free storage in this DSA, expressed in Kbytes.                                                                                                    |
|                                         | Source field: (SMSFSTG / 1024)                                                                                                    |
| Peak Free Storage                       | The peak amount of free storage in this DSA, expressed in Kbytes.                                                                                                    |
|                                         | Source field: (SMSHWMFSTG / 1024)                                                                                                    |
| Lowest Free Storage                     | The lowest amount of free storage in this DSA, expressed in Kbytes.                                                                                                    |
|                                         | Source field: (SMSLWMFSTG / 1024)                                                                                                    |
| Largest Free Area                       | The length of the largest contiguous free area in the CDSA, UDSA, SDSA, or RDSA,<br>expressed in bytes.                                                                                                    |
|                                         | Source field: (SMSLFA / 1024)                                                                                                    |
| Largest Free Area as % of<br><b>DSA</b> | The largest contiguous free area in the CDSA, UDSA, SDSA, or RDSA, expressed<br>as a percentage of the current DSA Size.                                                                                               |
|                                         | Source field: ((SMSLFA / SMSDSASZ) * 100)                                                                                                    |
| Largest Free/Free Storage               | is an indication of the storage fragmentation in this DSA. This value is calculated by<br>dividing the "Largest Free Area" (SMSLFA) by the "Free storage" (SMSFSTG). If the<br>ratio is small, this DSA is fragmented. |
|                                         | Source field: (SMSLFA / SMSFSTG)                                                                                                    |
| Current number of extents               | The current number of extents allocated to this DSA.                                                                                                    |
|                                         | Source field: SMSEXTS                                                                                                    |
| Number of extents added                 | The number of extents added to this DSA.                                                                                                    |
|                                         | Source field: SMSEXTSA                                                                                                    |
| Number of extents released              | The number of extents released from this DSA.                                                                                                    |
|                                         | Source field: SMSEXTSR                                                                                                    |
| Getmain Requests                        | The number of GETMAIN requests from the CDSA, UDSA, SDSA, or RDSA.                                                                                                    |
|                                         | Source field: SMSGMREQ                                                                                                    |
| <b>Freemain Requests</b>                | The number of FREEMAIN requests from the CDSA, UDSA, SDSA, or RDSA.                                                                                                    |
|                                         | Source field: SMSFMREQ                                                                                                    |
| Current number of Subpools              | The current number of subpools (domain and task) in the CDSA, UDSA, SDSA, or<br>RDSA.                                                                                                    |
|                                         | Source field: SMSCSUBP                                                                                                    |
| <b>Add Subpool Requests</b>             | The number of ADD_SUBPOOL requests to create a subpool (domain or task) from<br>the CDSA, UDSA, SDSA, or RDSA.                                                                                                    |
|                                         | Source field: SMSASR                                                                                                    |
| <b>Delete Subpool Requests</b>          | The number of DELETE_SUBPOOL requests (domain or task) from the CDSA,<br>UDSA, SDSA, or RDSA.                                                                                                    |
|                                         | Source field: SMSDSR                                                                                                    |
| Times no storage returned               | The number of times a GETMAIN request with SUSPEND(NO) returned the condition<br>INSUFFICIENT_STORAGE.                                                                                                    |
|                                         | Source field: SMSCRISS                                                                                                    |

*Table 188. Fields in the Storage Below 16MB Report (continued)*

| <b>Field Heading</b>          | <b>Description</b>                                                                                                    |
|-------------------------------|----------------------------------------------------------------------------------------------------|
| Times request suspended       | The number of times a GETMAIN request with SUSPEND(YES) was suspended<br>because of insufficient storage to satisfy the request at the moment.                                                                                                    |
|                               | Source field: SMSUCSS                                                                                                    |
| Current requests suspended    | The number of GETMAIN requests currently suspended for storage.                                                                                                    |
|                               | Source field: SMSCSS                                                                                                    |
| Peak requests suspended       | The peak number of GETMAIN requests suspended for storage.                                                                                                    |
|                               | Source field: SMSHWMSS                                                                                                    |
| Requests purged while waiting | The number of requests which were purged while suspended for storage.                                                                                                    |
|                               | Source field: SMSPWWS                                                                                                    |
| Times cushion released        | The number of times a GETMAIN request caused the storage cushion to be<br>released. The cushion is said to be released when the amount of free storage drops<br>below the cushion size.                                                            |
|                               | Source field: SMSCREL                                                                                                    |
| Times Short-On-Storage        | The number of times CICS went SOS in this DSA (CDSA, UDSA, SDSA, or RDSA),<br>where SOS means either that the cushion is currently in use and/or there is at least<br>one task suspended for storage.                                              |
|                               | Source field: SMSSOS                                                                                                    |
| Total time Short-On-Storage   | The accumulated time that CICS has been SOS in this DSA.                                                                                                    |
|                               | Source field: SMSTSOS                                                                                                    |
| Average Short-On-Storage      | The average time that CICS has been SOS in this DSA.                                                                                                    |
| time                          | Source field: (SMSTSOS / SMSSOS)                                                                                                    |
| <b>Storage Violations</b>     | The number of storage violations recorded in the CDSA, UDSA, SDSA, or the RDSA.                                                                                                    |
|                               | Source field: SMSSV                                                                                                    |
| Access                        | The type of access of the DSA. It will either be CICS, USER, or READONLY. If<br>storage protection is not active, all storage areas will revert to CICS except those in<br>the RDSA.<br>• CICS - access is CICS key<br>• USER - access is USER key |
|                               | • READONLY - access is read-only protection.                                                                                                    |
|                               | Source field: SMSACCESS                                                                                                    |

The Storage Above 16MB Report provides information on the use of MVS and CICS virtual storage. It contains the information you need to understand your current use of virtual storage above 16MB and helps you to verify the size values used for the ECDSA, EUDSA, ESDSA, and ERDSA and the value set for the EDSA limit. [Figure 65 on page 692](#page-725-0) shows the format of the Storage Above 16MB Report. This report is produced using the EXEC CICS COLLECT STATISTICS STORAGE command. The statistics data is mapped by the DFHSMSDS DSECT. The field headings and contents are described in [Table 189 on page 692.](#page-725-0)

<span id="page-725-0"></span>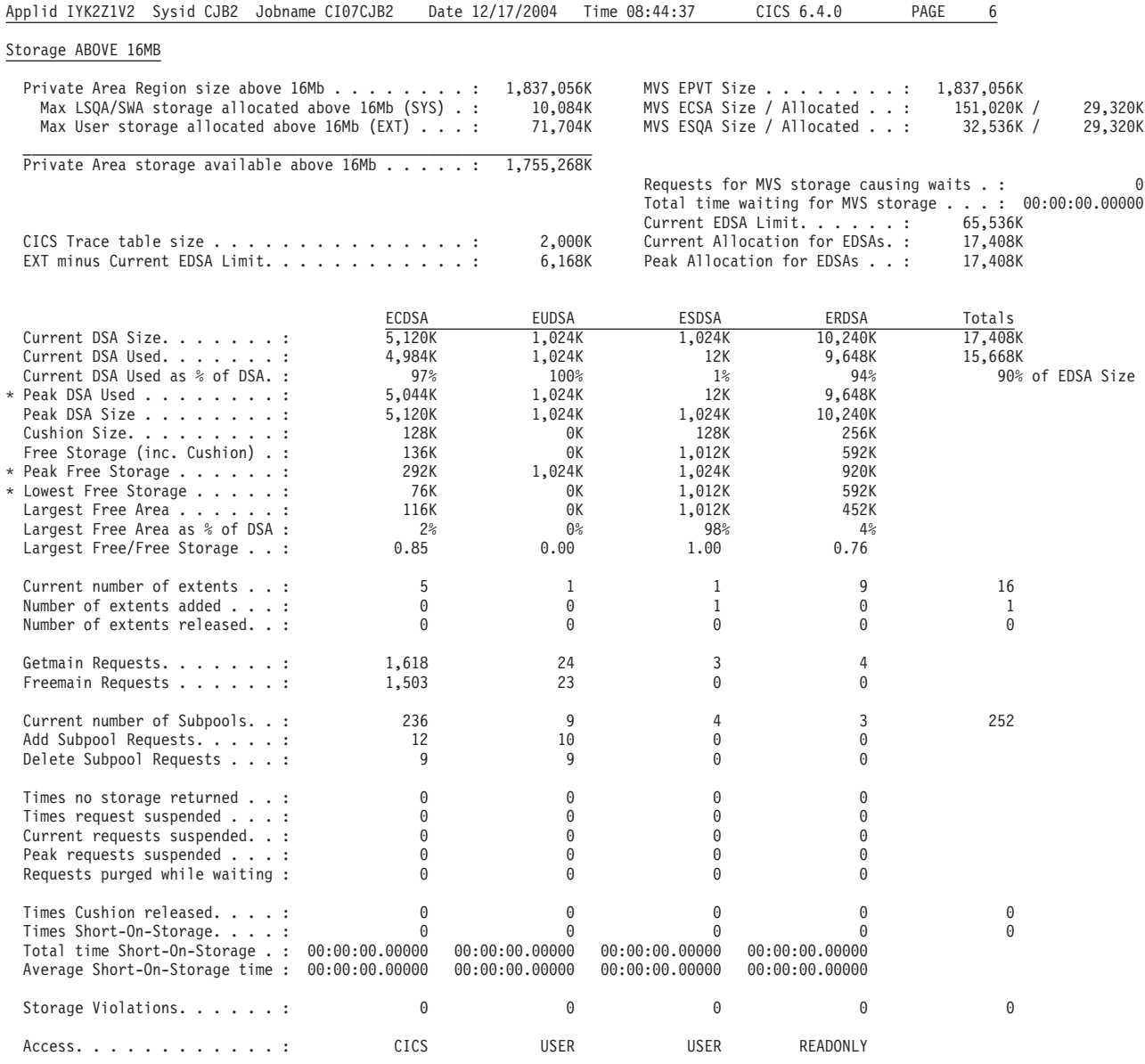

'\*' indicates values reset on last DSA Size change

*Figure 65. The Storage Report ABOVE 16MB*

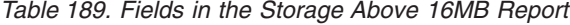

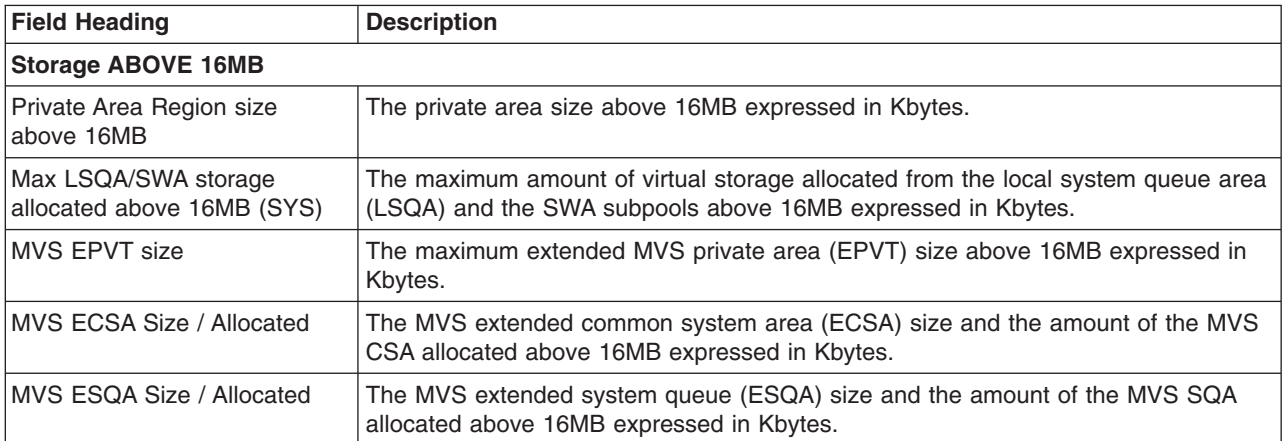

*Table 189. Fields in the Storage Above 16MB Report (continued)*

| <b>Field Heading</b>                           | <b>Description</b>                                                                                                    |
|------------------------------------------------|----------------------------------------------------------------------------------------------------|
| Max User storage allocated<br>above 16MB (EXT) | The maximum amount of virtual storage allocated from the user subpools above<br>16MB expressed in Kbytes.                                                                                                    |
| Private Area Storage available<br>above 16MB   | The amount of storage above 16MB that could be allocated by increasing the<br>EDSALIM parameter or by MVS storage GETMAINs.                                                                                                    |
| Requests for MVS storage<br>causing waits      | The number of MVS storage requests waiting for MVS storage above 16MB.                                                                                                    |
|                                                | Source field: SMSMVSSTGREQWAITS                                                                                                    |
| Total time waiting for MVS<br>storage          | The total time MVS storage requests have spent waiting for MVS storage above<br>16MB.                                                                                                    |
|                                                | Source field: SMSTIMEWAITMVS                                                                                                    |
| <b>Current EDSA Limit</b>                      | The current EDSA Limit, expressed in Kbytes.                                                                                                    |
|                                                | Source field: (SMSEDSALIMIT / 1024)                                                                                                    |
| CICS Trace table size                          | The current size of the CICS trace table.                                                                                                    |
|                                                | Source field: EXEC CICS INQUIRE TRACEDEST TABLESIZE                                                                                                    |
| <b>Current Allocation for EDSAs</b>            | The current amount of storage allocated to the DSAs above 16MB, expressed in<br>Kbytes. This value may be smaller or larger than the current EDSA limit.                                                                                |
|                                                | Source field: (SMSEDSATOTAL / 1024)                                                                                                    |
|                                                | EXT minus Current EDSA Limit   The total amount of user storage allocated/used above 16MB minus the current<br>EDSA limit. This indicates the amount of user storage that is allocated above 16MB,<br>but is not allocated to the EDSA. |
|                                                | Source field: ((EXT - SMSEDSALIMIT) / 1024)                                                                                                    |
| Peak Allocation for EDSAs                      | The peak amount of storage allocated to the DSAs above 16MB, expressed in<br>Kbytes. This value may be smaller or larger than the current EDSA limit.                                                                                   |
|                                                | Source field: (SMSHWMEDSATOTAL / 1024)                                                                                                    |
| <b>Current DSA Size</b>                        | The current size of the ECDSA, EUDSA, ESDSA, or the ERDSA, expressed in<br>Kbytes.                                                                                                    |
|                                                | Source field: (SMSDSASZ / 1024)                                                                                                    |
| <b>Current DSA Used</b>                        | The current amount of storage used in this DSA expressed in Kbytes.                                                                                                    |
|                                                | Source field: ((SMSDSASZ - SMSFSTG) / 1024)                                                                                                    |
| Current DSA Used as % of<br><b>DSA</b>         | The current amount of storage used in this DSA expressed as a percentage of the<br>current DSA size.                                                                                                    |
|                                                | Source field: (((SMSDSASZ - SMSFSTG) / SMSDSASZ) * 100)                                                                                                    |
| Peak DSA Used                                  | The peak amount of storage used in this DSA expressed in Kbytes.                                                                                                    |
|                                                | Source field: (SMSHWMPS / 1024)                                                                                                    |
| Peak DSA Size                                  | The peak size of the ECDSA, EUDSA, ESDSA, or the ERDSA, expressed in<br>Kbytes.                                                                                                    |
|                                                | Source field: (SMSHWMDSASZ / 1024)                                                                                                    |
| <b>Cushion Size</b>                            | The size of the cushion, expressed in Kbytes. The cushion forms part of the<br>ECDSA, EUDSA, ESDSA, or the ERDSA, and is the amount of storage below which<br>CICS goes SOS.                                                            |
|                                                | Source field: (SMSCSIZE / 1024)                                                                                                    |

*Table 189. Fields in the Storage Above 16MB Report (continued)*

| <b>Field Heading</b>                    | <b>Description</b>                                                                                                    |
|-----------------------------------------|----------------------------------------------------------------------------------------------------|
| Free Storage (inc. Cushion)             | The current amount of free storage in this DSA, expressed in Kbytes.                                                                                                    |
|                                         | Source field: (SMSFSTG / 1024)                                                                                                    |
| Peak Free Storage                       | The peak amount of free storage in this DSA, expressed in Kbytes.                                                                                                    |
|                                         | Source field: (SMSHWMFSTG / 1024)                                                                                                    |
| Lowest Free Storage                     | The lowest amount of free storage in this DSA, expressed in Kbytes.                                                                                                    |
|                                         | Source field: (SMSLWMFSTG / 1024)                                                                                                    |
| Largest Free Area                       | The length of the largest contiguous free area in the ECDSA, EUDSA, ESDSA, or<br>ERDSA, expressed in Kbytes.                                                                                                    |
|                                         | Source field: SMSLFA                                                                                                    |
| Largest Free Area as % of<br><b>DSA</b> | The largest contiguous free area in the ECDSA, EUDSA, ESDSA, or ERDSA,<br>expressed as a percentage of the current DSA Size.                                                                                           |
|                                         | Source field: ((SMSLFA / SMSDSASZ) * 100)                                                                                                    |
| Largest Free/Free Storage               | is an indication of the storage fragmentation in this DSA. This value is calculated by<br>dividing the "Largest Free Area" (SMSLFA) by the "Free storage" (SMSFSTG). If the<br>ratio is small, this DSA is fragmented. |
|                                         | Source field: (SMSLFA / SMSFSTG)                                                                                                    |
| Current number of extents               | The current number of extents allocated to this DSA.                                                                                                    |
|                                         | Source field: SMSEXTS                                                                                                    |
| Number of extents added                 | The number of extents added to this DSA.                                                                                                    |
|                                         | Source field: SMSEXTSA                                                                                                    |
| Number of extents released              | The number of extents released from this DSA.                                                                                                    |
|                                         | Source field: SMSEXTSR                                                                                                    |
| Getmain Requests                        | The number of GETMAIN requests from the ECDSA, EUDSA, ESDSA, or ERDSA.                                                                                                    |
|                                         | Source field: SMSGMREQ                                                                                                    |
| <b>Freemain Requests</b>                | The number of FREEMAIN requests from the ECDSA, EUDSA, ESDSA, or ERDSA.                                                                                                    |
|                                         | Source field: SMSFMREQ                                                                                                    |
| Current number of Subpools              | The current number of subpools (domain and task) in the ECDSA, EUDSA, ESDSA,<br>or ERDSA.                                                                                                    |
|                                         | Source field: SMSCSUBP                                                                                                    |
| <b>Add Subpool Requests</b>             | The number of ADD_SUBPOOL requests to create a subpool (domain or task) from<br>the ECDSA, EUDSA, ESDSA, or ERDSA.                                                                                                    |
|                                         | Source field: SMSASR                                                                                                    |
| Delete Subpool Requests                 | The number of DELETE_SUBPOOL requests (domain or task) from the ECDSA,<br>EUDSA, ESDSA, or ERDSA.                                                                                                    |
|                                         | Source field: SMSDSR                                                                                                    |
| Times no storage returned               | The number of times a GETMAIN request with SUSPEND(NO) returned the<br>condition INSUFFICIENT_STORAGE.                                                                                                    |
|                                         | Source field: SMSCRISS                                                                                                    |

*Table 189. Fields in the Storage Above 16MB Report (continued)*

| <b>Field Heading</b>          | <b>Description</b>                                                                                                    |
|-------------------------------|----------------------------------------------------------------------------------------------------|
| Times request suspended       | The number of times a GETMAIN request with SUSPEND(YES) was suspended<br>because of insufficient storage to satisfy the request at the moment.                                                                                                    |
|                               | Source field: SMSUCSS                                                                                                    |
| Current requests suspended    | The number of GETMAIN requests currently suspended for storage.                                                                                                    |
|                               | Source field: SMSCSS                                                                                                    |
| Peak requests suspended       | The peak number of GETMAIN requests suspended for storage.                                                                                                    |
|                               | Source field: SMSHWMSS                                                                                                    |
| Requests purged while waiting | The number of requests which were purged while suspended for storage.                                                                                                    |
|                               | Source field: SMSPWWS                                                                                                    |
| Times cushion released        | The number of times a GETMAIN request caused the storage cushion to be<br>released. The cushion is said to be released when the amount of free storage drops<br>below the cushion size.                                                                                                    |
|                               | Source field: SMSCREL                                                                                                    |
| Times Short-On-Storage        | The number of times CICS went SOS in this DSA (ECDSA, EUDSA, ESDSA, or<br>ERDSA), where SOS means either that the cushion is currently in use and/or there<br>is at least one task suspended for storage.                                                                                                    |
|                               | Source field: SMSSOS                                                                                                    |
| Total time Short-On-Storage   | The accumulated time that CICS has been SOS in this DSA.                                                                                                    |
|                               | Source field: SMSTSOS                                                                                                    |
| Average Short-On-Storage      | The average time that CICS has been SOS in this DSA.                                                                                                    |
| time                          | Source field: (SMSTSOS / SMSSOS)                                                                                                    |
| <b>Storage Violations</b>     | The number of storage violations recorded in the ECDSA, EUDSA, ESDSA, or the<br>ERDSA.                                                                                                    |
|                               | Source field: SMSSV                                                                                                    |
| Access                        | The type of access of the page pool. It will either be CICS, USER, or READONLY. If<br>storage protection is not active, all storage areas will revert to CICS except those in<br>the ERDSA.<br>• CICS - access is CICS key<br>• USER - access is USER key<br>• READONLY - access is read-only protection<br>Source field: SMSACCESS |
|                               |                                                                                                    |

## **Storage - Domain Subpools**

The storage subpool reports give you statistics about CICS storage subpool allocations and use. There are two parts to subpool reports:

- Domain subpools, consisting of only those storage domain subpools that are allocated in the CICS, read-only, and shared dynamic storage areas (CDSA, ECDSA, ERDSA, ESDSA, RDSA, and SDSA). The information for this report is collected using the EXEC CICS INQUIRE SUBPOOL and EXEC CICS COLLECT STATISTICS SUBPOOL commands.
- Task subpools, consisting of only those subpools allocated for user task lifetime storage. The information for this report is collected using the EXEC CICS COLLECT STATISTICS TASKSUBPOOL command.

Figure 66 shows the format of domain subpools, and [Table 190 on page 697](#page-730-0) describes the field headings and content.

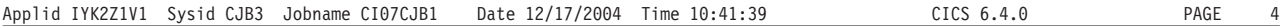

Storage - Domain Subpools

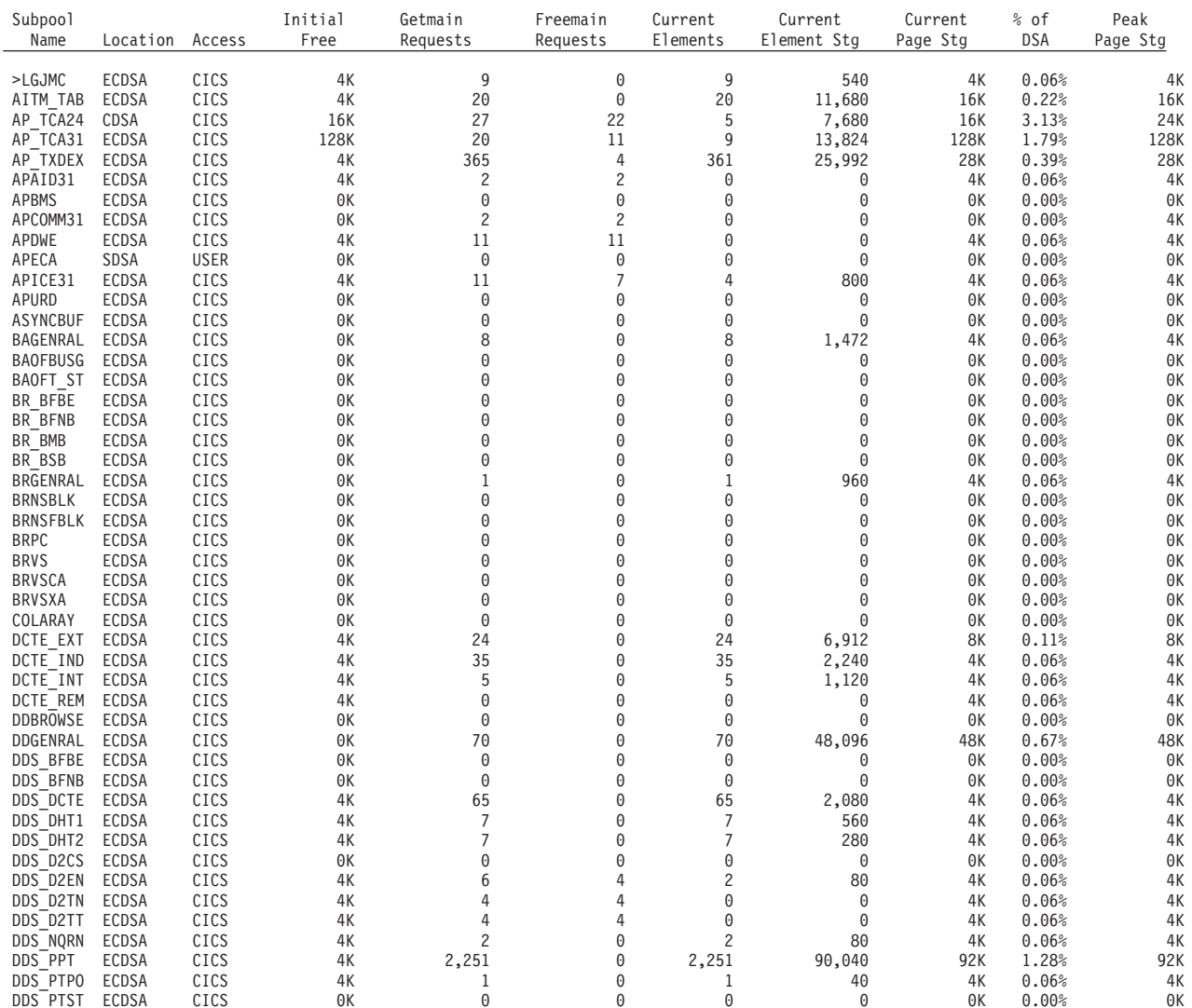

*Figure 66. Storage — Domain Subpools report*

<span id="page-730-0"></span>*Table 190. Fields in the Storage - Domain Subpools Report*

| <b>Field Heading</b>      | <b>Description</b>                                                                                                    |
|---------------------------|----------------------------------------------------------------------------------------------------|
| Subpool Name              | The name of the subpool. For a list of all the subpool names and their<br>description, see "JVM program statistics" on page 510.           |
|                           | Source field: SMDSPN                                                                                                    |
| Location                  | The abbreviated name of the CICS dynamic storage area in which the subpool<br>resides.                                                     |
|                           | Source field: SMDDSANAME                                                                                                    |
| Access                    | The storage key of the subpool. This can be either CICS (key 8) or USER (key<br>9).                                                        |
|                           | Source field: SMDACCESS                                                                                                    |
| <b>Initial Free</b>       | The total number of kilobytes of the elements that are initially allocated when<br>the domain subpool is preallocated.                     |
|                           | Source field: SMDIFREE                                                                                                    |
| <b>Getmain Requests</b>   | The number of GETMAIN requests issued for this subpool.                                                                                    |
|                           | Source field: SMDGMREQ                                                                                                    |
| <b>Freemain Requests</b>  | The number of FREEMAIN requests issued for this subpool.                                                                                   |
|                           | Source field: SMDFMREQ                                                                                                    |
| <b>Current Elements</b>   | The number of elements left after FREEMAIN requests; that is, it is the<br>difference between the number of GETMAIN and FREEMAIN requests. |
|                           | Source field: SMDCELEM                                                                                                    |
| <b>Curent Element Stg</b> | The amount of storage in bytes of the current elements.                                                                                    |
|                           | Source field: SMDCES                                                                                                    |
| <b>Current Page Stg</b>   | The current amount of page storage in kilobytes for this subpool.                                                                          |
|                           | Source field: SMDCPS                                                                                                    |
| % of DSA                  | The current element storage of the subpool as a percentage of the DSA in<br>which it resides.                                              |
|                           | Source field: ((SMDCPS / dsasize) * 100)                                                                                                   |
| Peak Page Stg             | The peak amount of page storage in kilobytes for this subpool.                                                                             |
|                           | Source field: SMDHWMPS                                                                                                    |

[Figure 67 on page 698](#page-731-0) shows the format of the Storage - Domain Subpool Totals report, and [Table 191 on page 698](#page-731-0) describes the field headings.

### <span id="page-731-0"></span>Storage - Domain Subpool Totals

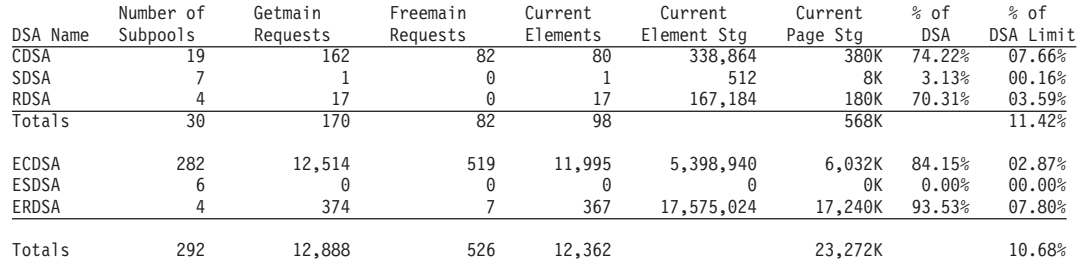

*Figure 67. Storage — Domain Subpool Totals report*

*Table 191. Fields in the Storage - Domain Subpool Totals Report*

| <b>Field Heading</b>           | <b>Description</b>                                                                                                    |
|--------------------------------|----------------------------------------------------------------------------------------------------|
| <b>DSA Name</b>                | The abbreviated name of the CICS dynamic storage area to which the subpool<br>totals apply.                                                      |
|                                | Source field: SMDDSANAME                                                                                                    |
| Number of Subpools             | The total number of subpools in this DSA.                                                                                                    |
| Getmain Requests               | The total number of GETMAIN requests for subpools in this DSA.                                                                                   |
|                                | Source field: Total of SMDGMREQ values for each DSA.                                                                                             |
| <b>Freemain Requests</b>       | The total number of FREEMAIN requests for subpools in this DSA.                                                                                  |
|                                | Source field: Total of SMDFMREQ values for each DSA.                                                                                             |
| <b>Current Elements</b>        | The total number of elements left after FREEMAIN requests; that is, the<br>difference between the total number of GETMAIN and FREEMAIN requests. |
|                                | Source field: Total of all SMDCELEM values for each DSA                                                                                          |
| <b>Current Element Storage</b> | The total amount of storage in bytes of the current elements.                                                                                    |
|                                | Source field: Total of all SMDCES values for each DSA.                                                                                           |
| <b>Current Page Storage</b>    | The total amount of page storage in kilobytes for all the subpools in this DSA.                                                                  |
|                                | Source field: Total of all SMDCPS values for each DSA.                                                                                           |
| % of DSA                       | The current element storage of all the subpools as a percentage of the DSA in<br>which they reside.                                              |
|                                | Source: ((Total of all SMDCPS values / dsasize) * 100)                                                                                           |
| % of DSA Limit                 | The current element storage of all the subpools as a percentage of the limit of<br>DSA in which they reside.                                     |
|                                | Source: ((Total of all SMDCPS values / dsalimit) * 100)                                                                                          |

### Figure 68 shows the format of task subpools, and Table 192 describes the field headings and content.

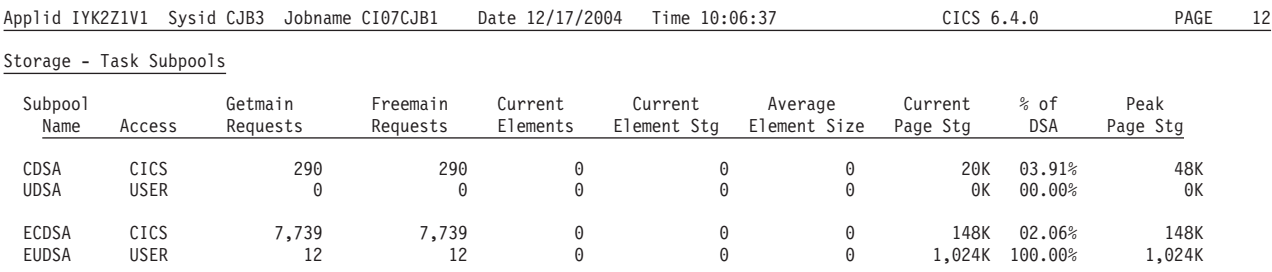

*Figure 68. The Storage — Task Subpools report*

*Table 192.*

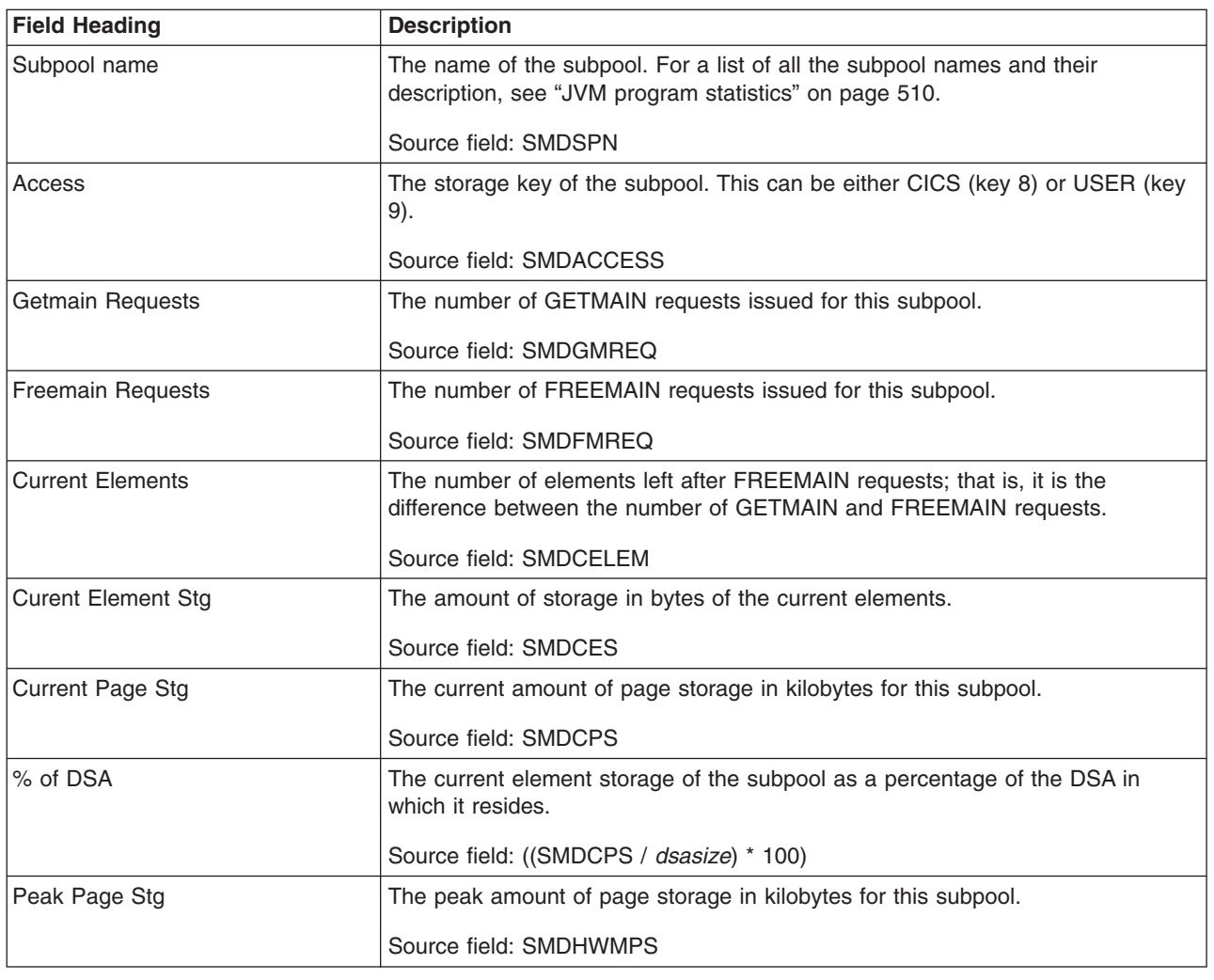

## **Loader and Program Storage Report**

[Figure 69 on page 700](#page-733-0) shows the format of the Loader and Program Storage Report. This report is produced using a combination of the EXEC CICS COLLECT STATISTICS PROGRAM and EXEC CICS COLLECT STATISTICS STORAGE commands. The statistics data is mapped by the DFHLDGDS and DFHSMDDS

### <span id="page-733-0"></span>Applid IYK2Z1V1 Sysid CJB3 Jobname CI07CJB1 Date 12/17/2004 Time 10:08:23 CICS 6.4.0 PAGE 7

### Loader

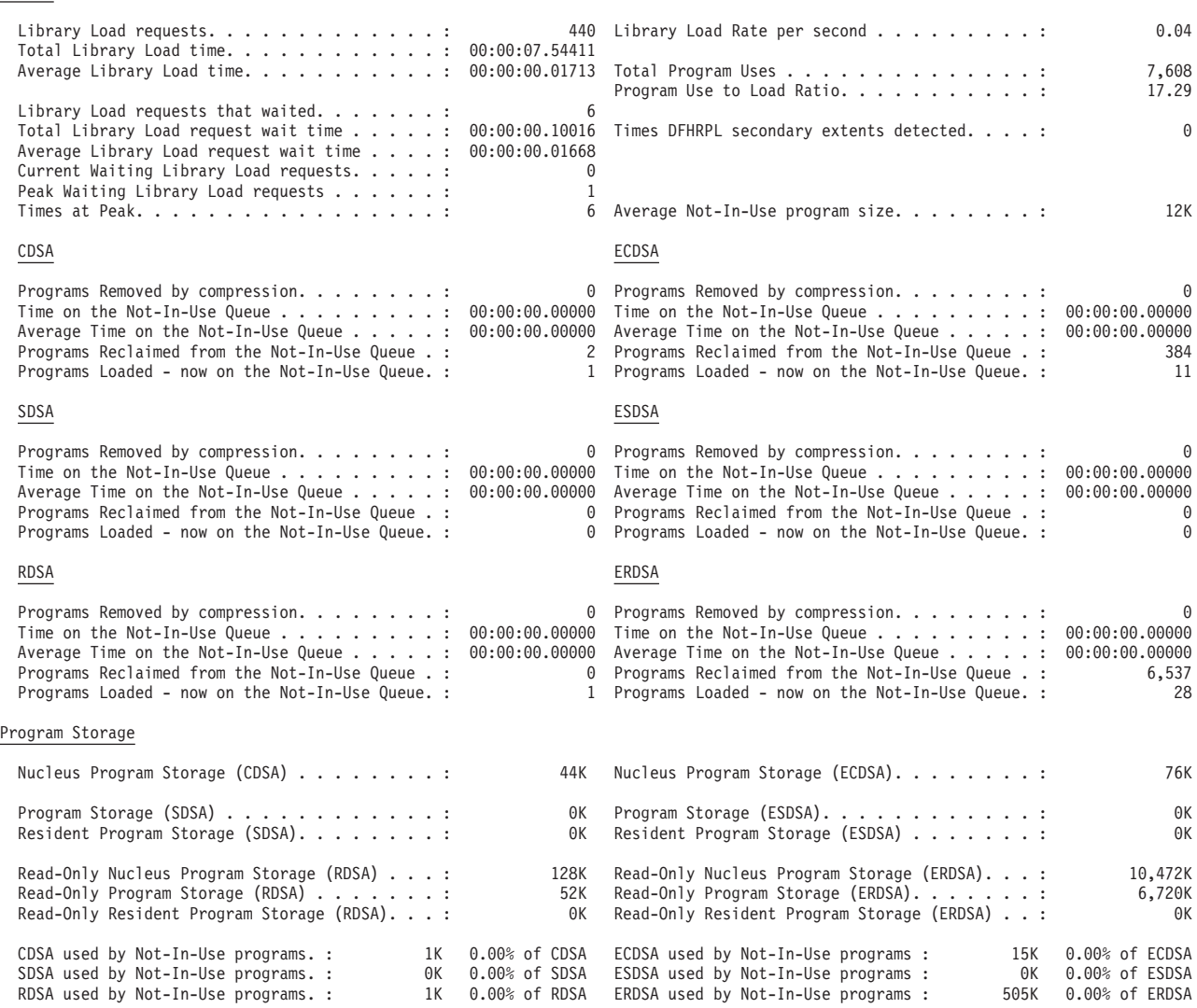

*Figure 69. The Loader and Program Storage Report*

<span id="page-734-0"></span>*Table 193. Fields in the Loader and Program Storage Report*

| <b>Field Heading</b>                       | <b>Description</b>                                                                                                    |
|--------------------------------------------|----------------------------------------------------------------------------------------------------|
| Loader                                     |                                                                                                    |
| Library Load requests                      | The number of times the loader has issued an MVS LOAD request to load programs<br>from the DFHRPL library concatenation into CICS managed storage. Modules in the<br>LPA are not included in this figure.               |
|                                            | Source field: LDGLLR                                                                                                    |
| Library Load Rate per second               | The number of times per second the loader has issued an MVS LOAD request to<br>load programs from the DFHRPL library concatenation into CICS managed storage.<br>Modules in the LPA are not included in this figure.    |
|                                            | Source field: LDGLLR / Elapsed seconds (since the last statistics reset)                                                                                                    |
| <b>Total Program Uses</b>                  | The number of uses of any program by the CICS system.                                                                                                    |
|                                            | Source field: LDGPUSES                                                                                                    |
| Total Library Load time                    | The total time taken for the number of library loads indicated by LDGLLR.                                                                                                    |
|                                            | Source field: LDGLLT                                                                                                    |
| Program Use to Load Ratio                  | The ratio of program uses to programs loads.                                                                                                    |
|                                            | Source field: (LDGPUSES / LDGLLR)                                                                                                    |
| Average Library Load time                  | The average time to load a program.                                                                                                    |
|                                            | Source field: (LDGLLT / LDGLLR)                                                                                                    |
| Times DFHRPL secondary<br>extents detected | The number of times the loader received an end-of-extent condition during a LOAD<br>and successfully closed and reopened the DFHRPL library and retried the LOAD.                                                       |
|                                            | Source field: LDGDREBS                                                                                                    |
| Library Load requests that<br>waited       | The number of loader domain requests that were forced to suspend due to the<br>loader domain performing an operation on that program on behalf of another task.<br>These operations could be:<br>• A NEWCOPY request    |
|                                            | Searching the LPA                                                                                                    |
|                                            | • A physical load in progress.                                                                                                    |
|                                            | This figure is the total number of tasks that have waited, and does not include those<br>that are currently waiting (LDGWLR).                                                                                           |
|                                            | Source field: LDGWTDLR                                                                                                    |
| Total Library Load request wait            | The total suspended time for the number of tasks indicated by LDGWTDLR.                                                                                                    |
| time                                       | Source field: LDGTTW                                                                                                    |
| Average Library Load request               | The average loader domain request suspend time.                                                                                                    |
| wait time                                  | Source field: (LDGTTW / LDGWTDLR)                                                                                                    |
| Current Waiting Library Load<br>requests   | The number of loader domain requests that <i>are currently</i> forced to suspend due to<br>the loader domain currently performing an operation on that program on behalf of<br>another task. These operations could be: |
|                                            | • A NEWCOPY request                                                                                                    |
|                                            | Searching the LPA                                                                                                    |
|                                            | A physical load in progress.                                                                                                    |
|                                            | Source field: LDGWLR                                                                                                    |

*Table 193. Fields in the Loader and Program Storage Report (continued)*

| <b>Field Heading</b>                            | <b>Description</b>                                                                                                    |
|-------------------------------------------------|----------------------------------------------------------------------------------------------------|
| Peak Waiting Library Load<br>requests           | The maximum number of tasks suspended at one time.                                                                                                    |
|                                                 | Source field: LDGWLRHW                                                                                                    |
| <b>Times at Peak</b>                            | The number of times the high watermark level indicated by LDGWLRHW was<br>reached.                                                                                                    |
|                                                 | This, along with the previous two values, is an indication of the level of contention<br>for loader resource.                                                                                                    |
|                                                 | Source field: LDGHWMT                                                                                                    |
| Average Not-In-Use program<br>size              | The average size of a program currently on the Not-In-Use queue.                                                                                                    |
|                                                 | Source field: ((LDGCNIU + LDGSNIU + LDGRNIU + LDGECNIU + LDGESNIU +<br>LDGERNIU) / 1024) / LDGPROGNIU)                                                                                                    |
| Programs Removed by<br>compression              | The number of program instances removed from storage by the Dynamic Program<br>Storage Compression (DPSC) mechanism.                                                                                                    |
|                                                 | Source field: LDGDPSCR                                                                                                    |
| Time on the Not-In-Use Queue                    | The program Not-In-Use (NIU) queue membership time. For each program that<br>becomes eligible for removal from storage by the DPSC mechanism, the time<br>between the program becoming eligible and the actual time of its being removed<br>from storage is calculated. This field is the sum of these times for all programs<br>removed by the DPSC mechanism and as such can be greater than the elapsed<br>time CICS run time. This field does not include the wait time for those programs<br>reclaimed from the Not-In-Use queue. |
|                                                 | Source field: LDGDPSCT                                                                                                    |
| Average Time on the<br>Not-In-Use Queue         | The average length of time that a program is eligible for removal from storage by<br>the DPSC mechanism.                                                                                                    |
|                                                 | Source field: (LDGDPSCT / LDGDPSCR)                                                                                                    |
| Programs Reclaimed from the<br>Not-In-Use Queue | The number of reclaims that CICS has made from the Not-In-Use (NIU) queue.<br>Reclaims occur when a request is issued for programs currently in the Not-In-Use<br>queue. The reclaimed instance of a program is no longer eligible for program<br>compression (DPSC).                                                                                                    |
|                                                 | Source field: LDGRECNIU                                                                                                    |
| Programs Loaded - on the<br>Not-In-Use Queue    | The number of programs on the Not-In-Use (NIU) queue.                                                                                                    |
|                                                 | Source field: LDGPROGNIU                                                                                                    |
| <b>Program Storage</b>                          |                                                                                                    |
| Nucleus Program Storage<br>(CDSA)               | The current amount of storage allocated to nucleus programs in the CDSA.                                                                                                    |
|                                                 | Source field: (SMDCPS for subpool 'LDNUC ' and 'LDNRS<br>/1024)                                                                                                    |
| Nucleus Program Storage<br>(ECDSA)              | The current amount of storage allocated to nucleus programs in the ECDSA.                                                                                                    |
|                                                 | Source field: (SMDCPS for subpool 'LDENUC ' and 'LDENRS ' / 1024)                                                                                                    |
| Program Storage (SDSA)                          | The current amount of storage allocated to programs in the SDSA.                                                                                                    |
|                                                 | Source field: (SMDCPS for subpool 'LDPGM ' / 1024)                                                                                                    |
| Program Storage (ESDSA)                         | The current amount of storage allocated to programs in the ESDSA.                                                                                                    |
|                                                 | Source field: (SMDCPS for subpool 'LDEPGM ' / 1024)                                                                                                    |

*Table 193. Fields in the Loader and Program Storage Report (continued)*

| <b>Field Heading</b>                 | <b>Description</b>                                                                     |
|--------------------------------------|----------------------------------------------------------------------------------------|
| Resident Program Storage<br>(SDSA)   | The current amount of storage allocated to resident programs in the SDSA.              |
|                                      | Source field: (SMDCPS for subpool 'LDRES '/ 1024)                                      |
| Resident Program Storage             | The current amount of storage allocated to resident programs in the ESDSA.             |
| (ESDSA)                              | Source field: (SMDCPS for subpool 'LDERES '/1024)                                      |
| Read-Only Nucleus Program            | The current amount of storage allocated to nucleus programs in the RDSA.               |
| Storage (RDSA)                       | Source field: (SMDCPS for subpool 'LDNUCRO ' and 'LDNRSRO ' / 1024)                    |
| Read-Only Nucleus Program            | The current amount of storage allocated to nucleus programs in the ERDSA.              |
| Storage (ERDSA)                      | Source field: (SMDCPS for subpool 'LDENUCRO ' and 'LDENRSRO ' / 1024)                  |
| Read-Only Program Storage            | The current amount of storage allocated to programs in the RDSA.                       |
| (RDSA)                               | Source field: (SMDCPS for subpool 'LDPGMRO ' / 1024)                                   |
| Read-Only Program Storage            | The current amount of storage allocated to programs in the ERDSA.                      |
| (ERDSA)                              | Source field: (SMDCPS for subpool 'LDEPGMRO ' / 1024)                                  |
| Read-Only Resident Program           | The current amount of storage allocated to resident programs in the RDSA.              |
| Storage (RDSA)                       | Source field: (SMDCPS for subpool 'LDRESRO ' / 1024)                                   |
| Read-Only Resident Program           | The current amount of storage allocated to resident programs in the ERDSA.             |
| Storage (ERDSA)                      | Source field: (SMDCPS for subpool 'LDERESRO ' / 1024)                                  |
| CDSA used by Not-In-Use<br>programs  | The current amount of CDSA storage which is occupied by Not-In-Use (NIU)<br>programs.  |
|                                      | Source field: (LDGSTGNIU(1) / 1024)                                                    |
| ECDSA used by Not-In-Use<br>programs | The current amount of ECDSA storage which is occupied by Not-In-Use (NIU)<br>programs. |
|                                      | Source field: (LDGSTGNIU(2) / 1024)                                                    |
| SDSA used by Not-In-Use<br>programs  | The current amount of SDSA storage which is occupied by Not-In-Use (NIU)<br>programs.  |
|                                      | Source field: (LDGSTGNIU(3) / 1024)                                                    |
| ESDSA used by Not-In-Use<br>programs | The current amount of ESDSA storage which is occupied by Not-In-Use (NIU)<br>programs. |
|                                      | Source field: (LDGSTGNIU(4) / 1024)                                                    |
| RDSA used by Not-In-Use<br>programs  | The current amount of RDSA storage which is occupied by Not-In-Use (NIU)<br>programs.  |
|                                      | Source field: (LDGSTGNIU(5) / 1024)                                                    |
| ERDSA used by Not-In-Use<br>programs | The current amount of ERDSA storage which is occupied by Not-In-Use (NIU)<br>programs. |
|                                      | Source field: (LDGSTGNIU(6) / 1024)                                                    |

## **Storage - Program Subpools**

Figure 70 shows the format of the Storage Subpools Report. This report is produced using the EXEC CICS COLLECT STATISTICS STORAGE command. The statistics data is mapped by the DFHSMDDS DSECT. The field headings and contents are described in Table 194.

Applid IYK2Z1V1 Sysid CJB3 Jobname CI07CJB1 Date 12/17/2004 Time 10:08:23 CICS 6.4.0 PAGE 8

#### Storage Subpools

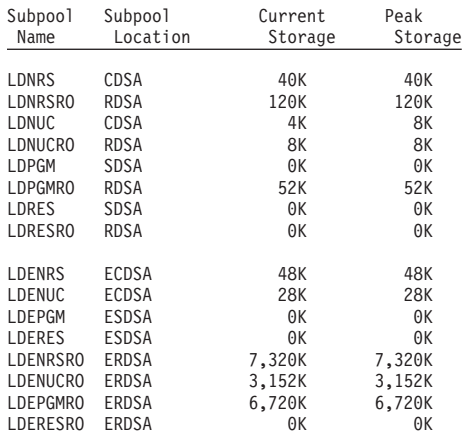

*Figure 70. The Storage Subpools Report*

*Table 194. Fields in the Storage - Program Subpools report*

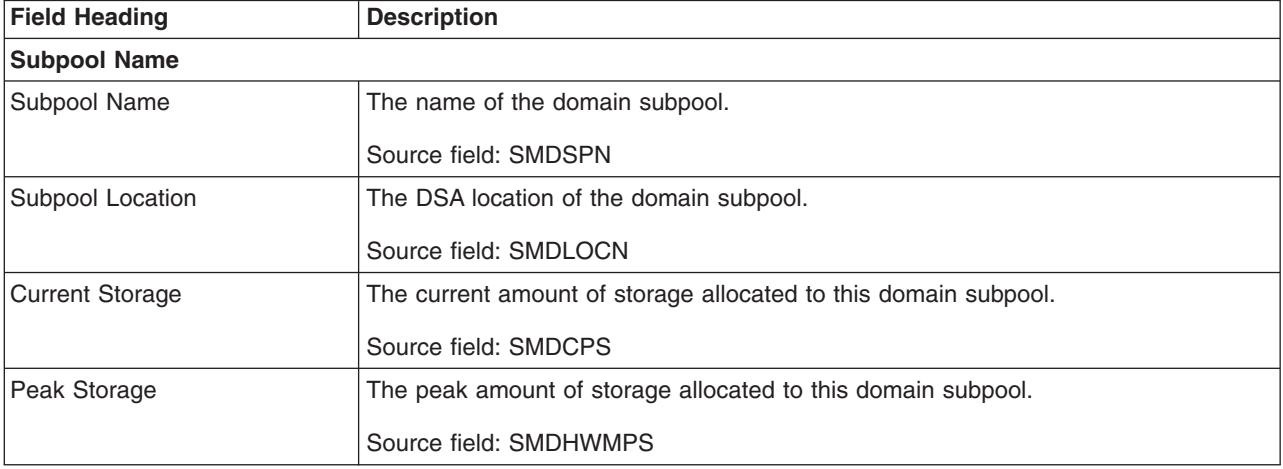

## **Transaction Classes Report**

[Figure 71 on page 705](#page-738-0) shows the format of the Transaction Classes Report. This report is produced using a combination of the EXEC CICS INQUIRE TRANCLASS and EXEC CICS COLLECT STATISTICS TRANCLASS commands. The statistics data is mapped by the DFHXMCDS DSECT. The field headings and contents are described in [Table 195 on page 705.](#page-738-0)

<span id="page-738-0"></span>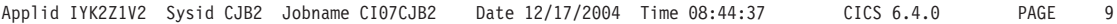

Transaction Classes

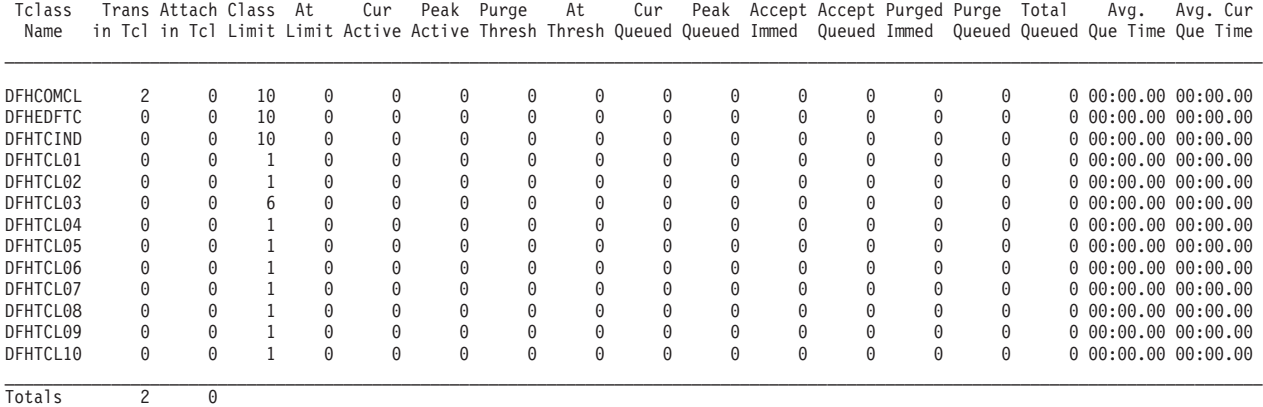

Transaction Classes . : 13

*Figure 71. The Transaction Classes Report*

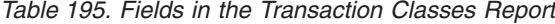

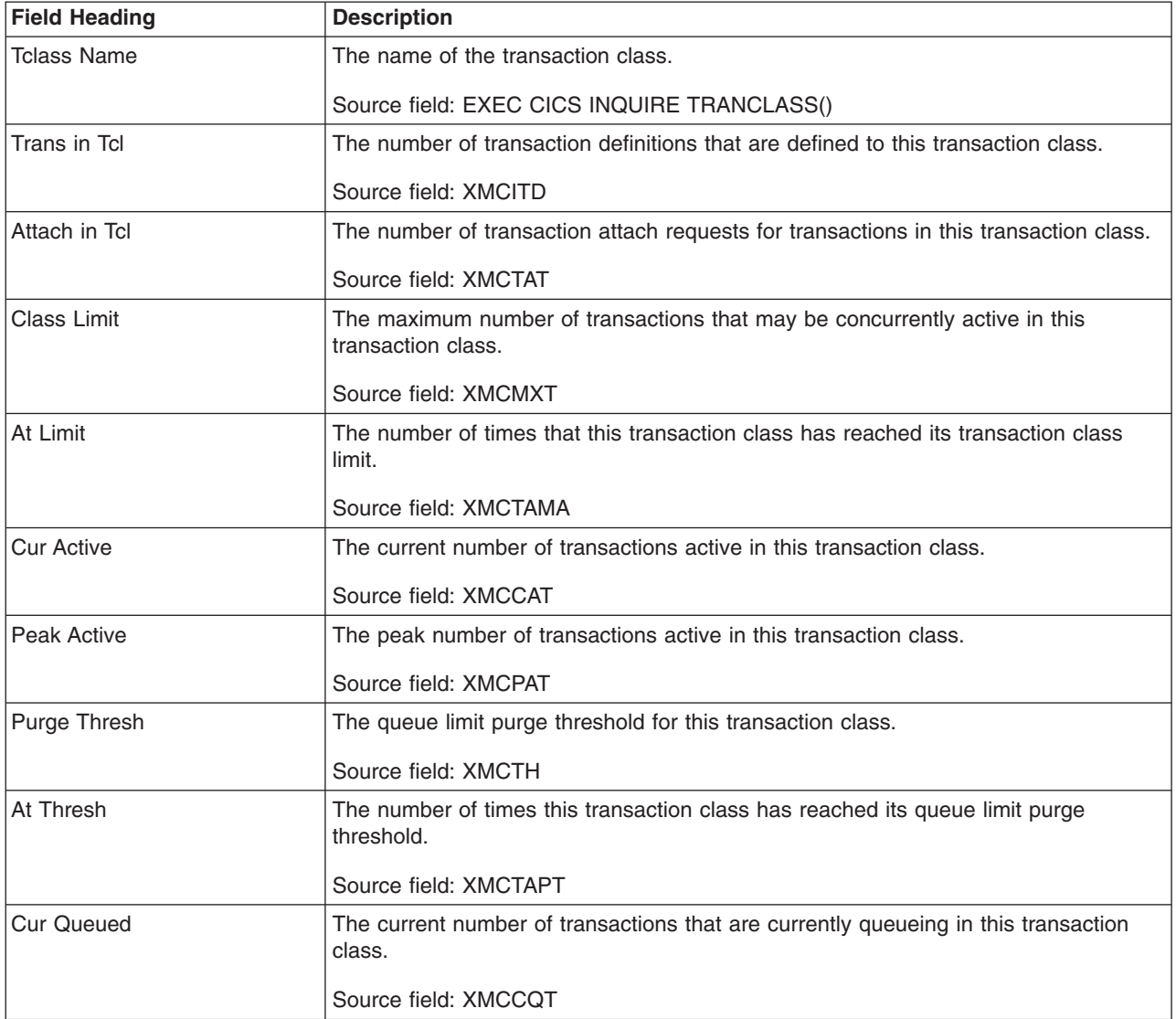

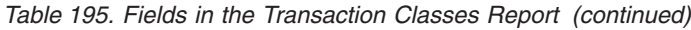

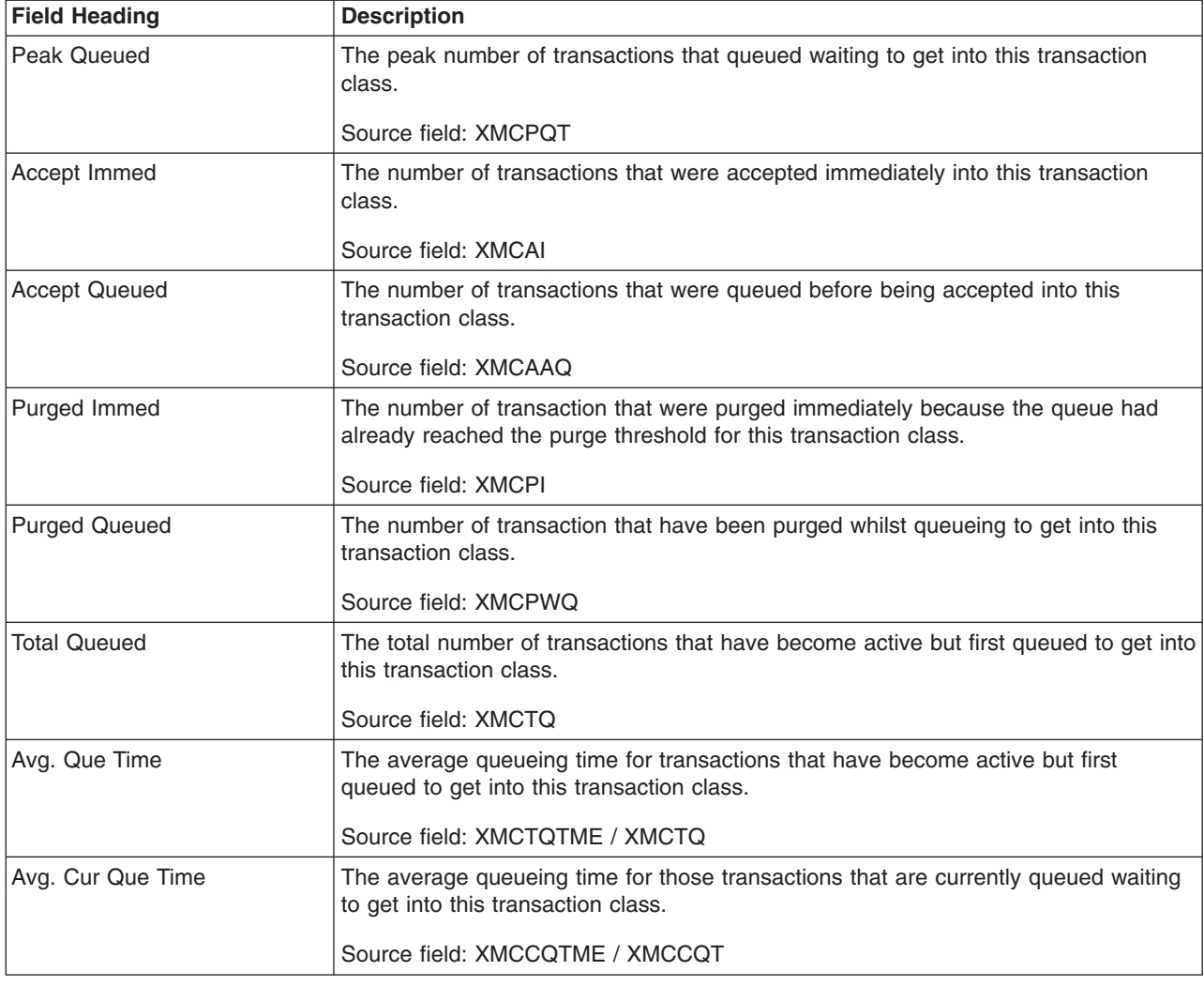

# **Transactions Report**

[Figure 72 on page 707](#page-740-0) shows the format of the Transactions report. This report is produced using a combination of the EXEC CICS INQUIRE TRANSACTION and EXEC CICS COLLECT STATISTICS TRANSACTION commands. The statistics data is mapped by the DFHXMRDS DSECT. The field headings and contents are described in [Table 196 on page 708.](#page-741-0)

<span id="page-740-0"></span>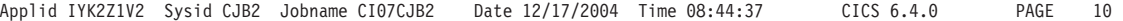

**Transactions** 

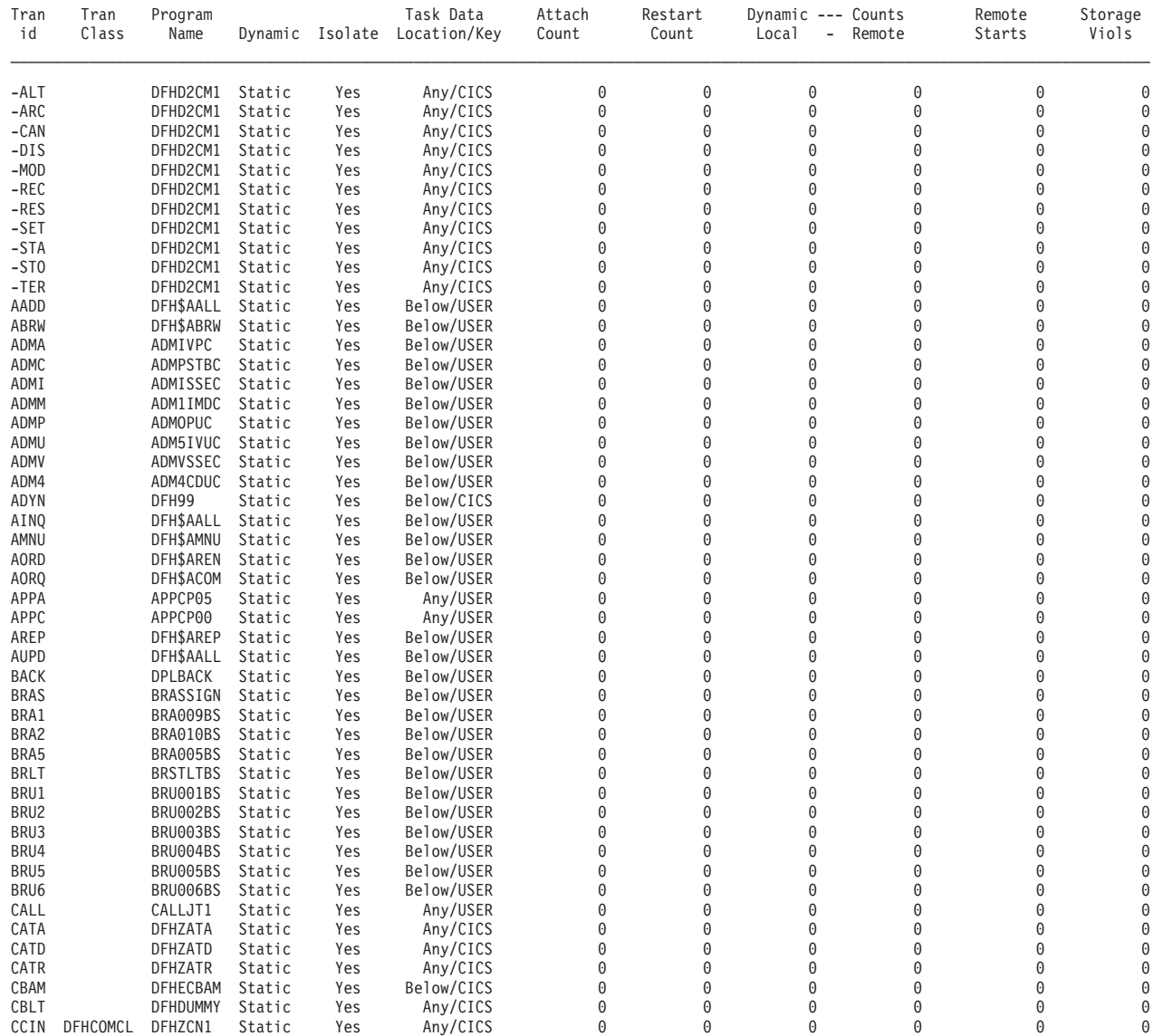

*Figure 72. The Transactions Report*

<span id="page-741-0"></span>*Table 196. Fields in the Transactions Report*

| <b>Field Heading</b>      | <b>Description</b>                                                                                                    |
|---------------------------|----------------------------------------------------------------------------------------------------|
| Tran id                   | The name of the transaction.                                                                                                    |
|                           | Source field: EXEC CICS INQUIRE TRANSACTION                                                                                                    |
| <b>Tran Class</b>         | The name of the transaction class in which the transaction is defined.                                                                                                    |
|                           | Source field: XMRTCL                                                                                                    |
| Program Name              | The name of the program when the transaction was defined, or spaces if a program                                                                                                    |
|                           | name was not supplied.                                                                                                    |
|                           | Source field: XMMRPN                                                                                                    |
| Dynamic                   | Indicates whether the transaction was defined as dynamic.                                                                                                    |
|                           | Source field: XMRDYN                                                                                                    |
| Isolate                   | Indicates whether the transaction's user-key task-lifetime storage is isolated from the<br>user-key programs of other transactions.                                                                                                    |
|                           | Source field: EXEC CICS INQUIRE TRANSACTION ISOLATEST                                                                                                    |
| <b>Task Data Location</b> | Where certain CICS control blocks will be located for the transaction.                                                                                                    |
|                           | Source field: EXEC CICS INQUIRE TRANSACTION TASKDATALOC                                                                                                    |
| Task Data Key             | The storage key in which CICS will obtain all storage for use by the transaction.                                                                                                    |
|                           | Source field: EXEC CICS INQUIRE TRANSACTION TASKDATAKEY                                                                                                    |
| <b>Attach Count</b>       | The number of times that this transaction has been attached. If a transaction<br>definition is used to start a transaction remotely, the transaction is included in the<br>Attach Count for the region where the transaction actually runs.                                                                                                    |
|                           | Source field: XMRAC                                                                                                    |
| <b>Restart Count</b>      | The number of times this transaction was restarted after an abend. This field is zero<br>if the transaction was not defined as RESTART=YES.                                                                                                    |
|                           | Source field: XMRRC                                                                                                    |
| Dynamic Counts - Local    | The total number of times the dynamic transaction routing exit has chosen to run<br>this transaction on the local system. This field is zero if the transaction was not<br>defined as DYNAMIC=YES.                                                                                                    |
|                           | Source field: XMRDLC                                                                                                    |
| Dynamic Counts - Remote   | The total number of times the dynamic transaction routing exit has chosen to run<br>this transaction on a remote system. This field is zero if the transaction was not<br>defined as DYNAMIC=YES.                                                                                                    |
|                           | Source field: XMRDRC                                                                                                    |
| <b>Remote Starts</b>      | The number of times that this transaction definition has been used to attempt to start<br>the transaction on a remote system. (This might not necessarily be the same as the<br>number of successful starts.) A Remote Start is only counted in the CICS region that<br>initiates the process, and not in the remote system where the transaction actually<br>runs. In some circumstances, the use of a transaction definition for a remote start is<br>not counted. This includes the case where a transaction definition that specifies the<br>local sysid or nothing as the REMOTESYSTEM value, is used to start a transaction<br>in a remote system, with the remote system specified on the SYSID option of the<br>START command. |
|                           | Source field: XMRRSC                                                                                                    |

*Table 196. Fields in the Transactions Report (continued)*

| <b>Field Heading</b> | <b>Description</b>                                                                                                    |
|----------------------|----------------------------------------------------------------------------------------------------|
| Storage Viols        | The number of times a storage violation has been detected for this transaction<br>definition.<br><sup>1</sup> Source field: XMRSVC |

# **Transaction Totals Report**

Figure 73 shows the format of the Transactions Totals Report. This report is produced using the EXEC CICS COLLECT STATISTICS STORAGE command. The statistics data was mapped by the DFHSMSDS DSECT. The field headings and contents are described in Table 197.

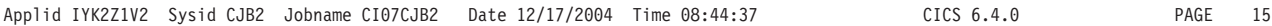

#### Transaction Totals

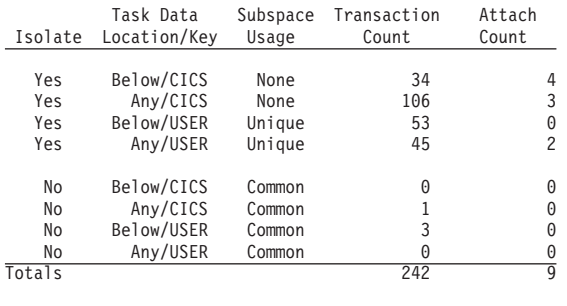

### Subspace Statistics

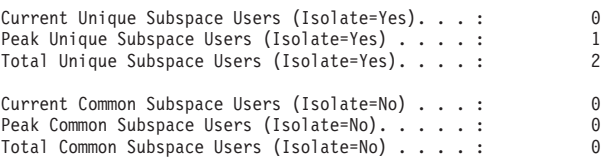

*Figure 73. The Transaction Totals Report*

*Table 197. Fields in the Transaction Totals Report*

| <b>Field Heading</b>                                  | <b>Description</b>                                                                                                    |
|-------------------------------------------------------|----------------------------------------------------------------------------------------------------|
| Isolate                                               | Indicates whether the transaction's user-key task-lifetime storage is isolated from the<br>user-key programs of other transactions.                                                                                                    |
| Task Data Location/Key                                | Indicates the combination of task data location and task data key for these<br>transactions.                                                                                                    |
| Subspace Usage                                        | Indicates the type of subspace usage for these transaction definitions.                                                                                                    |
| <b>Transaction Count</b>                              | The number of transaction definitions for this combination of isolate, task data<br>location, task data key, and subspace usage.                                                                                                    |
| Attach Count                                          | The number of times that these transactions have been attached. If a transaction<br>definition is used to start a transaction remotely, the transaction is included in the<br>Attach Count for the region where the transaction actually runs. |
| <b>Current Unique Subspace</b><br>Users (Isolate=Yes) | The current number of tasks allocated a unique subspace.<br>Source field: SMSUSSCUR                                                                                                    |

*Table 197. Fields in the Transaction Totals Report (continued)*

| <b>Field Heading</b>                                 | <b>Description</b>                                                         |
|------------------------------------------------------|----------------------------------------------------------------------------|
| Peak Unique Subspace Users<br>(Isolate=Yes)          | The peak number of tasks allocated a unique subspace.                      |
|                                                      | Source field: SMSUSSHWM                                                    |
| <b>Total Unique Subspace Users</b><br>(Isolate=Yes)  | The total number of tasks that have been allocated a unique subspace.      |
|                                                      | Source field: SMSUSSCUM                                                    |
| <b>Current Common Subspace</b><br>Users (Isolate=No) | The current number of tasks allocated to the common subspace.              |
|                                                      | Source field: SMSCSSCUR                                                    |
| Peak Common Subspace<br>Users (Isolate=No)           | The peak number of tasks allocated to the common subspace.                 |
|                                                      | Source field: SMSCSSHWM                                                    |
| <b>Total Common Subspace</b><br>Users (Isolate=No)   | The total number of tasks that have been allocated to the common subspace. |
|                                                      | Source field: SMSCSSCUM                                                    |

## **Programs Report**

[Figure 74 on page 712](#page-745-0) shows the format of the Programs Report. This report is produced using a combination of the EXEC CICS INQUIRE PROGRAM and EXEC CICS COLLECT STATISTICS PROGRAM commands. The statistics data was mapped by the DFHLDRDS DSECT. The field headings and contents are described in [Table 198 on page 713.](#page-746-0)

Information about Java programs that run in a JVM is handled differently from information about other programs, because JVM programs are not loaded by CICS. For JVM programs, the Programs Report shows only the program name, execution key, and use count. This information is obtained using the EXEC CICS COLLECT STATISTICS JVMPROGRAM command. For full information about JVM programs, see ["JVM Programs Report" on page 772.](#page-805-0)

<span id="page-745-0"></span>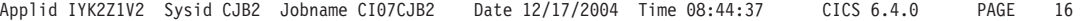

Programs

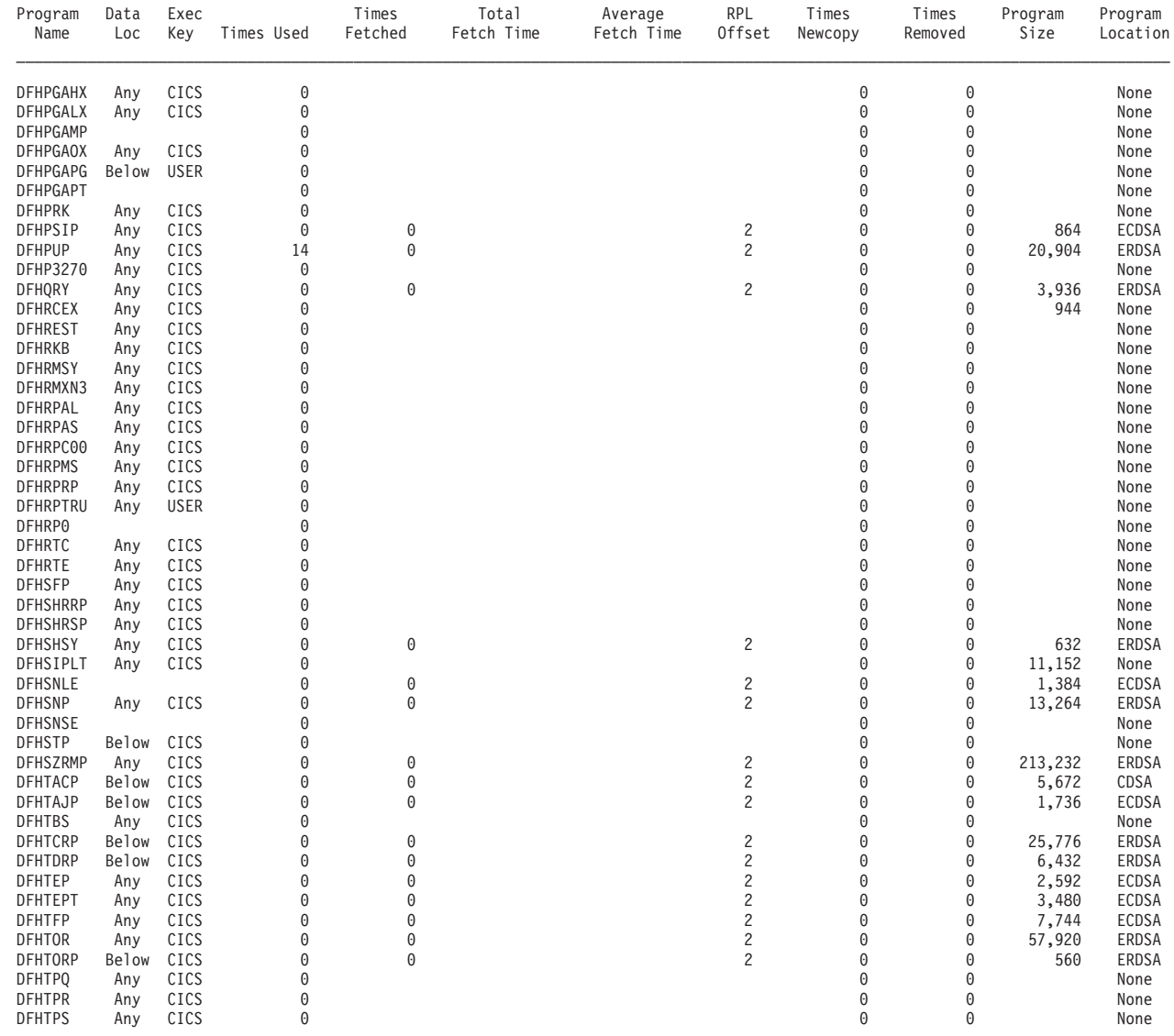

*Figure 74. The Programs Report*

<span id="page-746-0"></span>*Table 198. Fields in the Programs Report*

| <b>Field Heading</b>    | <b>Description</b>                                                                                                    |
|-------------------------|----------------------------------------------------------------------------------------------------|
| Program Name            | The name of the program.                                                                                                    |
|                         | Source field: EXEC CICS INQUIRE PROGRAM                                                                                                    |
| Data Loc                | The storage location that the program is able to accept.                                                                                                    |
|                         | Source field: EXEC CICS INQUIRE PROGRAM DATALOCATION                                                                                                    |
| Exec Key                | The access key in which the program will execute.                                                                                                    |
|                         | Source field: EXEC CICS INQUIRE PROGRAM EXECKEY                                                                                                    |
| <b>Times Used</b>       | The number of times CICS tasks within the system have issued load requests to the<br>loader domain to obtain access to a usable instance of this program. These load<br>requests may cause the loader domain to issue an MVS LOAD.                                                                                                    |
|                         | Source field: LDRTU                                                                                                    |
| <b>Times Fetched</b>    | The number of times the loader domain has issued an MVS LOAD request to load a<br>copy of the program from the DFHRPL library concatenation into CICS managed<br>storage.                                                                                                    |
|                         | Source field: LDRFC                                                                                                    |
| <b>Total Fetch Time</b> | The time taken to perform all fetches for this program.                                                                                                    |
|                         | Source field: LDRFT                                                                                                    |
| Average Fetch Time      | The average time taken to perform a fetch of the program.                                                                                                    |
|                         | Source field: (LDRFT / LDRFC)                                                                                                    |
| <b>RPL Offset</b>       | The offset into the DFHRPL DD concatenation of the library from which the program<br>was last loaded or will be loaded when next required (non-LPA resident modules<br>only). If this field is blank, it indicates that the program has never been loaded, or<br>that it has not been loaded from the RPL. A value of zero appearing in the report<br>indicates that the program has been loaded at least once from the RPL, and has an<br>offset value of zero.<br>Note: The offset values begin with zero for the first partitioned data set in the<br>concatenation, so an offset value of zero in this field does not necessarily mean that<br>a copy of the program is available to the loader domain.<br>Source field: LDRRPLO |
| <b>Times Newcopy</b>    | The number of times a NEWCOPY has been requested against this program.                                                                                                    |
|                         | Source field: LDRTN                                                                                                    |
| <b>Times Removed</b>    | The number of times an instance of this program has been removed from CICS<br>managed storage due to the actions of the Dynamic Program Storage Compression<br>(DPSC) mechanism.                                                                                                    |
|                         | Source field: LDRRPC                                                                                                    |
| Program Size            | The size of the program in bytes, if known (otherwise zero).                                                                                                    |
|                         | Source field: LDRPSIZE                                                                                                    |

*Table 198. Fields in the Programs Report (continued)*

| <b>Field Heading</b> | <b>Description</b>                                                                                                    |
|----------------------|----------------------------------------------------------------------------------------------------|
| Program Location     | The location of the current storage resident instance of the program, if any. It has<br>one of the following values:<br>None - No current copy<br>CDSA - Current copy is in the CDSA<br>SDSA - Current copy is in the SDSA<br>RDSA - Current copy is in the RDSA<br>ECDSA - Current copy is in the ECDSA<br>ESDSA - Current copy is in the ESDSA<br>ERDSA - Current copy is in the ERDSA<br>LPA - Current copy is in the LPA<br>ELPA - Current copy is in the ELPA<br>Source field: LDRLOCN |

## **Program Totals Report**

[Figure 75 on page 715](#page-748-0) shows the format of the Program Totals Report. The totals are calculated from data obtained using the EXEC CICS INQUIRE PROGRAM and EXEC CICS COLLECT STATISTICS PROGRAM commands. The statistics data was mapped by the DFHLDRDS DSECT. The field headings and contents are described in [Table 199 on page 715.](#page-748-0)

Information about Java programs that run in a JVM is handled differently from information about other programs, because these programs are not loaded by CICS. The number of Java programs that run in a JVM is included in the Program Totals Report. For full information about JVM programs, see ["JVM Programs](#page-805-0) [Report" on page 772.](#page-805-0)

<span id="page-748-0"></span>Program Totals

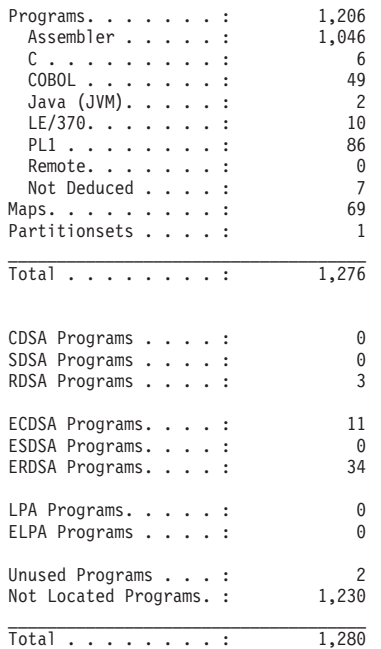

*Figure 75. The Program Totals Report*

*Table 199. Fields in the Program Totals Report*

| <b>Field Heading</b>  | <b>Description</b>                                                                        |
|-----------------------|-------------------------------------------------------------------------------------------|
| Programs              | The current total number of programs defined to CICS in all languages.                    |
|                       | Source field: EXEC CICS INQUIRE PROGRAM LANGDEDUCED(cvda)<br>RUNTIME(cvda).               |
| Programs - Assembler  | The current total number of programs defined to CICS as Assembler programs.               |
|                       | Source field: EXEC CICS INQUIRE PROGRAM LANGDEDUCED(cvda)<br>RUNTIME(cvda).               |
| Programs - C          | The current total number of programs defined to CICS as C programs.                       |
|                       | Source field: EXEC CICS INQUIRE PROGRAM LANGDEDUCED(cvda)<br>RUNTIME(cvda).               |
| Programs - COBOL      | The current total number of programs defined to CICS as COBOL programs.                   |
|                       | Source field: EXEC CICS INQUIRE PROGRAM LANGDEDUCED(cvda)<br>RUNTIME(cvda).               |
| Programs - Java (JVM) | The current total number of programs defined to CICS as Java programs.                    |
|                       | Source field: EXEC CICS INQUIRE PROGRAM LANGDEDUCED(cvda)<br>RUNTIME(cvda).               |
| Programs - LE/370     | The current total number of programs defined to CICS as Language Environment<br>programs. |
|                       | Source field: EXEC CICS INQUIRE PROGRAM LANGDEDUCED(cvda)<br>RUNTIME(cvda).               |

*Table 199. Fields in the Program Totals Report (continued)*

| <b>Field Heading</b>   | <b>Description</b>                                                                                                    |
|------------------------|----------------------------------------------------------------------------------------------------|
| Programs - PL1         | The current total number of programs defined to CICS as PL/1 programs.                                                                                                    |
|                        | Source field: EXEC CICS INQUIRE PROGRAM LANGDEDUCED(cvda)<br>RUNTIME(cvda).                                                                                                    |
| Programs - Remote      | The current total number of programs defined to CICS as remote programs.                                                                                                    |
|                        | Source field: EXEC CICS INQUIRE PROGRAM LANGDEDUCED(cvda)<br>RUNTIME(cvda).                                                                                                    |
| Programs - Not Deduced | The current total number of programs defined to CICS but whose language was not<br>specified in the resource definition.                                                                                     |
|                        | Source field: EXEC CICS INQUIRE PROGRAM LANGDEDUCED(cvda)<br>RUNTIME(cvda).                                                                                                    |
| Maps                   | The current number of maps defined to CICS.                                                                                                    |
| <b>Partitionsets</b>   | The current number of partitionsets defined to CICS.                                                                                                    |
| Total                  | The total number of programs, maps, and partitionsets defined to CICS.                                                                                                    |
| <b>CDSA Programs</b>   | The number of programs, maps, and partitionsets defined to CICS currently residing<br>in the CDSA.                                                                                                    |
| <b>SDSA Programs</b>   | The number of programs, maps, and partitionsets defined to CICS currently residing<br>in the SDSA.                                                                                                    |
| <b>RDSA Programs</b>   | The number of programs, maps, and partitionsets defined to CICS currently residing<br>in the RDSA.                                                                                                    |
| <b>ECDSA Programs</b>  | The number of programs, maps, and partitionsets defined to CICS currently residing<br>in the ECDSA.                                                                                                    |
| <b>ESDSA Programs</b>  | The number of programs, maps, and partitionsets defined to CICS currently residing<br>in the ESDSA.                                                                                                    |
| <b>ERDSA Programs</b>  | The number of programs, maps, and partitionsets defined to CICS currently residing<br>in the ERDSA.                                                                                                    |
| <b>LPA Programs</b>    | The current number of programs, maps, and partitionsets defined to CICS residing<br>in the LPA.                                                                                                    |
| <b>ELPA Programs</b>   | The current number of programs, maps, and partitionsets defined to CICS residing<br>in the ELPA.                                                                                                    |
| <b>Unused Programs</b> | The current number of programs, maps, and partitionsets defined to CICS and<br>which have been located in a concatenation of the DFHRPL DD program library but<br>which have not been used by any CICS task. |
| Not Located Programs   | The current number of programs, maps, and partitionsets defined to CICS but which<br>have not been located in any concatenation of the DFHRPL DD program library.                                            |
| Total                  | The total number of programs, maps, and partitionsets defined to CICS.                                                                                                    |

## **DFHRPL Analysis Report**

[Figure 76 on page 717](#page-750-0) shows the format of the DFHRPL Analysis Report. This report is produced using a combination of the EXEC CICS INQUIRE PROGRAM and EXEC CICS COLLECT STATISTICS PROGRAM commands. The statistics data was mapped by the DFHLDRDS DSECT. The field headings and contents are described in [Table 200 on page 717.](#page-750-0)

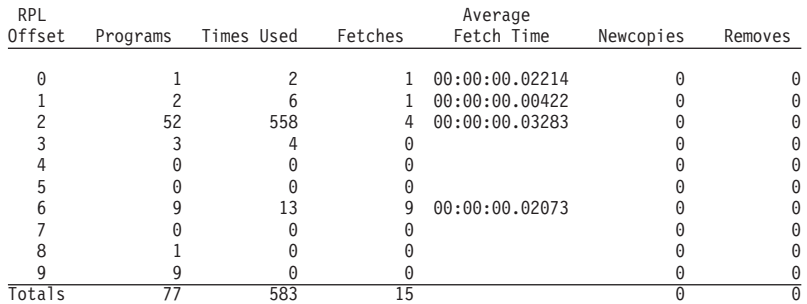

#### <span id="page-750-0"></span>DFHRPL Analysis

*Figure 76. The DFHRPL Analysis Report*

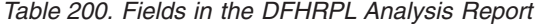

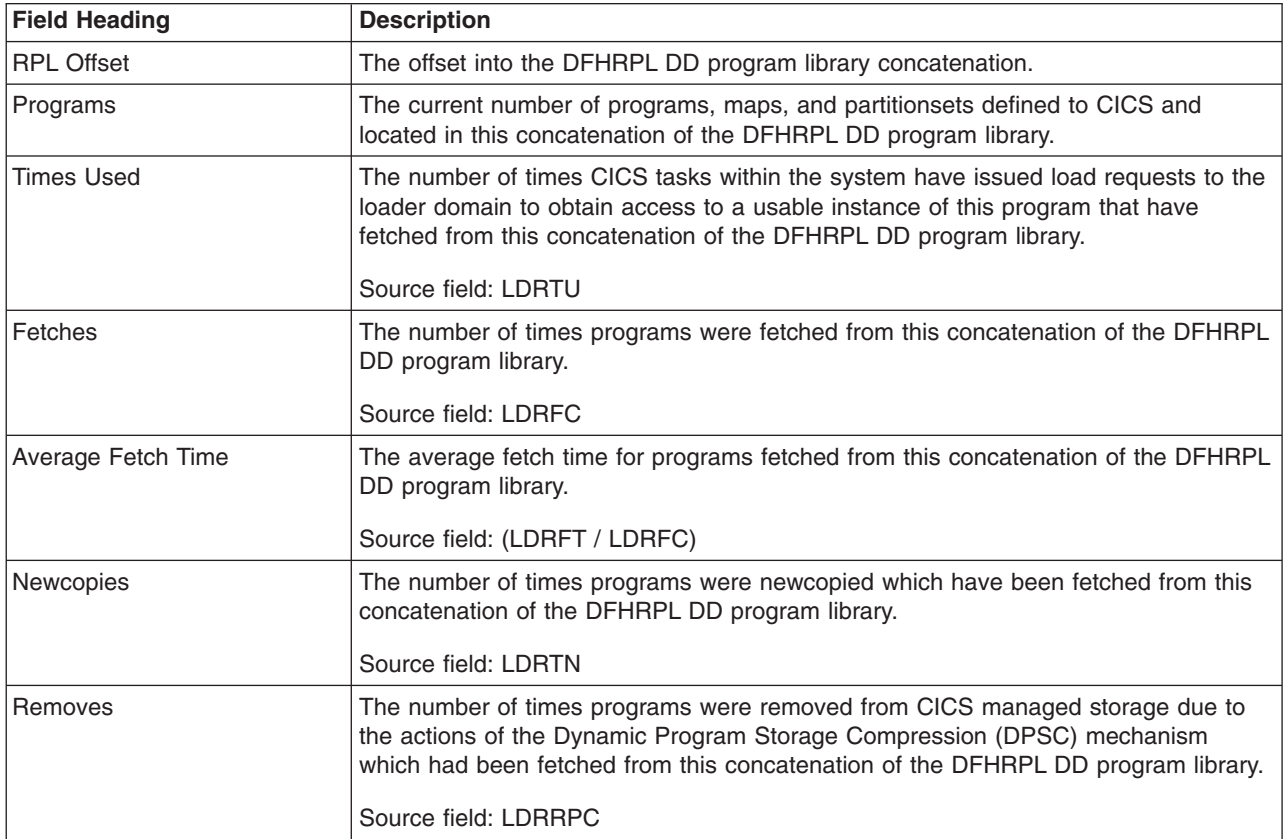

## **Programs by DSA and LPA Report**

Figure 77 shows the format of the Programs by DSA and LPA Report. This report is produced using a combination of the EXEC CICS INQUIRE PROGRAM and EXEC CICS COLLECT STATISTICS PROGRAM commands. The statistics data was mapped by the DFHLDRDS DSECT. The field headings and contents are described in Table 201.

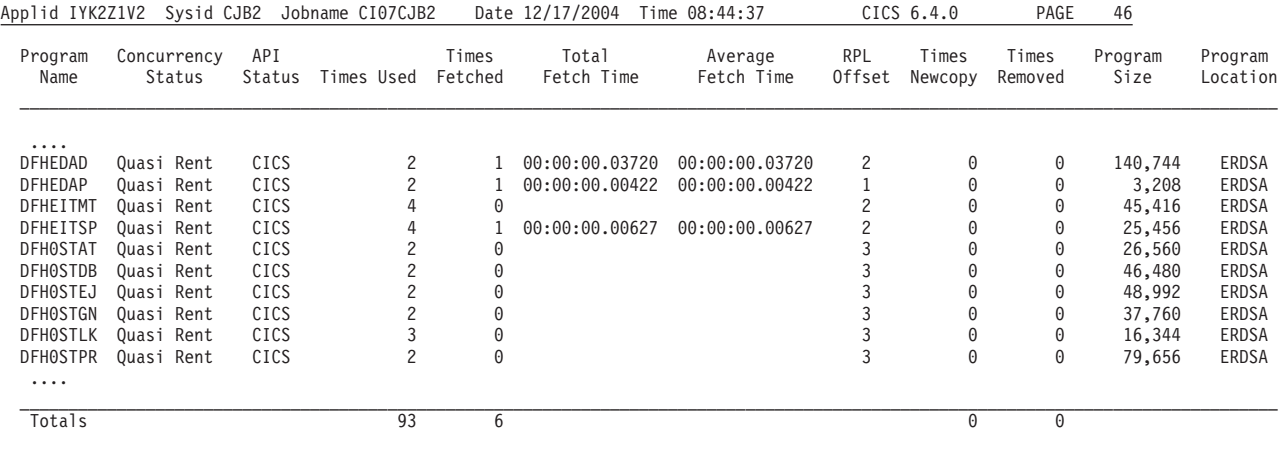

*Figure 77. The Programs by DSA and LPA Report*

| |

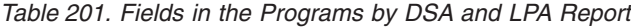

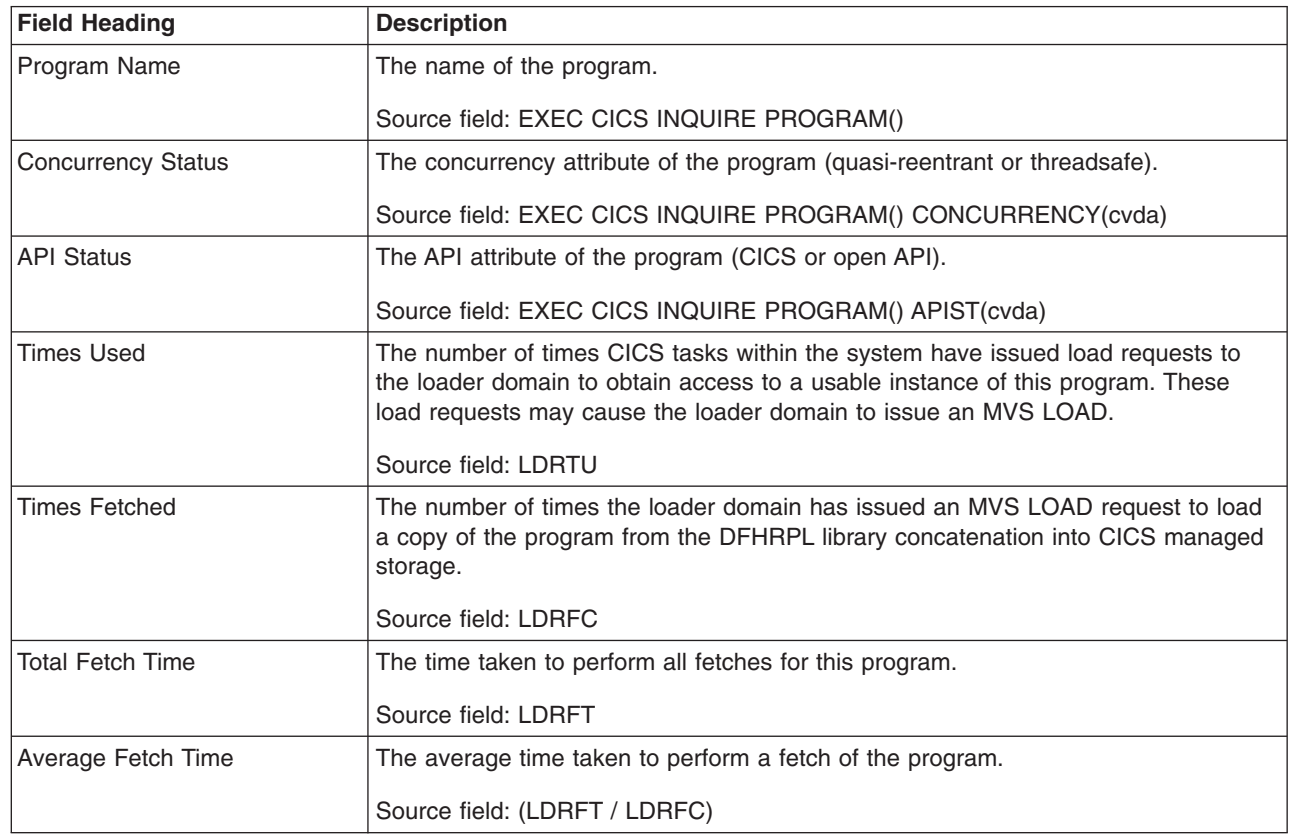

*Table 201. Fields in the Programs by DSA and LPA Report (continued)*

| <b>Field Heading</b> | <b>Description</b>                                                                                                    |
|----------------------|----------------------------------------------------------------------------------------------------|
| <b>RPL Offset</b>    | The offset into the DFHRPL DD concatenation of the library from which the program<br>was last loaded or is loaded when next required (non-LPA resident modules only). If<br>this field is blank, it indicates that the program has never been loaded, or that it has<br>not been loaded from the RPL. A value of zero appearing in the report indicates that<br>the program has been loaded at least once from the RPL, and has an offset value<br>of zero.<br>Note: The offset values begin with zero for the first partitioned data set in the<br>concatenation, so an offset value of zero in this field does not necessarily mean<br>that a copy of the program is available to the loader domain.<br>Source field: LDRRPLO |
| <b>Times Newcopy</b> | The number of times a NEWCOPY has been requested against this program.<br>Source field: LDRTN                                                                                                    |
| <b>Times Removed</b> | The number of times an instance of this program has been removed from CICS<br>managed storage due to the actions of the Dynamic Program Storage Compression<br>(DPSC) mechanism.<br>Source field: LDRRPC                                                                                                    |
| Program Size         | The size of the program in bytes, if known (otherwise zero).<br>Source field: LDRPSIZE                                                                                                    |
| Program Location     | The location of the current storage resident instance of the program, if any. It has<br>one of the following values:<br>• None - No current copy<br>• CDSA - Current copy is in the CDSA<br>• SDSA - Current copy is in the SDSA<br>• RDSA - Current copy is in the RDSA<br>• ECDSA - Current copy is in the ECDSA<br>• ESDSA - Current copy is in the ESDSA<br>• ERDSA - Current copy is in the ERDSA<br>• LPA - Current copy is in the LPA<br>• ELPA - Current copy is in the ELPA<br>Source field: LDRLOCN                                                                                                    |

# **Temporary Storage Report**

[Figure 78 on page 720](#page-753-0) shows the format of the Temporary Storage Report. This report is produced using the EXEC CICS COLLECT STATISTICS TSQUEUE command. The statistics data is mapped by the DFHTSGDS DSECT. The field headings and contents are described in [Table 202 on page 720.](#page-753-0)

### <span id="page-753-0"></span>Temporary Storage

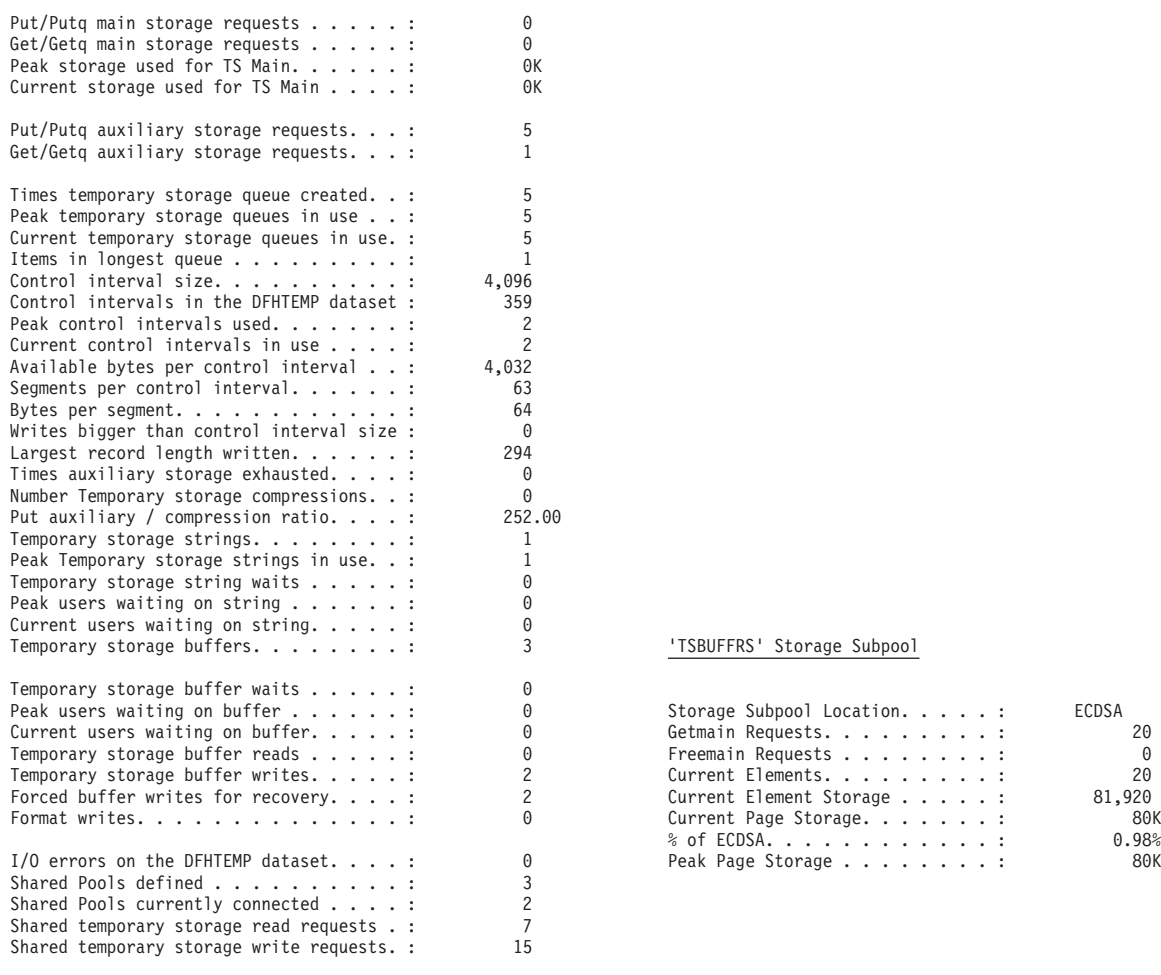

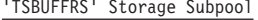

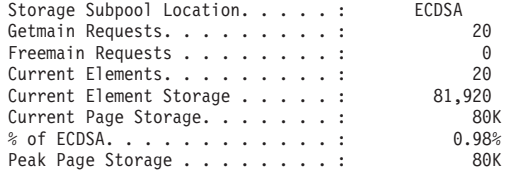

*Figure 78. The Temporary Storage Report*

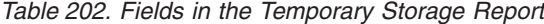

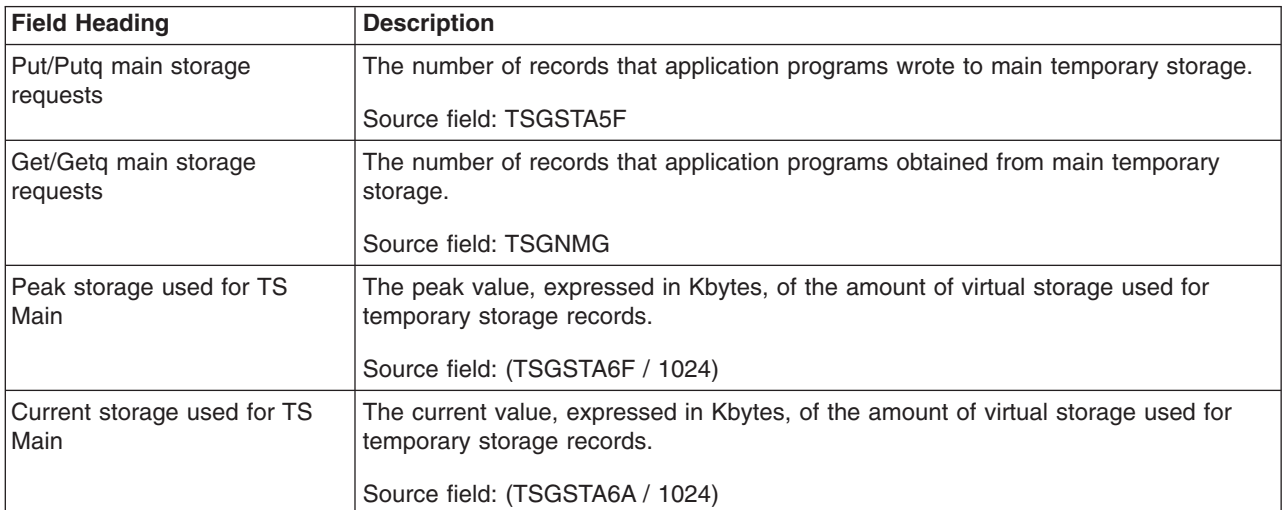

*Table 202. Fields in the Temporary Storage Report (continued)*

| <b>Field Heading</b>                               | <b>Description</b>                                                                                                    |
|----------------------------------------------------|----------------------------------------------------------------------------------------------------|
| Put/Putq auxiliary storage<br>requests             | The number of records that application programs wrote to auxiliary temporary<br>storage.                                                                                                    |
|                                                    | Source field: TSGSTA7F                                                                                                    |
| Get/Getq auxiliary storage<br>requests             | The number of records that application programs obtained from auxiliary temporary<br>storage.                                                                                                    |
|                                                    | Source field: TSGNAG                                                                                                    |
| Times temporary storage                            | The number of times that CICS created individual temporary storage queues.                                                                                                    |
| queue created                                      | Source field: TSGSTA3F                                                                                                    |
| Peak temporary storage                             | The peak number of temporary storage queue names in use at any one time.                                                                                                    |
| queues in use                                      | Source field: TSGQNUMH                                                                                                    |
| Current temporary storage                          | The current number of temporary storage queue names in use.                                                                                                    |
| queues in use                                      | Source field: TSGQNUM                                                                                                    |
| Items in longest queue                             | The peak number of items in any one temporary storage queue.                                                                                                    |
|                                                    | Source field: TSGQINH                                                                                                    |
| Control interval size                              | The size of VSAM's unit of transmission between DASD and virtual storage,<br>specified in the CONTROLINTERVALSIZE parameter in the VSAM CLUSTER<br>definition for the temporary storage data set. In general, using large CIs permits<br>more data to be transferred at one time, resulting in less system overhead. |
|                                                    | Source field: TSGCSZ                                                                                                    |
| Control intervals in the<br><b>DFHTEMP</b> dataset | The number of control intervals (CIs) available for auxiliary storage. This is the total<br>available space on the temporary storage data set expressed as a number of control<br>intervals. This is not the space remaining at termination.                                                                         |
|                                                    | Source field: TSGNCI                                                                                                    |
| Peak control intervals in use                      | The peak number of control intervals (CIs) containing active data.                                                                                                    |
|                                                    | Source field: TSGNCIAH                                                                                                    |
| Current control intervals in use                   | The current number of control intervals (CIs) containing active data.                                                                                                    |
|                                                    | Source field: TSGNCIA                                                                                                    |
| Available bytes per control                        | The number of bytes available for use in a DFHTEMP data set control interval (CI).                                                                                                    |
| interval                                           | Source field: TSGNAVB                                                                                                    |
| Segments per control interval                      | The number of segments available in a DFHTEMP data set control interval (CI).                                                                                                    |
|                                                    | Source field: TSGSPCI                                                                                                    |
| Bytes per segment                                  | The number of bytes per segment of the DFHTEMP data set.                                                                                                    |
|                                                    | Source field: TSGBPSEG                                                                                                    |
| Writes bigger than control<br>interval size        | The number of writes of records whose length was greater than the control interval<br>(CI) size.                                                                                                    |
|                                                    | Source field: TSGSTABF                                                                                                    |
| Largest record length written                      | The size, expressed in bytes, of the longest record written to the temporary storage<br>data set.                                                                                                    |
|                                                    | Source field: TSGLAR                                                                                                    |

*Table 202. Fields in the Temporary Storage Report (continued)*

| <b>Field Heading</b>                     | <b>Description</b>                                                                                                    |
|------------------------------------------|----------------------------------------------------------------------------------------------------|
| Times auxiliary storage<br>exhausted     | The number of situations where one or more transactions may have been<br>suspended because of a NOSPACE condition, or (using a HANDLE CONDITION<br>NOSPACE command) may have been forced to abend.                                                                                                    |
|                                          | Source field: TSGSTA8F                                                                                                    |
| Number Temporary Storage<br>compressions | The number of times that the temporary storage buffers were compressed.<br>Source field: TSGSTA9F                                                                                                    |
| Put auxiliary / compression<br>ratio     | Ratio of temporary storage put auxilliary requests to temporary storage<br>compressions. This ratio should be as high as possible to minimise compressions.                                                                                                    |
|                                          | Source field: (TSGSTA7F / TSGSTA9F)                                                                                                    |
| Temporary storage strings                | The number of temporary storage strings specified in the TS= system initialization<br>parameter or in the overrides. The number of strings allocated may exceed the<br>number requested.                                                                                                    |
|                                          | Source field: TSGNVCA                                                                                                    |
| Peak Temporary storage<br>strings in use | The peak number of concurrent I/O operations. If this is significantly less than the<br>number specified in the SIT, consider reducing the SIT value to approach this<br>number.                                                                                                    |
|                                          | Source field: TSGNVCAH                                                                                                    |
| Temporary storage string waits           | The number of I/O requests that were queued because no strings were available.<br>This is zero if the number of strings is the same as the number of buffers. If this is a<br>high percentage (over 30%) of the number of I/O requests, consider increasing the<br>number of strings initially allocated. |
|                                          | Source field: TSGVWTN                                                                                                    |
| Peak users waiting on string             | The peak number of I/O requests that were queued at any one time because all<br>strings were in use.                                                                                                    |
|                                          | Source field: TSGVUWTH                                                                                                    |
| Current users waiting on string          | The current number of I/O requests that are queued because all strings are in use.                                                                                                    |
|                                          | Source field: TSGVUWT                                                                                                    |
| Temporary storage buffers                | The number of temporary storage buffers specified in the TS= system initialization<br>parameter or in the overrides. The number of buffers allocated may exceed the<br>number requested.                                                                                                    |
|                                          | Source field: TSGNBCA                                                                                                    |
| Temporary storage buffer waits           | The number of times a request was queued because all buffers were allocated to<br>other tasks. A buffer wait also occurs if the required control interval is already in a<br>locked buffer, and therefore unavailable, even if there are other buffers available.                                         |
|                                          | Source field: TSGBWTN                                                                                                    |
| Peak users waiting on buffer             | The peak number of requests queued because no buffers were available.                                                                                                    |
|                                          | Source field: TSGBUWTH                                                                                                    |
| Current users waiting on buffer          | The current number of requests queued because no buffers are available.                                                                                                    |
|                                          | Source field: TSGBUWT                                                                                                    |
*Table 202. Fields in the Temporary Storage Report (continued)*

| <b>Field Heading</b>                       | <b>Description</b>                                                                                                    |
|--------------------------------------------|----------------------------------------------------------------------------------------------------|
| Temporary storage buffer<br>reads          | The number of times a CI has to be read from disk. Increasing the buffer allocation<br>decreases this activity.                                                                                                    |
|                                            | Source field: TSGTRDN                                                                                                    |
| Temporary storage buffer<br>writes         | The number of WRITEs to the temporary storage data set. This includes both<br>WRITEs necessitated by recovery requirements (see next item) and WRITEs forced<br>by the buffer being needed to accommodate another CI.                                                                                                    |
|                                            | Source field: TSGTWTN                                                                                                    |
| Forced buffer writes for<br>recovery       | The subset of the total number of WRITEs caused by recovery being specified for<br>queues. This I/O activity is not affected by buffer allocation.                                                                                                    |
|                                            | Source field: TSGTWTNR                                                                                                    |
| <b>Format writes</b>                       | The number of times a new control interval (CI) was successfully written at the end<br>of the data set to increase the amount of available space in the temporary storage<br>data set. A formatted write is attempted only if the current number of control intervals<br>(Cls) available in the auxiliary data set have all been used. |
|                                            | Source field: TSGTWTNF                                                                                                    |
| I/O errors on the DFHTEMP<br>dataset       | The number of input/output errors which occurred on the temporary storage data<br>set. This should normally be zero. If it is not, inspect the CICS and VSAM messages<br>to determine the cause.                                                                                                    |
|                                            | Source field: TSGSTAAF                                                                                                    |
| <b>Shared Pools defined</b>                | The number of unique Shared TS Queue Pools defined either in the TST with<br>DFHTST TYPE=SHARED, or by using TSMODEL.                                                                                                    |
|                                            | Source field: TSGSHPDF                                                                                                    |
| <b>Shared Pools currently</b><br>connected | The number of the TS pools that are actually connected to by this CICS region.<br>Source field: TSGSHPCN                                                                                                    |
| Shared temporary storage                   | The number of TS READQs from the Shared TS Queue pool of Queueids.                                                                                                    |
| read requests                              | Source field: TSGSHRDS                                                                                                    |
| Shared temporary storage                   | The number of TS WRITEQs to the Shared TS Queue pool of Queueids.                                                                                                    |
| write requests                             | Source field: TSGSHWTS                                                                                                    |
| Storage Subpool Location                   | Storage location of the TSBUFFRS storage subpool.                                                                                                    |
|                                            | Source field: SMDDSANAME                                                                                                    |
| Getmain Requests                           | The number of getmain requests issued for this TSBUFFRS storage subpool.                                                                                                    |
|                                            | Source field: SMDGMREQ                                                                                                    |
| <b>Freemain Requests</b>                   | The number of freemain requests issued for this TSBUFFRS storage subpool.                                                                                                    |
|                                            | Source field: SMDFMREQ                                                                                                    |
| <b>Current Elements</b>                    | The number of elements left after FREEMAIN requests; that is, it is the difference<br>between the number of GETMAIN and FREEMAIN requests for this TSBUFFRS<br>storage subpool.                                                                                                    |
|                                            | Source field: SMDCELEM                                                                                                    |
| <b>Current Element Storage</b>             | The amount of storage in bytes of the current elements.                                                                                                    |
|                                            | Source field: SMDCES                                                                                                    |

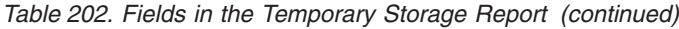

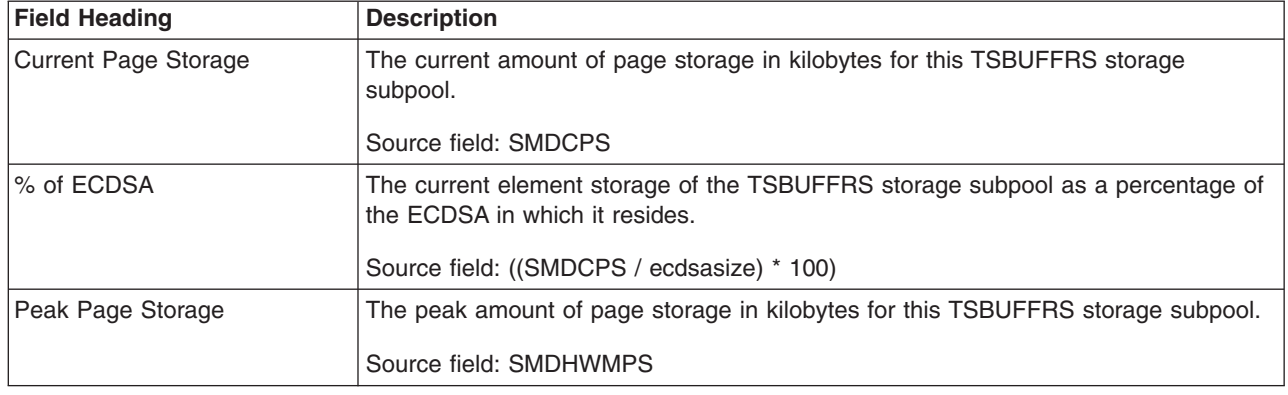

# **Temporary Storage Main — Storage Subpools Report**

Figure 79 shows the format of the Temporary Storage Main — Storage Subpools Report. This report is produced using the EXEC CICS COLLECT STATISTICS STORAGE command. The statistics data is mapped by the DFHSMDDS DSECT. The field headings and contents are described in Table 203.

Applid IYK2Z1V1 Sysid CJB1 Jobname CI07CJB1 Date 12/17/2004 Time 08:44:37 CICS 6.4.0 PAGE 51

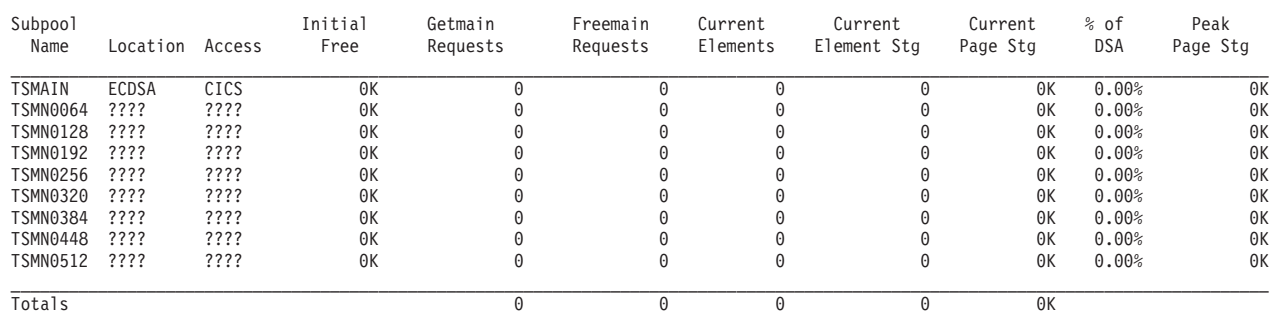

Temporary Storage Main - Storage Subpools Report

*Figure 79. The Temporary Storage Report*

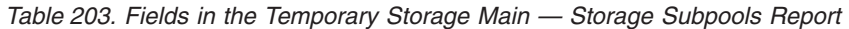

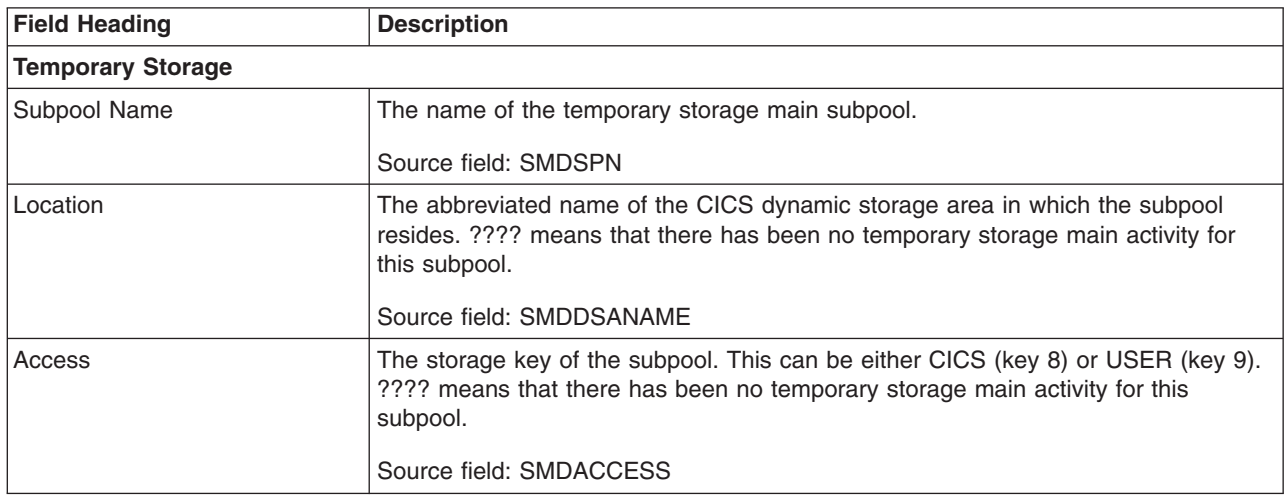

*Table 203. Fields in the Temporary Storage Main — Storage Subpools Report (continued)*

| <b>Field Heading</b>       | <b>Description</b>                                                                                                    |
|----------------------------|----------------------------------------------------------------------------------------------------|
| Initial Free               | The total number of kilobytes of the elements that are initially allocated when the<br>subpool is preallocated.                            |
|                            | Source field: SMDIFREE                                                                                                    |
| <b>Getmain Requests</b>    | The number of GETMAIN requests issued for this subpool.                                                                                    |
|                            | Source field: SMDGMREO                                                                                                    |
| <b>Freemain Requests</b>   | The number of FREEMAIN requests issued for this subpool.                                                                                   |
|                            | Source field: SMDFMREQ                                                                                                    |
| <b>Current Elements</b>    | The number of elements left after FREEMAIN requests; that is, it is the difference<br>between the number of GETMAIN and FREEMAIN requests. |
|                            | Source field: SMDCELEM                                                                                                    |
| <b>Current Element Stg</b> | The amount of storage in bytes of the current elements.                                                                                    |
|                            | Source field: SMDCES                                                                                                    |
| <b>Current Page Stg</b>    | The current amount of page storage in kilobytes for this subpool.                                                                          |
|                            | Source field: SMDCPS                                                                                                    |
| % of DSA                   | The current element storage of the subpool as a percentage of the DSA in which it<br>resides.                                              |
|                            | Source field: ((SMDCPS / dsasize) * 100)                                                                                                   |
| Peak Page Stg              | The peak amount of page storage in kilobytes for this subpool.                                                                             |
|                            | Source field: SMDHWMPS                                                                                                    |

# **Temporary Storage Queues Report**

Figure 80 shows the format of the Temporary Storage Queues Report. This report is produced using the EXEC CICS INQUIRE TSQUEUE command. The field headings and contents are described in Table 204.

Applid IYK2Z1V2 Sysid CJB2 Jobname CI07CJB2 Date 12/17/2004 Time 08:44:37 CICS 6.4.0 PAGE 52

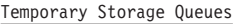

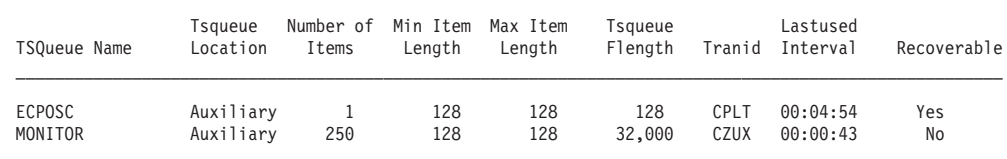

*Figure 80. The Temporary Storage Queues Report*

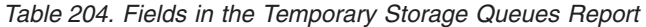

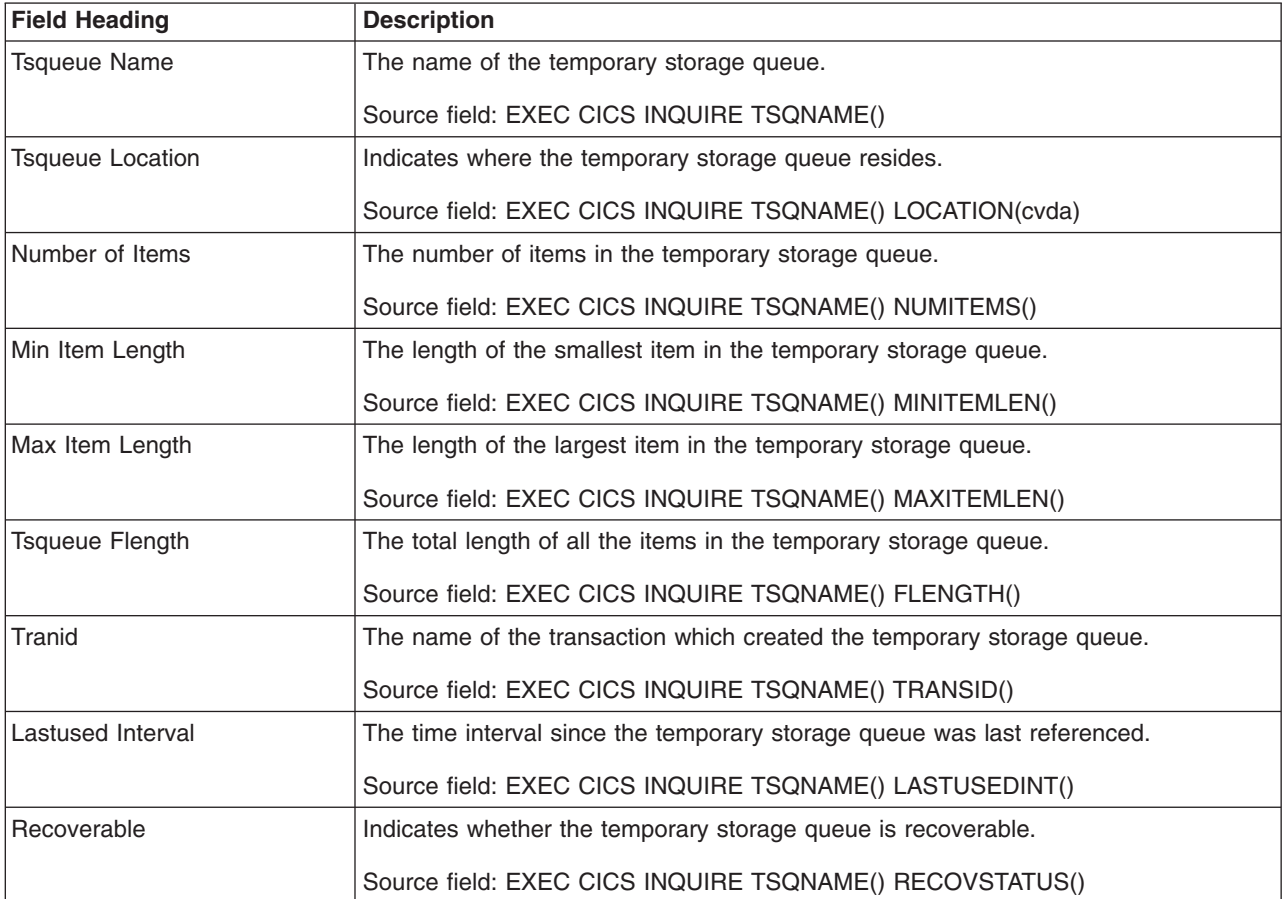

## **Tsqueue Totals Report**

Figure 81 shows the format of the Tsqueue totals report. The totals are calculated from data gathered using the EXEC CICS INQUIRE TSQUEUE command. The field headings and contents are described in Table 205.

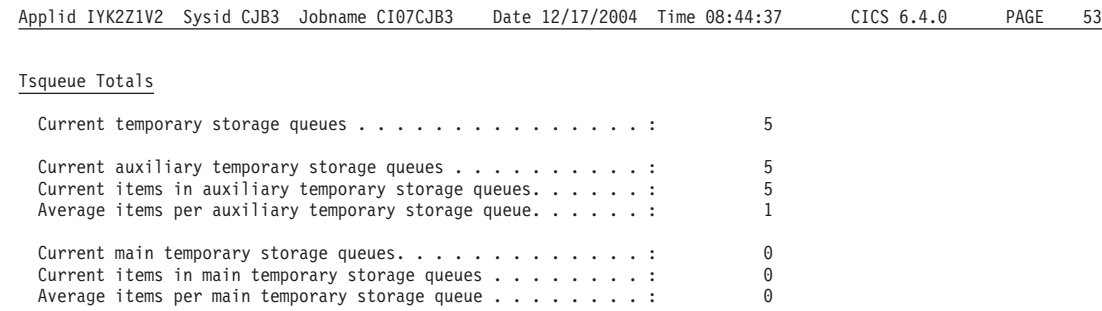

*Figure 81. The TSQueue Totals Report*

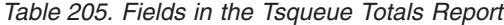

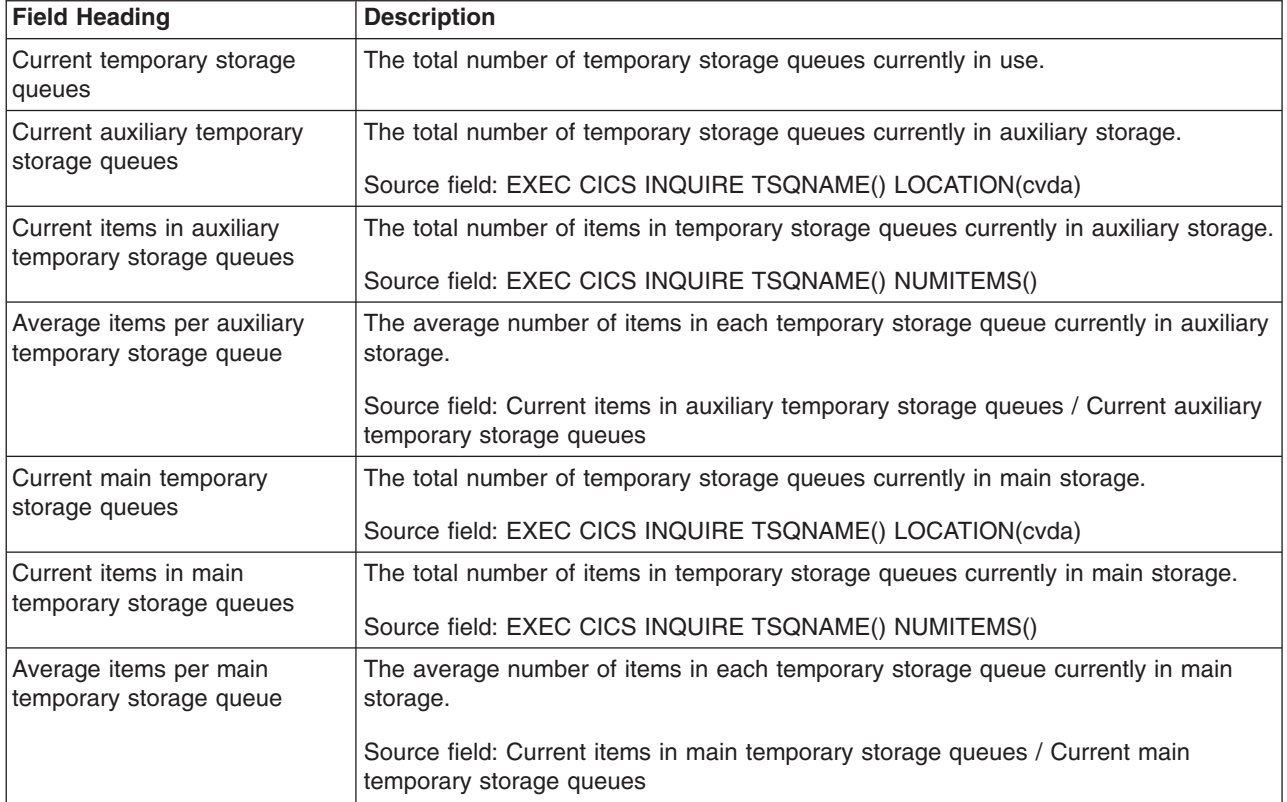

## **Temporary Storage Queues by Shared TS Pool Report**

[Figure 82 on page 728](#page-761-0) shows the format of the Temporary storage queues by shared TS Pool report. This report is produced using a combination of the EXEC CICS INQUIRE TSPOOL and EXEC CICS INQUIRE TSQUEUE commands. The field headings and contents are described in [Table 206 on page 728.](#page-761-0) The report shows temporary storage queues that are in shared TS Pools on the TS Pool servers. These temporary storage queues may or may not currently be in the address space of your system. If they are not in the address space of your system,

<span id="page-761-0"></span>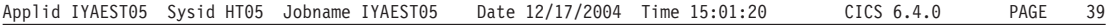

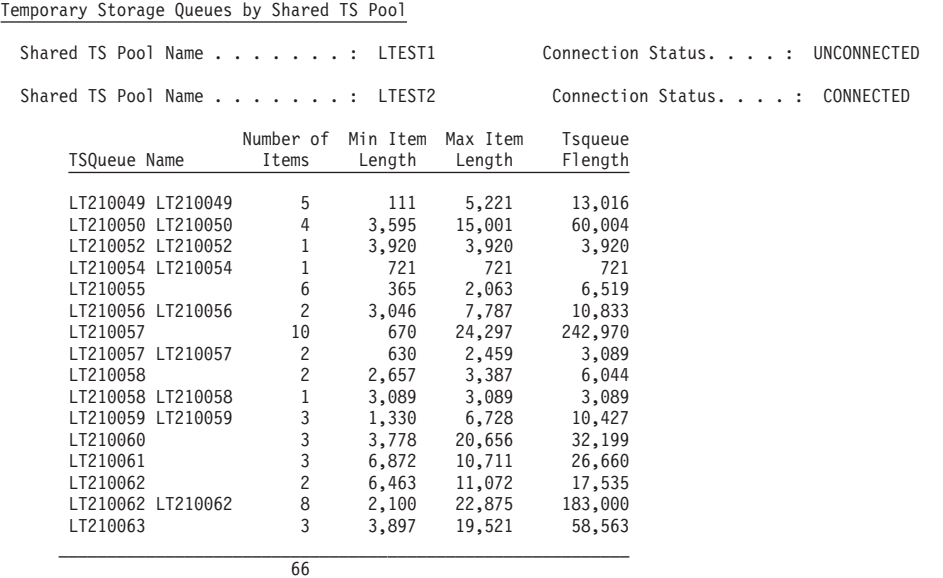

*Figure 82. The Temporary Storage Queues by Shared TS Pool Report*

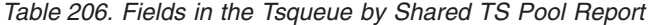

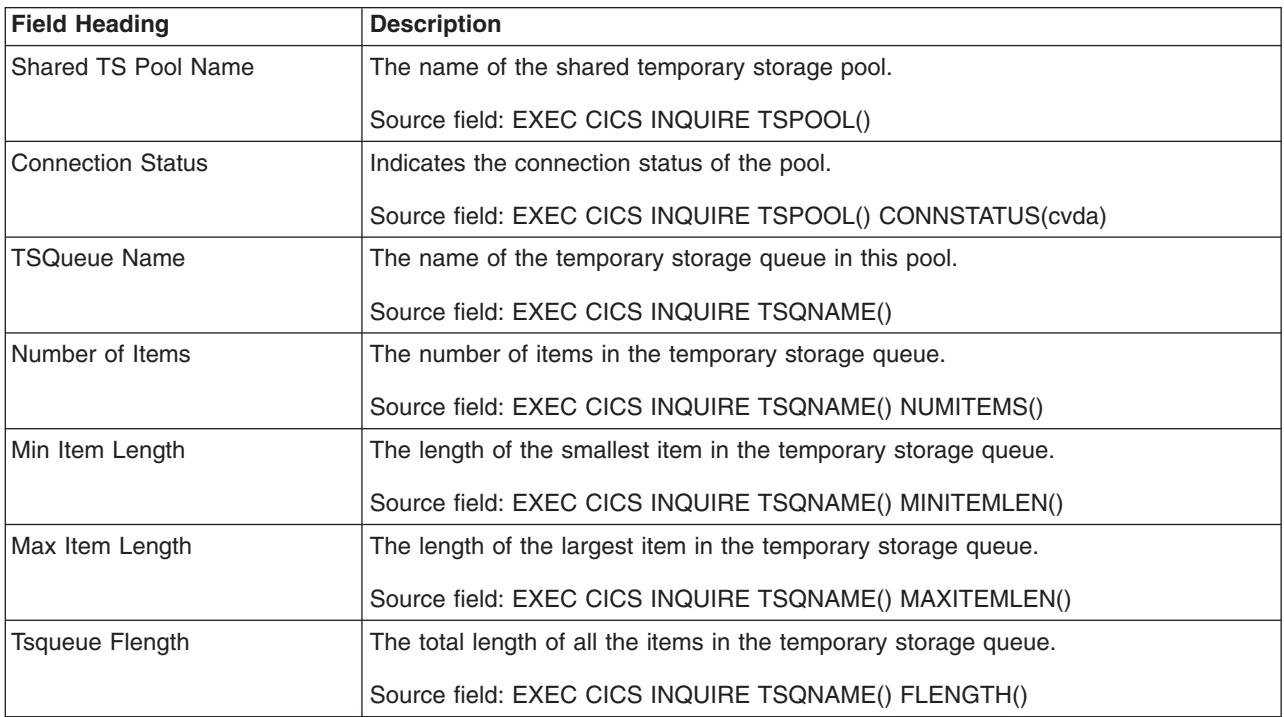

# **Temporary Storage Models Report**

Figure 83 shows the format of the Temporary Storage Models report. This report is produced using the EXEC CICS INQUIRE TSMODEL command. The field headings and contents are described in Table 207.

Applid IYK2Z1V1 Sysid CJB3 Jobname CI07CJB1 Date 12/17/2004 Time 15:21:13 CICS 6.4.0 PAGE 2

### Temporary Storage Models

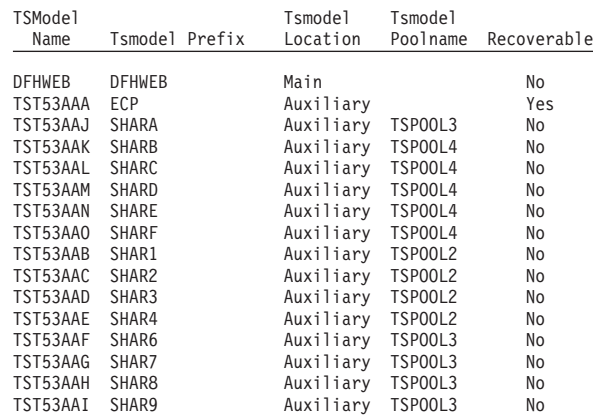

*Figure 83. The Temporary Storage Models Report*

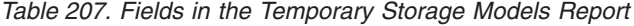

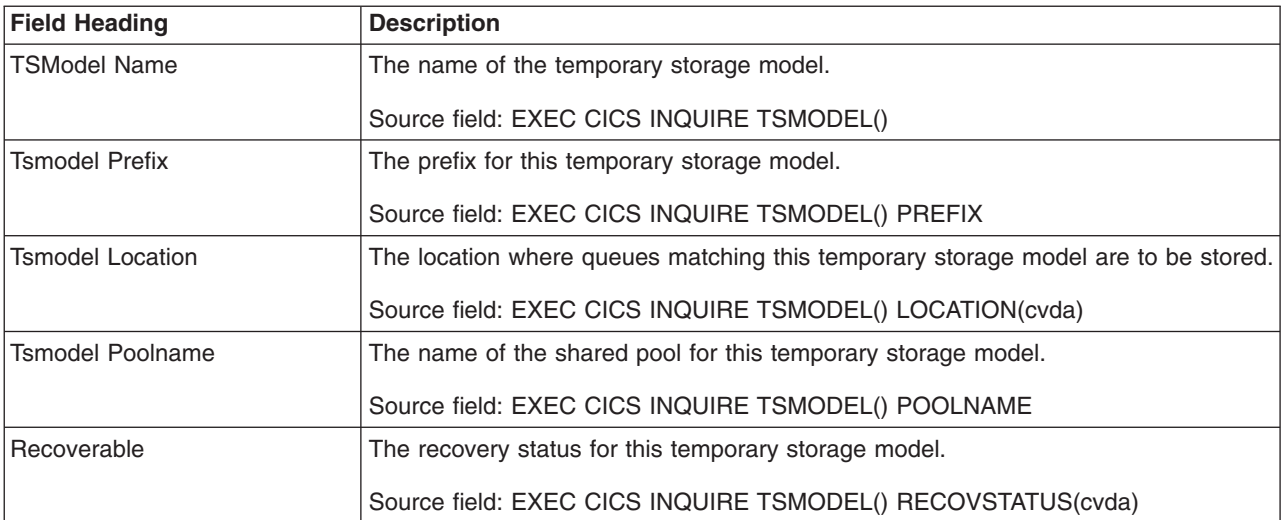

## **Transient Data Report**

Figure 84 shows the format of the Transient Data Report. This report is produced using the EXEC CICS COLLECT STATISTICS TDQUEUE command. The statistics data is mapped by the DFHTQGDS DSECT. The field headings and contents are described in Table 208.

Applid IYK2Z1V2 Sysid CJB2 Jobname CI07CJB2 Date 12/17/2004 Time 08:44:37 CICS 6.4.0 PAGE 55

#### Transient Data

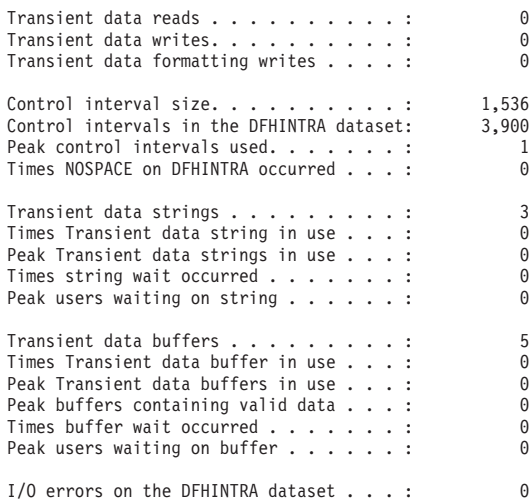

*Figure 84. The Transient Data Report*

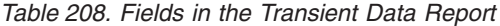

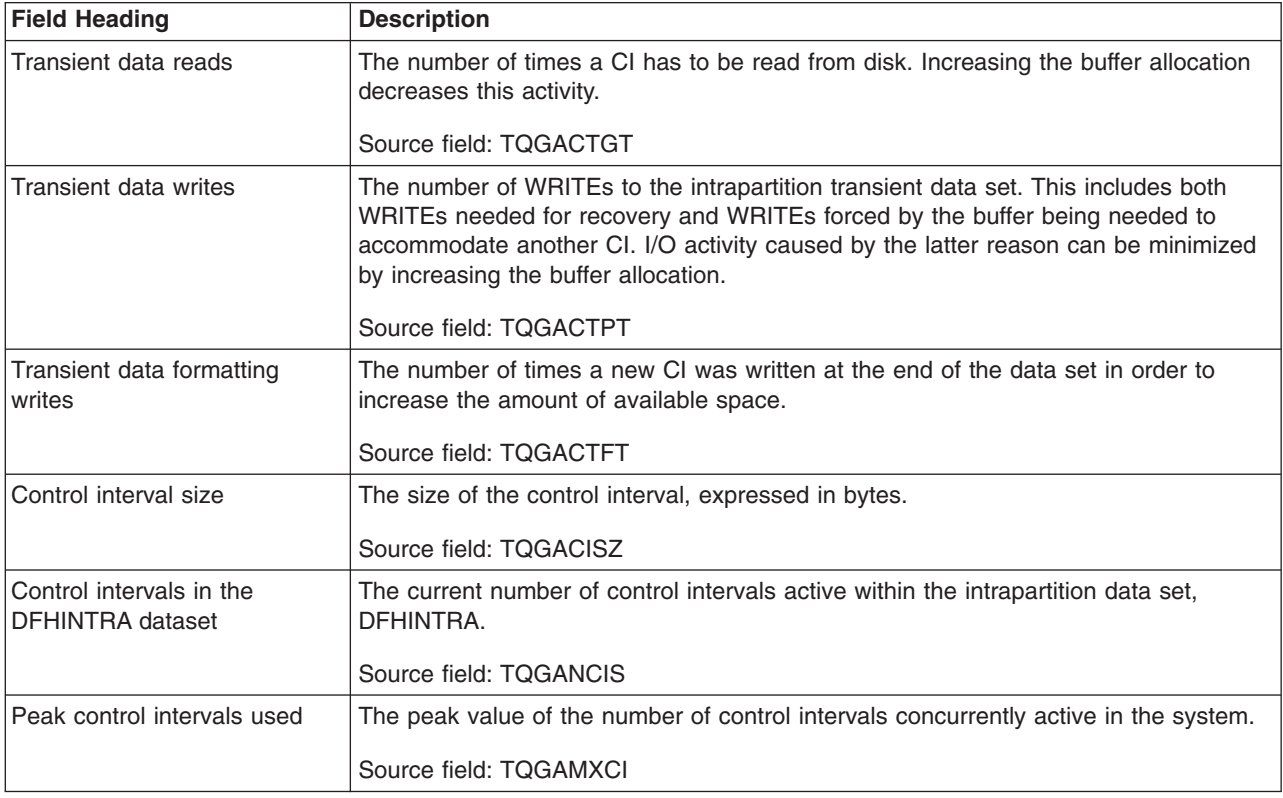

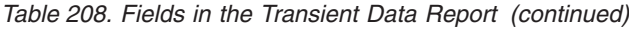

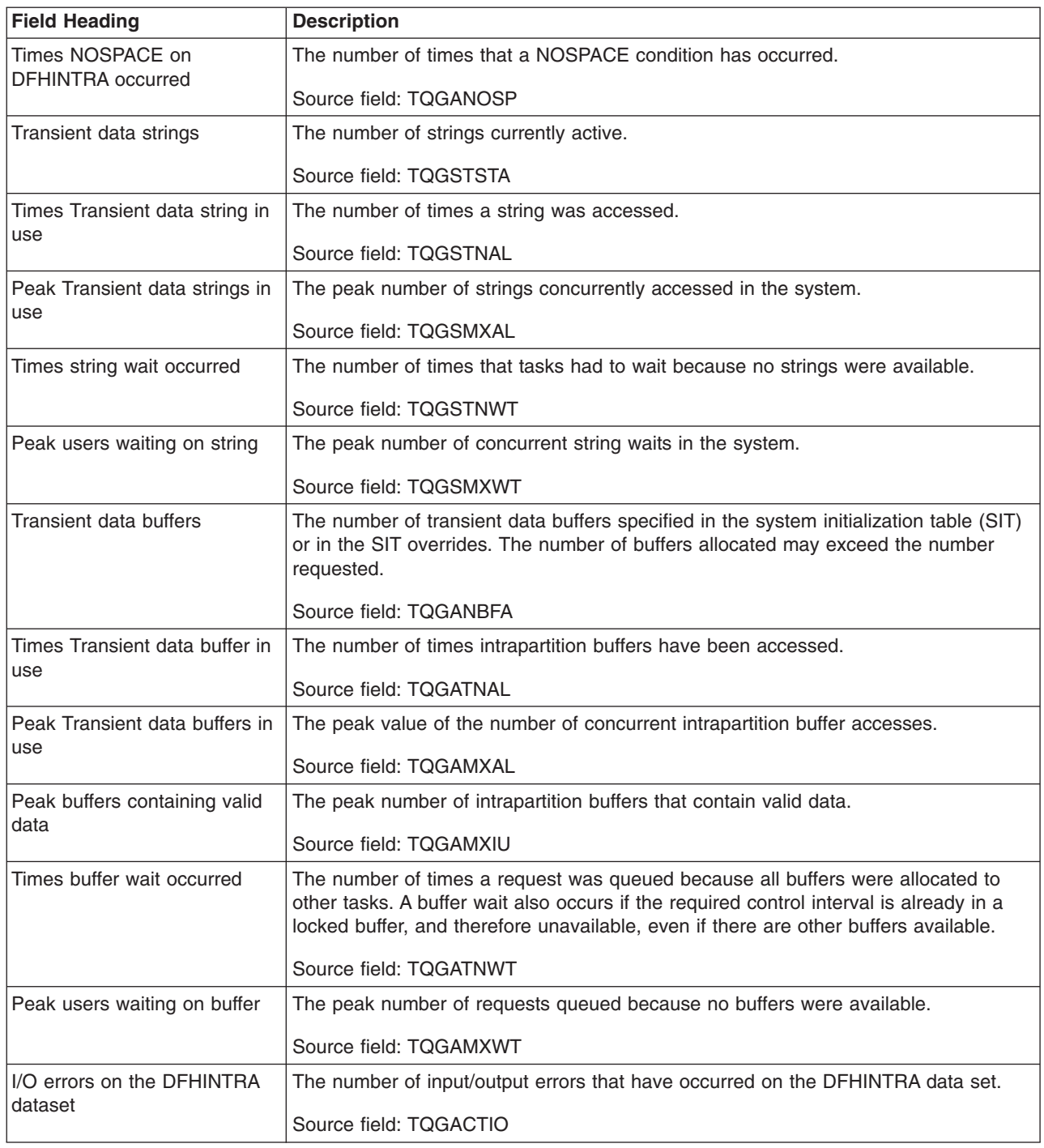

# **Transient Data Queues Report**

[Figure 85 on page 732](#page-765-0) shows the format of the Transient Data Queues Report. This report is produced using a combination of the EXEC CICS INQUIRE TDQUEUE and EXEC CICS COLLECT STATISTICS TDQUEUE commands. The statistics data is mapped by the DFHTQRDS DSECT. The field headings and contents are described in [Table 209 on page 733.](#page-766-0)

<span id="page-765-0"></span>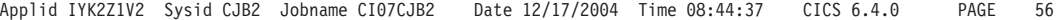

Transient Data Queues

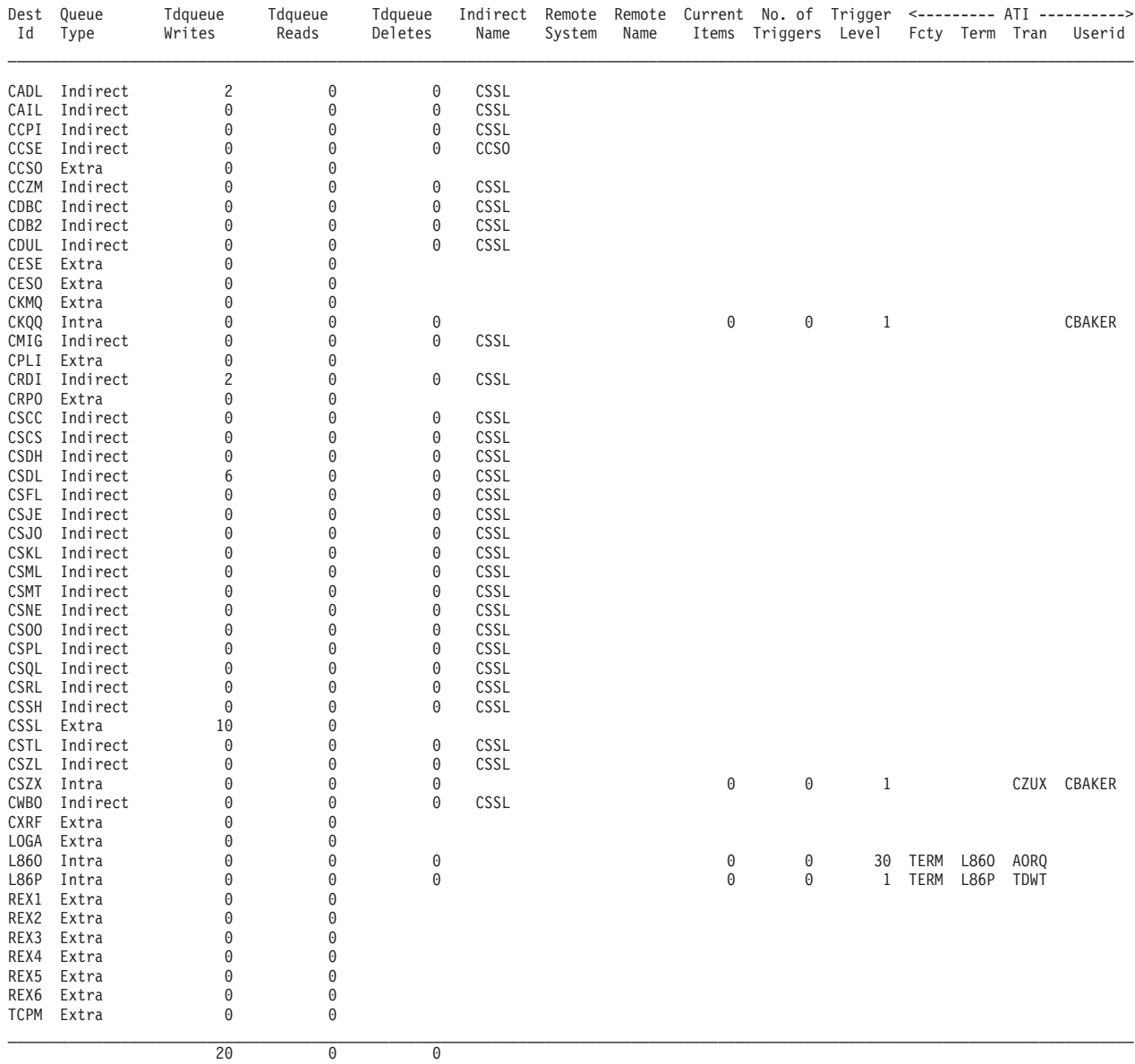

*Figure 85. Transient Data Queues Report*

<span id="page-766-0"></span>*Table 209. The Fields in the Transient Data Queue Report*

| <b>Field Heading</b>   | <b>Description</b>                                                                                      |
|------------------------|----------------------------------------------------------------------------------------------------|
| Dest Id                | The destination identifier (transient data queue name).                                                 |
|                        | Source field: EXEC CICS INQUIRE TDQUEUE()                                                               |
| Queue Type             | The queue type, extrapartition, intrapartition, indirect or remote.                                     |
|                        | Source field: EXEC CICS INQUIRE TDQUEUE() TYPE(cvda)                                                    |
| <b>Tdqueue Writes</b>  | The number of requests to write to the transient data queue.                                            |
|                        | Source field: TQRWRITE                                                                                  |
| <b>Tdqueue Reads</b>   | The number of requests to read from the transient data queue.                                           |
|                        | Source field: TQRREAD                                                                                   |
| <b>Tdqueue Deletes</b> | The number of requests to delete from the transient data queue.                                         |
|                        | Source field: TQRDELET                                                                                  |
| <b>Indirect Name</b>   | The name of the indirect queue.                                                                         |
|                        | Source field: TQRIQID                                                                                   |
| Remote System          | The remote connection name (sysid) of the system for this queue.                                        |
|                        | Source field: TQRRSYS                                                                                   |
| <b>Remote Name</b>     | The remote queue name for this queue.                                                                   |
|                        | Source field: TQRRQID                                                                                   |
| <b>Current Items</b>   | The current number of items in this intrapartition queue.                                               |
|                        | Source field: TQRCNITM                                                                                  |
| No.of triggers         | The number of times a trigger transaction has been attached.                                            |
|                        | Source field: TQRTRIGN                                                                                  |
| <b>Trigger Level</b>   | The number of items that must be in this queue before automatic transaction<br>initiation (ATI) occurs. |
|                        | Source field: TQRTRIGL                                                                                  |
| <b>ATI Fcty</b>        | Indicates whether this queue has a terminal or session associated with it.                              |
|                        | Source field: EXEC CICS INQUIRE TDQUEUE() ATIFACILITY(cvda)                                             |
| ATI Term               | The name of the terminal or session associated with this queue.                                         |
|                        | Source field: EXEC CICS INQUIRE TDQUEUE() ATITERMID()                                                   |
| ATI Tran               | The name of the transaction to be attached when the trigger level for this queue is<br>reached.         |
|                        | Source field: TQRATRAN                                                                                  |
| <b>ATI Userid</b>      | The user identifier associated with this queue.                                                         |
|                        | Source field: EXEC CICS INQUIRE TDQUEUE() ATIUSERID()                                                   |

## **Transient Data Queue Totals Report**

Figure 86 shows the format of the Transient Data Queues Totals Report. This report is produced using a combination of the EXEC CICS INQUIRE TDQUEUE and EXEC CICS COLLECT STATISTICS TDQUEUE commands. The statistics data is mapped by the DFHTQRDS DSECT. The field headings and contents are described in Table 210.

Applid IYK2Z1V2 Sysid CJB2 Jobname CI07CJB2 Date 12/17/2004 Time 08:44:37 CICS 6.4.0 PAGE 58

#### Tdqueue Totals

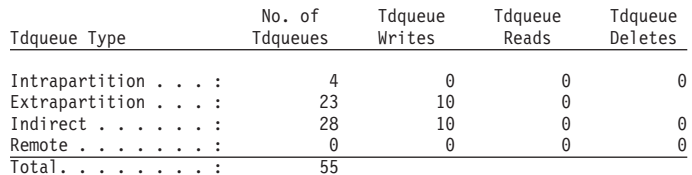

*Figure 86. The Transient Data Queue Totals Report*

*Table 210. Fields in the Transient Data Queue Totals Report*

| <b>Field Heading</b>   | <b>Description</b>                                                             |
|------------------------|--------------------------------------------------------------------------------|
| <b>Tdgueue Type</b>    | The queue type, extrapartition, intrapartition, indirect or remote.            |
|                        | Source field: EXEC CICS INQUIRE TDQUEUE() TYPE(cvda)                           |
| No. of Tdqueues        | The number of queues defined as this type.                                     |
| <b>Tdgueue Writes</b>  | The total number of requests to write to this type of transient data queue.    |
|                        | Source field: TQRWRITE                                                         |
| <b>Tdgueue Reads</b>   | The total number of requests to read from this type of transient data queue.   |
|                        | Source field: TQRREADS                                                         |
| <b>Tdgueue Deletes</b> | The total number of requests to delete from this type of transient data queue. |
|                        | Source field: TQRDELET                                                         |

## **Journalnames Report**

Figure 87 shows the format of the Journalnames Report. This report is produced using a combination of the EXEC CICS INQUIRE JOURNALNAME and EXEC CICS COLLECT STATISTICS JOURNALNAME commands. The statistics data is mapped by the DFHLGRDS DSECT. The field headings and contents are described in Table 211.

Applid IYK2Z1V2 Sysid CJB2 Jobname CI07CJB2 Date 12/17/2004 Time 08:44:37 CICS 6.4.0 PAGE 59

#### Journalnames

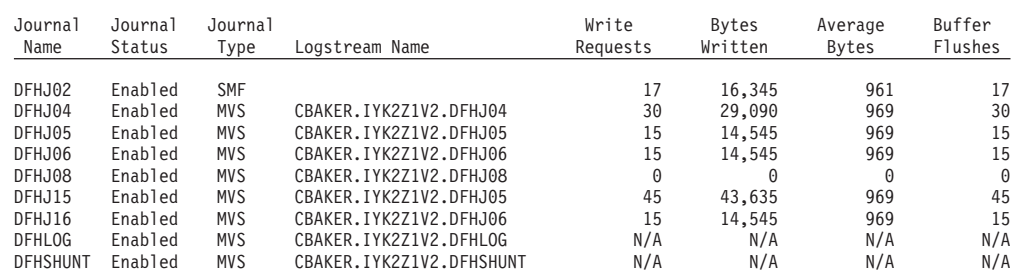

*Figure 87. The Journalnames Report*

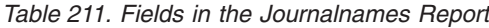

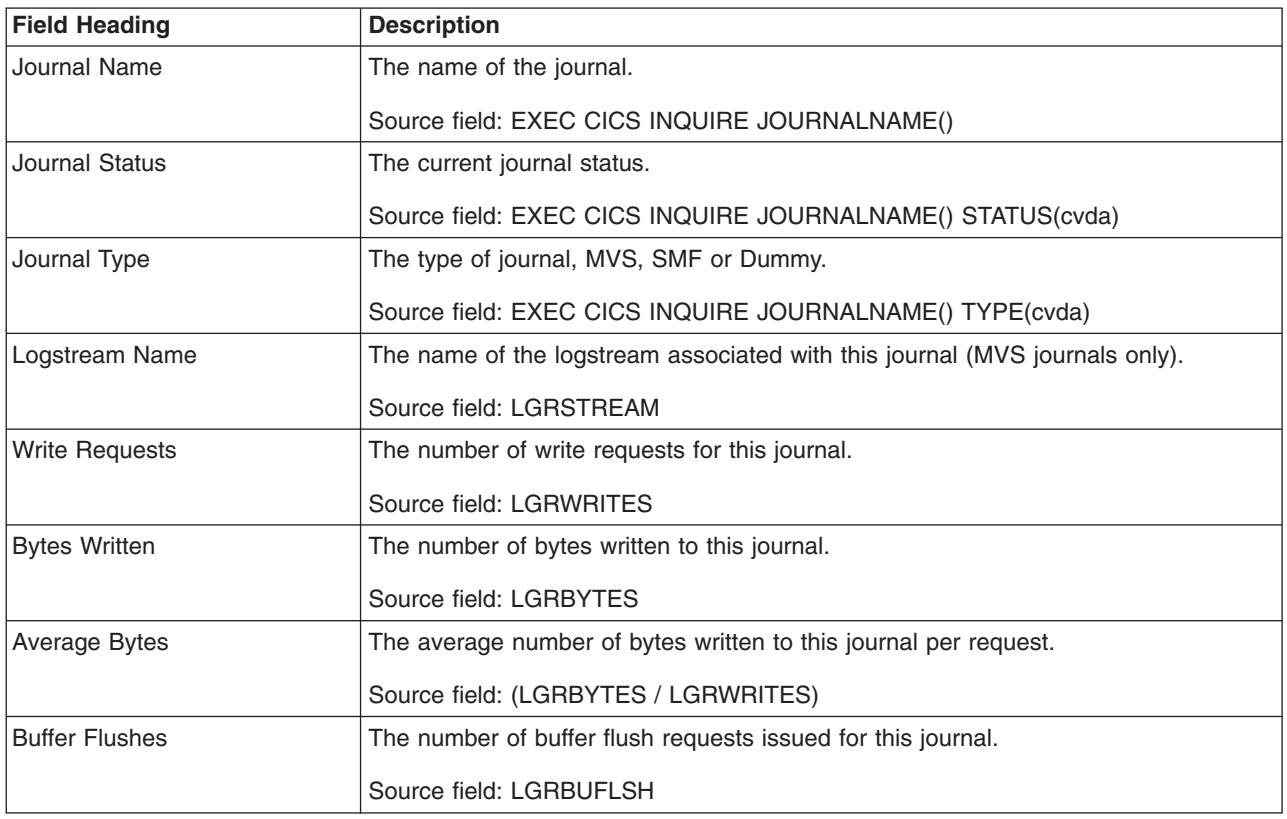

## **Logstreams Report**

[Figure 88 on page 736](#page-769-0) shows the format of the Logstream Global Report. This report is produced using the EXEC CICS COLLECT STATISTICS STREAMNAME command. The statistics data is mapped by the DFHLGGDS DSECT. The field headings and contents are described in [Table 212 on page 736.](#page-769-0) For more

### information about logstreams, see [Chapter 22, "Logging and journaling:](#page-372-0) [performance considerations," on page 339.](#page-372-0)

<span id="page-769-0"></span>Applid IYK2Z1V2 Sysid CJB2 Jobname CI07CJB2 Date 12/17/2004 Time 08:44:37 CICS 6.4.0 PAGE 80

### Logstream - Global

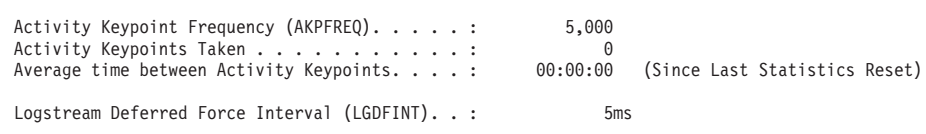

*Figure 88. The Logstream Global Report*

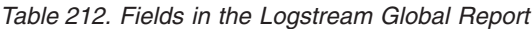

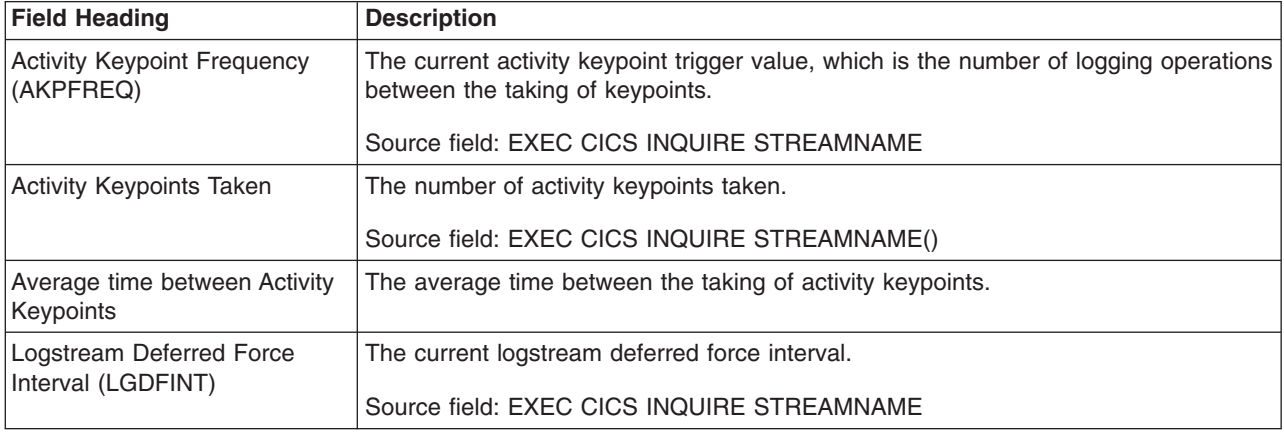

[Figure 89 on page 737](#page-770-0) shows the format of the Logstream System Logs Report. This report is produced using a combination of the EXEC CICS INQUIRE STREAMNAME and EXEC CICS COLLECT STATISTICS STREAMNAME commands. The statistics data is mapped by the DFHLGSDS DSECT. The field headings and contents are described in [Table 213 on page 737.](#page-770-0)

<span id="page-770-0"></span>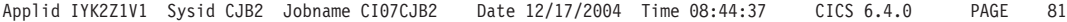

### Logstream - System Logs

### System log - DFHLOG

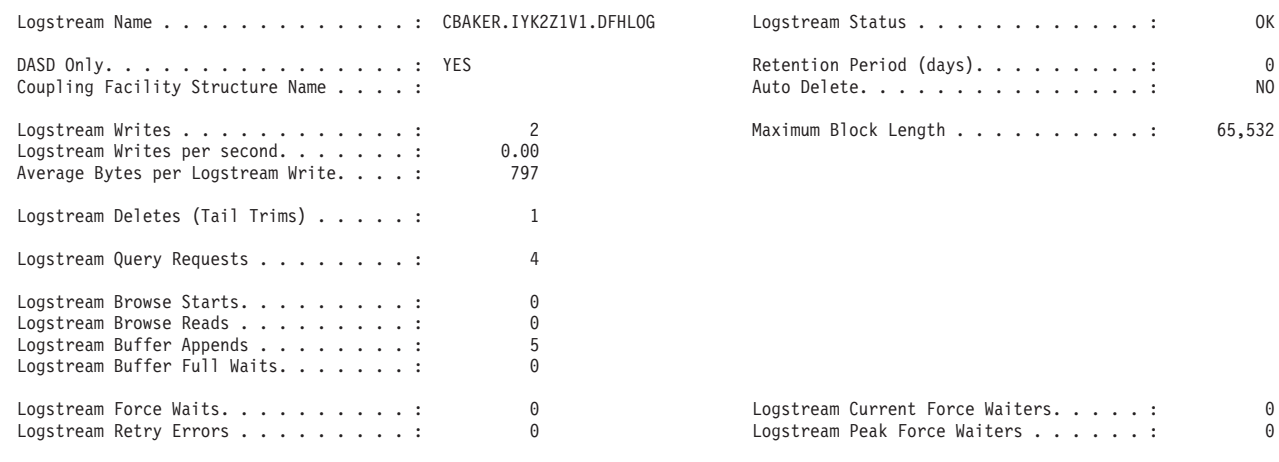

------------------------------------------------------------------------------------------------------------------------------------

System log - DFHSHUNT

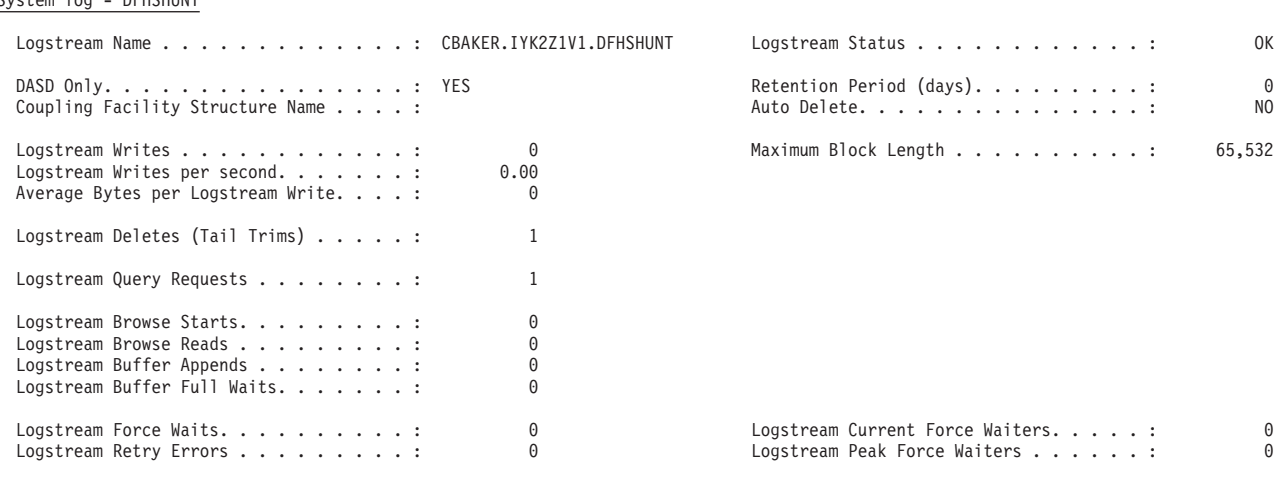

*Figure 89. The Logstream System Logs Report*

*Table 213. Fields in the Logstream System Logs Report*

| <b>Field Heading</b>    | <b>Description</b>                                                                                                    |
|-------------------------|----------------------------------------------------------------------------------------------------|
| Logstream Name          | The name of the logstream.                                                                                                    |
|                         | Source field: EXEC CICS INQUIRE STREAMNAME()                                                                                                    |
| Logstream Status        | The current status of the logstream.                                                                                                    |
|                         | Source field: EXEC CICS INQUIRE STREAMNAME() STATUS()                                                                                                    |
| DASD Only               | Indicates the type of logstream. If set to 'YES', the logstream is of type DASDONLY.<br>If set to 'NO', the log stream is of type coupling facility (CF). |
|                         | Source field: LGSDONLY                                                                                                    |
| Retention Period (days) | The logstream retention period (in days) that the data must be kept before it can be<br>physically deleted by the MVS Logger.                             |
|                         | Source field: LGSRETPD                                                                                                    |

*Table 213. Fields in the Logstream System Logs Report (continued)*

| <b>Field Heading</b>                       | <b>Description</b>                                                                                                    |
|--------------------------------------------|----------------------------------------------------------------------------------------------------|
| <b>Coupling Facility Structure</b><br>Name | The coupling facility (CF) structure name for the logstream. The structure name is<br>only applicable to coupling facility type logstreams.                                                                                                    |
|                                            | Source field: LGSSTRUC                                                                                                    |
| <b>Auto Delete</b>                         | The log data auto delete indicator. If set to 'YES' the MVS Logger automatically<br>deletes the data as it matures beyond the retention period, irrespective of any<br>logstream delete calls. If set to 'NO', the data is only deleted when a logstream<br>delete call is issued and the data has matured beyond the retention period.<br>Source field: LGSAUTOD |
| Logstream Writes                           | The number of write (IXGWRITE) requests issued to this logstream.                                                                                                    |
|                                            | Source field: LGSWRITES                                                                                                    |
| Maximum Block Length                       | The maximum block size allowed by the MVS Logger for the logstream.                                                                                                    |
|                                            | Source field: LGSMAXBL                                                                                                    |
| Logstream Writes per second                | The number of logstream writes per second for this logstream.                                                                                                    |
|                                            | Source field: (LGSWRITES / ELAPSED-SECONDS)                                                                                                    |
| Average Bytes per Logstream<br>Write       | The average number of bytes written to this logstream per write request.                                                                                                    |
|                                            | Source field: (LGSBYTES / LGSWRITES)                                                                                                    |
| Logstream Deletes (Tail Trims)             | The number of delete (IXGDELET) requests issued to this logstream.                                                                                                    |
|                                            | Source field: LGSDELETES                                                                                                    |
| Logstream Query Requests                   | The number of query requests issued for this logstream.                                                                                                    |
|                                            | Source field: LGSQUERIES                                                                                                    |
| Logstream Browse Starts                    | The number of browse start requests issued for this logstream.                                                                                                    |
|                                            | Source field: LGSBRWSTRT                                                                                                    |
| Logstream Browse Reads                     | The number of browse read requests issued for this logstream.                                                                                                    |
|                                            | Source field: LGSBRWREAD                                                                                                    |
| Logstream Buffer Appends                   | The number of occasions on which a journal record was successfully appended to<br>the current log stream buffer.                                                                                                    |
|                                            | Source field: LGSBUFAPP                                                                                                    |
| Logstream Buffer Full Waits                | The number of times buffer full has occurred for this logstream.                                                                                                    |
|                                            | Source field: LGSBUFWAIT                                                                                                    |
| Logstream Force Waits                      | The total number of tasks suspending whilst requesting a flush of the logstream<br>buffer currently in use.                                                                                                    |
|                                            | Source field: LGSTFCWAIT                                                                                                    |
| Logstream Current Force<br><b>Waiters</b>  | The current number of force waiters for this logstream.                                                                                                    |
|                                            | Source field:                                                                                                    |
| Logstream Retry Errors                     | The number of occasions on which MVS system logger retryable errors occurred<br>when a block of data was being written to the log stream.                                                                                                    |
|                                            | Source field: LGSRTYERRS                                                                                                    |

*Table 213. Fields in the Logstream System Logs Report (continued)*

| <b>Field Heading</b> | <b>Description</b>                                                                  |
|----------------------|-------------------------------------------------------------------------------------|
|                      | Logstream Peak Force Waiters   The peak number of force waiters for this logstream. |
|                      | Source field: LGSPKFWTRS                                                            |

Figure 90 shows the format of the Logstreams Resource Report. This report is produced using a combination of the EXEC CICS INQUIRE STREAMNAME and EXEC CICS COLLECT STATISTICS STREAMNAME commands. The statistics data is mapped by the DFHLGSDS DSECT. The field headings and contents are described in Table 214.

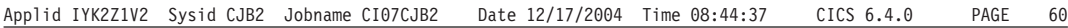

Logstreams - Resource

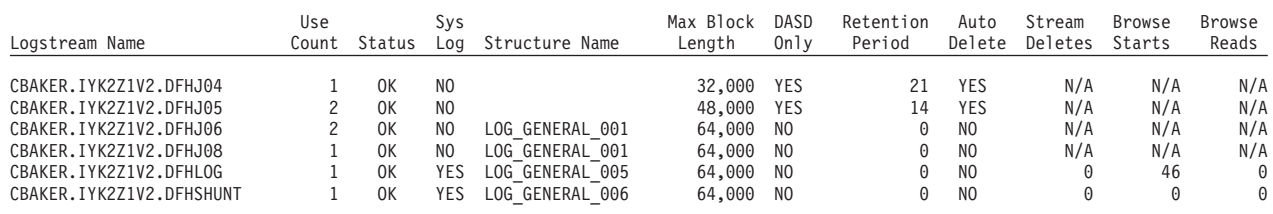

*Figure 90. The Logstreams Resource Report*

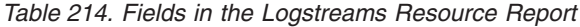

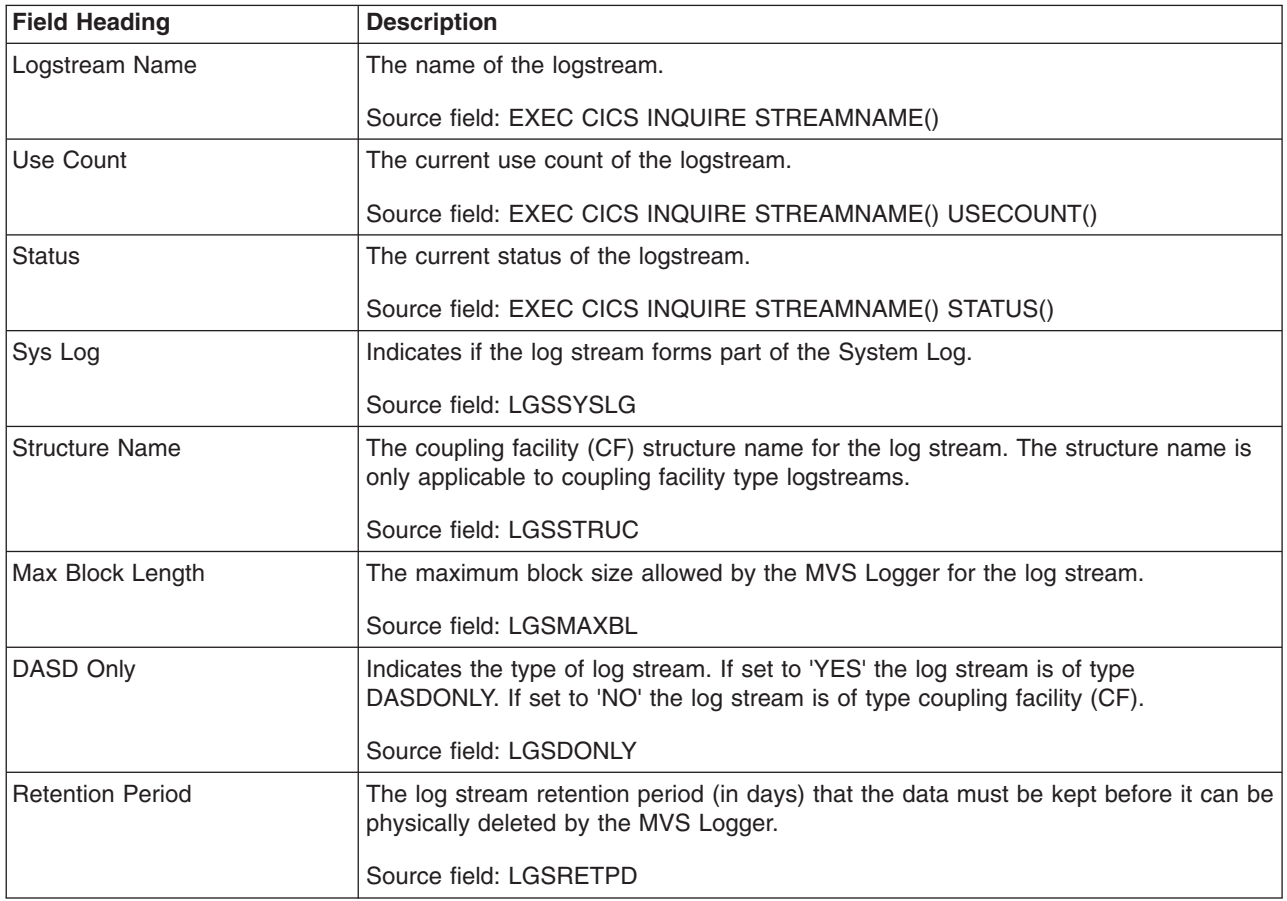

*Table 214. Fields in the Logstreams Resource Report (continued)*

| <b>Field Heading</b>  | <b>Description</b>                                                                                                    |
|-----------------------|----------------------------------------------------------------------------------------------------|
| Auto Delete           | The log data auto delete indicator. If set to 'YES' the MVS Logger automatically<br>deletes the data as it matures beyond the retention period, irrespective of any<br>logstream delete calls. If set to 'NO' the data is only deleted when a logstream<br>delete call is issued and the data has matured beyond the retention period.<br>Source field: LGSAUTOD |
| <b>Stream Deletes</b> | The number of delete (IXGDELET) requests issued for this logstream.                                                                                                    |
|                       | Source field: LGSDELETES                                                                                                    |
| <b>Browse Starts</b>  | The number of browse start requests issued for this logstream.                                                                                                    |
|                       | Source field: LGSBRWSTRT                                                                                                    |
| <b>Browse Reads</b>   | The number of browse read requests issued for this logstream.                                                                                                    |
|                       | Source field: LGSBRWREAD                                                                                                    |

Figure 91 shows the format of the Logstreams Requests Report. This report is produced using a combination of the EXEC CICS INQUIRE STREAMNAME and EXEC CICS COLLECT STATISTICS STREAMNAME commands. The statistics data is mapped by the DFHLGSDS DSECT. The field headings and contents are described in Table 215.

Applid IYK2Z1V3 Sysid CJB2 Jobname CI07CJB2 Date 12/17/2004 Time 08:44:137 CICS 6.4.0 PAGE 61

### Logstreams - Requests

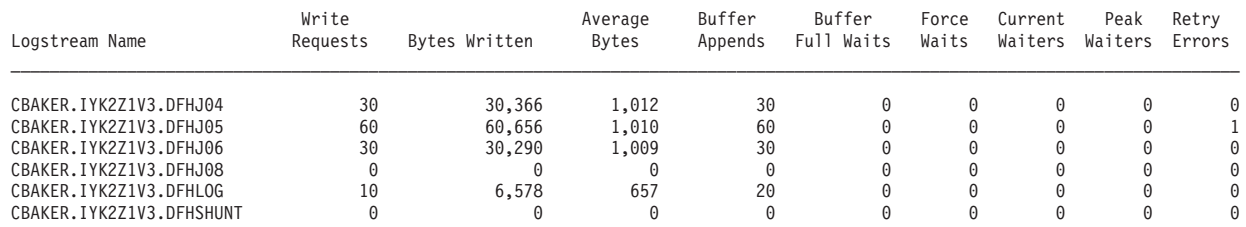

*Figure 91. The Logstreams Requests Report*

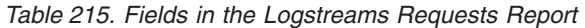

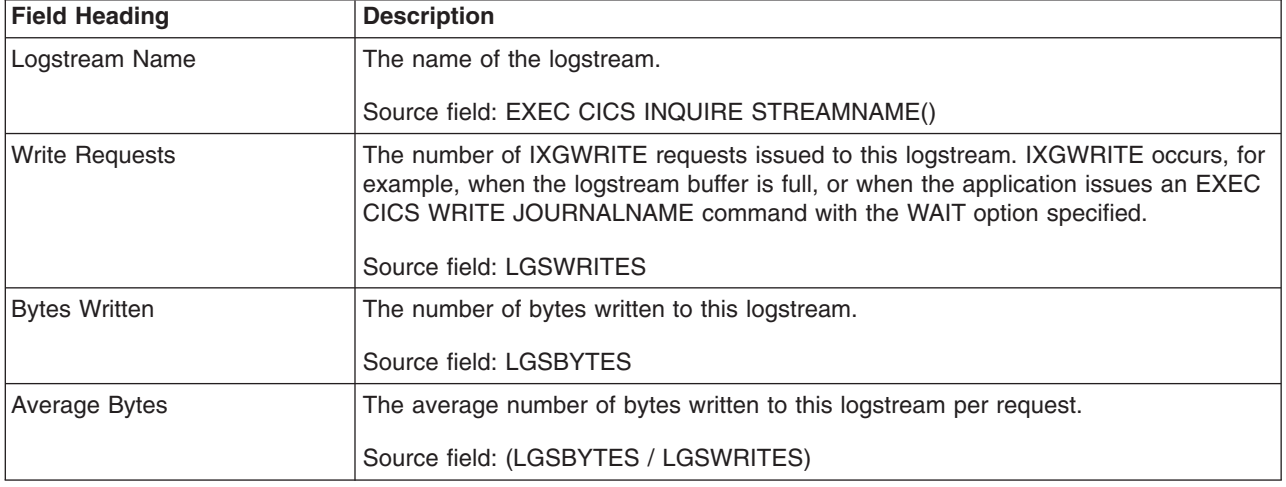

*Table 215. Fields in the Logstreams Requests Report (continued)*

| <b>Field Heading</b>     | <b>Description</b>                                                                                                    |
|--------------------------|----------------------------------------------------------------------------------------------------|
| <b>Buffer Appends</b>    | The number of occasions on which a journal record was successfully appended to<br>the current logstream buffer.                    |
|                          | Source field: LGSBUFAPP                                                                                                    |
| <b>Buffer Full Waits</b> | The number of times buffer full has occurred for this logstream.                                                                   |
|                          | Source field: LGSBUFWAIT                                                                                                    |
| <b>Force Waits</b>       | The total number of force waits for this logstream.                                                                                |
|                          | Source field: LGSTFCWAIT                                                                                                    |
| <b>Peak Waiters</b>      | The peak number of force waiters for this logstream.                                                                               |
|                          | Source field: LGSPKFWTRS                                                                                                    |
| <b>Retry Errors</b>      | The number of occasions on which MVS logger retryable errors occurred when a<br>block of data was being written to the log stream. |
|                          | Source field: LGSRTYERRS                                                                                                    |

## **Autoinstall and VTAM Report**

Figure 92 and [Figure 93 on page 745](#page-778-0) show the format of the Autoinstall and VTAM Reports. These are produced using a combination of the EXEC CICS INQUIRE AUTOINSTALL, INQUIRE SYSTEM, INQUIRE VTAM, and the EXEC CICS COLLECT STATISTICS AUTOINSTALL, PROGAUTO and VTAM commands. The statistics data is mapped by the DFHA03DS, DFHA04DS and DFHPGGDS DSECTs. The field headings and contents are described in [Table 216 on page 743](#page-776-0) and [Table 217 on page 745.](#page-778-0)

Applid IYK2Z1V2 Sysid CJB2 Jobname CI07CJB2 Date 12/17/2004 Time 08:44:37 CICS 6.4.0 PAGE 62

#### Program Autoinstall

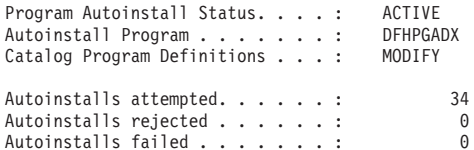

#### Terminal Autoinstall - Local Terminals

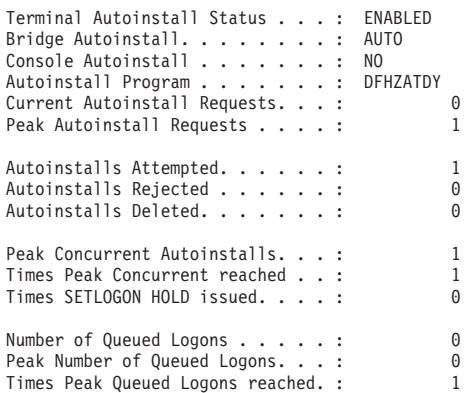

### Terminal Autoinstall - Shipped Terminals

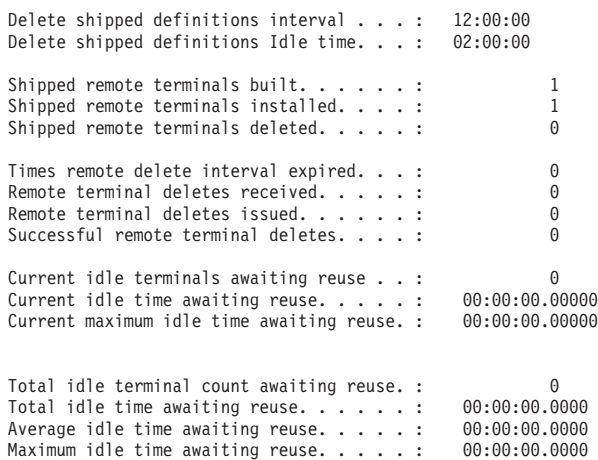

*Figure 92. The Autoinstall Report*

<span id="page-776-0"></span>*Table 216. Fields in the Autoinstall Report*

| <b>Field Heading</b>                | <b>Description</b>                                                                                                    |
|-------------------------------------|----------------------------------------------------------------------------------------------------|
| Program Autoinstall Status          | Indicates the current status of program autoinstall.                                                                                    |
|                                     | Source field: EXEC CICS INQUIRE SYSTEM PROGAUTOINST(cvda)                                                                               |
| Autoinstall Program                 | The name of the user replaceable program autoinstall model definition program.                                                          |
|                                     | Source field: EXEC CICS INQUIRE SYSTEM PROGAUTOEXIT()                                                                                   |
| <b>Catalog Program Definitions</b>  | Indicates whether, and when, autoinstalled program definitions are to be cataloged.                                                     |
|                                     | Source field: EXEC CICS INQUIRE SYSTEM PROGAUTOCTLG(cvda)                                                                               |
| Autoinstalls attempted              | The number of program autoinstalls attempted.                                                                                           |
|                                     | Source field: PGGATT                                                                                                    |
| Autoinstalls rejected               | The number of program autoinstalls rejected by the program autoinstall<br>user-replaceable program.                                     |
|                                     | Source field: PGGREJ                                                                                                    |
| Autoinstalls failed                 | The number of program autoinstalls failed for reasons other than being rejected by<br>the program autoinstall user replaceable program. |
|                                     | Source field: PGGFAIL                                                                                                    |
| <b>Terminal Autoinstall Status</b>  | Indicates the current status of terminal autoinstall.                                                                                   |
|                                     | Source field: EXEC CICS INQUIRE AUTOINSTALL ENABLESTATUS(cvda)                                                                          |
| <b>Bridge Autoinstall</b>           | Indicates the current status of autoinstall for bridge facilities.                                                                      |
|                                     | Source field: EXEC CICS INQUIRE AUTOINSTALL AIBRIDGE(cvda)                                                                              |
| <b>Console Autoinstall</b>          | Indicates the current status of autoinstall for consoles.                                                                               |
|                                     | Source field: EXEC CICS INQUIRE AUTOINSTALL CONSOLES(cvda)                                                                              |
| Autoinstall Program                 | The name of the user replaceable terminal autoinstall model definition program.                                                         |
|                                     | Source field: EXEC CICS INQUIRE AUTOINSTALL PROGRAM()                                                                                   |
| <b>Current Autoinstall Requests</b> | The number of autoinstall requests currently being processed.                                                                           |
|                                     | Source field: EXEC CICS INQUIRE AUTOINSTALL CURREQS()                                                                                   |
| <b>Peak Autoinstall Requests</b>    | The maximum number of autoinstall requests that can be processed concurrently.                                                          |
|                                     | Source field: EXEC CICS INQUIRE AUTOINSTALL MAXREQS()                                                                                   |
| Autoinstalls Attempted              | The number of terminal autoinstalls attempted.                                                                                          |
|                                     | Source field: A04VADAT                                                                                                    |
| Autoinstalls Rejected               | The number of terminal autoinstalls rejected.                                                                                           |
|                                     | Source field: A04VADRJ                                                                                                    |
| <b>Autoinstalls Deleted</b>         | The number of autoinstalled terminals deleted.                                                                                          |
|                                     | Source field: A04VADLO                                                                                                    |
| <b>Peak Concurrent Autoinstalls</b> | The peak number of autoinstall requests processed concurrently.                                                                         |
|                                     | Source field: A04VADPK                                                                                                    |
| <b>Times Peak Concurrent</b>        | The number of times the peak autoinstall requests was reached.                                                                          |
| reached                             | Source field: A04VADPX                                                                                                    |

*Table 216. Fields in the Autoinstall Report (continued)*

| <b>Field Heading</b>                     | <b>Description</b>                                                                                                    |
|------------------------------------------|----------------------------------------------------------------------------------------------------|
| Times SETLOGON HOLD<br>issued            | The number of times the VTAM SETLOGON HOLD command was issued to prevent<br>further logon requests.                                                    |
|                                          | Source field: A04VADSH                                                                                                    |
| Number of Queued Logons                  | The number of autoinstall attempts that were queued for logon due to the delete<br>being in progress for the same terminal.                            |
|                                          | Source field: A04VADOT                                                                                                    |
| Peak Number of Queued<br>Logons          | The peak number of autoinstall attempts that were queued for logon.                                                                                    |
|                                          | Source field: A04VADQK                                                                                                    |
| Times Peak Queued Logons<br>reached      | The number of times the peak number of autoinstall attempts that were queued for<br>logon was reached.                                                 |
|                                          | Source field: A04VADQX                                                                                                    |
| Delete shipped definitions<br>interval   | The current delete redundant shipped terminal definitions interval.                                                                                    |
|                                          | Source field: A04RDINT                                                                                                    |
| Delete shipped definitions Idle<br>time  | The current minimum time that an inactive shipped terminal definition must remain<br>installed in this region before it becomes eligible for deletion. |
|                                          | Source field: A04RDIDL                                                                                                    |
| Shipped remote terminals built           | The total number of shipped terminal definitions that have been installed in this<br>region.                                                           |
|                                          | Source field: A04SKBLT                                                                                                    |
| Shipped remote terminals<br>installed    | The number of shipped terminal definitions currently installed in this region.                                                                         |
|                                          | Source field: A04SKINS                                                                                                    |
| Shipped remote terminals<br>deleted      | The number of shipped terminal definitions deleted from this region.                                                                                   |
|                                          | Source field: A04SKDEL                                                                                                    |
| Times remote delete interval             | The number of times the remote delete interval has expired.                                                                                            |
| expired                                  | Source field: A04TIEXP                                                                                                    |
| Remote terminal deletes                  | The number of remote delete requests received by this region.                                                                                          |
| received                                 | Source field: A04RDREC                                                                                                    |
| Remote terminal deletes                  | The number of remote delete requests issued by this region.                                                                                            |
| issued                                   | Source field: A04RDISS                                                                                                    |
| Successful remote terminal<br>deletes    | The number of shipped terminal definitions deleted in this region by remote delete<br>requests.                                                        |
|                                          | Source field: A04RDDEL                                                                                                    |
| Current idle terminals awaiting<br>reuse | The current number of remote terminal definitions that are idle and are awaiting<br>reuse.                                                             |
|                                          | Source field: A04CIDCT                                                                                                    |
| Current idle time awaiting<br>reuse      | The total time that the current number of remote terminal definitions that are<br>awaiting reuse have been idle.                                       |
|                                          | Source field: A04CIDLE                                                                                                    |

<span id="page-778-0"></span>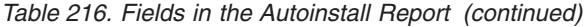

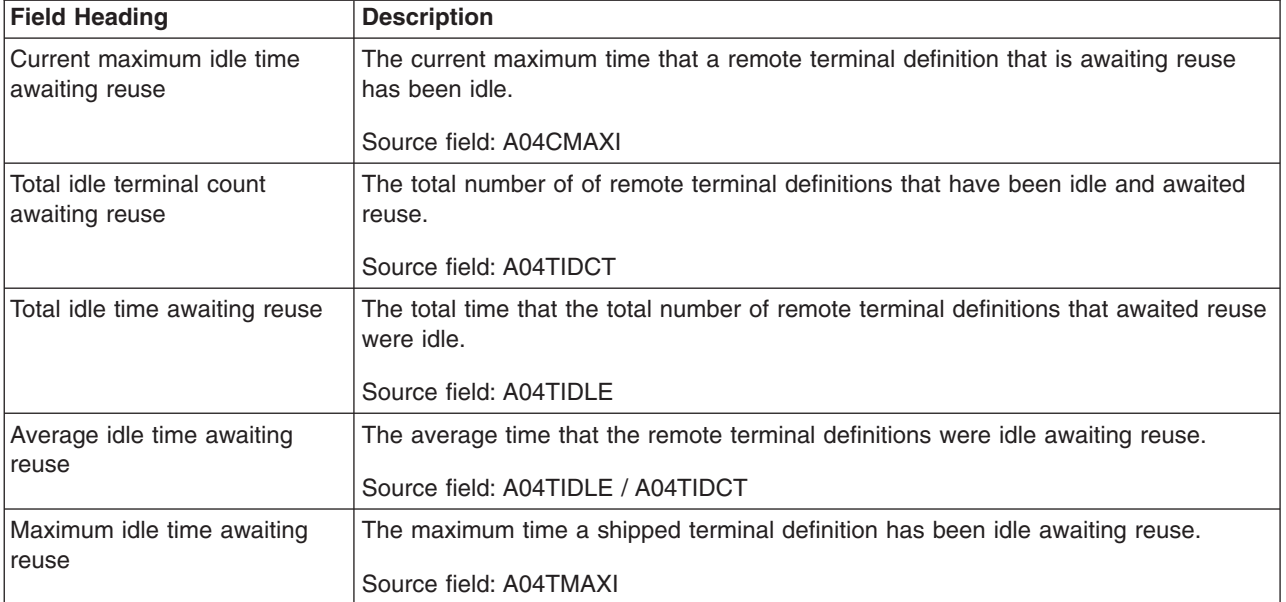

Applid IYK2Z1V2 Sysid CJB2 Jobname CI07CJB2 Date 12/17/2004 Time 08:44:37 CICS 6.4.0 PAGE 63

### VTAM

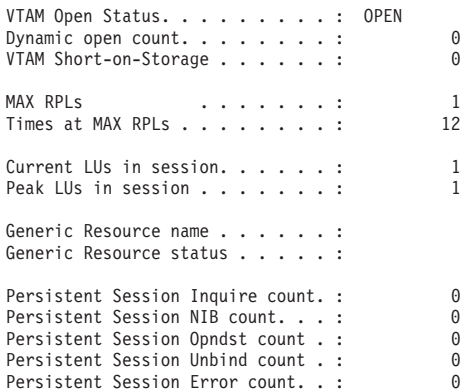

### *Figure 93. The VTAM Report*

*Table 217. Fields in the VTAM Report*

| <b>Field Heading</b>  | <b>Description</b>                                                                                                    |
|-----------------------|----------------------------------------------------------------------------------------------------|
| VTAM open status      | The current status of the connection between CICS and VTAM.                                                                                |
|                       | Source field: EXEC CICS INQUIRE VTAM OPENSTATUS (cvda)                                                                                     |
| Dynamic open count    | The number of times the VTAM ACB was dynamically opened.                                                                                   |
|                       | Source field: A03DOC                                                                                                    |
| VTAM Short-on-Storage | The number of times that VTAM indicated that there was a temporary VTAM storage<br>problem.                                                |
|                       | Source field: A03VTSOS                                                                                                    |
| <b>MAX RPLS</b>       | The maximum number of receive-any request parameter lists (RPLs) that were<br>posted by VTAM on any one dispatch of CICS terminal control. |
|                       | Source field: A03RPLX                                                                                                    |

*Table 217. Fields in the VTAM Report (continued)*

| <b>Field Heading</b>                | <b>Description</b>                                                                                             |
|-------------------------------------|----------------------------------------------------------------------------------------------------|
| Times at MAX RPLs                   | The number of times the maximum number of receive-any request parameter lists<br>(RPLs) was reached.           |
|                                     | Source field: A03RPLXT                                                                                         |
| Current LUs in session              | The current number of LUs in session.                                                                          |
|                                     | Source field: A03LUNUM                                                                                         |
| Peak LUs in session                 | The peak number of LUs in session.                                                                             |
|                                     | Source field: A03LUHWM                                                                                         |
| Generic Resource name               | The name of the generic resource group which this CICS region requested<br>registration to VTAM.               |
|                                     | Source field: EXEC CICS INQUIRE VTAM GRNAME()                                                                  |
| Generic Resource status             | Indicates the status of generic resource registration.                                                         |
|                                     | Source field: EXEC CICS INQUIRE VTAM GRSTATUS(cvda)                                                            |
| Persistent Session Inquire<br>count | The number of times CICS issued VTAM INQUIRE OPTCD=PERSESS to inquire on<br>the number of persistent sessions. |
|                                     | Source field: A03PSIC                                                                                          |
| Persistent Session NIB count        | The number of VTAM sessions that persisted.                                                                    |
|                                     | Source field: A03PSNC                                                                                          |
| <b>Persistent Session Opndst</b>    | The number of persisting sessions that were successfully restored.                                             |
| count                               | Source field: A03PSOC                                                                                          |
| <b>Persistent Session Unbind</b>    | The number of persisting sessions that were terminated.                                                        |
| count                               | Source field: A03PSUC                                                                                          |
| Persistent Session Error count      | The number of persisting sessions that were already unbound when CICS tried to<br>restore them.                |
|                                     | Source field: A03PSEC                                                                                          |

## **Connections and Modenames Report**

Figure 94 shows the format of the Connections and Modenames Report. This report is produced using a combination of the EXEC CICS INQUIRE CONNECTION, EXEC CICS INQUIRE MODENAME and EXEC CICS COLLECT STATISTICS CONNECTION commands. The statistics data is mapped by the DFHA14DS DSECT. The field headings and contents are described in [Table 218 on page 748.](#page-781-0)

Applid IYK2Z1V2 Sysid CJB2 Jobname CI07CJB2 Date 12/17/2004 Time 08:44:37 CICS 6.4.0 PAGE 63

#### Connections

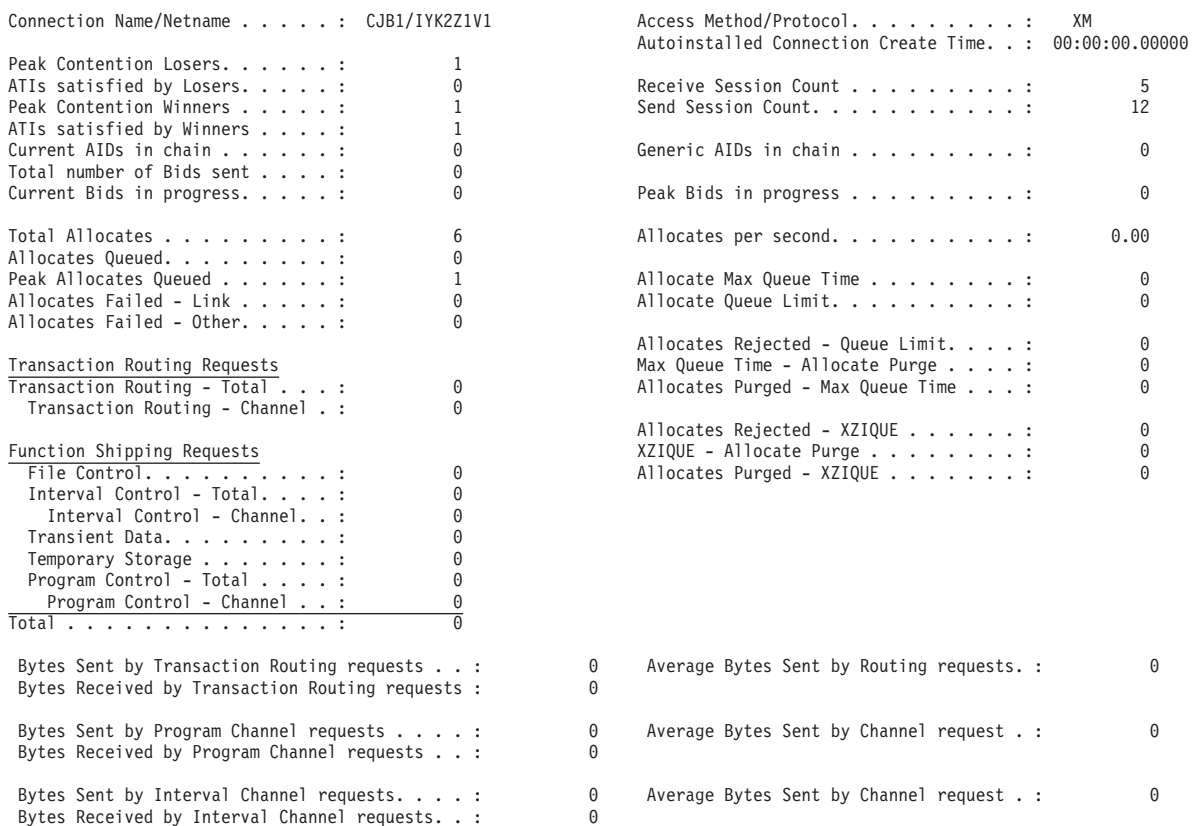

*Figure 94. The Connections and Modenames Report (Part 1 of 2)*

Applid IYK2Z1V2 Sysid CJB2 Jobname CI07CJB2 Date 12/17/2004 Time 08:44:37 CICS 6.4.0 PAGE 64

#### Modenames

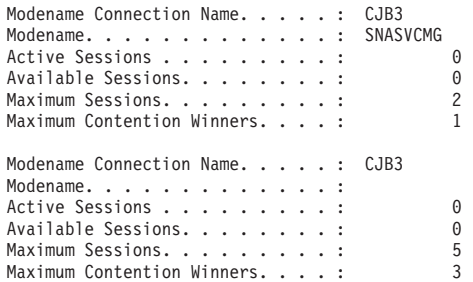

*Figure 94. The Connections and Modenames Report (Part 2 of 2)*

<span id="page-781-0"></span>*Table 218. Fields in the Connections and Modenames Report*

| <b>Field Heading</b>                           | <b>Description</b>                                                                                                    |
|------------------------------------------------|----------------------------------------------------------------------------------------------------|
| <b>Connections</b>                             |                                                                                                    |
| <b>Connection Name/Netname</b>                 | The connection name (sysid) and the network name (applid) for the connection.                                                                      |
|                                                | Source field: EXEC CICS INQUIRE CONNECTION() NETNAME()                                                                                             |
| Access Method/Protocol                         | The communication access method and protocol used for the connection.                                                                              |
|                                                | Source field: EXEC CICS INQUIRE CONNECTION() ACCESSMETHOD(cvda)<br>PROTOCOL(cvda)                                                                  |
| Autoinstalled Connection<br><b>Create Time</b> | The local time at which this connection was autoinstalled. This field applies to APPC<br>connections only.                                         |
|                                                | Source field: A14AICT                                                                                                    |
| <b>Peak Contention Losers</b>                  | The peak number of contention loser sessions that were in use.                                                                                     |
|                                                | Source field: A14E1HWM                                                                                                    |
| ATIs satisfied by Losers                       | The number of queued allocate requests that have been satisfied by contention<br>loser sessions.                                                   |
|                                                | Source field: A14ES1                                                                                                    |
| <b>Receive Session Count</b>                   | The number of receive sessions for this connection. (MRO and LU6.1 connections<br>only)                                                            |
|                                                | Source field: EXEC CICS INQUIRE CONNECTION() RECEIVECOUNT()                                                                                        |
| <b>Send Session Count</b>                      | The number of send sessions for this connection. (MRO and LU6.1 connections<br>only)                                                               |
|                                                | Source field: EXEC CICS INQUIRE CONNECTION() SENDCOUNT()                                                                                           |
| <b>Peak Contention Winners</b>                 | The peak number of contention winner sessions that were in use.                                                                                    |
|                                                | Source field: A14E2HWM                                                                                                    |
| ATIs satisfied by Winners                      | The number of queued allocate requests that have been satisfied by contention<br>winner sessions.                                                  |
|                                                | Source field: A14ES2                                                                                                    |
| Current AIDs in chain                          | The current number of automatic initiate descriptors (AIDs) in the AID chain.                                                                      |
|                                                | Source field: A14EALL                                                                                                    |
| Generic AIDs in chain                          | The current number of automatic initiate descriptors (AIDs) that are waiting for a<br>session to become available to satisfy the allocate request. |
|                                                | Source field: A14ESALL                                                                                                    |
| Total number of Bids sent                      | The total number of bids sent.                                                                                                    |
|                                                | Source field: A14ESBID                                                                                                    |
| Current Bids in progress                       | The current number of bids in progress.                                                                                                    |
|                                                | Source field: A14EBID                                                                                                    |
| Peak Bids in progress                          | The peak number of bids that were in progress.                                                                                                    |
|                                                | Source field: A14EBHWM                                                                                                    |
| <b>Total Allocates</b>                         | The total number of allocates for this connection.                                                                                                 |
|                                                | Source field: A14ESTAS                                                                                                    |

*Table 218. Fields in the Connections and Modenames Report (continued)*

|                | <b>Field Heading</b>                 | <b>Description</b>                                                                                                    |
|----------------|--------------------------------------|----------------------------------------------------------------------------------------------------|
|                | Allocates per second                 | The number of allocates issued per second for this connection.                                                                                                    |
|                |                                      | Source field: A14ESTAS / Elapsed seconds since reset                                                                                                    |
|                | <b>Allocates Queued</b>              | The current number of allocate requests queued for this connection.                                                                                                    |
|                |                                      | Source field: A14ESTAQ                                                                                                    |
|                | <b>Peak Allocates Queued</b>         | The peak number of allocate requests queued for this connection.                                                                                                    |
|                |                                      | Source field: A14ESTAM                                                                                                    |
|                | Allocate Max Queue Time              | The MAXQTIME value specified for this connection.                                                                                                    |
|                |                                      | Source field: A14EMXQT                                                                                                    |
| #<br>#<br>#    | Allocate Queue Limit                 | The last value encountered for the QUEUELIMIT parameter specified on the<br>CONNECTION definition. When set, if this value is reached, then allocates are<br>rejected. |
| #              |                                      | Source field: A14EALIM                                                                                                    |
|                | Allocates Failed - Link              | The number of allocate requests that failed due to the connection being released,<br>out of service, or with a closed mode group.                                      |
|                |                                      | Source field: A14ESTAF                                                                                                    |
|                | Allocates Failed - Other             | The number of allocate requests that failed due to a session not being currently<br>available for use.                                                                 |
|                |                                      | Source field: A14ESTAO                                                                                                    |
|                | Allocates Rejected - Queue<br>Limit  | The number of allocate requests that were rejected due to the QUEUELIMIT value<br>being reached.                                                                       |
|                |                                      | Source field: A14EALRJ                                                                                                    |
|                | Max Queue Time - Allocate<br>Purge   | The number of times the allocate request queue has been purged due to the<br>MAXQTIME value being reached.                                                             |
|                |                                      | Source field: A14EQPCT                                                                                                    |
|                | Allocates Purged - Max Queue<br>Time | The total number of allocate requests purged due to the queueing time exceeding<br>the MAXQTIME value.                                                                 |
|                |                                      | Source field: A14EMQPC                                                                                                    |
| $\overline{1}$ | Transaction Routing - Total          | The total number of transaction routing requests sent across the connection.                                                                                           |
|                |                                      | Source field: A14ESTTC                                                                                                    |
|                | Transaction Routing - Channel        | The number of transaction routing requests sent across the connection, with<br>channels. This is a subset of Transaction Routing - Total.                              |
|                |                                      | Source field: A14ESTTC-CHANNEL                                                                                                    |
|                | Allocates Rejected - XZIQUE          | The number of allocate requests that were rejected by a XZIQUE global user exit.                                                                                       |
|                |                                      | Source field: A14EZQRJ                                                                                                    |
|                | XZIQUE - Allocate Purge              | The number of times the allocate request queue has been purged by a XZIQUE<br>global user exit.                                                                        |
|                |                                      | Source field: A14EZQPU                                                                                                    |

*Table 218. Fields in the Connections and Modenames Report (continued)*

| <b>Field Heading</b>                                             | <b>Description</b>                                                                                                    |
|------------------------------------------------------------------|----------------------------------------------------------------------------------------------------|
| Allocates Purged - XZIQUE                                        | The total number of allocate requests purged due to a XZIQUE global user exit<br>requesting that the queued allocate requests should be purged.                                           |
|                                                                  | Source field: A14EZQPC                                                                                                    |
| <b>Function Shipping Requests:</b><br><b>File Control</b>        | The number of file control requests function shipped across the connection.                                                                                                    |
|                                                                  | Source field: A14ESTFC                                                                                                    |
| <b>Function Shipping Requests:</b><br>Interval Control - Total   | The total number of interval control requests function shipped across the<br>connection.                                                                                                  |
|                                                                  | Source field: A14ESTIC                                                                                                    |
| <b>Function Shipping Requests:</b><br>Interval Control - Channel | The number of interval control requests, with channels, function shipped across the<br>connection. This is a subset of Function Shipping Requests: Interval Control - Total.              |
|                                                                  | Source field: A14ESTIC-CHANNEL                                                                                                    |
| <b>Function Shipping Requests:</b><br><b>Transient Data</b>      | The number of transient data requests function shipped across the connection.                                                                                                    |
|                                                                  | Source field: A14ESTTD                                                                                                    |
| <b>Function Shipping Requests:</b><br><b>Temporary Storage</b>   | The number of temporary storage requests function shipped across the connection.                                                                                                    |
|                                                                  | Source field: A14ESTTS                                                                                                    |
| <b>Function Shipping Requests:</b><br>Program Control - Total    | The total number of program control requests function shipped across the<br>connection.                                                                                                   |
|                                                                  | Source field: A14ESTPC                                                                                                    |
| <b>Function Shipping Requests:</b><br>Program Control - Channel  | The number of program control requests, with channels, function shipped across the<br>connection. This is a subset of Function Shipping Requests: Program Control -<br>Total.             |
|                                                                  | Source field: A14ESTPC-CHANNEL                                                                                                    |
| <b>Function Shipping Requests:</b>                               | The total number of requests function shipped across the connection.                                                                                                    |
| Total                                                            | Source field: A14ESTFC, A14ESTIC, A14ESTTD, A14ESTTS, A14ESTPC                                                                                                    |
| <b>Bytes Sent by Transaction</b><br><b>Routing Requests</b>      | The number of bytes sent on transaction routing requests. This is the total amount<br>of data sent on the connection, including any control information.                                  |
|                                                                  | Source field: A14ESTTC-CHANNEL-SENT                                                                                                    |
| Average Bytes Sent by Routing                                    | The average number of bytes sent on transaction routing requests.                                                                                                    |
| requests                                                         | Source field: A14ESTTC-CHANNEL-SENT / A14ESTTC-CHANNEL                                                                                                    |
| <b>Bytes Received by Transaction</b><br><b>Routing Requests</b>  | The number of bytes received on transaction routing requests. This is the total<br>amount of data received on the connection, including any control information.                          |
|                                                                  | Source field: A14ESTTC-CHANNEL-RCVD                                                                                                    |
| <b>Bytes Sent by Program</b><br>Channel requests                 | The number of bytes sent on program control requests, with channels. This is the<br>total amount of data sent on the connection for these requests, including any control<br>information. |
|                                                                  | Source field: A14ESTPC-CHANNEL-SENT                                                                                                    |
| Average Bytes Sent by                                            | The average number of bytes sent on program control requests, with channels.                                                                                                    |
| Channel request                                                  | Source field: A14ESTPC-CHANNEL-SENT / A14ESTPC-CHANNEL                                                                                                    |

| <b>Field Heading</b>                           | <b>Description</b>                                                                                                    |
|------------------------------------------------|----------------------------------------------------------------------------------------------------|
| Bytes Received by Program<br>Channel requests  | The number of bytes received on program control requests, with channels. This is<br>the total amount of data received on the connection for these requests, including<br>any control information.  |
|                                                | Source field: A14ESTPC-CHANNEL-RCVD                                                                                                    |
| Bytes Sent by Interval Channel<br>requests     | The number of bytes sent on interval control requests, with channels. This is the<br>total amount of data sent on the connection for these requests, including any control<br>information.         |
|                                                | Source field: A14ESTIC-CHANNEL-SENT                                                                                                    |
| Average Bytes Sent by                          | The average number of bytes sent on interval control requests, with channels.                                                                                                    |
| Channel request                                | Source field: A14ESTIC-CHANNEL-SENT / A14ESTIC-CHANNEL                                                                                                    |
| Bytes Received by Interval<br>Channel requests | The number of bytes received on interval control requests, with channels. This is the<br>total amount of data received on the connection for these requests, including any<br>control information. |
|                                                | Source field: A14ESTIC-CHANNEL-RCVD                                                                                                    |
| <b>Modenames</b>                               |                                                                                                    |
| Modename Connection Name                       | The name of the connection that owns this mode group entry.                                                                                                    |
|                                                | Source field: EXEC CICS INQUIRE MODENAME() CONNECTION()                                                                                                    |
| Modename                                       | The mode group name.                                                                                                    |
|                                                | Source field: EXEC CICS INQUIRE MODENAME()                                                                                                    |
| <b>Active Sessions</b>                         | The number of sessions in this mode group currently in use.                                                                                                    |
|                                                | Source field: EXEC CICS INQUIRE MODENAME() ACTIVE()                                                                                                    |
| <b>Available Sessions</b>                      | The current number of sessions in this mode group (bound).                                                                                                    |
|                                                | Source field: EXEC CICS INQUIRE MODENAME() AVAILABLE()                                                                                                    |
| <b>Maximum Sessions</b>                        | The maximum number of sessions defined in this mode group.                                                                                                    |
|                                                | Source field: EXEC CICS INQUIRE MODENAME() MAXIMUM()                                                                                                    |
| <b>Maximum Contention Winners</b>              | The maximum number of sessions in this mode group that are defined to be<br>contention winners.                                                                                                    |
|                                                | Source field: EXEC CICS INQUIRE MODENAME() MAXWINNERS()                                                                                                    |

*Table 218. Fields in the Connections and Modenames Report (continued)*

# **TCP/IP Report**

 $\vert$ | | | | | | | | | |  $\begin{array}{c} \hline \end{array}$ | |

|

[Figure 95 on page 752](#page-785-0) shows the format of the TCP/IP report. This report is produced using a combination of EXEC CICS INQUIRE TCPIP and EXEC CICS COLLECT STATISTICS TCPIP commands. The statistics data is mapped by the DFHSOGDS DSECT. The field headings and contents are described in [Table 219](#page-785-0) [on page 752.](#page-785-0)

### <span id="page-785-0"></span>TCP/IP

| | | |

 $\,$   $\,$ |

| |

 $\begin{array}{c} \hline \end{array}$ |  $\,$   $\,$ |

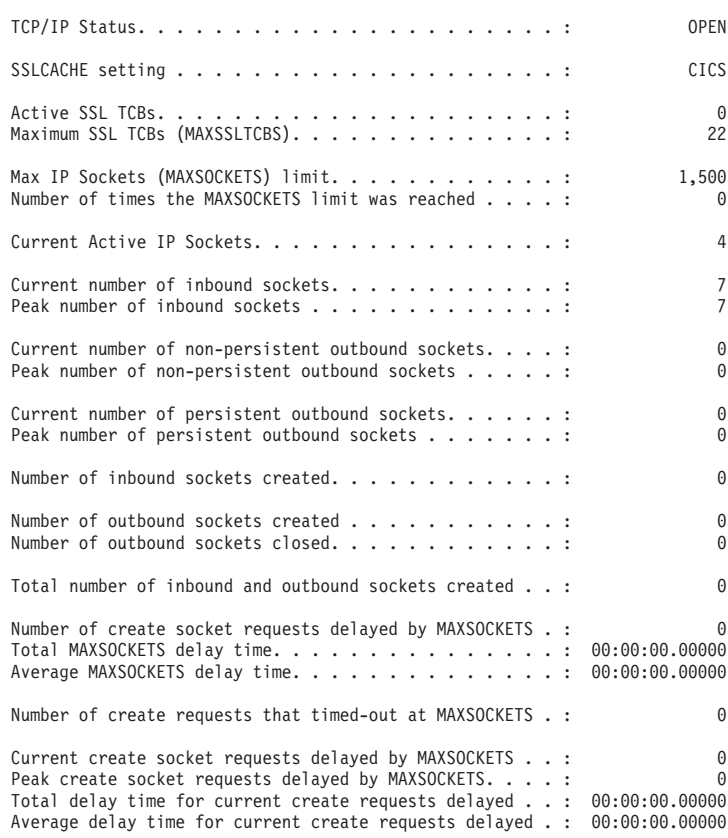

### *Figure 95. TCP/IP Report*

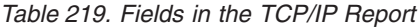

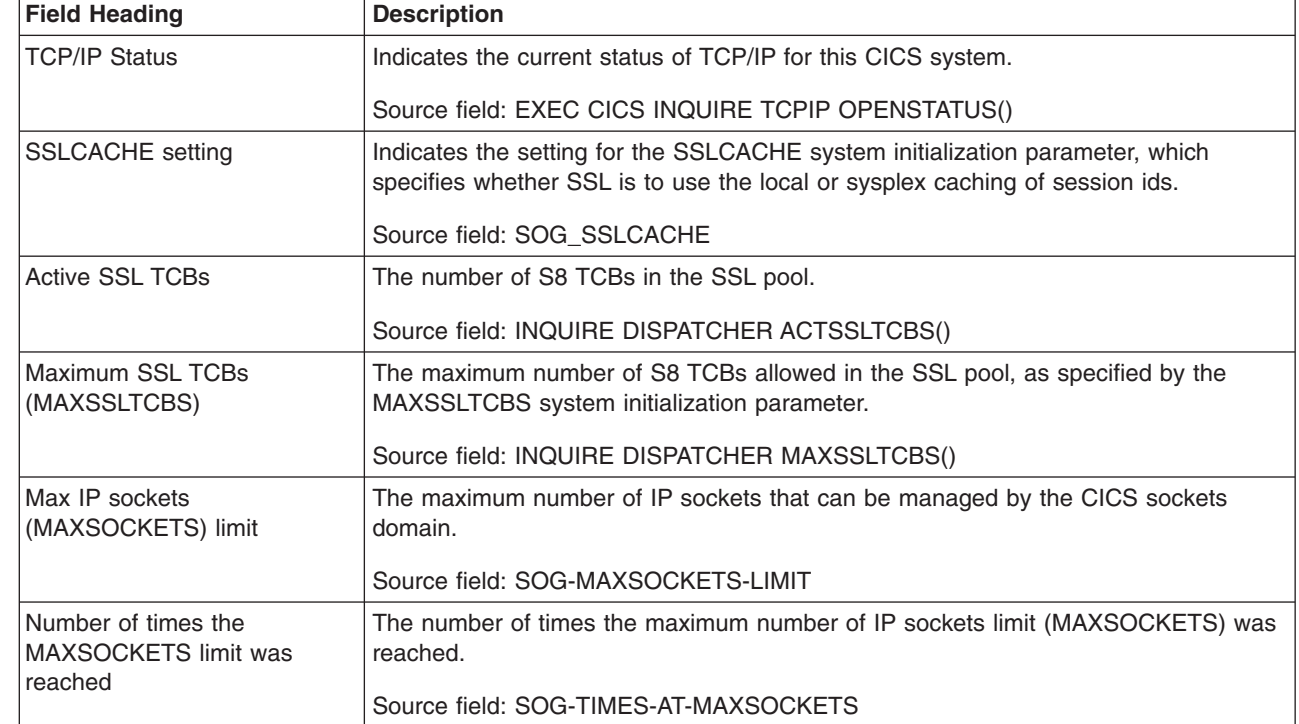

*Table 219. Fields in the TCP/IP Report (continued)*

| <b>Field Heading</b>                                    | <b>Description</b>                                                                                                    |
|---------------------------------------------------------|----------------------------------------------------------------------------------------------------|
| <b>Current Active IP sockets</b>                        | The current number of IP sockets managed by the CICS sockets domain.                                                            |
|                                                         | Source field: EXEC CICS INQUIRE TCPIP ACTSOCKETS()                                                                              |
| Current number of inbound                               | The current number of inbound sockets.                                                                                          |
| sockets                                                 | Source field: SOG-CURR-INBOUND-SOCKETS                                                                                          |
| Peak number of inbound                                  | The peak number of inbound sockets.                                                                                             |
| sockets                                                 | Source field: SOG-PEAK-INBOUND-SOCKETS                                                                                          |
| Current number of                                       | The current number of non-persistent outbound sockets.                                                                          |
| non-persistent outbound<br>sockets                      | Source field: SOG-CURR-OUTB-SOCKETS                                                                                             |
| Peak number of                                          | The peak number of non-persistent outbound sockets.                                                                             |
| non-persistent outbound<br>sockets                      | Source field: SOG-PEAK-OUTB-SOCKETS                                                                                             |
| Current number of persistent<br>outbound sockets        | The current number of persistent outbound sockets.                                                                              |
|                                                         | Source field: SOG-CURR-PERS-OUTB-SOCKETS                                                                                        |
| Peak number of persistent<br>outbound sockets           | The peak number of persistent outbound sockets.                                                                                 |
|                                                         | Source field: SOG-PEAK-PERS-OUTB-SOCKETS                                                                                        |
| Number of inbound sockets<br>created                    | The total number of inbound sockets created.                                                                                    |
|                                                         | Source field: SOG-INBOUND-SOCKETS-CREATED                                                                                       |
| Number of outbound sockets<br>created                   | The total number of outbound sockets created.                                                                                   |
|                                                         | Source field: SOG-OUTBOUND-SOCKETS-CREATED                                                                                      |
| Number of outbound sockets<br>closed                    | The total number of outbound sockets closed.                                                                                    |
|                                                         | Source field: SOG-OUTBOUND-SOCKETS-CLOSED                                                                                       |
| Total number of inbound and<br>outbound sockets created | The total number of inbound and outbound sockets created.                                                                       |
|                                                         | Source field: SOG-INBOUND-SOCKETS-CREATED + SOG-OUTBOUND-SOCKETS-<br><b>CREATED</b>                                             |
| Number of create socket<br>requests delayed by          | The number of create socket requests that were delayed because the system had<br>reached the MAXSOCKETS limit.                  |
| <b>MAXSOCKETS</b>                                       | Source field: SOG-DELAYED-AT-MAX-SOCKETS                                                                                        |
| Total MAXSOCKETS delay<br>time                          | The total time that create socket requests were delayed because the system had<br>reached the MAXSOCKETS limit.                 |
|                                                         | Source field: SOG-QTIME-AT-MAX-SOCKETS                                                                                          |
| Average MAXSOCKETS delay<br>time                        | The average time that a create socket request was delayed because the system had<br>reached the MAXSOCKETS limit.               |
|                                                         | Source field: SOG-QTIME-AT-MAX-SOCKETS / SOG-DELAYED-AT-MAX-SOCKETS                                                             |
| Number of create requests<br>that timed-out at          | The number of create socket requests that were timed out whilst delayed because<br>the system had reached the MAXSOCKETS limit. |
| <b>MAXSOCKETS</b>                                       | Source field: SOG-TIMEDOUT-AT-MAXSOCKETS                                                                                        |

*Table 219. Fields in the TCP/IP Report (continued)*

| <b>Field Heading</b>                                              | <b>Description</b>                                                                                                    |
|-------------------------------------------------------------------|----------------------------------------------------------------------------------------------------|
| Current create socket<br>requests delayed by<br><b>MAXSOCKETS</b> | The current number of create socket requests delayed because the system is at the<br>MAXSOCKETS limit.<br>Source field: SOG-CURR-DELAYED-AT-MAX                                                        |
| Peak create socket requests<br>delayed by MAXSOCKETS              | The peak number of create socket requests delayed because the system had<br>reached the MAXSOCKETS limit.<br>Source field: SOG-PEAK-DELAYED-AT-MAX                                                     |
| Total delay time for current<br>create requests delayed           | The total delay time for the create socket requests that are currently delayed<br>because the system is at the MAXSOCKETS limit.<br>Source field: SOG-CURRENT-OTIME-AT-MAX                             |
| Average delay time for current<br>create requests delayed         | The average delay time for the create socket requests that are currently delayed<br>because the system is at the MAXSOCKETS limit.<br>Source field: SOG-CURRENT-QTIME-AT-MAX / SOG-CURR-DELAYED-AT-MAX |

## **TCP/IP Services Report**

Figure 96, [Figure 97 on page 755](#page-788-0) and [Figure 98 on page 756](#page-789-0) show the formats of the TCP/IP Services reports. These reports are produced using a combination of EXEC CICS INQUIRE TCPIPSERVICE and EXEC CICS COLLECT STATISTICS TCPIPSERVICE commands, the statistics data is mapped by the DFHSORDS DSECT. The field headings and contents are described in Table 220, [Table 221 on](#page-788-0) [page 755](#page-788-0) and [Table 222 on page 756.](#page-789-0)

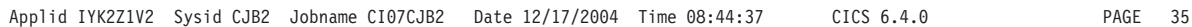

#### TCP/IP Services

|

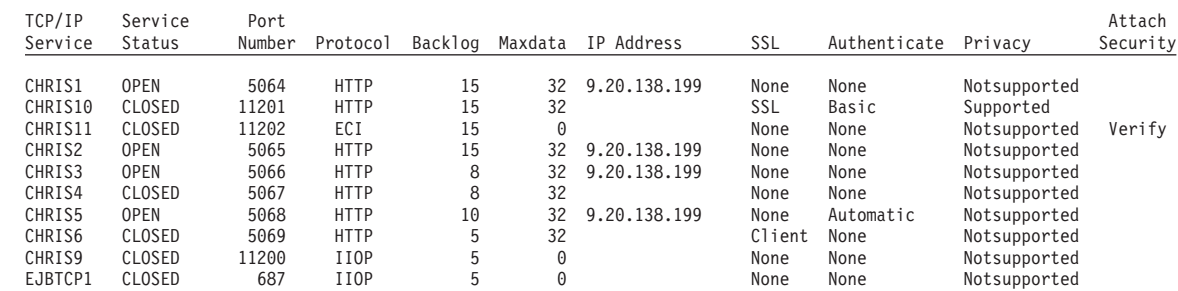

*Figure 96. The TCP/IP Services Report — first pass*

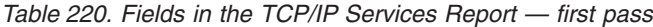

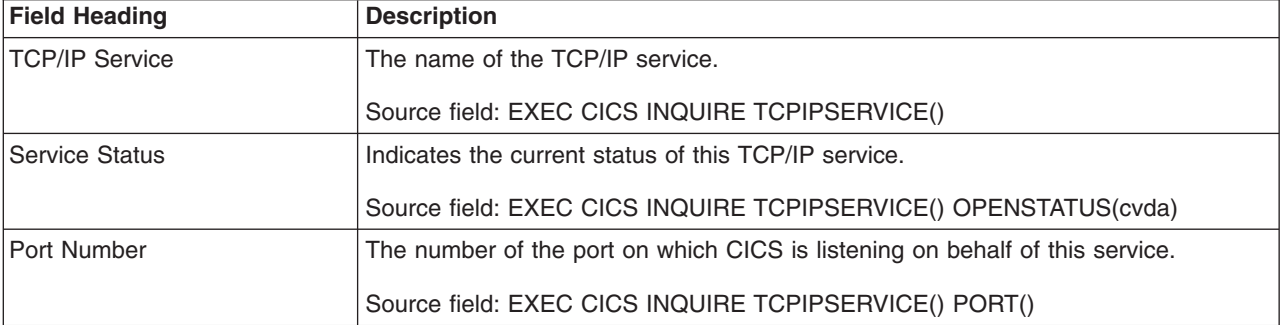

<span id="page-788-0"></span>*Table 220. Fields in the TCP/IP Services Report — first pass (continued)*

| <b>Field Heading</b>   | <b>Description</b>                                                                                                    |
|------------------------|----------------------------------------------------------------------------------------------------|
| Protocol               | Indicates the protocol being used for this service.                                                                                                    |
|                        | Source field: EXEC CICS INQUIRE TCPIPSERVICE() PROTOCOL(cvda)                                                                                                    |
| <b>Backlog</b>         | The port backlog setting for this TCP/IP service, which controls the number of<br>requests that TCP/IP queues for this port before it starts to reject incoming<br>requests. |
|                        | Source field: EXEC CICS INQUIRE TCPIPSERVICE() BACKLOG()                                                                                                    |
| Maxdata                | Indicates the setting for the maximum length of data that may be received by CICS<br>as an HTTP server.                                                                      |
|                        | Source field: EXEC CICS INQUIRE TCPIPSERVICE() MAXDATALEN()                                                                                                    |
| <b>IP Address</b>      | The TCP/IP address defined for the TCP/IP stack used for this TCP/IP service.                                                                                                |
|                        | Source field: SOR-IP-ADDRESS                                                                                                    |
| <b>SSL</b>             | Indicates the level of secure sockets being used for the service.                                                                                                    |
|                        | Source field: EXEC CICS INQUIRE TCPIPSERVICE() SSLTYPE(cvda)                                                                                                    |
| Authenticate           | Indicates the authentication requested for clients using this service.                                                                                                    |
|                        | Source field: EXEC CICS INQUIRE TCPIPSERVICE() AUTHENTICATE(cvda)                                                                                                    |
| Privacy                | Indicates the level of SSL encryption required for inbound connections to this<br>service.                                                                                   |
|                        | Source field: EXEC CICS INQUIRE TCPIPSERVICE() PRIVACY(cvda)                                                                                                    |
| <b>Attach Security</b> | Indicates, for ECI over TCP/IP services, the level of attach-time security used by<br>connections to CICS clients.                                                           |
|                        | Source field: EXEC CICS INQUIRE TCPIPSERVICE() ATTACHSEC(cvda)                                                                                                    |

Applid IYK2Z1V2 Sysid CJB2 Jobname CI07CJB2 Date 12/17/2004 Time 08:44:37 CICS 6.4.0 PAGE 35

### TCP/IP Services

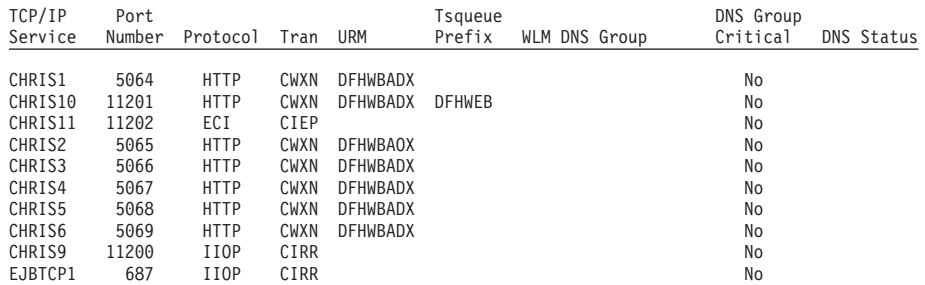

*Figure 97. The TCP/IP Services Report — second pass*

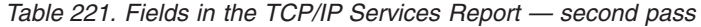

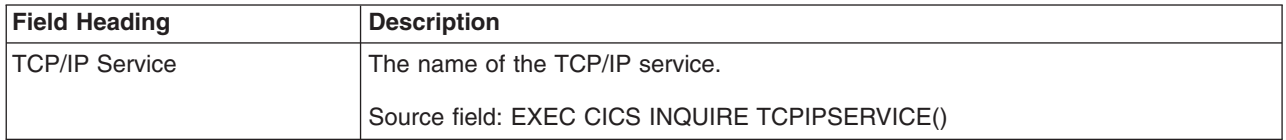

<span id="page-789-0"></span>*Table 221. Fields in the TCP/IP Services Report — second pass (continued)*

| <b>Field Heading</b>      | <b>Description</b>                                                                                                    |
|---------------------------|----------------------------------------------------------------------------------------------------|
| Port Number               | The number of the port on which CICS is listening on behalf of this service.                                            |
|                           | Source field: EXEC CICS INQUIRE TCPIPSERVICE() PORT()                                                                   |
| Protocol                  | Indicates the protocol being used for this service.                                                                     |
|                           | Source field: EXEC CICS INQUIRE TCPIPSERVICE() PROTOCOL(cvda)                                                           |
| Tran                      | The name of the transaction to be started to process a new request.                                                     |
|                           | Source field: EXEC CICS INQUIRE TCPIPSERVICE() TRANSID()                                                                |
| <b>URM</b>                | The name of the service user-replaceable module (URM) to be invoked by the<br>attached task.                            |
|                           | Source field: EXEC CICS INQUIRE TCPIPSERVICE() TSQPREFIX                                                                |
| <b>Tsqueue Prefix</b>     | The name of the temporary storage queue prefix used to store inbound data and<br>Web documents created by applications. |
|                           | Source field: EXEC CICS INQUIRE TCPIPSERVICE() TSQPREFIX                                                                |
| <b>WLM DNS Group</b>      | The DNS group name that this TCPIPSERVICE registers with the z/OS Workload<br>Manager (WLM).                            |
|                           | Source field: EXEC CICS INQUIRE TCPIPSERVICE() DNSGROUP()                                                               |
| <b>DNS Group Critical</b> | Indicates whether this TCPIPSERVICE is a critical member of the DNS group.                                              |
|                           | Source field: EXEC CICS INQUIRE TCPIPSERVICE() GRPCRITICAL(cvda)                                                        |
| <b>DNS Status</b>         | The current status of WLM/DNS registration of this TCPIPSERVICE.                                                        |
|                           | Source field: EXEC CICS INQUIRE TCPIPSERVICE() DNSSTATUS(cva)                                                           |

### TCP/IP Services - Requests

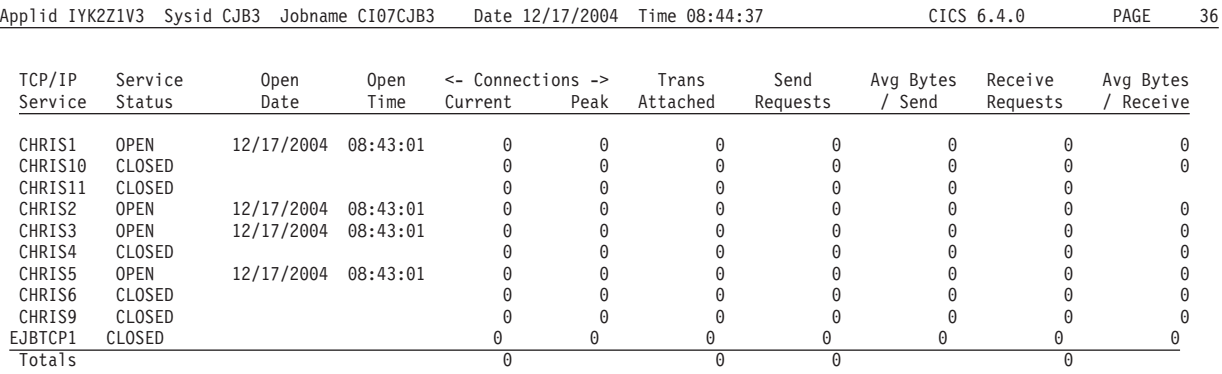

*Figure 98. The TCP/IP Services Requests Report*

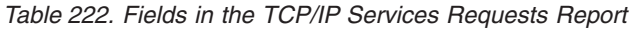

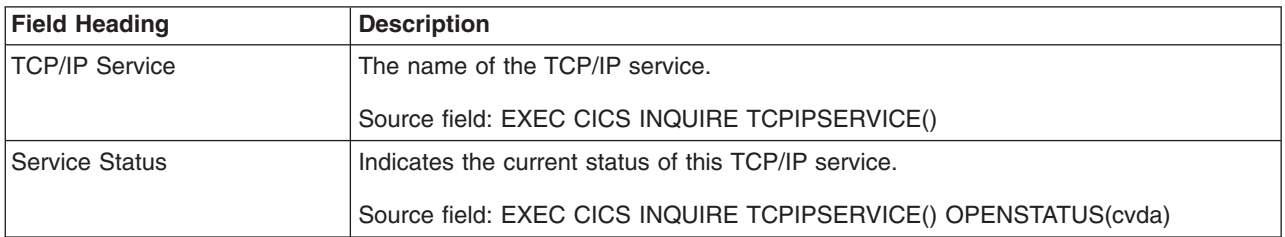

*Table 222. Fields in the TCP/IP Services Requests Report (continued)*

| <b>Field Heading</b>         | <b>Description</b>                                                      |
|------------------------------|-------------------------------------------------------------------------|
| Open Date                    | The date on which this TCP/IP service was opened.                       |
|                              | Source field: SOR-OPEN-LOCAL                                            |
| Open Time                    | The time at which this TCP/IP service was opened.                       |
|                              | Source field: SOR-OPEN-LOCAL                                            |
| <b>Connections - Current</b> | The current number of connections for this TCP/IP service.              |
|                              | Source field: SOR-CURRENT-CONS                                          |
| <b>Connections - Peak</b>    | The peak number of connections for this TCP/IP service.                 |
|                              | Source field: SOR-PEAK-CONS                                             |
| <b>Trans Attached</b>        | The total number of transactions attached for this TCP/IP service.      |
|                              | Source field: SOR-TRANS-ATTACHED                                        |
| Send Requests                | The number of send requests issued for the TCP/IP service.              |
|                              | Source field: SOR-SENDS                                                 |
| Avg Bytes / Send             | The average number of bytes per send request for the TCP/IP service.    |
|                              | Source field: (SOR-BYTES-SENT / SOR-SENDS)                              |
| <b>Receive Requests</b>      | The number of receive requests issued for the TCP/IP service.           |
|                              | Source field: SOR-RECEIVES                                              |
| Avg Bytes / Receive          | The average number of bytes per receive request for the TCP/IP service. |
|                              | Source field: (SOR-BYTES-RECEIVED / SOR-RECEIVES)                       |

#### **URIMAPs Global Report**  $\vert$

Figure 99 shows the format of the URIMAPs Global report. This report is produced using the EXEC CICS EXTRACT STATISTICS URIMAP command. The statistics data is mapped by the DFHWBGDS DSECT. The field headings and contents are described in [Table 223 on page 758.](#page-791-0)

Applid IYK2Z1V2 Sysid CJB2 Jobname CI07CJB2 Date 12/17/2004 Time 08:44:37 CICS 6.4.0 PAGE 20

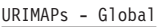

| | | | | | | | | | | | | | | | | | | | | | |

| | | | |

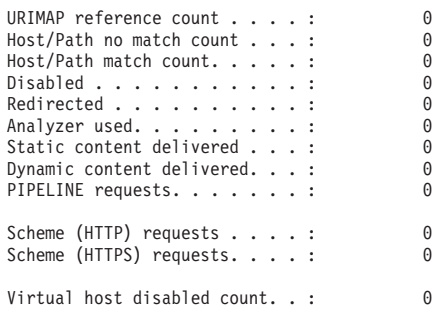

*Figure 99. URIMAPs Global Report*

### <span id="page-791-0"></span>*Table 223. Fields in the URIMAPs Global Report* |

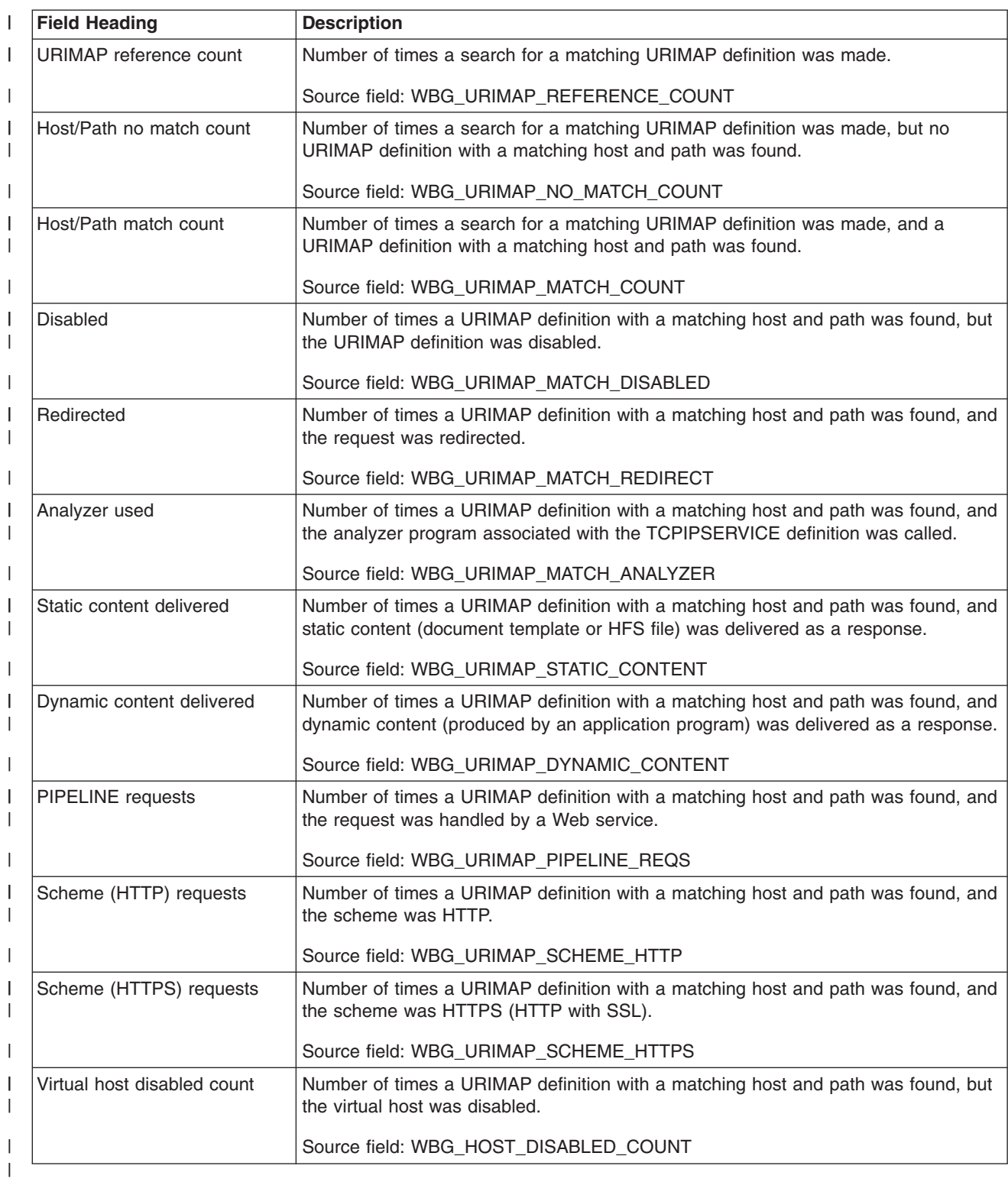
### **URIMAPs Report**

Figure 100 shows the format of the URIMAPs report. This report is produced using a combination of EXEC CICS INQUIRE URIMAP and EXEC CICS EXTRACT STATISTICS URIMAP RESID() commands. The statistics data is mapped by the DFHWBRDS DSECT. The field headings and contents are described in Table 224.

Applid IYK2Z1V2 Sysid CJB2 Jobname CI07CJB2 Date 12/17/2004 Time 08:44:37 CICS 6.4.0 PAGE 21

#### URIMAPs

| | | | | | | | | | | | | | | | | | | | | | | | | | | | | | | | | |

 $\overline{1}$ 

| |

| | | | |

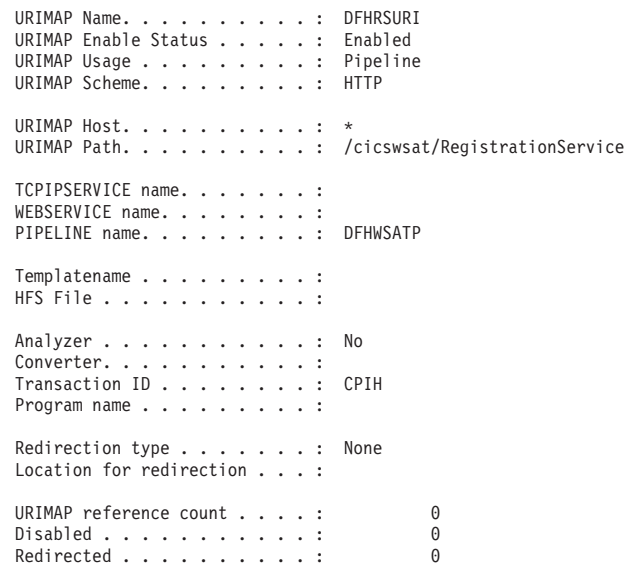

*Figure 100. URIMAPs Report*

*Table 224. Fields in the URIMAPs Report*

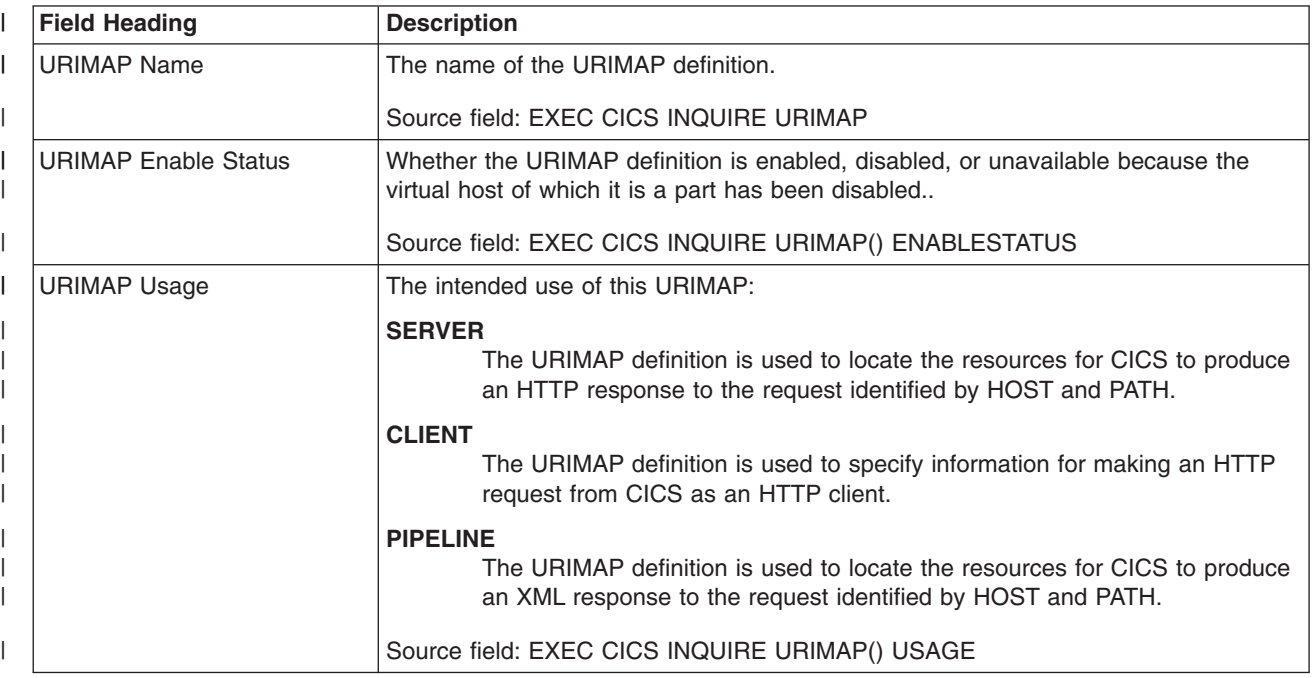

#### *Table 224. Fields in the URIMAPs Report (continued)* |

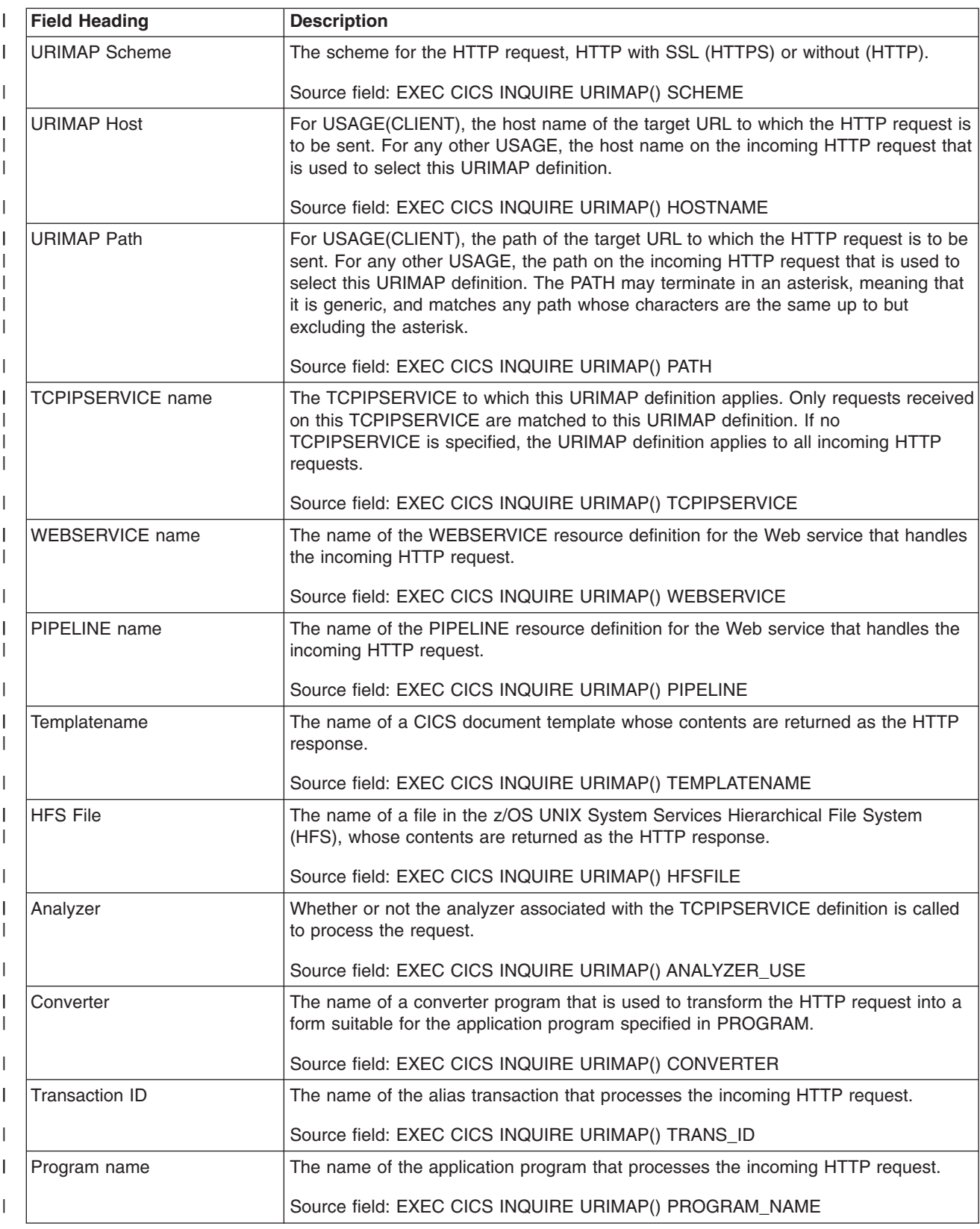

*Table 224. Fields in the URIMAPs Report (continued)* |

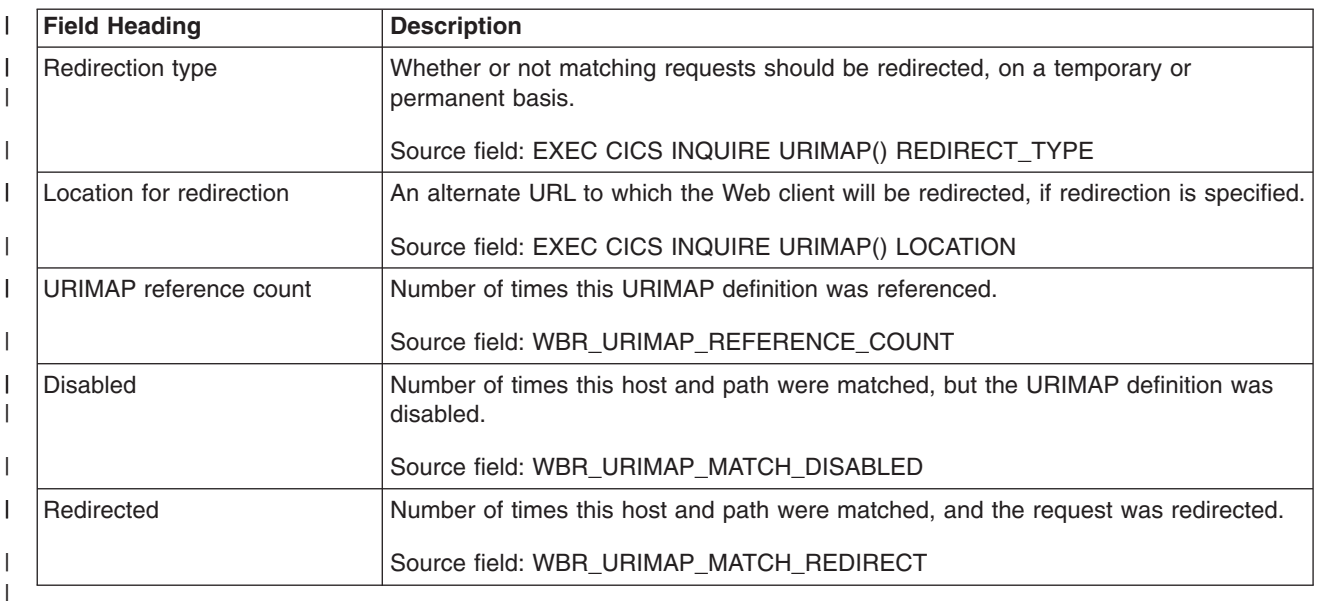

#### **Virtual Hosts Report** |

Figure 101 shows the format of the Virtual Hosts report. This report is produced using the EXEC CICS INQUIRE HOST command. The field headings and contents are described in Table 225.

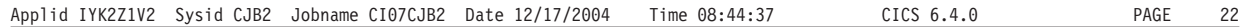

Virtual Hosts

| | | | | | | | | | | |

|

|

 $\|$ | | |

> Virtual Host name.......: www.example.com TCPIPSERVICE name.......: Virtual Host Enable Status..: Enabled

*Figure 101. Virtual Hosts Report*

*Table 225. Fields in the Virtual Hosts Report*

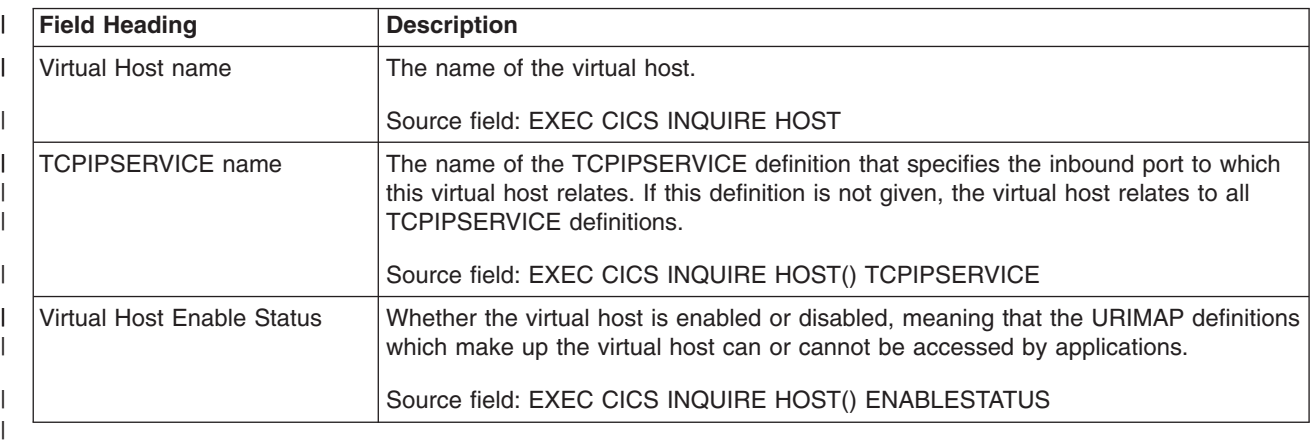

# **PIPELINEs Report**

Figure 102 shows the format of the PIPELINEs report. This report is produced using a combination of EXEC CICS INQUIRE PIPELINE and EXEC CICS EXTRACT STATISTICS PIPELINE RESID() commands. The statistics data is mapped by the DFHPIPDS DSECT. The field headings and contents are described in Table 226.

Applid IYK2Z1V2 Sysid CJB2 Jobname CI07CJB2 Date 12/17/2004 Time 08:44:37 CICS 6.4.0 PAGE 23

#### PIPELINEs

| | | | | | | | | | | | | |

 $\blacksquare$ 

| | | | | | | |

| |

> | | | | |

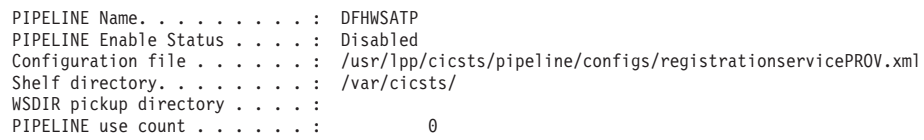

*Figure 102. PIPELINEs Report*

*Table 226. Fields in the PIPELINEs Report*

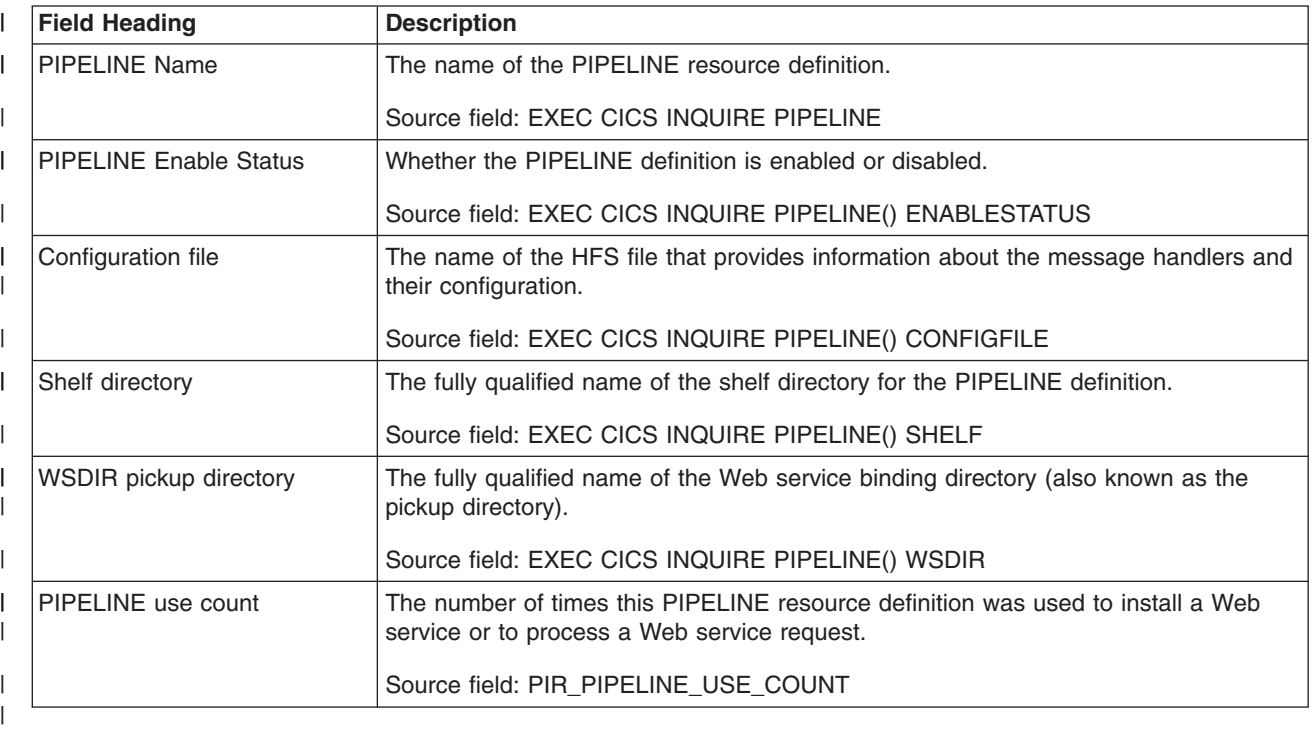

### **Web Services Report**

[Figure 103 on page 763](#page-796-0) shows the format of the Web Services report. This report is produced using a combination of EXEC CICS INQUIRE WEBSERVICE and EXEC CICS EXTRACT STATISTICS WEBSERVICE RESID() commands. The statistics data is mapped by the DFHPIWDS DSECT. The field headings and contents are described in [Table 227 on page 763.](#page-796-0)

Applid IYK2Z1V2 Sysid CJB2 Jobname CI07CJB2 Date 12/17/2004 Time 08:44:37 CICS 6.4.0 PAGE 24

WEBSERVICEs

<span id="page-796-0"></span>| | | | | | | | | | | | | | | | | | | | | | | | | | | | | | |

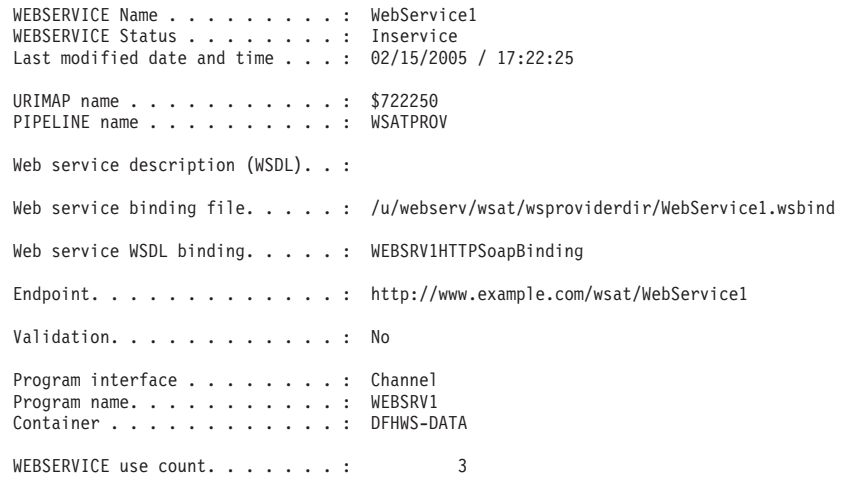

*Figure 103. Web Services Report*

*Table 227. Fields in the WEBSERVICEs Report*

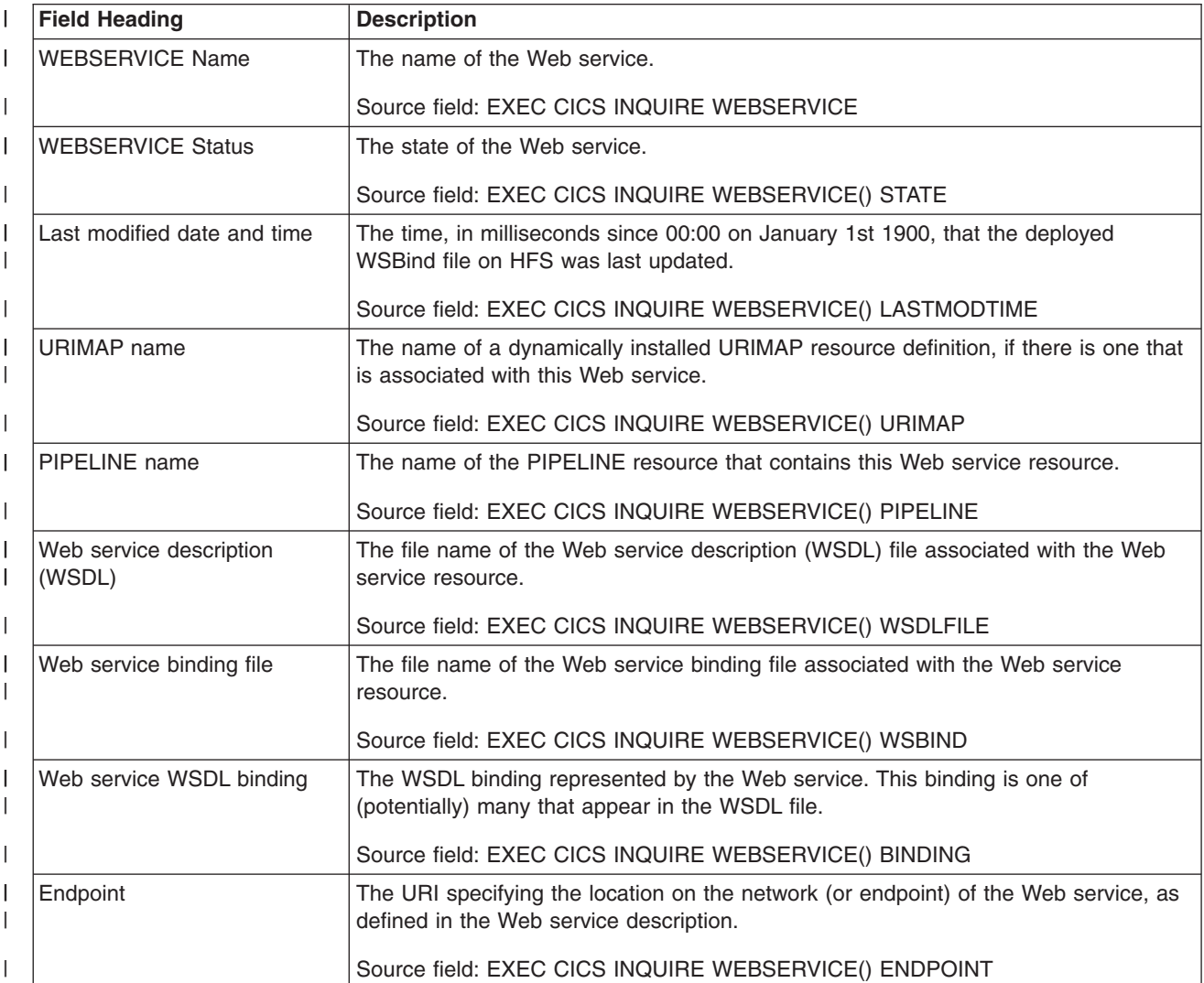

*Table 227. Fields in the WEBSERVICEs Report (continued)* |

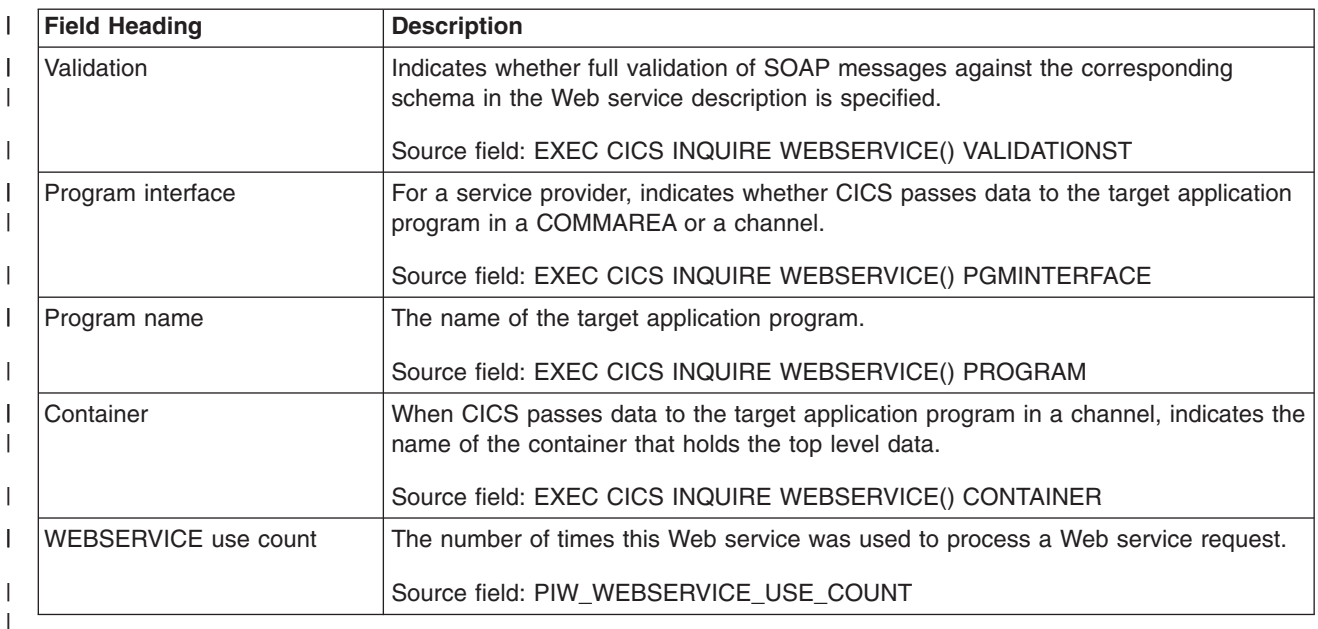

# **Document Templates Report**

Figure 104 shows the format of the Document Templates report. This report is produced using the EXEC CICS INQUIRE DOCTEMPLATE command. The field headings and contents are described in Table 228.

Applid IYK2Z1V2 Sysid CJB2 Jobname CI07CJB2 Date 12/17/2004 Time 08:44:37 CICS 6.4.0 PAGE 25

Document Templates

| | | | | | | | | | | | | | | | | | | | | |

|

| | | | | |

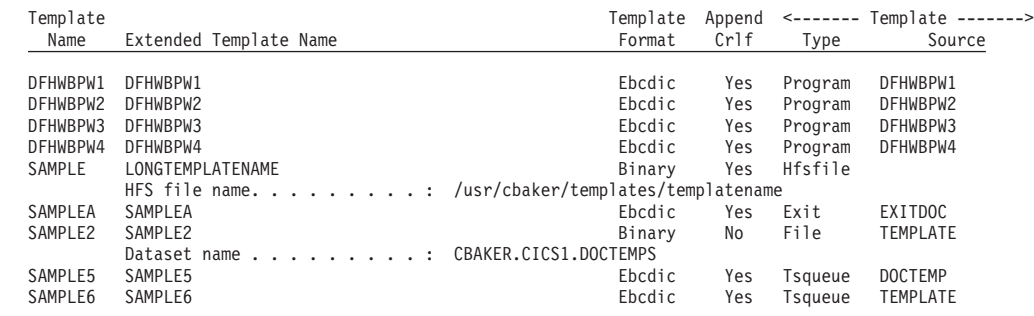

*Figure 104. Document Templates Report*

*Table 228. Fields in the Document Templates Report*

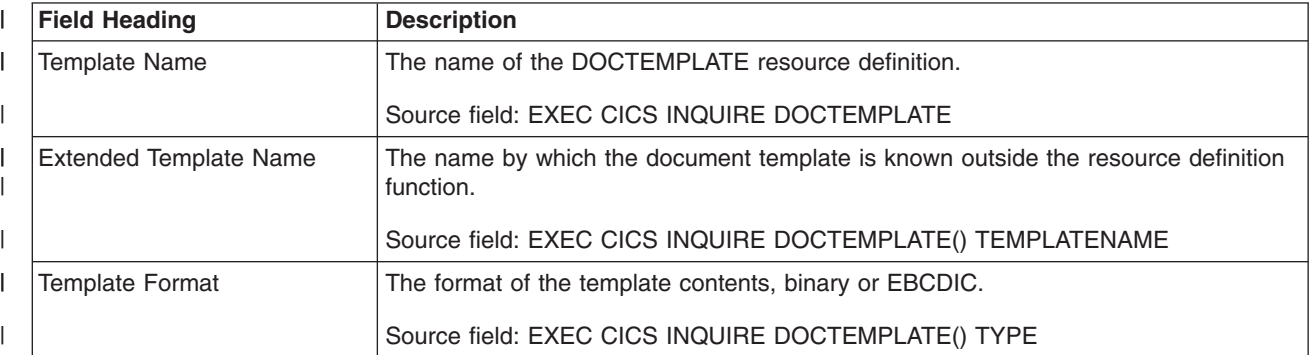

*Table 228. Fields in the Document Templates Report (continued)* |

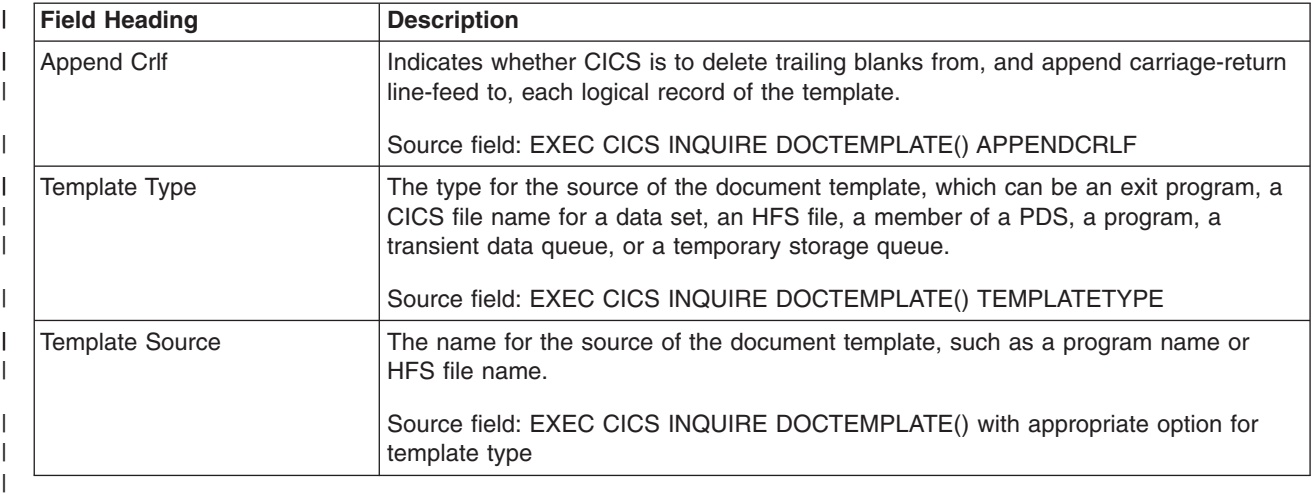

|

# **JVM Pool and Class Cache Report**

Figure 105 shows the format of the JVM pool report. This report is produced using a combination of the EXEC CICS INQUIRE JVMPOOL, EXEC CICS COLLECT STATISTICS JVMPOOL, and EXEC CICS INQUIRE CLASSCACHE commands. The statistics data is mapped by the DFHSJGDS DSECT. The field headings and contents are described in Table 229.

CICS 6.4.0 PAGE 39

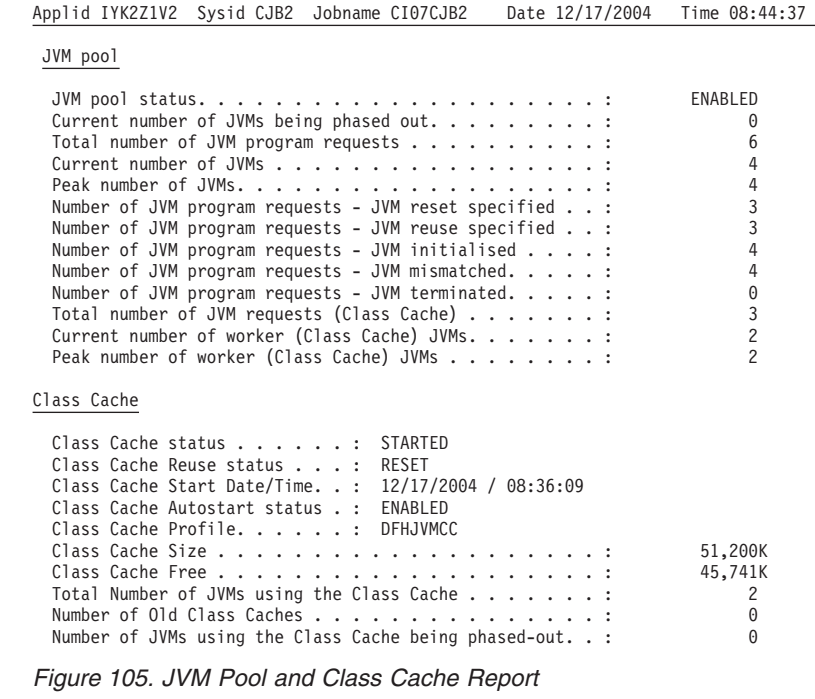

*Table 229. Fields in the JVM Pool Report*

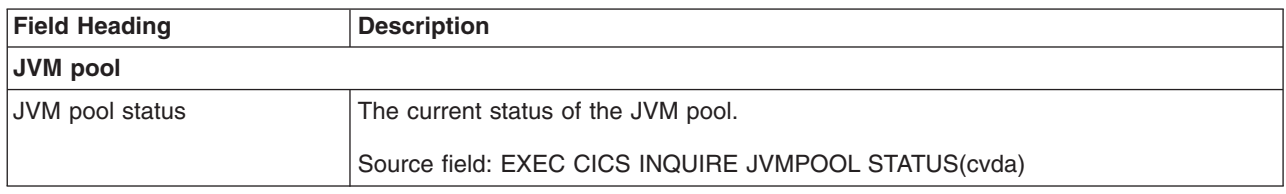

*Table 229. Fields in the JVM Pool Report (continued)*

| <b>Field Heading</b>                               | <b>Description</b>                                                                                                    |  |  |
|----------------------------------------------------|----------------------------------------------------------------------------------------------------|--|--|
| Current number of JVMs                             | The current number of JVMs that are being phased out.                                                                                                    |  |  |
| being phased out                                   | Source field: EXEC CICS INQUIRE JVMPOOL PHASINGOUT                                                                                                    |  |  |
| Total number of JVM program                        | The total number of JVM program requests.                                                                                                    |  |  |
| requests                                           | Source field: SJG-JVM-REQUESTS-TOTAL                                                                                                    |  |  |
| Current number of JVMs                             | The current number of JVMs.                                                                                                    |  |  |
|                                                    | Source field: SJG-CURRENT-JVMS                                                                                                    |  |  |
| Peak number of JVMs                                | The peak number of JVMs.                                                                                                    |  |  |
|                                                    | Source field: SJG-PEAK-JVMS                                                                                                    |  |  |
| Number of JVM program                              | The number of requests to run a program in a resettable JVM.                                                                                                    |  |  |
| requests - JVM reset<br>specified                  | Source field:SJG-JVM-REQUESTS-RESET                                                                                                    |  |  |
| Number of JVM program                              | The number of requests to run a program in a continuous JVM.                                                                                                    |  |  |
| requests - JVM reuse<br>specified                  | Source field: SJG-JVM-REQUESTS-REUSE                                                                                                    |  |  |
| Number of JVM program                              | The number of JVM program requests where the JVM was initialized.                                                                                                    |  |  |
| requests - JVM initialized                         | Source field: SJG-JVM-REQUESTS-INIT                                                                                                    |  |  |
| Number of JVM program                              | The number of JVM program requests whose JVM profile specified resettable but for                                                                                                    |  |  |
| requests - JVM mismatched                          | which there was no JVM already initialized with the same JVM profile.                                                                                                    |  |  |
|                                                    | Source field: SJG-JVM-REQUESTS-MISMATCH                                                                                                    |  |  |
| Number of JVM program<br>requests - JVM terminated | The number of JVMs that have been terminated.                                                                                                    |  |  |
|                                                    | Source field: SJG-JVM-REQUESTS-TERMINATE                                                                                                    |  |  |
| Total number of JVM requests<br>(Class Cache)      | The total number of Java programs that requested a JVM that uses the shared class<br>cache.                                                                                                    |  |  |
|                                                    | Source field: SJG-JVM-REQUESTS-CACHE                                                                                                    |  |  |
| Current number of worker<br>(Class Cache) JVMs     | The number of JVMs currently in the pool that use the shared class cache, so are<br>worker JVMs. JVMs use the shared class cache if they were created using JVM<br>profiles that specify CLASSCACHE=YES. This count includes both worker JVMs that<br>are in use by a Java program, and worker JVMs that are awaiting reuse. |  |  |
|                                                    | Source field: SJG-CURRENT-CACHE-JVMS                                                                                                    |  |  |
| Peak number of worker (Class<br>Cache) JVMs        | The peak number of JVMs in the JVM pool that used the shared class cache.                                                                                                    |  |  |
|                                                    | Source field: SJG-PEAK-CACHE-JVMS                                                                                                    |  |  |
| <b>Class Cache</b>                                 |                                                                                                    |  |  |
| Class Cache status                                 | The status of the current shared class cache, which can be STARTING, STARTED,<br>RELOADING or STOPPED.                                                                                                    |  |  |
|                                                    | Source field: EXEC CICS INQUIRE CLASSCACHE STATUS                                                                                                    |  |  |
| Class Cache Reuse status                           | The level of reusability of the current shared class cache, which can be RESET or<br>REUSE. If the shared class cache is not started and so the level of reusability is not<br>known, the field is blank.                                                                                                    |  |  |
|                                                    | Source field: EXEC CICS INQUIRE CLASSCACHE REUSEST                                                                                                    |  |  |

*Table 229. Fields in the JVM Pool Report (continued)*

| <b>Field Heading</b>                                        | <b>Description</b>                                                                                                    |
|-------------------------------------------------------------|----------------------------------------------------------------------------------------------------|
| Class Cache Start Date/Time                                 | The date and time when the current shared class cache was started.                                                                                                    |
|                                                             | Source field: EXEC CICS INQUIRE CLASSCACHE STARTTIME                                                                                                    |
| Class Cache Autostart status                                | The status of autostart for the shared class cache, which can be ENABLED or<br>DISABLED.                                                                                                    |
|                                                             | Source field: EXEC CICS INQUIRE CLASSCACHE AUTOSTARTST                                                                                                    |
| Class Cache Profile                                         | The eight-character name of the JVM profile that is used for the master JVM that<br>initializes the shared class cache                                                                                                    |
|                                                             | Source field: EXEC CICS INQUIRE CLASSCACHE PROFILE                                                                                                    |
| Class Cache Size                                            | The size of the shared class cache. (If the status of the shared class cache is<br>STOPPED, this is the size that will be used by default when the shared class cache<br>is started.)                                                                                                    |
|                                                             | Source field: EXEC CICS INQUIRE CLASSCACHE CACHESIZE                                                                                                    |
| <b>Class Cache Free</b>                                     | The amount of free space in the shared class cache.                                                                                                    |
|                                                             | Source field: EXEC CICS INQUIRE CLASSCACHE CACHEFREE                                                                                                    |
| Total Number of JVMs using<br>the Class Cache               | The number of worker JVMs in the CICS region that are dependent on a shared<br>class cache. This includes both the worker JVMs that are dependent on the current<br>shared class cache, and any worker JVMs that are dependent on an old shared<br>class cache and are being phased out.                                 |
|                                                             | Source field: EXEC CICS INQUIRE CLASSCACHE TOTALJVMS                                                                                                    |
| Number of Old Class Caches                                  | The number of old shared class caches that are still present in the region because<br>they are waiting for worker JVMs that are dependent on them to be phased out. If<br>the status of the current shared class cache is STOPPED, then that shared class<br>cache is included in the number of old shared class caches. |
|                                                             | Source field: EXEC CICS INQUIRE CLASSCACHE OLDCACHES                                                                                                    |
| Number of JVMs using the<br>Class Cache being<br>phased-out | The number of worker JVMs that are dependent on an old shared class cache, and<br>are being phased out. If the status of the current shared class cache is STOPPED,<br>then any worker JVMs that are still dependent on it are included in the number of<br>worker JVMs being phased out.                                |
|                                                             | Source field: EXEC CICS INQUIRE CLASSCACHE PHASINGOUT                                                                                                    |

# **JVMs Report**

Figure 106 shows the format of the JVMs report. This report is produced using a combination of the EXEC CICS INQUIRE JVM and EXEC CICS INQUIRE TASK commands. The field headings and contents are described in Table 230.

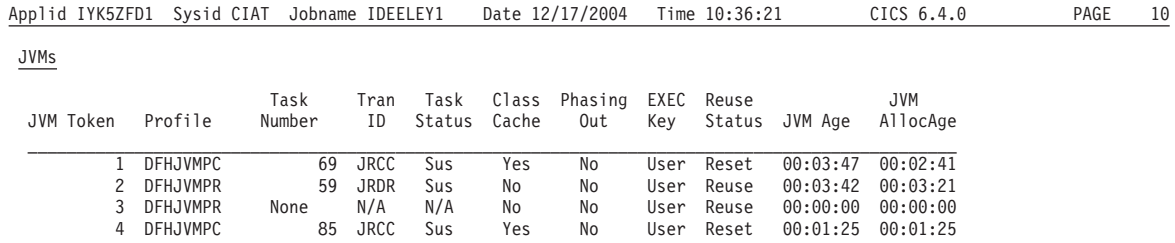

*Figure 106. JVMs Report*

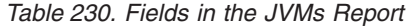

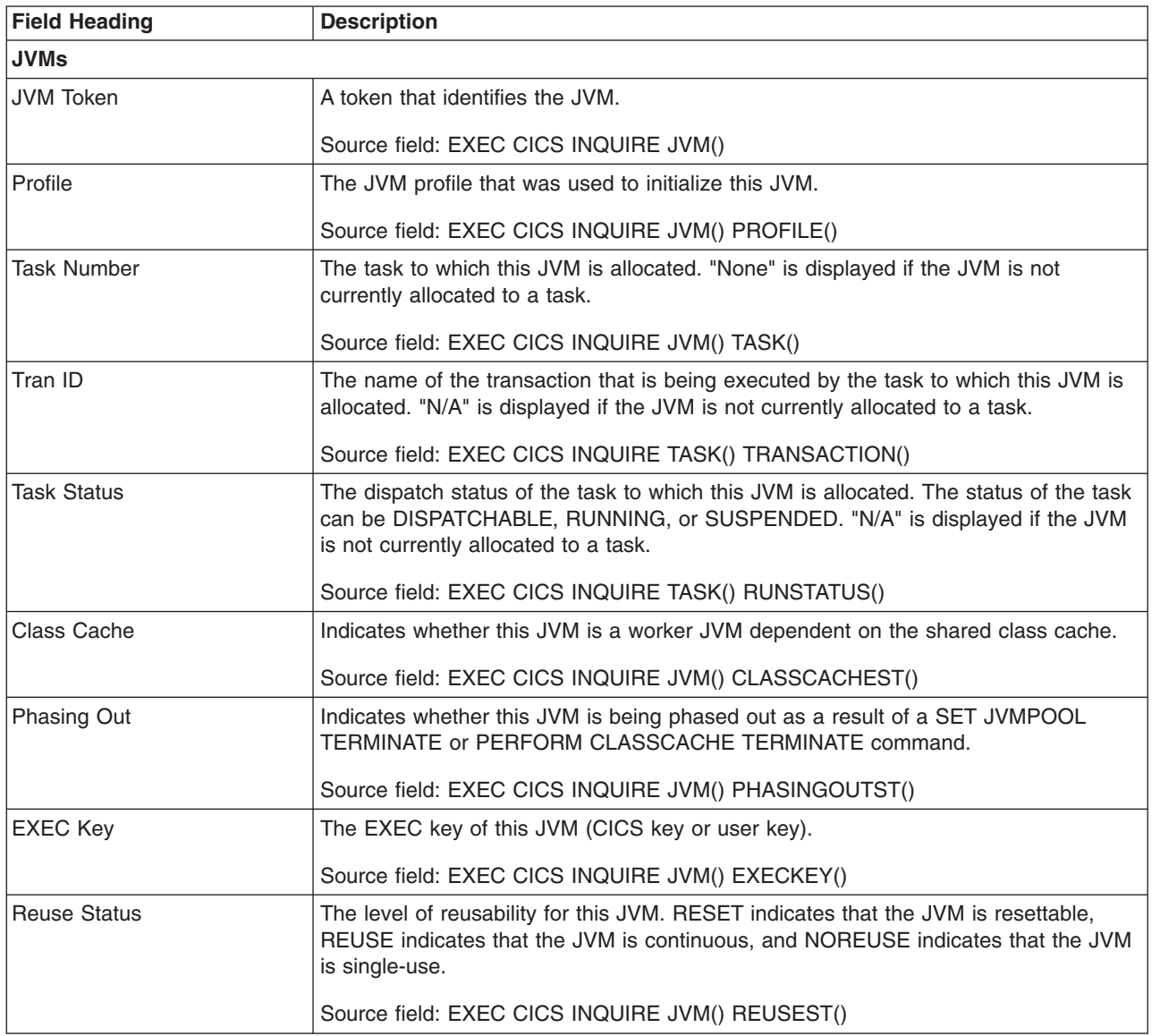

*Table 230. Fields in the JVMs Report (continued)*

| <b>Field Heading</b> | <b>Description</b>                                                                                                    |
|----------------------|----------------------------------------------------------------------------------------------------|
| JVM Age              | The number of seconds since this JVM was initialized.                                                                                          |
|                      | Source field: EXEC CICS INQUIRE JVM() AGE()                                                                                                    |
| <b>JVM AllocAge</b>  | The number of seconds for which this JVM has been allocated to its task. The field is<br>zero if the JVM is not currently allocated to a task. |
|                      | Source field: EXEC CICS INQUIRE JVM() ALLOCAGE()                                                                                               |

## **JVM Profiles Report**

Figure 107 shows the format of the JVM profiles report. This report is produced using a combination of the EXEC CICS INQUIRE JVMPROFILE and EXEC CICS COLLECT STATISTICS JVMPROFILE commands. The field headings and contents are described in Table 231.

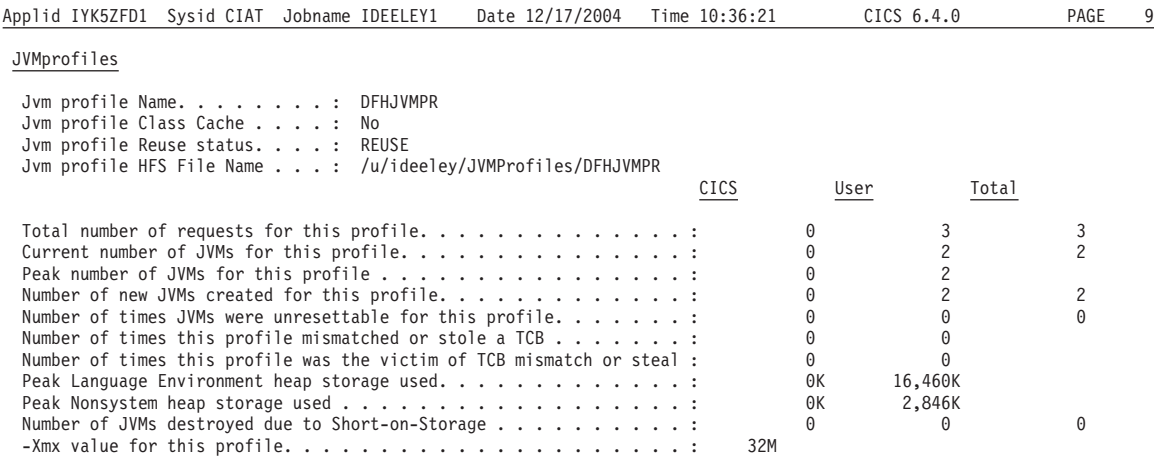

*Figure 107. JVM Profiles Report*

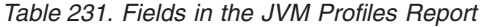

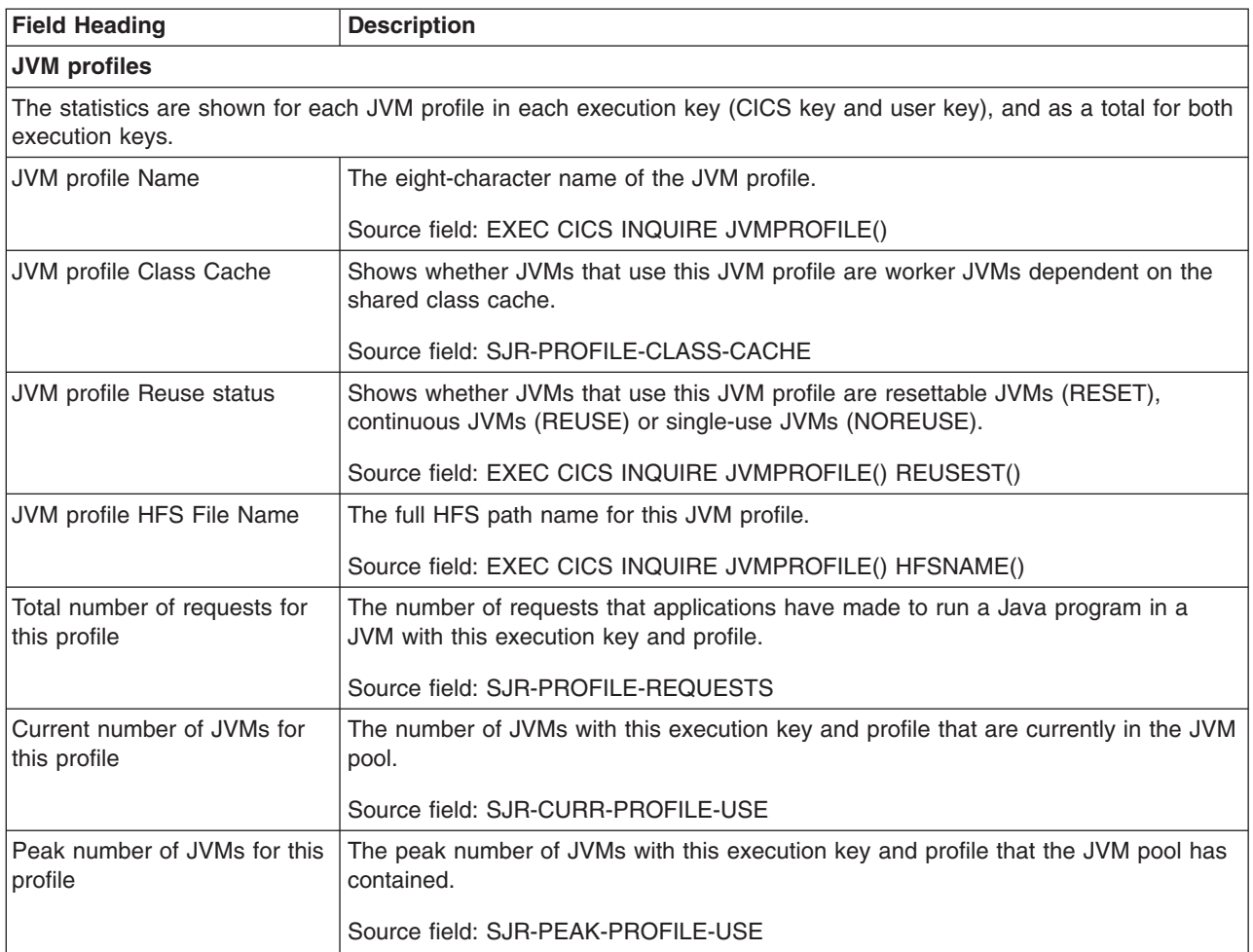

*Table 231. Fields in the JVM Profiles Report (continued)*

| <b>Field Heading</b>                                                       | <b>Description</b>                                                                                                    |  |  |
|----------------------------------------------------------------------------|----------------------------------------------------------------------------------------------------|--|--|
| Number of new JVMs created<br>for this profile                             | The number of new JVMs that were created with this execution key and profile.<br>Because JVMs can be reused, the number of new JVMs created with a particular<br>execution key and profile can be lower than the number of requests for JVMs with<br>that execution key and profile.                                                                                      |  |  |
|                                                                            | Source field: SJR-NEW-JVMS-CREATED                                                                                                    |  |  |
| Number of times JVMs were<br>unresettable for this profile                 | The number of JVMs with this execution key and profile that could not be reset, and<br>therefore could not be reused by another request.                                                                                                    |  |  |
|                                                                            | Source field: SJR-JVMS-UNRESETTABLE                                                                                                    |  |  |
| Number of times this profile<br>mismatched or stole a TCB                  | The number of times that an application's request for a JVM with this execution key<br>and profile resulted in a mismatch or a steal. In order to fulfil the application's<br>request, a free JVM with another profile was destroyed and re-initialized (mismatch),<br>and if necessary its TCB was also destroyed and re-created (steal). This situation<br>occurs when: |  |  |
|                                                                            | • there is not a suitable existing JVM (with the correct JVM profile and execution<br>key) that the application's request can reuse                                                                                                    |  |  |
|                                                                            | and a new JVM cannot be created because the MAXJVMTCBS limit has been<br>reached or because MVS storage is constrained                                                                                                    |  |  |
|                                                                            | and CICS decides that the request should be allowed to perform a mismatch or a<br>$\bullet$<br>steal to obtain a JVM, either because it has exceeded the critical period for<br>waiting, or because the type of JVM that the request will create, is a type that is in<br>demand in the CICS region.                                                                      |  |  |
|                                                                            | Java Applications in CICS explains this in more detail.                                                                                                    |  |  |
|                                                                            | Source field: SJR-MISMATCH-STEALER                                                                                                    |  |  |
| Number of times this profile<br>was the victim of TCB<br>mismatch or steal | The number of times that a free JVM with this profile was taken, destroyed and<br>re-initialized (mismatch), and if necessary its TCB was also destroyed and re-created<br>(steal), in order to fulfil an application's request for a JVM with a different profile.                                                                                                    |  |  |
|                                                                            | Source field: SJR-MISMATCH-VICTIM                                                                                                    |  |  |
| Peak Language Environment<br>heap storage used                             | The highest amount of Language Environment heap storage that was used by a JVM<br>with this execution key and profile.                                                                                                    |  |  |
|                                                                            | Source field: SJR-LE-HEAP-HWM                                                                                                    |  |  |
| Peak Nonsystem heap<br>storage used                                        | The highest amount of nonsystem heap storage that was used by a JVM with this<br>execution key and profile.                                                                                                    |  |  |
|                                                                            | Source field: SJR-JVM-HEAP-HWM                                                                                                    |  |  |
| Number of JVMs destroyed<br>due to Short-on-Storage                        | The number of times that JVMs with this execution key and profile were destroyed<br>due to a short-on-storage condition. When CICS is notified of a short-on-storage<br>condition by its storage monitor for JVMs, it might destroy JVMs in the JVM pool that<br>are not currently in use.                                                                                |  |  |
|                                                                            | Source field: SJR-JVMS-DESTROYED-SOS                                                                                                    |  |  |
| -Xmx value for this profile                                                | The value of the -Xmx parameter set in this JVM profile. The -Xmx parameter<br>specifies the maximum total size of the middleware and transient heaps in the JVM.                                                                                                    |  |  |
|                                                                            | Source field: SJR-PROFILE-XMX-VALUE                                                                                                    |  |  |

### **JVM Programs Report**

Figure 108 shows the format of the JVM programs report, which provides information about Java programs that run in a JVM. This report is produced using a combination of the EXEC CICS INQUIRE PROGRAM and EXEC CICS COLLECT STATISTICS JVMPROGRAM commands. The field headings and contents are described in Table 232.

Applid IYK5ZFD1 Sysid CIAT Jobname CICS2 Date 12/17/2004 Time 10:36:21 CICS 6.4.0 PAGE 10

#### JVM Programs

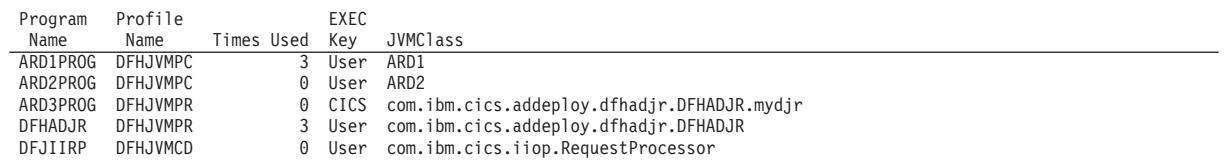

*Figure 108. JVM Programs Report*

*Table 232. Fields in the JVM Programs Report*

| <b>Field Heading</b> | <b>Description</b>                                                                                                    |  |
|----------------------|----------------------------------------------------------------------------------------------------|--|
| <b>JVM Programs</b>  |                                                                                                    |  |
| Program Name         | The name of the JVM program.                                                                                                    |  |
|                      | Source field: EXEC CICS INQUIRE PROGRAM()                                                                                                    |  |
| <b>Profile Name</b>  | The JVM profile that the program requires (as specified in the JVM attribute of the<br>PROGRAM resource definition).                                                              |  |
|                      | Source field: EXEC CICS INQUIRE PROGRAM() JVMPROFILE()                                                                                                    |  |
| <b>Times Used</b>    | The number of times the program has been used.                                                                                                    |  |
|                      | Source field: PGR-JVMPROGRAM-USECOUNT                                                                                                    |  |
| <b>EXEC Key</b>      | The execution key that the program requires (CICS key or user key, as specified in<br>the EXECKEY attribute of the PROGRAM resource definition).                                  |  |
|                      | Source field: EXEC CICS INQUIRE PROGRAM() EXECKEY()                                                                                                    |  |
| <b>JVMClass</b>      | The main class in the program (the Java class whose public static main method is<br>to be invoked, as specified in the JVMCLASS attribute of the PROGRAM resource<br>definition). |  |
|                      | Source field: EXEC CICS INQUIRE PROGRAM() JVMCLASS()                                                                                                    |  |

### **EJB System Data Sets Report**

Figure 109 shows the format of the EJB system data sets report. This report is produced using a combination of the EXEC CICS INQUIRE FILE and EXEC CICS COLLECT STATISTICS FILE commands. The statistics data is mapped by the DFHA17DS DSECT. The field headings and contents are described in Table 233

Applid IYK2Z1V2 Sysid CJB2 Jobname CI07CJB2 Date 12/17/2004 Time 08:44:37 CICS 6.4.0 PAGE 17

#### EJB System Data Sets

| Filename . : DFHEJDIR                                              |  |                                                                                                    |          | Dataset Name . : CBAKER.CICS2.RSAT.DFHEJDIR                                           | Enable Status : Enabled<br>Open Status : Open                                                                                                    |                                      |
|--------------------------------------------------------------------|--|----------------------------------------------------------------------------------------------------|----------|---------------------------------------------------------------------------------------|----------------------------------------------------------------------------------------------------|--------------------------------------|
| LSR. : Yes<br>RLS. : No<br>Datatable. : No                         |  | $LSR$ Pool. : 1                                                                                                    |          |                                                                                       | Read Requests :<br>Get Update Requests :                                                                                                    | 0<br>6                               |
|                                                                    |  | Record Format : Fixed                                                                                                    |          |                                                                                       | Browse Requests :                                                                                                    | 0                                    |
|                                                                    |  | Record Size :                                                                                                    |          |                                                                                       | Browse Updates. :                                                                                                    | 0                                    |
|                                                                    |  | Strings $\ldots$ : 2                                                                                                    |          |                                                                                       | Add Updates. :<br>Buffers-Index.: 2 Update Requests :                                                                                                    | 0<br>0                               |
|                                                                    |  | String Waits - Total . :                                                                                                    |          |                                                                                       | 0 Buffers-Data. . : 3 Delete Requests :                                                                                                    | 0                                    |
|                                                                    |  | String Waits - HWM :                                                                                                    | $\Theta$ |                                                                                       | RLS Req. Timeouts . :                                                                                                    | 0                                    |
| Filename . : DFHEJOS<br>LSR. : Yes<br>RLS. : No<br>Datatable. : No |  | $LSR$ Pool. : 1<br>Record Format : Fixed<br>Record Size : 8,185<br>Strings $\ldots$ : 2<br>String Waits - Total . :<br>String Waits - HWM : | 0        | Dataset Name . : CBAKER.CICS2.RSAT.DFHEJOS<br>Buffers-Index. :<br>0 Buffers-Data. . : | Enable Status : Enabled<br>Open Status : Open<br>Read Requests :<br>Get Update Requests :<br>Browse Requests :<br>Browse Updates. :<br>Add Updates. :<br>2 Update Requests :<br>3 Delete Requests :<br>RLS Req. Timeouts . : | 0<br>6<br>0<br>0<br>0<br>0<br>0<br>0 |
|                                                                    |  |                                                                                                    |          |                                                                                       |                                                                                                    |                                      |

*Figure 109. EJB System Data Sets Report*

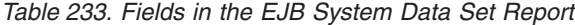

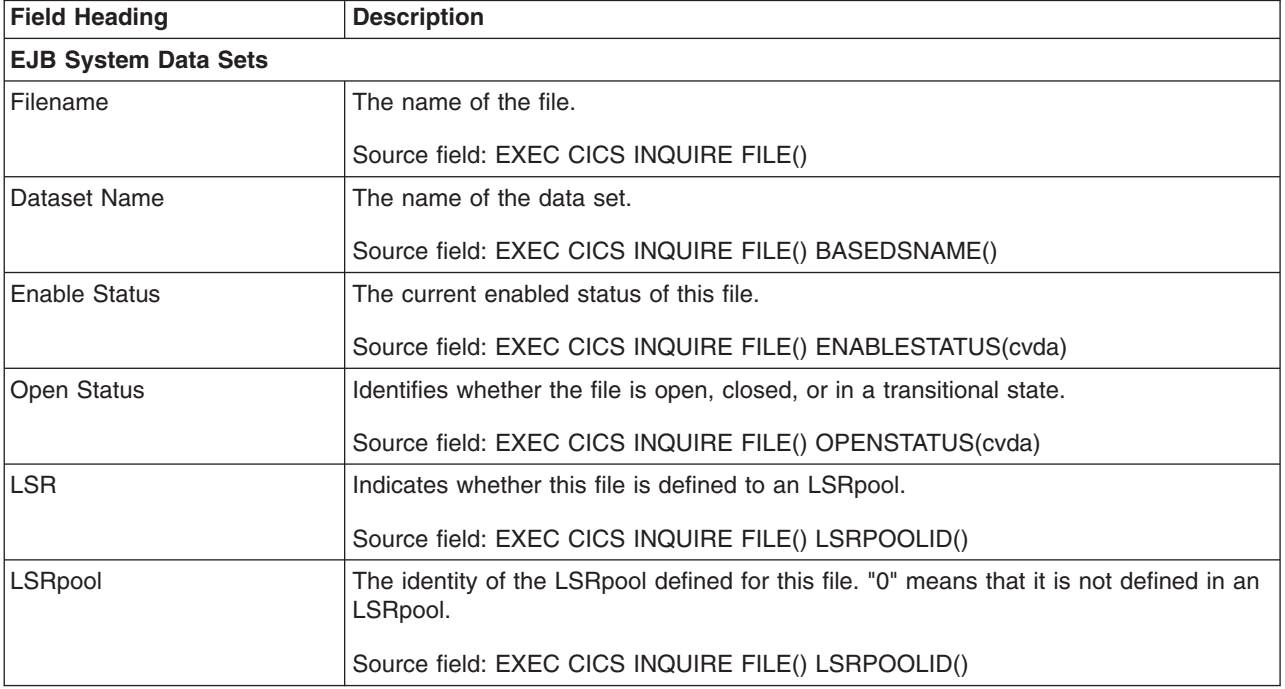

*Table 233. Fields in the EJB System Data Set Report (continued)*

| <b>Field Heading</b>       | <b>Description</b>                                                                                                    |  |  |
|----------------------------|----------------------------------------------------------------------------------------------------|--|--|
| <b>RLS</b>                 | Indicates whether the file is to be opened in RLS mode.                                                                                                    |  |  |
|                            | Source field: A17RLS                                                                                                    |  |  |
| <b>Read Requests</b>       | The number of READ requests attempted against this file.                                                                                                    |  |  |
|                            | Source field: A17DSRD                                                                                                    |  |  |
| Datatable                  | Indicates whether this file is defined as a data table and the type of data table.                                                                                  |  |  |
|                            | Source field: EXEC CICS INQUIRE FILE() TABLE(cvda)                                                                                                    |  |  |
| <b>Get Update Requests</b> | The number of READ UPDATE requests attempted against this file.                                                                                                    |  |  |
|                            | Source field: A17DSGU                                                                                                    |  |  |
| <b>Record Format</b>       | Indicates the format of the records on the file.                                                                                                    |  |  |
|                            | Source field: EXEC CICS INQUIRE FILE() RECORDFORMAT(cvda)                                                                                                    |  |  |
| <b>Browse requests</b>     | The number of READNEXT and READPREV requests attempted against this file.                                                                                           |  |  |
|                            | Source field: A17DSBR                                                                                                    |  |  |
| <b>Record Size</b>         | Indicates the actual size of fixed-length or the maximum size of variable-length<br>records.                                                                        |  |  |
|                            | Source field: EXEC CICS INQUIRE FILE() RECORDSIZE()                                                                                                    |  |  |
| Browse updates             | The number of browse READNEXT UPDATE and READPREV UPDATE requests<br>attempted against this file. Note that this field is only applicable to RLS accessed<br>files. |  |  |
|                            | Source field: A17DSBRU                                                                                                    |  |  |
| Add updates                | The number of WRITE requests attempted against this file.                                                                                                    |  |  |
|                            | Source field: A17DSWRA                                                                                                    |  |  |
| <b>Strings</b>             | The maximum permissible number of concurrent updates. For RLS, this value is<br>ignored.                                                                            |  |  |
|                            | Source field: A17STRNO                                                                                                    |  |  |
| Buffers-Index              | The number of buffers to be used for the index. For RLS, BUFNI is ignored and the<br>value specified in the ACB is returned.                                        |  |  |
|                            | Source field: A17DSINB                                                                                                    |  |  |
| <b>Update Requests</b>     | The number of REWRITE requests attempted against this file.                                                                                                    |  |  |
|                            | Source field: A17DSWRU                                                                                                    |  |  |
| String Waits - Total       | The total number of 'waits' for strings against the file.                                                                                                    |  |  |
|                            | Source field: A17DSTSW                                                                                                    |  |  |
| <b>Buffers-Data</b>        | The number of buffers to be used for data. For RLS, BUFND is ignored and the value<br>specified in the ACB is returned.                                             |  |  |
|                            | Source field: A17DSDNB                                                                                                    |  |  |
| Delete requests            | The number of DELETE requests attempted against this file.                                                                                                    |  |  |
|                            | Source field: A17DSDEL                                                                                                    |  |  |
| String Waits - HWM         | The peak number of 'waits' for strings against the file.                                                                                                    |  |  |
|                            | Source field: A17DSHSW                                                                                                    |  |  |

*Table 233. Fields in the EJB System Data Set Report (continued)*

| <b>Field Heading</b> | <b>Description</b>                                                                                                    |
|----------------------|----------------------------------------------------------------------------------------------------|
| RLS request timeouts | The number of RLS requests made to this file that were not serviced in the specified<br>time limit, and therefore the requests were terminated.<br>Source field: A17RLSWT |

#### **CorbaServers Report**

Figure 110 shows the format of the CorbaServers report. This report is produced using a combination of the EXEC CICS INQUIRE CORBASERVER and EXEC CICS COLLECT STATISTICS CORBASERVER commands. The statistics data is mapped by the DFHEJRDS DSECT. The field headings and contents are described in Table 234.

Applid IYK3ZAH1 Sysid CIST Jobname NOMCNQ1 Date 12/17/2004 Time 11:06:40 CICS 6.4.0 PAGE 4

#### CorbaServers

CorbaServer Name.......: EJB1 CorbaServer Status......: Disabled JNDI Prefix. . . . . . . . . . : TCP/IP Host Name. . .....: hostname.company.com Shelf Directory. . . . . . . . : /var/cicsts Auto Publish . . . . . . . . . : No DJAR Directory . . . . . . . . : CorbaServer Outbound Privacy . : Supported CorbaServer TCP/IP Services Unauth . . . . . : EJBTCP1 Status . . . . . : Closed Port Number. . . : 687 Clientcert...: Unauth SSL . . . : Asserted....: Client Certificate . . . . . . : Session Bean Timeout . . . . . : 0 00:10 (Days Hours:Mins) Number of Object Activates..: 0 Number of Object Stores ...: 0 Number of Failed Activates..: 0

*Figure 110. The CorbaServers Report*

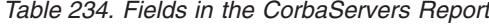

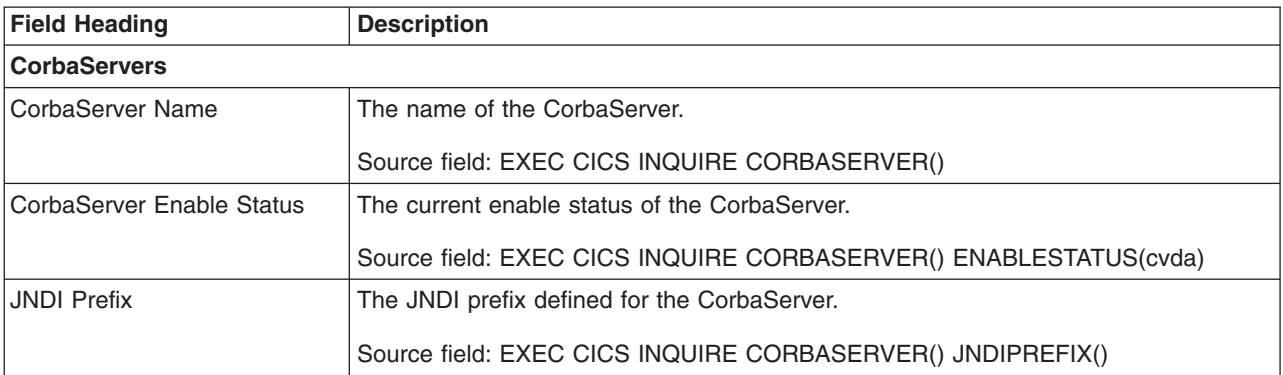

----------------------------------------------------------------------------------------------------------------------------------

*Table 234. Fields in the CorbaServers Report (continued)*

| <b>Field Heading</b>                              | <b>Description</b>                                                                                                    |
|---------------------------------------------------|----------------------------------------------------------------------------------------------------|
| <b>TCP/IP Host Name</b>                           | The TCP/IP host name included in Interoperable Object References (IORs) exported                                                                                                    |
|                                                   | from the CorbaServer.                                                                                                    |
|                                                   | Source field: EXEC CICS INQUIRE CORBASERVER() HOST()                                                                                                    |
| <b>Shelf Directory</b>                            | The HFS shelf directory for the CorbaServer.                                                                                                    |
|                                                   | Source field: EXEC CICS INQUIRE CORBASERVER() SHELF()                                                                                                    |
| Auto Publish                                      | Indicates whether enterprise beans are to be automatically published to the JNDI<br>namespace when the deployed JAR file that contains them is successfully installed<br>in the CorbaServer.                                              |
|                                                   | Source field: EXEC CICS INQUIRE CORBASERVER() AUTOPUBLISH(cvda)                                                                                                    |
| <b>DJAR Directory</b>                             | The name of the deployed JAR file directory (also known as the pickup directory) on<br>HFS. The pickup directory contains deployed JAR files that you want the CICS<br>scanning mechanism to install into the CorbaServer.                |
|                                                   | Source field: EXEC CICS INQUIRE CORBASERVER() DJARDIR()                                                                                                    |
| CorbaServer Outbound                              | Whether outbound privacy is supported for this CorbaServer.                                                                                                    |
| Privacy                                           | Source field: EXEC CICS INQUIRE CORBASERVER() OUTBOUNDPRIVACY(cvda)                                                                                                    |
| CorbaServer TCP/IP Services:<br>Unauth            | The name of a TCPIPSERVICE resource that defines the characteristics of the port<br>which is used for inbound IIOP with no authentication.                                                                                                |
|                                                   | Source field: EJR-TCPIP-UNAUTH                                                                                                    |
| <b>Status</b>                                     | The status of this TCP/IP service.                                                                                                    |
|                                                   | Source field: EXEC CICS INQUIRE TCPIPSERVICE() OPENSTATUS(cvda)                                                                                                    |
| Port Number                                       | The number of the port on which CICS is listening on behalf of this service.                                                                                                    |
|                                                   | Source field: EXEC CICS INQUIRE TCPIPSERVICE() PORT()                                                                                                    |
| CorbaServer TCP/IP Services:<br>Clientcert        | The name of a TCPIPSERVICE resource that defines the characteristics of the port<br>which is used for inbound IIOP with SSL client certificate authentication.                                                                            |
|                                                   | Source field: EJR-TCPIP-CLIENTCERT                                                                                                    |
| CorbaServer TCP/IP Services:<br><b>Unauth SSL</b> | The name of a TCPIPSERVICE resource that defines the chracteristics of the port<br>which is used for inbound IIOP with SSL but no client authentication.                                                                                  |
|                                                   | Source field: EJR-TCPIP-UNAUTH-SSL                                                                                                    |
| <b>CorbaServer TCP/IP Services:</b><br>Asserted   | The name of a TCPIPSERVICE resource that defines the chracteristics of the port<br>which is used for inbound IIOP with asserted identity authentication.                                                                                  |
|                                                   | Source field: EJR-TCPIP-ASSERTED                                                                                                    |
| <b>Client Certificate</b>                         | The label of the certificate within the key ring that is used as a client certificate in the<br>SSL handshake for outbound IIOP connections. If the label is blank, the certificate<br>nominated as the default for the key ring is used. |
|                                                   | Source field: EXEC CICS INQUIRE CORBASERVER() CERTIFICATE()                                                                                                    |
| <b>Session Bean Timeout</b>                       | The elapsed time period of inactivity after which a session bean may be discarded. A<br>value of zero indicates that beans are not timed out.                                                                                             |
|                                                   | Source field: EXEC CICS INQUIRE CORBASERVER() SESSBEANTIME()                                                                                                    |

*Table 234. Fields in the CorbaServers Report (continued)*

| <b>Field Heading</b>       | <b>Description</b>                                                                                  |  |
|----------------------------|----------------------------------------------------------------------------------------------------|--|
| Number of Object Activates | The total number of successful stateful session bean activations performed by this<br>CorbaServer.  |  |
|                            | Source field: EJR-OBJECT-ACTIVATES                                                                  |  |
| Number of Object Stores    | The total number of successful stateful session bean passivations performed by this<br>CorbaServer. |  |
|                            | Source field: EJR-OBJECT-STORES                                                                     |  |
| Number of Failed Activates | The total number of failed stateful session bean activations performed by this<br>CorbaServer.      |  |
|                            | Source field: EJR-FAILED-ACTIVATES                                                                  |  |

# **CorbaServers and DJARs Report**

[Figure 111 on page 778](#page-811-0) shows the format of the CorbaServers and DJARs report. This report is produced using a combination of the EXEC CICS INQUIRE CORBASERVER, EXEC CICS INQUIRE DJAR, and EXEC CICS COLLECT STATISTICS CORBASERVER commands. The statistics data is mapped by the DFHEJRDS DSECT. The field headings and contents are described in [Table 235 on](#page-812-0) [page 779.](#page-812-0)

```
CorbaServers and DJARs
  CorbaServer Name.......: AHAA
  CorbaServer Status......: Inservice
       DJAR name. . . . . . . . . . . . PYRAMID1
       DJAR Status. . . . . . . . . . : Inservice
       HFS File name. . . . . . . . : /u/ahunter/jvm/mof2/egyptd.jar
       DJAR name. . . . . . . . . . . : SHOPPER1
       DJAR Status..........: Inservice
       HFS File name. . . . . . . . . : /u/ahunter/jvm/mof2/shopd.jar
       DJAR name. . . . . . . . . . . : S1
       DJAR Status. . . . . . . . . . : Inservice
       HFS File name. . . . . . . . . : /u/glyn/test2/pd.jar
---------------------------------------------------------------------------------------
 CorbaServer Name.......: AHBB
 CorbaServer Status......: Inservice
       DJAR name...........: PYRAMID2
       DJAR Status..........: Inservice
       HFS File name. . . . . . . . . : /u/ahunter/jvm/mof2/egyptd.jar
       DJAR name. . . . . . . . . . . : SHOPPER2
       DJAR Status. . . . . . . . . . : Inservice
       HFS File name. . . . . . . . . : /u/ahunter/jvm/mof2/shopd.jar
       DJAR name. . . . . . . . . . . : S2
       DJAR Status. . . . . . . . . . : Inservice
       HFS File name. . . . . . . . . : /u/glyn/test2/pd.jar
---------------------------------------------------------------------------------------
```
*Figure 111. CorbaServers and DJARs report*

<span id="page-812-0"></span>*Table 235. Fields in the CorbaServers and DJARs Report*

| <b>Field Heading</b>          | <b>Description</b>                                           |  |  |
|-------------------------------|--------------------------------------------------------------|--|--|
| <b>CorbaServers and DJARs</b> |                                                              |  |  |
| CorbaServer Name              | The name of the associated CorbaServer.                      |  |  |
|                               | Source field: EXEC CICS INQUIRE CORBASERVER()                |  |  |
| <b>CorbaServer Status</b>     | The current status of the CorbaServer.                       |  |  |
|                               | Source field: EXEC CICS INQUIRE CORBASERVER() STATE(cvda)    |  |  |
| DJAR name                     | The deployed JAR file name.                                  |  |  |
|                               | Source field: EXEC CICS INQUIRE DJAR()                       |  |  |
| DJAR status                   | The status of the deployed JAR file.                         |  |  |
|                               | Source field: EXEC CICS INQUIRE DJAR() STATE(cvda)           |  |  |
| HFS file name                 | The fully-qualified HFS file name for the deployed JAR file. |  |  |
|                               | Source field: EXEC CICS INQUIRE DJAR() HFSFILE()             |  |  |

## **CorbaServer and DJAR Totals Report**

Figure 112 shows the format of the CorbaServer and DJAR Totals report. The field headings and contents are described in Table 236.

Applid IYK3ZAH1 Sysid CIST Jobname NOMCNQ1 Date 12/17/2004 Time 11:06:40 CICS 6.4.0 PAGE 8

CorbaServer and DJAR Totals

CorbaServers...............: 4 DJARs. . . . . . . . . . . . . . . . . . . : 17

*Figure 112. CorbaServer and DJAR Totals report*

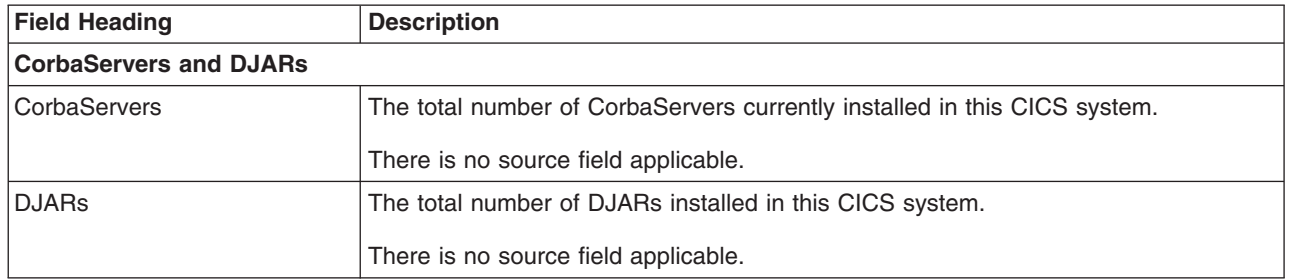

*Table 236. Fields in the CorbaServer and DJAR Totals report*

## **DJARs and Enterprise Beans Report**

[Figure 113 on page 780](#page-813-0) shows the format of the DJARs and Enterprise Beans report. This report is produced using a combination of the EXEC CICS INQUIRE DJAR and EXEC CICS INQUIRE BEAN commands. The statistics data is mapped by the DFHDSGDS DSECT. The field headings and contents are described in [Table 237 on page 780.](#page-813-0)

<span id="page-813-0"></span>DJARs and Enterprise Beans DJAR name. . . . . . . . . . . : HUMAN DJAR Status. . . . . . . . . . : Inservice CorbaServer name . . . . . . . : FSR2 HFS File name. . . . . . . . : /u/fbohm/pickup/HumanBeans.jar Enterprise Bean name . . . . . : Boy No. Bean State Activations..: 0 No. Bean State Passivations. . : 0 No. Bean Creates . . . . . . . : 1<br>No. Bean Removes . . . . . . . : 1 No. Bean Removes . . . . . . . : No. Bean Method Calls. . . . . : 5 ------------------------------------------------------------------------------------------- DJAR name. . . . . . . . . . . : COMPLEX DJAR Status. . . . . . . . . . : Inservice CorbaServer name.......: AH01 HFS File name. . . . . . . . . : /u/ahunter/pickup/Complexd.jar Enterprise Bean name . . . . . : ComplexBean No. Bean State Activations . . : 2 No. Bean State Passivations. . : 3 No. Bean Creates . . . . . . . : 1<br>No. Bean Removes . . . . . . . : 1 No. Bean Removes . . . . . . . : No. Bean Method Calls. . . . . : 3 ------------------------------------------------------------------------------------------- DJAR name. . . . . . . . . . . . LOOPBACK DJAR Status. . . . . . . . . . : Inservice CorbaServer name.......: AH01 HFS File name. . . . . . . . . : /u/ahunter/pickup/Loopbackd.jar Enterprise Bean name . . . . . : LoopbackBean No. Bean State Activations . . : 0 No. Bean State Passivations. . : 0 No. Bean Creates . . . . . . . : 1<br>No. Bean Removes . . . . . . . : 1 No. Bean Removes . . . . . . . : No. Bean Method Calls. . . . . : 2

*Figure 113. DJARs and Enterprise Beans*

-------------------------------------------------------------------------------------------

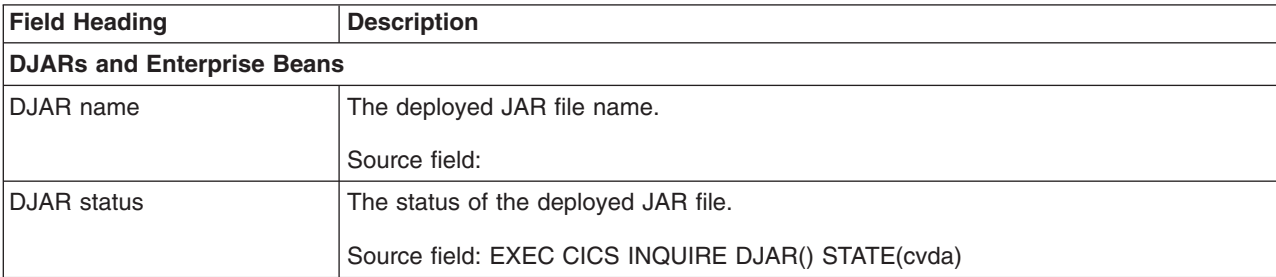

*Table 237. Fields in the DJARs and Enterprise Beans Report (continued)*

| <b>Field Heading</b>        | <b>Description</b>                                                                        |  |  |  |  |  |  |
|-----------------------------|-------------------------------------------------------------------------------------------|--|--|--|--|--|--|
| CorbaServer name            | The name of the associated CorbaServer.                                                   |  |  |  |  |  |  |
|                             | Source field: EXEC CICS INQUIRE DJAR() CORBASERVER()                                      |  |  |  |  |  |  |
| HFS file name               | The fully-qualified HFS file name for the deployed JAR file.                              |  |  |  |  |  |  |
|                             | Source field: EXEC CICS INQUIRE DJAR() HFSFILE()                                          |  |  |  |  |  |  |
| Enterprise bean name        | The name of the enterprise bean.                                                          |  |  |  |  |  |  |
|                             | Source field: EXEC CICS INQUIRE BEAN() DJAR()                                             |  |  |  |  |  |  |
| Number of bean state        | The number of times a bean of this type has been activated.                               |  |  |  |  |  |  |
| activations                 | Source field: EJB-BEAN-ACTIVATIONS                                                        |  |  |  |  |  |  |
| Number of bean state        | The number of times a bean of this type has been passivated.                              |  |  |  |  |  |  |
| passivations                | Source field: EJB-BEAN-PASSIVATIONS                                                       |  |  |  |  |  |  |
| Number of bean creates      | The number of times a bean of this type has been created.                                 |  |  |  |  |  |  |
|                             | Source field: EJB-BEAN-CREATES                                                            |  |  |  |  |  |  |
| Number of bean removes      | The number of times a bean of this type has been removed.                                 |  |  |  |  |  |  |
|                             | Source field: EJB-BEAN-REMOVES                                                            |  |  |  |  |  |  |
| Number of bean method calls | The number of times a remote method call has been invoked against a bean of this<br>type. |  |  |  |  |  |  |
|                             | Source field: EJB-BEAN-METHOD-CALLS                                                       |  |  |  |  |  |  |

### **DJAR and Enterprise Bean Totals Report**

Figure 114 shows the format of the DJAR and Enterprise Bean Totals report. The field headings and contents are described in Table 238.

Applid IYK3ZBB1 Sysid FRA1 Jobname CICSFB1 Date 12/17/2004 Time 10:32:22 CICS 6.4.0 PAGE 6

DJAR and Enterprise Bean Totals

DJARs. . . . . . . . . . . . . . . 3 DJAR Enterprise Beans. . . . . : 3

---------------------------------------------------------------------------------

*Figure 114. DJAR and Enterprise Bean Totals*

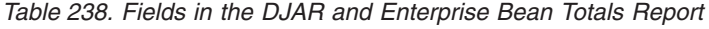

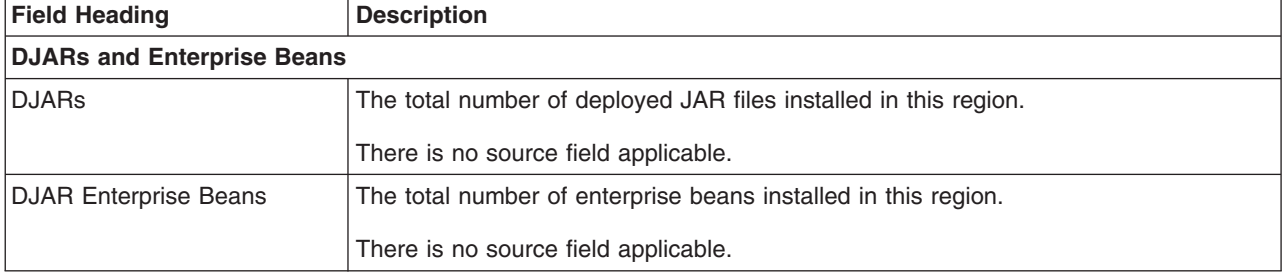

#### **Requestmodel Report**

Figure 115 shows the format of the Requestmodel report. This report is produced using a combination of the EXEC CICS INQUIRE REQUESTMODEL and EXEC CICS COLLECT STATISTICS REQUESTMODEL commands. The statistics data is mapped by the DFHIIRDS DSECT. The field headings and contents are described in [Table 239 on page 783.](#page-816-0)

Applid IYK2Z1V2 Sysid CJB2 Jobname CI07CJB2 Date 12/17/2004 Time 08:44:37 CICS 6.4.0 PAGE 23 Requestmodels Requestmodel Name.......: DFJ\$IIRB Requestmodel Type......: CORBA Transaction id.........: BNKS CorbaServer name.......: IIOP Module. . . . . . . . . . . . . . bank Interface . . . . . . . . . . . : BankAccount\* Operation . . . . . . . . . . . : \* Java interface type . . . . . . : Bean name . . . . . . . . . . : ---------------------------------------------------------------------------------------------------- Requestmodel Name.......: DFJ\$IIRB Requestmodel Type......: CORBA Transaction id.........: IIHE CorbaServer name ......: IIOP Module. . . . . . . . . . . . . . hello Interface...........: HelloWorld Operation . . . . . . . . . . . : \* Java interface type . . . . . . : Bean name . . . . . . . . . . : ---------------------------------------------------------------------------------------------------- Requestmodel Name . . . . . . : ARDY Requestmodel Type . . . . . . : EJB Transaction id.........: CIRP CorbaServer name. . . . . . . : PLX Module. . . . . . . . . . . . : Interface . . . . . . . . . . : Operation . . . . . . . . . . : Java interface type......: REMOTE Bean name . . . . . . . . . . . : BEAN ---------------------------------------------------------------------------------------------------- Requestmodel Type . . . . . . : Transaction id.........: CIRP CorbaServer name.......: FRED Module. . . . . . . . . . . . . : Interface...........: Operation . . . . . . . . . . : Java interface type . . . . . . : BOTH Bean name . . . . . . . . . . . : ---------------------------------------------------------------------------------------------------- Requestmodel Name.......: 1234 Requestmodel Type......: GENERIC Transaction id.........: CIRP CorbaServer name.......: FRED Module. . . . . . . . . . . . : Interface...........: Operation . . . . . . . . . . . : Java interface type . . . . . . : Bean name . . . . . . . . . . :

*Figure 115. Requestmodel Report*

<span id="page-816-0"></span>*Table 239. Fields in the Requestmodel Report*

| <b>Field Heading</b>  | <b>Description</b>                                                                                                    |
|-----------------------|----------------------------------------------------------------------------------------------------|
| Requestmodel          |                                                                                                    |
| Requestmodel name     | The name of the request model.                                                                                                    |
|                       | Source field: EXEC CICS INQUIRE REQUESTMODEL()                                                                                                    |
| Requestmodel Type     | Indicates the type of the REQUESTMODEL. The values are:                                                                                                    |
|                       | <b>EJB</b>                                                                                                    |
|                       | Matches enterprise bean requests as specified by the EJB parameters.                                                                                                    |
|                       | <b>CORBA</b><br>Matches CORBA requests as specified by the CORBA parameters.                                                                                                    |
|                       | <b>GENERIC</b>                                                                                                    |
|                       | Matches both enterprise bean and CORBA requests.                                                                                                    |
|                       | Source field: EXEC CICS INQUIRE REQUESTMODEL() TYPE(cvda)                                                                                                    |
| <b>Transaction ID</b> | The name of the CICS transaction to be executed when a request matching the<br>specification of the REQUESTMODEL is received.                                                      |
|                       | Source field: EXEC CICS INQUIRE REQUESTMODEL() TRANSID()                                                                                                    |
| CorbaServer Name      | The name (possibly generic) of the destination CorbaServer for this<br>REQUESTMODEL.                                                                                               |
|                       | Source field: EXEC CICS INQUIRE REQUESTMODEL() CORBASERVER()                                                                                                    |
| Module                | The Interface Definition Language (IDL) module name which defines the name<br>scope of the OMG interface and operation. This field is blank if the requestmodel<br>type is EJB.    |
|                       | Source field: EXEC CICS INQUIRE REQUESTMODEL() MODULE()                                                                                                    |
| Interface             | The name, of up to 255 characters, matching the IDL interface name. This field is<br>blank if the Requestmodel Type is EJB.                                                        |
|                       | Source field: EXEC CICS INQUIRE REQUESTMODEL() INTERFACE()                                                                                                    |
| Operation             | The name (possibly generic), of up to 255 characters, matching the IDL operation or<br>bean method name.                                                                           |
|                       | Source field: EXEC CICS INQUIRE REQUESTMODEL() OPERATION()                                                                                                    |
| Java interface type   | Is the Java interface type for this REQUESTMODEL. The values are:                                                                                                    |
|                       | HOME                                                                                                    |
|                       | Specifies that this is the home interface for the bean.                                                                                                    |
|                       | <b>REMOTE</b><br>Specifies that this is the component interface for the bean.                                                                                                    |
|                       | <b>BOTH</b>                                                                                                    |
|                       | Matches both the home and component interfaces for the bean.                                                                                                    |
|                       | Source field: EXEC CICS INQUIRE REQUESTMODEL() INTFACETYPE(cvda)                                                                                                    |
| Bean name             | The name (possibly generic) of the bean that matches the name of an enterprise<br>bean in an XML deployment descriptor. This field is blank if the request model type<br>is CORBA. |
|                       | Source field: EXEC CICS INQUIRE REQUESTMODEL() BEANNAME()                                                                                                    |

#### **LSRpools Report**

Figure 116 shows the format of the LSRpools Report. This report is produced using the EXEC CICS COLLECT STATISTICS LSRPOOL command. The statistics data is mapped by the DFHA08DS DSECT. The field headings and contents are described in Table 240. Note that if you have combined data and index buffers, the report presents the statistics for data buffers and index buffers together as "Data and Index Buffer Statistics". If you have separate data and index buffers, the report presents the statistics separately, as "Data Buffer Statistics" and "Index Buffer Statistics".

Applid IYK2Z1V2 Sysid CJB2 Jobname CI07CJB23 Date 12/17/2004 Time 10:03:21 CICS 6.4.0 PAGE 2

#### LSR Pools

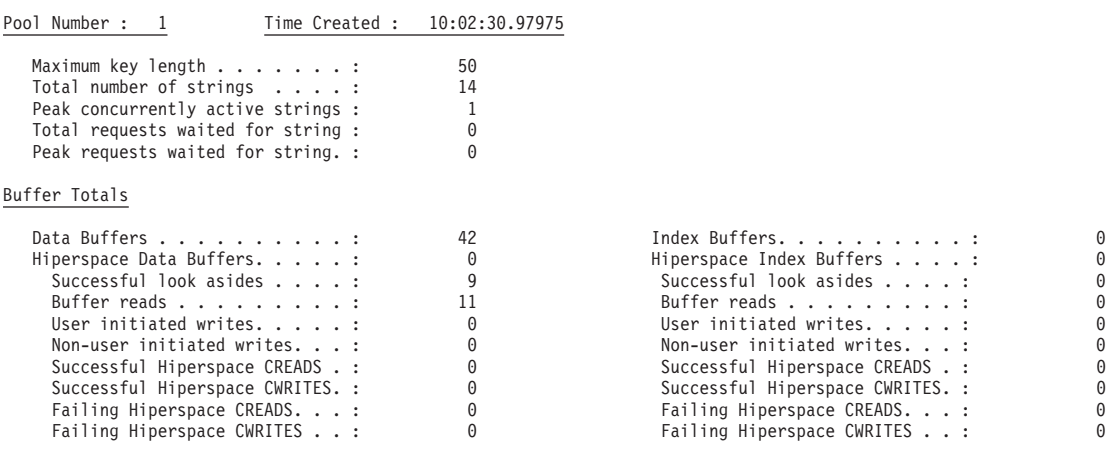

Data and Index Buffer Statistics

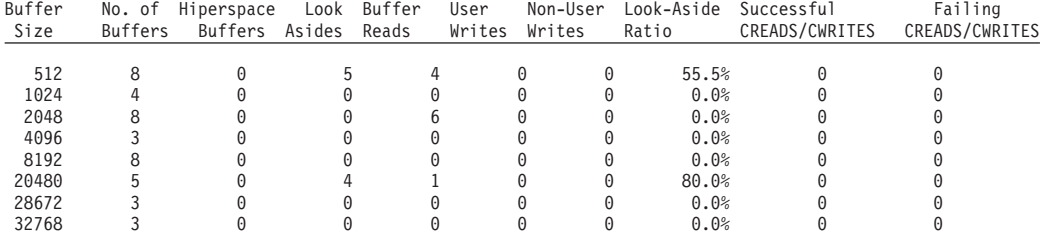

#### *Figure 116. The LSRpools Report*

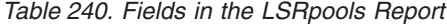

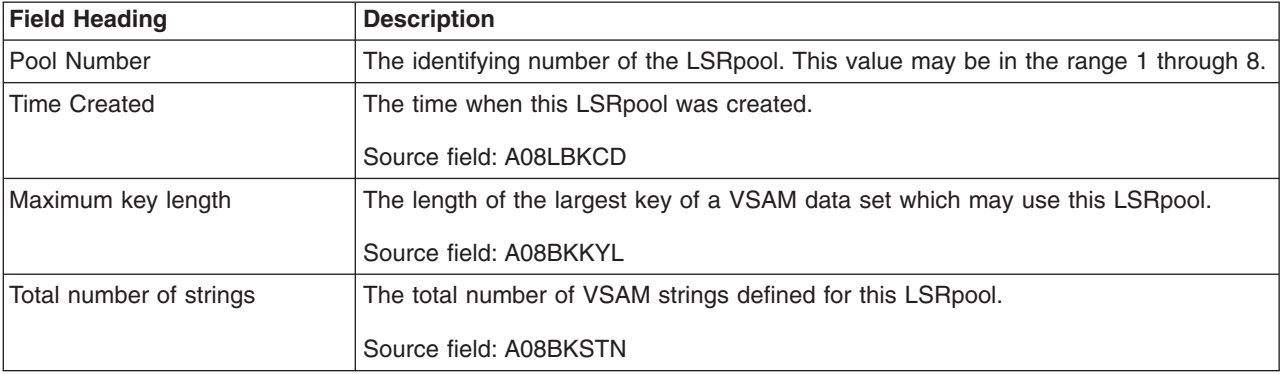

*Table 240. Fields in the LSRpools Report (continued)*

| <b>Field Heading</b>                    | <b>Description</b>                                                                                                    |
|-----------------------------------------|----------------------------------------------------------------------------------------------------|
| Peak concurrently active<br>strings     | The maximum number of strings that were active during CICS execution. If you<br>have coded a value for the number of strings the pool is to use, this statistic is<br>always less than or equal to the value you have coded. If your coded value for<br>string numbers is consistently higher than this value in the statistics, you could<br>consider reducing it so that your pool of VSAM strings is not bigger than you need. |
|                                         | Source field: A08BKHAS                                                                                                    |
| Total requests waited for<br>strings    | The number of requests that were queued because all the strings in the pool were<br>in use. This number reflects the number of requests that were delayed during CICS<br>execution due to a restriction in LSRpool string resources.                                                                                                    |
|                                         | Source field: A08BKTSW                                                                                                    |
| Peak requests waited for<br>strings     | The highest number of requests that were queued at one time because all the<br>strings in the pool were in use.                                                                                                    |
|                                         | Source field: A08BKHSW                                                                                                    |
| Data Buffers                            | The number of data buffers specified for the LSRpool.                                                                                                    |
|                                         | Source field: A08TDBFN                                                                                                    |
| <b>Hiperspace Data Buffers</b>          | The number of Hiperspace data buffers specified for the LSRpool.                                                                                                    |
|                                         | Source field: A08TDHBW                                                                                                    |
| Successful look asides                  | The number of successful lookasides to data buffers for this LSRpool.                                                                                                    |
|                                         | Source field: A08TDBFF                                                                                                    |
| <b>Buffer reads</b>                     | The number of read I/Os to the data buffers for this LSRpool.                                                                                                    |
|                                         | Source field: A08TDFRD                                                                                                    |
| User initiated writes                   | The number of user-initiated I/O writes from the data buffers for this LSRpool.                                                                                                    |
|                                         | Source field: A08TDUIW                                                                                                    |
| Non-user initiated writes               | The number of non-user-initiated I/O writes from the data buffers for this LSRpool.                                                                                                    |
|                                         | Source field: A08TDNUW                                                                                                    |
| Successful Hiperspace<br><b>CREADS</b>  | The number of successful CREAD requests issued to transfer data from Hiperspace<br>data buffers to virtual data buffers.                                                                                                    |
|                                         | Source field: A08TDCRS                                                                                                    |
| Successful Hiperspace<br><b>CWRITES</b> | The number of successful CWRITE requests issued to transfer data from virtual<br>data buffers to Hiperspace data buffers.                                                                                                    |
|                                         | Source field: A08TDCWS                                                                                                    |
| Failing Hiperspace CREADS               | The number of CREAD requests that failed. MVS had withdrawn the space and<br>VSAM had to read data from DASD.                                                                                                    |
|                                         | Source field: A08TDCRF                                                                                                    |
| <b>Failing Hiperspace CWRITES</b>       | The number of CWRITE requests that failed. There was insufficient Hiperspace and<br>VSAM had to write the data to DASD.                                                                                                    |
|                                         | Source field: A08TDCWF                                                                                                    |
| <b>Index Buffers</b>                    | The number of index buffers specified for the LSRpool.                                                                                                    |
|                                         | Source field: A08TIBFN                                                                                                    |

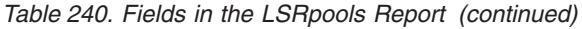

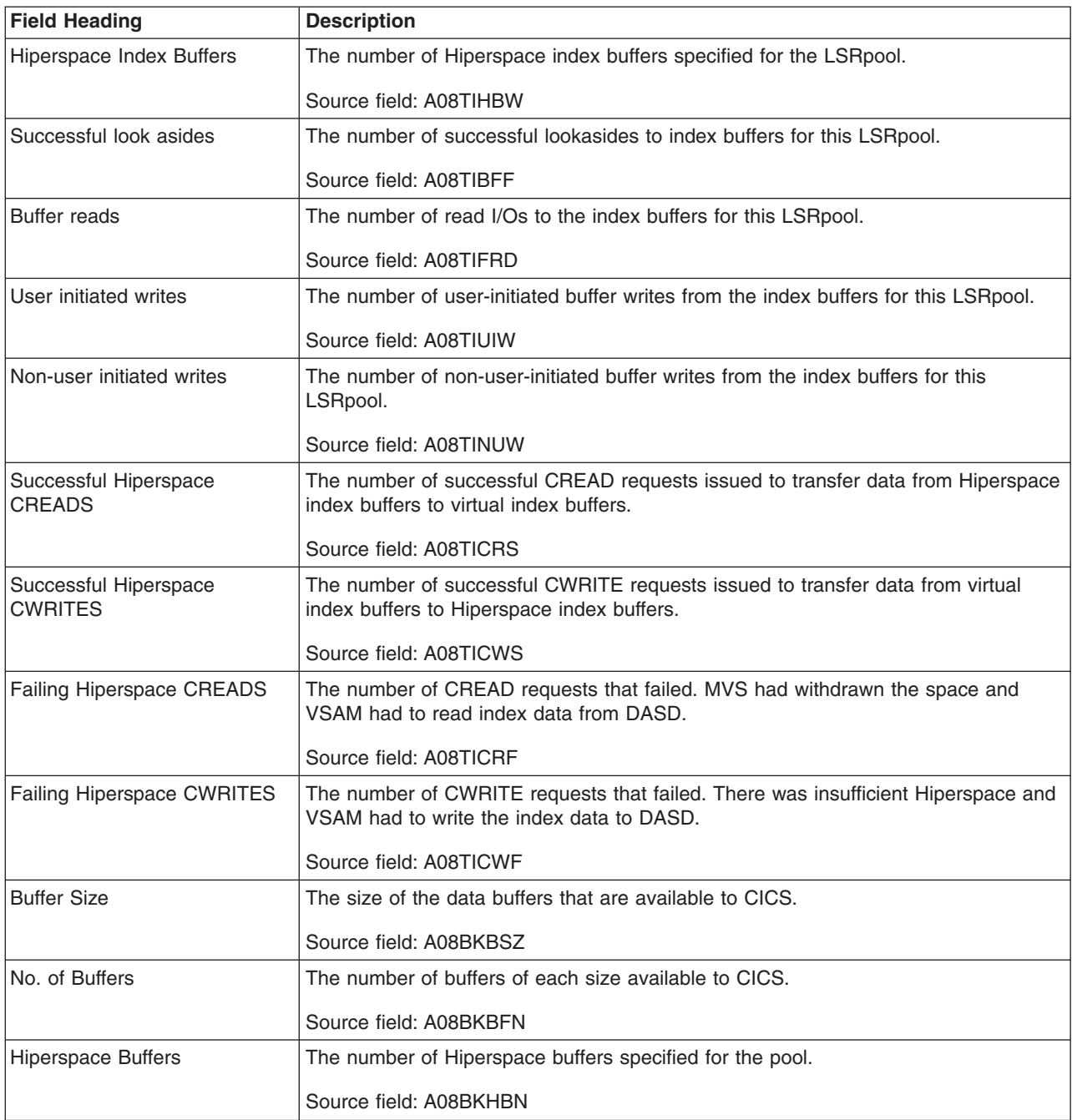

*Table 240. Fields in the LSRpools Report (continued)*

| <b>Field Heading</b>                 | <b>Description</b>                                                                                                    |
|--------------------------------------|----------------------------------------------------------------------------------------------------|
| Look Asides                          | The number of read requests that VSAM was able to satisfy without initiating an I/O<br>operation; that is, the requested record, whether index or data, was already present<br>in one of the buffer resident CIs. This means that no physical I/O had to be done to<br>put the control interval in the buffer.                                                                                   |
|                                      | The tuning methodology usually employed involves either increasing the number of<br>buffers of a particular CI size until the ratio of lookasides to READs stops increasing<br>significantly or, conversely, reducing the number of buffers until the ratio of<br>lookasides to READs begins to drop significantly. For most data sets, successful<br>lookaside hits on indexes are more likely. |
|                                      | These statistics are obtained from VSAM and represent the activity after the pool<br>was created.                                                                                                    |
|                                      | Source field: A08BKBFF                                                                                                    |
| <b>Buffer Reads</b>                  | The number of I/O operations to the buffers that VSAM was required to initiate to<br>satisfy the CICS application's activity. This figure represents failures to find the<br>control interval in the buffers.                                                                                                    |
|                                      | These statistics are obtained from VSAM and represent the activity after the pool<br>was created.                                                                                                    |
|                                      | Source field: A08BKFRD                                                                                                    |
| <b>User Writes</b>                   | The number of user-initiated I/O WRITE operations from the buffers that VSAM was<br>required to initiate to satisfy the CICS application's activity.                                                                                                    |
|                                      | These statistics are obtained from VSAM and represent the activity after the pool<br>was created.                                                                                                    |
|                                      | Source field: A08BKUIW                                                                                                    |
| Non-User Writes                      | The number of non-user initiated I/O WRITE operations from the buffers that VSAM<br>was forced to initiate due to no buffers being available for reading the contents of a<br>CI.                                                                                                    |
|                                      | These statistics are obtained from VSAM and represent the activity after the pool<br>was created.                                                                                                    |
|                                      | Source field: A08BKNUW                                                                                                    |
| Look-Aside Ratio                     | The ratio of buffer look asides to buffer reads.                                                                                                    |
|                                      | Source field: ((A08BKBFF / (A08BKBFF + A08BKFRD)) * 100)                                                                                                    |
| Successful CREADS/<br><b>CWRITES</b> | The number of successful CREAD requests issued to transfer data from Hiperspace<br>buffers to virtual buffers, and of successful CWRITE requests issued to transfer data<br>from virtual buffers to Hiperspace buffers.                                                                                                    |
|                                      | Source field: A08BKCRS + A08BKCWS                                                                                                    |
| Failing CREADS/ CWRITES              | The number of CREAD requests that failed (because MVS had withdrawn the space<br>and VSAM had to read data from DASD), and the number of CWRITE requests that<br>failed (because there was insufficient Hiperspace and VSAM had to write the data to<br>DASD).                                                                                                    |
|                                      | Source field: A08BKCRF + A08BKCWF                                                                                                    |
| <b>Buffer Size</b>                   | The size of the index data buffers that are available to CICS.                                                                                                    |
|                                      | Source field: A08IKBSZ                                                                                                    |

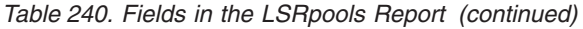

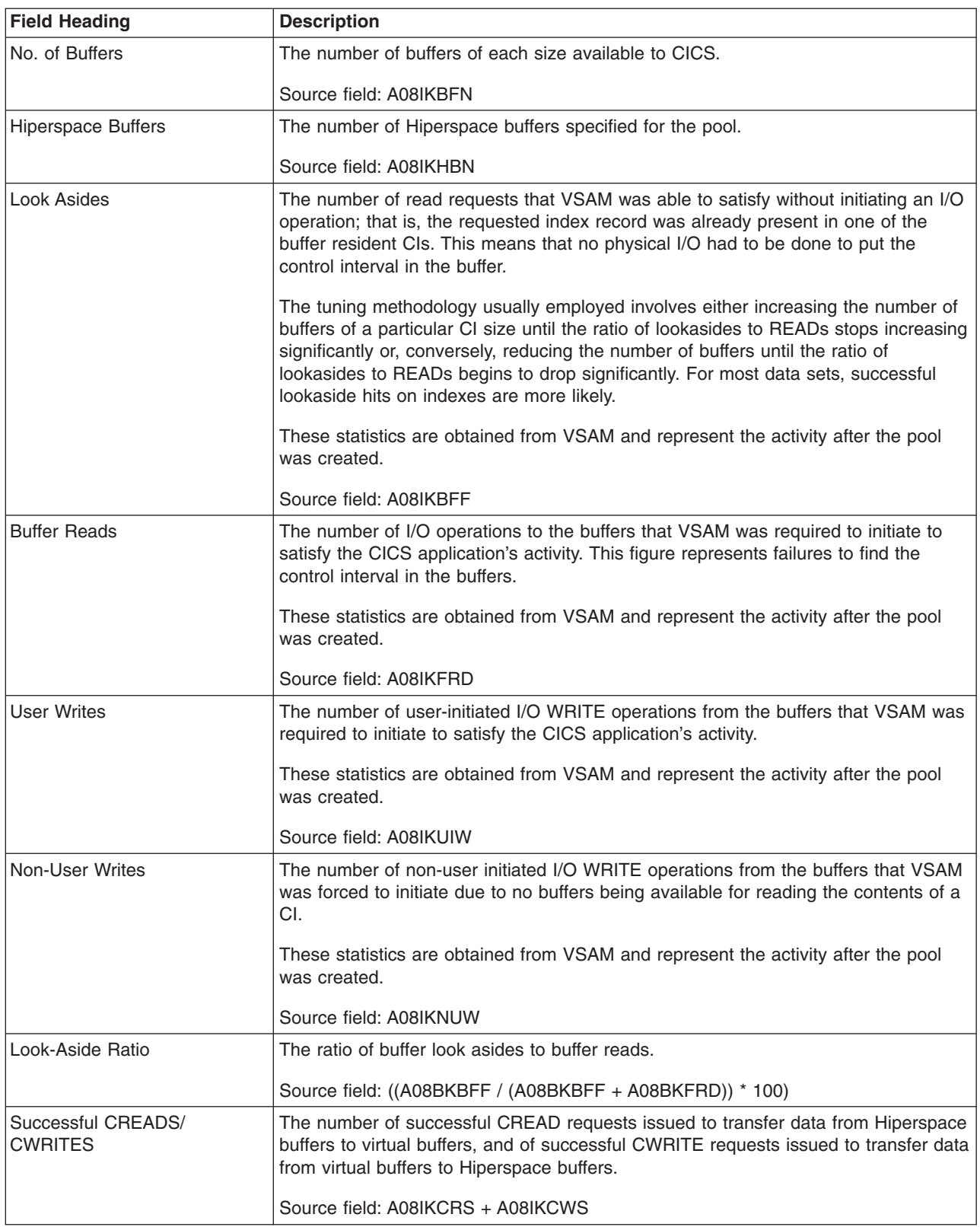

*Table 240. Fields in the LSRpools Report (continued)*

| <b>Field Heading</b>           | <b>Description</b>                                                                                                    |
|--------------------------------|----------------------------------------------------------------------------------------------------|
| <b>Failing CREADS/ CWRITES</b> | The number of CREAD requests that failed (because MVS had withdrawn the space<br>and VSAM had to read data from DASD), and the number of CWRITE requests that<br>failed (because there was insufficient Hiperspace and VSAM had to write the data to<br>DASD). |
|                                | Source field: A08IKCRF + A08IKCWF                                                                                                    |

### **Files Report**

Figure 117 shows the format of the Files Report. This report is produced using a combination of the EXEC CICS INQUIRE FILE and EXEC CICS COLLECT STATISTICS FILE commands. The statistics data is mapped by the DFHA17DS DSECT. The field headings and contents are described in Table 241.

Applid IYAEST05 Sysid HT05 Jobname IYAEST05 Date 12/17/2004 Time 15:01:20 CICS 6.4.0 PAGE 70

Files

| Filename                                                                                                    | Access<br>Method                                                                                                    | File<br>Type                                                                                                    | Remote<br>Filename | Remote<br>System | <b>LSR</b><br>Pool | <b>RLS</b>                                                         |                                                          | Data<br>Table Type                                                                                                   | CFDT<br>Poolname                                                                                                    | Table<br>Name                                                                                                    | Recovery<br>Status                                                                                                    | Str-<br>ings | <- Buffers-><br>Index | Data                                                                                |
|----------------------------------------------------------------------------------------------------|----------------------------------------------------------------------------------------------------|----------------------------------------------------------------------------------------------------|--------------------|------------------|--------------------|--------------------------------------------------------------------|----------------------------------------------------------|----------------------------------------------------------------------------------------------------|----------------------------------------------------------------------------------------------------|----------------------------------------------------------------------------------------------------|----------------------------------------------------------------------------------------------------|--------------|-----------------------|-------------------------------------------------------------------------------------|
| CFDTBREA<br><b>CFDTBREB</b><br>CFDTBREC<br>CFDTBRE1<br>CFDTBRE2<br>CFDTBRE3<br>CFDTCCN1<br>CFDTCCN2<br>CFDTCRE1<br>CFDTCRE2<br><b>CFDTRLS</b><br><b>DFHCSD</b> | <b>VSAM</b><br><b>VSAM</b><br><b>VSAM</b><br><b>VSAM</b><br><b>VSAM</b><br><b>VSAM</b><br><b>VSAM</b><br><b>VSAM</b><br><b>VSAM</b><br><b>VSAM</b><br><b>REMOTE</b><br><b>VSAM</b> | <b>KSDS</b><br><b>KSDS</b><br><b>KSDS</b><br><b>KSDS</b><br><b>KSDS</b><br><b>KSDS</b><br><b>KSDS</b><br><b>KSDS</b><br><b>KSDS</b><br><b>KSDS</b><br><b>KSDS</b> | <b>CFDTRLS</b>     | TT06             |                    | Yes<br>Yes<br>Yes<br>No<br>No<br>No<br>No<br>No<br>No<br>No<br>Yes | CF<br>CF<br>CF<br>СF<br>СF<br>СF<br>СF<br>СF<br>СF<br>СF | /UNKNOWN<br>/LOCKING<br>/UNKNOWN<br>/LOCKING<br>/UNKNOWN<br>/UNKNOWN<br>/UNKNOWN<br>/UNKNOWN<br>/UNKNOWN<br>/UNKNOWN | <b>CFDTB</b><br><b>CFDTB</b><br><b>CFDTB</b><br><b>CFDTB</b><br><b>CFDTB</b><br><b>CFDTB</b><br>CFDTC<br><b>CFDTC</b><br><b>CFDTC</b><br><b>CFDTC</b> | CFDTBREA<br>CFDTBREA<br>CFDTBREA<br>CFDTBRE1<br>CFDTBRE1<br>CFDTBRE1<br>CFDTCCN1<br>CFDTCCN1<br>CFDTCRE1<br>CFDTCRE1 | Recoverable<br>Recoverable<br>Recoverable<br>Recoverable<br>Recoverable<br>Recoverable<br>NotRecoverable<br>NotRecoverable<br>Recoverable<br>Recoverable<br>NotRecoverable |              |                       | 2<br>2<br>$\overline{c}$<br>$\overline{c}$<br>2<br>$\overline{c}$<br>$\overline{c}$ |
| <b>DFHDBFK</b><br><b>DFHLRQ</b><br>GMQMSG<br>NCMSG<br><b>RFWMSG</b><br><b>RLSTEST</b>                                                                          | <b>VSAM</b><br><b>VSAM</b><br><b>VSAM</b><br>VSAM<br><b>VSAM</b><br><b>VSAM</b>                                                                                                    | <b>KSDS</b><br><b>KSDS</b><br><b>KSDS</b><br>KSDS<br><b>KSDS</b><br><b>KSDS</b>                                                                                   |                    |                  | No                 | No<br>No<br>No<br>No<br>No<br>Yes                                  |                                                          |                                                                                                    |                                                                                                    |                                                                                                    | NotRecoverable<br>Recoverable<br>NotRecoverable<br>NotRecoverable<br>NotRecoverable<br>Recoverable                                                                         | 10           | 10                    | 2<br>11<br>2<br>$\overline{c}$<br>$\overline{c}$                                    |

*Figure 117. The Files Report*

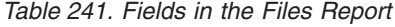

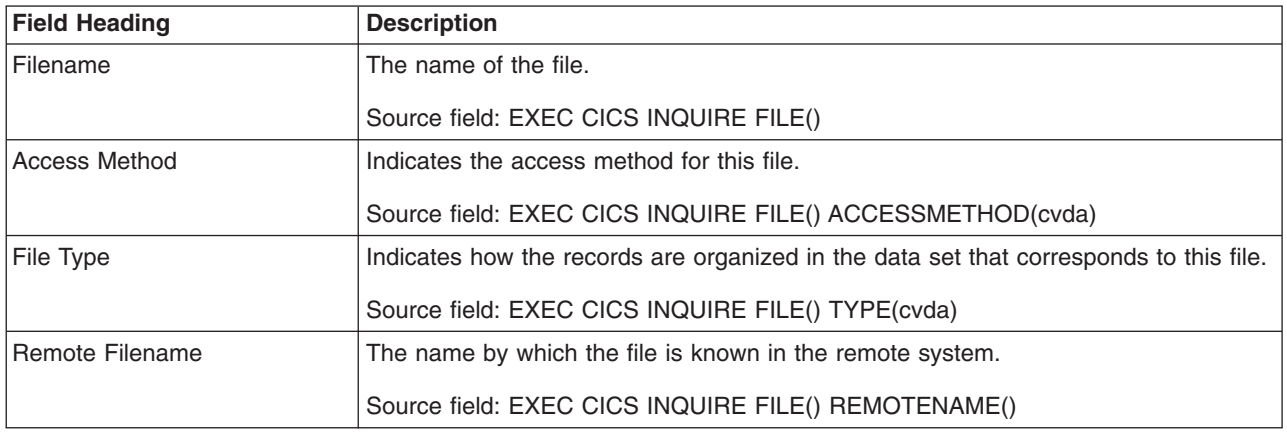

*Table 241. Fields in the Files Report (continued)*

| <b>Field Heading</b>   | <b>Description</b>                                                                                                    |
|------------------------|----------------------------------------------------------------------------------------------------|
| Remote System          | The name of the CICS region in which the file is defined.                                                                                                    |
|                        | Source field: EXEC CICS INQUIRE FILE() REMOTESYSTEM()                                                                                                    |
| LSRpool                | The identity of the LSRpool defined for this file. "No" means that it is not defined in<br>an LSRpool.                                                                                                    |
|                        | Source field: EXEC CICS INQUIRE FILE() LSRPOOLID()                                                                                                    |
| <b>RLS</b>             | Indicates whether the file is to be opened in RLS mode.                                                                                                    |
|                        | Source field: A17RLS                                                                                                    |
| Data Table Type        | The type of data table, coupling facility, CICS-maintained, user-maintained, or<br>remote. If this field is blank, it indicates that the file is not known to be defined as a<br>data table. This can be the case if the file is not currently open. |
|                        | Source field: EXEC CICS INQUIRE FILE() TABLE(cvda) REMOTETABLE(cvda)                                                                                                    |
| <b>CFDT Poolname</b>   | The name of the coupling facility data table pool in which the coupling facility data<br>table resides.                                                                                                    |
|                        | Source field: EXEC CICS INQUIRE FILE() CFDTPOOL()                                                                                                    |
| <b>Table Name</b>      | The coupling facility data table name.                                                                                                    |
|                        | Source field: EXEC CICS INQUIRE FILE() TABLENAME()                                                                                                    |
| <b>Recovery Status</b> | Indicates the recovery status of the file.                                                                                                    |
|                        | Source field: EXEC CICS INQUIRE FILE() RECOVSTATUS(cvda)                                                                                                    |
| <b>Strings</b>         | The number of VSAM strings that are defined for the file.                                                                                                    |
|                        | Source field: A17STRNO                                                                                                    |
| Buffers - Index        | The number of index buffers that are defined for the file.                                                                                                    |
|                        | Source field: A17DSINB                                                                                                    |
| Buffers - Data         | The number of data buffers that are defined for the file.                                                                                                    |
|                        | Source field: A17DSDNB                                                                                                    |

## **File Requests Report**

Figure 118 shows the format of the File Requests report. This report is produced using a combination of the EXEC CICS INQUIRE FILE and EXEC CICS COLLECT STATISTICS FILE commands. The field headings and contents are described in Table 242.

Applid IYK2Z1V3 Sysid CJB3 Jobname CI07CJB3 Date 12/17/2004 Time 08:44:37 CICS 6.4.0 PAGE 72

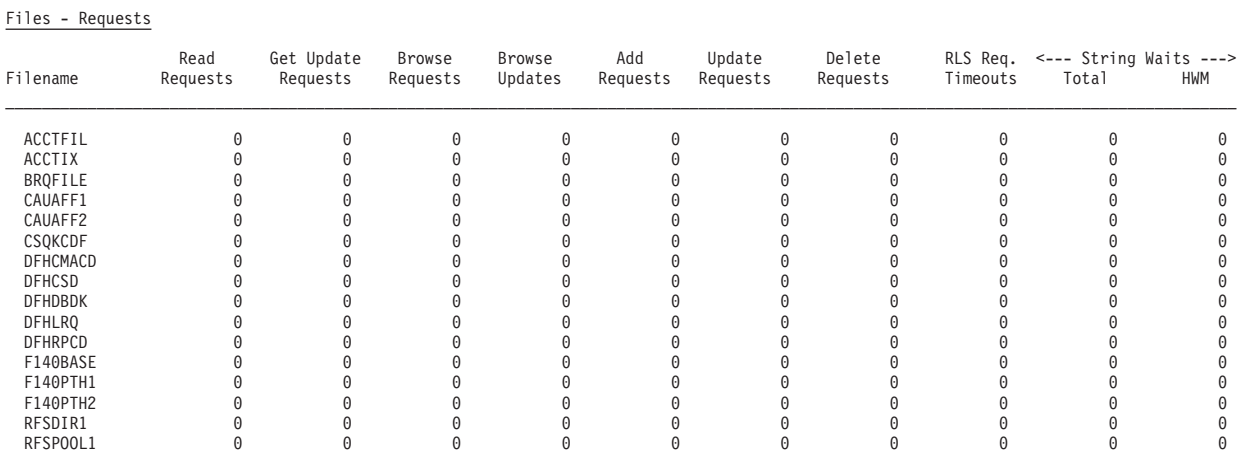

*Figure 118. The File Requests Report*

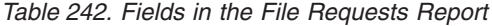

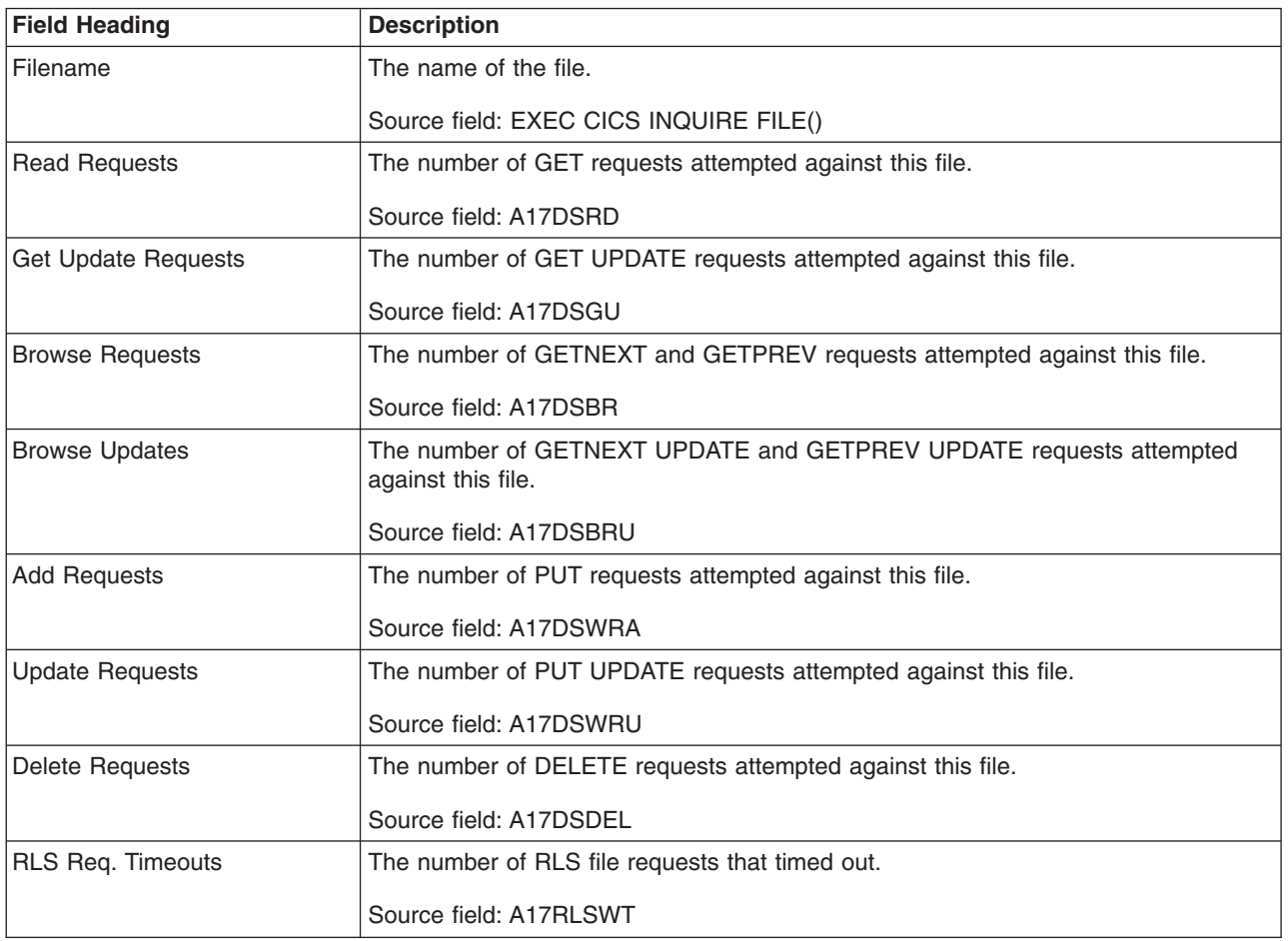

*Table 242. Fields in the File Requests Report (continued)*

| <b>Field Heading</b> | <b>Description</b>                                      |  |  |  |  |  |
|----------------------|---------------------------------------------------------|--|--|--|--|--|
| String Waits: Total  | The total number of waits for strings against the file. |  |  |  |  |  |
|                      | Source field: A17DSTSW                                  |  |  |  |  |  |
| String Waits: HWM    | The peak number of waits for strings against the file.  |  |  |  |  |  |
|                      | Source field: A17DSHSW                                  |  |  |  |  |  |

#### **Data Tables Reports**

Figure 119 shows the format of the Data Tables Requests Report. This report is produced using a combination of the EXEC CICS INQUIRE FILE and EXEC CICS COLLECT STATISTICS FILE commands. The statistics data is mapped by the DFHA17DS DSECT. The field headings and contents are described in Table 243.

Applid IYK2Z1V3 Sysid CJB3 Jobname CI07CJB3 Date 12/17/2004 Time 08:44:37 CICS 6.4.0 PAGE 74

Data Tables - Requests

| Filename                                                | Successful       | Records               | Adds via                            | Adds via | Adds     | Adds                                | Rewrite               | Delete   | Read     | Chng Resp/ |
|---------------------------------------------------------|------------------|-----------------------|-------------------------------------|----------|----------|-------------------------------------|-----------------------|----------|----------|------------|
|                                                         | Reads            | Not Found             | Read                                | API      | Rejected | Ful1                                | Requests              | Requests | Retries  | Lock Waits |
| BRQFILE<br>F140BASE<br>F150BASE<br>F170BASE<br>F270BASE | 0<br>0<br>0<br>0 | 0<br>0<br>0<br>0<br>0 | $\Theta$<br>$\Theta$<br>0<br>0<br>0 | 0        |          | $\Theta$<br>0<br>0<br>$\Theta$<br>0 | 0<br>A<br>0<br>0<br>0 | A<br>0   | $\Theta$ |            |

*Figure 119. The Data Tables Requests Report*

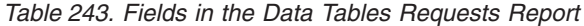

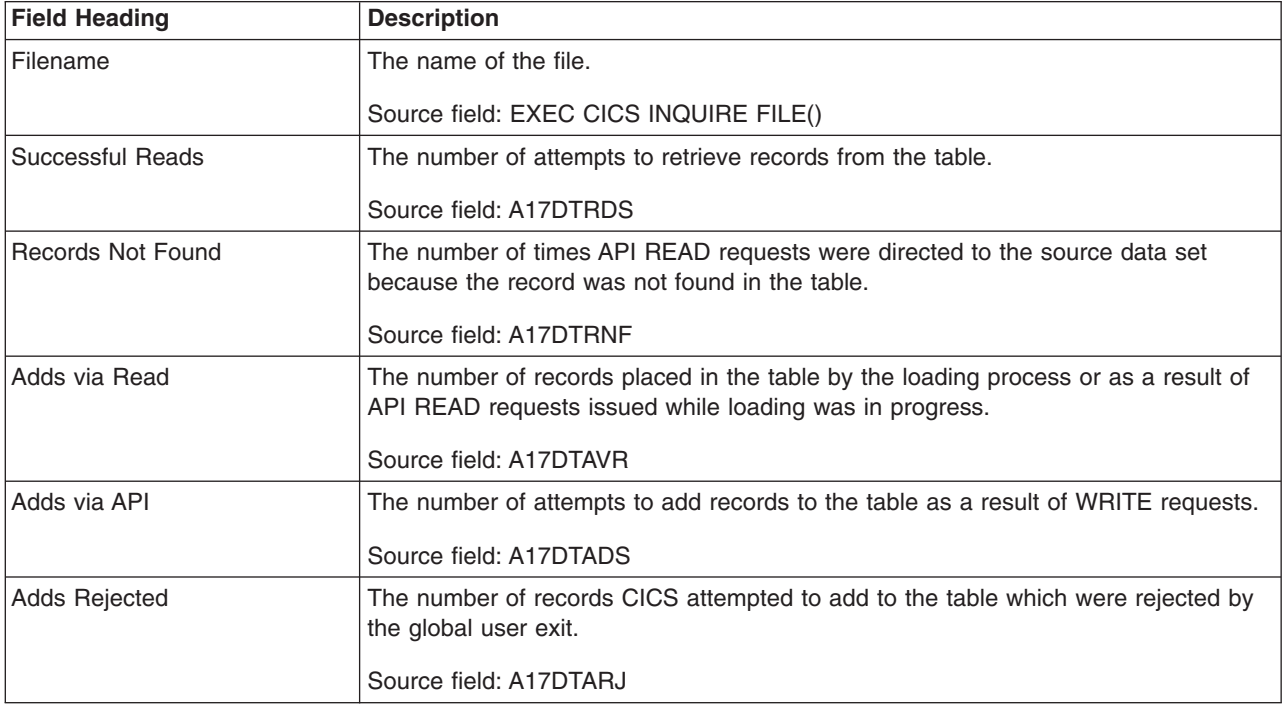

*Table 243. Fields in the Data Tables Requests Report (continued)*

| <b>Field Heading</b>    | <b>Description</b>                                                                                                    |
|-------------------------|----------------------------------------------------------------------------------------------------|
| Adds Full               | The number of records CICS attempted to add to the table but was unable to do so<br>because the table already contained the maximum number of records specified.                                                                                                    |
|                         | Source field: A17DTATF                                                                                                    |
| <b>Rewrite Requests</b> | The number of attempts to update records in the table as a result of REWRITE<br>requests.                                                                                                    |
|                         | Source field: A17DTRWS                                                                                                    |
| Delete Requests         | The number of attempts to delete records from the table as a result of DELETE<br>requests.                                                                                                    |
|                         | Source field: A17DTDLS                                                                                                    |
| <b>Read Retries</b>     | The total number of read retries, that is the number of times reads in an AOR had<br>to be retried because the FOR changed the table during the read.                                                                                                    |
|                         | Source field: A17DTRRS                                                                                                    |
| Chng Resp/Lock Waits    | For a CFDT that is using the locking model, records are locked when they are read<br>for update. This count is the number of times it was necessary to WAIT for an<br>already locked record. For a CFDT that is using the contention model, records are<br>not locked when they are read for update. If a subsequent rewrite or delete request<br>finds that the record has already changed a CHANGED response is returned. This<br>count is the number of times that a CHANGED response was issued. |
|                         | Source field: A17DTCON                                                                                                    |

Figure 120 shows the format of the Data Tables Storage Report. This report is produced using a combination of the EXEC CICS INQUIRE FILE and EXEC CICS COLLECT STATISTICS FILE commands. The statistics data is mapped by the DFHA17DS DSECT. The field headings and contents are described in Table 244.

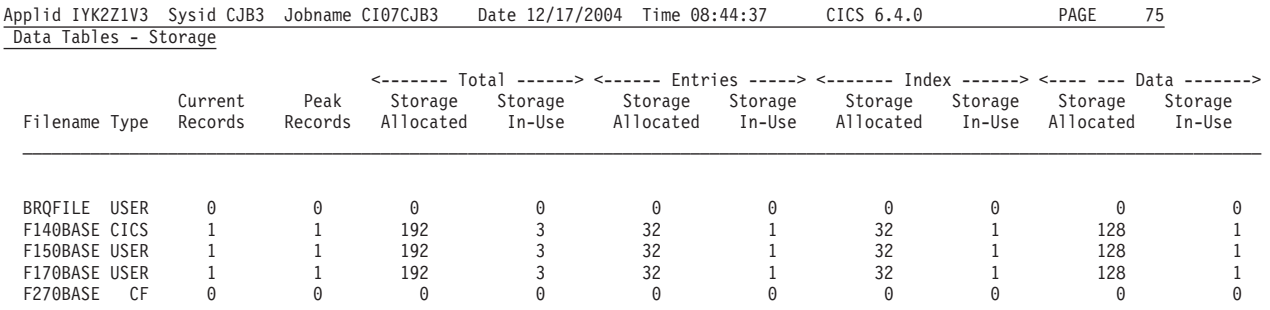

*Figure 120. The Data Tables Storage Report*

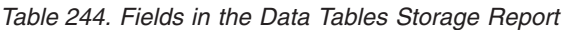

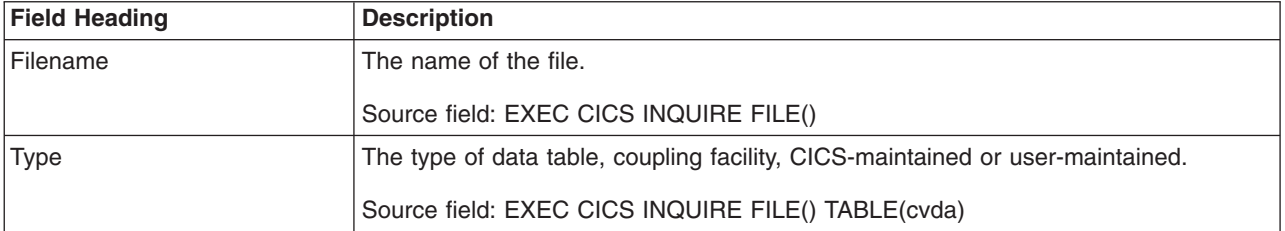

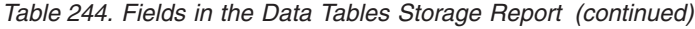

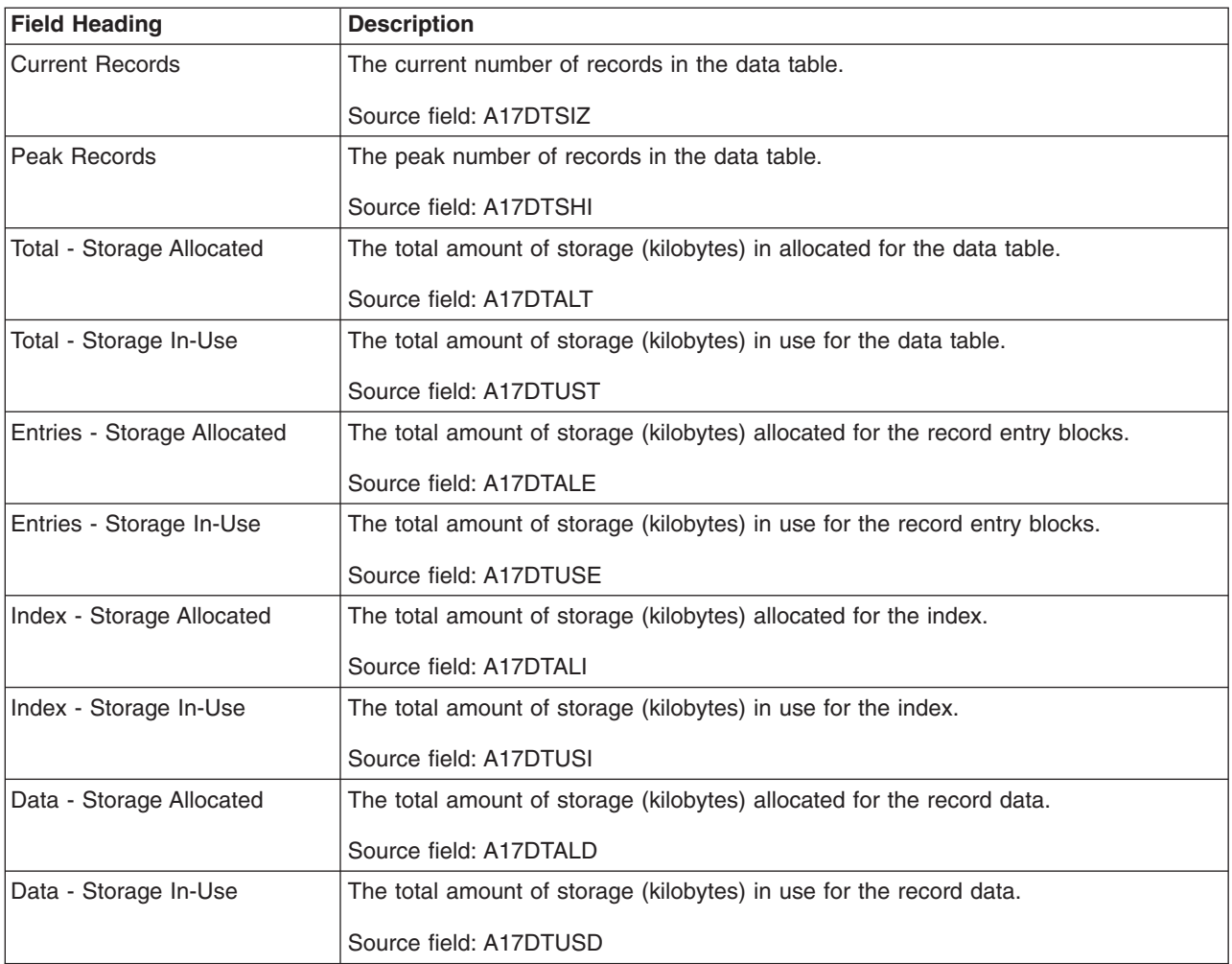
# **Data Set Name Report**

Figure 121 shows the format of the Data Set Name report. This report is produced using the EXEC CICS INQUIRE DSNAME command. The field headings and contents are described in Table 245.

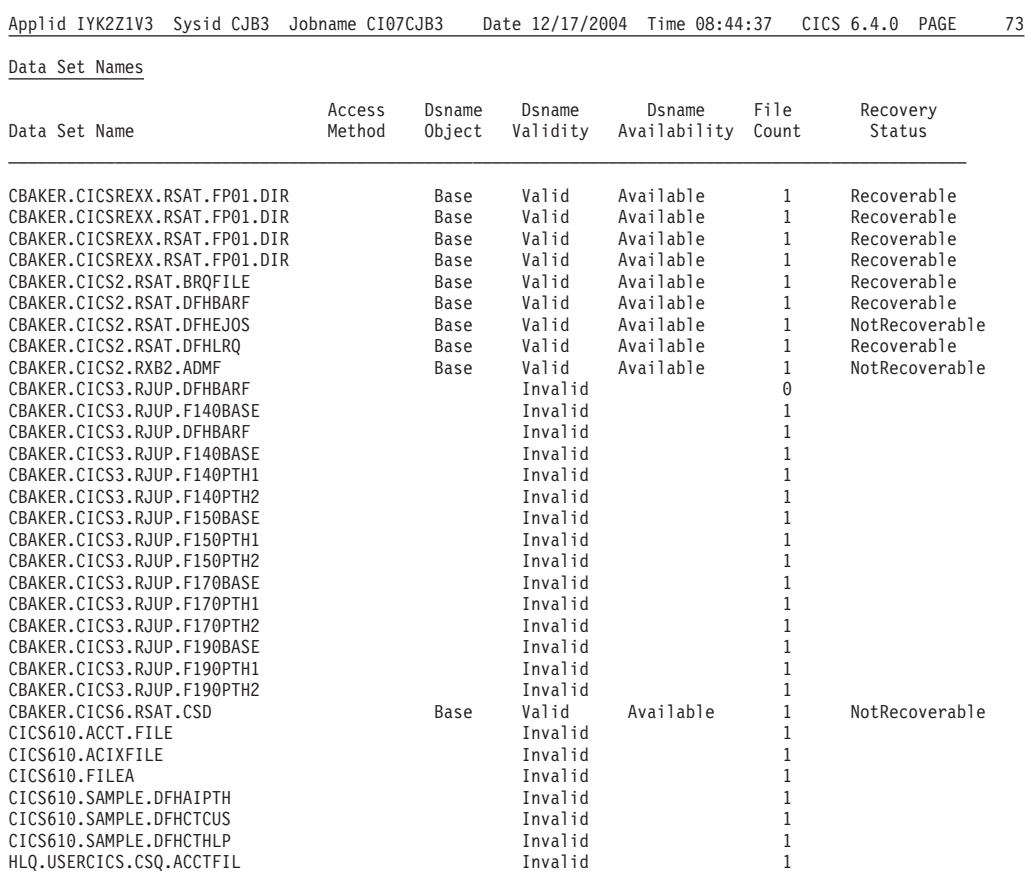

## *Figure 121. Data Set Name Report*

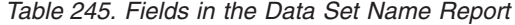

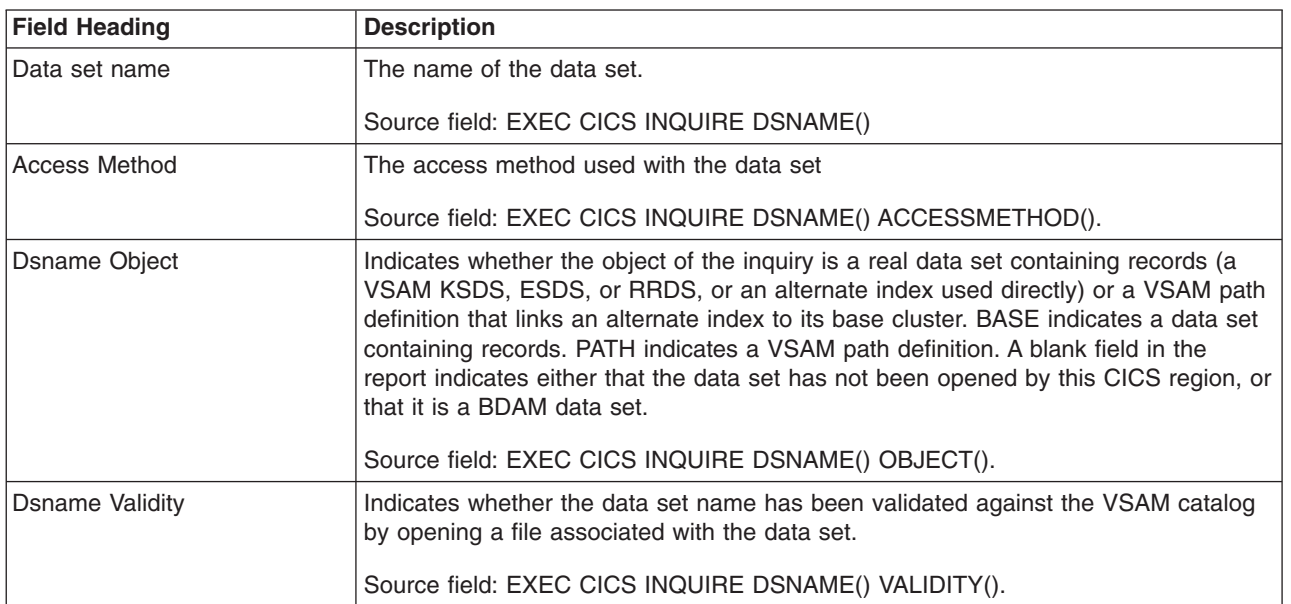

*Table 245. Fields in the Data Set Name Report (continued)*

| <b>Field Heading</b>       | <b>Description</b>                                                                                               |  |
|----------------------------|----------------------------------------------------------------------------------------------------|--|
| <b>Dsname Availability</b> | Indicates whether the data set is currently flagged, in this CICS region, as available<br>or unavailable for use |  |
|                            | Source field: EXEC CICS INQUIRE DSNAME() AVAILABILITY().                                                         |  |
| File Count                 | The number of installed file definitions that refer to this data set                                             |  |
|                            | Source field: EXEC CICS INQUIRE DSNAME() FILECOUNT().                                                            |  |
| <b>Recovery Status</b>     | The recovery characteristics of the data set                                                                     |  |
|                            | Source field: EXEC CICS INQUIRE DSNAME() RECOVSTATUS()                                                           |  |

# **Coupling Facility Data Table Pools Report**

Figure 122 shows the format of the Coupling facility data tables report. This report is produced using the EXEC CICS INQUIRE CFDTPOOL command. The field headings and contents are described in Table 246.

Applid IYK2Z1V3 Sysid CJB3 Jobname CI07CJB3 Date 12/17/2004 Time 08:44:37 CICS 6.4.0 PAGE 76

Coupling Facility Data Table Pools

Coupling Facility Data Table Pool . CFPOOL1 Connection Status... . : UNAVAILABLE

*Figure 122. The Coupling Facility Data Table Pools Report*

*Table 246. Fields in the Coupling Facility Data Table Pools Report*

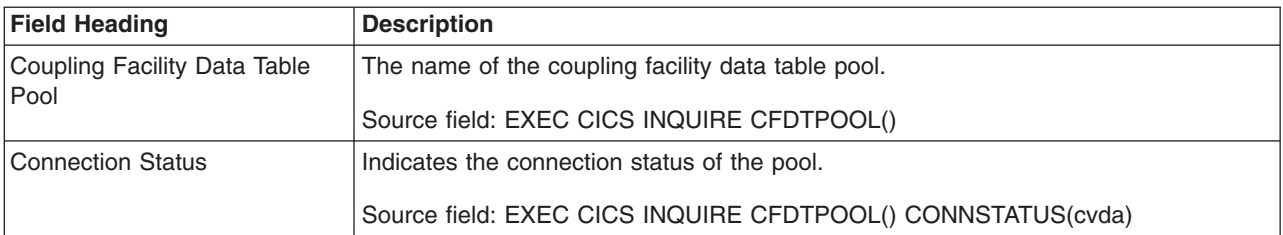

# **DB2 Connection Report**

Figure 123 shows the format of the DB2 Connection Report. This report is produced using a combination of the EXEC CICS INQUIRE DB2CONN and EXEC CICS COLLECT STATISTICS DB2CONN commands. The statistics data is mapped by the DFHD2GDS DSECT. The field headings and contents are described in Table 247.

Applid IYK2Z1V1 Sysid CJB3 Jobname CI07CJB1 Date 12/17/2004 Time 09:58:11 CICS 6.4.0 PAGE 2

#### DB2 Connection

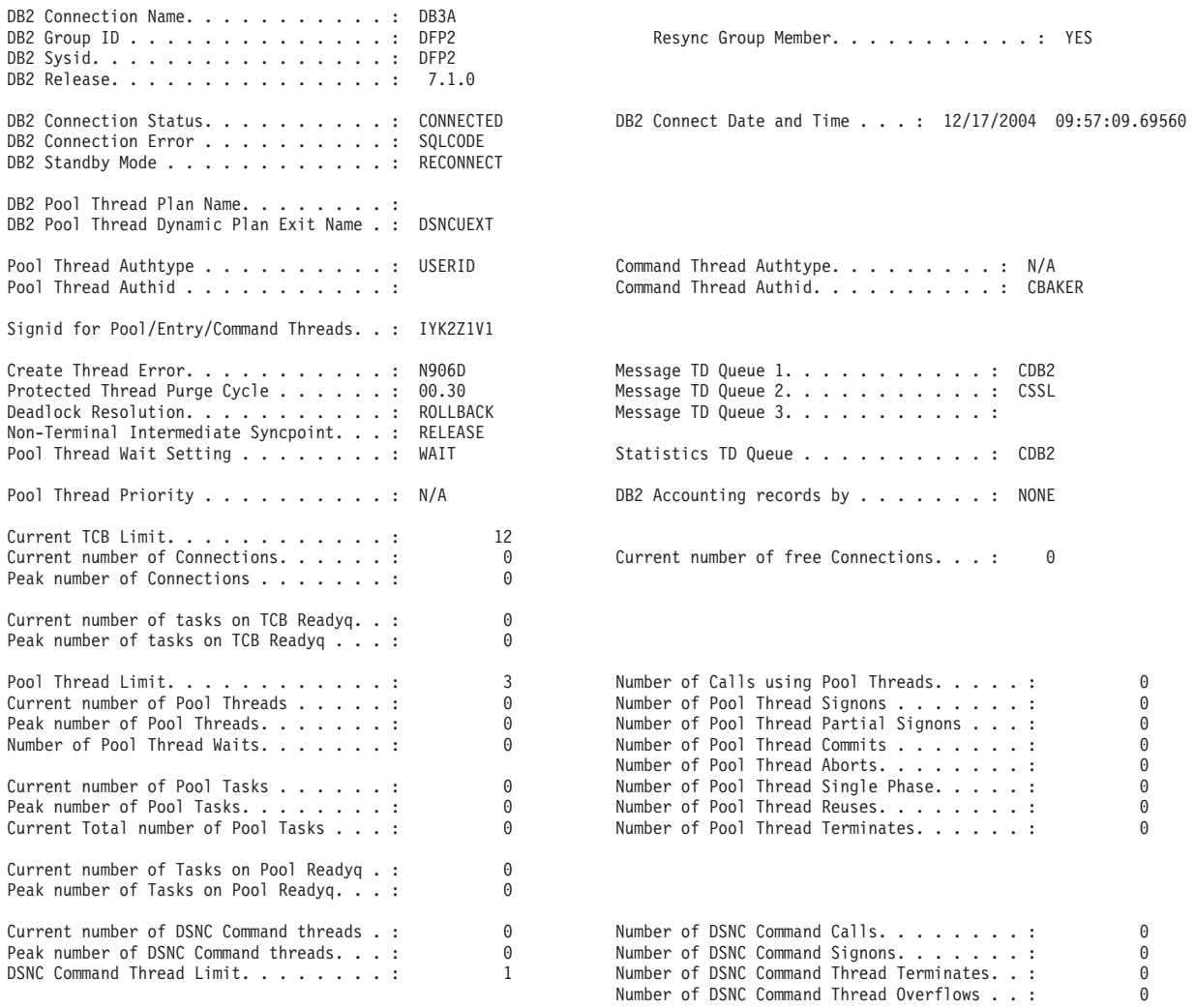

*Figure 123. The DB2 Connection Report*

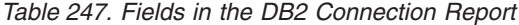

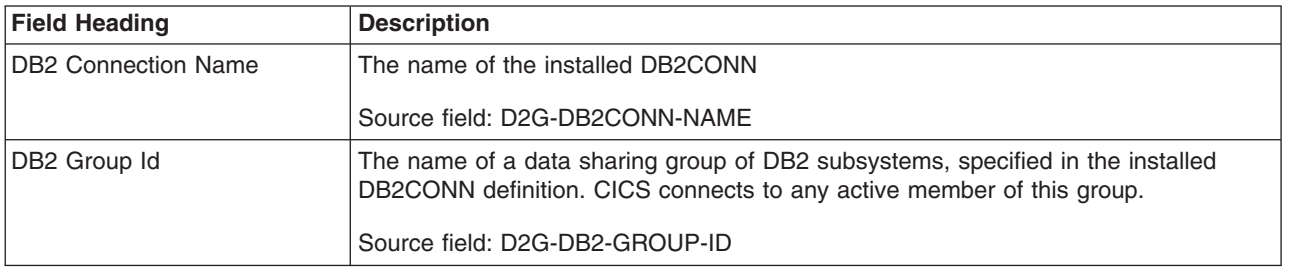

*Table 247. Fields in the DB2 Connection Report (continued)*

| <b>Field Heading</b>                             | <b>Description</b>                                                                                                    |  |  |  |
|--------------------------------------------------|----------------------------------------------------------------------------------------------------|--|--|--|
| Resync Group Member                              | If you are using group attach, specifies whether CICS will attempt to resynchronize<br>with the last connected DB2 data sharing group member if outstanding units of work<br>are being held.                                                                                                    |  |  |  |
|                                                  | Source field: D2G-RESYNCMEMBER                                                                                                    |  |  |  |
| DB2 Sysid                                        | The name of the DB2 subsystem to which the CICS DB2 attachment is connected or<br>will connect. If you are using group attach and the CICS DB2 attachment is<br>connected or waiting to connect, this is the member of the data sharing group of<br>DB2 subsystems that has been chosen from the group.<br>Source field: D2G-DB2-ID |  |  |  |
| <b>DB2</b> Release                               | The version and release level of the DB2 subsystem to which CICS is currently<br>connected.<br>Source field: D2G-DB2-RELEASE                                                                                                    |  |  |  |
| <b>DB2 Connection Status</b>                     | The current status of the CICS-DB2 Connection.                                                                                                    |  |  |  |
|                                                  | Source field: EXEC CICS INQUIRE DB2CONN CONNECTST                                                                                                    |  |  |  |
| DB2 Connect Date and Time                        | The date and time that the CICS connected to the DB2 subsystem.                                                                                                    |  |  |  |
|                                                  | Source field: D2G-CONNECT-TIME-LOCAL                                                                                                    |  |  |  |
| <b>DB2 Connection Error</b>                      | specifies how CICS reports back to an application that issues an SQL request that                                                                                                    |  |  |  |
|                                                  | CICS is not connected to DB2.                                                                                                    |  |  |  |
|                                                  | Source field: EXEC CICS INQUIRE DB2CONN CONNECTERROR                                                                                                    |  |  |  |
| DB2 Standby Mode                                 | specifies the action to be taken by the CICS-DB2 attachment if the DB2 subsystem<br>is not active when an attempt to start the connection from CICS to DB2 is made.                                                                                                    |  |  |  |
|                                                  | Source field: EXEC CICS INQUIRE DB2CONN STANDBYMODE                                                                                                    |  |  |  |
| DB2 Pool Thread Plan Name                        | The name of the plan used for the pool.                                                                                                    |  |  |  |
|                                                  | Source field: D2G-POOL-PLAN-NAME                                                                                                    |  |  |  |
| <b>DB2 Pool Thread Dynamic</b><br>Plan Exit Name | The name of the dynamic plan exit used for pool threads.                                                                                                    |  |  |  |
|                                                  | Source field: D2G-POOL-PLANEXIT-NAME                                                                                                    |  |  |  |
| Pool Thread Authtype                             | The type of id to be used for security checking when using pool threads.                                                                                                    |  |  |  |
|                                                  | Source field: D2G-POOL-AUTHTYPE                                                                                                    |  |  |  |
| <b>Command Thread Authtype</b>                   | The type of id to be used for security checking when using command threads.                                                                                                    |  |  |  |
|                                                  | Source field: D2G-COMD-AUTHTYPE                                                                                                    |  |  |  |
| Pool Thread Authid                               | The id to be used for security checking when using pool threads.                                                                                                    |  |  |  |
|                                                  | Source field: D2G-POOL-AUTHID                                                                                                    |  |  |  |
| <b>Command Thread Authid</b>                     | The id to be used for security checking when using command threads.                                                                                                    |  |  |  |
|                                                  | Source field: D2G-COMD-AUTHID                                                                                                    |  |  |  |
| Signid for<br>Pool/Entry/Command Threads         | The authorization id to be used by the CICS-DB2 attachment when signing on to<br>DB2 for pool threads and DB2 entry threads when 'Pool Thread Authtype' is SIGNID<br>and for command threads when 'Command Thread Authtype' is SIGNID.                                                                                              |  |  |  |
|                                                  | Source field: EXEC CICS INQUIRE DB2CONN SIGNID                                                                                                    |  |  |  |

*Table 247. Fields in the DB2 Connection Report (continued)*

# # # #

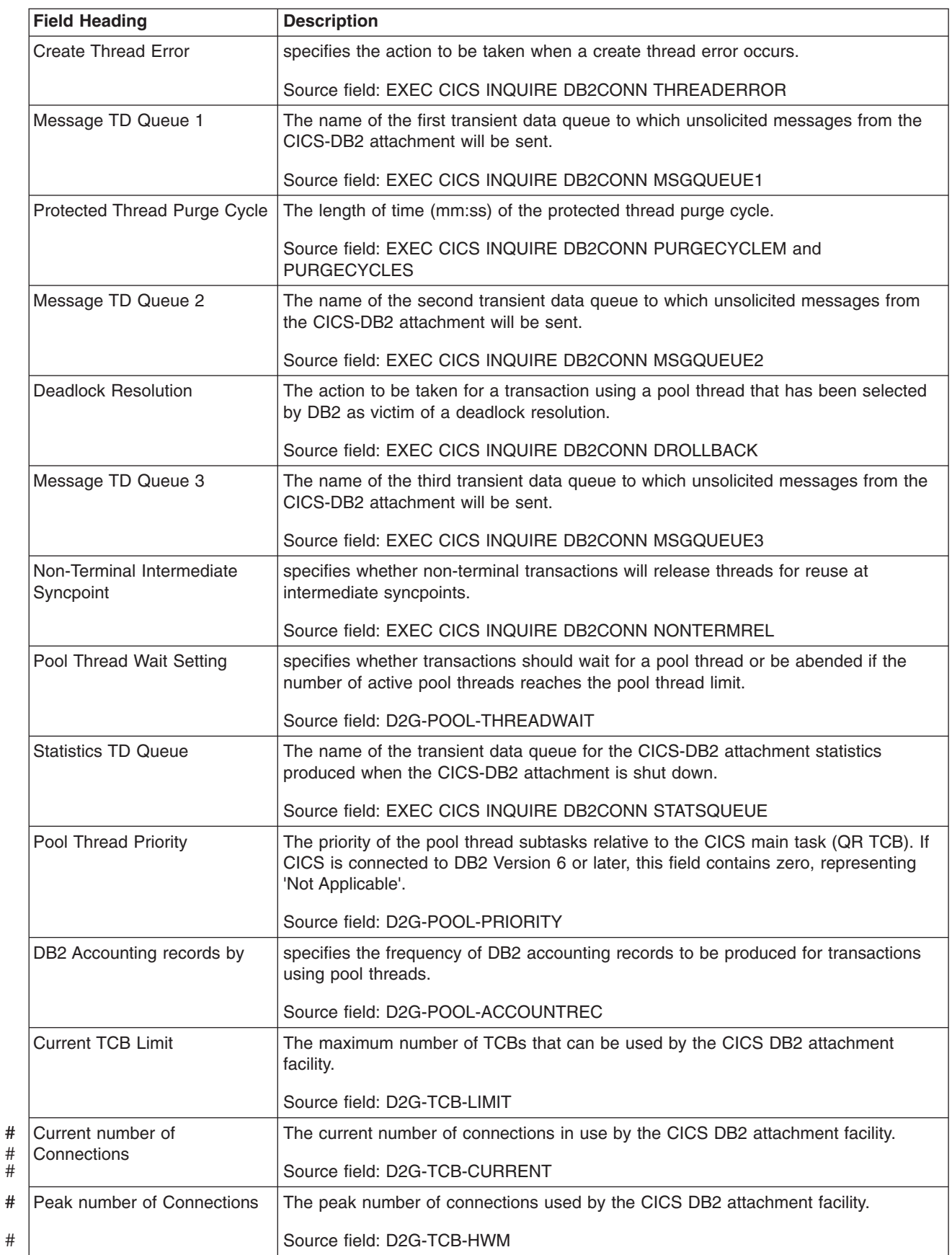

*Table 247. Fields in the DB2 Connection Report (continued)*

| <b>Field Heading</b>                            | <b>Description</b>                                                                                                    |  |  |
|-------------------------------------------------|----------------------------------------------------------------------------------------------------|--|--|
| Current number of free<br>Connections           | The number of free connections available for use with CICS open TCBs.                                                                                                    |  |  |
|                                                 | Source field: D2G-TCB-FREE                                                                                                    |  |  |
| Current number of tasks on<br><b>TCB Readyq</b> | The number of CICS tasks queued waiting because the TCBLIMIT specified in the<br>DB2CONN has been reached.                                                                                                    |  |  |
|                                                 | Source field: D2G-TCB-READYQ-CURRENT                                                                                                    |  |  |
| Peak number of tasks on TCB<br>Readyg           | The peak number of CICS tasks queued waiting because the TCBLIMIT specified in<br>the DB2CONN has been reached.                                                                                                    |  |  |
|                                                 | Source field: D2G-TCB-READYQ-PEAK                                                                                                    |  |  |
| Pool Thread Limit                               | The maximum number of pool threads allowed.                                                                                                    |  |  |
|                                                 | Source field: D2G-POOL-THREAD-LIMIT                                                                                                    |  |  |
| Number of Calls using Pool<br>Threads           | The number of SQL calls made using pool threads.                                                                                                    |  |  |
|                                                 | Source field: D2G-POOL-CALLS                                                                                                    |  |  |
| Current number of Pool<br>Threads               | The current number of active pool threads.                                                                                                    |  |  |
|                                                 | Source field: D2G-POOL-THREAD-CURRENT                                                                                                    |  |  |
| Number of Pool Thread                           | The number of DB2 signons performed for pool threads.                                                                                                    |  |  |
| Signons                                         | Source field: D2G-POOL-SIGNONS                                                                                                    |  |  |
| Peak number of Pool Threads                     | The peak number of active pool threads.                                                                                                    |  |  |
|                                                 | Source field: D2G-POOL-THREAD-HWM                                                                                                    |  |  |
| Number of Pool Thread Partial<br>Signons        | The number of DB2 partial signons performed for pool threads.                                                                                                    |  |  |
|                                                 | Source field: D2G-POOL-PARTIAL-SIGNONS                                                                                                    |  |  |
| Number of Pool Thread Waits                     | The number of times all available threads in the pool were busy and a transaction<br>had to wait for a thread to become available. This count includes transactions that<br>overflow to the pool to acquire a thread and have to wait for a pool thread. |  |  |
|                                                 | Source field: D2G-POOL-THREAD-WAITS                                                                                                    |  |  |
| Number of Pool Thread                           | The number of two phase commits performed for units of work using pool threads.                                                                                                    |  |  |
| Commits                                         | Source field: D2G-POOL-COMMITS                                                                                                    |  |  |
| Number of Pool Thread Aborts                    | The number of units of work using pool threads that were rolled back.                                                                                                    |  |  |
|                                                 | Source field: D2G-POOL-ABORTS                                                                                                    |  |  |
| Current number of Pool Tasks                    | The current number of CICS tasks using pool threads.                                                                                                    |  |  |
|                                                 | Source field: D2G-POOL-TASK-CURRENT                                                                                                    |  |  |
| Number of Pool Thread Single<br>Phase           | The number of units of work using pool threads that used single-phase commit,<br>either because they were read-only UOWs, or because DB2 was the only<br>recoverable resource updated in the UOW.                                                        |  |  |
|                                                 | Source field: D2G-POOL-SINGLE-PHASE                                                                                                    |  |  |
| Peak number of Pool Tasks                       | The peak number of CICS tasks using pool threads.                                                                                                    |  |  |
|                                                 | Source field: D2G-POOL-TASK-HWM                                                                                                    |  |  |

*Table 247. Fields in the DB2 Connection Report (continued)*

| <b>Field Heading</b>                               | <b>Description</b>                                                                                                    |  |  |
|----------------------------------------------------|----------------------------------------------------------------------------------------------------|--|--|
| Number of Pool Thread<br><b>Reuses</b>             | The number of times CICS transactions using the pool were able to reuse an already<br>created DB2 thread. This count includes transactions that overflow to the pool to<br>acquire a thread and reuse an existing thread. |  |  |
|                                                    | Source field: D2G-POOL-THREAD-REUSE                                                                                                    |  |  |
| Current Total number of Pool<br>Tasks              | The current total number of tasks that have used a pool thread.                                                                                                    |  |  |
|                                                    | Source field: D2G-POOL-TASK-TOTAL + D2G-POOL-TASK-CURRENT                                                                                                    |  |  |
| Number of Pool Thread<br><b>Terminates</b>         | The number of terminate thread requests made to DB2 for pool threads. This<br>includes pool threads used by transactions that overflow to the pool.                                                                       |  |  |
|                                                    | Source field: D2G-POOL-THREAD-TERM                                                                                                    |  |  |
| Current number of Tasks on<br>Pool Readyg          | The current number of CICS tasks waiting for a pool thread to become available.                                                                                                    |  |  |
|                                                    | Source field: D2G-POOL-READYQ-CURRENT                                                                                                    |  |  |
| Peak number of Tasks on Pool<br>Readyq             | The peak number of CICS tasks that waited for a pool thread to become available.                                                                                                    |  |  |
|                                                    | Source field: D2G-POOL-READYQ-HWM                                                                                                    |  |  |
| Current number of DSNC<br>Command threads          | The current number of active command threads servicing DB2 commands issued<br>using the DSNC transaction.                                                                                                    |  |  |
|                                                    | Source field: D2G-COMD-THREAD-CURRENT                                                                                                    |  |  |
| Number of DSNC Command<br>Calls                    | The number of DB2 commands issued using the DSNC transaction.                                                                                                    |  |  |
|                                                    | Source field: D2G-COMD-CALLS                                                                                                    |  |  |
| Peak number of DSNC<br>Command threads             | The peak number of command threads servicing DSNC DB2 commands.                                                                                                    |  |  |
|                                                    | Source field: D2G-COMD-THREAD-HWM                                                                                                    |  |  |
| Number of DSNC Command<br>Signons                  | The number of DB2 signons performed for DSNC DB2 commands.                                                                                                    |  |  |
|                                                    | Source field: D2G-COMD-SIGNONS                                                                                                    |  |  |
| <b>DSNC Command Thread Limit</b>                   | The maximum number of command threads allowed for DSNC DB2 commands.                                                                                                    |  |  |
|                                                    | Source field: D2G-COMD-THREAD-LIMIT                                                                                                    |  |  |
| Number of DSNC Command<br><b>Thread Terminates</b> | The number of terminate thread requests made to DB2 for command threads.                                                                                                    |  |  |
|                                                    | Source field: D2G-COMD-THREAD-TERM                                                                                                    |  |  |
| Number of DSNC Command<br><b>Thread Overflows</b>  | The number of times a DSNC DB2 command resulted in a pool thread being used<br>because of the active number of command threads exceeding the command thread<br>limit.                                                     |  |  |
|                                                    | Source field: D2G-COMD-THREAD-OVERF                                                                                                    |  |  |

## **DB2 Entries Report**

Figure 124 shows the format of the DB2 Entries Report. This report is produced using a combination of the EXEC CICS INQUIRE DB2ENTRY and EXEC CICS COLLECT STATISTICS DB2ENTRY commands. The statistics data is mapped by the DFHD2RDS DSECT. The field headings and contents are described in Table 248.

Applid IYK2Z2G1 Sysid JOHN Jobname CI13JTD5 Date 12/17/2004 Time 10:38:50 CICS 6.4.0 PAGE 3

#### DB2 Entries

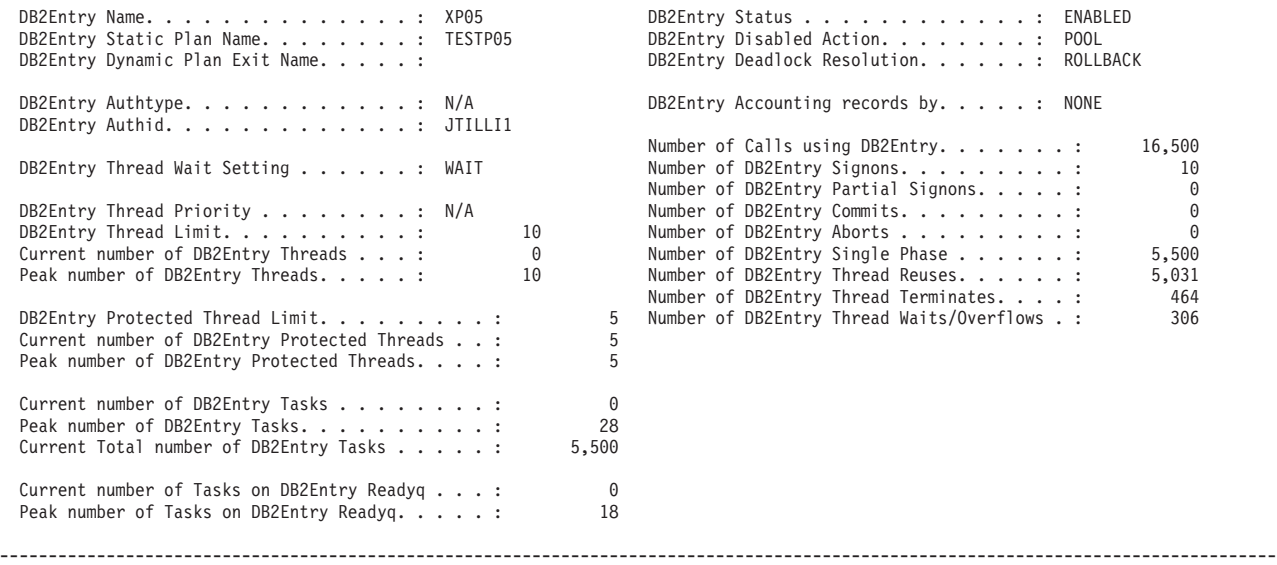

*Figure 124. The DB2 Entries Report*

*Table 248. Fields in the DB2 Entries Report*

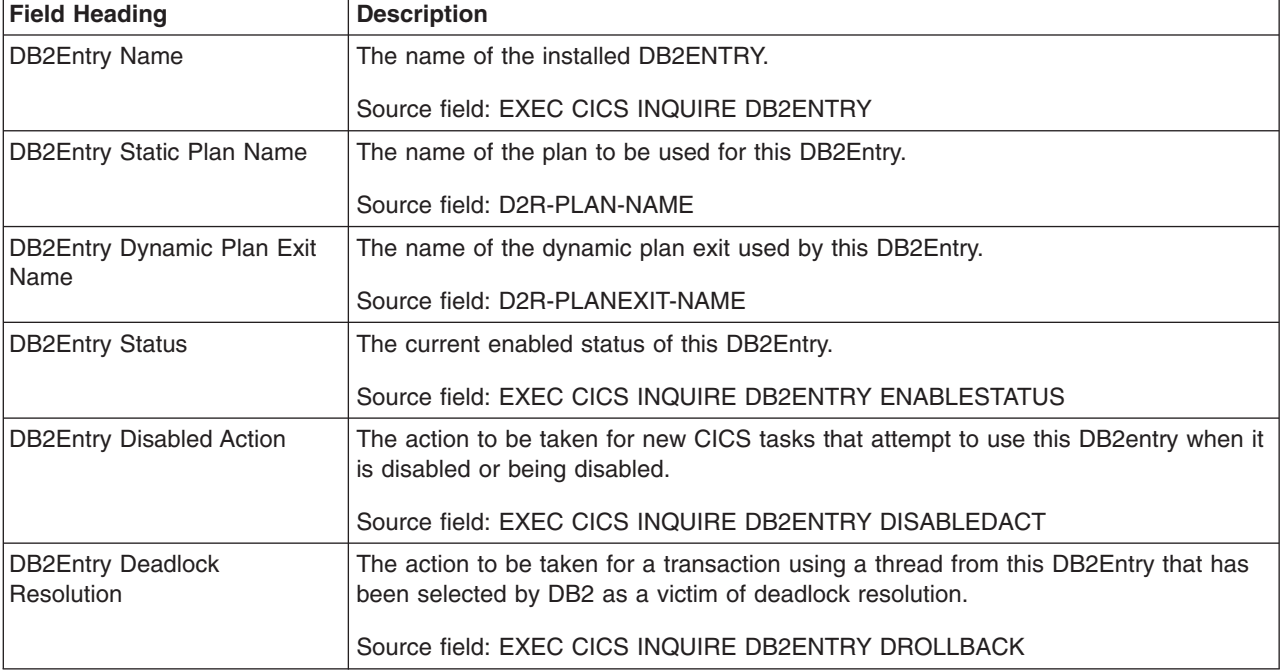

*Table 248. Fields in the DB2 Entries Report (continued)*

| <b>Field Heading</b>                         | <b>Description</b>                                                                                                    |  |  |
|----------------------------------------------|----------------------------------------------------------------------------------------------------|--|--|
| <b>DB2Entry Authtype</b>                     | The type of id to be used for security checking for threads of this DB2Entry.                                                                                                    |  |  |
|                                              | Source field: D2R-AUTHTYPE                                                                                                    |  |  |
| <b>DB2Entry Accounting records</b><br>by     | specifies the frequency of DB2 accounting records to be produced for transactions<br>using this DB2Entry.                                                                                                    |  |  |
|                                              | Source field: D2R-ACCOUNTREC                                                                                                    |  |  |
| <b>DB2Entry Authid</b>                       | The id to be used for security checking for threads of this DB2Entry.                                                                                                    |  |  |
|                                              | Source field: D2R-AUTHID                                                                                                    |  |  |
| Number of Calls using                        | The number of SQL calls made using a thread from this DB2Entry.                                                                                                    |  |  |
| DB2Entry                                     | Source field: D2R-CALLS                                                                                                    |  |  |
| <b>DB2Entry Thread Wait Setting</b>          | specifies whether or not transactions should wait for a DB2Entry thread, be abended,<br>or overflow to the pool should the number of active threads reach the thread limit for<br>this DB2Entry.                |  |  |
|                                              | Source field: D2R-THREADWAIT                                                                                                    |  |  |
| Number of DB2Entry Signons                   | The number of DB2 signons performed for threads of this DB2Entry.                                                                                                    |  |  |
|                                              | Source field: D2R-SIGNONS                                                                                                    |  |  |
| Number of DB2Entry Partial                   | The number of DB2 partial signons performed for threads of this DB2Entry.                                                                                                    |  |  |
| Signons                                      | Source field: D2R-PARTIAL-SIGNONS                                                                                                    |  |  |
| <b>DB2Entry Thread Priority</b>              | The priority of the thread subtasks for this DB2Entry relative to the CICS main task<br>(QR TCB). If CICS is connected to DB2 Version 6 or later, this field contains zero,<br>representing 'Not Applicable'.   |  |  |
|                                              | Source field: D2R-PRIORITY                                                                                                    |  |  |
| Number of DB2Entry Commits                   | The number of two-phase commits performed for Units of work using threads from<br>this DB2ENTRY.                                                                                                    |  |  |
|                                              | Source field: D2R-COMMITS                                                                                                    |  |  |
| <b>DB2Entry Thread Limit</b>                 | The maximum number of threads allowed for this DB2Entry.                                                                                                    |  |  |
|                                              | Source field: D2R-THREAD-LIMIT                                                                                                    |  |  |
| Number of DB2Entry Aborts                    | The number of units of work using threads from this DB2ENTRY that were rolled<br>back.                                                                                                    |  |  |
|                                              | Source field: D2R-ABORTS                                                                                                    |  |  |
| Current number of DB2Entry<br><b>Threads</b> | The current number of active threads using this DB2Entry.                                                                                                    |  |  |
|                                              | Source field: D2R-THREAD-CURRENT                                                                                                    |  |  |
| Number of DB2Entry Single<br>Phase           | The number of units of work using threads from this DB2Entry that used<br>single-phase commit, either because they were read-only UOWs, or because DB2<br>was the only recoverable resource updated in the UOW. |  |  |
|                                              | Source field: D2R-SINGLE-PHASE                                                                                                    |  |  |
| Peak number of DB2Entry<br><b>Threads</b>    | The peak number of active threads for this DB2Entry.                                                                                                    |  |  |
|                                              | Source field: D2R-THREAD-HWM                                                                                                    |  |  |

*Table 248. Fields in the DB2 Entries Report (continued)*

| <b>Field Heading</b>                                 | <b>Description</b>                                                                                                    |  |  |  |
|------------------------------------------------------|----------------------------------------------------------------------------------------------------|--|--|--|
| Number of DB2Entry Thread<br><b>Reuses</b>           | The number of times CICS transactions using this DB2Entry were able to reuse an<br>already created DB2 thread.                                                                              |  |  |  |
|                                                      | Source field: D2R-THREAD-REUSE                                                                                                    |  |  |  |
| Number of DB2Entry Thread                            | The number of terminate thread requests made for threads for this DB2Entry.                                                                                                    |  |  |  |
| <b>Terminates</b>                                    | Source field: D2R-THREAD-TERM                                                                                                    |  |  |  |
| <b>DB2Entry Protected Thread</b>                     | The maximum number of protected threads allowed for this DB2Entry.                                                                                                    |  |  |  |
| Limit                                                | Source field: D2R-PTHREAD-LIMIT                                                                                                    |  |  |  |
| Number of DB2Entry Thread<br>Waits/Overflows         | The number of times all available threads for this DB2Entry were busy and a<br>transaction had to wait for a thread to become available or 'overflow' to the pool and<br>use a pool thread. |  |  |  |
|                                                      | Source field: D2R-THREAD-WAIT-OR-OVERFL                                                                                                    |  |  |  |
| Current number of DB2Entry                           | The current number of inactive threads of this DB2Entry that are protected.                                                                                                    |  |  |  |
| <b>Protected Threads</b>                             | Source field: D2R-PTHREAD-CURRENT                                                                                                    |  |  |  |
| Peak number of DB2Entry<br><b>Protected Threads</b>  | The peak number of inactive threads of this DB2Entry that were protected.                                                                                                    |  |  |  |
|                                                      | Source field: D2R-PTHREAD-HWM                                                                                                    |  |  |  |
| Current number of DB2Entry<br>Tasks                  | The current number of CICS tasks using this DB2Entry.                                                                                                    |  |  |  |
|                                                      | Source field: D2R-TASK-CURRENT                                                                                                    |  |  |  |
| Peak number of DB2Entry                              | The peak number of CICS tasks using this DB2Entry.                                                                                                    |  |  |  |
| Tasks                                                | Source field: D2R-TASK-HWM                                                                                                    |  |  |  |
| Current Total number of                              | The current total number of tasks that have used this DB2Entry.                                                                                                    |  |  |  |
| <b>DB2Entry Tasks</b>                                | Source field: D2R-TASK-TOTAL + D2R-TASK-CURRENT                                                                                                    |  |  |  |
| Current number of Tasks on<br><b>DB2Entry Readyq</b> | The current number of CICS tasks waiting for a thread to become available for this<br>DB2Entry.                                                                                             |  |  |  |
|                                                      | Source field: D2R-READYQ-CURRENT                                                                                                    |  |  |  |
| Peak number of Tasks on<br><b>DB2Entry Readyq</b>    | The peak number of CICS tasks that waited for a thread to become available for this<br>DB2Entry.                                                                                            |  |  |  |
|                                                      | Source field: D2R-READYQ-HWM                                                                                                    |  |  |  |

# **User Exit Programs Report**

Figure 125 shows the format of the User Exit Programs Report. Two passes are made at the data, producing two tables. This report is produced using the EXEC CICS INQUIRE EXITPROGRAM command. The field headings and contents are described in Table 249.

Applid IYK1Z1V1 Sysid CJB1 Jobname CI07CJB1 Date 12/17/2004 Time 08:44:37 7 CICS 6.4.0 PAGE 77

#### User Exit Programs

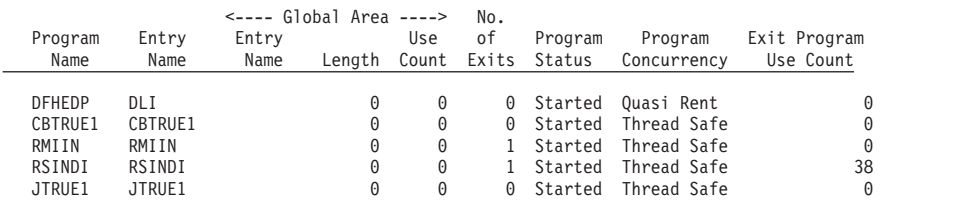

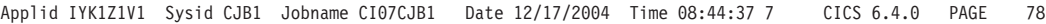

|        | Entry                                 |      | Concurrency |                                                                        |        |    |    |    |         |      |                                                                                         |
|--------|---------------------------------------|------|-------------|------------------------------------------------------------------------|--------|----|----|----|---------|------|-----------------------------------------------------------------------------------------|
| Name   | Name                                  | API  | Status      | Oualifier                                                              | Lenath |    |    |    |         |      | Purgeable                                                                               |
|        |                                       |      |             |                                                                        |        |    |    |    |         |      |                                                                                         |
| DFHEDP | DLI                                   |      |             |                                                                        | 284    | No | No | No | No Wait | - No | No                                                                                      |
|        | CBTRUE1                               | Open |             |                                                                        | 0      | No | No | No | No Wait | - No | No                                                                                      |
|        | RMIIN                                 |      |             |                                                                        | 0      | No | No | No | No Wait | - No | No                                                                                      |
|        | RSINDI                                |      |             |                                                                        | 0      | No | No | No | No Wait | No   | No                                                                                      |
| JTRUE1 | JTRUE1                                | Open | Thread Safe |                                                                        |        | No | No | No | No Wait | No   | No                                                                                      |
|        | Program<br>CBTRUE1<br>RMIIN<br>RSINDI |      |             | Base Ouasi Rent<br>Thread Safe<br>Base Thread Safe<br>Base Thread Safe |        |    |    |    |         |      | <------- Task Related User Exit Options --------><br>Taskstart EDF Shutdown Indoubt SPI |

*Figure 125. The User Exit Programs Report*

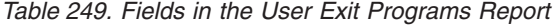

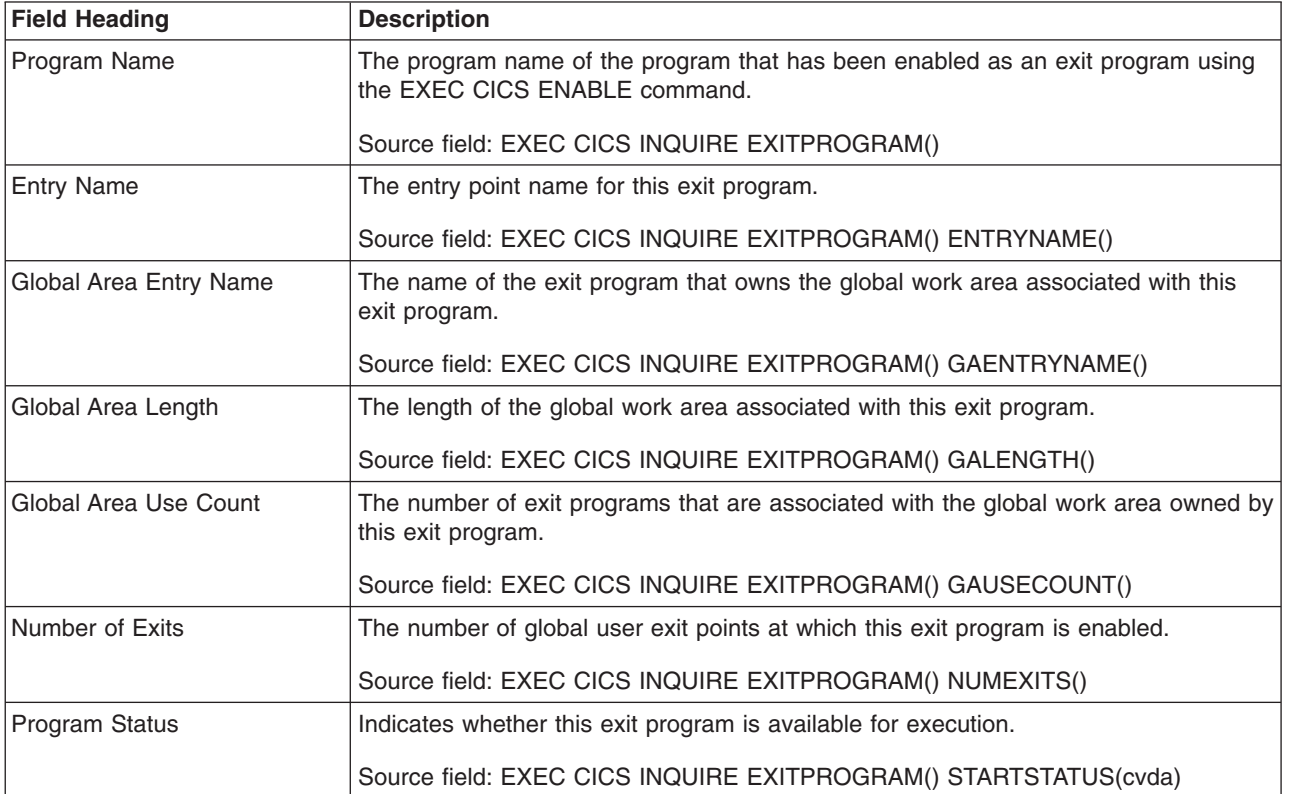

*Table 249. Fields in the User Exit Programs Report (continued)*

| <b>Field Heading</b>          | <b>Description</b>                                                                                                    |  |  |  |
|-------------------------------|----------------------------------------------------------------------------------------------------|--|--|--|
| Program Concurrency           | Indicates the concurrency attribute of this exit program.                                                                                                    |  |  |  |
|                               | Source field: EXEC CICS INQUIRE PROGRAM() CONCURRENCY(cvda)                                                                                                    |  |  |  |
| Exit Program Use Count        | The number of times this exit program has been invoked                                                                                                    |  |  |  |
|                               | Source field: EXEC CICS INQUIRE PROGRAM() USECOUNT(data-area)                                                                                                    |  |  |  |
| Program Name                  | The program name of the program that has been enabled as an exit program using<br>the EXEC CICS ENABLE command.                                                                                                    |  |  |  |
|                               | Source field: EXEC CICS INQUIRE EXITPROGRAM()                                                                                                    |  |  |  |
| <b>Entry Name</b>             | The entry point name for this exit program.                                                                                                    |  |  |  |
|                               | Source field: EXEC CICS INQUIRE EXITPROGRAM() ENTRYNAME()                                                                                                    |  |  |  |
| <b>API</b>                    | Indicates which APIs the task-related user exit program uses. The values are:                                                                                                    |  |  |  |
|                               | <b>BASEAPI</b><br>The task-related user exit program is enabled as either QUASIRENT or<br>THREADSAFE, but without the OPENAPI option. This means it is restricted to<br>the CICS permitted programming interfaces.                                                                                                    |  |  |  |
|                               | <b>OPENAPI</b><br>The task-related user exit program is enabled with the OPENAPI option. This<br>means it is permitted to use non-CICS API, for which purpose CICS will give<br>control to the task-related user exit under an open TCB. OPENAPI assumes that<br>the program is written to threadsafe standards.                                                                                                    |  |  |  |
|                               | Source field: EXEC CICS INQUIRE EXITPROGRAM() APIST(cvda)                                                                                                    |  |  |  |
| <b>Concurrency Status</b>     | Indicates the concurrency attribute of the exit program. The values are:                                                                                                    |  |  |  |
|                               | QUASIRENT<br>The task-related user exit program is defined as being quasi-reentrant, and is<br>able to run only under the CICS QR TCB when invoking CICS services through<br>the CICS API. To use any MVS services, this task-related user exit program<br>must switch to a privately-managed TCB.<br><b>THREADSAFE</b><br>The task-related user exit program is defined as threadsafe, and is capable of<br>running under an open TCB. If the APIST option returns OPENAPI, it will always<br>be invoked under an open TCB. If the APIST option returns BASEAPI, it is<br>invoked under whichever TCB is in use by its user task when the program is<br>given control, which could be either an open TCB or the CICS QR TCB. |  |  |  |
|                               | Source field: EXEC CICS INQUIRE EXITPROGRAM() CONCURRENST(cvda)                                                                                                    |  |  |  |
| Qualifier                     | The name of the qualifier specified for this exit program.                                                                                                    |  |  |  |
|                               | Source field: EXEC CICS INQUIRE EXITPROGRAM() QUALIFIER()                                                                                                    |  |  |  |
| Length                        | The length of the task local work area associated with this exit program.                                                                                                    |  |  |  |
|                               | Source field: EXEC CICS INQUIRE EXITPROGRAM() TALENGTH()                                                                                                    |  |  |  |
| <b>Task Related User Exit</b> | Indicates whether this exit program was enabled with the TASKSTART option.                                                                                                    |  |  |  |
| Options - Taskstart           | Source field: EXEC CICS INQUIRE EXITPROGRAM() TASKSTART(cvda)                                                                                                    |  |  |  |

*Table 249. Fields in the User Exit Programs Report (continued)*

| <b>Field Heading</b>                          | <b>Description</b>                                                           |
|-----------------------------------------------|------------------------------------------------------------------------------|
| Task Related User Exit<br>Options - EDF       | Indicates whether this exit program was enabled with the FORMATEDF option.   |
|                                               | Source field: EXEC CICS INQUIRE EXITPROGRAM() FORMATEDFST(cvda)              |
| Task Related User Exit<br>Options - Shutdown  | Indicates whether this exit program was enabled with the SHUTDOWN option.    |
|                                               | Source field: EXEC CICS INQUIRE EXITPROGRAM() SHUTDOWNST(cvda)               |
| Task Related User Exit<br>Options - Indoubt   | Indicates whether this exit program was enabled with the INDOUBTWAIT option. |
|                                               | Source field: EXEC CICS INQUIRE EXITPROGRAM() INDOUBTST(cvda)                |
| Task Related User Exit<br>Options - SPI       | Indicates whether this exit program was enabled with the SPI option.         |
|                                               | Source field: EXEC CICS INQUIRE EXITPROGRAM() SPIST(cvda)                    |
| Task Related User Exit<br>Options - Purgeable | Indicates whether this exit program was enabled with the PURGEABLE option.   |
|                                               | Source field: EXEC CICS INQUIRE EXITPROGRAM() PURGEABLEST(cvda)              |

# **Global User Exits Report**

Figure 126 shows the format of the Global User Exits Report. This report is produced using the EXEC CICS INQUIRE EXITPROGRAM command. The field headings and contents are described in Table 250.

Applid IYK2Z1V3 Sysid CJB3 Jobname CI07CJB3 Date 12/17/2004 Time 08:44:37 CICS 6.4.0 PAGE 78

Global User Exits

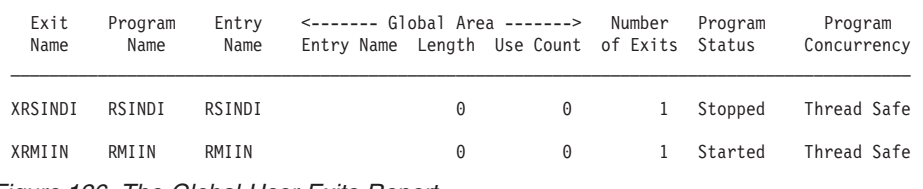

*Figure 126. The Global User Exits Report*

*Table 250. Fields in the Global User Exits Report*

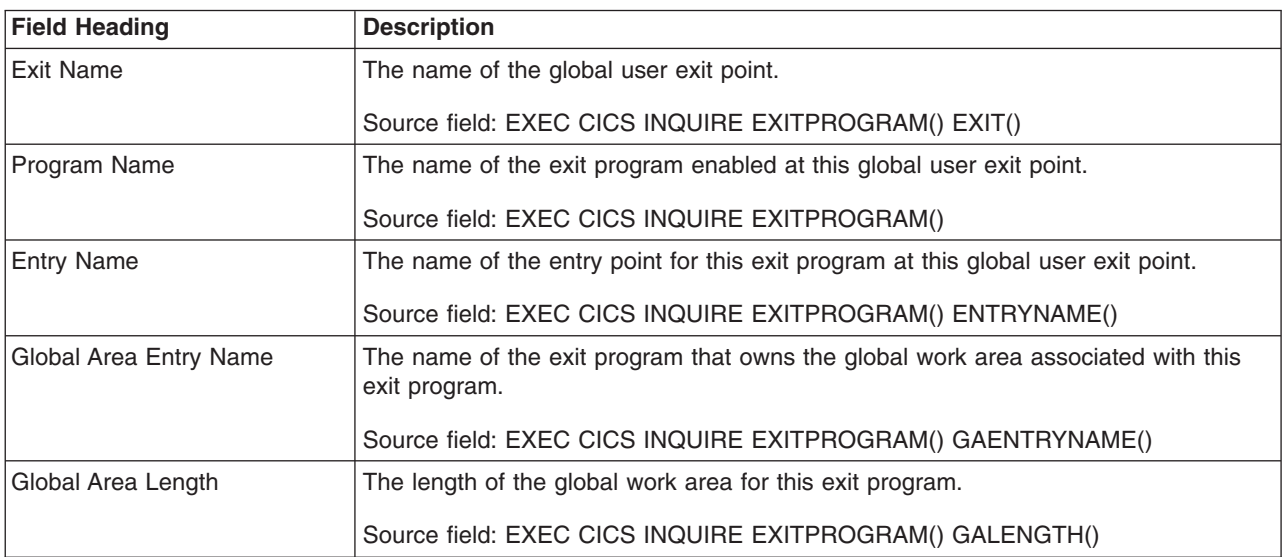

*Table 250. Fields in the Global User Exits Report (continued)*

| <b>Field Heading</b>       | <b>Description</b>                                                                                       |  |
|----------------------------|----------------------------------------------------------------------------------------------------|--|
| Global Area Use Count      | The number of exit programs that are associated with the global work area owned<br>by this exit program. |  |
|                            | Source field: EXEC CICS INQUIRE EXITPROGRAM() GAUSECOUNT()                                               |  |
| Number of Exits            | The number of global user exit points at which this exit program is enabled.                             |  |
|                            | Source field: EXEC CICS INQUIRE EXITPROGRAM() NUMEXITS()                                                 |  |
| <b>Program Status</b>      | Indicates whether this exit program is available for execution.                                          |  |
|                            | Source field: EXEC CICS INQUIRE EXITPROGRAM() STARTSTATUS(cvda)                                          |  |
| <b>Program Concurrency</b> | Indicates the concurrency attribute of this exit program.                                                |  |
|                            | Source field: EXEC CICS INQUIRE EXITPROGRAM() CONCURRENCY(cvda)                                          |  |

## **Trace Settings Report**

Figure 127 shows the format of the Trace Settings Report. This report is produced using the EXEC CICS INQUIRE TRACEDEST, EXEC CICS INQUIRE TRACEFLAG, EXEC CICS INQUIRE TRACETYPE, EXEC CICS INQUIRE JVMPOOL, EXEC CICS INQUIRE TRANSACTION, and EXEC CICS COLLECT STATISTICS TRANSACTION commands. The field headings and contents are described in [Table 251 on page 810.](#page-843-0)

Applid IYK2Z1V3 Sysid CJB3 Jobname CI07CJB3 Date 12/17/2004 Time 08:44:37 CICS 6.4.0 PAGE 30

 $\mathcal{L}_\text{max}$ 

Trace Settings

| | | | | | | | | | | | | | | | | | | | | |

|

|

| | | | | | |

> Internal Trace Status....: STARTED Internal Trace Table Size..: 2,000K Auxiliary Trace Status....: STOPPED Auxiliary Trace Dataset...: A Auxiliary Switch Status...: NOSWITCH GTF Trace Status.......: STOPPED Master System Trace Flag. . . : ON Master User Trace Flag. . . . : ON VTAM Exit override......: NONE

*Figure 127. The Trace Settings Report (Part 1 of 4)*

JVM Trace Options

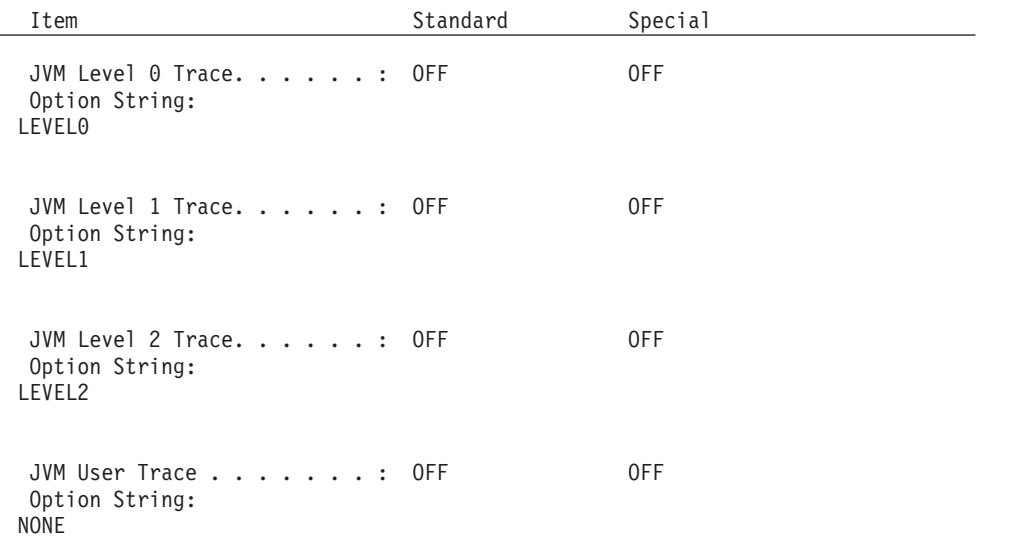

*Figure 127. The Trace Settings Report (Part 2 of 4)*

|

<span id="page-843-0"></span>Component Trace Options

|           | Component Description                        | Standard | Special |
|-----------|----------------------------------------------|----------|---------|
|           |                                              |          |         |
| AP        | Application domain 1                         |          | $1 - 2$ |
| <b>BA</b> | Business Application Manager 1               |          | $1 - 2$ |
| BM        | Basic Mapping Support. 1                     |          |         |
| BR.       | Bridge $\ldots$ $\ldots$ $\ldots$ $\ldots$ 1 |          | $1 - 2$ |
| СP        | CPI-C interface. $\ldots$ 1                  |          | $1 - 2$ |
| DC.       | Dump compatibility layer 1                   |          |         |
| DD.       | Directory manager. $\ldots$ 1                |          | $1 - 2$ |
| DH        | Document Handler domain 1                    |          | $1 - 2$ |
|           |                                              |          |         |
| WВ        | Web domain $\dots$ , $\dots$ , $\dots$       |          | $1 - 2$ |
| XM        | Transaction manager. $\ldots$ . 1            |          | $1 - 2$ |
| XS        | Security domain. $\ldots$ 1                  |          | $1 - 2$ |

*Figure 127. The Trace Settings Report (Part 3 of 4)*

 $\,$   $\,$ 

Transactions - Non-Standard Tracing

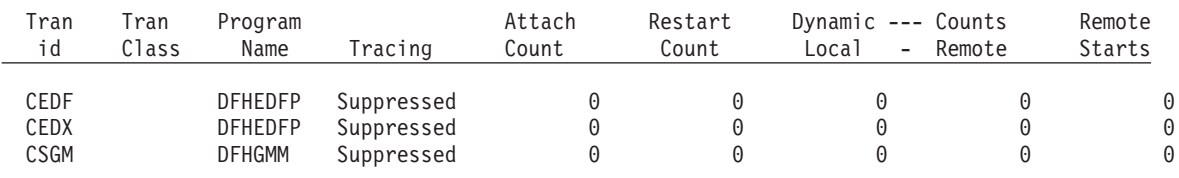

*Figure 127. The Trace Settings Report (Part 4 of 4)* |

*Table 251. Fields in the Trace Settings Report*  $\|$ 

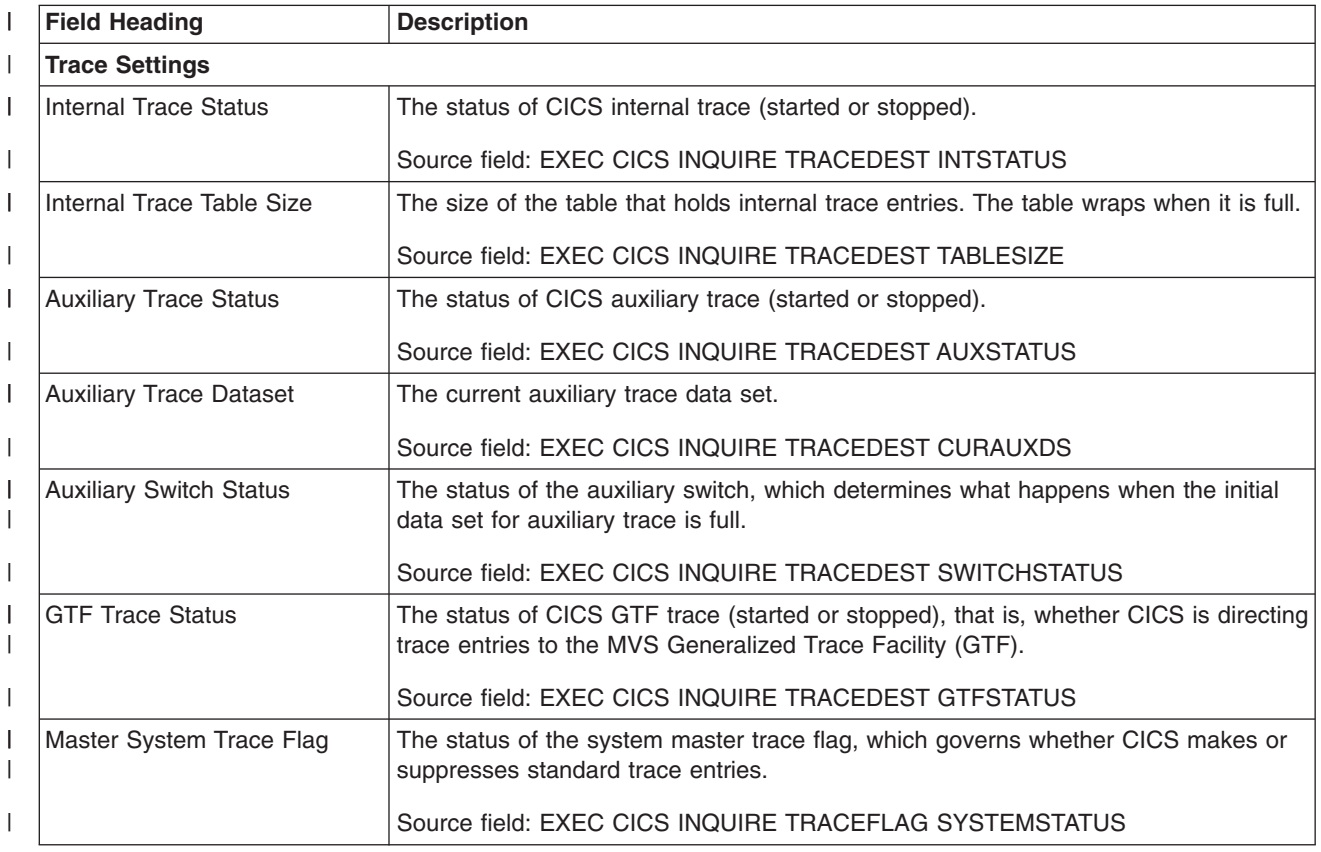

*Table 251. Fields in the Trace Settings Report (continued)* |

| <b>Field Heading</b>                                                           | <b>Description</b>                                                                                                    |  |  |
|--------------------------------------------------------------------------------|----------------------------------------------------------------------------------------------------|--|--|
| Master User Trace Flag                                                         | The status of the user master trace flag, which governs whether non-exception user<br>trace entries are recorded or suppressed.                                                                                                    |  |  |
|                                                                                | Source field: EXEC CICS INQUIRE TRACEFLAG SYSTEMSTATUS                                                                                                    |  |  |
| <b>VTAM Exit override</b>                                                      | Indicates which invocations of the CICS VTAM exits are being traced.                                                                                                    |  |  |
|                                                                                | Source field: EXEC CICS INQUIRE TRACEFLAG TCEXITSTATUS                                                                                                    |  |  |
| <b>JVM Trace Options</b>                                                       |                                                                                                    |  |  |
| Standard                                                                       | The setting for standard tracing for this trace flag.                                                                                                    |  |  |
|                                                                                | Source field: EXEC CICS INQUIRE TRACETYPE COMPID(SJ) STANDARD                                                                                                    |  |  |
| Special                                                                        | The setting for special tracing for this trace flag.                                                                                                    |  |  |
|                                                                                | Source field: EXEC CICS INQUIRE TRACETYPE COMPID(SJ) SPECIAL                                                                                                    |  |  |
| <b>Option String</b>                                                           | The JVM trace options for this trace flag.                                                                                                    |  |  |
|                                                                                | Source field: EXEC CICS INQUIRE JVMPOOL JVMLEVEL0TRACE,<br>JVMLEVEL1TRACE, JVMLEVEL2TRACE, or JVMUSERTRACE                                                                                                    |  |  |
| <b>Component Trace Options</b>                                                 |                                                                                                    |  |  |
| Component                                                                      | The name of the component for tracing.                                                                                                    |  |  |
|                                                                                | Source field: EXEC CICS INQUIRE TRACETYPE COMPID                                                                                                    |  |  |
| Description                                                                    | The description of the component.                                                                                                    |  |  |
|                                                                                | Source field: EXEC CICS INQUIRE TRACETYPE COMPID                                                                                                    |  |  |
| Standard                                                                       | The active level of tracing for standard tracing for this component.                                                                                                    |  |  |
|                                                                                | Source field: EXEC CICS INQUIRE TRACETYPE COMPID() STANDARD                                                                                                    |  |  |
| Special<br>The active level of tracing for special tracing for this component. |                                                                                                    |  |  |
|                                                                                | Source field: EXEC CICS INQUIRE TRACETYPE COMPID() SPECIAL                                                                                                    |  |  |
| <b>Transactions - Non-Standard Tracing</b>                                     |                                                                                                    |  |  |
| Tran id                                                                        | The name of the transaction.                                                                                                    |  |  |
|                                                                                | Source field: EXEC CICS INQUIRE TRANSACTION                                                                                                    |  |  |
| <b>Tran Class</b>                                                              | The transaction class in which the transaction is defined.                                                                                                    |  |  |
|                                                                                | Source field: XMRTCL                                                                                                    |  |  |
| Program Name                                                                   | The name of the program when the transaction was defined, or spaces if a program<br>name was not supplied.                                                                                                    |  |  |
|                                                                                | Source field: XMMRPN                                                                                                    |  |  |
| Tracing                                                                        | The type of tracing to be done for tasks executing this transaction.                                                                                                    |  |  |
|                                                                                | Source field: EXEC CICS INQUIRE TRANSACTION() TRACING                                                                                                    |  |  |
| <b>Attach Count</b>                                                            | The number of times that this transaction has been attached. If a transaction<br>definition is used to start a transaction remotely, the transaction is included in the<br>Attach Count for the region where the transaction actually runs. |  |  |
|                                                                                | Source field: XMRAC                                                                                                    |  |  |

*Table 251. Fields in the Trace Settings Report (continued)* |

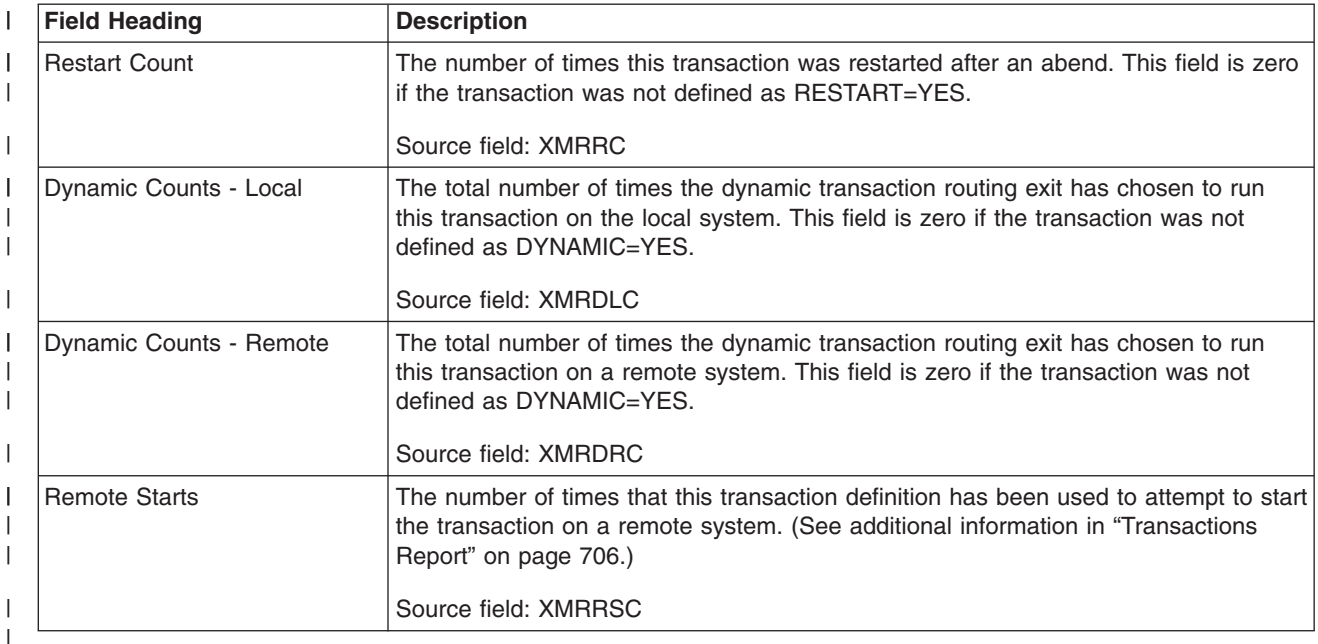

# **Enqueue Manager Report**

Figure 128 shows the format of the Enqueue Manager Report. This report is produced using the EXEC CICS COLLECT STATISTICS ENQUEUE command. The statistics data is mapped by the DFHNQGDS DSECT. The field headings and contents are described in [Table 252 on page 813.](#page-846-0)

Applid IYK2Z1V3 Sysid CJB3 Jobname CI07CJB3 Date 12/17/2004 Time 08:44:37 CICS 6.4.0 PAGE 81

#### Enqueue Manager

||

|

|

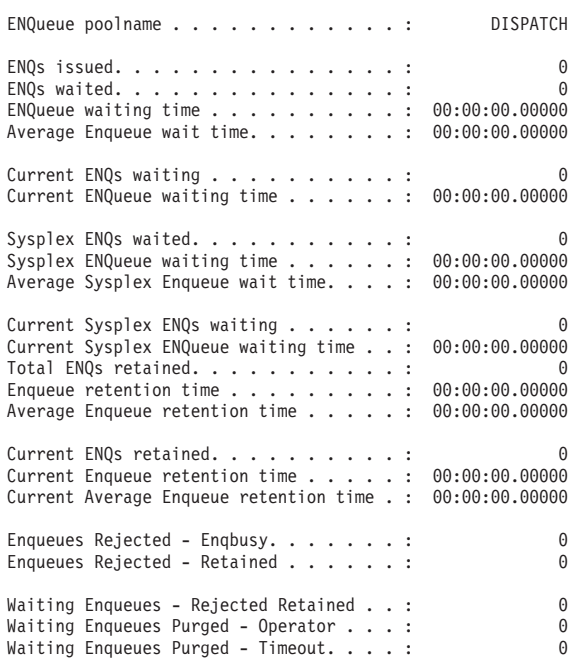

*Figure 128. The Enqueue Manager Report*

<span id="page-846-0"></span>*Table 252. Fields in the Enqueue Manager Report*

| <b>Field Heading</b>                | <b>Description</b>                                                           |
|-------------------------------------|------------------------------------------------------------------------------|
| <b>ENQueue</b> poolname             | The enqueue pool name.                                                       |
|                                     | Source field: NQGPOOL                                                        |
| <b>ENQs</b> issued                  | The number of enqueues issued.                                               |
|                                     | Source field: NQGTNQSI                                                       |
| <b>ENQs</b> waited                  | The number of enqueues that waited.                                          |
|                                     | Source field: NQGTNQSW                                                       |
| <b>ENQueue waiting time</b>         | The total enqueue waiting time for the enqueues that waited.                 |
|                                     | Source field: NQGTNQWT                                                       |
| Average Enqueue wait time           | The average enqueue wait time.                                               |
|                                     | Source field: NQGTNQWT / NQGTNQSW                                            |
| <b>Current ENQs waiting</b>         | The current number of ENQs waiting.                                          |
|                                     | Source field: NQGCNQSW                                                       |
| Current ENQueue waiting time        | The total enqueue waiting time for the ENQs currently waiting.               |
|                                     | Source field: NQGCNQWT                                                       |
| Sysplex ENQs waited                 | The number of sysplex enqueues that waited.                                  |
|                                     | Source field: NQGGNQSW                                                       |
| Sysplex ENQueue waiting time        | The total sysplex enqueue waiting time for the sysplex enqueues that waited. |
|                                     | Source field: NQGGNQWT                                                       |
| Average Sysplex Enqueue wait        | The average sysplex enqueue wait time.                                       |
| time                                | Source field: NQGGNQWT / NQGGNQSW                                            |
| <b>Current Sysplex ENQs waiting</b> | The current number of sysplex enqueues waiting.                              |
|                                     | Source field: NQGSNQSW                                                       |
| <b>Current Sysplex ENQueue</b>      | The total enqueue waiting time for the sysplex ENQs currently waiting.       |
| waiting time                        | Source field: NQGSNQWT                                                       |
| <b>Total ENQs retained</b>          | The total number of enqueues retained.                                       |
|                                     | Source field: NQGTNQSR                                                       |
| Enqueue retention time              | The total enqueue retention time.                                            |
|                                     | Source field: NQGTNQRT                                                       |
| Average Enqueue retention           | The average enqueue retention time.                                          |
| time                                | Source field: NQGTNQRT / NQGTNQSR                                            |
| <b>Current ENQs retained</b>        | The current number of enqueues retained.                                     |
|                                     | Source field: NQGCNQSR                                                       |
| Current Enqueue retention time      | The total enqueue retention time for enqueues currently retained.            |
|                                     | Source field: NQGCNQRT                                                       |

*Table 252. Fields in the Enqueue Manager Report (continued)*

| <b>Field Heading</b>                             | <b>Description</b>                                                          |
|--------------------------------------------------|-----------------------------------------------------------------------------|
| <b>Current Average Enqueue</b><br>retention time | The current average enqueue retention time.                                 |
|                                                  | Source field: NOGCNORT / NOGCNOSR                                           |
| Engueues Rejected - Engbusy                      | The number of engueues rejected immediately - ENQBUSY.                      |
|                                                  | Source field: NOGTIRJB                                                      |
| Enqueues Rejected - Retained                     | The number of immediately rejected retained enqueues.                       |
|                                                  | Source field: NQGTIRJR                                                      |
| Waiting Enqueues - Rejected<br>Retained          | The number of retained enqueues awaiting rejection.                         |
|                                                  | Source field: NQGTWRJR                                                      |
| <b>Waiting Enqueues Purged -</b><br>Operator     | The number of enqueues awaiting rejection because of operator intervention. |
|                                                  | Source field: NOGTWPOP                                                      |
| <b>Waiting Enqueues Purged -</b><br>Timeout      | The number of enqueues awaiting rejection because of timeout.               |
|                                                  | Source field: NOGTWPTO                                                      |

# **Enqueue Models Report**

Figure 129 shows the format of the Enqueue Models Report. This report is produced using the EXEC CICS INQUIRE ENQMODEL command. The field headings and contents are described in Table 253.

Applid IYK2Z1V1 Sysid CJB3 Jobname CI07CJB1 Date 12/17/2004 Time 13:52:34 CICS 6.4.0 \_PAGE 81

#### Enqueue Models

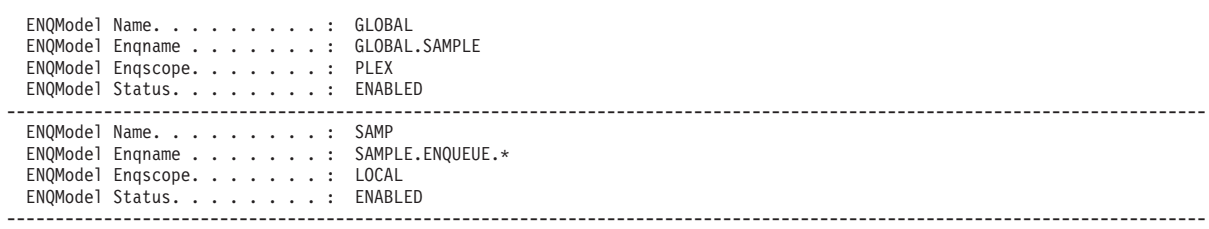

*Figure 129. The Enqueue Models Report*

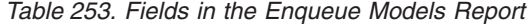

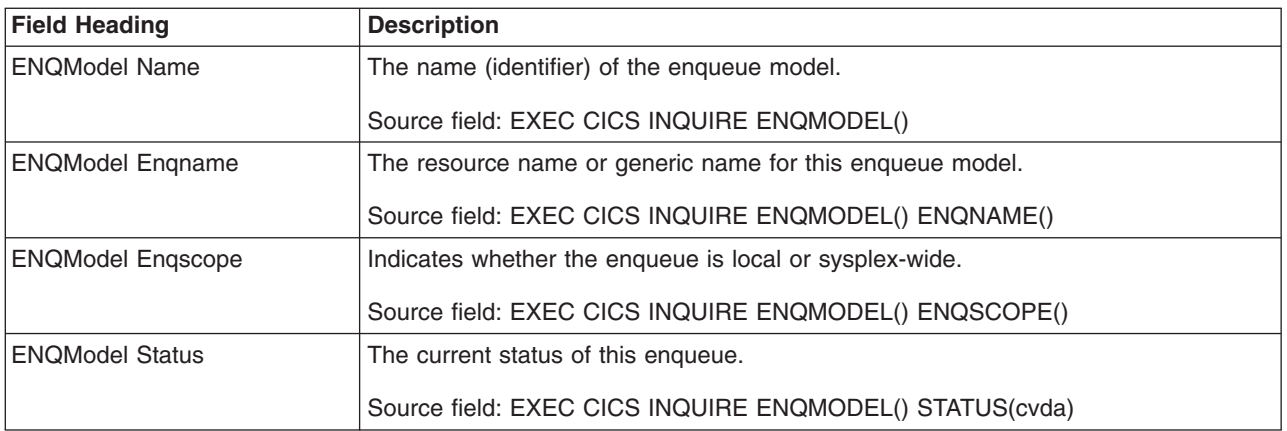

# **Recovery Manager Report**

Figure 130 shows the format of the Recovery Manager Report. This report is produced using the EXEC CICS COLLECT STATISTICS RECOVERY command. The statistics data is mapped by the DFHRMGDS DSECT. The field headings and contents are described in Table 254.

Applid IYK2Z1V3 Sysid CJB3 Jobname CI07CJB3 Date 12/17/2004 Time 08:44:37 CICS 6.4.0 PAGE 99

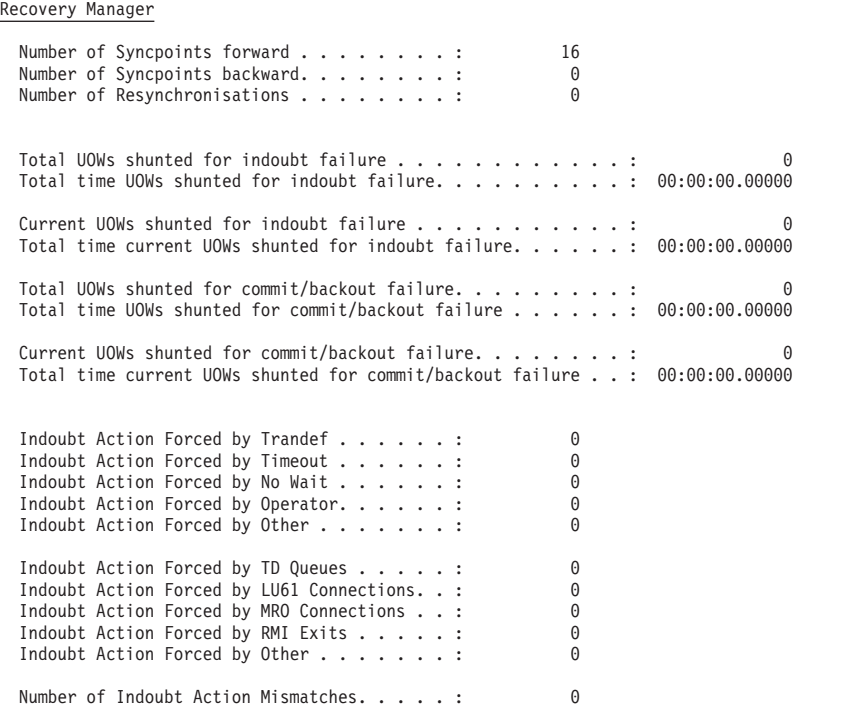

*Figure 130. The Recovery Manager Report*

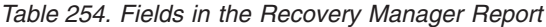

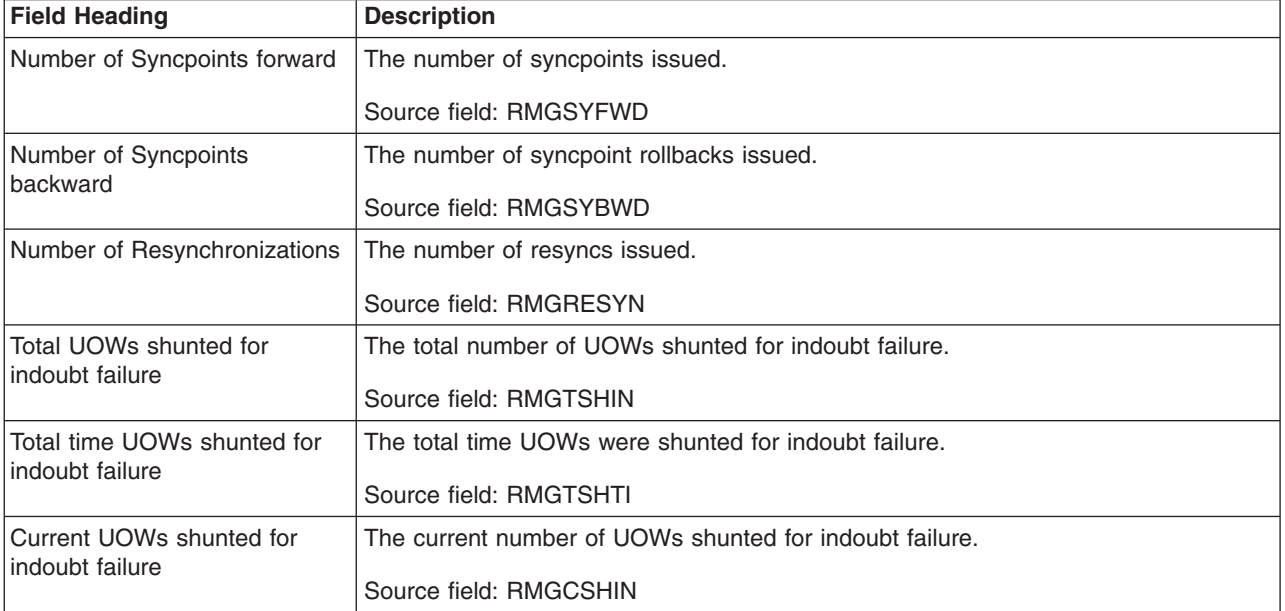

*Table 254. Fields in the Recovery Manager Report (continued)*

| <b>Field Heading</b>                                                        | <b>Description</b>                                                                                                    |  |  |
|-----------------------------------------------------------------------------|----------------------------------------------------------------------------------------------------|--|--|
| Total time current UOWs<br>shunted for indoubt failure                      | The total time for the current UOWs shunted for indoubt failure.<br>Source field: RMGCSHTI                                                                |  |  |
|                                                                             |                                                                                                    |  |  |
| Total UOWs shunted for<br>commit/backout failure                            | The total number of UOWs shunted for commit/backout failure.<br>Source field: RMGTSHRO                                                                    |  |  |
| Total time UOWs shunted for                                                 | The total time UOWs were shunted for commit/backout failure.                                                                                              |  |  |
| commit/backout failure                                                      | Source field: RMGTSHTR                                                                                                    |  |  |
| Current UOWs shunted for                                                    | The current number of UOWs shunted for commit/backout failure.                                                                                            |  |  |
| commit/backout failure                                                      | Source field: RMGCSHRO                                                                                                    |  |  |
| Total time current UOWs                                                     | The total time for the current UOWs shunted for commit/backout failure.                                                                                   |  |  |
| shunted for commit/backout<br>failure                                       | Source field: RMGCSHTR                                                                                                    |  |  |
| Indoubt Action Forced by<br>Trandef                                         | The number of forced indoubt action resolutions due to the transaction definition<br>specifying that it cannot support indoubt waiting.                   |  |  |
|                                                                             | Source field: RMGIAFTR                                                                                                    |  |  |
| Indoubt Action Forced by<br>Timeout                                         | The number of forced indoubt action resolutions due to the indoubt wait timing out.                                                                       |  |  |
|                                                                             | Source field: RMGIAFTI                                                                                                    |  |  |
| Indoubt Action Forced by No<br>Wait                                         | The number of forced indoubt action resolutions due to a recoverable resource or<br>resource manager coordinator being unable to support indoubt waiting. |  |  |
|                                                                             | Source field: RMGIAFNW                                                                                                    |  |  |
| Indoubt Action Forced by<br>Operator                                        | The number of forced indoubt action resolutions due to the operator (CEMT or SPI<br>command) cancelling the wait for indoubt resolution.                  |  |  |
|                                                                             | Source field: RMGIAFOP                                                                                                    |  |  |
| Indoubt Action Forced by Other                                              | The number of forced indoubt action resolutions due to reasons other than those<br>split out above.                                                       |  |  |
|                                                                             | Source field: RMGIAFOT                                                                                                    |  |  |
| The following fields are a breakdown of 'Indoubt Action Forced by No Wait': |                                                                                                    |  |  |
| Indoubt Action Forced by TD<br>Queues                                       | The number of forced indoubt action resolutions due to a recoverable transient data<br>queue being unable to support indoubt waiting.                     |  |  |
|                                                                             | Source field: RMGNWTD                                                                                                    |  |  |
| Indoubt Action Forced by LU61<br>Connections                                | The number of forced indoubt action resolutions due to the use of an LU6.1<br>intersystem link, which is unable to support indoubt waiting.               |  |  |
|                                                                             | Source field: RMGNW61                                                                                                    |  |  |
| Indoubt Action Forced by MRO<br>Connections                                 | The number of forced indoubt action resolutions due to the use of an MRO<br>connection, which is unable to support indoubt waiting.                       |  |  |
|                                                                             | Source field: RMGNWMRO                                                                                                    |  |  |
| Indoubt Action Forced by RMI<br><b>Exits</b>                                | The number of forced indoubt action resolutions due to an RMI exit being unable to<br>support indoubt waiting.                                            |  |  |
|                                                                             | Source field: RMGNWRMI                                                                                                    |  |  |

*Table 254. Fields in the Recovery Manager Report (continued)*

| <b>Field Heading</b>                   | <b>Description</b>                                                                                                    |
|----------------------------------------|----------------------------------------------------------------------------------------------------|
|                                        | Indoubt Action Forced by Other   The number of forced indoubt action resolutions due to another recoverable<br>resource or resource manager coordinator being unable to support indoubt waiting.<br>Source field: RMGNWOTH |
| Number of Indoubt Action<br>Mismatches | The number of forced indoubt action resolutions that a participating resource<br>manager coordinator resolved in the opposite way to CICS.<br>Source field: RMGIAMIS                                                       |

# **Page Index Report**

Figure 131 shows the first page number of each statistics report in the DFH0STAT statistics report.

Applid IYK2Z1V3 Sysid CJB3 Jobname CI07CJB3 Date 12/17/2004 Time 08:44:37 CICS 6.4.0 PAGE 138

#### Page Index

| DB2                                                                                                    | Page                                         |
|----------------------------------------------------------------------------------------------------|----------------------------------------------|
| DB2 Connection.<br>DB2 Entries                                                                                                    | 113<br>114                                   |
| Dispatcher                                                                                                    | Page                                         |
| Dispatcher. .<br>$\mathbf{r}^{\prime} \cdot \mathbf{r}^{\prime} \cdot \mathbf{r}^{\prime} \cdot \mathbf{r}^{\prime} \cdot \mathbf{r}^{\prime} \cdot \mathbf{r}^{\prime} \cdot \mathbf{r}^{\prime} \cdot \mathbf{r}^{\prime} \cdot \mathbf{r}^{\prime} \cdot \mathbf{r}^{\prime} \cdot \mathbf{r}^{\prime}$<br>$\ddot{\cdot}$<br>Dispatcher MVS TCBs<br>$\ddot{\cdot}$<br>Dispatcher TCB Modes.<br>$\ddot{\phantom{a}}$<br>Dispatcher TCB Pools.<br>$\cdot$                                                                                                    | 3<br>9<br>4<br>6                             |
| EJB                                                                                                    | Page                                         |
| CorbaServer and DJAR Totals<br>$\ddot{\cdot}$<br>CorbaServers. .<br>:<br>CorbaServers and DJARs.<br>$\ddot{\phantom{a}}$<br>DJARs and Enterprise Bean Totals<br>$\ddot{\cdot}$<br>DJARs and Enterprise Beans.<br>$\ddot{\phantom{a}}$<br>EJB System Data Sets.<br>$\ddot{\phantom{a}}$<br>$\ddotsc$<br>Requestmodels $\ldots$<br>:<br>$\mathbf{r} = \mathbf{r}$ .                                                                                                    | 102<br>99<br>101<br>104<br>103<br>-98<br>105 |
| Enqueue Manager                                                                                                    | Page                                         |
| Enqueue Manager<br>. :<br>Enqueue Models.<br>.<br>$\mathbf{r}$<br>$\cdot$ :                                                                                                    | 118<br>N/S                                   |
| Files and Data Tables                                                                                                    | Page                                         |
| Coupling Facility Data Table Pools. :<br>Data Tables<br>$\ddotsc$<br>$\mathbf{u}=\mathbf{u}+\mathbf{u}$ .<br>$\ddot{\cdot}$<br>$\mathbf{L}=\mathbf{L}$<br>Data Set Names.<br>$\ddot{\phantom{a}}$<br>$\ddot{\phantom{a}}$<br>$\ddot{\phantom{a}}$<br>$\ddot{\phantom{a}}$<br>$\ddot{\phantom{a}}$<br>$\ddot{\phantom{a}}$<br>Files<br>$\ddot{\cdot}$<br>$\mathbf{a} = \mathbf{a} + \mathbf{a} + \mathbf$<br>$\bullet$<br>$\ddot{\phantom{0}}$<br>LSR Pools<br>$\ddot{\phantom{a}}$<br>$\overline{a}$<br>$\ddot{\phantom{a}}$ | 112<br>109<br>111<br>108<br>106              |
| Global User Exits                                                                                                    | Page                                         |
| Global User Exits<br>$\ddot{\cdot}$<br>User Exit Programs.                                                                                                    | 117<br>115                                   |
| Journals and Logstreams                                                                                                    | Page                                         |
| Journalnames.<br>Logstream - Global. $\ldots$ .<br>$\ddot{\phantom{0}}$<br>$\ddot{\phantom{a}}$<br>$Logstream.$<br>$\ddot{\phantom{a}}$<br>$\bullet$                                                                                                    | 59<br>80<br>82                               |
| JVM                                                                                                    | Page                                         |
| JVM Pool and Class Cache.<br>$\ddot{\cdot}$<br>JVM Profiles.<br>$\ddot{\phantom{a}}$<br>$\ddot{\phantom{a}}$<br>$\ddot{\cdot}$<br>JVMs.<br>$\mathbf{L}$<br>and a strain<br>$\ddot{\cdot}$<br>$\ddot{\phantom{0}}$<br>JVM Programs.<br>$\ddot{\phantom{a}}$<br>$\ddot{\phantom{0}}$                                                                                                    | 97<br>N/S<br>N/S<br>N/S                      |
| MRO/ISC                                                                                                    | Page                                         |
| Connections and Modenames :                                                                                                    | 87                                           |

*Figure 131. The Page Index Report (Part 1 of 3)*

Page Index

| Programs                                                                                                    | Page                                   |
|----------------------------------------------------------------------------------------------------|----------------------------------------|
| DFHRPL Analysis<br>$\ddot{\cdot}$<br>$\bullet$<br>Loader.<br>$\ddot{\cdot}$<br>$\ddotsc$<br>$\ddotsc$<br>Program Autoinstall<br>$\ddot{\cdot}$<br>$\ddot{\phantom{0}}$<br>Program Storage<br>$\ddot{\cdot}$<br>$\ddot{\phantom{0}}$<br>$\ddot{\phantom{0}}$<br>Program Totals.<br>$\ddot{\cdot}$<br>$\ddot{\phantom{0}}$<br>Programs. $\ldots$<br>$\ddot{\cdot}$<br>$\bullet$<br>$\ddot{\phantom{0}}$<br>$\ddot{\phantom{0}}$<br>$\bullet$<br>Programs by DSA and LPA<br>$\ddot{\phantom{0}}$ | 65<br>11<br>84<br>11<br>64<br>22<br>66 |
| Recovery Manager                                                                                                    | Page                                   |
| Recovery Manager.<br>$\ddot{\phantom{a}}$                                                                                                    | 137                                    |
| Storage Manager                                                                                                    | Page                                   |
| Storage Manager BELOW 16MB.<br>$\ddot{\cdot}$<br>Storage Manager ABOVE 16MB.<br>$\ddot{\cdot}$<br>Storage Subpools - Domain $\ldots$<br>$\ddot{\phantom{0}}$<br>$\ddot{\phantom{0}}$<br>Storage Subpools - Program.<br>$\ddot{\cdot}$<br>a.<br>Storage Subpools - Task $\ldots$ .<br>$\ddot{\cdot}$<br>$\ddot{\phantom{0}}$<br>Subspace Statistics<br>$\ddot{\phantom{0}}$<br>$\ddot{\phantom{0}}$                                                                                            | 2<br>3<br>4<br>14<br>12<br>21          |
| System Status                                                                                                    | Page                                   |
| System Status<br>. :                                                                                                    | 1                                      |
| TCP/IP                                                                                                    | Page                                   |
| $TCP/IP.$ .<br>TCP/IP Services                                                                                                    | 93<br>94                               |
| Temporary Storage                                                                                                    | Page                                   |
| Temporary Storage<br>Temporary Storage Models.<br>Temporary Storage Queues.<br>$\ddotsc$<br>Temporary Storage Queue Totals<br>$\ddot{\phantom{a}}$<br>Temporary Storage Queues by Pool. . :                                                                                                    | 71<br>72<br>73<br>74<br>75             |
| Terminals                                                                                                    | Page                                   |
| Terminal Autoinstall.<br>VTAM.<br>$\overline{a}$                                                                                                    | 85<br>86                               |
| Transaction Manager                                                                                                    | Page                                   |
| Transaction Classes<br>Transaction Manager<br>$\ddot{\phantom{0}}$<br>$\ddot{\phantom{0}}$<br>Transaction Totals.<br>$\ddot{\phantom{0}}$<br>$\ddot{\phantom{}}\phantom{00}$<br>Transactions.<br>$\ddot{\cdot}$<br>$\bullet$<br>٠<br>٠                                                                                                    | 13<br>$\overline{c}$<br>21<br>14       |

*Figure 131. The Page Index Report (Part 2 of 3)*

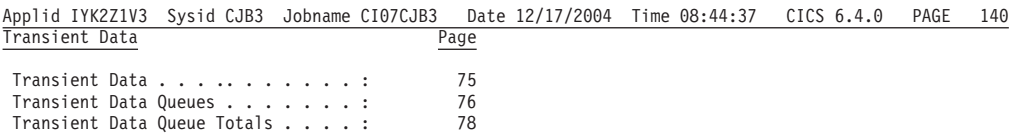

'N/S' indicates that the statistics report was not selected for printing

*Figure 131. The Page Index Report (Part 3 of 3)*

# **Appendix F. MVS and CICS virtual storage**

## **Important note**

This appendix provides some data relating to other products installed with CICS. This information was valid when this book was written, but no guarantee can be given that the information will stay unchanged, either for other products or for CICS itself. You should always check the information with your local IBM Systems Center.

This appendix describes:

- "MVS storage"
- ["The CICS private area" on page 826](#page-859-0)
- ["MVS storage above region" on page 829](#page-862-0)
- ["The CICS region" on page 829](#page-862-0)
- ["The dynamic storage areas" on page 830](#page-863-0)
- ["Short-on-storage conditions caused by subpool storage fragmentation" on page](#page-877-0) [844](#page-877-0)
- ["CICS kernel storage" on page 847](#page-880-0)

Most of the CICS storage areas are moved above the line, and it is necessary to have some detailed knowledge of the components that make up the total address space in order to determine what is really required.

Furthermore, it is important to understand the implications of the value of MXT (maximum tasks) on the storage use within the CICS address space. For a given region size, a high MXT value reduces the storage available for other users in the dynamic storage areas.

### **Diagnosis, Modification or Tuning Information**

## **MVS storage**

The part of the CICS address space called MVS storage is the storage available to the MVS operating system to perform region-related services in response to an operating system macro or SVC issued by the region. For example, operating system components such as VSAM, DL/I, or DB2, issue MVS GETMAIN requests to obtain storage in which to build control blocks and these requests are met from MVS storage.

This is the amount of storage that remains after the dynamic storage areas and other CICS storage requirements have been met. The size of this area depends on MVS GETMAIN requirements during the execution of CICS. Opening files is the major contributor to usage of this area.

MVS storage is used to contain control blocks and data areas needed to open data sets or do other operating system functions, and program modules for the access method routines not already resident in the LPA, and shared routines for the COBOL and PL/I programs.

The VSAM buffers and most of the VSAM file control blocks reside above the 16MB line.

The VSAM buffers may be for CICS data sets defined as using local shared resources (LSR) (that is, the default) or nonshared resources (NSR).

The VSAM LSR pool is built dynamically above the 16MB line when the first file specified as using it is opened, and deleted when the last file using it is closed.

Every opened data set requires some amount of storage in this area for such items as input/output blocks (IOBs) and channel programs.

Files that are defined as data tables use storage above 16MB for records that are included in the table, and for the structures which allow them to be accessed.

QSAM files require some storage in this area. Transient data uses a separate buffer pool above the 16MB line for each type of transient data queue. Storage is obtained from the buffer pool for queue entries as they are added to the destination control table. Transient data also uses a buffer pool below the 16MB line where sections of extrapartition DCTEs are copied for use by QSAM, when an extrapartition queue is being opened or closed.

CICS DBCTL uses DBCTL threads. DBCTL threads are specified in the CICS address space but they have storage requirements in the high private area of the CICS address space.

If DB2 is used by the system, MVS storage is allocated for each DB2 thread.

If you run JVM programs in CICS, that is, run Java programs under control of a Java virtual machine (JVM), CICS uses the MVS JVM which requires significant amounts of MVS storage above and below the 16MB line. For each JVM program running in CICS, there is an MVS JVM running in the CICS address space.

The physical placement of the MVS storage may be anywhere within the region, and may sometimes be above the CICS region. The region may expand into this MVS storage area, above the region, up to the IEALIMIT set by the installation or up to the default value (see the *z/OS: MVS Programming: Callable Services for High-Level Languages*). This expansion occurs when operating system GETMAIN requests are issued, the MVS storage within the region is exhausted, and the requests are met from the MVS storage area above the region.

When both the MVS storage areas are exhausted, the GETMAIN request fails, causing abends or a bad return code if it is a conditional request.

The amount of MVS storage must be enough to satisfy the requests for storage during the entire execution of the CICS region. You must use caution here; you never want to run out of MVS Storage but you do not want to overallocate it either.

The size of MVS storage is the storage which remains in the region after allowing for the storage required for the dynamic storage areas, the kernel storage areas, and the IMS/VS and DBRC module storage. The specification of OSCOR storage in CICS/MVS Version 2 and earlier has been replaced with the specification of the DSA sizes in CICS/ESA Version 3. It is important to specify the correct DSA sizes so that the required amount of MVS storage is available in the region.

Because of the dynamic nature of a CICS system, the demands on MVS storage varies through the day, that is, as the number of tasks increases or data sets are opened and closed. Also, because of this dynamic use of MVS storage, fragmentation occurs, and additional storage must be allocated to compensate for this.

There are four major elements of virtual storage within MVS. Each storage area is duplicated above 16MB.

- The common area below 16MB
- The private area below 16MB
- The extended common area above 16MB
- The extended private area above 16MB.

# **The MVS common area**

The common areas contain the following elements:

- MVS/ESA nucleus and extended nucleus
- System queue area (SQA and ESQA)
- Link pack areas (PLPA, MLPA, and CLPA)
- Common system area (CSA and ECSA)
- Prefixed storage area (PSA).

All the elements of the common area above are duplicated above 16MB line with the exception of the PSA.

## **MVS nucleus and MVS extended nucleus**

This is a static area containing the nucleus load module and extension to the nucleus. Although its size is variable depending on an installation's configuration, it cannot change without a re-IPL of MVS. The nucleus area below the 16MB line does not include page frame table entries, and the size of the nucleus area is rounded up to a 4KB boundary. In addition, the nucleus area is positioned at the top of the 16MB map while the extended nucleus is positioned just above 16MB.

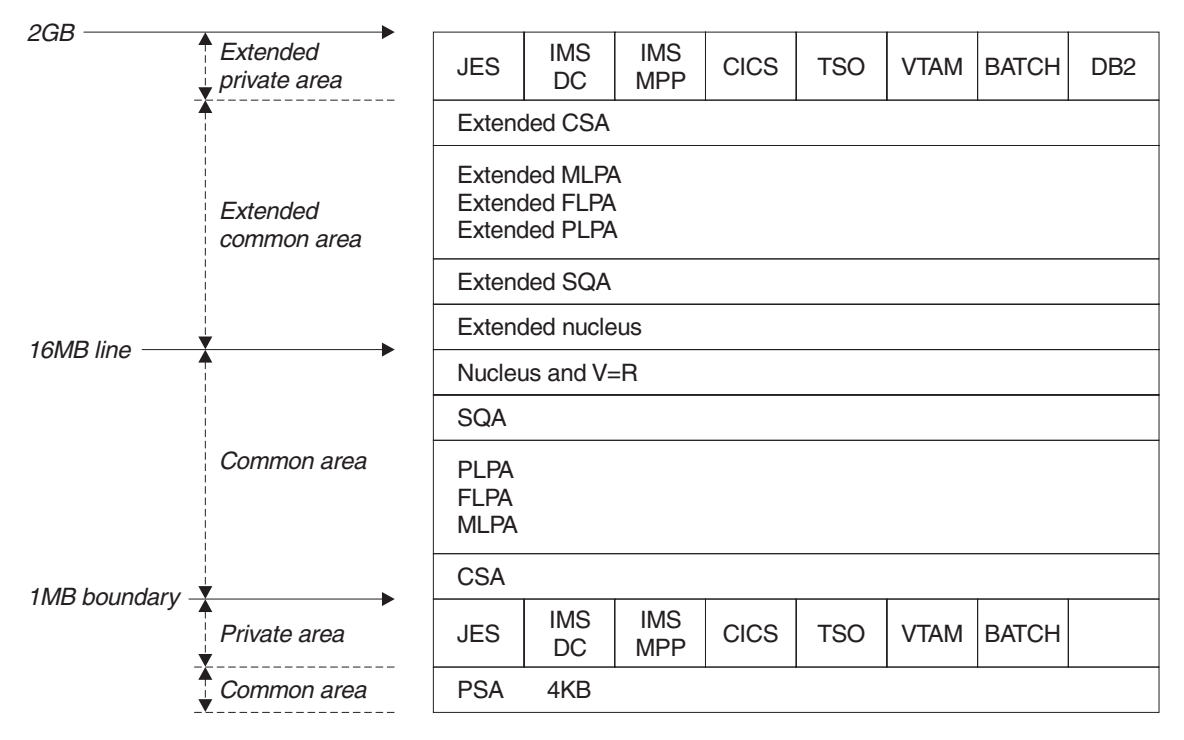

*Figure 132. Virtual storage map for MVS/ESA*

## **System queue area (SQA) and extended system queue area (ESQA)**

This area contains tables and queues relating to the entire system. Its contents are highly dependent on configuration and job requirements at an installation. The total amount of virtual storage, number of private virtual storage address spaces, and size of the installation performance specification table are some of the factors that affect the system's use of SQA. The size of the initial allocation of SQA is rounded up to a 64KB boundary, though SQA may expand into the common system area (CSA) in increments of 4KB.

If the SQA is overallocated, the virtual storage is permanently wasted. If it is underallocated, it expands into CSA, if required. In a storage constrained system, it is better to be slightly underallocated. This can be determined by looking at the amount of free storage. If the extended SQA is underallocated, it expands into the extended CSA. When both the extended SQA and extended CSA are used up, the system allocates storage from SQA and CSA below the 16MB line. The allocation of this storage could eventually lead to a system failure, so it is better to overallocate extended SQA and extended CSA.

## **Link pack area (LPA) and extended link pack area (ELPA)**

The link pack area (LPA) contains all the common reentrant modules shared by the system, and exists to provide:

- Economy of real storage by sharing one copy of the modules
- Protection: LPA code cannot be overwritten even by key 0 programs
- Reduced pathlength, because modules can be branched to.

It has been established that a 2MB LPA is sufficient for MVS when using CICS with MRO or ISC, that is, the size of an unmodified LPA as shipped by IBM. If it is

larger, there are load modules in the LPA that may be of no benefit to CICS. There may be SORT, COBOL, ISPF, and other modules that are benefiting batch and TSO users. You have to evaluate if the benefits you are getting are worth the virtual storage that they use. If modules are removed, be sure to determine if the regions they run in need to be increased in size to accommodate them.

The pageable link pack area (PLPA) contains supervisor call routines (SVCs), access methods, and other read-only system programs along with read-only re-enterable user programs selected by an installation to be shared among users of the system. Optional functions or devices selected by an installation during system generation add additional modules to the PLPA.

The modified link pack area (MLPA) contains modules that are an extension to the PLPA. The MLPA may be changed at IPL without requiring the create link pack area (CLPA) option at IPL to change modules in the PLPA.

## **MVS/ESA common system area (CSA) and extended common system area (ECSA)**

These areas contain pageable system data areas that are addressable by all active virtual storage address spaces. They contain, for example, buffers or executable modules for IMS/ESA, ACF/VTAM, JES3, and so on. Also present are control blocks used to define subsystems and provide working storage for such areas as TSO input/output control (TIOC), event notification facility (ENF), message processing facility (MPF), and so on. As system configuration and activity increase, the storage requirements also increase.

CICS uses the ECSA only if IMS/ESA or MRO is used. Even in this case, this use is only for control blocks and not for data transfer. If cross-memory facilities are being used, the ECSA usage is limited to 20 bytes per session and 1KB per address space participating in MRO. The amount of storage used by CICS MRO is given in the DFHIR3794 message issued to the CSMT destination at termination.

For static systems, the amount of unallocated CSA should be around 10% of the total allocated CSA; for dynamic systems, a value of 20% is desirable. Unlike the SQA, if CSA is depleted there is no place for it to expand into and a re-IPL can very possibly be required.

## **Prefixed storage area (PSA)**

The PSA contains processor-dependent status information such as program status words (PSWs). There is one PSA per processor; however, all of them map to virtual storage locations 0–4KB as seen by that particular processor. MVS/ESA treats this as a separate area; there is no PSA in the extended common area.

## **Private area and extended private area**

The private area contains:

- A local system queue area (LSQA)
- A scheduler work area (SWA)
- Subpools 229 and 230 (the requestor protect key area)
- A 16KB system region area (used by the initiator)
- A private user region for running programs and storing data.

Except for the 16KB system region area, each storage area in the private area has a counterpart in the extended private area.

<span id="page-859-0"></span>The portion of the user's private area within each virtual address space that is available to the user's application program, is referred to as its **region**. The private area user region may be any size up to the size of the entire private area (from the top end of the PSA to the beginning, or bottom end, of the CSA) *minus* the size of LSQA, SWA, subpools 229 and 230, and the system region: for example, 220KB. (It is recommended that the region be 420KB less to allow for RTM processing.)

The segment sizes are one megabyte, therefore CSA is rounded up to the nearest megabyte. The private area is in increments of one megabyte. For more information, see "The CICS private area."

## **The CICS private area**

The CICS private area has both static and dynamic storage requirements. The static areas are set at initialization time and do not vary over the execution of that address space. The dynamic areas increase or decrease their allocations as the needs of the address space vary, such as when data sets are opened and closed, and VTAM inbound messages being queued.

This section describes the major components of the CICS address space. In CICS Transaction Server for z/OS, Version 3 Release 1 there are eight dynamic storage areas. They are:

#### **The user DSA (UDSA)**

The user-key storage area for all user-key task-lifetime storage below the 16MB boundary.

### **The read-only DSA (RDSA)**

The key-0 storage area for all reentrant programs and tables below the 16MB boundary.

### **The shared DSA (SDSA)**

The user-key storage area for any non-reentrant user-key RMODE(24) programs, and also for any storage obtained by programs issuing CICS GETMAIN commands for storage below the 16MB boundary with the SHARED option.

### **The CICS DSA (CDSA)**

The CICS-key storage area for all non-reentrant CICS-key RMODE(24) programs, all CICS-key task-lifetime storage below the 16MB boundary, and for CICS control blocks that reside below the 16MB boundary.

## **The extended user DSA (EUDSA)**

The user-key storage area for all user-key task-lifetime storage above the 16MB boundary.

## **The extended read-only DSA (ERDSA)**

The key-0 storage area for all reentrant programs and tables above the 16MB boundary.

## **The extended shared DSA (ESDSA)**

The user-key storage area for any non-reentrant user-key RMODE(ANY) programs, and also for any storage obtained by programs issuing CICS GETMAIN commands for storage above the 16MB boundary with the SHARED option.

#### **The extended CICS DSA (ECDSA).**

The CICS-key storage area for all non-reentrant CICS-key RMODE(ANY) programs, all CICS-key task-lifetime storage above the 16MB boundary, and CICS control blocks that reside above the 16MB boundary.

Figure 133 shows an outline of the areas involved in the private area. The three main areas are HPA, MVS storage, and the CICS region. The exact location of the free and allocated storage may vary depending on the activity and the sequence of the GETMAIN/FREEMAIN requests.

Additional MVS storage may be required by CICS for kernel stack segments for CICS system tasks—this is the CICS kernel.

**Note:** The CICS extended private area is conceptually the same as the CICS private area except that there is no system region. All the other areas have equivalent areas above the 16MB line.

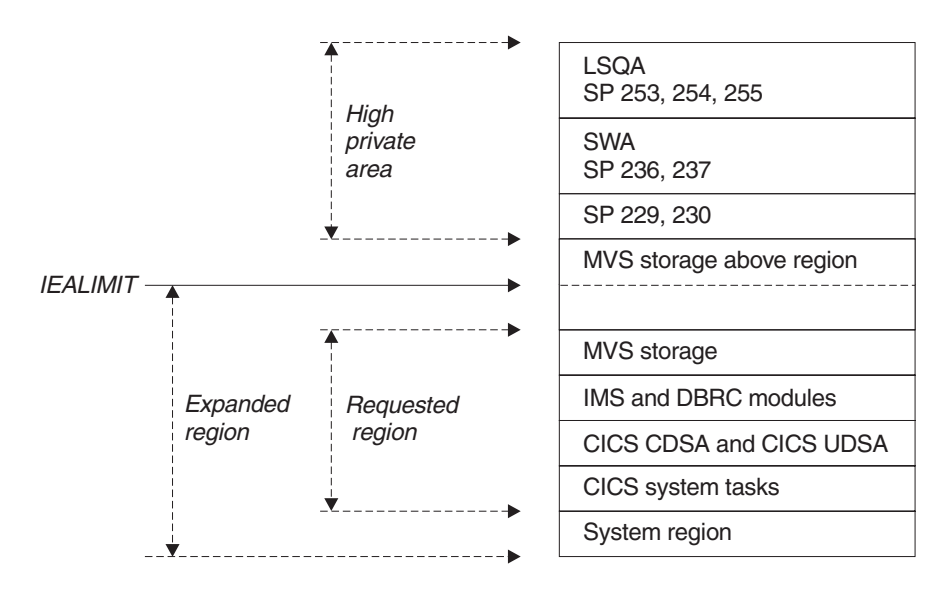

*Figure 133. CICS private area immediately after system initialization*

## **High private area**

This area consists of four areas:

- LSQA
- SWA
- Subpool 229
- Subpool 230.

The area at the high end of the address space is not specifically used by CICS, but contains information and control blocks that are needed by the operating system to support the region and its requirements.

The usual size of the high private area varies with the number of job control statements, messages to the system log, and number of opened data sets.

The total space used in this area is reported in the IEF374I message in the field labeled "SYS=nnnnK" at jobstep termination. There is a second "SYS=nnnnK" which is issued which refers to the high private area above 16MB. This information is also reported in the sample statistics program, DFH0STAT.

Very little can be done to reduce the size of this area, with the possible exception of subpool 229. This is where VTAM stores inbound messages when CICS does not have an open receive issued to VTAM. The best way to determine if this is happening is to use CICS statistics (see ["VTAM statistics" on page 637\)](#page-670-0) obtained

following CICS shutdown. Compare the maximum number of RPLs posted, which is found in the shutdown statistics, with the RAPOOL value in the SIT. If they are equal, there is a very good chance that subpool 229 is being used to stage messages, and the RAPOOL value should be increased.

The way in which the storage within the high private area is used can cause an S80A abend in some situations. There are at least two considerations:

- 1. **The use of MVS subpools 229 and 230 by access methods such as VTAM**: VTAM and VSAM may find insufficient storage for a request for subpools 229 and 230. Their requests are conditional and so should not cause an S80A abend of the job step (for example, CICS).
- 2. **The MVS operating system itself, relative to use of LSQA and SWA storage during job-step initiation**: The MVS initiator's use of LSQA and SWA storage may vary, depending on whether CICS was started using an MVS START command or started as a job step as part of already existing initiator and address space. Starting CICS with an MVS START command is better for minimizing fragmentation within the space above the region boundary. If CICS is a job step initiated in a previously started initiator's address space, the manner in which LSQA and SWA storage is allocated may reduce the apparently available virtual storage because of increased fragmentation.

Storage above the region boundary must be available for use by the MVS initiator (LSQA and SWA) and the access method (subpools 229 and 230).

Consider initiating CICS using an MVS START command, to minimize fragmentation of the space above your specified region size. This may avoid S80A abends by more effective use of the available storage.

Your choice of sizes for the MVS nucleus, MVS common system area, and CICS region influences the amount of storage available for LSQA, SWA, and subpools 229 and 230. It is unlikely that the sizes and boundaries for the MVS nucleus and common system area can easily be changed. To create more space for the LSQA, SWA, and subpools 229 and 230, you may need to *decrease* the region size.

### **Local system queue area (LSQA)**

This area generally contains the control blocks for storage and contents supervision. Depending on the release level of the operating system, it may contain subpools 233, 234, 235, 253, 254, and 255.

The total size of LSQA is difficult to calculate because it depends on the number of loaded programs, tasks, and the number and size of the other subpools in the address space. As a guideline, the LSQA area usually runs between 40KB and 170KB depending on the complexity of the rest of the CICS address space.

The storage control blocks define the storage subpools within the private area, describing the free and allocated areas within those subpools. They may consist of such things as subpool queue elements (SPQEs), descriptor queue elements (DQEs), and free queue elements (FQEs).

The contents management control blocks define the tasks and programs within the address space such as task control blocks (TCBs), the various forms of request blocks (RBs), contents directory elements (CDEs), and many more.

CICS DBCTL requires LSQA storage for DBCTL threads. Allow 9KB for every DBCTL thread, up to the MAXTHRED value.

## <span id="page-862-0"></span>**Scheduler work area (SWA)**

This area is made up of subpools 236 and 237, which contain information about the job and step itself. Almost anything that appears in the job stream for the step creates some kind of control block here.

Generally, this area can be considered to increase with an increase in the number of DD statements. The distribution of storage in subpools 236 and 237 varies with the operating system release and whether dynamic allocation is used. The total amount of storage in these subpools is around 100KB to 150KB to start with, and it increases by about 1KB to 1.5KB per allocated data set.

A subset of SWA control blocks can, optionally, reside above 16MB. JES2 and JES3 have parameters that control this. If this needs to be done on an individual job basis, the SMF exit, IEFUJV, can be used.

### **Subpool 229**

This subpool is used primarily for the staging of messages. JES uses this area for messages to be printed on the system log and JCL messages as well as SYSIN/SYSOUT buffers. Generally, a value of 40 to 100 KB is acceptable, depending on the number of SYSIN and SYSOUT data sets and the number of messages in the system log.

## **Subpool 230**

This subpool is used by VTAM for inbound message assembly for segmented messages. Data management keeps data extent blocks (DEBs) here for any opened data set.

Generally, the size of subpool 230 increases as the number of opened data sets increases. Starting with an initial value of 40KB to 50KB, allow 300 to 400 bytes per opened data set.

CICS DBCTL requires subpool 230 storage for DBCTL threads. Allow 3KB for every DBCTL thread, up to the MAXTHRED value.

## **MVS storage above region**

This is the storage that is left between the top of the region and the bottom of the high private area. We recommend that 200KB to 300KB of free storage be maintained to allow for use by the termination routines in the case of an abend.

If this free storage is not enough for recovery termination management (RTM) processing, the address space may be terminated with a S40D abend that produces no dump.

This area can be very dynamic. As the high private area grows, it extends down into this area, and the CICS region may extend upward into this area up to the value specified in IEALIMIT.

# **The CICS region**

The total storage for a CICS region is reported by the IEF374I message in the "VIRT=nnnK" portion for most address spaces. The equivalent message above the 16MB line is "EXT=nnnK". The sample statistics program, DFH0STAT, produces a report with this information. CICS formatted dumps and some specialized monitors may be useful to determine the sizes of the various components mentioned below. CICS statistics reports contain useful information about the subpools of the dynamic storage areas.

# <span id="page-863-0"></span>**CICS virtual storage**

CICS virtual storage requirements can be divided into:

- *MVS Storage*: storage available to the operating system to perform region related services.
- **Dynamic storage area**: the requirements of CICS, access methods, and applications.

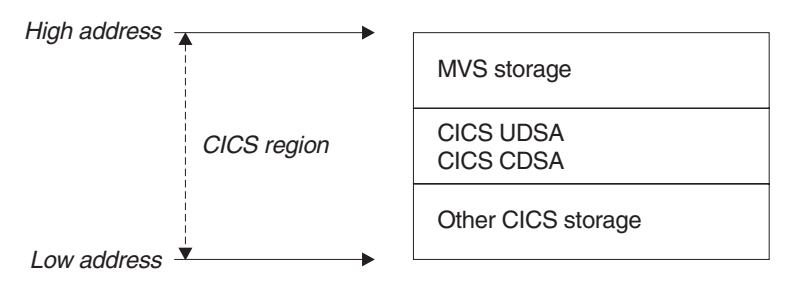

*Figure 134. CICS region layout*

## **The dynamic storage areas**

The dynamic storage areas are used to supply CICS tasks with the storage needed to execute your transactions. From the storage size that you specify on the DSALIM and the EDSALIM parameters, CICS allocates the dynamic storage areas above and below the line respectively.

Too small a dynamic storage area results in increased program compression or, more seriously, SOS (short on storage) conditions, or even storage deadlock abends when program compression is not sufficient.

DSAs consist of one or more extents. An extent below the line is 256KB and above the line, 1MB (except UDSA with TRANISO active, when the extent is 1M).

CICS GETMAIN requests for dynamic storage are satisfied from one of the following: the CDSA, UDSA, SDSA, ECDSA, , EUDSA, or the ESDSA during normal execution. The sizes of the dynamic storage areas are defined at CICS initialization, but the use of storage within them is very dynamic.

The dynamic storage areas consist of a whole number of virtual storage pages allocated from a number of MVS storage subpools. CICS uses about 180 storage subpools, which are located in the dynamic storage areas. For a list of the subpools see the tables on pages [832](#page-865-0) through [844.](#page-877-0) Each dynamic storage area has it own "storage cushion" These subpools (including the cushion) are dynamically acquired, as needed, a page at a time, from within the dynamic storage area.

The dynamic storage areas are essential for CICS operation. Their requirements depend on many variables, because of the number of subpools. The major contributors to the requirements are program working storage and the type and number of program and terminal definitions. The storage used by individual subpools can be determined by examining the CICS domain subpool statistics (storage manager statistics).
If you have exhausted the tuning possibilities of MVS/ESA and other tuning possibilities outside CICS, and the dynamic storage areas limits have been set as large as possible within CICS, and you are still encountering virtual storage constraint below 16MB, you may have to revise the use of options such as MXT and making programs resident, to keep down the overall storage requirement. This may limit task throughput. If you foresee this problem on an MVS system, you should consider ways of dividing your CICS system, possibly by use of facilities such as CICS multiregion operation (MRO), described in the *CICS Intercommunication Guide*. You can also reduce storage constraint below 16MB by using programs which run above 16MB.

In systems with a moderate proportion of loadable programs, program compression is an indicator of pressure on virtual storage. The pressure on virtual storage can be determined by examining the CICS storage manager statistics which report the number of times that CICS went short on storage.

If the dynamic storage areas limits are too small, CICS performance is degraded. The system may periodically enter a short-on-storage condition, during which it curtails system activity until it can recover enough storage to resume normal operations.

However, resist the temptation to make the dynamic storage area limit as large as possible (which you could do by specifying the maximum allowable region size). If you do this, it can remove any warning of a shortage of virtual storage until the problem becomes intractable.

The dynamic storage areas limits should be as large as possible after due consideration of other areas, especially the MVS storage area above 16MB.

### **CICS subpools**

This section describes briefly the main features of the subpools. They are found in each of the dynamic storage areas. Most of the subpools are placed above the 16MB line. Those subpools that are found below the 16MB line, in the CDSA, SDSA, RDSA, and UDSA, need to be more carefully monitored due to the limited space available. Individual subpools may be static or dynamic. Some contain static CICS storage which cannot be tuned. All the subpools are rounded up to a multiple of 4KB in storage size and this rounding factor should be included in any subpool sizing or evaluation of storage size changes due to tuning or other changes. CICS statistics contain useful information about the size and use of the dynamic storage area subpools. The CICS subpools in the dynamic storage areas may be grouped and described according to the major factor affecting their use.

#### **Application design**

The use of CICS facilities such as program LINK, SHARED storage GETMAINs, the type of file requests, use of temporary storage, application program attributes (resident or dynamic), or the number of concurrent DBCTL, or DB2, requests affect storage requirements.

#### **Number of files definitions**

These subpools may only be tuned by reducing the number of file definitions, or by using MRO.

#### **The use of DBCTL, or DB2**

These subpools are only present if DBCTL or DB2 is used. The subpools may be tuned by reducing the number of threads, or by using maximum tasks (MXT) or transaction classes.

#### **Nucleus and macro table storage**

It may be possible to reduce the macro table storage by reducing the number of macro definitions or by migrating selected macro-defined tables to RDO.

#### **Number and type of terminal definitions**

The OPNDLIM system initialization parameter may also be tuned to limit storage use.

The following tables list the subpools according to their dynamic storage areas and their use.

#### **CICS subpools in the CDSA**

*Table 255. CICS subpools in the CDSA*

#

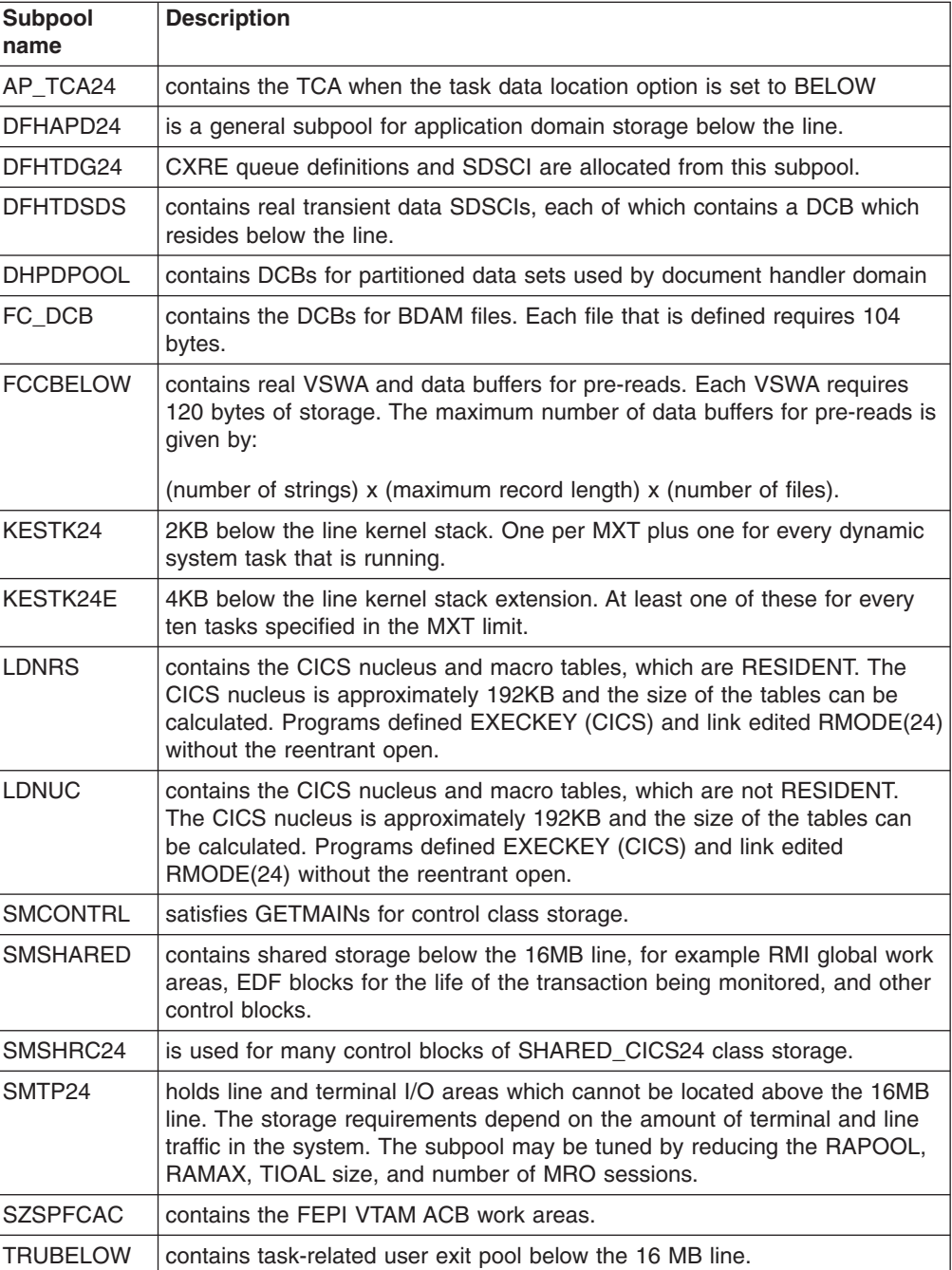

*Table 255. CICS subpools in the CDSA (continued)*

| Subpool<br>name | <b>Description</b>                                                                                                    |  |
|-----------------|----------------------------------------------------------------------------------------------------|--|
| XMGEN24         | contains general storage used by transaction manager                                                                                                    |  |
| ZCSETB24        | contains application control buffers below the line.                                                                                                    |  |
| <b>ZCTCTUA</b>  | contains the TCTTE user area. It can be located in one of the following<br>DSAs: SDSA, ECDSA, CDSA, or ESDSA. Its location is controlled by the<br>system initialization parameter, TCTUALOC=ANYIBELOW and the system<br>initialization parameter, TCTUAKEY=CICSIUSER. The maximum size can<br>be specified in USERAREALEN operand of the terminal definition. See the<br>CICS Resource Definition Guide for more information about the terminal<br>definition. |  |

### **CICS subpools in the SDSA**

*Table 256. CICS subpools in the SDSA*

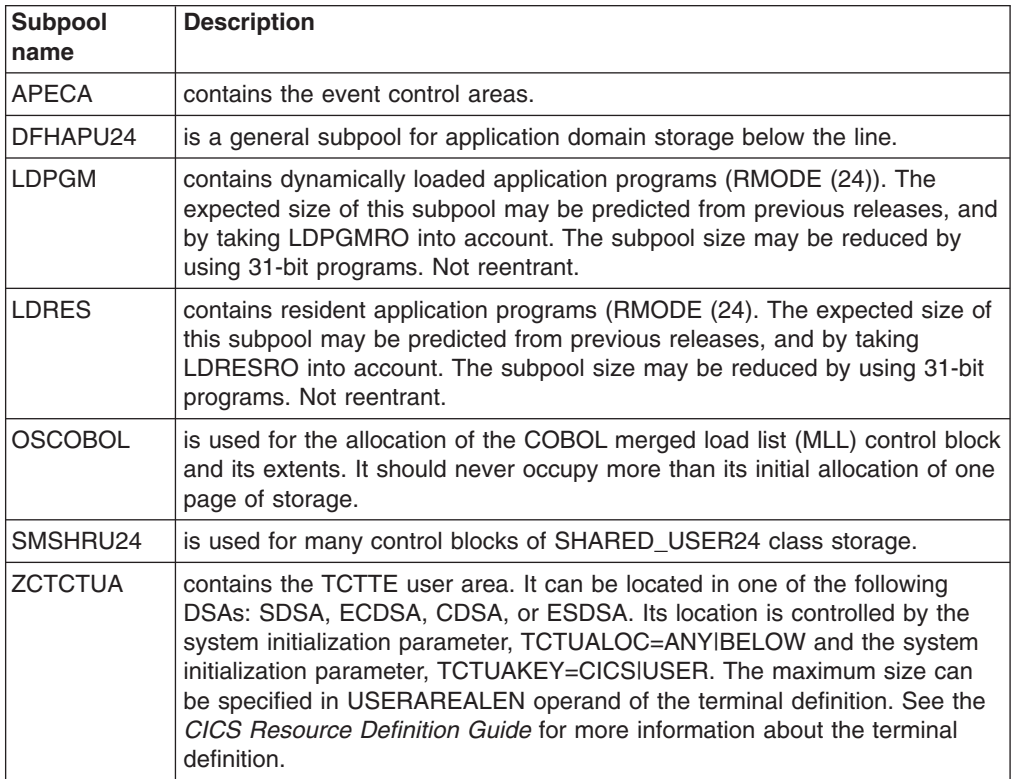

# **CICS subpools in the RDSA**

*Table 257. CICS subpools in the RDSA*

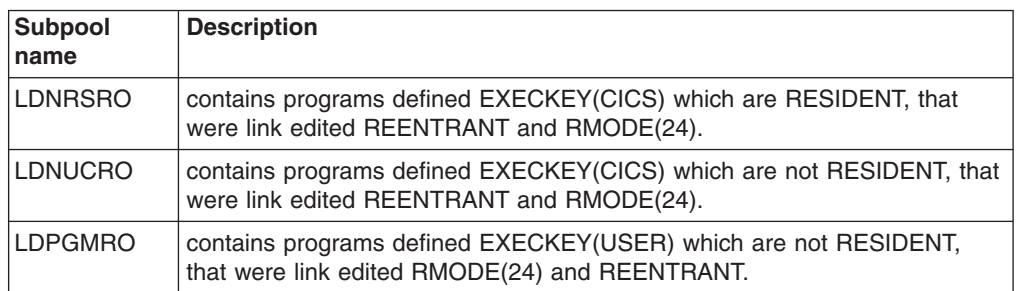

*Table 257. CICS subpools in the RDSA (continued)*

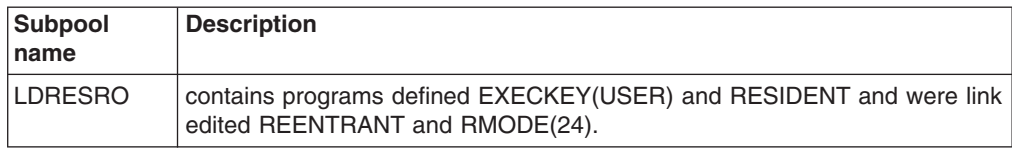

# **CICS subpools in the ECDSA**

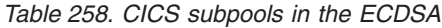

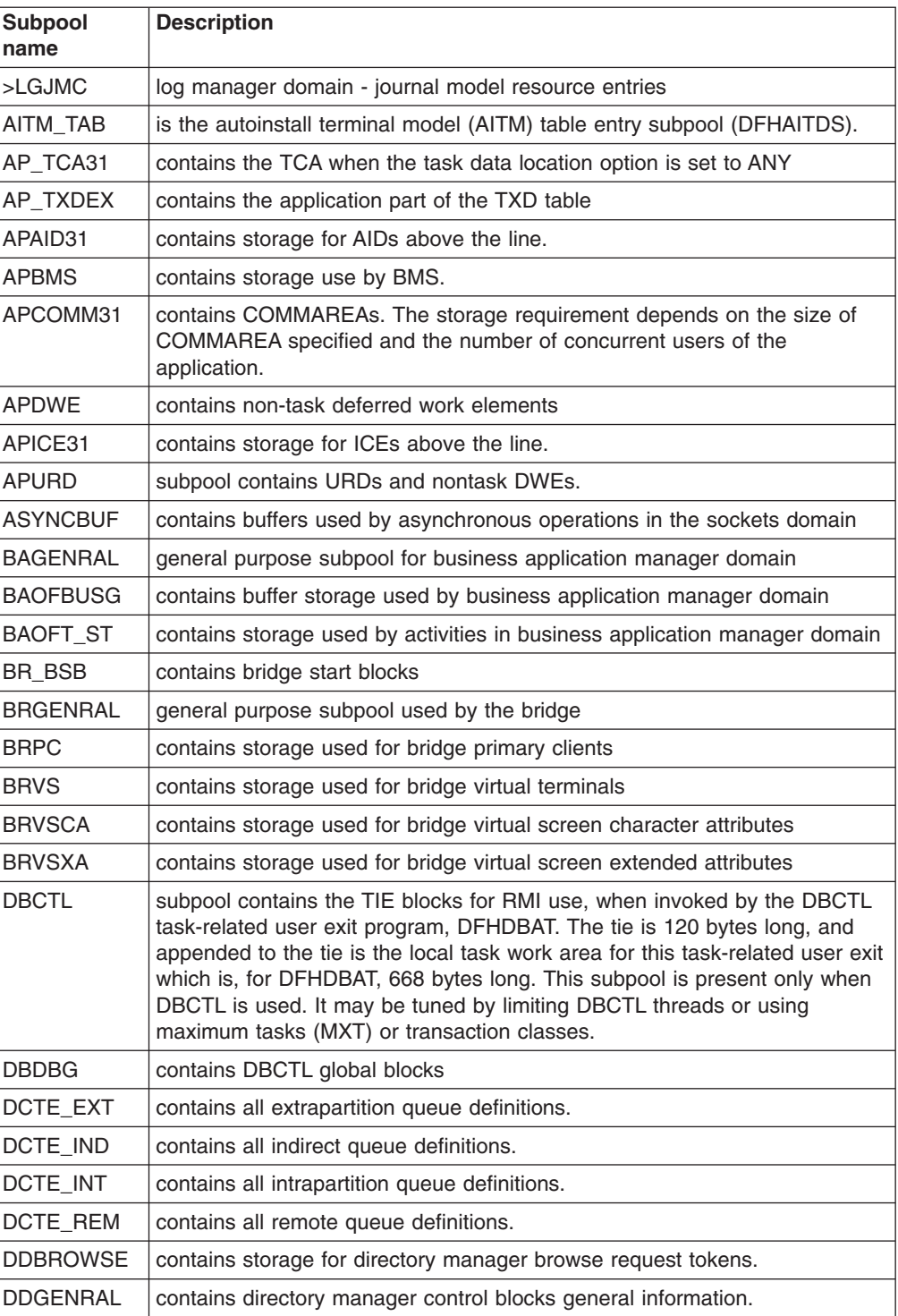

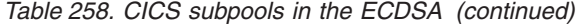

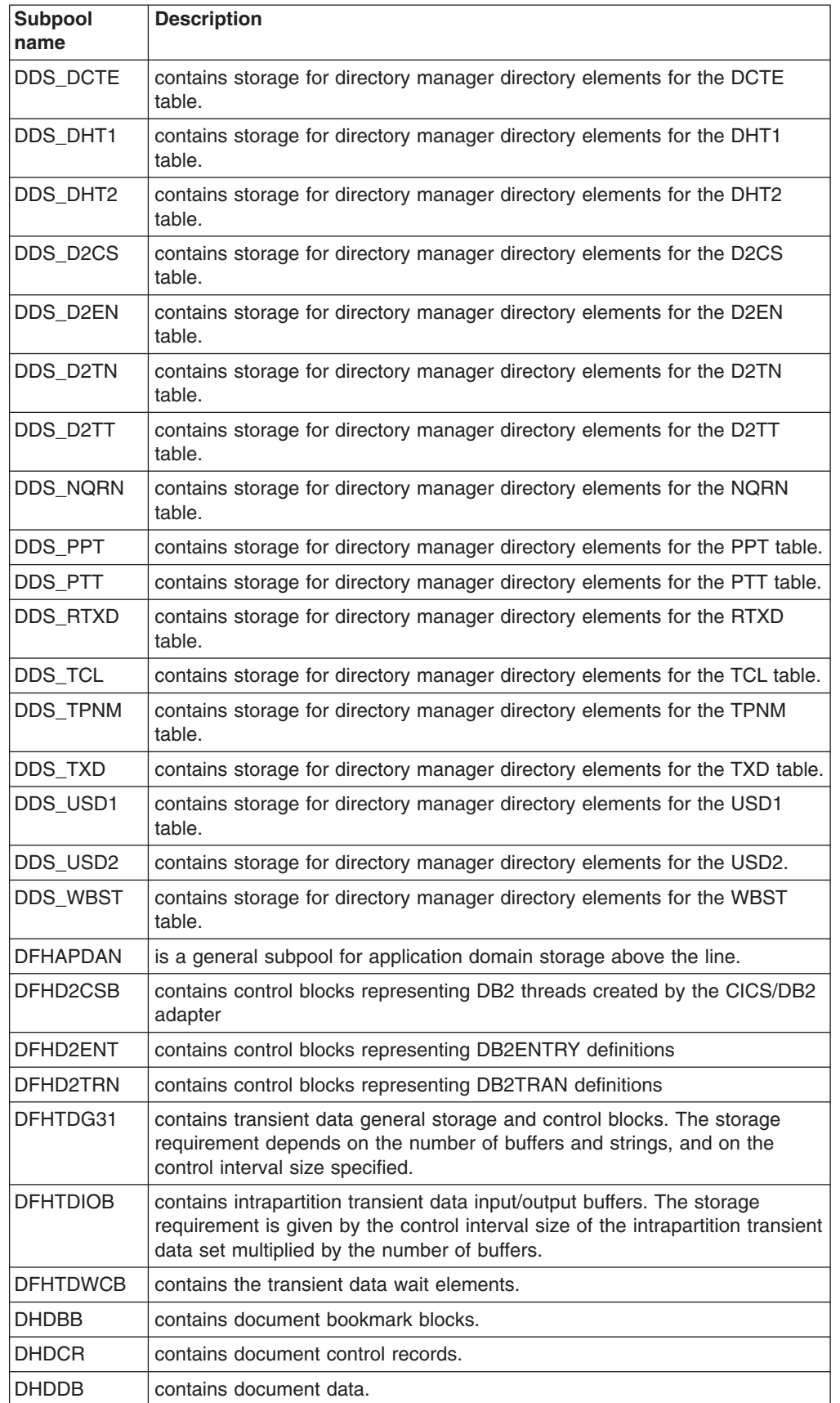

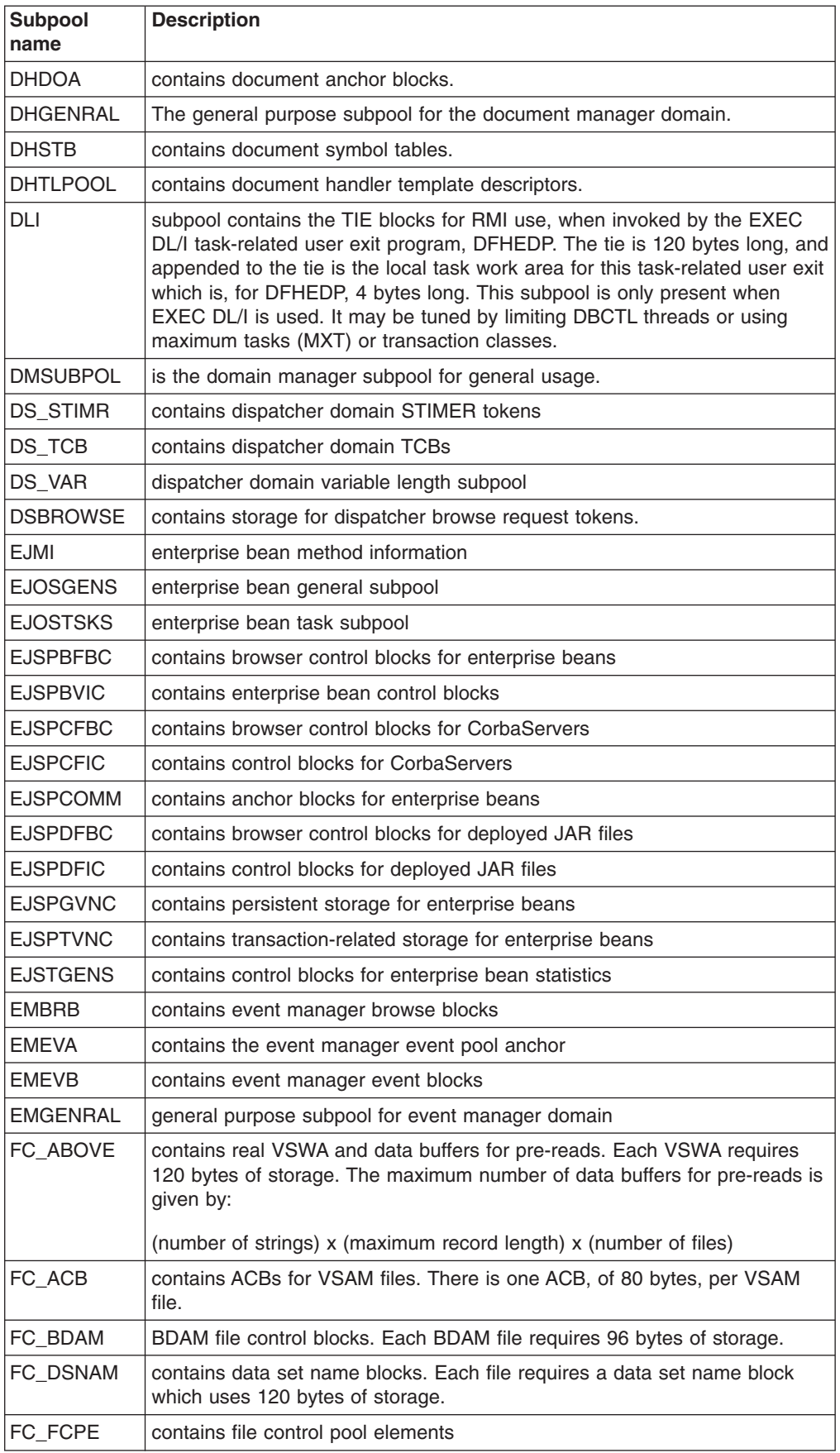

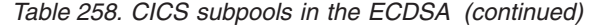

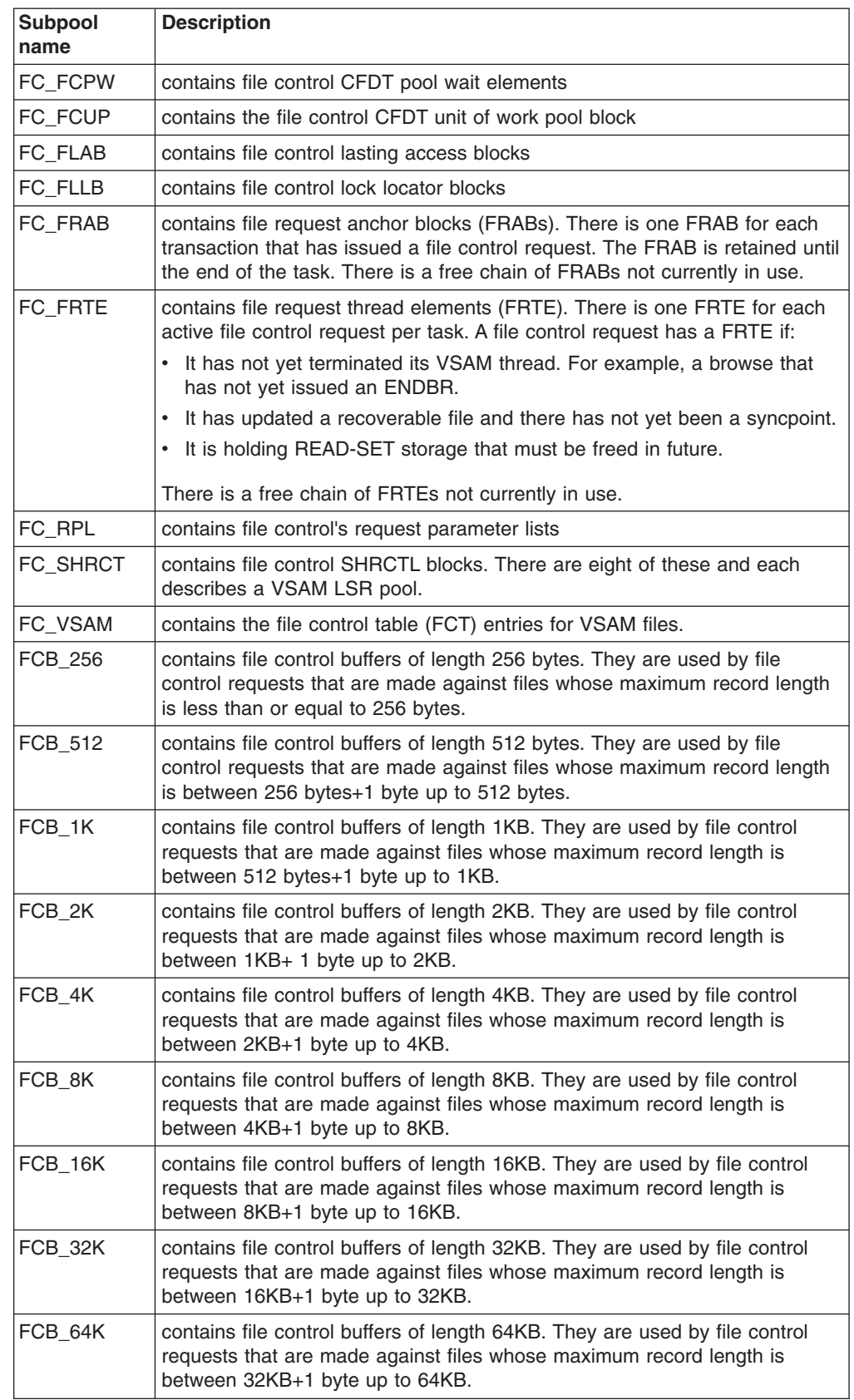

#### *Table 258. CICS subpools in the ECDSA (continued)*

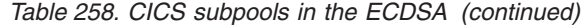

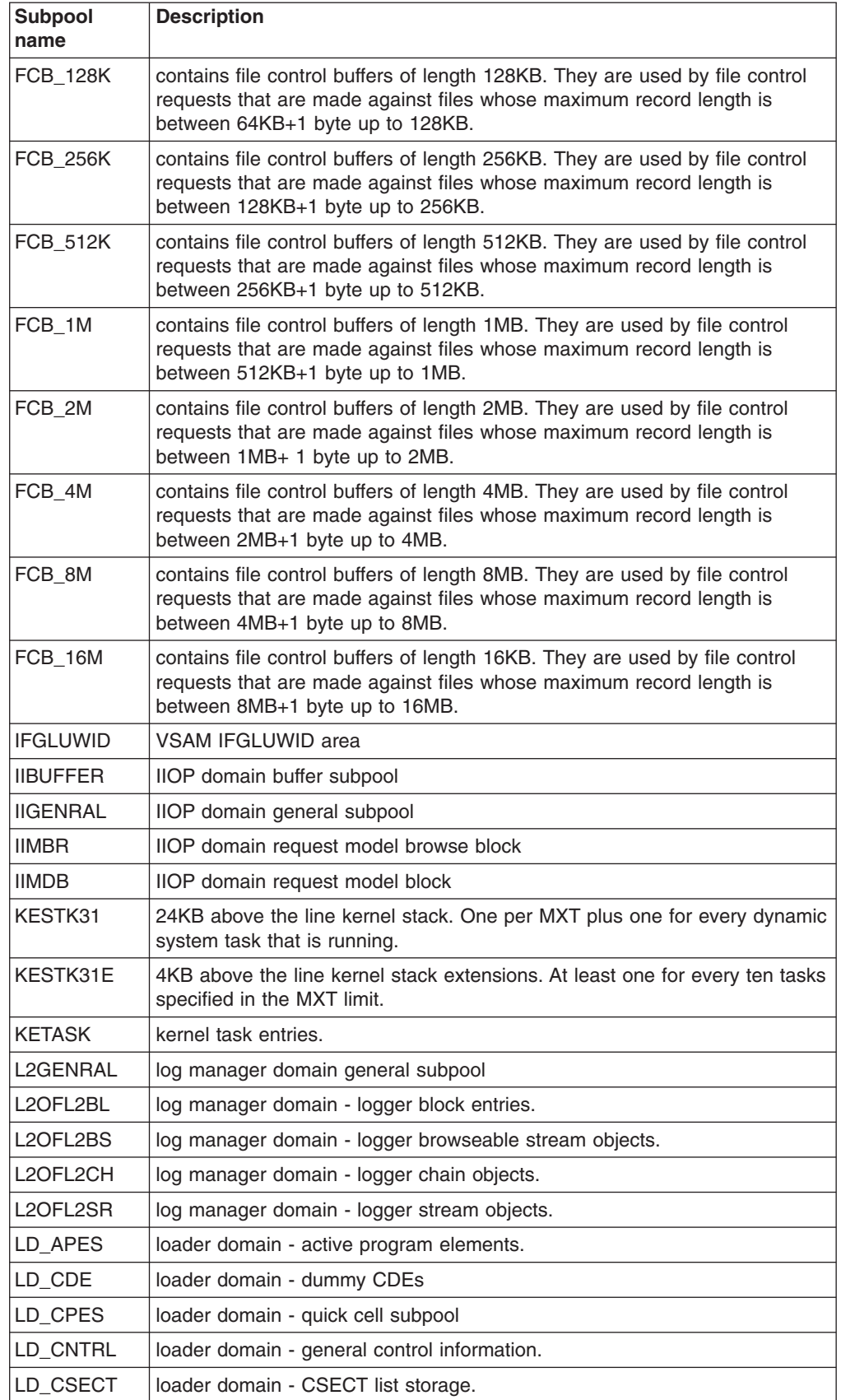

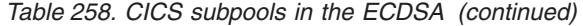

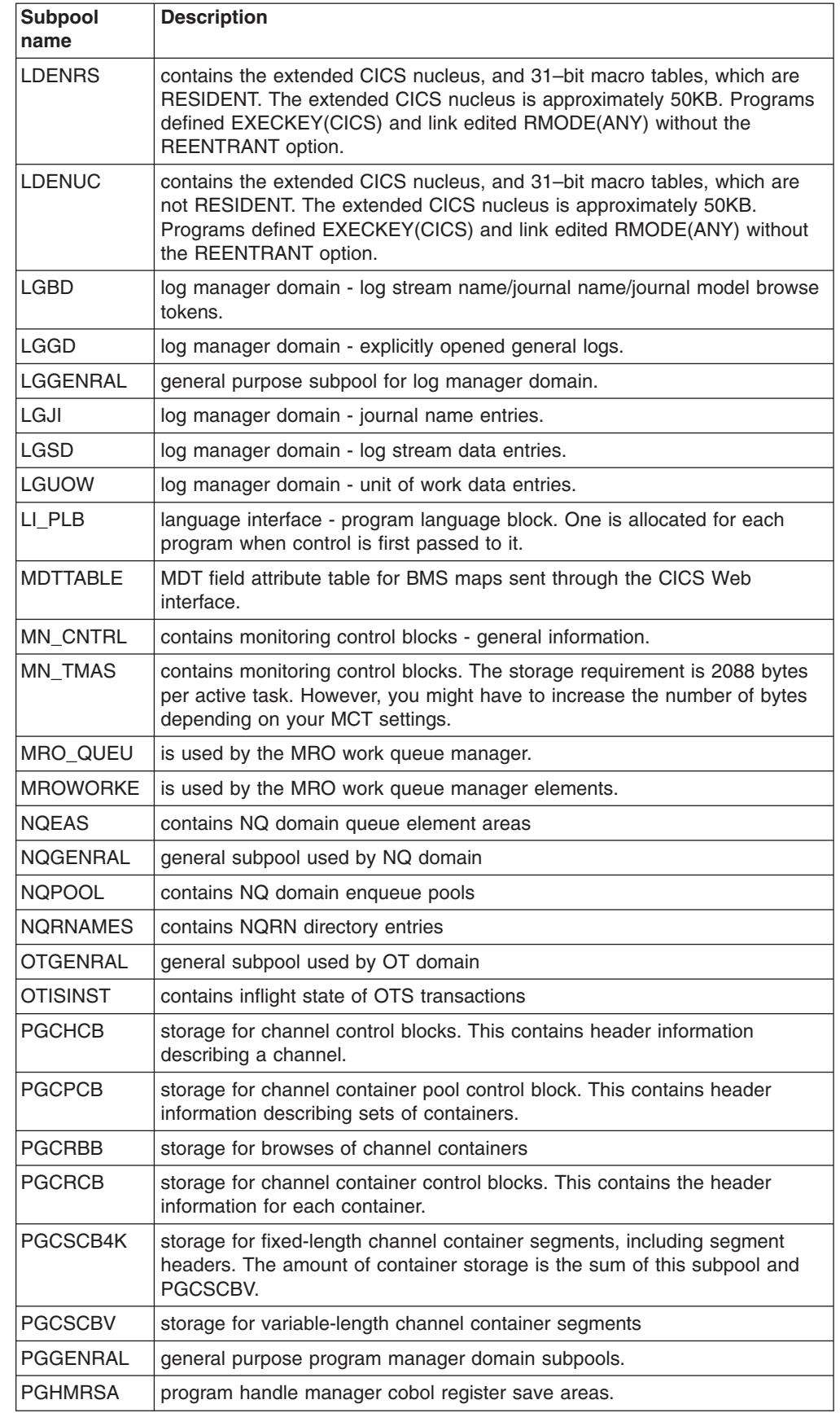

# # # # # # #

#

# #

| <b>Subpool</b><br>name | <b>Description</b>                                                                                                    |  |  |
|------------------------|----------------------------------------------------------------------------------------------------|--|--|
| <b>PGHTB</b>           | program manager handle table block.                                                                                                    |  |  |
| <b>PGJVMCL</b>         | contains JVM class names                                                                                                    |  |  |
| <b>PGLLE</b>           | program manager load list elements.                                                                                                    |  |  |
| <b>PGPGWE</b>          | program manager wait elements.                                                                                                    |  |  |
| <b>PGPPTE</b>          | program manager program definitions (PPTs).                                                                                                    |  |  |
| PGPTA                  | program manager transaction-related information.                                                                                                    |  |  |
| PR_TABLE               | contains storage for PTEs from the PRT.                                                                                                    |  |  |
| RMGENRAL               | recovery manager general subpool                                                                                                    |  |  |
| <b>RMOFRMLK</b>        | contains recovery manager link objects                                                                                                    |  |  |
| <b>RMOFRMUW</b>        | contains recivery manager unit of work objects                                                                                                    |  |  |
| <b>RUNTRAN</b>         | transaction manager subpool for run transaction                                                                                                    |  |  |
| <b>RUTKPOOL</b>        | subpool for reusable token class                                                                                                    |  |  |
| <b>RXGENRAL</b>        | general subpool for RX domain                                                                                                    |  |  |
| <b>RZGENRAL</b>        | general subpool for request streams domain                                                                                                    |  |  |
| <b>RZOFRSNR</b>        | contains request streams notification requests                                                                                                    |  |  |
| <b>RZOFRSRG</b>        | contains request streams registration objects                                                                                                    |  |  |
| <b>RZOFRZRS</b>        | contains request streams objects                                                                                                    |  |  |
| <b>RZOFRZTR</b>        | contains request stream transports                                                                                                    |  |  |
| <b>SHGENRAL</b>        | general subpool for scheduler services domain                                                                                                    |  |  |
| <b>SHOFSHRE</b>        | contains scheduler services request objects                                                                                                    |  |  |
| <b>SJGENRAL</b>        | general subpool for SJVM domain                                                                                                    |  |  |
| SJJ8TCB                | contains J8 TCBs in the SJVM domain                                                                                                    |  |  |
| SMSHRC31               | is used for many control blocks of SHARED_CICS31 class storage.                                                                                                    |  |  |
| <b>SMTP</b>            | holds line and terminal I/O areas. The storage requirements depend on the<br>amount of terminal and line traffic in the system. The subpool may be tuned<br>by reducing the RAPOOL, RAMAX, TIOAL size, and number of MRO<br>sessions. |  |  |
| <b>SOCKET</b>          | contains Socket objects.                                                                                                    |  |  |
| <b>SOGENRAL</b>        | The sockets domain general subpool.                                                                                                    |  |  |
| <b>SOLTE</b>           | contains socket domain listener terminal entries.                                                                                                    |  |  |
| <b>SOSTE</b>           | contains socket domain socket terminal entries.                                                                                                    |  |  |
| <b>SOTBR</b>           | contains socket domain TCPIPSERVICE browse blocks.                                                                                                    |  |  |
| <b>SOTDB</b>           | contains socket domain TCPIPSERVICE blocks.                                                                                                    |  |  |
| <b>SOTKPOOL</b>        | contains socket domain socket tokens.                                                                                                    |  |  |
| <b>STSUBPOL</b>        | is a statistics domain manager subpool.                                                                                                    |  |  |
| SZSPFCCD               | is the FEPI connection control subpool.                                                                                                    |  |  |
| <b>SZSPFCCM</b>        | is the FEPI common area subpool.                                                                                                    |  |  |
| <b>SZSPFCCV</b>        | is the FEPI conversation control subpool.                                                                                                    |  |  |
| <b>SZSPFCDS</b>        | is the FEPI device support subpool.                                                                                                    |  |  |
| <b>SZSPFCNB</b>        | is the FEPI node initialization block subpool.                                                                                                    |  |  |

*Table 258. CICS subpools in the ECDSA (continued)*

| <b>Subpool</b><br>name | <b>Description</b>                                                                                                    |  |  |
|------------------------|----------------------------------------------------------------------------------------------------|--|--|
| SZSPFCND               | is the FEPI node definition subpool.                                                                                                    |  |  |
| SZSPFCPD               | is the FEPI pool descriptor subpool.                                                                                                    |  |  |
| SZSPFCPS               | is the FEPI property descriptor subpool.                                                                                                    |  |  |
| SZSPFCRP               | is the FEPI request parameter list subpool.                                                                                                    |  |  |
| SZSPFCRQ               | is the FEPI requests subpool.                                                                                                    |  |  |
| SZSPFCSR               | is the FEPI surrogate subpool.                                                                                                    |  |  |
| <b>SZSPFCTD</b>        | is the FEPI target descriptor subpool.                                                                                                    |  |  |
| SZSPFCWE               | is the FEPI work element subpool.                                                                                                    |  |  |
| SZSPVUDA               | is the FEPI data areas subpool.                                                                                                    |  |  |
| TASKASOC               | contains sockets domain task association objects                                                                                                    |  |  |
| TD_TDCUB               | contains all the transient data CI update control blocks.                                                                                                    |  |  |
| TD_TDQUB               | contains all the transient data queue update control blocks.                                                                                                    |  |  |
| TD_TDUA                | contains all the transient data UOW anchor control blocks.                                                                                                    |  |  |
| TIA_POOL               | is the timer domain anchor subpool.                                                                                                    |  |  |
| <b>TIOCPOOL</b>        | is the timer domain quickcell subpool.                                                                                                    |  |  |
| TSBRB                  | contains TS browse blocks.                                                                                                    |  |  |
| TSBUFFRS               | contains the temporary storage I/O buffers. The storage requirement is<br>given by:                                                                                                    |  |  |
|                        | (TS control interval size) x (number of TS buffers). The use of temporary<br>storage by application programs affects the size of a number of subpools<br>associated with temporary storage control blocks: |  |  |
| <b>TSDTN</b>           | contains TS digital tree nodes.                                                                                                    |  |  |
| TSGENRAL               | The amount of storage used by the TSGENRAL subpool depends on the<br>number of buffers and strings and the control interval size defined for the<br>temporary storage data set.                            |  |  |
| <b>TSICDATA</b>        | contains TS interval control elements.                                                                                                    |  |  |
| TSMAIN                 | contains storage for temporary storage main storage. The subpool could be<br>reduced by using auxiliary temporary storage.                                                                                 |  |  |
| TSMBR                  | contains storage for temporary storage browse blocks                                                                                                    |  |  |
| TSMDB                  | contains storage for temporary storage model blocks                                                                                                    |  |  |
| <b>TSMN0064</b>        | contains TS main items with lengths (including the header) less than or<br>equal to 64.                                                                                                    |  |  |
| TSMN0128               | contains TS main items with lengths (including the header) less than or<br>equal to 128.                                                                                                    |  |  |
| TSMN0192               | contains TS main items with lengths (including the header) less than or<br>equal to 192.                                                                                                    |  |  |
| TSMN0256               | contains TS main items with lengths (including the header) less than or<br>equal to 256.                                                                                                    |  |  |
| TSMN0320               | contains TS main items with lengths (including the header) less than or<br>equal to 320.                                                                                                    |  |  |
| TSMN0384               | contains TS main items with lengths (including the header) less than or<br>equal to 384.                                                                                                    |  |  |

*Table 258. CICS subpools in the ECDSA (continued)*

| <b>Subpool</b><br>name | <b>Description</b>                                                                                                    |  |  |
|------------------------|----------------------------------------------------------------------------------------------------|--|--|
| TSMN0448               | contains TS main items with lengths (including the header) less than or<br>equal to 448.                                                   |  |  |
| TSMN0512               | contains TS main items with lengths (including the header) less than or<br>equal to 512.                                                   |  |  |
| <b>TSQAB</b>           | contains TS queue anchor blocks.                                                                                                    |  |  |
| TSQOB                  | contains TS queue ownership blocks.                                                                                                    |  |  |
| TSQUB                  | contains TS queue update blocks.                                                                                                    |  |  |
| <b>TSQUEUE</b>         | contains TS queue descriptors.                                                                                                    |  |  |
| TSTSI                  | contains TS item descriptors.                                                                                                    |  |  |
| TSTSS                  | contains TS section descriptors.                                                                                                    |  |  |
| <b>TSTSX</b>           | contains TS auxiliary item descriptors.                                                                                                    |  |  |
| TSW                    | contains TS wait queue elements.                                                                                                    |  |  |
| UE_EPBPL               | is the subpool for the user exit program block (EPB).                                                                                      |  |  |
| <b>USGENRAL</b>        | is the general-purpose subpool for the user domain.                                                                                        |  |  |
| USDDB                  | contains user domain DCE data blocks                                                                                                    |  |  |
| <b>USIDTBL</b>         | contains the attach security userid table entries (LUITs). See "ISC/IRC<br>attach time entry statistics" on page 500 for more information. |  |  |
| <b>USRTMQUE</b>        | contains queue elements for users waiting for USRDELAY. Each queue<br>element is 16 bytes.                                                 |  |  |
| <b>USUDB</b>           | contains user data blocks. The storage requirement is 128 bytes per unique<br>user.                                                        |  |  |
| <b>USXDPOOL</b>        | contains user domain transaction-related data. Each executing transaction<br>requires 32 bytes.                                            |  |  |
| WBGENRAL               | The general subpool for CICS Web support.                                                                                                  |  |  |
| <b>WBROB</b>           | contains web request objects.                                                                                                    |  |  |
| WBWRBR                 | contains web request browse blocks.                                                                                                    |  |  |
| WEB_STA                | contains web state-related storage.                                                                                                    |  |  |
| <b>WEBINB</b>          | contains web domain storage for incoming data.                                                                                             |  |  |
| WEB327B                | contains web domain 3270 buffer storage.                                                                                                   |  |  |
| <b>XMGENRAL</b>        | is the general-purpose subpool for the transaction manager.                                                                                |  |  |
| <b>XMTCLASS</b>        | contains the transaction manager tranclass definition.                                                                                     |  |  |
| XMTRANSN               | transaction manager transactions. One for every transaction in the system.                                                                 |  |  |
| <b>XMTXDINS</b>        | transaction manager transaction definition.                                                                                                |  |  |
| <b>XMTXDSTA</b>        | transaction manager transaction definition.                                                                                                |  |  |
| <b>XMTXDTPN</b>        | contains the transaction manager transaction definition TPNAME storage.                                                                    |  |  |
| XSGENRAL               | is the general-purpose subpool for the security domain.                                                                                    |  |  |
| <b>XSXMPOOL</b>        | contains security domain transaction-related data. Each executing<br>transaction requires 56 bytes.                                        |  |  |
| ZC2RPL                 | contains the duplicate RPLs for active tasks. Each active task associated<br>with a VTAM terminal requires 304 bytes.                      |  |  |
| <b>ZCBIMG</b>          | contains BIND images.                                                                                                    |  |  |

*Table 258. CICS subpools in the ECDSA (continued)*

| <b>Subpool</b><br>name | <b>Description</b>                                                                                                    |  |  |
|------------------------|----------------------------------------------------------------------------------------------------|--|--|
| ZCBMSEXT               | contains the BMS extensions for terminals. Subpool storage requirements<br>are 48 bytes for each terminal, surrogate, ISC session, and console.                                                                                                    |  |  |
| <b>ZCBUF</b>           | contains the non-LU6.2 buffer list.                                                                                                    |  |  |
| ZCCCE                  | contains the console control elements. Each console requires 48 bytes.                                                                                                    |  |  |
| ZCGENERL               | is the general-purpose subpool for terminal control.                                                                                                    |  |  |
| <b>ZCLUCBUF</b>        | contains the LU6.2 SEND and RECEIVE buffer list.                                                                                                    |  |  |
| ZCLUCEXT               | contains the LU6.2 extensions. The storage requirement is 224 bytes for<br>each LU6.2 session.                                                                                                    |  |  |
| ZCNIBD                 | contains the NIB descriptors. Each terminal, surrogate, ISC session, and<br>system definition requires 96 bytes of storage.                                                                                                    |  |  |
| <b>ZCNIBISC</b>        | contains the expanded NIB and response during OPNDST/CLSDST for ISC.<br>Each concurrent logon/logoff requires 448 bytes of storage. The maximum<br>number of concurrent requests is limited by the number of sessions. The<br>storage may be tuned by reducing the number of sessions.                                                                                                    |  |  |
| <b>ZCNIBTRM</b>        | contains the expanded NIB during OPNDST/CLSDST for terminals. Each<br>concurrent logon/logoff requires 192 bytes of storage. The maximum<br>number of concurrent requests is limited by the number of terminals. The<br>storage may be tuned by reducing the number of terminals.                                                                                                    |  |  |
| <b>ZCRAIA</b>          | contains the RECEIVE ANY I/O areas.                                                                                                    |  |  |
| ZCRPL                  | contains the RPLs for active tasks. Each active task associated with a<br>VTAM terminal requires 152 bytes.                                                                                                    |  |  |
| ZCSETB                 | contains application control buffers above the line.                                                                                                    |  |  |
| <b>ZCSKEL</b>          | contains the remote terminal entries. Each remote terminal definition<br>requires 32 bytes of storage.                                                                                                    |  |  |
| <b>ZCSNEX</b>          | contain the TCTTE signon extensions. The storage requirement is 48 bytes<br>for each terminal, surrogate, session, and console.                                                                                                    |  |  |
| <b>ZCTCME</b>          | contains the mode entries. Each mode entry requires 128 bytes of storage.                                                                                                    |  |  |
| <b>ZCTCSE</b>          | contains the system entries. Each system entry requires 192 bytes of<br>storage.                                                                                                    |  |  |
| <b>ZCTCTTEL</b>        | contains the large terminal entries. 504 bytes of storage are required for<br>every terminal, surrogate model, and ISC session defined.                                                                                                    |  |  |
| <b>ZCTCTTEM</b>        | contains the medium terminal entries. 400 bytes of storage are required for<br>every IRC batch terminal.                                                                                                    |  |  |
| <b>ZCTCTTES</b>        | contains the small terminal entries. 368 bytes of storage are required for<br>every MRO session and console.                                                                                                    |  |  |
| <b>ZCTPEXT</b>         | the TPE extension.                                                                                                    |  |  |
| <b>ZCTREST</b>         | terminal control transaction restart subpool                                                                                                    |  |  |
| <b>ZCTCTUA</b>         | contains the TCTTE user area. It can be located in one of the following<br>DSAs: CDSA, SDSA, ECDSA, or ESDSA. Its location is controlled by the<br>system initialization parameter, TCTUALOC=ANYIBELOW and the system<br>initialization parameter, TCTUAKEY=CICSIUSER. The maximum size can<br>be specified in USERAREALEN operand of the terminal definition. See the<br>CICS Resource Definition Guide for more information. |  |  |

*Table 258. CICS subpools in the ECDSA (continued)*

## **CICS subpools in the ESDSA**

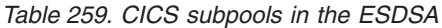

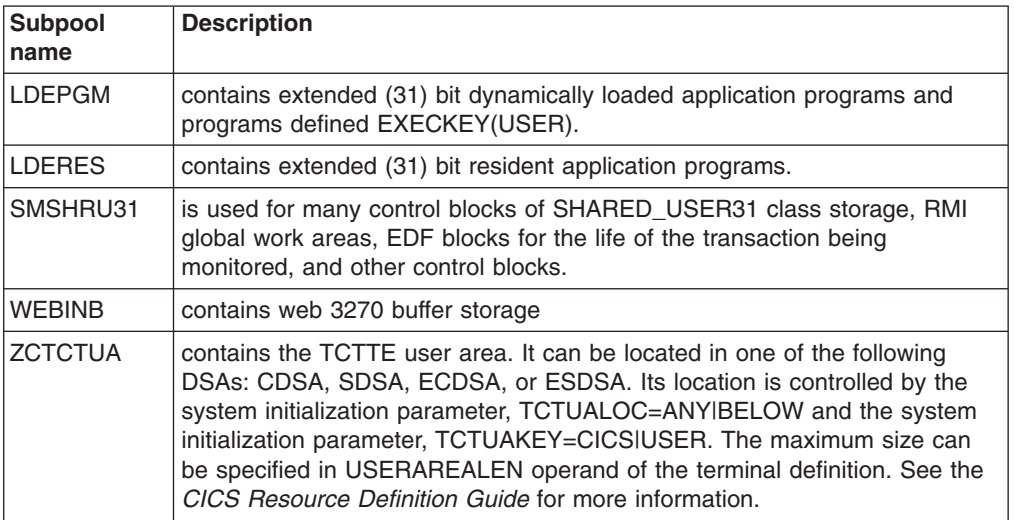

### **CICS subpools in the ERDSA**

*Table 260. CICS subpools in the ERDSA*

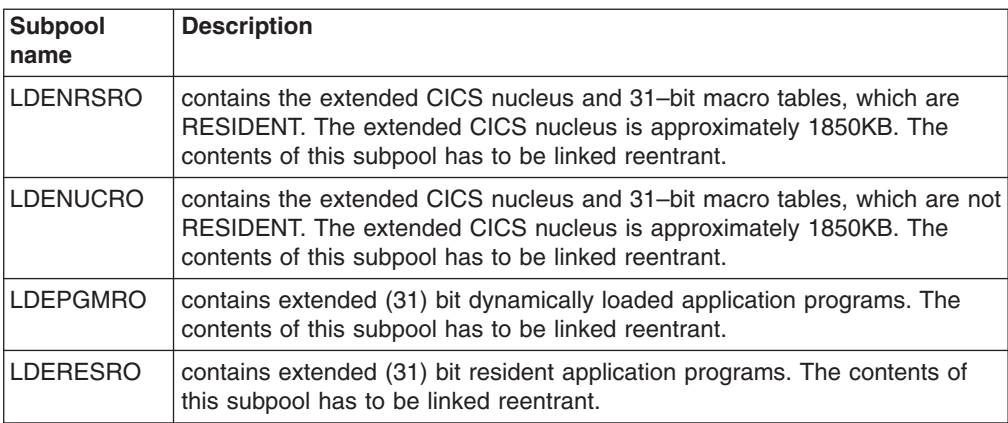

## **Short-on-storage conditions caused by subpool storage fragmentation**

When migrating to CICS Transaction Server for z/OS you may experience short-on-storage problems in the Dynamic Storage Areas (DSAs) below the 16M line. In many cases the amount of storage allocated to the region is greater than in previous releases.

CICS storage management incorporates transaction isolation (subspaces) support in CICS Transaction Server for z/OS, including the fact that the DSAs are now managed by CICS with the DSA/EDSA limits being specified in the SIT, rather than a size for each DSA as in previous releases. Storage extents support dynamic storage management and provide subspace support. Storage extents are always allocated in multiples of 256K below the 16M line, with the exception of the UDSA which is allocated in 1M extents when transaction isolation is in use. Above the line extents are allocated in multiples of 1M.

When a DSA, such as the CDSA, requires additional storage in order to satisfy a GETMAIN request, the CICS storage manager allocates another extent to that DSA. However, if all extents are currently allocated, an attempt is made to locate a free extent in another DSA which may then be relocated to the DSA in need. However, in order to remove an extent from one DSA so that it may be allocated to another, all pages in the extent must be free (that is, not allocated to any subpool).

Analysis of short-on-storage problems begins by obtaining a dump when the system is in a short-on-storage condition. The best documentation is obtained by setting an entry in the dump table causing a dump to be taken when the DFHSM0131 (short-on-storage below the line) or DFHSM0133 (short-on-storage above the line) is issued. Use the CICS command CEMT SET SYDUMPCODE(SM0131) SYSDUMP MAXIMUM(1) ADD to indicate that a dump should be taken the first time a DFHSM0131 message is issued.

Use the IPCS command VERBX CICS640 'SM=3' to format the SM control blocks. Examine the DSA summaries, noting which DSA(s) are short-on-storage and the amount of free space in the other DSAs (above or below the 16M line as appropriate). The amount of freespace is given for each extent for each DSA.

Frequently either the UDSA or the CDSA is short-on-storage but there is a large amount of free storage in the SDSA. The following dump extracts are from a problem of this type where the UDSA is short-on-storage.

Each extent has an associated page pool extent (PPX) and page allocation map (PAM). Examination of the SDSA extents shows several extents with large amounts of freespace. For example, the extent beginning at 00700000 running through 0073FFFF has only 4K allocated and 252K free.

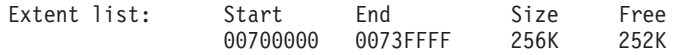

The DSA extent summary shows that the PPX for the extent at 00700000 is found at 09F0A100, and the associated PAM is found at 09F0A150. Examination of the PAM shows only one page is allocated, and it belongs to the subpool with an ID of x'7A'.

Start End Size PPX addr Acc DSA 00700000 0073FFFF 256K 09F0A100 C SDSA PPX.SDSA 09F0A100 Pagepool Extent Control Area 0000 00506EC4 C6C8E2D4 D7D7E740 40404040 \*.&>DFHSMPPX 0010 E2C4E2C1 40404040 09A1BA68 071B3EA0 \*SDSA ........\* 0020 00040000 00700000 0073FFFF 071B5EE0 \*................\* 0030 00000000 09F0A150 00000040 0710A268 \*.....0.&;....s.\* 0040 0003F000 00000000 00000000 00000000 \*..0.............\* PAM.SDSA 09F0A150 Page Allocation Map 0000 00000000 00000000 00000000 00000000 \*................\* 0010 - 002F LINES SAME AS ABOVE 0030 00000000 0000007A 00000000 00000000 \*................\*

The domain subpool summary determines for the SDSA which subpool is associated with the ID of x'7A'. In this dump 7A is the ID for subpool ZCTCTUA. Do not rely on the IDs being the same for multiple runs of CICS because the IDs are assigned in the order the ADD\_SUBPOOL is issued.

==SM: UDSA Summary (first part only)

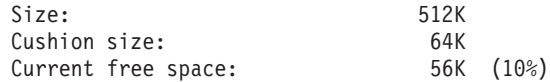

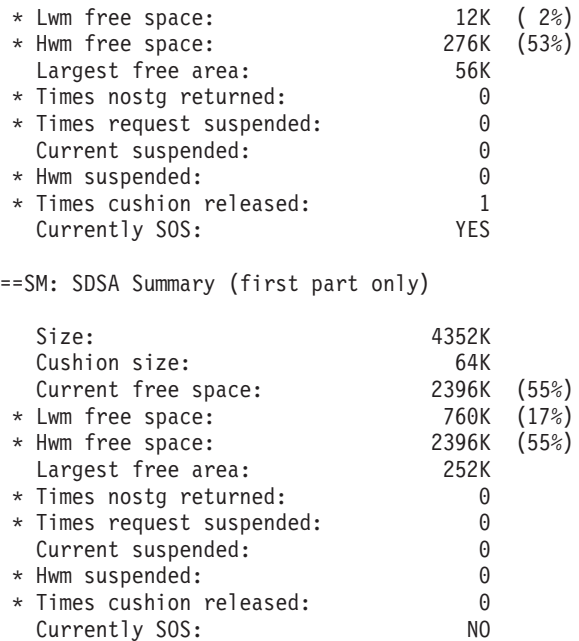

A short-on-storage condition can occur as a result of large amounts of redundant program storage (RPS). This can be identified in the domain subpool summary and the loader domain summary (use the IPCS command VERBX CICS640 'LD=3' to format the LD control blocks).

DFH0STAT provides useful information in the storage summary without a breakdown by subpool. DFH0STAT should be run just prior to the completion of the statistics interval. For example, if the statistics interval is 3 hours, run DFH0STAT at 2 hours and 59 minutes. See [Appendix E, "The sample statistics program,](#page-690-0) [DFH0STAT," on page 657](#page-690-0) for more information.

To ease the short-on-storage problems, you can add records to the local catalog to enable the CICS self-tuning mechanism for storage manager domain subpools. For details of how to do this, using the CICS-supplied utility program, DFHSMUTL, see the *CICS Operations and Utilities Guide*. Alternatively, you can fix the size of the DSA using one or more of the SIT overrides, CDSASZE, UDSASZE, SDSASZE, RDSASZE, ECDSASZE, EUDSASZE, ESDSASZE, and ERDSASZE (see the *CICS System Definition Guide*). The self-tuning mechanism and the SIT overrides should only be used if increasing the DSA or EDSA limits does not completely resolve the short-on-storage problems.

Storage management requests the loader to reduce the RPS storage below 80%. This makes additional extents available to be allocated to the DSA in need.

LDPGMRO storage is allocated on a 16-byte boundary to reduce free space between programs.

If short-on-storage problems persist, initial DSA sizes may be specified as SIT overrides. The following process can be used to determine the values to use.

Collect DFH0STAT output as described, for information showing storage use by DSA during the intervals.

Review the CICS statistics for several days. This provides information which can be used to define the amount of storage used at a subpool and a DSA level. Extent usage is shown with the number of extents added and released.

In addition to the DSA information provided in DFH0STAT, the results about each subpool are provided, including the DSA where it was allocated. If statistics are being gathered, end-of-day statistics will only provide data since the last statistics collection.

Determine if DSALIM has been specified as large as possible, but allowing for OSCORE requirements of the various packages in use.

Allocating into managed extents can lead to a block of storage in an extent which is insufficient to satisfy a getmain request. With the dynamic nature of the subpools and DSAs, this should be relieved as the subpool/extent storage is reused. Specifying the initial DSA size using the SIT override for the affected DSA has the effect of reserving contiguous extents up to the amount specified, and eliminating the blocks of storage.

Additional DSAs (RDSA and SDSA) are available and many of the subpools from the UDSA are moved to the SDSA. The end-of-day statistics or information in a dump of the CICS region can be used to define relative sizes of the subpools and associated DSAs.

Also, using the LPA reduces the amount of storage used in LDNUCRO by approximately 100K.

MAPS should be defined as MAPS. Defining MAPS as programs causes them to be loaded into LDRES rather than in LDNUC. LDRES is part of the SDSA and more sensitive to fragmentation. For PSBPOOL space, the shutdown statistics provide the correct size.

### **CICS kernel storage**

CICS kernel storage consists of control blocks and data areas that CICS requires to manage system and user tasks throughout CICS execution. The majority of this storage is allocated from the CICS DSAs. A small amount of this storage is allocated from MVS storage.

The kernel recognises two types of task: static tasks, and dynamic tasks. The kernel storage for static tasks is pre-allocated and is used for tasks controlled by the MXT mechanism. The storage for dynamic tasks is not pre-allocated and is used for tasks such as system tasks which are not controlled by the MXT value. Because the storage for dynamic tasks is not pre-allocated, the kernel may need to GETMAIN the storage required to attach a dynamic task when the task is attached.

The number of static tasks is dependant upon the current MXT value (there are MXT+1 static tasks). The storage for static tasks is always GETMAINed from the CICS DSAs. If MXT is lowered the storage for an excess number of static tasks is freed again.

During early CICS initialization the kernel allocates storage for 8 dynamic tasks. This storage is GETMAINed from MVS and is always available for use by internal CICS tasks. All other storage for dynamic tasks is then allocated, as needed, from the CICS DSAs. Typically when a dynamic task ends, its associated storage is freed.

The storage required by a single task is the same for both types of task and can be divided into storage required above and below the 16MB line:

- Above the line the following storage is required per task:
	- A 896-byte kernel task entry
	- A 24K 31-bit stack.
- Below the line the following storage is required per task:
	- A 2K 24-bit stack.

In addition to this storage, the kernel also allocates a number of 4K extension stacks both above and below the 16MB line. These are for use by any task, if it overflows the stack storage allocated to it. The number of 24-bit and 31-bit stack extensions pre-allocated by the kernel is determined by dividing the current MXT value by 10.

When the kernel GETMAINs storage from the CICS DSAs, the following subpools are used:

• In the CDSA:

KESTK24E 4K extension stack segments

• In the ECDSA:

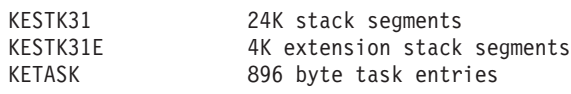

**End of Diagnosis, Modification or Tuning Information**

# <span id="page-882-0"></span>**Appendix G. Sample performance data**

This appendix contains the relative costs of a subset of the CICS application program interface (API) calls. The information is divided into the following sections:

- v "Variable costs"
- ["Additional costs" on page 852](#page-885-0)
- ["Transaction initialization and termination" on page 852](#page-885-0)
- ["File control" on page 853](#page-886-0)
- ["Coupling facility data tables" on page 855](#page-888-0)
- ["Record Level Sharing \(RLS\)" on page 856](#page-889-0)
- ["Temporary Storage" on page 856](#page-889-0)
- ["Transient Data" on page 857](#page-890-0)
- ["Program Control" on page 858](#page-891-0)
- ["Storage control" on page 858](#page-891-0)
- ["Interregion Communication" on page 858](#page-891-0)

Using the tables in this appendix, you can compare the relative processing times of particular CICS API calls, and examine some of the other factors that affect overall processing times. These tables can help you make decisions concerning application design when you are considering performance. To calculate a time for a transaction, find the entries appropriate to your installation and application, and add their values together.

Before you work with these numbers, please note the following:

- The cost per call is documented in 1K or millisecond instruction counts taken from a tracing tool used internally by IBM. Each execution of an instruction has a count of 1. No weighting factor is added for instructions that use more machine cycles than others.
- Because the measurement consists of tracing a single transaction within the CICS region, any wait for I/O etc. results in a full MVS WAIT. This cost has been included in the numbers reported in this document. On a busy system the possibility of taking a full MVS WAIT is reduced because the dispatcher has a higher chance of finding more work to do.
- v When judging performance, the numbers in this book should not be compared with those published previously, because a different methodology has been used.

## **Variable costs**

The sections from ["Transaction initialization and termination" on page 852](#page-885-0) onwards describe the relative costs of a subset of the CICS API calls. To those costs must be added the variable costs described in this section.

Variable costs are encountered, for different machine configurations, when there is synchronous access to a coupling facility. For example, RLS and shared temporary storage use synchronous access to a coupling facility; so, for CF log streams, does the MVS logger. The variance occurs because a synchronous access instruction executes for as long as it takes to complete the access to the coupling facility and return. The number of central processing unit (CPU) cycles consumed during the request therefore depends on:

• The speed of access to the coupling facility.

• The speed of the processor CPU. Assuming that the access time to a particular coupling facility is a constant, if the CPU speed were to be changed the number of CPU cycles consumed during the request would also change.

The following sections describe variable costs for logging and syncpointing.

# <span id="page-883-0"></span>**Logging**

Because logging costs contain some of the variable costs incurred by synchronous accesses to the coupling facility, they are documented here in terms of milliseconds of CPU time. The measurements have been taken on a 9672-R61 with a 9674-R61 coupling facility; they can be scaled to any target system, using the IT Relative Ratios (ITRRs) published in the *IBM Large System Performance Report*. This can be accessed through the IBM System/390 web page (http://www.s390.ibm.com), more specifically, at *http://www.s390.ibm.com/lspr/lspr.html.*

When looking at the cost of accessing recoverable resources, the cost of writing the log buffer to primary storage has been separated from the API cost. FORCE and NOFORCE are the two types of write operations to the system log buffer.

- The FORCE operation requests that the log buffer is written out and is made non-volatile. The transaction that made this request is suspended until the process completes. The log is not written out immediately but is deferred using an internal algorithm. The first forced write to the log sets the clock ticking for the deferred log flush. Subsequent transactions requesting log forces will put their data in the buffer and suspend until the original deferred time has expired. This permits buffering of log requests and it means that the cost of writing the log buffer is shared between many transactions.
- The NOFORCE operation puts the data into the log buffer, which is written to primary storage when a FORCE operation is requested or the buffer becomes full.

The cost of writing a log buffer varies, depending on which of the following applies:

- The write is synchronous to the coupling facility
- The write is asynchronous to the coupling facility
- A staging data set is being used
- DASD-only logging is being used.

#### **Synchronous writes to the CF**

Writes of less than 4K in size are generally synchronous. A synchronous write uses a special instruction that accesses the coupling facility directly. The instruction lasts for as long as it takes to access the coupling facility and return. This access time, known as the "CF Service Time", depends on both the speed of the coupling facility and the speed of the link to it. CF Service Times can be monitored using RMF III, as shown on page [342.](#page-375-0) For synchronous writes, the CPU cost of the access changes as the CF Service Time changes; this is not true of asynchronous writes.

#### **Asynchronous writes to the CF**

Asynchronous writes do not use the same instruction used by synchronous writes. A CICS task that does an asynchronous log write gives up control to another task, and the operation is completed by the logger address space.

[Table 261](#page-884-0) shows the costs of the various flavours of log writes. Note that, although CICS Transaction Server for z/OS log writes are more expensive than those in pre-CICS Transaction Server for z/OS releases, a change in the logging algorithm means that the frequency of logging is less. The measurements were taken on a 9672-R61 with a 9674-R61 coupling facility.

<span id="page-884-0"></span>*Table 261. Costs of log writes*

| Type of log write                | <b>CPU time in milliseconds</b> |                                    |
|----------------------------------|---------------------------------|------------------------------------|
|                                  | <b>CICS address</b><br>space    | <b>MVS logger</b><br>address space |
| CF synchronous (i.e. < 4K)       | 1.754 $\star$                   |                                    |
| $CF$ asynchronous (i.e. $> 4K$ ) | 2.354                           | 0.771                              |
| Staging data set < 4K            | 2.805                           | 0.881                              |
| Staging data set > 4K            | 1.939                           | 1.520                              |
| $DASD-only < 4K$                 | 2.678                           | 0.703                              |
| $DASD-only > 4K$                 | 2.680                           | 0.720                              |

 $\star$ : For a synchronous access to the coupling facility, the figure for the CPU time in the CICS address space includes the CF Service Time of 0.451ms. Note that, for a synchronous write to the coupling facility:

- The CPU time in the CICS address space is affected by the speed of the coupling facility.
- The *proportion* of the CPU time in the CICS address space represented by the CF Service Time will vary, depending on the CPU and coupling facility used.
- This measurement was taken using a buffer size of 3800 bytes. Smaller buffer writes use less CF service time.

# **Syncpointing**

The syncpoint cost needs to be factored into the overall transaction cost. The amount of work at syncpoint varies according to the number of different types of resource managers (RMs) involved during the unit of work (UOW). Therefore, the cost can vary.

Typically, a syncpoint calls all the RMs that have been involved during the UOW. These may or may not need to place data in the log buffer before it is written out. For example, recoverable TD defers putting data into the log buffer until a syncpoint. Recovery manager itself puts commit records into the log buffer and requests a forced write. For these reasons it is difficult to give a precise cost for a syncpoint, but the following should be used as a guide:

A syncpoint can be split as follows:

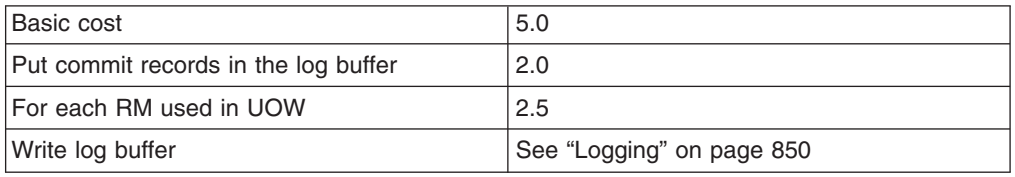

This shows syncpoint costs, in 1K instruction units, for local resources only. If distributed resources are updated, communication costs will need to be added.

If no recoverable resources have been updated, the cost is only the transaction termination cost as described in ["Transaction initialization and termination" on page](#page-885-0) [852.](#page-885-0)

## <span id="page-885-0"></span>**Additional costs**

The calculations in the following sections have been made assuming that performance monitoring and CICS tracing are turned off. Monitoring and tracing incur additional costs.

Using an internal IBM benchmark with a pathlength of 20 milliseconds of CPU time on a 9672-R61, trace added about 20% to the transaction pathlength. Performance monitoring added about 5% to the transaction pathlength.

This section covers:

- v "Transaction initialization and termination"
- ["File control" on page 853](#page-886-0)
- ["Coupling facility data tables" on page 855](#page-888-0)
- ["Record Level Sharing \(RLS\)" on page 856](#page-889-0)
- ["Temporary Storage" on page 856](#page-889-0)
- ["Transient Data" on page 857](#page-890-0)
- ["Program Control" on page 858](#page-891-0)
- ["Storage control" on page 858](#page-891-0)
- ["Interregion Communication" on page 858](#page-891-0)

# **Transaction initialization and termination**

This section shows the costs for the following:

- Receive
- Attach/terminate
- Send

### **Receive**

The receive cost is based on an LU2 type terminal sending a 4-byte transaction identifier and includes all the VTAM processing using HPO=YES.

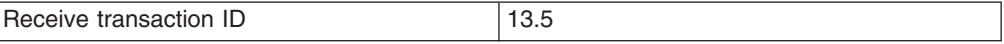

# **Attach/terminate**

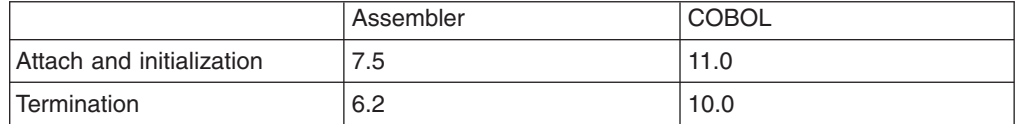

#### **Notes:**

The transaction initialization cost is calculated from the start of transaction attach to the start of the CICS application code.

The transaction termination cost assumes that no recoverable resources have been updated. If recoverable resources have been updated, the syncpointing cost must be added to the termination cost.

### <span id="page-886-0"></span>**Send**

The send cost consists of one request unit to a LU2 type terminal. It includes both CICS and VTAM instructions for a system using HPO=YES.

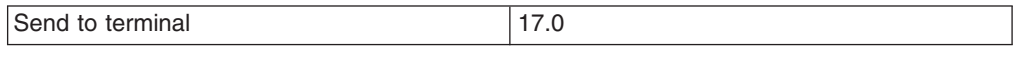

# **File control**

This section contains the relative costs of VSAM file control accesses. For read operations the VSAM I/O cost is not included because the necessity to access DASD is workload dependent. For the read operation to complete both the index and data must be accessed. If neither index or data is in a buffer, an I/O must be done for each level of index and one for the data. The relative number of instructions, in 1K instruction counts, for the I/O for each file type is as follows:

- $\cdot$  9.5 for a KSDS
- 9.5 for an ESDS
- $\cdot$  8.2 for a RRDS

## **READ**

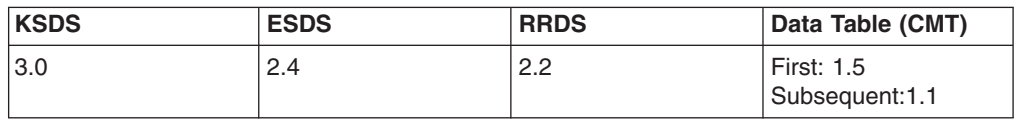

## **READ UPDATE**

Recoverable and non-recoverable files are included in the READ UPDATE cost:

### **Non-recoverable files**

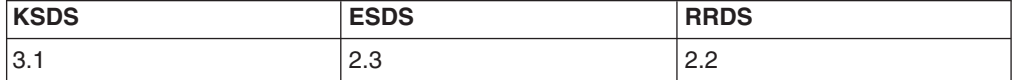

## **Recoverable files**

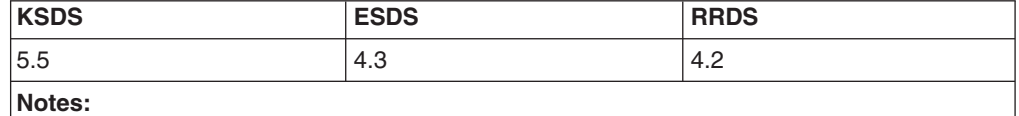

A recoverable READ UPDATE puts the 'before image' into the log buffer which, if not subsequently written to primary storage, is written out before the REWRITE is completed.

### **REWRITE**

Recoverable and non-recoverable files are included in the REWRITE cost.

Every REWRITE has a data VSAM I/O associated with it.

### **Non-recoverable files**

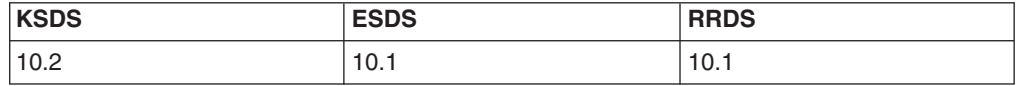

# **Recoverable files**

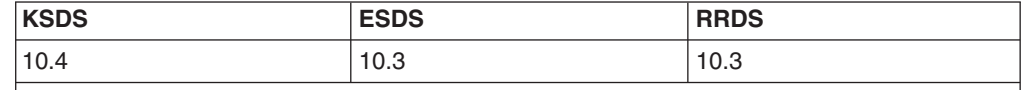

**Notes:**

A REWRITE of a recoverable file requires that the log buffer containing the *before image* has been written out. If the buffer has not already been written out since the READ UPDATE, the cost of writing the log buffer is incurred. When the before image has been hardened the VSAM I/O takes place.

At the end of the transaction, there are additional costs involved in syncpointing if recoverable resources have been updated. See ["Syncpointing" on page 851.](#page-884-0)

# **WRITE**

The cost for WRITE includes nonrecoverable files and recoverable files.

Every WRITE has a data VSAM I/O associated with it. The index will need to be written only when a control area split occurs.

## **Non-Recoverable files**

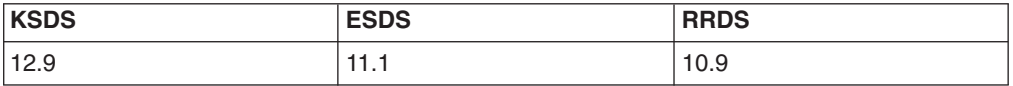

# **Recoverable files**

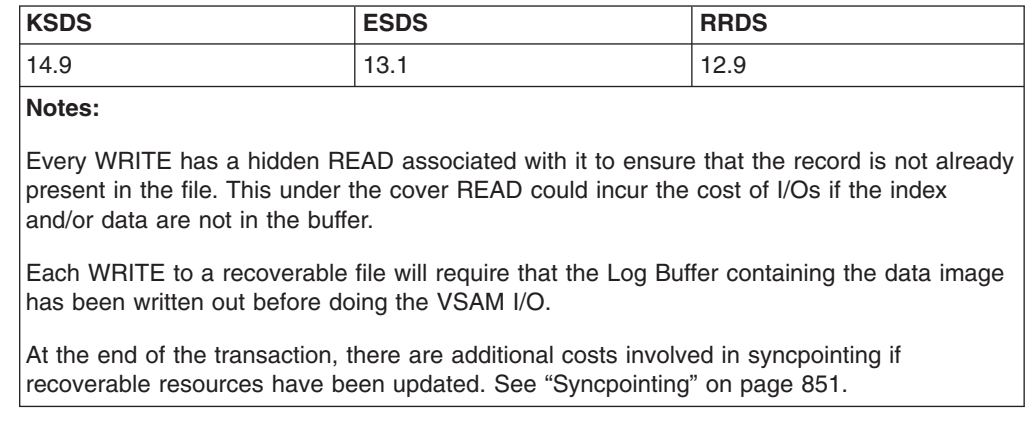

# **DELETE**

You cannot delete from an ESDS record file.

# <span id="page-888-0"></span>**Non-Recoverable files**

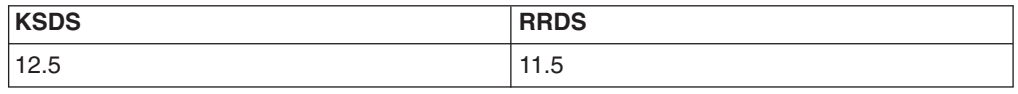

# **Recoverable files**

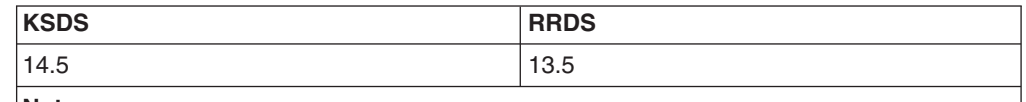

**Notes:**

At the end of the transaction, additional costs are involved in syncpointing if recoverable resources have been updated. See ["Syncpointing" on page 851.](#page-884-0)

# **Browsing**

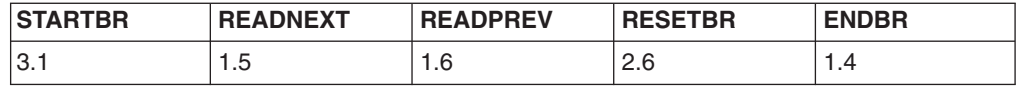

# **UNLOCK**

The pathlength for EXEC CICS UNLOCK is 0.7.

# **Coupling facility data tables**

The CPU instruction data provided here was obtained using a 9672-R55 system.

Two tables are provided:

- The first for record lengths that result in synchronous coupling facility accesses (less than 4K)
- The second for record lengths that result in asynchronous coupling facility accesses (greater than 4K).

Note that the asynchronous requests do take more CPU time to process. The response times will also be slightly longer than for synchronous requests. CPU instructions per API call for record lengths less than 4K are as follows:

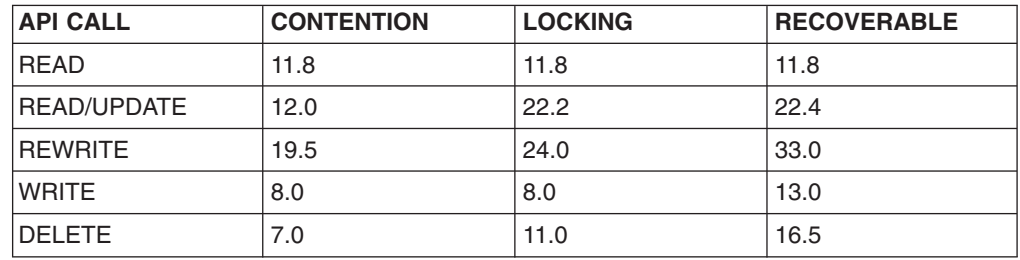

CPU instructions per API call for record lengths greater than 4K, are

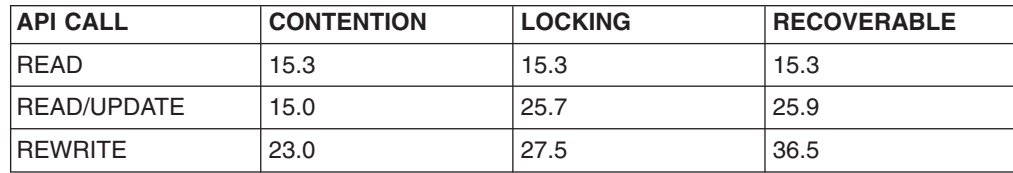

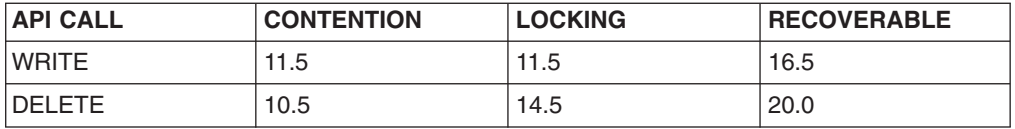

# <span id="page-889-0"></span>**Record Level Sharing (RLS)**

For information about performance measurements on record level sharing (RLS), see the *System/390 MVS Parallel Sysplex Performance* manual, SG24 4356 02.

## **Temporary Storage**

The costing for temporary storage covers the following:

• Main storage

In each example, *n* represents the number of items in the queue before it is deleted.

## **Main Storage**

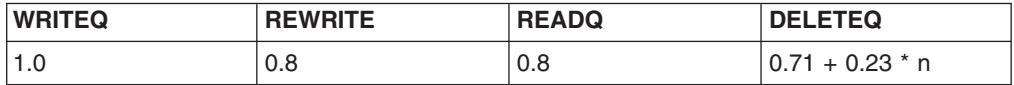

# **Auxiliary Storage**

The approximations for auxiliary TS queues do not include any VSAM I/O cost. A VSAM I/O costs approximately 11.5K instructions and will occur as follows:

- When attempting to write an item that does not fit in any buffer
- When reading an item that is not in the buffer
- If, when reading a control interval from DASD with no available buffer space, the least recently used buffer must first be written out.

Therefore, under certain circumstances, a READQ could incur the cost of two VSAM I/Os.

### **Non-Recoverable TS Queue**

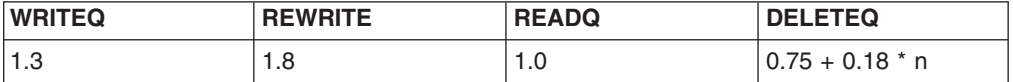

### **Recoverable TS Queue**

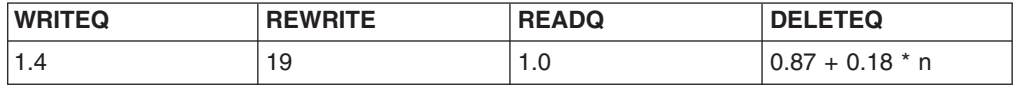

- **Note:** The main difference between the cost of accessing non-recoverable and recoverable TS queues is incurred at syncpoint time, when, for recoverable queues, the following happens:
	- The VSAM I/O cost is incurred if only interval has been used during the unit of work, and has not already reached DASD.
- The new DASD control interval addresses are put in the log buffer. The cost for recovery manager to do this is about 2.0K instructions.
- A forced log write is requested and the syncpoint will complete when the log buffer has been written to primary storage. For more information, see ["Variable costs" on page 849.](#page-882-0)

### <span id="page-890-0"></span>**Shared Temporary Storage**

For information about performance measurements on shared temporary storage, see the *System/390 MVS Parallel Sysplex Performance* manual.

# **Transient Data**

Transient data costs in this section are for the following:

- Intrapartition Queues
- ["Extrapartition queues" on page 858](#page-891-0)

### **Intrapartition Queues**

The approximations for non-recoverable and logically recoverable intrapartition TD queues do not include any VSAM I/O cost. A **VSAM I/O costs approximately 11.5K** and occurs:

- When attempting to write an item that will not fit in any buffer.
- When reading an item that is not in the buffer.
- If, when reading a control interval from DASD and there is no available buffer space, the least recently used buffer will first have to be written out. Therefore, under certain circumstances, a READQ could incur the cost of two VSAM I/Os.

## **Non-Recoverable TD Queue**

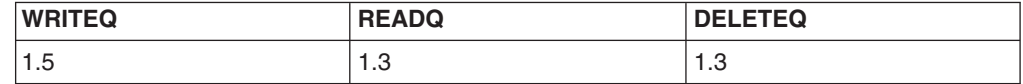

### **Logically Recoverable TD Queue**

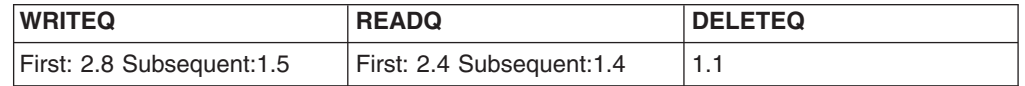

#### **Notes:**

The main difference between Non-Recoverable and Logically Recoverable TD Queues occurs at Syncpoint time. At syncpoint, the new TD Queue addresses are put in the Log Buffer and a forced Log write is requested. The cost to put the data in the buffer is about 2.0K. The cost of writing the Log Buffer to the CF is described in the section on Recovery Costs.

# **Physically Recoverable TD Queue**

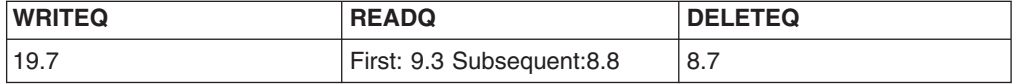

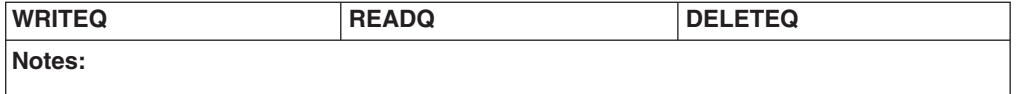

Physically Recoverable WRITEQ requests involve forcing a VSAM I/O and forcing a Log write to the CF for every request.

### <span id="page-891-0"></span>**Extrapartition queues**

The approximate calculations for extrapartition TD queues do not include any I/O cost. An **I/O for a physically sequential file costs approximately 7.0K** and occurs as follows:

- When attempting to write an item that will not fit in any buffer.
- When reading an item that is not in the buffer.
- If, when reading data from DASD and there is no available buffer space, the least recently used buffer will first have to be written out.

Therefore, under certain circumstances, a READQ could incur the cost of two I/Os.

Extrapartition TD queues are non-recoverable.

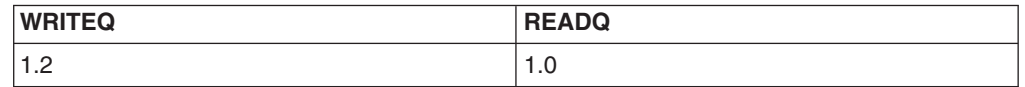

## **Program Control**

Program control costs assume that all programs have previously been loaded, and that there is no load operation from DASD.

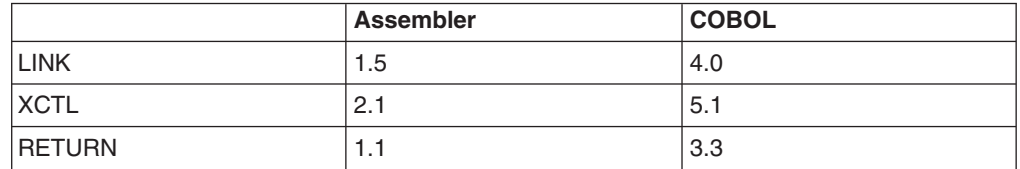

### **Storage control**

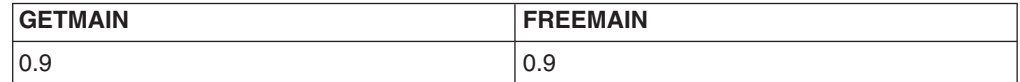

### **Interregion Communication**

This section describes the additional costs of communication between two CICS regions using the following communication methods:

**MRO XM**

This is CICS to CICS communication where both regions are in the same MVS image. CICS uses MVS cross memory (XM) services for this environment.

#### **MRO XCF (via CTC)**

This is CICS to CICS communication where both regions are on separate MVS images. In this environment the transport class is defined to use a XCF path that exploits a channel to channel (CTC) device for message traffic between the two MVS images. This is only supported within a sysplex.

#### **MRO XCF (via CF)**

This is CICS to CICS communication where both regions are on separate MVS images. In this environment the transport class is defined to use an XCF path that exploits a CF structure for message traffic between the two MVS images. This is supported only within a sysplex.

#### **ISC LU6.2**

This is CICS to CICS communication where both regions are on separate MVS images. In this environment VTAM LU6.2 uses a CTC for communication between the two MVS images.

# **Transaction routing**

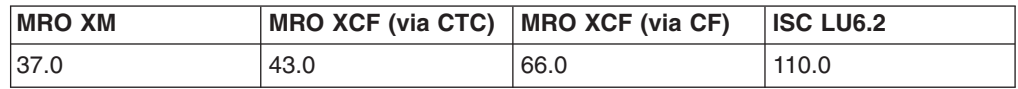

# **Function shipping (MROLRM=YES)**

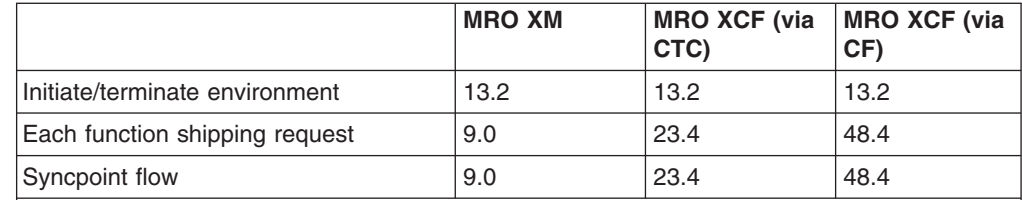

**Notes:**

The above costs relate to CICS systems with long running mirrors.

ISC LU6.2 does not support MROLRM=YES.

Included in the initiate/terminate environment is the cost of:

• Session allocation, initiation of the mirror transaction, termination of the mirror transaction, and session de-allocation.

For example, if you were migrating from a local file access to MRO XM and requesting 6 function ships per transaction, the additional cost could be calculated as follows:

**13.2(Initiate/Terminate)+6(requests)\*9.0(Request Cost)+ 9.0(Syncpoint) = 76.0**

# **Function shipping (MROLRM=NO)**

Without long running mirrors each function ship read request incurs the cost of session allocation and mirror initialization and termination. However, the first change to a protected resource (for example, a READ UPDATE or a WRITE) causes the session and mirror to be held until a syncpoint.

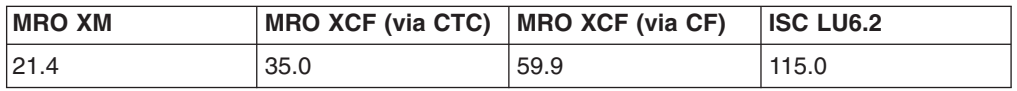

# **The CICS Transaction Server for z/OS library**

The published information for CICS Transaction Server for z/OS is delivered in the following forms:

#### **The CICS Transaction Server for z/OS Information Center**

The CICS Transaction Server for z/OS Information Center is the primary source of user information for CICS Transaction Server. The Information Center contains:

- Information for CICS Transaction Server in HTML format.
- Licensed and unlicensed CICS Transaction Server books provided as Adobe Portable Document Format (PDF) files. You can use these files to print hardcopy of the books. For more information, see "PDF-only books."
- Information for related products in HTML format and PDF files.

One copy of the CICS Information Center, on a CD-ROM, is provided automatically with the product. Further copies can be ordered, at no additional charge, by specifying the Information Center feature number, 7014.

Licensed documentation is available only to licensees of the product. A version of the Information Center that contains only unlicensed information is available through the publications ordering system, order number SK3T-6945.

#### **Entitlement hardcopy books**

The following essential publications, in hardcopy form, are provided automatically with the product. For more information, see "The entitlement set."

### **The entitlement set**

The entitlement set comprises the following hardcopy books, which are provided automatically when you order CICS Transaction Server for z/OS, Version 3 Release 1:

*Memo to Licensees*, GI10-2559

*CICS Transaction Server for z/OS Program Directory*, GI10-2586

*CICS Transaction Server for z/OS Release Guide*, GC34-6421

*CICS Transaction Server for z/OS Installation Guide*, GC34-6426

*CICS Transaction Server for z/OS Licensed Program Specification*, GC34-6608

You can order further copies of the following books in the entitlement set, using the order number quoted above:

*CICS Transaction Server for z/OS Release Guide*

*CICS Transaction Server for z/OS Installation Guide*

*CICS Transaction Server for z/OS Licensed Program Specification*

### **PDF-only books**

The following books are available in the CICS Information Center as Adobe Portable Document Format (PDF) files:

#### **CICS books for CICS Transaction Server for z/OS General**

*CICS Transaction Server for z/OS Program Directory*, GI10-2586 *CICS Transaction Server for z/OS Release Guide*, GC34-6421

*CICS Transaction Server for z/OS Migration from CICS TS Version 2.3*, GC34-6425

*CICS Transaction Server for z/OS Migration from CICS TS Version 1.3*, GC34-6423

*CICS Transaction Server for z/OS Migration from CICS TS Version 2.2*, GC34-6424

*CICS Transaction Server for z/OS Installation Guide*, GC34-6426

#### **Administration**

*CICS System Definition Guide*, SC34-6428

*CICS Customization Guide*, SC34-6429

*CICS Resource Definition Guide*, SC34-6430

- *CICS Operations and Utilities Guide*, SC34-6431
- *CICS Supplied Transactions*, SC34-6432

#### **Programming**

*CICS Application Programming Guide*, SC34-6433

*CICS Application Programming Reference*, SC34-6434

*CICS System Programming Reference*, SC34-6435

*CICS Front End Programming Interface User's Guide*, SC34-6436

*CICS C++ OO Class Libraries*, SC34-6437

*CICS Distributed Transaction Programming Guide*, SC34-6438

*CICS Business Transaction Services*, SC34-6439

*Java Applications in CICS*, SC34-6440

*JCICS Class Reference*, SC34-6001

#### **Diagnosis**

*CICS Problem Determination Guide*, SC34-6441

*CICS Messages and Codes*, GC34-6442

*CICS Diagnosis Reference*, GC34-6899

*CICS Data Areas*, GC34-6902

*CICS Trace Entries*, SC34-6443

*CICS Supplementary Data Areas*, GC34-6905

#### **Communication**

*CICS Intercommunication Guide*, SC34-6448

*CICS External Interfaces Guide*, SC34-6449

*CICS Internet Guide*, SC34-6450

#### **Special topics**

*CICS Recovery and Restart Guide*, SC34-6451

*CICS Performance Guide*, SC34-6452

*CICS IMS Database Control Guide*, SC34-6453

*CICS RACF Security Guide*, SC34-6454

*CICS Shared Data Tables Guide*, SC34-6455

*CICS DB2 Guide*, SC34-6457

*CICS Debugging Tools Interfaces Reference*, GC34-6908

#### **CICSPlex SM books for CICS Transaction Server for z/OS General**

*CICSPlex SM Concepts and Planning*, SC34-6459 *CICSPlex SM User Interface Guide*, SC34-6460 *CICSPlex SM Web User Interface Guide*, SC34-6461

#### **Administration and Management**

*CICSPlex SM Administration*, SC34-6462 *CICSPlex SM Operations Views Reference*, SC34-6463 *CICSPlex SM Monitor Views Reference*, SC34-6464 *CICSPlex SM Managing Workloads*, SC34-6465 *CICSPlex SM Managing Resource Usage*, SC34-6466 *CICSPlex SM Managing Business Applications*, SC34-6467

**Programming**

*CICSPlex SM Application Programming Guide*, SC34-6468 *CICSPlex SM Application Programming Reference*, SC34-6469

#### **Diagnosis**

*CICSPlex SM Resource Tables Reference*, SC34-6470 *CICSPlex SM Messages and Codes*, GC34-6471 *CICSPlex SM Problem Determination*, GC34-6472

### **CICS family books**

**Communication**

*CICS Family: Interproduct Communication*, SC34-6473 *CICS Family: Communicating from CICS on System/390*, SC34-6474

#### **Licensed publications**

The following licensed publications are not included in the unlicensed version of the Information Center:

*CICS Diagnosis Reference*, GC34-6899 *CICS Data Areas*, GC34-6902 *CICS Supplementary Data Areas*, GC34-6905 *CICS Debugging Tools Interfaces Reference*, GC34-6908

## **Other CICS books**

The following publications contain further information about CICS, but are not provided as part of CICS Transaction Server for z/OS, Version 3 Release 1.

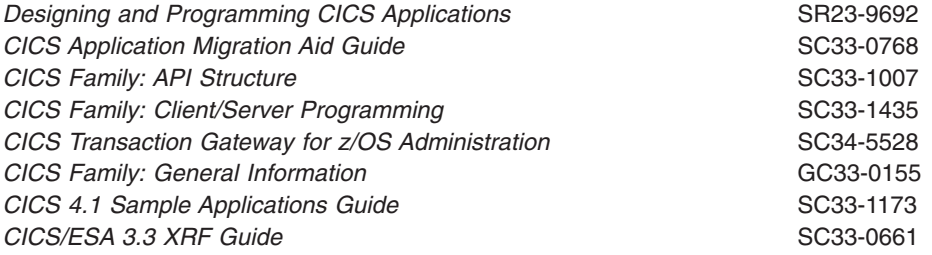

# **Books from related libraries**

### **z/OS Communication Server**

*z/OS Communications Server: SNA Migration*, GC31-8774 *z/OS Communications Server: SNA Network Implementation Guide*, SC31-8777

### **CICS Performance Analyzer**

*CICS Performance Analyzer for z/OS User's Guide*, SC34-6307 *CICS Performance Analyzer for z/OS Report Reference*, SC34-6308

### **DB2**

*DB2 Universal Database for OS/390 and z/OS Administration Guide*, SC26-9931

# **DB2 Performance Expert for z/OS and DB2 Performance Monitor for z/OS**

*IBM DB2 Performance Expert for z/OS; IBM DB2 Performance Monitor for z/OS: Report Command Reference*, SC18-7977 *IBM DB2 Performance Expert for z/OS; IBM DB2 Performance Monitor for z/OS: Report Reference,*, SC18-7978

# **DFSMS**

**IMS**

#### v *IMS: Administration Guide: Database Manager*, SC26-8725

- v *IMS: Administration Guide: System*, SC27-1284
- v *IBM IMS Performance Analyzer for z/OS: User's Guide*, SC27-0912
- v *IBM IMS Performance Analyzer for z/OS: Report Analysis*, SC27-0913
- *IMS Database Tools Volume II: System Extension and Other Tools*, SG24-5242

# **MVS**

*z/OS MVS Initialization and Tuning Guide*, SA22-7591 *z/OS MVS Initialization and Tuning Reference*, SA22-7592 *z/OS MVS JCL Reference*, SA22-7597 *z/OS MVS System Management Facilities (SMF)*, SA22-7630 *z/OS MVS Planning: Global Resource Serialization*, SA22-7600 *z/OS MVS Planning: Workload Management*, SA22-7602 *z/OS MVS Setting Up a Sysplex*, SA22-7625

# **z/OS Resource Measurement Facility (RMF)**

- v *Resource Measurement Facility User's Guide*,SC33-7990
- v *Resource Measurement Facility Performance Management Guide*,SC33-7992
- v *Resource Measurement Facility Report Analysis*,SC33-7991
- v *Resource Measurement Facility Programmer's Guide*,SC33-7994

# **Language Environment**

- v *z/OS Language Environment Programming Reference*, SA22-7562
- v *z/OS: Language Environment Concepts Guide*, SA22-7567
- v *z/OS: Language Environment Run-Time Migration Guide*, GA22-7565
- v *z/OS: Language Environment Programming Guide*, SA22-7561
- v *z/OS: Language Environment Customization* , SA22-7564

# **Tivoli Decision Support for z/OS**

*Tivoli Decision Support for z/OS Administration Guide*, SH19-6816 *Tivoli Decision Support for z/OS CICS Performance Feature Guide and Reference*, SH19-6820

# **NetView Performance Monitor (NPM)**

*NPM Reports and Record Formats*, SH19-6965 *NPM User's Guide*, SH19-6962

# **Tuning tools**

*Network Program Products Planning*, SC30-3351

# **Others**

*CICS Workload Management Using CICSPlex SM and the MVS/ESA Workload Manager*, GG24-4286 *System/390 MVS Parallel Sysplex Performance*, GG24-4356

*System/390 MVS/ESA Version 5 Workload Manager Performance Studies*, SG24-4352

*IBM 3704 and 3705 Control Program Generation and Utilities Guide*, GC30-3008 *Screen Definition Facility II Primer for CICS/BMS Programs*, SH19-6118 *Systems Network Architecture Management Services Reference*, SC30-3346 *Teleprocessing Network Simulator General Information*, GH20-2487 *Hierarchical File System Usage Guide*, SG24-5482 *A Performance Study of Web Access to CICS*, SG24-5748

# **Determining if a publication is current**

IBM regularly updates its publications with new and changed information. When first published, both hardcopy and BookManager® softcopy versions of a publication are usually in step. However, due to the time required to print and distribute hardcopy books, the BookManager version is more likely to have had last-minute changes made to it before publication.

Subsequent updates will probably be available in softcopy before they are available in hardcopy. This means that at any time from the availability of a release, softcopy versions should be regarded as the most up-to-date.

For CICS Transaction Server books, these softcopy updates appear regularly on the *Transaction Processing and Data Collection Kit* CD-ROM, SK2T-0730-xx. Each reissue of the collection kit is indicated by an updated order number suffix (the -xx part). For example, collection kit SK2T-0730-06 is more up-to-date than SK2T-0730-05. The collection kit is also clearly dated on the cover.

Updates to the softcopy are clearly marked by revision codes (usually a # character) to the left of the changes.
# **Accessibility**

Accessibility features help a user who has a physical disability, such as restricted mobility or limited vision, to use software products successfully.

You can perform most tasks required to set up, run, and maintain your CICS system in one of these ways:

- using a 3270 emulator logged on to CICS
- using a 3270 emulator logged on to TSO
- using a 3270 emulator as an MVS system console

IBM Personal Communications provides 3270 emulation with accessibility features for people with disabilities. You can use this product to provide the accessibility features you need in your CICS system.

In the Performance Guide, there is information on software packages that can be obtained to assist with performance analysis and performance management for CICS. These software packages might not provide the same accessibility features as CICS itself. If you require accessibility information on any of these packages, please mention this when you order or enquire about the package. Although they are useful, these software packages are not essential for successful performance analysis in CICS. You can carry out performance analysis using only the tools supplied with CICS.

### **Index**

### **Numerics**

[16MB line 370](#page-403-0) [229 subpool 252](#page-285-0)[, 828](#page-861-0) [230 subpool 828](#page-861-0) [24-bit programs 370](#page-403-0) [31-bit addressing 370](#page-403-0) [822 abend 235](#page-268-0)

# **A**

abends [address space 24](#page-57-0) [after major changes 232](#page-265-0) [application 10](#page-43-0) [backout recovery 394](#page-427-0) [deadlock timeout 237](#page-270-0) [insufficient program compression 830](#page-863-0) [insufficient subpool storage 234](#page-267-0)[, 828](#page-861-0) [insufficient virtual storage 200](#page-233-0)[, 235](#page-268-0) [logging 8](#page-41-0) [ONEWTE option 250](#page-283-0) [task purging 211](#page-244-0) [terminal read 237](#page-270-0) [transaction 14](#page-47-0) [TS space 392](#page-425-0) [abnormal condition program \(DFHACP\) 16](#page-49-0) ACF/VTAM [class of service \(COS\) 374](#page-407-0) [common system areas \(CSA and ECSA\) 825](#page-858-0) [datastream compression 256](#page-289-0) [high performance option \(HPO\) 248](#page-281-0) [IBMTEST 215](#page-248-0) [ICVTSD 253](#page-286-0) [LMPEO option 251](#page-284-0) [logon/logoff 356](#page-389-0) [logon/logoff requests 252](#page-285-0) [multiregion operation \(MRO\) 354](#page-387-0)[, 373](#page-406-0) [pacing 371](#page-404-0)[, 372](#page-405-0) [performance data 29](#page-62-0) [processor usage 16](#page-49-0) [RAMAX 245](#page-278-0) [receive-any pool \(RAPOOL\) 215](#page-248-0)[, 246](#page-279-0) [region exit interval \(ICV\) 236](#page-269-0) [statistics 16](#page-49-0)[, 213](#page-246-0) [storage management 29](#page-62-0)[, 255](#page-288-0) [subpool 229 234](#page-267-0)[, 371](#page-404-0)[, 827](#page-860-0) [subpool 230 829](#page-862-0) [terminal I/O 243](#page-276-0) [traces 26](#page-59-0)[, 29](#page-62-0)[, 256](#page-289-0)[, 374](#page-407-0) [tuning 29](#page-62-0)[, 231](#page-264-0) [virtual storage 821](#page-854-0) [ACF/VTAM statistics 45](#page-78-0)[, 637](#page-670-0) [activity keypoint frequency \(AKPFREQ\) 347](#page-380-0) address spaces [dump 24](#page-57-0) [map alignment 367](#page-400-0) [measurement 353](#page-386-0)

address spaces *(continued)* [program storage 368](#page-401-0)[, 370](#page-403-0) [shared nucleus code 366](#page-399-0) [splitting online systems 353](#page-386-0) [AID \(automatic initiate descriptor\) 485](#page-518-0)[, 492](#page-525-0) [AILDELAY, system initialization parameter 257](#page-290-0) [AIQMAX, system initialization parameter 256](#page-289-0) [AIRDELAY, system initialization parameter 256](#page-289-0) [AIX considerations 279](#page-312-0) AKPFREQ [and MRO 348](#page-381-0) [AKPFREQ, system initialization parameter 347](#page-380-0) [aligned maps 367](#page-400-0) alternate system [autoinstalled terminals 257](#page-290-0) [AMODE\(24\) programs Language Environment run time](#page-243-0) [options 210](#page-243-0) [analyzing performance of system 195](#page-228-0) APPC [CICS PA reports 136](#page-169-0)[, 138](#page-171-0) application programs [16MB line 370](#page-403-0) [intercommunication 354](#page-387-0) [performance analysis 201](#page-234-0) [resident, nonresident, transient 368](#page-401-0) [APPLID, system initialization parameter 179](#page-212-0) [Assembler H Version 2 370](#page-403-0) assembling and link-editing DFH0STM [DFH0STM, BMS mapset 660](#page-693-0) assembling and link-editing DFH0STS [DFH0STS, BMS mapset 660](#page-693-0) [asynchronous processing 373](#page-406-0) [attach time statistics 59](#page-92-0) autoinstall [statistics 415](#page-448-0) [autoinstall terminals 256](#page-289-0) [automatic initiate descriptor \(AID\) 485](#page-518-0)[, 492](#page-525-0) [automatic installation of terminals 256](#page-289-0) [automatic logon 252](#page-285-0) [Automatic restart manager \(ARM\) 409](#page-442-0) [automatic transaction initiation \(ATI\) 244](#page-277-0)[, 253](#page-286-0) [auxiliary temporary storage 389](#page-422-0)[, 390](#page-423-0) [auxiliary trace 22](#page-55-0)[, 202](#page-235-0)[, 206](#page-239-0) [average blocksize 341](#page-374-0)

#### **B**

[backout recovery 394](#page-427-0) [basic mapping support \(BMS\) 389](#page-422-0) [block sizes 200](#page-233-0) BMS (basic mapping support) [map alignment 367](#page-400-0) [paging 389](#page-422-0)[, 391](#page-424-0) [suffixed map sets 383](#page-416-0) [BMS, system initialization parameter 368](#page-401-0) [BTS 404](#page-437-0) [BTS report, CICS PA 139](#page-172-0) [BUFFER operand 250](#page-283-0)

[BUFFER parameter 282](#page-315-0) [BUILDCHAIN attribute 250](#page-283-0)[, 251](#page-284-0) [business factors 6](#page-39-0)

### **C**

[CA \(control area\) 273](#page-306-0) [CATA transaction 258](#page-291-0) [CATD transaction 258](#page-291-0) [CDSA subpool 831](#page-864-0) [CEMT \(CICS enhanced master terminal\) 11](#page-44-0) [CEMT PERFORM STATISTICS RECORD 34](#page-67-0) [CFDT advantages 290](#page-323-0) [CFDT sizing 293](#page-326-0) [CFDT using FILE definition 293](#page-326-0) CFRM, coupling facility resource management [policy 293](#page-326-0) [chain assembly 250](#page-283-0)[, 251](#page-284-0) [CHANGED return condition 290](#page-323-0) checklists [input/output contention 225](#page-258-0) [performance 225](#page-258-0) [processor cycles 228](#page-261-0) [real storage 227](#page-260-0) [virtual storage 226](#page-259-0) [CI \(control interval\) 275](#page-308-0)[, 389](#page-422-0)[, 391](#page-424-0) CICS attachment facility [CICS/DB2 attachment facility 335](#page-368-0) [MAXOPENTCBS 335](#page-368-0) [PRIORITY 336](#page-369-0) [TCBLIMIT 335](#page-368-0) [THREADLIMIT 335](#page-368-0) [THREADWAIT 334](#page-367-0) [THREADWAIT parameter 334](#page-367-0) [CICS business transaction services 404](#page-437-0) CICS DB2 [CICS PA reports 140](#page-173-0)[, 149](#page-182-0) [statistics 420](#page-453-0) [CICS DB2 attachment facility 332](#page-365-0) [CICS DB2 statistics 50](#page-83-0) [CICS enhanced master terminal \(CEMT\) 11](#page-44-0) CICS monitoring [performance class data 83](#page-116-0) CICS monitoring facility [CICS PA reports 135](#page-168-0) [clock definition 70](#page-103-0) [data produced 69](#page-102-0) [description 399](#page-432-0) [exception class data 63](#page-96-0)[, 64](#page-97-0) [performance class data 63](#page-96-0) [processing output 69](#page-102-0) [RMF transaction reporting 179](#page-212-0) [SYSEVENT information 179](#page-212-0) [time stamp definition 70](#page-103-0) CICS MQ *See* [WebSphere MQ](#page-183-0) [CICS Performance Analyzer \(CICS PA\) 135](#page-168-0) [CICS trace facilities performance data 22](#page-55-0) [CICS Web support 265](#page-298-0) [code page conversion 265](#page-298-0) [maximum connections 265](#page-298-0)

[CICS Web support](#page-298-0) *(continued)* [response methods 267](#page-300-0) [storage requirements 265](#page-298-0) [transaction priority 267](#page-300-0) [CICSPlex SM used to control dynamic routing 167](#page-200-0) [CICSPlex SM workload management 177](#page-210-0) [class of service \(COS\) in VTAM 374](#page-407-0) [classification rules 173](#page-206-0) [client-controlled OTS and enterprise beans 327](#page-360-0) clock, definition [for monitoring 70](#page-103-0) [CLPA \(create link pack area\) 824](#page-857-0) CMF and the MVS workload manager [CMS and MVS WLM 65](#page-98-0) [COBOL 370](#page-403-0) [application programs 368](#page-401-0) [coding phase 8](#page-41-0) [command threads for DB2 332](#page-365-0) [common system area \(CSA\) 373](#page-406-0) [compression, output data streams 255](#page-288-0) [computing system factors 6](#page-39-0) concurrent actions [asynchronous file I/Os 282](#page-315-0) [input/output operations 391](#page-424-0)[, 396](#page-429-0) [logon/logoff requests 252](#page-285-0) [receive-any requests 246](#page-279-0) [VSAM requests 273](#page-306-0) [concurrent autoinstalls 256](#page-289-0) connections and modenames report [DFH0STAT report 747](#page-780-0) constraints [anticipating future 13](#page-46-0) [hardware 214](#page-247-0) [limit 213](#page-246-0) [software 215](#page-248-0) [contention model 292](#page-325-0) [control area \(CA\) 273](#page-306-0) control commands [CEMT PERFORM STATISTICS 34](#page-67-0) [EXEC CICS PERFORM STATISTICS RECORD 34](#page-67-0) [control interval \(CI\) 275](#page-308-0)[, 389](#page-422-0)[, 391](#page-424-0) [control of storage stress 209](#page-242-0) **CorbaServer** [DFH0STAT report 775](#page-808-0) [CorbaServer statistics 436](#page-469-0) CorbaServers and DJARs [DFH0STAT report 777](#page-810-0) [COS \(class of service\) in VTAM 374](#page-407-0) coupling facility data tables [list structure statistics 647](#page-680-0) [coupling facility data tables \(CFDT\) 290](#page-323-0) [coupling facility data tables server statistics 62](#page-95-0) [coupling facility resource management \(CFRM\) 293](#page-326-0) [CPSM workload management 167](#page-200-0) [create link pack area \(CLPA\) 824](#page-857-0) [cross-memory server environment \(AXM\) 290](#page-323-0) cross-memory services [multiregion operation \(MRO\) 354](#page-387-0) [reduction of CSA 374](#page-407-0) [cross-system reports 146](#page-179-0) [CSA \(common system area\) 823](#page-856-0)

[CSA \(common system area\)](#page-856-0) *(continued)* [contents 825](#page-858-0) [diagram 821](#page-854-0) [ICV time interval 237](#page-270-0) [SVC processing 373](#page-406-0) [transaction looping 372](#page-405-0) [CSAC transaction 16](#page-49-0) [CTHREAD parameter 335](#page-368-0)

# **D**

DASD (direct access storage device) [activity report in RMF 202](#page-235-0) [response time 6](#page-39-0) [review of usage 15](#page-48-0) data set [DFH0STAT report 795](#page-828-0) [data set name \(DSN\) sharing 278](#page-311-0) data sets [DSN \(data set name sharing\) 278](#page-311-0) [record block sizes 200](#page-233-0) [data sharing in IMS/ESA 354](#page-387-0)[, 374](#page-407-0) [data tables 288](#page-321-0) [performance statistics 290](#page-323-0) [recommendations 289](#page-322-0) [synchronization of changes 289](#page-322-0) data tables requests [DFH0STAT report 792](#page-825-0) data tables storage [DFH0STAT report 793](#page-826-0) database control [DBCTL session termination statistics 439](#page-472-0) [database resource adapter \(DRA\) 329](#page-362-0)[, 439](#page-472-0) databases [DB2 Performance Monitor 31](#page-64-0) [design 215](#page-248-0) [hardware contention 214](#page-247-0) [monitor in IMS 30](#page-63-0) [tools \(DBT\) 31](#page-64-0) [DATABUFFER parameter 281](#page-314-0) D<sub>B2</sub> [CICS PA reports 140](#page-173-0)[, 149](#page-182-0) [DB2 \(DATABASE 2\) 332](#page-365-0) DB2 Connection [DFH0STAT report 797](#page-830-0) DB2 Entries storage [DFH0STAT report 802](#page-835-0) [DB2 Performance Monitor 31](#page-64-0) [DB2–related data fields in monitoring 334](#page-367-0) [DB2CONN, DB2ENTRY, DB2TRAN definitions 333](#page-366-0) DBCTL [CICS PA report 140](#page-173-0) DBCTL session termination [statistics 439](#page-472-0) [DBT \(database tools\) 31](#page-64-0) [DDS \(device-dependent suffix\) 383](#page-416-0) [deadlock timeout 8](#page-41-0)[, 15](#page-48-0)[, 237](#page-270-0) [DEDB \(data entry database\) 330](#page-363-0)[, 332](#page-365-0) [CICS PA reports 140](#page-173-0) [definition phase 7](#page-40-0) [degradation of performance 197](#page-230-0)

[deletion of shipped terminal definitions DSHIPINT and](#page-413-0) [DSHIPIDL 380](#page-413-0) Deployed DJAR [DFH0STAT report 779](#page-812-0) [design phase 7](#page-40-0) [device-dependent suffix \(DDS\) 383](#page-416-0) [DFH\\$MOLS 69](#page-102-0) [DFH0STAT \(the sample statistics program\) 22](#page-55-0) [DFH0STAT report 664](#page-697-0)[, 727](#page-760-0)[, 729](#page-762-0)[, 791](#page-824-0)[, 796](#page-829-0) [connections and modenames 747](#page-780-0) [CorbaServer 775](#page-808-0) [CorbaServers and DJARs 777](#page-810-0) [coupling facility data table pools report 796](#page-829-0) [data set name 795](#page-828-0) [data tables storage 793](#page-826-0) [DB2 Connection 797](#page-830-0) [DB2 Entries 802](#page-835-0) [Deployed DJAR 779](#page-812-0) [DFHRPL analysis 716](#page-749-0) [dispatcher 672](#page-705-0) [dispatcher MVS TCBs report 684](#page-717-0) [dispatcher TCB Modes report 674](#page-707-0) [dispatcher TCB Pools report 680](#page-713-0) [DJARs and Enterprise Beans 779](#page-812-0) [Document Templates 764](#page-797-0) [EJB system data sets 773](#page-806-0) [enqueue manager report 812](#page-845-0) [enqueue models report 814](#page-847-0) [exit programs 805](#page-838-0) [file requests 791](#page-824-0) [files 789](#page-822-0) [global user exits 807](#page-840-0) [journalnames 735](#page-768-0) [JVM Pool and Class Cache 765](#page-798-0) [JVM profiles 770](#page-803-0) [JVM programs 772](#page-805-0) [JVMs 768](#page-801-0) [loader 699](#page-732-0) [logstreams 735](#page-768-0) [LSRpools 784](#page-817-0) [PIPELINE resource definitions 762](#page-795-0) [program autoinstall 742](#page-775-0) [program storage 699](#page-732-0) [programs 711](#page-744-0) [programs by DSA and LPA 718](#page-751-0) [Requestmodels 782](#page-815-0) [storage 688](#page-721-0) [storage above 16MB 692](#page-725-0) [storage below 16MB 688](#page-721-0) [storage subpools 704](#page-737-0) [system status 664](#page-697-0) [TCP/IP 751](#page-784-0) [TCP/IP Services 754](#page-787-0) [temporary storage models 729](#page-762-0) [temporary storage queues 726](#page-759-0) [terminal autoinstall 742](#page-775-0) [trace settings 809](#page-842-0) [transaction classes report 704](#page-737-0) [transaction manager 669](#page-702-0) [transaction totals 709](#page-742-0) [transactions report 706](#page-739-0)

[DFH0STAT report](#page-697-0) *(continued)* [transient data 730](#page-763-0) [transient data queue totals 734](#page-767-0) [transient data queues 731](#page-764-0) [TSqueue by shared TS pool report 727](#page-760-0) [tsqueue totals report 727](#page-760-0) [URIMAP resource definitions 757](#page-790-0)[, 759](#page-792-0) [virtual hosts 761](#page-794-0) [VTAM 742](#page-775-0) [WEBSERVICE resource definitions 762](#page-795-0) DFH0STAT Report [data tables requests 792](#page-825-0) [DB2 Connection 797](#page-830-0) [DB2 Entries storage 802](#page-835-0) [loader and program storage 699](#page-732-0) [program totals 714](#page-747-0) DFH0STAT reports [page index 818](#page-851-0) [recovery manager 815](#page-848-0) [temporary storage 719](#page-752-0) [temporary storage main — storage subpools 724](#page-757-0) DFH0STAT, the sample statistics program [BMS mapsets 660](#page-693-0) [sample statistics program 657](#page-690-0) [DFH0STCM, COMMAREA for DFH0STAT 659](#page-692-0) [DFH0STDB, DFH0STAT module 658](#page-691-0) [DFH0STEJ, DFH0STAT module 658](#page-691-0) [DFH0STGN, DFH0STAT module 659](#page-692-0) [DFH0STLK, DFH0STAT module 657](#page-690-0) [DFH0STM, BMS mapset 660](#page-693-0) [DFH0STPR, DFH0STAT module 658](#page-691-0) [DFH0STS, BMS mapset 660](#page-693-0) [DFH0STSY, DFH0STAT module 658](#page-691-0) [DFH0STTP, DFH0STAT module 658](#page-691-0) [DFH0STXR sample program 39](#page-72-0) [DFHACP, \(abnormal condition program\) 16](#page-49-0) [DFHEJOS \(EJB Object Store\) 327](#page-360-0) [DFHJVMRO 311](#page-344-0) DFHRPL analysis [DFH0STAT report 716](#page-749-0) [DFHSTUP offline statistics utility 39](#page-72-0) [DFHTEMP, auxiliary temporary storage 389](#page-422-0) [diagnosing problems 195](#page-228-0) dispatcher [DFH0STAT report 672](#page-705-0) [statistics 41](#page-74-0)[, 442](#page-475-0) dispatcher MVS TCBs report [DFH0STAT report 684](#page-717-0) dispatcher TCB Modes report [DFH0STAT report 674](#page-707-0) dispatcher TCB Pools report [DFH0STAT report 680](#page-713-0) [distributed program link \(DPL\) 373](#page-406-0) [distributed transaction processing \(DTP\) 354](#page-387-0)[, 373](#page-406-0) DJARs and Enterprise Beans [DFH0STAT report 779](#page-812-0) DL/I [calls 354](#page-387-0) [CICS PA reports 140](#page-173-0) [databases 202](#page-235-0)[, 374](#page-407-0) [deadlock abend 8](#page-41-0)

DL/I *(continued)* [scheduling 66](#page-99-0) [storage subpools 831](#page-864-0) [transactions 204](#page-237-0) [DLLs in C++ 386](#page-419-0) Document Templates [DFH0STAT report 764](#page-797-0) [DPL \(distributed program link\) 373](#page-406-0) [DRA \(database resource adapter\) 329](#page-362-0)[, 439](#page-472-0) DSALIM [altering value 366](#page-399-0) [estimating size 365](#page-398-0) DSALIMIT [system initialization parameter 365](#page-398-0) [DSN \(data set name\) sharing 278](#page-311-0) [DTIMOUT \(deadlock timeout interval\) 15](#page-48-0) [DTP \(distributed transaction processing\) 354](#page-387-0)[, 373](#page-406-0) dump [address space 24](#page-57-0) [domain statistics 455](#page-488-0) dump domain [statistics 455](#page-488-0) [dump statistics 47](#page-80-0) dynamic actions [monitoring 11](#page-44-0) [dynamic allocation 235](#page-268-0) [dynamically altering DSALIM value 366](#page-399-0)

### **E**

[ECDSA subpool 831](#page-864-0) [ECSA \(extended common system area\) 821](#page-854-0)[, 825](#page-858-0) [EDF \(execution diagnostic facility\) 389](#page-422-0) EDSALIM [estimating the size 364](#page-397-0) [EDSALIM, system initialization parameter 364](#page-397-0) EJB system data sets [DFH0STAT report 773](#page-806-0) [EMP \(event monitoring point\) 65](#page-98-0) [end users, information from 8](#page-41-0) [end-of-day statistics 22](#page-55-0) enqueue domain [statistics 460](#page-493-0) enqueue manager [DFH0STAT report 812](#page-845-0) [enqueue manager report 812](#page-845-0) [enqueue models report 814](#page-847-0) [statistics 43](#page-76-0) enqueue models [DFH0STAT report 814](#page-847-0) [enterprise bean statistics 464](#page-497-0) enterprise beans [client-controlled OTS 327](#page-360-0) [DFHEJOS customization 327](#page-360-0) [multiple request processors 327](#page-360-0) [storage settings, sample 310](#page-343-0) [tuning 326](#page-359-0) [entry threads for DB2 332](#page-365-0) [ERBRMF members 180](#page-213-0) [ERDSA subpool 831](#page-864-0) [error rates 200](#page-233-0)

ESA (extended system area) [common requirements 232](#page-265-0) ESDS files [number of strings 275](#page-308-0) [ESDSA subpool 831](#page-864-0) [ESQA \(extended system queue area\) 824](#page-857-0) [estimating DSALIM 365](#page-398-0) [Estimating the EDSALIM 364](#page-397-0) [EUDSA subpool 831](#page-864-0) [event monitoring point \(EMP\) 65](#page-98-0) [exception class monitoring 64](#page-97-0)[, 135](#page-168-0) [CICS PA reports 147](#page-180-0) [exception class monitoring records 63](#page-96-0) [EXEC CICS PERFORM STATISTICS RECORD 34](#page-67-0) [EXEC CICS SET STATISTICS RECORDNOW 34](#page-67-0) [execution diagnostic facility \(EDF\) 389](#page-422-0) exit programs [DFH0STAT report 805](#page-838-0) [extended common system area \(ECSA\) 821](#page-854-0) extended facilities [common system area \(ECSA\) 821](#page-854-0)[, 825](#page-858-0) [link pack area \(ELPA\) 366](#page-399-0) [MVS nucleus 823](#page-856-0) [private area 825](#page-858-0) [system queue area \(ESQA\) 824](#page-857-0) external actions [design phase 7](#page-40-0) [security interface 402](#page-435-0) [extract statistics reporting facility 39](#page-72-0) [extrapartition transient data 397](#page-430-0)

# **F**

faults [line-transmission 595](#page-628-0) [tracing 211](#page-244-0) [transaction 595](#page-628-0) [FEPI statistics 60](#page-93-0) [FEPI, system initialization parameter 287](#page-320-0) file control [costs 853](#page-886-0) LSR [maximum keylength 284](#page-317-0) [resource percentile \(SHARELIMIT\) 285](#page-318-0) [statistics 470](#page-503-0) [table \(FCT\) 23](#page-56-0) [VSAM 287](#page-320-0) [file statistics 47](#page-80-0) files [DFH0STAT report 789](#page-822-0) [fragmentation 235](#page-268-0) [free storage above region 829](#page-862-0) [full-load measurement 201](#page-234-0)[, 202](#page-235-0) [function shipping 354](#page-387-0)[, 373](#page-406-0) [future constraints 13](#page-46-0)

# **G**

[global ENQ/DEQ 398](#page-431-0) global user exits [DFH0STAT report 807](#page-840-0) [GRS=STAR \(ENQ/DEQ\) 399](#page-432-0) [GTF \(generalized trace facility\) 23](#page-56-0)

### **H**

[hardware constraints 214](#page-247-0) **HDB** *See* [Historical Database](#page-187-0) [high performance option \(HPO\) 248](#page-281-0)[, 253](#page-286-0) [and RAPOOL 247](#page-280-0) [high private area 827](#page-860-0) [hiperspace buffers 286](#page-319-0) [Historical Database 154](#page-187-0) [HPO \(high performance option\) 248](#page-281-0)[, 253](#page-286-0) [HSDATA parameter 287](#page-320-0) [HSINDEX parameter 287](#page-320-0)

# **I**

[I/O rates 200](#page-233-0) [IBMTEST command 215](#page-248-0) [ICMF 339](#page-372-0) [ICV, system initialization parameter 236](#page-269-0)[, 254](#page-287-0) [ICVTSD, system initialization parameter 248](#page-281-0)[, 253](#page-286-0) [IEF374I message 827](#page-860-0) [implementing MVS workload management 175](#page-208-0) IMS [CICS PA reports 140](#page-173-0) [database tools \(DBT\) 31](#page-64-0) [system utilities 31](#page-64-0) [IMS DBCTL 140](#page-173-0) [IMS Performance Analyzer \(IMS PA\) 31](#page-64-0) IMS/ESA [data sharing 354](#page-387-0)[, 374](#page-407-0) [INAREAL operand 245](#page-278-0) [inbound chaining 244](#page-277-0) [INDEXBUFFER parameter 281](#page-314-0) [indirect destinations 398](#page-431-0) [initiators, job 235](#page-268-0) input/output [causes of extra physical 279](#page-312-0) [contention checklist 225](#page-258-0) [rates 200](#page-233-0) [integrated coupling migration facility \(ICMF\) 339](#page-372-0) [interactive problem control system \(IPCS\) 23](#page-56-0)[, 27](#page-60-0) intercommunication [facilities 373](#page-406-0) [sessions 215](#page-248-0) [interface with operating system 231](#page-264-0) internal actions [design phase 7](#page-40-0) [response time 208](#page-241-0) [traces 22](#page-55-0)[, 23](#page-56-0) [intersystem communication \(ISC\) 232](#page-265-0) interval reports [control 389](#page-422-0) [statistics 22](#page-55-0) [intrapartition buffer statistics 614](#page-647-0)[, 624](#page-657-0) [intrapartition transient data reports 362](#page-395-0)[, 395](#page-428-0) [IOAREALEN operand 243](#page-276-0)[, 377](#page-410-0) [IPCS \(interactive problem control system\) 23](#page-56-0)[, 27](#page-60-0)

[ISC \(intersystem communication\) 373](#page-406-0) [2MB LPA 824](#page-857-0) [and MRO 354](#page-387-0)[, 373](#page-406-0)[, 389](#page-422-0) [implementation 354](#page-387-0) [mirror transactions 374](#page-407-0) [sessions 251](#page-284-0) [splitting 232](#page-265-0) ISC/IRC (intersystem/interregion communication) [attach time entries 500](#page-533-0) [ISC/IRC attach time statistics 500](#page-533-0) ISC/IRC system and mode entry [statistics 53](#page-86-0)[, 483](#page-516-0)

### **J**

[Java statistics 50](#page-83-0) Java Virtual Machine (JVM) [CPU time used 315](#page-348-0) [DFHJVMRO 311](#page-344-0) [garbage collection 304](#page-337-0) [JVM pool management 314](#page-347-0) [Language Environment enclave storage 310](#page-343-0) [level of reusability 315](#page-348-0) [MAXJVMTCBS limit 324](#page-357-0) [mismatches and steals 325](#page-358-0) [MVS storage constraint warnings 324](#page-357-0) [number of JVMs in a CICS region 314](#page-347-0)[, 321](#page-354-0) [overview 301](#page-334-0) [QR TCB utilization 321](#page-354-0) [sample storage settings for enterprise beans 310](#page-343-0) [shared class cache 321](#page-354-0) [storage heaps 302](#page-335-0) [tuning for enterprise beans 326](#page-359-0) [tuning for individual JVMs 302](#page-335-0) [wait to acquire JVM 320](#page-353-0) [z/OS shared library region 313](#page-346-0) [job initiators 235](#page-268-0) journaling [HIGHOFFLOAD threshold 344](#page-377-0) [integrated coupling migration facility \(ICMF\) 339](#page-372-0) [log streams per structure 342](#page-375-0) [LOWOFFLOAD threshold 344](#page-377-0) [staging data sets 346](#page-379-0) journalname [statistics 49](#page-82-0)[, 502](#page-535-0) [journalname statistics 49](#page-82-0) journalnames [DFH0STAT report 735](#page-768-0) journals [buffers full 16](#page-49-0) [user 397](#page-430-0) [JVM performance 301](#page-334-0) [JVM pool 314](#page-347-0) JVM Pool and Class Cache [DFH0STAT report 765](#page-798-0) [JVM Pool statistics 504](#page-537-0) [JVM profile statistics 506](#page-539-0) JVM profiles [DFH0STAT report 770](#page-803-0) [JVM program statistics 510](#page-543-0)

JVM programs [DFH0STAT report 772](#page-805-0) [JVM statistics 50](#page-83-0) JVMs [DFH0STAT report 768](#page-801-0)

### **K**

[kernel storage 847](#page-880-0) [KEYLENGTH parameter 284](#page-317-0) [keypoint frequency, AKPFREQ 347](#page-380-0)

### **L**

[language environment 384](#page-417-0) [Language Environment enclave storage for JVMs 310](#page-343-0) [LGDFINT, system initialization parameter 349](#page-382-0) [limit conditions 213](#page-246-0) [line-transmission faults 595](#page-628-0) [link pack area \(LPA\) 24](#page-57-0)[, 27](#page-60-0)[, 355](#page-388-0)[, 409](#page-442-0) [CLPA \(create link pack area\) 824](#page-857-0) [ELPA \(extended link pack area\) 366](#page-399-0) [MLPA \(modified link pack area\) 824](#page-857-0) [PLPA \(pageable link pack area\) 824](#page-857-0) [LISTCAT \(VSAM\) 23](#page-56-0)[, 30](#page-63-0) [LLA \(library lookaside\) 238](#page-271-0)[, 369](#page-402-0) loader and program storage [DFH0STAT report 699](#page-732-0) [loader statistics 44](#page-77-0) [local shared resources \(LSR\) 285](#page-318-0) [local system queue area \(LSQA\) 828](#page-861-0) [locking model 291](#page-324-0) [log defer interval \(LGDFINT\) 349](#page-382-0) [log defer interval, LGDFINT 349](#page-382-0) log manager [average blocksize 341](#page-374-0) [log stream statistics 49](#page-82-0) Logger *See* [System Logger](#page-185-0) logging [after recovery 396](#page-429-0)[, 401](#page-434-0) [exceptional incidents 8](#page-41-0) logging and journaling [HIGHOFFLOAD threshold 344](#page-377-0) [integrated coupling migration facility \(ICMF\) 339](#page-372-0) [log streams per structure 342](#page-375-0) [LOWOFFLOAD threshold 344](#page-377-0) [monitoring 339](#page-372-0) [staging data sets 346](#page-379-0) [logical recovery 396](#page-429-0) [logon/logoff requests 252](#page-285-0) logstream [statistics 511](#page-544-0) logstreams [CICS PA report 152](#page-185-0) [DFH0STAT report 735](#page-768-0) LOWOFFLOAD threshold [HIGHOFFLOAD threshold 344](#page-377-0) [LPA \(link pack area\) 24](#page-57-0)[, 824](#page-857-0) [LSQA \(local system queue area\) 828](#page-861-0)

LSR (local shared resources) [buffer allocation 276](#page-309-0) [buffer allocations for 282](#page-315-0) [LSRPOOL parameter 277](#page-310-0)[, 280](#page-313-0) [maximum keylength for 284](#page-317-0) [resource percentile \(SHARELIMIT\) for 285](#page-318-0) [to create VSAM files, data tables, LSR pools 280](#page-313-0) [VSAM considerations 271](#page-304-0) [VSAM local 285](#page-318-0) [VSAM string settings for 283](#page-316-0) [LSRpool file statistics 529](#page-562-0) [LSRpool statistics 48](#page-81-0)[, 517](#page-550-0) **LSRpools** [DFH0STAT report 784](#page-817-0)

### **M**

[main temporary storage 389](#page-422-0)[, 390](#page-423-0) [map alignment 367](#page-400-0) [map set suffixing 383](#page-416-0) [master terminal transactions \(CEMT\) 11](#page-44-0) [MAXACTIVE, transaction class 358](#page-391-0) maximum tasks [MXT, system initialization parameter 357](#page-390-0) [times limit reached 16](#page-49-0) [MAXKEYLENGTH parameter 284](#page-317-0) [MAXNUMRECS parameter 289](#page-322-0) [MAXOPENTCBS parameter 335](#page-368-0) [MCT \(monitoring control table\) 67](#page-100-0) measurement [full-load 202](#page-235-0) [single-transaction 205](#page-238-0) messages [switching \(CMSG transaction\) 389](#page-422-0) [mismatches for JVMs, reducing 325](#page-358-0) [MLPA \(modified link pack area\) 824](#page-857-0) [MNEVE 65](#page-98-0) [mode TCBs 41](#page-74-0) [modified link pack area \(MLPA\) 824](#page-857-0) modules [management 366](#page-399-0) [shared 409](#page-442-0) monitoring [control table \(MCT\) 67](#page-100-0) [domain statistics 531](#page-564-0) [event monitoring point \(EMP\) 65](#page-98-0) [generalized trace facility \(GTF\) 26](#page-59-0) [monthly 13](#page-46-0) [other CICS data 23](#page-56-0) [performance class data 63](#page-96-0) [purpose 63](#page-96-0) [record types 63](#page-96-0) [Resource Measurement Facility \(RMF\) 24](#page-57-0) [techniques 9](#page-42-0)[, 10](#page-43-0) MQ *See* [WebSphere MQ](#page-183-0) MRO [and XCF 356](#page-389-0) [in MVS sysplex environment 356](#page-389-0) [MRO \(multiregion operation\) 354](#page-387-0)[, 373](#page-406-0) [2MB LPA 824](#page-857-0)

[MRO \(multiregion operation\)](#page-387-0) *(continued)* [and ISC 356](#page-389-0)[, 373](#page-406-0)[, 389](#page-422-0) [batching requests 378](#page-411-0) [CICS PA reports 136](#page-169-0)[, 138](#page-171-0) [cross-memory services 227](#page-260-0)[, 229](#page-262-0)[, 825](#page-858-0) [end user information 8](#page-41-0) [fastpath facilities 229](#page-262-0) [function shipping 377](#page-410-0)[, 378](#page-411-0)[, 379](#page-412-0) [sessions 248](#page-281-0) [splitting 232](#page-265-0) [transaction routing 355](#page-388-0)[, 356](#page-389-0)[, 378](#page-411-0) [MROBTCH, system initialization parameter 378](#page-411-0) [MROFSE, system initialization parameter 379](#page-412-0) [MROLRM, system initialization parameter 379](#page-412-0) [MSGINTEG operand 249](#page-282-0) [multiregion operation \(MRO\) 8](#page-41-0) MVS [common system area \(CSA\) 821](#page-854-0) [cross-memory services 373](#page-406-0)[, 374](#page-407-0) data collection [ACF/VTAM 29](#page-62-0) [GTF 23](#page-56-0) [IPCS 23](#page-56-0) [SMF 197](#page-230-0) [extended common system area \(ECSA\) 821](#page-854-0) [HPO 248](#page-281-0)[, 253](#page-286-0) [library lookaside 369](#page-402-0) [link pack area \(LPA\) 355](#page-388-0) [LLA \(library lookaside\) 238](#page-271-0) [nucleus and extended nucleus 823](#page-856-0) [program loading subtask 210](#page-243-0)[, 212](#page-245-0) [QUASI task 214](#page-247-0) [reduce regions 219](#page-252-0) [system tuning 219](#page-252-0)[, 223](#page-256-0) [tuning 231](#page-264-0) [virtual storage 355](#page-388-0)[, 370](#page-403-0)[, 821](#page-854-0)[, 823](#page-856-0) [16MB line 400](#page-433-0) MVS definitions [for CICS performance 167](#page-200-0) [MVS storage constraint for JVMs 324](#page-357-0) [MVS workload management terms 168](#page-201-0) MVS Workload Manager [CICS PA report 139](#page-172-0) [classification rules 173](#page-206-0) [implementing 175](#page-208-0) [performance goals 172](#page-205-0) [service definitions 171](#page-204-0) [service policies 172](#page-205-0) [tuning CICS performance parameters 176](#page-209-0) [using SRVCLASS parameter of IEAICSxx, example](#page-203-0) [of 170](#page-203-0) [workloads 172](#page-205-0) [MVS workload manager benefits 167](#page-200-0) MVS/ESA [common system area \(CSA\) 825](#page-858-0) [extended common system area \(ECSA\) 825](#page-858-0) [subpools 229 and 230 828](#page-861-0) [MXT, system initialization parameter 357](#page-390-0)

### **N**

[name sharing, data set name \(DSN\) 278](#page-311-0) named counter sequence number server [statistics 653](#page-686-0) [named counter sequence number server statistics 62](#page-95-0) [NetView Performance Monitor \(NPM\) 197](#page-230-0)[, 245](#page-278-0)[, 252](#page-285-0) networks [design 215](#page-248-0) [hardware contention 214](#page-247-0) [response time 6](#page-39-0) [non-XRF environment 258](#page-291-0) [nonresident programs 368](#page-401-0) [nonshared resources \(NSR\) 276](#page-309-0) [nonswappable CICS 233](#page-266-0) [NPM \(NetView Performance Monitor\) 197](#page-230-0)[, 245](#page-278-0)[, 252](#page-285-0) NSR (nonshared resources) [buffer allocation 276](#page-309-0) [VSAM buffer allocations 281](#page-314-0) [VSAM considerations 271](#page-304-0) [VSAM string settings 282](#page-315-0)

# **O**

[ONEWTE operand 249](#page-282-0) [online system splitting 353](#page-386-0) operands [BUFFER 250](#page-283-0) [INAREAL 245](#page-278-0) [IOAREALEN 243](#page-276-0)[, 377](#page-410-0) [MSGINTEG 249](#page-282-0) [ONEWTE 249](#page-282-0) [OPPRTY 361](#page-394-0) [PACING 371](#page-404-0) [PRIORITY 361](#page-394-0) [RECEIVESIZE 250](#page-283-0) [RECOVSTATUS operand 398](#page-431-0) [SENDSIZE 250](#page-283-0) [TERMPRIORITY 361](#page-394-0) [TIOAL 243](#page-276-0) [TRIGGERLEVEL 398](#page-431-0) [VPACING 371](#page-404-0) operating system [allocation of resources 233](#page-266-0) [CICS interface 231](#page-264-0) [job initiators 235](#page-268-0) [keypoint frequency, AKPFREQ 347](#page-380-0) [log defer interval, LGDFINT 349](#page-382-0) [shared area 366](#page-399-0) [operator security 402](#page-435-0) [OPNDLIM, system initialization parameter 252](#page-285-0) [OPPRTY operand 361](#page-394-0) OSCOR parameter [DSA size 822](#page-855-0) [output data stream compression 255](#page-288-0)

#### **P**

[PACING operand 371](#page-404-0) page index [DFH0STAT report 818](#page-851-0)

[pageable link pack area \(PLPA\) 824](#page-857-0) paging [definition 211](#page-244-0) [excessive 212](#page-245-0)[, 216](#page-249-0) [problems 211](#page-244-0) [rates 200](#page-233-0)[, 204](#page-237-0) parameters [BUFFER 282](#page-315-0) [DATABUFFERS 281](#page-314-0) [HSDATA 287](#page-320-0) [HSINDEX 287](#page-320-0) [INDEXBUFFERS 281](#page-314-0) [KEYLENGTH 284](#page-317-0) [LSRPOOL 280](#page-313-0) [MAXNUMRECS 289](#page-322-0) [SHARELIMIT 285](#page-318-0) [STRNO 282](#page-315-0)[, 283](#page-316-0) [TABLE 289](#page-322-0) [VSP 287](#page-320-0) performance [after changes 17](#page-50-0) analysis [definition 195](#page-228-0) [determining constraints 214](#page-247-0) [full-load measurement 202](#page-235-0) [overview 195](#page-228-0) [single-transaction measurement 205](#page-238-0) [symptoms and solutions 216](#page-249-0) [techniques 198](#page-231-0)[, 201](#page-234-0) [tuning trade-offs 221](#page-254-0)[, 222](#page-255-0) [assessment 200](#page-233-0) [auxiliary temporary storage 389](#page-422-0) [business factors 6](#page-39-0) [checklists 225](#page-258-0) [input/output contention 225](#page-258-0) [processor cycles 228](#page-261-0) [virtual storage 226](#page-259-0) [class monitoring records 63](#page-96-0) [computing-system factors 6](#page-39-0) constraints [hardware 214](#page-247-0) [software 215](#page-248-0) [symptoms 207](#page-240-0) [data 849](#page-882-0) [data review 13](#page-46-0) [definitions for MVS 167](#page-200-0) [degradation 197](#page-230-0) [goals 172](#page-205-0) [high performance option \(HPO\) 248](#page-281-0)[, 253](#page-286-0) [improvement 223](#page-256-0) [measurement tools 19](#page-52-0) [monitoring 9](#page-42-0) [NetView Performance Monitor \(NPM\) 245](#page-278-0) objectives [gathering data 7](#page-40-0) [parameters, matching to service policies 176](#page-209-0) [priorities 4](#page-37-0) [real storage 227](#page-260-0) [symptoms of poor 207](#page-240-0) performance and tuning

[using CICS PA 135](#page-168-0)

[performance class data, CICS monitoring 83](#page-116-0)[, 135](#page-168-0) performance costs [additional 852](#page-885-0) [coupling facility data tables 855](#page-888-0) [program control 858](#page-891-0) [record level sharing \(RLS\) 856](#page-889-0) [temporary storage 856](#page-889-0) [transient data 857](#page-890-0) [variable 849](#page-882-0) [WRITE 854](#page-887-0) performance reporting [using CICS PA 140](#page-173-0) [physical I/Os, extra 279](#page-312-0) PIPELINE definitions [statistics 546](#page-579-0) PIPELINE resource definitions [DFH0STAT report 762](#page-795-0) PL/I [application programs 368](#page-401-0) [Release 5.1 370](#page-403-0) [shared library 384](#page-417-0) [planning review 11](#page-44-0) [PLPA \(pageable link pack area\) 824](#page-857-0) [pool threads for DB2 333](#page-366-0) [post-development review 8](#page-41-0) [prefixed storage area \(PSA\) 825](#page-858-0) [PRIORITY CICS attachment facility parameter 336](#page-369-0) [PRIORITY operand 361](#page-394-0) [private area 825](#page-858-0) [problem diagnosis 195](#page-228-0) [procedures for monitoring 9](#page-42-0) [processor cycles 214](#page-247-0) [processor cycles checklist 228](#page-261-0) [processor usage 200](#page-233-0) program [statistics 47](#page-80-0)[, 534](#page-567-0) program autoinstall [DFH0STAT report 742](#page-775-0) [statistics 533](#page-566-0) program totals report [DFH0STAT report 714](#page-747-0) [programming considerations 383](#page-416-0) programs [COBOL 368](#page-401-0) [DFH0STAT report 711](#page-744-0) [isolation \(PI\) trace 30](#page-63-0) [nonresident 368](#page-401-0) [PL/I 368](#page-401-0) [putting above 16MB line 370](#page-403-0) [resident 368](#page-401-0) [storage layout 368](#page-401-0) [transient 368](#page-401-0) programs by DSA and LPA [DFH0STAT report 718](#page-751-0) [PRTYAGE, system initialization parameter 361](#page-394-0) [PRVMOD, system initialization parameter 367](#page-400-0) [PSA \(prefixed storage area\) 825](#page-858-0) [PURGETHRESH, transaction class 359](#page-392-0) [purging of tasks 210](#page-243-0) [PVDELAY, system initialization parameter 500](#page-533-0)

#### **R**

[RAIA \(receive any, input area\) 245](#page-278-0) [RAMAX, system initialization parameter 245](#page-278-0) [RAPOOL, system initialization parameter 246](#page-279-0) [RDSA subpool 831](#page-864-0) [real storage 353](#page-386-0) [checklist 227](#page-260-0) [constraints 219](#page-252-0) [working set 214](#page-247-0) receive-any [control element \(RACE\) 246](#page-279-0) [input area \(RAIA\) 245](#page-278-0)[, 246](#page-279-0) [pool \(RAPOOL\) 215](#page-248-0)[, 245](#page-278-0)[, 246](#page-279-0) [requests 246](#page-279-0) [RECEIVESIZE attribute 250](#page-283-0) [record-level sharing \(RLS\) 296](#page-329-0) recovery [logical 394](#page-427-0)[, 396](#page-429-0) [options 394](#page-427-0) [physical 394](#page-427-0) [recoverable resources 401](#page-434-0) recovery manager [DFH0STAT report 815](#page-848-0) [statistics 551](#page-584-0) recovery manager statistics [statistics 43](#page-76-0) [RECOVSTATUS operand 398](#page-431-0) regions [exit interval \(ICV or TIME\) 236](#page-269-0) [increasing size 234](#page-267-0) [terminal-owning 356](#page-389-0) reports [DASD activity in RMF 202](#page-235-0) [system activity in RMF 202](#page-235-0) [request/response unit \(RU\) 245](#page-278-0) [requested reset statistics 22](#page-55-0) [requested statistics 22](#page-55-0) [Requestmodel statistics 557](#page-590-0) **Requestmodels** [DFH0STAT report 782](#page-815-0) [requirements definition 7](#page-40-0) [resident programs 368](#page-401-0) [resource contention 216](#page-249-0) [resource measurement facility \(RMF\) 202](#page-235-0) [Resource Measurement Facility \(RMF\) 24](#page-57-0) [resource security level checking 402](#page-435-0) resources [local shared \(LSR\) 271](#page-304-0)[, 285](#page-318-0) [manager \(SRM\) 26](#page-59-0) [nonshared \(NSR\) 271](#page-304-0)[, 281](#page-314-0)[, 282](#page-315-0) [recoverable 401](#page-434-0) [shared \(LSR\) 282](#page-315-0)[, 283](#page-316-0)[, 284](#page-317-0)[, 285](#page-318-0) [response time 207](#page-240-0) [contributors 21](#page-54-0) [DASD 6](#page-39-0) [internal 208](#page-241-0) [network 6](#page-39-0) [system 6](#page-39-0) [review process 11](#page-44-0) [RLS using FILE definition 298](#page-331-0) [RMF \(Resource Measurement Facility\) 24](#page-57-0)

[RMF \(Resource Measurement Facility\)](#page-57-0) *(continued)* [CICS monitoring information 179](#page-212-0) [introduction 11](#page-44-0) [operations 180](#page-213-0) [periodic use 13](#page-46-0) [transaction reporting 179](#page-212-0) RMF workload manager data [explanation of 179](#page-212-0) [RU \(request/response unit\) 245](#page-278-0) [RUWAPOOL system initialization parameter 385](#page-418-0)

### **S**

[S40D abend 232](#page-265-0)[, 234](#page-267-0)[, 829](#page-862-0) [S80A abend 232](#page-265-0)[, 234](#page-267-0)[, 828](#page-861-0) [S822 abend 232](#page-265-0)[, 234](#page-267-0) [scheduler work area \(SWA\) 829](#page-862-0) [SDSA subpool 831](#page-864-0) [Secure Sockets Layer for Web security 268](#page-301-0) [SENDSIZE attribute 250](#page-283-0) [sequential query language \(SQL\) 31](#page-64-0) [serial functions 215](#page-248-0) [service classes 172](#page-205-0) [service definitions 171](#page-204-0) [service policies 172](#page-205-0) [set, working 214](#page-247-0) shared resources [modules 409](#page-442-0) [nucleus code 366](#page-399-0) [PL/I library 384](#page-417-0) [shared temporary storage queue server statistics 62](#page-95-0) shared ts queue server [coupling facility statistics 643](#page-676-0) [SHARELIMIT parameter 285](#page-318-0) [short-on-storage \(SOS\) 8](#page-41-0) shutdown [AIQMAX 409](#page-442-0) [CATA 409](#page-442-0) [CATD 409](#page-442-0) [signon 363](#page-396-0) [single-transaction measurement 205](#page-238-0) [CICS auxiliary trace 206](#page-239-0) [SIT \(system initialization table\) 23](#page-56-0) SMF [SMSVSAM, Type 42 records 299](#page-332-0) SMSVSAM [SMF Type 42 records 299](#page-332-0) SNA (Systems Network Architecture) [message chaining 250](#page-283-0) [TIOA for devices 243](#page-276-0) [transaction flows 249](#page-282-0) [SNT \(signon table\) 363](#page-396-0) [OPPRTY 361](#page-394-0) [software constraints 215](#page-248-0) SOS (short-on-storage) [caused by subpool storage fragmentation 844](#page-877-0) [CICS constraint 210](#page-243-0) [end user information 8](#page-41-0) [Language Environment run time options for](#page-243-0) [AMODE\(24\) programs 210](#page-243-0)[, 386](#page-419-0) [limit conditions 213](#page-246-0)

SOS (short-on-storage) *(continued)* [review of occurrences 15](#page-48-0) [use of temporary data sets 210](#page-243-0) splitting resources [independent address spaces 355](#page-388-0) [online systems 353](#page-386-0) [using ISC 232](#page-265-0) [using MRO 232](#page-265-0)[, 356](#page-389-0) [SQA \(system queue area\) 824](#page-857-0) [SQL \(sequential query language\) activity 31](#page-64-0) SQL query [CICS PA Summary HDB 154](#page-187-0) SRM (system resources manager) [activities traced by GTF 26](#page-59-0) [data collected by RMF 24](#page-57-0) [SRVCLASS parameter of IEAICSxx, example of](#page-203-0) [use 170](#page-203-0) [staging data sets 346](#page-379-0) [startup time improvements 407](#page-440-0) statistics [attach time 59](#page-92-0) [autoinstall 415](#page-448-0) [CICS DB2 50](#page-83-0)[, 420](#page-453-0) [CorbaServer 436](#page-469-0) [coupling facility data tables server 62](#page-95-0) [data tables 290](#page-323-0) [DBCTL session termination 439](#page-472-0) [DEDB 332](#page-365-0) [dispatcher 41](#page-74-0)[, 442](#page-475-0) [dump 47](#page-80-0) [dump domain 455](#page-488-0) [enqueue 43](#page-76-0) [enqueue domain 460](#page-493-0) [enterprise bean 464](#page-497-0) [FEPI 60](#page-93-0) [file 47](#page-80-0) [file control 470](#page-503-0) [for monitoring 22](#page-55-0) [from CICS 22](#page-55-0) [intrapartition buffer 614](#page-647-0)[, 624](#page-657-0) [ISC/IRC attach time 500](#page-533-0) [ISC/IRC system and mode entry 53](#page-86-0)[, 483](#page-516-0) [Java 50](#page-83-0) [journalname 49](#page-82-0)[, 502](#page-535-0) [JVM 50](#page-83-0) [JVM Pool 504](#page-537-0) [JVM profile 506](#page-539-0) [JVM program 510](#page-543-0) [loader 44](#page-77-0) [log stream 49](#page-82-0) [logstream 511](#page-544-0) [LSRpool 48](#page-81-0)[, 517](#page-550-0) [LSRpool file 529](#page-562-0) [monitoring domain 531](#page-564-0) [named counter sequence number server 62](#page-95-0) [PIPELINE definitions 546](#page-579-0) [program 47](#page-80-0)[, 534](#page-567-0) [program autoinstall 533](#page-566-0) [recovery manager 43](#page-76-0)[, 551](#page-584-0) [reports 39](#page-72-0) [Requestmodel 557](#page-590-0)

statistics *(continued)* [resource statistics, extrapartition queues 622](#page-655-0) [resource statistics, indirect queues 623](#page-656-0) [resource statistics, intrapartition queues 619](#page-652-0) [resource statistics, remote queues 623](#page-656-0) [sample program, DFH0STAT 657](#page-690-0) [server 62](#page-95-0) [shared temporary storage queue server 62](#page-95-0) [statistics domain 40](#page-73-0)[, 560](#page-593-0) [storage manager 43](#page-76-0)[, 563](#page-596-0) [system dump 455](#page-488-0) [table manager 578](#page-611-0) [TCB 41](#page-74-0) [TCLASS 600](#page-633-0) [TCP/IP 579](#page-612-0) [TCP/IP services 583](#page-616-0) [TCP/IP services: request 585](#page-618-0) [TCP/IP services: resource 583](#page-616-0) [TCP/IP: global 580](#page-613-0) [temporary storage 44](#page-77-0)[, 588](#page-621-0) [terminal 52](#page-85-0) [terminal control 595](#page-628-0) [transaction 47](#page-80-0) [transaction class 41](#page-74-0)[, 600](#page-633-0) [transaction dump 458](#page-491-0) [transaction manager 41](#page-74-0)[, 604](#page-637-0) [transaction volumes 5](#page-38-0) [transient data 45](#page-78-0)[, 614](#page-647-0) [URIMAP definition 628](#page-661-0) [user domain 60](#page-93-0)[, 636](#page-669-0) [VSAM shared resources 517](#page-550-0) [VTAM 45](#page-78-0)[, 637](#page-670-0) [Web services 640](#page-673-0) [Statistics Utility Program \(DFHSTUP\) 413](#page-446-0) [steals for JVMs, reducing 325](#page-358-0) [storage 353](#page-386-0) [auxiliary 390](#page-423-0) [DFH0STAT report 688](#page-721-0) [fragmentation 235](#page-268-0) [limit conditions 213](#page-246-0) [stress 209](#page-242-0) [temporary 389](#page-422-0) [violation 212](#page-245-0) [storage above 16MB report 692](#page-725-0) [storage below 16MB report 688](#page-721-0) storage manager [statistics 563](#page-596-0) [storage manager statistics 43](#page-76-0) Storage protection facilities [storage protection 403](#page-436-0) storage subpools [DFH0STAT report 704](#page-737-0) [strategies for monitoring 9](#page-42-0) [stress, storage 209](#page-242-0) [STRINGS parameter 282](#page-315-0)[, 283](#page-316-0) [strings, number of in VSAM 273](#page-306-0) [STRNO parameter 282](#page-315-0) [subpool storage fragmentation 844](#page-877-0) subpools [229 252](#page-285-0)[, 825](#page-858-0)[, 828](#page-861-0)[, 829](#page-862-0) [230 825](#page-858-0)[, 828](#page-861-0)[, 829](#page-862-0)

subpools *(continued)* [CDSA 831](#page-864-0) [CICS 831](#page-864-0) [ECDSA 831](#page-864-0)[, 834](#page-867-0) [ERDSA 831](#page-864-0)[, 844](#page-877-0) [ESDSA 831](#page-864-0) [EUDSA 831](#page-864-0) [other 828](#page-861-0)[, 830](#page-863-0) [RDSA 831](#page-864-0)[, 833](#page-866-0) [SDSA 831](#page-864-0)[, 833](#page-866-0) [UDSA 831](#page-864-0) subtasking [VSAM data set control \(VSP\) 287](#page-320-0) [SUBTSKS, system initialization parameter 287](#page-320-0) [suffixed map sets 383](#page-416-0) [symptoms of poor performance 207](#page-240-0)[, 216](#page-249-0) [syncpoint cost 851](#page-884-0) [system activity report in RMF 202](#page-235-0) [system changes due to growth 17](#page-50-0) [system conditions 200](#page-233-0) [system defined event monitoring point 65](#page-98-0) system dump [statistics 455](#page-488-0) system initialization parameters [AILDELAY 257](#page-290-0) [AIQMAX 256](#page-289-0) [AIRDELAY 256](#page-289-0) [AKPFREQ 347](#page-380-0) [APPLID 179](#page-212-0) [BMS 368](#page-401-0) [CMXT 213](#page-246-0) [DSALIM 365](#page-398-0) [DSHIPINT and DSHIPIDL 380](#page-413-0) [EDSALIM 364](#page-397-0) [FEPI 287](#page-320-0) [ICV 236](#page-269-0)[, 254](#page-287-0) [ICVTSD 248](#page-281-0)[, 253](#page-286-0) [LGDFINT 349](#page-382-0) [MROBTCH 378](#page-411-0) [MROFSE 379](#page-412-0) [MROLRM 379](#page-412-0) [MXT 213](#page-246-0)[, 357](#page-390-0) [OPNDLIM 252](#page-285-0) [PRTYAGE 361](#page-394-0) [PVDELAY 59](#page-92-0)[, 500](#page-533-0) [RAMAX 245](#page-278-0) [RAPOOL 246](#page-279-0) [SUBTSKS 287](#page-320-0) [TD 395](#page-428-0) [TRANISO 364](#page-397-0) [TS 45](#page-78-0) [USRDELAY 59](#page-92-0)[, 500](#page-533-0) System initialization parameters [PRVMOD 367](#page-400-0) [System Logger 152](#page-185-0) [System management facility \(SMF\) 24](#page-57-0) [system queue area \(SQA\) 824](#page-857-0) [Systems Network Architecture \(SNA\) 243](#page-276-0)

# **T**

table manager [statistics 578](#page-611-0) [TABLE parameter 289](#page-322-0) tasks [CICS definition 3](#page-36-0) [maximum specification \(MXT\) 357](#page-390-0) [performance definition 10](#page-43-0) [prioritization 361](#page-394-0) [purging of 210](#page-243-0) [reducing life of 231](#page-264-0) [reducing MVS common requirements 232](#page-265-0) [TCB statistics 41](#page-74-0) [TCBLIMIT parameter 335](#page-368-0) TCLASS [statistics 600](#page-633-0) TCP/IP [DFH0STAT report 751](#page-784-0) [statistics 579](#page-612-0) TCP/IP services [statistics 583](#page-616-0)[, 585](#page-618-0) TCP/IP Services [DFH0STAT report 754](#page-787-0) TCP/IP: global [statistics 580](#page-613-0) [TCPIP= specifying Sockets domain 407](#page-440-0) [TD, system initialization parameter 395](#page-428-0) [teleprocessing network simulator \(TPNS\) 32](#page-65-0) [Teleprocessing Network Simulator \(TPNS\) 17](#page-50-0) [temporary storage 215](#page-248-0)[, 389](#page-422-0) [auxiliary 389](#page-422-0)[, 390](#page-423-0) [concurrent input/output operations 391](#page-424-0)[, 396](#page-429-0) [data sharing 393](#page-426-0) [DFH0STAT report 719](#page-752-0) [main 389](#page-422-0)[, 390](#page-423-0) performance improvements [multiple VSAM buffers 390](#page-423-0)[, 395](#page-428-0) [multiple VSAM strings 391](#page-424-0)[, 396](#page-429-0) [requests on cold-started or initial-started](#page-426-0) [system 393](#page-426-0) [secondary extents 390](#page-423-0) [statistics 44](#page-77-0)[, 588](#page-621-0) [summary of performance variables 392](#page-425-0) temporary storage main — storage subpools [DFH0STAT report 724](#page-757-0) temporary storage queues [DFH0STAT report 726](#page-759-0) temporary storage requests [allocation 393](#page-426-0) terminal autoinstall [DFH0STAT report 742](#page-775-0) terminal control [full scans 236](#page-269-0) [region exit interval \(ICV or TIME\) 236](#page-269-0) [statistics 595](#page-628-0) [terminal input/output area \(TIOA\) 244](#page-277-0) [terminal statistics 52](#page-85-0) terminals [automatic installation 256](#page-289-0) [compression of output data streams 255](#page-288-0) [concurrent logon/logoff requests 252](#page-285-0)

terminals *(continued)* [HPO with VTAM 248](#page-281-0) [input/output area \(SESSIONS IOAREALEN\) 377](#page-410-0) [input/output area \(TIOA\) 243](#page-276-0)[, 250](#page-283-0) [input/output area \(TYPETERM IOAREALEN\) 243](#page-276-0) [message block sizes 200](#page-233-0) [minimizing SNA transaction flows 249](#page-282-0) [receive-any input areas \(RAMAX\) 245](#page-278-0) [receive-any pool \(RAPOOL\) 246](#page-279-0) [scan delay \(ICVTSD\) 253](#page-286-0) [terminal-owning region \(TOR\) 356](#page-389-0) [use of SNA chaining 250](#page-283-0) [TERMPRIORITY operand 361](#page-394-0) [testing phase 8](#page-41-0) [The CICS monitoring facility 22](#page-55-0) [The sample statistics program \(DFH0STAT\) 22](#page-55-0) [THREADLIMIT parameter 335](#page-368-0) [THREADWAIT parameter 334](#page-367-0) time stamp, definition [for monitoring 70](#page-103-0) timings [transaction initialization 852](#page-885-0) [TIOA \(terminal input/output area\) 244](#page-277-0) Tivoli Decision Support [and exceptions 197](#page-230-0) [periodic reports 13](#page-46-0) [Tivoli Decision Support for z/OS 28](#page-61-0)[, 157](#page-190-0) [Tivoli NetView Performance Monitor \(NPM\) 29](#page-62-0) [tools for monitoring 21](#page-54-0) [TOR \(terminal-owning region\) 356](#page-389-0) [TPNS \(teleprocessing network simulator\) 32](#page-65-0) [TPNS \(Teleprocessing Network Simulator\) 17](#page-50-0) trace [auxiliary 22](#page-55-0)[, 202](#page-235-0)[, 206](#page-239-0) [CICS facility 23](#page-56-0) [GTF 23](#page-56-0)[, 26](#page-59-0)[, 27](#page-60-0) [internal 22](#page-55-0) [table \(TRT\) 400](#page-433-0) [VTAM 29](#page-62-0) trace settings [DFH0STAT report 809](#page-842-0) [trade-offs, acceptable 221](#page-254-0) [TRANISO, system initialization parameter 364](#page-397-0) transaction [CATA 258](#page-291-0) [CATD 258](#page-291-0) [CEMT 11](#page-44-0) [CMSG 389](#page-422-0) [CSAC 16](#page-49-0) [definition 3](#page-36-0) [faults 595](#page-628-0) [looping 372](#page-405-0) [profile 5](#page-38-0) [routing 354](#page-387-0)[, 373](#page-406-0) [security 402](#page-435-0) [volume 5](#page-38-0) [workload 5](#page-38-0) transaction class [statistics 600](#page-633-0) transaction classes [DFH0STAT report 704](#page-737-0)

transaction classes *(continued)* [MAXACTIVE 358](#page-391-0) [PURGETHRESH 359](#page-392-0) transaction classes DFHTCLSX and DFHTCLQ2 [effects of 377](#page-410-0) transaction data [initialization 852](#page-885-0) transaction dump [statistics 458](#page-491-0) [Transaction Group report, CICS PA 139](#page-172-0) transaction isolation and applications [storage, transaction isolation 403](#page-436-0) transaction isolation and real storage [transaction isolation 370](#page-403-0) transaction manager [DFH0STAT report 669](#page-702-0) [statistics 604](#page-637-0) [transaction manager statistics 41](#page-74-0) transaction resource class monitoring [CICS PA reports 148](#page-181-0) transaction totals [DFH0STAT report 709](#page-742-0) transactions [DFH0STAT report 706](#page-739-0) [transient data 215](#page-248-0)[, 394](#page-427-0) [concurrent input/output operations 391](#page-424-0)[, 396](#page-429-0) [DFH0STAT report 730](#page-763-0) [extrapartition 397](#page-430-0) [indirect destinations 398](#page-431-0) [intrapartition 395](#page-428-0) performance improvements [multiple VSAM buffers 390](#page-423-0)[, 395](#page-428-0) [multiple VSAM strings 391](#page-424-0)[, 396](#page-429-0) transient data queue totals [DFH0STAT report 734](#page-767-0) transient data queues [DFH0STAT report 731](#page-764-0) [transient data statistics 45](#page-78-0) [transient programs 368](#page-401-0) [TRIGGERLEVEL operand 398](#page-431-0) [TRT \(trace table\) 400](#page-433-0) [TS, system initialization parameter 45](#page-78-0) [tuning 221](#page-254-0) [CICS under MVS 231](#page-264-0) [DASD 240](#page-273-0) [I/O operations 241](#page-274-0) [reviewing results of 222](#page-255-0) [trade-offs 221](#page-254-0) [using CICS PA 135](#page-168-0) [VSAM 271](#page-304-0)[, 407](#page-440-0)

### **U**

[UDSA subpool 831](#page-864-0) [unaligned maps 367](#page-400-0) unsolicited items [statistics 22](#page-55-0) URIMAP definition [statistics 628](#page-661-0) URIMAP resource definitions [DFH0STAT report 757](#page-790-0)[, 759](#page-792-0) user domain [statistics 636](#page-669-0) [user domain statistics 60](#page-93-0) user options [event monitoring points 65](#page-98-0) [journals 397](#page-430-0) [USERMOD 367](#page-400-0) [USRDELAY, system initialization parameter 500](#page-533-0)

### **V**

[violation of storage 212](#page-245-0) virtual hosts [DFH0STAT report 761](#page-794-0) [virtual storage 353](#page-386-0) [checklist 226](#page-259-0) [constraints 218](#page-251-0) [insufficient 235](#page-268-0) [internal limits 200](#page-233-0) [VLF \(virtual lookaside facility\) 238](#page-271-0) [volume of transactions 5](#page-38-0) [VPACING operand 371](#page-404-0) [VSAM 30](#page-63-0) [16MB line 821](#page-854-0) [AIX considerations 279](#page-312-0) [buffer allocations for LSR 282](#page-315-0) [buffer allocations for NSR 281](#page-314-0) [buffers and strings 389](#page-422-0) [calls 379](#page-412-0) [catalog 30](#page-63-0)[, 277](#page-310-0)[, 398](#page-431-0) [data sets 202](#page-235-0)[, 354](#page-387-0)[, 389](#page-422-0) [definition parameters 280](#page-313-0) [DSN sharing 278](#page-311-0) [I/O 288](#page-321-0) [LISTCAT 23](#page-56-0)[, 30](#page-63-0) [local shared resources \(LSR\) 285](#page-318-0) [maximum keylength for LSR 284](#page-317-0) [multiple buffers 390](#page-423-0)[, 395](#page-428-0) [multiple strings 391](#page-424-0)[, 396](#page-429-0) [number of buffers 276](#page-309-0) [resource percentile \(SHARELIMIT\) for LSR 285](#page-318-0) [resource usage \(LSRPOOL\) 280](#page-313-0) [restart data set 258](#page-291-0) [shared resources 198](#page-231-0) [shared resources statistics 517](#page-550-0) [string settings for LSR 283](#page-316-0) [string settings for NSR 282](#page-315-0) [strings 273](#page-306-0) [for ESDS files 275](#page-308-0) [subtasking 287](#page-320-0) [transactions 204](#page-237-0)[, 379](#page-412-0) [tuning 271](#page-304-0)[, 407](#page-440-0) [wait-on-string 213](#page-246-0) [VSAM record-level sharing \(RLS\) 296](#page-329-0) VTAM [DFH0STAT report 742](#page-775-0) [VTOC listings 23](#page-56-0)[, 241](#page-274-0)

### **W**

wait analysis [CICS PA report 144](#page-177-0) Web services [statistics 640](#page-673-0) WEBSERVICE resource definitions [DFH0STAT report 762](#page-795-0) WebSphere MQ [CICS PA reports 150](#page-183-0) [weekly monitoring 12](#page-45-0) [working set 214](#page-247-0) [workload 6](#page-39-0) [workload management in a sysplex 167](#page-200-0) [workload manager \(MVS\) 167](#page-200-0)

# **X**

XRF (extended recovery facility) [restart delay 259](#page-292-0) [takeover 211](#page-244-0)[, 257](#page-290-0) [XZCOUT1, global user exit \(VTAM\) 256](#page-289-0)

# **Z**

z/OS data collection [Tivoli Decision Support 28](#page-61-0) [z/OS GRS services 399](#page-432-0) [z/OS shared library region 313](#page-346-0)

### **Notices**

This information was developed for products and services offered in the U.S.A. IBM may not offer the products, services, or features discussed in this document in other countries. Consult your local IBM representative for information on the products and services currently available in your area. Any reference to an IBM product, program, or service is not intended to state or imply that only that IBM product, program, or service may be used. Any functionally equivalent product, program, or service that does not infringe any IBM intellectual property right may be used instead. However, it is the user's responsibility to evaluate and verify the operation of any non-IBM product, program, or service.

IBM may have patents or pending patent applications covering subject matter described in this document. The furnishing of this document does not give you any license to these patents. You can send license inquiries, in writing, to:

IBM Director of Licensing IBM Corporation North Castle Drive Armonk, NY 10504-1785 U.S.A.

For license inquiries regarding double-byte (DBCS) information, contact the IBM Intellectual Property Department in your country or send inquiries, in writing, to:

IBM World Trade Asia Corporation Licensing 2-31 Roppongi 3-chome, Minato-ku Tokyo 106, Japan

**The following paragraph does not apply in the United Kingdom or any other country where such provisions are inconsistent with local law:** INTERNATIONAL BUSINESS MACHINES CORPORATION PROVIDES THIS PUBLICATION "AS IS" WITHOUT WARRANTY OF ANY KIND, EITHER EXPRESS OR IMPLIED, INCLUDING, BUT NOT LIMITED TO, THE IMPLIED WARRANTIES OF NON-INFRINGEMENT, MERCHANTABILITY, OR FITNESS FOR A PARTICULAR PURPOSE. Some states do not allow disclaimer of express or implied warranties in certain transactions, therefore this statement may not apply to you.

This publication could include technical inaccuracies or typographical errors. Changes are periodically made to the information herein; these changes will be incorporated in new editions of the publication. IBM may make improvements and/or changes in the product(s) and/or the program(s) described in this publication at any time without notice.

Licensees of this program who wish to have information about it for the purpose of enabling: (i) the exchange of information between independently created programs and other programs (including this one) and (ii) the mutual use of the information which has been exchanged, should contact IBM United Kingdom Laboratories, MP151, Hursley Park, Winchester, Hampshire, England, SO21 2JN. Such information may be available, subject to appropriate terms and conditions, including in some cases, payment of a fee.

The licensed program described in this document and all licensed material available for it are provided by IBM under terms of the IBM Customer Agreement, IBM International Programming License Agreement, or any equivalent agreement between us.

#### **Programming Interface Information**

This book is intended to help you to:

- Establish performance objectives and monitor them
- Identify performance constraints, and make adjustments to the operational CICS system and its application programs.

This book also documents Product-sensitive Programming Interface and Associated Guidance Information and Diagnosis, Modification or Tuning Information provided by CICS.

Product-sensitive programming interfaces allow the customer installation to perform tasks such as diagnosing, modifying, monitoring, repairing, tailoring, or tuning of CICS. Use of such interfaces creates dependencies on the detailed design or implementation of the IBM software product. Product-sensitive programming interfaces should be used only for these specialized purposes. Because of their dependencies on detailed design and implementation, it is to be expected that programs written to such interfaces may need to be changed in order to run with new product releases or versions, or as a result of service.

Product-sensitive Programming Interface and Associated Guidance Information is identified where it occurs, either by an introductory statement to a chapter or section or by the following marking:

**Product-sensitive programming interface**

**End of Product-sensitive programming interface**

Diagnosis, Modification or Tuning Information is provided to help you tune your CICS system.

**Attention:** Do not use this Diagnosis, Modification or Tuning Information as a programming interface.

Diagnosis, Modification or Tuning Information is identified where it occurs, either by an introductory statement to a chapter or section or by the following marking:

**Diagnosis, Modification or Tuning Information**

**End of Diagnosis, Modification or Tuning Information**

#### **Trademarks**

IBM, the IBM logo, and ibm.com are trademarks or registered trademarks of International Business Machines Corp., registered in many jurisdictions worldwide. A current list of IBM trademarks is available on the Web at Copyright and trademark information at www.ibm.com/legal/copytrade.shtml.

Adobe and the Adobe logo are either registered trademarks or trademarks of Adobe Systems Incorporated in the United States, and/or other countries.

Java and all Java-based trademarks and logos are trademarks or registered trademarks of Oracle and/or its affiliates.

UNIX is a registered trademark of The Open Group in the United States and other countries.

Other product and service names might be trademarks of IBM or other companies.

### **Sending your comments to IBM**

If you especially like or dislike anything about this book, please use one of the methods listed below to send your comments to IBM.

Feel free to comment on what you regard as specific errors or omissions, and on the accuracy, organization, subject matter, or completeness of this book.

Please limit your comments to the information in this book and the way in which the information is presented.

To ask questions, make comments about the functions of IBM products or systems, or to request additional publications, contact your IBM representative or your IBM authorized remarketer.

When you send comments to IBM, you grant IBM a nonexclusive right to use or distribute your comments in any way it believes appropriate, without incurring any obligation to you.

You can send your comments to IBM in any of the following ways:

• By mail, to this address:

IBM United Kingdom Limited User Technologies Department (MP095) Hursley Park **Winchester** Hampshire SO21 2JN United Kingdom

- $\cdot$  By fax:
	- From outside the U.K., after your international access code use 44–1962–816151
	- From within the U.K., use 01962–816151
- Electronically, use the appropriate network ID:
	- IBMLink: HURSLEY(IDRCF)
	- Internet: idrcf@hursley.ibm.com

Whichever you use, ensure that you include:

- The publication title and order number
- The topic to which your comment applies
- Your name and address/telephone number/fax number/network ID.

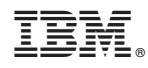

Product Number: 5655-M15

SC34-6452-09

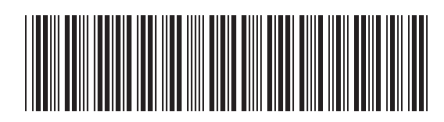

Spine information: Spine information:

 $\frac{\mbox{Version 3}}{\mbox{Release 1}}$ 

**Fig.** CICS TS for  $z/OS$  CS  $z$  and  $CICS$  Performance Guide  $P$ CICS Performance Guide

||:||||<br>||····||

البرراا<br>ا<sup>اااا</sup>اا

CICS TS for  $z/\text{OS}$